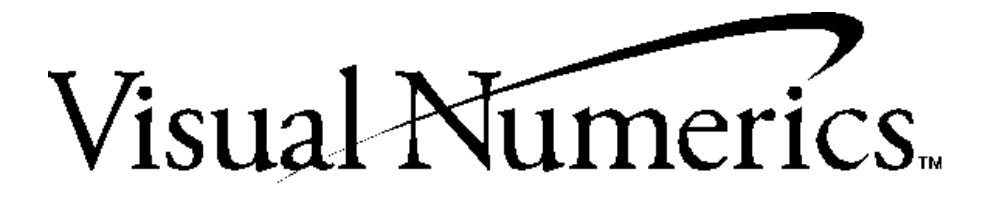

# IMSL

**Fortran Subroutines for Statistical Applications**

# **Stat/Library**

Volume 1

## Quick Tips on How to Use this Online Manual

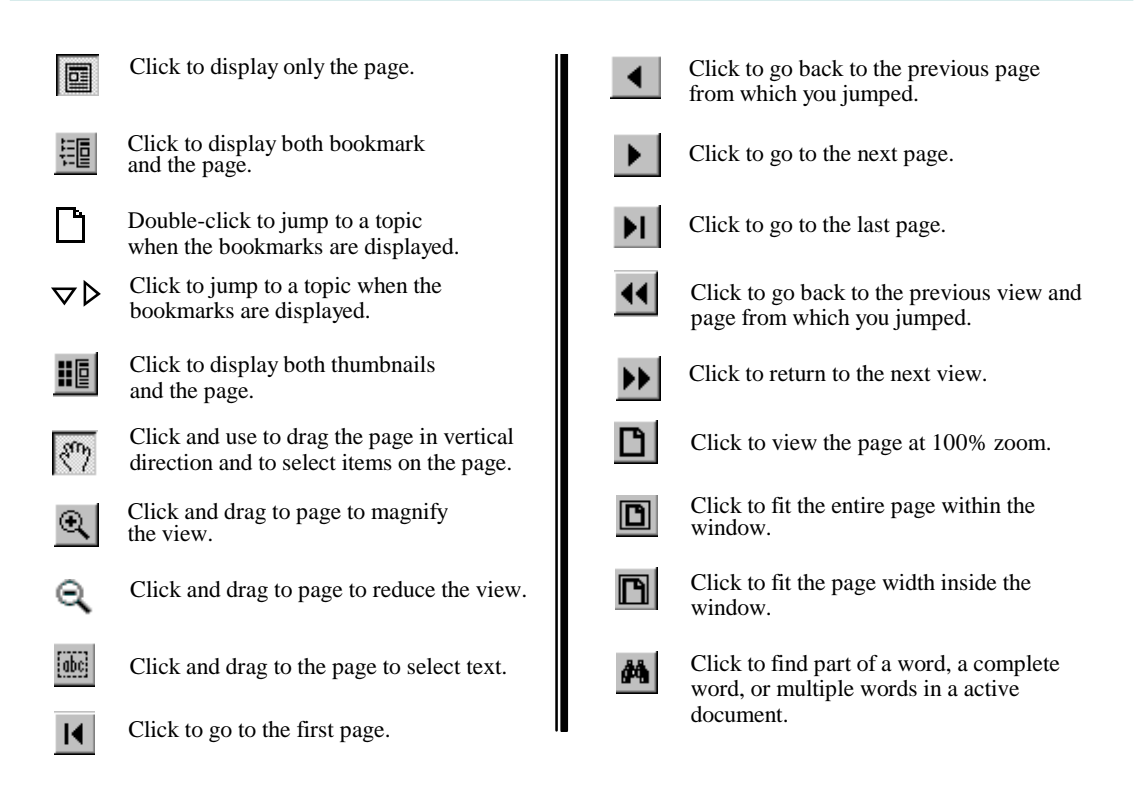

**Printing an online file:** Select **Print** from the **File** menu to print an online file. The dialog box that opens allows you to print full text, range of pages, or selection.

*Important Note:* The last blank page of each chapter (appearing in the hard copy documentation) has been deleted from the on-line documentation causing a skip in page numbering before the first page of the next chapter, for instance, Chapter 1 in the on-line documentation ends on page 317 and Chapter 2 begins on page 319.

**Numbering Pages**. When you refer to a page number in the PDF online documentation, be aware that the page number in the PDF online documentation will not match the page number in the original document. A PDF publication always starts on page 1, and supports only one page-numbering sequence per file.

**Copying text**. Click the **button** and drag to select and copy text.

**Viewing Multiple Online Manuals**: Select **Open** from the **File** menu, and open the .PDF file you need. Select Cascade from the Window menu to view multiple files.

**Resizing the Bookmark Area in Windows:** Drag the double-headed arrow that appears on the area's border as you pass over it.

**Resizing the Bookmark Area in UNIX:** Click and drag the button that appears on the area's border at the bottom of the vertical bar.

**Jumping to Topics**: Throughout the text of this manual, links to chapters and other sections appear in green color text to indicate that you can jump to them. To return to the page from which you jumped, click the return back icon **11** on the toolbar. *Note: If you zoomed in or out after jumping to a topic, you will return to the previous zoom view(s) before returning to the page from which you jumped.*

*Let's try it*, click on the following green color text: **[Chapter 1: Basic Statistics](#page-11-0)**

If you clicked on the green color in the example above, Chapter 1: B asic Statistics opened. To return to this page, click the  $\left| \right|$  on the toolbar.

**Visual Numerics, Inc.** Corporate Headquarters 9990 Richmond Avenue, Suite 400 Houston, Texas 77042-4548 USA

PHONE: 713-784-3131 FAX: 713-781-9260 e-mail: marketing@houston.vni.com

**Visual Numerics S. A. de C. V.** Cerrada de Berna #3 Tercer Piso Col. Juarez Mexico D. F. C. P. 06600 **MEXICO** 

PHONE: +52-5-514-9730 or 9628 FAX: +52-5-514-4873

#### **Visual Numerics, Inc.**

7/F, #510, Sect. 5 Chung Hsiao E. Road Taipei, Taiwan 110 ROC

PHONE: (886) 2-727-2255 FAX: (886) 2-727-6798 e-mail: info@vni.com.tw

World Wide Web site: http://www.vni.com

COPYRIGHT NOTICE: Copyright 1997, by Visual Numerics, Inc.

The information contained in this document is subject to change without notice.

VISUAL NUMERICS, INC., MAKES NO WARRANTY OF ANY KIND WITH REGARD TO THIS MATERIAL, INCLUDING, BUT NOT LIMITED TO, THE IMPLIED WARRANTIES OF MERCHANTABILITY AND FITNESS FOR A PARTICULAR PURPOSE. Visual Numerics, Inc., shall not be liable for errors contained herein or for incidental, consequential, or other indirect damages in connection with the furnishing, performance, or use of this material.

All rights are reserved. No part of this document may be photocopied or reproduced without the prior written consent of Visual Numerics, Inc.

#### **Restricted Rights Legend**

Use, duplication or disclosure by the US Government is subject to restrictions as set forth in FAR 52.227-19, subparagraph (c) (l) (ii) of DOD FAR SUPP 252.227-7013, or the equivalent government clause for agencies.

Restricted Rights Notice: The version of the IMSL Numerical Libraries described in this document is sold under a per-machine license agreement. Its use, duplication, and disclosure are subject to the restrictions on the license agreement.

IMSL Fortran and C Application Development Tools

#### **Visual Numerics International Ltd.**

Centennial Court Suite 1, North Wing Easthampstead Road **BRACKNELL** RG12 1YQ UNITED KINGDOM

PHONE: +44 (0) 1344-311300 FAX: +44 (0) 1344-311377 e-mail: info@vniuk.co.uk

### **Visual Numerics International GmbH**

Zettachring 10, D-70567 Stuttgart **GERMANY** 

PHONE: +49-711-13287-0 FAX: +49-711-13287-99 e-mail: vni@visual-numerics.de

#### **Visual Numerics Korea, Inc.**

HANSHIN BLDG. Room 801 136-1, MAPO-DONG, MAPO-GU SEOUL, 121-050 KOREA SOUTH

PHONE: +82-2-3273-2632 or 2633 FAX: +82-2-3273-2634 e-mail: leevni@chollian.dacom.co.kr

#### **Visual Numerics SARL**

Tour Europe 33 Place des Corolles F-92049 PARIS LA DEFENSE, Cedex FRANCE

PHONE: +33-1-46-93-94-20 FAX: +33-1-46-93-94-39 e-mail: info@vni.paris.fr

#### **Visual Numerics Japan, Inc.** GOBANCHO HIKARI BLDG. 4TH Floor

14 GOBAN-CHO CHIYODA-KU TOKYO, JAPAN 113

PHONE: +81-3-5211-7760 FAX: +81-3-5211-7769 e-mail: vnijapan@vnij.co.jp

# IMSL

**Fortran Subroutines for Statistical Applications**

# **Stat/Library**

Volume 1

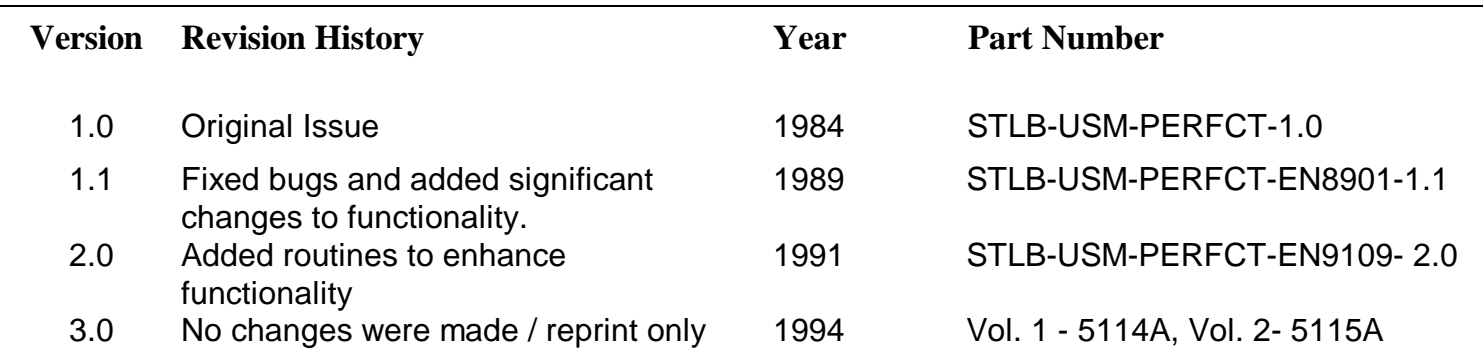

 **Click here to go to F77/SFun/Library**

 **Click here to go to F77/Stat Vol. 2/Library**

 **Click here to go to DNFL**

# **Contents**

## **Volume I**

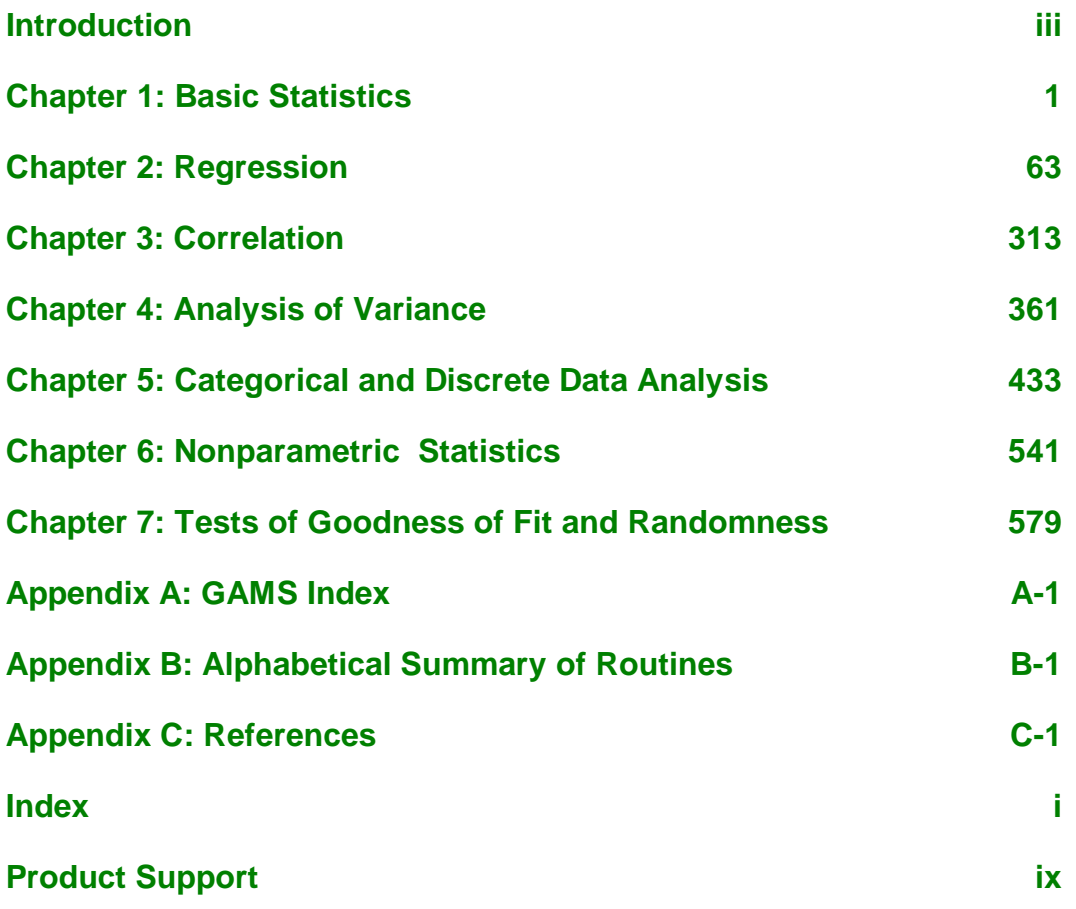

## <span id="page-5-0"></span>**Introduction**

## **The IMSL Libraries**

The IMSL Libraries consist of two separate, but coordinated Libraries that allow easy user access. These Libraries are organized as follows:

- MATH/LIBRARY general applied mathematics and special functions
- STAT/LIBRARY statistics

The *IMSL MATH/LIBRARY User's Manual* has two parts: MATH/LIBRARY and MATH/LIBRARY Special Functions.

Most of the routines are available in both single and double precision versions. The same user interface is found on the many hardware versions that span the range from personal computer to supercomputer. Note that some IMSL routines are not distributed for FORTRAN compiler environments that do not support double precision complex data. The names of the IMSL routines that return or accept the type double complex begin with the letter "Z" and, occasionally, "DC."

## **Getting Started**

The IMSL STAT/LIBRARY is a collection of FORTRAN subroutines and functions useful in research and statistical analysis. Each routine is designed and documented to be used in research activities as well as by technical specialists.

To use any of these routines, you must write a program in FORTRAN (or possibly some other language) to call the STAT/LIBRARY routine. Each routine conforms to established conventions in programming and documentation. We give first priority in development to efficient algorithms, clear documentation, and accurate results. The uniform design of the routines makes it easy to use more than one routine in a given application. Also, you will find that the design consistency enables you to apply your experience with one STAT/LIBRARY routine to all other IMSL routines that you use.

## **Finding the Right Routine**

The STAT/LIBRARY is organized into chapters; each chapter contains routines with similar computational or analytical capabilities. To locate the right routine for a given problem, you may use either the table of contents located in each chapter introduction, or one of the indexes at the end of this manual. GAMS index uses GAMS classification (Boisvert, R.F., S.E. Howe, D.K. Kahaner, and J.L. Springmann 1990, *Guide to Available Mathematical Software*, National Institute of Standards and Technology NISTIR 90-4237). Use the GAMS index to locate which STAT/ LIBRARY routines pertain to a particular topic or problem.

Often the quickest way to use the STAT/LIBRARY is to find an example similar to your problem and then to mimic the example. Each routine document has at least one example demonstrating its application. The example for a routine may be created simply for illustration, it may be from a textbook (with reference to the source) or it may be from the statistical literature, in which case IMSL routine GDATA retrieves the data set.

## **Organization of the Documentation**

This manual contains a concise description of each routine, with at least one demonstrated example of each routine, including sample input and results. You will find all information pertaining to the IMSL STAT/LIBRARY in this manual. Moreover, all information pertaining to a particular routine is in one place within a chapter.

Each chapter begins with an introduction followed by a table of contents that lists the routines included in the chapter. Documentation of the routines consists of the following information.

- **IMSL Routine Name**
- Purpose: a statement of the purpose of the routine
- Usage: the form for referencing the subprogram with arguments listed. There are two usage forms:
	- CALL sub(argument-list) for subroutines
	- fun(argument-list) for functions
- Arguments: a description of the arguments in the order of their occurrence. Input arguments usually occur first, followed by input/output arguments, with output arguments described last. For functions, the function symbolic name is described after the argument descriptions.

**Input** Argument must be initialized; it is not changed by the routine.

**Input/Output** Argument must be initialized; the routine returns output through this argument; cannot be a constant or an expression.

**Input or Output** Select appropriate option to define the argument as either input or output. See individual routines for further instructions.

**Output** No initialization is necessary; cannot be a constant or an expression. The routine returns output through this argument.

- Remarks: details pertaining to code usage and workspace allocation
- Algorithm: a description of the algorithm and references to detailed information. In many cases, other IMSL routines with similar or complementary functions are noted.
- Programming notes: an optional section that contains programming details not covered elsewhere
- Example: at least one application of this routine showing input and required dimension and type statements
- Output: results from the example(s)
- References: periodicals and books with details of algorithm development

## **Naming Conventions**

The names of the routines are mnemonic and unique. Most routines are available in both a single precision and a double precision version, with names of the two versions sharing a common root. The name of the double precision version begins with a "D." The single precision version is generally just the mnemonic root, but sometimes a letter "S" or "A" is used as a prefix. For example, the following pairs are names of routines in the two different precisions: CORVC/DCORVC (the root is "CORVC," for "correlations, variances, and covariances"), ANORDF/DNORDF (the root is "NORDF," for "normal distribution function"), and SADD/DADD (the root is "ADD").

Except when expressly stated otherwise, the names of the variables in the argument lists follow the FORTRAN default type for integer and floating point. In other words, a variable whose name begins with one of the letters "I" through "N" is of type INTEGER, and otherwise is of type REAL or DOUBLE PRECISION, depending on the precision of the routine.

An array with more than one dimension that is used as a FORTRAN argument can have an assumed-size declarator for the last dimension only. In the STAT/LIBRARY routines, this information is passed by a variable with the prefix "LD" and with the array name as the root. For example, the argument LDA contains the leading dimension of array *A*.

Where appropriate, the same variable name is used consistently throughout a chapter in the STAT/LIBRARY. For example, in the routines for random number generation, NR denotes the number of random numbers to be generated, and R or IR denotes the array that stores the numbers.

When writing programs accessing the STAT/LIBRARY, the user should choose FORTRAN names that do not conflict with names of IMSL subroutines,

functions, or named common blocks. The careful user can avoid any conflicts with IMSL names if, in choosing names, the following rules are observed:

- Do not choose a name that appears in the Alphabetical Summary of Routines, at the end of the *User's Manual*.
- Do not choose a name consisting of more than three characters with a numeral in the second or third position.

For further details, see the section on "Reserved Names" in the Reference Material.

## **Programming Conventions**

In general, the STAT/LIBRARY codes are written so that computations are not affected by underflow, provided the system (hardware or software) places a zero value in the register. In this case, system error messages indicating underflow should be ignored.

IMSL codes also are written to avoid overflow. A program that produces system error messages indicating overflow should be examined for programming errors such as incorrect input data, mismatch of argument types, or improper dimensioning.

In many cases, the documentation for a routine points out common pitfalls that can lead to failure of the algorithm.

Library routines detect error conditions, classify them as to severity, and treat them accordingly. This error-handling capability provides automatic protection for the user without requiring the user to make any specific provisions for the treatment of error conditions. See the section on "User Errors" in the Reference Material for further details.

## **Error Handling**

The routines in the IMSL STAT/LIBRARY attempt to detect and report errors and invalid input. Errors are classified and are assigned a code number. By default, errors of moderate or worse severity result in messages being automatically printed by the routine. Moreover, errors of worse severity cause program execution to stop. The severity level as well as the general nature of the error is designated by an "error type" with numbers from 0 to 5. An error type 0 is no error; types 1 through 5 are progressively more severe. In most cases, you need not be concerned with our method of handling errors. For those interested, a complete description of the error-handling system is given in the Reference Material, which also describes how you can change the default actions and access the error code numbers.

## **Work Arrays**

A few routines in the STAT/LIBRARY require work arrays. On most systems, the workspace allocation is handled transparently, but on some systems, workspace is obtained from a large array in a COMMON block. On these systems, when you have a very large problem, the default workspace may be too small. The routine will print a message telling you the statements to insert in your program in order to provide the needed space (using the common block WORKSP for integer or real numbers, or the common block WKSPCH for characters). The routine will then automatically halt execution. See "Automatic Workspace Allocation" in the Reference Material for details on common block names and default sizes.

For each routine that uses workspace, a second routine is available that allows you to provide the workspace explicitly. For example, the routine LSLRG (IMSL MATH/LIBRARY) uses workspace and automatically allocates the required amount, if available. The routine L2LRG does the same as LSLRG, but has a work array in its argument list, which the user must declare to be of appropriate size. The "Automatic Workspace Allocation" section in the Reference Material contains further details on this subject.

## **Printing Results**

Several routines in the IMSL STAT/LIBRARY have an option for printing results. These routines have an argument, IPRINT, to control the printing. In any routine that allows printing, if  $IPRINT = 0$ , then no printing is done (except possibly error messages). Some routines allow various amounts of printing; one value of IPRINT might result in printing only summary statistics, while another value might cause more detailed statistics or intermediate results to be printed. Other routines in the STAT/LIBRARY do not print any of the results. In all routines, of course, the output is returned in FORTRAN variables, so if the routine does not do printing, or if you set IPRINT 0, you can print the results yourself. The STAT/LIBRARY contains some special routines just for printing arrays. For example, WRRRN and WRRRL are two convenient routines for printing matrices. See Chapter 19, "Utilities," for detailed descriptions of these routines.

A commonly used routine in the examples is the IMSL routine UMACH, which retrieves the FORTRAN device unit number for printing the results. Because this routine obtains device unit numbers, it can be used to redirect the input or output. The section on "Machine- Dependent Constants" in the Reference Material contains a description of the routine UMACH.

## **Missing Values**

Many of the routines in the IMSL STAT/LIBRARY allow the data to contain missing values. These routines recognize as a missing value the special value

referred to as 'not a number,' or NaN. The actual value is different on different computers, but it can be obtained by reference to the IMSL routines AMACH or DMACH, described in the "Machine-Dependent Constants" section of the Reference Material. In routines that allow missing values, two common arguments are NMISS and NRMISS. The definitions of these arguments vary somewhat depending on the specific routine. However, in a data structure where the rows represent observations and the columns represent variables, NRMISS is the number of rows containing missing values and NMISS is the total number of missing values.

The way that missing values are treated depends on the individual routine, and is described in the documentation for the routine.

## **Routines that Accumulate Results over Several Calls**

Often in statistical analyses, not all of the data are available in computer memory at once. Many of the routines in the STAT/LIBRARY accept a part of the data, accumulate some statistics, and continue accepting data and accumulating statistics until all of the data have been processed. The routines that allow the data to be processed a little at a time have an argument called "IDO." For the simple cases, these "IDO routines" are easy to use; for more complicated cases, you need to be aware of some things that are discussed in the "Automatic Workspace Allocation" section of the Reference Material.

This introduction has acquainted you with a few general characteristics of IMSL STAT/LIBRARY. If you are using the STAT/LIBRARY at a computer center, the computer center consultant will provide the details necessary to use the IMSL routines on your computer sys tem. Also, additional general information for all users is available in the Reference Material at the end of this manual.

# <span id="page-11-0"></span>**Chapter 1: Basic Statistics**

## **Routines**

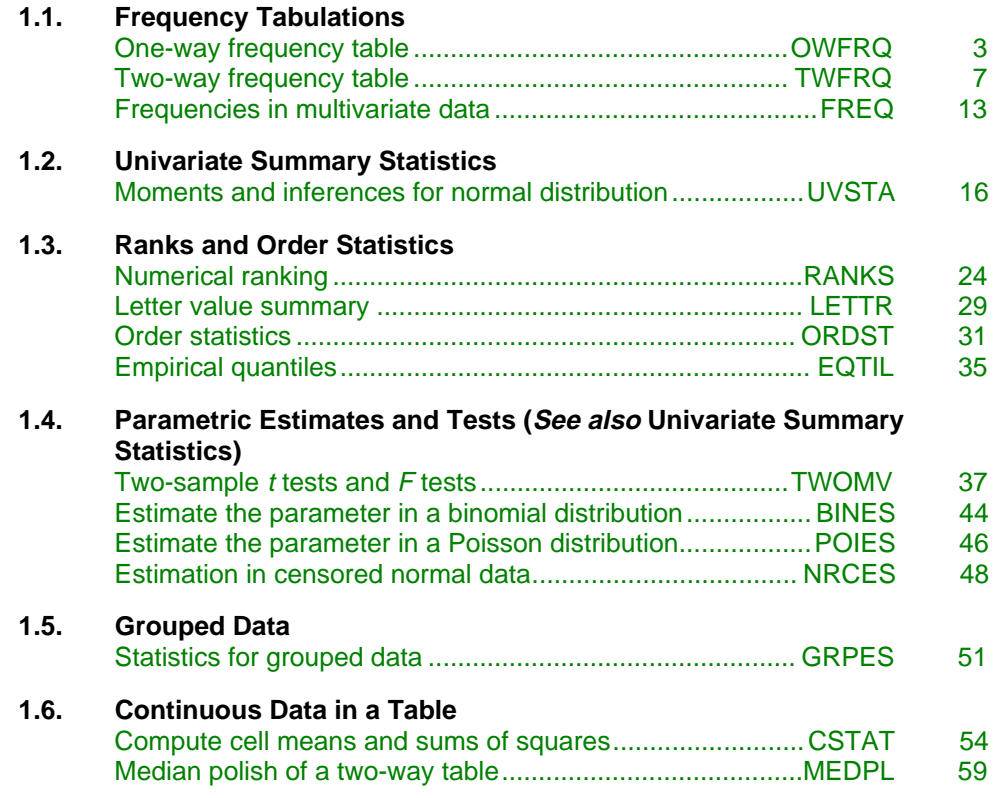

## **Usage Notes**

## **Frequency Tabulations**

The routines for frequency tabulations accept raw data in the form of vectors or matrices and produce counts. Two of these routines assume generally that the

data are continuous and tally the observations into groups based on grouping information that the user supplies. Another routine for frequency tabulations assumes basically that the data are discrete and counts the number of observations with each value. Other analyses of discrete data or count data can be performed using IMSL routines in Chapter 5, "Categorical and Discrete Data Analysis."

## **Univariate Summary Statistics**

The routine UVSTA (page 16) computes the sample mean, variance, minimum, maximum, and other basic statistics for each variable in a data set. It also computes confidence intervals for the mean and variance if the sample is assumed to be from a normal distribution.

## **Ranks and Order Statistics**

The routines for ranks and order statistics accept data from a single sample stored in a vector. Ranks, order statistics, and sample quantiles form the basis for many nonparametric and robust statistical techniques (see Conover 1980 and Hoaglin et al. 1983). Letter values, computed by the routine LETTR (page 29), are a special set of order statistics particularly useful in exploratory data analysis (see Hoaglin 1983).

## **Parametric Estimates and Tests**

The routines described in this section compute statistics for simple inferences about the parameters in normal, binomial, and Poisson distributions. General discussions of estimation techniques for these distributions can be found in Johnson and Kotz (1969, 1970a, 1970b). The routine UVSTA (page 16), for univariate summary statistics, also computes statistics for simple inferences about the parameters in a single normal distribution.

## **Grouped Data**

The routine GRPES (page 51) computes several basic statistics, such as arithmetic means, geometric means, harmonic means, and moments about the arithmetic mean for grouped data. The second, third, and fourth moments are computed both with and without Sheppard's corrections.

## **Continuous Data in a Table**

The routine CSTAT (page 54) accepts data sets with both classification variables and response variables. The classification variables define cells in a table. Within each cell, means and sums of squares are computed for the response variables. Further analysis of the response variables, in particular, assessment of the effects of the classification variables, may be performed using the routines described in Chapter 4 on analysis of variance. An alternative for two-way tables is median polish, which is more resistant to outliers, but which is more

exploratory. That is, no test is performed to confirm statistically that row and/or column effects are present. The routine MEDPL (page 59) in this section performs median polish. (See Tukey, 1977; Velleman and Hoaglin, 1981; and Emerson and Hoaglin, 1983.) For count data (frequencies), the routines described in Chapter 5, "Categorical and Discrete Data Analysis," are appropriate for determining the amount of association among the rows and columns.

## <span id="page-13-0"></span>**OWFRQ/DOWFRQ (Single/Double precision)**

Tally observations into a one-way frequency table.

## **Usage**

CALL OWFRQ (NOBS, X, K, IOPT, XLO, XHI, CLHW, DIV, TABLE)

## **Arguments**

*NOBS —* Number of observations. (Input)

 $X$  — Vector of length NOBS containing the data. (Input)

 $K$  — Number of intervals. (Input)

*IOPT* — Tallying option. (Input)

## **IOPT Action**

- 0 Intervals of equal length, determined from the data, are used. Let XMIN and XMAX be the minimum and maximum values in X, respectively. Then, TABLE(1) is the tally of observations less than or equal to  $XMIN +$  $(XMAX - XMIN)/K$ , TABLE(2) is the tally of observations greater than  $XMIN + (XMAX - XMIN) / K$  and less than or equal to  $XMIN + 2 * (XMAX - K)$  $XMIN$ )/K, and so on. TABLE(K) is the tally of observations greater than  $XMAX - (XMAX - XMIN)/K$ .
- 1 Intervals of equal length are used just as in the case of  $IOPT = 0$ , except the upper and lower bounds are taken as the user supplied variables XLO and XHI, instead of the actual minimum and maximum in the data. Therefore, the first and the last intervals are semi-infinite in length. K must be greater than 2.
- 2 K − 1 cutpoints are input in DIV. The tally in TABLE(1) is the number of observations less than or equal to  $DIV(1)$ . For I greater than 1 and less than  $K$ , the tally in TABLE(I) is the number of observations greater than  $DU(I - 1)$  and less than or equal to  $DU(I)$ . The tally in TABLE(K) is the number of observations greater than  $DU(K - 1)$ . K must be greater than 1.
- 3 Class marks are input in DIV and a constant class half-width is input in CLHW. The total of the elements in TABLE may be less than NOBS. The

tally in  $TABLE(I)$  is the number of observations between  $DIV(I) - CLHW$  and  $DIV(I) + CLHW$ .

 $XLO$ —If  $IOPT = 1$ , XLO is the lower bound at which to begin forming the class intervals. (Input)  $XLO$  is used only if  $IOPT = 1$ .

 $XHI$  — If  $I$  OPT = 1, XHI is the upper bound to use in forming the class intervals. (Input)

XHI is used only if  $IOPT = 1$ .

 $CLHW$ — If  $I$  OPT = 3, CLHW is the half-width of the class intervals. (Input) CLHW is not used if IOPT is not equal to 3.

*DIV* — Vector of varying length and contents depending on IOPT. (Input if IOPT= 2 or 3; output if  $IOPT = 0$  or 1.) The contents of DIV are in ascending order.

## **IOPT Contents**

- 0 DIV is of length K containing interval midpoints. (DIV is output.)
- 1 DIV is of length K containing interval midpoints. Since the first and last intervals are semi-infinite in length,  $Div(1)$  contains  $XLO$  minus half the interval length, and  $DIV(K)$  contains XHI plus half the interval length. (DIV is output.)
- 2 DIV is a vector of length  $K 1$  containing cutpoints. (DIV is input.)
- 3 DIV is of length K containing classmarks. (DIV is input.)

*TABLE* — Vector of length K containing the counts. (Output)

## **Algorithm**

The routine OWFRQ groups numerical data into categories, which can be defined in any of four different ways as chosen by  $IOPT$ . If  $IOPT = 0$ , K intervals of equal length are formed between the minimum and maximum values in the data, and then the data are tallied in these intervals. The midpoints of the intervals are output in DIV.

If  $IOPT = 1$ ,  $K - 2$  intervals of equal length are formed between XLO and XHI, and then the data are tallied in these intervals. In this option, there is one group that consists of data less than XLO and one group of data greater than XHI. This option is similar to  $I$ OPT = 0, except with this option, the midpoints of the classes are under control of the user. The midpoints of the intervals are output in DIV. The first and last values of DIV, respectively, contain XLO minus half the class width and XHI plus half the class width.

For  $IOPT = 2$  or 3, the intervals need not be equally spaced. If  $IOPT = 2$ , the intervals need not be equal in length. In this case, the intervals are defined by their boundaries, the "cutpoints", which are input in DIV. The number of cutpoints is one less than the number of intervals. The first cutpoint defines the upper bound of the first interval, and the last cutpoint defines the lower bound of the last interval.

If IOPT= 3, the intervals are all of length twice CLHW*,* and they are centered on the class marks input in DIV. This option can be used to exclude portions of the data.

The examples use all of these options with the same data set.

#### **Example 1**

The data for these examples are from Hinkley (1977) and Velleman and Hoaglin (1981). They are the measurements (in inches) of precipitation in Minneapolis/St. Paul during the month of March for 30 consecutive years. In the first example, we set  $IOPT = 0$ . This option may be appropriate if we do not know the range of the data. Notice that the midpoints of the class intervals, output in DIV*,* are not "pretty" numbers.

```
 INTEGER K, NOBS
       PARAMETER (K=10, NOBS=30)
C
      INTEGER IOPT, NOUT<br>REAL CLHW, DIV(
                   CLHW, DIV(K), TABLE(K), X(NOBS), XHI, XLO
       EXTERNAL OWFRQ, UMACH
C
     DATA X/0.77, 1.74, 0.81, 1.20, 1.95, 1.20, 0.47, 1.43, 3.37,<br>& 2.20, 3.00, 3.09, 1.51, 2.10, 0.52, 1.62, 1.31, 0.32, 0
             & 2.20, 3.00, 3.09, 1.51, 2.10, 0.52, 1.62, 1.31, 0.32, 0.59,
      & 0.81, 2.81, 1.87, 1.18, 1.35, 4.75, 2.48, 0.96, 1.89, 0.90,
     \& 2.05/\mathsf C CALL UMACH (2, NOUT)
       IOPT = 0
C
       CALL OWFRQ (NOBS, X, K, IOPT, XLO, XHI, CLHW, DIV, TABLE)
 WRITE (NOUT,99999) DIV, TABLE
99999 FORMAT (' Midpoints: ', 10F5.2, /, ' Counts: ', 10F5.0)
       END
```
#### **Output**

Midpoints: 0.54 0.98 1.43 1.87 2.31 2.76 3.20 3.64 4.09 4.53 Counts: 4. 8. 5. 5. 3. 1. 3. 0. 0. 1.

#### **Example 2**

In this example, we set  $IOPT = 1$  and choose XLO and XHI so that the intervals will be 0.0 to 0.5, 0.5 to 1.0, and so on. This means that the midpoints of the class intervals, output in DIV, will be 0.25, 0.75, and so on.

```
 INTEGER K, NOBS
      PARAMETER (K=10, NOBS=30)
\rm C INTEGER IOPT, NOUT
      REAL CLHW, DIV(K), TABLE(K), X(NOBS), XHI, XLO
      EXTERNAL OWFRQ, UMACH
\overline{C} DATA X/0.77, 1.74, 0.81, 1.20, 1.95, 1.20, 0.47, 1.43, 3.37,
      & 2.20, 3.00, 3.09, 1.51, 2.10, 0.52, 1.62, 1.31, 0.32, 0.59,
      & 0.81, 2.81, 1.87, 1.18, 1.35, 4.75, 2.48, 0.96, 1.89, 0.90,
      & 2.05/
```

```
\rm C CALL UMACH (2, NOUT)
      IOPT = 1XLO = 0.5XHI = 4.5C
       CALL OWFRQ (NOBS, X, K, IOPT, XLO, XHI, CLHW, DIV, TABLE)
     WRITE (NOUT, 99999) DIV, TABLE
99999 FORMAT (' Midpoints: ', 10F5.2, /, ' Counts: ', 10F5.0)
       END
```
#### **Output**

Midpoints: 0.25 0.75 1.25 1.75 2.25 2.75 3.25 3.75 4.25 4.75 Counts: 2. 7. 6. 6. 4. 2. 2. 0. 0. 1.

## **Example 3**

In this example, we input class boundaries in DIV*.* We choose the same intervals as in the example above: 0.0 to 0.5, 0.5 to 1.0, and so on. DIV begins with the first cutpoint *between* classes.

```
 INTEGER K, NOBS
       PARAMETER (K=10, NOBS=30)
C
       INTEGER IOPT, NOUT
      REAL CLHW, DIV(K-1), TABLE(K), X(NOBS), XHI, XLO
      EXTERNAL OWFRQ, UMACH
C
      DATA X/0.77, 1.74, 0.81, 1.20, 1.95, 1.20, 0.47, 1.43, 3.37,
      & 2.20, 3.00, 3.09, 1.51, 2.10, 0.52, 1.62, 1.31, 0.32, 0.59,
      & 0.81, 2.81, 1.87, 1.18, 1.35, 4.75, 2.48, 0.96, 1.89, 0.90,
     \frac{1}{2}.05/
      DATA DIV/0.5, 1.0, 1.5, 2.0, 2.5, 3.0, 3.5, 4.0, 4.5/
C
      CALL UMACH (2, NOUT)
      IOPT = 2
\mathcal{C} CALL OWFRQ (NOBS, X, K, IOPT, XLO, XHI, CLHW, DIV, TABLE)
      WRITE (NOUT,99999) DIV, TABLE
99999 FORMAT (' Cutpoints: ', 9F5.1, /, ' Counts: ', 10F5.0)
      END
```

```
Output
Cutpoints: 0.5 1.0 1.5 2.0 2.5 3.0 3.5 4.0 4.5
   Counts: 2. 7. 6. 6. 4. 2. 2. 0. 0. 1.
```
#### **Example 4**

In this example, we set  $IOPT = 3$ , and set the values in DIV and CLHW so that the intervals will be the same as in the previous two examples.

```
 INTEGER K, NOBS
      PARAMETER (K=10, NOBS=30)
\mathsf C INTEGER IOPT, NOUT
      REAL CLHW, DIV(K), TABLE(K), X(NOBS), XHI, XLO
      EXTERNAL OWFRQ, UMACH
```
**6** • **Chapter 1: Basic Statistics IMSL STAT/LIBRARY**

<span id="page-17-0"></span>C DATA X/0.77, 1.74, 0.81, 1.20, 1.95, 1.20, 0.47, 1.43, 3.37, & 2.20, 3.00, 3.09, 1.51, 2.10, 0.52, 1.62, 1.31, 0.32, 0.59, & 0.81, 2.81, 1.87, 1.18, 1.35, 4.75, 2.48, 0.96, 1.89, 0.90,  $\&$  2.05/ DATA DIV/0.25, 0.75, 1.25, 1.75, 2.25, 2.75, 3.25, 3.75, 4.25,  $& 4.75/$  $\cap$  CALL UMACH (2, NOUT) IOPT = 3  $CLHW = 0.25$ C CALL OWFRQ (NOBS, X, K, IOPT, XLO, XHI, CLHW, DIV, TABLE) WRITE (NOUT,99999) DIV, TABLE 99999 FORMAT (' Class marks: ', 10F5.2, /, ' Counts: ', 10F5.0) END

#### **Output**

Class marks: 0.25 0.75 1.25 1.75 2.25 2.75 3.25 3.75 4.25 4.75 Counts: 2. 7. 6. 6. 4. 2. 2.

## **TWFRQ/DTWFRQ (Single/Double precision)**

Tally observations into a two-way frequency table.

## **Usage**

CALL TWFRQ (NOBS, X, Y, KX, KY, IOPT, XLO, YLO, XHI, YHI, CLHWX, CLHWY, DIVX, DIVY, TABLE, LDTABL)

## **Arguments**

*NOBS* — Number of observations. (Input)

- $X$  Vector of length NOBS containing the data for one variable. (Input)
- *Y* Vector of length NOBS containing the data for the other variable. (Input)
- $\mathbf{K}X$  Number of intervals for the variable x. (Input)
- *KY* Number of intervals for the variable Y. (Input)
- *IOPT* Tallying option. (Input)

#### **IOPT Action**

0 Intervals of equal lengths for each variable, determined from the data, are used. Let XMIN and XMAX be the minimum and maximum values in X, respectively, with similar meanings for YMIN and YMAX. Then, TABLE(1, 1) is the tally of observations with the X value less than or equal to XMIN + (XMAX − XMIN)/KX, and the Y value less than or equal to YMIN + (YMAX − YMIN)/KY. The other table entries are determined similarly.

- 1 Intervals of equal lengths are used just as in the case of  $IOPT = 0$ , except the upper and lower bounds are taken as the user-supplied variables XLO, XHI, YLO, and YHI instead of the actual minima and maxima in the data. Therefore, the first and the last intervals for both variables are semiinfinite in length. KX and KY must be greater than 2.
- 2 KX − 1 cutpoints are input in DIVX, and KY − 1 cutpoints are input in DIVY. The tally in  $TABLE(1, 1)$  is the number of observations for which the  $x$  value is less than or equal to  $DIVX(1)$ , and the  $Y$  value is less than or equal to  $DIVY(1)$ . For I greater than 1 and less than KX and J greater than 1 and less than KY, the tally in TABLE(I, J) is the number of observations with x greater than  $DIvx(I - 1)$  and less than or equal to DIVX(I) and with Y greater than DIVY( $J - 1$ ) and less than or equal to  $DIVY(J)$ . The tally in TABLE(KX, KY) is the number of observations for which the x value is greater than  $DIVX(KX - 1)$  and the Y value is greater than  $DIVY(KY - 1)$ . KX and KY must be greater than 1.
- 3 Class marks are input in DIVX and DIVY and a constant class half-width are input in CLHWX and CLHWY. The total of the elements in TABLE may be less than NOBS. The tally in TABLE( $I$ ,  $J$ ) is the number of observations with X value between  $DIVX(I) - CLHWX$  and  $DIVX(I) +$ CLHWX, and with Y value between  $DUY(J) - CLHWY$  and  $DUY(J) +$ CLHWY.

 $XLO$  — If  $IOPT = 1$ , XLO is the lower bound at which to begin forming the class intervals for X. (Input)  $XLO$  is only used if  $IOPT = 1$ .

*YLO* — If  $IOPT = 1$ , YLO is the lower bound at which to begin forming the class intervals for Y. (Input)  $YLO$  is only used if  $IOPT = 1$ .

 $XHI$  — If  $I$   $OPT = 1$ ,  $XHI$  is the upper bound to use in forming the class intervals for X. (Input) XHI is only used if  $IOPT = 1$ .

*YHI* — If  $I$   $OPT = 1$ , is the upper bound to use in forming the class intervals for Y. (Input)

YHI is only used if  $IOPT = 1$ .

*CLHWX* — If  $I$  OPT = 3, CLHWX is the half-width of the class intervals for X. (Input) CLHWX is only used if  $IOPT = 3$ .

*CLHWY* —If  $I$  OPT = 3, CLHWY is the half-width of the class intervals for  $Y$ . (Input) CLHWY is only used if  $IOPT = 3$ .

*DIVX* — Vector of varying length and contents depending on  $I$ OPT. (Input if IOPT= 2 or 3; output if  $I$ OPT = 0 or 1) The contents of DIVX are in ascending order.

## **IOPT Contents**

- 0 DIV is of length KX containing interval midpoints for the X variable. (DIVX is output.)
- 1 DIV is of length KX containing interval midpoints for the X variable. Since the first and last intervals are semi-infinite in length,  $\text{DIVX}(1)$ contains  $XLO$  – half the interval length, and  $DU(KX)$  contains  $XHI$  + half the interval length. (DIVX is output.)
- 2 DIVX is a vector of length  $KX 1$  containing cutpoints. (DIVX is input.)
- 3 DIVX is of length KX containing classmarks. (DIVX is input.)

*DIVY* — Vector of varying length and contents depending on IOPT. (Input if IOPT= 2 or 3; output if  $I$ OPT = 0 or 1)

The contents of DIVY are in ascending order. See DIVX.

*TABLE* — KX by KY matrix containing the counts. (Output)

*LDTABL* — Leading dimension of TABLE exactly as specified in the dimension statement in the calling program. (Input)

## **Algorithm**

The routine TWFRQ groups bivariate numerical data into categories, which can be defined in any of four different ways as chosen by IOPT. This routine is very similar to routine OWFRO (page 3) for univariate data. If  $IOPT= 0$ , KX intervals of equal length are formed for the first variable (in X) between the minimum and maximum values in X and similarly KY intervals are formed for the second variable (in Y). The data are then tallied in these intervals. The midpoints of the intervals for the first variable are output in DIVX and those of the second in DIVY.

If  $IOPT = 1$ ,  $K - 2$  intervals of equal length are formed between XLO and XHI for the data in X and likewise for Y. The data are then tallied in these intervals. In this option, there is one group that consists of data less than XLO and one group of data greater than XHI. This option is similar to  $I$ OPT = 0, except in this case, the midpoints of the classes are under control of the user. The midpoints of the intervals are output in DIVX and DIVY.

For  $IOPT = 2$  or 3, the intervals need not be equally spaced. If  $IOPT = 2$ , the intervals need not be equal in length. In this case, the intervals are defined by their boundaries, the "cutpoints", which are input in DIVX and DIVY. The number of cutpoints is one less than the number of intervals. The first cutpoint defines the upper bound of the first interval, and the last cutpoint defines the lower bound of the last interval.

If  $IOPT = 3$ , the intervals are all of length twice CLHWX for X and twice CLHWY for Y, and they are centered on the class marks input in DIVX and DIVY. This option can be used to exclude portions of the data. The examples use all of these options with the same data set.

The data for X in these examples are the same as those used in the routine for oneway frequency tabulation, OWFRQ (page 3). The data for Y were created by adding small integers to the data in x. In the first example, we set  $IOPT = 0$ . This option may be appropriate if we do not know the range of the data. Notice that the midpoints of the class intervals, output in DIVX and DIVY, are not "pretty" numbers. Routine WRRRN (page 1248) is used to print the frequencies. This printing routine puts column and row numbers above and to the left of the matrix being printed. For example, the "4" in the second row and second column of the output is the first number that represents a frequency. That frequency is the number of occurrences of pairs of observations in which both values are in the lowest groups.

```
 INTEGER KX, KY, LDTABL, NOBS
      PARAMETER (KX=5, KY=6, LDTABL=5, NOBS=30)
C
     INTEGER IOPT, NOUT<br>REAL CLHWX CLHI
 REAL CLHWX, CLHWY, DIVX(KX), DIVY(KY), TABLE(LDTABL,KY),
 & X(NOBS), XHI, XLO, Y(NOBS), YHI, YLO
      EXTERNAL TWFRQ, UMACH, WRRRN
C
      DATA X/0.77, 1.74, 0.81, 1.20, 1.95, 1.20, 0.47, 1.43, 3.37,
     & 2.20, 3.00, 3.09, 1.51, 2.10, 0.52, 1.62, 1.31, 0.32, 0.59,
     & 0.81, 2.81, 1.87, 1.18, 1.35, 4.75, 2.48, 0.96, 1.89, 0.90,
     & 2.05/
      DATA Y/1.77, 3.74, 3.81, 2.20, 3.95, 4.20, 1.47, 3.43, 6.37,
     & 3.20, 5.00, 6.09, 2.51, 4.10, 3.52, 2.62, 3.31, 3.32, 1.59,
     & 2.81, 5.81, 2.87, 3.18, 4.35, 5.75, 4.48, 3.96, 2.89, 2.90,
     & 5.05/
C
      CALL UMACH (2, NOUT)
     IOPT = 0\mathcal{C} CALL TWFRQ (NOBS, X, Y, KX, KY, IOPT, XLO, YLO, XHI, YHI, CLHWX,
     & CLHWY, DIVX, DIVY, TABLE, LDTABL)
      WRITE (NOUT,99999) DIVX, DIVY
99999 FORMAT (' Midpoints for X (Rows): ', 5F5.2, /, ' Midpoints '
    \& , 'for Y (Columns): ', 6F5.2)
      CALL WRRRN ('Frequencies', KX, KY, TABLE, LDTABL, 0)
      END
               Output
```
Midpoints for X (Rows): 0.76 1.65 2.53 3.42 4.31 Midpoints for Y (Columns): 1.88 2.69 3.51 4.33 5.14 5.96

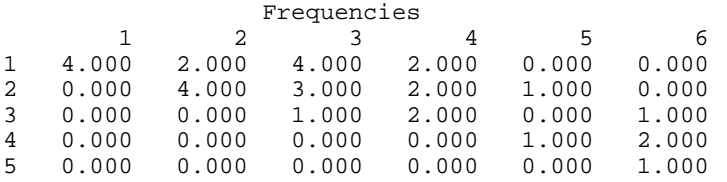

**10 • Chapter 1: Basic Statistics IMSL STAT/LIBRARY IMSL STAT/LIBRARY** 

In this example, we set  $IOPT = 1$  and choose XLO, XHI, YLO, and YHI so that the intervals will be 0 to 1, 1 to 2, and so on for x, and 1 to 2, 2 to 3, and so on for  $\gamma$ . This means that the midpoints of the class intervals, output in DIVX and DIVY, will be 0.5, 1.5, 2.5, and so on. The "5" in the third row and fourth column of the printed output below, (i.e., the second row and the third column of the frequencies TABLE) represents five pairs of observations with the X value between 1.0 and 2.0 and the Y value between 3.0 and 4.0. INTEGER KX, KY, LDTABL, NOBS PARAMETER (KX=5, KY=6, LDTABL=5, NOBS=30) C INTEGER IOPT, NOUT<br>REAL CLHWX, CLH CLHWX, CLHWY, DIVX(KX), DIVY(KY), TABLE(LDTABL,KY), & X(NOBS), XHI, XLO, Y(NOBS), YHI, YLO TWFRQ, UMACH, WRRRN C DATA X/0.77, 1.74, 0.81, 1.20, 1.95, 1.20, 0.47, 1.43, 3.37,  $\frac{1}{6}$  2.20, 3.00, 3.09, 1.51, 2.10, 0.52, 1.62, 1.31, 0.32, 0.59,  $\frac{1}{6}$  0.81, 2.81, 1.87, 1.18, 1.35, 4.75, 2.48, 0.96, 1.89, 0.90, & 0.81, 2.81, 1.87, 1.18, 1.35, 4.75, 2.48, 0.96, 1.89, 0.90,  $\& 2.05/$  DATA Y/1.77, 3.74, 3.81, 2.20, 3.95, 4.20, 1.47, 3.43, 6.37, & 3.20, 5.00, 6.09, 2.51, 4.10, 3.52, 2.62, 3.31, 3.32, 1.59,  $\begin{array}{cc}\n\& 2.81, 5.81, 2.87, 3.18, 4.35, 5.75, 4.48, 3.96, 2.89, 2.90, \\
\& 5.05\n\end{array}$  $5.05/$  $\rm C$  CALL UMACH (2, NOUT)  $IOPT = 1$  XLO = 1.0 XHI = 4.0  $YLO = 2.0$  $YHI = 6.0$  $\mathcal{C}$  CALL TWFRQ (NOBS, X, Y, KX, KY, IOPT, XLO, YLO, XHI, YHI, CLHWX, & CLHWY, DIVX, DIVY, TABLE, LDTABL) WRITE (NOUT,99999) DIVX, DIVY 99999 FORMAT (' Midpoints for X (Rows): ', 5F5.2, /, ' Midpoints '  $\overline{\&}$  , 'for  $\overline{Y}$  (Columns): ', 6F5.2) CALL WRRRN ('Frequencies', KX, KY, TABLE, LDTABL, 0) END

## **Output**

Midpoints for X (Rows): 0.50 1.50 2.50 3.50 4.50 Midpoints for Y (Columns): 1.50 2.50 3.50 4.50 5.50 6.50

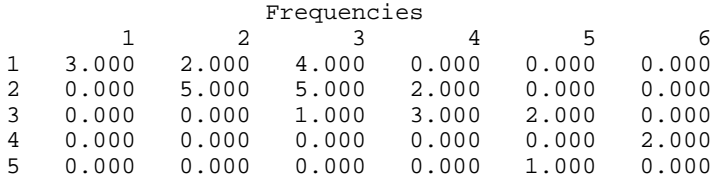

In this example, we input class boundaries in DIVX and DIVY. We choose the same intervals as in the example above: 0 to 1, 1 to 2, and so on. DIVX and DIVY begins with the first cutpoint *between* classes.

```
 INTEGER KX, KY, LDTABL, NOBS
       PARAMETER (KX=5, KY=6, LDTABL=5, NOBS=30)
\mathsf CINTEGER IOPT, NOUT<br>REAL CLHWX, CLHI
                 CLHWX, CLHWY, DIVX(4), DIVY(5), TABLE(LDTABL,KY),
 & X(NOBS), XHI, XLO, Y(NOBS), YHI, YLO
 EXTERNAL TWFRQ, UMACH, WRRRN
C
      DATA X/0.77, 1.74, 0.81, 1.20, 1.95, 1.20, 0.47, 1.43, 3.37,
      & 2.20, 3.00, 3.09, 1.51, 2.10, 0.52, 1.62, 1.31, 0.32, 0.59,
      & 0.81, 2.81, 1.87, 1.18, 1.35, 4.75, 2.48, 0.96, 1.89, 0.90,
     & 2.05/ DATA Y/1.77, 3.74, 3.81, 2.20, 3.95, 4.20, 1.47, 3.43, 6.37,
      & 3.20, 5.00, 6.09, 2.51, 4.10, 3.52, 2.62, 3.31, 3.32, 1.59,
      & 2.81, 5.81, 2.87, 3.18, 4.35, 5.75, 4.48, 3.96, 2.89, 2.90,
     & 5.05/ DATA DIVX/1.0, 2.0, 3.0, 4.0/
      DATA DIVY/2.0, 3.0, 4.0, 5.0, 6.0/
C
      CALL UMACH (2, NOUT)
      IOPT = 2\rm C CALL TWFRQ (NOBS, X, Y, KX, KY, IOPT, XLO, YLO, XHI, YHI, CLHWX,
      & CLHWY, DIVX, DIVY, TABLE, LDTABL)
      WRITE (NOUT,99999) DIVX, DIVY
99999 FORMAT (' Cutpoints for X (Rows): ', 4F5.2, /, ' Cutpoints '<br>& , 'for Y (Columns): ', 5F5.2)
           , 'for Y (Columns): ', 5F5.2)
      CALL WRRRN ('Frequencies', KX, KY, TABLE, LDTABL, 0)
      END
```
**Output** Cutpoints for X (Rows): 1.00 2.00 3.00 4.00 Cutpoints for Y (Columns): 2.00 3.00 4.00 5.00 6.00

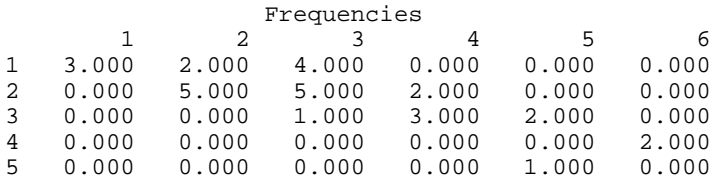

#### **Example 4**

In this example, we set  $IOPT = 3$ , and set the values in DIVX, DIVY, CLHWX, and CLHWY so that the intervals will be the same as in the previous two examples.

 INTEGER KX, KY, LDTABL, NOBS PARAMETER (KX=5, KY=6, LDTABL=5, NOBS=30) INTEGER IOPT, NOUT REAL CLHWX, CLHWY, DIVX(KX), DIVY(KY), TABLE(LDTABL,KY),

 $\rm C$ 

```
 & X(NOBS), XHI, XLO, Y(NOBS), YHI, YLO
      EXTERNAL TWFRQ, UMACH, WRRRN
\mathcal{C} DATA X/0.77, 1.74, 0.81, 1.20, 1.95, 1.20, 0.47, 1.43, 3.37,
     & 2.20, 3.00, 3.09, 1.51, 2.10, 0.52, 1.62, 1.31, 0.32, 0.59,
     & 0.81, 2.81, 1.87, 1.18, 1.35, 4.75, 2.48, 0.96, 1.89, 0.90,
    & 2.05/ DATA Y/1.77, 3.74, 3.81, 2.20, 3.95, 4.20, 1.47, 3.43, 6.37,
     & 3.20, 5.00, 6.09, 2.51, 4.10, 3.52, 2.62, 3.31, 3.32, 1.59,
     & 2.81, 5.81, 2.87, 3.18, 4.35, 5.75, 4.48, 3.96, 2.89, 2.90,
     & 5.05/
 DATA DIVX/0.5, 1.5, 2.5, 3.5, 4.5/
 DATA DIVY/1.5, 2.5, 3.5, 4.5, 5.5, 6.5/
\overline{C} CALL UMACH (2, NOUT)
      IOPT = 3
     CLHWX = 0.5CLHWY = 0.5\mathcal{C} CALL TWFRQ (NOBS, X, Y, KX, KY, IOPT, XLO, YLO, XHI, YHI, CLHWX,
     & CLHWY, DIVX, DIVY, TABLE, LDTABL)
      WRITE (NOUT,99999) DIVX, DIVY
99999 FORMAT (' Class marks for X (Rows): ', 5F5.2, /, ' Class',
     & 'marks for Y (Columns): ', 6F5.2)
      CALL WRRRN ('Frequencies', KX, KY, TABLE, LDTABL, 0)
      END
               Output
Class marks for X (Rows): 0.50 1.50 2.50 3.50 4.50
```
Class marks for Y (Columns): 1.50 2.50 3.50 4.50 5.50 6.50

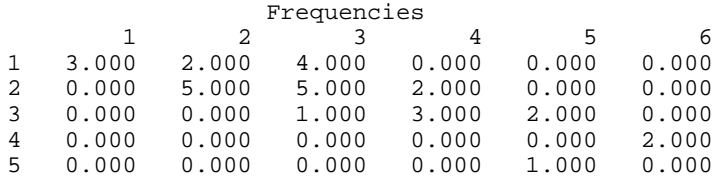

## **FREQ/DFREQ (Single/Double precision)**

Tally multivariate observations into a multiway frequency table.

## **Usage**

CALL FREQ (IDO, NOBS, NCOL, X, LDX, IFRQ, NCLVAR, INDCL, MAXTAB, MAXCL, NCLVAL, CLVAL, TABLE)

## **Arguments**

*IDO* — Processing option. (Input)

## **IDO Action**

1 This is the first (or the only) invocation of FREQ for this data set. Initialization and updating for the data in X are performed.

2 This is an additional invocation of FREQ, and updating for the data in X is performed.

*NOBS* — Number of observations. (Input)

*NCOL* — Number of columns in x. (Input)

 $X$  — NOBS by NCOL matrix containing the data. (Input)

*LDX* — Leading dimension of X exactly as specified in the dimension statement in the calling program. (Input)

*IFRQ* — Frequency option. (Input)  $IFRQ = 0$  means that all frequencies are 1.0. For positive  $IFRQ$ , column number IFRQ of X contains the frequencies.

*NCLVAR* — Number of classification variables. (Input) NCLVAR must be greater than one.

*INDCL* — Index vector of length NCLVAR containing the column numbers in X that are the classification variables. (Input)

 $MAXTAB$  — An upper bound for the total number of cells in the frequency table. (Input)

This is the product of the number of distinct values taken by all of the classification variables since the table includes the empty cells.

*MAXCL* — An upper bound for the sum of the number of distinct values taken by all of the classification variables. (Input)

*NCLVAL* — Vector of length NCLVAR containing, in its *i*-th element, the number of levels or categories of the *i*-th classification variable. (Output, if  $IDO = 1$ ; Input/Output, if  $IDO = 2$ .)

Each variable must have more than one level.

 $CLVAL$  — Vector of length NCLVAL $(1)$  + NCLVAL $(2)$  + ... + NCLVAL(NCLVAR) containing the values of the classification variables. (Output, if  $IDQ = 1$ ; input/output, if  $IDO = 2$ .)

Since in general the length of CLVAL will not be known in advance, MAXCL is an upper bound for this length. The first NCLVAL(1) elements of CLVAL contain the values for the first classification variable. The next NCLVAL(2) contain the values for the second variable. The last NCLVAL(NCLVAR) positions contain the values for the last classification variable.

 $TABLE$  — Vector of length NCLVAL $(1)$  \* NCLVAL $(2)$  \* ... \* NCLVAL(NCLVAR) containing the frequencies in the cells of the table to be fit. (Output, if  $IDO = 1$ ; input/output, if  $IDO = 2$ )

Since, in general, the length of TABLE will not be known in advance, MAXTAB is an upper bound for this length. Empty cells are included in TABLE, and each element of TABLE is nonnegative. The cells of TABLE are sequenced so that the first variable cycles from  $1$  to  $NCLVAL(1)$  one time, the second variable cycles from 1 to  $NCLVAL(2) NCLVAL(1)$  times, and so on, up to the  $NCLVAR-th$  variable, which cycles from 1 to NCLVAL(NCLVAR) most rapidly (NCLVAL $(1)$  \* NCLVAL $(2)$ 

\* … \* NCLVAL(NCLVAR − 1) times). That is to say, the second element of TABLE is the count for the first value for each classification variable except the last one and the second value of the last classification variable (assuming that variable takes more than one distinct value).

## **Comments**

1. Automatic workspace usage is

FREQ 2 \* NCLVAR units, or DFREQ 3 \* NCLVAR units.

Workspace may be explicitly provided, if desired, by use of F2EQ/DF2EQ. The reference is

CALL F2EQ (IDO, NOBS, NCOL, X, LDX, IFRQ, NCLVAR, INDCL, MAXTAB, MAXCL, NCLVAL, CLVAL, TABLE, IWK, WK)

The additional arguments are as follows:

*IWK* — Workspace of length NCLVAR.

*WK* — Workspace of length NCLVAR.

2. Informational errors

- Type Code
	- 4 1 MAXCL is too small. Increase the length of CLVAL. 4 2 MAXTAB is too small. Increase the length of TABLE.

## **Algorithm**

The routine FREQ determines the distinct values in multivariate data and computes frequencies for the data. The routine accepts the data in the matrix X, but performs computations only for the variables (columns) in X specified in INDCL. In general, the variables for which frequencies should be computed are discrete; that is, they should take on a relatively small number of different values. Variables that are continuous can be grouped first.

The routine OWFRQ (page 3) or TWFRQ (page 7) can be used to group variables and determine the frequencies of groups. The routine FREQ fills the vector CLVAL with the unique values of the variables and tallies the number of unique values of each variable in the vector NCLVAL. Each combination of one value from each variable forms a cell in a multiway table. The frequencies of these cells are entered in TABLE so that the first variable cycles through its values exactly once and the last variable cycles through its values most rapidly. Some cells may not correspond to any observation in the data; that is, "missing cells" are included and have 0's in TABLE.

The length of the vectors CLVAL and TABLE depend on the data. The parameters MAXCL and MAXTAB are used as checks that the arrays sizes are not exceeded.

The data for this example are taken from the examples used in routine TWFRQ (page 7), but modified so that the values of all points within a given interval of Example 2 for TWFRQ are exactly equal to the class mark for that interval. The results from this example, therefore, are the same as for Example 2 for TWFRQ, except that TABLE is a vector. (The elements of the vector are sequenced as the columns of the matrix.)

```
 INTEGER LDX, MAXCL, MAXTAB, NCLVAR, NCOL
      PARAMETER (LDX=30, MAXCL=15, MAXTAB=40, NCLVAR=2, NCOL=2)
C
      INTEGER I, IDO, IFRQ, INDCL(NCLVAR), NCLVAL(NCLVAR), NOBS,
    & NOUT, NVAL1, NVAL2<br>REAL CLVAL(MAXCL) TABL
                CLVAL (MAXCL), TABLE(MAXTAB), X(LDX,NCOL)
      EXTERNAL FREQ, UMACH
C
      DATA X/0.50, 1.50, 0.50, 1.50, 1.50, 1.50, 0.50, 1.50, 3.50,
 & 2.50, 2.50, 3.50, 1.50, 2.50, 0.50, 1.50, 1.50, 0.50,
 & 0.50, 0.50, 2.50, 1.50, 1.50, 1.50, 4.50, 2.50, 0.50,
     & 1.50, 0.50, 2.50,
     & 1.50, 3.50, 3.50, 2.50, 3.50, 4.50, 1.50, 3.50, 6.50,
     & 3.50, 4.50, 6.50, 2.50, 4.50, 3.50, 2.50, 3.50, 3.50,
 & 1.50, 2.50, 5.50, 2.50, 3.50, 4.50, 5.50, 4.50, 3.50,
\frac{1}{2} 2.50, 2.50, 5.50/
C
      CALL UMACH (2, NOUT)
     IDO = 1NOBS = 30<br>IFRO = 0
      IFRQ = 0
     INDCL(1) = 1INDCL(2) = 2 CALL FREQ (IDO, NOBS, NCOL, X, LDX, IFRQ, NCLVAR, INDCL, MAXTAB,
     & MAXCL, NCLVAL, CLVAL, TABLE)
     NVAL1 = NCLVAL(1)NVAL2 = NCLVAL(2)WRITE (NOUT, 99999) (CLVAL(J), J=NVAL1+1, NVAL1+NVAL2),
    & (CLVAL(I),(TABLE((I-1)*NVAL2+J),J=1,NVAL2),I=1,NVAL1)
99999 FORMAT (' Frequencies for All Combinations of Values', /,
    \& 8X,6F7.2,/,5(F7.2,6F7.0,/))
      END
```
#### **Output**

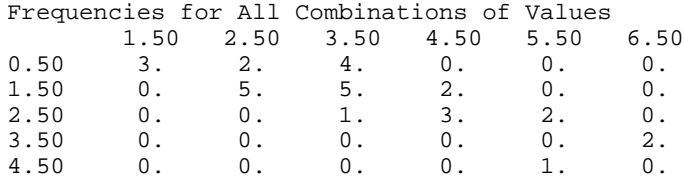

## **UVSTA/DUVSTA (Single/Double precision)**

Compute basic univariate statistics.

**16** • **Chapter 1: Basic Statistics IMSL STAT/LIBRARY**

## **Usage**

CALL UVSTA (IDO, NROW, NVAR, X, LDX, IFRQ, IWT, MOPT, CONPRM, CONPRV, IPRINT, STAT, LDSTAT, NRMISS)

## **Arguments**

*IDO* — Processing option. (Input)

## **IDO Action**

- 0 This is the only invocation of UVSTA for this data set, and all the data are input at once.
- 1 This is the first invocation, and additional calls to UVSTA will be made. Initialization and updating for the data in X are performed. The means are output correctly, but the other quantities output in STAT are intermediate quantities.
- 2 This is an intermediate invocation of UVSTA, and updating for the data in X is performed.
- 3 This is the final invocation of this routine. If NROW is not zero, updating is performed. The wrap-up computations for STAT are performed.

*NROW* — The absolute value of NROW is the number of rows of data currently input in X. (Input)

NROW may be positive, zero, or negative. Negative NROW means that the −NROW rows of data are to be deleted from some aspects of the analysis, and this should be done only if IDO is 2 or 3 and the wrap-up computations for STAT have not been performed. When a negative value is input for NROW, it is assumed that each of the −NROW rows of X has been input (with positive NROW) in a previous invocation of UVSTA. Use of negative values of NROW should be made with care and with the understanding that some quantities in STAT cannot be updated properly in this case. In particular, the minima, maxima, and ranges are not updated because of deletion. It is also possible that a constant variable in the remaining data will not be recognized as such.

*NVAR* — Number of variables (not including the weight or frequency variable, if used). (Input)

 $X$  — |NROW| by NVAR + *m* matrix containing the data, where *m* is 0, 1, or 2 depending on whether any column(s) of X correspond to weights and/or frequencies. (Input)

*LDX* — Leading dimension of X exactly as specified in the dimension statement in the calling program. (Input)

*IFRQ* — Frequency option. (Input)  $IFRQ = 0$  means that all frequencies are 1.0. For positive  $IFRQ$ , column number IFRQ of X contains the frequencies.

#### *IWT* — Weighting option. (Input)

 $IWT = 0$  means that all weights are 1.0. For positive  $IWT$ , column  $IWT$  of  $X$ contains the weights.

## *MOPT* — Missing value option. (Input)

NaN (not a number from routine AMACH(6)) is interpreted as the missing value code and any value in X equal to NaN is excluded from the computations.

## **MOPT Action**

- 0 The exclusion is listwise. (The entire row of X is excluded if any of the values of the row is equal to the missing value code.)
- 1 The exclusion is elementwise. (Statistics for variables with nonmissing values are updated.)

*CONPRM* — Confidence level for two-sided interval estimate of the means (assuming normality), in percent. (Input)

If CONPRM  $\leq$  0, no confidence interval for the mean is computed; otherwise, a CONPRM percent confidence interval is computed, in which case CONPRM must be between 0.0 and 100.0. CONPRM is often 90.0, 95.0, or 99.0. For a one-sided confidence interval with confidence level ONECL, set CONPRM =  $100.0 - 2.0$  \*  $(100.0 -$  ONECL).

*CONPRV* — Confidence level for two-sided interval estimate of the variances (assuming normality), in percent. (Input)

The confidence intervals are symmetric in probability (rather than in length). See also the description of CONPRM.

*IPRINT* — Printing option. (Input)

## **IPRINT Action**

- 0 No printing is performed.
- 1 Statistics in STAT are printed if  $IDO = 0$  or 3.
- 2 Intermediate means, sums of squares about the mean, minima, maxima, and counts are printed when  $IDO = 1$  or 2, and all statistics in STAT are printed when  $IDO = 0$  or 3.

*STAT* — 15 by NVAR matrix containing in each row statistics on all of the variables. (Output, if  $IDO = 0$  or 1; input/output, if  $IDO = 2$  or 3.) The columns of STAT correspond to the columns of X, except for the columns of X containing weights or frequencies. (The columns beyond the weights or frequencies column are shifted to the left.)

- $I$   $STAT(I, *)$
- 1 contains means
- 2 contains variances
- 3 contains standard deviations
- 4 contains coefficients of skewness
- 5 contains coefficients of excess (kurtosis)
- 6 contains minima
- contains maxima
- 8 contains ranges
- 9 contains coefficients of variation, when they are defined. If the coefficient of variation is not defined for a given variable,  $STAT(9, *)$ contains a zero in the corresponding position.
- 10 contains numbers (counts) of nonmissing observations
- 11 is used only when CONPRM is positive, and, in this case, contains the lower confidence limit for the mean (assuming normality)
- 12 is used only when CONPRM is positive, and, in this case, contains the upper confidence limit for the mean (assuming normality)
- 13 is used only when CONPRV is positive, and, in this case, contains the lower confidence limit for the variance (assuming normality).
- 14 is used only when CONPRV is positive, and, in this case, contains the upper confidence limit for the variance (assuming normality).
- 15 is used only when weighting is used (IWT is nonnegative), and, in this case, contains the sums of the weights.

*LDSTAT* — Leading dimension of STAT exactly as specified in the dimension statement in the calling program. (Input)

*NRMISS* — Number of rows of data encountered in calls to UVSTA that contain any missing values. (Output, if  $IDO = 0$  or 1; input/output, if  $IDO = 2$  or 3.) Rows with a frequency of zero are not counted.

## **Comments**

if IPRINT  $\neq 2$ 

Automatic workspace usage is

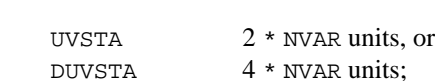

if  $IPRINT = 2$ 

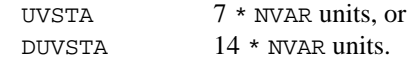

Workspace may be explicitly provided, if desired, by use of U2STA/DU2STA. The reference is

CALL U2STA (IDO, NROW, NVAR, X, LDX, IFRQ, IWT, MOPT, CONPRM, CONPRV, IPRINT, STAT, LDSTAT, NRMISS, WK)

The additional argument is

*WK* — Real work vector of length specified above. WK should not be changed between calls to U2STA.

## **Algorithm**

For the data in each column of X, except the columns containing frequencies or weights, UVSTA computes the sample mean, variance, minimum, maximum, and other basic statistics. It also computes confidence intervals for the mean and variance if the sample is assumed to be from a normal population.

Missing values, that is, values equal to NaN (not a number, the value returned by routine AMACH(6)), are excluded from the computations. If MOPT is positive, the exclusion is listwise; that is, the entire observation is excluded and no computations are performed even for the variables with valid values. If frequencies or weights are specified, any observation whose frequency or weight is missing is excluded from the computations.

Frequencies are interpreted as multiple occurrences of the other values in the observations. That is, a row of X with a frequency variable having a value of 2 has the same effect as two rows with frequencies of 1. The total of the frequencies is used in computing all of the statistics based on moments (mean, variance, skewness, and kurtosis). Weights are not viewed as replication factors. The sum of the weights is used only in computing the mean (of course, then the weighted mean is used in computing the central moments). Both weights and frequencies can be zero, but neither can be negative. In general, a zero frequency means that the row is to be eliminated from the analysis; no further processing, counting of missing values, or error checking is done on the row. Although it is not required that frequencies be integers, the logic of their treatment implicitly assumes that they are. Weights, on the other hand, are allowed to be continuous. A weight of zero results in the row being counted, and updates are made of statistics and of the number of missing values. A missing value for the frequency or a missing value for the weight when the frequency is nonzero results in the row being deleted from the analysis; but even in that case, if one is nonmissing, it is an error for that nonmissing weight or frequency to be negative.

The definitions of some of the statistics are given below in terms of a single variable *x*. The *i*-th datum is  $x_i$ , with corresponding frequency  $f_i$  and weight  $w_i$ . If either frequencies or weights are not specified,  $f_i$  and/or  $w_i$  are identically one. The summation in each case is over the set of valid observations, based on the setting of MOPT and the presence of missing values in the data.

#### **Number of nonmissing observations, STAT(10, \*)**

$$
n = \sum f_i
$$

**Mean, STAT(1, \*)**

$$
\bar{x}_w = \frac{\sum f_i w_i x_i}{\sum f_i w_i}
$$

**Variance, STAT(2, \*)**

$$
s_w^2 = \frac{\sum f_i w_i (x_i - \overline{x}_w)^2}{n-1}
$$

**20** • **Chapter 1: Basic Statistics IMSL STAT/LIBRARY**

**Skewness, STAT(4, \*)**

$$
\frac{\sum f_i w_i (x_i - \overline{x}_w)^3 / n}{\left[\sum f_i w_i (x_i - \overline{x}_w)^2 / n\right]^{3/2}}
$$

**Excess or Kurtosis, STAT(5, \*)**

$$
\frac{\sum f_i w_i (x_i - \overline{x}_w)^4 / n}{\left[\sum f_i w_i (x_i - \overline{x}_w)^2 / n\right]^2} - 3
$$

**Minimum, STAT(6, \*)**

 $x_{\min} = \min(x_i)$ 

**Maximum, STAT(7, \*)**

$$
x_{\max} = \max(x_i)
$$

**Range, STAT(8, \*)**

$$
x_{\text{max}} - x_{\text{min}}
$$

**Coefficient of Variation, STAT(9, \*)**

$$
\frac{s_w}{\overline{x}_w} \quad \text{for } \overline{x}_w \neq 0
$$

The arguments IDO and NROW allow data to be input a few at a time and even to be deleted after having been included in the analysis. The minima, maxima, and ranges are not updated when observations are deleted.

## **Example 1**

This example uses data from Draper and Smith (1981). There are 5 variables and 13 observations.

```
 INTEGER LDSTAT, LDX, NVAR
       PARAMETER (LDSTAT=15, LDX=13, NVAR=5)
C
      INTEGER IDO, IFRQ, IPRINT, IWT, MOPT, NR, NRMISS, NROW, NV<br>REAL CONPRM, CONPRV, STAT(LDSTAT, NVAR), X(LDX, NVAR)
                 CONPRM, CONPRV, STAT(LDSTAT,NVAR), X(LDX,NVAR)
       EXTERNAL GDATA, UVSTA
C Get data for example.
CALL GDATA (5, 0, NR, NV, X, LDX, NVAR)<br>C all data ar
                                   All data are input at once.
      IDO = 0 NROW = NR
C No unequal frequencies or weights
C are used.
       IFRQ = 0
\begin{array}{rcl} \text{IWT} & = & 0 \\ \text{C} & & & \end{array}Get 95% confidence limits.
```

```
CONFRM = 95.0CONF<sub>E</sub> = 95.0C Delete any row containing a missing<br>C \begin{array}{ccc} \texttt{Value.} \end{array}value.
\begin{array}{rcl} \text{MOPT} & = & 0 \\ \text{C} & & \end{array}Print results.
         IPRINT = 1
       CALL UVSTA (IDO, NROW, NVAR, X, LDX, IFRQ, IWT, MOPT, CONPRM, \& CONPRV, IPRINT, STAT, LDSTAT, NRMISS)
                           & CONPRV, IPRINT, STAT, LDSTAT, NRMISS)
         END
```
#### **Output**

Univariate Statistics from UVSTA

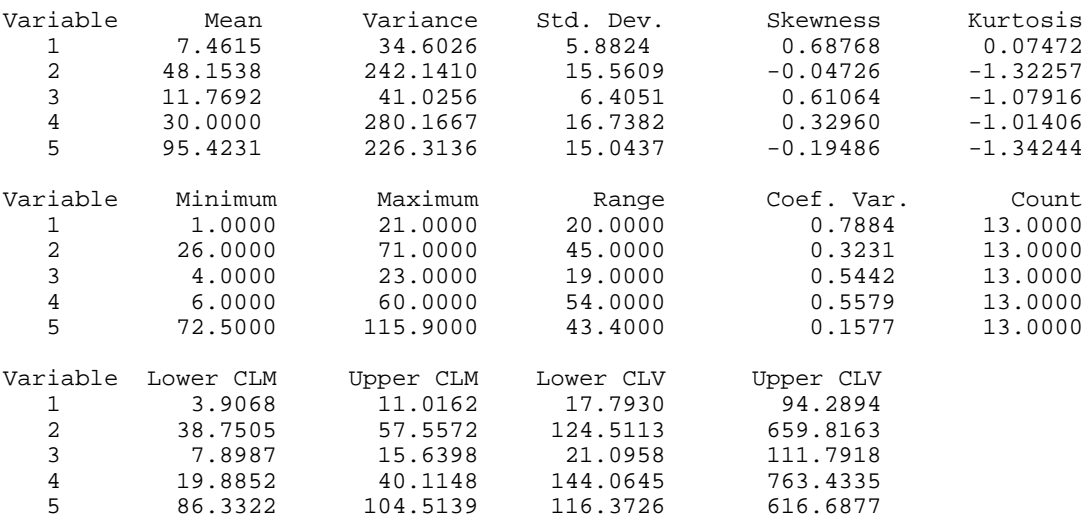

## **Example 2**

In this example, we use some simple data to illustrate the use of frequencies, missing values, and the parameters IDO and NROW. In the data below, "NaN" represents a missing value.

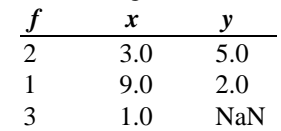

We bring in the data one observation at a time in this example. Also, we bring in one false datum and then delete it on a subsequent call to UVSTA.

```
 INTEGER LDSTAT, NVAR
      PARAMETER (LDSTAT=15, NVAR=2)
C
      INTEGER IDO, IFRQ, IPRINT, IWT, LDX, MOPT, NRMISS, NROW
     REAL AMACH, CONPRM, CONPRV, STAT(LDSTAT, NVAR), X1(1, NVAR+1)
      EXTERNAL AMACH, UVSTA
C C All data are input one observation<br>C at a time in the vector X1.
                                 at a time in the vector X1.
```

```
NROW = 1LDX = 1C C Frequencies are in the first<br>C C Section Roweights are us
                                 position. No weights are used.
       IFRQ = 1
\begin{array}{rcl} \text{IWT} & = & 0 \\ \text{C} & & & \end{array}Get 95% confidence limits.
     CONFRM = 95.0CONF<sub>E</sub> = 95.0Elementwise deletion of missing
C values.
\text{MOPT} = 1Print results, intermediate as well.
 IPRINT = 2
                                 Bring in the first observation.
     IDO = 1X1(1,1) = 2.0X1(1,2) = 3.0X1(1,3) = 5.0 CALL UVSTA (IDO, NROW, NVAR, X1, LDX, IFRQ, IWT, MOPT, CONPRM,
      & CONPRV, IPRINT, STAT, LDSTAT, NRMISS)
C Bring in the second observation.
     IDO = 2X1(1,1) = 1.0X1(1,2) = 9.0X1(1,3) = 2.0 CALL UVSTA (IDO, NROW, NVAR, X1, LDX, IFRQ, IWT, MOPT, CONPRM,
& CONPRV, IPRINT, STAT, LDSTAT, NRMISS)<br>C Bring in a false obse
                                  Bring in a false observation.
     X1(1,1) = 3.0X1(1,2) = 6.0X1(1,3) = 3.0CALL UVSTA (IDO, NROW, NVAR, X1, LDX, IFRQ, IWT, MOPT, CONPRM,<br>& CONPRV IPRINT STAT LDSTAT NRMISS)
& CONPRV, IPRINT, STAT, LDSTAT, NRMISS)<br>C Delete the false obse:
                                  Delete the false observation.
C This may make the mimina, maxima,
C can be considered and range incorrect.
     NROW = -1X1(1,1) = 3.0X1(1,2) = 6.0X1(1,3) = 3.0 CALL UVSTA (IDO, NROW, NVAR, X1, LDX, IFRQ, IWT, MOPT, CONPRM,
      & CONPRV, IPRINT, STAT, LDSTAT, NRMISS)
\begin{array}{rcl} & & \textrm{NROW} & = & 1 \\ \textrm{C} & & & \end{array}Bring in the final observation.
     IDO = 3X1(1,1) = 3.0X1(1,2) = 1.0X1(1,3) = AMACH(6)CALL UVSTA (IDO, NROW, NVAR, X1, LDX, IFRQ, IWT, MOPT, CONPRM,<br>& CONPRV, IPRINT, STAT, LDSTAT, NRMISS)
                  & CONPRV, IPRINT, STAT, LDSTAT, NRMISS)
      END
                Output
Intermediate Statistics from UVSTA<br>Variable Mean Sum Sqs. Minimum
                           Sum Sqs. Minimum Maximum Count
 1 3.0000 0.0000 3.0000 3.0000 2.0000
 2 5.0000 0.0000 5.0000 5.0000 2.0000
```
<span id="page-34-0"></span>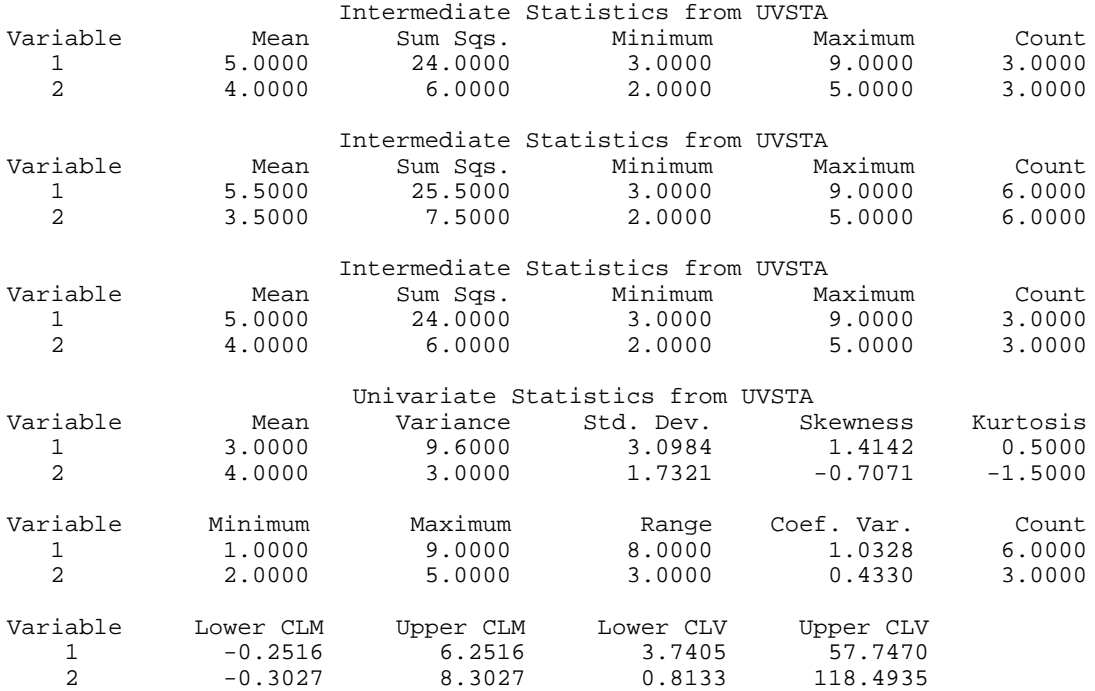

## **RANKS/DRANKS (Single/Double precision)**

Compute the ranks, normal scores, or exponential scores for a vector of observations.

## **Usage**

CALL RANKS (NOBS, X, FUZZ, ITIE, ISCORE, SCORE)

## **Arguments**

*NOBS* — Number of observations. (Input)

 $X$  — Vector of length NOBS containing the observations to be ranked. (Input)

*FUZZ* — Value used to determine ties. (Input)

If  $|X(I) - X(J)|$  is less than or equal to FUZZ, then  $X(I)$  and  $X(J)$  are said to be tied.

*ITIE* — Option for determining the method used to assign a score to tied observations. (Input)

## **ITIE Method**

- 0 The average of the scores of the tied observations is used.
- 1 The highest score in the group of ties is used.
- 2 The lowest score in the group of ties is used.

3 The tied observations are to be randomly untied using an IMSL random number generator.

*ISCORE* — Option for specifying the type of values returned in SCORE. (Input)

## **ISCORE Type**

- 0 Ranks
- 1 Blom version of normal scores
- 2 Tukey version of normal scores
- 3 Van der Waerdan version of normal scores
- 4 Expected value of normal order statistics (For tied observations, the average of the expected normal scores are used.)
- 5 Savage scores (the expected value of exponential order statistics)

*SCORE* — Vector of length NOBS containing the rank or a transformation of that rank of each observation. (Output)

X and SCORE may occupy the same memory.

## **Comments**

1. Automatic workspace usage is

RANKS NOBS units, or DRANKS NOBS units.

Workspace may be explicitly provided, if desired, by use R2NKS/DR2NKS. The reference is

CALL R2NKS (NOBS, X, FUZZ, ITIE, ISCORE, SCORE, IWK)

The additional argument is

*IWK* — Integer work vector of length NOBS.

2. The routine RNSET (page 1166) can be used to initialize the seed of the random number generator used to break ties. If the seed is not initialized by RNSET; different runs of the same program can yield different results if there are tied observations and  $ITIE = 3$ .

## **Algorithm**

The routine RANKS determines the ranks, or various transformations of the ranks of the data in X. Ties in the data can be resolved in four different ways, as specified in ITIE.

## **ISCORE = 0: Ranks**

For this option, the values output in SCORE are the ordinary ranks of the data in X. If  $X(I)$  has the smallest value among those in X and there is no other element in X with this value, then  $SCORE(T) = 1$ . If both  $X(T)$  and  $X(J)$  have the same smallest value, then

if  $ITIE = 0$ ,  $SCORE(I) = SCORE(J) = 1.5$
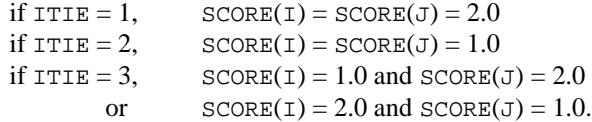

When the ties are resolved by use of routine RNUNF (page 1172) to generate random numbers, different results may occur when running the same program at different times unless the "seed" of the random number generator is set explicitly by use of the routine RNSET (page 1166). Ordinarily, there is no need to call the routine to set the seed, even if there are ties in the data.

#### **ISCORE = 1: Normal Scores, Blom Version**

Normal scores are expected values, or approximations to the expected values, of order statistics from a normal distribution. The simplest approximations are obtained by evaluating the inverse cumulative normal distribution function (routine ANORIN, page 1124) at the ranks scaled into the open interval (0, 1). In the Blom version (see Blom 1958), the scaling transformation for the rank  $r<sub>i</sub>(1 \le$ *r*<sub>i</sub> ≤ *n*, where *n* is the sample size, NOBS) is  $(r_i - 3/8)/(n + 1/4)$ . The Blom normal score corresponding to the observation with rank  $r_i$  is

$$
\Phi^{-1}\left(\frac{r_i-3/8}{n+1/4}\right)
$$

where  $\Phi(\cdot)$  is the normal cumulative distribution function.

Adjustments for ties are made after the normal score transformation. That is, if  $X(I)$  equals  $X(J)$  (within FUZZ) and their value is the *k*-th smallest in the data set, the Blom normal scores are determined for ranks of  $k$  and  $k + 1$ , and then these normal scores are averaged or selected in the manner specified by ITIE. (Whether the transformations are made first or ties are resolved first makes no difference except when averaging is done.)

## **ISCORE = 2: Normal Scores, Tukey Version**

In the Tukey version (see Tukey 1962), the scaling transformation for the rank  $r<sub>i</sub>$ is  $(r_i - 1/3)/(n + 1/3)$ . The Tukey normal score corresponding to the observation with rank  $r_i$  is

$$
\Phi^{-1}\left(\frac{r_i-1/3}{n+1/3}\right)
$$

Ties are handled in the same way as discussed above for the Blom normal scores.

#### **ISCORE = 3: Normal Scores, Van der Waerden Version**

In the Van der Waerden version (see Lehmann 1975, page 97), the scaling transformation for the rank  $r_i$  is  $r_i/(n + 1)$ . The Van der Waerden normal score corresponding to the observation with rank  $r_i$  is

$$
\Phi^{-1}\left(\frac{r_i}{n+1}\right)
$$

Ties are handled in the same way as discussed above for the Blom normal scores.

#### **ISCORE = 4: Expected Value of Normal Order Statistics**

For this option, the values output in SCORE are the expected values of the normal order statistics from a sample of size NOBS. If the value in  $X(1)$  is the *k*-th smallest, then the value output in  $SCORE(T)$  is  $E(Z_k)$ , where  $E(\cdot)$  is the expectation operator and  $Z_k$  is the *k*-th order statistic in a sample of size NOBS from a standard normal distribution. Such expected values are computed by the routine ENOS (page 1314). Ties are handled in the same way as discussed above for the Blom normal scores.

## **ISCORE = 5: Savage Scores**

For this option, the values output in SCORE are the expected values of the exponential order statistics from a sample of size NOBS. These values are called Savage scores because of their use in a test discussed by Savage (1956) (see Lehman 1975). If the value in  $X(1)$  is the *k*-th smallest, then the value output in SCORE(I) is  $E(Y_k)$ , where  $Y_k$  is the *k*-th order statistic in a sample of size NOBS from a standard exponential distribution. The expected value of the *k*-th order statistic from an exponential sample of size *n* (NOBS) is

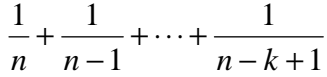

Ties are handled in the same way as discussed above for the Blom normal scores.

The example uses all of these options with the same data set, which contains some ties. The ties are handled different ways in this example.

#### **Example**

The data for this example, from Hinkley (1977), are the same used in several examples in this chapter. There are 30 observations. Note that the fourth and sixth observations are tied and that the third and twentieth are tied.

```
 INTEGER NOBS
 PARAMETER (NOBS=30)
 INTEGER ISCORE, ISEED, ITIE, NOUT
REAL FUZZ, SCORE(NOBS), X(NOBS)
```
C

```
 EXTERNAL RANKS, RNSET, UMACH
\mathsf C DATA X/0.77, 1.74, 0.81, 1.20, 1.95, 1.20, 0.47, 1.43, 3.37,
     & 2.20, 3.00, 3.09, 1.51, 2.10, 0.52, 1.62, 1.31, 0.32, 0.59,
     & 0.81, 2.81, 1.87, 1.18, 1.35, 4.75, 2.48, 0.96, 1.89, 0.90,
    & 2.05/\mathsf CCALL UMACH (2, NOUT)
                              Ranks.
      ISCORE = 0
C C Average ties.
      ITIE = 0
     FUZZ = 0.0\overline{C} CALL RANKS (NOBS, X, FUZZ, ITIE, ISCORE, SCORE)
      WRITE (NOUT,99994) SCORE
99994 FORMAT (' Ranks', /, (1X,10F7.1))
                              Blom normal scores.
 ISCORE = 1
                              Take largest ranks for ties.
      ITIE = 1
      FUZZ = 0.0
\Gamma CALL RANKS (NOBS, X, FUZZ, ITIE, ISCORE, SCORE)
      WRITE (NOUT,99995) SCORE
99995 FORMAT (/, ' Blom normal scores', /, (1X,10F7.3))
C C Tukey normal scores.
ISCORE = 2
                              Take smallest ranks for ties.
      ITIE = 2
     FUZZ = 0.0C
      CALL RANKS (NOBS, X, FUZZ, ITIE, ISCORE, SCORE)
      WRITE (NOUT,99996) SCORE
99996 FORMAT (/, ' Tukey normal scores', /, (1X,10F7.3))
C Van der Waerden scores.
      ISCORE = 3
C Randomly resolve ties.
      ISEED = 123457
      CALL RNSET (ISEED)
     ITIE = 3FUZZ = 0.0\overline{C} CALL RANKS (NOBS, X, FUZZ, ITIE, ISCORE, SCORE)
      WRITE (NOUT,99997) SCORE
99997 FORMAT (/, ' Van der Waerden scores', /, (1X,10F7.3))
C Expected value of normal O. S.
 ISCORE = 4
                              Average ties.
      ITIE = 0
     FUZZ = 0.0C
      CALL RANKS (NOBS, X, FUZZ, ITIE, ISCORE, SCORE)
      WRITE (NOUT,99998) SCORE
99998 FORMAT (/, ' Expected values of normal order statistics', /,
    \& (1X, 10F7.3))C Savage scores.
ISCORE = 5
                              Average ties.
```
**28** • **Chapter 1: Basic Statistics IMSL STAT/LIBRARY**

```
 ITIE = 0
     FUZZ = 0.0\mathcal{C} CALL RANKS (NOBS, X, FUZZ, ITIE, ISCORE, SCORE)
      WRITE (NOUT,99999) SCORE
99999 FORMAT (/, ' Expected values of exponential order statistics',
    \& /, (1X, 10F7.2) END
              Output
Ranks
 5.0 18.0 6.5 11.5 21.0 11.5 2.0 15.0 29.0 24.0
 27.0 28.0 16.0 23.0 3.0 17.0 13.0 1.0 4.0 6.5
 26.0 19.0 10.0 14.0 30.0 25.0 9.0 20.0 8.0 22.0
Blom normal scores
 1.024 0.209 -0.776 -0.294 0.473 -0.294 -1.610 -0.041 1.610 0.776
 1.176 1.361 0.041 0.668 -1.361 0.125 -0.209 -2.040 -1.176 -0.776
 1.024 0.294 -0.473 -0.125 2.040 0.893 -0.568 0.382 -0.668 0.568
Tukey normal scores
-1.020 0.208 -0.890 -0.381 0.471 -0.381 -1.599 -0.041 1.599 0.773
 1.171 1.354 0.041 0.666 -1.354 0.124 -0.208 -2.015 -1.171 -0.890
 1.020 0.293 -0.471 -0.124 2.015 0.890 -0.566 0.381 -0.666 0.566
 Van der Waerden scores
-0.989 0.204 -0.753 -0.287 0.460 -0.372 -1.518 -0.040 1.518 0.753
 1.131 1.300 0.040 0.649 -1.300 0.122 -0.204 -1.849 -1.131 -0.865
 0.989 0.287 -0.460 -0.122 1.849 0.865 -0.552 0.372 -0.649 0.552
 Expected values of normal order statistics
-1.026 0.209 -0.836 -0.338 0.473 -0.338 -1.616 -0.041 1.616 0.777
 1.179 1.365 0.041 0.669 -1.365 0.125 -0.209 -2.043 -1.179 -0.836
 1.026 0.294 -0.473 -0.125 2.043 0.894 -0.568 0.382 -0.669 0.568
Expected values of exponential order statistics
 0 18 0.89 0.24 0.47 1.17 0.47 0.07 0.68 2.99 1.54
 2.16 2.49 0.74 1.40 0.10 0.81 0.56 0.03 0.14 0.24
 1.91 0.98 0.40 0.61 3.99 1.71 0.35 1.07 0.30 1.28
```
# **LETTR/DLETTR (Single/Double precision)**

Produce a letter value summary.

#### **Usage**

CALL LETTR (NOBS, X, NUM, SUMRY, NMISS)

#### **Arguments**

*NOBS* — Number of observations. (Input)

 $X$  — Vector of length NOBS containing the data. (Input)

*NUM* — Number of summary values. (Input)

NUM must be an odd integer greater than or equal to 3. A common value for NUM is 5.

*SUMRY* — Vector of length NUM containing the summary letter values. (Output) If NUM is 5, for example, SUMRY contains the minimum, the lower hinge (quartile), the median, the upper hinge, and the maximum, in that order.

*NMISS* — Number of missing values. (Output)

## **Comments**

1. Automatic workspace usage is

LETTR NOBS units, or DLETTR 2 \* NOBS units.

If X is sorted in ascending order, no workspace is used. Workspace may be explicitly provided, if desired, by use of L2TTR/DL2TTR. The reference is

CALL L2TTR (NOBS, X, NUM, SUMRY, NMISS, WK)

The additional argument is

*WK* — Work vector of length NOBS.

2. Informational errors

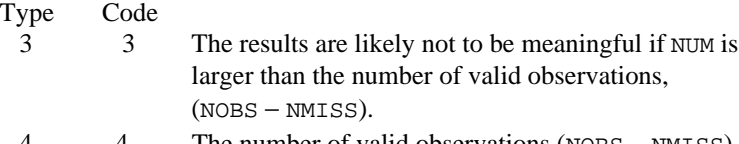

The number of valid observations (NOBS – NMISS) is not greater than zero.

## **Algorithm**

The routine LETTR computes the median ("*M*"), the minimum, the maximum, and other depths or "letter values"—hinges ("*H*"), eighths ("*E*"), sixteenths ("*D*"), etc.—as specified by NUM. If NUM = 9, for example, the values in SUMRY correspond to min, *D*, *E*, *H*, *M*, *H*, *E*, *D*, and max, in that order. The use of letter values in summarizing a set of data is due to Tukey. Examples and discussion of the use of letter values are given by Tukey (1977, Chapter 2) and by Velleman and Hoaglin (1981, Chapter 2).

### **Example**

In this example, LETTR is used to compute a letter value summary of the measurements (in inches) of precipitation in Minneapolis/St. Paul during the month of March for 30 consecutive years. These data were studied by Hinkley (1977) and by Velleman and Hoaglin (1981), pages 50−53.

INTEGER I, NMISS, NOBS, NOUT, NUM

```
 REAL SUMRY(11), X(30)
     EXTERNAL LETTR, UMACH
\mathcal{C} DATA X/0.77, 1.74, 0.81, 1.20, 1.95, 1.20, 0.47, 1.43, 3.37,
     & 2.20, 3.00, 3.09, 1.51, 2.10, 0.52, 1.62, 1.31, 0.32, 0.59,
     & 0.81, 2.81, 1.87, 1.18, 1.35, 4.75, 2.48, 0.96, 1.89, 0.90,
     & 2.05/
\cap CALL UMACH (2, NOUT)
     NOBS = 30 NUM = 11
C
      CALL LETTR (NOBS, X, NUM, SUMRY, NMISS)
     WRITE (NOUT, 99998) SUMRY(6), (SUMRY(6-I),SUMRY(6+I), I=1, 5)<br>FORMAT (' Letter Values', /, ' Lower Upper',
99998 FORMAT (' Letter Values', /, ' Lower Upper',
 & /, ' M ', F6.3, /, ' H ', F6.3, 6X, F6.3, /,
 & ' E ', F6.3, 6X, F6.3, /, ' D ', F6.3, 6X, F6.3, /,
 & ' C ', F6.3, 6X, F6.3, /, ' m/M ', F6.3, 6X, F6.3)
      WRITE (NOUT,99999) NMISS
99999 FORMAT (' There are ', I2, ' missing values.')
      END
```
#### **Output** Letter Values

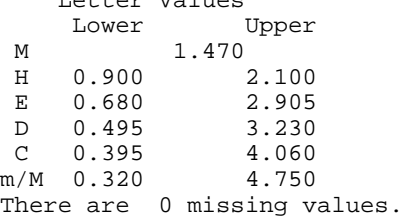

# **ORDST/DORDST (Single/Double precision)**

Determine order statistics.

#### **Usage**

CALL ORDST (NOBS, X, NOS, IOPT, IOS, OS, NMISS)

## **Arguments**

*NOBS* — Number of observations. (Input) NOBS must be greater than or equal to one.

 $X$  — Vector of length NOBS containing the data. (Input)

*NOS* — Number of order statistics. (Input) NOS must be greater than or equal to one and less than or equal to NOBS.

*IOPT* — Option to choose the order statistics to be calculated. (Input)

#### **IOPT Action**

0 Calculate the NOS order statistics listed in IOS.

- 1 Calculate the first NOS order statistics.
- 2 Calculate the last NOS order statistics.

 $IOS$ — If  $IOPT = 0$ ,  $IOS$  is a vector of length NOS containing the ranks of the order statistics. (Input)

The elements of IOS must be greater than or equal to one and less than or equal to NOBS. If IOPT = 1 or 2, IOS is unreferenced and can be defined as a vector of length 1.

*OS* — Vector of length NOS containing the order statistics. (Output)

*NMISS* — Number of missing values. (Output)

## **Comments**

1. Automatic workspace usage is

ORDST NOBS units, or DORDST 2 \* NOBS units.

Workspace may be explicitly provided, if desired, by use of O2DST/DO2DST. The reference is

CALL O2DST (NOBS, X, NOS, IOPT, IOS, OS, NMISS, WK)

The additional argument is as follows:

*WK* — Work vector of length NOBS.

## 2. Informational errors

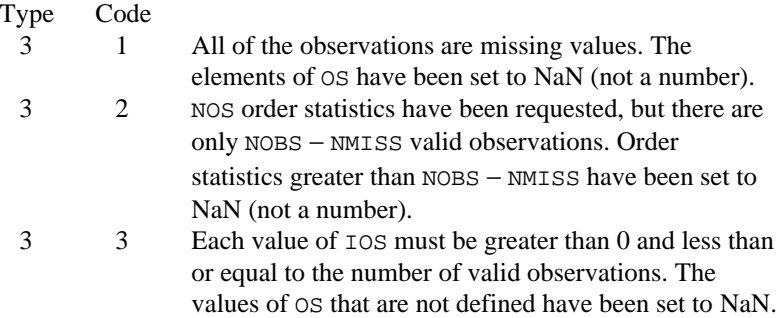

3. Missing values (NaN) are excluded from the analysis. Order statistics are based on the NOBS — NMISS nonmissing elements of X.

# **Algorithm**

The routine ORDST determines order statistics from the data in X and returns them in the vector OS. The routine ORDST first checks to see if X is sorted, in which case the order statistics are merely picked from x. If x is not sorted, ORDST does either a complete or partial sort, depending on how many order statistics are requested. Since either the largest few order statistics or the smallest few are often of interest, the option parameter IOPT allows the user to obtain the largest or the smallest order statistics easily; otherwise (when IOPT is set to 0), the user specifies in the vector IOS exactly which order statistics are to be returned. If IOS is used, the order statistics returned in OS are in the same order as the indicators in IOS.

#### **Example 1**

The data for these examples are from Hinkley (1977) and Velleman and Hoaglin (1981). They are the measurements (in inches) of precipitation in Minneapolis/St. Paul during the month of March for 30 consecutive years. In the first example, the first five order statistics from a sample of size 30 are obtained. Since IOPT is set to 1, IOS is not used.

```
 INTEGER IOPT, NOBS, NOS
       PARAMETER (IOPT=1, NOBS=30, NOS=5)
\cap INTEGER IOS(1), NMISS, NOUT
      REAL OS(NOS), X(NOBS)
       EXTERNAL ORDST, UMACH, WRRRN
\mathsf C DATA X/0.77, 1.74, 0.81, 1.20, 1.95, 1.20, 0.47, 1.43, 3.37,
            & 2.20, 3.00, 3.09, 1.51, 2.10, 0.52, 1.62, 1.31, 0.32, 0.59,
      & 0.81, 2.81, 1.87, 1.18, 1.35, 4.75, 2.48, 0.96, 1.89, 0.90,
     \& 2.05/\mathcal{C} CALL UMACH (2, NOUT)
       CALL ORDST (NOBS, X, NOS, IOPT, IOS, OS, NMISS)
       CALL WRRRN ('First five order statistics:', 1, NOS, OS, 1, 0)
       WRITE (NOUT,99999) NMISS
99999 FORMAT (' There are', I2, ' missing values.')
       END
```
### **Output**

First five order statistics: 1 2 3 4 5 0.3200 0.4700 0.5200 0.5900 0.7700 There are 0 missing values.

#### **Example 2**

In the second example, the last five order statistics from a sample of size 30 are obtained. This example uses the same data as in the first example, but this time the first two observations have been set to a missing value indicator (AMACH(6)). Note that since there are two missing values in the data set, the indices of the last five order statistics are numbers 24, 25, 26, 27, and 28. In this example, NMISS will be returned with a value of 2. The index of the last order statistic can be determined by NOBS – NMISS.

```
INTEGER IOPT, NOBS, NOS<br>PARAMETER (IOPT=2 NOBS=3)
                      (IOPT=2, NOBS=30, NOS=5)C
         INTEGER IOS(1), NMISS, NOUT
        REAL AMACH, OS(NOS), X(NOBS)<br>EXTERNAL AMACH, ORDST, UMACH, WR
                       AMACH, ORDST, UMACH, WRRRN
```
 $\mathcal{C}$ 

```
 DATA X/0.77, 1.74, 0.81, 1.20, 1.95, 1.20, 0.47, 1.43, 3.37,
      & 2.20, 3.00, 3.09, 1.51, 2.10, 0.52, 1.62, 1.31, 0.32, 0.59,
      & 0.81, 2.81, 1.87, 1.18, 1.35, 4.75, 2.48, 0.96, 1.89, 0.90,
     \frac{1}{2}.05/
C
      CALL UMACH (2, NOUT)
      X(1) = AMACH(6)X(2) = AMACH(6) CALL ORDST (NOBS, X, NOS, IOPT, IOS, OS, NMISS)
       CALL WRRRN ('Last five order statistics:', 1, NOS, OS, 1, 0)
      WRITE (NOUT,99999) NMISS
99999 FORMAT (' There are', I2, ' missing values.')
       END
```
#### **Output**

Last five order statistics: 1 2 3 4 5 2.810 3.000 3.090 3.370 4.750 There are 2 missing values.

## **Example 3**

In this example, we illustrate the use of IOS to specify exactly which order statistics are to be computed. We request what would be the last five order statistics from a sample of size 30, that is, order statistics 26, 27, 28, 29, and 30. As in example two, the data set has two missing values. Order statistics 29 and 30 are not defined, but since they are specifically requested, a warning message is issued and OS contains two missing values on return.

```
 INTEGER IOPT, NOBS, NOS
       PARAMETER (IOPT=0, NOBS=30, NOS=5)
C
       INTEGER IOS(NOS), NMISS, NOUT
       REAL AMACH, OS(NOS), X(NOBS)
                 AMACH, ORDST, UMACH, WRRRN
\overline{C} DATA X/0.77, 1.74, 0.81, 1.20, 1.95, 1.20, 0.47, 1.43, 3.37,
      & 2.20, 3.00, 3.09, 1.51, 2.10, 0.52, 1.62, 1.31, 0.32, 0.59,
      & 0.81, 2.81, 1.87, 1.18, 1.35, 4.75, 2.48, 0.96, 1.89, 0.90,
     & 2.05/ DATA IOS/26, 27, 28, 29, 30/
\overline{C} CALL UMACH (2, NOUT)
      X(1) = AMACH(6)X(2) = AMACH(6) CALL ORDST (NOBS, X, NOS, IOPT, IOS, OS, NMISS)
       CALL WRRRN ('Last five order statistics:', 1, NOS, OS, 1, 0)
WRITE (NOUT, 99999) NMISS<br>99999 FORMAT ('There are',
                  There are', I2, ' missing values.')
       END
```
#### **Output**

\*\*\* WARNING ERROR 3 from ORDST. Each value of IOS must be greater than 0<br>\*\*\* and less than or equal to the number of valid observations \*\*\* and less than or equal to the number of valid observations,<br>\*\*\* MOBS-NMISS which is 28 IOS contains 2 values outside of \*\*\* NOBS-NMISS, which is 28. IOS contains 2 values outside of \*\*\* this range. The corresponding values of OS have been set to<br>\*\*\* NaN (pot a number) NaN (not a number).

**34** • **Chapter 1: Basic Statistics IMSL STAT/LIBRARY**

```
Last five order statistics:<br>\begin{array}{ccc} 1 & 2 & 3 \\ 4 & 1 & 2 \end{array}1 2 3 4 5<br>90 3.370 4.750 NaN NaN
3.090 3.370 4.750There are 2 missing values.
```
# **EQTIL/DEQTIL (Single/Double precision)**

Compute empirical quantiles.

#### **Usage**

CALL EQTIL (NOBS, X, NQPROP, QPROP, Q, XLO, XHI, NMISS)

#### **Arguments**

*NOBS* — Number of observations. (Input) NOBS must be greater than or equal to one.

 $X$  — Vector of length NOBS containing the data. (Input)

*NQPROP* — Number of quantiles. (Input) NQPROP must be greater than or equal to one.

*QPROP* — Vector of length NQPROP containing the quantile proportions. (Input)

The elements of QPROP must lie in the interval (0, 1).

*Q* — Vector of length NQPROP containing the empirical quantiles. (Output)  $Q(i)$  corresponds to the empirical quantile at proportion  $QPROP(i)$ . The quantiles are determined by linear interpolation between adjacent ordered sample values.

XLO — Vector of length NQPROP containing the largest element of x less than or equal to the desired quantile. (Output)

*XHI* — Vector of length NOPROP containing the smallest element of *x* greater than or equal to the desired quantile. (Output)

*NMISS* — Number of missing values. (Output)

## **Comments**

1. Automatic workspace is allocated only if X is not sorted on input. The amount allocated is

> EQTIL NOBS units, or DEQTIL 2 \* NOBS units.

Workspace may be explicitly provided, if desired, by use of E2TIL/DE2TIL. The reference is CALL E2TIL (NOBS, X, NQPROP, QPROP, Q, XLO, XHI, NMISS, WK)

The additional argument is

*WK* — Workspace of length NOBS containing the sorted data. (Output)

If  $X$  is sorted in ascending order with all missing values at the end of  $X$ , then X and WK may share the same storage location.

2. Informational error

Type Code

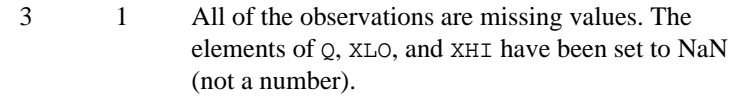

3. Missing values (NaN) are excluded from the analysis. Empirical quantiles are based on the NOBS – NMISS nonmissing elements of x.

#### **Algorithm**

The routine EQTIL determines the empirical quantiles, as indicated in the vector QPROP, from the data in X. The routine EQTIL first checks to see if X is sorted; if X is not sorted, the routine does either a complete or partial sort, depending on how many order statistics are required to compute the quantiles requested.

The routine EQTIL returns the empirical quantiles and, for each quantile, the two order statistics from the sample that are at least as large and at least as small as the quantile. For a sample of size *n*, the quantile corresponding to the proportion *p* is defined as

$$
Q(p) = (1 - f)x_{(j)} + fx_{(j+1)}
$$

where  $j = \lfloor p(n+1) \rfloor, f = p(n+1) - j$ , and  $x_{(j)}$  is the *j*-th order statistic, if  $1 \leq j \leq n$ ; otherwise, the empirical quantile is the smallest or largest order statistic.

#### **Example**

In this example, five empirical quantiles from a sample of size 30 are obtained. Notice that the 0.5 quantile corresponds to the sample median. The data are from Hinkley (1977) and Velleman and Hoaglin (1981). They are the measurements (in inches) of precipitation in Minneapolis/St. Paul during the month of March for 30 consecutive years.

```
 INTEGER NOBS, NQPROP
      PARAMETER (NOBS=30, NQPROP=5)
C
     INTEGER I, NMISS, NOUT<br>REAL OPROP(NOPROP)
     REAL QPROP(NQPROP), X(NOBS), XEMP(NQPROP), XHI(NQPROP),
                  & XLO(NQPROP)
      EXTERNAL EQTIL, UMACH
C
      DATA X/0.77, 1.74, 0.81, 1.20, 1.95, 1.20, 0.47, 1.43, 3.37,
 & 2.20, 3.00, 3.09, 1.51, 2.10, 0.52, 1.62, 1.31, 0.32, 0.59,
 & 0.81, 2.81, 1.87, 1.18, 1.35, 4.75, 2.48, 0.96, 1.89, 0.90,
     & 2.05/ DATA QPROP/0.01, 0.50, 0.90, 0.95, 0.99/
```
**36 • Chapter 1: Basic Statistics IMSL STAT/LIBRARY IMSL STAT/LIBRARY** 

```
\rm C CALL UMACH (2, NOUT)
      CALL EQTIL (NOBS, X, NQPROP, QPROP, XEMP, XLO, XHI, NMISS)
      WRITE (NOUT,99997)
99997 FORMAT (' Smaller Empirical Larger', /,
     & ' Quantile Datum Quantile Datum')
      DO 10 I=1, NQPROP
         WRITE (NOUT,99998) QPROP(I), XLO(I), XEMP(I), XHI(I)
   10 CONTINUE
99998 FORMAT (4X, F4.2, 8X, F4.2, 8X, F4.2, 8X, F4.2)
      WRITE (NOUT,99999) NMISS
99999 FORMAT (/, ' There are ', I2, ' missing values.')
      END
               Output
```
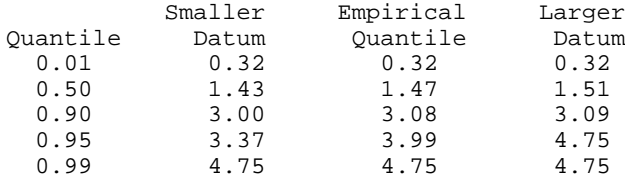

```
There are 0 missing values.
```
# **TWOMV/DTWOMV (Single/Double precision)**

Compute statistics for mean and variance inferences using samples from two normal populations.

### **Usage**

CALL TWOMV (IDO, NROWX, X, NROWY, Y, CONPRM, CONPRV, IPRINT, STAT)

### **Arguments**

*IDO* — Processing option. (Input)

#### **IDO Action**

- 0 This is the only invocation of TWOMV for this data set, and all the data are input at once.
- 1 This is the first invocation, and additional calls to TWOMV will be made. Initialization and updating are performed. The means are output correctly, but most of the other quantities output in STAT are intermediate quantities.
- 2 This is an intermediate invocation of TWOMV, and updating for the data in X and Y is performed.
- 3 This is the final invocation of this routine. Updating for the data in X and Y and wrap-up computations are performed.

*NROWX* — Absolute value of NROWX is the number of observations currently input in X. (Input)

NROWX may be positive, zero, or negative. Negative NROWX means delete the −NROWX observations in X from the analysis.

*X* — Vector of length NROWX containing observations from the first sample. (Input)

*NROWY* — Absolute value of NROWY is the number of observations currently input in Y. (Input)

NROWY may be positive, zero, or negative. Negative NROWY means delete the −NROWY observations in Y from the analysis.

*Y* — Vector of length NROWY containing observations from the second sample. (Input)

*CONPRM* — Confidence level for two-sided interval estimate of the mean of X minus the mean of Y (assuming normality of both populations), in percent. (Input)

If CONPRM  $= 0$ , no confidence interval for the difference in the means is computed; otherwise, a CONPRM percent confidence interval is computed, in which case CONPRM must be between 0.0 and 100.0. CONPRM is often 90.0, 95.0, or 99.0. For a one-sided confidence interval with confidence level ONECL, set CONPRM =  $100.0 - 2.0 * (100.0 -$  ONECL).

*CONPRV* — Confidence level for inference on variances. (Input) Under the assumption of equal variances, the pooled variance is used to obtain a two-sided CONPRV percent confidence interval for the common variance in  $STAT(13)$  and  $STAT(14)$ . Without making the assumption of equal variances, the ratio of the variances is of interest. A two-sided CONPRV percent confidence interval for the ratio of the variance of the first population  $(X)$  to that of the second population (assuming normality of both populations) is computed and stored in STAT(22) and STAT(23). The confidence intervals are symmetric in probability. See also the description of CONPRM.

*IPRINT* — Printing option. (Input)

If  $I$ PRINT = 0, no printing is performed; otherwise, various statistics in STAT are printed when  $IDO = 0$  or 3.

#### **IPRINT Action**

- 0 No printing.
- 1 Simple statistics (STAT (1) to STAT(6), STAT(24), and STAT(25)).
- 2 Statistics for means, assuming equal variances.
- 3 Statistics for means, not assuming equal variances.
- 4 Statistics for variances.
- 5 All statistics.

*STAT* — Vector of length 25 containing the statistics. (Output, if  $IDO = 0$  or 1; input/output, if  $IDO = 2$  or 3.) These are:

- **I STAT(I)**
- 
- 1 Mean of the first sample.<br>2 Mean of the second samp Mean of the second sample.
- 3 Variance of the first sample.
- 4 Variance of the second sample.
- 5 Number of observations in the first sample.
- 6 Number of observations in the second sample.

(STAT(7) through STAT(14) depend on the assumption of equal variances.)

- 7 Pooled variance.
- 8 *t* value, assuming equal variances.<br>9 Probability of a larger *t* in absolute
- 9 Probability of a larger *t* in absolute value, assuming normality, equal means, and equal variances.
- 10 Degrees of freedom assuming equal variances.
- 11 Lower confidence limit for the mean of the first population minus the mean of the second, assuming equal variances.
- 12 Upper confidence limit for the mean of the first population minus the mean of the second, assuming equal variances.
- 13 Lower confidence limit for the common variance.
- 14 Upper confidence limit for the common variance.  $(STAT(15)$  through  $STAT(19)$  use approximations that do not depend on an assumption of equal variances.)
- 15 *t* value, assuming unequal variances.
- 16 Approximate probability of a larger *t* in absolute value, assuming normality, equal means, and unequal variances.
- 17 Degrees of freedom assuming unequal variances, for Satterthwaite's approximation.
- 18 Approximate lower confidence limit for the mean of the first population minus the mean of the second, assuming equal variances.
- 19 Approximate upper confidence limit for the mean of the first population minus the mean of the second, assuming equal variances.
- 20 *F* value (greater than or equal to 1.0).
- 21 Probability of a larger *F* in absolute value, assuming normality and equal variances.
- 22 Lower confidence limit for the ratio of the variance of the first population to the second.
- 23 Upper confidence limit for the ratio of the variance of the first population to the second.
- 24 Number of missing values of first sample.
- 25 Number of missing values of second sample.

## **Algorithm**

The routine TWOMV computes the statistics for making inferences about the means and variances of two normal populations, using independent samples in X and Y. For inferences concerning parameters of a single normal population, see routine UVSTA (page 16). For two samples that are paired, see routine ATWOB (page 375), since the pairs can be considered to be blocks.

Let  $\mu_X$  and

$$
\sigma^2_X
$$

be the mean and variance, respectively, of the first population, and  $\mu<sub>Y</sub>$  and

 $\sigma_Y^2$ 

be the corresponding quantities of the second population. The routine TWOMV is used for testing  $\mu_X = \mu_Y$  and

$$
\sigma_X^2 = \sigma_Y^2
$$

or for setting confidence intervals for  $\mu_X - \mu_Y$  and

$$
\sigma^2_{\text{X}} \, / \, \sigma^2_{\text{Y}}
$$

The basic quantities in  $STAT(1)$  through  $STAT(4)$  are

$$
\overline{x} = \sum_{i=1}^{n_x} x_i / n_x, \quad \overline{y} = \sum_{i=1}^{n_y} y_i / n_y
$$
  

$$
s_x^2 = \sum_{i=1}^{n_x} (x_i - \overline{x})^2 / (n_x - 1), \text{ and } s_y^2 = \sum_{i=1}^{n_y} (y_i - \overline{y})^2 / (n_y - 1)
$$

where  $n_x$  and  $n_y$  are the respective sample sizes (in STAT(5) and STAT(6)).

#### **Inferences about the Means**

The test for the equality of means of two normal populations depends on whether or not the variances of the two populations can be considered equal. If the variances are equal, the test is the *two-sample t test*, which is equivalent to an analysis of variance test (see Chapter 4). In this case, the statistics returned in STAT(7) through STAT(12) are appropriate for testing  $\mu_X = \mu_Y$ . The pooled variance (in  $STAT(7)$ ) is

$$
s^{2} = \frac{(n_{x} - 1)s_{x}^{2} + (n_{y} - 1)s_{y}^{2}}{n_{x} + n_{y} - 2}
$$

The  $t$  statistic (in  $STAT(8)$ ) is

$$
t = \frac{\overline{x} - \overline{y}}{s\sqrt{(1/n_x) + (1/n_y)}}
$$

For testing  $\mu_X = \mu_Y + c$ , for some constant *c*, the confidence interval for  $\mu_X - \mu_Y$ can be used. (If the confidence interval includes *c*, the null hypothesis would not be rejected at the significance level  $1 - \text{CONFRM}/100$ .)

If the population variances are not equal, the ordinary *t* statistic does not have a *t* distribution; and several approximate tests for the equality of means have been proposed. (See, for example, Anderson and Bancroft 1952, and Kendall and Stuart 1979.) The name *Fisher-Behrens* is associated with this problem, and one of the earliest tests devised for this situation is the Fisher-Behrens test, based on Fisher's concept of *fiducial probability*. Another test is called *Satterthwaite's procedure*. The routine TWOMV computes the statistics for this approximation, which was suggested by H.F. Smith and modified by F.E. Satterthwaite (Anderson and Bancroft 1952, page 83). The test statistic is

$$
t' = (\overline{x} - \overline{y}) / s_d
$$

where

$$
s_d = \sqrt{(s_x^2 / n_x) + (s_y^2 / n_y)}
$$

Under the null hypothesis of equal population means, this quantity has an approximate *t* distribution with degrees of freedom  $f$  (in  $STAT(17)$ ), given by

$$
f = \frac{s_d^4}{\frac{(s_x^2/n_x)^2}{n_x-1} + \frac{(s_y^2/n_y)^2}{n_y-1}}
$$

## **Inferences about the Variances**

The *F* statistic for testing the equality of variances is given by

$$
F = s_1^2 / s_2^2
$$
, where  $s_1^2$ 

is the larger of

$$
s_x^2 \text{ and } s_y^2, \text{ and } s_2^2
$$

is the smaller. If the variances are equal, this quantity has an *F* distribution with  $n_x - 1$  and  $n_v - 1$  degrees of freedom.

It is generally not recommended that the results of the *F* test be used to decide whether to use the regular *t* test or the modified *t*′ on a single set of data. The more conservative approach is to use the modified *t*′ (Satterthwaite's procedure) if there is doubt about the equality of the variances.

## **Example 1**

This example is taken from Conover and Iman (1983, page 294). It involves scores on arithmetic tests of two grade school classes. The question is whether a group taught by an experimental method has a higher mean score. The data are shown below.

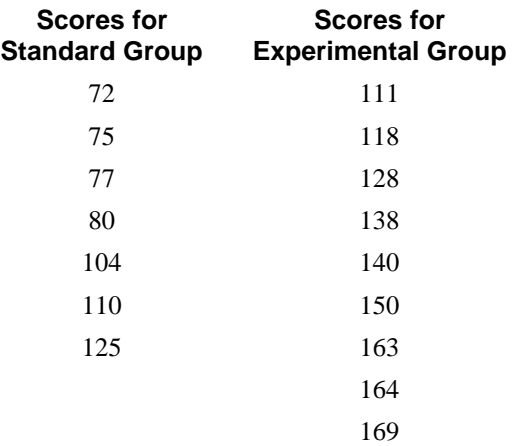

It is assumed that the variances of the two populations are equal so the statistics of interest are in  $STAT(8)$  and  $STAT(9)$ . It is seen from the output below that there is strong reason to believe that the two means are different (*t*-value of −4.804). Since the lower 97.5% confidence limit does not include zero, the null hypothesis that  $\mu_{x} \leq \mu_{y}$  would be rejected at the 0.05 significance level. (The closeness of the values of the sample variances provides some qualitative substantiation of the assumption of equal variances.)

```
INTEGER IDO, IPRINT, NROWX, NROWY<br>REAL CONPRM CONPRV STAT(25).
            CONPRM, CONPRV, STAT(25), X(7), Y(9)<br>TWOMV
EXTERNAL
 DATA X/72., 75., 77., 80., 104., 110., 125./Y/111., 118., 128.,
 & 138., 140., 150., 163., 164., 169./
 IDO = 0 NROWX = 7
 NROWY = 9
 IPRINT = 2
CONFRM = 95.0CONFRV = 0.0 CALL TWOMV (IDO, NROWX, X, NROWY, Y, CONPRM, CONPRV, IPRINT,
 & STAT)
 END
```
### **Output**

Mean Inferences Assuming Equal Variances Pooled Variance 434.633 t Value -4.804 Probability of a Larger t in Abs. Value 0.000<br>Degrees of Freedom 14.000 Degrees of Freedom 14.000<br>Lower Confidence Limit Difference in Means -73.010 Lower Confidence Limit Difference in Means Upper Confidence Limit Difference in Means -27.942

 $\rm C$ 

 $\mathsf C$ 

## **Example 2**

```
For a second example, the same data set is used to illustrate the use of the IDO
                      parameter to bring in the data one observation at a time. Since there are more "Y"
                      values than "X" values, NROWX is set to zero on the later calls to TWOMV.
         INTEGER I, IDO, IPRINT, NROWX, NROWY
        REAL CONPRM, CONPRV, STAT(25), X(7), Y(9)
         EXTERNAL TWOMV
\mathsf C DATA X/72., 75., 77., 80., 104., 110., 125./Y/111., 118., 128.,
        & 138., 140., 150., 163., 164., 169./
\rm C IPRINT = 5
        CONFRM = 95.0CONFRV = 95.0<br>IDO = 1IDO
         NROWX = 1
         NROWY = 1
\begin{tabular}{lllll} \multicolumn{2}{l} \multicolumn{2}{c}{\text{DO 10}} & \multicolumn{2}{c}{\text{I=1, 7}}\\ \multicolumn{2}{c}{\text{C}} & \multicolumn{2}{c}{\text{DO 10}} & \multicolumn{2}{c}{\text{I=1, 7}} \end{tabular}C Bring in first seven observations<br>
C 3 and Y, one at a time.
                                                on X and Y, one at a time.
             CALL TWOMV (IDO, NROWX, X(I), NROWY, Y(I), CONPRM, CONPRV,
        & IPRINT, STAT)
            IDO = 2 10 CONTINUE
C Now bring in remaining observations C 3 and C 2 and C 3 and C 3 and C 3 and C 3 and C 3 and C 3 and C 3 and C 3 and C 3 and C 3 and C 3 and C 3 and C 3 and C 3 and C 3 and C 3 and C 3 and C 3 and C 3 and C 3 and C 3 and 
                                                on Y.
         NROWX = 0
       CALL TWOMV (IDO, NROWX, X(1), NROWY, Y(8), CONPRM, CONPRV, \alpha IPRINT. STAT)
                          & IPRINT, STAT)
C Set IDO to indicate last observation.
        IDO = 3 CALL TWOMV (IDO, NROWX, X(1), NROWY, Y(9), CONPRM, CONPRV,
        & IPRINT, STAT)
         END
```
#### **Output**

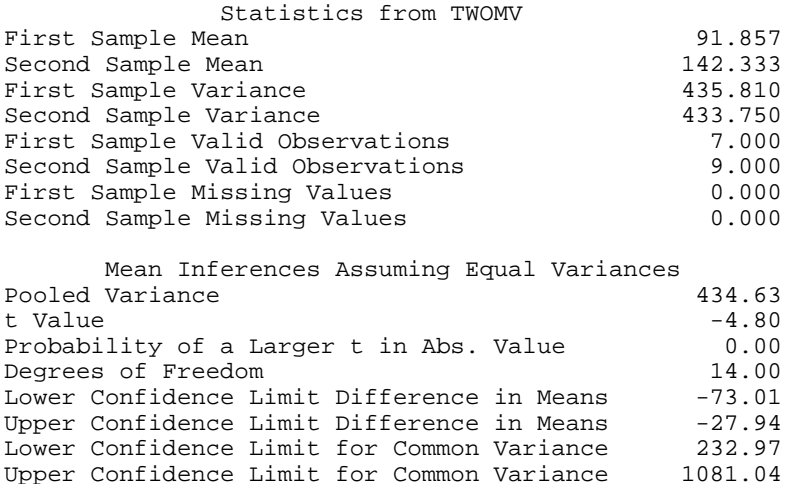

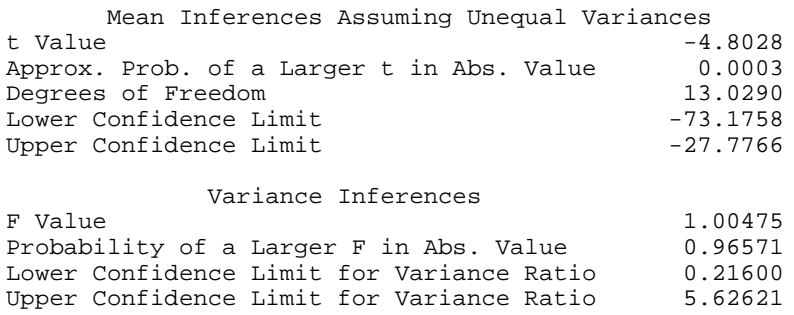

# **BINES/DBINES (Single/Double precision)**

Estimate the parameter *p* of the binomial distribution.

## **Usage**

CALL BINES (N, K, CONPER, PHAT, PLOWER, PUPPER)

## **Arguments**

 $N$ — Total number of Bernoulli trials. (Input)

 $N$  is the parameter  $N$  in the binomial distribution from which one observation  $(K)$ has been drawn.

 $K$  — Number of successes in the *N* trials. (Input)

*CONPER* — Confidence level for two-sided interval estimate, in percent. (Input)

An approximate CONPER percent confidence interval is computed, hence, CONPER must be between 0.0 and 100.0. CONPER often will be 90.0, 95.0, or 99.0. For a one-sided confidence interval with confidence level ONECL, set CONPER = 100.0  $-2.0 * (100.0 -$  ONECL).

*PHAT* — Estimate of *p*. (Output)

*PLOWER* — Lower confidence limit for *p*. (Output)

*PUPPER* — Upper confidence limit for *p*. (Output)

### **Comments**

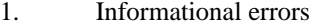

Type Code

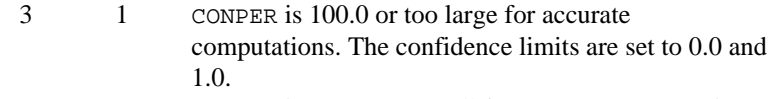

 3 2 CONPER is 0.0 or too small for accurate computations. The confidence limits are both set to PHAT.

2. Since the binomial is a discrete distribution, it is not possible to construct an exact CONPER% confidence interval for all values of CONPER. Let  $\alpha = 1 - \text{CONFER}/100$ . Then, the approximate lower and upper confidence limits  $p_l$  and  $p_l$  (PLOWER and PUPPER) are solutions to the equations

$$
\sum_{x=K}^{N} {N \choose x} p_{L}^{x} (1-p_{L})^{N-x} = \alpha/2
$$
  

$$
\sum_{x=0}^{K} {N \choose x} p_{U}^{x} (1-p_{U})^{N-x} = \alpha/2
$$

These approximations are not just computational devices. Approximations to the confidence limits are necessary because the binomial distribution is discrete.

## **Algorithm**

The routine BINES computes a point estimate and a confidence interval for the parameter, *p*, of a binomial distribution, using the number of "successes", *K*, in a sample of size *N* from a binomial distribution with probability function

$$
f(x) = {N \choose x} p^{x} (1-p)^{N-x} \text{ for } x = 0, 1, ..., N
$$

The point estimate for *p* is merely *K*/*N*.

The routine BINES makes use of the relationship between the binomial distribution and the beta distribution (see Johnson and Kotz 1969, Chapter 3) by solving the following equations equivalent to those in Comment 2:

$$
p_L = \beta_{K,N-K+1,\alpha/2}
$$

$$
p_U = \beta_{K+1,N-K,1-\alpha/2}
$$

where  $\beta_{a, b, \tau}$  is the beta  $\tau$  critical value with parameters *a* and *b* (that is, the inverse beta distribution function evaluated at  $1 - \tau$ ). The routine BETIN (page 1127) is used to evaluate the critical values.

### **Example**

In this example, we assume that the number of defective microchips in a given lot follows a binomial distribution. We estimate the proportion defective by taking a sample of 50. In this sample, 3 microchips were found to be defective. The routine BINES is used to estimate *p* and to compute a 95% confidence interval.

INTEGER K, N, NOUT<br>REAL CONPER, PH. CONPER, PHAT, PLOWER, PUPPER EXTERNAL BINES, UMACH

```
 CALL UMACH (2, NOUT)
     N = 50K = 3CONFER = 95.0 CALL BINES (N, K, CONPER, PHAT, PLOWER, PUPPER)
      WRITE (NOUT,99999) PHAT, PLOWER, PUPPER
99999 FORMAT (' Point estimate of the proportion: ', F5.3, /,
 & ' 95% confidence interval: (', F5.3, ',', F5.3,
     & ')')
      END
```

```
Output
```
Point estimate of the proportion: .060<br>95% confidence interval: (.013, .165) 95% confidence interval:

# **POIES/DPOIES (Single/Double precision)**

Estimate the parameter of the Poisson distribution.

#### **Usage**

CALL POIES (NOBS, IX, CONPER, THAT, TLOWER, TUPPER)

#### **Arguments**

*NOBS* — Number of observations. (Input)

 $IX$  — Vector of length NOBS containing the data. (Input) The data are assumed to be a random sample from a Poisson distribution; hence, all elements of IX must be nonnegative.

*CONPER* — Confidence level for two-sided interval estimate, in percent. (Input)

An approximate CONPER percent confidence interval is computed; hence, CONPER must be between 0.0 and 100.0. CONPER often will be 90.0, 95.0, or 99.0. For a one sided confidence interval with confidence level ONECL, set CONPER = 100.0 −  $2.0 * (100.0 -$  ONECL).

*THAT* — Estimate of the parameter, theta (the mean). (Output)

*TLOWER* — Lower confidence limit for theta. (Output)

*TUPPER* — Upper confidence limit for theta. (Output)

## **Comments**

1. Informational error

Type Code

- 3 1 CONPER is 0.0 or too small for accurate computations. The confidence limits are both set to THAT.
- 2. Since the Poisson is a discrete distribution, it is not possible to construct an exact CONPER% confidence interval for all values of

 $\rm C$ 

CONPER. Let  $\alpha = 1 - \text{CONFER}/100$ , and let *k* be a single observation. Then, the approximate lower and upper confidence limits  $\theta_L$  and  $\theta_U$ (TLOWER and TUPPER) are solutions to the equations

$$
\exp(-\theta_L) \sum_{x=k}^{\infty} \theta_L^x / x! = \alpha/2
$$

$$
\exp(-\theta_U) \sum_{x=0}^k \theta_U^x / x! = \alpha/2
$$

## **Algorithm**

The routine POIES computes a point estimate and a confidence interval for the parameter, θ, of a Poisson distribution. It is assumed that the vector IX contains a random sample of size NOBS from a Poisson distribution with probability function

$$
f(x) = e^{-\theta} \theta^x / x!
$$
, for  $x = 0, 1, 2, ...$ 

The point estimate for  $\theta$  corresponds to the sample mean.

By exploiting the relationship between the Poisson distribution and the chisquared distribution (see Johnson and Kotz, 1969, Chapter 4), the equations in Comment 2 can be written as

$$
\theta_L = \frac{1}{2} \chi_{2k,\alpha/2}^2
$$

$$
\theta_U = \frac{1}{2} \chi_{2k+2,1-\alpha/2}^2
$$

where

$$
\chi^2_{\nu,\tau}
$$

is the chi-squared  $\tau$  critical value with degrees  $\nu$  of freedom (that is, the inverse chi-squared distribution function evaluated at  $1 - \tau$ ). The routine CHIIN (page 1132) is used to evaluate the critical values.

For more than one observation, the estimates are obtained as above and then divided by the number of observations, NOBS.

## **Example**

It is assumed that flight arrivals at a major airport during the middle of the day follow a Poisson distribution. It is desired to estimate the mean number of arrivals per minute and to obtain an upper one-sided 95% confidence interval for the mean. During a half-hour period, the number of arrivals each minute was recorded. These data are stored in IX, and POIES is used to obtain the estimates.

```
 INTEGER NOBS
 PARAMETER (NOBS=30)
```
C

```
INTEGER IX(NOBS), NOUT
        REAL CONPER, THAT, TLOWER, TUPPER
        EXTERNAL POIES, UMACH
C
        DATA IX/2, 0, 1, 1, 2, 0, 3, 1, 2, 0, 0, 1, 1, 0, 0, 0, 0, 0, 0,
       & 0, 1, 2, 0, 2, 0, 0, 1, 2, 0, 2/
C
CALL UMACH (2, NOUT)
C \begin{array}{c} \text{C} \\ \text{C} \end{array} \begin{array}{c} \text{For a 95 percent one-sided C.I.,} \\ \text{CONFER = 100.0 - 2.0*(100.0-95.0)} \end{array}CONFER = 100.0 - 2.0*(100.0-95.0)CONFER = 90.0 CALL POIES (NOBS, IX, CONPER, THAT, TLOWER, TUPPER)
        WRITE (NOUT,99999) THAT, TUPPER
99999 FORMAT (' Point estimate of the Poisson mean: ', F5.3, /, \& ' Upper one-sided 95% confidence limit: ', F5.3)
                 & ' Upper one-sided 95% confidence limit: ', F5.3)
        END
```
#### **Output**

Point estimate of the Poisson mean: 0.800 Upper one-sided 95% confidence limit: 1.125

# **NRCES/DNRCES (Single/Double precision)**

Compute maximum likelihood estimates of the mean and variance from grouped and/or censored normal data.

#### **Usage**

CALL NRCES (NOBS, XRT, XLT, ICEN, EPSM, EPSSIG, MAXITS, INIT, XMEAN, XSIGMA, VXM, VXS, COVXMS, NUMBER)

## **Arguments**

*NOBS* — Number of observations. (Input)

*XRT* — Vector of length NOBS containing either the exact value of the data or the right endpoint of the censoring interval for interval-censored or right-censored data. (Input)

See the argument ICEN.

*XLT* — Vector of length NOBS containing the left endpoint of the censoring interval for interval-censored or left-censored data. (Input) See the argument ICEN. XLT is not used if there is no left censoring.

*ICEN* — Vector of length NOBS containing the censoring codes. (Input) The values in ICEN indicate the meaning of the values in XRT and/or XLT.

#### **ICEN(I) Censoring**

- 0 Exact response at  $XRT(I)$ .
- 1 Right censored. The response is greater than  $XRT(I)$ .
- 2 Left censored. The response is less than or equal to  $XLT(T)$ .
- 3 Interval censored. The response is greater than  $XRT(I)$ , but less than or equal to  $XLT(I)$ .

*EPSM* — Convergence criterion for the mean estimate. (Input) See the argument EPSSIG. If EPSM is not positive, EPSM = 0.00001 is assumed.

*EPSSIG* — Convergence criterion for the variance estimate. (Input) Convergence is assumed when the relative change in the mean estimate is less than EPSM and the relative change in the variance estimate is less than EPSSIG . If EPSSIG is not positive, EPSSIG =  $0.00001$  is assumed.

*MAXITS* — Maximum number of iterations allowed. (Input) A typical value of MAXITS is 25.

*INIT* — Initialization option. (Input)

## **INIT Action**

- 0 On input, XMEAN and XSIGMA contain initial estimates of the parameters.
- 1 If there are enough exactly specified data, initial estimates are obtained from it; and, if there are not enough such data, fixed starting values  $(XRT(1)$  for the mean and 1.0 for the variance) are used.

*XMEAN* — Estimate of the mean. (Input/Output if  $INT = 0$ ; output otherwise)

*XSIGMA* — Estimate of the standard deviation. (Input/Output if  $INT = 0$ ; output otherwise)

*VXM* — Estimate of the variance of the mean estimate. (Output)

*VXS* — Estimate of the variance of the variance estimate. (Output)

*COVXMS* — Estimate of the covariance of the mean and the variance estimates. (Output)

*NUMBER* — Vector of length 4 containing the numbers of observations having the various censoring properties. (Output)

NUMBER $(1)$  is the number of exact observations. NUMBER $(2)$  is the number of observations specified by a lower bound (right censored). NUMBER(3) is the number of observations specified by a upper bound (left censored). NUMBER(4) is the number of observations specified by an interval.

# **Algorithm**

The routine NRCES computes maximum likelihood estimates of the mean and variance of a normal population, using a sample that may be censored. An observation whose value is known exactly is input in XRT, and the corresponding element in ICEN is set to 0. If an observation is known only by a lower bound, we say the observation is *right censored*; the lower bound is input in XRT, and the corresponding element in ICEN is set to 1. If an observation is known only by an upper bound, we say the observation is *left censored*; the upper bound is input in XLT, and the corresponding element in ICEN is set to 2. If an observation is known only by two bounds, we say the observation is *interval censored*; the lower bound is input in XRT, the upper bound is input in XLT, and the corresponding element in ICEN is set to 3.

Newton-Raphson iterations are used to find a stationary point of the likelihood function, and the Hessian at that point is used to estimate the variances and covariance of the estimates of the population mean and variance. If the numerical derivative of the estimate of the variance increases on nine consecutive iterations, the process is deemed divergent and a terminal error is issued. The iterations begin at user-supplied values if INIT is set to 0.

#### **Example**

This example uses an artificial data set consisting of 18 observations. The first 12 observations are known exactly; the next three are known only by a lower bound; the next two, by an upper bound; and the last one, by two bounds.

```
 INTEGER NOBS
       PARAMETER (NOBS=18)
\overline{C} INTEGER ICEN(NOBS), INIT, MAXITS, NOUT, NUMBER(4)
                   COVXMS, EPSM, EPSSIG, VXM, VXS, XLT(NOBS), XMEAN,
      & XRT(NOBS), XSIGMA
       EXTERNAL NRCES, UMACH
\mathcal{C} DATA XRT/4.5, 5.4, 3.9, 5.1, 4.6, 4.8, 2.9, 6.3, 5.5, 4.6, 4.1,
     \alpha 5.2, 3.2, 4.0, 3.1, 0.0, 0.0, 2.2/
       DATA XLT/0.0, 0.0, 0.0, 0.0, 0.0, 0.0, 0.0, 0.0, 0.0, 0.0, 0.0,
      & 0.0, 0.0, 0.0, 0.0, 5.1, 3.8, 2.5/
       DATA ICEN/0, 0, 0, 0, 0, 0, 0, 0, 0, 0, 0, 0, 1, 1, 1, 2, 2, 3/
\overline{C} CALL UMACH (2, NOUT)
      FPSM = 0.01EPSSIG = 0.01 MAXITS = 25
      TNTT = 1 CALL NRCES (NOBS, XRT, XLT, ICEN, EPSM, EPSSIG, MAXITS, INIT,
      & XMEAN, XSIGMA, VXM, VXS, COVXMS, NUMBER)
       WRITE (NOUT,99999) XMEAN, XSIGMA, VXM, VXS, COVXMS, NUMBER
99999 FORMAT (' Estimate of mean: '', F8.4,
     & /, ' Estimate of variance: ', F8.4,<br>& /, ' Estimate of variance of mean estimate: ', F8.4,
              /, ' Estimate of variance of mean estimate: ', F8.4,<br>/, ' Estimate of variance of variance estimate: ', F8.4,
     \& /, ' Estimate of variance of variance estimate:
     & /, ' Estimate of covariance of mean and variance:', F8.4, & /, ' Number of exact observations: ', I4,
     & /, ' Number of exact observations: ', I4, & /, ' Number of right-censored observations: ', I4,
     & /, ' Number of right-censored observations: ', I4, & /, ' Number of left-censored observations: ', I4,
      & /, ' Number of left-censored observations: ', I4,
              /, ' Number of interval-censored observations:
       END
```
## **Output**

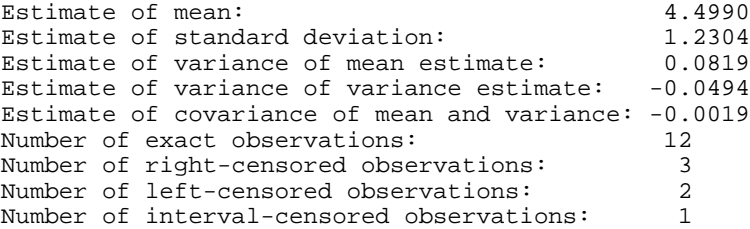

**50** • **Chapter 1: Basic Statistics IMSL STAT/LIBRARY**

# **GRPES/DGRPES (Single/Double precision)**

Compute basic statistics from grouped data.

### **Usage**

CALL GRPES (NGROUP, TABLE, CLOW, CWIDTH, IPRINT, STAT)

#### **Arguments**

*NGROUP* — Number of groups. (Input)

*TABLE* — Vector of length NGROUP containing the frequencies within the groups. (Input)

The entries in TABLE are interpreted as counts. They must be nonnegative.

*CLOW* — The center (class mark) of the lowest class interval. (Input)

*CWIDTH* — The class width. (Input) CWIDTH must be positive.

*IPRINT* — Printing option. (Input)

If IPRINT = 0, no printing is performed; and if IPRINT = 1, the statistics in STAT are printed.

*STAT* — Vector of length 13 containing the statistics. (Output)

- **I STAT**(**I**)
- 1 The sum of the frequencies in TABLE.
- 2 Mean (arithmetic mean, first moment).
- 3 Sample standard deviation. (Uses STAT(1) − 1 as divisor).
- 4 Second moment about the mean, uncorrected for grouping. (Uses STAT(1) as divisor.)
- 5 Second moment about the mean, adjusted using Sheppard's correction.
- 6 Third moment about the mean, uncorrected for grouping.
- 7 Third moment about the mean, adjusted using Sheppard's correction.
- 8 Fourth moment about the mean, uncorrected for grouping.
- 9 Fourth moment about the mean, adjusted using Sheppard's correction.
- 10 Median.
- 11 Geometric mean; defined only if CLOW − CWIDTH/2 is nonnegative.
- 12 Harmonic mean; defined only if CLOW − CWIDTH/2 is nonnegative.
- 13 Mode; defined only if one element of TABLE is strictly greater than all other elements of TABLE.

## **Algorithm**

The routine GRPES computes various statistics using data from equally spaced groups. The second, third, and fourth moments are computed both with and without Sheppard's corrections. These corrections for grouped data are most useful for distributions whose densities tail off smoothly (such as the normal

distribution). Kendall, Stuart, and Ord (1987, Chapters 2 and 3) discuss these corrections.

The moments are computed using the sum of the frequencies as the divisor. The standard deviation (STAT(3)), on the other hand, is computed using as the divisor the sum of the frequencies minus one.

If any of the class marks are negative, the geometric and harmonic means are not computed, and NaN (not a number) is stored as the value of  $STAT(11)$ . Likewise, if the mode does not exist (no group has a frequency greater than that of all other groups), NaN is stored as the value of STAT(13).

## **Example 1**

This example is taken from Conover and Iman (1983, page 119). The objective is to compute some basic statistics relating to test scores, using the following data:

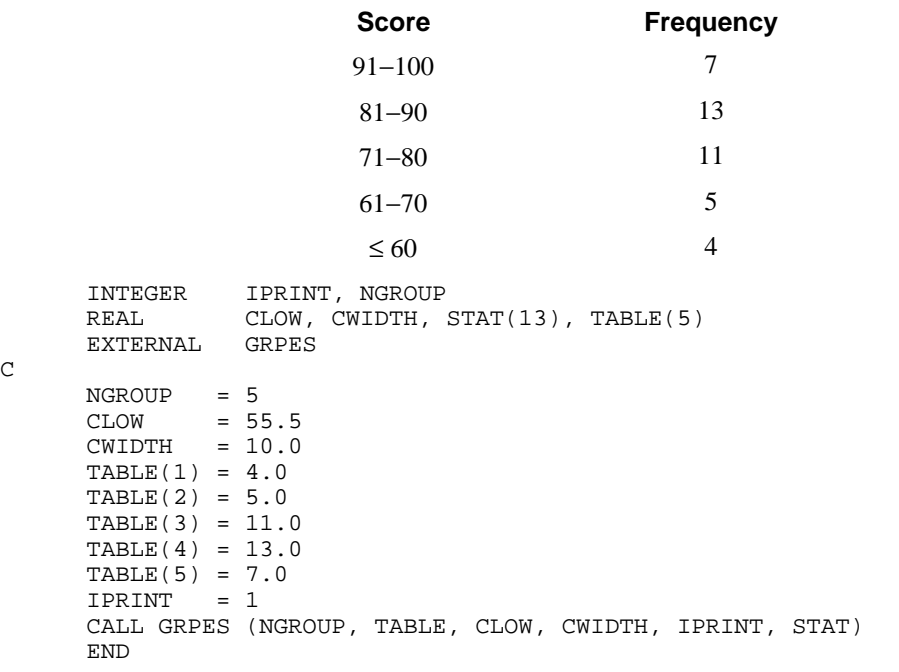

## **Output**

Statistics from GRPES<br>Sum freqs. 40.0 Sum freqs. 40.0<br>Mean 79.0 Mean 79.0<br>Std. dev. 12.1 Std. dev. 12.1<br>2nd moment 142.8 2nd moment 142.8<br>2nd, adj. 134.4 2nd, adj. 134.4<br>3rd moment -741.8  $3rd \, moment \, -741.8$ <br> $3rd \, adi. \, -2716.8$ 3rd, adj. -2716.8<br>4th moment 48242.3 4th moment 48242.3<br>4th, adj. 47929.0 4th, adj. Median 80.5

C

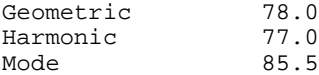

# **Example 2**

In this example, there are negative values of some class marks, and there is no modal class.

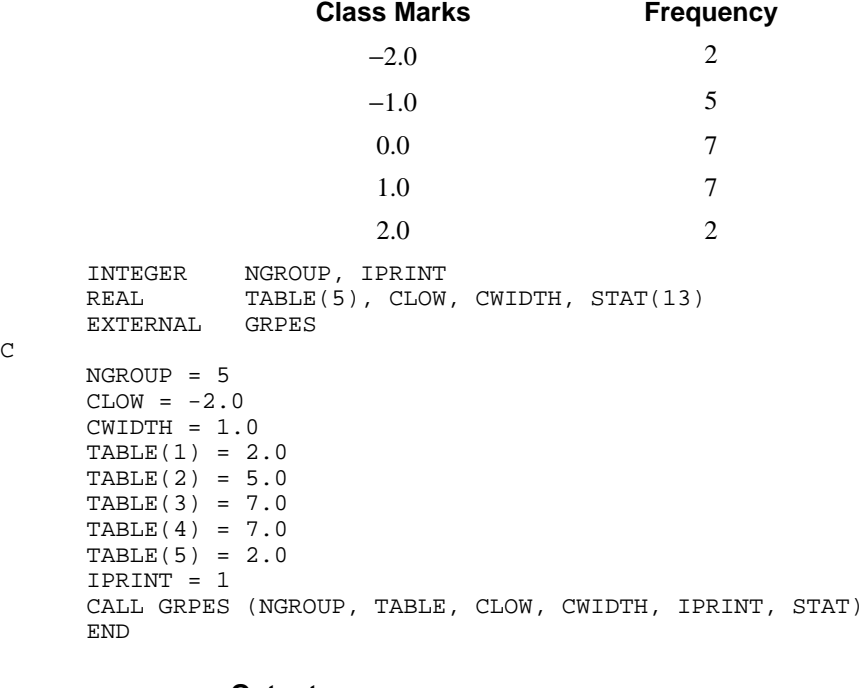

**Output** Statistics from GRPES Sum freqs. 23.0000<br>Mean 0.0870 0.0870<br>1.1246<br>1.2098<br>1.1265 Std. dev. 2nd moment 2nd, adj. 1.1265<br>3rd moment -0.2293

C

3rd moment -0.2293<br>3rd, adj. -0.2510  $3rd, adj.$ 4th moment 3.3292<br>4th, adj. 2.7960 4th, adj.<br>Median 0.1429

The mode is not defined, since no class has higher frequency than all others. The geometric and harmonic means are not defined, since the lower bound is negative.

# **CSTAT/DCSTAT (Single/Double precision)**

Compute cell frequencies, cell means, and cell sums of squares for multivariate data.

## **Usage**

CALL CSTAT (IDO, NROW, NCOL, X, LDX, NR, IRX, IFRQ, IWT, MOPT, KMAX, K, CELIF, LDCELI)

### **Arguments**

*IDO* — Processing option. (Input)

### **IDO Action**

- 0 This is the only invocation of CSTAT for this data set, and all the data are input at once.
- 1 This is the first invocation, and additional calls to CSTAT will be made. Initialization and updating for the data in X are performed.
- 2 This is an intermediate invocation of CSTAT, and updating for the data in X is performed.

*NROW* — The absolute value of NROW is the number of rows of data currently input in X. (Input)

NROW may be positive or negative. Negative NROW means that the −NROW rows of data are to be deleted from some aspects of the analysis, and this should be done only if IDO is 2. When a negative value is input for NROW, it is assumed that each of the −NROW rows of X has been input (with positive NROW) in previous invocations of CSTAT.

*NCOL* — Number of columns in x. (Input)

 $X$  — |NROW| by NCOL matrix containing the data. (Input) Each column of X represents either a classification variable, a response variable, a weight, or a frequency.

*LDX* — Leading dimension of X exactly as specified in the dimension statement in the calling program. (Input)

*NR* — Number of response variables. (Input)  $NR = 0$  means no response variables are input. Otherwise, cell means and sums of squares are computed for the response variables.

 $IRX$  — Vector of length NR. (Input if NR is greater than 0.) The  $IRX(1)$ , ...,  $IRX(NR)$  columns of x contain the response variables for which cell means and sums of squares are computed.

*IFRQ* — Frequency option. (Input)  $IFRQ = 0$  means that all frequencies are 1.0. For positive IFRQ, column number IFRQ of X contains the frequencies.

*IWT* — Weighting option. (Input)

 $IWT = 0$  means that all weights are 1.0. For positive  $IWT$ , column  $IWT$  of  $X$ contains the weights.

#### *MOPT* — Missing value option. (Input)

If MOPT is zero, the exclusion is listwise. If MOPT is positive, the following occurs: (1) if a classification variable's value is missing, the entire case is excluded, (2) if  $IFRQ > 0$  and the frequency variable's value is missing, the entire case is excluded, (3) if  $IWT > 0$  and the weight variable's value is missing, the case is classified and the cell frequency updated, but no information with regard to the response variables is computed, and (4) if only some response variables' values are missing, all computations are performed except those pertaining to the response variables with missing values.

#### $KMAX$  — Maximum number of cells. (Input)

This quantity does not have to be exact, but must be at least as large as the actual number of cells, K.

*K* — Number of cells or an upper bound for this number. (Input/Output) On the first call K must be input  $K = 0$ . It should not be changed between calls to CSTAT. K is incremented by one for each new cell up to KMAX cells. Once KMAX cells are encountered, K is incremented by one for each observation that does not fall into one of the KMAX cells. In this case,  $K$  is an upper bound on the number of cells and can be used for KMAX in a subsequent run.

*CELIF* — Matrix with min(KMAX, K) columns containing cell information. (Output, if  $IDO = 0$  or 1; input/output, if  $IDO = 2$  or 3.) The number of rows in CELIF depends on the eight cases tabled below.

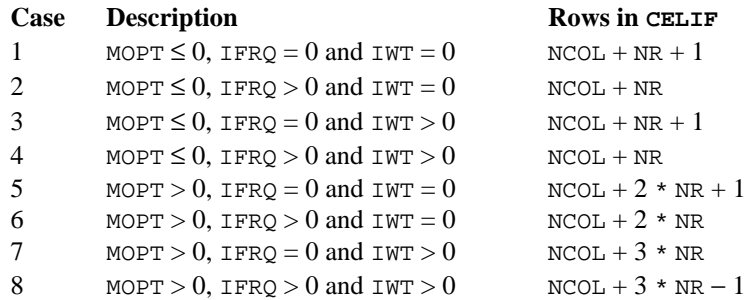

Each column contains information on each unique combination of values of the *m* classification variables that occurs in the data. The first *m* rows give the values of the classification variables. Row  $m + 1$  gives the number of observations that are in this cell. (For cases 2, 4, 6 and 8, this is the sum of the frequencies.) For case 3 and 4, row  $m + 2$  contains the sum of the weights. For NR greater than zero, the remaining rows (beginning with row  $m + 3$  in case 3 and 4 and with row  $m + 2$  otherwise) contain information concerning the response variables. For cases 1, 2, 3 and 4, there are 2 \* NR remaining rows with the cell (weighted) mean and cell (weighted) sum of squares for each of the NR response variables. For cases 5 and 6, there are 3 \* NR remaining rows with the sample size, the mean and sum of squares for each of the NR response variables.

For case 7 and 8, there are 4 \* NR remaining rows with the sample size, the sum of weights, weighted means, and weighted sum of squares for each of the NR response variables.

*LDCELI* — Leading dimension of CELIF exactly as specified in the dimension statement in the calling program. (Input)

## **Comments**

- 1. If no nonmissing observations with positive weights or frequencies exist in a cell for a particular response variable, the mean and sum of squares are set to NaN (not a number).
- 2. In cases 3 and 6, if a zero weight is encountered, there is no contribution to the means or sums of squares, but the sample sizes are implemented by one for that observation.

# **Algorithm**

The routine CSTAT computes cell frequencies, cell means, and cell sums of squares for multivariate data in X. The columns of X can contain data for four types of variables: classification variables, a frequency variable, a weight variable, and response variables. The frequency variable, the weight variable, and the response variables are all designated by indicators in IFRQ, IWT, and IRX. All other variables are considered to be classification variables; hence, there are *m* classification variables, where  $m = NCOL - NR$  if there is no weight or frequency variable,  $m = NCOL - NR - 1$  if there is a weight or frequency variable but not both, and  $m = NCOL - NR - 2$  if there are weight and frequency variables.

Each combination of values of the classification variables is stored in the first m rows of CELIF. For each combination of values of the classification variables, the frequencies are stored in the next row of CELIF. Then, for each combination, means and sums of squares for each of the response variables are computed and stored in the remaining rows of CELIF. If a weighting variable is specified, the sum of the weights for each combination is computed and stored. If missing values are deleted elementwise (that is, if MOPT is positive), the frequencies and sums of weights for each of the response variables are stored in the rows of CELIF .

# **Example 1**

In this example, there are two classification variables,  $C_1$  and  $C_2$ , and two response variables,  $R_1$  and  $R_2$ . Their values are shown below.

```
1 2
                                   R_1 R_2 R_1 R_2C<sub>2</sub>1 5.0
                                   7.0
                                         3.4
                                         2.6
                                                3.8
                                                5.2
                                                4.9
                                                       2.4
                                                       6.3
                                                       1.2
                                   R_1 R_2 R_1 R_22 |4.33.2
                                   1.7
                                         9.8
                                         7.1
                                         6.3
                                                6.5
                                                3.1
                                                       3.4
                                                       5.1
       INTEGER KMAX, LDCELI, LDX, NR, NCOL
       PARAMETER (KMAX=4, LDCELI=15, LDX=10, NR=2, NCOL=4)
C
 INTEGER IDO, IFRQ, IRX(NR), IWT, K, MIN0, MOPT, NROW
REAL CELIF(LDCELI, KMAX), X(LDX, NCOL)
 CHARACTER CLABEL(1)*6, FMT*7, RLABEL(7)*6
      INTRINSIC MINO<br>EXTERNAL CSTA
EXTERNAL CSTAT, WRRRL
                                  Get data for example
      DATA X/1.0, 1.0, 1.0, 1.0, 1.0, 2.0, 2.0, 2.0, 2.0, 2.0, 1.0,
      & 1.0, 2.0, 2.0, 2.0, 1.0, 1.0, 1.0, 2.0, 2.0, 5.0, 7.0, 4.3,
     \begin{array}{cc}\n\text{\&} & 3.2, 1.7, 3.8, 5.2, 4.9, 6.5, 3.1, 3.4, 2.6, 9.8, 7.1, 6.3, \\
\text{\&} & 2.4, 6.3, 1.2, 3.4, 5.1\n\end{array} & 2.4, 6.3, 1.2, 3.4, 5.1/
C C All data are input at once
      IDO = 0NROW = 10K = 0No unequal frequencies or weights
C are used
       IFRQ = 0
IWT = 0C Response variables are in 3rd and 4th<br>C C C C C COLUMNS
                                  C columns
      IRX(1) = 3 IRX(2) = 4
C Delete any row containing a missing
C value
      MOPT = 0\rm C CALL CSTAT (IDO, NROW, NCOL, X, LDX, NR, IRX, IFRQ, IWT, MOPT,
& KMAX, K, CELIF, LDCELI)<br>C Print t
                                  Print the results
      CLABEL(1) = 'NONE'RLABEL(1) = ' 'RLABEL(2) = ' RLABEL(3) = 'Freq.'
      RLABEL(4) = 'Mean 1'RLABEL(5) = 'SS 1'RLABEL(6) = 'Mean 2'RLABEL(7) = 'SS 2'{\tt FMT} \qquad \qquad = \quad ' \; (\, \mathtt{W10.4} \,) \; 'CALL WRRRL ('Statistics for the Cells', NCOL+NR+1, MIN0(KMAX,K),<br>& CELIF, LDCELI, 0, FMT, RLABEL, CLABEL)
                  CELIF, LDCELI, 0, FMT, RLABEL, CLABEL)
      END
```
 $C_1$ 

#### **Output**

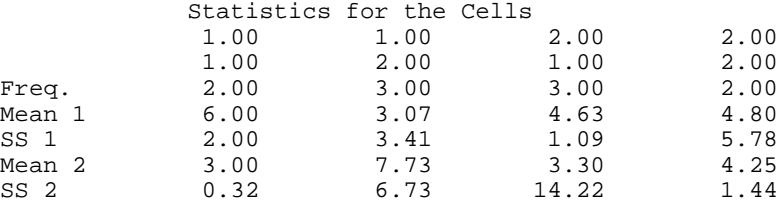

#### **Example 2**

This example uses the same data as in the first example, except some of the data are set to missing values. Also, a frequency variable is used. It is in the fourth column of X. The frequency variable indicates that the values of the classification and response variables in the first observation occur 3 times and that all other frequencies are 1. Since MOPT is greater than zero, statistics on one response variable are accumulated even if the other response variable has a missing value. If the frequency variable has a missing value, however, the entire observation is omitted.

The missing value is NaN (not a number) that can be obtained with the argument of 6 in the routine AMACH (Reference Material). For this example, we set the first response variable in the first cell ( $C_1 = 1$ ,  $C_2 = 1$ ) to a missing value; we set the second response variable in the (2, 1) cell to a missing value; and we set the frequency variable in the (1, 2) cell to a missing value. The data are now as shown below, with "NaN" in place of the missing values.

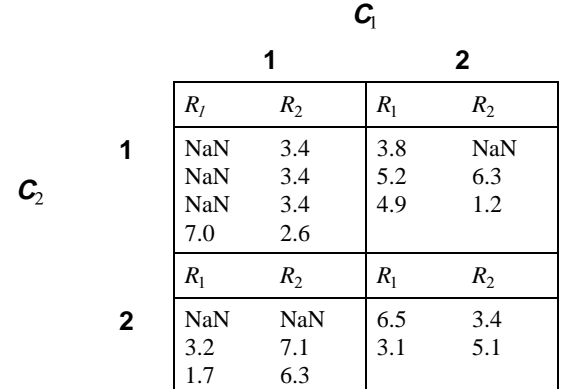

The first two rows output in CELIF are the values of the classification variables, and the third row is the frequencies of the cells, as before. The next three rows correspond to the first response variable, and the last three rows correspond to the second response variable. (This is "case 6" above, where the argument CELIF is described.)

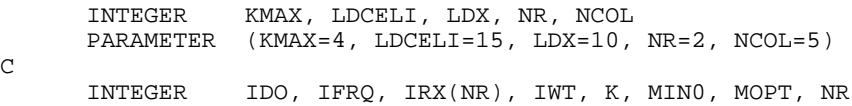

 $\mathcal{C}$ 

**58 • Chapter 1: Basic Statistics IMSL STAT/LIBRARY IMSL STAT/LIBRARY** 

```
REAL AMACH, CELIF(LDCELI, KMAX), X(LDX, NCOL)
       INTRINSIC MIN0
EXTERNAL AMACH, CSTAT, WRRRN<br>Get
                                   Get data for example.
      DATA X/1.0, 1.0, 1.0, 1.0, 1.0, 2.0, 2.0, 2.0, 2.0, 2.0, 1.0,
      & 1.0, 2.0, 2.0, 2.0, 1.0, 1.0, 1.0, 2.0, 2.0, 5.0, 7.0, 4.3,
 & 3.2, 1.7, 3.8, 5.2, 4.9, 6.5, 3.1, 3.4, 2.6, 9.8, 7.1, 6.3,
 & 2.4, 6.3, 1.2, 3.4, 5.1, 3.0, 1.0, 1.0, 1.0, 1.0, 1.0, 1.0,
\alpha 1.0, 1.0, 1.0/
                                   All data are input at once.
       IDO = 0
      NROW = 10K = 0C C Frequencies are in the 5th column.<br>C All weights are equal
                                   All weights are equal
       IFRQ = 5
\begin{array}{rcl} \text{IWT} & = & 0 \\ \text{C} & & & \end{array}C Response variables are in 3rd and 4th<br>C C C C C COLUMNS.
                                   C columns.
      IRX(1) = 3IRX(2) = 4C C Set some values to "missing" for<br>C C Specify elementwise this example. Specify elementwise
C C this example. Specify elementwise<br>C contract the deletion of missing values of the
C deletion of missing values of the<br>C contract the response variables.
                                   response variables.
      MOPT = 1X(1,3) = AMACH(6)X(6, 4) = AMACH(6)X(3, 5) = AMACH(6)C
       CALL CSTAT (IDO, NROW, NCOL, X, LDX, NR, IRX, IFRQ, IWT, MOPT,
      & KMAX, K, CELIF, LDCELI)
C Print the results.
     CALL WRRRN ('Statistics for the Cells', NCOL+2*NR, MINO(KMAX, K), \& CELIF, LDCELI, 0)
                  CELIF, LDCELI, 0)
      END
                Output
```
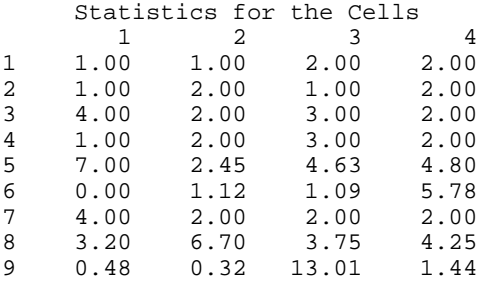

# **MEDPL/DMEDPL (Single/Double precision)**

Compute a median polish of a two-way table.

#### **Usage**

```
CALL MEDPL (NROW, NCOL, TABLE, LDTABL, MAXIT, PTABLE,
             LDPTAB, ITER)
```
### **Arguments**

*NROW* — Number of rows in the table. (Input)

*NCOL* — Number of columns in the table. (Input)

**TABLE** — NROW by NCOL matrix containing the table. (Input)

*LDTABL* — Leading dimension of TABLE exactly as specified in the dimension statement in the calling program. (Input)

*MAXIT* — Maximum number of polishing iterations to be performed. (Input) An iteration is counted each time the rows or the columns are polished. The iterations begin by polishing the rows.

 $\mathbf{P} \mathbf{I} \mathbf{A} \mathbf{B} \mathbf{L} \mathbf{E}$  — (NROW + 1) by (NCOL + 1) matrix containing the cell residuals from the fitted table and, in the last row and column, the marginal residuals. (Output)

*LDPTAB* — Leading dimension of PTABLE exactly as specified in the dimension statement in the calling program. (Input)

*ITER* — Number of iterations actually performed. (Output)

#### **Comments**

Automatic workspace usage is

MEDPL max(NROW, NCOL) units, or DMEDPL 2 \* max(NROW, NCOL) units

Workspace may be explicitly provided, if desired, by use of M2DPL/DM2DPL. The reference is

CALL M2DPL (NROW, NCOL, TABLE, LDTABL, MAXIT, PTABLE, LDPTAB, ITER, WK)

The additional argument is

*WK* — Work vector of length max(NROW, NCOL).

## **Algorithm**

The routine MEDPL performs a median polish on a two-way table. It first copies TABLE into PTABLE and fills the last row and last column of PTABLE with zeroes. It then computes the row-wise medians, adds these to the values in the last column and corresponding row, and subtracts them from the other entries in the corresponding row. Similar computations are then performed for all  $NCOL + 1$ columns. The whole procedure is then repeated (using  $NROW + 1 rows$ ) until convergence is achieved (until no changes occur), or until MAXIT iterations

are performed. Convergence is known to have occurred if ITER is less than MAXIT.

As Emerson and Hoaglin (1983) discuss, it is not necessarily desirable to continue until convergence. If MAXIT is set to twice the maximum of the number of rows and columns plus five, it is likely that convergence will occur.

As Emerson and Hoaglin point out, median polish starting with rows can lead to a different fit from that obtained by starting with columns. Although MEDPL does not make provision for choosing which dimension to start with, TABLE can be transposed by use of routine TRNRR (IMSL MATH/LIBRARY). Use of the transposed table in MEDPL would result in the iterations beginning with the columns of the original table. Further descriptions of median polish, which was first proposed by John Tukey, and examples of its use can be found in Tukey (1977, Chapter 11) and in Velleman and Hoaglin (1981, Chapter 8).

## **Example**

This example is taken from Emerson and Hoaglin (1983, page 168). It involves data on infant mortality in the United States, classified by father's education and by region of the country. In order to show the difference between making only one polishing pass over the rows and polishing until convergence, on the first invocation MAXIT is set to one. On a second call, it is set large enough to have reasonable assurance of execution until convergence. In the first case, the last row and column of PTABLE are printed. The values in these are the medians before any polishing. These values approach zero as the polishing continues.

```
 INTEGER NCOL, NROW
      PARAMETER (NCOL=5, NROW=4)
\cap INTEGER ITER, LDPTAB, LDTABL, MAXIT, NOUT
     REAL PTABLE(NROW+1, NCOL+1), TABLE(NROW, NCOL)
      EXTERNAL MEDPL, UMACH, WRRRL
\mathsf C DATA TABLE/25.3, 32.1, 38.8, 25.4, 25.3, 29.0, 31.0, 21.1, 18.2,
     & 18.8, 19.3, 20.3, 18.3, 24.3, 15.7, 24.0, 16.3, 19.0, 16.8,
    \& 17.5/\mathcal{C} CALL UMACH (2, NOUT)
      MAXIT = 1
     LDTARI = 4 LDPTAB = 5
      CALL MEDPL (NROW, NCOL, TABLE, LDTABL, MAXIT, PTABLE, LDPTAB,
     & ITER)
      CALL WRRRL ('Fitted table after one iteration over the rows',
     & NROW+1, NCOL+1, PTABLE, LDPTAB, 0, '(W10.4)',
     & 'NONE', 'NONE')
      MAXIT = 15
      CALL MEDPL (NROW, NCOL, TABLE, LDTABL, MAXIT, PTABLE, LDPTAB,
     & ITER)
      CALL WRRRL ('%/Fitted table and marginal residuals', NROW+1,
     & NCOL+1, PTABLE, LDPTAB, 0, '(W10.4)', 'NONE',
    \& ' NONE ' )
      WRITE (NOUT,99999) ITER
99999 FORMAT (/, ' Iterations taken: ', I2)
```
END

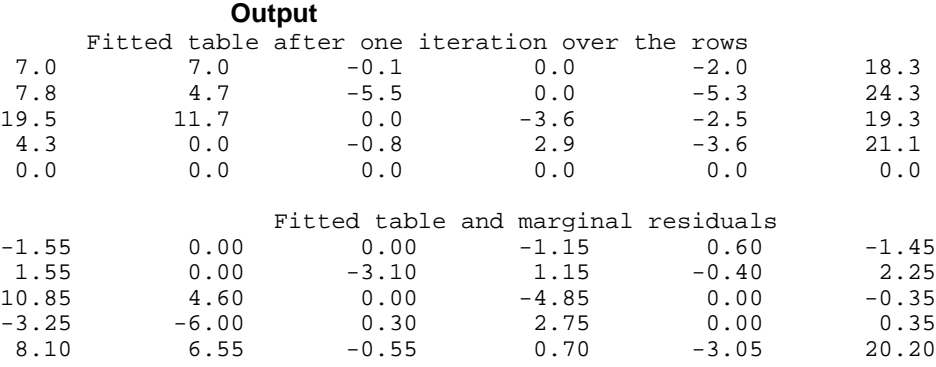

Iterations taken: 15

# **Chapter 2: Regression**

# **Routine**

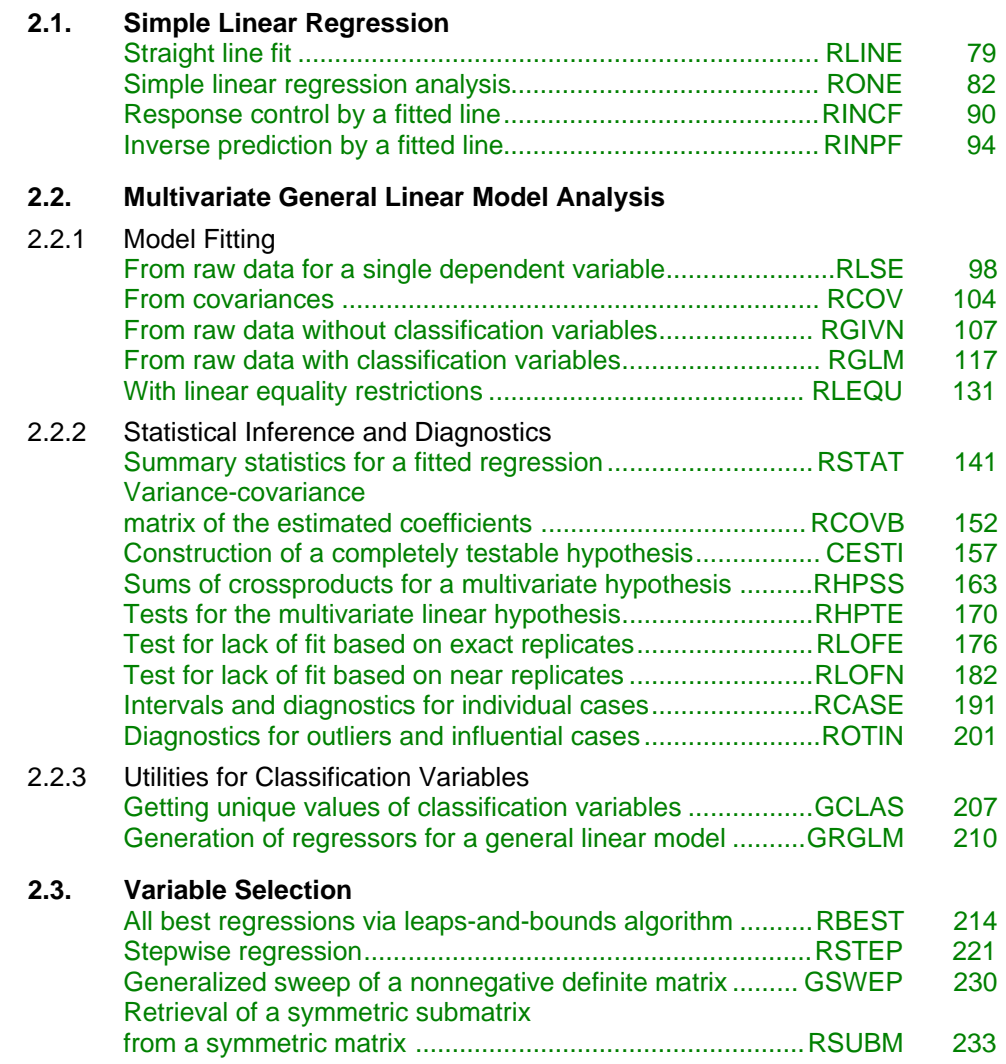

# **2.4. Polynomial Regression and Second-Order Models**

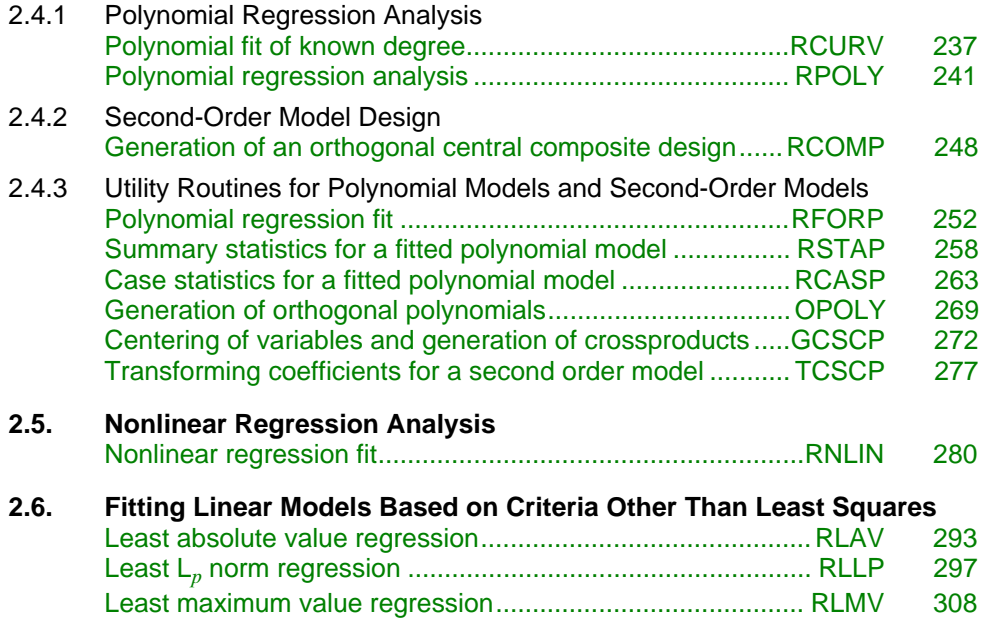

# **Usage Notes**

# **Simple Linear Regression**

The simple linear regression model is

$$
y_i = \beta_0 + \beta_1 x_i + \varepsilon_i \qquad i = 1, 2, \dots, n
$$

where the observed values of the  $y_i$ 's constitute the responses or values of the dependent variable, the  $x_i$ 's are the settings of the independent (explanatory) variable,  $\beta_0$  and  $\beta_1$  are the intercept and slope parameters, respectively, and the  $\varepsilon$ 's are independently distributed normal errors each with mean zero and variance  $\sigma^2$ .

Routine RLINE (page 79) fits a straight line and computes summary statistics for the simple linear regression model. There are no options with this routine.

Routine RONE (page 82) analyzes a simple linear regression model. Routine RONE requires a data matrix as input. There is an option for excluding the intercept  $β_0$ from the model. The variables *x*, *y*, weights (optional), and frequencies (optional) must correspond to columns in this matrix. The simple linear regression model is fit, summary statistics are computed (including a test for lack of fit), and confidence intervals and diagnostics for individual cases are computed. There are options for printing and plotting the results.

Routines RINCF (page 90) and RINPF (page 94) solve the inverse regression (calibration) problem using a fitted simple linear regression. Routines RLINE (page 79) or RONE can be used to compute the fit. Routine RINCF estimates settings of the independent variable that restrict, at a specified confidence percentage, *y* to a given specified range. Routine RINPF computes a confidence interval on the setting of the independent variable for a given response  $y_0$ .

# **Multiple Linear Regression**

The multiple linear regression model is

$$
y_i = \beta_0 + \beta_1 x_{i1} + \beta_2 x_{i2} + \dots + \beta_k x_{ik} + \varepsilon_i \quad i = 1, 2, \dots, n
$$

where the observed values of the  $y_i$ 's constitute the responses or values of the dependent variable, the  $x_{i1}$ 's,  $x_{i2}$ 's, ...,  $x_{ik}$ 's are the settings of the *k* independent (explanatory) variables,  $\beta_0$ ,  $\beta_1$ , ...,  $\beta_k$  are the regression coefficients, and the  $\varepsilon_i$ 's are independently distributed normal errors each with mean zero and variance  $\sigma^2$ .

Routine RLSE (page 98) fits the multiple linear regression model. There is an option for excluding the intercept  $β_0$ . There are no other options. The responses are input in a one-dimensional array Y, and the independent variables are input in a two-dimensional array X that contains the individual cases as the rows and the variables as the columns.

By specifying a single dependent variable, either RGIVN (page 107) or RCOV (page 104) can also be used to fit the multiple linear regression. (These routines are designed to fit any number of dependent variables simultaneously. See the section "Multivariate General Linear Model" on page 67.)

Routine RGIVN fits the model using fast Givens transformations. For large data sets that cannot be stored in a single array, RGIVN is designed to allow multiple invocations. In this case, only some of the rows from the entire data set are input at any one time. Alternatively, the data set can be input in a single array.

Routine RCOV fits the multiple linear regression model from the sum of squares and crossproducts matrix for the data  $(x_1, x_2, ..., x_k, y)$ . Routine CORVC (page 314) can compute the required sums of squares and crossproducts matrix for input into RCOV. Routine RORDM (page 1268) can reorder this matrix, if required.

Three routines in the IMSL MATH/LIBRARY can be used for fitting the multiple linear regression model. Routine LSQRR (IMSL MATH/LIBRARY) computes the fit via the Householder QR decomposition. Routine LSBRR (IMSL MATH/LIBRARY) computes the fit via iterative refinement. Routine LSVRR (IMSL MATH/LIBRARY) computes the singular value decomposition of a matrix. Routines LSQRR and LSBRR use the regressors and dependent variable as two input arrays. Routine LSVRR computes the singular value decomposition of the matrix of regressors, from which the regression coefficients can be obtained. Kennedy and Gentle (1980, section 8.1) discuss some of the

 computational advantages and disadvantages of the various methods for leastsquares computations.

# **No Intercept Model**

Several routines provide the option for excluding the intercept from a model. In most practical applications, the intercept should be included in the model. For routines that use the sums of squares and crossproducts matrix as input, the nointercept case can be handled by using the raw sums of squares and crossproducts matrix as input in place of the corrected sums of squares and crossproducts. The raw sum of squares and crossproducts matrix can be computed as  $(x_1, x_2, ..., x_k)$ 

 $y$ <sup>T</sup> $(x_1, x_2, ..., x_k, y)$  using the matrix multiplication routine MXTXF (IMSL MATH/LIBRARY).

# **Variable Selection**

Variable selection can be performed by RBEST (page 214), which does all best subset regressions, or by RSTEP (page 221), which does stepwise regression. In either case, the sum of squares and crossproducts matrix must first be formed. The method used by RBEST is generally preferred over that used by RSTEP because RBEST implicitly examines all possible models in the search for a model that optimizes some criterion while stepwise does not examine all possible models. However, the computer time and memory requirements for RBEST can be much greater than that for RSTEP when the number of candidate variables is large.

Two utility routines GSWEP (page 230) and RSUBM (page 233) are provided also for variable selection. Routine GSWEP performs a generalized sweep of a nonnegative define matrix. Routine RSUBM can be invoked after either GSWEP or RSTEP in order to extract the symmetric submatrix whose rows and columns have been swept, i.e., whose rows and columns have entered the stepwise model. Routines GSWEP and RSUBM can be invoked prior to RBEST in order to force certain variables into all the models considered by RBEST.

# **Polynomial Model**

The polynomial model is

$$
y_i = \beta_0 + \beta_1 x_i + \beta_2 x_i^2 + \dots + \beta_k x_i^k + \varepsilon_i
$$
  $i = 1, 2, ..., n$ 

where the observed values of the *y*<sub>i</sub>'s constitute the responses or values of the dependent variable, the  $x_i$ 's are the settings of the independent (explanatory) variables,  $\beta_0$ ,  $\beta_1$ , ...,  $\beta_k$  are the regression coefficients, and the  $\varepsilon_i$ 's are

independently distributed normal errors each with mean zero and variance  $\sigma^2$ .

Routine RCURV (page 237) fits a specified degree polynomial. Routine RPOLY (page 241) determines the degree polynomial to fit and analyzes this model. If only a decomposition of sum of squares for first, second, …, *k*-th degree effects in a polynomial model is required, either RCURV or the service routine RFORP

(page 252) can be used to compute this decomposition. The other service routines (RSTAP, page 258, RCASP, page 263, OPOLY, page 269) can be used to perform other parts of the full analysis.

# **Multivariate General Linear Model**

Routines for the multivariate general linear model use the model

$$
Y = XB + \epsilon
$$

where *Y* is the  $n \times q$  matrix of responses, *X* is the  $n \times p$  matrix of regressors, *B* is the *p*  $\times$  *q* matrix of regression coefficients, and  $\varepsilon$  is the *n*  $\times$  *q* matrix of errors whose *q*-dimensional rows are identically and independently distributed multivariate normal with mean vector 0 and variance-covariance matrix  $\Sigma$ .

# **Specification of X for the General Linear Model**

Variables used in the general linear model are either continuous or classification variables. Typically, multiple regression models use continuous variables, whereas analysis of variance models use classification variables. Although the notation used to specify analysis of variance models and multiple regression models may look quite different, the models are essentially the same. The term *general linear model* emphasizes that a common notational scheme is used for specifying a model that may contain both continuous and classification variables.

A general linear model is specified by its effects (sources of variation). We refer to an effect as a single variable or a product of variables. (The term *effect* is often used in a narrower sense, referring only to a single regression coefficient.) In particular, an effect is composed of one of the following:

- 1. a single continuous variable
- 2. a single classification variable
- 3. several different classification variables
- 4. several continuous variables, some of which may be the same
- 5. continuous variables, some of which may be the same, and classification variables, which must be distinct

Effects of the first type are common in multiple regression models. Effects of the second type appear as main effects in analysis of variance models. Effects of the third type appear as interactions in analysis of variance models. Effects of the fourth type appear in polynomial models and response surface models as powers and crossproducts of some basic variables. Effects of the fifth type appear in oneway analysis of covariance models as regression coefficients that indicate lack of parallelism of a regression function across the groups.

The specification of a general linear model is through arguments INTCEP, NCLVAR, INDCL, NEF, NVEF, and INDEF, whose meanings are as follows:

*INTCEP* — Intercept option. (Input)

#### **INTCEP Action**

0 An intercept is not in the model.

1 An intercept is in the model.

*NCLVAR* — Number of classification variables. (Input)

*INDCL* — Index vector of length NCLVAR containing the column numbers of x that are the classification variables. (Input)

*NEF* — Number of effects (sources of variation) in the model excluding error. (Input)

*NVEF* — Vector of length NEF containing the number of variables associated with each effect in the model. (Input)

*INDEF* — Index vector of length  $NVEF(1) + NVEF(2) + ... + NVEF(NEF)$ . (Input)

The first NVEF(1) elements give the column numbers of *X* for each variable in the first effect. The next NVEF(2) elements give the column numbers for each variable in the second effect. … The last NVEF(NEF) elements give the column numbers for each variable in the last effect.

Suppose the data matrix has as its first 4 columns two continuous variables in columns 1 and 2 and two classification variables in columns 3 and 4. The data might appear as follows:

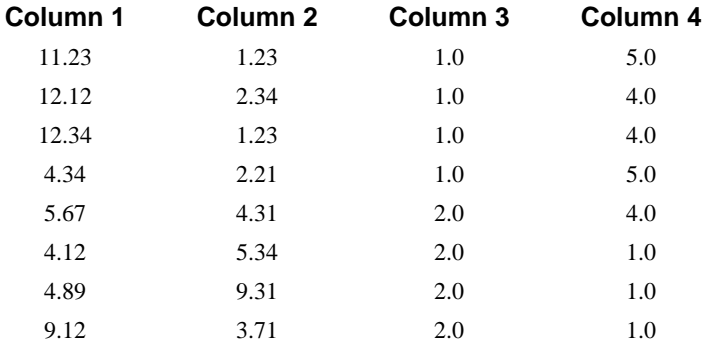

Each distinct value of a classification variable determines a level. The classification variable in column 3 has two levels. The classification variable in column 4 has three levels. (Integer values are recommended, but not required, for values of the classification variables. If real numbers are used, the values of the classification variables corresponding to the same level must be identical.) Some examples of regression functions and their specifications are as follows:

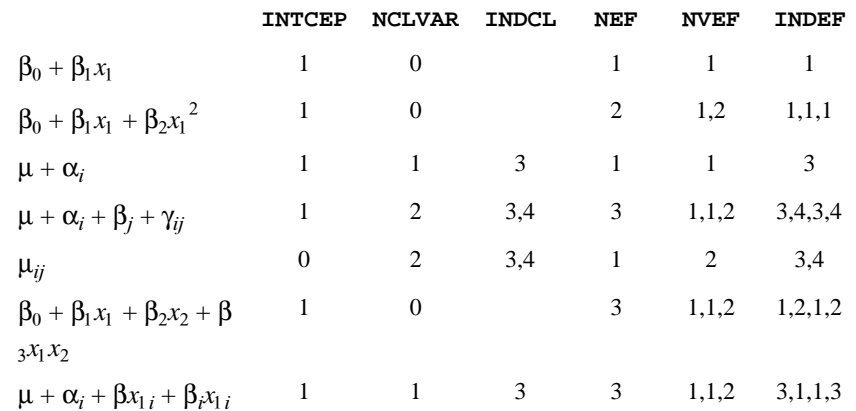

# **Routines for Fitting the Model**

Routine RGLM (page 117) fits a multivariate general linear model. If the data set is too large to be stored in a single array, RGLM is designed so that multiple invocations can be made. In this case, one or more rows of the entire data set can be input at each invocation. Alternatively, the data set can be input all at once in a single array. Index vectors are used to specify the column numbers of the data matrix used as classification variables, effects, and dependent variables. This is useful if several models with different effects need to be fit from the same data matrix.

Routine RLEQU (page 131) can be called after RGIVN (page 107) or RGLM to impose linear equality restrictions  $AB = Z$  on the regression parameters. RLEQU checks consistency of the restrictions. Routine RLEQU is useful for fitting spline functions where restrictions on the regression parameters arise from continuity and differentiability conditions on the regression function.

Routine RLEQU can be used to test the multivariate general linear hypothesis  $AB = Z$  by fitting the restricted model after the full model is fit. The additional degrees of freedom for error (and the additional sum of squares and crossproducts for error) gained in the restricted model can be used for computing a test statistic. However, a more efficient approach for computing the sum of squares and crossproducts for a multivariate general linear hypothesis is provided by RHPSS (page 163). See the next section entitled "Multivariate General Linear Hypothesis" for a brief description of the problem and related routines.

Two utility routines GCLAS (page 207) and GRGLM (page 210) are provided to determine the values of the classification variables and then to use those values and the specified general linear model to generate the regressors in the model. These routines would not be required if you use RGLM to fit the model since RGLM does this automatically. However, if other routines in this chapter are used that require the actual regressors and not the classification variables, then these routines could be used.

### **Linear Dependence and the R Matrix**

Linear dependence of the regressors frequently arises in regression models sometimes by design and sometimes by accident. The routines in this chapter are designed to handle linear dependence of the regressors, i.e., the  $n \times p$  matrix *X* (the matrix of regressors) in the general linear model can have rank less than *p*. Often, the models are referred to as nonfull rank models.

As discussed in Searle (1971, Chapter 5) some care must be taken to use correctly the results of the fitted nonfull rank regression model for estimation and hypothesis testing. In the nonfull rank case, not all linear combinations of the regression coefficients can be estimated. Those linear combinations that can be estimated are called "estimable functions." If routines in this chapter are used to attempt to estimate linear combinations that cannot be estimated, error messages are issued. A good general discussion of estimable functions is given by Searle (1971, pages 180−188).

The check used by routines in this chapter for linear dependence is sequential. The *j*-th regressor is declared linearly dependent on the preceding regressors *j* − 1 regressors if

$$
\sqrt{1 - R_{j \cdot 1, 2, \dots, j-1}^2}
$$

is less than or equal to TOL. Here,  $R_{j1,2,\dots,j-1}$  is the multiple correlation coefficient of the *j*-th regressor with the first *j* − 1 regressors. Also, TOL is a tolerance that must be input by the user. When a routine declares the *j*-th regressor to be linearly dependent on the first *j* − 1 regressors, the *j*-th regression coefficient is set to zero. Essentially, this removes the *j*-th regressor from the model.

The reason a sequential check is used is that frequently practitioners include the variables that they prefer to remain in the model first. Also, the sequential check is based on many of the computations already performed as this does not degrade the overall efficiency of the routines. There is no perfect test for linear dependence when finite precision arithmetic is used. The input of the tolerance TOL allows the user some control over the check for linear dependence. If you know your model is full rank, you can input  $TOL = 0.0$ . However, generally  $TOL$ should be input as approximately 100 times the machine epsilon. The machine epsilon is  $AMACH(4)$  in single precision and  $DMACH(4)$  in double precision. (See routines AMACH and DMACH (Reference Material))

Routines in this chapter performing least squares are based on *QR*

decomposition of *X* or on a Cholesky factorization  $R^T R$  of  $X^T X$ . Maindonald (1984, chapters 1−5) discusses these methods extensively. The *R* matrix used by the regression routines is taken to be a  $p \times p$  upper triangular matrix, i.e., all elements below the diagonal are zero. The signs of the diagonal elements of *R* are used as indicators of linearly dependent regressors and as indicators of parameter restrictions imposed by fitting a restricted model. The rows of *R* can

be partitioned into three classes by the sign of the corresponding diagonal element:

- 1. A positive diagonal element means the row corresponds to data.
- 2. A negative diagonal element means the row corresponds to a linearly independent restriction imposed on the regression parameters by  $AB = Z$ in a restricted model.
- 3. A zero diagonal element means a linear dependence of the regressors

was declared. The regression coefficients in the corresponding row of  $\bm{B}$ are set to zero. This represents an arbitrary restriction which is imposed to obtain a solution for the regression coefficients. The elements of the corresponding row of *R* are also set to zero.

# **Multivariate General Linear Hypothesis**

Routine RHPSS (page 163) computes the matrix of sums of squares and crossproducts for the general linear hypothesis  $H B U = G$  for the multivariate general linear model  $Y = XB + \varepsilon$  with possible linear equality restrictions  $AB = Z$ .

The *R* matrix and  $\ddot{B}$  from the routines that fit the model are required for input to RHPSS.

The rows of *H* must be linear combinations of the rows of *R*, i.e.,  $H B = G$  must be completely testable. If the hypothesis is not completely testable, routine CESTI (page 157) can be used to construct an equivalent completely testable hypothesis.

Routine RHPTE (page 170) computes several test statistics and approximate *p*values for the multivariate general linear hypothesis. The test statistics computed included are Wilks' lambda, Roy's maximum root, Hotelling's trace, and Pillai's trace. Seber (1984, pages 409−416) and Morrison (1976, pages 222−224) discuss the procedures and compare the test statistics. The error sum of squares and crossproducts matrix (SCPE) output from the fit of the model is required for input to RHPTE. In addition, the hypothesis sum of squares and crossproducts matrix (SCPH), which can be computed using RHPSS, is required for input to RHPTE.

# **Nonlinear Regression Model**

The nonlinear regression model is

$$
y_i = f(x_i; \theta) + \varepsilon_i \qquad i = 1, 2, \dots, n
$$

where the observed values of the  $y_i$ 's constitute the responses or values of the dependent variable, the  $x_i$ 's are the known vectors of values of the independent (explanatory) variables, *f* is a known function of an unknown regression parameter vector  $\theta$ , and the  $\varepsilon$ 's are independently distributed normal errors each with mean zero and variance  $\sigma^2$ .

Routine RNLIN (page 280) performs the least-squares fit to the data for this model. The routine RCOVB (page 152) can be used to compute the large sample variance-covariance matrix of the estimated nonlinear regression parameters from the output of RNLIN.

# **Weighted Least Squares**

Routines throughout the chapter generally allow weights to be assigned to the observations. The argument IWT is used throughout to specify the weighting option. ( $IWT = 0$  means ordinary least squares; a positive  $IWT$  means weighted least squares with weights in column IWT of the data set.) All of the weights must be nonnegative. For routines requiring a sum of squares and crossproducts matrix for input, a weighted analysis can be performed by using as input a weighted sum of squares and crossproducts matrix. Routine CORVC (page 314) in Chapter 3, "Correlation," can compute the required weighted sum of squares and crossproducts matrix.

Computations that relate to statistical inference, e.g., *t* tests, *F* tests, and confidence intervals, are based on the multiple regression model except that the variance of  $\varepsilon_i$  is assumed to equal  $\sigma^2$  (or  $\Sigma$  in the multivariate case) times the reciprocal of the corresponding weight.

If a single row of the data matrix corresponds to  $n_i$  observations, the argument IFRQ can be used to specify the frequency option. IFRQ = 0 means that for all rows,  $n_i = 1$ ; a positive IFRQ means the frequencies are entered into column IFRQ of the data matrix. Degrees of freedom for error are affected by frequencies, but are unaffected by weights.

# **Summary Statistics**

Summary statistics for a single dependent variable are computed by several routines in the regression chapter. The routines RONE (page 82), RLSE (page 98), RSTEP (page 221), and RPOLY (page 241) output some summary statistics with the fit of the the model. For additional summary statistics, the routines RSTAT (page 141) and RSTAP (page 258) can be used.

Routine RSTAT can be used to compute and print statistics related to a regression for each of the *q* dependent variables fitted by RGIVN (page 107), RGLM (page 117), RLEQU (page 131), or RCOV (page 104). Routine RSTAT computes summary statistics that include the model analysis of variance table, sequential sums of squares and *F*-statistics, coefficient estimates, estimated standard errors, *t*statistics, variance inflation factors, and estimated variance-covariance matrix of the estimated regression coefficients. If only the variance-covariance matrix of the estimated regression coefficients in needed, routine RCOVB (page 152) can be used.

The summary statistics are computed under the model  $y = X\beta + \varepsilon$ , where *y* is the *n*  $\times$  1 vector of responses, *X* is the *n*  $\times$  *p* matrix of regressors with rank(*X*) = *r*,  $\beta$  is the  $p \times 1$  vector of regression coefficients, and  $\varepsilon$  is the  $n \times 1$  vector of errors

whose elements are independently normally distributed with mean 0 and variance  $\sigma^2/w_i$ .

Given the results of a weighted least-squares fit of this model (with the  $w_i$ 's as the weights), most of the computed summary statistics are output in the following variables:

 $AOV$  — a one-dimensional array usually of length 15. In RSTEP, AOV is of length 13 because the last last two elements of the array cannot be computed from the input. The array contains statistics related to the analysis of variance. The sources of variation examined are the regression, error, and total. The first 10 elements of AOV and the notation frequently used for these is described in the following table:

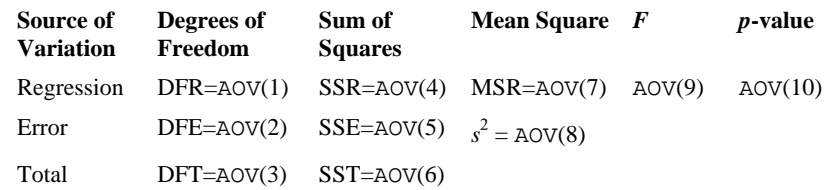

**Model Analysis of Variance Table**

In the case an intercept is indicated ( $INTCEP = 1$ ), the total sum of squares is the sum of squares of the deviations of  $y_i$  from its (weighted) mean

*y*

—the so-called *corrected total sum of squares*, it is denoted by

$$
SST = \sum_{i=1}^{n} w_i (y_i - \overline{y})^2
$$

In the case an intercept is not indicated (INTCEP=0), the total sum of squares is the sum of squares of  $y_i$ —the so-called *corrected total sum of squares*, it is denoted by

$$
SST = \sum_{i=1}^{n} w_i y_i^2
$$

The error sum of squares is given by

$$
SSE = \sum_{i=1}^{n} w_i (y_i - \hat{y}_i)^2
$$

The error degrees of freedom is defined by

$$
\text{DFE} = n - r
$$

The estimate of  $\sigma^2$  is given by

 $s^2 = \text{SSE}/\text{DFE}$ 

**IMSL STAT/LIBRARY Chapter 2: Regression** • **73**

which is the error mean square.

The computed *F* statistic for the null hypothesis  $H_0: \beta_1 = \beta_2 = ... = \beta_k = 0$  versus the alternative that at least one coefficient is nonzero is given by

$$
F = \text{MSR/s}^2
$$

The *p*-value associated with the test is the probability of an *F* larger than that computed under the assumption of the model and the null hypothesis. A small *p*value (less that 0.05) is customarily used to indicate that there is sufficient evidence from the data to reject the null hypothesis.

The remaining 5 elements in AOV frequently are displayed together with the actual analysis of variance table. The quantities *R*-squared ( $R^2 = \text{AOV}(11)$ ) and adjusted *R*-squared

$$
R_a^2 = \text{AOV}(12)
$$

are expressed as a percentage and are defined by

$$
R^2 = 100(SSR/ SST) = 100(1 - SSE/ SST)
$$

$$
R_a^2 = 100 \text{ max} \left\{ 0, 1 - \frac{s^2}{SST / DFT} \right\}
$$

The square root of  $s^2$ ( $s =$  AOV(13)) is frequently referred to as the estimated standard deviation of the model error.

The overall mean of the responses

*y*

is output in  $(AOV(14))$ .

The coefficient of variation  $(CV = \text{AOV}(15))$  is expressed as a percentage and is defined by

$$
CV = 100s / \bar{y}
$$

*COEF* — a two dimensional array containing the regression coefficient vector

 $\hat{\beta}$ 

as one column and associated statistics (including the estimated standard error, *t* statistic and *p*-value) in the remaining columns.

*SQSS* — a two dimensional array containing sequential sums of squares as one column and associated statistics (including degrees of freedom, *F* statistic, and *p*value) in the remaining columns.

*COVB* — the estimated variance-covariance matrix of the estimated regression coefficients.

**74 • Chapter 2: Regression IMSL STAT/LIBRARY** 

# **Tests for Lack of Fit**

Tests for lack of fit are computed for simple linear regression by RONE (page 82), for the polynomial regression by routines RPOLY (page 241) and RSTAP (page 258) and for multiple regression by routines RLOFE (page 176) and RLOFN (page 182).

In the case of polynomial regression, the two-dimensional output array TLOF contains the lack of fit *F* tests for each degree polynomial 1, 2,  $\dots$ ,  $k$ , that is fit to the data. These tests are useful for indicating the degree of the polynomial required to fit the data well.

In the case of simple and multiple regression, the one-dimensional output array TESTLF of length 10 contains the analysis of variance table for the test of lack of fit. Two routines RLOFE and RLOFN can be used to compute a test for lack of fit. Routine RLOFE requires exact replicates of the independent variables, i.e., there must be at least two cases in the data set that have the same settings of all the independent variables, while RLOFN does not require exact replicates. Customarily, one would require there to be several sets of duplicate settings of the independent variables in order to use RLOFE.

For RLOFE, the 10 elements of TESTLF and the notation frequently used for these is described in the following table:

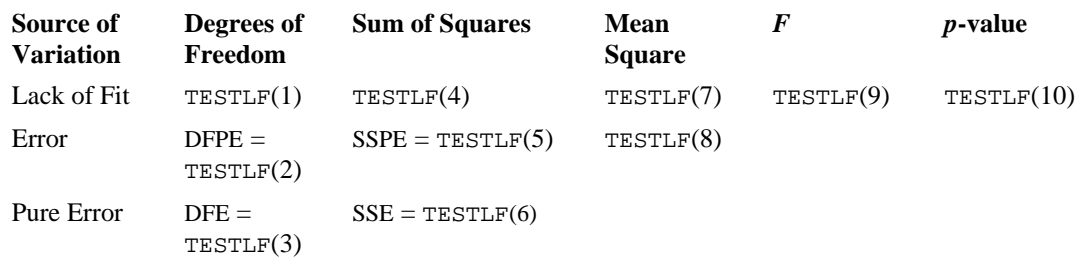

# **Lack of Fit Analysis of Variance Table**

For RLOFN, the 10 elements of TESTLF are similar to those in the previous table. However, since there may not be exact replicates in the data, the data are grouped into sets of near replicates. Then, instead of computing a pure error (or within) sum of squares using a one-way analysis of variance model, an expanded one-way analysis of covariance model using the clusters of near replicates as the groups is computed. The error from this expanded model replaces the pure error in the preceding table in order to compute an exact *F* test for lack of fit conditional on the selected clusters.

# **Diagnostics for Individual Cases**

Diagnostics for individual cases (observations) are computed by several routines in the regression chapter. Routines RONE (page 82), and RPOLY (page 241) output diagnostics for individual cases with the fit. If the fit of the model is done

by other routines, RCASE (page 191) and RCASP (page 263) can be used to compute the diagostics.

Routine RCASE computes confidence intervals and diagnostics for individual cases in the data matrix. The cases can be stored in a single data matrix or multiple invocations can be made in which one or more rows of the entire data set are input at any one time. Statistics computed by RCASE include predicted values, confidence intervals, and diagnostics for detecting outliers and cases that greatly influence the fitted regression.

If not all of the statistics computed by RCASE are needed, ROTIN (page 201) can be used to obtain some of the statistics.

The diagnostics are computed under the model  $y = X\beta + \varepsilon$ , where *y* is the  $n \times 1$ vector of responses, *X* is the  $n \times p$  matrix of regressors with rank(*X*) =  $r$ ,  $\beta$  is the *p*  $\times$  1 vector of regression coefficients, and  $\varepsilon$  is the *n*  $\times$  1 vector of errors whose elements are independently normally distributed with mean 0 and variance  $\sigma^2/w_i$ .

Given the results of a weighted least-squares fit of this model (with the  $w_i$ 's as the weights), the following five diagnostics are computed: (1) leverage, (2) standardized residual, (3) jackknife residual, (4) Cook's distance, and (5) DFFITS. These diagnostics are stored in the FORTRAN matrix CASE. The definition of these terms is given in the discussion that follows:

Let  $x_i$  be a column vector containing the elements of the *i*-th row of *X*. A case could be unusual either because of  $x_i$  or because of the response  $y_i$ . The *leverage*  $h_i$  is a measure of unusualness of the  $x_i$ . The leverage is defined by

$$
h_i = \left[ x_i^T \left( X^T W X \right)^{-} x_i \right] w_i
$$

where  $W = \text{diag}(w_1, w_2, ..., w_n)$  and  $(X^T W X)^{-}$  denotes a generalized inverse of

 $X^T$ *WX*. The average value of the *h*<sub>i</sub>'s is *r*/*n*. Regression routines declare *x*<sub>i</sub> unusual if  $h_i > 2r/n$ . A row label x is printed beside a case that is unusual because of of  $x_i$ Hoaglin and Welsch (1978) call a data point highly influential (i.e., a leverage point) when this occurs.

Let  $e_i$  denote the residual

$$
y_i - \hat{y}_i
$$

for the *i*-th case. The estimated variance of  $e_i$  is  $(1 - h_i)s^2/w_i$  where  $s^2$  is the residual mean square from the fitted regression. The *i*-th *standardized residual* (also called the internally studentized residual) is by definition

$$
r_i = e_i \sqrt{\frac{w_i}{s^2 (1 - h_i)}}
$$

### **76 • Chapter 2: Regression IMSL STAT/LIBRARY**

and  $r_i$  follows an approximate standard normal distribution in large samples.

The *i*-th *jackknife residual* or *deleted residual* involves the difference between  $y_i$ and its predicted value based on the data set in which the *i*-th case is deleted. This difference equals  $e_i/(1 - h_i)$ . The jackknife residual is obtained by standardizing this difference. The residual mean square for the regression in which the *i*-th case is deleted is

$$
s_i^2 = \frac{(n-r)s^2 - w_i e_i^2 / (1-h_i)}{n-r-1}
$$

The jackknife residual is defined to be

$$
t_i = e_i \sqrt{\frac{w_i}{s_i^2 (1 - h_i)}}
$$

and  $t_i$  follows a *t* distribution with  $n - r - 1$  degrees of freedom. The regression routines declare  $y_i$  unusual (an outlier) if a jackknife residual greater than 2.0 in absolute value is computed. A row label Y is printed beside a case that is unusual because of  $y_i$ .

*Cook's distance* for the *i*-th case is a measure of how much an individual case affects the estimated regression coefficients. It is given as

$$
D_i = \frac{w_i h_i e_i^2}{r s^2 (1 - h_i)^2}
$$

Weisberg (1985) states that if  $D_i$  exceeds the 50-th percentile of the  $F(r, n-r)$ distribution, it should be considered large. (This value is about 1. This statistic does not have an *F* distribution.)

DFFITS, like Cook's distance, is also a measure of influence. For the *i*-th case, DFFITS is computed by the formula

$$
\text{DFFITS}_i = e_i \sqrt{\frac{w_i h_i}{s_i^2 (1 - h_i)^2}}
$$

Hoaglin and Welsch (1978) suggest that  $\text{DFFITS}_i$  is greater than

$$
2\sqrt{r}/n
$$

is large.

# **Transformations**

Transformations of the independent variables are sometimes useful in order to satisfy the regression model. The inclusion of squares and crossproducts of the variables

$$
(x_1, x_2, x_1^2, x_2^2, x_1x_2)
$$

is often needed. Logarithms of the independent variables are also often used. (See Draper and Smith, 1981, pages 218−222, Bo*x* and Tidwell, 1962, Atkinson, 1985, pages 177−180, Cook and Weisberg, 1982, pages 78−86.)

When the responses are described by a nonlinear function of the parameters, a transformation of the model equation can often be selected so that the transformed model is linear in the regression parameters. For example, the exponential model

$$
y=e^{\beta_0+\beta_1x_1}\varepsilon
$$

by taking natural logarithms on both sides of the equation, can be transformed to a model that satisfies the linear regression model provided the  $\varepsilon_i$ 's have a log normal distribution (Draper and Smith, pages 222−225).

When the responses are nonnormal and their distribution is known, a transformation of the responses can often be selected so that the transformed responses closely satisfy the regression model assumptions. The square root transformation for counts with a Poisson distribution and the arc-sine transformation for binomial proportions are common examples (Snedecor and Cochran, 1967, pages 325−330, Draper and Smith, pages 237−239).

If the distribution of the responses is not known, the data can be used to select a transformation so that the transformed responses may more closely obey the regression model. For a positive response variable  $y > 0$ , the family of power transformations indexed by λ

$$
y^{(\lambda)} = \begin{cases} \frac{y^{\lambda} - 1}{\lambda} & \text{if } \lambda \neq 0 \\ \ln y & \text{if } \lambda = 0 \end{cases}
$$

and generalizations of this family are useful. Routine BCTR (page 629) (See Chapter 8, "Time Series Analysis and Forecasting") can be used to perform the transformation. A method to estimate and to compute an approximate test for  $\lambda = 1$  is given by Atkinson (1973). Also, Atkinson (1986) discusses transformation deletion statistics for computing the estimate and test leaving out a single observation since the evidence for a transformation of the response may sometimes depend crucially on one or a few observations.

# **Alternatives to Least Squares**

The method of least squares has desirable characteristics when the errors are normally distributed, e.g., a least-squares solution produces maximum likelihood estimates of the regression parameters. However, when errors are not normally distributed, least squares may yield poor estimators. The least absolute value  $(LAV, L<sub>1</sub>)$  criterion yields the maximum likelihood estimate when the errors follow a Laplace distribution. Routine RLAV (page 293) is often used when the errors have a heavy tailed distribution or when a fit is needed that is resistant to outliers.

<span id="page-89-0"></span>A more general approach, minimizing the  $L_p$  norm ( $p \ge 1$ ), is given by routine RLLP (page 297). Although the routine requires about 30 times the CPU time for the case  $p = 1$  than would the use of RLAV, the generality of RLLP allows the user to try several choices for  $p \ge 1$  by simply changing the input value of p in the calling program. The CPU time decreases as *p* gets larger. Generally, choices of *p* between 1 and 2 are of interest. However, the  $L_p$  norm solution for values of  $p$ larger than 2 can also be computed.

The minimax (LMV,  $L_{\infty}$ , Chebyshev) criterion is used by RLMV (page 308). Its estimates are very sensitive to outliers, however, the minimax estimators are quite efficient if the errors are uniformly distributed.

# **Missing Values**

NaN (not a number) is the missing value code used by the regression routines. Use function  $AMACH(6)$  (or function  $DMACH(6)$  with double precision regression routines) to retrieve NaN. (See the section "Machine-Dependent Constants" in Reference Material.) Any element of the data matrix that is missing must be set to AMACH(6) (or DMACH(6) for double precision). In fitting regression models, any row of the data matrix containing NaN for the independent, dependent, weight, or frequency variables is omitted from the computation of the regression parameters.

Often predicted values and confidence intervals are desired for combinations of settings of the independent variables not used in computing the regression fit. This can be accomplished by including additional rows in the data matrix. These additional rows should contain the desired settings of the independent variables along with the responses set equal to NaN. The cases with NaN will not be used in determining the estimates of the regression parameters, and a predicted value and confidence interval will be computed from the given settings of the independent variables.

# **RLINE/DRLINE (Single/Double precision)**

Fit a line to a set of data points using least squares.

# **Usage**

CALL RLINE (NOBS, XDATA, YDATA, B0, B1, STAT)

# **Arguments**

*NOBS* — Number of observations. (Input)

*XDATA* — Vector of length NOBS containing the *x*-values. (Input)

*YDATA* — Vector of length NOBS containing the *y*-values. (Input)

*B0* — Estimated intercept of the fitted line. (Output)

*B1* — Estimated slope of the fitted line. (Output)

*STAT* — Vector of length 12 containing the statistics described below. (Output)

- **I STAT(I)**
- 1 Mean of XDATA
- 2 Mean of YDATA
- 3 Sample variance of XDATA
- 4 Sample variance of YDATA
- 5 Correlation
- 6 Estimated standard error of B0
- 7 Estimated standard error of B1
- 8 Degrees of freedom for regression
- 9 Sum of squares for regression
- 10 Degrees of freedom for error
- 11 Sum of squares for error
- 12 Number of (*x*, *y*) points containing NaN (not a number) as either the *x* or *y* value

### **Comments**

Informational error

Type Code

 4 1 Each (*x*, *y*) point contains NaN (not a number). There are no valid data.

# **Algorithm**

Routine RLINE fits a line to a set of  $(x, y)$  data points using the method of least squares. Draper and Smith (1981, pages 1−69) discuss the method. The fitted model is

$$
\hat{y} = \hat{\beta}_0 + \hat{\beta}_1 x
$$

where  $\hat{\beta}_0$  (stored in B0) is the estimated intercept and  $\hat{\beta}_1$  (stored in B1) is the estimated slope. In addition to the fit, RLINE produces some summary statistics, including the means, sample variances, correlation, and the error (residual) sum of squares. The estimated standard errors of  $\hat{\beta}_0$  and  $\hat{\beta}_1$  are computed under the simple linear regression model. The errors in the model are assumed to be uncorrelated and with constant variance.

If the *x* values are all equal, the model is degenerate. In this case, RLINE sets  $\hat{\beta}_1$ to zero and  $\hat{\beta}_0$  to the mean of the *y* values.

# **Example**

This example fits a line to a set of data discussed by Draper and Smith (1981, Table 1.1, pages 9−33). The response *y* is the amount of steam used per month

```
(in pounds), and the independent variable x is the average atmospheric
                temperature (in degrees Fahrenheit).
       INTEGER NOBS
      PARAMETER (NOBS=25)
\mathcal{C} INTEGER NOUT
      REAL B0, B1, STAT(12), XDATA(NOBS), YDATA(NOBS)
     CHARACTER CLABEL(13)*15, RLABEL(1)*4<br>EXTERNAL RLINE, UMACH, WRRRL
               RLINE, UMACH, WRRRL
\mathcal{C} DATA XDATA/35.3, 29.7, 30.8, 58.8, 61.4, 71.3, 74.4, 76.7, 70.7,
      & 57.5, 46.4, 28.9, 28.1, 39.1, 46.8, 48.5, 59.3, 70.0, 70.0,
      & 74.5, 72.1, 58.1, 44.6, 33.4, 28.6/
 DATA YDATA/10.98, 11.13, 12.51, 8.4, 9.27, 8.73, 6.36, 8.5,
 & 7.82, 9.14, 8.24, 12.19, 11.88, 9.57, 10.94, 9.58, 10.09,
 & 8.11, 6.83, 8.88, 7.68, 8.47, 8.86, 10.36, 11.08/
 DATA RLABEL/'NONE'/, CLABEL/' ', 'Mean of X', 'Mean of Y',
 & 'Variance X', 'Variance Y', 'Corr.', 'Std. Err. B0',
      & 'Std. Err. B1', 'DF Reg.', 'SS Reg.', 'DF Error',
      & 'SS Error', 'Pts. with NaN'/
C
      CALL RLINE (NOBS, XDATA, YDATA, B0, B1, STAT)
C
      CALL UMACH (2, NOUT)
      WRITE (NOUT,99999) B0, B1
99999 FORMAT (' B0 = ', F7.2, ' B1 = ', F9.5)
 CALL WRRRL ('%/STAT', 1, 12, STAT, 1, 0, '(12W10.4)', RLABEL,
      & CLABEL)
C
      END
```
#### **Output**

 $B0 = 13.62 \quad B1 = -0.07983$ 

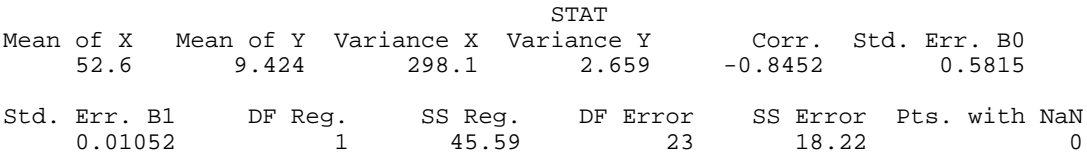

<span id="page-92-0"></span>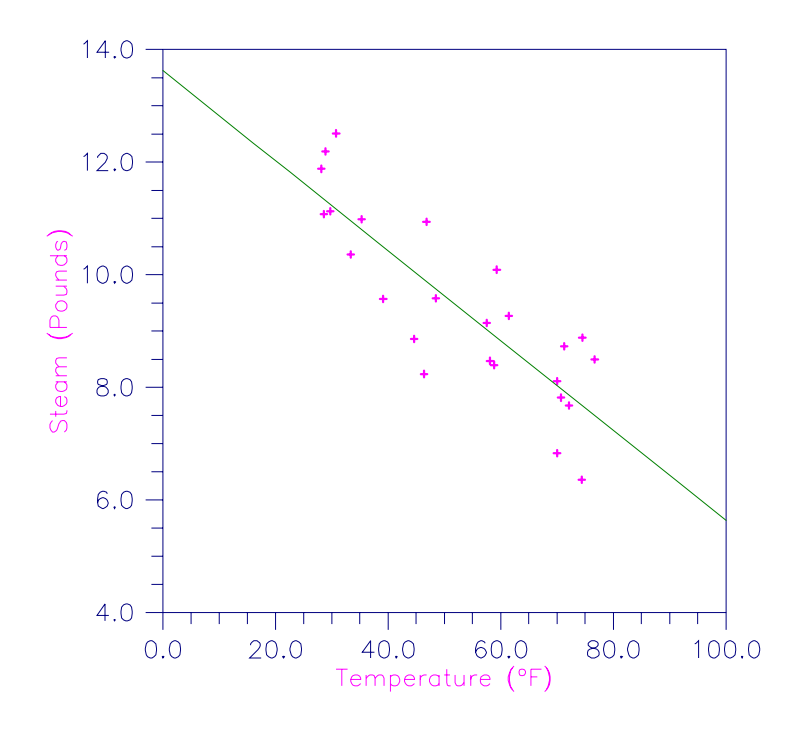

Figure 2-1 Plot of the Data and the Least Squares Line

# **RONE/DRONE (Single/Double precision)**

Analyze a simple linear regression model.

### **Usage**

```
CALL RONE (NOBS, NCOL, X, LDX, INTCEP, IRSP, IND, IFRQ,
            IWT,IPRED, CONPCM, CONPCP, IPRINT, AOV, COEF,
            LDCOEF, COVB, LDCOVB, TESTLF, CASE, LDCASE,
            NRMISS)
```
### **Arguments**

*NOBS* — Number of observations. (Input)

- *NCOL* Number of columns in X. (Input)
- $X$  NOBS by NCOL matrix containing the data. (Input)

*LDX* — Leading dimension of X exactly as specified in the dimension statement in the calling program. (Input)

*INTCEP* — Intercept option. (Input)

### **INTCEP Action**

0 An intercept is not in the model.

1 An intercept is in the model.

*IRSP* — Column number IRSP of X contains the data for the response (dependent) variable. (Input)

*IND* — Column number IND of X contains the data for the independent (explanatory) variable. (Input)

*IFRQ* — Frequency option. (Input)

 $IFRQ = 0$  means that all frequencies are 1.0. For positive  $IFRQ$ , column number IFRQ of X contains the frequencies. If  $X(I, IFRQ) = 0.0$ , none of the remaining elements of row I of X are referenced, and updating of statistics is skipped for row I.

*IWT* — Weighting option. (Input)

 $IWT = 0$  means that all weights are 1.0. For positive  $IWT$ , column number  $IWT$  of X contains the weights.

### *IPRED* — Prediction interval option. (Input)

 $IPERED = 0$  means that prediction intervals are computed for a single future response. For positive IPRED, a prediction interval is computed on the average of future responses, and column number IPRED of X contains the number of future responses in each average.

*CONPCM* — Confidence level for two-sided interval estimates on the mean, in percent. (Input)

CONPCM percent confidence intervals are computed, hence, CONPCM must be greater than or equal to 0.0 and less than 100.0. CONPCM often will be 90.0, 95.0, or 99.0. For one-sided intervals with confidence level ONECL, where ONECL is greater than or equal to 50.0 and less than 100.0, set CONPCM =  $100.0 - 2.0$  \*  $(100.0 -$  ONECL).

*CONPCP* — Confidence level for two-sided prediction intervals, in percent. (Input)

CONPCP percent prediction intervals are computed, hence, CONPCP must be greater than or equal to 0.0 and less than 100.0. CONPCP often will be 90.0, 95.0, or 99.0. For one-sided intervals with confidence level ONECL, where ONECL is greater than or equal to 50.0 and less than 100.0, set CONPCP =  $100.0 - 2.0$  \*  $(100.0 -$  ONECL).

*IPRINT* — Printing option. (Input)

### **IPRINT Action**

- 0 No printing is performed.
- 1 AOV, COEF, TESTLF, and unusual rows of CASE are printed.
- 2 AOV, COEF, TESTLF, and unusual rows of CASE are printed. A plot of the data with the regression line is printed.
- 3 All printing is performed. A plot of the data with the regression line, a plot of the standardized residuals versus the independent variable, and a half-normal probability plot of the standardized residuals are printed.

*AOV* — Vector of length 15 containing statistics relating to the analysis of variance. (Output)

- **I AOV**(**I**)
- 1 Degrees of freedom for regression
- 2 Degrees of freedom for error<br>3 Total degrees of freedom
- 3 Total degrees of freedom
- 4 Sum of squares for regression
- 5 Sum of squares for error
- 6 Total sum of squares
- 7 Regression mean square
- 8 Error mean square
- 9 *F*-statistic
- 10 *p*-value
- 11  $R^2$  (in percent)
- 12 Adjusted  $R^2$  (in percent)
- 13 Estimated standard deviation of the model error
- 14 Mean of the response (dependent) variable
- 15 Coefficient of variation (in percent)

If INTCEP = 1, the regression and total are corrected for the mean. If INTCEP = 0, the regression and total are not corrected for the mean, and  $AOV(14)$  and  $AOV(15)$ are set to NaN (not a number).

 $COEF$  — INTCEP + 1 by 5 matrix containing statistics relating the regression coefficients. (Output)

If INTCEP = 1, the first row corresponds to the intercept. Row INTCEP + 1 corresponds to the coefficient for the slope. The statistics in the columns are

### **Col. Description**

- 1 Coefficient estimate
- 2 Estimated standard error of the coefficient estimate
- 3 *t*-statistic for the test that the coefficient is zero
- 4 *p*-value for the two-sided *t* test
- 5 Variance inflation factor

*LDCOEF* — Leading dimension of COEF exactly as specified in the dimension statement in the calling program. (Input)

 $\textit{COVB}$  — INTCEP + 1 by INTCEP + 1 matrix that is the estimated variancecovariance matrix of the estimated regression coefficients. (Output)

*LDCOVB* — Leading dimension of COVB exactly as specified in the dimension statement in the calling program. (Input)

*TESTLF* — Vector of length 10 containing statistics relating to the test for lack of fit of the model. (Output)

### **Elem. Description**

- 1 Degrees of freedom for lack of fit
- 2 Degrees of freedom for pure error
- 3 Degrees of freedom for error  $(TESTLF(1) + TESTLF(2))$
- 4 Sum of squares for lack of fit
- 5 Sum of squares for pure error
- 6 Sum of squares for error
- 7 Mean square for lack of fit
- 8 Mean square for pure error
- 9 *F* statistic
- 10 *p*-value

If there are no replicates in the data set, a test for lack of fit cannot be performed. In this case, elements 7, 8, 9, and 10 of TESTLF are set to NaN (not a number).

*CASE* — NOBS by 12 matrix containing case statistics. (Output) Columns 1 through 12 contain the following:

# **Col. Description**

- 1 Observed response
- 2 Predicted response
- 3 Residual
- 4 Leverage
- 5 Standardized residual
- 6 Jackknife residual
- 7 Cook's distance
- 8 DFFITS
- 9, 10 Confidence interval on the mean
- 11, 12 Prediction interval

*LDCASE* — Leading dimension of CASE exactly as specified in the dimension statement in the calling program. (Input)

*NRMISS* — Number of rows of data encountered containing missing values for the independent, dependent, weight, or frequency variables. (Output) NaN (not a number) is used as the missing value code. Any row of x containing NaN as a value of the independent, dependent, weight, or frequency variables is omitted from the computations for fitting the model.

# **Comments**

1. Automatic workspace usage is

RONE  $4 *$  NOBS units, or DRONE 7 \* NOBS units.

Workspace may be explicitly provided, if desired, by use of R2NE/DR2NE. The reference is

CALL R2NE (NOBS, NCOL, X, LDX, INTCEP, IRSP, IND, IFRQ, IWT, IPRED, CONPCM, CONPCP, IPRINT, AOV, COEF, LDCOEF, COVB, LDCOVB, TESTLF, CASE, LDCASE, NRMISS, IWK, WK)

The additional arguments are as follows:

*IWK* — Work vector of length NOBS.

*WK* — Work vector of length  $3 * \text{N}$  NOBS.

2. Informational errors

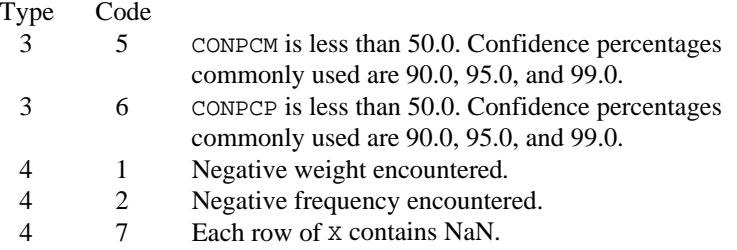

### **Algorithm**

Routine RONE performs an analysis for the simple linear regression model. In addition to the fit, summary statistics (analysis of variance, *t* tests, lack-of-fit test), and confidence intervals and diagnostics for individual cases are computed. With the printing option, diagnostic plots can also be produced. Draper and Smith (1981, chapter 1) give formulas for many of the statistics computed by RONE. For definitions of the case diagnostics (stored in CASE), see the introduction to Chapter 2 (page 75).

# **Example 1**

This example fits a line to a set of data discussed by Draper and Smith (1981, pages 9−33). The response *y* is the amount of steam used per month (in pounds), and the independent variable  $x$  is the average atmospheric temperature (in degrees Fahrenheit). The IPRINT = 1 option is selected. Hence, plots are not produced and only unusual cases are printed. Note in the case analysis, with the default page width, the observation number and the associated 12 statistics require two lines of output. (Routine PGOPT, page 1263, can be invoked to increase the page width to put all 12 statistics on the same line.) Also note that observation 11 is labeled with a "Y" to indicate an unusual *y* (response). The residual for this case is about 2 standard deviations from zero.

```
 INTEGER INTCEP, LDCASE, LDCOEF, LDCOVB, LDX, NCOEF, NCOL, NOBS
                     (NOBS=25, LDX=25, LDCASE=25, INTCEP=1, NCOEF=INTCEP+1,
       & LDCOEF=NCOEF, LDCOVB=NCOEF, NCOL=2)
C
       INTEGER IFRQ, IND, IPRED, IPRINT, IRSP, IWT, NRMISS<br>REAL AOV(15), CASE(LDCASE, 12), COEF(LDCOEF, 5), C
      REAL AOV(15), CASE(LDCASE, 12), COEF(LDCOEF, 5), CONPCM,<br>& CONPCP, COVB(LDCOVB, NCOEF), TESTLE(10), X(LDX, NCO
                     CONPCP, COVB(LDCOVB, NCOEF), TESTLF(10), X(LDX, NCOL)
        EXTERNAL RONE
C
       DATA (X(1,J),J=1,2) /35.3, 10.98/<br>DATA (X(2,J),J=1,2) /29.7, 11.13/<br>DATA (X(3,J),J=1,2) /30.8, 12.51/
       DATA (X(2,J), J=1,2)DATA (X(3,J), J=1, 2)DATA (X(4,J), J=1,2) /58.8, 8.40/
        DATA (X(5,J),J=1,2) /61.4, 9.27/
        DATA (X(6,J),J=1,2) /71.3, 8.73/
        DATA (X(7,J),J=1,2) /74.4, 6.36/
```
**86 • Chapter 2: Regression IMSL STAT/LIBRARY** 

```
DATA (X(8,J),J=1,2) /76.7, 8.50/
 DATA (X(9,J),J=1,2) /70.7, 7.82/
 DATA (X(10,J),J=1,2) /57.5, 9.14/
      DATA (X(11, J), J=1, 2) /46.4, 8.24/
       DATA (X(12,J),J=1,2) /28.9, 12.19/
       DATA (X(13,J),J=1,2) /28.1, 11.88/
 DATA (X(14,J),J=1,2) /39.1, 9.57/
 DATA (X(15,J),J=1,2) /46.8, 10.94/
       DATA (X(16,J),J=1,2) /48.5, 9.58/
       DATA (X(17,J),J=1,2) /59.3, 10.09/
      DATA (X(18,J),J=1,2) /70.0, 8.11/
 DATA (X(19,J),J=1,2) /70.0, 6.83/
 DATA (X(20,J),J=1,2) /74.5, 8.88/
      DATA (X(21, J), J=1, 2) /72.1, 7.68/
       DATA (X(22,J),J=1,2) /58.1, 8.47/
     DATA (X(23, J), J=1, 2) /44.6, 8.86/
       DATA (X(24,J),J=1,2) /33.4, 10.36/
       DATA (X(25,J),J=1,2) /28.6, 11.08/
\mathsf C\begin{array}{ccc} \text{IRSP} & = & 2 \\ \text{IND} & = & 1 \end{array}= 1IFRQ = 0<br>IWT = 0IWTIPRED = 0CONFCM = 95.0CONFCP = 99.0 IPRINT = 1
      CALL RONE (NOBS, NCOL, X, LDX, INTCEP, IRSP, IND, IFRQ, IWT,
 & IPRED, CONPCM, CONPCP, IPRINT, AOV, COEF, LDCOEF,
 & COVB, LDCOVB, TESTLF, CASE, LDCASE, NRMISS)
C
       END
                Output
R-squared Adjusted Est. Std. Dev. Coefficient of
(percent) R-squared of Model Error Mean Var. (percent)
   ricent) R-squared of Model Error Mean Var. (percent)<br>71.444 70.202 0.8901 9.424 9.445
                    * * * Analysis of Variance * * *
                      Sum of Mean Prob. of<br>DF Squares Square Overall F Larger F
Source DF Squares Square Overall Furger F<br>Regression 1 45.59 45.59 57.543 0.0000
                                         Regression 1 45.59 45.59 57.543 0.0000
Residual 23 18.22 0.79
Corrected Total 24 63.82
                 * * * Inference on Coefficients * * *
                    Standard Prob. of Variance
Coef. Estimate Error t-statistic Larger |t| Inflation
    1 13.62 0.5815 23.43 0.0000 10.67
                       2 -0.08 0.0105 -7.59 0.0000 1.00
                  * * * Test for Lack of Fit * * *
                 Sum of Mean Prob. of<br>DF Squares Square Overall F Larger F
Source DF Squares Square Overall F Larger F<br>
Lack of fit 22 17.40 0.7911 0.966 0.6801
Lack of fit 22 17.40 0.7911 0.966 0.6801<br>
Pure error 1 0.82 0.8192
Pure error 1 0.82<br>Residual 23 18.22
```
Residual

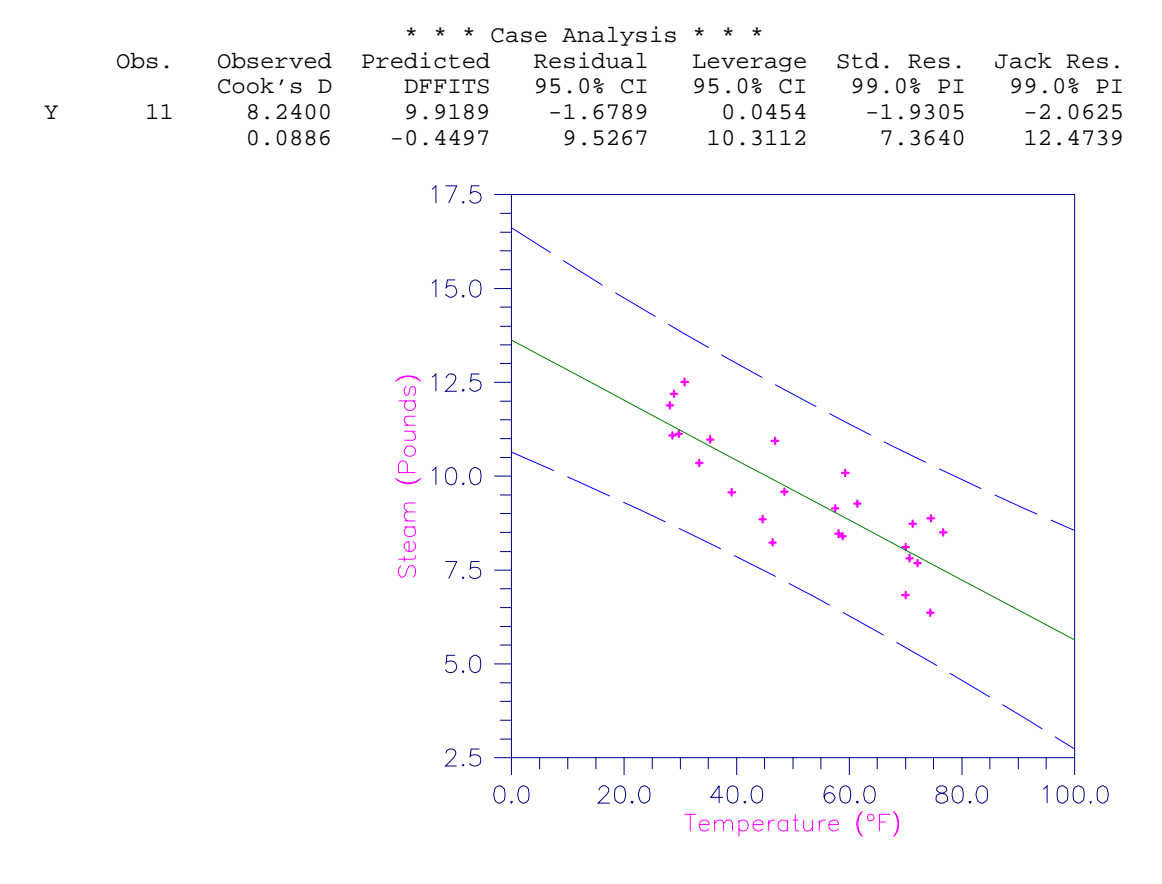

Figure 2-2 Plot of Line and 99% One-at-a-Time Prediction Intervals

# **Example 2**

This example fits a line to a data set discussed by Draper and Smith (1981, pages 38−40). The data set contains several repeated *x* values in order to assess lack of fit of the straight line. The IPRINT  $= 1$  option is selected. Hence, plots are not produced and only unusual cases are printed. Note in the case analysis that observations 1 and 2 are labeled with an "X" to indicate an unusual *x* value. Each have leverage 0.1944 that exceeds the average leverage of  $p/n = 2/24$  by a factor of 2.

```
 INTEGER INTCEP, LDCASE, LDCOEF, LDCOVB, LDX, NCOEF, NCOL, NOBS
      PARAMETER (INTCEP=1, NCOL=2, NOBS=24, LDCASE=NOBS, LDX=NOBS,
     & NCOEF=INTCEP+1, LDCOEF=NCOEF, LDCOVB=NCOEF)
C
      INTEGER IFRQ, IND, IPRED, IPRINT, IRSP, IWT, NRMISS
                AOV(15), CASE(LDCASE, 12), COEF(LDCOEF, 5), CONPCM,
     & CONPCP, COVB(LDCOVB,NCOEF), TESTLF(10), X(LDX,NCOL)
     EXTERNAL
```

```
C
```
DATA (X(1,J),J=1,2) /2.3, 1.3/

**88 • Chapter 2: Regression IMSL STAT/LIBRARY** 

 DATA (X(2,J),J=1,2) /1.8, 1.3/  $\begin{tabular}{llll} \texttt{DATA} & (X(3,J),J=1,2) & /2.8, 2.0/\\ \texttt{DATA} & (X(4,J),J=1,2) & /1.5, 2.0/\\ \end{tabular}$ DATA  $(X(4,J), J=1, 2)$  DATA (X(5,J),J=1,2) /2.2, 2.7/ DATA (X(6,J),J=1,2) /3.8, 3.3/ DATA (X(7,J),J=1,2) /1.8, 3.3/ DATA (X(8,J),J=1,2) /3.7, 3.7/ DATA (X(9,J),J=1,2) /1.7, 3.7/ DATA (X(10,J),J=1,2) /2.8, 4.0/ DATA (X(11,J),J=1,2) /2.8, 4.0/ DATA (X(12,J),J=1,2) /2.2, 4.0/ DATA  $(X(13,J), J=1,2)$  /5.4, 4.7/ DATA (X(14,J),J=1,2) /3.2, 4.7/ DATA (X(15,J),J=1,2) /1.9, 4.7/ DATA (X(16,J),J=1,2) /1.8, 5.0/ DATA (X(17,J),J=1,2) /3.5, 5.3/ DATA (X(18,J),J=1,2) /2.8, 5.3/ DATA  $(X(19,J), J=1, 2)$  /2.1, 5.3/ DATA (X(20,J),J=1,2) /3.4, 5.7/ DATA (X(21,J),J=1,2) /3.2, 6.0/ DATA (X(22,J),J=1,2) /3.0, 6.0/ DATA (X(23,J),J=1,2) /3.0, 6.3/ DATA (X(24,J),J=1,2) /5.9, 6.7/  $\begin{array}{ccc} \text{IRSP} & = & 1 \\ \text{IND} & = & 2 \end{array}$  $IND = 2$ <br>  $IFRO = 0$  $IFRQ = 0$ <br> $IWT = 0$  $IWT$  IPRED = 0  $CONFCM = 95.0$  $CONF = 95.0$  IPRINT = 1 CALL RONE (NOBS, NCOL, X, LDX, INTCEP, IRSP, IND, IFRQ, IWT, & IPRED, CONPCM, CONPCP, IPRINT, AOV, COEF, LDCOEF, & COVB, LDCOVB, TESTLF, CASE, LDCASE, NRMISS) END **Output** R-squared Adjusted Est. Std. Dev. Coefficient of (percent) R-squared of Model Error Mean Var. (percent) 22.983 19.483 0.9815 2.858 34.34

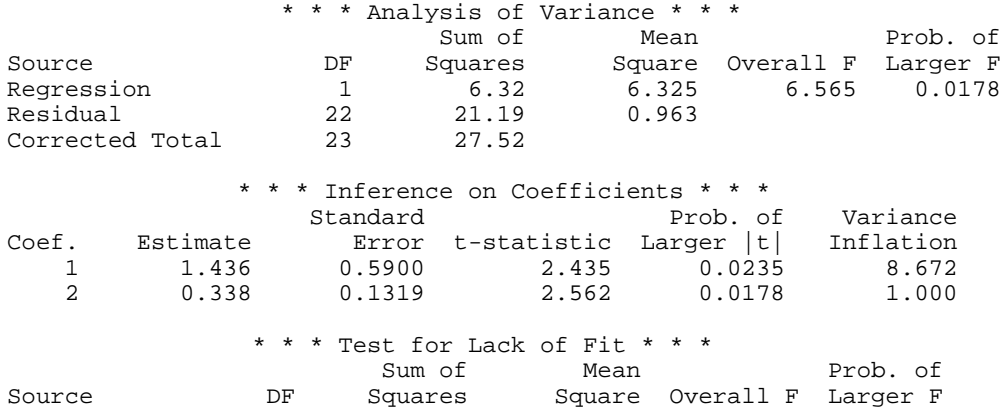

C

<span id="page-100-0"></span>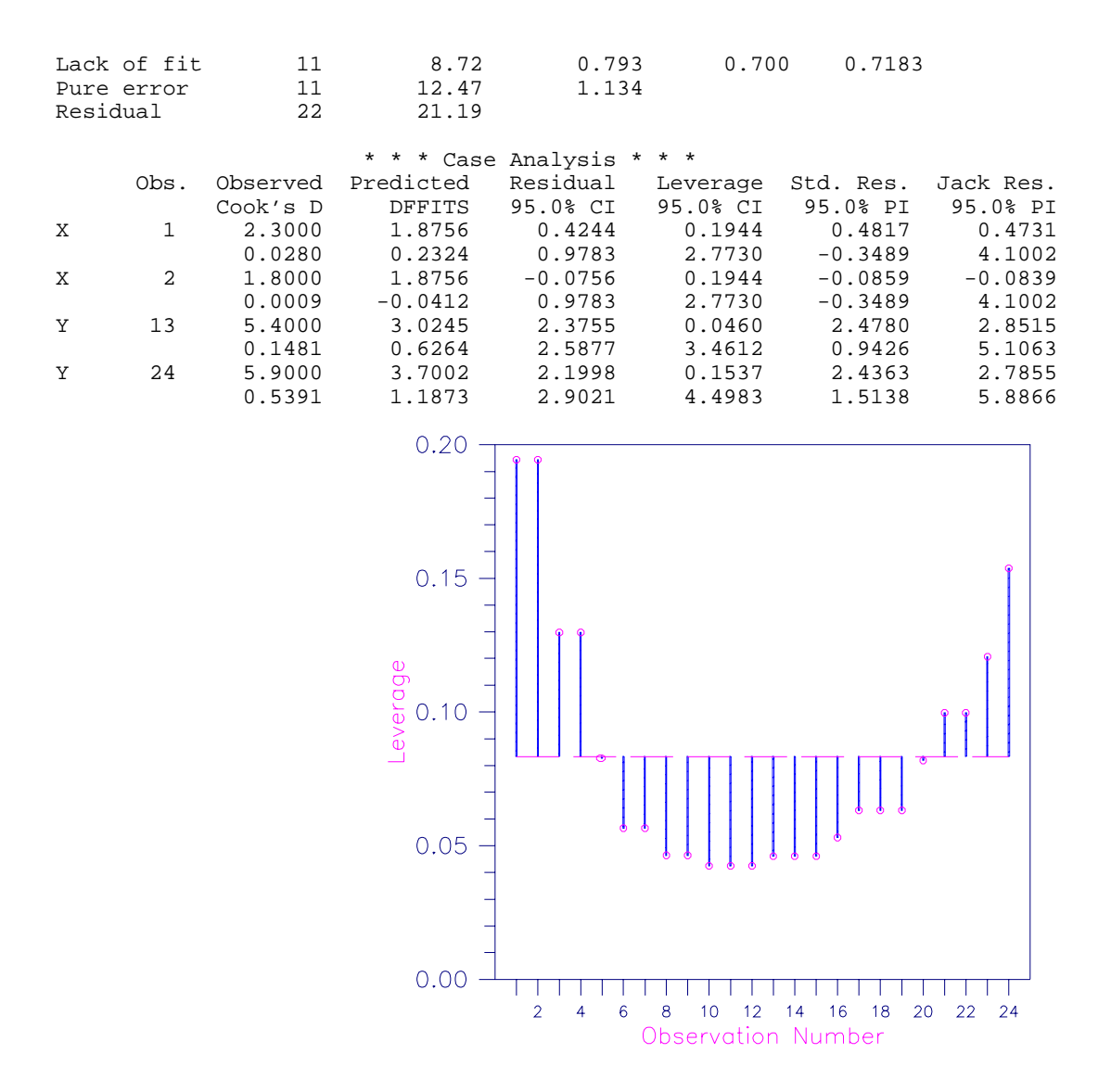

Figure 2-3 Plot of Leverages  $h_i$  and the Average ( $p/n = 2/24$ )

# **RINCF/DRINCF (Single/Double precision)**

Perform response control given a fitted simple linear regression model.

# **Usage**

CALL RINCF (SUMWTF, DFE, INTCEP, B, XYMEAN, SSX, S2, SWTFY0, CONPER, YLOWER, YUPPER, XLOWER, XUPPER)

**90 • Chapter 2: Regression IMSL STAT/LIBRARY** 

# **Arguments**

*SUMWTF* — Sum of products of weights with frequencies from the fitted regression. (Input, if  $INTCEP = 1$ )

In the ordinary case when weights and frequencies are all one, SUMWTF equals the number of observations.

*DFE* — Degrees of freedom for error from the fitted regression. (Input)

*INTCEP* — Intercept option. (Input)

### **INTCEP Action**

- 0 An intercept is not in the model.
- 1 An intercept is in the model.

 $B$  — Vector of length INTCEP + 1 containing a least-squares solution for the intercept and slope. (Input)

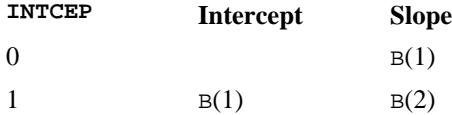

*XYMEAN* — Vector of length 2 containing the variable means. (Input)  $XYMEAN(1)$  is the independent variable mean.  $XYMEAN(2)$  is the dependent variable mean. If  $INTCEP = 0$ ,  $XYMEAN$  is not referenced and can be a vector of length one.

*SSX* — Sum of squares for the independent variable. (Input) If INTCEP  $= 1$ , SSX is the sums of squares of deviations of the independent variable from its mean. Otherwise, SSX is not corrected for the mean.

 $S2 - s^2$ , the estimate of  $\sigma^2$  from the fitted regression. (Input)

*SWTFY0* — S2/SWTFY0 is the estimated variance of the future response (or future response mean) that is to be controlled. (Input)

In the ordinary case, when weights and frequencies are all one, SWTFY0 is the number of observations in the response mean that is to be controlled.  $SWTFY0 = 0.0$  means the true response mean is to be controlled.

*CONPER* — Confidence level for a two-sided response control, in percent. (Input)

CONPER percent limits are computed; hence, CONPER must be greater than or equal to 0.0 and less than 100.0. CONPER often will be 90.0, 95.0, or 99.0. For one-sided control with confidence level ONECL, where ONECL is greater than or equal to 50.0 and less than 100.0, set CONPCM =  $100.0 - 2.0 * (100.0 -$ ONECL).

*YLOWER* — Lower limit for the response. (Input)

*YUPPER* — Upper limit for the response. (Input)

*XLOWER* — Lower limit on the independent variable for controlling the response. (Output)

*XUPPER* — Upper limit on the independent variable for controlling the response. (Output)

### **Comments**

Informational errors

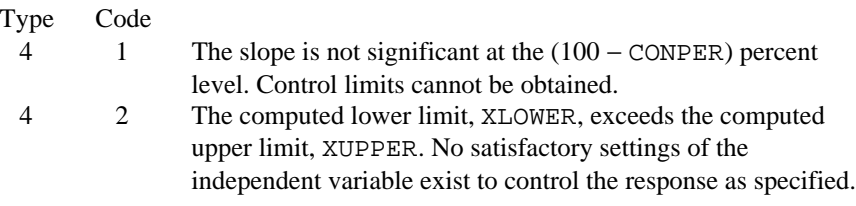

# **Algorithm**

Routine RINCF estimates settings of the independent variable that restrict, at a specified confidence percentage, the average of *k* randomly drawn responses to a given acceptable range (or the true mean response to a given acceptable range), using a fitted simple linear regression model. The results of routine RLINE (page 79) or RONE (page 82) can be used for input into RINCF. The simple linear regression model is assumed:

$$
y_i = \beta_0 + \beta_1 x_i + \varepsilon_i
$$
  $i = 1, 2, ..., n + k$ 

where the  $\varepsilon_i$ 's are independently distributed normal errors with mean zero and variance  $\sigma^2/w_i$ . Here, *n* is the total number of observations used in the fit of the line, i.e.,  $n =$  DFE + INTCEP + 1. Also, *k* is the number of additional responses whose average is to be restricted to the specified range. The  $w_i$ 's are the weights.

The methodology is based on Graybill (1976, pages 280−283). The estimate of  $\sigma^2$ ,  $s^2$  (stored in s2), is the usual estimate of  $\sigma^2$  from the fitted regression based on the first *n* observations. First, a test of the hypothesis  $H_0: \beta_1 = 0$  vs.  $H_a: \beta_1 \neq 0$  at level  $\alpha = 1$  – CONPER/100 is performed. If  $H_0$  is accepted, the model becomes  $y_i = \beta_0 + \varepsilon_i$ , and limits for *x* to control the response are meaningless since *x* is no longer in the model. In this case, a type 4 fatal error is issued. If  $H_0$ is rejected and  $\hat{\beta}_1$  is positive, a lower limit (upper limit) for *x* stored in XLOWER(XUPPER) is computed for the case where SWTFY0 is positive by

$$
\bar{x} + \frac{\hat{\beta}_1(y_0 - \bar{y})}{a} \pm \frac{ts}{a} \sqrt{\frac{a}{\sum_{i=1}^n w_i} + \frac{a}{\sum_{i=n+1}^{n+k} w_i} + \frac{(y_0 - \bar{y})^2}{\sum_{i=1}^n w_i (x_i - \bar{x})^2}}
$$

where  $y_0$  is the value stored in YLOWER(YUPPER) and where

$$
a = \hat{\beta}_1^2 - \frac{t^2 s^2}{\sum_{i=1}^n w_i (x_i - \bar{x})^2}
$$

**92** • **Chapter 2: Regression IMSL STAT/LIBRARY**

and *t* is the  $50 + \text{CONFER}/2$  percentile of the *t* distribution with DFE degrees of freedom. In the formula, the symbol  $\pm$  is used to indicate that  $+$  is used to compute XLOWER with  $y_0 = Y_L$ OWER, and – is used to compute XUPPER with

 $y_0$  = YUPPER. If  $H_0$  is rejected and  $\hat{\beta}_1$  is negative, a lower limit (upper limit) for *x* stored in XLOWER(XUPPER) is computed for the case where SWTFY0 is positive by a small modification. In particular, the symbol  $\pm$  is then taken so that  $+$  is used to compute XLOWER with  $y_0$  = YUPPER, and – is used to compute XUPPER with  $y_0$  = YLOWER. These limits actually have a confidence coefficient less than that specified by CONPER.

In the weighted case, which was discussed earlier, the means (stored in XYMEAN) and the sum of squares for  $x$  (stored in  $SSX$ ) are all weighted. When the variances of the  $\varepsilon_i$ 's are all equal, ordinary least squares must be used, this corresponds to all  $w_i = 1$ .

The previous discussion can be generalized to the case where an intercept is not in the model. The necessary modifications are to let  $\beta_0 = 0$ ,  $\hat{\beta}_0 = 0$  and to replace the first term under the square root symbol by zero,  $\overline{x}$  by zero, and  $\overline{y}$  by zero.

In order to restrict the true mean response to a specified range, i.e, when SWTFY0 is zero, the formulas are modified by replacing the second term under the square root symbol with zero.

### **Example**

This example estimates the settings of the independent variable that restrict, at 97.5% confidence, the true mean response to a upper bound of -4.623, using a fitted simple linear regression model. The fitted model excludes the intercept term. To accomplish one-sided control, CONPER is set to  $100 - 2(100 - 97.5)$  $= 95$ , and YLOWER is set to an arbitrary value less than YUPPER. The output for XLOWER furnishes the lower bound for *x* necessary to control *y*.

```
 INTEGER INTCEP
       PARAMETER (INTCEP=0)
C
      INTEGER NOUT<br>REAL B(INT
                   REAL B(INTCEP+1), CONPER, DFE, ONECL, S2, SSX, SUMWTF,
      & SWTFY0, XLOWER, XUPPER, XYMEAN(1), YLOWER, YUPPER
       EXTERNAL RINCF, UMACH
C
       DATA B/-.079829/
C
       SUMWTF = 25.0
      DFE = 24.0<br>SSX = 7632SSX = 76323.0<br>S2 = 0.7926= 0.7926SWTFY0 = 0.0 ONECL = 97.5
       CONPER = 100.0 - 2*(100.0-ONECL)
      YIIPPER = -4.623YLOWER = -9.0
```

```
 CALL RINCF (SUMWTF, DFE, INTCEP, B, XYMEAN, SSX, S2, SWTFY0,
 & CONPER, YLOWER, YUPPER, XLOWER, XUPPER)
 CALL UMACH (2, NOUT)
 WRITE (NOUT,*) 'XLOWER = ', XLOWER, ' XUPPER = ', XUPPER
 END
```
#### **Output**

XLOWER = 63.1747 XUPPER = 104.07

# **RINPF/DRINPF (Single/Double precision)**

Perform inverse prediction given a fitted simple linear regression model.

### **Usage**

CALL RINPF (SUMWTF, DFS2, INTCEP, B, XYMEAN, SSX, S2, CONPER, IY0, SWTFY0, Y0, X0HAT, XLOWER, XUPPER)

# **Arguments**

*SUMWTF* — Sum of products of weights with frequencies from the fitted regression. (Input, if  $INTCEP = 1$ ) In the ordinary case when weights and frequencies are all one, SUMWTF equals the number of observations used in the fit of the model.

 $DFS2$  — Degrees of freedom for estimate of  $\sigma^2$ . (Input)

If  $IYO = 1$ , DFS2 is the degrees of freedom for error from the fitted regression. If  $IV0 = 0$ , DFS2 is the pooled degrees of freedom from the estimate of sigmasquared based on the fitted regression and the additional responses used to compute the mean Y0.

*INTCEP* — Intercept option. (Input)

### **INTCEP Action**

- 0 An intercept is not in the model.
- 1 An intercept is in the model.

 $B$  — Vector of length INTCEP + 1 containing a least-squares solution for the intercept and slope. (Input)

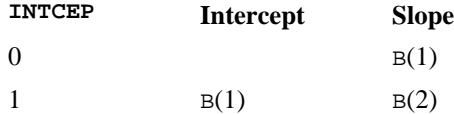

*XYMEAN* — Vector of length 2 with the mean of the independent and dependent variables, respectively. (Input, if  $INTCEP = 1$ )

If  $INTCEP = 0$ ,  $XYMEAN$  is not referenced and can be a vector of length 1.

*SSX* — Sum of squares for *x*. (Input)

If INTCEP = 1, SSX is the sum of squares of deviations of  $x$  from its mean. If INTCEP =  $0$ , SSX must not be corrected for the mean.

 $S2 - s^2$ , the estimate of the variance of the error in the model. (Input)

If  $I = 1$ ,  $I = 2$  is the estimate of  $\sigma^2$  from the fitted regression. If  $I = 0$ ,  $I = 2$  is the pooled estimate of  $\sigma^2$  based on the fitted regression, and the additional responses used to compute the mean Y0.

*CONPER* — Confidence level for the interval estimation. (Input) CONPER must be expressed as a percentage between 0.0 and 100.0. CONPER often will be 90.0, 95.0, 99.0. For one-sided confidence intervals with confidence level

ONECL, set CONPER =  $100.0 - 2.0 * (100.0 -$  ONECL).

*IY0* — Option for Y0. (Input)

**IY0 Meaning**

0 Y0 is a sample mean of one or more responses.

1 Y0 is the true mean response.

*SWTFY0* — Sum of products of weights with frequencies for Y0. (Input, if  $IYO = 0$ 

In the ordinary case, when weights and frequencies are all one, SWTFY0 is the number of observations used to obtain the mean Y0. If  $IYO = 1$ , SWTFY0 is not referenced.

*Y0* — Value of the response variable for which an interval estimate of the corresponding independent variable value is desired. (Input)

*X0HAT* — Point estimate of the independent variable. (Output)

*XLOWER* — Lower limit of the interval estimate for the independent variable. (Output)

*XUPPER* — Upper limit of the interval estimate for the independent variable. (Output)

# **Comments**

Informational errors

Type Code

 3 2 The slope is not significant at the (100 − CONPER)% level. Confidence limits XLOWER and XUPPER cannot be obtained.

# **Algorithm**

Routine RINPF computes a confidence interval on the independent variable setting  $x_0$  for a given response  $y_0$  from the results of a straight line fit. Here,  $y_0$ may represent the mean of *k* responses or the true mean response. The results of routine RLINE (page 79) or RONE (page 82) can be used for input into RINPF. The simple linear regression model is assumed,

$$
y_i = \beta_0 + \beta_1 x + \varepsilon_i
$$
  $i = 1, 2, ..., n + k$ 

where the  $\varepsilon_i$ 's are independently distributed normal errors with mean zero and variance  $\sigma^2/w_i$ . Here, *n* is the total number of observations used in the fit of the line, i.e.,  $n =$  DFE + INTCEP + 1 where DFE is the degrees of freedom from the fitted regression. Also, *k* is the number of additional responses used to determine  $y_0$ . The  $w_i$ 's are the weights that must be used in the fit of the model. The methodology is discussed by Graybill (1976, pages 280−283). For the case when IY0 = 1, the estimate of  $\sigma^2$ ,  $s^2$  (stored in S2), is the usual estimate of  $\sigma^2$  from the fitted regression based on the first *n* observations. If  $IY0 = 0$ , the estimate of  $\sigma^2$  is a pooled estimator based on the fitted regression and the *k* responses that produce  $\overline{y}_0$ .

This pooled estimator (stored in S2) is given by

$$
s^{2} = \frac{\sum_{i=1}^{n} w_{i} (y_{i} - \hat{\beta}_{o} - \hat{\beta}_{1} x_{i})^{2} + \sum_{i=n+1}^{n+k} w_{i} (y_{i} - \overline{y}_{0})^{2}}{(n-2) + (k-1)}
$$

where  $(n-2) + (k-1)$  (stored in DFS2) is the pooled degrees of freedom for  $s^2$ .

First, a point estimate  $\hat{x}_0$  (stored in X0HAT) is computed by

$$
\hat{x}_0 = \frac{y_0 - \hat{\beta}_0}{\hat{\beta}_1}
$$

Then, a test of the hypothesis  $H_0: \beta_1 = 0$  vs.  $H_a: \beta_1 \neq 0$  is performed. If  $H_0$  is accepted, the model becomes  $y_i = \beta_0 + \varepsilon_i$ , and therefore no confidence interval exists for  $x_0$  because it is no longer in the model. In this case, a type 3 warning error is issued. If  $H_0$  is rejected, a confidence interval exists and is computed for the case  $IYO = 1$  by

$$
\bar{x} + \frac{\hat{\beta}_1(y_0 - \bar{y})}{a} \pm \frac{ts}{a} \sqrt{\frac{a}{\sum_{i=1}^{n} w_i} + \frac{a}{\sum_{i=n+1}^{n+k} w_i} + \frac{(y_0 - \bar{y})^2}{\sum_{i=1}^{n} w_i (x_i - \bar{x})^2}}
$$

where

$$
a = \hat{\beta}_1^2 - \frac{t^2 s^2}{\sum_{i=1}^n w_i (x_i - \bar{x})^2}
$$

and *t* is the  $50 + \text{CONFER}/2$  percentile of the *t* distribution with DFS2 degrees of freedom. The interval actually has a confidence coefficient less than that specified by CONPER.

In the weighted case, which was discussed earlier, the means (stored in XYMEAN) and the sum of squares for *x* (stored in SSX) are all weighted. When the variances of the  $\varepsilon_i$ 's are all equal, ordinary least squares must be used, this corresponds to all  $w_i = 1$ .

**96** • **Chapter 2: Regression IMSL STAT/LIBRARY**

Modifications are necessary to the preceding discussion for other cases. For the case when an intercept is not in the model, let  $\beta_0 = 0, \beta_0 = 0$  the pooled degrees of freedom of  $s^2$  equal to  $(n - 1) + (k - 1)$ , and replace the first term under the square root symbol with zero,  $\overline{x}$  with zero, and  $\overline{y}$  with zero.

For the case of the true response mean, i.e, when  $IY0 = 1$ , replace the second term under the square root symbol by zero.

# **Example**

This example fits a line to a set of data discussed by Draper and Smith (1981, Table 1.1, page 9). The response *y* is the amount of steam used per month (in pounds), and the independent variable *x* is the average atmospheric temperature (in degrees Fahrenheit). A 95% confidence interval for the temperature  $x_0$  is computed given a single response of  $y_0 = 10$ .

```
 INTEGER NOBS
      PARAMETER (NOBS=25)
       INTEGER INTCEP, IY0, NOUT
     REAL B(2), B0, B1, CONPER, DFS2, S2, SSX, STAT(12),<br>6 SILMWTE SWTEYO XOHAT XDATA(NOBS) XLOWER XU
                  & SUMWTF, SWTFY0, X0HAT, XDATA(NOBS), XLOWER, XUPPER,
      & XYMEAN(2), Y0, YDATA(NOBS)
      EXTERNAL RINPF, RLINE, UMACH
    DATA XDATA/35.3, 29.7, 30.8, 58.8, 61.4, 71.3, 74.4, 76.7, 70.7,<br>& 57.5, 46.4, 28.9, 28.1, 39.1, 46.8, 48.5, 59.3, 70.0, 70.0
 & 57.5, 46.4, 28.9, 28.1, 39.1, 46.8, 48.5, 59.3, 70.0, 70.0,
 & 74.5, 72.1, 58.1, 44.6, 33.4, 28.6/
      DATA YDATA/10.98, 11.13, 12.51, 8.4, 9.27, 8.73, 6.36, 8.5,
      & 7.82, 9.14, 8.24, 12.19, 11.88, 9.57, 10.94, 9.58, 10.09,
      & 8.11, 6.83, 8.88, 7.68, 8.47, 8.86, 10.36, 11.08/
      CALL RLINE (NOBS, XDATA, YDATA, B0, B1, STAT)
       SUMWTF = NOBS
     DFS2 = STAT(10)<br>INTCEP = 1INTCEP<br>B(1)
                = B<sub>0</sub>
     B(2) = B1XYMEAN(1) = STAT(1)XYMEAN(2) = STAT(2)SSX = STAT(3)*(NOBS-1)
     S2 = STAT(11)/STAT(10)CONFER = 95.0<br>IYO = 0
     TY0
       SWTFY0 = 1.0
     Y0 = 10.0 CALL RINPF (SUMWTF, DFS2, INTCEP, B, XYMEAN, SSX, S2, CONPER,
      & IY0, SWTFY0, Y0, X0HAT, XLOWER, XUPPER)
      CALL UMACH (2, NOUT)
      WRITE (NOUT, *) 'XOHAT = ', XOHAT
     WRITE (NOUT, *) '(XLOWER, XUPPER) = (', XLOWER, ',', XUPPER, ')'
      END
```
C

C

C
## **Output**

X0HAT = 45.3846 (XLOWER,XUPPER) = (20.2627,69.347)

## **RLSE/DRLSE (Single/Double precision)**

Fit a multiple linear regression model using least squares.

#### **Usage**

CALL RLSE (NOBS, Y, NIND, X, LDX, INTCEP, B, SST, SSE)

## **Arguments**

*NOBS* — Number of observations. (Input)

*Y* — Vector of length NOBS containing the dependent (response) variable. (Input)

*NIND* — Number of independent (explanatory) variables. (Input)

 $X$  — NOBS by NIND matrix containing the independent (explanatory) variables. (Input)

*LDX* — Leading dimension of X exactly as specified in the dimension statement in the calling program. (Input)

*INTCEP* — Intercept option. (Input)

#### **INTCEP Action**

0 An intercept is not in the model.

1 An intercept is in the model.

 ${\bm B}$  — Vector of length INTCEP + NIND containing a least-squares solution  $\hat{\hat{{\bm{\beta}}}}$  for the regression coefficients. (Output)

For INTCEP = 0, the fitted value for observation I is  $B(1) * X(I, 1) + B(2) *$  $X(I, 2) + ... + B(NIND) * X(I, NIND).$ 

For INTCEP = 1, the fitted value for observation I is  $B(1) + B(2) * X(I, 1) + ...$  $B(NIND + 1) * X(I, NIND).$ 

*SST* — Total sum of squares. (Output) If  $INTCEP = 1$ , the total sum of squares is corrected for the mean.

*SSE* — Sum of squares for error. (Output)

#### **Comments**

1. Automatic workspace usage is

```
RLSE (INTER + NIND)^2 + 5 * NIND + 4 * INICEP + 2 units, orDRLSE 2 * (INICEP + NIND)^2 + 10 * NIND + 8 * INICEP + 4 units.
```
Workspace may be explicitly provided, if desired, by use of R2SE/DR2SE. The reference is

CALL R2SE (NOBS, Y, NIND, X, LDX, INTCEP, B, SST, SSE, R, LDR, DFE, NRMISS, WK)

The additional arguments are as follows:

 $R$  — INTCEP + NIND by INTCEP + NIND upper triangular matrix containing the *R* matrix from a *QR* decomposition of the matrix of regressors. (Output)

All of the diagonal element of  $R$  are taken to be nonnegative. The rank of the matrix of regressors is the number of positive diagonal elements, which equals NOBS − NRMISS − DFE.

*LDR* — Leading dimension of *R* exactly as specified in the dimension statement in the calling program. (Input)

*DFE* — Degrees of freedom for error. (Output)

 $NRMISS$  — Number of rows in the augmented matrix  $(X, Y)$  containing NaN (not a number). (Output) If a row contains NaN, that row is excluded from all other computations.

*WK* — Work vector of length  $5 * NIND + 4 * INICEP + 2$ .

#### 2. Informational error

Type Code

 3 1 The model is not full rank. There is not a unique leastsquares solution. If the I-th diagonal element of *R* is zero,  $B(I)$  is set to zero in order to compute a solution.

## **Algorithm**

Routine RLSE fits a multiple linear regression model with or without an intercept. If  $INTCEP = 1$ , the multiple linear regression model is

$$
y_i = \beta_0 + \beta_1 x_{i1} + \beta_2 x_{i2} + \dots + \beta_k x_{ik} + \varepsilon_i \qquad i = 1, 2, \dots, n
$$

where the observed values of the  $y_i$ 's (input in Y) constitute the responses or values of the dependent variable, the  $x_{i1}$ 's,  $x_{i2}$ 's, ...,  $x_{ik}$ 's (input in x) are the settings of the *k* (input in NIND) independent variables,  $\beta_0$ ,  $\beta_1$ , ...,  $\beta_k$  are the regression coefficients whose estimated values are output in B, and the  $\varepsilon_i$ 's are independently distributed normal errors each with mean zero and variance  $\sigma^2$ . Here,  $n$  is the number of valid rows in the augmented matrix  $(X, Y)$ , i.e.  $n$  equals NOBS – NRMISS (the number of rows that do not contain NaN). If INTCEP = 0,  $\beta_0$ is not included in the model.

Routine RLSE computes estimates of the regression coefficients by minimizing the sum of squares of the deviations of the observed response  $y_i$  from the fitted response

$$
\hat{y}_i
$$

for the *n* observations. This minimum sum of squares (the error sum of squares) is output and denoted b*y*

$$
SSE = \sum_{i=1}^{n} (y_i - \hat{y}_i)^2
$$

In addition, the total sum of squares is output. For the case,  $INTCEP = 1$ , the total sum of squares is the sum of squares of the deviations of  $y_i$  from its mean

$$
\overline{\mathbf{y}}
$$

—the so-called *corrected total sum of squares*; it is denoted b*y*

$$
SST = \sum_{i=1}^{n} (y_i - \overline{y})^2
$$

For the case INTCEP = 0, the total sum of squares is the sum of squares of  $y$ —the so-called *uncorrected total sum of squares*; it is denoted by

$$
SST = \sum_{i=1}^{n} y_i^2
$$

See Draper and Smith (1981) for a good general treatment of the multiple linear regression model, its analysis, and many e*x*amples.

In order to compute a least-squares solution, RLSE performs an orthogonal reduction of the matrix of regressors to upper triangular form. If the user needs the upper triangular matrix output for subsequent computing, the routine R2SE can be invoked in place of RLSE. (See the description of R in Comment 1). The reduction is based on one pass through the rows of the augmented matrix  $(X, Y)$ using fast Givens transformations. (See routines SROTMG and SROTM Golub and Van Loan, 1983, pages 156-162, Gentleman, 1974.) This method has the advantage that the loss of accuracy resulting from forming the crossproduct matrix used in the normal equations is avoided.

With  $INTCEP = 1$ , the current means of the dependent and independent variables are used to internally center the data for improved accuracy. Let  $x_i$  be a column vector containing the *j*-th row of data for the independent variables. Let  $\overline{x}_i$ represent the mean vector for the independent variables given the data for rows 1, 2, …, *i*. The current mean vector is defined to be

$$
\bar{x}_i = \frac{\sum_{j=1}^i x_j}{i}
$$

**100 • Chapter 2: Regression IMSL STAT/LIBRARY** 

The *i*-th row of data has  $\overline{x}_i$  subtracted from it and is then weighted by  $i/(i - 1)$ . Although a crossproduct matrix is not computed, the validity of this centering operation can be seen from the following formula for the sum of squares and crossproducts matrix:

$$
\sum_{i=1}^{n} (x_i - \overline{x}_n)(x_i - \overline{x}_n)^T = \sum_{i=2}^{n} \frac{i}{i-1} (x_i - \overline{x}_i)(x_i - \overline{x}_i)^T
$$

An orthogonal reduction on the centered matrix is computed. When the final computations are performed, the first row of R and the first element of B are updated so that they reflect the statistics for the original (uncentered) data. This means that the estimate of the intercept and the R matrix are for the uncentered data.

As part of the final computations, RLSE checks for linearly dependent regressors. If the *i*-th regressor is a linear combination of the first *i* − 1 regressors, the *i*-th diagonal element of R is close to zero (exactly zero if infinite precision arithmetic could be used) prior to the final computations. In particular, linear dependence of the regressors is declared if any of the following three conditions is satisfied:

- A regressor equals zero.
- Two or more regressors are constant.
- The result of

$$
\sqrt{1-R_{i\cdot 1,2,\ldots,i-1}^2}
$$

is less than or equal to  $100 \times \varepsilon$  where  $\varepsilon$  is the machine epsilon. (For RLSE,  $\epsilon$  = AMACH(4) and for DRLSE,  $\epsilon$  = DMACH(4). See routines AMACH and DMACH (Reference Material)). Here,  $R_{i1,2,\ldots,i-1}$  is the multiple correlation coefficient of the *i*-th independent variable with the first *i* − 1 independent variables. If no intercept is in the model ( $INTCEP = 0$ ), the "multiple correlation" coefficient is computed without adjusting for the mean.

On completion of the final computations, if the *i*-th regressor is declared to be linearly dependent upon the previous *i* − 1 regressors, then the *i*-th element of B and all elements in the *i*-th row of R are set to zero. Finally, if a linear dependence is declared, an informational (error) message, code 1, is issued indicating the model is not full rank.

## **Example 1**

A regression model

 $y_i = \beta_0 + \beta_1 x_{i1} + \beta_2 x_{i2} + \beta_3 x_{i3} + \varepsilon_i \quad i = 1, 2, ..., 9$ 

is fitted to data taken from Maindonald (1984, pages 203−204).

 INTEGER INTCEP, LDX, NCOEF, NIND, NOBS PARAMETER (INTCEP=1, NIND=3, NOBS=9, LDX=NOBS,

 & NCOEF=INTCEP+NIND) C INTEGER NOUT REAL B(NCOEF), SSE, SST, X(LDX, NIND), Y(NOBS) EXTERNAL RLSE, UMACH, WRRRN  $\overline{C}$  DATA (X(1,J),J=1,NIND)/ 7.0, 5.0, 6.0/, Y(1)/ 7.0/ DATA  $(X(2,J),J=1,NIND)/2.0, -1.0, 6.0/, Y(2)/-5.0/$  DATA (X(3,J),J=1,NIND)/ 7.0, 3.0, 5.0/, Y(3)/ 6.0/ DATA (X(4,J),J=1,NIND)/-3.0, 1.0, 4.0/, Y(4)/ 5.0/ DATA  $(X(5,J), J=1, NIND) / 2.0, -1.0, 0.0/, Y(5) / 5.0/$  DATA (X(6,J),J=1,NIND)/ 2.0, 1.0, 7.0/, Y(6)/-2.0/ DATA (X(7,J),J=1,NIND)/-3.0, -1.0, 3.0/, Y(7)/ 0.0/ DATA  $(X(8,J), J=1, NIND) / 2.0, 1.0, 1.0/, Y(8) / 8.0/$ DATA  $(X(9,J), J=1, NIND) / 2.0, 1.0, 4.0 / 7(9) / 3.0/$  $\mathcal{C}$  CALL RLSE (NOBS, Y, NIND, X, LDX, INTCEP, B, SST, SSE) CALL WRRRN ('B', NCOEF, 1, B, NCOEF, 0) CALL UMACH (2, NOUT) WRITE (NOUT, \*) WRITE (NOUT,99999) 'SST = ', SST, ' SSE = ', SSE 99999 FORMAT (A7, F7.2, A7, F7.2) END

#### **Output**

 $\begin{array}{cc} & \text{B} \\ 1 & 7 \end{array}$ 1 7.733  $2 -0.200$ 3 2.333 4 -1.667

 $SST = 156.00$   $SSE = 4.00$ 

#### **Example 2**

A weighted least-squares fit is computed using the model

$$
y_i = \beta_0 + \beta_1 x_{i1} + \beta_2 x_{i2} + \varepsilon_i
$$
  $i = 1, 2, ..., 4$ 

and weights  $1/t^2$  discussed by Maindonald (1984, pages 67 - 68). In order to compute the weighted least-squares fit, using an ordinary least squares routine (RLSE), the regressors (including the column of ones for the intercept term as well as the independent variables) and the responses must be transformed prior to invocation of RLSE. The transformed regressors and responses can be computed by using routine SHPROD (IMSL MATH/LIBRARY). For the *i*-th case the corresponding response and regressors are multiplied by a square root of the *i*-th weight. Because the column of ones corresponding to the intercept term in the untransformed model, is transformed by the weights, this transformed column of ones must be input to the least squares subroutine as an additional independent variable along with the option  $INTCEP = 0$ .

In terms of the original, untransformed regressors and responses, the minimum sum of squares for error output in SSE is

#### **102 • Chapter 2: Regression IMSL STAT/LIBRARY**

$$
SSE = \sum_{i=1}^{n} w_i (y_i - \hat{y}_i)^2
$$

where here the weight  $w_i = 1/i^2$ . Also, since INTCEP = 0, the uncorrected total sum of squares is output in SST. In terms of the original untransformed responses,

```
SST = \sum w_i y_ii
                                             \sum_{u}^{n} 2
                                             =1∑
      INTEGER INTCEP, LDX, NCOEF, NIND, NOBS
      PARAMETER (INTCEP=0, NIND=3, NOBS=4, LDX=NOBS,
      & NCOEF=INTCEP+NIND)
C
     INTEGER I, NOUT<br>REAL B(NCOEF
                B(NCOEF), SQRT, SSE, SST, W(NOBS), X(LDX,NIND),
      & Y(NOBS)
      INTRINSIC SQRT
                RLSE, SHPROD, UMACH, WRRRN
\rm CDATA (X(1,J),J=1,NIND)/1.0, -2.0, 0.0/, Y(1)/-3.0/DATA (X(2,J), J=1, NIND)/1.0, -1.0, 2.0/, Y(2)/1.0/ DATA (X(3,J),J=1,NIND)/1.0, 2.0, 5.0/, Y(3)/ 2.0/
 DATA (X(4,J),J=1,NIND)/1.0, 7.0, 3.0/, Y(4)/ 6.0/
C
      DO 10 I=1, NOBS
C Assign weights
        W(I) = 1.0/I^{**}2C C Store square roots of weights
        W(I) = SORT(W(I)) 10 CONTINUE
                                 Transform regressors
      DO 20 J=1, NIND
         CALL SHPROD (NOBS, W, 1, X(1,J), 1, X(1,J), 1)
 20 CONTINUE
                                 Transform response
      CALL SHPROD (NOBS, W, 1, Y, 1, Y, 1)
\mathsf C CALL RLSE (NOBS, Y, NIND, X, LDX, INTCEP, B, SST, SSE)
\mathcal{C} CALL WRRRN ('B', NCOEF, 1, B, NCOEF, 0)
      CALL UMACH (2, NOUT)
      WRITE (NOUT,*)
      WRITE (NOUT,99999) 'SST = ', SST, ' SSE = ', SSE
99999 FORMAT (A7, F7.2, A7, F7.2)
      END
               Output
```

```
 B
1 -1.431<br>
2 0.6582 0.658<br>3 0.748
     0.748
SST = 11.94 SSE = 1.01
```
# **RCOV/DRCOV (Single/Double precision)**

Fit a multivariate linear regression model given the variance-covariance matrix.

#### **Usage**

CALL RCOV (INTCEP, NIND, NDEP, COV, LDCOV, XYMEAN, SUMWTF, TOL, B, LDB, R, LDR, IRANK, SCPE, LDSCPE)

## **Arguments**

*INTCEP* — Intercept option. (Input)

#### **INTCEP Action**

- 0 An intercept is not in the model.
- 1 An intercept is in the model.

*NIND* — Number of independent (explanatory) variables. (Input)

*NDEP* — Number of dependent (response) variables. (Input)

 $COV$  — NIND + NDEP by NIND + NDEP matrix containing the variancecovariance matrix or sum of squares and crossproducts matrix. (Input) Only the upper triangle of COV is referenced. The first NIND rows and columns correspond to the independent variables, and the last NDEP rows and columns correspond to the dependent variables. If  $INTCEP = 0$ , COV contains raw sums of squares and crossproducts. If  $INTCEP = 1$ , COV contains sums of squares and crossproducts corrected for the mean. If weighting is desired, COV contains weighted sums of squares and crossproducts.

*LDCOV* — Leading dimension of COV exactly as specified in the dimension statement in the calling program. (Input)

 $XYMEAN$  — Vector of length  $NIND + NDEP$  containing variable means. (Input, if  $INTCEP = 1$ )

The first NIND elements of XYMEAN are for the independent variables in the same order in which they appear in COV. The last NDEP elements of XYMEAN are for the dependent variables in the same order in which they appear in COV. If weighting is desired, XYMEAN contains weighted means. If  $INTCEP = 0$ , XYMEAN is not referenced and can be a vector of length one.

*SUMWTF* — Sum of products of weights with frequencies. (Input, if INTCEP  $= 1$ )

In the ordinary case when weights and frequencies are all one, SUMWTF equals the number of observations.

*TOL* — Tolerance used in determining linear dependence. (Input) For RCOV, TOL =  $100 \times$  AMACH(4) is a common choice. For DRCOV,  $TOL = 100 * DMACH(4)$  is a common choice. See documentation for routine AMACH/DMACH (Reference Material).

 $\mathbf{B}$  — INTCEP + NIND by NDEP matrix containing a least-squares solution  $\hat{\mathbf{B}}$  for the regression coefficients. (Output)

Column *j* is for the *j*-th dependent variable. If  $INTCEP = 1$ , row 1 is for the intercept. Row  $INTCEP + i$  is for the *i*-th independent variable. Elements of the

appropriate row(s) of  $\vec{B}$  are set to 0.0 if linear dependence of the regressors is declared.

*LDB* — Leading dimension of B exactly as specified in the dimension statement in the calling program. (Input)

 $R$  — INTCEP + NIND by INTCEP + NIND upper triangular matrix containing the

*R* matrix from a Cholesky factorization  $R^T R$  of the matrix of sums of squares and crossproducts of the regressors. (Output)

Elements of the appropriate row(s) of *R* are set to 0.0 if linear dependence of the regressors is declared.

*LDR* — Leading dimension of R exactly as specified in the dimension statement in the calling program. (Input)

*IRANK* — Rank of *R*. (Output) IRANK less than INTCEP + NIND indicates that linear dependence of the

regressors was declared. In this case, some rows of  $\vec{B}$  are set to zero.

*SCPE* — NDEP by NDEP matrix containing the error (residual) sums of squares and crossproducts. (Output)

*LDSCPE* — Leading dimension of SCPE exactly as specified in the dimension statement in the calling program. (Input)

#### **Comments**

1. Informational error

Type Code

 3 1 COV is not a variance-covariance matrix within the tolerance defined by TOL.

2. If COV is not needed, then the partitioned matrix

$$
\begin{pmatrix} R & B \\ - & SCPE \end{pmatrix}
$$

and A can share the same storage locations. Here, A is a matrix, INTCEP  $+$  NIND  $+$  NDEP by INTCEP  $+$  NIND  $+$  NDEP, with leading dimension LDA and containing COV in the last NIND + NDEP rows and columns of A. The reference is

CALL RCOV (INTCEP, NIND, NDEP, A(INTCEP+1,INTCEP+1), LDA, XYMEAN, SUMWTF, TOL, A(1,INTCEP+NIND+1), LDA, A, LDA, IRANK,A(INTCEP+NIND+1,INTCEP+NIND+1),LDA)

## **Algorithm**

Routine RCOV fits a multivariate linear regression model given the variancecovariance matrix (or sum of squares and crossproducts matrix) for the independent and dependent variables. Typically, an intercept is to be in the model, and the corrected sum of squares and crossproducts matrix is input for COV. Routine CORVC (page 314) can be invoked to compute the corrected sum of squares and crossproducts matrix. Routine RORDM (page 1268) can reorder this matrix, if required. If an intercept is not to be included in the model, a raw (uncorrected) sum of squares and crossproducts matrix must be input for COV; and SUMWTF and XYMEAN are not used in the computations. Routine MXTXF (IMSL MATH/LIBRARY) can be used to compute the raw sum of squares and crossproducts matrix.

Routine RCOV is based on a Cholesky factorization of COV. Let *k* (input in NIND) be the the number of independent variables, and *d* (input in SUMWTF) the denominator used in computing the *x* means (input in the first *k* locations of XYMEAN). The matrix  $R$  is formed by computing a Cholesky factorization of the first *k* rows and columns of COV. If INTCEP equals one, the *k* rows from this factorization are appended to the initial row

 $\sqrt{d}, \sqrt{d}\overline{x}_1, \ldots, \sqrt{d}\overline{x}_k$ 

The resulting *R* matrix is the Cholesky factor of the  $X<sup>T</sup> X$  matrix where *X* contains a column of ones as its first column and the independent variable settings as its remaining *k* columns.

Maindonald (1984, Chapter 3) discusses the Cholesky factorization as it applies to regression computations.

The routine RCOV checks sequentially for linear dependent regressors. Linear dependence of the regressors is declared if

#### **Error! Objects cannot be created from editing field codes.**

is less than or equal to TOL. Here,  $R_{i1,2,\ldots,i-1}$  is the multiple correlation coefficient of the *i*-th independent variable with the first *i* − 1 independent variables. If no intercept is in the model (INTCEP = 0), the "multiple correlation" coefficient is computed without adjusting for the mean. When a dependence is declared, elements of the corresponding rows of *R* and *B* are set to zero. Maindonald (1984, Sections 3.3, 3.4, and 3.9) discusses these implementation details of the Cholesky factorization in regression problems.

#### **Example**

This example uses a data set from Draper and Smith (1981, pages 629 − 630). This data set is put into the matrix X by routine GDATA (page 1302). The first four columns are for the independent variables, and the last column is for the dependent variable. Routine CORVC (page 314) is invoked to compute the corrected

```
sum of squares and crossproducts matrix. Then, RCOV is invoked to compute the
                regression coefficient estimates, the R matrix, and the sum of squares for error.
       PARAMETER (LDX=13, NDX=5, NIND=4, NDEP=1, LDCOV=NIND+NDEP,
      & LDSCPE=NDEP)
       PARAMETER (INTCEP=1, LDB=INTCEP+NIND, LDR=INTCEP+NIND)
      REAL XYMEAN(NIND+NDEP)
      REAL X(LDX, NDX), B(LDB, NDEP), R(LDR, INTCEP+NIND)
      REAL COV(LDCOV, NIND+NDEP), SCPE(LDSCPE, NDEP)
       INTEGER INCD(1,1)
\mathsf C CALL GDATA (5, 0, NROW, NVAR, X, LDX, NDX)
C
      IFRQ = 0 IWT = 0
      MOPT = 0 ICOPT = 1
      CALL CORVC (0, NROW, NVAR, X, LDX, IFRQ, IWT, MOPT, ICOPT, XYMEAN,
      & COV, LDCOV, INCD, 1, NOBS, NMISS, SUMWTF)
\mathsf C TOL = 100.0*AMACH(4)
      CALL RCOV (INTCEP, NIND, NDEP, COV, LDCOV, XYMEAN, SUMWTF, TOL,
      & B, LDB, R, LDR, IRANK, SCPE, LDSCPE)
\overline{C} CALL UMACH (2, NOUT)
      WRITE (NOUT,*) 'IRANK = ', IRANK, ' SCPE(1,1) = ', SCPE(1,1) CALL WRRRN ('B', 1, INTCEP+NIND, B, 1, 0)
       CALL WRRRN ('R', INTCEP+NIND, INTCEP+NIND, R, LDR, 0)
       END
                Output
```
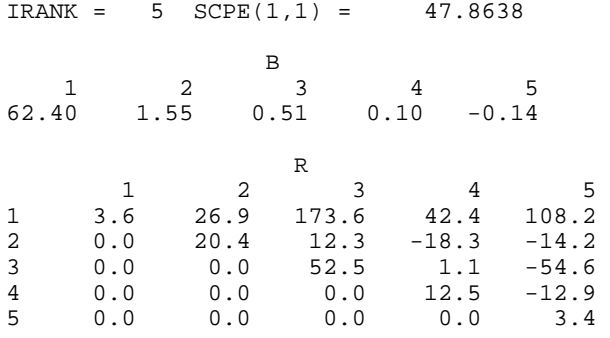

## **RGIVN/DRGIVN (Single/Double precision)**

Fit a multivariate linear regression model via fast Givens transformations.

#### **Usage**

CALL RGIVN (IDO, NROW, NCOL, X, LDX, INTCEP, IIND, INDIND, IDEP, INDDEP, IFRQ, IWT, ISUB, TOL, B, LDB, R, LDR, D, IRANK, DFE, SCPE, LDSCPE, NRMISS, XMIN, XMAX)

## **Arguments**

*IDO* — Processing option. (Input)

- **IDO Action**
- 0 This is the only invocation of RGIVN for this data set, and all the data are input at once.
- 1 This is the first invocation, and additional calls to RGIVN will be made. Initialization and updating for the data in X are performed.
- 2 This is an intermediate invocation of RGIVN, and updating for the data in X is performed.
- 3 This is the final invocation of this routine. Updating for the data in X and wrap-up computations are performed.

*NROW* — The absolute value of NROW is the number of rows of data currently input in X. (Input)

NROW may be positive, zero, or negative. Negative NROW means that the −NROW rows of data are to be deleted from some aspects of the analysis, and this should be done only if IDO is 2 or 3 and the wrap-up computations have not been performed. When a negative value is input for NROW, it is assumed that each of the −NROW rows of X has been input (with positive NROW) in previous invocations of RGIVN. Use of negative values of NROW should be made with care and with the understanding that XMIN and XMAX cannot be updated properly in this case. It is also possible that a constant variable in the remaining data will not be recognized as such.

*NCOL* — Number of columns in X. (Input)

 $X$  — |NROW| by NCOL matrix containing the data. (Input)

*LDX* — Leading dimension of X exactly as specified in the dimension statement in the calling program. (Input)

*INTCEP* — Intercept option. (Input)

## **INTCEP Action**

- 0 An intercept is not in the model.
- 1 An intercept is in the model.
- *IIND* Independent variable option. (Input)

## **IIND Meaning**

- < 0 The first −IIND columns of X contain the independent (explanatory) variables.
- $> 0$  The IIND independent variables are specified by the column numbers in INDIND.
- $= 0$  There are no independent variables.

The regressors are the intercept (if  $INTCEP = 1$ ) and the independent variables. There are  $INTCEP + |IIND|$  regression coefficients for each dependent variable.

*INDIND* — Index vector of length **IIND** containing the column numbers of x that are the independent variables. (Input, if IIND is positive)

If IIND is nonpositive, INDIND is not referenced and can be a vector of length one.

*IDEP* — Dependent variable option. (Input)

## **IDEP Meaning**

- < 0 The last −IDEP columns of X contain the dependent (response) variables. That is, columns  $NCOL + IDEP + 1$ ,  $NCOL + IDEP + 2$ , ...,  $NCOL$  contain the dependent variables.
- $> 0$  The IDEP dependent (response) variables are specified by the column numbers in INDDEP.
- $= 0$  There are no dependent variables. (Generally, this option is not used. The *R* matrix from a *QR* decomposition of a matrix of regressors is computed.)

*INDDEP* — Index vector of length IDEP containing the column numbers of x that are the dependent variables. (Input, if IDEP is positive) If IDEP is nonpositive, INDDEP is not referenced and can be a vector of length one.

#### *IFRQ* — Frequency option. (Input)

IFRQ = 0 means that all frequencies are 1.0. For positive IFRQ, column number IFRQ of X contains the frequencies. If  $X(I, IFRQ) = 0.0$ , none of the remaining elements of row I of X are referenced, and updating of statistics is skipped for row I.

*IWT* — Weighting option. (Input)

 $IWT = 0$  means that all weights are 1.0. For positive  $IWT$ , column number  $IWT$  of X contains the weights.

*ISUB* — Data centering option. (Input) If INTCEP =  $0$ , ISUB must equal 0.

#### **ISUB Action**

- 0 No centering. This option should be used when (1) the data are already centered; (2) there is no intercept in the model; or (3) the independent variables for a large percentage of the data are zero, and sparsity of the problem needs to be preserved in order that the Givens rotations are performed quickly.
- 1 Variables are centered using the method of provisional means for improved accuracy of the computations. The final estimate for the intercept and the *R* matrix are given for the uncentered data. This option is generally recommended.

*TOL* — Tolerance used in determining linear dependence. (Input) For RGIVN, TOL =  $100 * AMACH(4)$  is a common choice. For DRGIVN, TOL =  $100$ \* DMACH(4) is a common choice. See the documentation for routines AMACH and DMACH (Reference Material).

 $B$  — INTCEP + |IIND| by |IDEP| matrix containing a least-squares solution

## $\hat{B}$

for the regression coefficients on return from the final invocation of this routine. (Output, if  $IDO = 0$  or 1; input/output, if  $IDO = 2$  or 3)

If INTCEP = 1, row 1 is for the intercept. Row INTCEP + I is for the I-th independent variable. Column *j* is for the *j*-th dependent variable.

#### **IDO Action**

- 1 or 2 A current least-squares solution is given by a solution *x* to the equation  $Rx = B$ .
- 0 or 3 A least-squares solution for the regression coefficients is returned in B. Elements of the appropriate row(s) of  $B$  are set to 0.0 if linear dependence of the regressors is declared.

If  $IDEP = 0$ , B is not referenced and can be a vector of length 1.

*LDB* — Leading dimension of B exactly as specified in the dimension statement in the calling program. (Input)

 $R$  — INTCEP + |IIND| by INTCEP + |IIND| upper triangular matrix containing the *R* matrix from a *QR* decomposition of the matrix of regressors on return from the final invocation of this routine. (Output, if  $IDO = 0$  or 1; input/output, if  $IDO$  $= 2$  or 3)

#### **IDO Action**

- 1 or 2 The current matrix of raw sums of squares and crossproducts for the regressors can be found as  $R^T \cdot diag(D) \cdot R$  where diag(D) is the diagonal matrix whose diagonal elements are the elements of the vector D.
- 0 or 3 The matrix of raw sums of squares and crossproducts for the regressors can be found as  $R^T R$ . Elements of the appropriate row(s) of R are set to 0.0 if linear dependence of the regressors is declared.

*LDR* — Leading dimension of R exactly as specified in the dimension statement in the calling program. (Input)

 $D$  — Vector of length INTCEP + |IIND| containing scale factors for fast Givens transformations. (Output, if  $IDO = 0$  or 1; input/output, if  $IDO = 2$  or 3)

#### **IDO Action**

- 1 or 2 D contains the current scale factors associated with the fast Givens transformations.
- 0 or 3 Each element of D is set to 1.0.

*IRANK* — Rank of *R*. (Output, if  $IDO = 0$  or 3)

IRANK less than INTCEP  $+$  |IIND| indicates linear dependence of the regressors was declared.

*DFE* — Degrees of freedom for error on return from the final invocation of this routine. (Output, if  $IDO = 0$  or 1; input/output, if  $IDO = 2$  or 3) Prior to the final invocation of RGIVN, DFE is the sum of the frequencies.

*SCPE* — |IDEP| by |IDEP| matrix containing error (residual) sums of squares and crossproducts. (Output, if  $IDO = 0$  or 1; input/output, if  $IDO = 2$  or 3)  $SCPE(m, n)$  contains the current sum of crossproducts of residuals for the  $m$ -th and *n*-th dependent variables. If  $IDEP = 0$ ,  $SCPE$  is not referenced and can be a vector of length 1.

*LDSCPE* — Leading dimension of SCPE exactly as specified in the dimension statement in the calling program. (Input)

*NRMISS* — Number of rows of data encountered in calls to RGIVN that contain any missing values for the independent, dependent, weight, or frequency variables. (Output, if  $IDO = 0$  or 1; input/output, if  $IDO = 2$  or 3) NaN (not a number) is used as the missing value code. Any row of x containing NaN as a value of the independent, dependent, weight, or frequency variables is omitted from the analysis.

*XMIN* — Vector of length INTCEP +  $|IIND|$  containing the minimum values for each of the regressors. (Output, if  $IDO = 0$  or 1; input/output, if  $IDO = 2$  or 3)

*XMAX* — Vector of length INTCEP +  $|IIND|$  containing the maximum values for each of the regressors. (Output, if  $IDQ = 0$  or 1; input/output, if  $IDQ = 2$  or 3)

#### **Comments**

1. Automatic workspace usage is

RGIVN INTCEP +  $|IIND|$  +  $|IDEP|$  units, or DRGIVN  $2 *$  (INTCEP + |IIND| + |IDEP|) units.

Workspace may be explicitly provided, if desired, by use of R2IVN/DR2IVN. The reference is

CALL R2IVN (IDO, NROW, NCOL, X, LDX, INTCEP, IIND, INDIND, IDEP, INDDEP, IFRQ, IWT, TOL, B, LDB, R, LDR, D, IRANK, DFE, SCPE, LDSCPE, NRMISS, XMIN, XMAX, WK)

The additional argument is

*WK* — Work vector of length INTCEP +  $|IIND|$  +  $|IDEP|$ 

- 2. Informational errors
	- Type Code 4 1 Negative weight encountered. 4 2 Negative frequency encountered.

## **Algorithm**

Routine RGIVN fits a multivariate linear regression model. (See the chapter introduction for a description of the multivariate linear regression model.) The routine RGIVN is designed so that multiple invocations can be made. In this case, zero, one, or several rows of the data set can be input for each invocation of RGIVN (with  $IDO = 1, 2, 2, ..., 2, 3$ ). Alternatively, one invocation of RGIVN

(with  $IDO = 0$ ) can be made with the entire data set contained in X. Routine RSTAT (page 141) can be invoked after the wrap-up computations are performed by RGIVN to compute and print summary statistics related to the fitted regression.

Routine RGIVN performs an orthogonal reduction of the matrix of regressors to upper triangular form. The reduction is based on fast Givens transformations. (See routines SROTMG and SROTM, Golub and Van Loan 1983, pages 156-162, Gentleman 1974.) This method has two main advantages: (1) the loss of accuracy resulting from forming the crossproduct matrix used in the normal equations is avoided, (2) data can be conveniently added or deleted to take advantage of the previous computations performed.

With  $ISUB = 1$ , the current means of the independent and dependent variables are used to center the data for improved accuracy. Let  $x_i$  be a column vector containing the *i*-th row of data for the independent variables. Let  $\bar{x}_i$  represent the mean vector for the independent variables given the data for observations 1, 2, … , *i*. The mean vector is defined to be

$$
\bar{x}_i = \frac{\sum_{j=1}^i w_j f_j x_j}{\sum_{j=1}^i w_j f_j}
$$

where the  $w_i$ 's and  $f_i$ 's are the weights and frequencies, respectively. The *i*-th row of data has  $\overline{x}_i$  subtracted from it, and then  $w_i f_i$  is multiplied by the factor  $a_i/a_{i-1}$ where

$$
a_i = \sum_{j=1}^i w_j f_j
$$

Although a crossproduct matrix is not computed, the validity of this centering operation can be seen from the following formula for the sum of squares and crossproducts matrix:

$$
\sum_{i=1}^{n} w_i f_i (x_i - \overline{x}_n)(x_i - \overline{x}_n)^T = \sum_{i=2}^{n} \frac{a_i}{a_{i-1}} w_i f_i (x_i - \overline{x}_i)(x_i - \overline{x}_i)^T
$$

An orthogonal reduction on the centered matrix is computed. When wrap-up computations ( $IDO = 3$  or  $IDO = 0$ ) are performed, the first rows of *R* and *B* are updated so that they reflect the statistics for the original (uncentered) data. This means that the estimate of the intercept and the *R* matrix are for the uncentered data.

If the *i*-th regressor is a linear combination of the first *i* − 1 regressors, the *i*-th diagonal element of *R* will be close to zero (exactly zero if infinite precision arithmetic could be used) prior to the wrap-up computations. When performing the wrap-up computations, RGIVN checks sequentially for linear dependent regressors. Linear dependence of the regressors is declared if any of the following three conditions is satisfied:

- A regressor equals zero, as determined from XMIN and XMAX.
- Two or more regressors are constant, as determined from XMIN and XMAX.

$$
\sqrt{1 - R_{i \cdot 1, 2, \dots, i-1}^2}
$$

is less than or equal to TOL. Here,  $R_{i1,2,\ldots,i-1}$  is the multiple correlation coefficient of the *i*-th independent variable with the first *i* − 1 independent variables. If no intercept is in the model (INTCEP = 0) the "multiple correlation" coefficient is computed without adjusting for the mean.

When a dependence is declared, *R* is changed in the wrap-up computations so as to reflect the deletion of the *i*-th regressor from the model. On completion of the wrap-up computations, if the *i*-th regressor is declared to be dependent upon the previous *i* − 1 regressors, then the *R* and  $\hat{B}$  matrices will have all elements in their *i*-th rows set to zero.

#### **Example 1**

The first example uses a data set from Draper and Smith (1981, pages 629-630). This data set is put into the matrix X by routine GDATA (page 1302). There is 1 dependent variable and 4 independent variables. RGIVN is invoked to fit the regression model with the  $IDO = 0$  option, so all computations are performed in one call.

```
 INTEGER LDB, LDCOEF, LDR, LDSCPE, LDX, NCOEF, NCOL, NDEP, NRX
       PARAMETER (LDSCPE=1, NCOEF=5, NCOL=5, NDEP=1, NRX=13,
      & LDB=NCOEF, LDCOEF=NCOEF, LDR=NCOEF, LDX=NRX)
\mathcal{C}INTEGER I, IDEP, IDO, IFRQ, IIND, INDDEP(1), INDIND(1),<br>& INTCEP, IRANK, ISUB, IWT, NOBS, NOUT, NRMISS, N
                   & INTCEP, IRANK, ISUB, IWT, NOBS, NOUT, NRMISS, NROW,
      & NVAR
      REAL AMACH, B(LDB,NDEP), D(NCOEF), DFE, R(LDR,NCOEF),
      & SCPE(LDSCPE,NDEP), TOL, X(LDX,NCOL), XMAX(NCOEF),
     & XMIN(NCOEF)<br>EXTERNAL AMACH, GDAT
                AMACH, GDATA, RGIVN, UMACH, WRRRN
\rm C CALL GDATA (5, 0, NOBS, NVAR, X, LDX, NCOL)
\mathsf CIDO = 0<br>NROW = N
            = NOBS
       INTCEP = 1
      TIND = -4IDEP = -1<br>IFRO = 0IFRQ = 0<br>IWT = 0
      IWT ISUB = 1
      TOL = 100.0*AMACH(4) CALL RGIVN (IDO, NROW, NCOL, X, LDX, INTCEP, IIND, INDIND, IDEP,
 & INDDEP, IFRQ, IWT, ISUB, TOL, B, LDB, R, LDR, D,
      & IRANK, DFE, SCPE, LDSCPE, NRMISS, XMIN, XMAX)
C
       CALL WRRRN ('B', NCOEF, NDEP, B, LDB, 0)
       CALL WRRRN ('R', NCOEF, NCOEF, R, LDR, 0)
       CALL UMACH (2, NOUT)
```

```
 WRITE (NOUT,*)
   WRITE (NOUT,*) 'Regressor XMIN XMAX'
   DO 10 I=1, NCOEF
      WRITE (NOUT,'(1X,I5,2X,2F9.1)') I, XMIN(I), XMAX(I)
 10 CONTINUE
   WRITE (NOUT,*) ' '
   WRITE (NOUT,*) 'IRANK = ', IRANK
  WRITE (NOUT,*) 'DFE = ', DFE, ' SCPE(1,1) = ', SCPE(1,1)
   WRITE (NOUT,*) 'NRMISS = ', NRMISS
   END
```

```
Output
```
 $\begin{array}{cc} & & \text{B} \\ 1 & & 62 \end{array}$  $\begin{array}{cc} 1 & 62.41 \\ 2 & 1.55 \end{array}$ 2 1.55<br>3 0.51 0.51 4 0.10  $5 -0.14$ **Representative Contract Property**  1 2 3 4 5 1 3.6 26.9 173.6 42.4 108.2 2 0.0 20.4 12.3 -18.3 -14.2 3 0.0 0.0 52.5 1.1 -54.6 4 0.0 0.0 0.0 12.5 -12.9 5 0.0 0.0 0.0 0.0 3.4 Regressor XMIN XMAX  $\begin{array}{cccc} 1 & 1.0 & 1.0 \\ 2 & 1.0 & 21.0 \end{array}$ 2 1.0 21.0<br>3 26.0 71.0  $26.0$ 4 4.0 23.0<br>5 6.0 60.0 60.0  $IRRNK = 5$ <br> $DFE = 8$  $8.00000$  SCPE $(1,1)$  = 47.8637 NRMISS = 0

#### **Example 2**

The data for the second example are taken from Maindonald (1984, pages 203− 204). The data are saved in the matrix X. Here, the data are input into RGIVN a row at a time. The data set is small for clarity. However, the approach is generally useful when the data set is large and the entire data set cannot be stored in X. A multivariate regression model containing two dependent variables and three independent variables is fit.

```
 INTEGER INTCEP, LDB, LDR, LDSCPE, LDX, NCOEF, NCOL, NDEP,
     & NIND, NOBS
      PARAMETER (INTCEP=1, NCOL=5, NDEP=2, NIND=3, NOBS=9,
     & LDSCPE=NDEP, LDX=NOBS, NCOEF=INTCEP+NIND, LDB=NCOEF,
     & LDR=NCOEF)
\mathsf C INTEGER I, IDEP, IDO, IFRQ, IIND, INDDEP(1), INDIND(1),
     & IRANK, ISUB, IWT, NOUT, NRMISS, NROW
     REAL AMACH, B(LDB,NDEP), D(NCOEF), DFE, R(LDR,NCOEF),
     & SCPE(LDSCPE,NDEP), TOL, X(LDX,NCOL), XMAX(NCOEF),
```
**114 • Chapter 2: Regression IMSL STAT/LIBRARY** 

```
 & XMIN(NCOEF)
       EXTERNAL AMACH, RGIVN, UMACH, WRRRN
C
       DATA (X(1,J),J=1,NCOL)/7.0, 5.0, 6.0, 7.0, 1.0/
      DATA (X(2,J), J=1, NCOL)/2.0, -1.0, 6.0, -5.0, 4.0/ DATA (X(3,J),J=1,NCOL)/7.0, 3.0, 5.0, 6.0, 10.0/
      DATA (X(4,J), J=1, NCOL)/-3.0, 1.0, 4.0, 5.0, 5.0/ DATA (X(5,J),J=1,NCOL)/2.0, -1.0, 0.0, 5.0, -2.0/
       DATA (X(6,J),J=1,NCOL)/2.0, 1.0, 7.0, -2.0, 4.0/
      DATA (X(7,J), J=1, NCOL)/-3.0, -1.0, 3.0, 0.0, -6.0/<code>DATA</code> (X(8,J),J=1,NCOL)/2.0, 1.0, 1.0, 8.0, 2.0/
       DATA (X(9,J),J=1,NCOL)/2.0, 1.0, 4.0, 3.0, 0.0/
\mathsf C NROW = 1
       IIND = -NIND
       IDEP = -NDEP
       IFRQ = 0
      IWT = 0 ISUB = 1
      TOL = 100.0*AMACH(4) DO 10 I=1, 9
          IF (I .EQ. 1) THEN
           IDO = 1 ELSE IF (I .EQ. 9) THEN
           IDO = 3 ELSE
            IDO = 2 END IF
          CALL RGIVN (IDO, NROW, NCOL, X(I,1), LDX, INTCEP, IIND,
     & TINDIND, IDEP, INDDEP, IFRQ, INT, ISUB, TOL, B, AT TOL, B, IDEP, INDEP, INDEP, INC.
                      & LDB, R, LDR, D, IRANK, DFE, SCPE, LDSCPE, NRMISS,
      & XMIN, XMAX)
    10 CONTINUE
\mathcal{C} CALL WRRRN ('B', NCOEF, NDEP, B, LDB, 0)
       CALL WRRRN ('R', NCOEF, NCOEF, R, LDR, 0)
       CALL WRRRN ('SCPE', NDEP, NDEP, SCPE, LDSCPE, 0)
       CALL UMACH (2, NOUT)
       WRITE (NOUT,*)
      WRITE (NOUT,*) 'Regressor XMIN XMAX'
      DO 20 I=1, NCOEF
          WRITE (NOUT,'(1X,I5,2X,2F9.1)') I, XMIN(I), XMAX(I)
    20 CONTINUE
       WRITE (NOUT,*)
       WRITE (NOUT,*) 'IRANK = ', IRANK
      WRITE (NOUT, *) 'DFE = ', DFE
       WRITE (NOUT,*) 'NRMISS = ', NRMISS
       END
                Output
B
 1 2
```
 $1$  7.733 -1.633<br>2 -0.200 0.400  $2 -0.200$ <br>3 2.333 3 2.333 0.167  $4 -1.667$ 

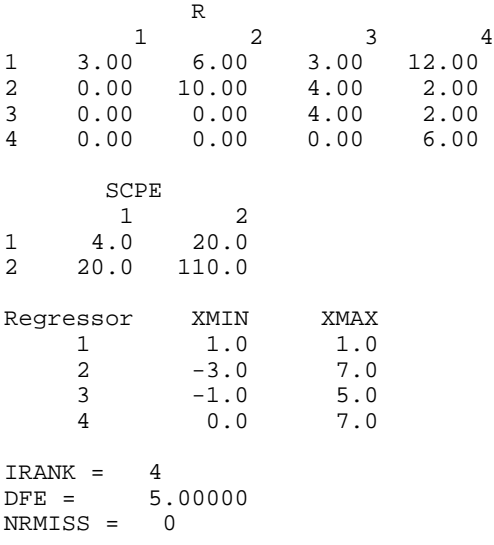

## **Example 3**

The data for the third example are taken from Maindonald (1984, pages 104− 106). The constant regressor and the independent variables  $X_1$ ,  $X_2$ , and  $X_3$  are linearly dependent

$$
(X_3 = \frac{1}{2} + X_1 - \frac{1}{2}X_2)
$$

 INTEGER INTCEP, LDB, LDR, LDSCPE, LDX, NCOEF, NCOL, NDEP, & NIND, NOBS PARAMETER (INTCEP=1, NCOL=5, NDEP=1, NIND=4, NOBS=9, & LDSCPE=NDEP, LDX=NOBS, NCOEF=INTCEP+NIND, LDB=NCOEF, LDR=NCOEF)  $\rm C$  INTEGER I, IDEP, IDO, IFRQ, IIND, INDDEP(1), INDIND(1), & IRANK, ISUB, IWT, NOUT, NRMISS, NROW REAL AMACH, B(LDB,NDEP), D(NCOEF), DFE, R(LDR,NCOEF), SCPE(LDSCPE,NDEP), TOL, X(LDX,NCOL), XMAX(NCOEF) & SCPE(LDSCPE, NDEP), TOL, X(LDX, NCOL), XMAX(NCOEF),  $\&$  XMIN(NCOEF) & XMIN(NCOEF) EXTERNAL AMACH, RGIVN, UMACH, WRRRN C DATA (X(1,J),J=1,NCOL)/-1.0, 0.0, -0.5, 1.0, 0.0/ DATA (X(2,J),J=1,NCOL)/3.0, 0.0, 3.5, 1.0, 0.0/ DATA (X(3,J),J=1,NCOL)/2.0, -2.0, 3.5, -2.0, -2.0/ DATA (X(4,J),J=1,NCOL)/-2.0, -1.0, -1.0, 1.0, 1.0/ DATA (X(5,J),J=1,NCOL)/-1.0, 1.0, -1.0, -1.0, -1.0/ DATA (X(6,J),J=1,NCOL)/3.0, 3.0, 2.0, 1.0, 3.0/ DATA (X(7,J),J=1,NCOL)/2.0, 2.0, 1.5, 2.0, 4.0/ DATA  $(X(8,J),J=1,NCOL)/-2.0, -1.0, -1.0, -1.0, -2.0/$  DATA (X(9,J),J=1,NCOL)/2.0, 1.0, 2.0, 1.0, 3.0/  $\rm C$  $IDO = 0$  NROW = NOBS IIND = -NIND IDEP = -NDEP

**116 • Chapter 2: Regression IMSL STAT/LIBRARY** 

```
 IFRQ = 0
      IWT = 0ISUB = 1TOL = 100.0*AMACH(4) CALL RGIVN (IDO, NROW, NCOL, X, LDX, INTCEP, IIND, INDIND, IDEP,
      & INDDEP, IFRQ, IWT, ISUB, TOL, B, LDB, R, LDR, D,
                   & IRANK, DFE, SCPE, LDSCPE, NRMISS, XMIN, XMAX)
\mathsf C CALL WRRRN ('B', NCOEF, NDEP, B, LDB, 0)
      CALL WRRRN ('R', NCOEF, NCOEF, R, LDR, 0)
      CALL UMACH (2, NOUT)
      WRITE (NOUT,*)
      WRITE (NOUT,*) 'Regressor Minimum Maximum'
      DO 10 I=1, NCOEF
         WRITE (NOUT,'(1X,I5,2X,2F9.1)') I, XMIN(I), XMAX(I)
    10 CONTINUE
      WRITE (NOUT,*)
 WRITE (NOUT,*) 'IRANK = ', IRANK
WRITE (NOUT, *) 'DFE = ', DFE, ' SCPE(1,1) = ', SCPE(1,1) WRITE (NOUT,*) 'NRMISS = ', NRMISS
      END
```

```
Output
```

```
\begin{array}{ccc} & & \text{B} \\ 1 & & 0 \end{array}\begin{array}{cc} 1 & 0.056 \\ 2 & 0.167 \end{array}2  0.167<br>3  0.500
    0.500
4 0.000
    5 1.000
Representative Contract Contract Property
 1 2 3 4 5
1 3.000 2.000 1.000 3.000 1.000
2 0.000 6.000 2.000 5.000 1.000
3 0.000 0.000 4.000 -2.000 2.000
4 0.000 0.000 0.000 0.000 0.000
5 0.000 0.000 0.000 0.000 3.000
Regressor Minimum Maximum
       1 1.0 1.0
      \begin{array}{cccc} 2 & -2.0 & 3.0 \\ 3 & -2.0 & 3.0 \end{array}-2.0 4 -1.0 3.5
       5 -2.0 2.0
IRANK = 4<br>
DFE = 55.00000 \tSCPE(1,1) = 6.00000NMISS = 0
```
# **RGLM/DRGLM (Single/Double precision)**

Fit a multivariate general linear model.

## **Usage**

```
CALL RGLM (IDO, NROW, NCOL, X, LDX, INTCEP, NCLVAR, INDCL,
            NEF, NVEF, INDEF, IDEP, INDDEP, IFRQ, IWT,
            IDUMMY, ISUB, TOL, MAXCL, NCLVAL, CLVAL, IRBEF,
            B, LDB, R, LDR, D, IRANK, DFE, SCPE, LDSCPE,
            NRMISS, XMIN, XMAX)
```
#### **Arguments**

*IDO* — Processing option. (Input)

#### **IDO Action**

- 0 This is the only invocation of RGLM for this data set, and all the data are input at once.
- 1 This is the first invocation, and additional calls to RGLM will be made. Initialization and updating for the data in X are performed.
- 2 This is an intermediate invocation of RGLM, and updating for the data in X is performed.
- 3 This is the final invocation of this routine. Updating for the data in X and wrap-up computation are performed.

*NROW* — The absolute value of NROW is the number of rows of data currently input in X. (Input)

NROW may be positive, zero, or negative. Negative NROW means that the −NROW rows of data are to be deleted from some aspects of the analysis, and this should be done only if IDO is 2 or 3 and the wrap-up computations have not been performed. When a negative value is input for NROW, it is assumed that each of the −NROW rows of X has been input (with positive NROW) in previous invocations of RGIVN. Use of negative values of NROW should be made with care and with the understanding that XMIN, XMAX, and CLVAL cannot be updated properly in this case. It is also possible that a constant variable in the remaining data will not be recognized as such.

*NCOL* — Number of columns in X. (Input)

 $X$  — |NROW| by NCOL matrix containing the data. (Input)

*LDX* — Leading dimension of X exactly as specified in the dimension statement in the calling program. (Input)

*INTCEP* — Intercept option. (Input)

#### **INTCEP Action**

0 An intercept is not in the model.

1 An intercept is in the model.

*NCLVAR* — Number of classification variables. (Input)

*INDCL* — Index vector of length NCLVAR containing the column numbers of x that are the classification variables. (Input)

*NEF* — Number of effects (sources of variation) in the model excluding error. (Input)

*NVEF* — Vector of length NEF containing the number of variables associated with each effect in the model. (Input)

*INDEF* — Index vector of length  $NVEF(1) + NVEF(2) + ... + NVEF(NEF)$ . (Input)

The first  $NVEF(1)$  elements give the column numbers of  $X$  for each variable in the first effect. The next  $NVEF(2)$  elements give the column numbers for each variable in the second effect. … The last NVEF(NEF) elements give the column numbers for each variable in the last effect.

*IDEP* — Dependent variable option. (Input)

The absolute value of IDEP is the number of dependent (response) variables. The sign of IDEP specifies the following options:

## **IDEP Meaning**

- < 0 The last −IDEP columns of X contain the dependent (response) variables. That is, columns  $NCOL + IDEP + 1$ ,  $NCOL + IDEP + 2$ , ...,  $NCOL$  contain the dependent variables.
- $> 0$  The data for the IDEP dependent variables are in the columns of X whose column numbers are given by the elements of INDDEP.
- $= 0$  There are no dependent variables. (Generally, this option is not used. However, it is possible to get the *R* matrix from a *QR* decomposition of a matrix of regressors in this way.)

*INDDEP* — Index vector of length IDEP containing the column numbers of *X* that are the dependent (response) variables. (Input, if IDEP is positive) If IDEP is nonpositive, INDDEP is not referenced and can be a vector of length one.

## *IFRQ* — Frequency option. (Input)

 $IFRQ = 0$  means that all frequencies are 1.0. For positive  $IFRQ$ , column number IFRQ of X contains the frequencies. If  $X(I, IFRQ) = 0.0$ , none of the remaining elements of row I of X are referenced and updating of statistics is skipped for row I.

#### *IWT* — Weighting option. (Input)

 $IWT = 0$  means that all weights are 1.0. For positive  $IWT$ , column number  $IWT$  of X contains the weights.

## *IDUMMY* — Dummy variable option. (Input)

Some indicator variables are defined for the I-th class variable as follows: Let  $J = \text{NCLVAL}(1) + \text{NCLVAL}(2) + ... + \text{NCLVAL}(I - 1)$ .  $\text{NCLVAL}(I)$  indicator variables are defined such that for  $K = 1, 2, ..., NCLVAL$  $(I)$  the K-th indicator variable for observation number IOBS takes the value 1.0 if  $X(IBBS, INDCL(I)) =$  $CLVAL(J + K)$  and equals 0.0 otherwise. Dummy variables are generated from these indicator variables, and restrictions may be applied as given by the following:

#### **IDUMMY Description**

- 0 The NCLVAL $(I)$  indicator variables are the dummy variables. The usual balanced-data restrictions on the regression parameters are applied as part of the wrap-up computations regardless of whether the data are balanced.
- 1 The  $NCLVAL(1)$  indicator variables are the dummy variables.
- 2 NCLVAL $(I)$  1 indicator variables are used as the dummy variables. The indicator variable associated with the class value given in the first row of X on the first invocation is omitted.

*ISUB* — Data centering option. (Input) If INTCEP =  $0$ , ISUB must equal 0.

#### **ISUB Action**

- 0 No centering. This option should be used when (1) the data are already centered, (2) there is no intercept in the model, or (3) the regressors for a large percentage of the data are zero, and sparsity of the problem needs to be preserved in order that the fast Givens transformations are performed quickly.
- 1 Variables are centered using the method of provisional means for improved accuracy of the computations. The final estimate for the intercept along with the *R* matrix are given for the uncentered data. This option is generally recommended.

*TOL* — Tolerance used in determining linear dependence. (Input) For RGLM, TOL = 100  $*$  AMACH(4) is a common choice. For DRGLM, TOL = 100  $*$ DMACH(4) is a common choice. See the documentation for IMSL routine AMACH/DMACH (Reference Material).

*MAXCL* — An upper bound on the sum of the number of distinct values taken on by each classification variable. (Input)

*NCLVAL* — Vector of length NCLVAR containing the number of values taken on by each classification variable. (Output, if  $IDO = 0$  or 1; input/output, if  $IDO = 2$ or 3)

 $NCLVAL(T)$  is the number of distinct values for the I-th classification variable.

 $CLVAL$  — Vector of length NCLVAL $(1)$  + NCLVAL $(2)$  +  $\dots$  + NCLVAL(NCLVAR) containing the values of the classification variables. (Output, if  $IDO = 0$  or 1; input/output, if  $IDO = 2$  or 3)

Since in general the length of CLVAL will not be known in advance, MAXCL (an upper bound for this length) should be used for purposes of dimensioning CLVAL. The first NCLVAL(1) elements contain the values of the first

classification variable. The next NCLVAL(2) elements contain the values of the second classification variable. … The last NCLVAL(NCLVAR) elements contain the values of the last classification variable. If  $I$   $DUMMY = 0$  or 1, the values are in ascending order for each classification variable. If  $I$ DUMMY = 2, the last value for each classification variable is the value associated with the indicator variable omitted from the model. The remaining values for each classification variable are in ascending order.

*IRBEF* — Index vector of length  $NEF + 1$ . (Output, if  $IDO = 0$  or 1; input/output, if  $IDO = 2$  or 3) For  $I = 1, 2, \ldots$ , NEF, rows IRBEF(I), IRBEF(I) + 1, …, IRBEF(I + 1) – 1 of B correspond to the I-th effect.

 $B$  — NCOEF by  $|IDEP|$  matrix containing on return from the final invocation of this routine a least-squares solution  $\hat{B}$  for the regression coefficients. (Output, if

 $IDO = 0$  or 1; input/output, if  $IDO = 2$  or 3)

Here, NCOEF = IRBEF(NEF + 1) – 1 is the number of coefficients in the model. If INTCEP = 1, row 1 is for the intercept. Column *j* is for the *j*-th dependent variable.

#### **IDO Action**

- 1 or 2 A current least-squares solution is given by a solution *x* to the equation *R* \*  $x = B$
- 0 or 3 A least-squares solution for the regression coefficients is returned in B. Elements of the appropriate row(s) of  $\overline{B}$  are set to 0.0 if linear dependence of the regressors is declared.

*LDB* — Leading dimension of B exactly as specified in the dimension statement in the calling program. (Input)

 $R$  — NCOEF by NCOEF upper triangular matrix containing, on return from the final invocation of this routine, the *R* matrix from a *QR* decomposition of the matrix of regressors. (Output, if  $IDO = 0$  or 1; input/output, if  $IDO = 2$  or 3) Upon completion of the wrap-up computations, a zero row indicates a nonfull rank model. If  $I$ DUMMY = 0, a negative diagonal element of *R* indicates that the associated row corresponds to a summation restriction.

*LDR* — Leading dimension of R exactly as specified in the dimension statement in the calling program. (Input)

 $D$  — Vector of length NCOEF. (Output, if  $IDO = 0$  or 1; input/output, if  $IDO = 2$ or 3)

#### **IDO Action**

1 or 2 D contains the current scale factors associated with the fast Givens transformations. The current matrix of uncorrected sums of squares and

> crossproducts for the regressors can be found as  $R^T \cdot diag(D) \cdot R$  where  $diag(D)$  is the diagonal matrix whose diagonal elements are the elements of D.

0 or 3 Each element of D is set to 1.0.

*IRANK* — Rank of *R*. (Output, if  $IDO = 0$  or 3) IRANK less than NCOEF indicates linear dependence of the regressors was declared.

*DFE* — Degrees of freedom for error on return from the final invocation of this routine. (Output, if  $IDO = 0$  or 1; input/output, if  $IDO = 2$  or 3) Prior to the final invocation, DFE is the sum of the frequencies.

*SCPE* — |IDEP| by |IDEP| matrix containing error (residual) sums of squares and crossproducts. (Output, if  $IDQ = 0$  or 1; input/output, if  $IDQ = 2$  or 3)  $SCPE(M, N)$  is the current sum of crossproducts of residuals for the M-th and N -th dependent variables.

*LDSCPE* — Leading dimension of SCPE exactly as specified in the dimension statement in the calling program. (Input)

*NRMISS* — Number of rows of data encountered in calls to RGLM containing NaN (not a number) for the independent, dependent, weight, and/or frequency variables. (Output, if  $IDO = 0$  or 1, input/output, if  $IDO = 2$  or 3) If a row of data contains NaN for any of these variables, that row is e*x*cluded from the computations.

*XMIN* — Vector of length NCOEF containing the minimum values for each of the regressors. (Output, if  $IDO = 0$  or 1; input/output, if  $IDO = 2$  or 3)

*XMAX* — Vector of length NCOEF containing the maximum values for each of the regressors. (Output, if  $IDO = 0$  or 1; input/output, if  $IDO = 2$  or 3)

#### **Comments**

1. Automatic workspace usage is

RGLM max(MAXB, NCLVAR) + MAXB +  $|IDEP| + 2$  units, or DRGLM  $max(MAXB, NCLVAR) + 2 * MAXB + 2 * |IDEP| + 4 units$ 

where  $MAXB = min(LDB, LDR)$ . Workspace may be explicitly provided, if desired, by use of R2LM/DR2LM. The reference is

CALL R2LM (IDO, NROW, NCOL, X, LDX, INTCEP, NCLVAR, INDCL, NEF, NVEF, INDEF, IDEP, INDEP, IFRQ, IWT, IDUMMY, ISUB, TOL, MAXCL, NCLVAL, VAL, IRBEF, B, LDB, R, LDR, D, IRANK, DFE, SCPE, LDSCPE, NRMISS, XMIN, XMAX, IWK, WK)

The additional arguments are as follows:

*IWK* — Work vector of length max(MAXB, NCLVAR).

*WK* — Work vector of length MAXB +  $|IDEP| + 2$ .

- 2. Informational errors
	- Type Code
		- 4 1 Negative weight encountered.
		- 4 2 Negative frequency encountered.
		- 4 7 MAXCL is too small. Increase MAXCL and the dimension of CLVAL.
- 4 8 LDB or LDR is too small. One or more of the dimensions of B, R, D, XMIN, and XMAX must be increased.
- 3. Let the data matrix  $X = (A, B, X_1, Y)$  where *A* and *B* are classification variables,  $X_1$  is a continuous independent variable, and *Y* is a response variable. The model containing an intercept and the effects *A*, *B*, *AB*, *X*1,  $AX_1$ ,  $BX_1$ , and  $ABX_1$  is specified as follows: INTCEP = 1, NCLVAR = 2,  $INDCL = (1, 2), NEF = 7, NVEF = (1, 1, 2, 1, 2, 2, 3), INDEF = (1, 2, 1, 2, 3)$ 3, 1, 3, 2, 3, 1, 2, 3), IDEP = 1, and INDDEP =  $(4)$ .

For this model suppose  $NCLVAL(1) = 2$ ,  $NCLVAL(2) = 3$ , and CLVAL =  $(1.0., 2.0, 1.0., 2.0, 3.0)$ . Let  $A_1, A_2, B_1, B_2$ , and  $B_3$ , be the associated indicator variables. For each IDUMMY option the regressors following the intercept in their order of appearance in the model are given as follows:

## **IDUMMY Regressors**

- 0 or 1  $A_1, A_2, B_1, B_2, B_3, A_1B_1, A_1B_2, A_1B_3, A_2B_1, A_2B_2, A_2B_3, X_1, A_1X_1$  $A_2X_1B_1X_1, B_2X_1, B_3X_1, A_1B_1X_1, A_1B_2X_1, A_1B_3X_1, A_2B_1X_1,$  $A_2B_2X_1, A_2B_3X_1$
- 2 *A*1, *B*1, *B*2, *A*1*B*1, *A*1*B*2, *X*1, *A*1*X*1, *B*1*X*1, *B*2*X*1, *A*1*B*1*X*1, *A*1*B*2*X*1

Within a group of regressors corresponding to an interaction effect, the indicator variables composing the regressors change most rapidly for the last classification variable, change next most rapidly for the next to last classification variable, etc.

4. If NROW is negative, no downdating of XMIN, XMAX, NCLVAL, and CLVAL can occur.

## **Algorithm**

Routine RGLM fits a multivariate linear regression model. (See the chapter introduction for a description of the multivariate linear regression model.) The routine RGLM is designed so that multiple invocations can be made. In this case, zero, one, or several rows of the data set can be input for each invocation of RGLM (with  $IDO = 1, 2, 2, ..., 2, 3$ ). Alternatively, one invocation of RGLM (with  $IDO =$ 0) can be made with the entire data set contained in X. Routines RSTAT (page 141) and RCASE (page 191) can be invoked after the wrap-up computations are performed by RGLM to compute and print summary statistics and case statistics related to the fitted regression.

The data matrix can contain classification variables as well as continuous variables. The specification of a general linear model through the arguments INTCEP, NCLVAR, INDCL, NEF, NVEF, INDEF is discussed in the chapter introduction.

Regressors for effects composed solely of continuous variables are generated as powers and crossproducts. Consider a data matrix containing continuous variables as columns 3 and 4. The effect  $(3, 3)$  generates a regressor whose *i*-th value  $(i = 1,$ 2, …, *n*) is the square of the *i*-th value in column 3. The effect (3, 4) generates a regressor whose *i*-th value is the product of the *i*-th value in column 3 with the *i*-th value in column 4.

Regressors for an effect containing a single classification variable are generated using indicator variables. Let the classification variable *A* take on values  $a_1, a_2$ ,  $..., a_n$  (stored in that order in CLVAL). From this classification variable, *n* indicator variables  $I_k$  are created. For  $k = 1, 2, ..., n$  we have

$$
I_k = \begin{cases} 1 & \text{if } A = a_k \\ 0 & \text{otherwise} \end{cases}
$$

For each classification variable, another set of variables is created from the indicator variables. We call these new variables *dummy variables*. Dummy variables are generated from the indicator variables in one of two manners: (1) the dummies are the *n* indicator variables, or (2) the dummies are the first *n* − 1 indicator variables. In particular, for IDUMMY = 0 or IDUMMY = 1, the dummy variables are  $A_k = I_k$  ( $k = 1, 2, ..., n$ ). For IDUMMY = 2, the dummy variables are  $A_k = I_k (k = 1, 2, ..., n - 1).$ 

Let  $m_j$  be the number of dummies generated for the *j*-th classification variable. Suppose there are two classification variables *A* and *B* with dummies  $A_1, A_2, \ldots$ ,  $A_{m1}$  and  $B_1, B_2, \ldots, B_{m2}$ , respectively. The regressors generated for an effect composed of two classification variables *A* and *B* are

*A* ⊗ *B*

$$
= (A_1, A_2, ..., A_{m_1}) \otimes (B_1, B_2, ..., B_{m_2})
$$
  
=  $(A_1B_1, A_1B_2, ..., A_1B_{m_2}, A_2B_1, A_2B_2, ..., A_2B_{m_2}, A_{m_1}B_1, A_{m_1}B_2, ..., A_{m_1}B_{m_2})$ 

More generally, the regressors generated for an effect composed of several classification variables and several continuous variables are given by the Kronecker products of variables, where the order of the variables is specified in INDEF. Consider a data matrix containing classification variables in columns 1 and 2 and continuous variables in columns 3 and 4. Label these four columns *A*,  $B, X_1$ , and  $X_2$ , respectively. The regressors generated by the effect  $(1, 2, 3, 3, 4)$ are  $A \otimes B \otimes X_1 X_1 X_2$ .

Routine RGLM performs an orthogonal reduction of the matrix of regressors to upper triangular form. The reduction is based on fast Givens transformations. (See routines SROTMG and SROTM, Golub and Van Loan 1983, pages 156-162, Gentleman 1974.) This method has two main advantages: (1) the loss of

accuracy resulting from forming the crossproduct matrix used in the normal equations is avoided, and (2) data can be conveniently added or deleted to take advantage of the previous computations performed.

With  $TSUB = 1$ , the current means of the regressors and dependent variables are used to center the data for improved accuracy. Let  $x_i$  be a column vector containing the *i*-th row of data for the regressors. Let  $\overline{x}_i$  represent the mean vector for the regressors given the data for observations 1, 2, ..., *i*. The mean vector is defined to be

$$
\bar{x}_i = \frac{\sum_{j=1}^i w_j f_j x_j}{\sum_{j=1}^i w_j f_j}
$$

where the  $w_i$ 's and  $f_i$ 's are the weights and frequencies, respectively. The *i*-th row of data has  $\overline{x}_i$  subtracted from it, and then,  $w_i f_i$  is multiplied by the factor  $a_i/a_{i-1}$ where

$$
a_i = \sum_{j=1}^i w_j f_j
$$

Although a crossproduct matri*x* is not computed, the validity of this centering operation can be seen from the following formula for the sum of squares and crossproducts matrix:

$$
\sum_{i=1}^{n} w_i f_i (x_i - \overline{x}_n)(x_i - \overline{x}_n)^T = \sum_{i=2}^{n} \frac{a_i}{a_{i-1}} w_i f_i (x_i - \overline{x}_i)(x_i - \overline{x}_i)^T
$$

An orthogonal reduction on the centered matrix is computed. When wrap-up computations ( $IDO = 3$  or  $IDO = 0$ ) are performed, the first rows of *R* and *B* are updated so that they reflect the statistics for the original (uncentered) data. This means that the *R* matrix and the estimate of the intercept are for the uncentered data.

An orthogonal reduction on the centered matrix is computed. When wrap-up computations ( $IDO = 3$  or  $IDO = 0$ ) are performed, the first rows of *R* and *B* are updated so that they reflect the statistics for the original (uncentered) data. This means that the estimate of the intercept and the *R* matrix are for the uncentered data.

If the *i*-th regressor is a linear combination of the first *i* − 1 regressors, the *i*-th diagonal element of *R* will be close to zero (exactly zero if infinite precision arithmetic could be used) prior to the wrap-up computations. When performing the wrap-up computations, RGLM checks sequentially for linear dependent regressors. Linear dependence of the regressors is declared if any of the following three conditions is satisfied:

- A regressor equals zero, as determined from XMIN and XMAX.
- Two or more regressors are constant, as determined from XMIN and XMAX.

The product of

$$
\sqrt{1 - R_{i \cdot 1, 2, \dots, i-1}^2}
$$

is less than or equal to TOL. Here  $R_{i,1,2,\dots,i-1}$  is the multiple correlation coefficient of the *i*-th regressor with the first *i* − 1 regressors. If no intercept is in the model  $(INTER = 0)$  the 'multiple correlation' coefficient is computed without adjusting for the mean.

When a dependence is declared, *R* is changed in the wrap-up computations so as to reflect the deletion of the *i*-th regressor from the model. On completion of the wrap-up computations, if the *i*-th regressor is declared to be dependent upon the previous *i* − 1 regressors, then the *R* and *B* matrices will have all elements in their *i*-th rows set to zero.

#### **Example 1**

A one-way analysis of covariance model is fitted to the turkey data discussed by Draper and Smith (1981, pages 243−249). The response variable is turkey weight *y* (in pounds). There are three groups of turkeys corresponding to the three states where they were reared. The age of a turkey (in weeks) is the covariate. The explanatory variables are group, age, and interaction. The model is

$$
y_{ij} = \mu + \alpha_i + \beta x_{ij} + \beta_i x_{ij} + \varepsilon_{ij}
$$
  $i = 1, 2, 3; j = 1, 2, ..., n_i$ 

where  $\alpha_3 = 0$  and  $\beta_3 = 0$ . Here, the IDUMMY = 2 option is used. The fitted model gives three separate lines, one for each state where the turkeys were reared.

```
C SPECIFICATIONS FOR PARAMETERS<br>INTEGER IDEP. INTCEP. LDB. LDR. LDSCPE. LDX. MAXB. MAX
                     INTEGER IDEP, INTCEP, LDB, LDR, LDSCPE, LDX, MAXB, MAXCL,
     & NCLVAR, NCOL, NEF, NROW<br>PARAMETER (IDEP=1, INTCEP=1, LDX=
                   (IDEP=1, INTCEP=1, LDX=13, MAXB=6, MAXCL=3, NCLVAR=1,
      & NCOL=3, NEF=3, NROW=13, LDB=MAXB, LDR=MAXB,
      & LDSCPE=IDEP)
\overline{C} INTEGER I, IDO, IDUMMY, IFRQ, INDCL(NCLVAR), INDDEP(IDEP),
     & INDEX(4), IRANK, IRBEF(NEF+1), ISUB, IWT, J,
     & \alpha NCLVAL(NCLVAR), NCOEF, NOUT, NRMISS, NVEF(NEF)<br>REAL AMACH, B(LDB,IDEP), CLVAL(MAXCL), D(MAXB), DFE
                    AMACH, B(LDB,IDEP), CLVAL(MAXCL), D(MAXB), DFE,
      & R(LDR,MAXB), SCPE(LDSCPE,IDEP), TOL, X(LDX,NCOL),
      & XMAX(MAXB), XMIN(MAXB)
       CHARACTER CLABEL(7)*6, RLABEL(1)*4
        EXTERNAL AMACH, RGLM, UMACH, WRIRN, WRRRL, WRRRN
\overline{C}DATA (X(1,J), J=1,3) /25, 13.8, 3/
       DATA (X(2,J), J=1,3) /28, 13.3, 1/<br>DATA (X(3,J), J=1,3) /20, 8.9, 1/
       DATA (X(3,J), J=1, 3) DATA (X(4,J),J=1,3) /32, 15.1, 1/
        DATA (X(5,J),J=1,3) /22, 10.4, 1/
       DATA (X(6,J),J=1,3) /29, 13.1, 2/<br>DATA (X(7,J),J=1,3) /27, 12.4, 2/
       DATA (X(7,J), J=1, 3) DATA (X(8,J),J=1,3) /28, 13.2, 2/
        DATA (X(9,J),J=1,3) /26, 11.8, 2/
```
**126** • **Chapter 2: Regression IMSL STAT/LIBRARY**

```
 DATA (X(10,J),J=1,3) /21, 11.5, 3/
      DATA (X(11,J),J=1,3) /27, 14.2, 3/
      DATA (X(12,J),J=1,3) /29, 15.4, 3/
      DATA (X(13,J),J=1,3) /23, 13.1, 3/
 DATA INDCL/3/, NVEF/1, 1, 2/, INDEF/3, 1, 1, 3/, INDDEP/2/
 DATA CLABEL/' ', 'MU', 'ALPHA1', 'ALPHA2', 'BETA', 'BETA1',
     & 'BETA2'/
      DATA RLABEL/'NONE'/
\mathcal{C}IDO = 0 IFRQ = 0
     IWT = 0 IDUMMY = 2
     ISUB = 1<br>TOI_1 = 1= 100.0*AMACH(4) CALL RGLM (IDO, NROW, NCOL, X, LDX, INTCEP, NCLVAR, INDCL, NEF,
 & NVEF, INDEF, IDEP, INDDEP, IFRQ, IWT, IDUMMY, ISUB,
 & TOL, MAXCL, NCLVAL, CLVAL, IRBEF, B, LDB, R, LDR, D,
     & IRANK, DFE, SCPE, LDSCPE, NRMISS, XMIN, XMAX)
\mathcal{C} CALL UMACH (2, NOUT)
 WRITE (NOUT,*) 'NRMISS = ', NRMISS
WRITE (NOUT, *) 'IRANK = ', IRANK, ' DFE = ', DFE, ' '//
    \& 'SCPE(1,1) = ', SCPE(1,1)
     J = 0 DO 10 I=1, NCLVAR
         CALL WRRRN ('Class values', 1, NCLVAL(I), CLVAL(J+1), 1, 0)
        J = J + NCLVAL(I) 10 CONTINUE
     NCOEF = IRBEF(NEF+1) - 1 CALL WRRRN ('XMIN', 1, NCOEF, XMIN, 1, 0)
      CALL WRRRN ('XMAX', 1, NCOEF, XMAX, 1, 0)
      CALL WRIRN ('IRBEF', 1, NEF+1, IRBEF, 1, 0)
 CALL WRRRN ('R-MATRIX', NCOEF, NCOEF, R, LDR, 1)
 CALL WRRRL ('B', 1, NCOEF, B, 1, 0, '(2W10.4)', RLABEL, CLABEL)
C
```

```
 END
```
## **Output**

 $NRMISS = 0$ <br>IRANK = 6 DFE =  $7.00000 \text{ SCPE} (1,1) = 0.706176$  Class values  $\begin{array}{cccc} & 1 & 2 & 3 \\ 1.000 & 2.000 & 3.000 \end{array}$ 3.000 XMIN 1 2 3 4 5 6 1.00 0.00 0.00 20.00 0.00 0.00  $2 \t\t\t 3$  1 2 3 4 5 6 1.00 1.00 1.00 32.00 32.00 29.00 IRBEF<br>1 2 3  $\begin{array}{cccc} 1 & 2 & 3 & 4 \\ 2 & 4 & 5 & 7 \end{array}$ <sup>7</sup>

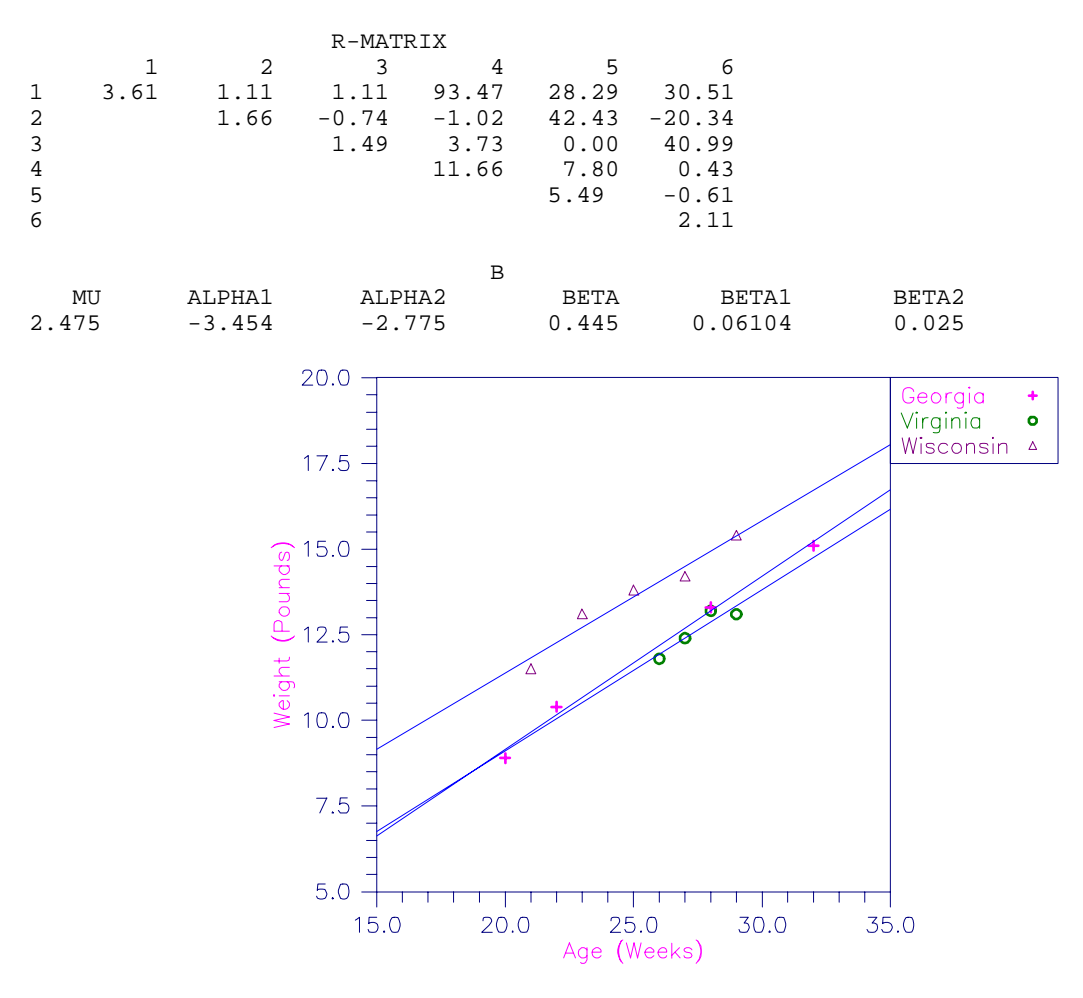

Figure 2-4 Plot of Turkey Weights and Fitted Lines by State

## **Example 2**

A two-way analysis-of-variance model is fitted to balanced data discussed by Snedecor and Cochran (1967, Table 12.5.1, page 347). The responses are the weight gains (in grams) of rats fed diets varying in two components—level of protein and source of protein. The model is

$$
y_{ijk} = \mu + \alpha_i + \beta_j + \gamma_{ij} + \varepsilon_{ijk}
$$
  $i = 1, 2; j = 1, 2, 3; k = 1, 2, ..., 10$ 

where

$$
\sum_{i=1}^{2} \alpha_i = 0; \sum_{j=1}^{3} \beta_j = 0; \sum_{i=1}^{2} \gamma_{ij} = 0 \text{ for } j = 1, 2, 3; \text{ and } \sum_{j=1}^{3} \gamma_{ij} = 0 \text{ for } i = 1, 2
$$

Here, the IDUMMY = 0 option is used.

**128** • **Chapter 2: Regression IMSL STAT/LIBRARY**

```
 INTEGER IDEP, LDB, LDR, LDSCPE, LDX, LINDEF, MAXB, MAXCL,
      & NCLVAR, NCOL, NEF, NROW
      PARAMETER (IDEP=1, LINDEF=4, MAXB=12, MAXCL=5, NCLVAR=2,
      & NCOL=3, NEF=3, NROW=60, LDB=MAXB, LDR=MAXB,
      & LDSCPE=IDEP, LDX=NROW)
C
      INTEGER I, IDO, IDUMMY, IFRQ, INDCL(NCLVAR), INDDEP(IDEP),
      & INDEF(LINDEF), INTCEP, IRANK, IRBEF(NEF+1), ISUB,
     & IWT, J, NCLVAL(NCLVAR), NCOEF, NOUT, NRMISS, NVEF(NEF)<br>REAL AMACH, B(LDB,IDEP), CLVAL(MAXCL), D(MAXB), DFE,
                AMACH, B(LDB,IDEP), CLVAL(MAXCL), D(MAXB), DFE,
      & R(LDR,MAXB), SCPE(LDSCPE,IDEP), TOL, X(LDX,NCOL),
      & XMAX(MAXB), XMIN(MAXB)
      CHARACTER CLABEL(MAXB+1)*7, RLABEL(1)*4
      EXTERNAL AMACH, RGLM, UMACH, WRIRN, WRRRL, WRRRN
\mathcal{C} DATA X/73.0, 102.0, 118.0, 104.0, 81.0, 107.0, 100.0, 87.0,
      & 117.0, 111.0, 98.0, 74.0, 56.0, 111.0, 95.0, 88.0, 82.0,
      & 77.0, 86.0, 92.0, 94.0, 79.0, 96.0, 98.0, 102.0, 102.0,
      & 108.0, 91.0, 120.0, 105.0, 90.0, 76.0, 90.0, 64.0, 86.0,
      & 51.0, 72.0, 90.0, 95.0, 78.0, 107.0, 95.0, 97.0, 80.0,
      & 98.0, 74.0, 74.0, 67.0, 89.0, 58.0, 49.0, 82.0, 73.0, 86.0,
      & 81.0, 97.0, 106.0, 70.0, 61.0, 82.0, 30*1.0, 30*2.0,
      & 10*1.0, 10*2.0, 10*3.0, 10*1.0, 10*2.0, 10*3.0/
 DATA INDCL/2, 3/, NVEF/1, 1, 2/, INDEF/2, 3, 2, 3/, INDDEP/1/
 DATA CLABEL/' ', 'MU', 'ALPHA1', 'ALPHA2', 'BETA1', 'BETA2',
 & 'BETA3', 'GAMMA11', 'GAMMA12', 'GAMMA13', 'GAMMA21',
      & 'GAMMA22', 'GAMMA23'/
      DATA RLABEL/'NONE'/
\mathsf CTDO = 0 INTCEP = 1
     IFRQ = 0IWT = 0 IDUMMY = 0
      ISUB = 1TOL = 100.0*AMACH(4) CALL RGLM (IDO, NROW, NCOL, X, LDX, INTCEP, NCLVAR, INDCL, NEF,
      & NVEF, INDEF, IDEP, INDDEP, IFRQ, IWT, IDUMMY, ISUB,
      & TOL, MAXCL, NCLVAL, CLVAL, IRBEF, B, LDB, R, LDR, D,
      & IRANK, DFE, SCPE, LDSCPE, NRMISS, XMIN, XMAX)
\mathcal{C} CALL UMACH (2, NOUT)
     \verb|WRTTE (NOUT,*) | 'NRMISS = ' , NRMISS\\WRITE (NOUT, *) 'IRANK = ', IRANK, ' DFE = ', DFE, ' '//
     \& 'SCPE(1,1) = ', SCPE(1,1)
     J = 0 DO 10 I=1, NCLVAR
         CALL WRRRN ('Class Values', 1, NCLVAL(I), CLVAL(J+1), 1, 0)
        J = J + NCLVAL(I) 10 CONTINUE
     NCOEF = IRBEF(NEF+1) - 1 CALL WRRRN ('XMIN', 1, NCOEF, XMIN, 1, 0)
      CALL WRRRN ('XMAX', 1, NCOEF, XMAX, 1, 0)
      CALL WRIRN ('IRBEF', 1, NEF+1, IRBEF, 1, 0)
      CALL WRRRN ('R-MATRIX', NCOEF, NCOEF, R, LDR, 1)
      CALL WRRRL ('B', 1, NCOEF, B, 1, 0, '(2W10.4)', RLABEL, CLABEL)
\rm CEND
```
**Output** NRMISS = 0  $IRANK = 12$   $DFE = 54.0000$   $SCPE(1,1) = 11586.0$ Class Values 1 2 1.000 2.000 Class Values  $3^{\text{S}}$  Values  $3$ 1.000 2.000 3.000 XMIN 1 2 3 4 5 6 7 8 9 10 1.000 0.000 0.000 0.000 0.000 0.000 0.000 0.000 0.000 0.000 11 12 0.000 0.000 XMAX 1 2 3 4 5 6 7 8 9 10 1.000 1.000 1.000 1.000 1.000 1.000 1.000 1.000 1.000 1.000 11 12 1.000 1.000 IRBEF 1 2 3 4 2 4 7 13 R-MATRIX 1 2 3 4 5 6 7 8 9 1 7.746 0.000 0.000 0.000 0.000 0.000 0.000 0.000 0.000 2 -1.000 -1.000 0.000 0.000 0.000 0.000 0.000 0.000 3 7.746 0.000 0.000 0.000 0.000 0.000 0.000  $\frac{4}{1.000}$   $\frac{-1.000}{-1.000}$   $\frac{-1.000}{-1.000}$   $\frac{0.000}{0.000}$   $\frac{0.000}{0.000}$ 5 6.325 3.162 0.000 0.000 0.000 6 5.477 0.000 0.000 0.000  $7$   $-1.000$   $0.000$   $0.000$  $\begin{array}{cccc} 8 & -1.000 & 0.000 \\ 9 & -1.000 & -1.000 \end{array}$ 9  $-1.000$  10 11 12 1 0.000 0.000 0.000 2 0.000 0.000 0.000 3 0.000 0.000 0.000 4 0.000 0.000 0.000 5 0.000 0.000 0.000 6 0.000 0.000 0.000 7 -1.000 0.000 0.000 8 0.000 -1.000 0.000 9 0.000 0.000 -1.000 10 -1.000 -1.000 -1.000 11 6.325 3.162<br>12 5.477 5.477 B MU ALPHA1 ALPHA2 BETA1 BETA2 BETA3

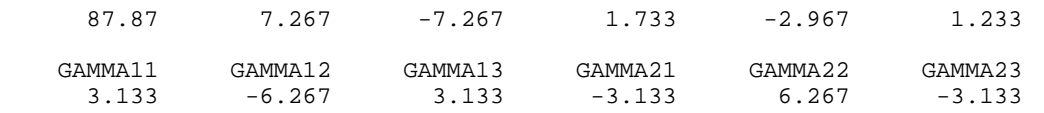

# **RLEQU/DRLEQU (Single/Double precision)**

Fit a multivariate linear regression model with linear equality restrictions  $H B = G$ imposed on the regression parameters given results from routine RGIVN (page 107) after  $\text{IDO} = 1$  and  $\text{IDO} = 2$  and prior to  $\text{IDO} = 3$ .

#### **Usage**

CALL RLEQU (INVOKE, NH, NCOEF, H, LDH, IG, NDEP, G, LDG, TOL, B, LDB, R, LDR, D, IRANKR, DFE, SCPE, LDSCPE, IRANKH)

## **Arguments**

*INVOKE* — Invocation option. (Input)

#### **INVOKE Action**

- 0 This is the only invocation of RLEQU. All the restrictions are input at once.
- 1 This is the first invocation, and additional calls to RLEQU will be made. Initialization and updating for the restrictions  $H B = G$  are performed.
- 2 This is an intermediate invocation of RLEQU, and updating for the restrictions  $H B = G$  is performed.
- 3 This is the final invocation of this routine. Updating for the restrictions  $H B = G$  is performed, and wrap-up computations are performed.

 $NH$  — Number of rows in the restriction  $H B = G$ . (Input)

*NCOEF* — Number of coefficients in the regression equation for each dependent variable. (Input)

 $H$  — NH by NCOEF matrix with the *i*-th row specifying a linear combination of the regression parameters for the *i*-th row in the restriction  $H B = G$ . (Input)

*LDH* — Leading dimension of  $H$  exactly as specified in the dimension statement of the calling program. (Input)

*IG* — Option for G matrix. (Input)

**IG Restrictions** 0  $H B = 0$ 1  $H B = G$ 

*NDEP* — Number of dependent (response) variables. (Input)

*G* — NH by NDEP matrix containing the right-hand side of the restriction  $H B = G$ . (Input, if  $IG = 1$ )

If  $IG = 0$ , G is not referenced and can be a vector of length 1.

*LDG* — Leading dimension of G exactly as specified in the dimension statement in the calling program. (Input)

*TOL* — Tolerance used in determining linear dependence. (Input) For RLEQU, TOL =  $100.0 * AMACH(4)$  is a common choice. For DRLEQU,  $TOL = 100.0 * DMACH(4)$  is a common choice. See the documentation for IMSL routines AMACH and DMACH (Reference Material).

*B* — NCOEF by NDEP matrix containing on return from the final invocation of this routine a least-squares solution for the regression coefficients in the restricted model. (Input/Output)

Invocation of RLEQU with  $INVOKE = 0$  and 1 requires as input the B matrix from RGIVN (page 107) after RGIVN's invocation with  $IDO = 1$  and  $IDO = 2$  and prior to  $IDO = 3$  with NROW = 0. After the wrap-up computations are computed by RLEQU, B contains a least-squares solution for the regression coefficients in the restricted model.

*LDB* — Leading dimension B exactly as specified in the dimension statement in the calling program. (Input)

 $R$  — NCOEF by NCOEF upper triangular matrix containing, on return from the final invocation of this routine, the *R* matrix from the restricted regression fit. (Input/Output)

Invocation of RLEQU with  $INVOKE = 0$  and 1 requires as input the *R* matrix from RGIVN after RGIVN's invocation with  $IDO = 1$  and  $IDO = 2$  and prior to  $IDO = 3$ with NROW = 0. After the wrap-up computations are computed by RLEQU,  $R$ contains the *R* matrix from the restricted regression fit. Elements to the right of a diagonal element of *R* (that is zero) are also zero. A zero row in *R* indicates a nonfull rank model. Each row of *R* corresponding to a restriction has a corresponding diagonal element that is negative. Each remaining row of *R* has a corresponding diagonal element that is positive.

*LDR* — Leading dimension of R exactly as specified in the dimension statement in the calling program. (Input)

 $D$  — Vector of length NCOEF containing scale factors associated with the fast Givens transformations. (Input/Output)

Invocation of RLEQU with  $INVOKE = 0$  and 1 requires as input the D from RGIVN after RGIVN's invocation with  $IDO = 1$  and  $IDO = 2$  and prior to  $IDO = 3$  with  $NROW = 0$ . After the wrap-up computations are computed by RLEQU, D contains all its elements set to 1.0.

*IRANKR* — Rank of matrix *R*. (Output, if  $INVORE = 0$  or 3)

*DFE* — Degrees of freedom for error for the restricted model on return from the final invocation of this routine. (Input/Output) Prior to the final invocation of this routine, DFE contains the sum of the frequencies. Invocation of RLEQU with  $INVOKE = 0$  and 1 requires as input the DFE from RGIVN after RGIVN's invocation with  $IDO = 1$  and  $IDO = 2$  and prior to  $IDO = 3$  with NROW = 0.

*SCPE* — NDEP by NDEP matrix containing error (residual) sums of squares and crossproducts for the restricted model. (Input/Output)  $SCPE(M, N)$  is the current sum of crossproducts of residuals for the M-th and N-th dependent variables. Invocation of RLEQU with  $INVOKE = 0$  and 1 requires as input the SCPE matrix from RGIVN after RGIVN's invocation with  $IDQ = 1$  and  $IDO = 2$  and prior to  $IDO = 3$  with NROW = 0.

*LDSCPE* — Leading dimension of SCPE exactly as specified in the dimension statement in the calling program. (Input)

*IRANKH* — Rank of matrix *H*. (Output)

#### **Comments**

1. Automatic workspace usage is

RLEQU NCOEF + NDEP units, or DRLEQU  $2 *$  NCOEF +  $2 *$  NDEP units.

Workspace may be explicitly provided, if desired, by use of R2EQU/DR2EQ. The reference is

CALL R2EQU (INVOKE, NH, NCOEF, H, LDH, IG, NDEP, G, LDG, TOL, B,LDB, R, LDR, D, IRANKR, DFE, SCPE, LDSCPE, IRANKH, WK)

The additional argument is

 $WK$  — Work vector of length NCOEF + NDEP.

2. Informational error

Type Code 3 1 The restrictions are inconsistent.

3. The results of routine RGLM (page 117) can be used as input to RLEQU in place of the results of routine RGIVN (page 107).

## **Algorithm**

Routine RLEQU requires the output from routine RGIVN (page 107) after RGIVN has been invoked with  $IDO = 1$  and  $IDO = 2$  and prior to  $IDO = 3$  with NROW = 0. Similarly, RLEQU can use results from IMSL routine RGLM (page 117).

The routine RLEQU is designed so that you can partition a large number of restrictions, as might arise in classification models, into several groups of restrictions (each requiring less space) and make multiple calls to RLEQU (with INVOKE = 1, 2, 2, ..., 3). Alternatively, one invocation of RLEQU (with INVOKE = 0) can be made with all the restrictions contained in H and G.

After the wrap-up computations are performed by RLEQU, routines RSTAT (page 141) and RCASE (page 191) can be used to compute and print summary statistics and case statistics related to the fitted regression.

Routine RGIVN (or RGLM) together with routine RLEQU compute estimates of the regression coefficients in a multivariate general linear model  $Y = XB + E$
subject to *H B* = *G*. Here, *Y* is the *n*  $\times$  *q* matrix of responses, *X* is the *n*  $\times$  *p* matrix of regressors, *B* is the  $p \times q$  matrix of regression coefficients, and E is the  $n \times q$ matrix of errors whose *q*-dimensional rows are identically and independently distributed multivariate normal with mean vector 0 and variance-covariance matrix Σ. The restriction is specified by the  $h \times p$  matrix *H* and the  $h \times q$  matrix *G*.

Previously, algorithms for solving the restricted least-squares problem were based on solving the following equations (Rao, 1973, page 232):

$$
X^T X \hat{B} + H^T \Lambda = X^T Y
$$

$$
H \hat{B} = G
$$

Routine RLEQU is based on an orthogonal reduction of *X* to upper triangular form. Fast Givens transformations with modifications described by Stirling (1981) for incorporating restrictions are used. This method has two main advantages: (1) the loss of accuracy resulting from forming  $X^T X$  and  $X^T Y$  is avoided, and (2) restrictions can be conveniently added so as to take advantage of the previous computations performed.

The method conceptually treats restrictions as observations with zero error variance. Fast Givens transformations as described by Golub and Van Loan (1983, pages 156−162) are used. The modification to the matrix *R* from the unrestricted fit to form a modified

# ~ *R*

for the restricted fit is as follows:

- 1. If the leading nonzero element of the first restriction is small (as determined by TOL times a computed scale factor), the element is set to zero.
- 2. Let *i* be the index of the leading nonzero element in the modified first restriction. Replace row *i* of *R* by the restriction. Flag the *i*-th row as a restriction. Use the restriction to reduce the first nonzero element of the row that was removed from *R* to zero. Incorporate the row that has been reduced by the restriction into the remaining rows of *R* as if it were new data.
- 3. Add additional restrictions into *R* by using Gaussian elimination, with the rows in *R* corresponding to restrictions, to reduce the restriction to a form so that it can replace a row of *R* corresponding to data and preserve the upper triangular structure of *R*. While performing the Gaussian elimination, set small nonzero elements (as determined by TOL times a computed scale factor) of the reduced restriction to zero, so that errors from in exact computer arithmetic are not incorporated as a new restriction. Flag the row as a restriction. Use the restriction to reduce the first nonzero element of the row that was removed from *R* to

zero. Incorporate the row that has been reduced by the restriction into the remaining rows of  $R$  as if it were new data.

4. After all the data and restrictions are incorporated, the *i*-th row of *R* (where *i* ranges over each row of *R* corresponding to a linearly independent constraint) is used to zero out elements of *R* in the *i*-th column of the previous rows of *R* that correspond to data. Although this step is not required to get a least-squares solution, Sallas (1988) recommends this step so that the rows and columns of

# ~ *R*

corresponding to data form the *R* matrix for the reduced model that arises from expressing some regression parameters,  $β<sub>i</sub>$ , in terms of other regression parameters,  $β_i$ ( $j > i$ ).

Linear dependence of the regressors in the reduced model is then checked as part of the wrap-up computations, using the rows and columns of *R* corresponding to the reduced model. The check is complicated somewhat by the fact that a regressor could become zero in the reduced model, but because of the finite precision of computer arithmetic, the regressor is not exactly zero. Let  $d_i$  equal

the *i*-th diagonal element of  $X^T X$ , and let

$$
\widetilde{d}_i
$$

equal the corresponding diagonal from the crossproducts matrix for the reduced model. Linear dependence of regressors in the reduced model is declared if

$$
\sqrt{1 - R_{i \cdot 1, 2, \dots, i-1}^2}
$$

is less than or equal to TOL or if

$$
\sqrt{\left(1 - R_{i\cdot 1, 2, \dots, i-1}^2\right) \widetilde{d}_i / d_i}
$$

is less than or equal to TOL. (The last check is designed to detect a zero regressor in the reduced model.) Here,

$$
R_{i\cdot 1,2,\dots, i-1}^2
$$

is the square of the "multiple correlation" coefficient of the *i*-th regressor in the reduced model with the first *i* − 1 regressors in the reduced model. The "multiple correlation" coefficient is computed using the regressors in the reduced model and adjusted for the mean only if the incorporated restrictions have that effect.

When a linear dependence is declared, *R* is changed so as to reflect the deletion of the *i*-th regressor from the model. On completion of the wrap-up computations, the rows of *R* can be partitioned into three classes according to the sign of the corresponding diagonal element:

- 1. A positive diagonal element means the row/column corresponds to data for regressors in the reduced model.
- 2. A negative diagonal element means the row corresponds to a linearly independent restriction imposed on the regression parameters by  $H B = G$ .
- 3. A zero diagonal element means a linear dependence in the reduced model was declared. The regression coefficients in the corresponding row of

# $\hat{B}$

are set to zero. This represents an arbitrary restriction that is imposed to obtain a solution for the regression coefficients. The elements of the corresponding row of *R* are also set to zero.

Redundant restrictions on the regression parameters are frequently specified in general linear models. Routine RLEQU permits redundant restrictions and returns the rank of *H*. An informational error is issued if inconsistent restrictions are detected.

# **Example 1**

A grafted polynomial (spline function) is fit to data discussed by Fuller (1976, pages 396−398). The data set contains the response variable y measuring the annual wheat yield (in bushels per acre) for the years 1908 through 1971. In order to fit the trend, Fuller fits a function that is constant for the first 25 years, increases at a quadratic rate until 1961, and is linear for the last 10 years. This trend is represented by the function  $f(t)$  where

$$
f(t) = \begin{cases} \beta_1 & \text{if } 1 \le t \le 25\\ \beta_2 + \beta_3 t + \beta_4 t^2 & \text{if } 25 \le t \le 54\\ \beta_5 + \beta_6 t & \text{if } 54 \le t \le 64 \end{cases}
$$

where  $t = 1$  for 1908.

In order to fit a smooth function to the data, we require both continuity and differentiability. This imposes four restrictions on the coefficients given as follows:

- 1.  $\beta_1 \beta_2 25\beta_3 25^2\beta_4 = 0$ 2.  $\beta_2 + 54\beta_3 + 54^2\beta_4 - \beta_5 - 54\beta_6 = 0$
- 3.  $\beta_3 + 50\beta_4 = 0$
- 4.  $\beta_3 + 108\beta_4 \beta_6 = 0$

The example program first calls routine RGIVN (page 107) with  $IDQ = 1$ , which specifies that initialization and updating for the data are performed and wrap-up computations are not performed. This intermediate output from RGIVN along with the restrictions is the input to RLEQU .

```
 INTEGER IDEP, LDB, LDG, LDH, LDR, LDSCPE, LDX, NCOEF, NH,
     & NOBS, NVAR
      PARAMETER (IDEP=1, LDG=1, NCOEF=6, NH=4, NOBS=64, NVAR=7,
     & LDB=NCOEF, LDH=NH, LDR=NCOEF, LDSCPE=IDEP, LDX=NOBS)
\mathcal{C} INTEGER I, IDO, IFRQ, IG, INDDEP(IDEP), INDIND(NCOEF),
     & INTCEP, INVOKE, IRANK, IRANKH, IRANKR, ISUB, IWT, NOUT,
     & NRMISS
     REAL AMACH, B(LDB,IDEP), D(NCOEF), DFE, G(LDG,IDEP),
     & H(LDH,NCOEF), R(LDR,NCOEF), SCPE(LDSCPE,IDEP), TOL,
    \& X(LDX, NVAR), XMAX(NCOEF), XMIN(NCOEF)
      CHARACTER*4 RLABEL(1), CLABEL(1)
      EXTERNAL AMACH, RGIVN, RLEQU, UMACH, WRRRL
\mathcal{C} DATA INDIND/1, 2, 3, 4, 5, 6/, INDDEP/7/
      DATA X/384*0.0, 14.3, 15.5, 13.7, 12.4, 15.1, 14.4, 16.1, 16.7,
     & 11.9, 13.2, 14.8, 12.9, 13.5, 12.7, 13.8, 13.3, 16.0, 12.8,
 & 14.7, 14.7, 15.4, 13.0, 14.2, 16.3, 13.1, 11.2, 12.1, 12.2,
 & 12.8, 13.6, 13.3, 14.1, 15.3, 16.8, 19.5, 16.4, 17.7, 17.0,
 & 17.2, 18.2, 17.9, 14.5, 16.5, 16.0, 18.4, 17.3, 18.1, 19.8,
     & 20.2, 21.8, 27.5, 21.6, 26.1, 23.9, 25.0, 25.2, 25.8, 26.5,
     & 26.3, 25.9, 28.4, 30.6, 31.0, 33.9/
     DATA (H(1,J), J=1, NCOEF)/1, -1, -25, -625, 0, 0/ DATA (H(2,J),J=1,NCOEF)/0, 1, 54, 2916, -1, -54/
 DATA (H(3,J),J=1,NCOEF)/0, 0, 1, 50, 0, 0/
      DATA (H(4,J),J=1,NCOEF)/0, 0, 1, 108, 0, -1/
\rm C DATA RLABEL/'NONE'/,CLABEL/'NONE'/
\mathsf C DO 10 I=1, NOBS
IF (I .LE. 25) THEN
                                Constant function.
           X(I,1) = 1.0ELSE IF (I.GT.25 .AND. I.LE.54) THEN<br>C Ouadratic fi
                                Quadratic function.
           X(I, 2) = 1.0X(I,3) = IX(I, 4) = I^{**}2ELSE IF (I .GT. 54) THEN
                                Linear function.
           X(I, 5) = 1.0X(I, 6) = I END IF
   10 CONTINUE<br>IDO =
           = 1 INTCEP = 0
      IFRQ = 0
     IWT = 0 ISUB = 0
     TOL = 100.*AMACH(4) CALL RGIVN (IDO, NOBS, NVAR, X, LDX, INTCEP, NCOEF, INDIND,
 & IDEP, INDDEP, IFRQ, IWT, ISUB, TOL, B, LDB, R, LDR,
     & D, IRANK, DFE, SCPE, LDSCPE, NRMISS, XMIN, XMAX)
      INVOKE = 0
     TG = 0 CALL RLEQU (INVOKE, NH, NCOEF, H, LDH, IG, IDEP, G, LDG, TOL, B,
     & LDB, R, LDR, D, IRANKR, DFE, SCPE, LDSCPE, IRANKH)
      CALL UMACH (2, NOUT)
     WRITE (NOT, *) 'IRANKR = ', IRANKR, ' IRANKH = ', IRANKH
```
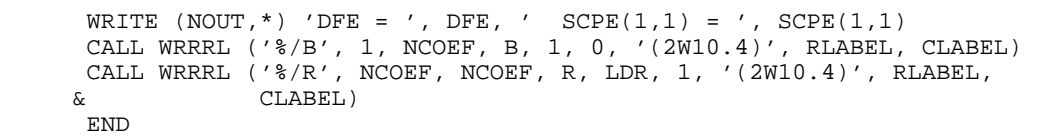

| IRANKR =    | Output<br>IRANKH =<br>6<br>4 |                                                                                       |                                  |                                                       |                                                                                |
|-------------|------------------------------|---------------------------------------------------------------------------------------|----------------------------------|-------------------------------------------------------|--------------------------------------------------------------------------------|
| $DFE =$     |                              | $62.0000$ SCPE $(1,1)$ =                                                              | 172.559                          |                                                       |                                                                                |
| 13.99       | 21.58                        | $\, {\bf B}$<br>$-0.6068$                                                             | 0.01214                          | $-13.81$                                              | 0.7039                                                                         |
| $^{\rm -1}$ | $\mathbf 1$<br>$^{\rm -1}$   | $\mathbb R$<br>25<br>$-54$<br>$-1$                                                    | 625<br>$-2916$<br>$-50$<br>$-58$ | $\mathsf 0$ .<br>$1$ .<br>$0$ .<br>$0$ .<br>$\bf 8$ . | ${\bf 0}$ . ${\bf 0}$<br>54.0<br>${\bf 0}$ . ${\bf 0}$<br>1.0<br>359.4<br>59.4 |
|             |                              | 35.0<br>per Acre)<br>30.0<br>U.S. Annual Wheat Yield (Bushels<br>25.0<br>20.0<br>15.0 |                                  |                                                       |                                                                                |

1900 1910 1920 1930 1940 1950 1960 1970 1980 Year

Figure 2-5 Annual U.S. Wheat Yield and a Grafted Polynomial Fit

# **Example 2**

A fit to unbalanced data for a two-way classification model is computed. The model is

$$
y_{ijk} = \mu + \alpha_i + \beta_j + \gamma_{ij} + \varepsilon_{ijk}
$$
  $i = 1, 2; j = 1, 2; k = 1, 2, ..., n_{ij}$ 

where the  $\alpha_i$ 's and  $\beta_i$ 's are the row and column effects, respectively, and  $\gamma_{ii}$ 's are the interaction effects. The responses  $y_{ijk}$  are given in the cells of the following 2  $\times$  2 table:

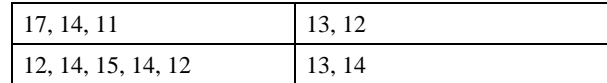

The following restrictions can be imposed on the regression parameters in order to compute a cell-means fit to the responses:

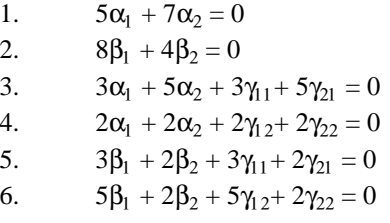

The example program first calls IMSL routine RGLM (page 117) with  $IDO = 1$ , which specifies that initialization and updating for the data are performed and wrap-up computations are not performed. This intermediate output from RGLM along with the restrictions is the input to RLEQU.

A cell-means fit to the data could also be obtained without using RLEQU and using  $IDO = 0$  in the call to RGLM in this example. Although the fitted  $y_{ijk}$  would be the same, the coefficient estimates and their interpretations would be different.

```
 INTEGER IDEP, INTCEP, LDB, LDG, LDH, LDR, LDSCPE, LDX, MAXCL,
      & NCLVAR, NCOEF, NEF, NH, NOBS, NVAR
     PARAMETER (IDEP=1, INTCEP=1, LDG=1, LDH=6, MAXCL=4, NCLVAR=2,<br>& NCOEF=9, NEF=3, NH=6, NOBS=12, NVAR=3, LDB=NCOEF,
                 & NCOEF=9, NEF=3, NH=6, NOBS=12, NVAR=3, LDB=NCOEF,
      & LDR=NCOEF, LDSCPE=IDEP, LDX=NOBS)
C
       INTEGER IDO, IFRQ, IG, INDCL(NCLVAR), INDDEP(1), INDEF(4),
      & INVOKE, IRANK, IRANKH, IRANKR, IRBEF(NEF+1), ISUB, IWT,
      & MODEL, NCLVAL(NCLVAR), NOUT, NRMISS, NVEF(NEF)
                AMACH, B(LDB,IDEP), CLVAL(MAXCL), D(NCOEF), DFE,
      & G(LDG,IDEP), H(LDH,NCOEF), R(LDR,NCOEF),
      & SCPE(LDSCPE,IDEP), TOL, X(LDX,NVAR), XMAX(NCOEF),
      & XMIN(NCOEF)
     CHARACTER CLABEL(10)*7, RLABEL(1)*4<br>EXTERNAL AMACH RGLM RLEOU UMACH
               AMACH, RGLM, RLEQU, UMACH, WRRRL, WRRRN
\rm C DATA INDCL/1, 2/, NVEF/1, 1, 2/, INDEF/1, 2, 1, 2/, INDDEP/3/
 DATA CLABEL/' ', 'MU', 'ALPHA1', 'ALPHA2', 'BETA1', 'BETA2',
 & 'GAMMA11', 'GAMMA12', 'GAMMA21', 'GAMMA22'/
 DATA (X(1,J),J=1,NVAR) /1, 1, 17/
 DATA (X(2,J),J=1,NVAR) /1, 1, 14/
 DATA (X(3,J),J=1,NVAR) /1, 1, 11/
     DATA (X(4,J), J=1, NVAR) /1, 2, 13/
      DATA (X(5,J),J=1,NVAR) /1, 2, 12/
      DATA (X(6,J),J=1,NVAR) /2, 1, 12/
```
 DATA (X(7,J),J=1,NVAR) /2, 1, 14/ DATA (X(8,J),J=1,NVAR) /2, 1, 15/ DATA (X(9,J),J=1,NVAR) /2, 1, 14/ DATA (X(10,J),J=1,NVAR) /2, 1, 12/ DATA (X(11,J),J=1,NVAR) /2, 2, 13/ DATA (X(12,J),J=1,NVAR) /2, 2, 14/ DATA  $(H(1,J), J=1, NCOEF)$  /0, 5, 7, 0, 0, 0, 0, 0, 0/ DATA (H(2,J),J=1,NCOEF) /0, 0, 0, 8, 4, 0, 0, 0, 0/ DATA (H(3,J),J=1,NCOEF) /0, 3, 5, 0, 0, 3, 0, 5, 0/ DATA (H(4,J),J=1,NCOEF) /0, 2, 2, 0, 0, 0, 2, 0, 2/ DATA (H(5,J),J=1,NCOEF) /0, 0, 0, 3, 2, 3, 2, 0, 0/ DATA (H(6,J),J=1,NCOEF) /0, 0, 0, 5, 2, 0, 0, 5, 2/  $IDO = 1$  $IFRQ = 0$  $IWT = 0$  $MODEL = 1$  ISUB = 0  $TOL = 100.*AMACH(4)$  CALL RGLM (IDO, NOBS, NVAR, X, LDX, INTCEP, NCLVAR, INDCL, NEF, & NVEF, INDEF, IDEP, INDDEP, IFRQ, IWT, MODEL, ISUB, & TOL, MAXCL, NCLVAL, CLVAL, IRBEF, B, LDB, R, LDR, D, & IRANK, DFE, SCPE, LDSCPE, NRMISS, XMIN, XMAX) INVOKE = 0  $IG = 0$  CALL RLEQU (INVOKE, NH, NCOEF, H, LDH, IG, IDEP, G, LDG, TOL, B, & LDB, R, LDR, D, IRANKR, DFE, SCPE, LDSCPE, IRANKH) CALL UMACH (2, NOUT) WRITE  $(NOUT, *)$  'IRANKR = ', IRANKR, ' IRANKH = ', IRANKH WRITE  $(NOT, *) 'DFE = ', DFE, ' SCPE(1,1) = ', SCPE(1,1)$  $RLABEL(1) = 'NONE'$  CALL WRRRL ('B', 1, NCOEF, B, 1, 0, '(F7.2)', RLABEL, CLABEL) CALL WRRRN ('R', NCOEF, NCOEF, R, LDR, 1) END **Output** IRANKR = 9 IRANKH = 5  $DFE = 8.00000 \text{ SCPE}(1,1) = 26.2000$  B MU ALPHA1 ALPHA2 BETA1 BETA2 GAMMA11 GAMMA12 GAMMA21<br>13.42 -0.02 0.01 0.21 -0.42 0.39 -0.48 -0.24  $-0.42$   $0.39$   $-0.48$   $-0.24$ GAMMA22 0.49 **Representative Contract Contract Property**  1 2 3 4 5 6 7 8 9 1 3.46 0.00 0.00 0.00 0.00 0.00 0.00 0.00 0.00 2 -5.00 -7.00 0.00 0.00 0.00 0.00 0.00 0.00 3 -0.80 0.00 0.00 -3.00 0.00 -5.00 0.00  $4$  -8.00 -4.00 0.00 0.00 0.00 0.00  $-5$  -0.50 -3.00 -2.00 0.00 0.00  $-3.00$   $-2.00$   $-5.00$   $-2.00$ 7 10.41 3.20 11.37 8 24.56 9.65  $9 \hspace{2.5cm} 2.45$ 

**140** • **Chapter 2: Regression IMSL STAT/LIBRARY**

 $\mathsf C$ 

# **RSTAT/DRSTAT (Single/Double precision)**

Compute statistics related to a regression fit given the coefficient estimates

# $\hat{\beta}$

and the *R* matrix.

#### **Usage**

CALL RSTAT (INTCEP, IEF, IRBEF, B, R, LDR, DFE, SSE, PRINT, AOV, SQSS, LDSQSS, COEF, LDCOEF, COVB, LDCOVB)

### **Arguments**

*INTCEP* — Intercept option. (Input)

#### **INTCEP Action**

- 0 An intercept is not in the model.
- 1 An intercept is in the model.

### *IEF* — Effect option. (Input)

The absolute value of IEF is the number of effects (sources of variation) in the model excluding the error. The sign of IEF specifies the following options:

# **IEF Meaning**

- **<** 0 Each effect corresponds to a single regressor (coefficient) in the model.
- $> 0$  Each effect corresponds to one or more regressors. The association between the effects and the regressors is given by elements of IRBEF.
- 0 There are no effects in the model. INTCEP must equal 1.

*IRBEF* — Index vector of length  $|IEF| + 1$ . (Input, if IEF is positive.) For  $i = 1, 2, \ldots, |\text{IEF}|$ , element numbers  $\text{IRBEF}(i)$ ,  $\text{IRBEF}(i) + 1, \ldots, \text{IRBEF}(i + 1)$ − 1, of B correspond to the *i*-th effect.

*B* — Vector of length NCOEF containing a least-squares solution

# $\hat{\beta}$

for the regression coefficients. (Input)

Here, if  $IEF > 0$ , then NCOEF = IRBEF(IEF + 1) – 1; and if  $IEF \le 0$ , then NCOEF = INTCEP – IEF. If INTCEP = 1, then  $B(1)$  must be the estimated intercept.

 $R$  — NCOEF by NCOEF upper triangular matrix containing the  $R$  matrix. (Input) The *R* matrix can come from a regression fit based on a *QR* decomposition of the

matrix of regressors or based on a Cholesky factorization  $R^{T}R$  of the matrix of sums of squares and crossproducts of the regressors. Elements to the right of a diagonal element of *R* that is zero must also be zero. A zero row indicates a nonfull rank model. For an *R* matrix that comes from a regression fit with linear equality restrictions on the parameters, each row of *R* corresponding to a

restriction must have a corresponding diagonal element that is negative. The remaining rows of *R* must have positive diagonal elements. Only the upper triangle of *R* is referenced.

*LDR* — Leading dimension of R exactly as specified in the dimension statement in the calling program. (Input)

*DFE* — Degrees of freedom for error. (Input)

*SSE* — Sum of squares for error. (Input)

### *PRINT* — Printing option. (Input)

PRINT is a character string indicating what is to be printed. The PRINT string is composed of one character print codes to control printing. These print codes are given as follows:

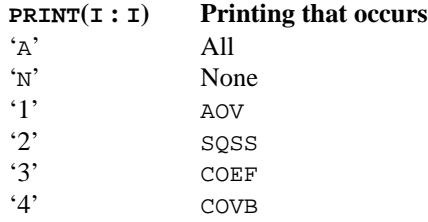

The concatenated print codes 'A', 'N', '1', …, '4' that comprise the PRINT string give the combination of statistics to be printed. Here are a few examples.

### **PRINT Printing Action**

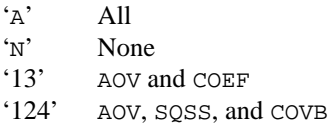

*AOV* — Vector of length 15 containing statistics relating to the analysis of variance. (Output)

# $I$   $AOV(I)$

- 1 Degrees of freedom for regression<br>2 Degrees of freedom for error
- 2 Degrees of freedom for error<br>3 Total degrees of freedom
- Total degrees of freedom
- 4 Sum of squares for regression<br>5 Sum of squares for error
- 5 Sum of squares for error
- 6 Total sum of squares
- 7 Regression mean square
- 8 Error mean square<br>9  $F$ -statistic
- 9 *F*-statistic
- 10 *p*-value
- 11  $R^2$  (in percent)
- 12 Adjusted  $R^2$  (in percent)
- 13 Estimated standard deviation of the model error
- 14 Mean of the response (dependent) variable

# 15 Coefficient of variation (in percent)

If INTCEP = 1, the regression and total are corrected for the mean. If INTCEP = 0, the regression and total are not corrected for the mean, and  $AOV(14)$  and  $AOV(15)$ are set to NaN (not a number).

 $SQSS$  — |IEF| by 4 matrix containing in columns 1 through 4 the sequential degrees of freedom, sum of squares, *F*-statistic, and *p*-value. (Output) Each row corresponds to an effect. If  $IEF = 0$ , soss is not referenced and can be a vector of length one.

*LDSQSS* — Leading dimension of SQSS exactly as specified in the dimension statement in the calling program. (Input)

*COEF* — NCOEF by 5 matrix containing statistics relating to the regression coefficients. (Output)

Each row corresponds to a coefficient in the model. Row INTCEP  $+$  I corresponds to the coefficient for the  $I$ -th independent variable. If  $INTCEP = 1$ , the first row corresponds to the intercept. The statistics in the columns are

# **Col. Description**

- 1 Coefficient estimate.
- 2 Estimated standard error of the coefficient estimate.
- 3 *t*-statistic for the test that the coefficient is zero.
- 4 *p*-value for the two-sided *t* test.
- 5 Variance inflation factors. The square of the multiple correlation coefficient for the I-th regressor after all others can be obtained from COEF(I, 5) by the formula  $1.0 - 1.0$ /COEF(I, 5). If INTCEP = 0 or INTCEP = 1 and  $I = 1$ , the "multiple correlation coefficient" is not adjusted for the mean.

*LDCOEF* — Leading dimension of COEF exactly as specified in the dimension statement in the calling program. (Input)

*COVB* — NCOEF by NCOEF matrix that is the estimated variance-covariance matrix of the estimated regression coefficients when  $R$  is nonsingular and is from an unrestricted regression fit. (Output)

See Comments for an explanation of COVB when *R* is singular or *R* is from a restricted regression fit. If  $R$  is not needed, COVB and  $R$  can share the same storage locations.

*LDCOVB* — Leading dimension of COVB exactly as specified in the dimension statement in the calling program. (Input)

# **Comments**

When  *is nonsingular and comes from an unrestricted regression fit, COVB is* the estimated variance-covariance matrix of the estimated regression

coefficients, and COVB = (SSE/DFE) \*  $(R^{T}R)^{-1}$ . Otherwise, variances and covariances of estimable functions of the regression coefficients can be obtained using COVB, and COVB = (SSE/DFE)  $*$  *GDG*<sup>*T*</sup>. Here, *D* is the diagonal matrix

with diagonal elements equal to 0 if the corresponding rows of *R* are restrictions and with diagonal elements equal to one otherwise. Also, *G* is a particular generalized inverse of *R*. See the Algorithm section.

### **Algorithm**

Routine RSTAT computes summary statistics from a fitted general linear model. The model is  $y = X\beta + \varepsilon$  where *y* is the  $n \times 1$  vector of responses, *X* is the  $n \times p$ matrix of regressors, β is the  $p \times 1$  vector of regression coefficients, and ε is the  $n \times 1$  vector of errors whose elements are each independently distributed with mean 0 and variance  $\sigma^2$ . Routine RGIVN (page 107) or routine RGLM (page 117) can be used to compute the fit of the model. Next, RSTAT uses the results of this fit to compute summary statistics, including analysis of variance, sequential sum of squares, *t* tests, and estimated variance-covariance matrix of the estimated regression coefficients.

Some generalizations of the general linear model are allowed. If the *i*-th element of  $\varepsilon$  has variance  $\sigma^2/w_i$  and the weights  $w_i$  are used in the fit of the model, RSTAT produces summary statistics from the weighted least-squares fit. More generally, if the variance-covariance matrix of  $\varepsilon$  is  $\sigma^2 V$ , RSTAT can be used to produce summary statistics from the generalized least-squares fit. (Routine RGIVN can be used to perform a generalized least-squares fit, by regressing  $y^*$  on  $X^*$  where  $y^* = (T^{-1})^T y$ ,  $X^* = (T^{-1})^T X$  and *T* satisfies  $T^T T = V$ . Routines for computing  $y^*$  and *X*\* can be found in the IMSL MATH/LIBRARY.)

If the general linear model has the restriction *H* β = *g* on the regression parameters, and this restriction is used in the fit of the model by routine RLEQU (page 131), RSTAT produces summary statistics from this restricted least-squares fit.

The sequential sum of squares for the *i*-th regression parameter is given by

 $(R\hat{\beta})_i^2$ 

The regression sum of squares is given by the sum of the sequential sums of squares. If an intercept is in the model, the regression sum of squares is adjusted for the mean, i.e.,

 $(R\hat{\beta})_1^2$ 

is not included in the sum.

The estimate of  $\sigma^2$  is  $s^2$  (stored in AOV(8)) that is computed as SSE/DFE.

If *R* is nonsingular, the estimated variance-covariance matrix of

 $\hat{\beta}$ 

(stored in COVB) is computed by  $s^2 R^{-1} (R^{-1})^T$ .

If *R* is singular, corresponding to rank  $(X) < p$ , a generalized inverse is used. For a matrix *G* to be a  $g_i(i = 1, 2, 3, \text{ or } 4)$  inverse of a matrix *A*, *G* must satisfy conditions *j* (for  $j \leq i$ ) for the Moore-Penrose inverse but generally must fail conditions  $k$  (for  $k > i$ ). The four conditions for *G* to be a Moore-Penrose inverse of *A* are as follows:

- 1.  $AGA = A$
- 2.  $GAG = G$
- 3. *AG* is symmetric
- 4. *GA* is symmetric

In the case where  $R$  is singular, the method for obtaining COVB follows the discussion of Maindonald (1984, pages 101−103). Let *Z* be the diagonal matrix with diagonal elements defined by

$$
z_{ii} = \begin{cases} 1 & \text{if } r_{ii} \neq 0 \\ 0 & \text{if } r_{ii} = 0 \end{cases}
$$

Let *G* be the solution to  $RG = Z$  obtained by setting the *i*-th ({*i* :  $r_{ii} = 0$ }) row of *G* to zero. COVB is set to  $s^2GG^T$ . (*G* is a  $g_3$  inverse of *R*. For any  $g_3$  inverse of *R*, represented by

*Rg*<sup>3</sup>

the result

$$
R^{g_3}R^{g_3T}
$$

is a symmetric  $g_2$  inverse of  $R^T R = X^T X$ . See Sallas and Lionti [1988].)

Note that COVB can only be used to get variances and covariances of estimable functions of the regression coefficients, i.e., nonestimable functions (linear combinations of the regression coefficients not in the space spanned by the nonzero rows of *R*) must not be used. See, for example, Maindonald (1984, pages 166−168) for a discussion of estimable functions.

The estimated standard errors of the estimated regression coefficients (stored in column 2 of COEF) are computed as square roots of the corresponding diagonal entries in COVB.

For the case where an intercept is in the model, put

# *R*

equal to the matrix *R* with the first row and column deleted. Generally, the variance inflation factor (VIF) for the *i*-th regression coefficient is computed as

the product of the *i*-th diagonal element of  $R^T R$  and the *i*-th diagonal element of its computed inverse. If an intercept is in the model, the VIF for those coefficients not corresponding to the intercept uses the diagonal elements of

(see Maindonald 1984, page 40).

The preceding discussion can be modified to include the restricted least-squares problem. The modification is based on the work of Stirling (1981). Let the matrix  $D = \text{diag}(d_1, d_2, ..., d_p)$  be a diagonal matrix with elements  $d_i = 0$  if the *i*-th row of *R* corresponds to restriction. In the unrestricted case, *D* is simply the

 $p \times p$  identity matrix. The formula for COVB is  $s^2GDG^T$ . The formula for the sequential sum of squares for the *i*-th ( $\{i : r_{ii} > 0\}$ ) regression parameter is given by

 $\left(DR\hat{\beta}\right)^2_i$ 

Sequential sums of squares for  $\{i : r_{ii} \leq 0\}$  are set to zero.

For the restricted least-squares problem, the sequential and regression sums of squares correspond to those from a fitted reduced model obtained by first substituting the restriction  $H\beta = g$  into the model. In general, the reduced model is not unique. Care must be taken to interpret the sequential sums of squares in the context of the particular reduced model indicated by the *R* matrix. If  $g = 0$ , any of the reduced models that could be computed from the restrictions will produce the same regression sum of squares. However, if  $g \neq 0$ , different reduced models resulting from the same restricted model can have different regressands, and hence, different total and regression sums of squares.

#### **Example 1**

This example uses a data set discussed by Draper and Smith (1981, pages 629− 630). This data set is put into the matrix X by routine GDATA (page 1302). There are 4 independent variables and 1 dependent variable. Routine RGIVN (page 107) is invoked to fit the regression model and RSTAT is invoked to compute summary statistics.

```
C<br>TNTEGER TNTCEP LDB LLOCOEF LOCOVB LDR LOSCPE LOSOSS
                 INTCEP, LDB, LDCOEF, LDCOVB, LDR, LDSCPE, LDSQSS,
      & LDX, NCOEF, NDEP, NDX, NIND
       PARAMETER (INTCEP=1, LDX=13, NDEP=1, NDX=5, NIND=4,
      & LDSCPE=NDEP, LDSQSS=NIND, NCOEF=INTCEP+NIND,
                  & LDB=NCOEF, LDCOEF=NCOEF, LDCOVB=NCOEF, LDR=NCOEF)
\overline{C} INTEGER IDEP, IDO, IEF, IFRQ, IIND, INDDEP(1), INDIND(1),
      & IRANK, IRBEF(1), ISUB, IWT, NCOL, NRMISS, NROW
     REAL AMACH, AOV(15), B(LDB,NDEP), COEF(LDCOEF,5), a<br>
covb(LDCOVB,5), D(NCOEF), DFE, R(LDR,NCOEF),
                 COVB(LDCOVB, 5), D(NCOEF), DFE, R(LDR, NCOEF),
      & SCPE(LDSCPE,NDEP), SQSS(LDSQSS,4), SSE, TOL,
      & X(LDX,NDX), XMAX(NCOEF), XMIN(NCOEF)
       CHARACTER PRINT*5
       EXTERNAL AMACH, GDATA, RGIVN, RSTAT
\mathcal{C} CALL GDATA (5, 0, NROW, NCOL, X, LDX, NDX)
      IDO = 0 IIND = -NIND
       IDEP = -NDEP
```

```
 IFRQ = 0
     IWT = 0
     ISUB = 1TOL = AMACH(4)*100.0 CALL RGIVN (IDO, NROW, NCOL, X, LDX, INTCEP, IIND, INDIND, IDEP,
 & INDDEP, IFRQ, IWT, ISUB, TOL, B, LDB, R, LDR, D,
 & IRANK, DFE, SCPE, LDSCPE, NRMISS, XMIN, XMAX)
      PRINT = 'A'
     IEF = -NINDSSE = SCPE(1,1)\, C \, CALL RSTAT (INTCEP, IEF, IRBEF, B, R, LDR, DFE, SSE, PRINT, AOV,
 & SQSS, LDSQSS, COEF, LDCOEF, COVB, LDCOVB)
C
      END
```
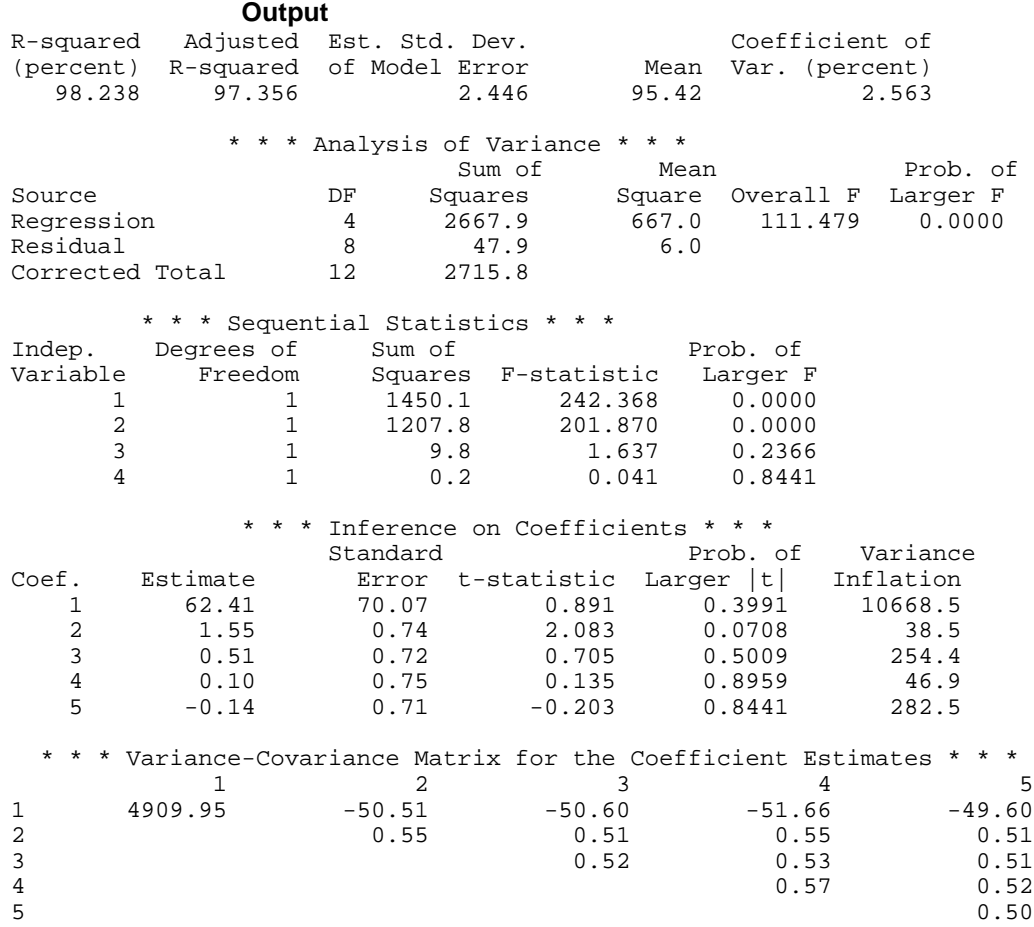

# **Example 2**

A one-way analysis of covariance model is fitted to the turkey data discussed by Draper and Smith (1981, pages 243−249). The response variable is turkey

weight *y* (in pounds). Three groups of turkeys corresponding to the three states where they were reared are used. The age of a turkey (in weeks) is the covariate. The explanatory variables are age, group, and interaction. The model is

 $y_{ii} = \mu + \beta x_{ii} + \alpha_i + \beta_i x_{ii} + \varepsilon_{ii}$   $i = 1, 2, 3; j = 1, 2, ..., n_i$ 

where  $\alpha_3 = 0$  and  $\beta_3 = 0$ . Routine RGLM (page 117) is used to fit the model with the option IDUMMY = 2. Then, RSTAT is used to compute summary statistics. The fitted model gives three separate lines with slopes 0.506, 0.470, and 0.445. The *F* test for interaction (the last effect) suggests omitting the interaction from the model and using a model with identical slopes for each group.

```
C<br>INTEGER IDEP, IEF, INTCEP, LDB, LDCOEF, LDCOVB, LDR, L
     INTEGER IDEP, IEF, INTCEP, LDB, LDCOEF, LDCOVB, LDR, LDSCPE,<br>& T.DSOSS, LDX, MAXB, MAXCL, NCLVAR, NCOL, NROW
                  & LDSQSS, LDX, MAXB, MAXCL, NCLVAR, NCOL, NROW
       PARAMETER (IDEP=1, IEF=3, INTCEP=1, LDX=13, MAXB=6, MAXCL=3,
      & NCLVAR=1, NCOL=3, NROW=13, LDB=MAXB, LDCOEF=MAXB,
      & LDCOVB=MAXB, LDR=MAXB, LDSCPE=IDEP, LDSQSS=IEF)
\mathcal{C} INTEGER IDO, IDUMMY, IFRQ, INDCL(NCLVAR), INDDEP(IDEP),
      & INDEF(4), IRANK, IRBEF(IEF+1), ISUB, IWT,
      & NCLVAL(NCLVAR), NRMISS, NVEF(IEF)
     REAL AMACH, AOV(15), B(LDB,IDEP), CLVAL(MAXCL),
      & COEF(LDCOEF,5), COVB(LDCOVB,MAXB), D(MAXB), DFE,
      & R(LDR,MAXB), SCPE(LDSCPE,IDEP), SQSS(LDSQSS,4), SSE,
      & TOL, X(LDX,NCOL), XMAX(MAXB), XMIN(MAXB)
      CHARACTER PRINT*1<br>EXTERNAL AMACH,
                 AMACH, RGLM, RSTAT
C
       DATA (X(1,J),J=1,3)/25, 13.8, 3/
       DATA (X(2,J),J=1,3)/28, 13.3, 1/
       DATA (X(3,J),J=1,3)/20, 8.9, 1/
       DATA (X(4,J),J=1,3)/32, 15.1, 1/
 DATA (X(5,J),J=1,3)/22, 10.4, 1/
 DATA (X(6,J),J=1,3)/29, 13.1, 2/
       DATA (X(7,J),J=1,3)/27, 12.4, 2/
       DATA (X(8,J),J=1,3)/28, 13.2, 2/
       DATA (X(9,J),J=1,3)/26, 11.8, 2/
       DATA (X(10,J),J=1,3)/21, 11.5, 3/
       DATA (X(11,J),J=1,3)/27, 14.2, 3/
       DATA (X(12,J),J=1,3)/29, 15.4, 3/
       DATA (X(13,J),J=1,3)/23, 13.1, 3/
       DATA INDCL/3/, NVEF/1, 1, 2/, INDEF/1, 3, 1, 3/, INDDEP/2/
\capIDO = 0 IFRQ = 0
      TWT = 0 IDUMMY = 2
      \begin{array}{rcl} \text{ISUB} & = & 1 \\ \text{TOL} & = & 1 \end{array}= 100.0*AMACH(4) CALL RGLM (IDO, NROW, NCOL, X, LDX, INTCEP, NCLVAR, INDCL, IEF,
      & NVEF, INDEF, IDEP, INDDEP, IFRQ, IWT, IDUMMY, ISUB,
      & TOL, MAXCL, NCLVAL, CLVAL, IRBEF, B, LDB, R, LDR, D,
      & IRANK, DFE, SCPE, LDSCPE, NRMISS, XMIN, XMAX)
C
      SSE = SCPE(1,1) PRINT = 'A'
```
 CALL RSTAT (INTCEP, IEF, IRBEF, B, R, LDR, DFE, SSE, PRINT, AOV, & SQSS, LDSQSS, COEF, LDCOEF, COVB, LDCOVB)  $\mathsf C$  END **Output** R-squared Adjusted Est. Std. Dev. Coefficient of (percent) R-squared of Model Error Mean Var. (percent) 98.208 96.929 0.3176 12.78 2.484 \* \* \* Analysis of Variance \* \* \* Mean Prob. of Source DF Squares Square Overall F Larger F Regression 5 38.71 7.742 76.744 0.0000<br>Residual 7 0.71 0.101 Residual Corrected Total 12 39.42 \* \* \* Sequential Statistics \* \* \* Degrees of Sum of Prob. of<br>Freedom Squares F-statistic Larger F Effect Freedom Squares F-statistic Larger F<br>1 1 26.20 259.728 0.0000  $\begin{array}{cccccccc} 1 & & 1 & 26.20 & 259.728 & 0.0000 \\ 2 & & 2 & 12.40 & 61.477 & 0.0000 \end{array}$  $\begin{array}{ccccccc} 2 & 2 & 12.40 & 61.477 & 0.0000 \ 3 & 2 & 0.11 & 0.520 & 0.6156 \end{array}$  $0.520$  \* \* \* Inference on Coefficients \* \* \* Standard Prob. of Variance<br>Coef. Estimate Error t-statistic Larger |t| Inflation stimate Frror t-statistic Larger |t| Inflation<br>2.475 1.264 1.959 0.0910 205.7  $\begin{array}{ccccccc} 1 & \quad & 2.475 & \quad & 1.264 & \quad & 1.959 & \quad & 0.0910 \\ 2 & \quad & 0.445 & \quad & 0.050 & \quad & 8.861 & \quad & 0.0000 \end{array}$  2 0.445 0.050 8.861 0.0000 3.8 3 -3.454 1.531 -2.257 0.0586 64.3 4 -2.775 4.109 -0.675 0.5211 463.4 5 0.061 0.060 1.013 0.3447 68.1 6 0.025 0.151 0.166 0.8729 472.3 \* \* \* Variance-Covariance Matrix for the Coefficient Estimates \* \* \*  $1$   $2$   $3$   $4$   $5$ 1 1.5965 -0.0631 -1.5965 -1.5965 0.0631 2 0.0025 0.0631 0.0631 -0.0025  $3$  2.3425  $1.5965$  -0.0913 4 16.8801 -0.0631 5 0.0036  $\sim$  6  $\begin{array}{cc} 1 & 0.0631 \\ 2 & -0.0025 \end{array}$  $2 -0.0025$ <br>3  $-0.0631$  $3 -0.0631$ <br>4  $-0.6179$  $\begin{array}{cc} 4 & -0.6179 \\ 5 & 0.0025 \end{array}$ 0.0025 6 0.0227

# **Example 3**

A two-way analysis-of-variance model is fitted to balanced data discussed by Snedecor and Cochran (1967, Table 12.5.1, page 347). The responses are the weight gains (in grams) of rats fed diets varying in two components—level of protein and source of protein. The model is

$$
y_{ijk} = \mu + \alpha_i + \beta_j + \gamma_{ij} + \epsilon_{ijk}
$$
  $i = 1, 2; j = 1, 2, 3; k = 1, 2, ..., 10$ 

where

$$
\sum_{i=1}^{2} \alpha_i = 0; \sum_{j=1}^{3} \beta_j = 0; \sum_{i=1}^{2} \gamma_{ij} = 0 \text{ for } j = 1, 2, 3; \text{ and } \sum_{j=1}^{3} \gamma_{ij} = 0 \text{ for } i = 1, 2
$$

Routine RGLM (page 117) is used to fit the model with the IDUMMY = 0 option. Then, RSTAT is used to compute summary statistics.

```
 INTEGER IDEP, IEF, LDB, LDCOEF, LDCOVB, LDR, LDSCPE, LDSQSS,
     & LDX, LINDEF, MAXB, MAXCL, NCLVAR, NCOL, NEF, NROW<br>PARAMETER (IDEP=1 LINDEF=4 MAXR=12 MAXCL=5 NCLVAR=2
                (IDEP=1, LINDEF=4, MAXB=12, MAXCL=5, NCLVAR=2,
      & NCOL=3, NEF=3, NROW=60, IEF=NEF, LDB=MAXB,
      & LDCOEF=MAXB, LDCOVB=MAXB, LDR=MAXB, LDSCPE=IDEP,
     & LDSQSS=NEF, LDX=NROW)
\mathsf C INTEGER IDO, IDUMMY, IFRQ, INDCL(NCLVAR), INDDEP(IDEP),
      & INDEF(LINDEF), INTCEP, IRANK, IRBEF(NEF+1), ISUB,
     & IWT, NCLVAL(NCLVAR), NRMISS, NVEF(NEF)<br>REAL AMACH, AOV(15), B(LDB,IDEP), CLVAL(MAX
                 AMACH, AOV(15), B(LDB,IDEP), CLVAL(MAXCL),
      & COEF(LDCOEF,5), COVB(LDCOVB,MAXB), D(MAXB), DFE,
      & R(LDR,MAXB), SCPE(LDSCPE,IDEP), SQSS(LDSQSS,4), SSE,
      & TOL, X(LDX,NCOL), XMAX(MAXB), XMIN(MAXB)
      CHARACTER PRINT*1
      EXTERNAL AMACH, RGLM, RSTAT
\mathsf C DATA X/73.0, 102.0, 118.0, 104.0, 81.0, 107.0, 100.0, 87.0,
      & 117.0, 111.0, 98.0, 74.0, 56.0, 111.0, 95.0, 88.0, 82.0,
      & 77.0, 86.0, 92.0, 94.0, 79.0, 96.0, 98.0, 102.0, 102.0,
      & 108.0, 91.0, 120.0, 105.0, 90.0, 76.0, 90.0, 64.0, 86.0,
 & 51.0, 72.0, 90.0, 95.0, 78.0, 107.0, 95.0, 97.0, 80.0,
 & 98.0, 74.0, 74.0, 67.0, 89.0, 58.0, 49.0, 82.0, 73.0, 86.0,
      & 81.0, 97.0, 106.0, 70.0, 61.0, 82.0, 30*1.0, 30*2.0,
      & 10*1.0, 10*2.0, 10*3.0, 10*1.0, 10*2.0, 10*3.0/
       DATA INDCL/2, 3/, NVEF/1, 1, 2/, INDEF/2, 3, 2, 3/, INDDEP/1/
\mathcal{C}IDO = 0 INTCEP = 1
       IFRQ = 0
      TWT = 0IDUMMY = 0<br>ISUB = 1ISUB<br>TOL
            = 100.0*AMACH(4) CALL RGLM (IDO, NROW, NCOL, X, LDX, INTCEP, NCLVAR, INDCL, NEF,
      & NVEF, INDEF, IDEP, INDDEP, IFRQ, IWT, IDUMMY, ISUB,
      & TOL, MAXCL, NCLVAL, CLVAL, IRBEF, B, LDB, R, LDR, D,
      & IRANK, DFE, SCPE, LDSCPE, NRMISS, XMIN, XMAX)
\overline{C}SSE = SCPE(1,1)PRINT = 'A' CALL RSTAT (INTCEP, IEF, IRBEF, B, R, LDR, DFE, SSE, PRINT, AOV,
      & SQSS, LDSQSS, COEF, LDCOEF, COVB, LDCOVB)
C
```
END

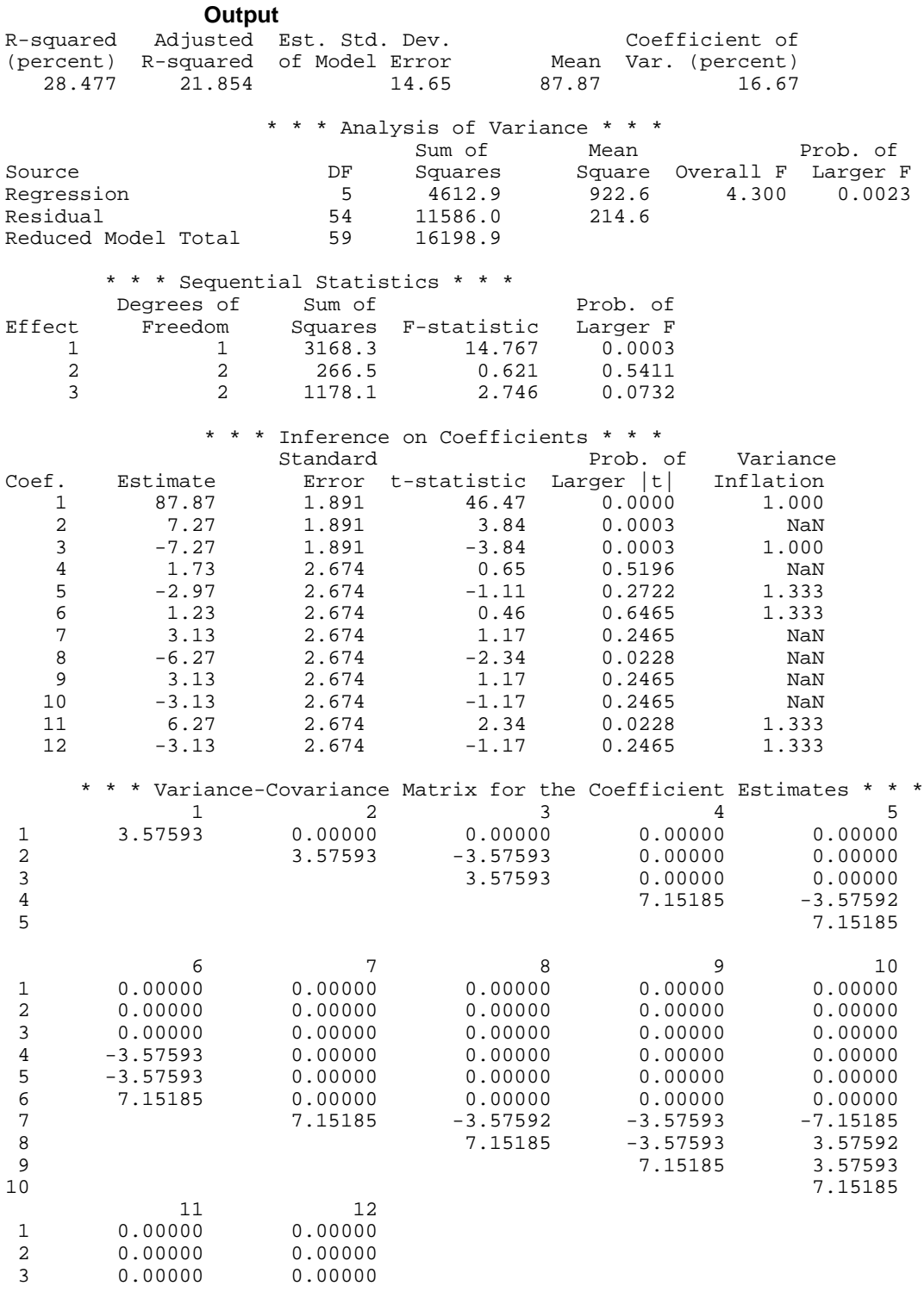

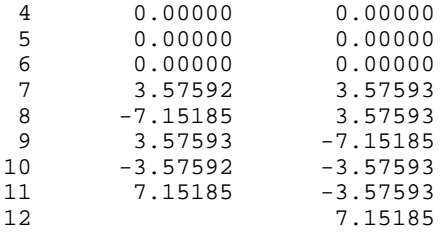

# **RCOVB/DRCOVB (Single/Double precision)**

Compute the estimated variance-covariance matrix of the estimated regression coefficients given the *R* matrix.

### **Usage**

CALL RCOVB (NCOEF, R, LDR, S2, COVB, LDCOVB)

# **Arguments**

*NCOEF* — Number of regression coefficients in the model. (Input)

 $R$  — NCOEF by NCOEF upper triangular matrix containing the *R* matrix. (Input) The *R* matrix can come from a regression fit based on a *QR* decomposition of the

matrix of regressors or based on a Cholesky factorization  $R^{T}R$  of the matrix of sums of squares and crossproducts of the regressors. Elements to the right of a diagonal element of *R* that is zero must also be zero. A zero row indicates a nonfull rank model. For an *R* matrix that comes from a regression fit with linear equality restrictions on the parameters, each row of *R* corresponding to a restriction must have a corresponding diagonal element that is negative. The remaining rows of *R* must have positive diagonal elements. Only the upper triangle of *R* is referenced.

*LDR* — Leading dimension of *R* exactly as specified in the dimension statement in the calling program. (Input)

 $S2 - s^2$ , the estimated variance of the error in the regression model. (Input)

*s* 2 is the error mean square from the regression fit.

*COVB* — NCOEF by NCOEF matrix that is the estimated variance-covariance matrix of the estimated regression coefficients when  $R$  is nonsingular and is from an unrestricted regression fit. (Output)

See Comments for an explanation of COVB when *R* is singular or *R* is from a restricted regression fit. If  $R$  is not needed, COVB and  $R$  can share the same storage locations.

*LDCOVB* — Leading dimension of COVB exactly as specified in the dimension statement in the calling program. (Input)

# **Comments**

When  *is nonsingular and comes from an unrestricted regression fit, COVB is the* estimated variance-covariance matrix of the estimated regression coefficients, and  $CovB = s^2(R^TR)^{-1}$ . Otherwise, variances and covariances of estimable functions of the regression coefficients can be obtained using COVB, and COVB =  $s^2GDG^T$ . Here, *D* is the diagonal matrix with diagonal elements equal to 0 if the corresponding rows of *R* are restrictions and with diagonal elements equal to one otherwise. Also, *G* is a particular generalized inverse of *R*. See the Algorithm section.

# **Algorithm**

Routine RCOVB computes an estimated variance-covariance matrix of estimated regression parameters from the *R* matrix in several models. In the simplest situation, the model is a general linear model given by  $y = X\beta + \epsilon$  where *y* is the *n*  $\times$  1 vector of responses, *X* is the *n*  $\times$  *p* matrix of regressors, β is the *p*  $\times$  1 vector of regression coefficients, and  $\varepsilon$  is the  $n \times 1$  vector of errors whose elements are each independently distributed with mean 0 and variance  $\sigma^2$ . Routine RGIVN (page 107) can be used to get the fit of the model and the *R* matrix.

If the *i*-th element of  $\varepsilon$  has variance  $\sigma^2/w_i$  and the weights  $w_i$  are used in the fit of the model, RCOVB produces the estimated variance-covariance matrix from the *R* matrix in the weighted least squares fit. More generally, if the variancecovariance matrix of  $\varepsilon$  is  $\sigma^2 V$ , RCOVB can be used to produce the estimated variance-covariance matrix from the generalized least-squares fit. (Routine RGIVN can be used to perform a generalized least-squares fit, by regressing *y*\* on  $X^*$  where  $y^* = (T^{-1})^T y$ ,  $X^* = (T^{-1})^T X$  and *T* satisfies  $T^T T = V$ .)

If the general linear model has the restriction  $Hβ = g$  on the regression parameters and this restriction is used in the fit of the model by routine RLEQU (page 131), RCOVB produces the estimated variance-covariance from the *R* matrix in the restricted least squares fit.

Routine RCOVB computes an estimated variance-covariance matrix for the estimated regression coefficients,

# $\hat{B}$

in a fitted multivariate general linear model. The model is  $Y = XB + E$  where *Y* is the  $n \times q$  matrix of responses, *X* is the  $n \times p$  matrix of regressors, *B* is the  $p \times q$  matrix of regression coefficients, and *E* is the  $n \times q$  matrix of errors whose rows are each independently distributed as a *q*-dimensional multivariate normal each with mean vector 0 and variance-covariance matrix  $\Sigma$ . Let

$$
\hat{B} = (\hat{\beta}_1, \hat{\beta}_2, \dots, \hat{\beta}_q)
$$

The estimated covariance matrix

$$
Cov(\hat{\beta}_i, \hat{\beta}_j) = s_{ij} (X^T X)^{-1}
$$

Here,  $s_{ij}$  (input in s2) is the estimate of the *ij*-th element of  $\Sigma$ .

If a nonlinear regression model is fit using routine RNLIN (page 280), RCOVB produces the asymptotic estimated variance-covariance matrix from the *R* matrix in that fit.

If *R* is singular, corresponding to rank( $R$ ) < *p*, a generalized inverse is used to compute COVB. For a matrix *G* to be a  $g_i(i = 1, 2, 3, \text{ or } 4)$  inverse of a matrix *A*, *G* must satisfy conditions  $j$ (for  $j \leq i$ ) for the Moore-Penrose inverse but, generally, must fail conditions  $k$  (for  $k > i$ ). The four conditions for  $G$  to be a Moore-Penrose inverse of *A* are as follows:

\n- 1. 
$$
AGA = A
$$
\n- 2.  $GAG = G$
\n- 3.  $AG$  is symmetric
\n- 4.  $GA$  is symmetric
\n

In the case that  $R$  is singular, the method for obtaining COVB follows the discussion of Maindonald (1984, pages 101−103). Let *Z* be the diagonal matrix with diagonal elements defined by

$$
z_{ii} = \begin{cases} 1 & \text{if } r_{ii} \neq 0 \\ 0 & \text{if } r_{ii} = 0 \end{cases}
$$

Let *G* be the solution to  $RG = Z$  obtained by setting the *i*-th ({*i* :  $r_{ii}= 0$ }) row of *G* to zero. COVB is set to  $s^2GG^T$ . (*G* is a  $g_3$  inverse of *R*. For any  $g_3$  inverse of *R*, represented by

$$
R^{g_3}
$$

the result

$$
R^{g_3}R^{g_3T}
$$

is a symmetric  $g_2$  inverse of  $R^T R = X^T X$ . See Sallas and Lionti [1988].)

Note that COVB can only be used to get variances and covariances of estimable functions of the regression coefficients, i.e., nonestimable functions (linear combinations of the regression coefficients not in the space spanned by the nonzero rows of *R*) must not be used. See, for example, Maindonald (1984, pages 166−168) for a discussion of estimable functions.

The preceding discussion can be modified to include the restricted least-squares problem. The modification is based on the work of Stirling (1981). Let the matrix  $D = diag(d_1, d_2, ..., d_p)$  be a diagonal matrix with elements  $d_{ii} = 0$  if the

*i*-th row of *R* corresponds to a restriction and 1 otherwise. In the unrestricted case, *D* is simply the  $p \times p$  identity matrix. The formula for COVB is  $s^2GDG^T$ .

# **Example 1**

This example uses a data set discussed by Draper and Smith (1981, pages 629- 630). This data set is put into the matrix *X* by routine GDATA (page 1302). There are 4 independent variables and 1 dependent variable. Routine RGIVN (page 107) is invoked to fit the regression model, and RCOVB is invoked to compute summary statistics.

```
C<br>TNTEGER TNTCEP LOB LOCOEF LOCOVB LOR LOSCEE LOX NOOE
                 INTCEP, LDB, LDCOEF, LDCOVB, LDR, LDSCPE, LDX, NCOEF,
      & NDEP, NDX, NIND
      PARAMETER (INTCEP=1, LDX=13, NDEP=1, NDX=5, NIND=4,
     & LDSCPE=NDEP, NCOEF=INTCEP+NIND, LDB=NCOEF,<br>& LDCOEF=NCOEF, LDCOVB=NCOEF, LDR=NCOEF)
                 & LDCOEF=NCOEF, LDCOVB=NCOEF, LDR=NCOEF)
\rm C INTEGER IDEP, IDO, IFRQ, IIND, INDDEP(1), INDIND(1), IRANK,
     & ISUB, IWT, NCOL, NRMISS, NROW<br>REAL AMACH B(LDB NDEP) COVB(LDCO)
                 AMACH, B(LDB, NDEP), COVB(LDCOVB, 5), D(NCOEF), DFE,
      & R(LDR,NCOEF), S2, SCPE(LDSCPE,NDEP), TOL, X(LDX,NDX),
      & XMAX(NCOEF), XMIN(NCOEF)
      CHARACTER CLABEL(6)*10, RLABEL(5)*10
      EXTERNAL AMACH, GDATA, RCOVB, RGIVN, WRRRL
C
 DATA RLABEL/'Intercept', 'X1', 'X2', 'X3', 'X4'/
 DATA CLABEL/' ', 'Intercept', 'X1', 'X2', 'X3', 'X4'/
\rm C CALL GDATA (5, 0, NROW, NCOL, X, LDX, NDX)
     IDO = 0 IIND = -NIND
       IDEP = -NDEP
      IFRQ = 0IWT = 0ISUB = 1TOL = AMACH(4)*100.0 CALL RGIVN (IDO, NROW, NCOL, X, LDX, INTCEP, IIND, INDIND, IDEP,
      & INDDEP, IFRQ, IWT, ISUB, TOL, B, LDB, R, LDR, D,
      & IRANK, DFE, SCPE, LDSCPE, NRMISS, XMIN, XMAX)
     S2 = SCPE(1,1)/DFE\mathcal{C} CALL RCOVB (NCOEF, R, LDR, S2, COVB, LDCOVB)
      CALL WRRRL ('COVB', NCOEF, NCOEF, COVB, LDCOVB, 0, '(2W10.4)',
      & RLABEL, CLABEL)
\mathsf C END
```
### **Output**

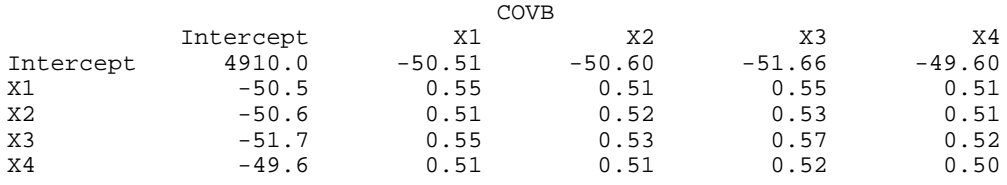

## **Example 2**

In this example, routine RNLIN (page 280) is first invoked to fit the following nonlinear regression model discussed by Neter, Wasserman, and Kutner (1983, pages 475−478):

$$
y_i = \theta_1 e^{\theta_2 x_i} + \varepsilon_i
$$
  $i = 1, 2, ..., 15$ 

Then, RCOVB is used to compute the estimated asymptotic variance-covariance matrix of the estimated nonlinear regression parameters. Finally, the diagonal elements of the output matrix from RCOVB are used together with routine TIN (page 1145,) to compute 95% confidence intervals on the regression parameters.

```
 INTEGER LDR, NOBS, NPARM
      PARAMETER (NOBS=15, NPARM=2, LDR=NPARM)
C
      INTEGER I, IDERIV, IRANK, NOUT
      REAL A, DFE, R(LDR,NPARM), SQRT, SSE, THETA(NPARM), TIN
      INTRINSIC SQRT
      EXTERNAL EXAMPL, RCOVB, RNLIN, TIN, UMACH, WRRRN
C
      DATA THETA/60.0, -0.03/
C
      CALL UMACH (2, NOUT)
C
      IDERIV = 1
      CALL RNLIN (EXAMPL, NPARM, IDERIV, THETA, R, LDR, IRANK, DFE,
     & SSE)
C
      CALL RCOVB (NPARM, R, LDR, SSE/DFE, R, LDR)
C Print
      CALL WROPT (-6, 2, 0)
      CALL WRRRN ('Estimated Asymptotic Variance-Covariance Matrix',
    \& NPARM, NPARM, R, LDR, 0)
C Compute and print 95 percent
C confidence intervals.
     WRITE (NOUT,*)<br>WRITE (NOUT,*) '
     WRITE (NOUT,*) ' 95% Confidence Intervals<br>WRITE (NOUT,*) ' Estimate Lower Limit Upper I
                       Estimate Lower Limit Upper Limit'
      DO 10 I=1, NPARM
        A = TIN(0.975, DFE) * SQRT(R(I,I))WRITE (NOUT,'(1X, F10.3, 2F13.3)') THETA(I), THETA(I) - A,
    \& THETA(I) + A
    10 CONTINUE
      END
\rm C SUBROUTINE EXAMPL (NPARM, THETA, IOPT, IOBS, FRQ, WT, E, DE,
    & IEND)<br>INTEGER NPARM, IOPT,
     INTEGER NPARM, IOPT, IOBS, IEND<br>REAL THETA(NPARM), FRO, WT, 1
                THETA(NPARM), FRQ, WT, E, DE(NPARM)
\mathcal{C} INTEGER NOBS
      PARAMETER (NOBS=15)
C
      REAL EXP, XDATA(NOBS), YDATA(NOBS)
      INTRINSIC EXP
C
      DATA YDATA/54.0, 50.0, 45.0, 37.0, 35.0, 25.0, 20.0, 16.0, 18.0,
```

```
 & 13.0, 8.0, 11.0, 8.0, 4.0, 6.0/
 DATA XDATA/2.0, 5.0, 7.0, 10.0, 14.0, 19.0, 26.0, 31.0, 34.0,
     & 38.0, 45.0, 52.0, 53.0, 60.0, 65.0/
\mathcal{C} IF (IOBS .LE. NOBS) THEN
 WT = 1.0E0
 FRQ = 1.0E0
         IEND = 0
         IF (IOPT .EQ. 0) THEN
           E = YDATA(IOBS) - THER(1)*EXP(THETA(2)*XDATA(IOBS)) ELSE
           DE(1) = -EXP(THETA(2)*XDATA(IOBS))DE(2) = -THETA(1)*XDATA(IOBS)*EXP(THETA(2)*XDATA(IOBS)) END IF
      ELSE
         IEND = 1
      END IF
      RETURN
      END
               Output
```

```
Estimated Asymptotic Variance-Covariance Matrix
 1 2
1 2.16701E+00 -1.78121E-03
2 -1.78121E-03 2.92786E-06
    95% Confidence Intervals
Estimate Lower Limit Upper Limit
58.603 55.423 61.784
-0.040 -0.043 -0.036
```
# **CESTI/DCESTI (Single/Double precision)**

Construct an equivalent completely testable multivariate general linear hypothesis *H*  $BU = G$  from a partially testable hypothesis  $H_pBU = G_p$ .

# **Usage**

CALL CESTI (NHP, NCOEF, HP, LDHP, NDEP, NU, GP, LDGP, R, LDR, IRANKP, NH, H, LDH, G, LDG)

# **Arguments**

*NHP* — Number of rows in the hypothesis. (Input)

*NCOEF* — Number of regression coefficients in the model. (Input)

 $HP$  — NHP by NCOEF matrix  $H_p$  with each row corresponding to a row in the hypothesis and containing the constants that specify a linear combination of the regression coefficients. (Input)

*LDHP* — Leading dimension of HP exactly as specified in the dimension statement of the calling program. (Input)

*NDEP* — Number of dependent (response) variables. (Input)

#### $NU - U$  matrix option. (Input)

For positive NU, NU is the number of linear combinations of the dependent variables to be considered. If  $NU = 0$ , the hypothesis is  $H_pB = G_p$ , and *U* is automatically taken to be the identity. NU must be less than or equal to NDEP .

 $GP$  — Matrix  $G_p$  containing the null hypothesis values. (Input) If  $NU = 0$ , then GP is NHP by NDEP; otherwise, GP is NHP by NU.

*LDGP* — Leading dimension of GP exactly as specified in the dimension statement in the calling program. (Input)

 $R$  — NCOEF by NCOEF upper triangular matrix containing the  $R$  matrix. (Input) The *R* matrix can come from a regression fit based on a *QR* decomposition of the

matrix of regressors or based on a Cholesky factorization  $R^{T}R$  of the matrix of sums of squares and crossproducts of the regressors. Elements to the right of a diagonal element of *R* that is zero must also be zero. A zero row indicates a nonfull rank model. For an *R* matrix that comes from a regression fit with linear equality restrictions on the parameters, each row of *R* corresponding to a restriction must have a corresponding diagonal element that is negative. The remaining rows of *R* must have positive diagonal elements. Only the upper triangle of *R* is referenced.

*LDR* — Leading dimension of *R* exactly as specified in the dimension statement in the calling program. (Input)

*IRANKP* — Rank of  $H_n$ . (Output)

*NH* — Number of rows in the completely testable hypothesis (also, the degrees of freedom for the hypothesis). (Output)

The degrees of freedom for the hypothesis (NH) classify the hypothesis  $H_p$  *BU* =  $G_p$  as nontestable (NH = 0), partially testable (0 < NH < IRANKP), or completely testable  $(0 < NH = IRANKP)$ .

 $H$  — NH by NCOEF matrix *H* with each row corresponding to a row in the completely testable hypothesis and containing the constants that specify an estimable linear combination of the regression coefficients. (Output) If HP is not needed, H and HP can occupy the same storage locations.

*LDH* — Leading dimension of H exactly as specified in the dimension statement of the calling program. (Input)

*G* — Matrix *G* containing the null hypothesis values for the completely testable hypothesis. (Output)

If  $NU = 0$ , then *G* is NH by NDEP, otherwise, *G* is NH by NU. If GP is not needed, G and GP can occupy the same storage locations.

*LDG* — Leading dimension of G exactly as specified in the dimension statement in the calling program. (Input)

# **Comments**

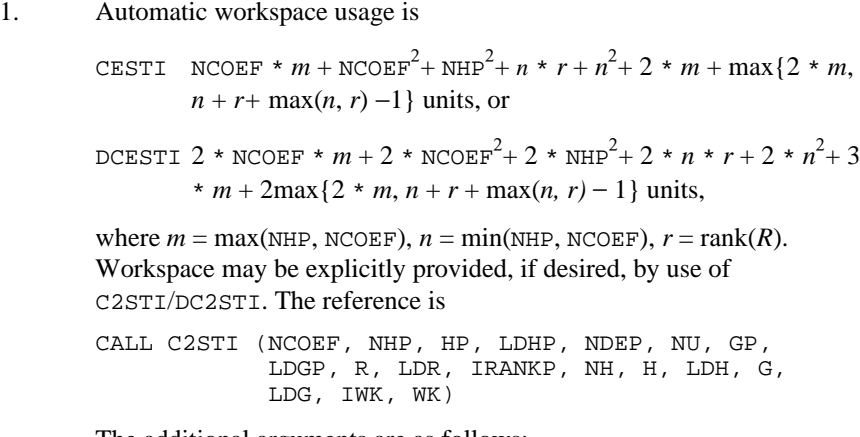

The additional arguments are as follows:

*IWK* — Work vector of length max $\{NHP, NCOEF\}$ .

 $WK$  — Work vector of length NCOEF \*  $m$  + NCOEF<sup>2</sup> + NHP<sup>2</sup>+  $n$  \*  $r + n^2$  $+m + \max\{2 * m, n + r + \max(n, r) -1\}.$ 

2. Informational errors

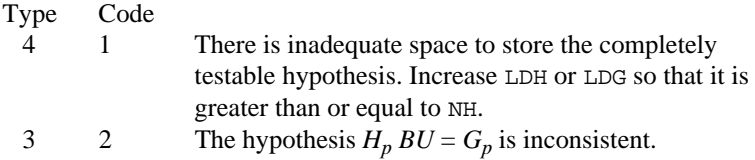

# **Algorithm**

Once a general linear model  $y = X\beta + ε$  is fitted, particular hypothesis tests are frequently of interest. If the matrix of regressors *X* is not full rank (as evidenced by the fact that some diagonal elements of the *R* matrix output from the fit are equal to zero), methods that use the results of the fitted model to compute the hypothesis sum of squares (see routine RHPSS, page 163) require one to specify in the hypothesis only linear combinations of the regression parameters that are

estimable. A linear combination of regression parameters  $c^T \beta$  is *estimable* means

that there exists some vector a such that  $c^T = a^T X$ , i.e.,  $c^T$  is in the space spanned by the rows of *X*. For a further discussion of estimable functions, see Maindonald (1984, pages 166−168) and Searle (1971, pages 180 − 188). Routine CESTI is only useful in the case of nonfull rank regression models, i.e., when the problem of estimability arises.

Peixoto (1986) noted that the customary definition of testable hypothesis in the context of a general linear hypothesis test  $H \beta = g$  is overly restrictive. He extended the notion of a testable hypothesis (a hypothesis composed of estimable functions of the regression parameters) to include partially testable and

completely testable hypotheses. A hypothesis  $H \beta = g$  is *partially testable* means that the intersection of the row space of  $H$  (denoted by  $R(H)$ ) and the row space of  $X(R(X))$  is not essentially empty and is a proper subset of  $R(H)$ , i.e., {0} ⊂ *R*(*H*) ∩ *R*(*X*) ⊂ *R*(*H*). A hypothesis *H* β = *g* is *completely testable* means that{0} ⊂ *R*(*H*) ⊆ *R*(*X*). Peixoto also demonstrated a method for converting a partially testable hypothesis to one that is completely testable so that the usual method for obtaining the sum of squares for the hypothesis from the results of the fitted model can be used. The method replaces  $H_p$  in the partially testable hypothesis  $H_p$   $\beta = g_p$  by a matrix *H* whose rows are a basis for the intersection of the row space of  $H<sub>p</sub>$  and the row space of *X*. A corresponding conversion of the null hypothesis values from  $g_p$  to  $g$  is also made. A sum of squares for the completely testable hypothesis can then be computed (see routine RHPSS). The sum of squares that is computed for the hypothesis  $H \beta = g$  equals the difference in the error sums of squares from two fitted models the restricted model with the partially testable hypothesis  $H_p \beta = g_p$  adjoined to the model as linear equality restrictions (see routine RLEQU on page 131) and the unrestricted model.

Routines RGLM (page 117), RGIVN (page 107), RLEQU (page 131), and RCOV (page 104) can be used to compute the fit of the general linear model prior to invoking CESTI. The *R* matrix is required for input to CESTI. After converting a partially testable hypothesis to a completely testable hypothesis, RHPSS (page 163) can be invoked to compute the sum of squares for the hypothesis.

For the general case of the multivariate general linear model  $Y = XB + E$  (see the chapter introduction, page 67) with possible linear equality restrictions on the regression parameters, CESTI converts the partially testable hypothesis  $H_p$  *BU* =  $G_p$  to a completely testable hypothesis *H BU* = *G*. For the case of the linear model with linear equality restrictions, the definitions of estimable functions, nontestable hypotheses, partially testable hypotheses, and completely testable hypothesis are similar to those previously given for the unrestricted model with the exception that  $R(X)$  is replaced by  $R(R)$  where  $R$  is the upper triangular matrix output from RLEQU. The nonzero rows of *R* form a basis for the rowspace of the matrix  $(X^T, A^T)^T$ . The rows of *H* form an orthonormal basis for the intersection of two subspaces: the subspace spanned by the rows of  $H_p$  and the subspace spanned by the rows of *R*. The algorithm used by CESTI for computing the intersection of these two subspaces is based on an algorithm for computing angles between linear subspaces due to to Bjorck and Golub (1973). (See also Golub and Van Loan 1983, pages 429−430). The method is closely related to a canonical correlation analysis discussed by Kennedy and Gentle (1980, 56−565). The algorithm is as follows:

1. Compute a *QR* factorization of

# $H_p^T$

with column permutations so that

$$
\boldsymbol{H}_p^T = \boldsymbol{Q}_1 \boldsymbol{R}_1 \boldsymbol{P}_1^T
$$

Here,  $P_1$  is the associated permutation matrix that is also an orthogonal matrix. Determine the rank of  $H_p$  as the number of nonzero diagonal elements of  $R_1$ , say  $n_1$ . Partition  $Q_1 = (Q_{11}, Q_{12})$  so that  $Q_{11}$  is the first  $n_1$ columns of  $Q_1$ . Set IRANKP =  $n_1$ .

2. Compute a *QR* factorization of the transpose of the *R* matrix input to CESTI with column permutations so that

$$
R^T = Q_2 R_2 P_2^T
$$

Determine the rank of *R* from the number of nonzero diagonal elements of *R*, say  $n_2$ . Partition  $Q_2 = (Q_{21}, Q_{22})$  so that  $Q_{21}$  is the first  $n_2$  columns of  $Q_2$ .

3. Form

$$
A = Q_{11}^T Q_{21}
$$

4. Compute the singular values of *A*

$$
\sigma_1 \ge \sigma_2 \ge \cdots \ge \sigma_{\min(n_1, n_2)}
$$

and the left singular vectors *W* of the singular value decomposition of *A* so that

$$
WT A V = \text{diag}(\sigma_1, ..., \sigma_{\min(n_1, n_2)})
$$

If  $\sigma_1$  < 1, then the dimension of the intersection of the two subspaces is *s* = 0. Otherwise, take the dimension of the intersection to be *s* if  $\sigma_s = 1 > \sigma_{s+1}$ . Set NH = *s*.

- 5. Let  $W_1$  be the first *s* columns of *W*. Set  $H = (Q_1 W_1)^T$ .
- 6. Take  $R_{11}$  to be a NHP by NHP matrix related to  $R_1$  as follows. If NHP  $\leq$  NCOEF,  $R_{11}$  equals the first NHP rows of  $R_1$ . Otherwise,  $R_{11}$ contains  $R_1$  in its first NCOEF rows and zeros in the remaining rows. Compute a solution *Z* to the linear system

$$
R_{11}^T Z = P_1^T G_p
$$

using routine GIRTS (IMSL MATH/LIBRARY). If this linear system is declared inconsistent, an error message with error code equal to 2 is issued.

7. Partition

$$
Z^T = (Z_1^T, Z_2^T)
$$

so that  $Z_1$  is the first  $n_1$  rows of Z. Set

$$
G = W_1^T Z_1
$$

The degrees of freedom (NH) classify the hypothesis  $H_p$   $BU = G_p$  as nontestable (NH = 0), partially testable ( $0$  < NH < IRANKP), or completely testable ( $0$  < NH = IRANKP).

For further details concerning the algorithm, see Sallas and Lionti (1988).

# **Example**

A one-way analysis-of-variance model discussed by Peixoto (1986) is fitted to some data. The model is

$$
y_{ij} = \mu + \alpha_i + \varepsilon_{ij}
$$
  $(i, j) = (1, 1), (2, 1), (2, 2)$ 

The model is fitted using routine RGLM (page 117). Next, the partially testable hypothesis

$$
H_0: \frac{\alpha_1 = 5}{\alpha_2 = 3}
$$

is converted to a completely testable hypothesis using CESTI. Sum of squares associated with the hypothesis are computed using routine RHPSS (page 163). Finally, the *F* statistic is computed along with the associated *p*-value using routine FDF (page 1137).

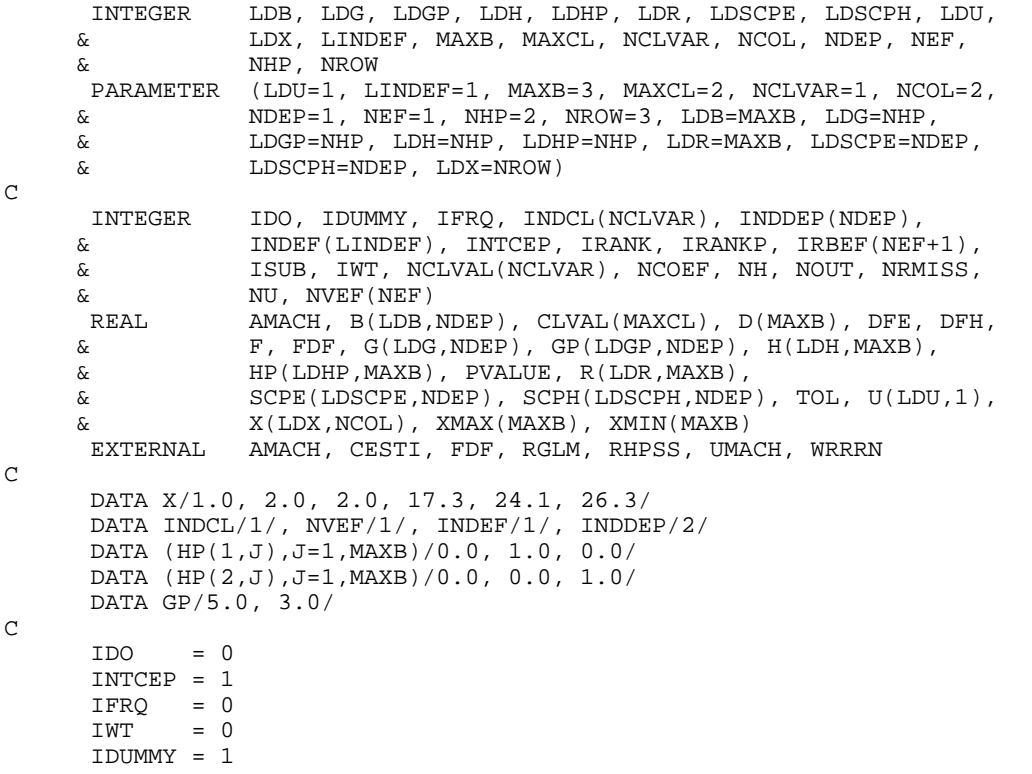

```
 ISUB = 1
      TOL = 100.0*AMACH(4)
       CALL RGLM (IDO, NROW, NCOL, X, LDX, INTCEP, NCLVAR, INDCL, NEF,
      & NVEF, INDEF, NDEP, INDDEP, IFRQ, IWT, IDUMMY, ISUB,
      & TOL, MAXCL, NCLVAL, CLVAL, IRBEF, B, LDB, R, LDR, D,
      & IRANK, DFE, SCPE, LDSCPE, NRMISS, XMIN, XMAX)
      NCOEF = IRBEF(NEF+1) - 1
\mathcal{C}NU = 0 CALL CESTI (NHP, NCOEF, HP, LDHP, NDEP, NU, GP, LDGP, R, LDR,
      & IRANKP, NH, H, LDH, G, LDG)
\mathsf C CALL UMACH (2, NOUT)
       IF (NH .EQ. 0) THEN
          WRITE (NOUT,*) 'Nontestable hypothesis'
       ELSE IF (NH .LT. IRANKP) THEN
          WRITE (NOUT,*) 'Partially testable hypothesis'
       ELSE
          WRITE (NOUT,*) 'Completely testable hypothesis'
       END IF
       CALL WRRRN ('H', NH, NCOEF, H, LDH, 0)
      CALL WRRRN ( ^{\prime} G ^{\prime} , \, NH ^{\prime} , \, NDEP ^{\prime} , \, G ^{\prime} , \, DG ^{\prime} , \, 0 ) CALL RHPSS (NH, NCOEF, H, LDH, NDEP, B, LDB, NU, U, LDU, G, LDG,
 & R, LDR, DFH, SCPH, LDSCPH)
C
      F = (SCPH(1,1)/DFH)/(SCPE(1,1)/DFE)PVALUE = 1.0 - FDF(F, DFH, DFE)
       WRITE (NOUT,*)
      WRITE (NOUT,*) 'Degrees of Sum of Prob. of'<br>WRITE (NOUT,*) ' Freedom Squares F-statistic Larger F'
      WRITE (NOUT, *) ' Freedom Squares
       WRITE (NOUT,99999) DFH, SCPH(1,1), F, PVALUE
99999 FORMAT (F8.1, 3X, 1F10.3, F11.3, 2X, F10.4)
       END
                 Output
Partially testable hypothesis
 H
 1 2 3
0.0000 0.7071 -0.7071
   G
1.414
Degrees of Sum of Prob. of Prob. of Prob. of
```
# **RHPSS/DRHPSS (Single/Double precision)**

Compute the matrix of sums of squares and crossproducts for the multivariate general linear hypothesis  $HBU = G$  given the coefficient estimates

 $\hat{B}$ 

and the *R* matrix.

Squares F-statistic 1.0 65.340 27.000 0.1210

**IMSL STAT/LIBRARY Chapter 2: Regression** • **163**

### **Usage**

```
CALL RHPSS (NH, NCOEF, H, LDH, NDEP, B, LDB, NU, U, LDU, G,
             LDG, R, LDR, DFH, SCPH, LDSCPH)
```
#### **Arguments**

 $NH$  — Number of rows in the hypothesis. (Input)

*NCOEF* — Number of regression coefficients in the model. (Input)

 $H$  — NH by NCOEF matrix *H* with each row corresponding to a row in the hypothesis and containing the constants that specify an estimable linear combination of the regression coefficients. (Input)

*LDH* — Leading dimension of *H* exactly as specified in the dimension statement of the calling program. (Input)

*NDEP* — Number of dependent (response) variables. (Input)

 $B$  — NCOEF by NDEP matrix

 $\hat{B}$ 

containing a least-squares solution for the regression coefficients. (Input)

*LDB* — Leading dimension of *B* exactly as specified in the dimension statement in the calling program. (Input)

 $NU - U$  matrix option. (Input) For positive NU, NU is the number of linear combinations of the dependent variables to be considered. If  $NU = 0$ , the hypothesis is  $HB = G$ , i.e., *U* is automatically taken to be the identity. NU must be less than or equal to NDEP.

 $U$  — NDEP by NU matrix *U* in test *H BU* = *G*. (Input, if NU is positive) If  $NU = 0$ , U is not referenced and can be a vector of length 1.

 $LDU$  — Leading dimension of  $U$  exactly as specified in the dimension statement in the calling program. (Input)

*G* — Matrix containing the null hypothesis values. (Input)

If  $NU = 0$ , then *G* is NH by NDEP; otherwise, *G* is NH by NU.

*LDG* — Leading dimension of G exactly as specified in the dimension statement in the calling program. (Input)

 $R$  — NCOEF by NCOEF upper triangular matrix containing the  $R$  matrix. (Input) The *R* matrix can come from a regression fit based on a *QR* decomposition of the

matrix of regressors or based on a Cholesky factorization  $R^{T}R$  of the matrix of sums of squares and crossproducts of the regressors. Elements to the right of a diagonal element of *R* that is zero must also be zero. A zero row indicates a nonfull rank model. For an *R* matrix that comes from a regression fit with linear equality restrictions on the parameters, each row of *R* corresponding to a

restriction must have a corresponding diagonal element that is negative. The remaining rows of *R* must have positive diagonal elements. Only the upper triangle of *R* is referenced.

*LDR* — Leading dimension of R exactly as specified in the dimension statement in the calling program. (Input)

*DFH* — Degrees of freedom for SCPH. (Output) DFH equals the rank of *H*.

*SCPH* — Matrix containing sums of squares and crossproducts attributable to the hypothesis. (Output)

If  $NU = 0$ , SCPH is a NDEP by NDEP matrix, otherwise, SCPH is a NU by NU matrix.

*LDSCPH* — Leading dimension of SCPH exactly as specified in the dimension statement in the calling program. (Input)

# **Comments**

1. Automatic workspace usage is

RHPSS NH \* (NDEP + NCOEF +  $max(NCOEF, NH) + 3$ ) + NH + NU \* NDEP − 1 units, or

DRHPSS  $2 * NH * (NDER + NCOFF + max(NCOEF, NH) + 3) + NH + 2 * NU$ \* NDEP − 2 units.

Workspace may be explicitly provided, if desired, by use of R2PSS/DR2PSS. The reference is

CALL R2PSS (NCOEF, NH, H, LDH, NDEP, B, LDB, NU, U, LDU, G, LDG, R, LDR, DFH, SCPH, LDSCPH, IWK, WK)

The additional arguments are as follows:

*IWK* — Work vector of length NH.

 $WK$  — Work vector of length NH \* (NDEP + NCOEF + max(NCOEF, NH) +  $3) + \text{NU} * \text{NDEP} - 1.$ 

2. Informational errors

Type Code

- 3 1 The hypothesis is not completely testable. Each row of *H* must be in the space spanned by the rows of *R*.
- 3 2 The hypothesis is inconsistent. The linear system *HB*  $U = G$  combined with any restrictions from a regression fit with linear equality restrictions must have a solution for *B*.

3. 
$$
\text{SCPH} = (H \hat{B} U - G)^{T} (C^{T} D C)^{-} (H \hat{B} U - G)
$$

where  $(C^{T}DC)^{-}$  is a generalized inverse of  $C^{T}DC$ , *C* is a solution to  $R^T C = H^T$ , and *D* is a diagonal matrix with

$$
d_{ii} = \begin{cases} 1 & \text{if } r_{ii} > 0 \\ 0 & \text{if } r_{ii} \le 0 \end{cases}
$$

# **Algorithm**

Routine RHPSS computes the matrix of sums of squares and crossproducts for the general linear hypothesis  $HBU = G$  for the multivariate general linear model  $Y = XB + E$  with possible linear equality restrictions  $AB = Z$ . (See the chapter introduction for a description of the multivariate general linear model.) Routines RGLM (page 117), RGIVN (page 107), RLEQU (page 131), and RCOV (page 104) can be used to compute the fit of the general linear model prior to invoking RHPSS. The *R* matrix and  $\hat{B}$  from any of those routines are required for input to RHPSS.

The rows of *H* must be linear combinations of the rows of *R*, i.e.,  $HB = G$  must be completely testable. If the hypothesis is not completely testable, Routine CESTI (page 157) can be used to construct an equivalent completely testable hypothesis.

Computations are based on an algorithm discussed by Kennedy and Gentle (1980, page 317) that is extended by Sallas and Lionti (1988) for multivariate nonfull rank models with possible linear equality restrictions. The algorithm is as follows:

1. Form

$$
W = H \hat{B} U - G
$$

- 2. Find *C* as the solution of  $R^T C = H^T$  using routine GIRTS (IMSL) MATH/LIBRARY). If the equations are declared inconsistent within a computed tolerance, an error message with code 1 is issued that the hypothesis is not completely testable.
- 3. For all rows of *R* corresponding to restrictions, i.e., containing negative diagonal elements from a restricted least-squares fit using RLEQU, zero out the corresponding rows of *C*, i.e., form *DC*.
- 4. Decompose *DC* using Householder transformations and column pivoting to yield a square, upper triangular matrix *T* with diagonal elements of nonincreasing magnitude and permutation matrix *P* such that

$$
DCP = Q \begin{bmatrix} T \\ 0 \end{bmatrix}
$$

where *Q* is an orthogonal matrix.

5. Determine the rank of *T*, say *r*. If  $t_{11} = 0$ , then  $r = 0$ . Otherwise, the rank of *T* is *r* if

$$
\left|t_{rr}\right| > \left|t_{11}\right| \varepsilon \geq \left|t_{r+1,r+1}\right|
$$

where  $\epsilon = 10.0$  \* AMACH(4) (10.0 \* DMACH(4) for the double precision version). Then, zero out all rows of *T* below row *r*. Set the degrees of freedom for the hypothesis, output in DFH, to *r*.

6. Find *V* as a solution to  $T^T V = P^T W$  using routine GIRTS. If the equations are inconsistent, an error message with code 2 is issued that the hypothesis is inconsistent within a computed tolerance, i.e., the linear system

$$
H\,BU = G
$$

$$
AB = Z
$$

does not have a solution for *B*.

7. Form  $V^T V$ , which is the required matrix of sum of squares and crossproducts output in SCPH.

In general, the two errors with code 1 and 2 are serious user errors that require the user to correct the hypothesis before any meaningful sums of squares from this routine can be computed. However, in some cases, the user may know the hypothesis is consistent and completely testable, but the checks in RHPSS are too tight. For this reason, RHPSS continues with the computations.

Routine RHPSS gives a matrix of sums of squares and crossproducts that could also be obtained from separate fittings of the two models

$$
Y^* = XB^* + E^*
$$
  
\n
$$
AB^* = Z^*
$$
  
\n
$$
HB^* = G
$$
\n(1)

and

 $Y^* = XB^* + E^*$  $AB^* = Z^*$  (2)

where  $Y^* = YU$ ,  $B^* = BU$ ,  $E^* = EU$ , and  $Z^* = ZU$ . The error sum of squares and crossproduct matrix for  $(1)$  minus that for  $(2)$  is the matrix of sum of squares and crossproducts output in SCPH. Note that this approach avoids entirely the question of testability.

# **Example 1**

A two-way analysis-of-variance model is fitted to balanced data discussed by Snedecor and Cochran (1967, Table 12.5.1, page 347). The responses are the

weight gains (in grams) of rats fed diets varying in two components-level of protein and source of protein. The model is

$$
y_{ijk} = \mu + \alpha_i + \beta_j + \gamma_{ij} + \varepsilon_{ijk}
$$
  $i = 1, 2; j = 1, 2, 3; k = 1, 2, ..., 10$ 

where

$$
\sum_{i=1}^{2} \alpha_i = 0; \sum_{j=1}^{3} \beta_j = 0; \sum_{i=1}^{2} \gamma_{ij} = 0 \text{ for } j = 1, 2, 3; \text{ and } \sum_{j=1}^{3} \gamma_{ij} = 0 \text{ for } i = 1, 2
$$

The model is fitted using routine RGLM (page 117). Next, the sum of squares for interaction

$$
H_0: \begin{array}{l} \gamma_{11} - \gamma_{12} - \gamma_{21} + \gamma_{22} = 0 \\ \gamma_{11} - \gamma_{13} - \gamma_{21} + \gamma_{23} = 0 \end{array}
$$

is computed using RHPSS. Finally, the *F* statistic is computed along with the associated *p*-value using routine FDF (page 1137).

```
 INTEGER LDB, LDG, LDH, LDR, LDSCPE, LDSCPH, LDU, LDX, LINDEF,
     & MAXB, MAXCL, NCLVAR, NCOL, NDEP, NEF, NH, NROW
      PARAMETER (NDEP=1, LDU=1, LINDEF=4, MAXB=12, MAXCL=5, NCLVAR=2,
     & NCOL=3, NEF=3, NH=2, NROW=60, LDB=MAXB, LDG=NH,
     & LDH=NH, LDR=MAXB, LDSCPE=NDEP, LDSCPH=NDEP, LDX=NROW)
\mathcal{C} INTEGER IDO, IDUMMY, IFRQ, INDCL(NCLVAR), INDDEP(NDEP),
     & INDEF(LINDEF), INTCEP, IRANK, IRBEF(NEF+1), ISUB,
     & IWT, NCLVAL(NCLVAR), NCOEF, NOUT, NRMISS, NU,
    & NVEF(NEF)<br>REAL AMACH, B()
                AMACH, B(LDB,NDEP), CLVAL(MAXCL), D(MAXB), DFE, DFH,
     & F, FDF, G(LDG,NDEP), H(LDH,MAXB), PVALUE,
     & R(LDR,MAXB), SCPE(LDSCPE,NDEP), SCPH(LDSCPH,NDEP),
     & TOL, U(LDU,1), X(LDX,NCOL), XMAX(MAXB), XMIN(MAXB)
      EXTERNAL AMACH, FDF, RGLM, RHPSS, UMACH
\mathcal{C} DATA X/73.0, 102.0, 118.0, 104.0, 81.0, 107.0, 100.0, 87.0,
     & 117.0, 111.0, 98.0, 74.0, 56.0, 111.0, 95.0, 88.0, 82.0,
     & 77.0, 86.0, 92.0, 94.0, 79.0, 96.0, 98.0, 102.0, 102.0,
     & 108.0, 91.0, 120.0, 105.0, 90.0, 76.0, 90.0, 64.0, 86.0,
 & 51.0, 72.0, 90.0, 95.0, 78.0, 107.0, 95.0, 97.0, 80.0,
 & 98.0, 74.0, 74.0, 67.0, 89.0, 58.0, 49.0, 82.0, 73.0, 86.0,
\& 81.0, 97.0, 106.0, 70.0, 61.0, 82.0, 30*1.0, 30*2.0,\& 10*1.0, 10*2.0, 10*3.0, 10*1.0, 10*2.0, 10*3.0/ DATA INDCL/2, 3/, NVEF/1, 1, 2/, INDEF/2, 3, 2, 3/, INDDEP/1/
 DATA (H(1,J),J=1,MAXB)/6*0.0, 1.0, -1.0, 0.0, -1.0, 1.0, 0.0/
     DATA (H(2,J),J=1,MAXB)/6*0.0, 1.0, 0.0, -1.0, -1.0, 0.0, 1.0/ DATA G/2*0.0/
\rm CIDO = 0INTCFP = 1IFRQ = 0<br>IWT = 0IWTIDUMMY = 0<br>ISUB = 1ISUB<br>TOL
            = 100.0*AMACH(4) CALL RGLM (IDO, NROW, NCOL, X, LDX, INTCEP, NCLVAR, INDCL, NEF,
```

```
 & NVEF, INDEF, NDEP, INDDEP, IFRQ, IWT, IDUMMY, ISUB,
      & TOL, MAXCL, NCLVAL, CLVAL, IRBEF, B, LDB, R, LDR, D,
      & IRANK, DFE, SCPE, LDSCPE, NRMISS, XMIN, XMAX)
\mathcal{C}NCOEF = IRBEF(NEF+1) - 1
      NUI = 0 CALL RHPSS (NH, NCOEF, H, LDH, NDEP, B, LDB, NU, U, LDU, G, LDG,
      & R, LDR, DFH, SCPH, LDSCPH)
C
      F = (SCPH(1,1)/DFH)/(SCPE(1,1)/DFE)PVALUE = 1.0 - FDF(F, DFH, DFE)
       CALL UMACH (2, NOUT)
      WRITE (NOUT,*) 'Degrees of Sum of The Prob. of'<br>WRITE (NOUT,*) ' Freedom Squares F-statistic Larger F'
      WRITE (NOUT, *) ' Freedom
       WRITE (NOUT,99999) DFH, SCPH(1,1), F, PVALUE
99999 FORMAT (F8.1, 3X, 1F10.3, F11.3, 2X, F10.4)
       END
```
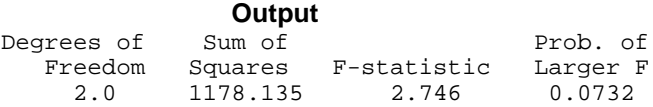

# **Example 2**

The data for the second example are taken from Maindonald (1984, pages 203− 204). The data are saved in the matrix X. A multivariate regression model containing two dependent variables and three independent variables is fit using routine RGIVN (page 107). The sum of squares and crossproducts matrix is computed for the third independent variable in the model.

```
 INTEGER INTCEP, LDB, LDG, LDH, LDR, LDSCPE, LDSCPH, LDU, LDX,
     & MCOEF, NCOL, NDEP, NH, NIND, NROW<br>PARAMETER (INTOEP=1, LDU-1, NCOL-5, NDEP=2,
                (INTCEP=1, LDU=1, NCOL=5, NDEP=2, NH=1, NIND=3, & NROW=9, LDG=NH, LDH=NH, LDSCPE=NDEP, LDSCPH=NDEP,
      & LDX=NROW, NCOEF=INTCEP+NIND, LDB=NCOEF, LDR=NCOEF)
C
       INTEGER IDEP, IDO, IFRQ, IIND, INDDEP(1), INDIND(1), IRANK,
      & ISUB, IWT, NOUT, NRMISS, NU
      REAL AMACH, B(LDB,NDEP), D(NCOEF), DFE, DFH, G(LDG,NDEP),
      & H(LDH,NCOEF), R(LDR,NCOEF), SCPE(LDSCPE,NDEP),
      & SCPH(LDSCPH,NDEP), TOL, U(LDU,1), X(LDX,NCOL),
      & XMAX(NCOEF), XMIN(NCOEF)
      EXTERNAL AMACH, RGIVN, RHPSS, UMACH, WRRRN
\overline{C}DATA (X(1,J), J=1, NCOL)/7.0, 5.0, 6.0, 7.0, 1.0/ DATA (X(2,J),J=1,NCOL)/2.0, -1.0, 6.0, -5.0, 4.0/
      DATA (X(3,J),J=1,NCOL)/7.0, 3.0, 5.0, 6.0, 10.0/
      DATA (X(4,J),J=1,NCOL)/-3.0, 1.0, 4.0, 5.0, 5.0/
     DATA (X(5,J), J=1, NCOL)/2.0, -1.0, 0.0, 5.0, -2.0/ DATA (X(6,J),J=1,NCOL)/2.0, 1.0, 7.0, -2.0, 4.0/
     DATA (X(7,J), J=1, NCOL)/-3.0, -1.0, 3.0, 0.0, -6.0/ DATA (X(8,J),J=1,NCOL)/2.0, 1.0, 1.0, 8.0, 2.0/
      DATA (X(9,J),J=1,NCOL)/2.0, 1.0, 4.0, 3.0, 0.0/
      DATA H/3*0.0, 1.0/, G/0.0, 0.0/
C
       IDO = 0
```
```
 IIND = -NIND
      IDEP = -NDEP
      IFRQ = 0
     IWT = 0ISUB = 1TOL = 100.0*AMACH(4) CALL RGIVN (IDO, NROW, NCOL, X, LDX, INTCEP, IIND, INDIND, IDEP,
 & INDDEP, IFRQ, IWT, ISUB, TOL, B, LDB, R, LDR, D,
     & IRANK, DFE, SCPE, LDSCPE, NRMISS, XMIN, XMAX)
     NU = 0 CALL RHPSS (NH, NCOEF, H, LDH, NDEP, B, LDB, NU, U, LDU, G, LDG,
     & R, LDR, DFH, SCPH, LDSCPH)
      CALL UMACH (2, NOUT)
      WRITE (NOUT,*) 'DFH = ', DFH
      CALL WRRRN ('SCPH', NDEP, NDEP, SCPH, LDSCPH, 0)
      END
```
**Output**

DFH = 1.00000 SCPH 1 2 1 100.0 -40.0 2 -40.0 16.0

# **RHPTE/DRHPTE (Single/Double precision)**

Perform tests for a multivariate general linear hypothesis  $HBU = G$  given the hypothesis sums of squares and crossproducts matrix  $S_H$  and the error sums of squares and crossproducts matrix  $S_F$ .

#### **Usage**

CALL RHPTE (DFE, NDEP, SCPE, LDSCPE, NU, U, LDU, DFH, SCPH, LDSCPH, TEST)

#### **Arguments**

*DFE* — Degrees of freedom for error matrix SCPE. (Input)

*NDEP* — Number of dependent variables. (Input)

*SCPE* — NDEP by NDEP matrix  $S_F$  containing sums of squares and crossproducts for error. (Input)

*LDSCPE* — Leading dimension of SCPE exactly as specified in the dimension statement in the calling program. (Input)

 $NU - U$  matrix option. (Input) For positive NU, NU is the number of linear combinations of the dependent variables to be considered. If  $NU = 0$ , the hypothesis is  $HB = G$ , i.e., *U* is automatically taken to be the identity.

 $U$  — NDEP by NU matrix used to test *H BU* = *G*. (Input, if NU is positive) The rank of the matrix *U* must equal the number of columns. If  $NU = 0$ , *U* is not referenced and can be a vector of length 1.

 $LDU$  — Leading dimension of  $U$  exactly as specified in the dimension statement in the calling program. (Input)

 $DFH$  — Degrees of freedom for hypothesis matrix  $S_H$ . (Input)

*SCPH* — Matrix *S<sub>H</sub>* containing sums of squares and crossproducts attributable to the hypothesis. (Input)

If  $NU = 0$ ,  $S_H$  is a NDEP by NDEP matrix; otherwise,  $S_H$  is a NU by NU matrix.

*LDSCPH* — Leading dimension of SCPH exactly as specified in the dimension statement in the calling program. (Input)

*TEST* — Vector of length 8 containing test statistics and *p*-values for the hypothesis  $H B U = G$ . (Output)

# **Elem. Description**

- 1, 5 Wilks' lambda and *p*-value
- 2, 6 Roy's maximum root criterion and *p*-value
- 3, 7 Hotelling's trace and *p*-value
- 4, 8 Pillai's trace and *p*-value

#### **Comments**

1. Automatic workspace usage is

RHPTE  $2 * p^2 + 2 * p + \text{NDEP} + 2 * \text{NU}^2$  units, or DRHPTE  $4 * p^2 + 4 * p + 2 * \text{NDEP} + 4 * \text{NU}^2$  units,

where  $p =$  NDEP if NU is equal to 0 and  $p =$  NU otherwise. Workspace may be explicitly provided, if desired, by use of R2PTE/DR2PTE. The reference is

```
CALL R2PTE (DFE, NDEP, SCPE, LDSCPE, NU, U, LDU,
             DFH, SCPH, LDSCPH, TEST, WK)
```
The additional argument is

*WK* — Work vector of length  $2 * p^2 + 2 * p + \text{NDEP} + 2 * \text{NU}^2$ .

2. Informational errors

Type Code 3 1  $U^T S_E U$  is singular. Only the Pillai trace statistic can be computed. Other statistics are set to NaN. 4 2  $U^T S_E U + S_H$  is singular. No tests can be computed. 4 3 Iterations for eigenvalues for the generalized eigenvalue problem  $S_H x = \lambda (S_H + U^T S_F U) x$  failed to converge. Statistics cannot be computed.

#### **Algorithm**

Routine RHPTE computes test statistics and *p*-values for the general linear hypothesis  $HBU = G$  for the multivariate general linear model. See the section "Multivariate General Linear Model" in the chapter introduction (page 67).

Routines RGLM (page 117), RGIVN (page 107), RLEQU (page 131), and RCOV (page 104) can be used to compute the fit of the general linear model prior to invoking RHPTE. The error sum of squares and crossproducts matrix (SCPE) is required for input to RHPTE. In addition, the hypothesis sum of squares and crossproducts matrix (SCPH), which can be computed using routine RHPSS (page 163), is required for input to RHPTE.

The hypothesis sum of squares and crossproducts matrix input in SCPH is

$$
S_H = (H \hat{B} U - G)^T (C^T D C)^{-} (H \hat{B} U - G)
$$

where *C* is a solution to  $R^{T}C = H$  and where *D* is a diagonal matrix with diagonal elements

$$
d_{ii} = \begin{cases} 1 & \text{if } r_{ii} > 0 \\ 0 & \text{otherwise} \end{cases}
$$

See the section "Linear Dependence and the *R* Matrix" in the chapter introduction (page 70).

The error sum of squares and crossproducts matrix for the model  $Y = XB + E$  is

$$
(Y - X\hat{B})^T (Y - X\hat{B})
$$

which is input in SCPE. The error sum of squares and crossproducts matrix for the hypothesis  $H B U = G$  computed by RHPTE is

$$
S_E = U^T (Y - X\hat{B})^T (Y - X\hat{B}) U
$$

Let *p* equal the order of the matrices  $S_E$  and  $S_H$ , i.e.,

$$
p = \begin{cases} \text{NU} & \text{if } \text{NU} > 0 \\ \text{NDEP} & \text{otherwise} \end{cases}
$$

Let  $q$  (stored in DFH) be the degrees of freedom for the hypothesis. Let  $v$  (stored in DFE) be the degrees of freedom for error. Routine RHTPE computes three test statistics based on eigenvalues  $\lambda_i$  ( $i = 1, 2, ..., p$ ) of the generalized eigenvalue problem  $S_H x = \lambda S_F x$ . These test statistics are as follows:

#### **172 • Chapter 2: Regression IMSL STAT/LIBRARY**

**Wilks' lambda**

$$
\Lambda = \frac{\det(S_E)}{\det(S_H + S_E)}
$$

$$
= \prod_{i=1}^{p} \frac{1}{1 + \lambda_i}
$$

 $\Lambda$  is output in TEST(1). The *p*-value output in TEST(5) is based on an approximation discussed by Rao (1973, page 556). The statistic

$$
F = \frac{ms - pq / 2 + 1}{pq} \frac{1 - \Lambda^{1/s}}{\Lambda^{1/s}}
$$

has an approximate *F* distribution with  $pq$  and  $ms - pq/2 + 1$  numerator and denominator degrees of freedom, respectively, where

$$
s = \begin{cases} 1 & \text{if } p = 1 \text{ or } q = 1 \\ \sqrt{\frac{p^2 q^2 - 4}{p^2 + q^2 - 5}} & \text{otherwise} \end{cases}
$$

and

$$
m = v - (p - q + 1)/2
$$

The *F* test is exact if min(*p*, *q*) ≤ 2 (Kshirsagar 1972, Theorem 4, pages 299− 300).

#### **Roy's maximum root**

$$
c = \max_i \lambda_i
$$

*c* is output in  $TEST(2)$ . The *p*-value output in  $TEST(6)$  is based on the approximation

$$
F = \frac{v + q - s}{s}c
$$

where  $s = \max(p, q)$  has an approximate *F* distribution with *s* and  $v + q - s$ numerator and denominator degrees of freedom, respectively. The *F* test is exact if  $s = 1$ , and then the *p*-value output in  $TEST(7)$  is exact. In general, the value output in TEST(7) is a lower bound on the actual *p*-value.

## **Hotelling's trace**

$$
U = \text{tr}(H E^{-1}) = \sum_{i=1}^{p} \lambda_i
$$

**IMSL STAT/LIBRARY Chapter 2: Regression** • **173**

*U* is output in  $TEST(3)$ . The *p*-value output in  $TEST(7)$  is based on the approximation of McKeon (1974) that supersedes the approximation of Hughes and Saw (1972). McKeon's approximation is also discussed by Seber (1984, page 39). For

$$
b = 4 + \frac{pq+2}{\frac{(v+q-p-1)(v-1)}{(v-p-3)(v-p)} - 1}
$$

the *p*-value output in TEST(7) is based on the result that

$$
F = \frac{b(v - p - 1)}{(b - 2)pq}U
$$

has an approximate *F* distribution with *pq* and *b* degrees of freedom. The test is exact if min( $p$ ,  $q$ ) = 1. For  $v \leq p + 1$ , the approximation is not valid, and TEST(7) is set to NaN (not a number).

These three test statistics are valid when  $S_E$  is positive definite. A necessary condition for  $S_F$  to be positive definite is  $v \ge p$ . If  $S_F$  is not positive definite, a warning error message with error code 1 is issued, and the entries in TEST corresponding to the computed test statistics and *p*-values are set to NaN (not a number).

Because the requirement  $v \ge p$  can be a serious drawback, RHTPE computes a fourth test statistic based on eigenvalues  $\theta_i$ ( $i = 1, 2, ..., p$ ) of the generalized eigenvalue problem  $S_H w = \theta(S_H + S_E)w$ . This test statistic requires a less restrictive assumption— $S_H + S_E$  is positive definite. A necessary condition for  $S_H + S_E$  to be positive definite is  $v + q \geq p$ . If  $S_E$  is positive definite, RHPTE avoids the computation of this generalized eigenvalue problem from scratch. In this case, the eigenvalues  $\theta_i$  are obtained from  $\lambda_i$  by

$$
\theta_i = \frac{\lambda_i}{1 + \lambda_i}
$$

The fourth test statistic is as follows:

#### **Pillai's trace**

$$
V = \text{tr}\Big[S_H (S_H + S_E)^{-1}\Big]
$$
  
=  $\sum_{i=1}^p \theta_i$ 

*V* is output in TEST(4). The *p*-value output in TEST(8) is based on an approximation discussed by Pillai (1985). The statistic

$$
F = \frac{2n+s+1}{2m+s+1} \frac{V}{s-V}
$$

has an approximate *F* distribution with  $s(2m + s + 1)$  and  $s(2n + s + 1)$  numerator and denominator degrees of freedom, respectively, where

$$
s = \min(p, q)
$$

$$
m = \frac{1}{2} (|p - q| - 1)
$$

$$
n = \frac{1}{2} (\nu - p - 1)
$$

The *F* test is exact if min(*p*, *q*) = 1

#### **Example**

The data for the example are taken from Maindonald (1984, pages 203−204). The data are stored in the matrix X. A multivariate regression model containing two dependent variables and three independent variables is fit using routine RGIVN (page 107). The sum of squares and crossproducts matrix is computed for the third independent variable in the model using RHPSS (page 163). Routine RHPTE is used to test whether the third independent variable should be included in the regression.

```
 INTEGER INTCEP, LDB, LDG, LDH, LDR, LDSCPE, LDSCPH, LDU, LDX,
      & NCOEF, NCOL, NDEP, NH, NIND, NROW
      PARAMETER (INTCEP=1, LDU=1, NCOL=5, NDEP=2, NH=1, NIND=3,
      & NROW=9, LDG=NH, LDH=NH, LDSCPE=NDEP, LDSCPH=NDEP,
                   & LDX=NROW, NCOEF=INTCEP+NIND, LDB=NCOEF, LDR=NCOEF)
\rm C INTEGER IDEP, IDO, IFRQ, IIND, INDDEP(1), INDIND(1), IRANK,
      & ISUB, IWT, NRMISS, NU
     REAL AMACH, B(LDB,NDEP), D(NCOEF), DFE, DFH, G(LDG,NDEP),<br>& H(LDH,NCOEF), R(LDR,NCOEF), SCPE(LDSCPE,NDEP),
                  {\tt H(LDH, NCOEF)} , {\tt R(LDR, NCOEF)} , {\tt SCPE(LDSCPE, NDEP)} ,
      & SCPH(LDSCPH,NDEP), TEST(8), TOL, U(LDU,1),
      & X(LDX,NCOL), XMAX(NCOEF), XMIN(NCOEF)
      CHARACTER CLABEL(3)*14, RLABEL(4)*9<br>EXTERNAL AMACH, RGIVN, RHPSS, RHPT
                  AMACH, RGIVN, RHPSS, RHPTE, WRRRL
\mathcal{C} DATA (X(1,J),J=1,NCOL)/7.0, 5.0, 6.0, 7.0, 1.0/
       DATA (X(2,J),J=1,NCOL)/2.0, -1.0, 6.0, -5.0, 4.0/
       DATA (X(3,J),J=1,NCOL)/7.0, 3.0, 5.0, 6.0, 10.0/
      DATA (X(4,J), J=1, NCOL)/-3.0, 1.0, 4.0, 5.0, 5.0/DATA (X(5,J), J=1, NCOL)/2.0, -1.0, 0.0, 5.0, -2.0/ DATA (X(6,J),J=1,NCOL)/2.0, 1.0, 7.0, -2.0, 4.0/
      DATA (X(7,J), J=1, NCOL)/-3.0, -1.0, 3.0, 0.0, -6.0/ DATA (X(8,J),J=1,NCOL)/2.0, 1.0, 1.0, 8.0, 2.0/
       DATA (X(9,J),J=1,NCOL)/2.0, 1.0, 4.0, 3.0, 0.0/
       DATA H/3*0.0, 1.0/, G/0.0, 0.0/
       DATA RLABEL/'Wilks', 'Roy', 'Hotelling', 'Pillai'/
       DATA CLABEL/' ', 'Test statistic', 'p-value'/
\mathsf CIDO = 0 IIND = -NIND
       IDEP = -NDEP
       IFRQ = 0
```

```
IWT = 0ISUB = 1 TOL = 100.0*AMACH(4)
 CALL RGIVN (IDO, NROW, NCOL, X, LDX, INTCEP, IIND, INDIND, IDEP,
 & INDDEP, IFRQ, IWT, ISUB, TOL, B, LDB, R, LDR, D,
 & IRANK, DFE, SCPE, LDSCPE, NRMISS, XMIN, XMAX)
NU = 0 CALL RHPSS (NH, NCOEF, H, LDH, NDEP, B, LDB, NU, U, LDU, G, LDG,
 & R, LDR, DFH, SCPH, LDSCPH)
 CALL RHPTE (DFE, NDEP, SCPE, LDSCPE, NU, U, LDU, DFH, SCPH,
 & LDSCPH, TEST)
 CALL WRRRL (' ', 4, 2, TEST, 4, 0, '(F14.3,F9.6)', RLABEL,
 & CLABEL)
 END
```
### **Output**

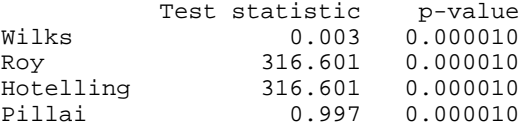

# **RLOFE/DRLOFE (Single/Double precision)**

Compute a lack of fit test based on exact replicates for a fitted regression model.

#### **Usage**

CALL RLOFE (NOBS, NCOL, X, LDX, IREP, INDREP, IRSP, IFRQ, IWT, DFE, SSE, IGROUP, NGROUP, TESTLF)

#### **Arguments**

*NOBS* — Number of observations. (Input)

*NCOL* — Number of columns in X. (Input)

 $X$  — NOBS by NCOL matrix containing the data. (Input)

*LDX* — Leading dimension of X exactly as specified in the dimension statement in the calling program. (Input)

*IREP* — Variable option. (Input)

#### **IREP Meaning**

- $< 0$  The first –IREP columns of x contain the variables used to determine exact replicates.
- $> 0$  The IREP variables used to determine exact replicates are specified by the column numbers in INDREP.
- 0 The exact replicates are specified in IGROUP.

*INDREP* — Index vector of length IREP containing the column numbers of X that are the variables used to determine replication. (Input, if IREP is positive) If IREP is less than or equal to 0, INDREP is not referenced and can be a vector of length one.

*IRSP* — Column number IRSP of x contains data for the response (dependent) variable. (Input)

*IFRQ* — Frequency option. (Input)  $IFRQ = 0$  means that all frequencies are 1.0. For positive IFRQ, column number IFRQ of X contains the frequencies.

*IWT* — Weighting option. (Input)

 $IWT = 0$  means that all weights are 1.0. For positive  $IWT$ , column number  $IWT$  of X contains the weights.

*DFE* — Degrees of freedom for error from the fitted regression. (Input)

*SSE* — Sum of squares for error from the fitted regression. (Input)

*IGROUP* — Vector of length NOBS specifying group numbers. (Output, if IREP is nonzero; input, if  $IREP = 0$ )

On output, IGROUP(I) = J means row I of X is in the J-th group of replicates ( $J =$ 0, 1, 2, ..., NGROUP). Here,  $J = 0$  indicates the group of observations not used in the analysis because NaN (not a number) was input for one of more of the values of the response, replication, frequency, or weight variables. On input,  $IGROUP(I) = IGROUP(K), K \neq I$ , indicates that row I and row K of X are in the

same group.  $I$ GROUP(I) must equal 0 if row I of X has NaN as one or more of the values of the response, replication, frequency, or weight variables.

*NGROUP* — Number number of groups in the lack of fit test. (Output)

**TESTLF** — Vector of length 10 containing statistics relating to the test for lack of fit of the model. (Output)

#### **Elem. Description**

- 1 Degrees of freedom for lack of fit
- 2 Degrees of freedom for pure error
- 3 Degrees of freedom for error (TESTLF(1)+ TESTLF(2))
	- 4 Sum of squares for lack of fit<br>5 Sum of squares for pure error
	- Sum of squares for pure error
- 6 Sum of squares for error
- 7 Mean square for lack of fit
- 8 Mean square for pure error
- 9 *F* statistic
- 10 *p*-value

If there are no replicates in the data set, a test for lack of fit cannot be performed. In this case, elements 8, 9, and 10 of TESTLF are set to NaN (not a number).

#### **Comments**

1. Automatic workspace usage is

- RLOFE If  $IREP = 0$ ,  $3 * NOBS$  units; otherwise  $3 * m + 2.8854 * ln(m)$  $+$  |IREP| + 3 \* NOBS + 5 units.
- DRLOFE If IREP = 0, 3  $*$  NOBS units; otherwise 5  $*$   $m + 2.8854 * ln(m)$  $+$  |IREP|  $+$  3  $*$  NOBS+ 3 units.
- Here,  $m = \max\{\text{NOBS}, \text{NCOL}\}.$

Workspace may be explicitly provided, if desired, by use of R2OFE/DR2OFE. The reference is

CALL R2OFE (NOBS, NCOL, X, LDX, IREP, INDREP, IRSP, IFRQ, IWT, DFE, SSE, IGROUP, NGROUP, TESTLF, IWK, WK)

The additional arguments are as follows:

*IWK* — Work vector. If  $IREP = 0$ , the length of  $IWK$  is  $3 * NOBS$ ; otherwise, the length of IWK is  $|IREF| + m + 2.8854 * ln(m) + 3 *$  $NOBS + 5$ .

 $WK$  — Work vector. If  $IREP= 0$ ,  $WK$  is not referenced and can be a vector of length 1; otherwise, WK is of length 2 \* *m*.

2. Informational errors

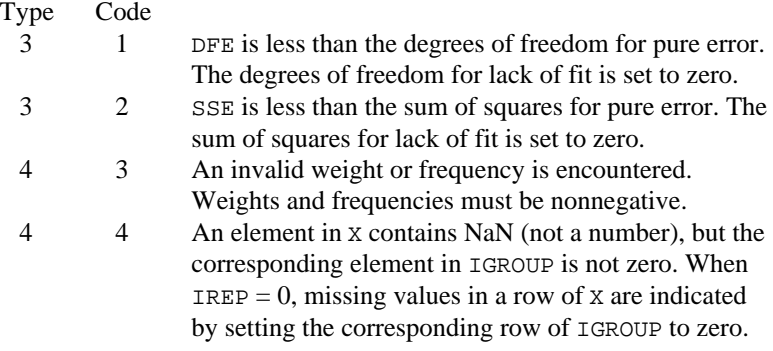

# **Algorithm**

Routine RLOFE computes a lack of fit test based on exact replicates for a fitted regression model. The data need not be sorted prior to invoking RLOFE. The column indices of X for determining exact replicates can be input in INDREP. If the groups of exact replicates are known prior to invoking RLOFE, the option  $IREF = 0$  allows RLOFE to bypass the computation of the groups. This option is particularly useful for computing a second lack of fit for a different dependent variable that uses the same columns of X for determining exact replicates as the first test.

If IREP is nonzero, routine SROWR (page 1280) is used to compute a permutation vector that specifies the sorted  $X$  along with the  $n<sub>i</sub>$ 's, the number of rows of  $X$  in

each group. If  $IREF$  is zero, the permutation vector and the  $n_i$ 's are computed from IGROUP.

Let  $n_i$  be the number of rows of x in the *i*-th group of replicates ( $i = 1, 2, ..., k$ ). Let  $y_{ii}$  be the response for the *j*-th row within the *i*-th group. Let  $w_{ii}$  and  $f_{ii}$  be the associated weight and frequency, respectively. The pure error (within group) sum of squares is

$$
SSPE = \sum_{i=1}^{k} \sum_{j=1}^{n_i} w_{ij} f_{ij} (y_{ij} - \overline{y}_{i\bullet})^2
$$

The associated degrees of freedom are

$$
\text{DFPE} = \left(\sum_{i=j}^{k} \sum_{j=1}^{n_i} f_{ij}\right) - k
$$

The lack of fit sum of squares is SSE − SSPE and the lack of fit degrees of freedom are DFE − DFPE.

The *F* statistic for the test of the null hypothesis of no lack of fit is

$$
F = \frac{(SSE - SSPE) / (DFE - DFPE)}{SSPE / DFPE}
$$

Under the hypothesis of no lack of fit, the computed *F* has an *F* distribution with numerator and denominator degrees of freedom DFE − DFPE and DFPE, respectively. The *p*-value for the test is computed as the probability that a random variable with this distribution is greater than or equal to the computed *F* statistic.

#### **Example 1**

This example uses data from Draper and Smith (1981, page 374), which is input in X. A multiple linear regression of column 6 of X on an intercept and columns 1, 3, and 4 has already been computed. The fit gave a residual sum of squares  $SSE = 163.93$  with DFE = 16 degrees of freedom. A test for lack of fit is computed using routine RLOFE.

```
 INTEGER LDX, NCOL, NOBS, NREP
      PARAMETER (NCOL=6, NOBS=20, NREP=3, LDX=NOBS)
\mathcal{C}INTEGER IFRQ, IGROUP(NOBS), INDREP(NREP), IREP, IRSP, IWT,
                NGROUP, NOUT
     REAL DFE, SSE, TESTLF(10), X(LDX, NCOL)
      EXTERNAL RLOFE, UMACH, WRIRN
\overline{C}DATA (X(1,j), J=1, 6)/1.0, 1.0, 1.0, 0.0, 1.0, 246.0/ DATA (X(2,J),J=1,6)/1.0, 0.0, 1.0, 0.0, 1.0, 252.0/
      DATA (X(3,J),J=1,6)/1.0, 1.0, 1.0, 0.0, 1.0, 253.0/
     DATA (X(4,J), J=1,6)/0.0, 1.0, 1.0, 1.0, 0.0, 164.0/ DATA (X(5,J),J=1,6)/1.0, 1.0, 0.0, 0.0, 1.0, 203.0/
 DATA (X(6,J),J=1,6)/0.0, 1.0, 1.0, 1.0, 0.0, 173.0/
```

```
 DATA (X(7,J),J=1,6)/1.0, 1.0, 0.0, 0.0, 1.0, 210.0/
 DATA (X(8,J),J=1,6)/1.0, 0.0, 1.0, 0.0, 1.0, 247.0/
      DATA (X(9,J),J=1,6)/0.0, 1.0, 0.0, 1.0, 0.0, 120.0/
      DATA (X(10,J),J=1,6)/0.0, 1.0, 1.0, 1.0, 0.0, 171.0/
      DATA (X(11,J),J=1,6)/0.0, 1.0, 1.0, 1.0, 0.0, 167.0/
      DATA (X(12,J),J=1,6)/0.0, 0.0, 1.0, 1.0, 0.0, 172.0/
 DATA (X(13,J),J=1,6)/1.0, 1.0, 1.0, 0.0, 1.0, 247.0/
 DATA (X(14,J),J=1,6)/1.0, 1.0, 1.0, 0.0, 1.0, 252.0/
      DATA (X(15,J),J=1,6)/1.0, 0.0, 1.0, 0.0, 1.0, 248.0/
      DATA (X(16,J),J=1,6)/0.0, 1.0, 1.0, 1.0, 0.0, 169.0/
      DATA (X(17,J),J=1,6)/0.0, 1.0, 0.0, 0.0, 0.0, 104.0/
      DATA (X(18,J),J=1,6)/0.0, 1.0, 1.0, 1.0, 0.0, 166.0/
 DATA (X(19,J),J=1,6)/0.0, 1.0, 1.0, 1.0, 0.0, 168.0/
 DATA (X(20,J),J=1,6)/0.0, 1.0, 1.0, 0.0, 0.0, 148.0/
      DATA INDREP/1, 3, 4/
\Gamma IREP = NREP
     IRSP = 6 IFRQ = 0
     IWT = 0DFE = 16.0 SSE = 163.93
      CALL RLOFE (NOBS, NCOL, X, LDX, IREP, INDREP, IRSP, IFRQ, IWT,
     & DFE, SSE, IGROUP, NGROUP, TESTLF)
      CALL UMACH (2, NOUT)
     WRITE (NOUT, *) ' NGROUP = ', NGROUP
      CALL WRIRN ('IGROUP', 1, NOBS, IGROUP, 1, 0)
      WRITE (NOUT,*) ' '
     WRITE (NOUT, 99999) ' Test for Lack of '//
     & 'Fit'
     WRITE (NOUT, 99999) ' Sum of Mean '//
     & ' Prob. of'
      WRITE (NOUT,99999) ' Source of Error DF Squares Square '//
     & ' F Larger F'
     WRITE (NOUT, 99999) ' Lack of Fit ', TESTLF(1), TESTLF(4),
     & TESTLF(7), TESTLF(9), TESTLF(10)
     WRITE (NOUT, 99999) ' Expanded model ', TESTLF(2), TESTLF(5),
     & TESTLF(8)
      WRITE (NOUT,99999) ' Original model ', TESTLF(3), TESTLF(6)
99999 FORMAT (A, F5.1, F9.1, F8.2, F7.3, F10.3)
     END
```
#### **Output**

1 2 3 4 5 6 7 8 9 10 11 12 1 2 3 4 5 6 7 8 9 10 11 12 13 14 15 16 17 18 19 20 6 6 6 4 5 4 5 6 2 4 4 4 6 6 6 4 1 4 4 3 Test for Lack of Fit Sum of Mean Prob. of<br>quares Square F Larger F Source of Error DF Squares Square Expanded model 14.0 143.4 10.24 Original model 16.0 163.9

NGROUP = 6

#### **Example 2**

```
This example uses the same data as in Example 1. Here, the option IREP = 0 is
                used because IGROUP is known before invoking routine RLOFE. Routine SROWR
                (page 1280) is used to compute the group numbers contained in IGROUP.
       INTEGER LDX, NCOL, NKEY, NOBS
       PARAMETER (NCOL=6, NKEY=3, NOBS=20, LDX=NOBS)
\rm C INTEGER I, ICOMP, IFRQ, IGROUP(NOBS), INDKEY(NKEY),
      & INDREP(1), IORDR, IPERM(NOBS), IREP, IRET, IRSP, IWT,
      & K, NGROUP, NI(NOBS), NOUT, NRMISS
     REAL DFE, SSE, TESTLF(10), X(LDX, NCOL)<br>EXTERNAL RLOFE SROWR UMACH WRIRN
                 RLOFE, SROWR, UMACH, WRIRN
\overline{C} DATA (X(1,J),J=1,6)/1.0, 1.0, 1.0, 0.0, 1.0, 246.0/
       DATA (X(2,J),J=1,6)/1.0, 0.0, 1.0, 0.0, 1.0, 252.0/
       DATA (X(3,J),J=1,6)/1.0, 1.0, 1.0, 0.0, 1.0, 253.0/
       DATA (X(4,J),J=1,6)/0.0, 1.0, 1.0, 1.0, 0.0, 164.0/
       DATA (X(5,J),J=1,6)/1.0, 1.0, 0.0, 0.0, 1.0, 203.0/
       DATA (X(6,J),J=1,6)/0.0, 1.0, 1.0, 1.0, 0.0, 173.0/
       DATA (X(7,J),J=1,6)/1.0, 1.0, 0.0, 0.0, 1.0, 210.0/
 DATA (X(8,J),J=1,6)/1.0, 0.0, 1.0, 0.0, 1.0, 247.0/
 DATA (X(9,J),J=1,6)/0.0, 1.0, 0.0, 1.0, 0.0, 120.0/
       DATA (X(10,J),J=1,6)/0.0, 1.0, 1.0, 1.0, 0.0, 171.0/
       DATA (X(11,J),J=1,6)/0.0, 1.0, 1.0, 1.0, 0.0, 167.0/
      DATA (X(12,J), J=1,6)/0.0, 0.0, 1.0, 1.0, 0.0, 172.0/ DATA (X(13,J),J=1,6)/1.0, 1.0, 1.0, 0.0, 1.0, 247.0/
 DATA (X(14,J),J=1,6)/1.0, 1.0, 1.0, 0.0, 1.0, 252.0/
 DATA (X(15,J),J=1,6)/1.0, 0.0, 1.0, 0.0, 1.0, 248.0/
       DATA (X(16,J),J=1,6)/0.0, 1.0, 1.0, 1.0, 0.0, 169.0/
       DATA (X(17,J),J=1,6)/0.0, 1.0, 0.0, 0.0, 0.0, 104.0/
       DATA (X(18,J),J=1,6)/0.0, 1.0, 1.0, 1.0, 0.0, 166.0/
 DATA (X(19,J),J=1,6)/0.0, 1.0, 1.0, 1.0, 0.0, 168.0/
 DATA (X(20,J),J=1,6)/0.0, 1.0, 1.0, 0.0, 0.0, 148.0/
       DATA INDKEY/1, 3, 4/
\mathsf CICOMP = 0IORDR = 0 IRET = 1
       CALL SROWR (NOBS, NCOL, X, LDX, ICOMP, IORDR, IRET, NKEY,
      & INDKEY, IPERM, NGROUP, NI, NRMISS)
     K = 1 DO 20 I=1, NGROUP
          DO 10 J=1, NI(I)
            IGROUP(IPERM(K)) = IK = K + 1 10 CONTINUE
    20 CONTINUE
      IREP = 0IRSP = 6 IFRQ = 0
      IWT = 0DFE = 16.0 SSE = 163.93
       CALL RLOFE (NOBS, NCOL, X, LDX, IREP, INDREP, IRSP, IFRQ, IWT,
      & DFE, SSE, IGROUP, NGROUP, TESTLF)
       CALL UMACH (2, NOUT)
       WRITE (NOUT,*) ' NGROUP = ', NGROUP
```

```
 CALL WRIRN ('IGROUP', 1, NOBS, IGROUP, 1, 0)
     WRITE (NOUT,*) ' '
    WRITE (NOUT, 99999) ' Test for Lack of '//
    & 'Fit'
    WRITE (NOUT, 99999) ' Sum of Mean '//
    & ' Prob. of'
     WRITE (NOUT,99999) ' Source of Error DF Squares Square '//
    & ' F Larger F'
    WRITE (NOUT, 99999) ' Lack of Fit ', TESTLF(1), TESTLF(4),
     & TESTLF(7), TESTLF(9), TESTLF(10)
    WRITE (NOUT, 99999) ' Expanded model ', TESTLF(2), TESTLF(5),
    & TESTLF(8)
     WRITE (NOUT,99999) ' Original model ', TESTLF(3), TESTLF(6)
99999 FORMAT (A, F5.1, F9.1, F8.2, F7.3, F10.3)
     END
```
**Output**

 $NGROUP = 6$ 

1 2 3 4 5 6 7 8 9 10 11 12 1 2 3 4 5 6 7 8 9 10 11 12 13 14 15 16 17 18 19 20 6 6 6 4 5 4 5 6 2 4 4 4 6 6 6 4 1 4 4 3 Test for Lack of Fit Sum of Mean Prob. of<br>Source of Error DF Squares Square F Larger F Source of Error DF Squares Square F Larger F<br>Lack of Fit 2.0 20.5 10.25 1.001 0.393 20.5 10.25 1.001 Expanded model 14.0 143.4 10.24 Original model 16.0 163.9

# **RLOFN/DRLOFN (Single/Double precision)**

Compute a lack of fit test based on near replicates for a fitted regression model.

# **Usage**

CALL RLOFN (NOBS, NCOL, X, LDX, INTCEP, IIND, INDIND, IRSP, IFRQ, IWT, B, R, LDR, DFE, SSE, ICLUST, MAXIT, TOL, NGROUP, IGROUP, TESTLF)

#### **Arguments**

*NOBS* — Number of observations. (Input)

*NCOL* — Number of columns in X. (Input)

 $X$  — NOBS by NCOL matrix containing the data. (Input)

*LDX* — Leading dimension of X exactly as specified in the dimension statement in the calling program. (Input)

*INTCEP* — Intercept option. (Input)

#### **INTCEP Action**

- 0 An intercept is not in the model.
- 1 An intercept is in the model.

**182 • Chapter 2: Regression IMSL STAT/LIBRARY** 

*<i>IIND* — Independent variable option. (Input)

### **IIND Meaning**

- < 0 The first −IIND columns of X contain the independent (explanatory) variables.
- $> 0$  The IIND independent variables are specified by the column numbers in INDIND.
- $= 0$  There are no independent variables.

There are  $NCOEF = INTCEP + |IIND|$  regressors—the intercept (if  $INTCEP = 1$ ) and the independent variables.

*INDIND* — Index vector of length **IIND** containing the column numbers of x that are the independent variables. (Input, if IIND is positive) If IIND is nonnegative, INDIND is not referenced and can be a vector of length one.

*IRSP* — Column number IRSP of X contains data for the response (dependent) variable. (Input)

*IFRQ* — Frequency option. (Input)

 $IFRQ = 0$  means that all frequencies are 1.0. For positive  $IFRQ$ , column number IFRQ of X contains the frequencies.

*IWT* — Weighting option. (Input)

 $IWT = 0$  means that all weights are 1.0. For positive  $IWT$ , column number  $IWT$  of X contains the weights.

*B* — Vector of length NCOEF containing a least-squares solution

# $\hat{\beta}$

for the regression coefficients. (Input)

 $R$  — NCOEF by NCOEF upper triangular matrix containing the  $R$  matrix. (Input) The *R* matrix can come from a regression fit based on a *QR* decomposition of the

matrix of regressors or based on a Cholesky factorization  $R^{T}R$  of the matrix of sums of squares and crossproducts of the regressors. Elements to the right of a diagonal element of *R* that is zero must also be zero. A zero row indicates a nonfull rank model. For an *R* matrix that comes from a regression fit with linear equality restrictions on the parameters, each row of *R* corresponding to a restriction must have a corresponding diagonal element that is negative. The remaining rows of *R* must have positive diagonal elements. Only the upper triangle of R is referenced.

*LDR* — Leading dimension of R exactly as specified in the dimension statement in the calling program. (Input)

*DFE* — Degrees of freedom for error from the fitted regression. (Input)

*SSE* — Sum of squares for error from the fitted regression. (Input)

*<i>ICLUST* — Clustering option. (Input)

#### **ICLUST Meaning**

- 0 Cluster groups are input in IGROUP.
- 1 Cluster groups are obtained using Euclidean distance.
- 2 Cluster groups are obtained using Mahalanobis distance.

*MAXIT* — Maximum number of iterations for the cluster analysis to determine near replicates. (Input, if ICLUST is positive, otherwise, MAXIT is not referenced)

 $MAXIT = 30$  is usually sufficient for convergence.

*TOL* — Tolerance used in determining linear dependence for the one-way analysis of covariance model using clusters as the groups. (Input)

TOL = EPS<sup>2/3</sup> is a good choice. For RLOFN, EPS = AMACH(4), and for DRLOFN,  $EPS = DMACH(4)$ . See documentation for AMACH/DMACH (Reference Material).

*NGROUP* — Number of groups. (Input)

A cluster analysis based on NGROUP groups is performed. A good choice for NGROUP is the number of groups of near replicates in the data set.

*IGROUP* — Vector of length NOBS specifying group numbers. (Input, if ICLUST = 0; output, if ICLUST  $\geq 1$ )

IGROUP(I) = J means row I of X is in the J-th group of near replicates ( $J = 0, 1$ , 2, ..., NGROUP). Here,  $J = 0$  indicates the group of observations not used in the analysis because NaN (not a number) was input for one or more of the values of the response, independent, frequency, or weight variables.

*TESTLF* — Vector of length 10 containing statistics relating to the test for lack of fit of the model. (Output)

# **Elem. Description**

- 1 Degrees of freedom for lack of fit.
- 2 Degrees of freedom for error from the expanded model (one-way analysis of covariance model using clusters of near replicates as the groups).
- 3 Degrees of freedom for error (DFE = TESTLF(1) + TESTLF(2)).
- 4 Sum of squares for lack of fit.
- 5 Sum of squares for error from the expanded model.
- 6 Sum of squares for error  $(SSE = TESTLF(4) + TESTLF(5))$ .
- 7 Mean square for lack of fit.
- 8 Mean square for error from the expanded model.
- 9 *F* statistic.
- 10 *p*-value.

#### **Comments**

1. Automatic workspace usage is

RLOFN LWK+ ICL \*  $(3 * \text{NOBS} + |\text{IIND}| + \text{NGROUP} + 3 + \text{max}\{m + \}$  $2.8854 * 1n(m) + 2$ ,  $3 * NGROUP, NCOEF$ ) units, or

DRLOFN 2 \* LWK+ ICL \*  $(3 * \text{N} \cdot \text{N} - 1)$  + NGROUP+ 3 + max  ${m +$  $2.8854 * ln(m) + 2, 3$  NGROUP, NCOEF}) units.

Here,  $m = \max(\text{NOBS}, \text{NCOL})$ , and ICL and LWK depend on ICLUST and are defined as follows.

# **ICLUST ICL LWK**

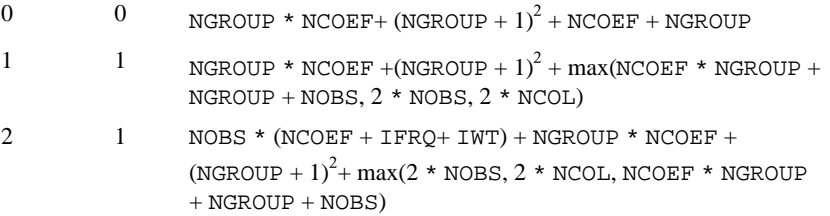

Workspace may be explicitly provided, if desired, by use of R2OFN/DR2OFN. The reference is

CALL R2OFN (NOBS, NCOL, X, LDX, INTCEP, IIND, INDIND, IRSP, FRQ, IWT, B, R, LDR, DFE, SSE, ICLUST, MAXIT, TOL, NGROUP, IGROUP, TESTLF, IWK, WK)

The additional arguments are as follows.

*IWK* — Work array of length  $3 * \text{NOBS} + |\text{IIND}| + \text{NGROUP} + 3 +$  $max{m + 2.8854 * ln(m) + 2, 3 * NGROUP, NCOEF},$  if ICLUST is positive. If  $ICLUST = 0$ , IWK can be an array of length 1.

WK — Work array of length LWK.

# 2. Informational errors

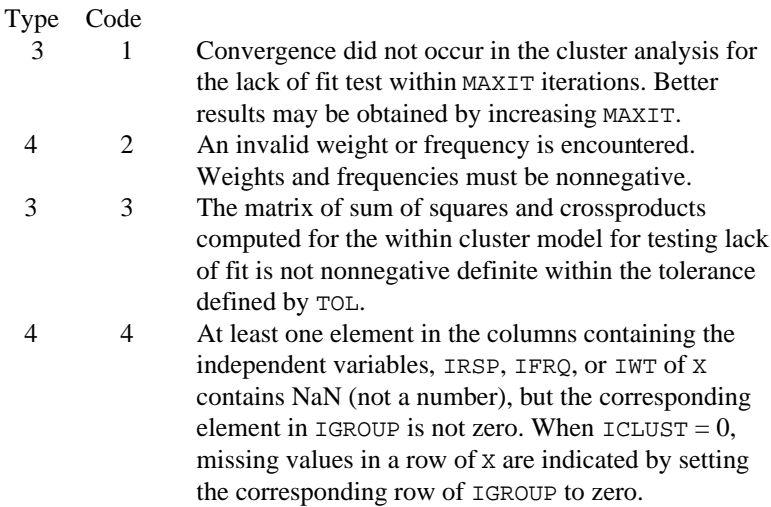

#### **Algorithm**

Routine RLOFN computes a lack of fit test based on near replicates for a fitted regression model. The data need not be sorted prior to invoking RLOFN. The column indices of X for determining near replicates must correspond to the independent variables in the original fitted model. If the groups of near replicates are known prior to invoking RLOFN, the option  $ICLUST = 0$  allows RLOFN to bypass the computation of the groups.

The data can contain missing values indicated by NaN. (NaN is AMACH(6) in the single precision version or DMACH(6) in the double precision version. Routines AMACH and DMACH are described in the section "Machine-Dependent Constants" in the Reference Material. For ICLUST equal to 1 or 2, any row of X containing NaN as a value for the response, weight, frequency, or independent variables is omitted from the analysis. For ICLUST equal to 0, if the *i*-th row of X contains NaN for one of the variables in the analysis, the *i*-th element of IGROUP must be 0 on input.

Routine KMEAN (page 900) is used to compute *k* clusters or groups of near replicates. Prior to invoking KMEAN, a detached sort of the independent variables in the regression model is performed using routine SROWR (page 1280). If there are fewer than NGROUP distinct observations, a warning message is issued and *k* is set equal to the number of distinct observations. Otherwise, *k* equals NGROUP. For purposes of the cluster analysis,  $ICLUST = 1$  specifies Euclidean distance and  $ICLUST = 2$  specifies Mahalanobis distance. For Mahalanobis distance, the data are transformed before invoking KMEAN so that the Euclidean metric applied by KMEAN for the transformed data is equivalent to the sample Mahalanobis distance for the original (untransformed) data.

Let *X* be the  $n \times p$  matrix of regressors, and let *R* be the upper triangular matrix computed from the fitted regression model. The matrix *R* can be computed by routines RGLM (page 117), RGIVN (page 107), or RLEQU (page 131) for fitting the regression model. A linear equality restriction on the regression parameters corresponds to a row of *R* with a negative diagonal element. Let *D* be a  $p \times p$  diagonal matrix with diagonal elements

*d r*  $\hat{u} = \begin{cases} 1 & \text{if } r_{ii} > 0 \\ 0 & \text{otherwise} \end{cases}$ 1 if  $r_{ii} > 0$ 0 if otherwise

Let

 $x_i^T$ 

be the *i*-th row of *X*, and let  $t_i = Ds_i$  where  $s_i$  satisfies

$$
R^T s_i = x_i
$$

Then, the Mahalanobis distance from  $x_i$  to  $x_j$  equals the Euclidean distance from  $t_i$ to  $t_i$  because

$$
\sigma^{-2} \operatorname{Var}\left[\left(x_i - x_j\right)^T \hat{\beta}\right] = \sigma^{-2} \operatorname{Var}\left[\left(s_i - s_j\right)^T R \hat{\beta}\right]
$$

$$
= \sigma^{-2} \left(s_i - s_j\right)^T \operatorname{Var}\left(R \hat{\beta}\right) \left(s_i - s_j\right)
$$

$$
= \left(s_i - s_j\right)^T D \left(s_i - s_j\right)
$$

$$
= \left(t_i - t_j\right)^T \left(t_i - t_j\right)
$$

Once the clusters are identified by KMEAN an expanded regression model—a oneway analysis of covariance model–is fitted to the original (untransformed) data. Denote the original model by  $y = X\beta + \epsilon$  and the expanded model by  $y = X\beta + Z\gamma$ + ε. The added regressors that are contained in the  $n \times k$  matrix *Z* in the expanded model are indicator variables specifying cluster membership. The lack of fit test that is computed is an exact test of the hypothesis that  $\gamma = 0$  in the expanded model. This test was proposed as a lack of fit test by Christensen (1989).

Let SSE(*X*, *Z*) be the error sum of squares from the fit of the expanded model and let SSE(*X*) be the error sum of squares from the fit of the original model. The lack of fit sum of squares is SSE(*X*) − SSE(*X*, *Z*) and the lack of fit degrees of freedom are  $DFE(X)$  –  $DFE(X, Z)$ . The *F* statistic for the test of the null hypothesis of no lack of fit is

$$
F = \frac{\left(\text{SSE}(X) - \text{SSE}(X, Z)\right) / \left(\text{DFE}(X) - \text{DFE}(X, Z)\right)}{\text{SSE}(X, Z) / \text{DFE}(X, Z)}
$$

Under the hypothesis of no lack of fit, the computed  $F$  has an  $F$  distribution with numerator and denominator degrees of freedom DFE(*X*) − DFE(*X*, Z) and DFE $(X, Z)$ , respectively. The *p*-value for the test is computed as the probability that a random variable with this distribution is greater than or equal to the computed *F* statistic.

The error degrees of freedom and error sum of squares from the fit of the expanded model are computed as the error degrees of freedom and sum of squares from the reduced model where *Z* and *y* have been adjusted for *X*. Routine RCOV (page 104) is used to fit the reduced model. Let *e* be the vector of residuals from the original fitted model, let *W* be the diagonal matrix whose *i*-th diagonal element is the product of the weight and frequency for the *i*-th observation. The sum of squares and crossproducts matrix for the adjusted *Z* and *y* in the reduced model, which is input into RCOV, is

$$
\left[\begin{array}{ccc}Z^T W Z - A^T A & Z^T W e \\ & e^T W e\end{array}\right]
$$

where *A* is a solution of  $R^T A = D X^T W Z$ .

#### **Example 1**

This example uses data from Draper and Smith (1981, page 374), which is input in X. A multiple linear regression of column 6 of X on an intercept and columns 1, 3, and 4 is computed using routine RGIVN (page 107). Tests for lack of fit are computed for choices of NGROUP equal to 4 and 6 using routine RLOFN. Note that for NGROUP equal to 6 the results are exactly the same as for routine RLOFE (page 176). (If there are exact replicates in the data and the number of clusters used by RLOFN equals the number of distinct cases of the independent variables, then RLOFN and RLOFE produce the same output.)

```
 INTEGER INTCEP, LDB, LDR, LDSCPE, LDX, NCOEF, NCOL, NDEP,
     & NIND, NOBS
      PARAMETER (INTCEP=1, NCOL=6, NDEP=1, NIND=3, NOBS=20,
     & LDSCPE=NDEP, LDX=NOBS, NCOEF=INTCEP+NIND, LDB=NCOEF,
     & LDR=NCOEF)
      INTEGER ICLUST, IDEP, IDO, IFRQ, IGROUP(NOBS), IIND,
     & INDDEP(NDEP), INDIND(NIND), IRANK, IRSP, ISUB, IWT,
     & MAXIT, NGROUP, NOUT, NRMISS, NROW
     REAL AMACH, B(LDB, NDEP), D(NCOEF), DFE, R(LDR, NCOEF),
     & SCPE(LDSCPE,NDEP), SSE, TESTLF(10), TOL, X(LDX,NCOL),
     & XMAX(NCOEF), XMIN(NCOEF)
      EXTERNAL AMACH, RGIVN, RLOFN, UMACH, WRIRN
      DATA (X(1,J),J=1,6)/1.0, 1.0, 1.0, 0.0, 1.0, 246.0/
      DATA (X(2,J),J=1,6)/1.0, 0.0, 1.0, 0.0, 1.0, 252.0/
      DATA (X(3,J),J=1,6)/1.0, 1.0, 1.0, 0.0, 1.0, 253.0/
      DATA (X(4,J),J=1,6)/0.0, 1.0, 1.0, 1.0, 0.0, 164.0/
      DATA (X(5,J),J=1,6)/1.0, 1.0, 0.0, 0.0, 1.0, 203.0/
      DATA (X(6,J),J=1,6)/0.0, 1.0, 1.0, 1.0, 0.0, 173.0/
      DATA (X(7,J),J=1,6)/1.0, 1.0, 0.0, 0.0, 1.0, 210.0/
      DATA (X(8,J),J=1,6)/1.0, 0.0, 1.0, 0.0, 1.0, 247.0/
      DATA (X(9,J),J=1,6)/0.0, 1.0, 0.0, 1.0, 0.0, 120.0/
      DATA (X(10,J),J=1,6)/0.0, 1.0, 1.0, 1.0, 0.0, 171.0/
      DATA (X(11,J),J=1,6)/0.0, 1.0, 1.0, 1.0, 0.0, 167.0/
      DATA (X(12,J),J=1,6)/0.0, 0.0, 1.0, 1.0, 0.0, 172.0/
      DATA (X(13,J),J=1,6)/1.0, 1.0, 1.0, 0.0, 1.0, 247.0/
      DATA (X(14,J),J=1,6)/1.0, 1.0, 1.0, 0.0, 1.0, 252.0/
      DATA (X(15,J),J=1,6)/1.0, 0.0, 1.0, 0.0, 1.0, 248.0/
 DATA (X(16,J),J=1,6)/0.0, 1.0, 1.0, 1.0, 0.0, 169.0/
 DATA (X(17,J),J=1,6)/0.0, 1.0, 0.0, 0.0, 0.0, 104.0/
      DATA (X(18,J),J=1,6)/0.0, 1.0, 1.0, 1.0, 0.0, 166.0/
      DATA (X(19,J),J=1,6)/0.0, 1.0, 1.0, 1.0, 0.0, 168.0/
      DATA (X(20,J),J=1,6)/0.0, 1.0, 1.0, 0.0, 0.0, 148.0/
      DATA INDIND/1, 3, 4/, INDDEP/6/
     IDO = 0 NROW = NOBS
      IIND = NIND
      IDEP = NDEP
     IFRO = 0TWT = 0TSIIB = 1TOL = 100.0*AMACH(4) CALL RGIVN (IDO, NROW, NCOL, X, LDX, INTCEP, IIND, INDIND, IDEP,
     & INDDEP, IFRQ, IWT, ISUB, TOL, B, LDB, R, LDR, D,
```
C

 $\mathcal{C}$ 

 $\Gamma$ 

```
 & IRANK, DFE, SCPE, LDSCPE, NRMISS, XMIN, XMAX)
      SSE = SCPE(1,1)IRSP = 6 ICLUST = 2
       MAXIT = 30
      TOL = AMACH(4) ** (2.0/3.0) DO 10 NGROUP=4, 6, 2
          CALL RLOFN (NOBS, NCOL, X, LDX, INTCEP, IIND, INDIND, IRSP,
      & IFRQ, IWT, B, R, LDR, DFE, SSE, ICLUST, MAXIT,
      & TOL, NGROUP, IGROUP, TESTLF)
          CALL UMACH (2, NOUT)
          WRITE (NOUT,*) ' '
          WRITE (NOUT,*) 'NGROUP = ', NGROUP
          CALL WRIRN ('IGROUP', 1, NOBS, IGROUP, 1, 0)
         WRITE (NOUT, *) ' '
         WRITE (NOUT, 99999) ' Test for Lack of '//
     \kappa 'Fit'
         WRITE (NOUT, 99999) ' Sum of Mean '//
      & ' Prob. of'
         WRITE (NOUT, 99999) ' Source of Error DF Squares Square '//
     \& \qquad \qquad \qquad \qquad \qquad \qquad \qquad \qquad \qquad \qquad \qquad \qquad \qquad \qquad \qquad \qquad \qquad \qquad \qquad \qquad \qquad \qquad \qquad \qquad \qquad \qquad \qquad \qquad \qquad \qquad \qquad \qquad \qquad \qquad \qquad \qquad 
     WRITE (NOUT, 99999) ' Lack of Fit ', TESTLF(1), TESTLF(4),
                             \texttt{TESTLF}(7), \texttt{TESTLF}(9), \texttt{TESTLF}(10)WRITE (NOUT, 99999) ' Expanded model ', TESTLF(2), TESTLF(5),
      & TESTLF(8)
          WRITE (NOUT,99999) ' Original model ', TESTLF(3), TESTLF(6)
    10 CONTINUE
99999 FORMAT (A, F5.1, F9.1, F8.2, F7.3, F10.3)
      END
```

```
Output
```
 $NGROUP = 4$ 1 2 3 4 5 6 7 8 9 10 11 1 2 3 4 5 6 7 8 9 10 11 12 13 14 15 16 17 18 19 20 4 4 4 4 2 4 2 4 2 4 4 4 4 4 4 4 1 4 4 3 Test for Lack of Fit Sum of Mean Prob. of<br>Squares Square F Larger F Source of Error DF Squares Square F<br>Lack of Fit 1.0 0.4 0.38 0.035 Lack of Fit 1.0 0.4 0.38 0.035 0.855 Expanded model 15.0 163.6 10.90 Original model 16.0 163.9  $NGROUP = 6$ 1 2 3 4 5 6 7 8 9 10 11 12 1 2 3 4 5 6 7 8 9 10 11 12 13 14 15 16 17 18 19 20 6 6 6 4 5 4 5 6 2 4 4 4 6 6 6 4 1 4 4 3 Test for Lack of Fit Sum of Mean<br>
Sum of Mean<br>
Somare F Larger F Source of Error DF Squares Square F Larger F Lack of Fit 2.0 20.5 10.25 1.001 0.393 Expanded model 14.0 143.4 10.24 Original model 16.0 163.9

#### **Example 2**

This example uses the same data and model from Example 1. Here, the option ICLUST = 0 is input so that the group numbers for performing the lack of fit test are input.

 INTEGER INTCEP, LDB, LDR, LDSCPE, LDX, NCOEF, NCOL, NDEP, & NIND, NOBS PARAMETER (INTCEP=1, NCOL=6, NDEP=1, NIND=3, NOBS=20, & LDSCPE=NDEP, LDX=NOBS, NCOEF=INTCEP+NIND, LDB=NCOEF, LDR=NCOEF) INTEGER ICLUST, IDEP, IDO, IFRQ, IGROUP(NOBS), IIND, & INDDEP(NDEP), INDIND(NIND), IRANK, IRSP, ISUB, IWT, & MAXIT, NGROUP, NOUT, NRMISS, NROW REAL AMACH, B(LDB,NDEP), D(NCOEF), DFE, R(LDR,NCOEF), & SCPE(LDSCPE,NDEP), SSE, TESTLF(10), TOL, X(LDX,NCOL), & XMAX(NCOEF), XMIN(NCOEF) EXTERNAL AMACH, RGIVN, RLOFN, UMACH, WRIRN DATA (X(1,J),J=1,6)/1.0, 1.0, 1.0, 0.0, 1.0, 246.0/ DATA  $(X(2,J), J=1,6)/1.0, 0.0, 1.0, 0.0, 1.0, 252.0/$  DATA (X(3,J),J=1,6)/1.0, 1.0, 1.0, 0.0, 1.0, 253.0/ DATA (X(4,J),J=1,6)/0.0, 1.0, 1.0, 1.0, 0.0, 164.0/ DATA (X(5,J),J=1,6)/1.0, 1.0, 0.0, 0.0, 1.0, 203.0/ DATA (X(6,J),J=1,6)/0.0, 1.0, 1.0, 1.0, 0.0, 173.0/ DATA (X(7,J),J=1,6)/1.0, 1.0, 0.0, 0.0, 1.0, 210.0/ DATA (X(8,J),J=1,6)/1.0, 0.0, 1.0, 0.0, 1.0, 247.0/ DATA (X(9,J),J=1,6)/0.0, 1.0, 0.0, 1.0, 0.0, 120.0/ DATA (X(10,J),J=1,6)/0.0, 1.0, 1.0, 1.0, 0.0, 171.0/ DATA (X(11,J),J=1,6)/0.0, 1.0, 1.0, 1.0, 0.0, 167.0/ DATA (X(12,J),J=1,6)/0.0, 0.0, 1.0, 1.0, 0.0, 172.0/ DATA (X(13,J),J=1,6)/1.0, 1.0, 1.0, 0.0, 1.0, 247.0/ DATA (X(14,J),J=1,6)/1.0, 1.0, 1.0, 0.0, 1.0, 252.0/ DATA (X(15,J),J=1,6)/1.0, 0.0, 1.0, 0.0, 1.0, 248.0/ DATA (X(16,J),J=1,6)/0.0, 1.0, 1.0, 1.0, 0.0, 169.0/ DATA (X(17,J),J=1,6)/0.0, 1.0, 0.0, 0.0, 0.0, 104.0/ DATA (X(18,J),J=1,6)/0.0, 1.0, 1.0, 1.0, 0.0, 166.0/ DATA (X(19,J),J=1,6)/0.0, 1.0, 1.0, 1.0, 0.0, 168.0/ DATA (X(20,J),J=1,6)/0.0, 1.0, 1.0, 0.0, 0.0, 148.0/ DATA INDIND/1, 3, 4/, INDDEP/6/ DATA IGROUP/4\*4, 2, 4, 2, 4, 2, 7\*4, 1, 2\*4, 3/  $IDO = 0$  NROW = NOBS IIND = NIND IDEP = NDEP  $IFRQ = 0$  $IWT = 0$  $ISUB = 1$  $TOL = 100.0*AMACH(4)$  CALL RGIVN (IDO, NROW, NCOL, X, LDX, INTCEP, IIND, INDIND, IDEP, & INDDEP, IFRQ, IWT, ISUB, TOL, B, LDB, R, LDR, D, & IRANK, DFE, SCPE, LDSCPE, NRMISS, XMIN, XMAX)  $SSE = SCPE(1,1)$  $IRSP = 6$  ICLUST = 0  $MAXIT = 30$ TOL =  $AMACH(4) * * (2.0/3.0)$ 

**190** • **Chapter 2: Regression IMSL STAT/LIBRARY**

C

 $\mathcal{C}$ 

C

```
 NGROUP = 4
      CALL RLOFN (NOBS, NCOL, X, LDX, INTCEP, IIND, INDIND, IRSP,
     & IFRQ, IWT, B, R, LDR, DFE, SSE, ICLUST, MAXIT, TOL,
     & NGROUP, IGROUP, TESTLF)
      CALL UMACH (2, NOUT)
      WRITE (NOUT,*) ' '
      WRITE (NOUT,*) 'NGROUP = ', NGROUP
      CALL WRIRN ('IGROUP', 1, NOBS, IGROUP, 1, 0)
     WRITE (NOUT, *) ' '<br>WRITE (NOUT, 99999) '
                                      Test for Lack of '//
     & 'Fit'
    WRITE (NOUT, 99999) ' Sum of Mean '//
     & ' Prob. of'
     WRITE (NOUT,99999) ' Source of Error DF Squares Square '//
     & ' F Larger F'
    WRITE (NOUT, 99999) ' Lack of \overline{Fit}\& TESTLF(7), TESTLF(9), TESTLF(10)
    WRITE (NOUT, 99999) ' Expanded model ', TESTLF(2), TESTLF(5),
     & TESTLF(8)
    WRITE (NOUT, 99999) ' Original model ', TESTLF(3), TESTLF(6)
99999 FORMAT (A, F5.1, F9.1, F8.2, F7.3, F10.3)
      END
             Output
NGR OIIP = 4IGROUP<br>7 8 9 10 11 12
1 2 3 4 5 6 7 8 9 10 11 12 13 14 15 16 17 18 19 20
4 4 4 4 2 4 2 4 2 4 4 4 4 4 4 4 1 4 4 3
                 Test for Lack of Fit
Sum of Mean Prob. of
Source of Error DF Squares Square F Larger F
Lack of Fit 1.0 0.4 0.38 0.035 0.855<br>Expanded model 15.0 163.6 10.90
Expanded model 15.0
Original model 16.0 163.9
```
# **RCASE/DRCASE (Single/Double precision)**

Compute case statistics and diagnostics given data points, coefficient estimates

# $\hat{\beta}$

and the *R* matrix for a fitted general linear model.

#### **Usage**

CALL RCASE (IDO, NRX, NCOL, X, LDX, INTCEP, IEF, NCLVAR, INDCL, NCLVAL, CLVAL, NVEF, INDEF, IDUMMY, IRSP, IWT, IPRED, CONPCM, CONPCP, PRINT, IOBS, NCOEF, B, R, LDR, DFE, SSE, CASE, LDCASE, NRMISS)

#### **Arguments**

*IDO* — Processing option. (Input)

## **IDO Action**

- 0 This is the only invocation of RCASE for this data set, and all the data are input at once.
- 1 This is the first invocation, and additional calls to RCASE will be made. Case statistics are computed for the data in X.
- 2 This is an intermediate or final invocation of RCASE. Case statistics are computed for the data in X.

*NRX* — Number of rows in X. (Input)

*NCOL* — Number of columns in X. (Input)

 $X$ — NRX by NCOL matrix containing the data. (Input)

*LDX* — Leading dimension of X exactly as specified in the dimension statement in the calling program. (Input)

*INTCEP* — Intercept option. (Input)

# **INTCEP Action**

0 An intercept is not in the model.

1 An intercept is in the model.

*IEF* — Effect option. (Input)

The absolute value of IEF is the number of effects (sources of variation) due to the model. The sign of IEF specifies the following options.

# **IEF Meaning**

- $< 0$  Each effect corresponds to a single regressor (coefficient) in the model. In this case, arguments NCLVAR, INDCL, NCLVAL, CLVAL, NVEF, INDEF, and IDUMMY are not referenced.
- > 0 Each effect corresponds to one or more regressors. A general linear model is specified through the arguments NCLVAR, INDCL, NCLVAL, CLVAL, NVEF, INDEF, and IDUMMY.
- 0 There are no effects in the model. INTCEP must equal 1.

 $NCLVAR$  — Number of classification variables. (Input, if  $IEF$  is positive)

*INDCL* — Index vector of length NCLVAR containing the column numbers of x that are the classification variables. (Input, if IEF is positive)

*NCLVAL* — Vector of length NCLVAR containing the number of values taken on by each classification variable. (Input, if IEF is positive)  $NCLVAL(T)$  is the number of distinct values for the I-th classification variable.

 $CLVAL$  — Vector of length  $NCLVAL(1) + NCLVAL(2) + ... + NCLVAL(NCLVAR)$ containing the values of the classification variables. (Input, if IEF is positive) The first NCLVAL(1) variables contain the values of the first classification variable. The next NCLVAL(2) variables contain the values of the second classification variable. … The last NCLVAL(NCLVAR) variables contain the values of the last classification variable.

*NVEF* — Vector of length IEF containing the number of variables associated with each effect in the model. (Input, if IEF is positive)

*INDEF* — Index vector of length  $NVEF(1) + NVEF(2) + ... + NVEF(IEF)$ . (Input, if IEF is positive)

The first  $NVEF(1)$  elements give the column numbers of x for each variable in the first effect. The next NVEF(2) elements give the column numbers for each variable in the second effect. … The last NVEF(NEF) elements give the column numbers for each variable in the last effect.

*IDUMMY* — Dummy variable option. (Input, if IEF is positive) Some indicator variables are defined for the 1-th class variable as follows: Let  $J = \text{NCLVAL}(1) + \text{NCLVAL}(2) + ... + \text{NCLVAL}(I - 1)$ .  $\text{NCLVAL}(I)$  indicator variables are defined such that for  $K = 1, 2, \ldots$ , NCLVAL(I) the K-th indicator variable for row M of X takes the value 1.0 if  $X(M, \text{INDCL}(I)) = CLVAL(J + K)$  and equals 0.0 otherwise. Dummy variables are generated from these indicator variables in one of the three following ways:

#### **IDUMMY Method**

- $0, 1$  The NCLVAL(I) indicator variables are the dummy variables (In RCASE, the computations for IDUMMY = 0 and IDUMMY = 1 are the same. The two values 0 and 1 are provided so that RCASE can be called after routine RGLM (page 117) with no change in IDUMMY.)
- 2 The first  $NCLVAL(T) 1$  indicator variables are the dummy variables. The last indicator variable is omitted.
- 3 The K-th indicator variable minus the NCLVAL (I)-th indicator variable is the K-th dummy variable ( $K = 1, 2, ..., NCLVAL$  $(I) - 1$ ).

*IRSP* — Column number IRSP of X contains the data for the response (dependent) variable. (Input)

*IWT* — Weighting option. (Input)

 $IWT = 0$  means that all weights are 1.0. For positive  $IWT$ , column number  $IWT$  of X contains the weights, and the computed prediction interval uses SSE/(DFE \*  $X(I, IWT)$  for the estimated variance of a future response.

*IPRED* — Prediction interval option. (Input)

 $IPERED = 0$  means that prediction intervals are desired for a single future response. For positive IPRED, column number IPRED of X contains the number of future responses for which a prediction interval is desired on the average of the future responses.

*CONPCM* — Confidence level for two-sided interval estimates on the mean, in percent. (Input)

CONPCM percent confidence intervals are computed, hence, CONPCM must be greater than or equal to 0.0 and less than 100.0. CONPCM often will be 90.0, 95.0, or 99.0. For one-sided intervals with confidence level ONECL, where ONECL is greater than or equal to 50.0 and less than 100.0, set CONPCM =  $100.0 - 2.0$  \*  $(100.0 -$  ONECL).

*CONPCP* — Confidence level for two-sided prediction intervals, in percent. (Input)

CONPCP percent prediction intervals are computed, hence, CONPCP must be greater than or equal to 0.0 and less than 100.0. CONPCP often will be 90.0, 95.0, or 99.0. For one-sided intervals with confidence level ONECL, where ONECL is greater than or equal to 50.0 and less than 100.0, set CONPCP =  $100.0 - 2.0$  \*  $(100.0 -$  ONECL).

#### *PRINT* — Printing option. (Input)

PRINT is a character string indicating what is to be printed. The PRINT string is composed of one-character print codes to control printing. These print codes are given as follows:

# **PRINT(I : I) Printing that Occurs**

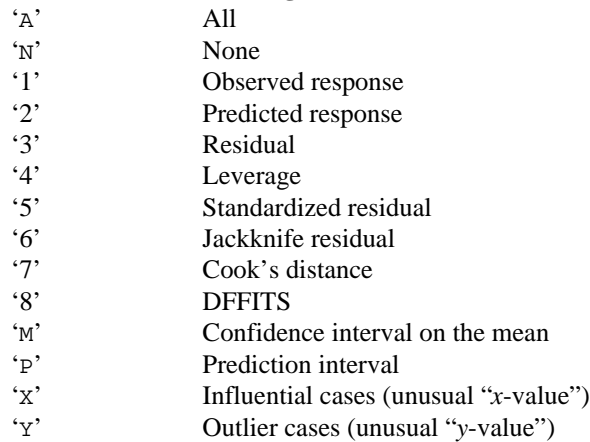

The concatenated print codes 'A', 'N', '1', …, 'P' that comprise the PRINT string give the combination of statistics to be printed. Concatenation of these codes with print codes 'X' or 'Y' restricts printing to cases determined to be influential or outliers. Here are a few examples.

# **PRINT Printing Action**

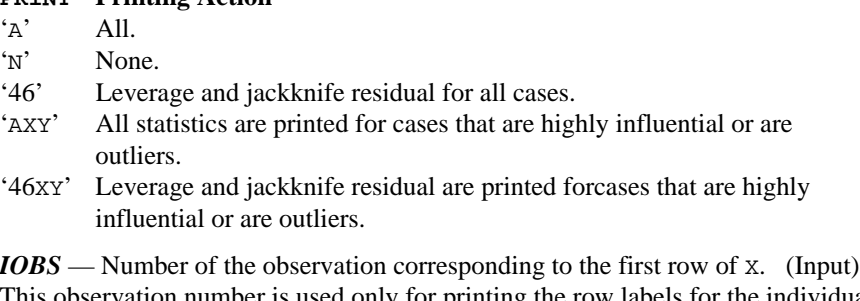

This observation number is used only for printing the row labels for the individual case statistics.

*NCOEF* — Number of regression coefficients in the model. (Input)

*B* — Vector of length NCOEF containing a least-squares solution

for the regression coefficients. (Input)

 $R$  — NCOEF by NCOEF upper triangular matrix containing the *R* matrix. (Input) The *R* matrix can come from a regression fit based on a *QR* decomposition of the

matrix of regressors or based on a Cholesky factorization  $R^{T}R$  of the matrix of sums of squares and crossproducts of the regressors. Elements to the right of a diagonal element of *R* that is zero must also be zero. A zero row indicates a nonfull rank model. For an *R* matrix that comes from a regression fit with linear equality restrictions on the parameters, each row of *R* corresponding to a restriction must have a corresponding diagonal element that is negative. The remaining rows of *R* must have positive diagonal elements. Only the upper triangle of *R* is referenced.

*LDR* — Leading dimension of *R* exactly as specified in the dimension statement in the calling program. (Input)

*DFE* — Degrees of freedom for error. (Input)

*SSE* — Sum of squares for error. (Input)

 $CASE$  — NRX by 12 matrix containing the case statistics. (Output) Columns 1 through 12 contain the following:

#### **Col. Description**

- 1 Observed response
- 2 Predicted response<br>3 Residual
- **Residual**
- 4 Leverage<br>5 Standardi
- 5 Standardized residual
- 6 Jackknife residual
- 7 Cook's distance
- 8 DFFITS
- 9, 10 Confidence interval on the mean
- 11, 12 Prediction interval

*LDCASE* — Leading dimension of CASE exactly as specified in the dimension statement in the calling program. (Input)

*NRMISS* — Number of rows of CASE containing NaN (not a number). (Output) If any row of data contains NaN as a value of a variable other than the response variable, columns 3 through 12 of the corresponding row in CASE are set to NaN. If the response is missing, columns 1, 3, and 5 through 8 are set to NaN.

# **Comments**

1. Automatic workspace usage is

```
RCASE NCOEF + 1 units, or
DRCASE 2 * (NCOEF + 1) units.
```
Workspace may be explicitly provided, if desired, by use of R2ASE/DR2ASE. The reference is

CALL R2ASE (IDO, NRX, NCOL, X, LDX, INTCEP, IEF, NCLVAR, INDCL, NCLVAL, CLVAL, NVEF, INDEF, IDUMMY, IRSP, IWT, IPRED, CONPCM, CONPCP, PRINT, IOBS, NCOEF, B, R, LDR, DFE, SSE, CASE, LDCASE, NRMISS, WK)

The additional argument is

*WK* — Work vector of length  $NCOEF + 1$ .

2. Informational errors

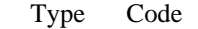

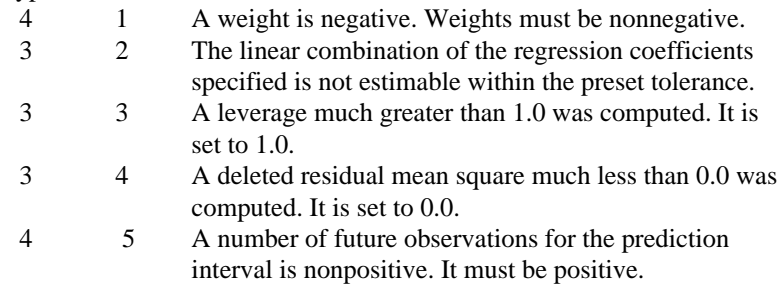

# **Algorithm**

The general linear model used by routine RCASE is

$$
y = X\beta + \varepsilon
$$

where *y* is the  $n \times 1$  vector of responses, *X* is the  $n \times p$  matrix of regressors,  $\beta$  is the  $p \times 1$  vector of regression coefficients, and  $\varepsilon$  is the  $n \times 1$  vector of errors whose elements are independently normally distributed with mean 0 and variance σ 2/*w*L. The model used by RCASE also permits linear equality restrictions on β*.* From a general linear model fitted using the  $w_i$ 's as the weights, routine RCASE computes confidence intervals and statistics for the individual cases that constitute the data set. Let  $x_i$  be a column vector containing elements of the *i*-th row of *X*. Let  $W = diag(w_1, w_2, ..., w_n)$ . The leverage is defined as

$$
h_i = x_i^T \left( X^T W X \right)^{-} x_i w_i
$$

(In the case of linear equality restrictions on  $\beta$ , the leverage is defined in terms of the reduced model.) Put  $D = \text{diag}(d_1, d_2, ..., d_p)$  with  $d_i = 1$  if the *j*-th diagonal element of *R* is positive and 0 otherwise. The leverage is computed as  $h_i = (a^T D a) w_i$  where *a* is a solution to  $R^T a = x_i$ . The estimated variance of

$$
\hat{y}_i = x_i^T \hat{\beta}
$$

is given by  $h_i s^2/w_i$ , where  $s^2 =$  SSE/DFE. The computation of the remainder of the case statistics follows easily from their definitions. See the chapter introduction (page 75) for definitions of the case diagnostics.

Often predicted values and confidence intervals are desired for combinations of settings of the effect variables not used in computing the regression fit. This can be accomplished using a single data matrix by including these settings of the variables as part of the data matrix and by setting the response equal to NaN (not a number). NaN can be retrieved by the invocation of the function AMACH(6) (or function DMACH(6) when using double precision regression routines). The regression routine performing the fit will omit the case, and RCASE will compute a predicted value and confidence interval for the missing response from the given settings of the effect variables.

The type 3 informational errors can occur if the input variables *X*, *R*, *B* and SSE are not consistent with each other or if excessive rounding has occurred in their computation. The type 3 error message with error code 2 arises when *X* contains a row not in the space spanned by the rows of *R.* An examination of the model that was fitted and the *X* for which diagnostics are to be computed is required in order to insure that only linear combinations of the regression coefficients that can be estimated from the fitted model are specified in *X*. For further details, see the discussion of estimable functions given by Maindonald (1984, pages 166−168) and Searle (1971, pages 180−188).

#### **Example 1**

A multiple linear regression model is fitted and case statistics computed for data discussed by Cook and Weisberg (1982, page 103). The fitted model is

$$
\hat{y} = \hat{\beta}_0 + \hat{\beta}_1 x_1 + \hat{\beta}_2 x_2
$$

Some of the statistics in row 6 of the output matrix CASE are undefined (0.0/0.0) and are set to NaN (not a number). Some statistics in row 4 of CASE are set to Inf (positive machine infinity). The values of NaN and positive machine infinity can be retrieved by routine AMACH (or DMACH when using double precision), which is documented in the section "Machine-Dependent Constants" in Reference Material.

```
INTEGER INTCEP, LDB, LDCASE, LDR, LDSCPE, LDX, NCOEF, NCOL,
     k<br>PARAMETER (INTCEP=1, NCOL=
              (INTCEP=1, NCOL=3, NDEP=1, NIND=2, NROW=7,
     & LDCASE=NROW, LDSCPE=NDEP, LDX=NROW,
     & NCOEF=INTCEP+NIND, LDB=NCOEF, LDR=NCOEF)
\mathsf C INTEGER IDEP, IDO, IDUMMY, IEF, IFRQ, IIND, INDCL(1),
     & INDDEP(1), INDEF(1), INDIND(1), IOBS, IPRED, IRANK,
     & IRSP, ISUB, IWT, NCLVAL(1), NCLVAR, NRMISS, NVEF(1)
      REAL AMACH, B(LDB,NDEP), CASE(LDCASE,12), CLVAL(1),
     & CONPCM, CONPCP, D(NCOEF), DFE, R(LDR,NCOEF),
     & SCPE(LDSCPE,NDEP), SSE, TOL, X(LDX,NCOL),
```

```
 & XMAX(NCOEF), XMIN(NCOEF)
      CHARACTER PRINT*1
      EXTERNAL AMACH, RCASE, RGIVN
      DATA (X(1,J),J=1,NIND+NDEP) /1.0, 1.0, 3.0/
      DATA (X(2,J),J=1,NIND+NDEP) /1.0, 2.0, 4.0/
 DATA (X(3,J),J=1,NIND+NDEP) /1.0, 3.0, 5.0/
 DATA (X(4,J),J=1,NIND+NDEP) /1.0, 4.0, 7.0/
      DATA (X(5,J),J=1,NIND+NDEP) /1.0, 5.0, 7.0/
      DATA (X(6,J),J=1,NIND+NDEP) /0.0, 6.0, 8.0/
      DATA (X(7,J),J=1,NIND+NDEP) /1.0, 7.0, 9.0/
      IDO = 0
      IIND = -NIND
      IDEP = -NDEP
      IFRQ = 0
      IWT = 0
     ISUB = 1 TOL = 100.0*AMACH(4)
    CALL RGIVN (IDO, NROW, NCOL, X, LDX, INTCEP, IIND, INDIND, IDEP,<br>& INDDEP, IFRO, IWT, ISUB, TOL, B, LDB, R, LDR, D,
                  & INDDEP, IFRQ, IWT, ISUB, TOL, B, LDB, R, LDR, D,
    \& IRANK, DFE, SCPE, LDSCPE, NRMISS, XMIN, XMAX)
            = -NIND NCLVAR = 0
      IRSP = NCOL
     IPRED = 0CONFCM = 95.0CONFCP = 95.0PRINT = 'A'<br>IOBS = 1
     IOBS<br>SSE
            = SCPE(1,1) CALL RCASE (IDO, NROW, NCOL, X, LDX, INTCEP, IEF, NCLVAR, INDCL,
     & NCLVAL, CLVAL, NVEF, INDEF, IDUMMY, IRSP, IWT,
 & IPRED, CONPCM, CONPCP, PRINT, IOBS, NCOEF, B, R,
 & LDR, DFE, SSE, CASE, LDCASE, NRMISS)
```
C

END

C

C

**Output**

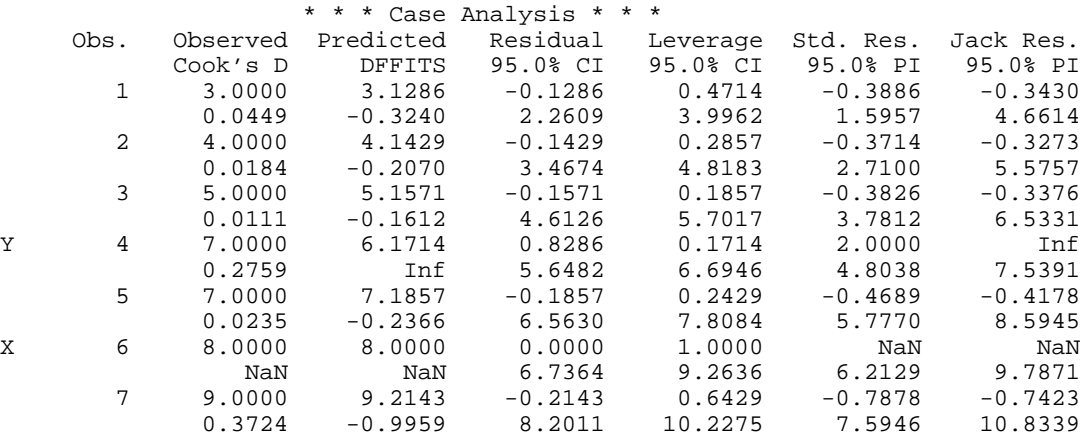

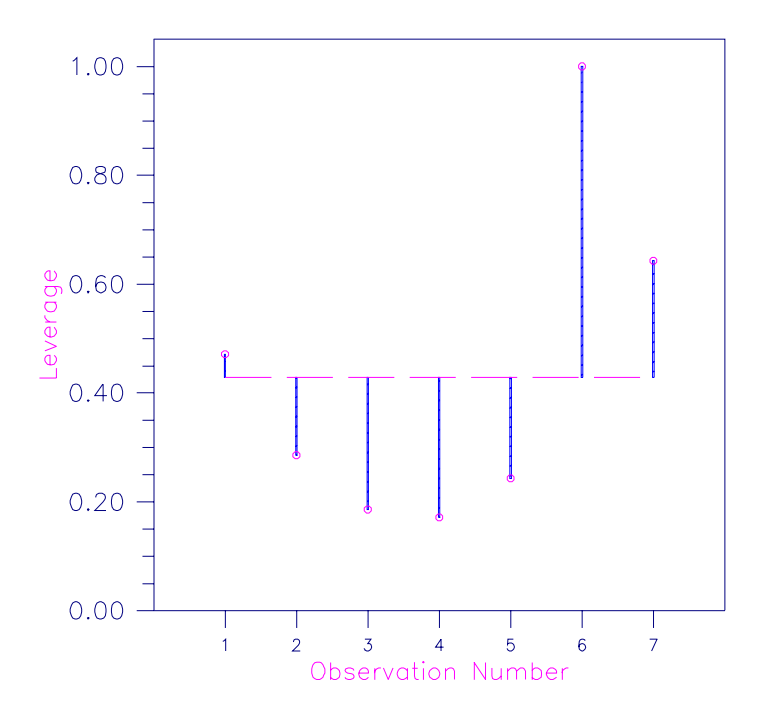

Figure 2-6 Plot of Leverages  $h_i$  and the Average ( $p/n = 3/7$ )

## **Example 2**

A one-way analysis of covariance model is fitted to the turkey data discussed by Draper and Smith (1981, pages 243−249). The response variable is turkey weight *y* (in pounds). There are three groups of turkeys corresponding to the three states where they were reared. The age of a turkey (in weeks) is the covariate. The explanatory variables are group, age, and interaction. The model is

$$
y_{ij} = \mu + \alpha_i + \beta x_{ij} + \beta_i x_{ij} + \varepsilon_{ij}
$$
  $i = 1, 2, 3; j = 1, 2, ..., n_i$ 

where  $\alpha_3 = 0$  and  $\beta_3 = 0$ . Routine RGLM (page 117) is used to fit the model. The option IDUMMY = 2 is used. The fitted model gives three separate lines, one for each state where the turkeys were reared. Then, RCASE is used to compute case statistics from the fitted model.

```
 INTEGER IDEP, IEF, INTCEP, LDB, LDCASE, LDR, LDSCPE, LDX,
     & MAXB, MAXCL, NCLVAR, NCOL, NROW
     PARAMETER (IDEP=1, IEF=3, INTCEP=1, MAXB=6, MAXCL=3, NCLVAR=1,
     & NCOL=3, NROW=13, LDB=MAXB, LDCASE=NROW, LDR=MAXB,
     & LDSCPE=IDEP, LDX=NROW)
C
      INTEGER IDO, IDUMMY, IFRQ, INDCL(NCLVAR), INDDEP(IDEP),
     & INDEF(4), IOBS, IPRED, IRANK, IRBEF(IEF+1), IRSP,
      & ISUB, IWT, NCLVAL(NCLVAR), NCOEF, NRMISS, NVEF(IEF)
               AMACH, B(LDB,IDEP), CASE(LDCASE, 12), CLVAL(MAXCL),
```
 & CONPCM, CONPCP, D(MAXB), DFE, R(LDR,MAXB), & SCPE(LDSCPE,IDEP), SSE, TOL, X(LDX,NCOL), XMAX(MAXB), & XMIN(MAXB) CHARACTER PRINT<br>EXTERNAL AMACH AMACH, RCASE, RGLM C DATA  $(X(1,J), J=1,3)$  /25.0, 13.8, 3.0/ DATA (X(2,J),J=1,3) /28.0, 13.3, 1.0/ DATA  $(X(3,J), J=1,3)$  /20.0, 8.9, 1.0/ DATA (X(4,J),J=1,3) /32.0, 15.1, 1.0/ DATA  $(X(5,J), J=1,3)$  /22.0, 10.4, 1.0/ DATA  $(X(6, J), J=1, 3)$  /29.0, 13.1, 2.0/ DATA (X(7,J),J=1,3) /27.0, 12.4, 2.0/ DATA (X(8,J),J=1,3) /28.0, 13.2, 2.0/ DATA (X(9,J),J=1,3) /26.0, 11.8, 2.0/ DATA (X(10,J),J=1,3) /21.0, 11.5, 3.0/ DATA (X(11,J),J=1,3) /27.0, 14.2, 3.0/ DATA (X(12,J),J=1,3) /29.0, 15.4, 3.0/ DATA (X(13,J),J=1,3) /23.0, 13.1, 3.0/ DATA INDCL/3/, NVEF/1, 1, 2/, INDEF/3, 1, 1, 3/, INDDEP/2/  $\rm C$  $IDO = 0$  IFRQ = 0  $IWT = 0$  $IDUMMY = 2$ <br> $ISUB = 1$ ISUB<br>TOL  $= 100.0*AMACH(4)$  CALL RGLM (IDO, NROW, NCOL, X, LDX, INTCEP, NCLVAR, INDCL, IEF, & NVEF, INDEF, IDEP, INDDEP, IFRQ, IWT, IDUMMY, ISUB, & TOL, MAXCL, NCLVAL, CLVAL, IRBEF, B, LDB, R, LDR, D, & IRANK, DFE, SCPE, LDSCPE, NRMISS, XMIN, XMAX) C PRINT = 'A'  $IRSP = INDDEP(1)$  IPRED = 0  $CONFCM = 95.0$  $CONFCP = 95.0$  PRINT = 'A'  $IOBS = 1  
NCOEF = IF$  $=$  IRBEF(IEF+1) - 1  $SSE$  =  $SCPE(1,1)$  CALL RCASE (IDO, NROW, NCOL, X, LDX, INTCEP, IEF, NCLVAR, INDCL, & NCLVAL, CLVAL, NVEF, INDEF, IDUMMY, IRSP, IWT, & IPRED, CONPCM, CONPCP, PRINT, IOBS, NCOEF, B, R, LDR, DFE, SSE, CASE, LDCASE, NRMISS) C **END** 

```
Output
```
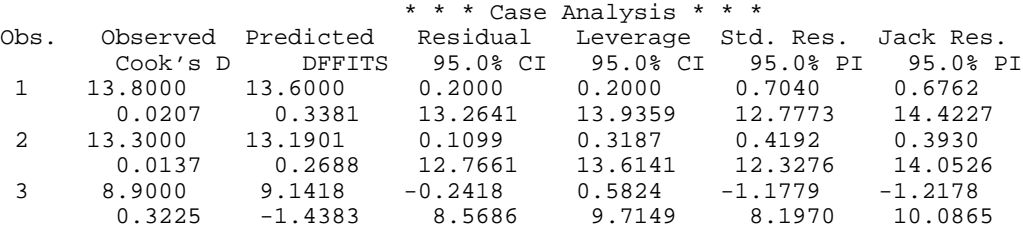

**200 • Chapter 2: Regression IMSL STAT/LIBRARY** 

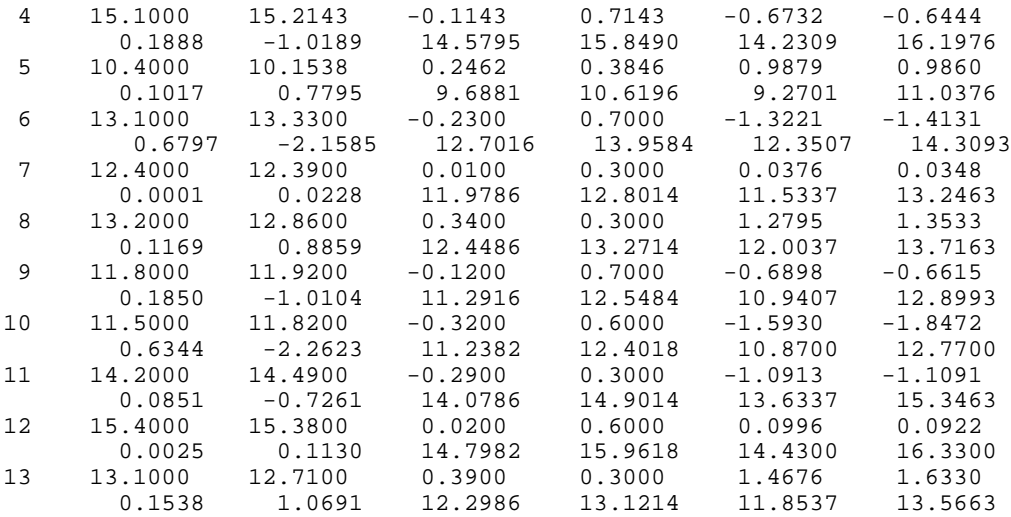

# **ROTIN/DROTIN (Single/Double precision)**

Compute diagnostics for detection of outliers and influential data points given residuals and the *R* matrix for a fitted general linear model.

# **Usage**

CALL ROTIN (NRX, NCOL, X, LDX, INTCEP, IIND, INDIND, IWT, R, LDR, DFE, SSE, E, OTIN, LDOTIN, NRMISS)

#### **Arguments**

*NRX* — Number of rows of data. (Input)

*NCOL* — Number of columns in *x*. (Input)

 $X$ — NRX by NCOL matrix containing the data. (Input)

*LDX* — Leading dimension of X exactly as specified in the dimension statement in the calling program. (Input)

*INTCEP* — Intercept option. (Input)

#### **INTCEP Action**

- 0 An intercept is not in the model.
- 1 An intercept is in the model.

*IIND* — Independent variable option. (Input)

The absolute value of IIND is the number of independent (explanatory) variables. The sign of  $IIND$  specifies the following options:

#### **IIND Meaning**

 < 0 The data for the −IIND independent variables are given in the first −IIND columns of X.

- $> 0$  The data for the IIND independent variables are in the columns of X whose column numbers are given by the elements of INDIND.
- $= 0$  There are no independent variables.

The regressors are the constant regressor (if  $INTCEP = 1$ ) and the independent variables.

 *— Index vector of length*  $IIND$  *containing the column numbers of*  $X$ that are the independent (explanatory) variables. (Input, if IIND is positive) If IIND is nonpositive, INDIND is not referenced and can be a vector of length one.

*IWT* — Weighting option. (Input)  $IWT = 0$  means that all weights are 1.0. For positive  $IWT$ , column number  $IWT$  of X contains the weights.

 $R$  — INTCEP + |IIND| by INTCEP + |IIND| upper triangular matrix containing the *R* matrix. (Input)

The *R* matrix can come from a regression fit based on a *QR* decomposition of the

matrix of regressors or based on a Cholesky factorization  $R^{T}R$  of the matrix of sums of squares and crossproducts of the regressors. Elements to the right of a diagonal element of *R* that is zero must also be zero. A zero row indicates a nonfull rank model. For an *R* matrix that comes from a regression fit with linear equality restrictions on the parameters, each row of *R* corresponding to a restriction must have a corresponding diagonal element that is negative. The remaining rows of *R* must have positive diagonal elements.

*LDR* — Leading dimension of R exactly as specified in the dimension statement in the calling program. (Input)

*DFE* — Degrees of freedom for error. (Input)

*SSE* — Sum of squares for error. (Input)

 $E$  — Vector of length NRX with the residuals. (Input)

If a residual is not known, e.g., the value for the dependent (response) variable was missing, the input value of the corresponding element of  $E$  should equal NaN (not a number).

*OTIN* — NRX by 6 matrix containing diagnostics for detection of outliers and influential cases. (Output)

The columns of OTIN contain the following:

# **Col. Description**

- 1 Residual
- 2 Leverage (diagonal element of the 'Hat' matrix)
- 3 Standardized residual
- 4 Jackknife (deleted) residual
- 5 Cook's Distance
- 6 DFFITS

*LDOTIN* — Leading dimension of OTIN exactly as specified in the dimension statement in the calling program. (Input)

*NRMISS* — Number of rows of OTIN containing NaN (not a number). (Output) If any row of data contains NaN as a value of the independent variable or weight, elements in columns 2 thru 6 of the corresponding row in OTIN are set to NaN. If the residual is missing, elements in columns 3 thru 6 are set to NaN.

# **Comments**

1. Automatic workspace usage is

ROTIN INTCEP + |IIND| units, or DROTIN  $2 *$  (INTCEP + |IIND|) units.

Workspace may be explicitly provided, if desired, by use of R2TIN/DR2TIN. The reference is

CALL R2TIN (NRX, NCOL, X, LDX, INTCEP, IIND, INDIND, IWT, R, LDR, DFE, SSE, E, OTIN, LDOTIN, NRMISS, WK)

The additional argument is

*WK* — Work vector of length  $INTCEP + |IIND|$ .

# 2. Informational errors

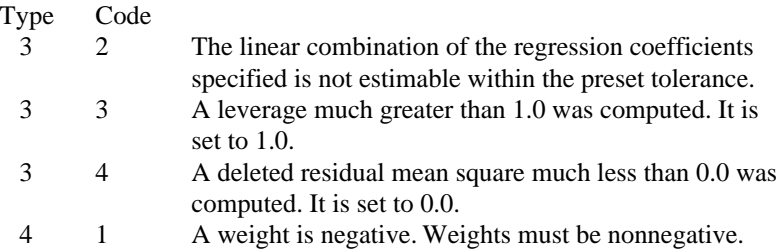

# **Algorithm**

The multiple regression model used by routine ROTIN is

$$
y = X\beta + \varepsilon
$$

where *y* is the  $n \times 1$  vector of responses, *X* is the  $n \times p$  matrix of regressors,  $\beta$  is the  $p \times 1$  vector of regression coefficients, and  $\varepsilon$  is the  $n \times 1$  vector of errors whose elements are independently normally distributed with mean 0 and variance σ 2/*w*L. The model used by ROTIN also permits linear equality restrictions on β*.* From a multiple regression model fit using the  $w_i$ 's as the weights, routine ROTIN computes diagnostics for outliers and influential cases. Let  $x_i$  be a column vector containing elements of the *i*-th row of *X*. Let  $W = diag(w_1, w_2, ..., w_n)$ . The leverage is defined as

$$
h_i = x_i^T (X^T W X)^{-} x_i w_i
$$

(In the case of linear equality restrictions on  $\beta$ , the leverage is defined in terms of the reduced model.) Put  $D = diag(d_1, d_2, ..., d_p)$  with  $d_i = 1$  if the *j*-th diagonal element of *R* is positive and 0 otherwise. The leverage is computed as  $h_i = (a^T D a) w_i$  where *a* is a solution to  $R^T a = x_i$ . The computation of the remainder of the case diagnostics follows easily from their definitions. See the chapter introduction (page 75) for definitions of the case diagnostics.

The type 3 informational errors can occur if the input variables *X, R*, *E* and SSE are not consistent with each other or if excessive rounding has occurred in their computation.The type 3 error message with error code 2 arises when *X* contains a row not in the space spanned by the rows of *R*. An examination of the model that was fitted and the *X* for which diagnostics are to be computed is required in order to insure that only linear combinations of the regression coefficients that can be estimated from the fitted model are specified in *X*. For further details, see the discussion of estimable functions given by Maindonald (1984, pages 166−168) and Searle (1971, pages 180−188).

#### **Example 1**

A multiple linear regression model is fit and case statistics computed for data discussed by Cook and Weisberg (1982, page 103). The fitted model is

$$
\hat{y} = \hat{\beta}_0 + \hat{\beta}_1 x_1 + \hat{\beta}_2 x_2
$$

Some of the statistics in row 6 of the output matrix  $OTIN$  are undefined  $(0.0/0.0)$ and are set to NaN (not a number). Some statistics in row 4 of OTIN are infinite and are set to machine infinity. The values of NaN and machine infinity can be retrieved by routine AMACH (or DMACH when using double precision), which is documented in Reference Material.

```
C SPECIFICATIONS FOR LOCAL VARIABLES
       INTEGER INTCEP, LDB, LDOTIN, LDR, LDSCPE, LDX, NCOEF, NCOL,
     & NDEP, NIND, NROW<br>PARAMETER (INTCEP=1, NCOL=
                (INTCEP=1, NCOL=3, NDEP=1, NIND=2, NROW=7,
      & LDOTIN=NROW, LDSCPE=NDEP, LDX=NROW,
      & NCOEF=INTCEP+NIND, LDB=NCOEF, LDR=NCOEF)
C
       INTEGER I, IDEP, IDO, IFRQ, IIND, INDDEP(1), INDIND(1),
     & TRANK, ISUB, IWT, NOUT, NRMISS<br>REAL AMACH, B(LDB,NDEP), D(NCOEF),
                 AMACH, B(LDB,NDEP), D(NCOEF), DFE, E(NROW),
      & OTIN(LDOTIN,6), R(LDR,NCOEF), SCPE(LDSCPE,NDEP),
      & SDOT, SSE, TOL, X(LDX,NCOL), XMAX(NCOEF), XMIN(NCOEF)
      CHARACTER CLABEL(7)*10, RLABEL(1)*6<br>EXTERNAL, AMACH RGIVN ROTIN SDOT
                 AMACH, RGIVN, ROTIN, SDOT, UMACH, WRRRL
C
       DATA CLABEL/'Obs.', 'Residual', 'Leverage', 'Std. Res.',
      & 'Jack. Res.', 'Cook''s D', 'DFFITS'/
       DATA RLABEL/'NUMBER'/
       DATA (X(1,J),J=1,NIND+NDEP) /1.0, 1.0, 3.0/
       DATA (X(2,J),J=1,NIND+NDEP) /1.0, 2.0, 4.0/
```
C

**204** • **Chapter 2: Regression IMSL STAT/LIBRARY**

```
 DATA (X(3,J),J=1,NIND+NDEP) /1.0, 3.0, 5.0/
       DATA (X(4,J),J=1,NIND+NDEP) /1.0, 4.0, 7.0/
       DATA (X(5,J),J=1,NIND+NDEP) /1.0, 5.0, 7.0/
       DATA (X(6,J),J=1,NIND+NDEP) /0.0, 6.0, 8.0/
       DATA (X(7,J),J=1,NIND+NDEP) /1.0, 7.0, 9.0/
C
       IDO = 0
       IIND = -NIND
      IDEP = -NDEP IFRQ = 0
       IWT = 0
      ISUB = 1TOL = AMACH(4)*100.0CALL RGIVN (IDO, NROW, NCOL, X, LDX, INTCEP, IIND, INDIND, IDEP,<br>& INDDEP, IFRO, IWT, ISUB, TOL, B, LDB, R, LDR, D,
                   & INDDEP, IFRQ, IWT, ISUB, TOL, B, LDB, R, LDR, D,
      & IRANK, DFE, SCPE, LDSCPE, NRMISS, XMIN, XMAX)
SSE = SCPE(1,1)C
                                   Compute residuals.
       DO 10 I=1, NROW
         E(I) = X(I, NCOL) - B(1,1) - SDOT(NIND, B(INTCEP+1,1), 1, X(I,1)), & LDX)
    10 CONTINUE
C
       CALL ROTIN (NROW, NCOL, X, LDX, INTCEP, IIND, INDIND, IWT, R,
      & LDR, DFE, SSE, E, OTIN, LDOTIN, NRMISS)
C
       CALL WRRRL ('OTIN', NROW, 6, OTIN, LDOTIN, 0, '(F10.3)', RLABEL,
      & CLABEL)
 CALL UMACH (2, NOUT)
 WRITE (NOUT,*) 'NRMISS = ', NRMISS
C
       END
```
#### **Output**

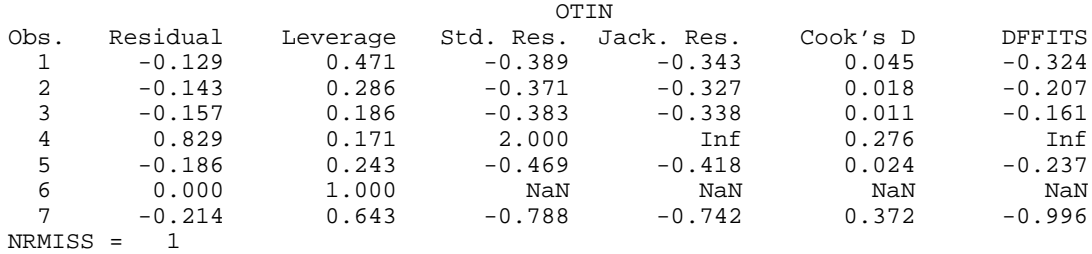

# **Example 2**

In this example, routine RNLIN (page 280) is first invoked to fit the following nonlinear regression model discussed by Neter, Wasserman, and Kutner (1983, pages 475−478):

$$
y_i = \theta_1 e^{\theta_2 x_i} + \varepsilon_i \qquad i = 1, 2, \dots, 15
$$

Then, ROTIN is used to compute case diagnostics. In addition, the leverage output by ROTIN is used to construct asymptotic confidence intervals on the
mean of the nonlinear regression function evaluated at  $x_i$ . The asymptotic 95% confidence intervals are computed using the formula:

$$
\hat{y}_i \mp t_{.975,\text{DFE}} \sqrt{s^2 h_i}
$$

where  $h_i$  is the computed leverage,  $t_{.975,DEF}$  is the 97.5 percentile of the *t* distribution with DFE degrees of freedom as computed by routine TIN (page 1145), and  $s^2$  equals SSE/DFE. INTEGER LDOTIN, LDR, NOBS, NPARM, NRX PARAMETER (NOBS=15, NPARM=2, NRX=1, LDOTIN=NRX, LDR=NPARM) INTEGER IDERIV, IDUMMY(1), IEND, IOBS, IRANK, J, NOUT, NRMISS<br>REAL A. DE(NPARM), DEE, E. FRO, OTIN(LDOTIN.6). A, DE(NPARM), DFE, E, FRQ, OTIN(LDOTIN, 6), & R(LDR,NPARM), SQRT, SSE, THETA(NPARM), TIN, WT, Y, & YHAT INTRINSIC SQRT<br>EXTERNAL EXAM EXAMPL, RNLIN, ROTIN, TIN, UMACH DATA THETA/60.0, -0.03/ CALL UMACH (2, NOUT) IDERIV = 1 CALL RNLIN (EXAMPL, NPARM, IDERIV, THETA, R, LDR, IRANK, DFE, & SSE) WRITE (NOUT,\*) ' Obs. Pred. Res. Lev. St Res Del Res Cook '// & 'D DFFIT Conf Interval' DO 10 IOBS=1, NOBS CALL EXAMPL (NPARM, THETA, 0, IOBS, FRQ, WT, E, DE, IEND) CALL EXAMPL (NPARM, THETA, 1, IOBS, FRQ, WT, E, DE, IEND) CALL EXAMPL (NPARM, THETA, 2, IOBS, FRQ, WT, Y, DE, IEND)  $YHAT = Y + E$  CALL ROTIN (NRX, NPARM, DE, 1, 0, -NPARM, IDUMMY, 0, R, LDR, & DFE, SSE, E, OTIN, LDOTIN, NRMISS)  $A = TIN(0.975, DFE) * SQRT((SSE/DFE) * OTIN(1,2))$  WRITE (NOUT,'(F5.1,10F7.2)') Y, YHAT, (OTIN(1,J),J=1,6),  $\alpha$  YHAT - A, YHAT + A 10 CONTINUE END SUBROUTINE EXAMPL (NPARM, THETA, IOPT, IOBS, FRQ, WT, E, DE,

```
& IEND)<br>INTEGER NPARM, IOPT,
           NPARM, IOPT, IOBS, IEND
REAL THETA(NPARM), FRQ, WT, E, DE(NPARM)
 INTEGER NOBS
 PARAMETER (NOBS=15)
 REAL EXP, XDATA(NOBS), YDATA(NOBS)
 INTRINSIC EXP
 DATA YDATA/54.0, 50.0, 45.0, 37.0, 35.0, 25.0, 20.0, 16.0, 18.0,
 & 13.0, 8.0, 11.0, 8.0, 4.0, 6.0/
 DATA XDATA/2.0, 5.0, 7.0, 10.0, 14.0, 19.0, 26.0, 31.0, 34.0,
 & 38.0, 45.0, 52.0, 53.0, 60.0, 65.0/
```
**206** • **Chapter 2: Regression IMSL STAT/LIBRARY**

C

 $\mathcal{C}$ 

C

 $\overline{C}$ 

 $\mathsf C$ 

C

 $\mathcal{C}$ 

C

 $\overline{C}$ 

```
 IF (IOBS .LE. NOBS) THEN
   WT = 1.0E0
  FRO = 1.0E0IEND = 0 IF (IOPT .EQ. 0) THEN
     E = YDATA(IOBS) - THER(1)*EXP(THETA(2)*XDATA(IOBS)) ELSE IF (IOPT .EQ. 1) THEN
      DE(1) = -EXP(THETA(2)*XDATA(IOBS)) DE(2) = -THETA(1)*XDATA(IOBS)*EXP(THETA(2)*XDATA(IOBS))
    ELSE IF (IOPT .EQ. 2) THEN
     E = YDATA(IOBS) END IF
 ELSE
   IEND = 1
 END IF
 RETURN
 END
```
# **Output**

C

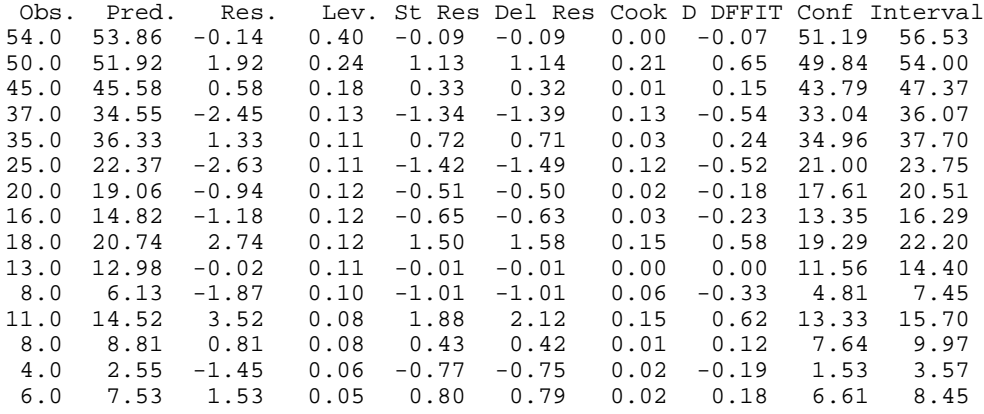

# **GCLAS/DGCLAS (Single/Double precision)**

Get the unique values of each classification variable.

#### **Usage**

CALL GCLAS (IDO, NROW, NCOL, X, LDX, NCLVAR, INDCL, MAXCL, NCLVAL, CLVAL, NMISS)

#### **Arguments**

*IDO* — Processing option. (Input)

#### **IDO Action**

- 0 This is the only invocation of GCLAS for this data set, and all the data are input at once.
- 1 This is the first invocation, and additional calls to GCLAS will be made. Unique values for the classification variables are retrieved from X.
- 2 This is an intermediate invocation of GCLAS. Unique values for the classification variables are retrieved from X.
- 3 This is the final invocation of GCLAS. Unique values for the classification variables are retrieved from X, and the values in CLVAL are sorted in ascending order for each classification variable.

*NROW* — Number of rows of data in X. (Input)

*NCOL* — Number of columns in X. (Input)

 $X$  — NROW by NCOL matrix containing the data. (Input)

*LDX* — Leading dimension of X exactly as specified in the dimension statement in the calling program. (Input)

*NCLVAR* — Number of classification variables. (Input)

*INDCL* — Index vector of length NCLVAR containing the column numbers of x that are the classification variables. (Input)

*MAXCL* — An upper bound on the sum of the number of distinct values taken on by each classification variable. (Input)

*NCLVAL* — Vector of length NCLVAR containing the number of values taken on by each classification variable. (Output, if  $IDO = 0$  or  $IDO = 1$ ; input/output, if  $IDO = 2$  or  $IDO = 3$ )

 $NCLVAL(I)$  is the number of distinct values for the I-th classification variable.

 $CLVAL$  — Vector of length  $NCLVAL(1) + NCLVAL(2) + ... + NCLVAL(NCVAR)$ containing the values of the classification variables. (Output, if  $IDO = 0$  or  $IDO =$ 1; input/output, if  $IDO = 2$  or  $IDO = 3$ )

Since in general the length of CLVAL will not be known in advance, MAXCL (an upper bound for this length) should be used for purposes of dimensioning CLVAL. The first  $NCLVAL(1)$  variables contain the values of the first classification variable. The next NCLVAL(2) variables contain the values of the second classification variable. … The last NCLVAL(NCLVAR) variables contain the values of the last classification variable. After invocation of GCLAS with  $IDO = 3$ , CLVAL contains the values sorted in ascending order by the classification variable.

*NMISS* — Vector of length NCLVAR containing the number of elements of the data containing NaN for any classification variable. (Output, if  $IDO = 0$  or  $IDO =$ 1; input/output if  $IDO = 2$  or  $IDO = 3$ )

# **Comments**

Informational error Type Code 4 1 MAXCL is too small. Increase MAXCL and the dimension of CLVAL.

### **Algorithm**

Routine GCLAS gets the unique values of *m* (Input in NCLVAR) classification variables. The routine can be used in conjunction with routine GRGLM (page 210). Routine GRGLM requires the values of the classification variables output by GCLAS in order to generate dummy variables for the general linear model.

In the input array X, missing values for a classification variable can be indicated by NaN (not a number). This is AMACH(6) in single precision and DMACH(6) in double precision. (See the section "Machine-Dependent Constants" found under Reference Material for a further discussion of AMACH, DMACH, and missing values.) The nonmissing values of the classifications variables are output in CLVAL. If for a particular row of X a value of a classification variable is missing, nonmissing values of the other classification variables are still used. The number of elements equal to NaN for each classification variable is output in NMISS.

# **Example**

In the following example, the unique values of two classification variables are obtained from a data set XX with six rows. Here, routine GCLAS is invoked repeatedly with one row of the data set input into X at a time. Initially, GCLAS is invoked with  $IDO = 1$ , then with  $IDO = 2$  for each of the six rows of data, and finally with  $\text{IDO} = 3$ .

```
 INTEGER LDX, LDXX, MAXCL, NCLVAR, NCOL, NOBS
      PARAMETER (LDX=1, MAXCL=5, NCLVAR=2, NCOL=2, NOBS=6, LDXX=NOBS)
C
       INTEGER I, IDO, INDCL(NCLVAR), NCLVAL(NCLVAR), NMISS(NCLVAR),
      & NROW
     REAL CLVAL(MAXCL), X(LDX, NCOL), XX(LDXX, NCOL)
       CHARACTER CLABEL(2)*8, RLABEL(1)*17
      EXTERNAL GCLAS, SCOPY, WRIRL, WRRRL
\rm C DATA INDCL/1, 2/, NCLVAL/2, 3/
     <code>DATA</code> (XX(1,J), J=1, <code>NCOL</code>)/10.0, 5.0/
      DATA (XX(2,J),J=1,NCOL)/20.0, 15.0/
      DATA (XX(3,J),J=1,NCOL)/20.0, 10.0/
      DATA (XX(4,J),J=1,NCOL)/10.0, 10.0/
      DATA (XX(5,J),J=1,NCOL)/10.0, 15.0/
      DATA (XX(6,J),J=1,NCOL)/20.0, 5.0/
\capIDO = 1NROW = 0
      CALL GCLAS (IDO, NROW, NCOL, X, LDX, NCLVAR, INDCL, MAXCL,
      & NCLVAL, CLVAL, NMISS)
     TDO = 2NROW = 1
      DO 10 I=1, NOBS
          CALL SCOPY (NCOL, XX(I,1), LDXX, X, LDX)
          CALL GCLAS (IDO, NROW, NCOL, X, LDX, NCLVAR, INDCL, MAXCL,
      & NCLVAL, CLVAL, NMISS)
    10 CONTINUE
      IDO = 3NROW = 0
```

```
 CALL GCLAS (IDO, NROW, NCOL, X, LDX, NCLVAR, INDCL, MAXCL,
  & NCLVAL, CLVAL, NMISS)
  I = 1 RLABEL(1) = 'Variable CLVAL:'
  CLABEL(1) = 'None' DO 20 J=1, NCLVAR
      WRITE (RLABEL(1)(9:10),'(I2)') J
     CALL WRRRL (' ' , 1, NCLVAL(J), CLVAL(I), 1, 0, '(F5.2)', & RLABEL, CLABEL)
    I = I + NCLVAL(J) 20 CONTINUE
  RLABEL(1) = 'NUMBER' CLABEL(1) = 'Variable'
   CLABEL(2) = 'NMISS'
   CALL WRIRL ('%/', NCLVAR, 1, NMISS, NCLVAR, 0, '(I2)', RLABEL,
  & CLABEL)
  END
```
# **Output**

```
Variable 1 CLVAL: 10.00 20.00
Variable 2 CLVAL: 5.00 10.00 15.00
Variable NMISS
 1 0
 2 0
```
# **GRGLM/DGRGLM (Single/Double precision)**

Generate regressors for a general linear model.

# **Usage**

CALL GRGLM (NROW, NCOL, X, LDX, NCLVAR, INDCL, NCLVAL, CLVAL, NEF, NVEF, INDEF, IDUMMY, NREG, REG, LDREG, NRMISS)

# **Arguments**

*NROW* — Number of rows of data in X. (Input)

*NCOL* — Number of columns in X. (Input)

 $X$  — NROW by NCOL matrix containing the data. (Input)

*LDX* — Leading dimension of X exactly as specified in the dimension statement in the calling program. (Input)

*NCLVAR* — Number of classification variables. (Input)

*INDCL* — Index vector of length NCLVAR containing the column numbers of x that are the classification variables. (Input)

*NCLVAL* — Vector of length NCLVAR containing the number of values taken on by each classification variable. (Input)

 $NCLVAL$  $(I)$  is the number of distinct values for the I-th classification variable.

 $CLVAL$  — Vector of length NCLVAL $(1)$  + NCLVAL $(2)$  + ... + NCLVAL(NCLVAR) containing the values of the classification variables. (Input) The first NCLVAL(1) elements contain the values of the first classification variable. The next NCLVAL(2) elements contain the values of the second classification variable. … The last NCLVAL(NCLVAR) elements contain the values of the last classification variable.

*NEF* — Number of effects (sources of variation) in the model. (Input)

*NVEF* — Vector of length NEF containing the number of variables associated with each effect in the model. (Input)

*INDEF* — Index vector of length  $NVEF(1) + NVEF(2) + ... + NVEF(NEF)$ . (Input)

The first  $NVEF(1)$  elements give the column numbers of  $X$  for each variable in the first effect. The next  $NVEF(2)$  elements give the column numbers for each variable in the second effect. … The last NVEF(NEF) elements give the column numbers for each variable in the last effect.

# *IDUMMY* — Dummy variable option. (Input)

Some indicator variables are defined for the I-th class variable as follows: Let  $J = \text{NCLVAL}(1) + \text{NCLVAL}(2) + ... + \text{NCLVAL}(I - 1)$ .  $\text{NCLVAL}(I)$  indicator variables are defined such that for  $K = 1, 2, \ldots$ , NCLVAL(I) the K-th indicator variable for observation number IOBS takes the value 1.0 if  $x(10B)$ , INDCL(I)) =  $CLVAL(J + K)$  and equals 0.0 otherwise. Dummy variables are generated from these indicator variables in one of the three following ways:

# **IDUMMY Method**

- −1, 1 The NCLVAL(I) indicator variables are the dummy variables.
- $-2$ , 2 The first NCLVAL(I) 1 indicator variables are the dummy variables. The last indicator variable is omitted.
- $-3$ , 3 The K-th indicator variable minus the NCLVAL(I)-th indicator variable is the K-th dummy variable ( $K = 1, 2, ..., NCLVAL(T) - 1$ ).

If IDUMMY  $< 0$ , only NREG is computed; and X, CLVAL, and REG are not referenced.

*NREG* — Number of columns in REG. (Output)

*REG* — NROW by NREG matrix containing the regressor variables generated from the matrix x. (Output, if IDUMMY  $> 0$ )

Since, in general, NREG will not be known in advance, the user may need to invoke GRGLM first with  $I$ DUMMY  $< 0$ , dimension REG, and then invoke GRGLM with IDUMMY  $> 0$ .

*LDREG* — Leading dimension of REG exactly as specified in the dimension statement in the calling program. (Input)

*NRMISS* — Number of rows of REG containing NaN (not a number). (Output) A row of REG contains NaN for a regressor when any of the variables involved in generation of the regressor equals NaN or if a value of one of the classification variables in the model is not given by CLVAL.

# **Comments**

Let the data matrix  $X = (A, B, X_1)$  where *A* and *B* are classification variables, and  $X_1$  is a continuous variable. The model containing the effects *A*, *B*, *AB*,  $X_1$ ,  $AX_1$ ,  $BX_1$  and  $ABX_1$  is specified as follows:

NCLVAR = 2, INDCL =  $(1, 2)$ , NEF = 7, NVEF =  $(1, 1, 2, 1, 2, 2, 3)$ , and  $INDEX = (1, 2, 1, 2, 3, 1, 3, 2, 3, 1, 2, 3).$ 

For this model, suppose  $NCLVAL(1) = 2$ ,  $NCLVAL(2) = 3$ , and  $CLVAL=(1.0, 2.0, 1.0)$ 1.0, 2.0, 3.0). Let  $A_1$ ,  $B_1$ ,  $B_2$ , and  $B_3$  be the associated indicator variables. Given below, for each IDUMMY option, are the regressors in their order of appearance in REG.

#### **IDUMMY REG**

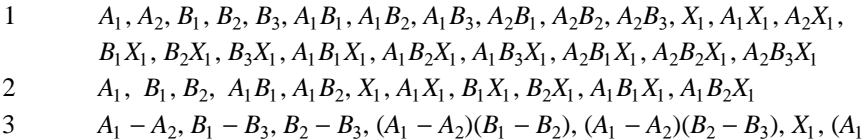

 $(-A_2)X_1$ ,  $(B_1 - B_3)X_1$ ,  $(B_2 - B_3)X_1$ ,  $(A_1 - A_2)(B_1 - B_2)X_1$ ,  $(A_1 - A_2)(B_2 - B_1)X_1$  $B_3$ ) $X_1$ 

Within a group of regressors corresponding to an interaction effect, the indicator variables composing the regressors vary most rapidly for the last classification variable, vary next most rapidly for the next to last classification variable, etc.

#### **Algorithm**

Routine GRGLM generates regressors for a general linear model from a data matrix. The data matrix can contain classification variables as well as continuous variables.

Regressors for effects composed solely of continuous variables are generated as powers and crossproducts. Consider a data matrix containing continuous variables as columns 3 and 4. The effect indices (3,3) (stored in INDEF) generates a regressor whose *i*-th value is the square of the *i*-th value in column 3. The effect indices (3,4) generates a regressor whose *i*-th value is the product of the *i*-th value in column 3 with the *i*-th value in column 4.

Regressors for an effect (source of variation) composed of a single classification variable are generated using indicator variables. Let the classification variable *A* take on values  $a_1, a_2, ..., a_n$  (stored in CLVAL). From this classification variable, GRGLM creates *n* indicator variables. For  $k = 1, 2, ..., n$  we have

> $A = a$  $k = \begin{cases} 1 & \text{if } A = a_k \\ 0 & \text{otherwise} \end{cases}$ 1 0 if otherwise

For each classification variable, another set of variables is created from the indicator variables. We call these new variables *dummy variables*. Dummy variables are generated from the indicator variables in one of three manners:

*I*

- 1. the dummies are the *n* indicator variables,
- 2. the dummies are the first *n* − 1 indicator variables,
- 3 the *n* − 1 dummies are defined in terms of the indicator variables so that for balanced data, the usual summation restrictions are imposed on the regression coefficients.

In particular, for IDUMMY = 1, the dummy variables are  $A_k = I_k$  ( $k = 1, 2, ..., n$ ). For IDUMMY = 2, the dummy variables are  $A_k = I_k$  ( $k = 1, 2, ..., n - 1$ ). For IDUMMY = 3, the dummy variables are  $A_k = I_k - I_n$  ( $k = 1, 2, ..., n − 1$ ). The regressors generated for an effect composed of a single classification variable are the associated dummy variables.

Let  $m_i$  be the number of dummies generated for the *j*-th classification variable. Suppose there are two classification variables *A* and *B* with dummies

 $A_1, A_2, \ldots, A_m$  and  $B_1, B_2, \ldots, B_m$ 

respectively. The regressors generated for an effect composed of two classification variables *A* and *B* are

$$
A \otimes B
$$
  
=  $(A_1, A_2,..., A_{m_1}) (B_1, B_2,..., B_{m_2})$   
=  $(A_1B_1, A_1B_2,..., A_1B_{m_2}, A_2B_1, A_2B_2,..., A_2B_{m_2}, A_{m_1}B_1, A_{m_1}B_2,..., A_{m_1}B_{m_2})$ 

More generally, the regressors generated for an effect composed of several classification variables and several continuous variables are given by the Kronecker products of variables, where the order of the variables is specified in INDEF. Consider a data matrix containing classification variables in columns 1 and 2 and continuous variables in columns 3 and 4. Label these four columns *A*,  $B, X_1$ , and  $X_2$ . The regressors generated by the effect indices  $(1, 2, 3, 3, 4)$  is *A* ⊗ *B* ⊗  $X_1X_1X_2$ .

# **Example**

In this example, regressors are generated for a two-way analysis-of-covariance model containing all the interaction terms. The model could be fitted by a subsequent invocation of routine RGIVN (see page 107) with  $\text{INTER} = 1$ . The regressors generated with the option  $I$ DUMMY = 2 are for the model whose mean function is

$$
\mu + \alpha_i + \beta_j + \gamma_{ij} + \delta x_{ij} + \zeta_i x_{ij} + \eta_j x_{ij} + \theta_{ij} x_{ij} \qquad i = 1, 2; j = 1, 2, 3
$$

where  $\alpha_2 = \beta_3 = \gamma_{13} = \gamma_{21} = \gamma_{22} = \gamma_{23} = \zeta_2 = \eta_3 = \theta_{13} = \theta_{21} = \theta_{22} = \theta_{23} = 0.$  INTEGER LDREG, LDX, LINDEF, MAXCL, NCLVAR, NCOL, NDREG, NEF, & NROW<br>PARAMETER (LIN (LINDEF=12, MAXCL=5, NCLVAR=2, NCOL=3, NDREG=20, & NEF=7, NROW=6, LDREG=NROW, LDX=NROW)

```
\rm CINTEGER IDUMMY, INDCL(NCLVAR), INDEF(LINDEF), J,<br>& NCLVAL(NCLVAR), NOUT, NREG, NRMISS, NVEF
                   & NCLVAL(NCLVAR), NOUT, NREG, NRMISS, NVEF(NEF)
      \begin{tabular}{ll} \bf REAL & \tt CLVAL\,(MAXCL) \; , \;\; REG(\;LDREG \; , \; NDREG) \; , \;\; X(\;LDX \; , \; NCOL) \end{tabular} CHARACTER CLABEL(12)*7, RLABEL(1)*7
       EXTERNAL GRGLM, UMACH, WRRRL
\overline{C} DATA INDCL/1, 2/, NCLVAL/2, 3/, CLVAL/1.0, 2.0, 1.0, 2.0, 3.0/
       DATA NVEF/1, 1, 2, 1, 2, 2, 3/, INDEF/1, 2, 1, 2, 3, 1, 3, 2, 3,
     \& 1, 2, 3/ DATA (X(1,J),J=1,NCOL)/1.0, 1.0, 1.11/
      DATA (X(2,J), J=1, NCOL)/1.0, 2.0, 2.22/ DATA (X(3,J),J=1,NCOL)/1.0, 3.0, 3.33/
       DATA (X(4,J),J=1,NCOL)/2.0, 1.0, 4.44/
       DATA (X(5,J),J=1,NCOL)/2.0, 2.0, 5.55/
       DATA (X(6,J),J=1,NCOL)/2.0, 3.0, 6.66/
 DATA RLABEL/'NUMBER'/, CLABEL/' ', 'ALPHA1', 'BETA1',
 & 'BETA2', 'GAMMA11', 'GAMMA12', 'DELTA', 'ZETA1',
 & 'ETA1', 'ETA2', 'THETA11', 'THETA12'/
\mathcal{C} IDUMMY = 2
       CALL GRGLM (NROW, NCOL, X, LDX, NCLVAR, INDCL, NCLVAL, CLVAL,
      & NEF, NVEF, INDEF, IDUMMY, NREG, REG, LDREG, NRMISS)
       CALL UMACH (2, NOUT)
      WRITE (NOUT, *) 'NREG = ', NREG, ' NRMISS = ', NRMISS
     CALL WRRRL ('% / REG', NROW, NREG, REG, LDREG, 0, '(F7.2)', RLABEL, CLABEL)CLABEL)
       END
```

```
Output
```
 $NREG = 11 NRMISS = 0$ 

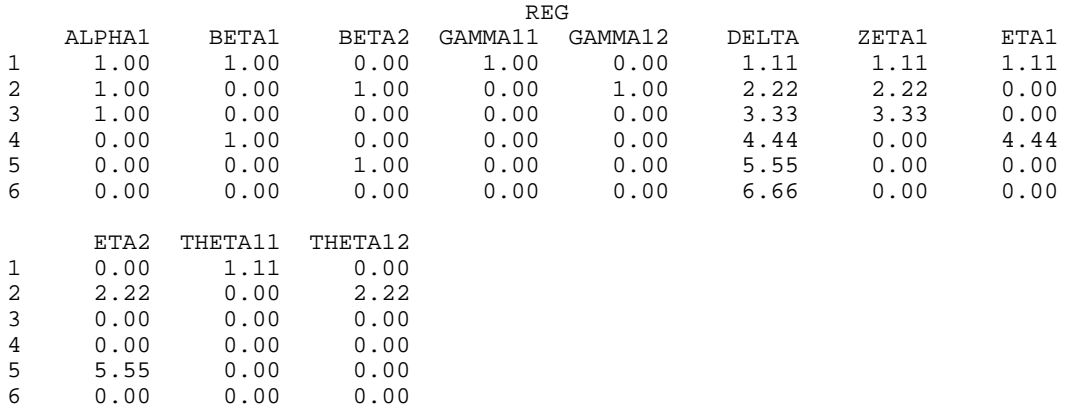

# **RBEST/DRBEST (Single/Double precision)**

Select the best multiple linear regression models.

#### **Usage**

```
CALL RBEST (NVAR, COV, LDCOV, NOBS, ICRIT, NBEST, NGOOD,
             IPRINT, ICRITX, CRIT, IVARX, INDVAR, ICOEFX,
             COEF, LDCOEF)
```
# **Arguments**

*NVAR* — Number of variables. (Input)

*COV* — NVAR by NVAR matrix containing the variance-covariance matrix or sum of squares and crossproducts matrix. (Input) Only the upper triangle of COV is referenced. The last column of COV must correspond to the dependent variable.

*LDCOV* — Leading dimension of COV exactly as specified in the dimension statement in the calling program. (Input)

*NOBS* — Number of observations. (Input)

*ICRIT* — Criterion option. (Input)

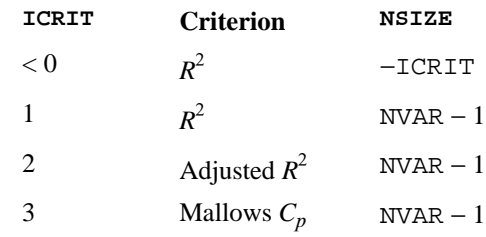

Subset sizes 1, 2, …, NSIZE are examined.

*NBEST* — Number of best regressions to be found. (Input)

If the  $R^2$  criterion is selected, the NBEST best regressions for each subset size examined are found. If the adjusted  $R^2$  or Mallows  $C_p$  criterion is selected, the NBEST best overall regressions are found.

*NGOOD* — Maximum number of good regressions of each subset size to be saved in finding the best regressions. (Input)

NGOOD must be greater than or equal to NBEST. Normally, NGOOD should be less than or equal to 10. It need not ever be larger than the maximum number of subsets for any subset size. Computing time required is inversely related to NGOOD.

*IPRINT* — Printing option. (Input)

#### **IPRINT Action**

0 No printing is performed.

1 Printing is performed.

*ICRITX* — Index vector of length  $NSTZE + 1$  containing the locations in CRIT of the first element for each subset size. (Output) (See argument ICRIT for a definition of NSIZE.) For  $I = 1, 2, ...,$  NSIZE,

element numbers  $ICRITX(I), ICRITX(I) + 1, ..., ICRITX(I + 1) - 1$  of CRIT correspond to the I-th subset size.

*CRIT* — Vector of length max( $ICRITX(NSIZE + 1) - 1$ , NVAR – 1) containing in its first  $ICRITX(NSIZE + 1) - 1$  elements the criterion values for each subset considered, in increasing subset size order. (Output)

An upper bound on the length of CRIT is max(NGOOD  $*$  NSIZE, NVAR – 1). Within each subset size, results are returned in monotone order according to the criterion value with the results for the better regressions given first.

*IVARX* — Index vector of length  $NSTZE + 1$  containing the locations in INDVAR of the first element for each subset size. (Output)

For  $I = 1, 2, \ldots$ , NSIZE, element numbers IVARX $(I)$ , IVARX $(I) + 1, \ldots$ , IVARX $(I)$  $+ 1$ ) – 1 of INDVAR correspond to the I-th subset size.

*INDVAR* — Index vector of length  $IVARX(NSIZE + 1) - 1$  containing the variable numbers for each subset considered and in the same order as in CRIT. (Output)

An upper bound on the length of INDVAR is NGOOD \* NSIZE \* (NSIZE + 1)/2.

 $\angle \text{ICOEFX}$  — Index vector of length NTBEST + 1 containing the locations in COEF of the first row for each of the best regressions. (Output)

Here, NTBEST is the total number of best regressions found and is given as follows:

#### **ICRIT NTBEST**

 $< 0$  -NBEST \* ICRIT 1 NBEST  $*(NVAR - 1)$ 2 NBEST 3 NBEST

For  $I = 1, 2, ...,$  NTBEST, rows ICOEFX(I), ICOEFX(I) + 1, ..., ICOEFX(I + 1) – 1 of COEF correspond to the I-th regression.

 $COEF$  — ICOEFX(NTBEST + 1) – 1 by 5 matrix containing statistics relating to the regression coefficients of the best models. (Output) An upper bound on the number of rows in COEF is given as follows:

#### **ICRIT Upper Bound on the Number of Rows in COEF**

```
< 0 –NBEST * ICRIT * (1 - ICRIT)/2
```
- 1 NBEST \*  $(NVAR 1)$  \*  $NVAR/2$
- $2$  NBEST \* (NVAR 1)
- 3 NBEST  $*(NVAR 1)$

Each row corresponds to a coefficient for a particular regression. The regressions are in order of increasing subset size. Within each subset size, the regressions are ordered so that the better regressions appear first. The statistics in the columns are as follows:

# **Col. Description**

- 1 Variable number
- 2 Coefficient estimate
- 3 Estimated standard error of the estimate
- 4 *t*-statistic for the test that the coefficient is zero
- 5 *p*-value for the two-sided *t* test

(Inferences are conditional on the selected models.)

*LDCOEF* — Leading dimension of COEF exactly as specified in the dimension statement in the calling program. (Input)

#### **Comments**

1. Automatic workspace usage is

RBEST  $(2 * NVAR<sup>3</sup> + 4 * NVAR)/3 + 3 * NVAR<sup>2</sup> + 2 * NGOOD * NVAR +$ 12 \* NVAR units, or DRBEST  $(4 * NVAR<sup>3</sup> + 8 * NVAR)/3 + 3 * NVAR<sup>2</sup> + 4 * NGOOD * NVAR +$ 18 \* NVAR units.

Workspace may be explicitly provided, if desired, by use of R2EST/DR2EST. The reference is

CALL R2EST (NVAR, COV, LDCOV, NOBS, ICRIT, NBEST, NGOOD, IPRINT, ICRITX, CRIT, IVARX, INDVAR, ICOEFX, COEF, LDCOEF, WK, IWK)

The additional arguments are as follows:

*WK* — Work vector of length NVAR  $*(2 * NGOOD + 6) + (2 * NVAR<sup>3</sup> + 4)$ \* NVAR)/3. The first NVAR − 1 locations indicate which variables are in the full model. If  $IWK(I) = 0$ , then variable I is in the full model, otherwise, the variable has been dropped.

 $\it{IWK}$  — Integer work vector of length 3 \*  $\it NVAR^2+6$  \*  $\it NVAR.$ 

2. Informational errors

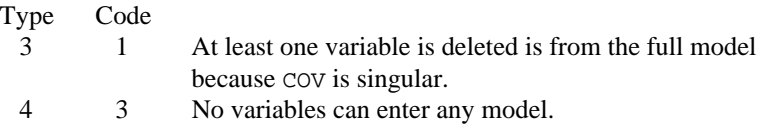

# **Algorithm**

Routine RBEST finds the best subset regressions for a regression problem with NVAR − 1 candidate independent variables. Typically, the intercept is forced into all models and is not a candidate variable. In this case, a sum of squares and crossproducts matrix for the independent and dependent variables corrected for the mean is input for COV. Routine CORVC (page 314) can be used to compute the corrected sum of squares and crossproducts. IMSL routine RORDM (page 1268) can be used to reorder this matrix, if required. Other possibilities are

1. The intercept is not in the model. A raw (uncorrected) sum of squares and crossproducts matrix for the independent and dependent variables is required for COV. NOBS must be set to one greater than the number of observations. Routine MXTXF (IMSL MATH/LIBRARY) can be used to compute the raw sum of squares and crossproducts matrix.

- 2. An intercept is to be a candidate variable. A raw (uncorrected) sum of squares and crossproducts matrix for the constant regressor  $( = 1)$ , independent, and dependent variables is required for COV. In this case, COV contains one additional row and column corresponding to the constant regressor. This row/column contains the sum of squares and crossproducts of the constant regressor with the independent and dependent variables. The remaining elements in COV are the same as in the previous case. NOBS must be set to one greater than the number of observations.
- 3. There are *m* variables to be forced into the models. A sum of squares and crossproducts matrix adjusted for the *m* variables is required. NOBS must be set to *m* less than the number of observations. Routine RCOV (page 104) can be used to compute the adjusted sum of squares and crossproducts matrix. This is accomplished by a regression of the candidate variables on the variables to be forced into the models. The error sum of squares and crossproducts matrix, SCPE from RCOV, is the input to COV in routine RBEST.

"Best" is defined, on option, by one of three criteria:

1.  $R^2$  (in percent)

$$
R^2 = 100 \left( 1 - \frac{\text{SSE}_p}{\text{SST}} \right)
$$

2.  $R_a^2$ 

(adjusted  $R^2$  in percent)

$$
R_a^2 = 100 \left[ 1 - \left( \frac{n-1}{n-p} \right) \frac{\text{SSE}_p}{\text{SST}} \right]
$$

Note that maximizing this criterion is equivalent to minimizing the residual mean square,  $SSE_p/(n-p)$ .

3. Mallows'  $C_p$  statistic

$$
C_p = \frac{SSE_p}{s_{\text{NVAR}-1}^2} + 2p - n
$$

Here,  $n$  is NOBS, and SST is the total sum of squares.  $SSE_p$  is the error sum of squares in a model containing *p* regression parameters including  $\beta_0$  (or  $p - 1$  of the NVAR – 1 candidate variables).

$$
s_{\text{NVAR}-1}^2
$$

is the error mean square from the model with all NVAR − 1 candidate variables in the model. Hocking (1972) and Draper and Smith (1981, pages 296−302) discuss these criteria.

Routine RBEST is based on the algorithm of Furnival and Wilson (1974), this algorithm finds NGOOD candidate regressions for each possible subset size. These regressions are used to identify a set of best regressions. In large problems, many regressions are not computed. They may be rejected without computation based on results for other subsets, this yields an efficient technique for considering all possible regressions.

# **Programming Notes**

Routine RBEST can save considerable CPU time over explicitly computing all possible regressions. However, the routine has some limitations that can cause unexpected results for users that are unaware of the limitations of the software.

- 1. For NVAR >  $-\log_2(\epsilon)$  where  $\epsilon$  is AMACH(4) (DMACH(4) in the double precision version, see the section "Machine-Dependent Constants" in Reference Material), some results can be incorrect. This limitation arises because the possible models indicated by the model numbers 1, 2, …,  $2^{NVAR^{-1}}$ , are stored as floating-point values, for sufficiently large NVAR, the model numbers cannot be stored exactly. On many computers, this means RBEST (for NVAR  $> 25$ ) and DRBEST (for NVAR  $> 50$ ) can produce incorrect results.
- 2. Routine RBEST eliminates some subsets of candidate variables by obtaining lower bounds on the error sum of squares from fitting larger models. First, the full model containing all  $NVAR - 1$  is fit sequentially using a forward stepwise procedure in which one variable enters the model at a time, and criterion values and model numbers for all the candidate variables that can enter at each step are stored. If linearly dependent variables are removed from the full model, error code 1 is issued. If this error is issued, some submodels that contain variables removed from the full model because of linear dependency can be overlooked, if they have not already been identified during the initial forward stepwise procedure. If error code 1 is issued and you want the variables that were removed from the full model to be considered in smaller models, you may want to rerun the program with a set of linearly independent variables.

# **Example**

This example uses a data set from Draper and Smith (1981, pages 629−630). This data set is input to the matrix *X* by routine GDATA (page 1302). The first four columns contain the independent variables, and the last column contains the dependent variable. Routine CORVC (page 314) is invoked to compute the corrected sum of squares and crossproducts matrix. Routine RBEST is then invoked to find the best regression for each of the four subset sizes using the  $R^2$  criterion.

```
 INTEGER LDCOEF, LDCOV, LDX, NBEST, NGOOD, NSIZE, NTBEST, NVAR
      PARAMETER (LDX=13, NBEST=1, NGOOD=10, NVAR=5,
     & LDCOEF=NBEST*(NVAR-1)*NVAR/2, LDCOV=NVAR,
     & NSIZE=NVAR-1, NTBEST=NBEST*(NVAR-1))
C
      INTEGER ICOEFX(NTBEST+1), ICOPT, ICRIT, ICRITX(NSIZE+1),
    \& IFRQ, INCD(1,1), INDVAR(NGOOD*NSIZE*(NSIZE+1)/2),
     & IPRINT, IVARX(NSIZE+1), IWT, MOPT, NMISS, NOBS, NROW,
    & NVAR1<br>REAL COEF(1
               COEF(LDCOEF, 5), COV(LDCOV, NVAR), CRIT(NGOOD*NSIZE),
    \& SUMWT, X(\text{LDX},\text{NVAR}), \text{XMEAN}(\text{NVAR}) EXTERNAL CORVC, GDATA, RBEST
\mathsf C CALL GDATA (5, 0, NROW, NVAR1, X, LDX, NVAR)
\overline{C} IFRQ = 0
 IWT = 0
MOPT = 0 ICOPT = 1
      CALL CORVC (0, NROW, NVAR, X, LDX, IFRQ, IWT, MOPT, ICOPT,
     & XMEAN, COV, LDCOV, INCD, 1, NOBS, NMISS, SUMWT)
\rm C ICRIT = 1
      IPRINT = 1
      CALL RBEST (NVAR, COV, LDCOV, NOBS, ICRIT, NBEST, NGOOD, IPRINT,
     & ICRITX, CRIT, IVARX, INDVAR, ICOEFX, COEF, LDCOEF)
\mathsf C END
              Output
Regressions with 1 variable(s) (R-squared)<br>Criterion Variables
       Criterion
       67.5 4<br>66.6 2
        66.6 2<br>53.4 1
        53.4 1<br>28.6 3
        28.6
Regressions with 2 variable(s) (R-squared)
       Criterion Variables<br>97.9 12
 97.9 1 2
 97.2 1 4
         93.5 3 4
         68.0 2 4
         54.8 1 3
Regressions with 3 variable(s) (R-squared)
       Criterion
         98.2 1 2 4
        98.2 1 2 3<br>98.1 1 3 4
 98.1 1 3 4
 97.3 2 3 4
Regressions with 4 variable(s) (R-squared)
        Criterion Variables
         98.2 1 2 3 4
         Best Regression with 1 variable(s) (R-squared)
    Variable Coefficient Standard Error t-statistic p-value
```
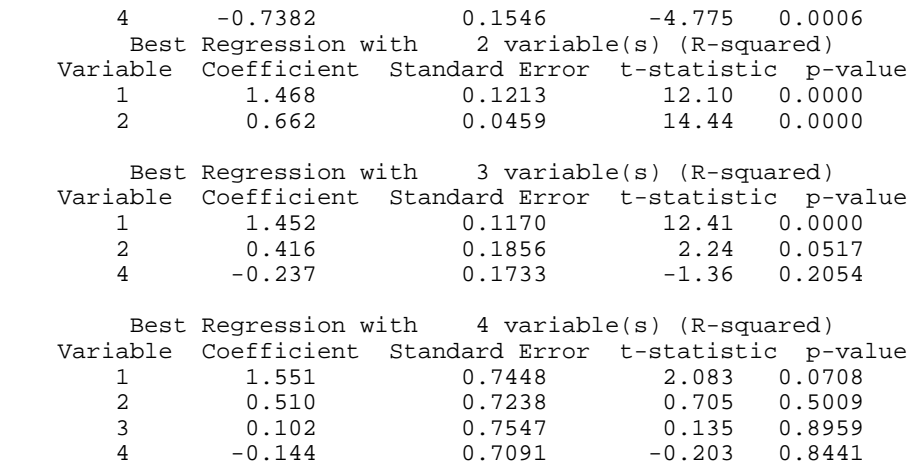

# **RSTEP/DRSTEP (Single/Double precision)**

Build multiple linear regression models using forward selection, backward selection, or stepwise selection.

#### **Usage**

CALL RSTEP (INVOKE, NVAR, COV, LDCOV, LEVEL, NFORCE, NSTEP, ISTEP, NOBS, PIN, POUT, TOL, IPRINT, SCALE, HIST, IEND, AOV, COEF, LDCOEF, COVS, LDCOVS)

# **Arguments**

*INVOKE* — Invocation option. (Input)

#### **INVOKE Action**

- 0 This is the only invocation of RSTEP for this variancecovariance matrix. Initialization, stepping, and wrap-up computations are performed.
- 1 This is the first invocation of RSTEP, and additional calls to RSTEP will be made. Initialization and stepping is performed.
- 2 This is an intermediate invocation of RSTEP and stepping is performed.
- 3 This is the final invocation of RSTEP and stepping is performed.

*NVAR* — Number of variables. (Input)

*COV* — NVAR by NVAR matrix containing the variance-covariance matrix or sum of squares and crossproducts matrix. (Input) Only the upper triangle of COV is referenced.

*LDCOV* — Leading dimension of COV exactly as specified in the dimension statement in the calling program. (Input)

*LEVEL* — Vector of length NVAR containing levels of priority for variables entering and leaving the regression. (Input)

LEVEL(I) =  $-1$  means the I-th variable is the dependent variable. LEVEL(I) = 0 means the I-th variable is never to enter into the model. Other variables must be assigned a positive value to indicate their level of entry into the model. A variable can enter the model only after all variables with smaller nonzero levels of entry have entered. Similarly, a variable can only leave the model after all variables with higher levels of entry have left. Variables with the same level of entry compete for entry (deletion) at each step.

*NFORCE* — Variables with levels 1, 2, ..., NFORCE are forced into the model as the independent variables. (Input)

*NSTEP* — Step length option. (Input)

For nonnegative NSTEP. NSTEP steps are taken. NSTEP =  $-1$  means stepping continues until completion.

*ISTEP* — Stepping option. (Input)

#### **ISTEP Action**

- −1 An attempt is made to remove a variable from the model (backward step). A variable is removed if its *p*-value exceeds POUT. During initialization, all candidate independent variables enter the model.
- 1 An attempt is made to add a variable to the model (forward step). A variable is added if its *p*-value is less than PIN. During initialization, only the forced variables enter the model.
- 0 A backward step is attempted. If a variable is not removed, a forward step is attempted. This is a stepwise step. Only the forced variables enter the model during initialization.

*NOBS* — Number of observations. (Input)

*PIN* — Largest *p*-value for entering variables. (Input) Variables with *p*-values less than PIN may enter the model. A common choice is  $PIN = 0.05$ .

*POUT* — Smallest *p*-value for removing variables. (Input) Variables with *p*-values greater than POUT may leave the model. POUT must be greater or equal to PIN. A common choice is  $POUT = 0.10$  (or  $2 * PIN$ ).

*TOL* — Tolerance used in determining linear dependence. (Input) For RSTEP, TOL =  $100 * AMACH (4)$  is a common choice. For DRSTEP, TOL =  $100$ \* DMACH(4) is a common choice. See documentation for AMACH/DMACH in the Reference Material.

*IPRINT* — Printing option. (Input)

#### **IPRINT Action**

- 0 No printing is performed.
- 1 Printing is performed on the final invocation.
- 2 Printing is performed after each step and on the final invocation.

*SCALE* — Vector of length NVAR containing the initial diagonal entries in COV. (Output, if  $INVORE = 0$  or 1; input, if  $INVORE = 2$  or 3)

*HIST* — Vector of length NVAR containing the recent history of variables. (Output, if  $INVOKE = 0$  or 1; input/output, otherwise)

# **HIST**(**I**) **Meaning**

- $k > 0$  I-th variable was added to the model during the *k*-th step.
- $k < 0$  I-th variable was deleted from the model during the *k*-th step.
- 0 I-th variable has never been in the model.
- 0.5 I-th variable was added into the model during initialization.

*IEND* — Completion indicator. (Output)

#### **IEND Meaning**

- 0 Additional steps may be possible.
- 1 No additional steps are possible.

*AOV* — Vector of length 13 containing statistics relating to the analysis of variance for the final model in this invocation. (Output)

- **I AOV**(**I**)
- 1 Degrees of freedom for regression
- 2 Degrees of freedom for error
- 3 Total degrees of freedom
- Sum of squares for regression
- 5 Sum of squares for error
- 6 Total sum of squares
- 7 Regression mean square
- 8 Error mean square
- 9 *F* -statistic
- 10 *p*-value
- 11  $R^2$  (in percent)
- 12 Adjusted  $R^2$  (in percent)
- 13 Estimated standard deviation of the model error

*COEF* — NVAR − 1 by 5 matrix containing statistics relating to the regression coefficients for the final model in this invocation. (Output)

The rows correspond to the NVAR – 1 variables with LEVEL(I) nonnegative, i.e., all variables but the dependent variable. The rows are in the same order as the variables in COV except that the dependent variable is excluded. Each row corresponding to a variable not in the model is for the model supposing the additional variable was in the model.

# **Col. Description**

- 1 Coefficient estimate<br>2 Estimated standard e
- Estimated standard error of the coefficient estimate
- 3 *t*-statistic for the test that the coefficient is zero
- 4 *p*-value for the two-sided *t* test

5 Variance inflation factor. The square of the multiple correlation coefficient for the I-th regressor after all others can be obtained from COEF(I, 5) by the formula  $1.0 - 1.0$ /COEF(I, 5).

*LDCOEF* — Leading dimension of exactly as specified in the dimension statement in the calling program. (Input)

*COVS* — NVAR by NVAR matrix that results after COV has been swept on the columns corresponding to the variables in the model. (Output, if  $INVOKE = 0$  or 1; input/output, if  $INVORE = 2$  or 3)

The estimated variance-covariance matrix of the estimated regression coefficients in the final model can be obtained by extracting the rows and columns of COVS corresponding to the independent variables in the final model and multiplying the elements of this matrix by AOV(8). If COV is not needed, COV and COVS can occupy the same storage locations.

*LDCOVS* — Leading dimension of COVS exactly as specified in the dimension statement in the calling program. (Input)

#### **Comments**

1. Automatic workspace usage is

RSTEP 3 \* NVAR units, or DRSTEP 4 \* NVAR units.

Workspace may be explicitly provided, if desired, by use of R2TEP/DR2TEP. The reference is

CALL R2TEP (INVOKE, NVAR, COV, LDCOV, LEVEL, NFORCE, NSTEP, ISTEP, NOBS, PIN, POUT, TOL, IPRINT, SCALE,HIST, IEND, AOV, COEF, LDCOEF, COVS, LDCOVS, SWEPT, IWK)

The additional arguments are as follows:

*SWEPT* — Work vector of length NVAR with information to indicate the independent variables in the model. (Output) SWEPT(I) = 1.0 indicates that independent variable I is in the model. Otherwise,  $SWEPT(I) = -1.0$ . Routine RSUBM (page 233) can be called with the arguments COVS and SWEPT to obtain the part of COVS pertaining to the current model.

*IWK* — Integer work vector of length  $2 * NVAR$ .

2. Informational errors

Type Code

- 3 1 Based on TOL, there are linear dependencies among the variables to be forced.
- 4 2 No variables entered the model. Elements of AOV are set to NaN.

# **Algorithm**

Routine RSTEP builds a multiple linear regression model using forward selection, backward selection, or forward stepwise (with a backward glance) selection. The routine RSTEP is designed so that the user can monitor, and perhaps change, the variables added (deleted) to (from) the model after each step. In this case, multiple calls to RSTEP (with INVOKE = 1, 2, 2, ..., 3) are made. Alternatively, RSTEP can be invoked once (with  $INVORE = 0$ ) in order to perform the stepping until a final model is selected.

Levels of priority can be assigned to the candidate independent variables. All variables with a priority level of 1 must enter the model before any variable with a priority level of 2. Similarly, variables with a level of 2 must enter before variables with a level of 3, etc.

Variables can also be forced into the model. If equal levels of priority are to be assumed, the levels of priority can all be set to 1.

Typically, the intercept is forced into all models and is not a candidate variable. In this case, a sum of squares and crossproducts matrix for the independent and dependent variables corrected for the mean is input for COV. Routine CORVC (page 314) can be used to compute the corrected sum of squares and crossproducts. Routine RORDM (page 1268) can be used to reorder this matrix, if required. Other possibilities are

- 1. The intercept is not in the model. A raw (uncorrected) sum of squares and crossproducts matrix for the independent and dependent variables is required for COV. NOBS must be set to one greater than the number of observations. IMSL routine MXTXF (IMSL MATH/LIBRARY) can be used to compute the raw sum of squares and crossproducts matrix.
- 2. An intercept is to be a candidate variable. A raw (uncorrected) sum of squares and crossproducts matrix for the constant regressor  $(= 1)$ , independent and dependent variables is required for COV. In this case, COV contains one additional row and column corresponding to the constant regressor. This row/column contains the sum of squares and crossproducts of the constant regressor with the independent and dependent variables. The remaining elements in COV are the same as in the previous case. NOBS must be set to one greater than the number of observations.

The stepwise regression algorithm is due to Efroymson (1960). Routine RSTEP uses sweeps of COV to move variables in and out of the model (Hemmerle 1967, Chapter 3). The SWEEP operator discussed by Goodnight (1979) is used. A description of the stepwise algorithm is given also by Kennedy and Gentle (1980, pages 335−340). The advantage of stepwise model building over all possible regressions (see routine RBEST, page 214) is that it is less demanding computationally when the number of candidate independent variables is very large. However, there is no guarantee that the model selected will be the best model (highest  $R^2$ ) for any subset size of independent variables.

#### **Example 1**

```
Both examples use a data set from Draper and Smith (1981, pages 629−630). A
                corrected sum of squares and crossproducts matrix for this data is given in the
                DATA statement and can be computed using routine CORVC (page 314). The first
                four columns are for the independent variables and the last column is for the
                dependent variable. Here, RSTEP is invoked using the backward stepping option.
       INTEGER LDCOEF, LDCOV, LDCOVS, NVAR
       PARAMETER (NVAR=5, LDCOEF=NVAR, LDCOV=NVAR, LDCOVS=NVAR)
C
       INTEGER IEND, INVOKE, IPRINT, ISTEP, LEVEL(NVAR), NFORCE,
     & NOBS, NSTEP<br>REAL AMACH AOV(
     REAL AMACH, AOV(13), COEF(LDCOEF, 5), COV(LDCOV, NVAR),<br>& COVS(LDCOVS, NVAR), HIST(NVAR), PIN, POUT,
                  & COVS(LDCOVS,NVAR), HIST(NVAR), PIN, POUT,
      & SCALE(NVAR), TOL
      EXTERNAL AMACH, RSTEP
C
       DATA COV/415.231, 251.077, -372.615, -290.000, 775.962, 251.077,
      & 2905.69, -166.538, -3041.00, 2292.95, -372.615, -166.538,
      & 492.308, 38.0000, -618.231, -290.000, -3041.00, 38.0000,
     \alpha 3362.00, -2481.70, 775.962, 2292.95, -618.231, -2481.70, \alpha & 2715.76/
      DATA LEVEL/4*1, -1/\overline{C} INVOKE = 0
      NFORCE = 0NSTEP = -1ISTEP = -1<br>NOBS = 13
      NOBS PIN = 0.05
       POUT = 0.10
      TOL = 100.0*AMACH(4) IPRINT = 2
       CALL RSTEP (INVOKE, NVAR, COV, LDCOV, LEVEL, NFORCE, NSTEP,
      & ISTEP, NOBS, PIN, POUT, TOL, IPRINT, SCALE, HIST,
      & IEND, AOV, COEF, LDCOEF, COVS, LDCOVS)
\mathsf C END
                Output
BACKWARD ELIMINATION
STEP 0: 4 variable(s) entered.
Dependent R-squared Adjusted Est. Std. Dev.
                      R-squared of Model Error
        5 98.238 97.356 2.446
               * * * Analysis of Variance * * *
                 Sum of Mean Prob. of<br>DF Squares Square Overall F Larger
Source DF Squares Square Overall F Larger F
Regression 4 2667.9 667.0 111.480 0.0000<br>Error 8 47.9 6.0
Error 8 47.9 6.0
Total 12 2715.8
                * * * Inference on Coefficients * * *
                (Conditional on the Selected Model)<br>Coef. Standard Prob. of
               Coef. Standard Prob. of Variance
```
**226** • **Chapter 2: Regression IMSL STAT/LIBRARY**

Variable Estimate Error t-statistic Larger t Inflation<br>1 1.551 0.7448 2.082 0.0709 38.5<br>2 0.510 0.7238 0.704 0.5012 254.4 1 1.551 0.7448 2.082 0.0709 38.5 2 0.510 0.7238 0.704 0.5012 254.4 3 0.102 0.7547 0.135 0.8963 46.9 4 -0.144 0.7091 -0.204 0.8437 282.5 STEP 1 : Variable 3 removed. Dependent R-squared Adjusted Est. Std. Dev. Variable (percent) R-squared of Model Error<br>5 98 234 97 645 2 309 98.234 97.645 \* \* \* Analysis of Variance \* \* \* Sum of Mean Prob. of<br>Squares Square Overall F Larger F Source DF Squares Square Overall F Larger F Proposed by the series of the series of the series of the series of the series of the series of the series of t<br>
Regression of the series of the series of the series of the series of the series of the series of the series Error 9<br>Total 12  $2715.8$  \* \* \* Inference on Coefficients \* \* \* (Conditional on the Selected Model)<br>f. Standard Prob. of Coef. Standard Prob. of Variance<br>Estimate Error t-statistic Larger t Inflation Variable Estimate Error t-statistic Larger t Inflation 1 1.452 0.1170 12.410 0.0000 1.07 2 0.416 0.1856 2.242 0.0517 18.78 4 -0.237 0.1733 -1.365 0.2054 18.94 \* \* \* Statistics for Variables Not in the Model \* \* \* Coef. Standard t-statistic Prob. of Variance<br>timate Error to enter Larger t Inflation<br>0.102 0.7547 0.135 0.8963 46.87 Variable Estimate Error to enter Larger t Inflation 3 0.102 0.7547 0.135 0.8963 46.87 STEP 2 : Variable 4 removed. Dependent R-squared Adjusted Est. Std. Dev. Variable (percent) R-squared of Model Error 5 97.868 97.441 2.406 \* \* \* Analysis of Variance \* \* \* Sum of Mean Prob. of Source DF Squares Square Overall F Larger F Regression 2 2657.9 1328.9 229.502 0.0000 Regression 2 1901<br>Error 10 57.9 5.8 Total 12 2715.8 \* \* \* Inference on Coefficients \* \* \* (Conditional on the Selected Model) Coef. Standard **Prob.** of Variance Variable Estimate Error t-statistic Larger t Inflation<br>1 1.468 0.1213 12.105 0.0000 1.06 1 1.468 0.1213 12.105 0.0000 1.06<br>2 0.662 0.0459 14.442 0.0000 1.06 2 0.662 0.0459 14.442 0.0000 1.06 \* \* \* Statistics for Variables Not in the Model \* \* \* Coef. Standard t-statistic Prob. of Variance<br>Variable Estimate Error toenter Largert Inflation Stimate Error to enter Larger t Inflation<br>0.250 0.1847 1.354 0.2089 3.14  $\begin{array}{cccccccc} 3 & 0.250 & 0.1847 & 1.354 & 0.2089 & 3.14 \\ 4 & -0.237 & 0.1733 & -1.365 & 0.2054 & 18.94 \end{array}$  $-1.365$ \* \* \* Backward Elimination Summary \* \* \* Variable Step Removed

 3 1 4 2

#### **Example 2**

This example uses the data set in Example 1. Here, RSTEP is invoked using the forward stepwise option. INTEGER LDCOEF, LDCOV, LDCOVS, NVAR PARAMETER (NVAR=5, LDCOEF=NVAR, LDCOV=NVAR, LDCOVS=NVAR) C INTEGER IEND, INVOKE, IPRINT, ISTEP, LEVEL(NVAR), NFORCE, & NOBS, NSTEP<br>REAL AMACH AOV( AMACH, AOV(13), COEF(LDCOEF, 5), COV(LDCOV, NVAR), & COVS(LDCOVS,NVAR), HIST(NVAR), PIN, POUT, & SCALE(NVAR), TOL<br>EXTERNAL AMACH, RSTEP AMACH, RSTEP  $\rm C$  DATA COV/415.231, 251.077, -372.615, -290.000, 775.962, 251.077, & 2905.69, -166.538, -3041.00, 2292.95, -372.615, -166.538, & 492.308, 38.0000, -618.231, -290.000, -3041.00, 38.0000, & 3362.00, -2481.70, 775.962, 2292.95, -618.231, -2481.70, & 2715.76/ DATA LEVEL/ $4*1$ ,  $-1/$ C INVOKE = 0  $NFORCE = 0$  $NSTEP = -1$  ISTEP = 1  $NOBS = 13$  PIN = 0.05 POUT  $= 0.10$ <br>TOL  $= 100$  $= 100.0*AMACH(4)$  IPRINT = 2 CALL RSTEP (INVOKE, NVAR, COV, LDCOV, LEVEL, NFORCE, NSTEP, & ISTEP, NOBS, PIN, POUT, TOL, IPRINT, SCALE, HIST, & IEND, AOV, COEF, LDCOEF, COVS, LDCOVS) C END

#### **Output**

FORWARD SELECTION STEP 0: No variables entered. \* \* \* Statistics for Variables Not in the Model \* \* \* Coef. Standard t-statistic Prob. of<br>imate Frror to enter Larger t Variable Estimate Error to enter Larger t Inflation<br>1 1.869 0.5264 3.550 0.0046 1 1 1.869 0.5264 3.550 0.0046 1 2 0.789 0.1684 4.686 0.0007 1 3 -1.256 0.5984 -2.098 0.0598 1 4 -0.738 0.1546 -4.775 0.0006 1 STEP 1 : Variable 4 entered. Dependent R-squared Adjusted Est. Std. Dev. Variable (percent) R-squared of Model Error 5 67.454 64.496 8.964

 \* \* \* Analysis of Variance \* \* \* Sum of Mean Prob. of Source DF Squares Square Overall F Larger F  $\begin{array}{cccc} 1 & 1831.9 & 1831.9 & 22.799 \\ 11 & 883.9 & 80.4 \end{array}$ Error 11 883.9<br>Total 12 2715.8 2715.8 \* \* \* Inference on Coefficients \* \* \* (Conditional on the Selected Model)<br>Coef. Standard Prob. Coef. Standard Prob. of Variance<br>Variable Estimate Error t-statistic Larger t Inflation Variable Estimate Error t-statistic Larger t Inflation 4 -0.738 0.1546 -4.775 0.0006 1.00 \* \* \* Statistics for Variables Not in the Model \* \* \* Coef. Standard t-statistic Prob. of Variance<br>timate Error to enter Larger t Inflation Variable Estimate Error toenter Larger t Inflation<br>1 1.440 0.1384 10.403 0.0000 1.06  $\begin{array}{cccccccc} 1 & 1.440 & 0.1384 & 10.403 & 0.0000 & 1.06 \\ 2 & 0.311 & 0.7486 & 0.415 & 0.6867 & 18.74 \end{array}$  2 0.311 0.7486 0.415 0.6867 18.74 3 -1.200 0.1890 -6.348 0.0001 1.00 STEP 2 : Variable 1 entered. Dependent R-squared Adjusted Est. Std. Dev. Variable (percent) R-squared of Model Error 5 97.247 96.697 2.734 \* \* \* Analysis of Variance \* \* \* Sum of Mean Prob. of Source DF Squares Square Overall F Larger F Regression 2 2641.0 1320.5<br>Error 10 74.8 7.5  $74.8$ Total 12 2715.8 \* \* \* Inference on Coefficients \* \* \* (Conditional on the Selected Model)<br>f. Standard Prob. of Coef. Standard Prob. of Variance Variable Estimate Error t-statistic Larger t Inflation  $\begin{array}{cccccccc} 1 & 1.440 & 0.1384 & 10.403 & 0.0000 & 1.06 \\ 4 & -0.614 & 0.0486 & -12.622 & 0.0000 & 1.06 \end{array}$  $0.0486$  \* \* \* Statistics for Variables Not in the Model \* \* \* Coef. Standard t-statistic Prob. of<br>
imate Error to enter Larger t Variable Estimate Error to enter Larger t Inflation 2 0.416 0.1856 2.242 0.0517 18.78 3 -0.410 0.1992 -2.058 0.0697 3.46 \* \* \* Forward Selection Summary \* \* \* Variable Step Entered 1 2 **4** 1

# **Example 3**

For an extended version of Example 2 that in addition computes the intercept and standard error for the final model from RSTEP, see "Example 2" for routine RSUBM (page 233).

# **GSWEP/DGSWEP (Single/Double precision)**

Perform a generalized sweep of a row of a nonnegative definite matrix.

#### **Usage**

CALL GSWEP (KROW, N, A, LDA, IREV, TOL, SCALE, SWEPT)

# **Arguments**

*KROW* — Row/column number to be swept. (Input)

 $N$  — Order of the matrix to be swept. (Input)

 $A \longrightarrow N$  by N nonnegative definite matrix whose row KROW is to be swept. (Input/Output) Only the upper triangle of A is referenced.

*LDA* — Leading dimension of A exactly as specified in the dimension statement in the calling program. (Input)

*IREV* — Reversibility option. (Input)

#### **IREV Action When Linear Dependence Is Declared**

- 0 Elements of row and column KROW of A are set to 0.0. Reversibility of the generalized sweep operator is lost.
- 1 Elements of row and column KROW of A are left unchanged. Reversibility of the generalized sweep operator is maintained, but some post processing by the user is required. See Comments.

*TOL* — Tolerance used in determining linear dependence. (Input) For GSWEP, TOL =  $100 * AMACH(4)$  is a common choice. For DGSWEP, TOL =  $100$ \* DMACH(4) is a common choice. See documentation for routines AMACH and DMACH in the Reference Material.

*SCALE* — Vector of length N containing the diagonal scaling matrix used in the tolerance check. (Input)

A common choice for  $SCALE(T)$  is the I-th diagonal element of A before any calls to GSWEP have been made. If  $TOL = 0.0$ , SCALE is not referenced and can be a vector of length one.

*SWEPT* — Vector of length N with information to indicate what has and has not been swept. (Input/Output)

On the first call to GSWEP all elements must equal −1.0. On output,  $SWEPT(KROW) = 1.0$  if the sweep was successful. If a linear dependence is declared, SWEPT(KROW) remains equal to  $-1.0$ .

# **Comments**

Say we wish to sweep *k* different rows of the matrix *A*. For purposes of discussion, let these be rows 1, 2, …, *k* of *A*. Partition *A* into its first *k* rows and columns and the remainder,

$$
A = \begin{pmatrix} A_{11} & A_{12} \\ A_{21} & A_{22} \end{pmatrix}
$$

For a nonsingular *A*11, successive invocations of GSWEP with *A* and KROW equal to 1, 2, …, *k* yields

$$
\begin{pmatrix} A_{11}^{-1} & A_{11}^{-1}A_{12} \\ - - - A_{22} - A_{21}A_{11}^{-1}A_{12} \end{pmatrix}
$$

Only the elements in the upper triangle of *A* are referenced. Thus, the elements in the lower triangles of the symmetric matrices

$$
A_{11}^{-1}
$$
 and  $A_{22} - A_{21}A_{11}^{-1}A_{12}$ 

are not returned. For a singular  $A_{11}$  and IREV equal to zero, a symmetric  $g_2$ inverse of  $A_{11}$ , denoted by

$$
A_{11}^{g_2}
$$

is used. For a singular *A*11and IREV not equal to zero, the first *k* rows of the swept *A* are not the same as for the IREV equal to one case. However,

$$
G = A_{11}^{g_2}
$$
 and  $H = A_{11}^{g_2} A_{12}$ 

can be obtained from the output *A* as follows:<br>  $\begin{cases} 0 & \text{if } s_i + s_j \end{cases}$ 

$$
g_{ij} = \begin{cases} 0 & \text{if } s_i + s_j \le 0 \\ a_{ij} & \text{if } s_i + s_j = 2 \text{ and } i \le j \\ a_{ji} & \text{if } s_i + s_j = 2 \text{ and } i > j \end{cases}
$$

and

$$
h_{ij} = \begin{cases} 0 & \text{if } i = j \text{ and } s_i = -1 \\ 1 & \text{if } i = j \text{ and } s_i = 1 \\ 0 & \text{if } i \neq j \text{ and } s_i + s_j \neq 0 \\ a_{ij} & \text{if } i \leq j \text{ and } s_i + s_j = 0 \\ -a_{ji} & \text{if } i > j \text{ and } s_i + s_j = 0 \end{cases}
$$

*H* is the Hermite canonical form (also referred to as the Hermite normal form or a rowechelon form) of  $A_{11}$ .

# **Algorithm**

Routine GSWEP computes an upper triangular generalized sweep of a nonnegative definite matrix. The versatility of the SWEEP operator for statistical computations, in particular for regression computations, is discussed by Goodnight (1979).

Routine GSWEP is based on UTG2SWEEP and RUTG2SWEEP described by Goodnight (1979, pages 157-158). (A misprint appears twice in "Step 5", page 157 of Goodnight's article. The " $a_{ij}$ " should be replaced by " $a_{ik}$ .") The test for linear dependence is the same as that given by Clarke (1982).

#### **Example**

We consider the correlation matrix for the first three regressors from the example used by Berk (1976) and discussed by Frane (1977). The matrix is "nearly" singular. The rows of the correlation matrix are swept sequentially with KROW equal 1, 2, 3. With a tolerance of 0.001, the sweeps for 1 and 2 are successful. When a sweep on row 3 is attempted a linear dependence is declared. This is because

$$
1 - R_{1.2,3}^2 = 0.0001 < 0.001
$$

```
 INTEGER LDA, N
      PARAMETER (N=3, LDA=N)
C
     INTEGER IREV, KROW<br>REAL A(LDAN)
               A(LDA, N), SCALE(N), SQRT, SWEPT(N), TOL INTRINSIC SQRT
      EXTERNAL GSWEP, SCOPY, SSET, WROPT, WRRRN
\mathsf CA(1,1) = 1.0A(1,2) = SQRT(0.99)A(1,3) = 0.1 * SQRT(0.99)A(2,2) = 1.0A(2,3) = 0.0A(3,3) = 1.0 IREV = 0
      TOL = 0.001
C Copy diagonal of A to SCALE.
 CALL SCOPY (N, A, LDA+1, SCALE, 1)
                                Initialize elements of SWEPT to -1.
      CALL SSET (N, -1.0, SWEPT, 1)
      CALL WROPT (-6, 4, 1)
      CALL WRRRN ('A', N, N, A, LDA, 1)
      CALL WRRRN ('SWEPT', N, 1, SWEPT, N, 0)
      DO 10 KROW=1, 3
         CALL GSWEP (KROW, N, A, LDA, IREV, TOL, SCALE, SWEPT)
         CALL WRRRN ('A', N, N, A, LDA, 1)
         CALL WRRRN ('SWEPT', N, 1, SWEPT, N, 0)
   10 CONTINUE
      END
               Output
 A
 1 2 3
```
3 1.00000

1 1.00000 0.99499 0.09950  $\frac{2}{3}$  1.00000 SWEPT<br>1 -1 00  $-1.00000$ 

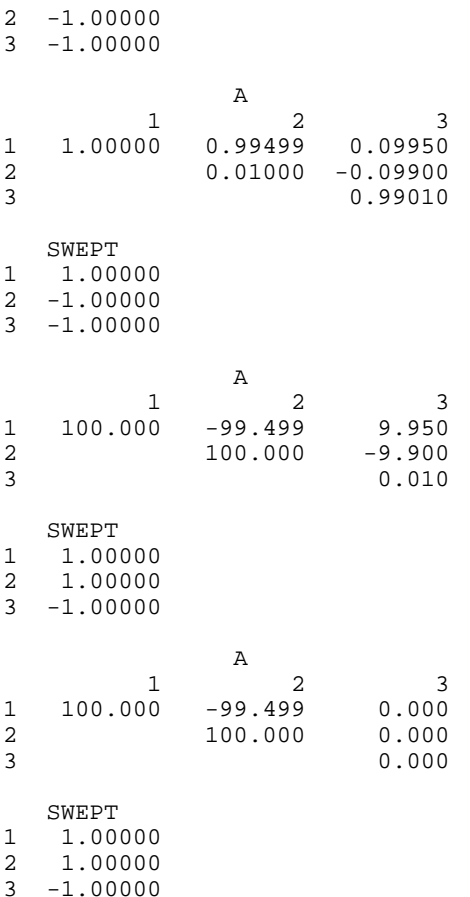

# **RSUBM/DRSUBM (Single/Double precision)**

Retrieve a symmetric submatrix from a symmetric matrix.

#### **Usage**

CALL RSUBM (NA, A, LDA, SWEPT, NASUB, ASUB, LDASUB)

# **Arguments**

*NA* — Order of matrix A. (Input)

*A* — NA by NA symmetric matrix. (Input) Only the upper triangle of A is referenced.

*LDA* — Leading dimension of A exactly as specified in the dimension statement of the calling program. (Input)

*SWEPT* — Vector of length NA. (Input)

Element  $A(I, J)$  is included in submatrix ASUB if and only if SWEPT(I) > 0.0 and  $SWEPT(J) > 0.0$ .

*NASUB* — Order of submatrix ASUB. (Output) NASUB equals the number of elements in SWEPT that are greater than zero.

*ASUB* — NASUB by NASUB symmetric matrix containing a submatrix of A. (Output)

If A is not needed, ASUB and A can share the same storage locations.

*LDASUB* — Leading dimension of ASUB exactly as specified in the dimension statement of the calling program. (Input)

# **Comments**

1. Automatic workspace usage is

RSUBM NASUB units, or DRSUBM NASUB units.

Workspace may be explicitly provided, if desired, by use of R2UBM/DR2UBM. The reference is

CALL R2UBM (NA, A, LDA, SWEPT, NASUB, ASUB, LDASUB, IWK)

The additional argument is

*IWK* — Vector of length NASUB.

2. Routine RSUBM can be used after invoking routines GSWEP (page 230) and RSTEP (page 221) in order to retrieve the submatrix for the variables in the model.

# **Algorithm**

Routine RSUBM retrieves a symmetric submatrix from a symmetric matrix *A*. If elements *i* and *j* of the input vector SWEPT are greater than zero, then the *ij*-th element of A is output in the submatrix ASUB. Otherwise, the *ij*-th element of *A* will not be included in ASUB. (Here,  $i = 1, 2, \ldots$ , NA, and  $j = 1, 2, \ldots$ , NA, where NA is the order of A.)

Routine RSUBM can be useful in conjunction with two routines, GSWEP (page 230) and RSTEP (page 221). The routine RSUBM can be used after routine GSWEP in order to retrieve the submatrix of *A* that corresponds to the rows/columns that have been successfully swept. In this case, the SWEPT vector output from GSWEP can be used as the input for the argument SWEPT in RSUBM. Also, RSUBM can be used after routine RSTEP in order to retrieve the submatrix of COVS that corresponds to the independent variables in the final model. In this case, the HIST vector output from RSTEP can be used as the input for the argument SWEPT in RSUBM.

#### **Example 1**

The  $2 \times 2$  symmetric submatrix ASUB is retrieved from rows and columns 1 and 4 of the  $4 \times 4$  symmetric matrix A.

```
INTEGER LDA, LDASUB, NA<br>PARAMETER (LDASUB=2, NA=4
                  (LDASUB=2, NA=4, LDA=NA)C
       INTEGER NASUB
      REAL A(LDA, NA), ASUB(LDASUB, LDASUB), SWEPT(NA)<br>EXTERNAL RSUBM. WRRRN
                  RSUBM, WRRRN
\mathcal{C} DATA SWEPT/1.0, -1.0, -1.0, 1.0/
       DATA A/10.0, 20.0, 40.0, 70.0, 20.0, 30.0, 50.0, 80.0, 40.0,
      & 50.0, 60.0, 90.0, 70.0, 80.0, 90.0, 100.0/
\cap CALL RSUBM (NA, A, LDA, SWEPT, NASUB, ASUB, LDASUB)
       CALL WRRRN ('ASUB', NASUB, NASUB, ASUB, LDASUB, 0)
      END
```
#### **Output**

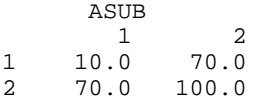

#### **Example 2**

This example invokes RSUBM after routine RSTEP (page 221) in order to retrieve the submatrix of COVS that corresponds to the independent variables in the final stepwise model. With this submatrix, routine BLINF (IMSL MATH/LIBRARY) is used to compute the estimated standard deviation for the intercept in the final model.

A data set from Draper and Smith (1981, pages 629−630) is used. The means and the corrected sum of squares and crossproducts matrix for this data are given in the DATA statements. They can be computed using routine CORVC (page 314). The first four entries in XMEAN and the first four columns of COV correspond to the independent variables, the last entry in XMEAN and the last column of COV correspond to the dependent variable.

After RSTEP is invoked to obtain a model, the intercept is computed using the formula

$$
\hat{\beta}_0 = \overline{y} - \sum_{i=1}^k \hat{\beta}_i \overline{x}_i
$$

where *k* is the number of independent variables in the final model. The estimated standard deviation of the intercept is computed using the formula

Est. St. Dev
$$
(\hat{\beta}_0)
$$
 =  $\sqrt{s^2 (1/n + \overline{x}^T A \overline{x})}$ 

```
where s^2 is the error mean square from the fit (stored in AOV(8)), n is the number
                of observations, \overline{x} is the subvector of means for the independent variables in the
                final model (in this case the first mean and the fourth mean), and A is the
                submatrix (in this case with rows and columns 1 and 4) of the matrix COVS that is
                output by RSTEP.
       INTEGER LDCOEF, LDCOV, LDCOVS, NVAR
       PARAMETER (NVAR=5, LDCOEF=NVAR, LDCOV=NVAR, LDCOVS=NVAR)
C
       INTEGER I, IEND, INVOKE, IPRINT, ISTEP, J, LEVEL(NVAR),
      & NFORCE, NIND, NOBS, NOUT, NSTEP
      REAL AMACH, AOV(13), B0, BLINF, COEF(LDCOEF, 5),
      & COV(LDCOV,NVAR), COVS(LDCOVS,NVAR), HIST(NVAR), PIN,
      & POUT, SCALE(NVAR), SEB0, SQRT, TOL, XMEAN(NVAR)
       INTRINSIC SQRT
                 AMACH, BLINF, RSTEP, RSUBM, UMACH
C
       DATA COV/415.231, 251.077, -372.615, -290.000, 775.962, 251.077,
     \alpha 2905.69, -166.538, -3041.00, 2292.95, -372.615, -166.538,
 & 492.308, 38.0000, -618.231, -290.000, -3041.00, 38.0000,
 & 3362.00, -2481.70, 775.962, 2292.95, -618.231, -2481.70,
      & 2715.76/
       DATA XMEAN/7.46154, 48.1538, 11.7692, 30.0000, 95.4231/
      DATA LEVEL/4*1, -1/\mathsf CINVOKE = 0NFORCE = 0NSTEP = -1 ISTEP = 1
      NOBS = 13PIN = 0.05<br>POUT = 0.10POUT = 0.10<br>TOL = 100.
             = 100.0*AMACH(4) IPRINT = 1
      CALL RSTEP (INVOKE, NVAR, COV, LDCOV, LEVEL, NFORCE, NSTEP,
      & ISTEP, NOBS, PIN, POUT, TOL, IPRINT, SCALE, HIST,
& IEND, AOV, COEF, LDCOEF, COVS, LDCOVS)<br>Compute intercept
                                   Compute intercept
      B0 = XMEAN(NVAR) DO 10 I=1, NVAR - 1
          IF (HIST(I) .GT. 0.0) THEN
            B0 = B0 - XMEAN(I)*COEF(I,1)<br>J = J + 1
                     = J + 1XMEAN(J) = XMEAN(I) END IF
10 CONTINUE
                                   Compute standard error of intercept
       CALL RSUBM (NVAR, COVS, LDCOVS, HIST, NIND, COVS, LDCOVS)
      SEB0 = 1.0/NOBS + BLINF(NIND, NIND, COVS, LDCOVS, XMEAN, XMEAN)
SEB0 = SQRT(AOV(8)*SEB0)Print intercept and standard error
       CALL UMACH (2, NOUT)
       WRITE (NOUT,99999) ' '
 WRITE (NOUT,99999) 'Intercept ', B0
 WRITE (NOUT,99999) 'Std. Error', SEB0
99999 FORMAT (1X, A, F10.3)
\overline{C} END
```
**236** • **Chapter 2: Regression IMSL STAT/LIBRARY**

#### **Output**

FORWARD SELECTION

Dependent R-squared Adjusted Est. Std. Dev. Variable (percent) R-squared of Model Error 5 97.247 96.697 2.734 \* \* \* Analysis of Variance \* \* \* Sum of Mean Prob. of<br>DF Squares Square Overall F Larger F Source DF Squares Square Overall F Larger F Regression 2 2641.0 1320.5 176.636<br>Error 10 74.8 7.5 Error 10 Total 12 2715.8 \* \* \* Inference on Coefficients \* \* \* (Conditional on the Selected Model) Coef. Standard **Prob.** of Variance Variable Estimate Error t-statistic Larger t Inflation 1 1.440 0.1384 10.403 0.0000 1.06 4 -0.614 0.0486 -12.622 0.0000 1.06 \* \* \* Statistics for Variables Not in the Model \* \* \* Coef. Standard t-statistic Prob. of Variance Variable Estimate Error toenter Largert Inflation<br>2 0.416 0.1856 2.242 0.0517 18.7 2 0.416 0.1856 2.242 0.0517 18.7 3 -0.410 0.1992 -2.058 0.0697 3.46 \* \* \* Forward Selection Summary \* \* \* Variable Step Entered 1 2 4 1 Intercept 103.097 Std. Error 2.124

# **RCURV/DRCURV (Single/Double precision)**

Fit a polynomial curve using least squares.

### **Usage**

CALL RCURV (NOBS, XDATA, YDATA, NDEG, B, SSPOLY, STAT)

#### **Arguments**

*NOBS* — Number of observations. (Input)

 $XDATA$  — Vector of length NOBS containing the *x* values. (Input)

*YDATA* — Vector of length NOBS containing the *y* values. (Input)

*NDEG* — Degree of polynomial. (Input)

 $B$  — Vector of length NDEG + 1 containing the coefficients

**IMSL STAT/LIBRARY Chapter 2: Regression** • **237**

(Output) The fitted polynomial is

$$
\hat{y} = \hat{\beta}_0 + \hat{\beta}_1 x + \hat{\beta}_2 x^2 + \dots + \hat{\beta}_k x^k
$$

*SSPOLY* — Vector of length NDEG + 1 containing the sequential sums of squares. (Output)

SSPOLY(1) contains the sum of squares due to the mean. For  $i = 1, 2, ..., \text{NDEG}$ ,

SSPOLY( $i + 1$ ) contains the sum of squares due to  $x<sup>i</sup>$  adjusted for the mean,  $x, x<sup>2</sup>$ ,  $...,$  and  $x^{i-1}$ .

*STAT* — Vector of length 10 containing statistics described below. (Output)

# *i* **Statistics**

- 1 Mean of *x*
- 2 Mean of *y*
- 3 Sample variance of *x*
- 4 Sample variance of *y*
- 5 *R*-squared (in percent)
- 6 Degrees of freedom for regression<br>7 Regression sum of squares
- 7 Regression sum of squares
- 8 Degrees of freedom for error
- 9 Error sum of squares
- 10 Number of data points (*x*, *y*) containing NaN (not a number) as a *x* or *y* value

# **Comments**

1. Automatic workspace usage is

RCURV  $12 * \text{N}$  Nobs + 11  $*$  NDEG + (NDEG + 1)  $*$  (NDEG + 3) + 5 units, or DRCURV 23 \*  $N$ OBS + 22 \*  $N$ DEG + 2 \* ( $N$ DEG + 1) \* ( $N$ DEG + 3) + 10

units.

Workspace may be explicitly provided, if desired, by use of R2URV/DR2URV. The reference is

CALL R2URV (NOBS, XDATA, YDATA, NDEG, B, SSPOLY, STAT, WK, IWK)

The additional arguments are as follows:

*WK* — Work vector of length  $11 * \text{N}$  NDEG + 5 + (NDEG + 1) \* (NDEG + 3).

*IWK* — Work vector of length NOBS.

2. Informational errors

Type Code

 4 3 Each (*x*, *y*) point contains NaN (not a number). There are no valid data.

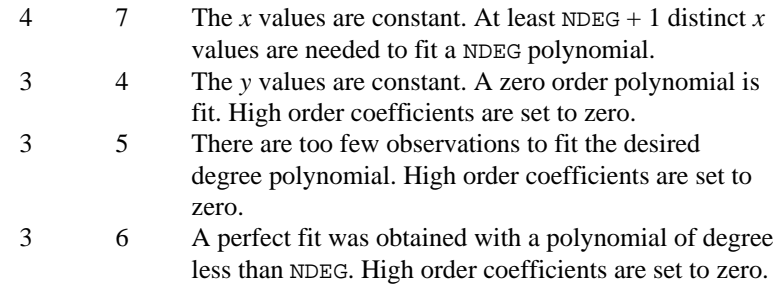

3. If NDEG is greater than 10, the accuracy of the results may be questionable.

# **Algorithm**

Routine RCURV computes estimates of the regression coefficients in a polynomial (curvilinear) regression model. In addition to the computation of the fit, RCURV computes some summary statistics. Sequential sums of squares attributable to each power of the independent variable (stored in SSPOLY) are computed. These are useful in assessing the importance of the higher order powers in the fit. Draper and Smith (1981, pages 101−102) and Neter and Wasserman (1974, pages 278−

287) discuss the interpretation of the sequential sums of squares. The statistic  $R^2$ (stored in STAT(5)) is the percentage of the sum of squares of *y* about its mean explained by the polynomial curve. Specifically,

$$
R^{2} = \frac{\sum_{i=1}^{n} (\hat{y}_{i} - \overline{y})^{2}}{\sum_{i=1}^{n} (y_{i} - \overline{y})^{2}} 100\%
$$

 $\hat{y}_i$ 

where

$$
\mathcal{L}_{\mathcal{A}}(x)
$$

is the fitted *y* value at  $x_i$  and

(stored in STAT(2)) is the mean of *y*. This statistic is useful in assessing the overall fit of the curve to the data.  $R^2$  must be between 0% and 100%, inclusive.  $R^2 = 100\%$  indicates a perfect fit to the data.

*y*

Routine RCURV computes estimates of the regression coefficients in a polynomial model using orthogonal polynomials as the regressor variables. This reparameterization of the polynomial model in terms of orthogonal polynomials has the advantage that the loss of accuracy resulting from forming powers of the *x*-values is avoided. All results are returned to the user for the original model.

The routine RCURV is based on the algorithm of Forsythe (1957). A modification to Forsythe's algorithm suggested by Shampine (1975) is used for computing the polynomial coefficients. A discussion of Forsythe's algorithm and Shampine's modification appears in Kennedy and Gentle (1980, pages 342−347).

#### **Example**

A polynomial model is fitted to data discussed by Neter and Wasserman (1974, pages 279−285). The data set contains the response variable *y* measuring coffee sales (in hundred gallons) and the number of self-service coffee dispensers. Responses for fourteen similar cafeterias are in the data set.

```
 INTEGER NDEG, NOBS
      PARAMETER (NDEG=2, NOBS=14)
\rm CREAL B(NDEG+1), SSPOLY(NDEG+1), STAT(10), XDATA(NOBS), \& YDATA(NOBS)
                YDATA(NOBS)
      CHARACTER CLABEL(11)*15, RLABEL(1)*4
      EXTERNAL RCURV, WRRRL, WRRRN
C
      DATA RLABEL/'NONE'/, CLABEL/' ', 'Mean of X', 'Mean of Y',
     & 'Variance X', 'Variance Y', 'R-squared',
     & 'DF Reg.', 'SS Reg.', 'DF Error', 'SS Error',
     & 'Pts. with NaN'/
      DATA XDATA/0., 0., 1., 1., 2., 2., 4., 4., 5., 5., 6., 6., 7.,
     & 7./
      DATA YDATA/508.1, 498.4, 568.2, 577.3, 651.7, 657.0, 755.3,
     & 758.9, 787.6, 792.1, 841.4, 831.8, 854.7, 871.4/
\rm C CALL RCURV (NOBS, XDATA, YDATA, NDEG, B, SSPOLY, STAT)
C
      CALL WRRRN ('B', 1, NDEG+1, B, 1, 0)
      CALL WRRRN ('SSPOLY', 1, NDEG+1, SSPOLY, 1, 0)
      CALL WRRRL ('%/STAT', 1, 10, STAT, 1, 0, '(2W10.4)', RLABEL,
     & CLABEL)
      END
```
# **Output**

 B 1 2 3 503.3 78.9 -4.0 SSPOLY<br>1 1 2 3 7077152.0 220644.2 4387.7 **STAT** Mean of X Mean of Y Variance X Variance Y R-squared DF Reg.<br>3.571 711.0 6.418 17364.8 99.69 2 3.571 711.0 6.418 17364.8 99.69 2 SS Reg. DF Error SS Error Pts. with NaN 225031.9 11 710.5 0

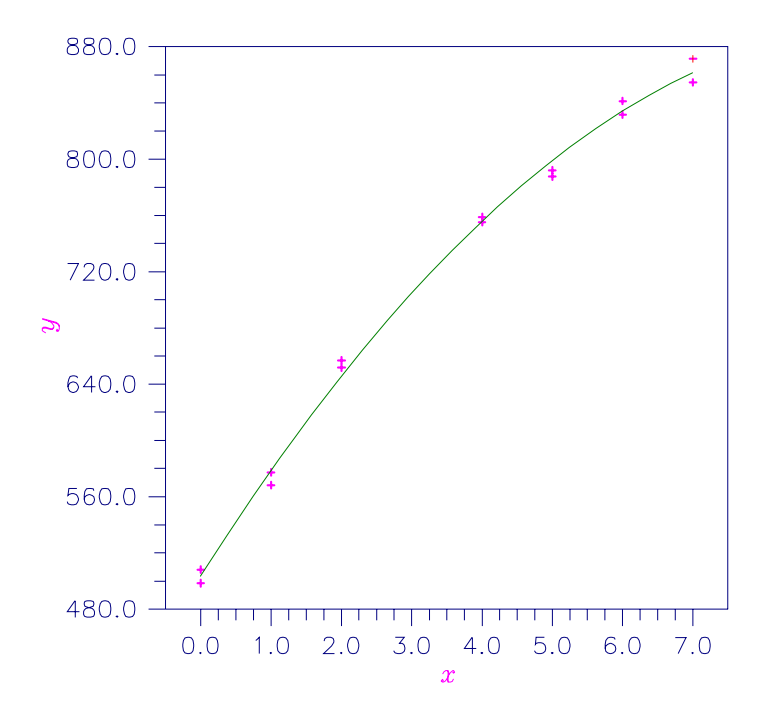

Figure 2-7 Plot of Data and Second Degree Polynomial Fit

# **RPOLY/DRPOLY (Single/Double precision)**

Analyze a polynomial regression model.

#### **Usage**

CALL RPOLY (NOBS, NCOL, X, LDX, IRSP, IND, IFRQ, IWT, IPRED, CONPCM, CONPCP, MAXDEG, ICRIT, CRIT, LOF, IPRINT, NDEG, AOV, SQSS, LDSQSS, COEF, LDCOEF, TLOF, LDTLOF, CASE, LDCASE, NRMISS)

#### **Arguments**

*NOBS* — Number of observations. (Input)

*NCOL* — Number of columns in x. (Input)

 $X$  — NOBS by NCOL matrix containing the data. (Input)

*LDX* — Leading dimension of X exactly as specified in the dimension statement in the calling program. (Input)

*IRSP* — Column number IRSP of x contains the data for the response (dependent) variable. (Input)
*IND* — Column number IND of X contains the data for the independent (explanatory) variable. (Input)

*IFRQ* — Frequency option. (Input)

 $IFRO = 0$  means that all frequencies are 1.0. For positive IFRO, column number IFRQ of X contains the frequencies. If  $X(i, IFRQ) = 0.0$ , none of the remaining elements of row *i* of X are referenced, and updating of statistics is skipped for row *i*.

*IWT* — Weighting option. (Input)

 $IWT = 0$  means that all weights are 1.0. For positive  $IWT$ , column number  $IWT$  of X contains the weights, and the computed prediction interval uses AOV  $(8) = X(i, IWT)$  for the estimated variance of a future response.

*IPRED* — Prediction interval option. (Input)

 $IPERED = 0$  means that prediction intervals are desired for a single future response. For positive IPRED, column number IPRED of X contains the number of future responses for which a prediction interval is desired on the average of the future responses.

*CONPCM* — Confidence level for two-sided interval estimates on the mean in percent. (Input)

*CONPCP* — Confidence level for two-sided prediction intervals in percent. (Input)

*MAXDEG* — Maximum degree of polynomial to be fit. (Input)

*ICRIT* — Criterion option. (Input)

# **ICRIT Meaning**

- 0 Fit a MAXDEG-th degree polynomial.
- 1 Fit the lowest degree polynomial with an  $R^2$  (in percent) of at least CRIT.
- 2 Fit the lowest degree polynomial with a lack-of-fit *F* test not significant at level CRIT percent.

*CRIT* — Criterion in percent. (Input, if  $ICRIT = 1$  or  $ICRIT = 2$ , not referenced if  $ICRIT = 0$ )

# **ICRIT Meaning of CRIT**

- $R^2$  (in percent) that the fitted polynomial must achieve. A common choice is 95.0.
- 2 Significance level (in percent) for the lack-of-fit test that the fitted polynomial must not exceed. A common choice is 5.0.

*LOF* — Lack of fit option. (Input) If  $ICRIT = 2$ , LOF must equal 1.

# **LOF Action**

- 0 TLOF is not computed.
- 1 TLOF is computed.

## *IPRINT* — Printing option. (Input)

# **IPRINT Action**

- 0 No printing is performed.
- 1 AOV, SQSS, COEF, TLOF are printed.
- 2 AOV, SQSS, COEF, TLOF, unusual cases in CASE and plots of the data,and the fitted polynomial are printed.
- 3 AOV, SQSS, COEF, TLOF, CASE, plots of the data, the fitted polynomial, and the residuals are printed.

*NDEG* — Degree of final polynomial regression. (Output)

*AOV* — Vector of length 15 that contains statistics relating to the analysis of variance. (Output)

- $i$  **AOV** $(i)$
- 1 Degrees of freedom for the model
- 2 Degrees of freedom for error
- 3 Total (corrected) degrees of freedom
- 4 Sum of squares for the model
- 5 Sum of squares for error
- 6 Total (corrected) sum of squares
- 7 Model mean square
- 8 Error mean square
- 9 Overall *F*-statistic
- 10 *p*-value
- 11  $R^2$  (in percent)
- 12 Adjusted  $R^2$  (in percent)
- 13 Estimate of the standard deviation
- 14 Overall response mean
- 15 Coefficient of variation (in percent)

*SQSS* — NDEG by 4 matrix containing sequential statistics for the polynomial model. (Output)

Row *i* corresponds to  $x^{i}$  ( $i = 1, 2, ..., \text{NDEG}$ ). The columns are described as follows:

#### **Col. Description**

- 1 Degrees of freedom
- 2 Sum of squares
- 3 *F*-statistic
- 4 *p*-value

*LDSQSS* — Leading dimension of SQSS exactly as specified in the dimension statement in the calling program. (Input)

*COEF* — NDEG + 1 by 4 matrix containing statistics relating to the coefficients of the polynomial model. (Output)

Row 1 corresponds to the intercept. Row  $1 + i$  corresponds to the coefficient of

 $x<sup>l</sup>$ . The columns are described as follows:

# **Col. Description**

1 Estimated coefficient

 $\hat{\beta}$ 

- 2 Estimated standard error of the estimated coefficient
- 3 *t*-statistic for the test the coefficient is zero
- 4 *p*-value for the two-sided *t* test

*LDCOEF* — Leading dimension of COEF exactly as specified in the dimension statement in the calling program. (Input)

*TLOF* — NDEG by 4 matrix containing tests of lack of fit for each degree of the polynomial. (Output, if  $LOF = 1$ )

Row *i* corresponds to  $x^{i}$  (*i* = 1, 2, …, NDEG). The columns are described as follows:

#### **Col. Description**

- 1 Degrees of freedom
- 2 Lack-of-fit sum of squares
- 3 *F* test for lack of fit of the polynomial model of degree *i*
- 4 *p*-value for the *F* test

If LOF = 0, TLOF is not referenced and can be a vector of length 1.

*LDTLOF* — Leading dimension of TLOF exactly as specified in the dimension statement in the calling program. (Input)

*CASE* — NOBS by 12 matrix containing the case statistics. (Output) Columns 1 through 12 contain the following:

# **Col. Description**

- 1 Observed response
- 2 Predicted response
- 3 Residual
- 4 Leverage
- 5 Standardized residual
- 6 Jackknife residual<br>7 Cook's distance
- Cook's distance
- 8 DFFITS
- 9, 10 Confidence interval on the mean
- 11, 12 Prediction interval

*LDCASE* — Leading dimension of CASE exactly as specified in the dimension statement in the calling program. (Input)

*NRMISS* — Number of rows of CASE containing NaN (not a number). (Output)

# **Comments**

1. Automatic workspace usage is

RPOLY MAXDEG<sup>2</sup> + 8 \* MAXDEG + 9 \* NOBS + 5 units, or DRPOLY  $2 *$  MAXDEG<sup>2</sup> + 16 \* MAXDEG + 17 \* NOBS + 10 units.

Workspace may be explicitly provided, if desired, by use of R2OLY/DR2OLY. The reference is

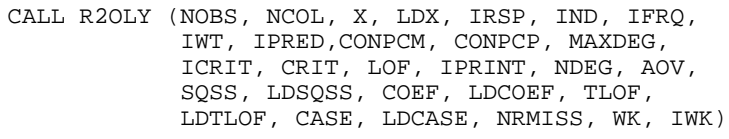

The additional arguments are as follows:

*WK* — Work vector of length MAXDEG<sup>2</sup> + 8 \* MAXDEG + 8 \* NOBS + 5

*IWK* — Work vector of length NOBS.

# 2. Informational errors

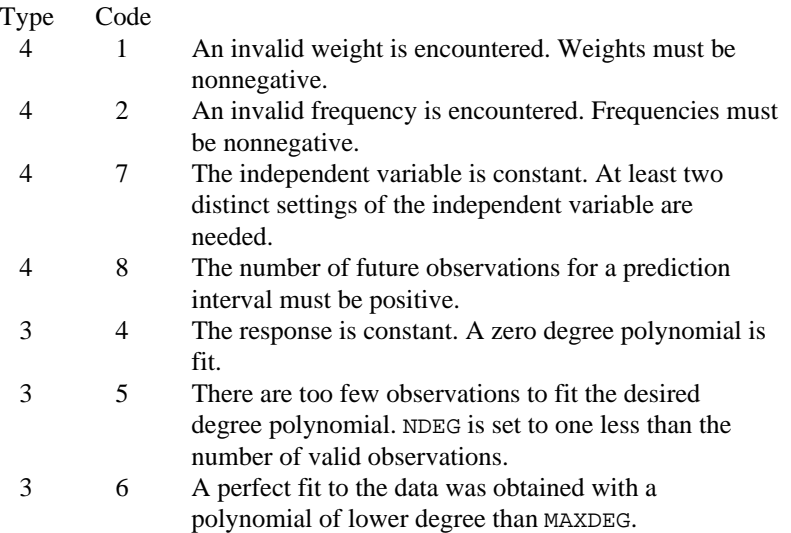

# **Algorithm**

Routine RPOLY computes estimates of the regression coefficients in a polynomial (curvilinear) regression model. The degree of the polynomial can be specified, or the degree of the polynomial can be determined by RPOLY under one of two criteria:

- 1. If some of the *x* settings are repeated, the lowest degree polynomial can be fit whose lack of fit is not significant at a specified level.
- 2. The lowest degree polynomial can be fitted with an  $R^2$  that meets a specified lower bound.

In addition to the computation of the fit, RPOLY computes and prints summary statistics (analysis of variance, sequential sums of squares, *t* tests for the

coefficients, tests for lack of fit), case statistics (diagnostics for individual cases, confidence and prediction intervals), and plots (data, fitted data, and residuals).

Routine RPOLY computes estimates of the regression coefficients in a polynomial regression model using orthogonal polynomials. The reparameterization of the polynomial model in terms of orthogonal polynomials has the advantage that the loss of accuracy resulting from forming powers of the *x* settings is avoided. All results are returned to the user for the original model.

Often a predicted value and a confidence interval are desired for a setting of the independent variable not used in computing the regression fit. This is accomplished by including an extra row in the data matrix with the desired setting of the independent variable and with the response set equal to NaN (not a number). NaN can be retrieved by AMACH(6) (or DMACH(6) when using double precision regression routines), which is documented in the Reference Material. The row of the data matrix containing NaN will be omitted from the computations for determining the regression fit, and a prediction and a confidence interval for the missing response will be computed from the given setting of the independent variable.

Routine RPOLY is based on the algorithm of Forsythe (1957). A modification to Forsythe's algorithm suggested by Shampine (1975) is used for computing the polynomial coefficients. A discussion of Forsythe's algorithm and Shampine's modification appears in Kennedy and Gentle (1980, pages 342−347). A modification to Forsythe's algorithm is made for the inclusion of weights (Kelly 1967, page 68).

#### **Example**

A polynomial model is fitted to data discussed by Neter and Wasserman (1974, pages 279−285). The data set contains the response variable *y* measuring coffee sales (in hundred gallons) and the number of self-service coffee dispensers. Responses for fourteen similar cafeterias are in the data set. Some of the cafeterias have the same number of dispensers so that lack of fit of the model can be assessed.

```
 INTEGER LDCASE, LDCOEF, LDSQSS, LDTLOF, LDX, MAXDEG, NCOL,
     & NOBS
      PARAMETER (MAXDEG=2, NCOL=2, NOBS=14, LDCASE=NOBS,
     & LDCOEF=MAXDEG+1, LDSQSS=MAXDEG, LDTLOF=MAXDEG,
     & LDX=NOBS)
      INTEGER ICRIT, IFRQ, IND, IPRED, IPRINT, IRSP, IWT, LOF,
     & NDEG, NRMISS
    REAL AOV(15), CASE(LDCASE, 12), COEF(LDCOEF, 4), CONPCM,
     & CONPCP, CRIT, SQSS(LDSQSS,4), TLOF(LDTLOF,4),
     & X(LDX,NCOL)
      EXTERNAL RPOLY
     DATA (X(1,J), J=1,2) /0.0, 508.1/
     DATA (X(2, J), J=1, 2) /5.0, 787.6/
 DATA (X(3,J),J=1,2) /0.0, 498.4/
 DATA (X(4,J),J=1,2) /1.0, 568.2/
```
**246** • **Chapter 2: Regression IMSL STAT/LIBRARY**

C

C

DATA (X(5,J),J=1,2) /2.0, 651.7/<br>DATA (X(6,J),J=1,2) /7.0, 854.7/ DATA (X(6,J),J=1,2) /7.0, 854.7/<br>DATA (X(7,J),J=1,2) /2.0, 657.0/ DATA  $(X(7,J), J=1, 2)$  DATA (X(8,J),J=1,2) /4.0, 755.3/ DATA (X(9,J),J=1,2) /6.0, 831.8/ DATA (X(10,J),J=1,2) /4.0, 758.9/ DATA (X(11,J),J=1,2) /5.0, 792.1/ DATA (X(12,J),J=1,2) /6.0, 841.4/ DATA (X(13,J),J=1,2) /7.0, 871.4/ DATA (X(14,J),J=1,2) /1.0, 577.3/  $\mathsf C$  $IRSP = 2$  $IND = 1$ <br> $IFRQ = 0$  $IFRQ = 0$ <br> $IWT = 0$  IWT = 0  $IPRED = 0$  $CONFCM = 95.0$  $CONFCP = 95.0$  $ICRIT = 0$ <br> $LOF = 1$ LOF IPRINT = 1 CALL RPOLY (NOBS, NCOL, X, LDX, IRSP, IND, IFRQ, IWT, IPRED,<br>& CONPCM, CONPCP, MAXDEG, ICRIT, CRIT, LOF, IPRINT & CONPCM, CONPCP, MAXDEG, ICRIT, CRIT, LOF, IPRINT, & NDEG, AOV, SQSS, LDSQSS, COEF, LDCOEF, TLOF, LDTLOF, & CASE, LDCASE, NRMISS) C END

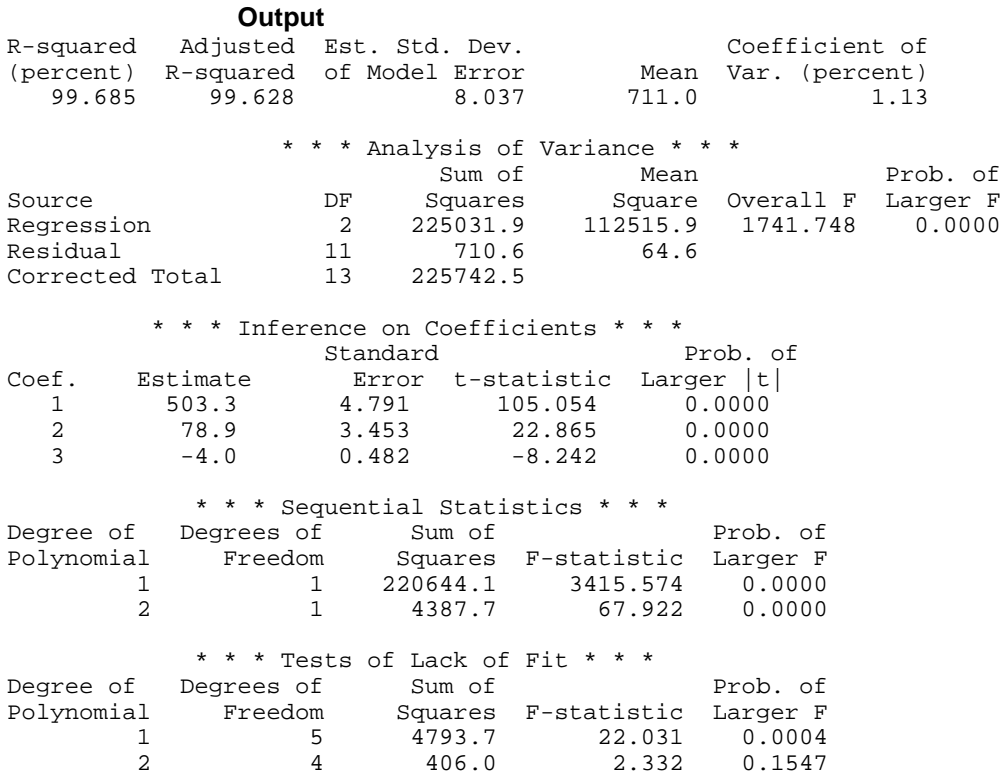

# **RCOMP/DRCOMP (Single/Double precision)**

Generate an orthogonal central composite design.

# **Usage**

CALL RCOMP (NVAR, XMIN, XMAX, NCENTR, IFREP, NPTS, X, LDX)

# **Arguments**

*NVAR* — Number of explanatory variables. (Input) NVAR must be greater than or equal to 2 and less than or equal to 12.

*XMIN* — Vector of length NVAR with the minimum values. (Input)  $XMIN(i)$  is the minimum for the *i*-th variable.

*XMAX* — Vector of length NVAR with the maximum values. (Input) XMAX(*i*) is the maximum for the *i*-th variable.

*NCENTR* — Number of center points. (Input) NCENTR must be greater than 0.

*IFREP* — Option for the fractional replicate of the 2<sup>NVAR</sup> design selected. (Input)

IFREP is referenced only if NVAR is greater than or equal to 5. In the following table, the design points in the fractional replicate part of the design are defined using modulo 2 arithmetic. Each variable is coded 0 or 1 to represent the low and high values of the variable.

# **NVAR Defining Equation(s)**

5 
$$
x_1 + x_2 + x_3 + x_4 + x_5 = \begin{cases} 0 & \text{if IFREP} = 0 \\ 1 & \text{if IFREP} = 1 \end{cases}
$$

6 
$$
x_1 + x_2 + x_3 + x_4 + x_5 + x_6 = \begin{cases} 0 & \text{if IFREP} = 0 \\ 1 & \text{if IFREP} = 1 \end{cases}
$$

7 
$$
x_1 + x_2 + x_3 + x_4 + x_5 + x_6 + x_7 = \begin{cases} 0 & \text{if IFRep = 0} \\ 1 & \text{if IFRep = 1} \end{cases}
$$

$$
(x_1 + x_2 + x_3 + x_4 + x_5) = \begin{cases} (0,0) & \text{if IFREF} = 0\\ (0,1) & \text{if IFREF} = 1\\ (1,0) & \text{if IFREF} = 2\\ (1,1) & \text{if IFREF} = 3 \end{cases}
$$

8

9  
\n
$$
(x_1 + x_2 + x_3 + x_4 + x_5 + x_6) = \begin{cases} (0,0) & \text{if IFREP = 0} \\ (0,1) & \text{if IFREP = 1} \\ (1,0) & \text{if IFREP = 2} \\ (1,1) & \text{if IFREP = 3} \end{cases}
$$
\n
$$
(x_1 + x_2 + x_3 + x_4 + x_5 + x_6, \quad x_1 + x_2 + x_3 + x_7 + x_8 + x_9, \quad x_1 + x_2 + x_4 + x_5 + x_7 + x_8 + x_{10}) = \begin{cases} (0,0,0) & \text{if IFREP = 0} \\ (0,0,1) & \text{if IFREP = 1} \\ (1,1,1) & \text{if IFREP = 7} \end{cases}
$$

$$
(x_1 + x_2 + x_3 + x_4 + x_5 + x_6, \t (0,0,0,0) \text{ if IFREP = 0}
$$
  
\n11  
\n
$$
x_1 + x_2 + x_6 + x_9 + x_{10}, \t (0,0,0,1) \text{ if IFREP = 1}
$$
  
\n
$$
x_1 + x_5 + x_6 + x_7 + x_{10} + x_{11}, \t (1,1,1,1) \text{ if IFREP = 15}
$$

$$
(x_1 + x_2 + x_3 + x_4 + x_9 + x_{10},
$$
  
\n
$$
x_1 + x_2 + x_5 + x_6 + x_9 + x_{11},
$$
  
\n
$$
x_1 + x_4 + x_5 + x_7 + x_{11} + x_{12},
$$
  
\n
$$
x_1 + x_2 + x_7 + x_8 + x_{10} + x_{11})
$$
  
\n
$$
(1, 1, 1, 1)
$$
 if IFERP = 15  
\n
$$
(1, 1, 1, 1)
$$
 if IFREP = 15

*NPTS* — Number of design points. (Output)

# **NVAR NPTS** 2 thru 4  $2^{NVAR} + 2 * NVAR + NCENTR$ 5 thru 7  $2^{NVAR^{-1}} + 2 * NVAR + NCENTR$

8 or 9  $2^{NVAR^{-2}} + 2 * NVAR + NCENTR$  $10 \qquad 2^{NVAR^{-3}} + 2 * NVAR + NCENTR$ 11 or 12  $2^{NVAR^{-4}} + 2 * NVAR + NCENTR$ 

*X* — NPTS by NVAR matrix containing the orthogonal central composite design. (Output)

Design settings for variable I are contained in column I of X. ( $I = 1, 2, ..., NVAR$ )

*LDX* — Leading dimension of X exactly as specified in the dimension statement in the calling program. (Input)

# **Algorithm**

Routine RCOMP generates an orthogonal central composite design from the minimum and maximum value for each of  $n$  (input in NVAR) variables, where  $2 \le n \le 12$ . An orthogonal central composite design is a  $2^{-k}$  replicate of a  $2^{n}$ 

factorial design, i.e., a  $2^{n-k}$  fractional factorial, augmented by 2*n* axial points and  $m$  (input in NCENTR) center points. The values of  $n$  and  $k$  used by RCOMP are given by the following table:

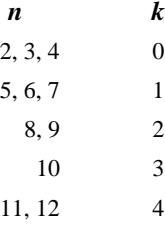

The fractional factorial part of all designs generated by RCOMP are of resolution *V* or greater. This means the fractions allow the overall mean, all the main effects, and all the two-factor interactions to be estimated. For a further discussion, see John (1971, pages 148−157).

Experimental designs for fitting a second-order response surface must contain at least three levels of each variable in order for the regression coefficients to be estimated. Orthogonal central composite designs provide a useful alternative to

the  $3^n$  factorial design, which can require an excessive number of design points. On a *per observation basis*, the orthogonal central composite design is no worse

than the  $3<sup>n</sup>$  factorial design with regard to efficiency for estimating the regression coefficients of the square and crossproduct variables (see Meyers 1971, pages 134−136). The design assumes three factor and higher-way interactions are negligible.

Meyers (1971, chapter 7) and John (1971, pages 204−206) discuss the generation of the design. The number of design points (stored in NPTS) is

 $2^{n-k}$  + 2*n* + *m*. Each variable in the design appears at five different levels. For a second-order response surface model with the *x* variables coded  ${-\alpha, -1, 0, 1, \alpha}$  and with pure quadratic terms corrected for the mean

$$
c = \frac{2^{n-k} + 2\alpha^2}{2^{n-k} + 2n + m}
$$

the design produces a diagonal  $X<sup>T</sup>X$  matrix. Let

$$
\alpha = \left(\frac{\left(\sqrt{2^{n-k} + 2n + m} - \sqrt{2^{n-k}}\right)^2 2^{n-k}}{4}\right)^{1/4}
$$

and let the minimum and maximum value of the *j*-th variable be denoted by  $x_{1j}$ and  $x_{2i}$ , respectively. The following table gives the formulas for the coded and decoded variable settings:

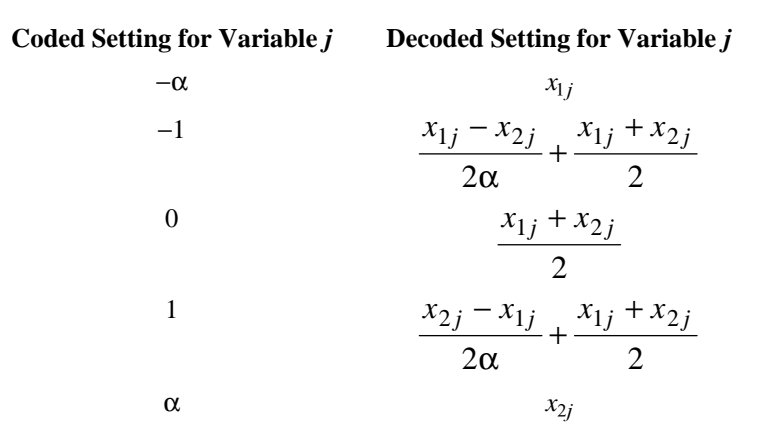

# **Example**

This example uses two variables and their respective minimum and maximum values to generate an orthogonal central composite design with four center points.

```
 PARAMETER (NVAR=2, NCENTR=4, LDX=2**NVAR+2*NVAR+NCENTR)
       REAL X(LDX,NYAR), XMAX(NVAR), XMIN(NVAR)<br>DATA XMIN (251.0,73.0/ XMAX/295.0, 87.0/
                     DATA XMIN /251.0,73.0/ XMAX/295.0, 87.0/
\mathsf C CALL RCOMP (NVAR, XMIN, XMAX, NCENTR, IFREP, NPTS, X, LDX)
C
        CALL UMACH (2, NOUT)
        WRITE (NOUT,*) 'NPTS = ', NPTS
       CALL WRRRN (YX', Y) NPTS, NVAR, X, LDX, 0)
        END
```
**Output**

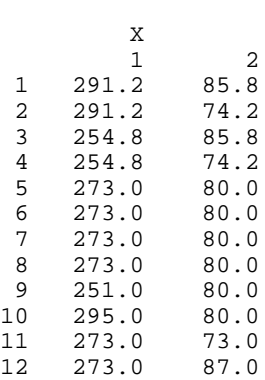

 $NPTS = 12$ 

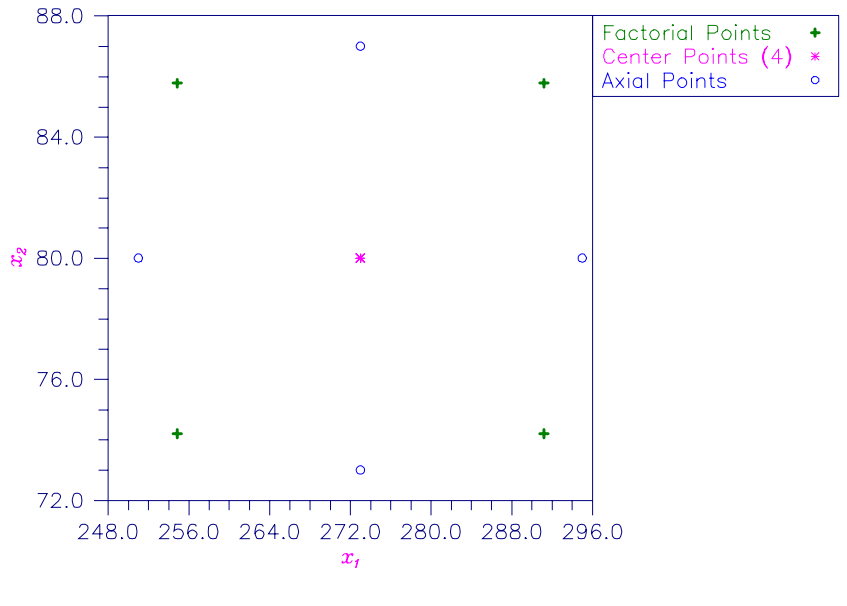

Figure 2-8 Othogonal Central Composite Design With Four Center Points

# **RFORP/DRFORP (Single/Double precision)**

Fit an orthogonal polynomial regression model.

### **Usage**

CALL RFORP (NOBS, NCOL, X, LDX, IRSP, IND, IFRQ, IWT, MAXDEG, ICRIT, CRIT, LOF, NDEG, SMULTC, SADDC, A, B, SCOEF, D, DFE, SSE, DFPE, SSPE, NRMISS)

# **Arguments**

*NOBS* — Number of observations. (Input)

*NCOL* — Number of columns in X. (Input)

 $X$  — NOBS by NCOL matrix containing the data. (Input)

*LDX* — Leading dimension of X exactly as specified in the dimension statement in the calling program. (Input)

*IRSP* — Column number IRSP of X contains the data for the response (dependent) variable. (Input)

*IND* — Column number IND of X contains the data for the independent (explanatory) variable. (Input)

# *IFRQ* — Frequency option. (Input)

 $IFRQ = 0$  means that all frequencies are 1.0. For positive  $IFRQ$ , column number IFRQ of X contains the frequencies. If  $X(i, IFRQ) = 0.0$ , none of the remaining elements of row *i* of X are referenced, and updating of statistics is skipped for row *i*.

*IWT* — Weighting option. (Input)

 $IWT = 0$  means that all weights are 1.0. For positive IWT, column number IWT of X contains the weights.

*MAXDEG* — Maximum degree of polynomial to be fit. (Input)

*ICRIT* — Criterion option. (Input)

### **ICRIT Meaning**

- 0 Fit a MAXDEG-th degree polynomial.
- 1 Fit the lowest degree polynomial with an  $R^2$  (in percent) of at least CRIT.
- 2 Fit the lowest degree polynomial with a lack-of-fit *F* test not significant at level CRIT percent.

*CRIT* — Criterion in percent. (Input, if  $ICRIT = 1$  or  $ICRIT = 2$ )

# **ICRIT Meaning of CRIT**

- $R^2$  (in percent) that the fitted polynomial must achieve. A common choice is 95.0.
- 2 Significance level (in percent) for the lack-of-fit test that the fitted polynomial must not exceed. A common choice is 5.0.

*LOF* — Lack-of-fit option. (Input)

If  $ICRIT = 2$ , LOF must equal 1.

# **LOF Action**

- 0 DFPE and SSPE are not computed.
- 1 DFPE and SSPE are computed.

*NDEG* — Degree of final polynomial regression. (Output)

*SMULTC* — Multiplicative constant used to compute a scaled version of *x*, say *z*, on the interval −2 to 2, inclusive. (Output)

**SADDC** — Additive constant used to compute a scaled version of  $x(z)$  on the interval −2 to 2, inclusive. (Output)

*A* — Vector of length MAXDEG containing constants used to generate orthogonal polynomials. (Output)

Only the first NDEG elements of A are referenced.

*B* — Vector of length MAXDEG containing constants used to generate orthogonal polynomials. (Output)

Only the first NDEG elements of B are referenced.

*SCOEF* — Vector of length 1 + MAXDEG containing the regression coefficients  $\alpha$ of the fitted model using the scaled version of  $x(z)$ . (Output) Only the first  $1 + \text{NDEG}$  elements of SCOEF are referenced.

$$
\hat{\alpha}_0 = \text{SCOEF}(1)
$$

is the estimated intercept and equals the response mean.

$$
\hat{\alpha}_i = \text{SCOEF}(1+i)
$$

contains the estimated coefficient for the *i*-th order orthogonal polynomial using the scaled version of  $x(z)$ .

 $D$  — Vector of length MAXDEG + 1 containing the diagonal elements of the (diagonal) sums of squares and crossproducts matrix. (Output) The sum of squares due to the *i*-th degree orthogonal polynomial is given by

$$
D(i+1) * \hat{\alpha}_i^2
$$

Only the first  $NDEG + 1$  elements of D are referenced.

*DFE* — Degrees of freedom for error. (Output)

*SSE* — Sum of squares for error. (Output)

 $DFPE$  — Degrees of freedom for pure error. (Output, if  $LOF = 1$ )

 $SSPEC$  — Sum of squares for pure error. (Output, if  $LOF = 1$ )

*NRMISS* — Number of rows of data encountered that contain any missing values for the independent, response, weight, or frequency variables. (Output) NaN (not a number) is used as the missing value code. Any row of x containing NaN as a value of the independent, response, weight, or frequency variables is omitted from the fit.

### **Comments**

1. Automatic workspace usage is

RFORP 9 \* NOBS units, or DRFORP  $17 *$  NOBS units.

Workspace may be explicitly provided, if desired, by use of R2ORP/DR2ORP. The reference is

CALL R2ORP (NOBS, NCOL, X, LDX, IRSP, IND, IFRQ, IWT, MAXDEG, ICRIT, CRIT, LOF, NDEG, SMULTC, SADDC, A, B, SCOEF, D,DFE, SSE, DFPE, SSPE, NRMISS, WK, IWK)

The additional arguments are as follows:

*WK* — Work vector of length 8  $*$  NOBS.

*IWK* — Work vector of length NOBS.

# 2. Informational errors

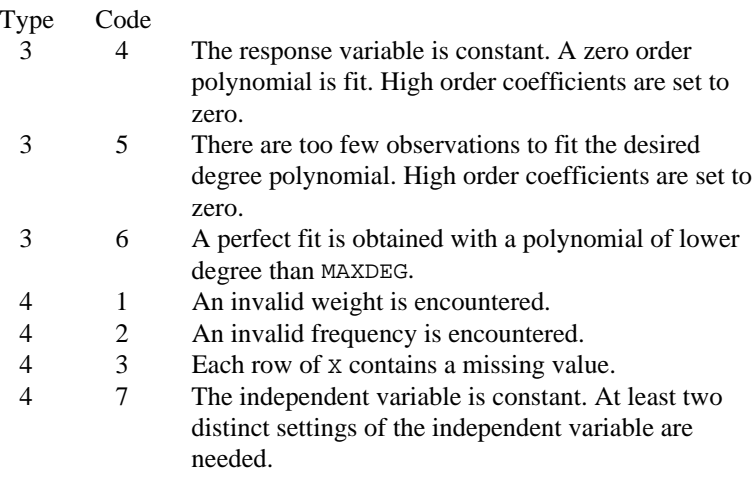

3. The orthogonal polynomials evaluated at each scaled *x* value (*z*) are computed from A and B as follows: POLY $(I, 1) = Z(I) - A(1)$  $POLY(I, 2) = (Z(I) - A(2)) * POLY(I, 1) - B(2)$ 

POLY  $(I, J) = (Z(I) - A(J)) * POLY(I, J – I) - B(J) * POLY(I, J – 2)$ for  $J = 3$  through NDEG.

# **Algorithm**

Routine RFORP computes estimates of the regression coefficients in a polynomial regression model using orthogonal polynomials. The reparameterization of the polynomial model in terms of orthogonal polynomials has the advantage that the loss of accuracy resulting from forming powers of the *x* values is avoided. The design of RFORP assumes that further computations such as summary statistics or case statistics are needed. For this reason, the results returned by RFORP are for the reparameterized model in terms of orthogonal polynomials. This enables computational accuracy to be maintained for the subsequent computations. Routine RSTAP (page 258) can be used to compute summary statistics for the original polynomial model given the results from RFORP. Routine RCASP (page 263) can be used to compute case statistics for the original polynomial model given the results from RFORP.

The degree of the polynomial can be specified, or the degree of the polynomial can be determined by RFORP under one of two criteria:

- 1. If some of the *x* values are repeated, the lowest degree polynomial can be fitted whose lack of fit is not significant at a specified level.
- 2. The lowest degree polynomial can be fitted with an  $R^2$  that meets a specified lower bound.

Routine RFORP is based on the algorithm of Forsythe (1957). A modification to Forsythe's algorithm is made for the inclusion of weights (Kelly 1967, page 68). Let  $x_i$  be a value of the independent variable. The  $x_i$ 's are scaled to the interval [-2, 2] for computational accuracy. The scaled version of the independent variable is computed by the formula  $z_i = mx_i + c$ . The multiplicative scaling constant *m* (stored in SMULTC) is

$$
m = \frac{4}{\max_i(x_i) - \min_i(x_i)}
$$

The additive constant *c* (stored in SADDC) is

$$
c = \frac{2(\min_i(x_i) + \max_i(x_i))}{\min_i(x_i) - \max_i(x_i)}
$$

Orthogonal polynomials are evaluated using the three-term recurrence relationship

$$
p_j(z) = (z - a_j)p_{j-1}(z) - b_j p_{j-2}(z)
$$

beginning with the initial polynomials

$$
p_0(z) = 1
$$
 and  $p_1(z) = z - a_1$ 

The  $a_i$ 's and  $b_i$ 's (stored in A and B) are computed to make the  $p_i(z)$ 's orthogonal with respect to the the set of weights  $w_i$ , and over the set  $z_i$ .

The fitted model is

$$
\hat{y}_i = \hat{\alpha}_0 + \hat{\alpha}_1 p_1(z_i) + \dots + \hat{\alpha}_k p_k(z_i)
$$

The

$$
\hat{\alpha}_j
$$
's

(stored in SCOEF) are computed (Shampine 1975) by

$$
\hat{\alpha}_j = \frac{\sum_{i=1}^n e_i w_i p_j(z_i)}{d_j}
$$

where  $e_i = y_i - p_{i-1}(z_i)$  and

$$
d_j = \sum_{i=1}^n w_i [p_j(z_i)]^2
$$

The  $d_i$ 's (stored in D) can be used to compute the sum of squares due to the *j*-th orthogonal polynomial by

$$
Q_j = d_j \hat{\alpha}_j^2
$$

A more complete description of Forsythe's algorithm and the modification of Shampine appears in Kennedy and Gentle (1980, pages 342−347).

# **Example**

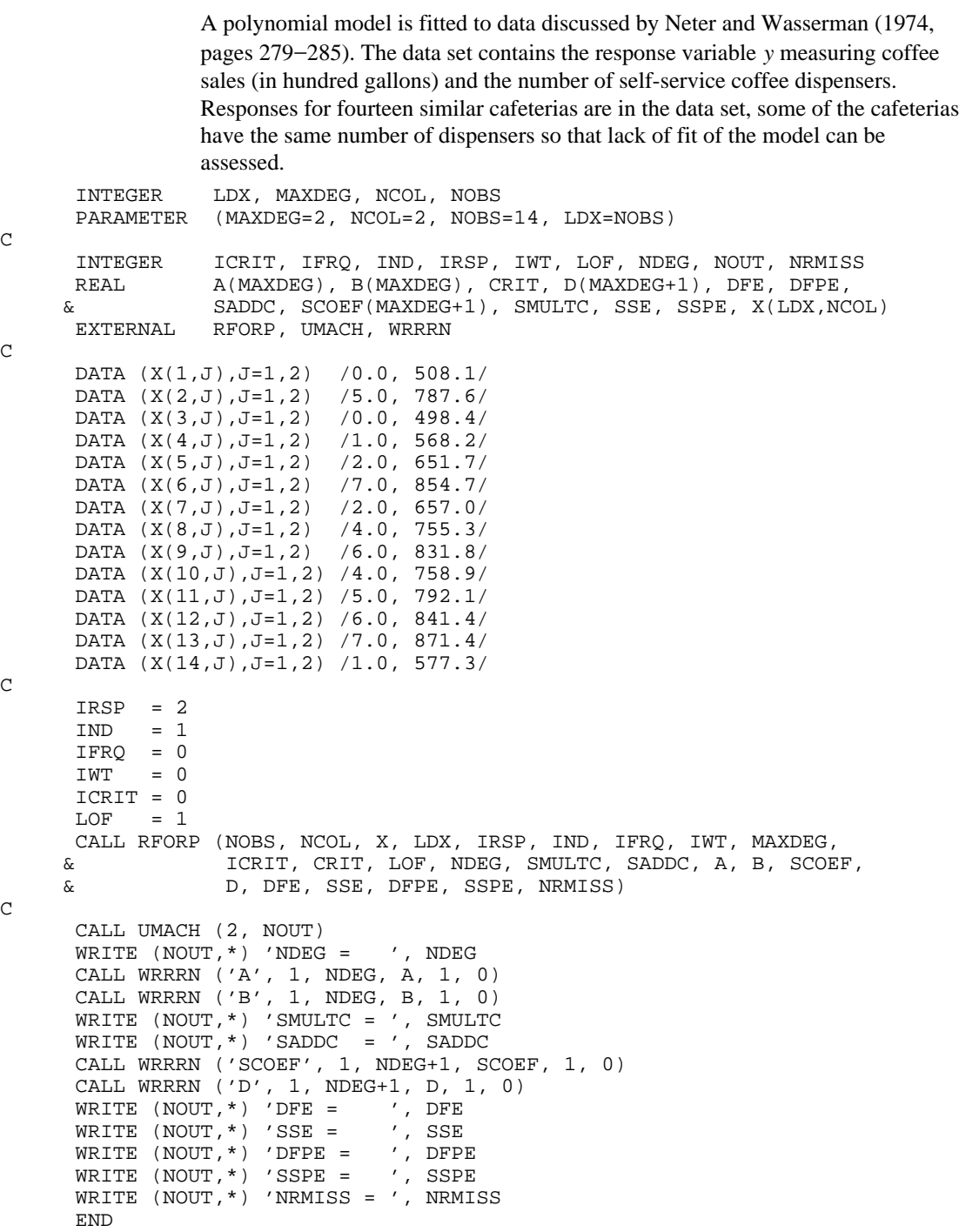

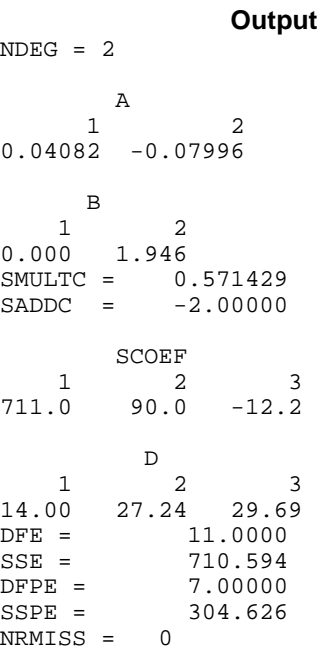

# **RSTAP/DRSTAP (Single/Double precision)**

Compute summary statistics for a polynomial regression model given the fit based on orthogonal polynomials.

# **Usage**

```
CALL RSTAP (NDEG, A, B, SMULTC, SADDC, SCOEF, D, DFE, SSE,
             LOF, DFPE, SSPE, IPRINT, AOV, SQSS, LDSQSS,
             COEF, LDCOEF, TLOF, LDTLOF)
```
# **Arguments**

*NDEG* — Degree of the polynomial regression. (Input)

*A* — Vector of length NDEG containing constants used to generate orthogonal polynomials. (Input)

*B* — Vector of length NDEG containing constants used to generate orthogonal polynomials. (Input)

*SMULTC* — Multiplicative constant used to compute the scaled version of *x*, say *z*, on the interval −2 to 2, inclusive. (Input)

*SADDC* — Additive constant used to compute the scaled version of  $x(z)$  on the interval −2 to 2, inclusive. (Input)

*SCOEF* — Vector of length NDEG + 1 containing the regression coefficients of the fitted model using the scaled version of the original data. (Input)

**258 • Chapter 2: Regression IMSL STAT/LIBRARY** 

SCOEF(1) is the estimated intercept. SCOEF $(1 + i)$  contains the estimated coefficient for the *i*-th order orthogonal polynomial using *z*.

 $D$  — Vector of length NDEG + 1 containing the diagonal elements of the (diagonal) sums of squares and crossproducts matrix. (Input)

*DFE* — Degrees of freedom for error. (Input)

*SSE* — Sum of squares for error. (Input)

*LOF* — Lack of fit test option. (Input)

# **LOF Action**

0 No lack of fit test is performed.

1 Lack of fit test is performed.

 $DFPE$  — Degrees of freedom for pure error. (Input, if  $LOF = 1$ ) If LOF = 0, DFPE is not referenced.

 $SSPE$  — Sum of squares for pure error. (Input, if  $LOF = 1$ ) If LOF =  $0$ , SSPE is not referenced.

*IPRINT* — Printing option. (Input)

### **IPRINT Action**

- 0 No printing is performed.
- 1 AOV, SQSS, COEF are printed.

*AOV* — Vector of length 15 that contains statistics relating to the analysis of variance. (Output)

- **I AOV**(**I**)
- 1 Degrees of freedom for the model
- 2 Degrees of freedom for error
- 3 Total (corrected) degrees of freedom
- 4 Sum of squares for the model
- 5 Sum of squares for error
- 6 Total (corrected) sum of squares
- 7 Model mean square
- 8 Error mean square
- 9 Overall *F* -statistic
- 10 *p*-value
- 11  $R^2$  (in percent)
- 12 Adjusted  $R^2$  (in percent)
- 13 Estimate of the standard deviation
- 14 Overall mean of *y*
- 15 Coefficient of variation (in percent)

*SQSS* — NDEG by 4 matrix containing sequential statistics for the polynomial model. (Output)

Row *i* corresponds to  $x^{i}$  ( $i = 1, 2, ..., \text{NDEG}$ ). The columns are described as follows:

# **Col. Description**

- 1 Degrees of freedom
- 2 Sum of squares
- 3 *F* -statistic
- 4 *p*-value

*LDSQSS* — Leading dimension of SQSS e*x*actly as specified in the dimension statement of the calling program. (Input)

 $COEF$  — NDEG + 1 by 4 matrix containing statistics relating to the coefficients of the polynomial model. (Output)

Row 1 corresponds to the intercept. Row  $1 + i$  corresponds to the coefficient of

 $x<sup>i</sup>$ . The columns are described as follows:

# **Col. Description**

- 1 Estimated coefficient
- 2 Estimated standard error of estimated coefficient
- 3 *t*-statistic for the test that the coefficient is zero
- 4 *p*-value for the two-sided *t* test

*LDCOEF* — Leading dimension of COEF exactly as specified in the dimension statement of the calling program. (Input)

*TLOF* — NDEG by 4 matrix containing tests of lack of fit for each degree of the polynomial. (Output, if  $LOF = 1$ )

If  $\text{LOF} = 0$ ,  $\text{TLOF}$  is not referenced and can be a vector of length one. Row *i* 

corresponds to  $x^{i}$ ( $i = 1, 2, ..., \text{NDEG}$ ). The columns are described as follows:

# **Col. Description**

- 1 Degrees of freedom
- 2 Lack of fit sum of squares
- 3 *F* test for lack of fit of the polynomial model of degree *i*
- 4 *p*-value for the *F* test

*LDTLOF* — Leading dimension of TLOF e*x*actly as specified in the dimension statement of the calling program. (Input)

# **Comments**

Automatic workspace usage is

RSTAP  $NDEG^2 + 8 * DEG + 7$  units, or DRSTAP  $2 * \text{NDEG}^2 + 16 * \text{NDEG} + 14 \text{ units.}$ 

Workspace may be e*x*plicitly provided, if desired, by use of R2TAP/DR2TAP. The reference is

CALL R2TAP (NDEG, A, B, SMULTC, SADDC, SCOEF, D, DFE, SSE, LOF, DFPE, SSPE, IPRINT, AOV, SQSS, LDSQSS, COEF, LDCOEF,TLOF, LDTLOF, WK)

The additional argument is

*WK* — Work vector of length (NDEG + 1)  $*($  NDEG + 7).

# **Algorithm**

Routine RSTAP transforms a polynomial regression model, fitted using orthogonal polynomials, into a polynomial function of the original independent variable. In addition, summary statistics (analysis of variance, *t* tests, tests for lack of fit) are computed. Results from routine RFORP (see 252), which produces the fit using orthogonal polynomials, are used for input.

The fitted model from RFORP is

$$
\hat{y}_i = \hat{\alpha}_{0} p_0(z_i) + \hat{\alpha}_{1} p_1(z_i) + \dots + \hat{\alpha}_{k} p_k(z_i)
$$

where the  $z_i$ 's are the settings of the independent variable *x* scaled to the interval

[−2, 2] and where the  $p_j(z)$ 's are the orthogonal polynomials. The " $X^T X$ " matrix for this model is a diagonal matrix with elements  $d_i$  (stored in D). The orthogonal polynomials can be e*x*pressed as

$$
p_j(z) = \sum_{m=0}^{j} \delta_{jm} z^m
$$

First, RSTAP computes

$$
\hat{\gamma}_j = \sum_{m=j}^k \hat{\alpha}_m \delta_{mj}
$$

to produce the fit for the polynomial function in terms of the scaled independent variable as given by

$$
\hat{y}_i = \hat{\gamma}_0 + \hat{\gamma}_1 z_i + \dots + \hat{\gamma}_k z_i^k
$$

The variances and covariances for the estimated coefficients in this model are given by

$$
cov(\hat{\gamma}_i, \hat{\gamma}_j) = \sigma^2 \sum_{m = \max(i,j)}^{k} \delta_{im} \delta_{jm} d_j^{-1} \quad i, j = 0, 1, ..., m
$$

Second, RSTAP computes

$$
\hat{\bm{\beta}}_j
$$

as a linear combination of the

$$
\hat{\gamma}_j
$$
's

by the formula

$$
\hat{\beta}_j = \sum_{m=0}^{k-j} (-1)^m 2^{2j+m} {j+m \choose m} \min_{i} x_i + \max_{i} x_i \bigg)^m \bigg( \frac{1}{\max_{i} x_i - \min_{i} x_i} \bigg)^{j+m} \hat{\gamma}_{j+m}
$$

in order to produce the fit for the polynomial function in terms of the original independent variable as given by

$$
\hat{y}_i = \hat{\beta}_0 + \hat{\beta}_1 x_1 + \dots + \hat{\beta}_k x_i^k
$$

The variance of

 $\hat{\bm{\beta}}_j$ 

computed from the variances and covariances of the

 $\hat{\gamma}$ <sub>*j*</sub>'s

using the usual formula for computing variances of linear combinations of correlated random variables. The sequential sum of squares due to  $x^{\prime}$  (stored in SQSS) is computed by

$$
Q_j = d_j \hat{\alpha}_j^2
$$

#### **Example**

A polynomial model is fitted to data discussed by Neter and Wasserman (1974, pages 279−285). The data set contains the response variable *y* measuring coffee sales (in hundred gallons) and the number of self-service coffee dispensers. Responses for fourteen similar cafeterias are in the data set and some of the cafeterias have the same number of dispensers so that lack of fit of the model can be assessed.

```
INTEGER LDCOEF, LDSQSS, LDTLOF, LDX, MAXDEG, NCOL, NOBS<br>PARAMETER (MAXDEG=2, NCOL=2, NOBS=14, LDCOEF=MAXDEG+1,
PARAMETER (MAXDEG=2, NCOL=2, NOBS=14, LDCOEF=MAXDEG+1,<br>& LDSOSS=MAXDEG, LDTLOF=MAXDEG, LDX=NOBS)
                & LDSQSS=MAXDEG, LDTLOF=MAXDEG, LDX=NOBS)
  INTEGER ICRIT, IFRQ, IND, IPRINT, IRSP, IWT, LOF, NDEG, NRMISS
 REAL A(MAXDEG), AOV(15), B(MAXDEG), COEF(MAXDEG+1,4),
 & CRIT, D(MAXDEG+1), DFE, DFPE, SADDC, SCOEF(MAXDEG+1),
 & SMULTC, SQSS(LDSQSS,4), SSE, SSPE, TLOF(MAXDEG,4),
& X(LDX, NCOL)<br>EXTERNAL RFORP, RSTA
               RFORP, RSTAP
 DATA (X(1,J),J=1,2) /0.0, 508.1/<br>DATA (X(2,J),J=1,2) /5.0, 787.6/
 DATA (X(2,J),J=1,2) /5.0, 787.6/<br>DATA (X(3,J),J=1,2) /0.0, 498.4/
 DATA (X(3,J),J=1,2) /0.0, 498.4/<br>DATA (X(4,J),J=1,2) /1.0, 568.2/
 DATA (X(4,J), J=1, 2) DATA (X(5,J),J=1,2) /2.0, 651.7/
 DATA (X(6,J),J=1,2) /7.0, 854.7/<br>DATA (X(7,J),J=1,2) /2.0, 657.0/
 DATA (X(7,J),J=1,2) /2.0, 657.0/<br>DATA (X(8,J),J=1,2) /4.0, 755.3/
 DATA (X(8,J), J=1, 2) DATA (X(9,J),J=1,2) /6.0, 831.8/
  DATA (X(10,J),J=1,2) /4.0, 758.9/
  DATA (X(11,J),J=1,2) /5.0, 792.1/
  DATA (X(12,J),J=1,2) /6.0, 841.4/
  DATA (X(13,J),J=1,2) /7.0, 871.4/
  DATA (X(14,J),J=1,2) /1.0, 577.3/
 IRSP = 2
```
**262** • **Chapter 2: Regression IMSL STAT/LIBRARY**

C

C

 $\rm C$ 

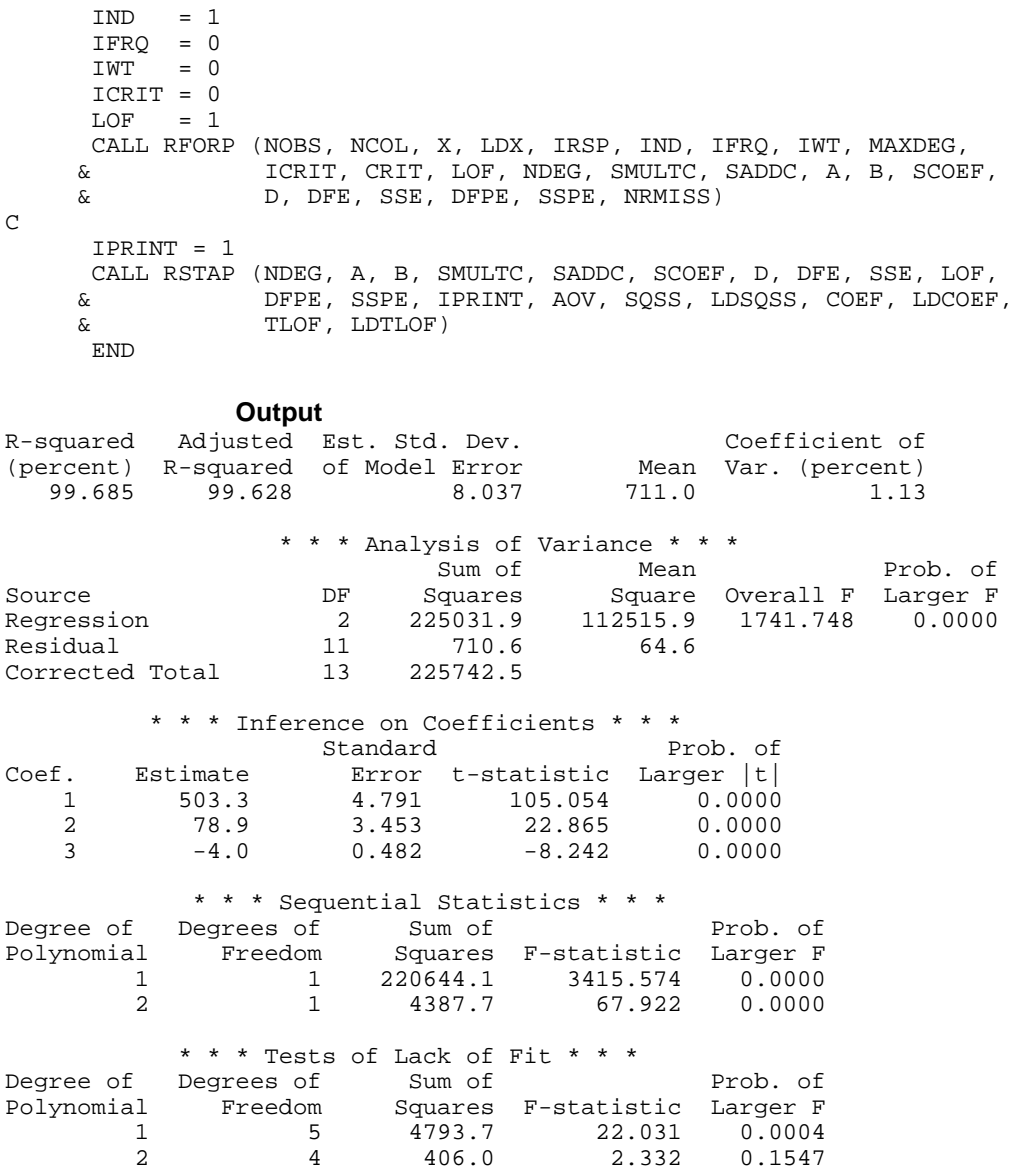

# **RCASP/DRCASP (Single/Double precision)**

Compute case statistics for a polynomial regression model given the fit based on orthogonal polynomials.

# **Usage**

```
CALL RCASP (NOBS, NCOL, X, LDX, IRSP, IND, IWT, IPRED,
             CONPCM, CONPCP, NDEG, SMULTC, SADDC, A, B,
             SCOEF, D, SSE, DFE, PRINT, CASE, LDCASE,
             NRMISS)
```
# **Arguments**

*NOBS* — Number of observations. (Input)

*NCOL* — Number of columns in x. (Input)

 $X$ — NOBS by NCOL matrix containing the data. (Input)

*LDX* — Leading dimension of X exactly as specified in the dimension statement in the calling program. (Input)

*IRSP* — Column number IRSP of X contains the data for the response (dependent) variable. (Input)

*IND* — Column number IND of x contains the data for the independent (e*x*planatory) variable. (Input)

*IWT* — Weighting option. (Input)  $IWT = 0$  means that all weights are 1.0. For positive  $IWT$ , column number  $IWT$  of X contains the weights, and the computed prediction interval uses SSE/(DFE  $*$   $X(i, IWT)$ ) for the estimated variance of a future response.

*IPRED* — Prediction interval option. (Input)  $IPRED = 0$  means that prediction intervals are desired for a single future response. For positive IPRED, column number IPRED of X contains the number of future responses for which a prediction interval is desired on the average of the future responses.

*CONPCM* — Confidence level for two-sided interval estimates on the mean, in percent. (Input)

*CONPCP* — Confidence level for two-sided prediction intervals, in percent. (Input)

*NDEG* — Degree of the polynomial regression. (Input)

*SMULTC* — Multiplicative constant used to compute a scaled version of *x* on the interval −2 to 2, inclusive. (Input)

*SADDC* — Additive constant used to compute a scaled version of *x* on the interval −2 to 2, inclusive. (Input)

*A* — Vector of length NDEG containing constants used to generate orthogonal polynomials. (Input)

*B* — Vector of length NDEG containing constants used to generate orthogonal polynomials. (Input)

*SCOEF* — Vector of length NDEG + 1 containing the regression coefficients

of the fitted model using the scaled version of  $x(z)$ . (Input)

$$
\hat{\alpha}_0 = \text{SCOEF}(1)
$$

is the estimated intercept and equals the response mean.

$$
\hat{\alpha}_i = \text{SCOEF}(1+i)
$$

contains the estimated coefficient for the *i*-th order orthogonal polynomial using the scaled version of  $x(z)$ .

 $D$  — Vector of length NDEG + 1 containing the diagonal elements of the (diagonal) sums of squares and crossproducts matrix. (Input)

*SSE* — Sum of squares for error. (Input)

*DFE* — Degrees of freedom for error. (Input)

*PRINT* — Printing option. (Input)

PRINT is a character string indicating what is to be printed. The PRINT string is composed of one-character print codes to control printing. These print codes are given as follows:

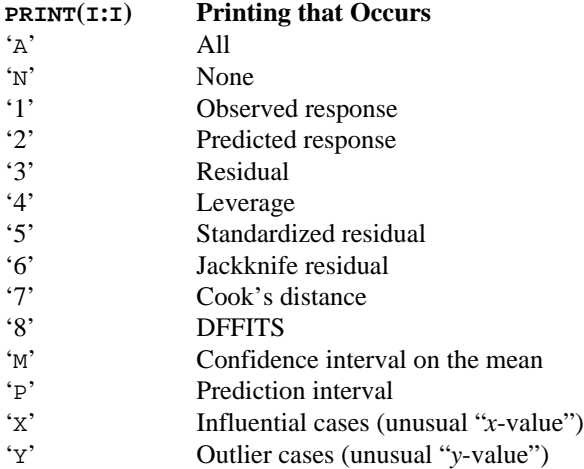

The concatenated print codes 'A', 'N', '1', …, 'P' that comprise the PRINT string give the combination of statistics to be printed. Concatenation of these codes with print codes 'X' or 'Y' restricts printing to cases determined to be influential or outliers. Here are a few examples:

#### **PRINT Printing Action**

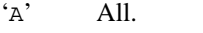

- 'N' None.
- '46' Leverage and jackknife residual for all cases.
- 'AXY' All statistics are printed for cases that are highly influential or are outliers.

'46XY' Leverage and jackknife residual are printed for cases that are highly influential or are outliers.

 $CASE$  — NOBS by 12 matrix containing the case statistics. (Output) Columns 1 through 12 contain the following:

# **Col. Description**

- 1 Observed response
- 2 Predicted response
- 3 Residual
- 4 Leverage<br>5 Standardi
- 5 Standardized residual
- 6 Jackknife residual
- 7 Cook's distance
- 8 DFFITS
- 9, 10 Confidence interval on the mean
- 11, 12 Prediction interval

*LDCASE* — Leading dimension of CASE exactly as specified in the dimension statement in the calling program. (Input)

*NRMISS* — Number of rows of CASE containing NaN (not a number). (Output)

# **Comments**

1. Automatic workspace usage is

RCASP  $NDEG + 1$  units, or DRCASP  $2 * (NDEG + 1)$  units.

Workspace may be explicitly provided, if desired, by use of R2ASP/DR2ASP. The reference is

CALL R2ASP (NOBS, NCOL, X, LDX, IRSP, IND, IWT, IPRED, CONPCM, CONPCP, NDEG, SMULTC, SADDC, A, B, SCOEF, D, SSE, DFE, PRINT, CASE, LDCASE, NRMISS, WK)

The additional argument is

*WK* — Work vector of length  $NDEG + 1$ .

2. Informational errors

Type Code

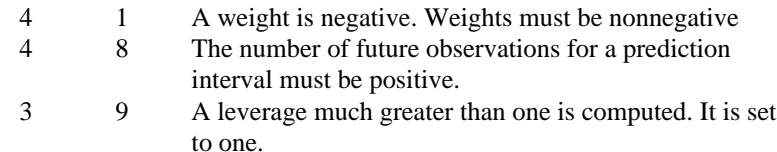

 3 10 A deleted residual mean square much less than zero is computed. It is set to 0.0.

# **Algorithm**

Routine RCASP assumes a polynomial model

$$
y_i = \beta_0 + \beta_1 x_i + \dots + \beta_k x_i^k + \varepsilon_i
$$
  $i = 1, 2, ..., n$ 

where the observed values of the  $y_i$ 's constitute the response, the  $x_i$ 's are the settings of the independent variable, the  $\beta_i$ 's are the regression coefficients and the  $\varepsilon_i$ 's are the errors that are independently distributed normal with mean 0 and variance  $\sigma^2/w_i$ . Given the results of a polynomial regression, fitted using orthogonal polynomials and weights  $w_i$ , routine RCASP produces predicted values, residuals, confidence intervals, prediction intervals, and diagnostics for outliers and influential cases.

Often a predicted value and confidence interval are desired for a setting of the independent variable not used in computing the regression fit. This can be accomplished by including the independent variable setting as part of the data matrix and by setting the response equal to NaN (not a number). NaN can be retrieved by  $AMACH(6)$  (or  $DMACH(6)$  when using double precision regression routines).

Results from routine RFORP (page 252), which produces the fit using orthogonal polynomials, are used for input. The fitted model from RFORP is

$$
\hat{y}_i = \hat{\alpha}_o p_o(z_i) + \hat{\alpha}_1 p_1(z_i) + \dots + \hat{\alpha}_k p_k(z_i)
$$

where the  $z_i$ 's are settings of the independent variable *x* scaled to the interval

[−2, 2] and where the  $p_j(z)$ 's are the orthogonal polynomials. The " $X^T X$ " matrix for this model is a diagonal matrix with elements  $d_i$  (stored in D). The case statistics are easily computed from this model and are equal to those from the original polynomial model with the  $\beta_i$ 's as the regression coefficients.

The leverage is computed as

$$
h_i = w_i \sum_{j=0}^{k} d_j^{-1} p_j^2(z_i)
$$

The estimated variance of

$$
\hat{y}_i
$$

is given by  $h_i s^2 / w_i$ . The computation of the remainder of the case statistics follows easily from their definitions. See the chapter introduction (page 75) for definitions of the case diagnostics.

# **Example**

A polynomial model is fitted to data discussed by Neter and Wasserman (1974, pages 279−285). The data set contains the response variable *y* measuring coffee sales (in hundred gallons) and the number of self-service coffee dispensers. Responses for fourteen similar cafeterias are in the data set.

```
NTEGER LDCASE, LDCOEF, LDSQSS, LDTLOF, LDX, MAXDEG, NCOL,
      & NOBS
      PARAMETER (MAXDEG=2, NCOL=2, NOBS=14, LDCASE=NOBS,
      & LDCOEF=MAXDEG+1, LDSQSS=MAXDEG, LDTLOF=MAXDEG,
      & LDX=NOBS)
\overline{C} INTEGER ICRIT, IFRQ, IND, IPRED, IRSP, IWT, LOF, NDEG, NRMISS
     REAL A(MAXDEG), B(MAXDEG), CASE(LDCASE, 12), CONPCM,
      & CONPCP, CRIT, D(MAXDEG+1), DFE, DFPE, SADDC,
      & SCOEF(MAXDEG+1), SMULTC, SSE, SSPE, X(LDX,NCOL)
      CHARACTER PRINT*1
      EXTERNAL RCASP, RFORP
\mathsf C DATA (X(1,J),J=1,2) /0.0, 508.1/
      DATA (X(2,J),J=1,2) /5.0, 787.6/
      DATA (X(3,J),J=1,2) /0.0, 498.4/
      DATA (X(4,J),J=1,2) /1.0, 568.2/
     DATA (X(5,J), J=1,2) /2.0, 651.7/<br>DATA (X(6,J), J=1,2) /7.0, 854.7/
 DATA (X(6,J),J=1,2) /7.0, 854.7/
 DATA (X(7,J),J=1,2) /2.0, 657.0/
      DATA (X(8,J),J=1,2) /4.0, 755.3/
      DATA (X(9,J),J=1,2) /6.0, 831.8/
 DATA (X(10,J),J=1,2) /4.0, 758.9/
 DATA (X(11,J),J=1,2) /5.0, 792.1/
 DATA (X(12,J),J=1,2) /6.0, 841.4/
      DATA (X(13,J),J=1,2) /7.0, 871.4/
      DATA (X(14,J),J=1,2) /1.0, 577.3/
C
       IRSP = 2
      IND = 1 IFRQ = 0
      IWT = 0 ICRIT = 0
     LOF = 1 CALL RFORP (NOBS, NCOL, X, LDX, IRSP, IND, IFRQ, IWT, MAXDEG,
      & ICRIT, CRIT, LOF, NDEG, SMULTC, SADDC, A, B, SCOEF,
      & D, DFE, SSE, DFPE, SSPE, NRMISS)
\rm C IPRED = 0
     CONFCM = 95.0CONFCP = 95.0PRINT = 'A' CALL RCASP (NOBS, NCOL, X, LDX, IRSP, IND, IWT, IPRED, CONPCM,
      & CONPCP, NDEG, SMULTC, SADDC, A, B, SCOEF, D, SSE,
                 DFE, PRINT, CASE, LDCASE, NRMISS)
\mathcal{C}
```
### **Output**

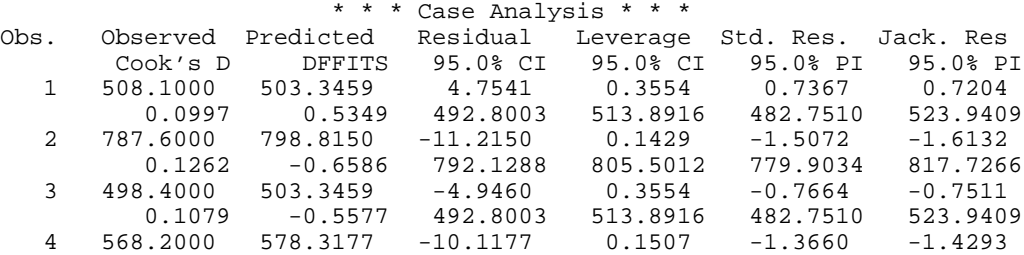

**268** • **Chapter 2: Regression IMSL STAT/LIBRARY**

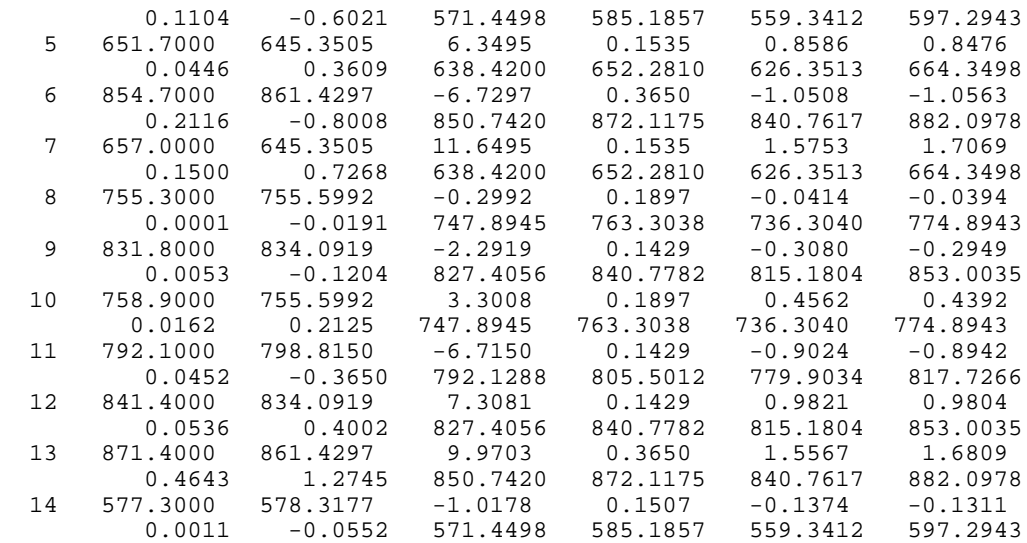

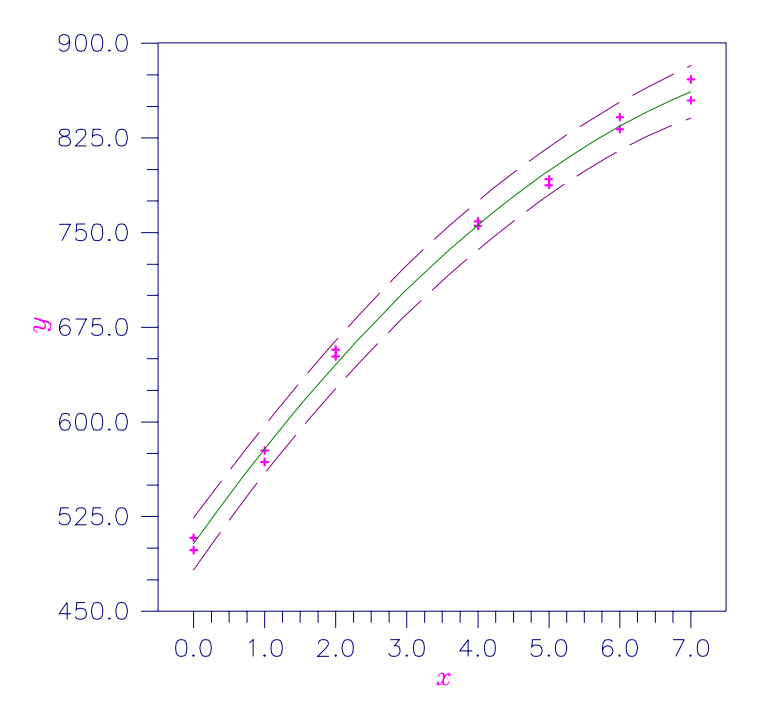

Figure 2-9 Second Degree Polynomial Fit With 95% One-at-a-Time Prediction Intervals

# **OPOLY/DOPOLY (Single/Double precision)**

Generate orthogonal polynomials with respect to *x*-values and specified weights.

### **Usage**

```
CALL OPOLY (N, X, IWT, WT, NDEG, SMULTC, SADDC, SX, A, B,
             POLY, LDPOLY)
```
### **Arguments**

*N* — Number of *x*-values. (Input)

 $X$  — Vector of length  $N$  containing the *x*-values. (Input)

*IWT* — Weighting option. (Input)  $IWT = 0$  means that all weights are 1.0. For  $IWT = 1$ , WT contains the weights.

*WT* — Vector of length N containing the weights. (Input, if  $IWT = 1$ ) If  $IWT = 0$ ,  $WT$  is not referenced and can be a vector of length one.

*NDEG* — Degree of highest degree orthogonal polynomial to be generated. (Input)

*SMULTC* — Multiplicative constant used to compute a scaled version of *x* on the interval −2 to 2, inclusive. (Output)

*SADDC* — Additive constant used to compute a scaled version of *x* on the interval −2 to 2, inclusive. (Output)

*SX* — Vector of length N containing the scaled version of *x* on the interval −2 to 2, inclusive, computed as follows:  $S(X(i) = SMULTC * X(i) + SADDC$  where  $i = 1, 2$ , …, N. (Output)

If X is not needed, SX and X can occupy the same storage locations.

*A* — Vector of length NDEG containing constants used to generate orthogonal polynomials. (Output)

*B* — Vector of length NDEG containing constants used to generate orthogonal polynomials. (Output)

*POLY* — Matrix, N by NDEG, containing the orthogonal polynomials evaluated at  $SX(i)$  for  $i = 1, 2, ..., N$ . (Output)

*LDPOLY* — Leading dimension of POLY exactly as specified in the dimension statement in the calling program. (Input)

## **Comments**

1. Informational error

Type Code

- 3 8 N must be greater than NDEG in order for higher order polynomials to be nonzero. Columns  $N + 1$  through NDEG of POLY are set to zero.
- 2. The orthogonal polynomials evaluated at each scaled X value are computed from A and B as follows:  $POLY(I, 1) = SX(I) - A(1)$  $POLY(I, 2) = (SX(I) - A(2)) * POLY(I, 1) - B(2)$

 $POLY(I, J) = (SX(I) - A(J)) * POLY(I, J – I) - B(J) * POLY(I, J – 2)$ for  $J = 3$  through NDEG.

3. If NDEG is greater than 10, the accuracy of the results may be questionable.

# **Algorithm**

Routine OPOLY generates orthogonal polynomials over a set of  $x_i$ 's and with respect to weights  $w_i$ . The routine OPOLY is based on the algorithm of Forsythe (1957). (See also Kennedy and Gentle 1980.) A modification to Forsythe's algorithm is made for the inclusion of weights (Kelly 1967, page 68).

Let  $x_i$  be a value of the independent variable. The  $x_i$ 's are scaled to the interval [−2, 2] for computational accuracy. The scaled version of the independent variable is computed by the formula  $z_i = mx_i + c$ . The multiplicative scaling constant *m* (stored in SMULTC) is

$$
m = \frac{4}{\max_i (x_i) - \min_i (x_i)}
$$

The additive constant *c* (stored in SADDC) is

$$
c = \frac{2(\min_i(x_i) + \max_i(x_i))}{\min_i(x_i) - \max_i(x_i)}
$$

Orthogonal polynomials are generated using the three-term recurrence relationship

$$
p_j(z) = (z - a_j)p_{j-1}(z) - b_j p_{j-2}(z)
$$

beginning with the initial polynomials

$$
p_0(z) = 1
$$
 and  $p_1(z) = z - a_1$ 

The  $a_i$ 's and  $b_i$ 's (stored in A and B) are computed to make the  $p_i(z)$ 's orthogonal, with respect to the the set of weights  $w_i$ , and over the set  $z_i$ .

# **Example**

First-degree and second-degree orthogonal polynomials are generated using equally spaced *x* values 1, 2, ..., 12. (Equally spaced *x* values are not required by OPOLY.)

```
 INTEGER LDPOLY, N, NDEG
        PARAMETER (N=12, NDEG=2, LDPOLY=N)
\mathcal{C} INTEGER IWT, NOUT
        REAL A(NDEG), B(NDEG), POLY(LDPOLY,NDEG), SADDC, SMULTC,
      \begin{aligned} \&\quad \quad \quad \text{SX(N)}\;,\;\;\text{WT(1)}\;,\;\;\text{X(N)} \end{aligned} EXTERNAL OPOLY, UMACH, WRRRN
\overline{C} DATA X/1.0, 2.0, 3.0, 4.0, 5.0, 6.0, 7.0, 8.0, 9.0, 10.0, 11.0,
       & 12.0/
```

```
IWT = 0 CALL OPOLY (N, X, IWT, WT, NDEG, SMULTC, SADDC, SX, A, B, POLY,
     & LDPOLY)
      CALL UMACH (2, NOUT)
      WRITE (NOUT,99999) SMULTC, SADDC
99999 FORMAT (' SMULTC = ', F7.3, ' SADDC = ', F7.3)
 CALL WRRRN ('A', 1, NDEG, A, 1, 0)
 CALL WRRRN ('B', 1, NDEG, B, 1, 0)
      CALL WRRRN ('POLY', N, NDEG, POLY, LDPOLY, 0)
      END
               Output
SMULTC = 0.364 SADDC = -2.364A 1 2
-5.960E-08 -1.009E-07 B
\begin{array}{cc} & 1 & 2 \\ 0.000 & 1.576 \end{array}1.576
       POLY
 1 2
 1 -2.000 2.424
 2 -1.636 1.102
 3 -1.273 0.044
4 -0.9095 -0.545 -1.2786 -0.182 -1.543<br>
7 0.182 -1.5430.182 -1.543 8 0.545 -1.278
9 0.909<br>10 1.273
            0.04411 1.636 1.102
    2.000
```
# **GCSCP/DGCSCP (Single/Double precision)**

Generate centered variables, squares, and crossproducts.

# **Usage**

CALL GCSCP (IDO, NRX, NVAR, X, LDX, ISUB, XMEAN, SCPM, CSCP, LDCSCP, NRMISS, NVOBS)

# **Arguments**

*IDO* — Processing option. (Input)

#### **IDO Action**

0 This is the only invocation of GCSCP for this data set, and all the data are input at once.

**272 • Chapter 2: Regression IMSL STAT/LIBRARY** 

C

- 1 This is the first invocation, and additional calls to GCSCP will be made. Initialization and updating for the data in X are performed.
- 2 This is an intermediate or final invocation of GCSCP and updating for the data in X is performed.
- *NRX* Number of rows of data in X. (Input)

*NVAR* — Number of variables. (Input)

 $X$ — NRX by NVAR matrix containing the data. (Input)

*LDX* — Leading dimension of X exactly as specified in the dimension statement in the calling program. (Input)

*ISUB* — Centering option. (Input) If  $IDO = 1$  or  $IDO = 2$ , ISUB must equal 0.

**ISUB Action**

- 0 CSCP contains the centered variables in columns 1 through NVAR. Square and crossproduct variables are generated from these centered variables in the remaining columns of CSCP.
- 1 First, the action taken when  $1SUB = 0$  is performed. Next, the means of the square and crossproduct variables are subtracted from the square and crossproduct variables.

*XMEAN* — Vector of length NVAR containing the means of the variables. (Input)

*SCPM* — Vector of length NVAR  $*(NVAR + 1)/2$  containing the means of the generated square and crossproduct variables. (Output, if  $IDO = 0$  or 1; input/output, if  $\text{IDO} = 2$ )

#### **Elements Description**

1 to NVAR Squared variable means NVAR+ 1 to NVAR  $*(NVAR + 1)/2$  Crossproduct variable means

 $\text{CSCP}$  — NRX by NVAR \* (NVAR + 3)/2 matrix containing the centered variables, squares, and crossproducts. (Output)

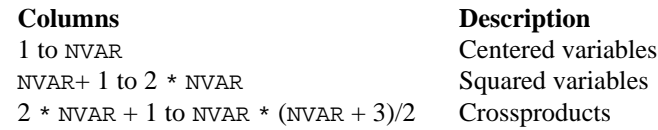

If X is not needed, X and the first NVAR columns of CSCP may occupy the same storage locations.

*LDCSCP* — Leading dimension of CSCP exactly as specified in the dimension statement in the calling program. (Input)

*NRMISS* — Number of rows of data encountered in calls to GCSCP that contain any missing values for the variables. (Output, if  $IDO = 0$  or 1; input/output, if  $IDO = 2$ 

NaN (not a number) is used as the missing value code.

 $\mathbf{NVOBS}$  — Number of valid observations. (Output, if  $\mathbf{IDO} = 0$  or 1; input/output, if  $IDO = 2$ ) Number of rows of data encountered in calls to GCSCP that do not contain any missing values for the variables.

# **Comments**

Crossproduct variables are ordered as follows:  $(1, 2), (1, 3), ..., (1, NVAR), (2, 3),$ (2, 4), …, (2, NVAR), …, (NVAR − 1, NVAR).

### **Programming Notes**

Routine GCSCP centers a data set consisting of independent variable settings and generates (using the centered variables) the settings for all possible squared and crossproduct variables in standard order. The routine GCSCP is designed so that you can partition a large data set into submatrices (requiring less space) and make multiple calls to GCSCP (with  $IDO = 1, 2, 2, ..., 2$ ). Alternatively, one invocation of GCSCP (with  $IDO = 0$ ) can be made with the entire data set contained in X.

Let *n* be the number of rows in the entire data set, and let  $m$  (stored in NVAR) be the number of variables. Let  $x_{ij}$  be the *i*-th setting of the *j*-th variable ( $i = 1, 2, ...,$  $n; j = 1, 2, ..., m$ ). Denote the means (stored in XMEAN) by

$$
\overline{x}_j (j = 1, 2, \dots, m)
$$

The settings of the *j*-th centered variable (stored in the *j*-th column of CSCP) are given by

$$
z_{ij} = x_{ij} - \overline{x}_j
$$

The settings of the *j*-th squared variable (stored in the  $(m + j)$ -th column of CSCP) are given by

$$
\begin{cases} z_{ij}^2 & \text{if ISUB} = 0\\ z_{ij}^2 - z_j^2 & \text{if ISUB} = 1 \end{cases}
$$

where

$$
\overline{z_j^2} = \sum_{i=1}^n \frac{z_{ij}^2}{n}
$$

(stored in the  $(m + i)$ -th column of SCPM) is the mean of the *j*-th squared variable. The settings of the *jk* crossproduct variable (stored in the

$$
k-j+mj-\frac{j(j-1)}{2}
$$

column of CSCP) are given by

**274 • Chapter 2: Regression IMSL STAT/LIBRARY** 

$$
\begin{cases} z_{ij}z_{ik} & \text{if ISUB} = 0\\ z_{ij}z_{ik} - \overline{z_j z_k} & \text{if ISUB} = 1 \end{cases}
$$

where

$$
\overline{z_j z_k} = \sum_{i=1}^n \frac{z_{ij} z_{ik}}{n}
$$

(stored in the

$$
k-j+mj-\frac{j(j-1)}{2}
$$

location of  $SCPM$ ) is the mean of the *jk*-th ( $j < k$ ) crossproduct variable.

# **Example 1**

With data containing 4 rows and 3 variables, GCSCP is used to center the variables and to generate (using the centered variables) the square and crossproduct variables. The data is input in one invocation ( $IDO = 0$ ), and the generated squared and crossproduct variables are centered ( $_{ISUB} = 1$ ). On output, SCPM contains the means in standard order, i.e.,

$$
\overline{z_1^2}, \overline{z_2^2}, \overline{z_3^2}, \overline{z_1 z_2}, \overline{z_1 z_3}, \overline{z_2 z_3}
$$

Also, CSCP contains the variables in standard order, i.e.,

$$
z_1, z_2, z_3, z_1^2 - \overline{z_1^2}, z_2^2 - \overline{z_2^2}, z_3^2 - \overline{z_3^2}, z_1 z_2 - \overline{z_1 z_2}, z_1 z_3 - \overline{z_1 z_3}, z_2 z_3 - \overline{z_2 z_3}
$$

```
 INTEGER LDCSCP, LDX, NRX, NVAR
        PARAMETER (NRX=4, NVAR=3, LDCSCP=NRX, LDX=NRX)
C
       INTEGER IDO, ISUB, NOUT, NRMISS, NVOBS<br>REAL CSCP(LDCSCP, NVAR*(NVAR+3)/2),
                     CSCP(LDCSCP,NVAR*(NVAR+3)/2), SCPM(NVAR*(NVAR+1)/2),
      \begin{tabular}{ll} $\&$ & \mathbb{X}(\text{LDX},\text{NVAR})$ , \text{ XMEAN}(\text{NVAR})$ \\ \text{EXTERNAL} & \text{GCSCP , \text{UMACH , WRRRN}} \end{tabular}GCSCP, UMACH, WRRRN
C
        DATA (X(1,J),J=1,NVAR)/10.0, 8.0, 11.0/
 DATA (X(2,J),J=1,NVAR)/ 5.0, 15.0, 1.0/
 DATA (X(3,J),J=1,NVAR)/ 3.0, 2.0, 4.0/
DATA (X(4,J), J=1, NVAR) / 6.0, 3.0, 4.0/ DATA XMEAN/6.0, 7.0, 5.0/
C
        IDO = 0
       ISUB = 1CALL GCSCP (IDO, NRX, NVAR, X, LDX, ISUB, XMEAN, SCPM, CSCP, \& LDCSCP, NRMISS, NVOBS)
                      & LDCSCP, NRMISS, NVOBS)
C
        CALL UMACH (2, NOUT)
       WRITE (NOT, *) ' NRMISS = ', NRMISS
 CALL WRRRN ('SCPM', 1, NVAR*(NVAR+1)/2, SCPM, 1, 0)
 CALL WRRRN ('CSCP', NRX, NVAR*(NVAR+3)/2, CSCP, LDCSCP, 0)
        END
```
#### **Output**

```
NRMISS = 0
 SCPM 1 2 3 4 5
```
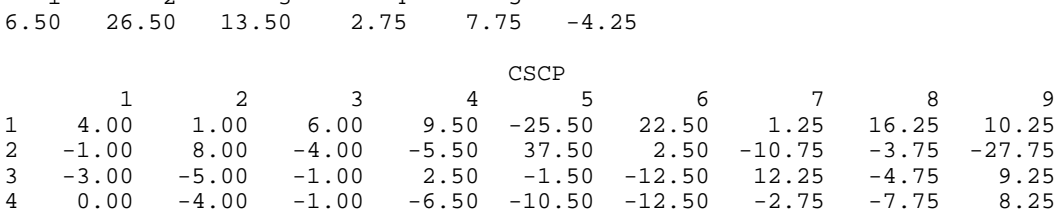

# **Example 2**

With data containing 4 rows and 3 variables, GCSCP is used to center the variables and to generate (using the centered variables) the square and crossproduct variables. The data is input in multiple invocations  $(1D0 = 1, 2, 2, 2)$ . Here, the square and crossproduct variables, generated using the centered variables, cannot be centered ( $1SUB = 0$ ).

```
 INTEGER LDCSCP, LDX, NRX, NVAR
      PARAMETER (LDX=4, NRX=1, NVAR=3, LDCSCP=NRX)
     INTEGER I, IDO, ISUB, MISS, NOUT, NRMISS, NVOBS<br>REAL CSCP(LDCSCP.NVAR*(NVAR+3)/2). SCPM(NVAR
    REAL CSCP(LDCSCP, NVAR*(NVAR+3)/2), SCPM(NVAR*(NVAR+1)/2), \& X(LDX, NVAR), XMEAN(NVAR)
     k X(LDX, NVAR), XMEAN(NVAR)<br>EXTERNAL GCSCP, UMACH, WRRRN
              GCSCP, UMACH, WRRRN
 DATA (X(1,J),J=1,NVAR)/10.0, 8.0, 11.0/
 DATA (X(2,J),J=1,NVAR)/ 5.0, 15.0, 1.0/
 DATA (X(3,J),J=1,NVAR)/ 3.0, 2.0, 4.0/
DATA (X(4,J), J=1, NVAR) / 6.0, 3.0, 4.0/ DATA XMEAN/6.0, 7.0, 5.0/
      CALL UMACH (2, NOUT)
     ISUB = 0MISS = 0 DO 10 I=1, 4
         IF (I .EQ. 1) THEN
           IDO = 1 ELSE
           IDO = 2 END IF
         CALL GCSCP (IDO, NRX, NVAR, X(I,1), LDX, ISUB, XMEAN, SCPM,
     & CSCP, LDCSCP, NRMISS, NVOBS)
         MISS = MISS + NRMISS
         CALL WRRRN ('CSCP', NRX, NVAR*(NVAR+3)/2, CSCP, LDCSCP, 0)
   10 CONTINUE
      CALL WRRRN ('SCPM', 1, NVAR*(NVAR+1)/2, SCPM, 1, 0)
     WRITE (NOUT, *) ' MISS = ', MISS
      END
               Output
CSCP
 1 2 3 4 5 6 7 8 9
```
C

C

 $\mathsf C$ 

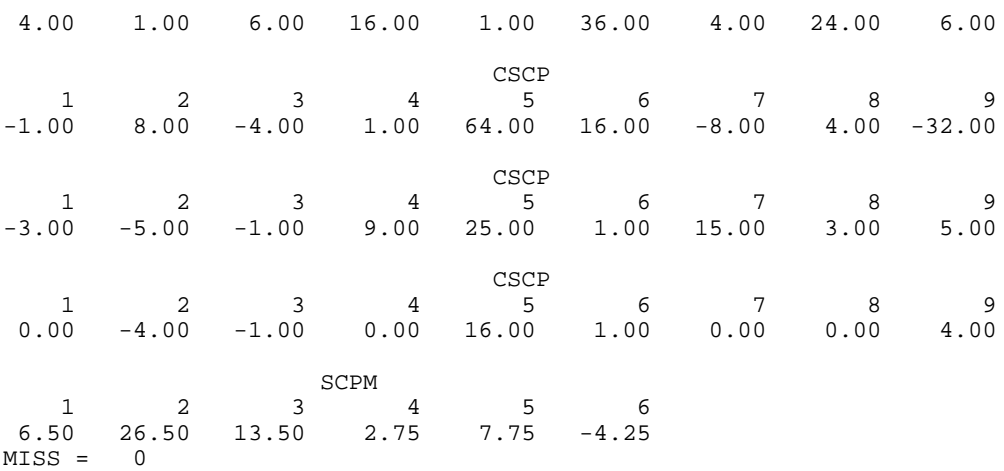

# **TCSCP/DTCSCP(Single/Doubleprecision)**

Transform coefficients from a second order response surface model generated from squares and crossproducts of centered variables to a model using uncentered variables.

# **Usage**

CALL TCSCP (NVAR, XMEAN, SCPM, BC, B)

#### **Arguments**

*NVAR* — Number of variables. (Input)

*XMEAN* — Vector of length NVAR containing the means of the variables. (Input)

 $SCPM$  — Vector of length NVAR(NVAR + 1)/2 containing the means of the generated square and crossproduct variables. (Input)

**Elements Description** 1 to NVAR Squared variable means NVAR+ 1 to NVAR  $*(NVAR + 1)/2$  Crossproduct variable means

*BC* — Vector of length NVAR  $*(NVAR + 3)/2 + 1$  containing the coefficients for the centered variables. (Input) Here, the fitted model is

$$
\hat{y} = BC(1) + \sum_{j=1}^{NVAR} BC(j)^* z_j + \sum_{j=1}^{NVAR} BC(j)^* (z_j^2 - SCPM(j)) + \sum_{j=1}^{NVAR} \sum_{k=j+1}^{NVAR} B(1 + NVAR + m)^* (z_j z_k - SCPM(m(j, k)))
$$
where  $z_j = x_j - \text{XMEAN}(j)$  and  $m_{jk} = j * \text{NVAR} - j(j-1)/2 + k - j$ . These regression coefficients can come from a regression using variables generated by routine GCSCP (page 272) with the option  $ISUB = 1$ .

*B* — Vector of length NVAR  $*(NVAR + 3)/2 + 1$  containing the coefficients of the uncentered variables. (Output)

Here, the model uses the original *x* variables, i.e.,

$$
\hat{y} = B(1) + \sum_{j=1}^{NVAR} B(j) * x_j + \sum_{j=1}^{NVAR} B(j) * x_j^2
$$
  
+ 
$$
\sum_{j=1}^{NVAR} \sum_{k=j+1}^{NVAR} B(1 + NVAR + m) * x_j x_k
$$

# **Comments**

Crossproduct variables are ordered as follows:  $(1, 2), (1, 3), ..., (1, NVAR), (2, 3),$ (2, 4), …, (2, NVAR), …, (NVAR −1, NVAR).

# **Algorithm**

Routine TCSCP transforms coefficients from a second-order response surface model fitted using squares and crossproducts of centered variables into a model using the original uncentered variables. Let  $x_{ij}$  be the *i*-th setting of the *j*-th variable  $(i = 1, 2, ..., n; j = 1, 2, ..., m)$ . Denote the means (stored in XMEAN) by

$$
\overline{x_j}(j=1,2,\ldots,m)
$$

The settings of the *j*-th centered variable are given by

$$
z_{ij} = x_{ij} - \overline{x_j}
$$

The settings of the *j*-th squared variable are given by

$$
z_{ij}^2 - \overline{z_j^2}
$$

where

$$
\overline{z_j^2} = \sum_{i=1}^n \frac{z_{ij}^2}{n}
$$

(stored in  $(m + j)$ -th column of SCPM) is the mean of the *j*-th squared variable. The settings of the *jk* crossproduct variable are given by

$$
z_{ij}z_{ik}-\overline{z_jz_k}
$$

where

$$
\overline{z_j z_k} = \sum_{i=1}^n \frac{z_{ij} z_{ik}}{n}
$$

(stored in the

$$
k-j+mj-\frac{j(j-1)}{2}
$$

location of SCPM) is the mean of the  $jk$ -th  $(j < k)$  crossproduct variable. The fitted model is

$$
\hat{y}_i = \hat{\alpha}_0 + \sum_{j=1}^m \hat{\alpha}_{j} z_{ij} + \sum_{j=1}^m \hat{\alpha}_{jj} (z_{ij}^2 - \overline{z_j^2}) + \sum_{j=2}^{m-1} \sum_{k=j+1}^m \hat{\alpha}_{jk} (z_{ij} z_{ik} - \overline{z_j z_k})
$$

TCSCP transforms the

$$
\hat{\alpha}_j
$$
's, the  $\hat{\alpha}_{jj}$ 's, and the  $\hat{\alpha}_{jk}$ 's

to regression coefficients for the original independent variables. The fitted transformed model is

$$
\hat{y}_i = \hat{\beta}_0 + \sum_{j=1}^m \hat{\beta}_j x_{ij} + \sum_{j=1}^m \hat{\beta}_{jj} x_{ij}^2 + \sum_{j=2}^{m-1} \sum_{k=j+1}^m \hat{\beta}_{jk} x_{ij} x_{ik}
$$

where

$$
\hat{\beta}_0 = \hat{\alpha}_0 - \sum_{j=1}^m \hat{\alpha}_j \overline{x_j} - \sum_{j=1}^m \hat{\alpha}_{jj} \overline{z_j^2} - \sum_{j=1}^{m-1} \sum_{k=j+1}^m \hat{\alpha}_{jk} \overline{z_j z_k} + \sum_{j=1}^m \hat{\alpha}_{jj} \overline{x_j^2} + \sum_{j=1}^{m-1} \sum_{k=j+1}^m \hat{\alpha}_{jk} \overline{x_j x_k}
$$
  

$$
\hat{\beta}_j = \hat{\alpha}_j - 2\hat{\alpha}_{jj} \overline{x_j} - \sum_{k=1}^{m-1} \hat{\alpha}_{kj} \overline{x_k} \sum_{k=j+1}^m \hat{\alpha}_{jk} \overline{x_k}
$$

$$
\hat{\beta}_{jj} = \hat{\alpha}_{jj}
$$

$$
\hat{\beta}_{jk} = \hat{\alpha}_{jk}
$$

# **Example**

This example transforms coefficients from a second-order response surface model with three independent variables fitted using squares and crossproducts of centered variables into a model using the original uncentered variables.

INTEGER NVAR<br>PARAMETER (NVAR=3) PARAMETER

REAL  $B(NVAR*(NVAR+3)/2+1)$ ,  $BC(NVAR*(NVAR+3)/2+1)$ ,

 $\mathsf{C}$ 

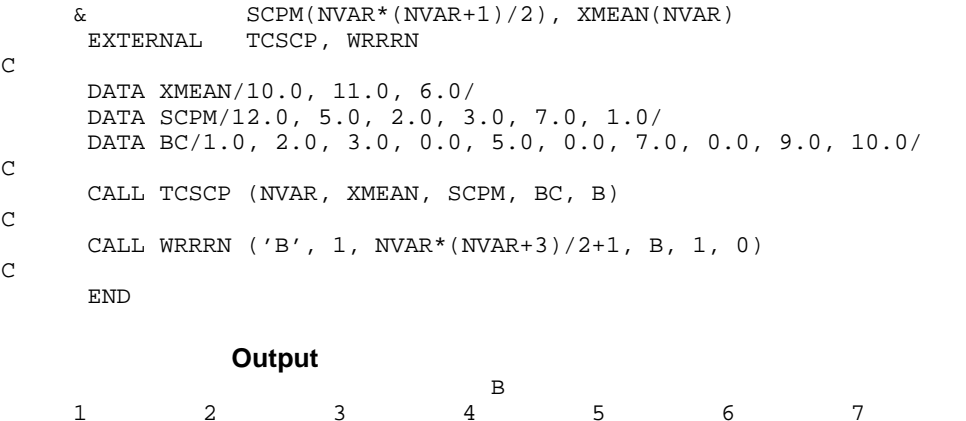

 1 2 3 4 5 6 7 8 1753.0 -152.0 -57.0 -284.0 5.0 0.0 7.0 0.0  $9.0$  10.0 9.0 10.0

# **RNLIN/DRNLIN(Single/Doubleprecision)**

Fit a nonlinear regression model.

# **Usage**

CALL RNLIN (FUNC, NPARM, IDERIV, THETA, R, LDR, IRANK, DFE, SSE)

# **Arguments**

*FUNC* — User-supplied SUBROUTINE to return the weight, frequency, residual, and optionally the derivative of the residual at the given parameter vector THETA for a single observation. The usage is

CALL FUNC (NPARM, THETA, IOPT, IOBS, FRQ, WT, E, DE, IEND), where

> NPARM – Number of unknown parameters in the regression function. (Input)

THETA – Vector of length NPARM containing parameter values. (Input) IOPT – Function/derivative evaluation option. (Input)

# **IOPT Meaning**

0 Evaluate the function.

1 Evaluate the derivative.

If IDERIV = 0, only  $I$ OPT = 0 is used.

IOBS – Observation number. (Input) The function is evaluated at the  $I$ OBS-th observation. FRQ – Frequency for the observation. (Output) WT – Weight for the observation. (Output)

Use  $WT = 1.0$  for equal weighting (unweighted least squares).

 $E$  – Error (residual) for the IOBS-th observation. (Output, if IOPT = 0) DE – Vector of length NPARM containing the partial derivatives of the residual for the IOBS-th observation. (Output, if  $IOPT = 1$ ) If IDERIV =  $0$ , DE is not referenced and can be a vector of length one. IEND – Completion indicator. (Output)

#### **IEND Meaning**

- 0 IOBS is less than or equal to the number of observations.
- 1 IOBS is greater than the number of observations. WT, FRQ, E, and DE are not output.

FUNC must be declared EXTERNAL in the calling program.

*NPARM* — Number of unknown parameters in the regression function. (Input)

*IDERIV* — Derivative option. (Input)

#### **IDERIV Meaning**

0 Derivatives are obtained by finite differences.

1 Derivatives are supplied by FUNC.

*THETA* — Vector of length NPARM containing parameter values. (Input/Output) On input, THETA must contain the initial estimate. On output, THETA contains the final estimate.

*R* — NPARM by NPARM upper triangular matrix containing the *R* matrix from a *QR* decomposition of the Jacobian. (Output)

*LDR* — Leading dimension of R exactly as specified in the dimension statement in the calling program. (Input)

*IRANK* — Rank of *R*. (Output) IRANK less than NPARM may indicate the model is overparameterized.

*DFE* — Degrees of freedom for error. (Output)

*SSE* — Sums of squares for error. (Output)

#### **Comments**

1. Automatic workspace usage is

RNLIN  $13 * NPARM + 17$  units, or DRNLIN 25 \* NPARM + 28 units.

Workspace may be explicitly provided, if desired, by use of R2LIN/DR2LIN. The reference is

CALL R2LIN (FUNC, NPARM, IDERIV, THETA, R, LDR, IRANK, DFE, SSE, IPARAM, RPARAM, SCALE, IWK, WK)

The additional arguments are as follows:

*IPARAM* — Vector of length 6 containing convergence parameters. (Input/Output)

On input, set  $IPARAM(1) = 0$  for default convergence parameter settings. If IPARAM $(1) = 0$ , the remaining elements of IPARAM, and the arguments RPARAM and SCALE need not be initialized.

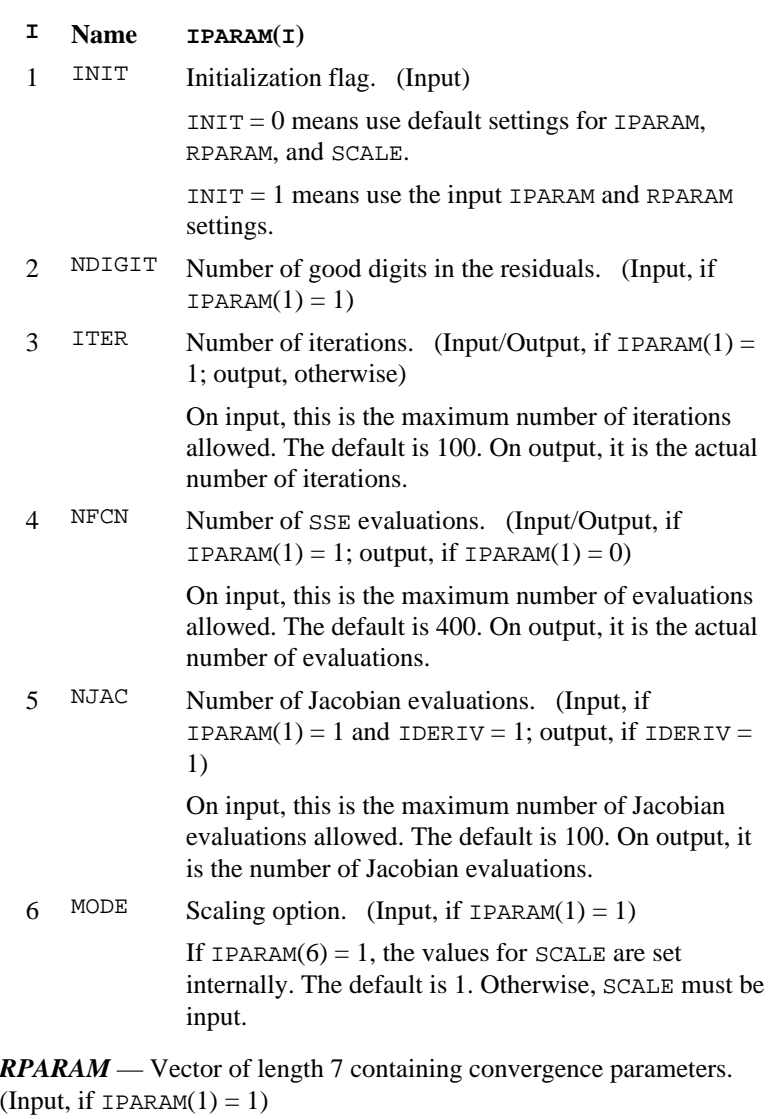

In the following table, the default settings are given in parentheses. For single precision,  $EPS = AMACH(4)$ ; and for double precision,  $EPS = DMACH(4)$ . (See the documentation for IMSL routines AMACH and DMACH.)

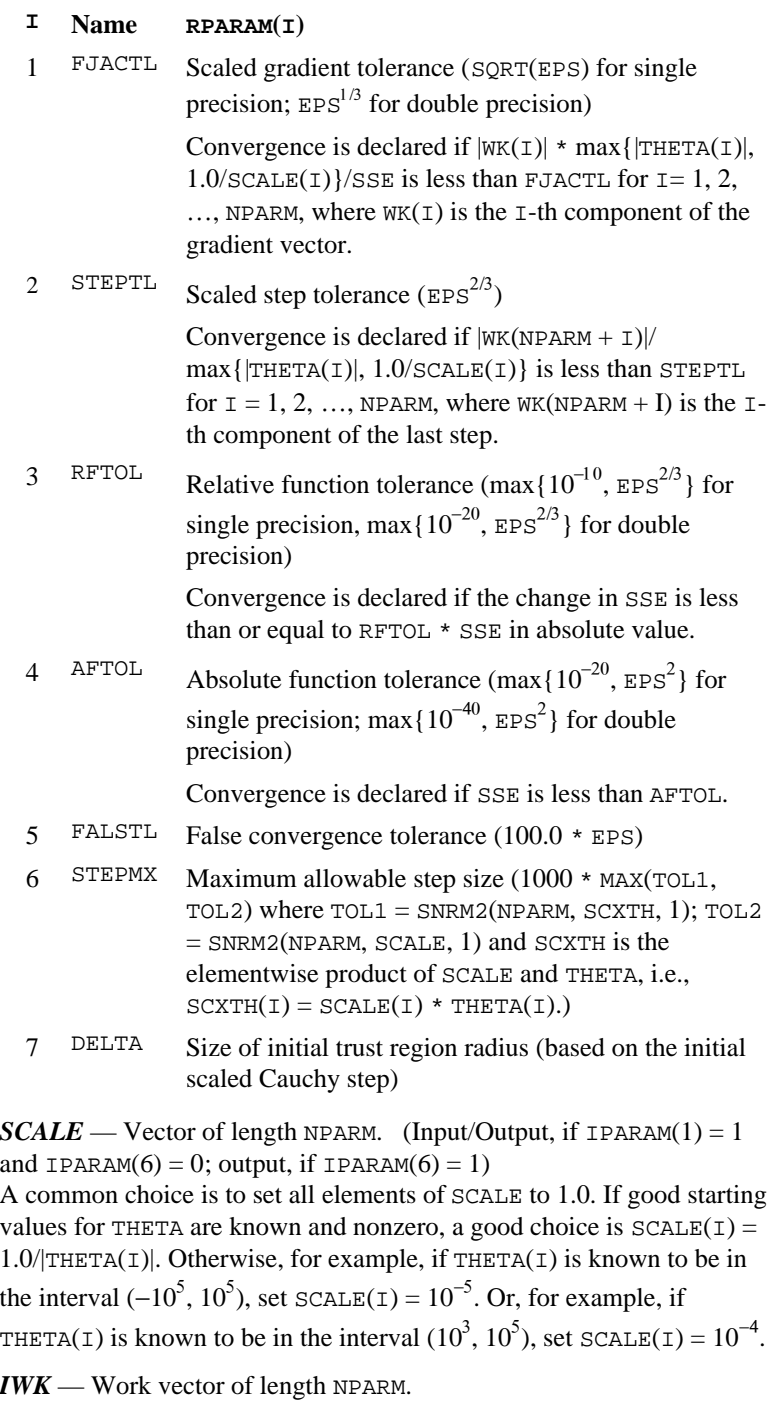

*WK* — Work vector of length  $11 * NPARM + 4$ . (Output) The first NPARM components of WK are the gradient at the solution. The second NRARM components of WK give the last step.

2. Informational errors

Type Code

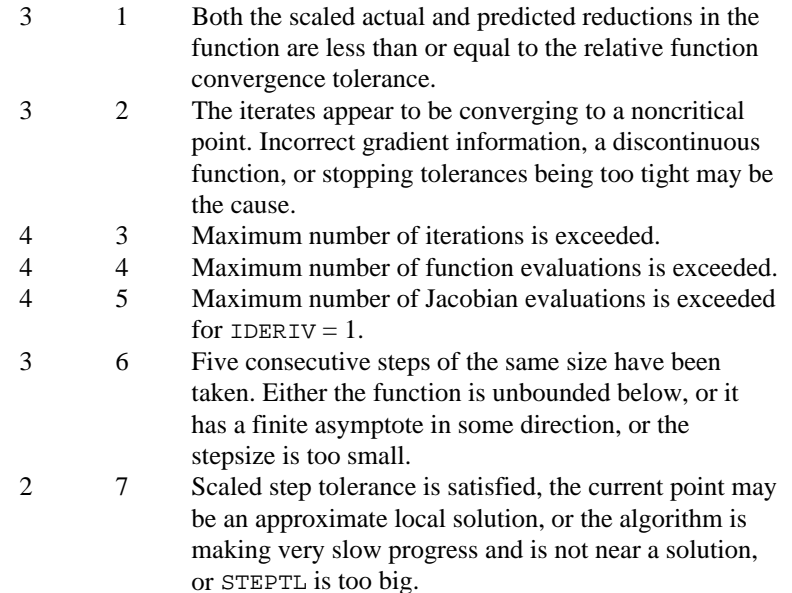

- 3. The first stopping criterion for RNLIN occurs when SSE is less than the absolute function tolerance. The second stopping criterion occurs when the norm of the scaled gradient is less than the given gradient tolerance. The third stopping criterion occurs when the scaled distance between the last two steps is less than the step tolerance. The third stopping criterion also generates error code 7. The fourth stopping criterion occurs when the relative change in SSE is less than RFTOL. The fourth stopping criterion also generates error code 1. See Dennis and Schnabel (1983, pages 159−161, 278−280, and 347−348) for a discussion of stopping criteria and choice of tolerances.
- 4. To use some nondefault convergence parameters, first call R8LIN, then reset the corresponding convergence parameters to the desired value and call R2LIN. For example, the following code could be used if nondefault convergence parameters are to be used:

```
\mathsf CCALL R8LIN (IPARAM, RPARAM)<br>C R8LIN outputs IPARAM(1) = 1 to
C R8LIN outputs IPARAM(1) = 1 to indicate some<br>C nondefault convergence parameters are to be
C nondefault convergence parameters are to be set.<br>C R8LIN outputs the remaining elements of IPARAM
C R8LIN outputs the remaining elements of IPARAM<br>C and RPARAM as their default values.
     and RPARAM as their default values.
C
```

```
C Set some nondefault convergence parameters.
      IPARAM(3) = 20IPARAM(6) = 0SCALE(1) = 0.1SCALE(2) = 10.0C
 CALL R2LIN (FUNC, NPARM, IDERIV, THETA, R,
 & LDR,IRANK, DFE, SSE, IPARAM,
      & RPARAM, SCALE, IWK, WK)
```
If double precision is being used, then DR8LIN and DR2LIN are called and RPARAM is declared double precision.

# **Algorithm**

Routine RNLIN fits a nonlinear regression model using least squares. The nonlinear regression model is

$$
y_i = f(x_i; \theta) + \varepsilon_i \quad i = 1, 2, \dots, n
$$

where the observed values of the  $y_i$ 's constitute the responses or values of the dependent variable, the known  $x_i$ 's are the vectors of the values of the independent (explanatory) variables, θ is the vector of *p* regression parameters, and the  $\varepsilon_i$ 's are independently distributed normal errors with mean zero and variance  $\sigma^2$ . For this model, a least squares estimate of  $\theta$  is also a maximum likelihood estimate of θ.

The residuals for the model are

$$
e_i(\theta) = y_i - f(x_i; \theta) \quad i = 1, 2, \dots, n
$$

A value of θ that minimizes

$$
\sum_{i=1}^{n} [e_i(\theta)]^2
$$

is a least squares estimate of θ. Routine RNLIN is designed so that these residuals are input one at a time from a user-supplied subroutine. This permits RNLIN to handle the case when *n* is large and the data cannot reside in an array but must reside on some secondary storage device.

Routine RNLIN is based on MINPACK routines LMDIF and LMDER by Moré et al. (1980). The routine RNLIN uses a modified Levenberg-Marquardt method to generate a sequence of approximations to a minimum point. Let

$$
\hat{\boldsymbol{\theta}}_c
$$

be the current estimate of θ. A new estimate is given by

$$
\hat{\Theta}_c + s_c
$$

where  $s_c$  is a solution to

$$
(J(\hat{\theta}_c)^T J(\hat{\theta}_c) + \mu_c I) s_c = J(\hat{\theta}_c)^T e(\hat{\theta}_c)
$$

**IMSL STAT/LIBRARY Chapter 2: Regression** • **285**

Here,

$$
J\!\!\left(\hat{\boldsymbol{\theta}}_{c}\right)
$$

is the Jacobian evaluated at

$$
\hat{\boldsymbol{\theta}}_c
$$

The algorithm uses a "trust region" approach with a step bound of  $\delta_c$ . A solution of the equations is first obtained for  $\mu_c = 0$ . If  $||s_c||_2 < \delta_c$ , this update is accepted. Otherwise,  $\mu_c$  is set to a positive value and another solution is obtained. The method is discussed by Levenberg (1944), Marquardt (1963), and Dennis and Schnabel (1983, pages 129−147, 218−338).

If  $IDERIV = 0$ , forward finite differences are used to estimate the Jacobian numerically. If  $IDERIV = 1$ , the Jacobian is computed analytically via the usersupplied subroutine. With  $IDENTV = 0$  and single precision arithmetic, the estimate of the Jacobian may be so poor that the algorithm terminates at a noncritical point. In such instances,  $IDERIV = 1$  or double precision arithmetic is recommended.

Routine RNLIN does not actually store the Jacobian but uses fast Givens transformations to construct an orthogonal reduction of the Jacobian to upper triangular form (stored in R). The reduction is based on fast Givens transformations (see routines SROTMG and SROTM, Golub and Van Loan 1983, pages 156−162, Gentleman 1974). This method has two main advantages: (1) the loss of accuracy resulting from forming the crossproduct matrix used in the equations for  $s<sub>c</sub>$  is avoided, and (2) the  $n \times p$  Jacobian need not be stored saving space when  $n > p$ .

A weighted least squares fit can also be performed. This is appropriate when the variance of  $\varepsilon$ <sub>i</sub> in the nonlinear regression model is not constant but instead is

 $\sigma^2/w_i$ . Here, the  $w_i$ 's are weights input via the user-supplied subroutine. For the weighted case, RNLIN computes a minimum weighted sum of squares for error (stored in SSE).

## **Programming Notes**

Nonlinear regression allows substantial flexibility over linear regression because the user can specify the functional form of the model. This added flexibility can cause unexpected convergence problems for users that are unaware of the limitations of the software. Also, in many cases, there are possible remedies that may not be immediatedly obvious. The following is a list of possible convergence problems and some remedies that the user can try. There is not a one-to-one correspondence between the problems and the remedies. Remedies for some problems may also be relevant for the other problems.

1. A local minimum is found. Try a different starting value. Good starting values often can be obtained by fitting simpler models. For example, for a nonlinear function

$$
f(x; \theta) = \theta_1 e^{\theta_2 x}
$$

good starting values can be obtained from the estimated linear regression coefficients

$$
\hat{\beta}_0 \text{ and } \hat{\beta}_1
$$

from a simple linear regression of ln *y* on ln *x*. The starting values for the nonlinear regression in this case would be

$$
\theta_1 = e^{\hat{\beta}_0}
$$
 and  $\theta_2 = \hat{\beta}_1$ 

If an approximate linear model is not clear, then simplify the model by reducing the number of nonlinear regression parameters. For example, some nonlinear parameters for which good starting values are known could be set to these values in order to simplify the model for computing starting values for the remaining parameters.

- 2. The estimate of  $\theta$  is incorrectly returned as the same or very close to the initial estimate
	- The scale of the problem may be orders of magnitude smaller than the assumed default of 1 causing premature stopping. For example, in single precision if  $SSE$  is less than AMACH(4)\*\*2, the routine stops. See Example 3, which shows how to shut down some of the stopping criteria that may not be relevant for your particular problem and which also shows how to improve the speed of convergence by the input of the scale of the model parameters.
	- The scale of the problem may be orders of magnitude larger than the assumed default causing premature stopping. The information with regard to the input of the scale of the model parameters in Example 3 is also relevant here. In addition, the maximum allowable step size, RPARAM(6) in Example 3, may need to be increased.
	- The residuals are input with accuracy much less than machine accuracy causing premature stopping because a local minimum is found. Again see Example 3 to see generally how to change some default tolerances. If you cannot improve the precision of the computations of the residual, you need to set IPARAM(2) to indicate the actual number of good digits in the residuals.
	- 3. The model is discontinuous as a function of  $\theta$ . You may have a mistake in the subroutine you supplied. Note that the function *f*(*x*; θ) can be a discontinuous function of *x*.
- 4. The *R* matrix returned by RNLIN is inaccurate. Use the double precision version DRNLIN. If IDERIV = 1, check your derivatives or try using IDERIV = 0. If IDERIV = 0, try using IDERIV = 1.
- 5. Overflow occurs during the computations. Print out  $\theta$  and the residual in the subroutine you supplied. Make sure the code you supply does not overflow at some value of θ.
- 6. The estimate of  $\theta$  is going to infinity. You may need to reparameterize or change your function. For example, a parameterization in terms of the reciprocals may be appropriate.
- 7. Some components of  $\theta$  are outside known bounds. Routine RNLIN does not handle bounds on the parameters, but you can artificially impose some by setting the residuals unusually large outside the bounds. Although this introduces a discontinuity in the model function, this often works and allows you to use RNLIN without having to resort to a more general nonlinear optimization routine.

# **Example 1**

This example uses data discussed by Neter, Wasserman, and Kutner (1983, pages 475−478). A nonlinear model

$$
y_i = \theta_1 e^{\theta_2 x_i} + \varepsilon_i
$$
  $i = 1, 2, ..., 15$ 

is fitted. The option  $\text{IDENTV} = 0$  is used.

The user must supply a SUBROUTINE to return the residual, weight, and frequency for a single observation at the given value of the regression parameter vector θ. This subroutine, called EXAMPL here, must be declared EXTERNAL in the calling program and must have the specified calling sequence.

```
 INTEGER LDR, NOBS, NPARM
       PARAMETER (NOBS=15, NPARM=2, LDR=NPARM)
C
      INTEGER IDERIV, IRANK, NOUT<br>REAL DEE R(LDR.NPARM)
                DFE, R(LDR,NPARM), SSE, THETA(NPARM)
       EXTERNAL EXAMPL, RNLIN, UMACH, WRRRN
C
       DATA THETA/60.0, -0.03/
\overline{C} CALL UMACH (2, NOUT)
\overline{C} IDERIV = 0
      CALL RNLIN (EXAMPL, NPARM, IDERIV, THETA, R, LDR, IRANK, DFE,
 & SSE)
 WRITE (NOUT,*) 'THETA = ', THETA
     WRITE (NOUT, *) 'IRANK = ', IRANK, ' DFE = ', DFE, ' SSE = ',
      & SSE
      CALL WRRRN ('R', NPARM, NPARM, R, LDR, 0)
       END
C
       SUBROUTINE EXAMPL (NPARM, THETA, IOPT, IOBS, FRQ, WT, E, DE,
      & IEND)
```

```
 INTEGER NPARM, IOPT, IOBS, IEND
     REAL THETA(NPARM), FRQ, WT, E, DE(1)
\rm C INTEGER NOBS
      PARAMETER (NOBS=15)
\rm CREAL EXP, XDATA(NOBS), YDATA(NOBS)
      INTRINSIC EXP
C
      DATA YDATA/54.0, 50.0, 45.0, 37.0, 35.0, 25.0, 20.0, 16.0, 18.0,
 & 13.0, 8.0, 11.0, 8.0, 4.0, 6.0/
 DATA XDATA/2.0, 5.0, 7.0, 10.0, 14.0, 19.0, 26.0, 31.0, 34.0,
      & 38.0, 45.0, 52.0, 53.0, 60.0, 65.0/
\rm C IF (IOBS .LE. NOBS) THEN
        \texttt{WT} \quad = \; \texttt{1.0EO}FRO = 1.0E0 IEND = 0
        E = YDATA(IOBS) - THETA(1)*EXP(THETA(2)*XDATA(IOBS))
      ELSE
         IEND = 1
      END IF
      RETURN
      END
               Output
THETA = 58.6045 -3.95835E-02IRANK = 2 DFE = 13.0000 SSE = 49.4593
         R
```
 $\begin{array}{ccccc}\n & & & 1 & & 2 \\
1 & & 1.9 & 1139.8\n\end{array}$ 1 1.9 1139.8

2 0.0 1139.7

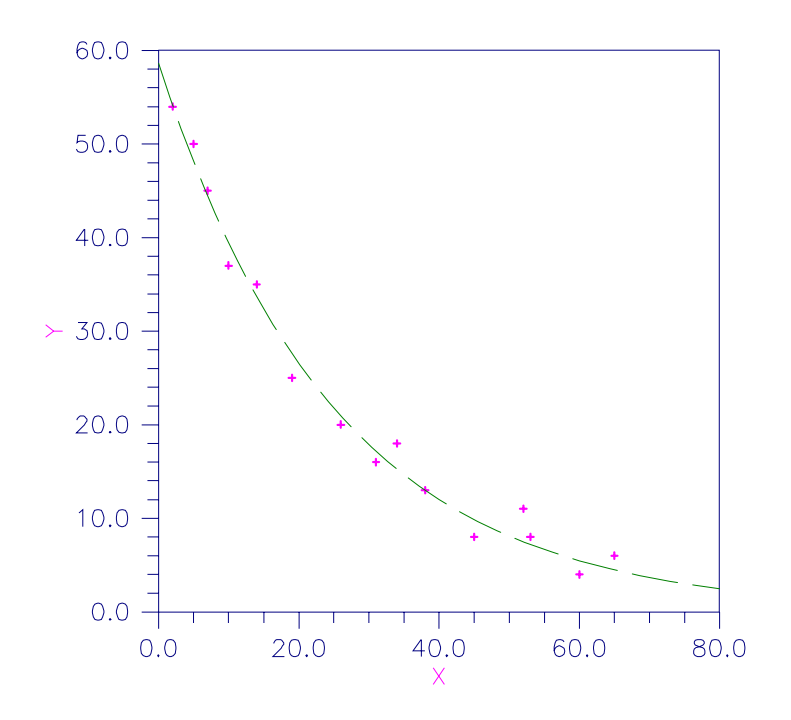

Figure 2-10 Plot of the Nonlinear Fit

# **Example 2**

```
This example fits the model in Example 1 with the option IDERIV = 1.
       INTEGER LDR, NOBS, NPARM
       PARAMETER (NOBS=15, NPARM=2, LDR=NPARM)
\mathcal{C} INTEGER IDERIV, IRANK, NOUT
      REAL DFE, R(LDR, NPARM), SSE, THETA(NPARM)<br>EXTERNAL EXAMPL, RNLIN, UMACH, WRRRN
                  EXAMPL, RNLIN, UMACH, WRRRN
\mathsf C DATA THETA/60.0, -0.03/
C
       CALL UMACH (2, NOUT)
C
       IDERIV = 1
       CALL RNLIN (EXAMPL, NPARM, IDERIV, THETA, R, LDR, IRANK, DFE,
      & SSE)
 WRITE (NOUT,*) 'THETA = ', THETA
WRITE (NOUT, *) 'IRANK = ', IRANK, ' DFE = ', DFE, ' SSE = ',
      & SSE
       CALL WRRRN ('R', NPARM, NPARM, R, LDR, 0)
       END
C
       SUBROUTINE EXAMPL (NPARM, THETA, IOPT, IOBS, FRQ, WT, E, DE,
     & IEND)<br>INTEGER NPARM, IOPT,
      INTEGER NPARM, IOPT, IOBS, IEND<br>REAL THETA(NPARM), FRO, WT,
                  THETA(NPARM), FRQ, WT, E, DE(NPARM)
```

```
\rm C INTEGER NOBS
      PARAMETER (NOBS=15)
C
      REAL EXP, XDATA(NOBS), YDATA(NOBS)
       INTRINSIC EXP
C
      DATA YDATA/54.0, 50.0, 45.0, 37.0, 35.0, 25.0, 20.0, 16.0, 18.0,
      & 13.0, 8.0, 11.0, 8.0, 4.0, 6.0/
      DATA XDATA/2.0, 5.0, 7.0, 10.0, 14.0, 19.0, 26.0, 31.0, 34.0,
      & 38.0, 45.0, 52.0, 53.0, 60.0, 65.0/
C
       IF (IOBS .LE. NOBS) THEN
          WT = 1.0E0
         FRO = 1.0E0IEND = 0 IF (IOPT .EQ. 0) THEN
           E = YDATA(IOBS) - THER(1)*EXP(THETA(2)*XDATA(IOBS)) ELSE
           DE(1) = -EXP(THETA(2)*XDATA(IOBS))DE(2) = -THETA(1)*XDATA(IOBS)*EXP(THETA(2)*XDATA(IOBS)) END IF
       ELSE
         IEND = 1
       END IF
      RETURN
       END
                Output
```

```
THETA = 58.6034 -3.95812E-02<br>TRANK = 2 DFE = 13.0000 SSI
                       13.0000 SSE = 49.4593
          R
 1 2
1 1.9 1140.1
             2 0.0 1139.9
```
# **Example 3**

This example fits the model in Example 1, but the data for *y* is  $10^{-10}$  times the values in Example 1. In order to solve this problem without rescaling *y*, we use some nondefault convergence tolerances and scales. This is accomplished by invoking routine R8LIN, setting some elements of IPARAM, RPARAM, and SCALE, and then invoking R2LIN. Here, we set the absolute function tolerance to 0.0. The default value would cause the program to terminate after one iteration because the residual sum of squares is roughly  $10^{-19}$ . Also, we set the relative function tolerance to 0.0. The gradient stopping condition is properly scaled for this problem so we leave it at its default value. Finally, we set  $SCALE(T)$  equal to the absolute value of the reciprocal of the starting value.

Note in the output that the estimate of  $\theta_1$  is  $10^{-10}$  times the estimate in Example 1. Note also that the invocation of R2LIN in place of RNLIN allows the printing of additional information that is output in IPARAM (number iterations and number of SSE evaluations) and output in WK (gradient at solution and last step).

```
 INTEGER LDR, NOBS, NPARM
       PARAMETER (NOBS=15, NPARM=2, LDR=NPARM)
C
       INTEGER IDERIV, IPARAM(6), IRANK, IWK(NPARM), NOUT
      REAL ABS, DFE, R(LDR,NPARM), RPARAM(7), SCALE(NPARM), SSE,
     \& THETA(NPARM), WK(11*NPARM+4)
      INTRINSIC ABS
       EXTERNAL EXAMPL, R2LIN, R8LIN, UMACH, WROPT, WRRRN
\mathcal{C} DATA THETA/6.0E-9, -0.03/
\rm C CALL UMACH (2, NOUT)
\mathsf C IDERIV = 0
      CALL R8LIN (IPARAM, RPARAM)
     RPARAM(3) = 0.0RPARAM(4) = 0.0IPARAM(6) = 0SCALE(1) = 1.0/ABS(THETA(1))SCALE(2) = 1.0/ABS(THETA(2)) CALL R2LIN (EXAMPL, NPARM, IDERIV, THETA, R, LDR, IRANK, DFE,
      & SSE, IPARAM, RPARAM, SCALE, IWK, WK)
     WRITE (NOUT, *) 'THETA = ', THETA
      WRITE (NOUT,*) 'IRANK = ', IRANK, ' DFE = ', DFE, ' SSE = ',
      & SSE
     WRITE (NOUT,*) 'Number of iterations = ', IPARAM(3)
      WRITE (NOUT,*) 'Number of SSE evaluations = ', IPARAM(4)
      CALL WROPT (-6, 2, 1)
      CALL WRRRN ('Gradient at solution', 1, NPARM, WK, 1, 0)
      CALL WRRRN ('Last step taken', 1, NPARM, WK(NPARM+1), 1, 0)
      CALL WRRRN ('R', NPARM, NPARM, R, LDR, 0)
      END
\rm CSUBROUTINE EXAMPL (NPARM, THETA, IOPT, IOBS, FRQ, WT, E, DE, \& IEND)
     k<br>INTEGER NPARM, IOPT.
                 INTEGER NPARM, IOPT, IOBS, IEND
     REAL THETA(NPARM), FRQ, WT, E, DE(1)
C
       INTEGER NOBS
      PARAMETER (NOBS=15)
C
     REAL EXP, XDATA(NOBS), YDATA(NOBS)
      INTRINSIC EXP
C
      DATA YDATA/54.0E-10, 50.0E-10, 45.0E-10, 37.0E-10, 35.0E-10,
      & 25.0E-10, 20.0E-10, 16.0E-10, 18.0E-10, 13.0E-10, 8.0E-10,
     \& 11.0E-10, 8.0E-10, 4.0E-10, 6.0E-10/
      DATA XDATA/2.0, 5.0, 7.0, 10.0, 14.0, 19.0, 26.0, 31.0, 34.0,
      & 38.0, 45.0, 52.0, 53.0, 60.0, 65.0/
\cap IF (IOBS .LE. NOBS) THEN
        WT = 1.0E0FRO = 1.0E0IEND = 0E = YDATA(IOBS) - THETA(1)*EXP(THETA(2)*XDATA(IOBS))
       ELSE
         IEND = 1
```

```
 END IF
     RETURN
     END
             Output
THETA = 5.86076E-09 -3.95879E-02RANK = 2 DFE = 13.0000 SSE = 4.94593E-19
Number of iterations = 5
Number of SSE evaluations = 13
    Gradient at solution
 1 2
6.86656E-14 -1.73762E-20
      Last step taken
 1 2
-3.24588E-14 3.65805E-07
 R
 1 2
1 1.87392E+00 1.13981E-07<br>2 0.00000E+00 1.13934E-07
             1.13934E-07
```
# **Example 4**

For an extended version of Example 2 that in addition computes the estimated asymptotic variance-covariance matrix of the estimated nonlinear regression parameters, see Example 2 for routine RCOVB (page 152). The example also computes confidence intervals for the parameters.

#### **Example 5**

For an extended version of Example 2 that in addition computes standardized residuals, leverages, and confidence intervals on the mean response, see Example 2 for routine ROTIN (page 201).

# **RLAV/DRLAV (Single/Double precision)**

Fit a multiple linear regression model using the least absolute values criterion.

#### **Usage**

CALL RLAV (NOBS, NCOL, X, LDX, INTCEP, IIND, INDIND, IRSP, B, IRANK, SAE, ITER, NRMISS)

#### **Arguments**

*NOBS* — Number of observations. (Input)

*NCOL* — Number of columns in X. (Input)

 $X$  — NOBS by NCOL matrix containing the data. (Input)

*LDX* — Leading dimension of X exactly as specified in the dimension statement in the calling program. (Input)

*INTCEP* — Intercept option. (Input)

#### **INTCEP Action**

- 0 An intercept is not in the model.
- 1 An intercept is in the model.

*IIND* — Independent variable option. (Input)

The absolute value of IIND is the number of independent (explanatory) variables. The sign of **IIND** specifies the following options:

#### **IIND Meaning**

- < 0 The data for the −IIND independent variables are given in the first −IIND columns of X.
- $> 0$  The data for the IIND independent variables are in the columns of X whose column numbers are given by the elements of INDIND.
- $= 0$  There are no independent variables.

The regressors are the constant regressor (if  $INTCEP = 1$ ) and the independent variables.

*INDIND* — Index vector of length **IIND** containing the column numbers of X that are the independent (explanatory) variables. (Input, if IIND is positive) If IIND is negative, INDIND is not referenced and can be a vector of length one.

*IRSP* — Column number IRSP of X contains the data for the response (dependent) variable. (Input)

 $B$  — Vector of length INTCEP + |IIND| containing a LAV solution for the regression coefficients. (Output)

If INTCEP = 1,  $B(1)$  contains the intercept estimate.  $B(INTER + I)$  contains the coefficient estimate for the I-th independent variable.

*IRANK* — Rank of the matrix of regressors. (Output) If IRANK is less than INTCEP +  $|$ IIND, linear dependence of the regressors was declared.

*SAE* — Sum of the absolute values of the errors. (Output)

*ITER* — Number of iterations performed. (Output)

*NRMISS* — Number of rows of data containing NaN (not a number) for the dependent or independent variables. (Output) If a row of data contains NaN for any of these variables, that row is excluded from the computations.

## **Comments**

1. Automatic workspace usage is

RLAV NOBS \*  $(|IIND|+5)+2$  \*  $|IIND|$  + NOBS + 4, or DRLAV  $2 * \text{NOBS} * (|\text{IIND}| + 5) + 4 * |\text{IIND}| + \text{NOBS} + 8$ 

Workspace may be explicitly provided, if desired, by use of R2AV/DR2AV. The reference is

CALL R2AV (NOBS, NCOL, X, LDX, INTCEP, IIND, INDIND, IRSP, B, IRANK, SAE, ITER, NRMISS, IWK, WK)

The additional arguments are as follows:

*IWK* — Work vector of length NOBS

*WK* — Work vector of length NOBS  $*(|IIND| + 5) + 2 * |IIND| + 4$ 

2. Informational error Type Code

3 1 The solution may not be unique.

# **Algorithm**

Routine RLAV computes estimates of the regression coefficients in a multiple linear regression model. The criterion satisfied is the minimization of the sum of the absolute values of the deviations of the observed response  $y_i$  from the fitted response

 $\hat{y}_i$ 

for a set on *n* observations. Under this criterion, known as the  $L<sub>1</sub>$  or LAV (least absolute value) criterion, the regression coefficient estimates minimize

 $\sum_{i=1}^{n}$   $\left| y_i - \hat{y}_i \right|$ 

The estimation problem can be posed as a linear programming problem. The special nature of the problem, however, allows for considerable gains in efficiency by the modification of the usual simplex algorithm for linear programming. These modifications are described in detail by Barrodale and Roberts (1973, 1974).

In many cases, the algorithm can be made faster by computing a least-squares solution prior to the invocation of RLAV. This is particularly useful when a leastsquares solution has already been computed. The procedure is as follows:

- 1. Fit the model using least squares and compute the residuals from this fit.
- 2. Fit the residuals from Step 1 on the regressor variables in the model using RLAV.
- 3 Add the two estimated regression coefficient vectors from Steps 1 and 2. The result is an  $L<sub>1</sub>$  solution.

When multiple solutions exist for a given problem, routine RLAV may yield different estimates of the regression coefficients on different computers, however, the sum of the absolute values of the residuals should be the same (within rounding differences). The informational error indicating nonunique

solutions may result from rounding accumulation. Conversely, because of rounding the error may fail to result even when the problem does have multiple solutions.

#### **Example**

A straight line fit to a data set is computed under the LAV criterion.

```
C<br>INTEGER LDX NCOEF NCOL NOBS
                 LDX, NCOEF, NCOL, NOBS
       PARAMETER (NCOEF=2, NCOL=2, NOBS=8, LDX=NOBS)
\rm C INTEGER IIND, INDIND(1), INTCEP, IRANK, IRSP, ITER, NOUT,
      & NRMISS
      {\tt REAL} \qquad \qquad {\tt B}({\tt NCOFF})\ ,\ {\tt SAE}\ ,\ {\tt X}({\tt LDX}\ ,{\tt NCOL}\ ) CHARACTER CLABEL(1)*4, RLABEL(1)*4
       EXTERNAL RLAV, UMACH, WRRRL
C
       DATA (X(1,J),J=1,NCOL) /1.0, 1.0/
       DATA (X(2,J),J=1,NCOL) /4.0, 5.0/
      DATA (X(3,J), J=1, NCOL) /2.0, 0.0/
      <code>DATA</code> (X(4,J),J=1,NCOL) /2.0, 2.0/
       DATA (X(5,J),J=1,NCOL) /3.0, 1.5/
       DATA (X(6,J),J=1,NCOL) /3.0, 2.5/
       DATA (X(7,J),J=1,NCOL) /4.0, 2.0/
       DATA (X(8,J),J=1,NCOL) /5.0, 3.0/
C
       INTCEP = 1
      IIND = -1IRSP = 2\mathcal{C} CALL RLAV (NOBS, NCOL, X, LDX, INTCEP, IIND, INDIND, IRSP, B,
      & IRANK, SAE, ITER, NRMISS)
\mathsf C CALL UMACH (2, NOUT)
      RLABEL(1) = 'B ='CLABEL(1) = 'NONE' CALL WRRRL (' ', 1, NCOEF, B, 1, 0, '(F6.2)', RLABEL, CLABEL)
       WRITE (NOUT,*) 'IRANK = ', IRANK
 WRITE (NOUT,*) 'SAE = ', SAE
 WRITE (NOUT,*) 'ITER = ', ITER
       WRITE (NOUT,*) 'NRMISS = ', NRMISS
      END
```
#### **Output**

 $B = 0.50$  0.50<br>TRANK = 2  $IRANK =$  $SAE = 6.00000$ <br>ITER = 2 ITER = 2 NRMISS = 0

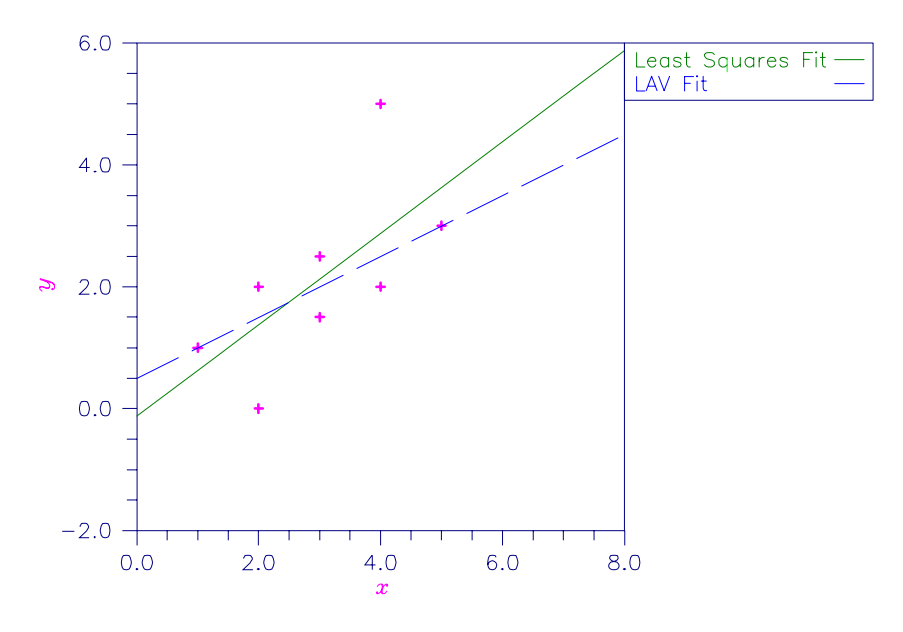

Figure 2-11 Least Squares and Least Absolute Value Fitted Lines

# **RLLP/DRLLP (Single/Double precision)**

Fit a multiple linear regression model using the  $L_p$  norm criterion.

#### **Usage**

CALL RLLP (NOBS, NCOL, X, LDX, INTCEP, IIND, INDIND, IRSP, IFRQ, IWT, P, TOL, MAXIT, EPS, B, R, LDR, IRANK, DFE, E, SCALE2, ELP, ITER, NRMISS)

# **Arguments**

*NOBS* — Number of rows in X. (Input)

*NCOL* — Number of columns in *x*. (Input)

 $X$  — NOBS by NCOL matrix containing the data. (Input)

*LDX* — Leading dimension of X exactly as specified in the dimension statement in the calling program. (Input)

*INTCEP* — Intercept option. (Input)

#### **INTCEP Action**

- 0 An intercept is not in the model.
- 1 An intercept is in the model.

*IIND* — Independent variable option. (Input)

# **IIND Meaning**

- < 0 The first −IIND columns of X contain the independent (explanatory) variables.
- $> 0$  The IIND independent variables are specified by the column numbers in INDIND.
- $= 0$  There are no independent variables.

There are  $NCOEF = INTCEP + |IIND|$  regressors—the constant regressor (if  $INTCEP = 1$ ) and the independent variables.

 *— Index vector of length*  $IIND$  *containing the column numbers of*  $X$ that are the independent (explanatory) variables. (Input, if IIND is positive) If IIND is negative, INDIND is not referenced and can be a vector of length one.

*IRSP* — Column number IRSP of X contains the data for the response (dependent) variable. (Input)

*IFRQ* — Frequency option. (Input)  $IFRO = 0$  means that all frequencies are 1.0. For positive IFRO, column number IFRQ of X contains the frequencies.

*IWT* — Weighting option. (Input)

 $IWT = 0$  means that all weights are 1.0. For positive  $IWT$ , column number  $IWT$  of X contains the weights.

 $P$  — The *p* in the  $L_p$  norm. (Input)

*p* must be greater than or equal to 1.0. A common choice for *p* is between 1.0 and 2.0, inclusively.

*TOL* — Tolerance used in determining linear dependence. (Input) For RLLP, TOL = 100  $*$  AMACH(4) is a common choice. For DRLLP, TOL = 100  $*$ DMACH(4) is a common choice. See documentation for IMSL routines AMACH and DMACH (Reference Material).

*MAXIT* — Maximum number of iterations permitted. (Input) A common choice is  $MAXIT = 100$ .

*EPS* — Convergence criterion. (Input) If the maximum relative difference in residuals from the  $k$ -th to  $(k + 1)$ -st iterations is less than EPS, convergence is declared. For RLLP, EPS =  $100 *$ AMACH(4) is a common choice. For DRLLP, EPS =  $100 *$  DMACH(4) is a common choice.

 $\mathbf{B}$  — Vector of length NCOEF containing an  $L_p$  solution for the regression coefficients. (Output)

If INTCEP = 1,  $B(1)$  contains the intercept estimate.  $B(INTCEP + I)$  contains the coefficient estimate for the I-th independent variable.

*R* — NCOEF by NCOEF upper triangular matrix containing the *R* matrix from a *QR* decomposition of the matrix of regressors. (Output)

*LDR* — Leading dimension of R exactly as specified in the dimension statement in the calling program. (Input)

*IRANK* — Rank of the matrix of regressors. (Output) If IRANK is less than NCOEF, linear dependence of the regressors is declared.

*DFE* — Sum of the frequencies minus IRANK. (Output) In a least squares fit  $(p = 2)$ , DFE is called the degrees of freedom for error.

 $E$  — ector of length NOBS containing the residuals. (Output)

*SCALE2* — Square of the scale constant used in an  $L_p$  analysis. (Output) An estimated asymptotic variance-covariance matrix of the regression coefficients is SCALE2  $*(R^{T}R)^{-1}$ .

 $ELP - L<sub>p</sub>$  norm of the residuals. (Output)

*ITER* — Number of iterations performed. (Output)

*NRMISS* — Number of rows of data that contain any missing values for the independent, dependent, weight, or frequency variables. (Output) NaN (not a number) is used as the missing value code. Any row of x containing NaN as a value of the independent, dependent, weight, or frequency variables is omitted from the analysis.

# **Comments**

- 1. Automatic workspace usage is
	- RLLP  $3 * \text{NOBS} + 8 * \text{NCOEF} + |\text{IIND}| + 7 \text{ units, or}$ DRLLP  $5 * \text{N}$  OBS + 16 \* NCOEF + |IIND| + 11 units, where  $NCOEF = INTCEP + |IIND|.$

Workspace may be explicitly provided, if desired, by use of R2LP/DR2LP. The reference is

CALL R2LP (NROW, NCOL, X, LDX, INTCEP, IIND, INDIND, IRSP, IFRQ, IWT, P, TOL, MAXIT, EPS, B, R, LDR, IRANK, DFE, E, SCALE2, ELP, ITER, NRMISS, IWK, WK)

The additional arguments are as follows:

*IWK* — Work array of length NOBS +  $|IIND|$  + 3.

*WK* — Work array of length  $2 * \text{N}$   $\otimes$   $+ 8 * \text{N}$   $\otimes$   $\otimes$   $\uparrow + 4$ .

2. Informational errors

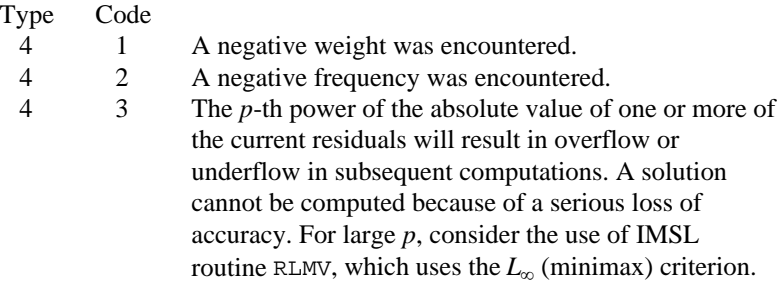

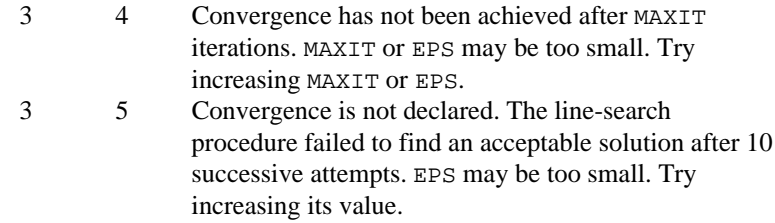

# **Algorithm**

Routine RLLP computes estimates of the regression coefficients in a multiple linear regression model  $y = X\beta + \varepsilon$  under the criterion of minimizing the  $L_p$  norm of the deviations for  $i = 1, ..., n$  of the observed response  $y_i$  from the fitted response

 $\hat{y}_i$ 

for a set on *n* observations and for  $p \ge 1$ . For the case IWT = 0 and IFRQ = 0 the estimated regression coefficient vector,

 $\hat{\beta}$ 

(output in B) minimizes the  $L_p$  norm

$$
\left(\sum_{i=1}^{n} |y_i - \hat{y}_i|^p\right)^{1/p}
$$

The choice  $p = 1$  yields the maximum likelihood estimate for  $\beta$  when the errors have a Laplace distribution. The choice  $p = 2$  is best for errors that are normally distributed. Sposito (1989, pages 36−40) discusses other reasonable alternatives for *p* based on the sample kurtosis of the errors.

Weights are useful if the errors in the model have known unequal variances

$$
\sigma_i^2
$$

In this case, the weights should be taken as

$$
w_i = 1/\sigma_i^2
$$

Frequencies are useful if there are repetitions of some observations in the data set. If a single row of data corresponds to  $n_i$  observations, set the frequency  $f_i = n_i$ . In general, RLLP minimizes the  $L_p$  norm

$$
\left(\sum_{i=1}^n f_i \left|\sqrt{w_i} (y_i - \hat{y}_i)\right|^p\right)^{1/p}
$$

The asymptotic variance-covariance matrix of the estimated regression coefficients is given by

$$
asy. var(\hat{\beta}) = \lambda^2 (R^T R)^{-1}
$$

where  $R$  is from the  $QR$  decomposition of the matrix of regressors (output in  $R$ )

and where an estimate of  $\lambda^2$  is output in SCALE2. An estimated asymptotic variance-covariance matrix of the estimated regression coefficients can be computed following the call to RLLP by invoking routine RCOVB (page 152) with R and SCALE2.

In the discussion that follows, we will first present the algorithm with frequencies and weights all taken to be one. Later, we will present the modifications to handle frequencies and weights different from one.

Routine RLLP uses Newton's method with a line search for  $p > 1.25$  and, for  $p \le 1.25$ , uses a modification due to Ekblom (1973, 1987) in which a series of perturbed problems are solved in order to guarantee convergence and increase the convergence rate. The cutoff value of 1.25 as well as some of the other implementation details given in the remaining discussion were investigated by Sallas (1990) for their effect on CPU times.

In each case, for the first iteration a least-squares solution for the regression coefficients is computed using routine RGIVN (page 107). If  $p = 2$ , the computations are finished. Otherwise, the residuals from the *k*-th iteration,

$$
e_i^{(k)} = y_i - \hat{y}_i^{(k)}
$$

are used to compute the gradient and Hessian for the Newton step for the  $(k + 1)$ st iteration for minimizing the *p*-th power of the  $L_p$  norm. (The exponent  $1/p$  in the  $L_p$  norm can be omitted during the iterations.)

For subsequent iterations, we first discuss the  $p > 1.25$  case. For  $p > 1.25$ , the gradient and Hessian at the  $(k + 1)$ -st iteration depend upon

$$
z_i^{(k+1)} = \left| e_i^{(k)} \right|^{p-1} \text{sign}(e_i^{(k)})
$$

and

$$
v_i^{(k+1)} = |e_i^{(k)}|^{p-2}
$$

In the case  $1.25 < p < 2$  and

$$
e_i^{(k)} = 0, v_i^{(k+1)}
$$

and the Hessian are undefined; and we follow the recommendation of Merle and Spath (1974). Specifically, we modify the definition of

$$
v_i^{(k+1)}
$$

to the following:

$$
v_i^{(k+1)} = \begin{cases} \tau^{p-2} & \text{if } p < 2 \text{ and } \left| e_i^{(k)} \right| < \tau \\ \left| e_i^{(k)} \right|^{p-2} & \text{otherwise} \end{cases}
$$

**IMSL STAT/LIBRARY Chapter 2: Regression** • **301**

where  $\tau$  equals 100  $*$  AMACH(4) (or 100.0  $*$  DMACH(4) for the double precision version) times the square root of the residual mean square from the least-squares fit. (See routines AMACH and DMACH which are documented in the section "Machine-Dependent Constants" in Reference Material.)

Let  $V^{(k+1)}$  be a diagonal matrix with diagonal entries

 $v_i^{(k+1)}$ 

and let  $z^{(k+1)}$  be a vector with elements

$$
z_i^{(k+1)}
$$

In order to compute the step on the  $(k + 1)$ -st iteration, the *R* from the *QR* decomposition of  $[V^{(k+1)}]^{1/2}X$  is computed using fast Givens transformations. Let  $R^{(k+1)}$  denote the upper triangular matrix from the *QR* decomposition. Routine GIRTS (page ???) is used to solve the linear system  $[R^{(k+1)}]^T R^{(k+1)} d^{(k+1)} = X^T$  $z^{(k+1)}$  is solved for  $d^{(k+1)}$  where  $R^{(k+1)}$  is from the *QR* decomposition of  $[V^{(k+1)}]^{1/2}X$ . The step taken on the  $(k + 1)$ -st iteration is

$$
\hat{\beta}^{(k+1)} = \hat{\beta}^{(k)} + \alpha^{(k+1)} \frac{1}{p-1} d^{(k+1)}
$$

The first attempted step on the  $(k + 1)$ -st iteration is with  $\alpha^{(k+1)} = 1$ . If all of the

$$
e_i^{(k)}
$$

are nonzero, this is exactly the Newton step. See Kennedy and Gentle (1980, pages 528−529) for further discussion.

If the first attempted step does not lead to a decrease of at least one-tenth of the predicted decrease in the  $p$ -th power of the  $L_p$  norm of the residuals, a backtracking linesearch procedure is used. The backtracking procedure uses a one-dimensional quadratic model to estimate the backtrack constant *p*. The value of ρ is constrained to be no less that 0.1. An approximate upper bound for *p* is

0.5. If after 10 successive backtrack attempts,  $\alpha^{(k)} = \rho_1 \rho_2 \dots \rho_{10}$  does not produce a step with a sufficient decrease, then RLLP issues a message with error code 5. For further details on the backtrack line-search procedure, see Dennis and Schnabel (1983, pages 126−127).

Convergence is declared when the maximum relative change in the residuals from one iteration to the next is less than or equal to EPS. The relative change

 $\delta_i^{(k+1)}$ 

in the *i*-th residual from iteration  $k$  to iteration  $k + 1$  is computed as follows:

$$
\delta_i^{(k+1)} = \begin{cases} 0 & \text{if } e_i^{(k+1)} = e_i^{(k)} = 0\\ e_i^{(k+1)} - e_i^{(k)} \mid / \max(e_i^{(k)}), |e_i^{(k+1)}|, s) & \text{otherwise} \end{cases}
$$

where *s* is the square root of the residual mean square from the least-squares fit on the first iteration.

For the case  $1 \le p \le 1.25$ , we describe the modifications to the previous procedure that incorporate Ekblom's (1973) results. A sequence of perturbed problems are solved with a successively smaller perturbation constant *c*. On the first iteration, the least-squares problem is solved. This corresponds to an infinite *c*. For the second problem, *c* is taken equal to *s*, the square root of the residual mean square from the least-squares fit. Then, for the  $(j + 1)$ -st problem, the value of *c* is computed from the previous value of *c* according to

$$
c_{j+1} = c_j / 10^{5p-4}
$$

Each problem is stated as

Minimize 
$$
\sum_{i=1}^{n} (e_i^2 + c^2)^{p/2}
$$

For each problem, the gradient and Hessian on the  $(k + 1)$ -st iteration depend upon

$$
z_i^{(k+1)} = e_i^{(k)} r_i^{(k)}
$$

and

$$
v_i^{(k+1)} = \left[1 + \frac{(p-2)(e_i^{(k)})^2}{(e_i^{(k)})^2 + c^2}\right] r_i^{(k)}
$$

where

$$
r_i^{(k)} = \left[ (e_i^{(k)})^2 + c^2 \right]^{(p-2)/2}
$$

The linear system  $[R^{(k+1)}]^T R^{(k+1)} d^{(k+1)} = X^T z^{(k+1)}$  is solved for  $d^{(k+1)}$  where  $R^{(k+1)}$ is from the *QR* decomposition of  $[V^{(k+1)}]^{1/2}X$ . The step taken on the  $(k + 1)$ -st iteration is

$$
\hat{\beta}^{(k+1)} = \hat{\beta}^{(k)} + \alpha^{(k+1)} d^{(k+1)}
$$

where the first attempted step is with  $\alpha^{(k+1)} = 1$ . If necessary, the backtracking line-search procedure discussed earlier is used.

Convergence for each problem is relaxed somewhat by using a convergence epsilon equal to max(EPS,  $10^{-j}$ ) where  $j = 1, 2, 3, ...$  indexes the problems ( $j = 0$ ) corresponds to the least-squares problem).

After the convergence of a problem for a particular *c*, Ekblom's (1987) extrapolation technique is used to compute the initial estimate of  $\beta$  for the new problem. Let  $R^{(k)}$ ,

$$
v_i^{(k)}, e_i^{(k)}
$$

and *c* be from the last iteration of the last problem. Let

$$
t_i = \frac{(p-2)v_i^{(k)}}{(e_i^{(k)})^2 + c^2}
$$

and let *t* be the vector with elements  $t_i$ . The initial estimate of  $\beta$  for the new problem with perturbation constant 0.01*c* is

$$
\hat{\beta}^{(0)} = \hat{\beta}^{(k)} + \Delta cd
$$

where  $\Delta c = (0.01c - c) = -0.99c$ , and where *d* is the solution of the linear system  $[R^{(k)}]^T R^{(k)} d = X^T t$ .

Convergence of the sequence of problems is declared when the maximum relative difference in residuals from the solution of successive problems is less than EPS.

The preceding discussion was limited to the case for which  $IWT = 0$  and  $IFRO = 0$ , i.e., the weights and frequencies are all taken equal to one. The necessary modifications to the preceding algorithm to handle weights and frequencies not all equal to one are as follows:

1. Replace

$$
e_i^{(k)} \text{ by } \sqrt{w_i} e_i^{(k)}
$$

in the definitions of

$$
z_i^{(k+1)},v_i^{(k+1)},\delta_i^{(k+1)}
$$

and  $t_i$ .

2. Replace

$$
z_i^{(k+1)}
$$
 by  $f_i \sqrt{w_i} z_i^{(k+1)}$ ,  $v_i^{(k+1)}$  by  $f_i w_i v_i^{(k+1)}$ , and  $t_i^{(k+1)}$  by  $f_i \sqrt{w_i} t_i^{(k+1)}$ 

These replacements have the same effect as multiplying the *i*-th row of *X* and *y* by

$$
\sqrt{w_i}
$$

and repeating the row  $f_i$  times except for the fact that the residuals returned by RLLP are in terms of the original *y* and *X*.

Finally, *R* and an estimate of  $\lambda^2$  are computed. Actually, *R* is recomputed because on output it corresponds to the *R* from the initial *QR* decomposition for least squares. The formula for the estimate of  $\lambda^2$  depends on *p*.

For  $p = 1$ , the estimator for  $\lambda^2$  is given by (McKean and Schrader 1987)

$$
\hat{\lambda}^2 = \left[ \frac{\sqrt{\text{DFE}}(\tilde{e}_{(\text{DFE}-k+1)} - \tilde{e}_{(k)})}{2z_{0.975}} \right]^2
$$

with

$$
k = \frac{\text{DFE} + k}{2} - z_{0.975} \sqrt{\frac{\text{DFE}}{4}}
$$

where  $z_{0.975}$  is the 97.5 percentile of the standard normal distribution, and where

$$
\widetilde{\varepsilon}_{(m)}(m=1,2,\ldots,\text{DFE})
$$

are the ordered residuals where IRANK zero residuals are excluded. (Note that

$$
DFE = \sum_{i=1}^{n} f_i - IRANK
$$

For  $p = 2$ , the estimator of  $\lambda^2$  is the customary least-squares estimator given by

$$
s^{2} = \frac{\text{SSE}}{\text{DFE}} = \frac{\sum_{i=1}^{n} f_{i}w_{i}(y_{i} - \hat{y}_{i})^{2}}{\sum_{i=1}^{n} f_{i} - \text{IRANK}}
$$

For  $1 < p < 2$  and for  $p > 2$ , the estimator for  $\lambda^2$  is given by (Gonin and Money 1989)

$$
\hat{\omega}_p^2 = \frac{m_{2p-2}}{\left[ (p-1)m_{p-2} \right]^2}
$$

with

$$
m_r = \frac{\sum_{i=1}^{n} f_i |\sqrt{w_i} (y_i - \hat{y}_i)|^r}{\sum_{i=1}^{n} f_i}
$$

#### **Example**

Different straight line fits to a data set are computed under the criterion of minimizing the  $L_p$  norm by using p equal to 1, 1.5, 2.0 and 2.5.

```
 INTEGER INTCEP, LDR, LDX, NCOEF, NCOL, NIND, NOBS
 PARAMETER (INTCEP=1, NCOL=2, NIND=1, NOBS=8, LDX=NOBS,
 & NCOEF=INTCEP+NIND, LDR=NCOEF)
 INTEGER IFRQ, IIND, INDIND(NIND), IRANK, IRSP, ITER, IWT,
 & MAXIT, NOUT, NRMISS
```
 $\mathsf C$ 

**IMSL STAT/LIBRARY Chapter 2: Regression** • **305**

```
 REAL AMACH, B(NCOEF), DFE, E(NOBS), ELP, EPS, P,
      & R(LDR,NCOEF), SCALE2, TOL, X(LDX,NCOL)
      CHARACTER CLABEL(1)*4, RLABEL(1)*12 EXTERNAL AMACH, RLLP, UMACH, WRRRL, WRRRN
\mathcal{C} DATA (X(1,J),J=1,NCOL)/1.0, 1.0/
       DATA (X(2,J),J=1,NCOL)/4.0, 5.0/
       DATA (X(3,J),J=1,NCOL)/2.0, 0.0/
      <code>DATA</code> (X(4,J), J=1, <code>NCOL</code>)/2.0, 2.0/
       DATA (X(5,J),J=1,NCOL)/3.0, 1.5/
       DATA (X(6,J),J=1,NCOL)/3.0, 2.5/
      DATA (X(7,J), J=1, NCOL)/4.0, 2.0/ DATA (X(8,J),J=1,NCOL)/5.0, 3.0/
\mathcal{C} CALL UMACH (2, NOUT)
       IIND = NIND
      INDIND(1) = 1IRSP = 2 IFRQ = 0
      IWT = 0TOL = 100.0*AMACH(4)MAXIT = 100<br>EPS = 0.01= 0.001C
       DO 10 P=1.0, 2.5, 0.5
     CALL RLLP (NOBS, NCOL, X, LDX, INTCEP, IIND, INDIND, IRSP, & IFRO, IWT, P, TOL, MAXIT, EPS, B, R, LDR, IRANK
                     & IFRQ, IWT, P, TOL, MAXIT, EPS, B, R, LDR, IRANK,
      & DFE, E, SCALE2, ELP, ITER, NRMISS)
\mathsf C WRITE (NOUT,99997)
          RLABEL(1) = 'Coefficients'
         CLABEL(1) = 'NONE' CALL WRRRL ('%/', 1, NCOEF, B, 1, 0, '(F6.2)', RLABEL, CLABEL)
          RLABEL(1) = 'Residuals'
         CLABEL(1) = 'NONE' CALL WRRRL ('%/', 1, NOBS, E, 1, 0, '(F6.2)', RLABEL, CLABEL)
          WRITE (NOUT,*)
          WRITE (NOUT,99998) 'p', P
          WRITE (NOUT,99998) 'Lp norm of the residuals', ELP
         WRITE (NOUT, 99999) 'Rank of the matrix of regressors', IRANK
          WRITE (NOUT,99998) 'Degrees of freedom error', DFE
          WRITE (NOUT,99999) 'Number of iterations', ITER
          WRITE (NOUT,99999) 'Number of missing values', NRMISS
          WRITE (NOUT,99998) 'Square of the scale constant', SCALE2
          CALL WRRRN ('R matrix', NCOEF, NCOEF, R, LDR, 0)
    10 CONTINUE
99997 FORMAT (/1X, 72('-'))
99998 FORMAT (1X, A, T34F5.2)
99999 FORMAT (1X, A, T34I5)
       END
               Output
------------------------------------------------------------------------
Coefficients 0.50 0.50
Residuals 0.00 2.50 -1.50 0.50 -0.50 0.50 -0.50 0.00
```
**306** • **Chapter 2: Regression IMSL STAT/LIBRARY**

p 1.00 Lp norm of the residuals 6.00

Rank of the matrix of regressors 2 Degrees of freedom error 6.00 Number of iterations 8 Number of missing values 0 Square of the scale constant 6.25 R matrix 1 2 1 2.828 8.485 2 0.000 3.464 ------------------------------------------------------------------------ Coefficients 0.39 0.55 Residuals 0.06 2.39 -1.50 0.50 -0.55 0.45 -0.61 -0.16  $p \hspace{3.2cm} 1.50$ Lp norm of the residuals 3.71 Rank of the matrix of regressors 2 Degrees of freedom error 6.00 Number of iterations 6<br>Number of missing values 0 Number of missing values Square of the scale constant 1.06 R matrix 1 2 1 2.828 8.485 2 0.000 3.464 ------------------------------------------------------------------------ Coefficients -0.12 0.75 Residuals 0.38 2.12 -1.38 0.62 -0.62 0.38 -0.88 -0.62 p 2.00 Lp norm of the residuals 2.94 Rank of the matrix of regressors 2 Degrees of freedom error 6.00<br>
Number of iterations 1<br>
Number of missing values 0 Number of iterations Number of missing values Square of the scale constant 1.44 R matrix  $\begin{array}{cccc} 1 & 2 \\ 1 & 2.828 & 8.485 \end{array}$ 2.828 2 0.000 3.464 ------------------------------------------------------------------------ Coefficients -0.44 0.87 Residuals 0.57 1.96 -1.30 0.70 -0.67 0.33 -1.04 -0.91 p 2.50 Lp norm of the residuals 2.54 Rank of the matrix of regressors 2 Degrees of freedom error 6.00 Number of iterations 4 Number of missing values 0 Square of the scale constant 0.79

**IMSL STAT/LIBRARY Chapter 2: Regression** • **307**

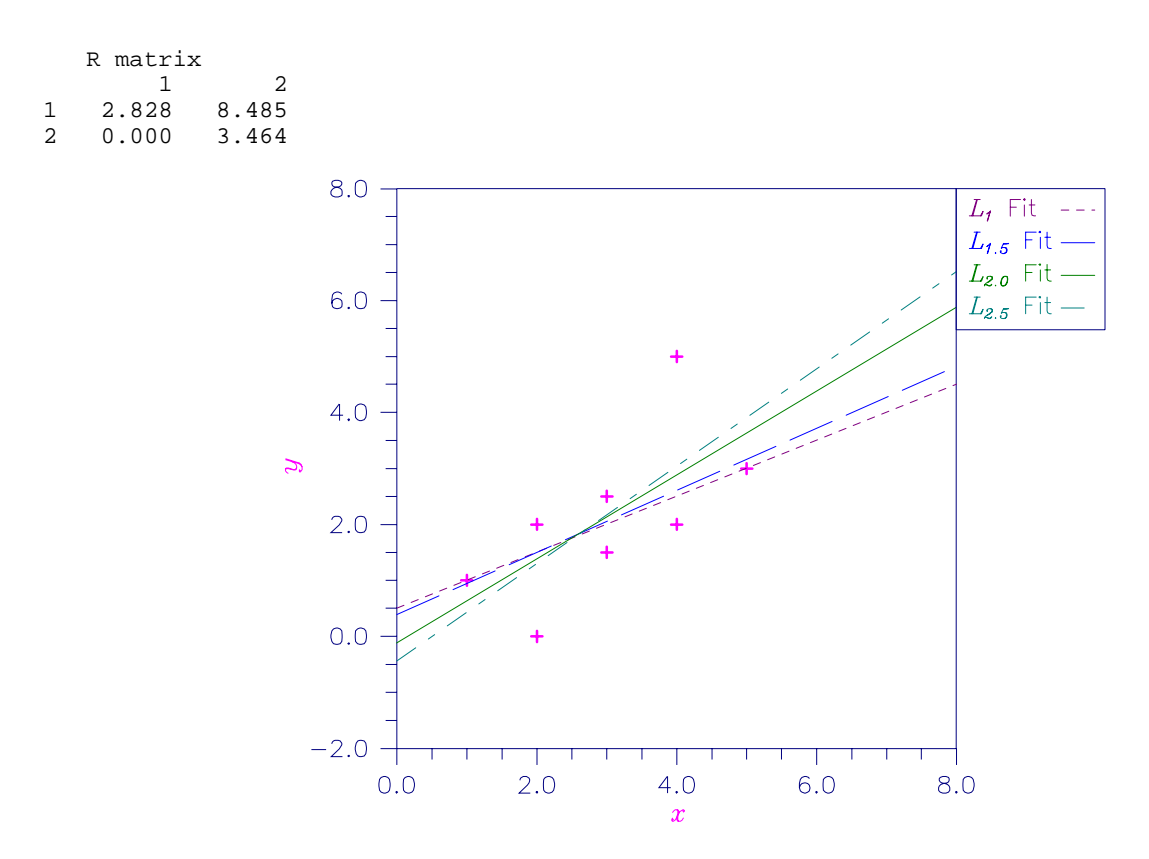

Figure 2-12 Various  $L_p$  Fitted Lines

# **RLMV/DRLMV (Single/Double precision)**

Fit a multiple linear regression model using the minimax criterion.

## **Usage**

CALL RLMV (NOBS, NCOL, X, LDX, INTCEP, IIND, INDIND, IRSP, B, IRANK, AEMAX, ITER, NRMISS)

# **Arguments**

*NOBS* — Number of observations. (Input)

*NCOL* — Number of columns in x. (Input)

 $X$  — NOBS by NCOL matrix containing the data. (Input)

*LDX* — Leading dimension of X exactly as specified in the dimension statement in the calling program. (Input)

*INTCEP* — Intercept option. (Input)

## **INTCEP Action**

- 0 An intercept is not in the model.
- 1 An intercept is in the model.

*IIND* — Independent variable option. (Input)

The absolute value of  $IIND$  is the number of independent (explanatory) variables. The sign of  $IIND$  specifies the following options:

# **IIND Meaning**

- < 0 The data for the −IIND independent variables are given in the first −IIND columns of X.
- $> 0$  The data for the IIND independent variables are in the columns of X whose column numbers are given by the elements of INDIND.
- $= 0$  There are no independent variables.

The regressors are the constant regressor (if  $INTCEP = 1$ ) and the independent variables.

*INDIND* — Index vector of length **IIND** containing the column numbers of **X** that are the independent (explanatory) variables. (Input, if IIND is positive) If IIND is negative, INDIND is not referenced and can be a vector of length one.

*IRSP* — Column number IRSP of X contains the data for the response (dependent) variable. (Input)

 $B$  — Vector of length INTCEP + |IIND| containing a minimax solution for the regression coefficients. (Output)

If INTCEP = 1,  $B(1)$  contains the intercept estimate.  $B(INTER + I)$  contains the coefficient estimate for the I-th independent variable.

*IRANK* — Rank of the matrix of regressors. (Output) If IRANK is less than INTCEP  $+$  |IIND|, linear dependence of the regressors was declared.

*AEMAX* — Magnitude of the largest residual. (Output)

*ITER* — Number of iterations performed. (Output)

*NRMISS* — Number of rows of data containing NaN (not a number) for the dependent or independent variables. (Output) If a row of data contains NaN for any of these variables, that row is excluded from the computations.

# **Comments**

1. Automatic workspace usage is

RLMV NOBS \*  $(|IIND| + 5) + 2$  \*  $|IIND| + 3$  units, or DRLMV  $2 * (NOBS * (|IIND| + 5) + 2 * |IIND| + 3)$  units.

Workspace may be explicitly provided, if desired, by use of R2MV/DR2MV. The reference is

CALL R2MV (NOBS, NCOL, X, LDX, INTCEP, IIND, INDIND, IRSP, B, IRANK, AEMAX, ITER, WK)

The additional argument is

*WK* — Workspace of length NOBS  $*(|IIND| + 5) + 2 * |IIND| + 3$ .

2. Informational errors

Type Code

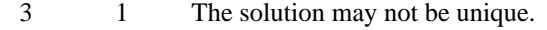

- 4 1 Calculations terminated prematurely due to rounding.
- 3. If x is not needed, LDX= NOBS, and  $IIND < 0$ , then x and the first NOBS  $*(-IIND + 1)$  elements of WK may occupy the same storage locations. The reference would be

CALL R2MV (NOBS, NCOL, WK, NOBS, INTCEP, IIND, INDIND, IRSP, B, IRANK, AEMAX, ITER, WK)

# **Algorithm**

Routine RLMV computes estimates of the regression coefficients in a multiple linear regression model. The criterion satisfied is the minimization of the maximum deviation of the observed response  $y_i$  from the fitted response  $\hat{y}_i$  for a set on *n* observations. Under this criterion, known as the minimax or LMV (least maximum value) criterion, the regression coefficient estimates minimize  $\max_{1 \le i \le n} |y_i - \hat{y}_i|$  The estimation problem can be posed as a linear programming problem. A dual simplex algorithm is appropriate, however, the special nature of

the problem allows for considerable gains in efficiency by modification of the dual simplex iterations so as to move more rapidly toward the optimal solution. The modifications are described in detail by Barrodale and Phillips (1975).

When multiple solutions exist for a given problem, RLMV may yield different estimates of the regression coefficients on different computers, however, the largest residual in absolute value should have the same absolute value (within rounding differences). The informational error indicating nonunique solutions may result from rounding accumulation. Conversely, because of rounding, the error may fail to result even when the problem does have multiple solutions.

#### **Example**

A straight line fit to a data set is computed under the LMV criterion.

```
C SPECIFICATIONS FOR PARAMETERS
      INTEGER LDX, NCOEF, NCOL, NOBS
      PARAMETER (NCOEF=2, NCOL=2, NOBS=7, LDX=NOBS)
C
      INTEGER IIND, INDIND(1), INTCEP, IRANK, IRSP, ITER, NOUT,
     & NRMISS
     REAL B(NCOEF), AEMAX, X(LDX, NCOL)
      CHARACTER CLABEL(1)*4, RLABEL(1)*4
      EXTERNAL RLMV, UMACH, WRRRL
C
      DATA (X(1,J),J=1,NCOL)/0.0, 0.0/
```

```
<code>DATA</code> (X(2,J), J=1, NCOL)/1.0, 2.5/ DATA (X(3,J),J=1,NCOL)/2.0, 2.5/
       DATA (X(4,J),J=1,NCOL)/3.0, 4.5/
       DATA (X(5,J),J=1,NCOL)/4.0, 4.5/
       DATA (X(6,J),J=1,NCOL)/4.0, 6.0/
       DATA (X(7,J),J=1,NCOL)/5.0, 5.0/
C
       INTCEP = 1
      IIND = -1<br>IRSP = 2IRSP
\rm C CALL RLMV (NOBS, NCOL, X, LDX, INTCEP, IIND, INDIND, IRSP, B,
      & IRANK, AEMAX, ITER, NRMISS)
\mathsf C CALL UMACH (2, NOUT)
      RLABEL(1) = 'B ='CLABEL(1) = 'NONE' CALL WRRRL (' ', 1, NCOEF, B, 1, 0, '(F6.2)', RLABEL, CLABEL)
 WRITE (NOUT,*) 'IRANK = ', IRANK
 WRITE (NOUT,*) 'AEMAX = ', AEMAX
 WRITE (NOUT,*) 'ITER = ', ITER
 WRITE (NOUT,*) 'NRMISS = ', NRMISS
       END
                 Output 1.00
B = 1.00<br>IRANK = 2
IRANK =<br>AEMAX =
        \frac{1.00000}{3}ITER =NRMISS = 0
                     10.0
                                                                  Least Squares Fit
                                                                 L_{\infty} Fit
                     8.0
                      6.0\mathbf{z}4.0
                     2.00.02.04.06.00.08.0
                                             \boldsymbol{\gamma}
```
Figure 2-13 Least Squares and Least Maximum Value Fitted Lines

# **Chapter 3: Correlation**

# **Routines**

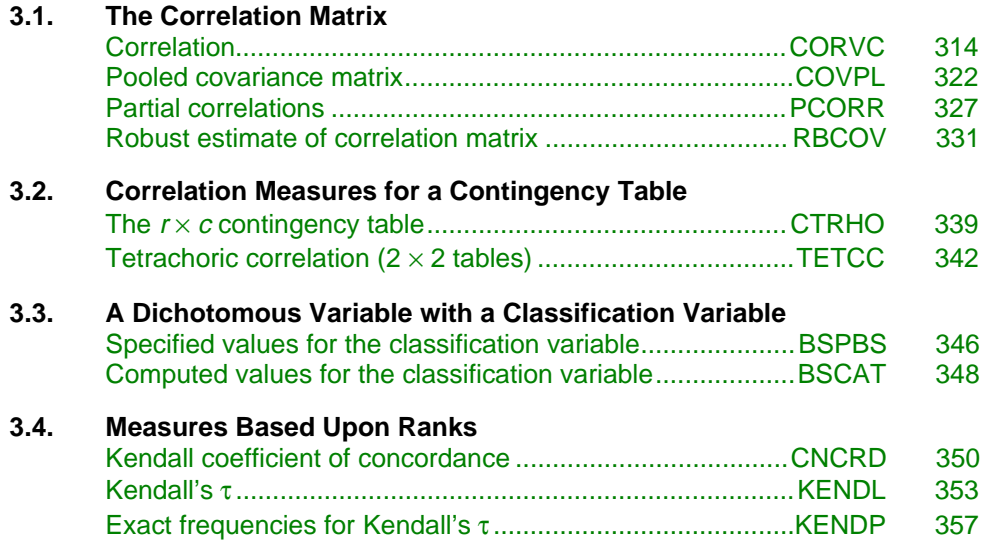

# **Usage Notes**

This chapter is concerned with measures of correlation for bivariate data. The usual multivariate measures of correlation and covariance for continuous random variables are produced by routine CORVC (page 314). For data grouped by some auxiliary variable, routine COVPL (page 322) can be used to compute the pooled covariance matrix along with the means for each group. Partial correlations or covariances, given the correlation or covariance matrix computed from CORVC or COVPL, are computed by PCORR (page 327). Routine RBCOV (page 331) computes robust estimates of the covariance matrix and mean vector. If data are grouped by some auxiliary variable, routine RBCOV can also be used to estimate the pooled covariance matrix and means for each group. The remaining routines are concerned with rank and/or discrete data. General references for these routines are Conover (1980) or Gibbons (1971).

<span id="page-323-0"></span>CTRHO (page 339) and TETCC (page 342) produce measures of correlation for contingency tables. In CTRHO, the inverse normal scores obtained from the row and column marginal distributions are assumed known, and the correlation coefficient is estimated by assuming bivariate normality. In TETCC, a  $2 \times 2$  table is produced from continuous input data using estimates for the sample medians. The correlation coefficient is estimated from the resulting  $2 \times 2$  table.

If one of the variables is dichotomous while the second variable can be ranked, the routines BSPBS (page 346) or BSCAT (page 348) can be used. The difference between these routines is in whether the class values for the ranked variable are given by the user (BSPBS) or are estimated as inverse normal scores from the marginal cumulative distribution (BSCAT). Routine CNCRD (page 350) computes Kendall's coefficient of concordance, and routine KENDL (page 353) computes Kendall's rank correlation coefficient  $\tau$ . Probabilities for  $\tau$  are computed by routine KENDP (page 357).

# **Other Routines**

Other IMSL routines compute measures of correlation or association and may be of interest. Routine CTTWO (page 436) described in Chapter 5, "Categorical and Discrete Data Analysis," computes measures of association for the  $2 \times 2$ contingency table. Routine CTCHI (page 446), in the same chapter, computes measures of association for the general  $r \times c$  contingency table. Routine CDIST (page 889) in Chapter 11, "Cluster Analysis," computes measures of similarity and dissimilarity, including the correlation coefficient. Measures of multivariate association or correlation are computed in Chapter 2, "Regression," and in "Independence of Sets of Variables and Canonical Correlation Analysis."

# **CORVC/DCORVC (Single/Double precision)**

Compute the variance-covariance or correlation matrix.

#### **Usage**

```
CALL CORVC (IDO, NROW, NVAR, X, LDX, IFRQ, IWT, MOPT,
             ICOPT, XMEAN, COV, LDCOV, INCD, LDINCD, NOBS,
             NMISS, SUMWT)
```
# **Arguments**

*IDO* — Processing option. (Input)

#### **IDO Action**

- 0 This is the only invocation of CORVC for this data set, and all the data are input at once.
- 1 This is the first invocation, and additional calls to CORVC will be made. Initialization and updating for the NROW observations are performed.
The means (in XMEAN) are output correctly, but the quantities output in COV are intermediate results.

- 2 This is an intermediate invocation of CORVC, and updating for the NROW observations is performed.
- 3 This is the final invocation of this routine. If NROW is not zero, updating is performed. The wrap-up computations for COV are performed.

It is possible to call CORVC twice in succession with  $IDO = 3$  in order to first compute covariances ( $\text{ICOPT} = 1$ ) and then compute correlations ( $\text{ICOPT} = 2$  or 3). This ability is most important when pairwise deletion of missing values is used  $(MOPT = 3)$ . The workspace arrays (or the workspace) must not be altered in between calls.

*NROW* — The absolute value of NROW is the number of rows of data currently input in X. (Input)

NROW may be positive, zero, or negative. Negative NROW means that the −NROW rows of data are to be deleted from (most aspects of) the analysis. This should be done only if IDO is 2 or 3 and the wrap-up computations for COV have not been performed. When a negative value is input for NROW, it is assumed that each of the −NROW rows of X has been input (with positive NROW ) in previous invocations of CORVC. Use of negative values of NROW should be made with care since it is possible that a constant variable in the remaining data will not be recognized as such.

*NVAR* — Number of variables. (Input) The weight or frequency variables, if used, are not counted in NVAR.

 $X$ — |NROW| by NVAR + *m* matrix containing the data, where *m* is 0, 1, or 2 depending on whether any column(s) of X correspond to weights and/or frequencies. (Input)

*LDX* — Leading dimension of X exactly as specified in the dimension statement in the calling program. (Input)

*IFRQ* — Frequency option. (Input)  $IFRQ = 0$  means that all frequencies are 1.0. For positive IFRQ, column IFRQ of X contains the frequencies.

*IWT* — Weighting option. (Input)

 $IWT = 0$  means that all weights are 1.0. For positive IWT, column IWT of X contains the weights. Observations with zero weight are counted as observations in the frequencies, but do not contribute to the means, variances, covariances, or correlations. Observations with negative weights are missing.

*MOPT* — Missing value option. (Input)

NaN (not a number) is interpreted as the missing value code, and any value in x equal to NaN is excluded from the computations. If MOPT is positive, various pairwise exclusion methods are used. See routine AMACH/DMACH (Reference Material).

## **MOPT Action**

- 0 The exclusion is listwise. (The entire row of  $x$  is excluded if any of the values of the row is equal to the missing value code.)
- 1 Raw crossproducts are computed from all valid pairs and means, and variances are computed from all valid data on the individual variables. Corrected crossproducts, covariances and correlations are computed using these quantities.
- 2 Raw crossproducts, means and variances are computed as in the case of  $MOPT = 1$ . However, corrected crossproducts and covariances are computed only from the valid pairs of data. Correlations are computed using these covariances and the variances from all valid data.
- 3 Raw crossproducts, means, variances, and covariances are computed as in the case of  $MOPT = 2$ . Correlations are computed using these covariances, but the variances used are computed only from the valid pairs of data.

*ICOPT* — cov option. (Input)

## **ICOPT Action**

- 0 COV contains the variance-covariance matrix.
- 1 COV contains the corrected sums of squares and crossproducts matrix.
- 2 COV contains the correlation matrix.
- 3 COV contains the correlation matrix, except for the diagonal elements, which are the standard deviations.

*XMEAN* — Vector of length NVAR containing the variable means. (Output, if  $IDO = 0$  or 1; input/output, if  $IDO = 2$  or 3)

The elements of XMEAN correspond to the columns of X, except that if weights and/or frequencies are used, the elements of XMEAN beyond the IWT or IFRQ element are shifted relative to the columns of X.

*COV* — NVAR by NVAR matrix containing either the correlation matrix (possibly with the standard deviations on the diagonal), the variance-covariance matrix, or the corrected sums of squares and crossproducts matrix, as controlled by the COV option, ICOPT. (Output, if  $IDO = 0$  or 1; input/output, if  $IDO = 2$  or 3) The elements of COV correspond to the columns of  $X$ , except for the columns of  $X$ containing weights or frequencies (see XMEAN).

*LDCOV* — Leading dimension of COV exactly as specified in the dimension statement in the calling program. (Input)

*INCD* — Incidence matrix. (Output, if  $IDO = 0$  or 1; input/output, if  $IDO = 2$  or 3)

If MOPT is zero, INCD is 1 by 1, and contains the number of valid observations. If MOPT is positive, INCD is NVAR by NVAR and contains the numbers of pairs of valid observations that are used in calculating the crossproducts for COV.

*LDINCD* — Leading dimension of INCD exactly as specified in the dimension statement in the calling program. (Input)

*NOBS* — Total number of observations (that is, the total of the frequencies). (Output, if  $IDO = 0$  or 1; input/output, if  $IDO = 2$  or 3) If MOPT  $= 0$ , observations with missing values are not included in NOBS. For other values of MOPT, all observations are included except for observations with missing values for the weight or the frequency.

*NMISS* — Total number of observations that contain any missing values. (Output, if  $IDO = 0$  or 1; input/output, if  $IDO = 2$  or 3)

*SUMWT* — Sum of the weights of all observations that are processed. (Output, if  $IDO = 0$  or 1; input/output, if  $IDO = 2$  or 3)

If MOPT  $= 0$ , observations with missing values are not included in SUMWT. For other values of MOPT, all observations are included except for observations with missing values for the weight or the frequency.

#### **Comments**

1. Automatic workspace usage is

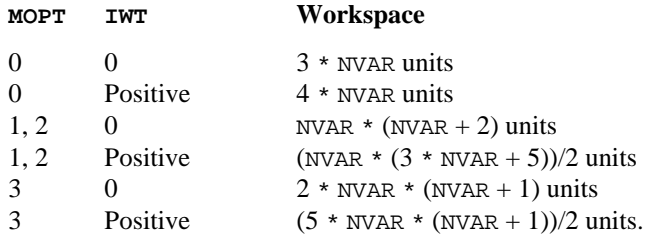

For DCORVC, the requirements are exactly twice the amount required for CORVC.

Workspace may be explicitly provided, if desired, by use of C2RVC/DC2RVC.The reference is

CALL C2RVC (IDO, NROW, NVAR, X, LDX, IFRQ, IWT, MOPT, ICOPT, XMEAN, COV, LDCOV, INCD, LDINCD, NOBS,NMISS, SUMWT, WK)

The additional argument is

*WK* — Workspace of the length specified above. WK should not be changed between calls to C2RVC.

The workspace may contain statistics of interest. Let

 $m = NVAR$ 

$$
k = m(m+1)/2
$$

Statistics that are stored in the workspace that are part of symmetric matrices are stored in symmetric storage mode, i.e., only the lower triangular elements are stored. The workspace utilization is

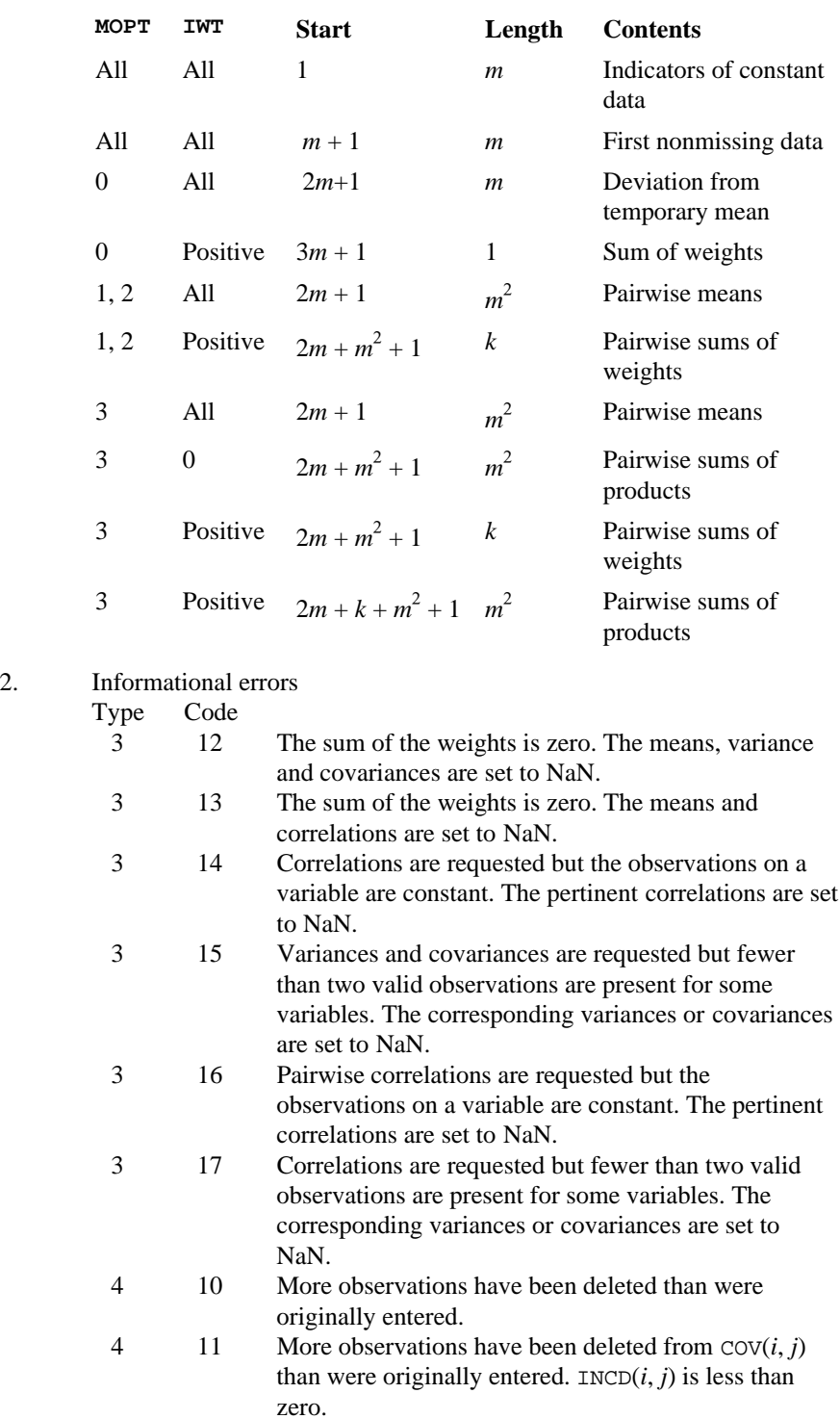

 4 18 Different observations have been deleted from  $Cov(i, j)$  than were originally entered.  $Cov(i, j)$  is less than zero.

## **Algorithm**

Routine CORVC computes estimates of correlations, covariances, or sums of squares and crossproducts for a data matrix X. Weights and frequencies are allowed but not required. Also allowed are listwise or pairwise deletion of missing values. Routine CORVC is an "IDO routine," so it may be called with all of the data in one invocation, or it may be called in several invocations with some (or none) of the data input during each call. By setting NROW to a negative integer, observations that have previously been added to the covariance/correlation statistics may be deleted from the statistics. Exercise care with this option, however, since the program may not be able to detect constant variables when negative NROW is used.

The means, (corrected) sums of squares, and (corrected) sums of crossproducts are computed using the method of provisional means. Let

 $\overline{x}_{ki}$ 

denote the mean based upon *i* observations for the *k*-th variable,  $f_i$  denote the frequency of the *i*-th observation,  $w_i$  denote the weight of the *i*-th observation, and let  $c_{ikj}$  denote the sum of crossproducts (or sum of squares if  $j = k$ ) based upon *i* observations. Then, the method of provisional means finds new means and sums of crossproducts as follows:

The means and crossproducts are initialized as:

$$
\bar{x}_{k0} = 0.0 \quad k = 1, ..., p
$$
  
\n $c_{jk0} = 0.0 \quad j, k = 1, ..., p$ 

where *p* denotes the number of variables. Letting  $x_{k(i+1)}$  denote the *k*-th variable on observation  $i + 1$ , each new observation leads to the following updates for

 $\overline{x}_{ki}$ 

and  $c_{iki}$  using update constant  $r_{i+1}$ :

$$
r_{i+1} = \frac{f_{i+1}w_{i+1}}{\sum_{j=1}^{i+1} f_i w_i}
$$
  

$$
\bar{x}_{k(i+1)} = \bar{x}_{ki} + (x_{k(i+1)} - \bar{x}_{ki})r_{i+1}
$$
  

$$
c_{jk(i+1)} = c_{jki} + w_{i+1}f_{i+1}(x_{j(i+1)} - \bar{x}_{ji})(x_{k(i+1)} - \bar{x}_{ki})(1 - r_{i+1})
$$

If there is no weight variable, weights of 1.0 are used. If there is no frequency column, frequencies of 1.0 are used. Means and variances are computed based upon all of the valid data for each variable or, if required, based upon all of the valid data for each pair of variables.

#### **Usage Notes**

In CORVC, each observation  $x_{ki}$  with weight  $w_i$  is assumed to have mean  $\mu_k$  and variance

$$
\sigma_k^2 \, / \, w_i
$$

With these assumptions, CORVC uses the following definition of a sample mean:

$$
\bar{x}_k = \frac{\sum_{i=1}^{n_r} f_i w_i x_{ki}}{\sum_{i=1}^{n_r} f_i w_i}
$$

where  $n<sub>r</sub>$  is the number of cases. The following formula defines the sample covariance,  $s_{jk}$ , between variables *j* and *k*:

$$
s_{jk} = \frac{\sum_{i=1}^{n} f_i w_i (x_{ji} - \overline{x}_j)(x_{ki} - \overline{x}_k)}{\left(\sum_{i=1}^{n} f_i\right) - 1}
$$

The sample correlation between variables *j* and *k*,  $r_{ik}$ , is defined as:

$$
r_{jk} = \frac{s_{jk}}{\sqrt{s_{jj} s_{kk}}}
$$

#### **Example 1**

The first example illustrates the use of CORVC when inputing all of the data at once. The first 50 observations in the Fisher iris data (see routine GDATA, page 1302) are used. Note in this example that the first variable is constant over the first 50 observations.

```
 INTEGER LDCOV, LDINCD, LDX, NVAR
       PARAMETER (LDCOV=5, LDINCD=1, LDX=150, NVAR=5)
\mathcal{C}INTEGER ICOPT, IDO, IFRQ, INCD(LDINCD,1), IWT, MOPT, NMISS, \& NOBS, NOUT, NROW, NV
                  & NOBS, NOUT, NROW, NV
     REAL COV(LDCOV, NVAR), SUMWT, X(LDX, NVAR), XMEAN(NVAR)
      EXTERNAL CORVC, GDATA, UMACH, WRIRN, WRRRN
C
       CALL GDATA (3, 0, NOBS, NV, X, LDX, NVAR)
C
       CALL UMACH (2, NOUT)
 IDO = 0
NROW = 50IFRQ = 0<br>IWT = 0= 0MOPT = 0 ICOPT = 0
C
       CALL CORVC (IDO, NROW, NVAR, X, LDX, IFRQ, IWT, MOPT, ICOPT,
      & XMEAN, COV, LDCOV, INCD, LDINCD, NOBS, NMISS, SUMWT)
\rm C CALL WRRRN ('XMEAN', 1, NVAR, XMEAN, 1, 0)
```

```
 CALL WRRRN ('COV', NVAR, NVAR, COV, LDCOV, 0)
 CALL WRIRN ('INCD', 1, 1, INCD, LDINCD, 0)
 WRITE (NOUT,*) ' NOBS = ', NOBS, ' NMISS = ', NMISS, ' SUMWT = ',
    & SUMWT
     END
           Output
  XMEAN 1 2 3 4 5
1.000 5.006 3.428 1.462 0.246
COV
 1 2 3 4 5
 1 0.0000 0.0000 0.0000 0.0000 0.0000
   2 0.0000 0.1242 0.0992 0.0164 0.0103
   3 0.0000 0.0992 0.1437 0.0117 0.0093
   4 0.0000 0.0164 0.0117 0.0302 0.0061
            0.0103INCD
50 = \text{NOBS}50 NMISS = 0 SUMWT = 50.0000
```
#### **Example 2**

In the second example, the IDO option is used. After the initialization step in which  $IDO = 1$ , the first 53 observations in the Fisher iris data are input, one observation at a time. The last three observations input are then deleted from the covariances by setting  $NRow = -1$ . Finally, the wrap-up step is accomplished by calling CORVC with  $IDO = 3$ . The output is identical to the output above.

```
 INTEGER LDCOV, LDINCD, LDX, LDY, NVAR
      PARAMETER (LDCOV=5, LDINCD=1, LDX=150, LDY=1, NVAR=5)
C
    INTEGER I, ICOPT, IDO, IFRQ, INCD(LDINCD,1), IWT, MOPT,<br>& MMISS NOBS NOUT NROW NV
                & NMISS, NOBS, NOUT, NROW, NV
     REAL COV(LDCOV, NVAR), SUMWT, X(LDX, NVAR), XMEAN(NVAR),
     & Y(LDY,NVAR)
      EXTERNAL CORVC, GDATA, SCOPY, UMACH, WRIRN, WRRRN
C
      CALL GDATA (3, 0, NOBS, NV, X, LDX, NVAR)
C
      CALL UMACH (2, NOUT)
\mathsf CIFRO = 0IWT = 0MOPT = 0 ICOPT = 0
C
     IDO = 1NROW = 0C Initialization
      CALL CORVC (IDO, NROW, NVAR, Y, LDY, IFRQ, IWT, MOPT, ICOPT,
     & XMEAN, COV, LDCOV, INCD, LDINCD, NOBS, NMISS, SUMWT)
\overline{C}IDO = 2NROW = 1C Add the observations
```

```
 DO 10 I=1, 53
        CALL SCOPY (NVAR, X(I,1), LDX, Y, 1)
        CALL CORVC (IDO, NROW, NVAR, Y, LDY, IFRQ, IWT, MOPT, ICOPT,
     & XMEAN, COV, LDCOV, INCD, LDINCD, NOBS, NMISS,
     & SUMWT)
 10 CONTINUE
                             Delete the last 3 added
    NROW = -1 DO 20 I=51, 53
        CALL SCOPY (NVAR, X(I,1), LDX, Y, 1)
        CALL CORVC (IDO, NROW, NVAR, Y, LDY, IFRQ, IWT, MOPT, ICOPT,
     & XMEAN, COV, LDCOV, INCD, LDINCD, NOBS, NMISS,
     & SUMWT)
 20 CONTINUE
                             Wrap-up
     IDO = 3NROW = 0 CALL CORVC (IDO, NROW, NVAR, Y, LDY, IFRQ, IWT, MOPT, ICOPT,
     & XMEAN, COV, LDCOV, INCD, LDINCD, NOBS, NMISS, SUMWT)
     CALL WRRRN ('XMEAN', 1, NVAR, XMEAN, 1, 0)
      CALL WRRRN ('COV', NVAR, NVAR, COV, LDCOV, 0)
 CALL WRIRN ('INCD', 1, 1, INCD, LDINCD, 0)
 WRITE (NOUT,*) ' NOBS = ', NOBS, ' NMISS = ', NMISS, ' SUMWT = ',
     & SUMWT
     END
             Output
          XMEAN<br>2 3
 1 2 3 4 5
1.000 5.006 3.428 1.462 0.246
               cov<br>2
 1 2 3 4 5
1 0.0000 0.0000 0.0000 0.0000 0.0000
2 0.0000 0.1242 0.0992 0.0164 0.0103
3  0.0000  0.0992  0.1437
4 0.0000 0.0164 0.0117 0.0302 0.0061
5 0.0000 0.0103 0.0093 0.0061 0.0111
INCD
50 = \text{NOBS}NOBS = 50 NMISS = 0 SUMWT = 50.0000
```
## **COVPL/DCOVPL (Single/Double precision)**

Compute a pooled variance-covariance matrix from the observations.

### **Usage**

CALL COVPL (IDO, NROW, NVAR, NCOL, X, LDX, IND, IFRQ, IWT, NGROUP, IGRP, NI, SWT, XMEAN, LDXMEA, COV, LDCOV, NRMISS)

#### **Arguments**

*IDO* — Processing option. (Input)

### **IDO Action**

- 0 This is the only invocation of COVPL and all the data are input at once.
- 1 This is the first invocation of COVPL with this data, and additional calls will be made. Initialization of program variables and updating for the NROW observations are performed.
- 2 This is an intermediate invocation of COVPL, and updating for the NROW observations is performed.
- 3 All statistics are updated for the NROW observations. The covariance matrix is computed.

*NROW* — The absolute value of NROW is the number of rows of x that contain an observation. (Input)

NROW may be positive, zero, or negative. Negative NROW means that the −NROW rows of data are to be deleted from (most aspects of) the analysis. This should be done only if IDO is 2 or 3 and the wrap-up computations for COV have not been performed. When a negative value is input for NROW; it is assumed that each of the −NROW rows of X has been input (with positive NROW ) in previous invocations of CORVC. Use of negative values of NROW should be made with care since it is possible that a constant variable in the remaining data will not be recognized as such.

*NVAR* — Number of variables to be used in computing the covariance matrix. (Input)

The weight, frequency or group variables, if used, are not counted in NVAR.

*NCOL* — Number of columns in matrix x.

 $X$  — |NROW| by NVAR + *m* matrix containing the data. (Input) The number of columns of x that are used is  $NVAR + m$ , where *m* is 0, 1, 2, or 3 depending upon whether any columns in X contain frequencies, weights or group numbers.

*LDX* — Leading dimension of X exactly as specified in the dimension statement in the calling program. (Input)

*IND* — Vector of length NVAR containing the column numbers in X to be used in computing the covariance matrices. (Input)

*IFRQ* — Frequency option. (Input)

 $IFRQ = 0$  means that all frequencies are 1.0. Positive IFRQ indicates that column number IFRQ of X contains the frequencies. All frequencies should be integer values. The NINT (nearest integer) function is used to obtain integer frequencies if this is not the case.

*IWT* — Weighting option. (Input)  $IWT = 0$  means that all weights are 1.0. Positive IWT means that column IWT of X contains the weights. Negative weights are not allowed.

*NGROUP* — Number of groups in the data. (Input)

*IGRP* — Column of x giving the group numbers. (Input) If IGRP = 0, one group is assumed. If IGRP > 0, then column number IGRP of  $X$  contains the group number for the observation. Group numbers must be numbered 1, 2, …, NGROUP. The NINT function is used to get integer values for the group numbers.

*NI* — Vector of length NGROUP containing the numbers of observations in the groups. (Output, if  $IDO = 0$  or 1; input/output, if  $IDO = 2$  or 3) The *i*-th element of NI contains the number of observations in group *i*.

*SWT* — Vector of length NGROUP containing the sum of the weights times the frequencies in the groups. (Output, if  $IDO = 0$  or 1; input/output, if  $IDO = 2$  or 3)

*XMEAN* — NGROUP by NVAR matrix. (Output, if  $IDO = 0$  or 1; input/output, if  $IDO = 2$  or 3)

The *i*-th row of XMEAN contains the group *i* variable means.

*LDXMEA* — Leading dimension of XMEAN exactly as specified in the dimension statement in the calling program. (Input)

 $COV$  — NVAR by NVAR matrix of covariances. (Output, if  $IDO = 0$  or 1; input output, if  $IDO = 2$  or 3)

*LDCOV* — Leading dimension of COV exactly as specified in the dimension statement of the calling program. (Input)

*NRMISS* — Number of rows of data encountered in calls to COVPL containing missing values (NaN) for any of the variables used. (Output, if  $\text{IDO} = 0 \text{ or } 1$ ; input/ output, if  $IDO = 2$  or 3)

#### **Comments**

1. Automatic workspace usage is

COVPL  $3 * NVAR + NVAR * NGROUP units$ , or DCOVPL  $6 * NVAR + 2 * NVAR * NGROUP units$ .

Workspace may be explicitly provided, if desired, by use of C2VPL/DC2VPL. The reference is

CALL C2VPL (IDO, NROW, NVAR, NCOL, X, LDX, IND, IFRQ, IWT, NGROUP, IGRP, NI, SWT, XMEAN, LDXMEA, COV, LDCOV, NRMISS, D, OB, XVAL, DIF)

The additional arguments are as follows:

*D* — Real work vector of length NVAR.

*OB* — Real work vector of length NVAR.

*XVAL* — Real work vector of length NVAR \* NGROUP.

*DIF* — Real work vector of length NVAR.

2. Informational error Type Code

 3 1 The group number is not between 1 and NGROUP. The observation is ignored.

## **Algorithm**

Routine COVPL computes the pooled variance-covariance matrix from a matrix of observations. The within-groups means are also computed. Listwise deletion of missing values is assumed so that all observations used are "complete"; in any row of X, if an element in the "list" IND, IGRP, IFRQ or IWT is missing, then the row is not used. Routine COVPL should be used whenever one suspects that the data has been sampled from populations with different means but identical variance-covariance matrices. If these assumptions cannot be made, a different variance-covariance matrix should be estimated within each group.

When  $IDO = 0$ , the same computations occur as if COVPL were consecutively called with IDO equal to 1, 2, and 3. For brevity, the following discusses the computations with  $IDO > 0$ .

When  $IDO = 1$  variables are initialized, workspace is allocated, and input variables are checked for errors.

If NROW  $\neq$  0 (for any value of IDO), the group observation totals,  $T_i$ , for  $i = 1, \ldots, g$ , where *g* is the number of groups, are updated for the |NROW| observations in X. The group totals are computed as: X

$$
T_i = \sum_j \omega_{ij} f_{ij} x_{ij}
$$

where  $\omega_{ij}$  is the observation weight,  $x_{ij}$  is the *j*-th observation in the *i*-th group, and  $f_{ii}$  is the observation frequency.

Modified Givens rotations (see routines SROTM and SROTMG in the IMSL MATH/LIBRARY) are used in computing the Cholesky decomposition of the pooled sums of squares and crossproducts matrix. The interested reader is referred to Golub and Van Loan (1983) for details.

The group means and the pooled sample covariance matrix *S* are computed from the intermediate results when  $IDO = 3$ . These quantities are defined by

$$
\overline{x}_{i\bullet} = \frac{T_i}{\sum_j \omega_i f_i}
$$
\n
$$
S = \frac{1}{\sum_{i,j} f_{ij} - g} \sum_{i,j} \omega_{ij} f_{ij} (x_{ij} - \overline{x}_{i\bullet}) (x_{ij} - \overline{x}_{i\bullet})^T
$$

Occasionally, the Cholesky factorization, such that  $S = U<sup>T</sup>U$  where *U* is lower triangular of the pooled sample cross-products matrix, may be desired. *U* may be computed from the output array COV, and the workspace array D returned in calls to C2VPL. The Cholesky factor *U* can be computed prior to calling C2VPL with  $IDO = 3$  by multiplying the elements in the *i*-th row of COV by

$$
\sqrt{D_i} / \sqrt{\sum_{ij} f_{ij} - g}.
$$

If subsequent calls to C2VPL are to be made, COV must not be modified in computing *U*.

#### **Example**

The following example computes a pooled variance-covariance matrix for the Fisher iris data (see routine GDATA, page 1302). The first column in this data set is the group indicator. To illustrate the use of the IDO argument, multiple calls to COVPL are made.

```
C Specifications<br>INTEGER IFRQ, IGRP, IWT, LDCOV, LDX, LD
                IFRQ, IGRP, IWT, LDCOV, LDX, LDXMEA, NCOL, NGROUP,
     & NROW, NVAR
      PARAMETER (IFRQ=0, IGRP=1, IWT=0, LDX=150, NCOL=5, NGROUP=3,
     & NROW=1, NVAR=4, LDCOV=NVAR, LDXMEA=NGROUP)
\Gamma INTEGER I, IDO, IND(4), NI(NGROUP), NOBS, NOUT, NRMISS, NV
     REAL COV(LDCOV,LDCOV), SWT(NGROUP), X(LDX,5),
    & XMEAN(LDXMEA, NVAR)
      EXTERNAL COVPL, GDATA, UMACH, WRRRN
\Gamma DATA IND/2, 3, 4, 5/
C
      CALL GDATA (3, 0, NOBS, NV, X, LDX, 5)
C
     TDO = 1 CALL COVPL (IDO, 0, NVAR, NCOL, X, LDX, IND, IFRQ, IWT, NGROUP,
     & IGRP, NI, SWT, XMEAN, LDXMEA, COV, LDCOV, NRMISS)
C C Add the observations
     IDO = 2 DO 10 I=1, NOBS
        CALL COVPL (IDO, NROW, NVAR, NCOL, X(I,1), LDX, IND, IFRQ,
     & IWT, NGROUP, IGRP, NI, SWT, XMEAN, LDXMEA, COV,
     & LDCOV, NRMISS)
10 CONTINUE
                                Summarize the statistics
     IDO = 3 CALL COVPL (IDO, 0, NVAR, NCOL, X, LDX, IND, IFRQ, IWT, NGROUP,
     & IGRP, NI, SWT, XMEAN, LDXMEA, COV, LDCOV, NRMISS)
\mathsf C CALL UMACH (2, NOUT)
      WRITE (NOUT,*) ' NRMISS = ', NRMISS
      CALL WRRRN ('XMEAN', NGROUP, NVAR, XMEAN, LDXMEA, 0)
      CALL WRRRN ('COV', NVAR, NVAR, COV, LDCOV, 0)
      END
```
#### **Output**

NRMISS = 0 XMEAN 1 2 3 4 1 5.006 3.428 1.462 0.246 2 5.936 2.770 4.260 1.326 5.552

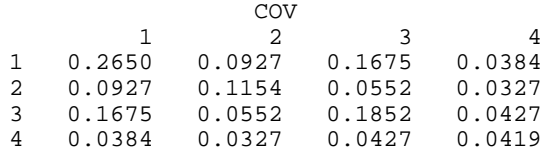

## **PCORR/DPCORR (Single/Double precision)**

Compute partial correlations or covariances from the covariance or correlation matrix.

#### **Usage**

CALL PCORR (NVAR, COR, LDCOR, NDF, ICOR, NIND, IND, NDEP, INDDEP, PCOR, LDPCOR, NDFP, PVAL, LDPVAL)

#### **Arguments**

*NVAR* — Number of variables in COR. (Input)

*COR* — NVAR by NVAR correlation or covariance matrix. (Input)

*LDCOR* — Leading dimension of COR exactly as specified in the dimension statement in the calling program. (Input)

*NDF* — Number of degrees of freedom in COR. (Input)

If the number of degrees of freedom in COR varies from element to element, then a conservative choice for NDF is the minimum degrees of freedom for all elements in COR. If NDF is not known, then NDF  $\leq 0$  defaults to NDF = 100.

*ICOR* — Partial correlations/covariances option. (Input)

#### **ICOR Action**

- 1 Partial correlations are desired.
- 0 Partial covariances are desired.

Partial correlations can be computed when either a correlation or a covariance matrix in input in COR. To compute partial covariances, COR must contain a covariance matrix.

*NIND* — Number of "independent" variables to to be used in the partial correlations. (Input)

If NIND is −1, the independent variables are taken to be the NVAR − NDEP variables not in INDDEP. If NIND is zero, no independent variables are used, and *p*-values for the input dependent (see INDDEP) correlations (or covariances) are computed. The partial correlations (covariances) are the correlations (covariances) between the dependent variables after removing the linear effect of the independent variables. NIND and NDEP cannot simultaneously be −1.

*IND* — Vector of length NIND containing the column (or row) numbers in COR of the independent variables. (Input, if  $NIND > 0$ ; not referenced otherwise)

If NIND is negative or zero, IND is not used and can be dimensioned of length 1 in the calling program.

*NDEP* — Number of variables for which partial correlations (covariances) are desired (the number of "dependent" variables). (Input)

If NDEP is −1, the dependent variables are taken as the NVAR − NIND variables not in IND. NIND and NDEP cannot simultaneously be −1.

*INDDEP* — Vector of length NDEP containing the indices of the dependent variables. (Input, if  $NDEP > 0$ ; not referenced otherwise) If NDEP is 1, INDDEP is not used and can be dimensioned of length 1 in the calling program.

*PCOR* — Matrix of size *m* by *m* containing the partial correlations or partial covariances. (Output)

 $m =$  NDEP if NDEP > 0, and  $m =$  NVAR – NIND otherwise. If NIND = 0, then COR and PCOR can share the same memory location.

*LDPCOR* — Leading dimension of PCOR exactly as specified in the dimension statement of the calling program. (Input)

*NDFP* — Number of degrees of freedom in the test that the partial correlation (covariance) is zero. (Output)

This will usually be NDF − NIND but will be greater than this value if the variables in IND are computationally linearly related.

*PVAL* — Matrix of size *m* by *m* (see PCOR) containing the *p*-values for testing the null hypothesis that the associated partial correlation (covariance) is zero. (Output)

The *p*-values reported in PVAL assume that the observations from which COR was computed follow a multivariate normal distribution and that each element in COR has NDF degrees of freedom.

*LDPVAL* — Leading dimension of PVAL exactly as specified in the dimension statement in the calling program. (Input)

#### **Comments**

1. Automatic workspace usage is

PCORR  $n * (m + n) + 2 *$  NVAR units, or DPCORR  $2 * n * (m + n) + 2 * NVAR$ .

```
Here, m = NDEP if NDEP > 0 and m = NVAR – NIND otherwise; n = NIND
if NIND > 0 and n = NVAR − NDEP otherwise. Workspace may be
explicitly provided, if desired, by use of P2ORR/DP2ORR. The reference
is
CALL P2ORR (NVAR, COR, LDCOR, NDF, ICOR, NIND, IND,
               NDEP, INDDEP, PCOR, LDPCOR, NDFP, PVAL,
               LDPVAL, SXY, SXX, LDSXX, IY, IX)
```
The additional arguments are as follows:

*SXY* — Work vector of length *m* \* *n*.

*SXX* — Work vector of length  $n^2$ .

*LDSXX* — The value of *n*.

*IY* — Work vector of length NVAR.

*IX* — Work vector of length NVAR.

2. Informational errors

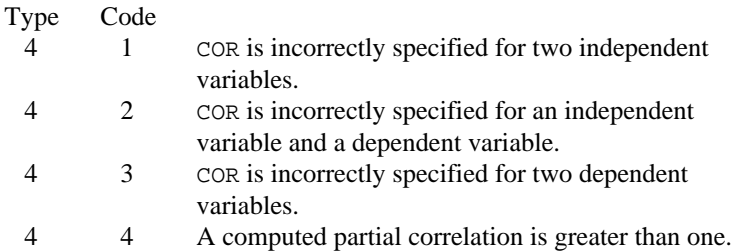

## **Algorithm**

Routine PCORR computes partial correlations or partial covariances from an input correlation or covariance matrix. If the "independent" variables (the linear "effect" of the independent variables is removed in computing the partial correlations/covariances) are linearly related to one another, PCORR detects the linearity and eliminates one or more of the independent variables from the list of independent variables. The number of variables eliminated, if any, can be determined from argument NDFP.

Given a correlation or covariance matrix  $\Sigma$  partitioned as

$$
\left(\sum_{21}^{11} 11 \sum_{22}^{12} 12\right)
$$

Routine PCORR computes the partial covariances (of the standardized variables if  $\Sigma$  is a correlation matrix) as

$$
\sum_{22|1} = \sum_{22} - \sum_{21} \sum_{11} - \sum_{12} 12
$$

If partial correlations are desired, these are computed as

$$
P_{22|1} = \left[ \text{diag} \left( \sum_{22|1} \right) \right]^{-\frac{1}{2}} \sum_{22|1} \left[ \text{diag} \left( \sum_{22|1} \right) \right]^{-\frac{1}{2}}
$$

where "diag" denotes the matrix containing the diagonal of its argument along its diagonal with zeros off the diagonal. If  $\Sigma_{11}$  is singular, then as many variables as required are deleted from  $\Sigma_{11}$ (and  $\Sigma_{12}$ ) in order to eliminate the linear dependency(ies). The computations then proceed as above.

The *p*-value for a partial correlation (covariance) tests the null hypothesis  $H_0$ :  $\rho_{ij|1} = 0$  ( $H_0$ :  $\sigma_{ij|1} = 0$ ), where  $\rho_{ij|1}(\sigma_{ij|1})$  is the (*i*, *j*) element in matrix  $P_{22|1}(\Sigma_{22|1})$ . The *p*-values are returned in PVAL. If NDF is not known, the *p*-values are computed as if each element in COR had 100 degrees of freedom. When NDF is not known, the resulting *p*-values may may be useful for comparison, but they should not be used as an approximation to the actual probabilities.

#### **Example**

The following example computes partial correlations from a 9 variable correlation matrix originally given by Emmett (1949). The partial correlations between the remaining variables, after adjusting for variables 1, 3, and 9, are computed. Note in the output that the row and column labels are column numbers, not variable numbers. The corresponding variable numbers would be 2, 4, 5, 6, 7, and 8, respectively.

```
C<br>TNTEGER TOOR LDCOR LDP LDPOOR NDEP NOR NIND NVA
      INTEGER ICOR, LDCOR, LDP, LDPCOR, NDEP, NDF, NIND, NVAR<br>PARAMETER (ICOR=1, LDCOR=9, LDP=6, LDPCOR=6, NDEP=-1, NDF
                (ICOR=1, LDCOR=9, LDP=6, LDPCOR=6, NDEP=-1, NDF=30, & NIND=3, NVAR=9)
C
       INTEGER IND(NIND), INDDEP(1), NDFP, NOUT
      REAL COR(LDCOR, NVAR), P(LDP, LDP), PCOR(LDPCOR, LDPCOR)<br>EXTERNAL PCORR UMACH WRRRN
                 PCORR, UMACH, WRRRN
C
       DATA IND/1, 3, 9/
\mathcal{C} DATA COR/1.000, 0.523, 0.395, 0.471, 0.346, 0.426, 0.576, 0.434,
      & 0.639, 0.523, 1.000, 0.479, 0.506, 0.418, 0.462, 0.547,
      & 0.283, 0.645, 0.395, 0.479, 1.000, 0.355, 0.270, 0.254,
      & 0.452, 0.219, 0.504, 0.471, 0.506, 0.355, 1.000, 0.691,
      & 0.791, 0.443, 0.285, 0.505, 0.346, 0.418, 0.270, 0.691,
 & 1.000, 0.679, 0.383, 0.149, 0.409, 0.426, 0.462, 0.254,
 & 0.791, 0.679, 1.000, 0.372, 0.314, 0.472, 0.576, 0.547,
      & 0.452, 0.443, 0.383, 0.372, 1.000, 0.385, 0.680, 0.434,
      & 0.283, 0.219, 0.285, 0.149, 0.314, 0.385, 1.000, 0.470,
      & 0.639, 0.645, 0.504, 0.505, 0.409, 0.472, 0.680, 0.470,
      & 1.000/
C
       CALL PCORR (NVAR, COR, LDCOR, NDF, ICOR, NIND, IND, NDEP,
      & INDDEP, PCOR, LDPCOR, NDFP, P, LDP)
\mathcal{C} CALL UMACH (2, NOUT)
       WRITE (NOUT,*) 'The degrees of freedom are ', NDFP
       CALL WRRRN ('PCOR', NVAR-NIND, NVAR-NIND, PCOR, LDPCOR, 0)
       CALL WRRRN ('P', NVAR-NIND, NVAR-NIND, P, LDP, 0)
C
       END
```
**Output** The degrees of freedom are 27

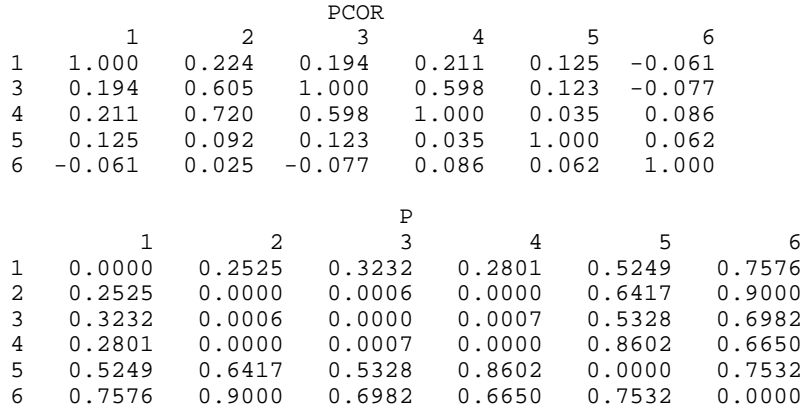

## **RBCOV/DRBCOV (Single/Double precision)**

Compute a robust estimate of a covariance matrix and mean vector.

#### **Usage**

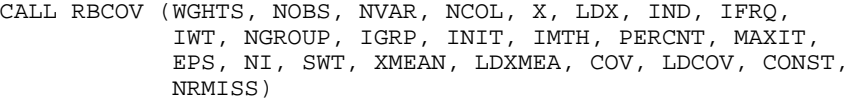

## **Arguments**

*WGHTS* — User-supplied SUBROUTINE to compute observation weights. The form is CALL WGHTS (R, NVAR, PERCNT, UU, WW, UP), where

> $R$  – Distance of observation from the mean vector at which weights are to be computed. (Input)

UU, WW, and UP are to be computed at distance R.

NVAR – Number of variables. (Input)

PERCNT – Percentage of outliers expected. (Input)

UU – Value of covariance matrix weighting function at distance R. (Output)

WW – Value of mean vector weighting function at distance R. (Output)

 $UP - Value$  of first derivative of UU with respect to R. (Output)

WGHTS must be declared EXTERNAL in the calling program. A standard weighting subroutine is provided as routine R5COV/DR5COV. See the "Algorithm" section for further description of the subroutine WGHTS.

*NOBS* — Number of observations. (Input)

*NVAR* — Number of variables in the covariance matrix. (Input)

*NCOL* — Number of columns in matrix x. (Input)

 $X$  — NOBS by NVAR + *m* matrix containing the data. (Input)  $m$  is 0, 1, 2, or 3 depending upon whether any columns in  $x$  contain frequencies, weights or group numbers.

*LDX* — Leading dimension of X exactly as specified in the dimension statement in the calling program. (Input)

*IND* — Vector of length NVAR containing the column numbers in x for which covariances are desired. (Input)

*IFRQ* — Frequency option. (Input)

 $IFRQ = 0$  means that all frequencies are 1.0. Positive  $IFRQ$  indicates that column number IFRQ of X contains the frequencies. All frequencies should be positive integer values. The NINT (nearest integer) function is used to obtain integer frequencies from X.

*IWT* — Weighting option. (Input)

 $IWT = 0$  means that all weights are 1.0. Positive IWT means that column IWT of X contains the positive weights. Negative weights are not allowed. Note that weights in column IWT are the proportionality constants used in computing a covariance matrix from observations with proportional covariance matrices. The weights used for robust estimation are computed in the estimation procedure.

*NGROUP* — Number of groups (populations) in the data. (Input) If the data comes from a single population,  $NGROUP = 1$ .

*IGRP* — Column of x giving the group numbers. (Input) If IGRP = 0, one group is assumed. If IGRP > 0, then column number IGRP of X contains the group number for the observation. Group numbers must be 1, 2, …, NGROUP. The NINT intrinsic function is used to obtain integer group numbers

*INIT* — Estimate initialization option. (Input)

#### **INIT Method**

- 0 Initial estimates are obtained as the usual estimate of a mean vector and of a covariance matrix.
- 1 Initial estimates based upon the median and interquartile range are used.
- 2 User input initial estimates are used.

*IMTH* — Option parameter giving the algorithm to be used in computing the estimates. (Input)

#### **IMTH Method**

- 0 Huber's conjugate-gradient algorithm is used.
- 1 Stahel's algorithm is used.

*PERCNT* — Percentage of gross errors expected in the data. (Input) PERCNT is in the range from zero to 100 and contains the percentage of outliers expected in the data. PERCNT is usually only used if IMSL supplied weighting subroutine R5COV/DR5COV is used as the subroutine WGHTS.

*MAXIT* — Maximum number of iterations. (Input)  $MAXIT = 30$  is typical.

*EPS* — Convergence criterion. (Input) When the maximum absolute change in a location or covariance estimate is less than EPS, convergence is assumed.

*NI* — Vector of length NGROUP containing the number of observations in each group. (Output)

*SWT* — Vector of length NGROUP containing the sum of the weights times the frequencies for the observations in each group. (Output)

*XMEAN* — NGROUP by NVAR matrix containing the estimates of the location parameters in each group. (Output, if  $INT \neq 2$ ; input/output, otherwise) Row *i* of XMEAN contains the location estimates for the variables in group *i*. The columns of XMEAN are in the order specified by IND.

*LDXMEA* — Leading dimension of XMEAN exactly as specified in the dimension statement in the calling program. (Input)

*COV* — NVAR by NVAR matrix of estimated covariances. (Output, if INIT  $\neq$  2; input/output, otherwise)

*LDCOV* — Leading dimension of COV exactly as specified in the dimension statement of the calling program. (Input)

*CONST* — Vector of length 4 containing some constants computed by RBCOV. (Output)

CONST(1) contains the constant beta (see the "Algorithm" section) used to ensure that the estimated covariance matrix has unbiased expectation (for given mean vector) for a multivariate normal density.  $\text{const}(2)$ ,  $\text{const}(3)$ , and  $\text{const}(4)$  are the parameters *a*, *b*, and *c*, respectively, in IMSL-supplied subroutine R5COV/DR5COV. They are set to NaN (not a number) if R5COV is not used.

*NRMISS* — Number of rows of data in x containing any missing values (NaN, not a number) in the columns IND, IWT, IFRQ, or IGRP. (Output) Rows of X contributing to NRMISS are ignored in all other computations.

## **Comments**

1. Automatic workspace usage is

RBCOV  $(4 + NGROUP) * NVAR + max(m * NVAR, NGROUP) * NVAR + 2 *$ (NGROUP + NOBS) units, or

DRBCOV 2  $*(4 + \text{NGROUP}) * \text{NVAR} + 2 * \text{max}$  ( $m * \text{NVAR}$ , NGROUP)  $*$  $NVAR + 3 * (NGROUP + NOBS) units.$ 

Here  $m = 2$  if  $IMTH = 0$ , and  $m = 1$  otherwise. Workspace may be explicitly provided, if desired, by use of R2COV/DR2COV. The reference is

CALL R2COV (WGHTS, NOBS, NVAR, NCOL, X, LDX, IND, IFRQ, IWT, IMTH, MAXIT, EPS, XMEAN, COV, LDCOV, NRMISS, D, U, GXB, OB, OB1, OB2, SWW, WK, IRN, ISF)

The additional arguments are as follows:

*D* — Work vector of length NVAR.

 $U$  — Work vector of length max( $m$  \* NVAR, NGROUP) \* NVAR; where  $m = 2$  if  $IMTH = 0$ , and  $m = 1$  otherwise.

*GXB* — Work vector of length NVAR \* NGROUP.

*OB* — Work vector of length NVAR.

*OB1* — Work vector of length NVAR.

*OB2* — Work vector of length NVAR.

*SWW* — Work vector of length NGROUP.

 $WK$  — Work vector of length NOBS.

*IRN* — Work vector of length NOBS.

*ISF* — Work vector of length NGROUP.

## 2. Informational errors

Type Code

4 1 The derivative of UU with respect R is not correctly specified.

## **Algorithm**

Routine RBCOV computes robust M-estimates of the mean and covariance matrix from a matrix of observations. A pooled estimate of the covariance matrix is computed when multiple groups are present in the input data. M-estimate weights are obtained from a user specified weighting subroutine. In addition, user specified observation weights and frequencies may be given for each row in X. Listwise deletion of missing values is assumed so that all observations used are "complete." In any row of X, if any column in the list determined by IND, IFRQ, IWT, or IGRP is missing, the row is not used.

Let  $f(x; \mu_i, \Sigma)$  denote the density of an observation *p*-vector *x* in population (group) *i* with mean vector  $\mu_i$ , for groups  $i = 1, ..., \tau$ . Let the covariance matrix  $\Sigma$ be such that  $\Sigma = R^T R$ . If

$$
y = R^{-T}(x - \mu_i)
$$

then

$$
g(y) = |\Sigma|^{1/2} f(R^T y + \mu_i; \mu_i, \Sigma)
$$

It is assumed that g(*y*) is a spherically symmetric density in *p*-dimensions.

In RBCOV,  $\Sigma$  and  $\mu_i$  are estimated as the solutions

$$
(\hat{\Sigma}, \hat{\mu}_i)
$$

of the estimation equations

$$
\frac{1}{n}\sum_{j=1}^{n_i}f_{ij}\omega_{ij}w(r_{ij})y_{ij}=0
$$

and

$$
\frac{1}{n}\sum_{i=1}^{n} \sum_{j=1}^{n_i} f_{ij} \omega_{ij} \Big[ (u(r_{ij})y_{ij}y_{ij}^T - \beta I_p \Big] = 0
$$

where *i* indexes the  $\tau$  groups,  $n_i$  is the number of observations in group *i*,  $f_{ij}$  is the frequency for the *j*-th observation in group *i*,  $\omega_{ij}$  is the observation weight specified in column IWT of x,  $I_p$  is a  $p \times p$  identity matrix,

$$
r_{ij} = \sqrt{y_{ij}^T y_{ij}}
$$

 $w(r)$  and  $u(r)$  are weighting functions specified by the user through subroutine WGHTS, and where  $β$  is a constant computed by the program to make the expected weighted Mahalanobis distance  $(y^T y)$  equal the expected Mahalanobis distance from a multivariate normal distribution (see Marazzi 1985). The constant β is described more fully below.

Routine RBCOV uses one of two algorithms for solving the estimation equations. The first algorithm is discussed in detail in Huber (1981) and is a variant of the conjugate gradient method. The second algorithm is due to Stahel (1981) and is discussed in detail by Marazzi (1985). In both algorithms, correction vectors  $T_{ki}$ for the group *i* means and correction matrix  $W_k = I_p + U_k$  for the Cholesky factorization of  $\Sigma$  are found such that the updated mean vectors are given by

$$
\hat{\mu}_{i,k+1} = \hat{\mu}_{i,k} + T_{ki}
$$

and the updated matrix *R* is given

$$
\hat{R}_{k+1} = W_K \hat{R}_k
$$

where *k* is the iteration number and

$$
\hat{\Sigma}_k = R_k^T R_k
$$

When all elements of  $U_k$  and  $T_{ki}$  are less that  $\varepsilon$  = EPS, convergence is assumed.

Three methods for obtaining initial estimates are allowed. In the first method, the sample weighted estimate of  $\Sigma$  is computed (using routine COVPL, page 322). In the second method, estimates based upon the median and the interquartile range are used. Finally, in the last method, the user inputs initial estimates.

Routine RBCOV computes estimates for any weighting functions *u* and *w*. The constant  $\beta$  is chosen such that  $E(u(r)r^2) = p\beta$  where the expectation is with respect to a standard *p*-variate multivariate normal distribution. This yields estimates with the correct expectation for the multivariate normal distribution (for given mean vector). The expectation is computed via integration of estimated spline functions. 200 knots are used on an equally spaced grid from 0.0 to the 99.999 percentile of a

 $\chi^2_{\,p}$ 

distribution. An error estimate is computed based upon 100 of these knots. If the estimated relative error is greater than 0.001, a warning message is issued. If  $\beta$  is not computed accurately (*i*.e., if the warning message is issued), the computed estimates are still optimal, but the scale of the estimated covariance matrix may need to be multiplied by a constant in order for

## $\hat{\Sigma}$

to have the correct multivariate normal covariance expectation.

## **The Weighting Subroutine**

The name of the weighting subroutine (WGHTS) is input into RBCOV. Usersupplied weights may be used. Alternatively, the user may input the name of the IMSL-supplied subroutine, R5COV in single precision, or DR5COV in double precision. The weights computed by this subroutine are the "minimax" weights of Huber (1981, pages 231−235), with PERCNT expected gross errors. Huber's (1981) weighting equations are given by:

$$
u(r) = \begin{cases} \frac{a^2}{r^2} & r < a \\ 1 & a \le r \le b \\ \frac{b^2}{r^2} & r > b \end{cases}
$$

$$
w(r) = \min(1, \frac{c}{r})
$$

The constants *a*, *b*, and *c* depend upon the number of variables *p* and upon the expected percentage of gross errors. They are computed by R5COV as the zeroes of equations given by Huber and are returned in the array CONST from RBCOV.

### **Example**

The following example computes estimates of the mean vectors and the pooled covariance matrix for the Fisher iris data (routine GDATA, page 1302, provides these data with the group indicator in the first column.). For comparison, these estimates are first computed via routine COVPL (page 322). Routine RBCOV with

```
PERCNT = 0.02 is then used to compute the robust estimates. As can be seen from
                 the output, the resulting estimates are quite similar.
                 To study the behavior of RBCOV, three observations are made into outliers, and,
                 again, both COVPL and RBCOV are used to compute estimates. When outliers are
                 present, COVPL gives estimates that have clearly been adversely affected, while
                 the estimates produced by RBCOV are close to the estimates produced when no
                 outliers are present.
                 In both calls to RBCOV, the usual pooled estimates were used for the initial
                 estimates, and IMSL supplied routine R5COV with argument PERCNT = 0.02 was
                 used. Because neither NOBS or PERCNT changed in the two calls, the values
                 returned in CONST are identical. If the percentage of gross errors expected in the
                 data, PERCNT, is not known, a reasonable strategy is to use a value of PERCNT
                 that is such that larger values do not result in significant changes in the estimates.
       INTEGER IFRQ, IGRP, IMTH, INIT, IPRINT, IWT, LDCOV, LDX,
      & LDXMEA, MAXIT, NCOL, NGROUP, NOBS, NV, NVAR
       REAL EPS, PERCNT
       PARAMETER (EPS=1.0E-4, IFRQ=0, IGRP=1, IMTH=0, INIT=0,
      & IPRINT=0, IWT=0, MAXIT=30, NCOL=5, NGROUP=3,
      & NOBS=150, NV=5, NVAR=4, PERCNT=2.0, LDCOV=NVAR,
      & LDX=NOBS, LDXMEA=NGROUP)
C
      INTEGER IND(NVAR), NI(NGROUP), NOB1, NOUT, NRMISS, NV1<br>REAL CONST(4), COV(LDCOV, NVAR), R5COV, SWT(NGROUP),
                  CONST(4), COV(LDCOV, NVAR), R5COV, SWT(NGROUP),
     & X(LDX,NCOL), XMEAN(NGROUP, NVAR)
       EXTERNAL GDATA, COVPL, R5COV, RBCOV, UMACH, WRIRN, WRRRN
\mathsf C DATA IND/2, 3, 4, 5/
C
       CALL GDATA (3, IPRINT, NOB1, NV1, X, NOBS, NV)
C
       CALL COVPL (0, NOBS, NVAR, NCOL, X, LDX, IND, IFRQ, IWT,
      & NGROUP, IGRP, NI, SWT, XMEAN, LDXMEA, COV,
      & LDCOV, NRMISS)
\overline{C} CALL UMACH (2, NOUT)
       WRITE (NOUT,*) 'COVPL estimates with no outliers'
       CALL WRRRN ('XMEAN', NGROUP, NVAR, XMEAN, LDXMEA, 0)
       CALL WRRRN ('COV', NVAR, NVAR, COV, LDCOV, 1)
C
       CALL RBCOV (R5COV, NOBS, NVAR, NCOL, X, LDX, IND, IFRQ, IWT,
      & NGROUP, IGRP, INIT, IMTH, PERCNT, MAXIT, EPS, NI,
                    SWT, XMEAN, LDXMEA, COV, LDCOV, CONST, NRMISS)
\rm C WRITE (NOUT,*) 'RBCOV estimates with no outliers'
       CALL WRRRN ('XMEAN', NGROUP, NVAR, XMEAN, LDXMEA, 0)
       CALL WRRRN ('COV', NVAR, NVAR, COV, LDCOV, 1)
 CALL WRRRN ('SWT', 1, NGROUP, SWT, 1, 0)
 CALL WRIRN ('NI', 1, NGROUP, NI, 1, 0)
       CALL WRRRN ('CONST', 1, 4, CONST, 1, 0)
\overline{C}X(1,2) = 100.0X(5,5) = 100.0X(100,3) = -100.0
```
C CALL COVPL (0, NOBS, NVAR, NCOL, X, LDX, IND, IFRQ, IWT, & NGROUP, IGRP, NI, SWT, XMEAN, LDXMEA, COV, & LDCOV, NRMISS)  $\mathsf C$  CALL UMACH (2, NOUT) WRITE (NOUT,\*) 'COVPL estimates with three outliers' CALL WRRRN ('XMEAN', NGROUP, NVAR, XMEAN, LDXMEA, 0) CALL WRRRN ('COV', NVAR, NVAR, COV, LDCOV, 1)  $\rm C$  CALL RBCOV (R5COV, NOBS, NVAR, NCOL, X, LDX, IND, IFRQ, IWT, & NGROUP, IGRP, INIT, IMTH, PERCNT, MAXIT, EPS, NI, & SWT, XMEAN, LDXMEA, COV, LDCOV, CONST, NRMISS)  $\overline{C}$  WRITE (NOUT,\*) 'RBCOV estimates with three outliers' CALL WRRRN ('XMEAN', NGROUP, NVAR, XMEAN, LDXMEA, 0) CALL WRRRN ('COV', NVAR, NVAR, COV, LDCOV, 1) CALL WRRRN ('SWT', 1, NGROUP, SWT, 1, 0) CALL WRIRN ('NI', 1, NGROUP, NI, 1, 0) CALL WRRRN ('CONST', 1, 4, CONST, 1, 0)  $\rm C$ 

```
 END
```
**Output**

COVPL estimates with no outliers

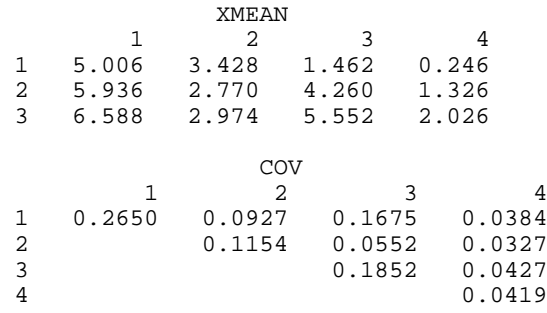

RBCOV estimates with no outliers

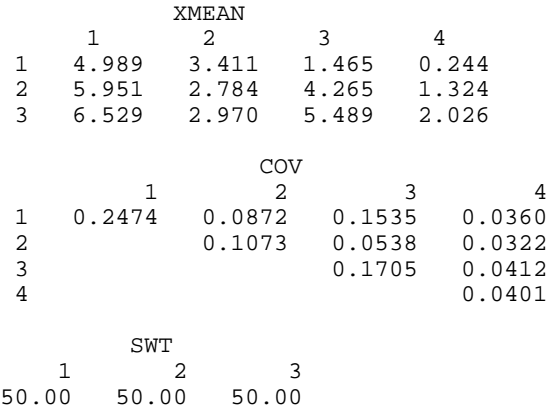

 $\begin{array}{cc} & \text{NI} \\ 1 & 2 \end{array}$  $\begin{array}{cccc} 1 & 2 & 3 \\ 50 & 50 & 50 \end{array}$  50 50 50  $\begin{matrix} \text{CONST} \\ 1 \end{matrix}$  1 2 3 4 0.972 0.000 3.093 1.717 COVPL estimates with three outliers XMEAN 1 2 3 4 1 6.904 3.428 1.462 2.242 0.714 3 6.588 2.974 5.552 2.026  $\begin{matrix} & & & \text{COV} \\ 1 & & & 2 \end{matrix}$  1 2 3 4 1 60.43 0.30 0.13 -1.28 2 70.53 0.17 0.17 3 0.19 4 66.38 RBCOV estimates with three outliers  $\begin{tabular}{cc} \tt XMEAN \\ 1 && 2 \end{tabular}$  1 2 3 4 1 4.999 3.405 1.468 0.253 2 5.959 2.772 4.271 1.324 5.489  $\begin{matrix} \text{cov} \\ \text{1} \end{matrix}$  1 2 3 4 1 0.2567 0.0885 0.1553 0.0361 2 0.1133 0.0546 0.0324  $\frac{3}{4}$  0.1723 0.0424 SWT 1 2 3 50.00 50.00 50.00  $1$  NI  $\begin{array}{cccc} 1 & 2 & 3 \\ 50 & 50 & 50 \end{array}$ 50 50 50 CONST<sub>1</sub> 1 2 3 4 0.972 0.000 3.093 1.717

# **CTRHO/DCTRHO (Single/Double precision)**

Estimate the bivariate normal correlation coefficient using a contingency table.

#### **Usage**

```
CALL CTRHO (NROW, NCOL, TABLE, LDTABL, EPS, RHO, VAR,
             PLTMY, PROB, LDPROB, DERIV, LDDERI)
```
#### **Arguments**

*NROW* — Number of rows in the table. (Input)

*NCOL* — Number of columns in the table. (Input)

*TABLE* — NROW by NCOL contingency table containing the observed counts. (Input)

*LDTABL* — Leading dimension of TABLE exactly as specified in the dimension statement of the calling program. (Input)

*EPS* — Convergence criterion in the iterative estimation. (Input) RHO will be within EPS of the maximum likelihood estimate unless roundoff errors prevent this precision. EPS must be less than 2. EPS less than or equal to zero defaults to 0.00001.

*RHO* — Maximum likelihood estimate of the correlation coefficient. (Output)

*VAR* — Estimated asymptotic variance of RHO. (Output)

*PLTMY* — Vector of length NROW + NCOL − 2 containing the points of polytomy of the marginal rows and columns of TABLE. (Output) The first NROW – 1 elements of PLTMY are the points of polytomy for the rows while the last NCOL − 1 elements are the points of polytomy for the columns.

*PROB* — NROW by NCOL matrix containing the bivariate normal probabilities corresponding to RHO and PLTMY. (Output)

*LDPROB* — Leading dimension of PROB exactly as specified in the dimension statement in the calling program. (Input)

*DERIV* — NROW by NCOL matrix containing the partial derivatives of the bivariate normal probability with respect to RHO. (Output)

*LDDERI* — Leading dimension of DERIV exactly as specified in the dimension statement in the calling program. (Input)

#### **Algorithm**

Routine CTRHO computes the maximum likelihood estimate and the asymptotic variance for the correlation coefficient of a bivariate normal population from a two-way contingency table. The maximum likelihood estimates are conditional upon the points of polytomy in the marginal distribution. The resulting estimate for the correlation coefficient should be very close to the unconditional estimate (see Martinson and Hamdan 1972).

The points of polytomy for the row and column marginal probabilities are first computed. If the *i*-th cumulative column marginal is denoted by  $p_{ci}$ , then the point of polytomy  $x_i$  is given as  $\Phi^{-1}(p_{ci})$ , where  $\Phi$  denotes the cumulative

normal distribution. Let  $\alpha_i$ ,  $i = 0, \ldots, r$  denote these points for the row marginal cumulative probabilities where  $r = NROM$ ,  $\alpha_0 = -\infty$ , and  $\alpha_r = \infty$ . Similarly, let  $\beta_i$ , *j*  $= 0, \ldots, c$  denote the points of polytomy for the columns where  $c =$  NCOL. Then, the probability of the  $(i, j)$  cell in the table,  $p_{ij}$ , is defined as

$$
p_{ij} = \Pr(\alpha_{i-1} < X < \alpha_i, \beta_{j-1} < Y < \beta_j)
$$

where *X* and *Y* are the bivariate random variables. Maximum likelihood estimates for the correlation coefficient are computed based upon the bivariate normal density. The likelihood is specified by the multinomial distribution of the table using probabilities  $p_{ij}$ .

Routine CTRHO assumes that the row random variable decreases with increasing row number while the column variable increases with the column number. If this is not the case, the sign of the estimated correlation coefficient may need to be changed.

#### **Example**

The data are taken from Martinson and Hamdan (1972), who attribute it to Karl Pearson. The row variable is head breadth (in millimeters) for a human male while the column variable is the head breadth of his sister. Head breadth increases across the columns and decreases down the row. The row and column variables have been categorized into one of three intervals. The original table is as follows:

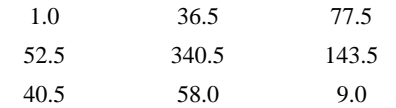

Note that routine CTRHO can accept other than integer counts. It is not clear from Martinson and Hamdan (1972) how the non-integral counts arise in the table here. The correlation is estimated to be 0.5502.

```
 INTEGER LDDERI, LDPROB, LDTABL, NCOL, NROW
      PARAMETER (LDDERI=3, LDPROB=3, LDTABL=3, NCOL=3, NROW=3)
C
       INTEGER NOUT
     REAL DERIV(LDDERI, NCOL), PLTMY(NROW+NCOL-2),
      & PROB(LDPROB,NCOL), RHO, TABLE(LDTABL,NCOL), TOL, VAR
                CTRHO, UMACH, WRRRN
\rm C DATA TABLE/1.0, 52.5, 40.5, 36.5, 340.5, 58.0, 77.5, 143.5, 9.0/
\mathsf C TOL = 0.00001
\rm C CALL CTRHO (NROW, NCOL, TABLE, LDTABL, TOL, RHO, VAR, PLTMY,
      & PROB, LDPROB, DERIV, LDDERI)
C
      CALL UMACH (2, NOUT)
     WRITE (NOUT, *) 'RHO =', RHO, ' VAR =', VAR
      CALL WRRRN ('PLTMY', 1, NROW+NCOL-2, PLTMY, 1, 0)
      CALL WRRRN ('PROB', NROW, NCOL, PROB, LDPROB, 0)
      CALL WRRRN ('DERIV', NROW, NCOL, DERIV, LDDERI, 0)
```
END

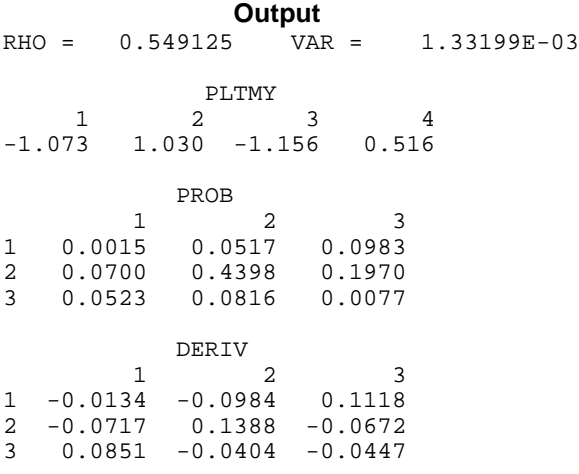

## **TETCC/DTETCC (Single/Double precision)**

Categorize bivariate data and compute the tetrachoric correlation coefficient.

## **Usage**

CALL TETCC (IDO, NROW, X, Y, HX, HY, ICOUNT, LDICOU, NR, R, RS)

## **Arguments**

*IDO* — Processing option. (Input)

#### **IDO Action**

- 0 This is the only invocation of TETCC, and all the data are input at once in X and Y.
- 1 This is the first invocation of TETCC with this data, and additional calls will be made. Initialization and updating for the data in x and y are performed.
- 2 This is an intermediate invocation of TETCC, and updating for the observations in X and Y is performed.
- 3 Updating for the observations in X and Y is performed, and the tetrachoric correlation coefficient is computed using the values in ICOUNT.

*NROW* — The absolute value of NROW is the number of observations currently in X and Y. (Input)

NROW may be positive, zero, or negative. Negative NROW means delete the −NROW observations in X and Y from the analysis. In the usual case, in which all of the data have already been categorized into counts in ICOUNT, NROW should be set to 0 and IDO set to 3.

 $X$ — Vector of length |NROW| containing the observations on one variable. (Input)

*Y* — Vector of length |NROW| containing the observations on the second variable. (Input)

*HX* — Constant used to categorize values of *x*. (Input) See description of ICOUNT.

*HY* — Constant used to categorize values of *Y*. (Input) See description of ICOUNT.

*ICOUNT* — 2 by 2 matrix containing counts. (Output, if  $IDQ = 0$  or 1; input/output, if  $IDO = 2$  or 3.) The elements of ICOUNT are the numbers of observations satisfying the following relations: ICOUNT $(1, 1)$ :  $X(i)$  < HX and  $Y(i)$  < HY ICOUNT $(1, 2)$ :  $X(i)$  < HX and  $Y(i) \geq HY$ 

ICOUNT $(2, 1)$ :  $X(i) \geq HX$  and  $Y(i) < HY$ ICOUNT $(2, 2)$ :  $X(i) \geq HX$  and  $Y(i) \geq HY$ 

 $LDICOU$  — Leading dimension of  $ICOUNT$  exactly as specified in the dimension statement in the calling program. (Input)

*NR* — Number of real roots in the interval (−1.0, 1.0) of the seventh-degree polynomial used to estimate the correlation coefficient. (Output)

*R* — Vector of length 7 containing in the first NR positions estimates of the correlation coefficient. (Output)

*RS* — Estimate of the standard error of the estimates of the correlation coefficient(s). (Output)

#### **Comments**

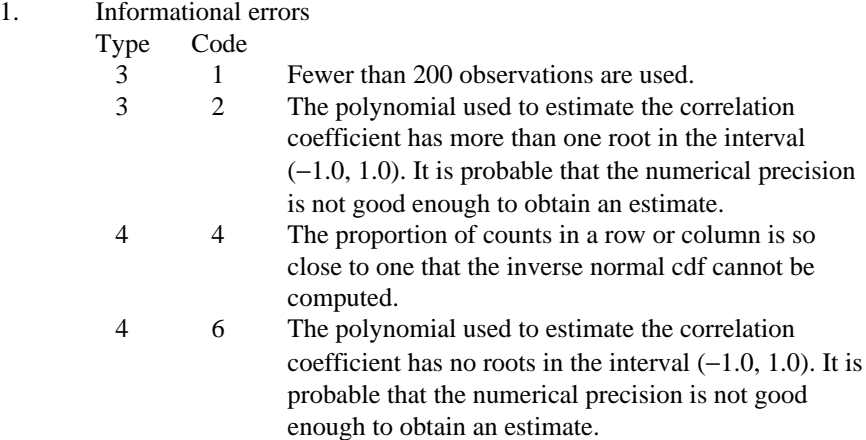

- 2. If data for X and Y are available, it is better to use the Pearson product moment correlation coefficient (as computed by routine CORVC, page 314, for example) than to use the tetrachoric correlation coefficient.
- 3. The tetrachoric correlation coefficient should be considered somewhat questionable if the sample size is less than 200, if the cutpoints HX and HY are not close to the medians, or if there are multiple roots of the estimating equation in the interval  $(-1.0, 1.0)$ . Also, the tetrachoric correlation coefficient is a better estimate of the true correlation coefficient if the true coefficient is large in absolute value.

## **Algorithm**

Routine TETCC computes the tetrachoric correlation coefficient for a bivariate sample, using either the sample itself or a two by two table of counts of the data. The tetrachoric correlation coefficient is taken as the solution to the seventhdegree polynomial obtained from the first seven terms of the expansion given by Kendall and Stuart (1979, page 326).

The standard error estimate results from an approximate, asymptotic expression derived under the assumption of bivariate normality with zero correlation. The zero correlation assumption is not overly restrictive since most uses of this standard error would be in tests of zero correlation.

If all of the data is available, the Pearson product-moment correlation coefficient (which can be computed using routine CORVC, page 314) is a much better estimate for the population correlation coefficient than is the tetrachoric correlation coefficient. If the counts in ICOUNT are all that is available, call TETCC with  $IDO = 3$  and NROW = 0.

## **Example 1**

In the first example, the data are counts. The  $374$  in  $ICOUNT(1, 1)$  indicates that in the raw data there were 374 pairs having both values less than some cutoff point. The 186 in  $I$ COUNT $(1, 2)$  indicates that there were 186 pairs in the raw data for which the first value was less than its cutoff value and the second value was greater than or equal to its cutoff value.

```
INTEGER I, ICOUNT(2,2), IDO, LDICOU, NOUT, NR, NROW<br>REAL HX, HY, R(7), RS, X(1), Y(1)
       REAL HX, HY, R(7), RS, X(1), Y(1)<br>EXTERNAL TETCC. UMACH
                    TETCC, UMACH
C
        CALL UMACH (2, NOUT)
       ICOUNIT(1.1) = 374ICOUNT(1,2) = 186ICOUNT(2,1) = 167 ICOUNT(2,2) = 203
       \text{IDO} = 3<br>NROW = 0
       NROW = 0<br>LDICOU = 2LDICOU
        CALL TETCC (IDO, NROW, X, Y, HX, HY, ICOUNT, LDICOU, NR, R, RS)
        WRITE (NOUT,99998) NR, (R(I),I=1,NR)
99998 FORMAT (' Number of roots (estimates) is ', I1, /, ' ',
```

```
\& 'Estimate(s) = '7F10.5)
      WRITE (NOUT,99999) RS
99999 FORMAT (' The estimated standard error is ', F10.5)
      END
```
#### **Output**

Number of roots (estimates) is 1 Estimate $(s) = 0.33511$ The estimated standard error is 0.05255

#### **Example 2**

In this example, some artificial bivariate normal data are generated using IMSL routine RNMVN (page 1223), and then, the tetrachoric correlation coefficient is computed. Since the mean (and median) of each variable is 0.0, the cutpoints HX and HY are set to 0.0. INTEGER I, ICOUNT(2,2), IDO, IRANK, LDICOU, NOUT, NR, NROW<br>REAL COV(2,2), HX, HY, R(7), RS, RSIG(2,2), X(1000),  $COV(2,2)$ , HX, HY, R(7), RS, RSIG(2,2), X(1000), & XY(1000,2), Y(1000) EXTERNAL CHFAC, RNMVN, RNSET, TETCC, UMACH C EQUIVALENCE  $(X, XY), (Y, XY(1,2))$ C CALL UMACH (2, NOUT) C Generate random sample from<br>C Generate in Substitute of the bivariate normal with corre C bivariate normal with correlation C contracts of 0.5. of 0.5.  $COV(1,1) = 1.0$  $COV(1,2) = 0.5$  $COV(2,1) = 0.5$  $Cov(2,2) = 1.0$ Obtain the Cholesky factorization. CALL CHFAC (2, COV, 2, 0.00001, IRANK, RSIG, 2) C Initialize seed of random number C generator. CALL RNSET (123457) CALL RNMVN (1000, 2, RSIG, 2, XY, 1000)  $\rm C$  $IDO = 0$ <br>NROW = 10  $= 1000$  $LDICOU = 2$ <br> $HX = 0$  $HX = 0.0$ <br>HY = 0.0  $= 0.0$  CALL TETCC (IDO, NROW, X, Y, HX, HY, ICOUNT, LDICOU, NR, R, RS) WRITE (NOUT,99997) ICOUNT 99997 FORMAT (' ICOUNT = ', 4I4) WRITE (NOUT,99998) NR, (R(I),I=1,NR) 99998 FORMAT (' Number of roots (estimates) is ', I1, /, ' ',  $\&$  'Estimate(s) = '7F10.5) WRITE (NOUT,99999) RS 99999 FORMAT (' The estimated standard error is ', F10.5) END

#### **Output**

ICOUNT = 327 163 172 338 Number of roots (estimates) is 1 Estimate $(s) = 0.49561$ The estimated standard error is 0.04968

## **BSPBS/DBSPBS (Single/Double precision)**

Compute the biserial and point-biserial correlation coefficients for a dichotomous variable and a numerically measurable classification variable.

#### **Usage**

CALL BSPBS (K, A, LDA, STAT)

#### **Arguments**

 $K$ — Number of classes for the measured classification variable. (Input)

*A* — 3 by K matrix containing the frequencies and the class marks of the measured classification variable. (Input)

The first row of A contains frequencies for the classification variable when the dichotomous variable takes on one of its values, and the second row of A contains the frequencies when the dichotomous variable takes on its other value. The third row of A contains the values (class marks) of the classification variable. The elements of the first two rows of A must be nonnegative.

*LDA* — Leading dimension of A exactly as specified in the dimension statement in the calling program. (Input)

*STAT* — Vector of length 11 containing various statistics. (Output)

- **I STAT**(**I**)
- 1 Total count of the first value of the dichotomous variable (the sum of the first row of A)
- 2 Total count for the second value
- 3 Total count (sum of STAT(1) and STAT(2))
- 4 Mean of the measured variable
- 5 Mean of the measured variable in the first class of the dichotomy
- 6 Mean of the measured variable in the second class of the dichotomy
- 7 Standard deviation of the measured variable
- 8 Biserial correlation coefficient estimate
- 9 Standard deviation estimate for the biserial correlation coefficient estimate
- 10 Asymptotic significance level of the biserial correlation coefficient, that is, the probability of a more extreme value
- 11 Point-biserial correlation coefficient estimate

## **Algorithm**

Routine BSPBS computes the biserial and point-biserial correlation coefficient for a dichotomous variable and a numerically measurable (classification) variable. Input to BSPBS is a  $3 \times K$  array, A. The first two rows of A contain the frequencies for the dichotomous variable as measured at each level of the classification variable. The third row contains the values (class marks) to be used for the classification variable.

The biserial correlation coefficient should be used in situations where the dichotomous variable and the classification variable are assumed to come from a bivariate normal distribution. If this is not the case (i.e., if the bivariate normal assumption cannot be made), then the point-biserial correlation should be used (see Kendall and Stuart 1979, page 331).

Let  $a_{\bullet}$  and  $a_{\bullet}$  denote the total count in rows one and two of A, respectively, and let  $n = a_{\bullet 1} + a_{\bullet 2}$ . Let  $\Phi$  denote the cumulative normal distribution; let  $a_{ij}$ ,  $i = 1, 2$ ,  $j = 1, ..., K$ , denote the counts in rows 1 and 2 of A, and let  $x_j$  denote the values in row 3 of A. The biserial correlation coefficient  $r_b$  is computed as follows:

$$
p = \frac{a_{\bullet 1}}{n}
$$
  
\n
$$
z_p = \Phi^{-1}(p)
$$
  
\n
$$
\overline{x}_i = \frac{\sum_{j=1}^k a_{ij} x_j}{\sum_{j=1}^k a_{ij}}
$$
  
\n
$$
\overline{x} = \frac{\sum_{j=1}^k (a_{1j} + a_{2j}) x_j}{n}
$$
  
\n
$$
s_x^2 = \frac{\sum_{j=1}^k (a_{1j} + a_{2j} - \overline{x})^2}{n-1}
$$
  
\n
$$
r_b = \frac{\overline{x}_1 - \overline{x}_2}{s_x} \frac{p(1-p)}{z_p}
$$
  
\n
$$
var(r_b) \approx \left(\frac{\sqrt{p(1-p)}}{z_p} - r_b^2\right) \frac{1}{n}
$$

Let

$$
z = |r_b| / \sqrt{\text{var}(r_b)}
$$

If the underlying distributions are normal with zero correlation, then *z* is asymptotically a standard normal deviate that may be used to test that the correlation is zero. The *p*-value for *z* is reported in  $STAT(10)$ .

The point-biserial correlation coefficient is computed as

$$
r_p = \frac{z_p r_b}{\sqrt{p(1-p)}}
$$

## **Example**

The example is taken from Kendall and Stuart (1979, page 327). The data involve the classification of criminals as alcoholic (first row) or nonalcoholic for each level of a crimetype classification. The severity of the crime decreases with increasing column number. In the example, the column number is used for the column score. The biserial correlation of −0.17 indicates that more criminals responsible for the most serious crimes tend to be alcoholic.

```
INTEGER K, LDA<br>PARAMETER (K=6,
              (K=6, LDA=3)\rm CREAL A(LDA, K), ANORIN, STAT(11)
 CHARACTER CLABEL(2)*10, RLABEL(11)*10
      EXTERNAL ANORIN, BSPBS, WRRRL, WRRRL
C
      DATA A/50, 43, 1, 88, 62, 2, 155, 110, 3, 379, 300, 4,
     & 18, 14, 5, 63, 144, 6/
    DATA RLABEL/'Count-1', 'Count-2', 'Count', 'Mean(X)'<br>& 'Mean(X-1)', 'Mean(X-2)', 'S-X', 'r-b', 'std(r-
\& 'Mean(X-1)', 'Mean(X-2)', 'S-X', 'r-b', 'std(r-b)',
 & 'p-value', 'r-p'/
     DATA CLABEL/'Statistic', ' '/
C
      CALL WRRRN('A', 3, K, A, LDA, 0)
C
      CALL BSPBS (K, A, LDA, STAT)
C
      CALL WRRRL (' ', 11, 1, STAT, 11, 0, '(W12.8)', RLABEL,
     & CLABEL)
      END
              Output
A
 1 2 3 4 5 6
1 50.0 88.0 155.0 379.0 18.0 63.0
2 43.0 62.0 110.0 300.0 14.0 144.0
```
3 1.0 2.0 3.0 4.0 5.0 6.0

1426.00<br>3.72

 $-0.17$ <br> $0.03$ 

## **BSCAT/DBSCAT (Single/Double precision)**

Compute the biserial correlation coefficient for a dichotomous variable and a classification variable.

Statistic

 $Mean(X-1)$ 

 $std(r-b)$ 

Count-1 753.00 Count-2 673.00

 $Mean(X)$  3.72<br>  $Mean(X-1)$  3.55

 $Mean(X-2)$  3.91  $S-X$  1.31<br>  $r-b$  -0.17

p-value 0.00  $r-p$  -0.14

#### **Usage**

CALL BSCAT (K, A, LDA, STAT)

#### **Arguments**

 $K$  — Number of classes for the classification variable. (Input)

 $A - 2$  by K matrix containing the frequencies. (Input)

The first row of A contains frequencies for the classification variable when the dichotomous variable takes on one of its values, and the second row of A contains the frequencies when the dichotomous variable takes on its other value. No ordering is assumed for the values of the classification variable. The elements of A must be nonnegative.

*LDA* — Leading dimension of A exactly as specified in the dimension statement in the calling program. (Input)

*STAT* — Vector of length 5 containing various statistics. (Output)

- **I STAT**(**I**)
- 1 Total count of the first value of the dichotomous variable (the sum of the first row of A)
- 2 Total count for the second value
- $3 \text{ Total count (sum of STAT(1) and STAT(2))}$
- 4 Absolute value of the biserial correlation coefficient
- 5 Square of the biserial correlation coefficient

#### **Algorithm**

Routine BSCAT computes the biserial correlation coefficient for a dichotomous variable and a classification variable. The data are input in a  $2 \times k$  array, A, where the row indicates the value of the dichotomous variable, and the column indicates the value of the classification variable. In BSCAT, column scores are computed as  $x_i = \Phi^{-1}(a_1/(a_1 + a_2))$ , and the row score is computed as  $y = \Phi^{-1}(a_{\bullet 1}/(a_{\bullet 1} + a_{\bullet 2}))$ , where  $a_{\bullet}$ <sup>1</sup> is the sum of the counts in row 1,  $a_{\bullet}$ <sup>2</sup> is the sum of the counts for row 2, and Φ denotes the cumulative normal distribution. Let *N* denote the total number of observations (the sum of the elements of A). Then, the biserial correlation is computed as

$$
r_b^2 = \frac{\sum_{i=1}^k (a_{1i} + a_{2i})x_i^2 - Ny^2}{N + \sum_{i=1}^K (a_{1i} + a_{2i})x_i^2}
$$

An underlying bivariate normal distribution is assumed. The validity of the estimate depends heavily upon this assumption.

#### **Example**

The example is taken from Kendall and Stuart (1979, page 327). The data involve the classification of criminals as alcoholic (first row) or nonalcoholic for each level of a crimetype classification. The severity of the crime decreases with increasing column number. The absolute value of the biserial correlation is 0.23.

```
 INTEGER K, LDA
       PARAMETER (K=6, LDA=2)
C
      REAL A(LDA, K), STAT(5)
       CHARACTER CLABEL(2)*10, RLABEL(5)*10
       EXTERNAL BSCAT, WRRRL, WRRRN
C
       DATA A/50, 43, 88, 62, 155, 110, 379, 300, 18, 14, 63, 144/
       DATA RLABEL/'Count-1', 'Count-2', 'Count', 'r-b', '(r-b)**2'/
      DATA CLABEL/'Statistic', ' '/
C
       CALL WRRRN ('A', 2, K, A, LDA, 0)
\rm C CALL BSCAT (K, A, LDA, STAT)
\mathsf CCALL WRRRL (' 7, 5, 1, STAT, 5, 0, '(W12.6)', RLABEL, CLABEL)CLABEL)
       END
```
## **Output**

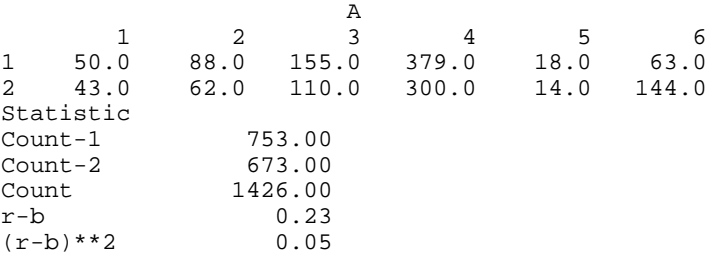

## **CNCRD/DCNCRD (Single/Double precision)**

Calculate and test the significance of the Kendall coefficient of concordance.

#### **Usage**

CALL CNCRD (NOBS, K, X, LDX, FUZZ, SUMS, STAT)

## **Arguments**

*NOBS* — Number of observations per set of rankings. (Input)

 $K$  — Number of sets of rankings. (Input) K must be greater than or equal to two.
$X$  — NOBS by K matrix containing the data. (Input) Each column of X is a set of observations (which can be converted to ranks) or a set of ranks.

*LDX* — Leading dimension of X exactly as specified in the dimension statement in the calling program. (Input)

*FUZZ* — Value to be used for determining ties. (Input) If within a column of X, the difference between two elements is less than or equal to FUZZ in absolute value, then the elements are said to be tied.

*SUMS* — Vector of length NOBS containing the sums of the K ranks in the corresponding row of X. (Output)

*STAT* — Vector of length 4 containing the output statistics. (Output)

- $i$  **STAT** $(i)$
- 1 *W*, the coefficient of concordance
- 2 Chi-squared statistic corresponding to *W* with NOBS − 1 degrees of freedom
- 3 Asymptotic probability of exceeding STAT(2) under the null hypothesis of independence
- 4 Kendall *S* statistic. This is the sum of the squared deviations from the expected sum of the ranks

#### **Comments**

1. Automatic workspace usage is

CNCRD NOBS + NOBS  $*$  K units, or DCNCRD NOBS  $+ 2 *$  NOBS  $*$  K units.

Workspace may be explicitly provided, if desired, by use of C2CRD/DC2CRD. The reference is

CALL C2CRD (NOBS, K, X, LDX, FUZZ, SUMS, STAT, IWK, XWK)

The additional arguments are as follows:

*IWK* — Work vector of length NOBS.

 *— Work vector of length NOBS*  $*$  *K.* 

2. Informational errors

#### Type Code

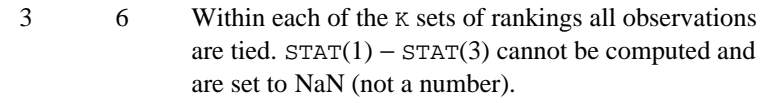

 3 7 The chi-squared degrees of freedom is less than 7. STAT(3) should be regarded with suspicion.

#### **Algorithm**

Routine CNCRD computes and tests the significance of the Kendall coefficient of concordance.

The coefficient of concordance is computed as follows: Within each of the *k* sets the  $n =$  NOBS observations are ranked. Tied ranks are used for tied observations where two observations are tied if they are within FUZZ of each other. Let  $x_i$ denote the sum of the ranks for the *i*-th observation over the *k* sets. The mean of the  $x_i$  is

$$
\overline{x} = k(n+1)/2
$$

Using this mean, compute the sums of squares of the  $x_i$  about their mean as

$$
S = \sum_{i=1}^{N} (x_i - \overline{x})^2.
$$

This is the Kendall *S* statistic (STAT(4)). If there are tied ranks within a set *i*, compute the adjustment

$$
T_i^* = \frac{\sum_j (t_j^3 - t_j)}{12}
$$

where  $t_i$  is the number of ties in the *j*-th group of ties, and the summation is over all tie groups for the set. Kendall's coefficient of concordance, *W*, is computed as

$$
W = \frac{12S}{k^2(n^3 - n) - k \sum_{i=1}^{k} T_i^*}
$$

Kendall's coefficient of concordance is related to the Friedman one-way analysis of variance on ranks chi-squared test statistic *T* (see IMSL routine FRDMN, page 568,) as

$$
W = \frac{T}{n(k-1)}
$$

When *n* or *k* is small, tables of the exact distribution of *W* exist. See Owen (1962, pages 396−397). The probability reported in STAT(3) is asymptotic. It is only approximate when *k* and *n* are small.

#### **Example**

The example is taken from Kendall (1962, pages 97−98). It involves ten observations in three sets. The resulting coefficient of concordance, 0.828, is quite large, indicating a strong relationship.

INTEGER K, LDX, NOBS<br>REAL FUZZ REAL PARAMETER (FUZZ=0.0001, K=3, LDX=10, NOBS=10)

C

```
REAL STAT(4), SUMS(NOBS), X(LDX, K)
 CHARACTER CLABEL(2)*11, RLABEL(4)*11
 EXTERNAL CNCRD, WRRRL, WRRRN
\mathsf C DATA RLABEL/'W', 'Chi-squared', 'p-value', 'S'/
 DATA CLABEL/'Statistic', ' '/
 DATA X/1, 4.5, 2, 4.5, 3, 7.5, 6, 9, 7.5, 10, 2.5, 1, 2.5, 4.5,
 & 4.5, 8, 9, 6.5, 10, 6.5, 2, 1, 4.5, 4.5, 4.5, 4.5, 8, 8, 8,
    \& 10/\mathsf C CALL WRRRN ('X', NOBS, K, X, LDX, 0)
C
      CALL CNCRD (NOBS, K, X, LDX, FUZZ, SUMS, STAT)
\overline{C} CALL WRRRN ('SUMS', 1, 10, SUMS, 1, 0)
      CALL WRRRL (' %/%/', 4, 1, STAT, 4, 0, '(W10.6)', RLABEL,
     & CLABEL)
      END
```
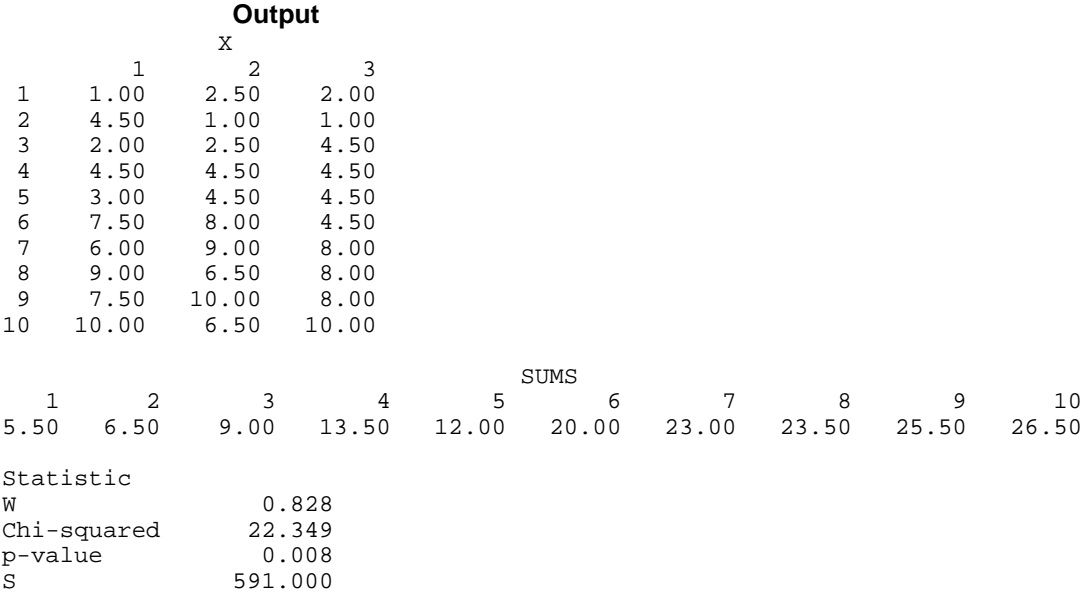

### **KENDL/DKENDL (Single/Double precision)**

Compute and test Kendall's rank correlation coefficient.

#### **Usage**

CALL KENDL (NOBS, X, Y, FUZZ, STAT, FREQ)

#### **Arguments**

*NOBS* — Number of observations. (Input) NOBS must be 3 or more.

 $X$  — Vector of length NOBS containing the observations for the first variable. (Input)

*Y* — Vector of length NOBS containing the observations for the second variable. (Input)

*FUZZ* — Value used to determine ties in *x* or *y*. (Input)

Two observations are said to be tied if the absolute value of their difference is less than or equal to FUZZ.

*STAT* — Vector of length 9 containing some output statistics. (Output) See the "Algorithm" section for full definitions. The output statistics are

- $i$  **STAT** $(i)$
- 1 Kendall  $\tau_a$  (assumes no ties)
- 2 Kendall  $\tau_h$  (corrects for ties)
- 3 Ties statistic for variable X
- 4 Ties statistic for variable Y
- 5 Statistic *S* corresponding to Kendall's τ
- 6 Exact probability of achieving a score at least as large as *S*. *S* is not calculated if NOBS is too large (34 on many computers) or there are ties. In either case, STAT(6) is set to NaN (not a number).
- 7 The same probability as STAT(6) but using a normal approximation. (Set to NaN if NOBS is less than 8.)
- 8 The same probability as  $STAT(6)$  but using a continuity correction with a normal approximation. (Set to NaN if NOBS is less than 8.)
- 9 Index in FREQ corresponding to the frequency of the observed *S* statistic. STAT(9) is not computed when there are ties.

*FREQ* — Vector of length NOBS \* (NOBS – 1)/2 + 1 containing the frequencies of occurrence of the possible values of the statistic *S*, STAT(5), under the null hypothesis of no relationship. (Output)

FREQ is not calculated if there are ties or if NOBS is too large (34 on many computers).

#### **Comments**

1. Automatic workspace usage is

KENDL  $3 * \text{N}$ OBS + (NOBS -1) \* (NOBS -2)/2 + 1 units, or DKENDL  $5 * \text{NOBS} + (\text{NOBS} - 1) * (\text{NOBS} - 2) + 2 \text{ units}.$ 

Workspace may be explicitly provided, if desired, by use of K2NDL/DK2NDL. The reference is

CALL K2NDL (NOBS, X, Y, FUZZ, STAT, FREQ, IWK, WK, XRNK, YRNK)

The additional arguments are as follows:

*IWK* — Work vector of length NOBS.

*WK* — Work vector of length (NOBS – 1) \* (NOBS – 2)/2 + 1.

*XRNK* — Work vector of length NOBS.

*YRNK* — Work vector of length NOBS.

2. Informational errors

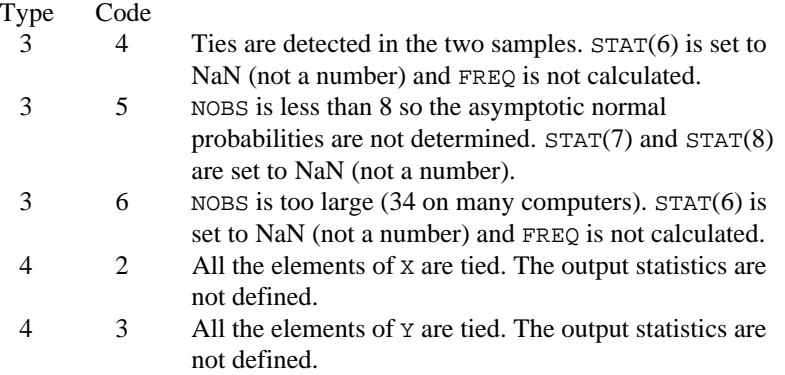

#### **Algorithm**

Routine KENDL performs Kendall's test of the hypothesis of no correlation (independence) by calculating  $\tau_a$  and  $\tau_b$  ( $\tau_b$  handles ties), the Kendall sum *S*, and associated probabilities. The frequencies of occurrence of *S* are also computed if the sample size (NOBS) is not too large.

Kendall's (1962) method is used in computing the  $\tau$  statistics. Each pair  $(x_i, y_i)$  is compared with every other pair  $(x_i, y_j)$ . The Kendall *S* statistic is incremented if the two pairs are concordant  $((x_i > x_j \text{ and } y_i > y_j)$  or  $(x_i < x_j \text{ and } y_i < y_j)$  and decremented if the pairs are discordant  $((x_i > x_j \text{ and } y_i < y_j)$  or  $(x_i < x_j \text{ and } y_j < y_j)$ *y*<sub>i</sub> > *y*<sub>j</sub>)). Ties (*x*<sub>i</sub> = *x*<sub>j</sub> or *y*<sub>i</sub> = *y*<sub>j</sub>) are not counted. Generally, when ties exist,  $\tau_b$  is a better measure of correlation than is  $\tau_a$ . The untied form of the denominator is used to calculate  $\tau_a$ . That is,

$$
\tau_a = \frac{S}{n(n-1)/2}
$$

where  $n =$  NOBS. Ties enter into the denominator of  $\tau_b$  as follows:

$$
\tau_b = \frac{S}{\sqrt{(D - T_x)(D - T_y)}}
$$

where  $D = n(n - 1)/2$  and

$$
T_x = \sum_i t_i (t_i - 1) / 2
$$

where  $t_i$  is the number of ties in the *x* variable with the *i*-th tie value.  $T_y$  is calculated in a similar manner.

For NOBS less than 34 (on many machines other values on machines with a different value for the largest real number that can be represented), the array FREQ is computed. FREQ contains the frequency distribution of *S* under the null hypothesis of independence. The probability distribution of *S* can be obtained directly from these frequencies by dividing each frequency by the sum of the frequencies. See routine KENDP (page 357) for further discussion on the use of the FREQ array.

For a two-sided test, if the appropriate probability *p* of achieving or exceeding *S* is small (less than α/2, where α is the significance level of the test) or if  $1 - p$  is small (less than  $\alpha/2$ ), then the two-sided hypothesis of no correlation can be rejected. Alternatively, for small  $p$  or  $1 - p$ , the appropriate one-sided hypothesis can be rejected.

For  $n > 7$ , asymptotic normal probabilities are determined using the fact that

$$
z = \frac{S}{\sqrt{\text{var}(S)}}
$$

is approximately standard normal for large *n*. Here,

$$
\operatorname{var}(S) = \frac{n(n-1)(2n+5) - \sum_{x} t_i(t_i - 1)(2t_i + 5) - \sum_{y} t_i(t_i - 1)(2t_i + 5)}{18} + \frac{\left[\sum_{x} t_i(t_i - 1)(t_i - 2)\right] \left[\sum_{y} t_i(t_i - 1)(t_i - 2)\right]}{9n(n-1)(n-2)} + \frac{\left[\sum_{x} t_i(t_i - 1)\right] \left[\sum_{y} t_i(t_i - 1)\right]}{2n(n-1)}
$$

where  $t_i$  is the number of observations in the *i*-th tie group for the *x* (or *y*) summation variable.

STAT(7) contains the probability associated with the *z* statistic while STAT(8) contains the same probability but with the value of *S* reduced by 1. This reduction is for "continuity correction." For *n* less than 25, these probabilities are conservative at the 1% level of significance.

#### **Example**

In this example, the Kendall test is performed on a sample of size 8. The test fails to reject the null hypothesis of no correlation.

```
C SPECIFICATIONS FOR PARAMETERS
      INTEGER NOBS
      REAL FUZZ
      PARAMETER (FUZZ=0.0001, NOBS=8)
C
      REAL FREQ(29), STAT(9), X(8), Y(8)
      CHARACTER CLABEL(2)*10, RLABEL(9)*10
      EXTERNAL KENDL, WRRRL, WRRRN
\overline{C}
```
**356 • Chapter 3: Correlation IMSL STAT/LIBRARY** 

```
 DATA RLABEL/'tau(a)', 'tau(b)', 'ties(X)', 'ties(Y)',
 & 'S', 'Pr(S)', 'Pr(S)-n', 'Pr(S)-na', 'IFREQ'/
\mathcal{C}DATA CLABEL/'Statistic', ' '/
\mathsf C DATA X/6, 4, 7, 3, 8, 1, 5, 2/
 DATA Y/7, 1, 5, 8, 6, 4, 2, 3/
C
      CALL KENDL (NOBS, X, Y, FUZZ, STAT, FREQ)
\rm C CALL WRRRL ('STAT', 9, 1, STAT, 9, 0, '(W10.6)', RLABEL, CLABEL)
      CALL WRRRN ('FREQ', 1, NOBS*(NOBS-1)/2+1, FREQ, 1, 0)
      END
```
#### **Output**

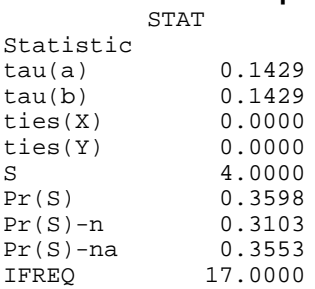

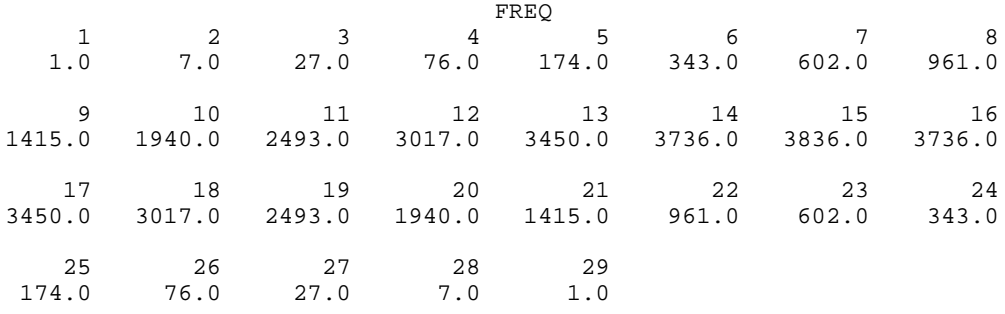

# **KENDP/DKENDP (Single/Double precision)**

Compute the frequency distribution of the total score in Kendall's rank correlation coefficient.

#### **Usage**

CALL KENDP (NOBS, K, FREQ, PROB)

#### **Arguments**

*NOBS* — Sample size. (Input) Must be greater than 1 and less than 34 (56 on some computers).

 $K$  — Score for which the probability is to be calculated. (Input) K must be in the range from minus to plus NOBS  $*(NOBS - 1)/2$ , inclusive. *FREQ* — Vector of length NOBS  $*(NOBS - 1)/2 + 1$  containing the frequency distribution of possible values of K. (Output) K will range from minus to plus NOBS  $*(NOBS - 1)/2$ , inclusive, in increments of 2, with frequency FREQ(*i*), for a possible K =  $2 * (i - 1) -$ NOBS \*  $(NOBS - 1)/2$ , where  $i = 1, 2, ..., NOBS * (NOBS - 1)/2 + 1$ .

*PROB* — Probability of equaling or exceeding K if the samples on which K is based are uncorrelated. (Output)

#### **Comments**

Automatic workspace usage is

KENDP  $(NOBS - 1) * (NOBS - 2)/2 + 1$  units, or DKENDP  $(NOBS - 1) * (NOBS - 2) + 2$  units.

Workspace may be explicitly provided, if desired, by use of K2NDP/DK2NDP. The reference is

CALL K2NDP (NOBS, K, FREQ, PROB, FWK)

The additional argument is

*FWK* — Work vector of length (NOBS – 1) \* (NOBS – 2)/2 + 1.

#### **Algorithm**

Routine KENDP computes the frequency distribution of the Kendall *S* statistic and the probability that *S* equals or exceeds a given value *K*. Routine KENDP requires the sample size,  $n =$  NOBS, on input. The frequencies reported in position *i* of FREQ correspond to

$$
S = 2(i - 1) - n(n - 1)/2
$$

To obtain the probability distribution of *S*, divide each frequency by the sum of the frequencies in FREQ.

The upper bound on NOBS that can be handled by KENDP depends upon the largest real number that can be represented in the computer being used (AMACH(2)). If this value is 1.0E+46 or less, NOBS cannot be greater than 33.

#### **Example**

The frequency distribution *S* for NOBS of 4 is computed. The probability is computed for  $S = 4$ .

```
 INTEGER K, NOBS
       PARAMETER (K=4, NOBS=4)
C
      INTEGER I, M, NOUT<br>REAL FREQ(NOBS*
               FREQ(NOBS*(NOBS-1)/2+1,3), PROB, SSUM, SUM
       CHARACTER CLABEL(4)*10, RLABEL(1)*10
       EXTERNAL KENDP, SCOPY, SSCAL, SSUM, UMACH, WRRRL
C
       DATA RLABEL/'NONE'/
      DATA CLABEL/' ', 'S', 'FREQ', 'pf'/
```
**358** • **Chapter 3: Correlation IMSL STAT/LIBRARY**

```
\, C \,M = NOBS* (NOBS-1)/2 + 1 DO 10 I=1, M
        FREQ(I,1) = 2*(I-1) - NOBS*(NOBS-1)/2 10 CONTINUE
\mathsf CCALL KENDP (NOBS, K, FREQ(1,2), PROB)<br>C Compute t
                                Compute the probabilities
     SUM = SSUM(M, FREG(1, 2), 1)CALL SCOPY (M, FREG(1, 2), 1, FREG(1, 3), 1) CALL SSCAL (M, 1.0/SUM, FREQ(1,3), 1)
C Print results
 CALL UMACH (2, NOUT)
 CALL WRRRL (' ', M, 3, FREQ, M, 0, '(W10.4)', RLABEL, CLABEL)
 WRITE (NOUT,*) 'PROB = ', PROB
      END
```
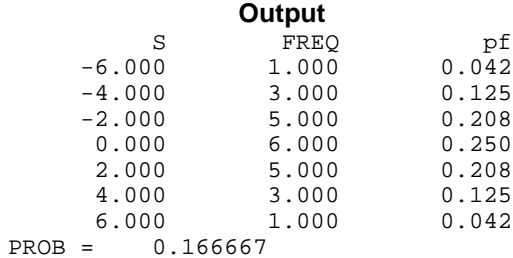

# **Chapter 4: Analysis of Variance**

### **Routines**

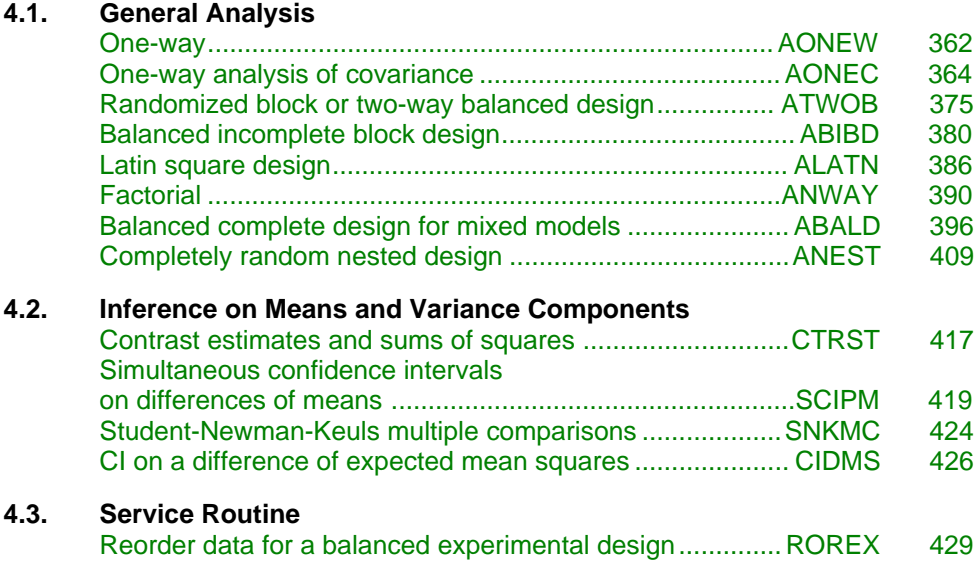

### **Usage Notes**

The routines described in this chapter are for commonly-used experimental designs. Typically, responses are stored in the input vector Y in a pattern that takes advantage of the balanced design structure. Consequently, the full set of model subscripts is not needed to identify each response. The routines assume the usual pattern, which requires that the last model subscript change most rapidly, the next to last model subscript change next most rapidly, and so forth, with the first subscript changing the slowest. This pattern is referred to as lexicographical ordering.

Routines AONEW (page 362), AONEC (page 364), and ANEST (page 409) allow missing responses. NaN (not a number) is the missing value code used by these routines. Use routine AMACH (or routine DMACH with the double precision routines DAONEW, DAONEC, and DANEST ) to retrieve NaN. Any element of Y that is missing must be set to  $AMACH(6)$  (or  $DMACH(6)$  for the double precision routines). For a description of AMACH, see the section "Machine-Dependent

<span id="page-370-0"></span>Constants" in the Reference Material. Other routines described in this chapter do not allow missing responses because they generally deal with balanced designs.

As a diagnostic tool for determination of the validity of a model, routines in this chapter typically perform a test for lack of fit when  $n (n > 1)$  responses are available in each cell of the experimental design. Routines in Chapter 2, "Regression," are useful for analysis of generalizations of many of the models treated in this chapter. In particular, Chapter 2 provides routines for the general linear model.

### **AONEW/DAONEW (Single/Double precision)**

Analyze a one-way classification model.

#### **Usage**

CALL AONEW (NGROUP, NI, Y, IPRINT, AOV, STAT, LDSTAT, NMISS)

#### **Arguments**

*NGROUP* — Number of groups. (Input)

*NI* — Vector of length NGROUP containing the number of responses for each group. (Input)

*Y* — Vector of length  $NI(1) + NI(2) + \cdots + NI(NGROUP)$  containing the responses for each group. (Input)

*IPRINT* — Printing option. (Input)

#### **IPRINT Action**

- 0 No printing is performed.
- 1 AOV is printed only.
- 2 STAT is printed only.
- 3 All printing is performed.

*AOV* — Vector of length 15 containing statistics relating to the analysis of variance. (Output)

- **I AOV**(**I**)
- 1 Degrees of freedom for among groups
- 2 Degrees of freedom for within groups
- 3 Total (corrected) degrees of freedom
- 4 Sum of squares for among groups
- 5 Sum of squares for within groups
- 6 Total (corrected) sum of squares
- Among-groups mean square
- 8 Within-groups mean square
- 9 *F* -statistic
- 10 *p*-value
- 11  $R^2$  (in percent)
- 12 Adjusted  $R^2$  (in percent)
- 13 Estimated standard deviation of the error within groups
- 14 Overall mean of Y
- 15 Coefficient of variation (in percent)

*STAT* — NGROUP by 4 matrix containing information concerning the groups. (Output)

Row I contains information pertaining to the I-th group. The information in the columns is as follows:

#### **Col. Description**

- 1 Group number
- 2 Number of nonmissing observations
- 3 Group mean
- 4 Group standard deviation

*LDSTAT* — Leading dimension of STAT exactly as specified in the dimension statement in the calling program. (Input)

*NMISS* — Number of missing values. (Output) Elements of Y containing NaN (not a number) are omitted from the computations.

#### **Algorithm**

Routine AONEW performs an analysis of variance of responses from a one-way classification design. The model is

$$
y_{ij} = \mu_i + \varepsilon_{ij}
$$
  $i = 1, 2, ..., k; j = 1, 2, ..., n_i$ 

where the observed value of  $y_{ij}$  constitutes the *j*-th response in the *i*-th group,  $\mu_i$ denotes the population mean for the *i*-th group, and the  $\varepsilon_{ii}$ 's are errors that are identically and independently distributed normal with mean zero and variance

 $\sigma^2$ . AONEW requires the  $y_{ij}$ 's as input into a single vector Y with responses in each group occupying contiguous locations. The analysis of variance table is computed along with the group sample means and standard deviations. A discussion of formulas and interpretations for the one-way analysis of variance problem appears in most elementary statistics texts, e.g., Snedecor and Cochran (1967, Chapter 10).

#### **Example**

This example computes a one-way analysis of variance for data discussed by Searle (1971, Table 5.1, pages 165−179). The responses are plant weights for 6 plants of 3 different types−3 normal, 2 off-types, and 1 aberrant. The responses are given by type of plant in the following table:

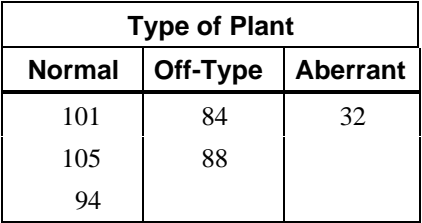

Note that for the group with only one response, the standard deviation is undefined and is set to NaN (not a number).

```
 INTEGER LDSTAT, NGROUP, NOBS
        PARAMETER (NGROUP=3, NOBS=6, LDSTAT=NGROUP)
C
       INTEGER IPRINT, NI(NGROUP), NMISS<br>REAL AOV(15), STAT(LDSTAT, 4),
                   AOV(15), STAT(LDSTAT, 4), Y(NOBS)
        EXTERNAL AONEW
\overline{C} DATA NI/3, 2, 1/
        DATA Y/101.0, 105.0, 94.0, 84.0, 88.0, 32.0/
\mathcal{C} IPRINT = 3
        CALL AONEW (NGROUP, NI, Y, IPRINT, AOV, STAT, LDSTAT, NMISS)
       END
```
**Output**

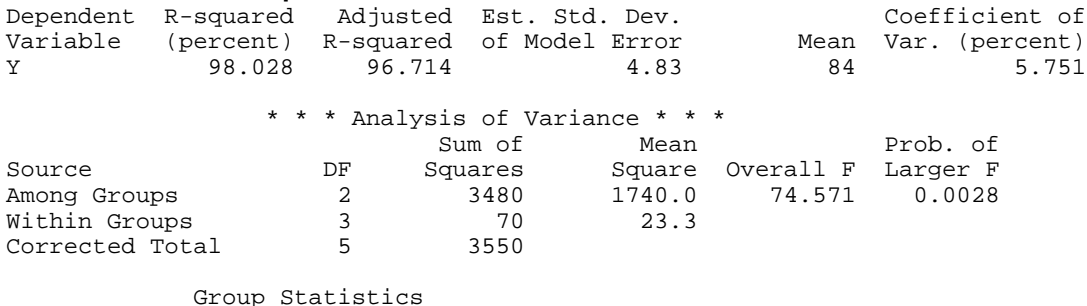

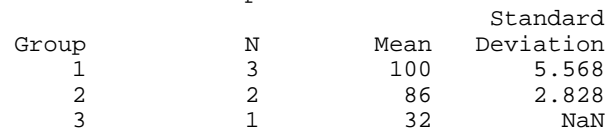

# **AONEC/DAONEC (Single/Double precision)**

Analyze a one-way classification model with covariates.

#### **Usage**

CALL AONEC (NGROUP, NI, NCOV, XY, LDXY, ITEST, IPRINT, COEF, LDCOEF, R, LDR, AOV, PTSS, TESTPL, XYMEAN, LDXYME, COVM, LDCOVM, COVB, LDCOVB, NRMISS)

#### **Arguments**

*NGROUP* — Number of groups. (Input)

*NI* — Vector of length NGROUP containing the number of responses for each group. (Input)

*NCOV* — Number of covariates. (Input)

 $XY - (NI(1) + NI(2) + ... + NI(NGROUP))$  by  $(NCOV + 1)$  matrix containing the data for each covariate and the response variable. (Input)

Data for each group must appear in contiguous rows of XY, and the responses must appear in the last column.

*LDXY* — Leading dimension of XY exactly as specified in the dimension statement in the calling program. (Input)

*ITEST* — Indicator for test for parallelism (equal covariate coefficients across groups). (Input)

#### **ITEST Action**

- 0 Test for parallelism is not performed.
- 1 Test for parallelism is performed.

*IPRINT* — Printing option. (Input)

#### **IPRINT Action**

- 0 No printing is performed.
- 1 Printing for model assuming parallelism is performed.
- 2 Printing for separate regression models for each group is performed as well as for the model assuming parallelism.

 $COEF$  — NGROUP + NCOV by 4 matrix containing statistics relating to the regression coefficients for the model assuming parallelism. (Output) Each row corresponds to a coefficient in the model. For  $I = 1, 2, \ldots$ , NGROUP, row I is for the Y intercept for the I-th group. The remaining NCOV rows are for the covariate coefficients. The statistics in the columns are as follows:

#### **Col. Description**

- 1 Coefficient estimate
- 2 Estimated standard error of the estimate
- 3 *t*-statistic
- 4 *p*-value

*LDCOEF* — Leading dimension of COEF exactly as specified in the dimension statement in the calling program. (Input)

 $R$  — NGROUP + NCOV by NGROUP + NCOV upper triangular matrix containing the *R* matrix from the *QR* decomposition. (Output)

The *R* matrix is from the regression assuming parallelism.

*LDR* — Leading dimension of *R* exactly as specified in the dimension statement in the calling program. (Input)

*AOV* — Vector of length 15 that contains statistics relating to the analysis of variance for the model assuming parallelism. (Output)

- **I AOV**(**I**)
- 1 Degrees of freedom for model (groups + covariates)
- 2 Degrees of freedom for error
- 3 Total (corrected) degrees of freedom
- 4 Sum of squares for model
- 5 Sum of squares for error
- 6 Total (corrected) sum of squares
- 7 Model mean square
- 8 Error mean square
- 9 *F* -statistic
- 10 *p*-value
- 11  $R^2$  (in percent)
- 12 Adjusted  $R^2$ (in percent)
- 13 Estimate of the error standard deviation
- 14 Overall response mean
- 15 Coefficient of variation (in percent)

*PTSS* — Vector of length 8 containing statistics relating to the partial sums of squares for groups and for covariates in the model assuming parallelism. (Output)

- **I PTSS**(**I**)
- 1 Degrees of freedom for groups after covariates<br>2 Degrees of freedom for covariates after groups
- 2 Degrees of freedom for covariates after groups<br>3 Sum of squares for groups after covariates
- 3 Sum of squares for groups after covariates<br>4 Sum of squares for covariates after groups
- 4 Sum of squares for covariates after groups<br> $5 \qquad F$ -statistic for groups
- 5 *F* -statistic for groups
- 6 *F* -statistic for covariates
- 7 *p*-value for groups
- 8 *p*-value for covariates

*TESTPL* — Vector of length 10 containing statistics relating to the test for parallelism. (Output if  $ITEST = 1$ )

If  $ITEST = 0$ ,  $TESTPL$  is not referenced and can be a vector of length one.

- **I TESTPL**(**I**)
- 1 Extra degrees of freedom for model not assuming parallelism
- 2 Degrees of freedom for error for model not assuming parallelism
- 3 Degrees of freedom for error for model assuming parallelism
- 4 Extra sum of squares for model not assuming parallelism
- 5 Sum of squares for error for model not assuming parallelism
- 6 Sum of squares for error for model assuming parallelism
- 7 Mean square for TESTPL(1)
- 8 Mean square for TESTPL(2)
- 9 *F* -statistic
- 10 *p*-value

 $XYMEAN$  — NGROUP + 1 by NCOV + 3 matrix containing means. (Output) Each row for  $I = 1, 2, \ldots$  NGROUP corresponds to a group. Row NGROUP + 1 contains overall statistics. The statistics in the columns are as follows:

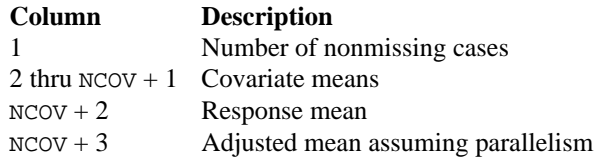

*LDXYME* — Leading dimension of XYMEAN exactly as specified in the dimension statement in the calling program. (Input)

 $\textit{COVM}$  — NGROUP by NGROUP matrix containing the estimated variancecovariance matrix of the adjusted group means in the model assuming parallelism. (Output)

*LDCOVM* — Leading dimension of COVM exactly as specified in the dimension statement in the calling program. (Input)

 $\textit{COVB}$  — NGROUP + NCOV by NGROUP + NCOV matrix containing the estimated variance-covariance matrix of the estimated coefficients in the model assuming parallelism. (Output)

If R is not needed, R and COVB can occupy the same storage locations.

*LDCOVB* — Leading dimension of COVB exactly as specified in the dimension statement in the calling program. (Input)

*NRMISS* — Number of rows of XY that contain any missing values. (Output) Rows of XY containing NaN (not a number) are omitted from computations.

#### **Comments**

Automatic workspace usage is

AONEC  $4 * (NGROUP + NCOV + 1)$  units, or DAONEC  $8 *$  (NGROUP + NCOV + 1) units.

Workspace may be explicitly provided, if desired, by use of A2NEC/DA2NEC. The reference is

```
CALL A2NEC (NGROUP, NI, NCOV, XY, LDXY, ITEST, IPRINT,
             COEF, LDCOEF, R, LDR, AOV, PTSS, TESTPL,
             XYMEAN, LDXYME, COVM, LDCOVM, COVB, LDCOVB,
             NRMISS, WK)
```
The additional argument is

*WK* — Work vector of length  $4 *$  (NGROUP + NCOV + 1).

#### **Algorithm**

Routine AONEC performs analyses for models that combine the features of a oneway analysis of variance model with that of a multiple linear regression model. The basic one-way analysis of covariance model is

$$
y_{ij} = \beta_{0i} + \beta_1 x_{ij1} + \beta_2 x_{ij2} + \ldots + \beta_m x_{ijm} + \varepsilon_{ij} \quad i = 1, 2, \ldots, k; \ j = 1, 2, \ldots, n_i
$$

where the observed value of  $y_{ii}$  constitutes the *j*-th response in the *i*-th group,  $\beta_{0i}$ denotes the *y* intercept for the regression function for the *i*-th group,  $\beta_1, \beta_2, \ldots, \beta_m$  are the regression coefficients for the covariates, and the  $\varepsilon_{ii}$ 's are independently distributed normal errors with mean zero and variance  $\sigma^2$ . This model allows the regression function for each group to have different intercepts. However, the remaining *m* regression coefficients are the same for each group, i.e., the regression functions are parallel. Often in practice, the regression functions are not parallel. In addition to estimates for the model assuming parallelism, AONEC computes estimates and summary statistics for the separate regressions for each group. With  $IPRINT = 2$ , the estimates and summary statistics for each group are printed. If  $ITEST = 1$ , a test for parallelism is performed.

AONEC requires  $(x_{ij1}, x_{ij2}, ..., x_{jik}, y_{ij})$  as input into a single data matrix XY with the data for each group occupying contiguous rows of XY.

Estimates for the  $\beta_{0i}$ 's and  $\beta_1, \beta_2, ..., \beta_m$  in the model assuming parallelism are computed and stored in COEF. Summary statistics are also computed for this model. The adjusted group means (stored in column  $m + 3$  of XYMEAN) are given by

$$
\hat{\beta}_{oi} + \hat{\beta}_1 \overline{x}_1 + \hat{\beta}_2 \overline{x}_2 + \dots + \hat{\beta}_m \overline{x}_m
$$

The estimated covariance between the  $i_1$ -th and  $i_2$ -th adjusted group mean is given by

$$
v_{i_1 i_2} + \sum_{r=1}^m \sum_{s=1}^m \overline{x}_r v_{k+r, k+s} \overline{x}_s + \sum_{r=1}^m \overline{x}_r v_{i_1, k+r} + \sum_{r=1}^m \overline{x}_r v_{i_2, k+r}
$$

where  $v_{pq}$  is the *pq*-th entry in COVB and is the estimated covariance between the *p*-th and *q*-th estimated coefficients in the regression function.

The design of AONEC can be used with routines described in Chapter 2, "Regression." For example, confidence intervals and diagnostics for the individual cases can be computed by using the output matrices R and COEF as input into regression routines for case analysis.

A discussion of formulas and interpretations for the one-way analysis of covariance problem appears in most elementary statistics texts, e.g., Snedecor and Cochran (1967, Chapter 14).

#### **Example 1**

This example fits a one-way analysis of covariance model assuming parallelism using data discussed by Snedecor and Cochran (Table 14.6.1, pages 432−436). The responses are concentrations of cholesterol (in mg/100 ml) in the blood of two groups of women: women from Iowa and women from Nebraska. Age of a woman is the single covariate. The cholesterol concentrations and ages of the women according to state are shown in the following table. (There are 11 Iowa women and 19 Nebraska women in the study. Only the first 5 women from each state are shown here.)

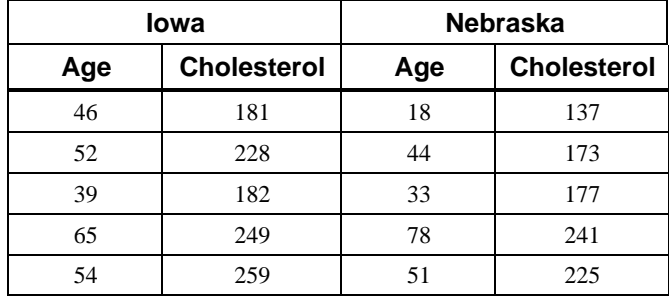

There is no evidence from the data to indicate that the regression lines for cholesterol concentration as a function of age are not parallel for Iowa and Nebraska women (*p*-value is 0.5425). The parallel line model suggests that Nebraska women may have higher cholesterol concentrations than Iowa women. The cholesterol concentrations (adjusted for age) are 195.5 for Iowa women

versus 224.2 for Nebraska women. The difference is 28.7 with an estimated standard error of

$$
\sqrt{170.4 + 97.4 - 2(2.9)} = 16.1
$$

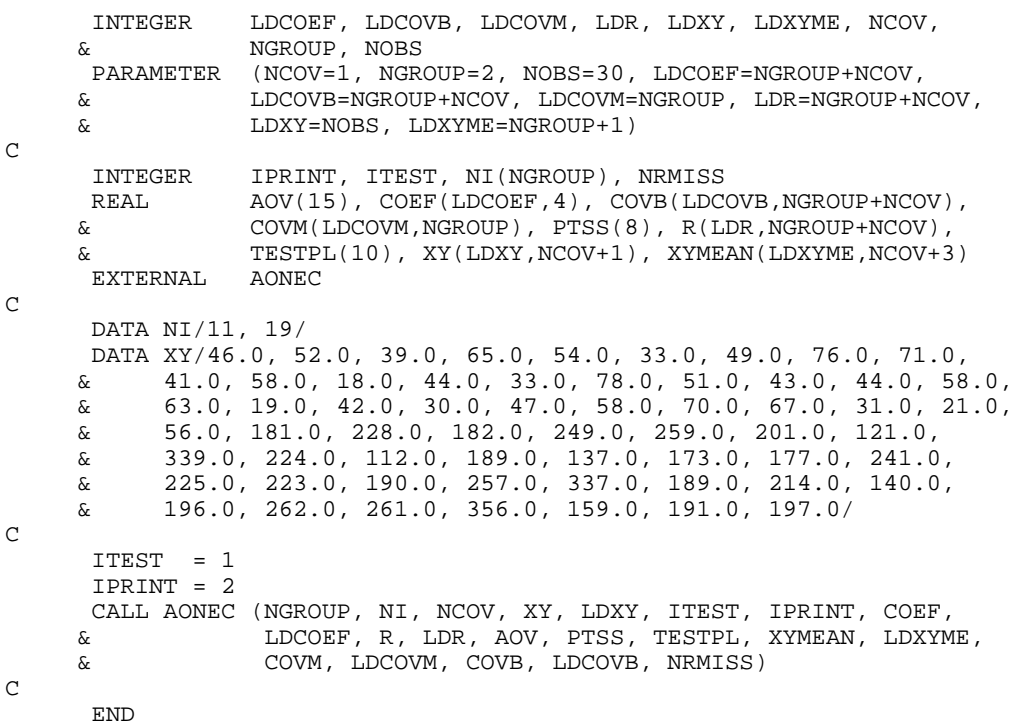

#### **Output**

SEPARATE REGRESSION FOR GROUP 1

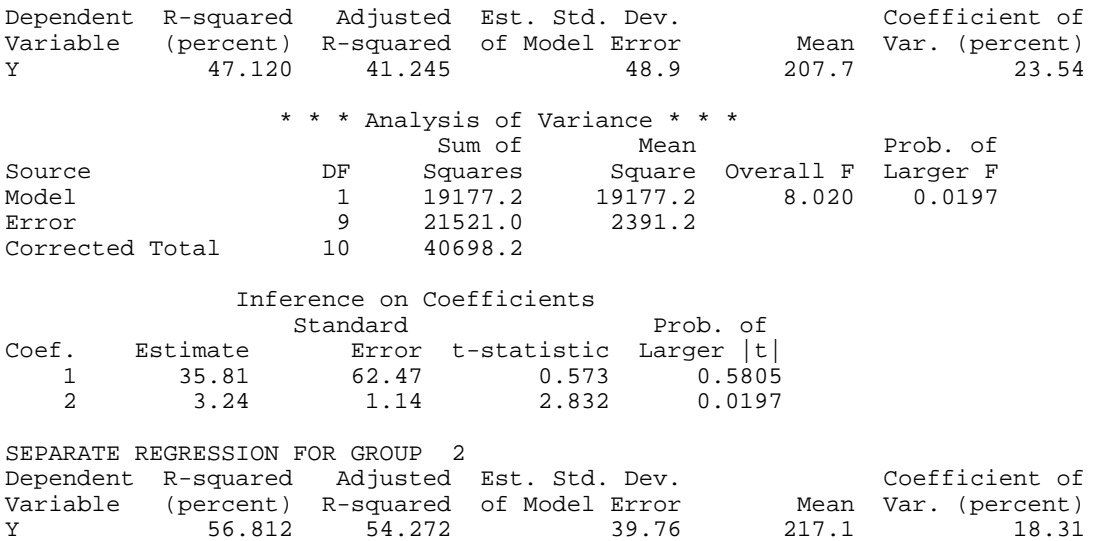

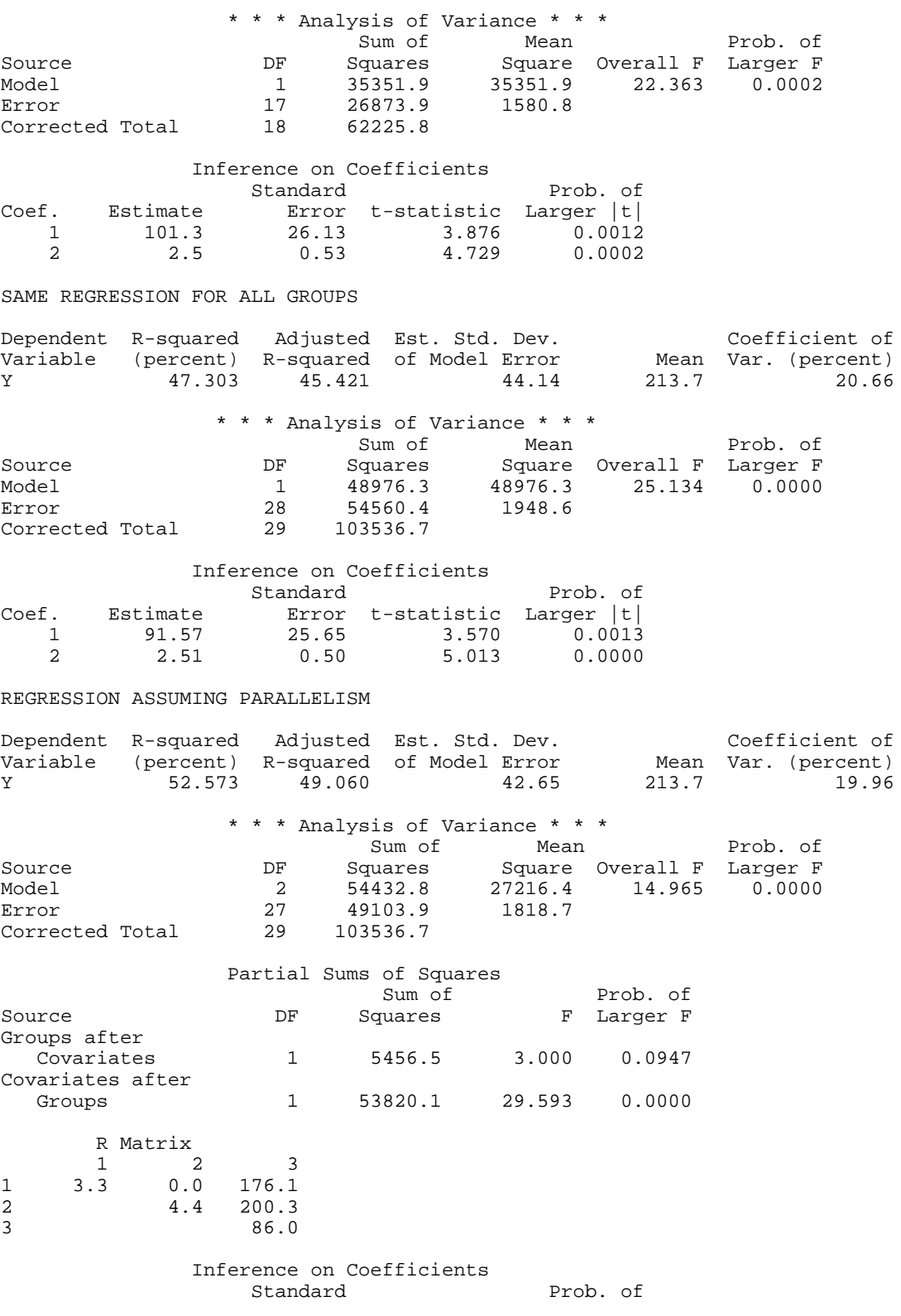

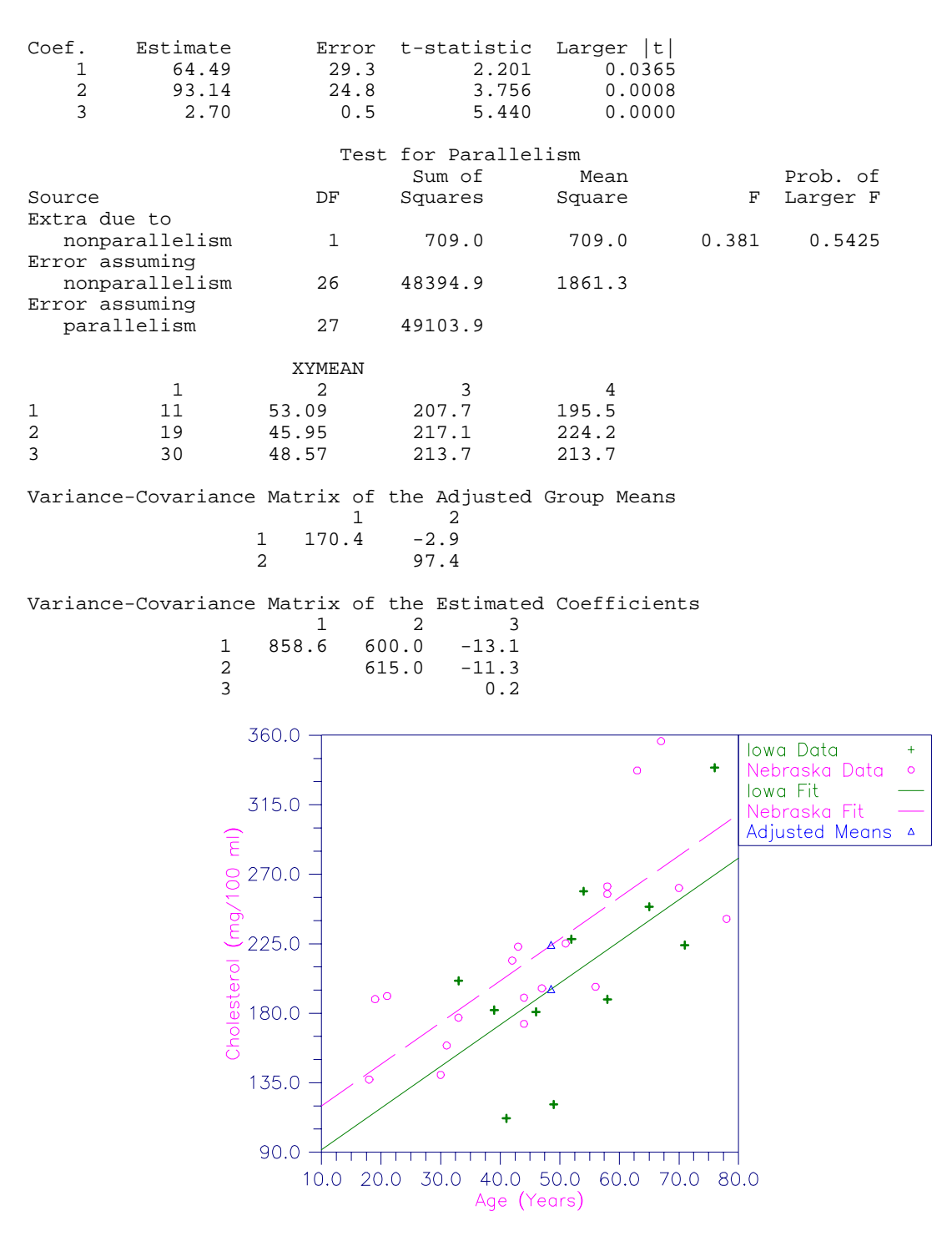

Figure 4-1 Plot of Cholesterol Concentrations and Fitted Parallel Lines by State

#### **Example 2**

This example fits a one-way analysis of covariance model and performs a test for parallelism using data discussed by Snedecor and Cochran (1967, Table 14.8.1, pages 438−443). The responses are weight gains (in pounds per day) of 40 pigs for 4 groups of pigs under varying treatments. Two covariates-initial age (in days) and initial weight (in pounds)−are used. For each treatment, there are 10 pigs. Only the first 5 pigs from each treatment are shown here.

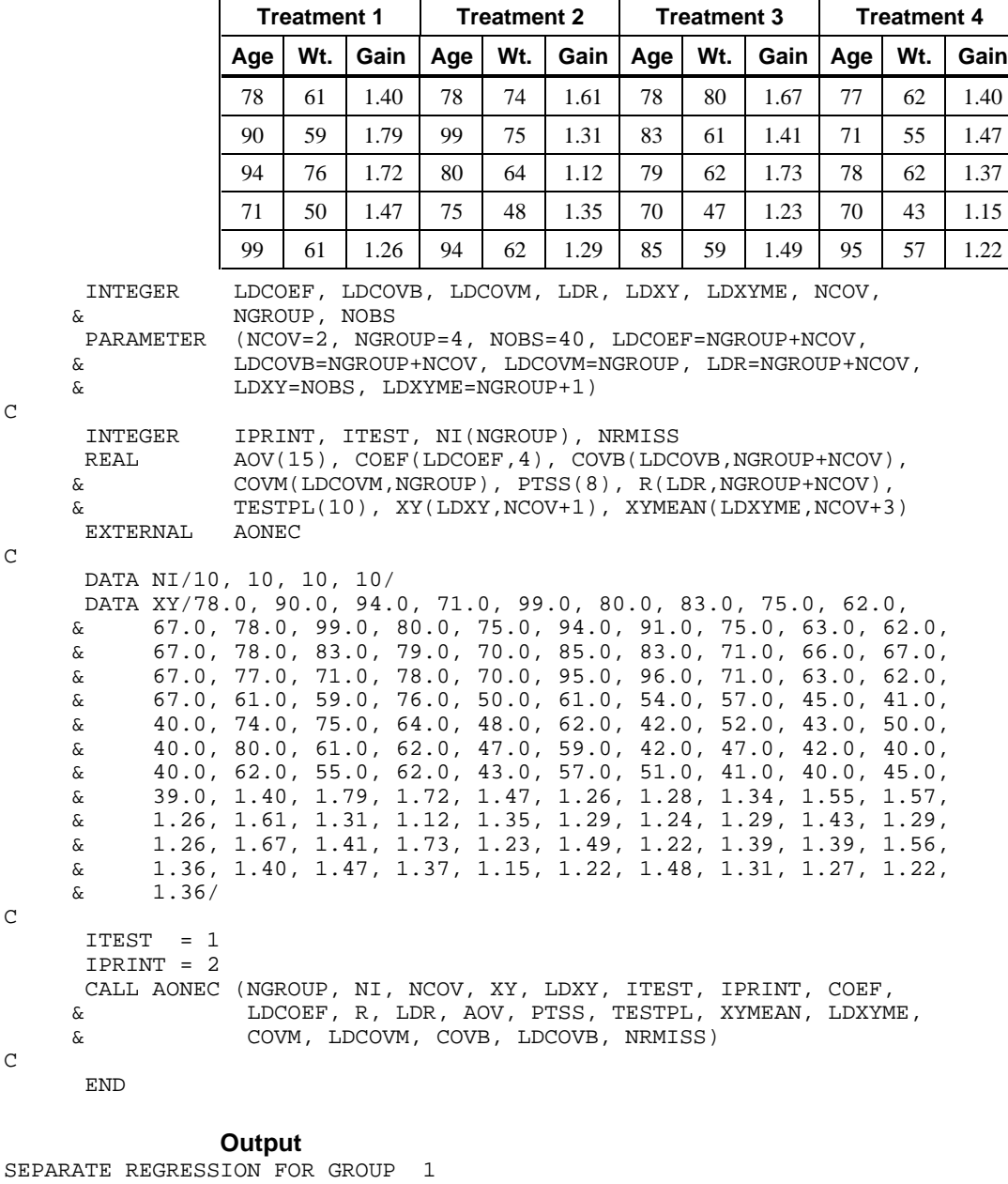

Dependent R-squared Adjusted Est. Std. Dev. Coefficient of

**372 • Chapter 4: Analysis of Variance IMSL STAT/LIBRARY IMSL STAT/LIBRARY** 

 $\mathsf C$ 

C

C

C

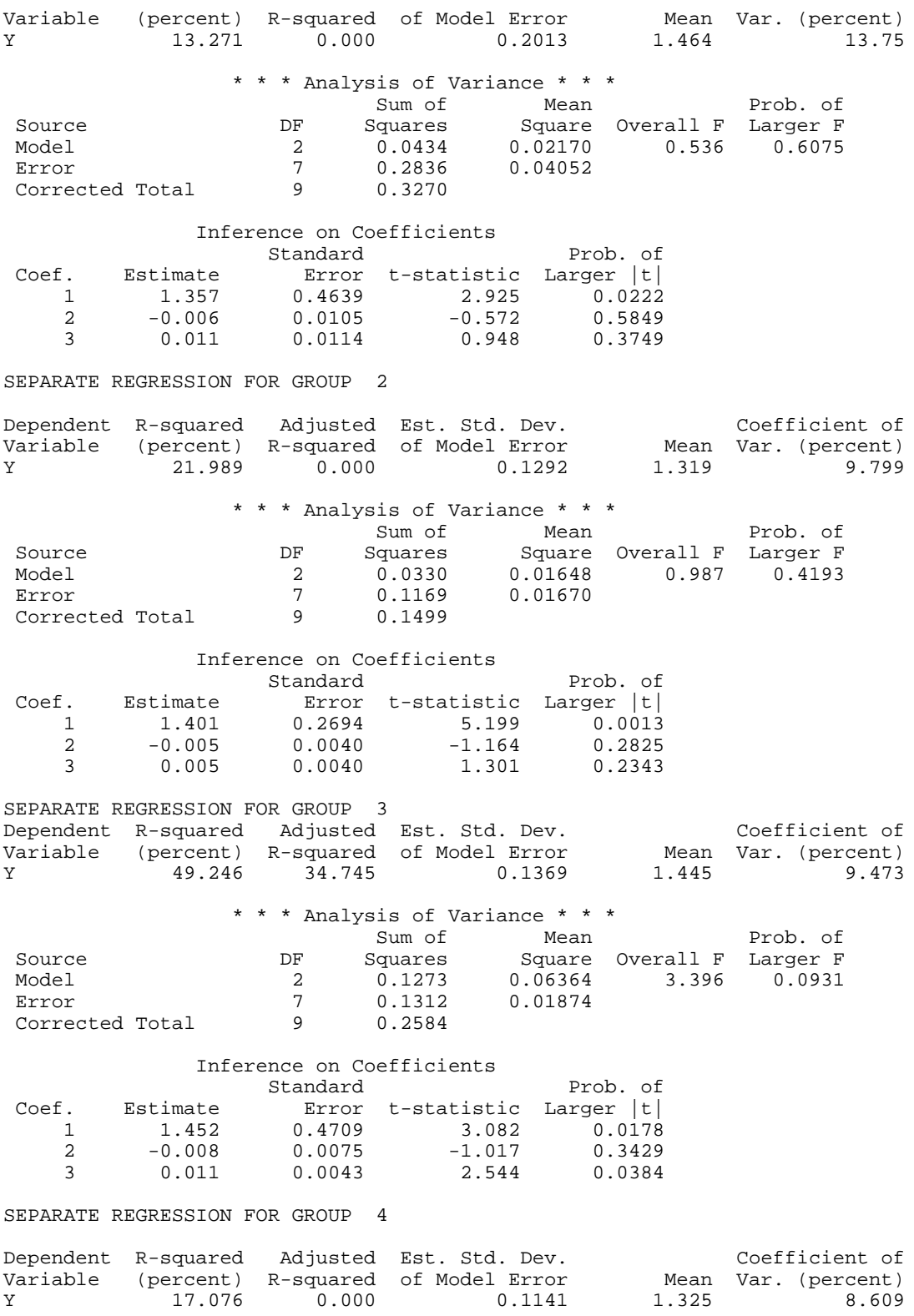

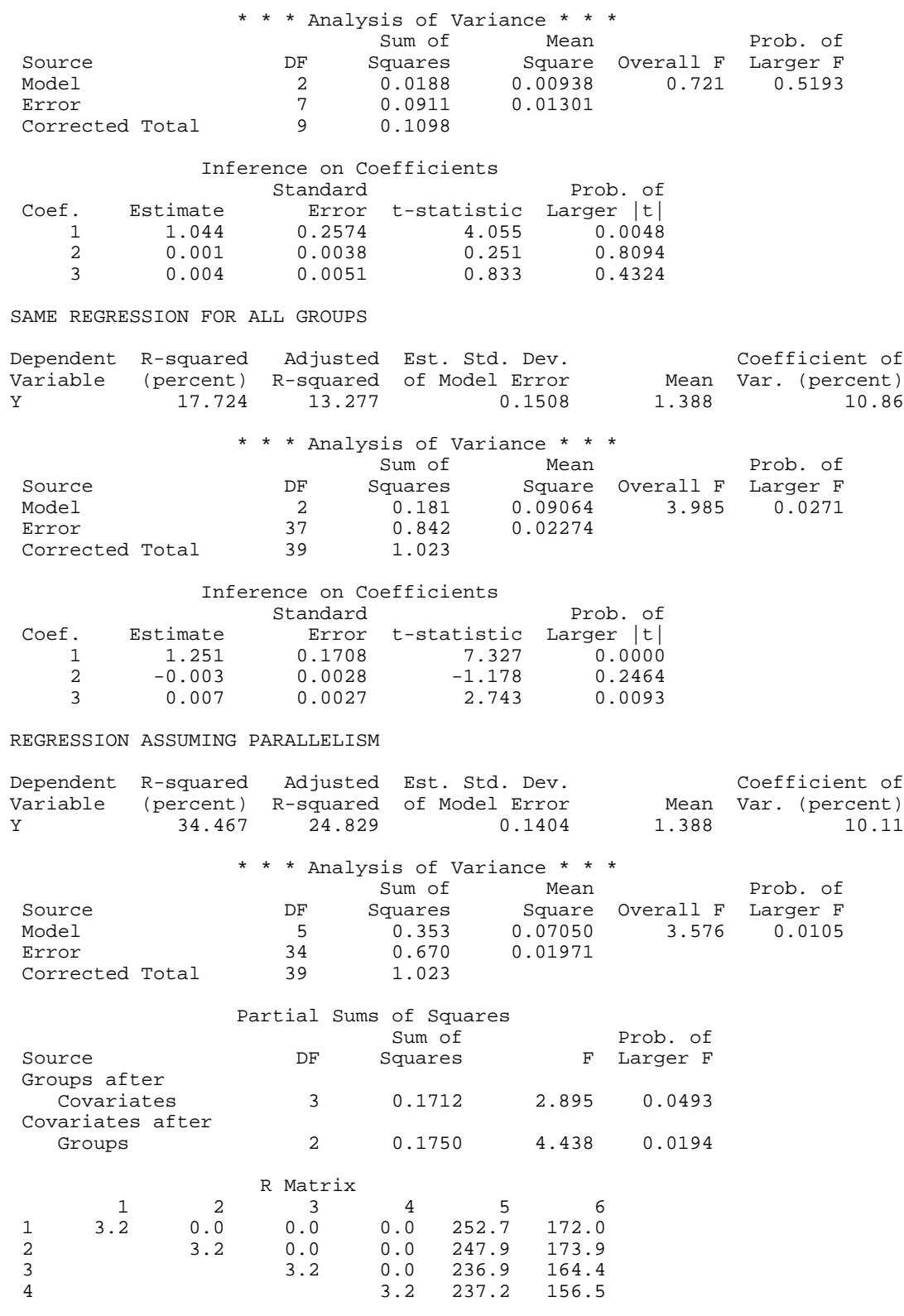

**374 • Chapter 4: Analysis of Variance IMSL STAT/LIBRARY** 

<span id="page-383-0"></span>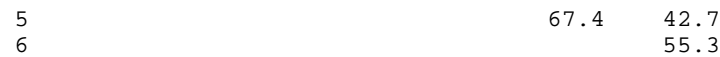

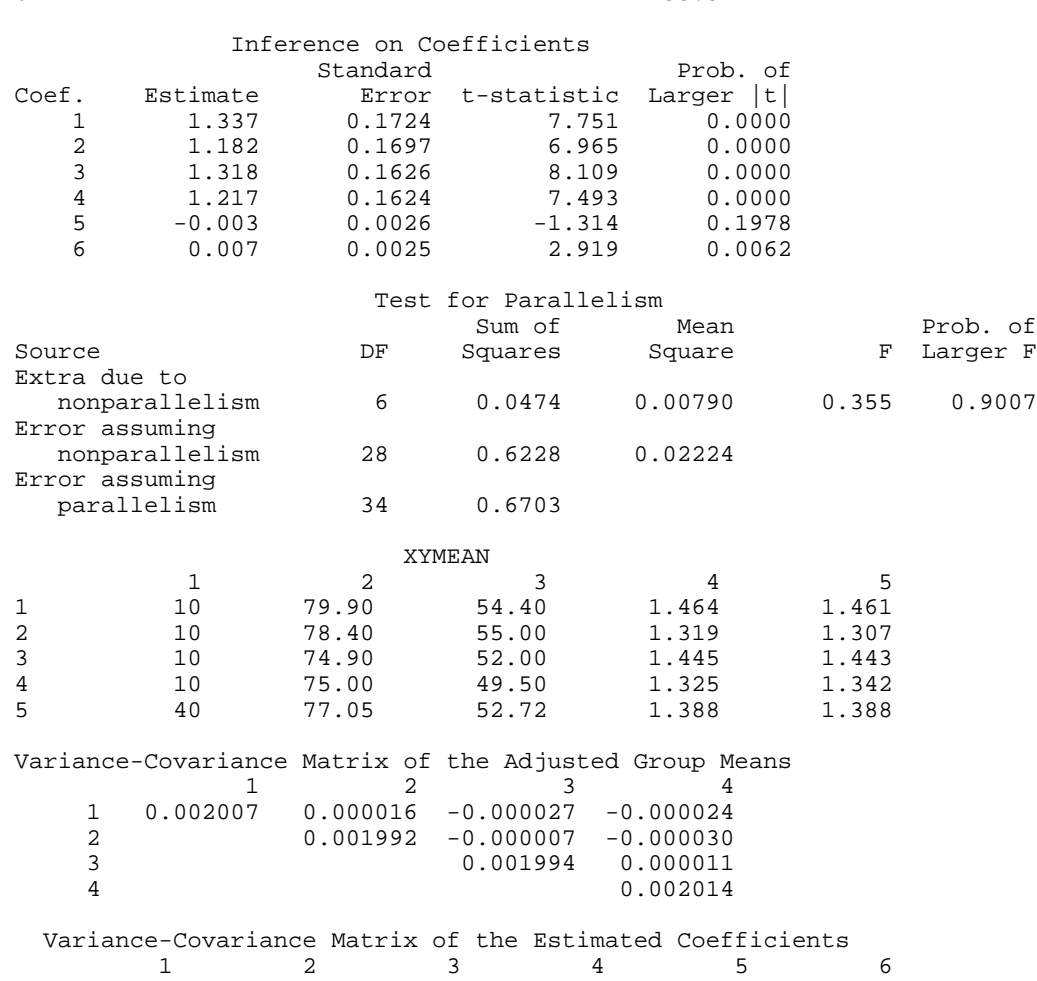

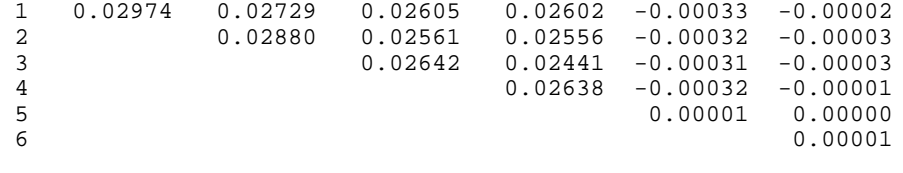

# **ATWOB/DATWOB (Single/Double precision)**

Analyze a randomized block design or a two-way balanced design.

#### **Usage**

CALL ATWOB (NBLK, NTRT, NRESP, Y, IPRINT, AOV, EFSS, TESTLF, YMEANS)

#### **Arguments**

*NBLK* — Number of blocks. (Input)

*NTRT* — Number of treatments. (Input)

*NRESP* — Number of repeated responses within each block-treatment combination. (Input)

*Y* — Vector of length NBLK \* NTRT \* NRESP containing the responses. (Input) The first NRESP elements of Y contain the responses for block one, treatment one, the second NRESP elements of Y contain the responses for block one, treatment two; …; the last NRESP elements of Y contain the responses for block NBLK, treatment NTRT.

*IPRINT* — Printing option. (Input)

#### **IPRINT Action**

- 0 No printing is performed.
- 1 Print AOV, EFSS, and TESTLF (if NRESP  $> 1$ ).
- 2 Print YMEANS only.
- 3 All printing is performed.

*AOV* — Vector of length 15 containing statistics relating to the analysis of variance. (Output)

- $I$   $AOV(I)$
- 1 Degrees of freedom for the model (blocks and treatments)
- 2 Degrees of freedom for error (interaction is pooled with the within-cell error)
- 3 Total (corrected) degrees of freedom
- 4 Sum of squares for the model (blocks and treatments)
- 5 Sum of squares for error (interaction is pooled with the within-cell error)
- 6 Total (corrected) sum of squares
- 7 Model mean square
- 8 Error mean square
- 9 *F* -statistic
- 10 *p*-value
- 11  $R^2$  (in percent)
- 12 Adjusted  $R^2$  (in percent)
- 13 Estimated standard deviation of the model error
- 14 Overall mean of Y
- 15 Coefficient of variation (in percent)

*EFSS* — Vector of length 8 containing statistics relating to the sums of squares for the effects in the model. (Output)

Elements of EFSS are described as follows:

#### **Elem. Description**

- 1, 2 Degrees of freedom for blocks and treatments, respectively
- 3, 4 Sum of squares for blocks and treatments, respectively
- 5, 6 *F*-statistics for blocks and treatments, respectively. *F*-statistics are computed using AOV(8) as the estimated error variance.
- 7, 8 *p*-values associated with the *F* -statistics

*TESTLF* — Vector of length 10 containing statistics relating to the test for lack of fit of the two-way model without interaction. (Output if  $NRESP > 1$ )

If NRESP  $= 1$ , TESTLF is not referenced and can be a vector of length one. Elements of TESTLF are described as follows:

#### **Elem. Description**

- 1 Degrees of freedom for interaction
- 2 Degrees of freedom for within-cell error
- 3 Degrees of freedom for error  $(TESTLF(1) + TESTLF(2))$
- 4 Sum of squares for interaction
- 5 Sum of squares for within-cell error
- 6 Sum of squares for error
- 7 Mean square for interaction
- 8 Mean square for within-cell error
- 9 *F*-statistic
- 10 *p*-value

*YMEANS* — Vector of length NBLK + NTRT + NBLK  $*$  NTRT containing the block means, treatment means and block-by-treatment means, respectively. (Output)

#### **Algorithm**

Routine ATWOB performs an analysis for a two-way classification design with balanced data. For balanced data, there must be an equal number of responses in each cell of the two-way layout. The basic model is the same as for the randomized block design. The block and treatment effects are additive, i.e., there are no interactions. The model is

 $y_{ijk} = \mu + \alpha_i + \beta_j + \varepsilon_{ij}$   $i = 1, 2, ..., n_1; j = 1, 2, ..., n_2; k = 1, 2, ..., n_3$ 

where the observed value of  $y_{ijk}$  constitutes the *k*-th response in the *ij*-th cell of the two-way layout,  $\mu + \alpha_i + \beta_j$  is the population mean for the *ij*-th cell, and the  $\varepsilon$  $_{ijk}$ 's are identically and independently distributed normal errors with mean zero and variance  $\sigma^2$ . This model assumes that the effects for the two factors are additive. Often in practice, there are interactions between the two factors. For this reason, in addition to summary statistics for the additive model, ATWOB computes a test for nonadditivity (lack of fit). The test used here requires at least two responses in each cell. Tests for nonadditivity with one response per cell are given by Tukey (1949) and Mandel (1961). Tukey's test is discussed by Snedecor and Cochran (1967, pages 331−334).

The routine ATWOB requires  $y_{ijk}$ 's as input into a single vector Y with the data for each cell occupying contiguous elements. The cells must be in standard order, i.e.,  $(1, 1), (1, 2), ..., (1, n_2), (2, 1), (2, 2), ..., (2, n_2), ..., (n_1, 1), (n_1, 2), ...,$  $(n_1, n_2)$ :

#### **Example 1**

This example performs an analysis for a randomized block design using data discussed by Neter and Wasserman (1974,Table 23.2, pages 725−730). Fifteen businessmen were shown one of three methods for quantifying the maximum risk premium they would be willing to pay to avoid uncertainty. The responses are a stated degree of confidence, on a scale of 0 (no confidence) to 20 (highest

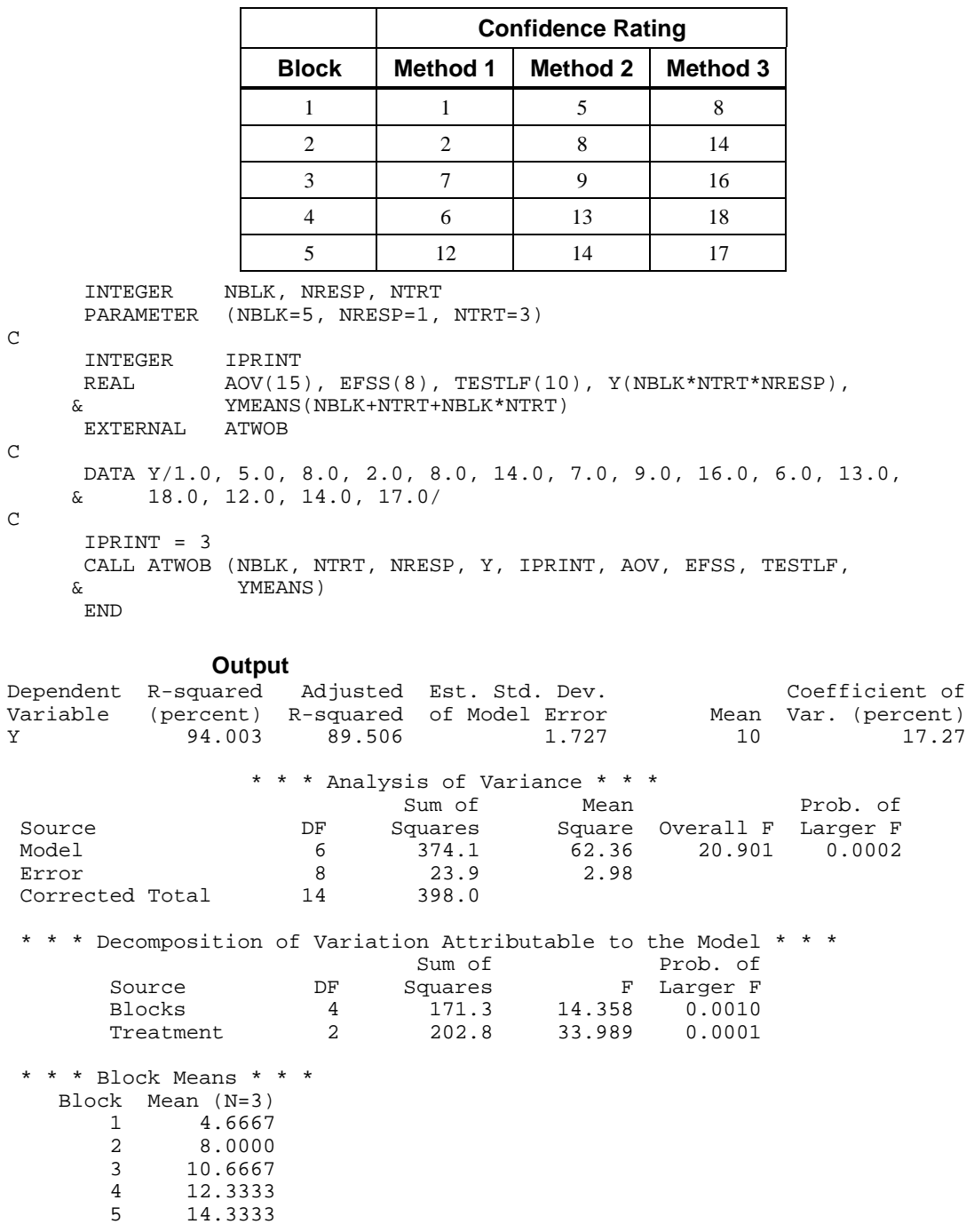

confidence). The fifteen businessmen were grouped into five blocks by age. The three businessmen in each block were randomly assigned to a rating method. The data are given in the following table:

```
 * * * Treatment Means * * *
      Treatment Mean (N=5)
                     1 5.6000
                     2 9.8000
                     3 14.6000
      * * * Cell Means * * *
 Block Treatment Mean (N=1)
        1 1 1.0000
       \begin{array}{cccc} 1 & 2 & 5.0000 \\ 1 & 3 & 8.0000 \end{array}\begin{array}{cccccc} 1 & & & & 3 & & 8\,0\,0\,0\,0 \\ 2 & & & 1 & & 2\,0\,0\,0\,0 \end{array}\begin{array}{cccc} 2 & 1 & 2.0000 \\ 2 & 2 & 8.0000 \end{array}\begin{array}{cccc} 2 & 2 & 8.0000 \\ 2 & 3 & 14.0000 \end{array}\begin{array}{cccc} 2 & 3 & 14.0000 \\ 3 & 1 & 7.0000 \end{array}\begin{array}{cccc} 3 & 1 & 7.0000 \\ 3 & 2 & 9.0000 \end{array}\begin{array}{cccc} 3 & 2 & 9.0000 \\ 3 & 3 & 16.0000 \end{array} 3 3 16.0000
       \begin{array}{cccc} 4 & 1 & 6.0000 \\ 4 & 2 & 13.0000 \end{array}\begin{array}{cccc} 4 & 2 & 13.0000 \\ 4 & 3 & 18.0000 \end{array}4 3 18.0000<br>5 1 12.0000
       \begin{array}{cccc} 5 & 1 & 12.0000 \\ 5 & 2 & 14.0000 \end{array}5 2 14.0000<br>5 3 17.0000
                                      17.0000
```
#### **Example 2**

This example fits an additive two-way analysis of variance model and performs a test for nonadditivity (lack of fit) using data discussed by Kirk (1982,Table 8.3-1, pages 354−359). The data for the two-way layout is given in the following table:

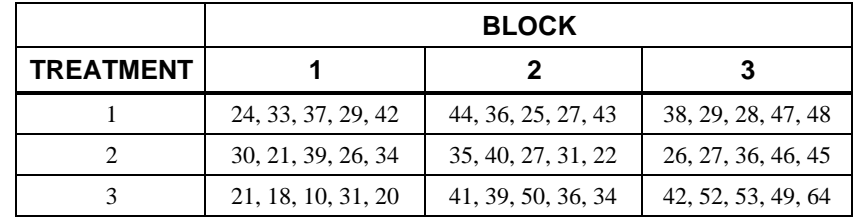

```
 INTEGER NBLK, NRESP, NTRT
      PARAMETER (NBLK=3, NRESP=5, NTRT=3)
\mathsf CINTEGER IPRINT<br>REAL AOV(15
                 AOV(15), EFSS(8), TESTLF(10), Y(NBLK*NTRT*NRESP),
      & YMEANS(NBLK+NTRT+NBLK*NTRT)
      EXTERNAL ATWOB
\mathsf C DATA Y/24.0, 33.0, 37.0, 29.0, 42.0, 30.0, 21.0, 39.0, 26.0,
            & 34.0, 21.0, 18.0, 10.0, 31.0, 20.0, 44.0, 36.0, 25.0, 27.0,
      & 43.0, 35.0, 40.0, 27.0, 31.0, 22.0, 41.0, 39.0, 50.0, 36.0,
      & 34.0, 38.0, 29.0, 28.0, 47.0, 48.0, 26.0, 27.0, 36.0, 46.0,
      & 45.0, 42.0, 52.0, 53.0, 49.0, 64.0/
C
      IPRINT = 3
      CALL ATWOB (NBLK, NTRT, NRESP, Y, IPRINT, AOV, EFSS, TESTLF,
      & YMEANS)
      END
```
<span id="page-388-0"></span>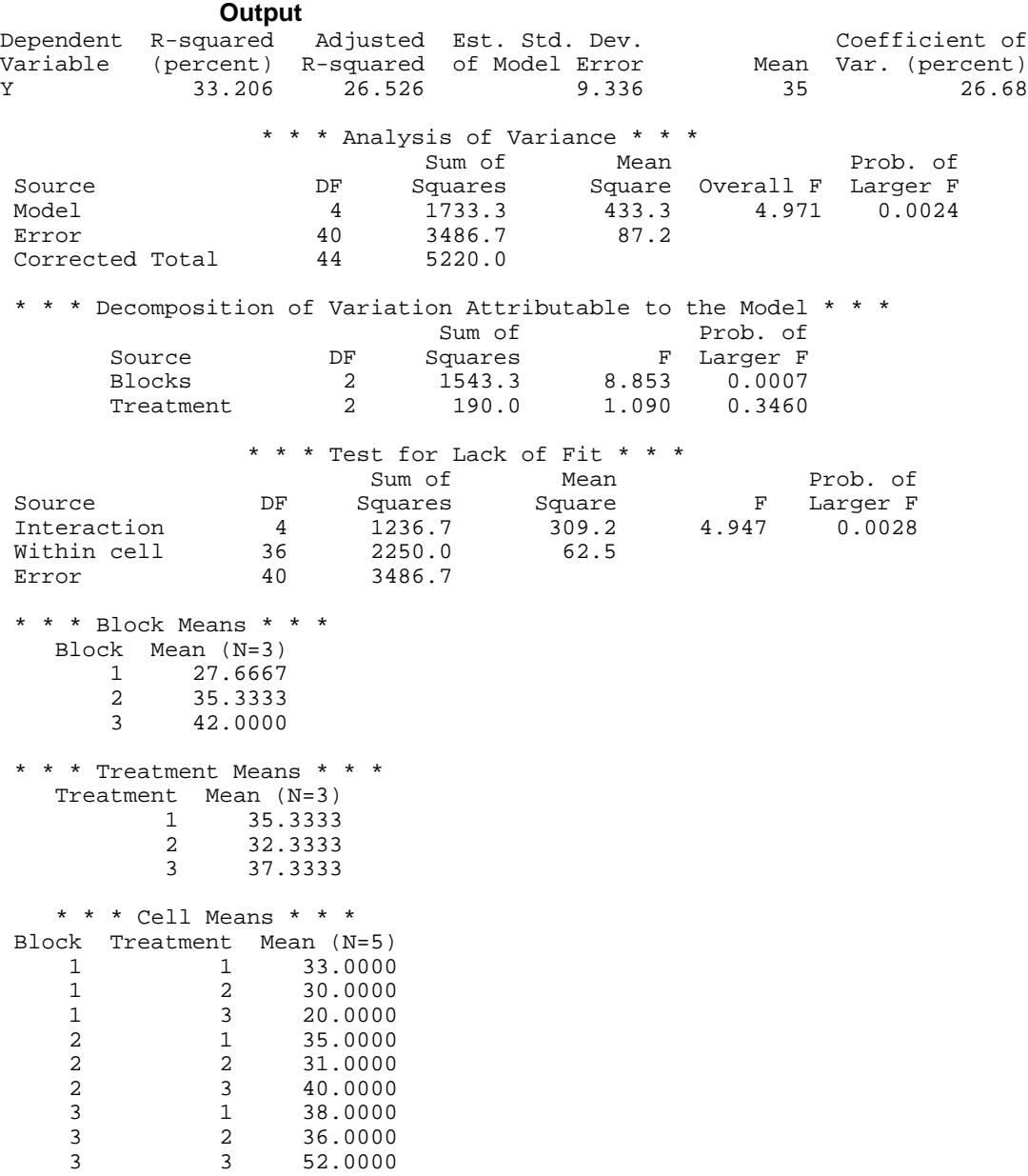

# **ABIBD/DABIBD (Single/Double precision)**

Analyze a balanced incomplete block design or a balanced lattice design.

#### **Usage**

CALL ABIBD (NTRT, NREP, NBLK, NTBLK, NRESP, Y, ITRT, INTER, IPRINT, AOV, SQSS, SSALT, TESTLF, YMEANS, SETRTD, EFNCY)

#### **Arguments**

*NTRT* — Number of treatments. (Input)

*NREP* — Number of replications. (Input)

*NBLK* — Number of blocks. (Input)

*NTBLK* — Number of treatments within each block. (Input)

*NRESP* — Number of responses within each treatment-block combination. (Input)

*Y* — Vector of length NBLK \* NTBLK \* NRESP containing the responses. (Input) The first NRESP elements of Y contain the responses for the first treatment in the first block in the first replicate. The second NRESP elements of Y contain the responses for the second treatment in the first block in the first replicate. … The NTBLK-th NRESP elements of  $\gamma$  contain the responses for the NTBLK-th treatment in the first block in the first replicate. … The last NRESP elements of Y contain the responses for the NTBLK-th treatment in the NBLK-th block in the NREP-th replicate.

*ITRT* — Vector of length NBLK \* NTBLK containing the treatment numbers for the responses in Y. (Input)

The treatment numbers must be from the set 1, 2, ..., NTRT. For  $I = 1, 2, ...$ , NBLK \* NTBLK, element numbers  $(I - 1)$  \* NRESP + 1 thru  $(I - 1)$  \* NRESP + NRESP of  $Y$  correspond to treatment number  $ITRT(I)$ .

*INTER* — Interblock analysis option. (Input)

#### **INTER Means**

- 0 Intrablock analysis is requested. (Blocks are fixed effects.)
- 1 Interblock analysis is requested. (Blocks are random effects.)

#### *IPRINT* — Printing option. (Input)

#### **IPRINT Action**

- 0 No printing is performed.
- 1 Print AOV, SQSS, and TESTLF (if NRESP > 1).
- 2 Print YMEANS only.
- 3 All printing is performed.

*AOV* — Vector of length 15 containing statistics relating to the analysis of variance. (Output)

- $I$   $AOV(I)$
- 1 Degrees of freedom for the model (replicates, blocks, and treatments)
- 2 Degrees of freedom for error (experimental error pooled with the withincell error)
- 3 Total (corrected) degrees of freedom
- 4 Sum of squares for the model (replicates, blocks, and treatments)
- 5 Sum of squares for error (experimental error pooled with the within-cell error)
- 6 Total (corrected) sum of squares
- 7 Model mean square
- 8 Error mean square
- 9 *F* -statistic
- 10 *p*-value
- 11  $R^2$  (in percent)
- 12 Adjusted  $R^2$  (in percent)
- 13 Estimated standard deviation of the model error
- 14 Overall mean of Y
- 15 Coefficient of variation (in percent)

*SQSS* — Vector of length 12 containing statistics relating to the sequential sum of squares for the model. (Output)

#### **Elem. Description**

- 1, 2, 3 Degrees of freedom for replicates, blocks within replicates, and treatments (adjusted), respectively
- 4, 5, 6 Sum of squares for replicates, blocks within replicates, and treatments (adjusted), respectively
- 7, 8, 9 *F* -statistics for replicates, blocks, and treatments, respectively, computed using AOV(8) as the estimated error variance
- 10−12 *p*-values associated with the *F* -statistics

*SSALT* — Vector of length 2 containing an alternative partitioning of the model sum of squares. (Output)

 $SSALT(1)$  is the treatment sum of squares (unadjusted) and  $SSALT(2)$  is the block sum of squares (adjusted).

*TESTLF* — Vector of length 10 containing statistics relating to the test for lack of fit of the model. (Output, if  $NRESP > 1$ )

If NRESP = 1, TESTLF is not referenced and can be a vector of length one. Elements of TESTLF are described as follows:

#### **Elem. Description**

- 1 Degrees of freedom for experimental error
- 2 Degrees of freedom for within-cell error
- 3 Degrees of freedom for error  $(TESTLF(1) + TESTLF(2))$ <br>4 Sum of squares for experimental error
- Sum of squares for experimental error
- 5 Sum of squares for within-cell error
- 6 Sum of squares for error
- 7 Mean square for experimental error
- 8 Mean square for within-cell error
- 9 *F*-statistic
- 10 *p*-value

*YMEANS* — Vector of length NREP + NBLK + NTRT + NTBLK \* NBLK containing the replicate means, block by replicate means, treatment means (adjusted), and treatment by block means, respectively. (Output)

The treatment means (adjusted) in YMEANS are used for estimating treatment differences.

*SETRTD* — Estimated standard error of a treatment difference. (Output)

*EFNCY* — Estimated efficiency of this design relative to a randomized complete block design. (Output)

The randomized complete block design has NBLK \* NTBLK/NTRT complete blocks.

#### **Comments**

Automatic workspace usage is

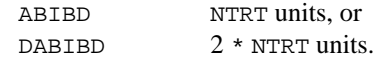

Workspace may be explicitly provided, if desired, by use of A2IBD/DA2IBD. The reference is

CALL A2IBD (NTRT, NREP, NBLK, NTBLK, NRESP, Y, ITRT, INTER, IPRINT, AOV, SQSS, SSALT, TESTLF, YMEANS, SETRTD, EFNCY, WK)

The additional argument is

*WK* — Work vector of length NTRT or 2 \* NTRT.

#### **Algorithm**

Routine ABIBD performs analyses for balanced incomplete block designs. The basic model used is the randomized block design with the source of variation for "blocks" subdivided into replications and blocks within replications. For  $I\text{NTER} =$ 0, the model is

 $y_{ijtm} = \mu + \alpha_i + \beta_{jj} + \delta_t + \varepsilon_{ijkm}$   $i = 1, ..., r; j = 1, ..., k; t = 1, ..., p; m = 1, ..., n$ 

where the observed value of  $y_{ijtm}$  constitutes the *m*-th response with treatment *t* in block *j* within the *i* replicate,  $\mu + \alpha_i + \beta_{ij} + \delta_t$  is the population mean for the response, and the  $\varepsilon_{ijtm}$ 's are independently distributed normal errors with mean

zero and variance  $\sigma^2$ . This model assumes the block effects and treatment effects are additive. Often in practice, there are interactions between the blocks and treatments. For this reason, ABIBD computes a test for nonadditivity (lack of fit), in addition to summary statistics for the additive model. This test requires at least two responses in each cell.

The analysis performed with the  $\beta_{ij}$ 's regarded as fixed effects in the model (INTER = 0) is called an "intrablock analysis." For INTER = 1, the  $\beta_{ii}$ 's are assumed to be random effects in the model, the analysis performed for this mixed model is called an "interblock analysis."

Routine ABIBD requires the  $y_{ijtm}$ 's to be entered in a single vector Y ordered lexicographically, so that the *i* subscript varies least rapidly, the *j* subscript the next most rapidly, and so forth. Formulas and interpretations for the analysis of balanced incomplete block designs are discussed by Anderson and Bancroft (1952, Chapters 19 and 24) and Kempthorne (1975, pages 532−539).

#### **Example**

This example performs an intrablock analysis for a balanced incomplete block design using data discussed by Anderson and Bancroft (1952, pages 254−256). The responses are weight gains of rats fed  $p = 9$  different rations. There are four

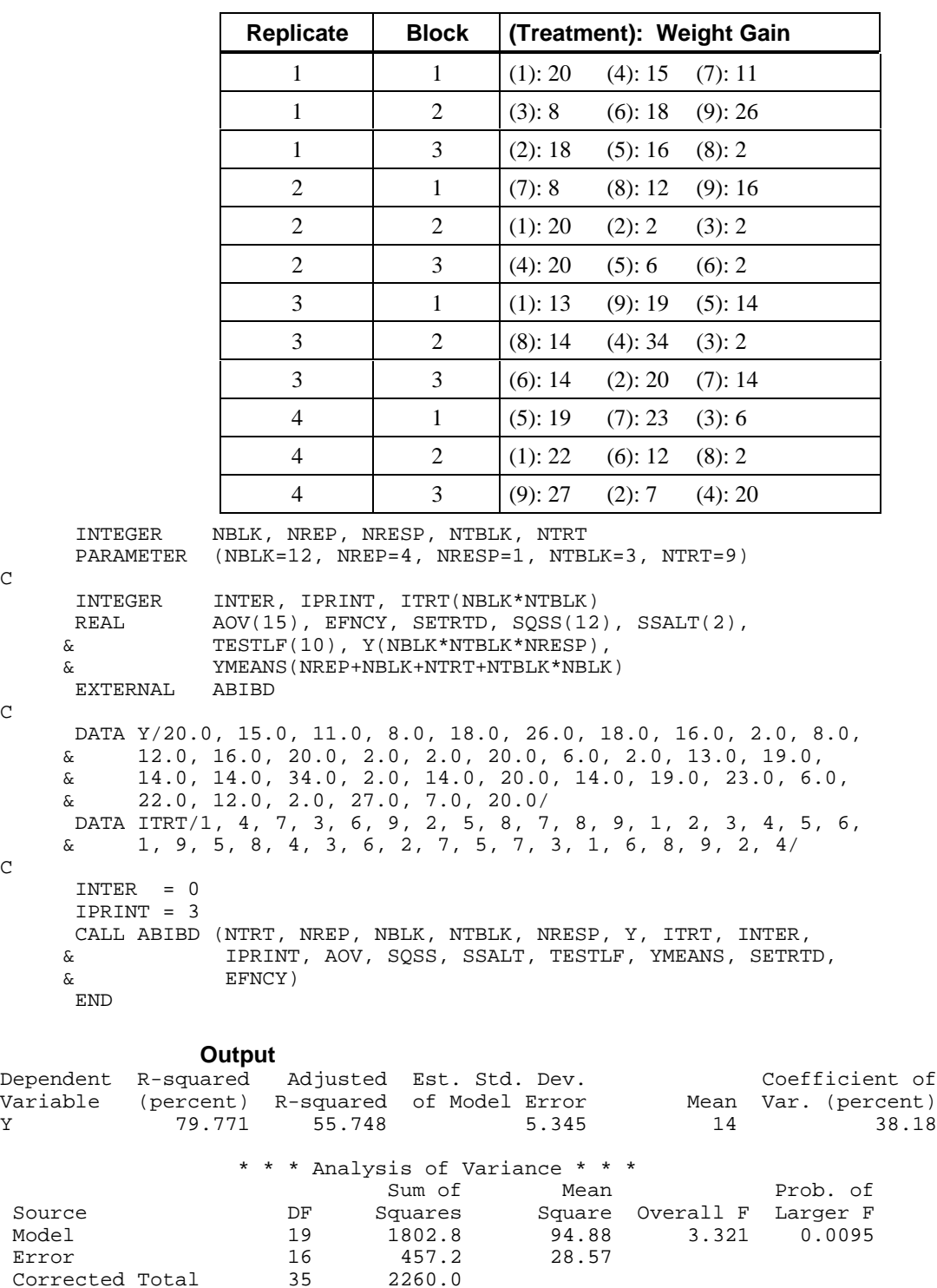

Model 19 1802.8 94.88 3.321 0.0095

replications with  $k = 3$  blocks within each replicate. (Since  $p = k^2$ , this balanced incomplete block design is a balanced lattice design.) The data with the treatment numbers in parentheses are given in the following table:

**384 • Chapter 4: Analysis of Variance IMSL STAT/LIBRARY** 

Corrected Total

C

 $\mathsf C$ 

 $\mathsf{C}$ 

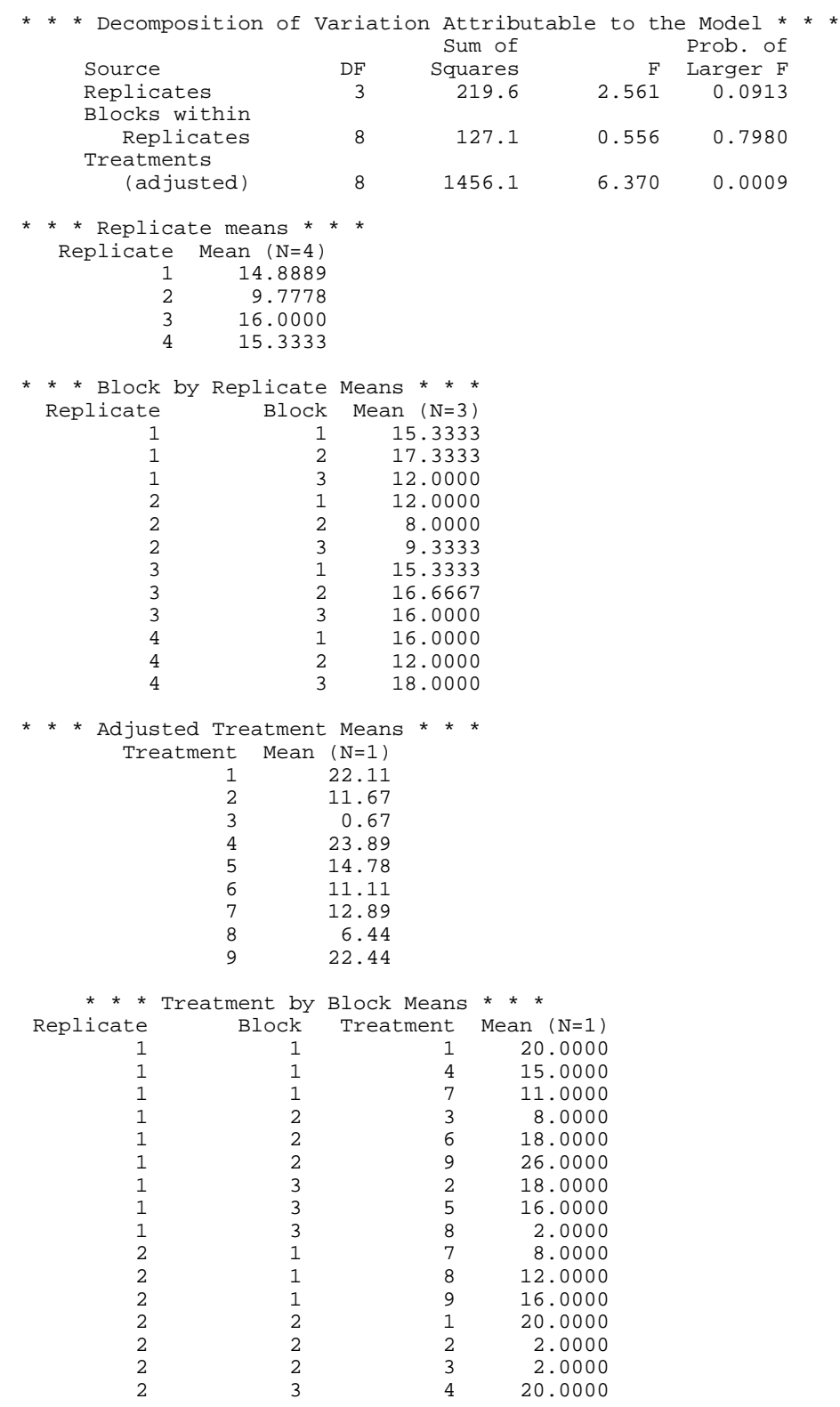

<span id="page-394-0"></span>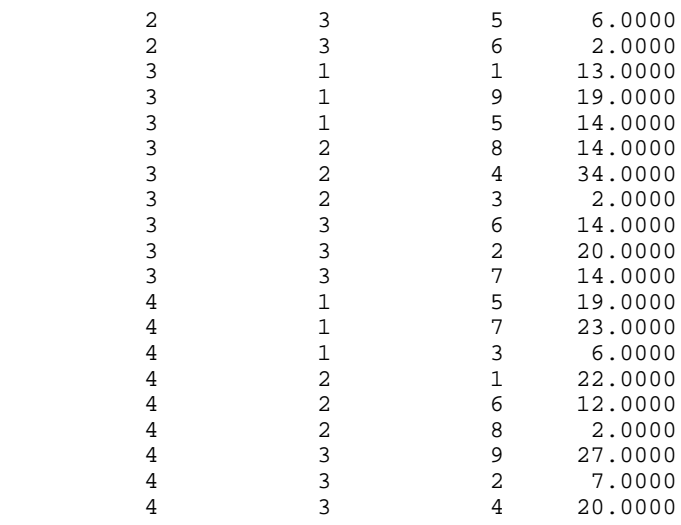

# **ALATN/DALATN (Single/Double precision)**

Analyze a Latin square design.

#### **Usage**

CALL ALATN (NTRT, NRESP, Y, ITRT, IPRINT, AOV, EFSS, TESTLF, YMEANS)

#### **Arguments**

*NTRT* — Number of treatments. (Input) NTRT must also be the number of rows and the number of columns.

*NRESP* — Number of repeated responses within each row-column position. (Input)

*Y* — Vector of length NTRT \* NTRT \* NRESP containing the responses. (Input) The first NRESP elements of Y contain the responses for row 1, column 1; the second NRESP elements of Y contain the responses for row 1, column 2. The last NRESP elements of Y contain the responses for row NTRT, column NTRT.

*ITRT* — Vector of length NTRT \* NTRT containing the treatment numbers for the responses in Y. (Input)

The treatment numbers must be from the set 1, 2, ..., NTRT. For  $I = 1, 2, ...$ , NTRT\*\*2, element numbers  $(I - 1)$  \* NRESP + 1 through  $(I - 1)$  \* NRESP + NRESP of Y correspond to treatment number ITRT(I).

*IPRINT* — Printing option. (Input)

#### **IPRINT Action**

- 0 No printing is performed.
- 1 Print AOV, EFSS, and TESTLF (if NRESP > 1) only.
- 2 Print YMEANS only.
- 3 All print is performed.

*AOV* — Vector of length 15 containing statistics relating to the analysis of variance. (Output)

- $I$   $AOV(I)$
- 1 Degrees of freedom for the model (rows, columns and treatments)
- 2 Degrees of freedom for error (experimental error pooled with the withincell error)
- 3 Total (corrected) degrees of freedom
- 4 Sum of squares for the model (rows, columns, and treatments)
- 5 Sum of squares for error (experimental error pooled with the within-cell error)
- 6 Total (corrected) sum of squares
- 7 Model mean square
- 8 Error mean square
- 9 *F*-statistic
- 10 *p*-value
- 11  $R^2$  (in percent)
- 12 Adjusted *R* (in percent)
- 13 Estimated standard deviation of the model error
- 14 Overall mean of Y
- 15 Coefficient of variation (in percent)

*EFSS* — Vector of length 12 containing statistics relating to the sums of squares for the effects in the model. (Output)

Elements of EFSS are described as follows:

#### **Elem. Description**

- 1, 2, 3 Degrees of freedom for rows, columns, and treatments, respectively.
- 4, 5, 6 Sum of squares for rows, columns, and treatments, respectively.
- 7, 8, 9 *F*-statistics for rows, columns, and treatments, respectively. *F*-statistics are computed using AOV(8) as the estimated error variance.
- 10−12 *p*-values associated with the *F*-statistics.

*TESTLF* — Vector of length 10 containing statistics relating to the test for lack of fit of the model. (Output if  $NRESP > 1$ )

If NRESP  $= 1$ , TESTLF is not referenced and can be a vector of length one. Elements of EFSS are described as follows:

#### **Elem. Description**

- 1 Degrees of freedom for experimental error<br>2 Degrees of freedom for within-cell error
- 2 Degrees of freedom for within-cell error
- 3 Degrees of freedom for error  $(TESTLF(1) + TESTLF(2))$
- 4 Sum of squares for experimental error
- 5 Sum of squares for within-cell error
- 6 Sum of squares for error
- 7 Mean square for experimental error
- 8 Mean square for within-cell error
- 9 *F* -statistic
- 10 *p*-value

*YMEANS* — Vector of length  $3 * NTRT + NTRT * NTRT$  containing the row means, column means, treatment means, and the row-column means, respectively. (Output)
# **Algorithm**

Routine ALATN performs an analysis for a Latin square design. The model is

 $y_{ijkm} = \mu + \alpha_i + \beta_j + \delta_k + \varepsilon_{ijkm}$  *i*, *j*, *k* = 1, 2, …, *p*; *m* = 1, 2, …, *n* 

where the observed value of  $y_{ijkm}$  constitutes the *m*-th response on the *k*-th treatment in row *i* column *j* of the Latin square design;  $\mu + \alpha_i + \beta_i + \delta_k$  is the population mean for the response, and the  $\varepsilon_{ijkm}$ 's are identically and

independently distributed normal errors with mean zero and variance  $\sigma^2$ . This model assumes the row effects  $(\alpha_i)$ , column effects  $(\beta_i)$ , and treatment effects  $(\delta_k)$  are additive. Often in practice, there are interactions between two or more of these factors. For this reason, ALATN computes a test for nonadditivity (lack of fit), in addition to summary statistics for the additive model. This test requires at least two responses in each cell. A test for nonadditivity with one response per cell in a Latin square design is discussed by Snedecor and Cochran (1967, pages 334−337).

Routine ALATN requires  $y_{ijk}$ 's to be entered in single vector Y with the data for each cell occupying contiguous elements. The cells must be in standard order, i.e., (1, 1), (1, 2), …, (1, *p*), (2, 1), (2, 2), …, (2, *p*), …, (*p*, 1), (*p*, 2), …, (*p*, *p*). A discussion of formulas and interpretations for the analysis of a Latin square design appears in many elementary statistics texts, e.g., Snedecor and Cochran (1967, pages 312−317).

## **Example**

This example performs an analysis for a Latin square design using data discussed by Kirk (1982, Table 7.3-2, pages 312−317). The responses are thickness of tread remaining on each of 32 tires after 10,000 miles of driving. The tires are divided equally among four different types, labeled A, *B*, *C*, and D. Four cars are used in the study. The experiment is performed twice, sixteen tires are used in each experiment. Each of the sixteen tires occupies one of the four wheel positions on one of the cars. The data are given in the following table:

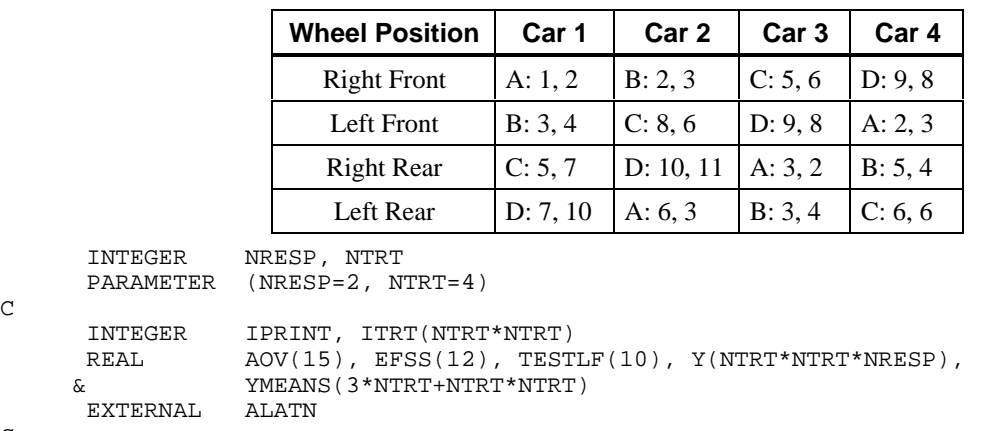

C

C

```
 DATA Y/1.0, 2.0, 2.0, 3.0, 5.0, 6.0, 9.0, 8.0, 3.0, 4.0, 8.0,
 & 6.0, 9.0, 8.0, 2.0, 3.0, 5.0, 7.0, 10.0, 11.0, 3.0, 2.0,
 & 5.0, 4.0, 7.0, 10.0, 6.0, 3.0, 3.0, 4.0, 6.0, 7.0/
```
 INTEGER NRESP, NTRT PARAME<sup>T</sup>

INTEGE

 DATA ITRT/1, 2, 3, 4, 2, 3, 4, 1, 3, 4, 1, 2, 4, 1, 2, 3/ DATA IPRINT/3/  $\,$  C  $\,$ CALL ALATN (NTRT, NRESP, Y, ITRT, IPRINT, AOV, EFSS, TESTLF,  $\&$  YMEANS) YMEANS) END **Output** Dependent R-squared Adjusted Est. Std. Dev. Coefficient of Variable (percent) R-squared of Model Error Mean Var. (percent) Y 89.809 85.640 1.044 5.375 19.43

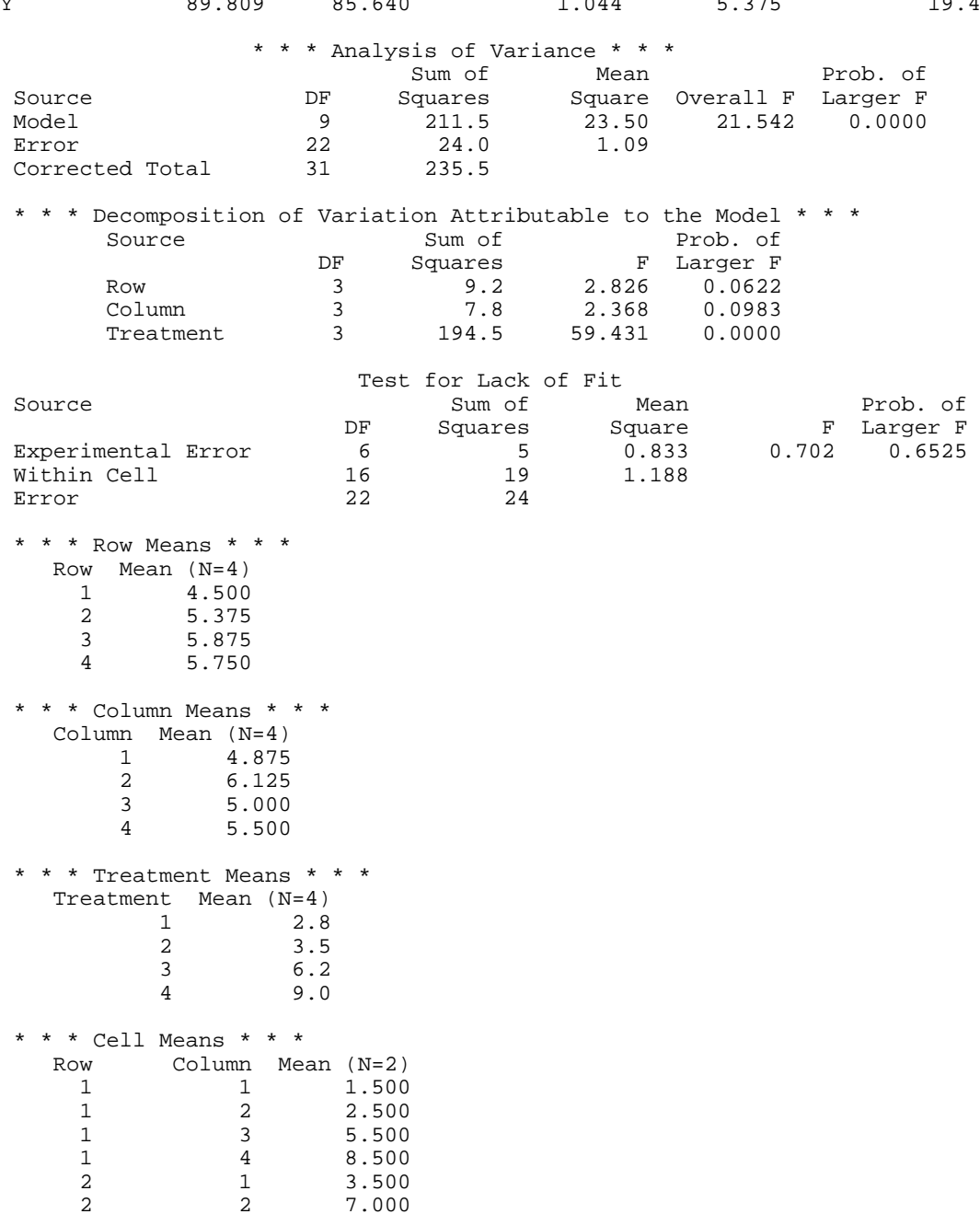

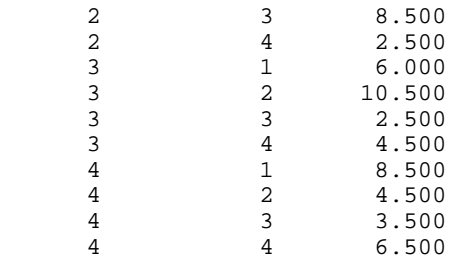

# **ANWAY/DANWAY (Single/Double precision)**

Analyze a balanced *n*-way classification model with fixed effects.

# **Usage**

CALL ANWAY (NF, NL, Y, INTERA, IPRINT, AOV, EFSS, LDEFSS, YMEANS)

### **Arguments**

*NF* — Number of factors (number of subscripts) in the model including error. (Input)

*NL* — Vector of length NF containing the number of levels for each of the factors. (Input)

*Y* — Vector of length  $NL(1) * NL(2) * ... * NL(NF)$  containing the responses. (Input)

Y must not contain NaN (not a number) for any of its elements, i.e., missing values are not allowed.

### *INTERA* — Interaction option. (Input)

The absolute value of INTERA is the number of factors to be included in the highest-way interaction in the model. The sign of INTERA indicates if factor NF is error.

#### **INTERA Meaning**

- < 0 Factor NF is not error. Only (−INTERA + 1)-way and higher-way interactions are included in error.
- $> 0$  Factor NF is error. Its main effect and all its interaction effects are pooled into the error with the other  $(INTER + 1)$ -way and higher-way

*IPRINT* — Printing option. (Input)

#### **IPRINT Action**

- 0 Printing is not performed.
- 1 AOV and EFSS are printed.
- 2,  $-2$  Only marginal means are printed. If IPRINT = 2, then all of YMEANS is printed. If  $IPRINT = -2$ , then marginal means higher than ( $|INTERA|$ ) way are not printed.
- $3, -3$  AOV, EFSS, and all or some of YMEANS is printed. If IPRINT = 3, then all of YMEANS is printed. If  $IPRINT = -3$ , then marginal means higher than (|INTERA|) -way are not printed.

*AOV* — Vector of length 15 containing statistics relating to the analysis of variance. (Output)

- **I AOV**(**I**)
- 1 Degrees of freedom for the model
- 2 Degrees of freedom for error
- 3 Total (corrected) degrees of freedom
- 4 Sum of squares for the model
- 5 Sum of squares for error
- 6 Total (corrected) sum of squares
- 7 Model mean square
- 8 Error mean square
- 9 *F* -statistic
- 10 *p*-value
- 11  $R^2$  (in percent)
- 12 Adjusted  $R^2$  (in percent)
- 13 Estimated standard deviation of the model error
- 14 Overall mean of Y
- 15 Coefficient of variation (in percent)

*EFSS* — NEF by 4 matrix containing statistics relating to the sums of squares for the effects in the model. (Output)

Here,  $NEF = BINOM(n, 1) + BINOM(n, 2) + ... + BINOM(n, |INTER|)$  where the IMSL subroutine BINOM (IMSL MATH/LIBRARY Special Functions) returns the binomial coefficient, and *n* is given by

 $n = \begin{cases} \frac{1}{2} & \text{if } n = 1 \end{cases}$ NF NF if INTERA is negative -1 if INTERA is positive

Suppose the factors are *A*, *B*, *C*, and error. With INTERA = 3, rows 1 through NEF would correspond to *A*, *B*, *C*, *AB*, *AC*, *BC*, and *ABC*, respectively. The columns of EFSS are as follows:

#### **Column Description**

- 1 Degrees of freedom
- 2 Sum of squares
- 3 *F* -statistic
- 4 *p*-value

*LDEFSS* — Leading dimension of EFSS exactly as specified in the dimension statement in the calling program. (Input)

*YMEANS* — Vector of length  $(NL(1) + 1) * (NL(2) + 1) * ... * (NL(n) + 1)$ containing subgroup means. (Output)

See argument EFSS for a definition of *n*. Suppose that the factors are *A*, *B*, *C*, and error. The ordering of the means is grand mean, *A* means, *B* means, *C* means, *AB* means, *AC* means, *BC* means, and *ABC* means.

# **Comments**

Automatic workspace usage is

ANWAY  $(n + 12) * 2^{n-1}$  + NMEANS +  $(NF + 2) * 2^{NF-1}$  +  $n + 2$  units, or  $DANWAY (n + 22) * 2<sup>n-1</sup> + 2 * NMEANS + (NF + 2) * 2<sup>NF-1</sup> + n + 6 units.$ 

Here, NMEANS =  $(NL(1) + 1) * (NL(2) + 1) * ... * (NL(NF) + 1)$ , and *n* is defined in the description of argument EFSS. Workspace may be explicitly provided, if desired, by use of A2WAY/DA2WAY. The reference is

CALL A2WAY (NF, NL, Y, INTERA, IPRINT, AOV, EFSS, LDEFSS, YMEANS, WK, IWK)

The additional arguments are as follows:

*WK* — Work vector of length  $5 * 2^n$  + NMEANS + 4.

*IWK* — Work vector of length ( $NF + 2$ ) \*  $2^{NF^{-1}} + (n + 2)$  \*  $2^{n-1} + n - 2$ .

#### **Algorithm**

Routine ANWAY performs an analysis for an *n*-way classification design with balanced data. For balanced data, there must be an equal number of responses in each cell of the *n*-way layout. The effects are assumed to be fixed effects. The model is an extension of the twoway model to include *n* factors. The interactions (two-way, three-way, up to *n*-way) can be included in the model, or some of the higher-way interactions can be pooled into error. The argument INTERA specifies which interactions are to be pooled into error. For example, if three-way and higher-way interactions are to be pooled into error, set INTERA = −2 or INTERA = 2. A positive INTERA indicates there are repeated responses within the *n*-way cells, while a negative INTERA indicates otherwise.

Routine ANWAY requires the responses as input into a single vector Y in lexicographical order so that the response subscript associated with the first factor varies least rapidly, the subscript associated with the second factor varies next most rapidly, and so forth. Hemmerle (1967, Chapter 5) discusses the computational method.

#### **Example 1**

A two-way analysis of variance is performed with balanced data discussed by Snedecor and Cochran (1967, Table 12.5.1, page 347). The responses are the weight gains (in grams) of rats fed diets varying in two components—source of protein (*A*) and level of protein (*B*). Here, INTERA = 2 is used. The model is

$$
y_{ijk} = \mu + \alpha_i + \beta_j + \gamma_{ij} + \varepsilon_{ijk}
$$
  $i = 1, 2; j = 1, 2, 3; k = 1, 2, ..., 10$ 

where

$$
\sum_{i=1}^{2} \alpha_i = 0; \ \sum_{j=1}^{3} \beta_j = 0; \sum_{i=1}^{2} \gamma_{ij} = 0
$$

for *j* = 1, 2, 3; and

$$
\sum_{j=1}^3 \gamma_{ij} = 0
$$

**392** • **Chapter 4: Analysis of Variance IMSL STAT/LIBRARY**

for  $i = 1, 2$ .

The first responses in each cell in the two-way layout are given in the following table:

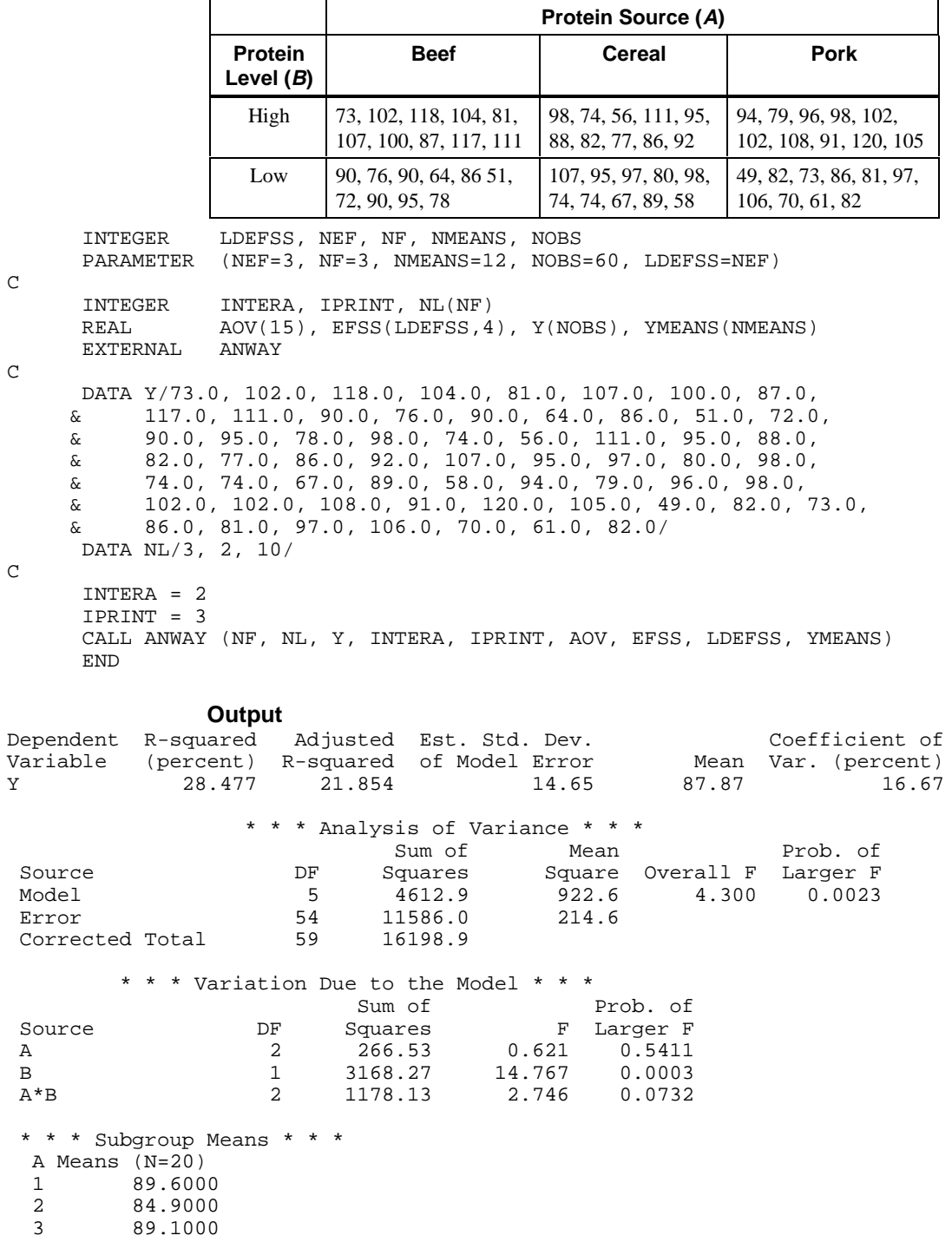

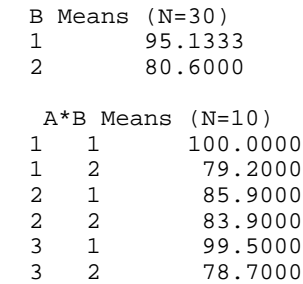

#### **Example 2**

This example performs a three-way analysis of variance using data discussed by John (1971, pages 91−92). The responses are weights (in grams) of roots of carrots grown with varying amounts of applied nitrogen (*A*), potassium (*B*), and phosphorus (*C*). There is one response within each cell of the three-way layout. INTERA is set to −2 in order to pool the *ABC* three-factor interaction into error. (Note that the *ABC* interaction sum of squares, which is 186, is given incorrectly by John [1971, Table 5.2].) IPRINT is set to −3 so that the *ABC* means will not be printed (since |INTERA| is equal to 2). The three-way layout is given in the following table:

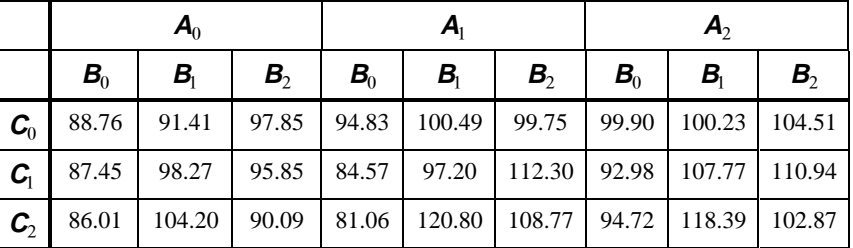

```
\overline{C}
```
C

 $\rm C$ 

 PARAMETER (NEF=6, NF=3, NMEANS=64, NOBS=27, LDEFSS=NEF) INTEGER INTERA, IPRINT, NL(NF) REAL AOV(15), EFSS(LDEFSS, 4), Y(NOBS), YMEANS(NMEANS)<br>EXTERNAL ANWAY **EXTERNAL**  DATA Y/88.76, 87.45, 86.01, 91.41, 98.27, 104.20, 97.85, 95.85, & 90.09, 94.83, 84.57, 81.06, 100.49, 97.20, 120.8, 99.75, & 112.30, 108.77, 99.9, 92.98, 94.72, 100.23, 107.77, 118.39, & 104.51, 110.94, 102.87/ DATA NL/3, 3, 3/  $INTERA = -2$  $IPRINT = -3$  CALL ANWAY (NF, NL, Y, INTERA, IPRINT, AOV, EFSS, LDEFSS, YMEANS) END

#### **Output**

INTEGER LDEFSS, NEF, NF, NMEANS, NOBS

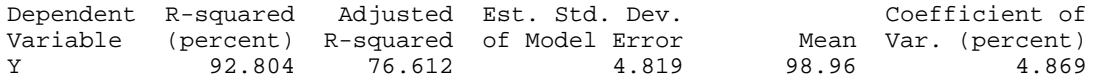

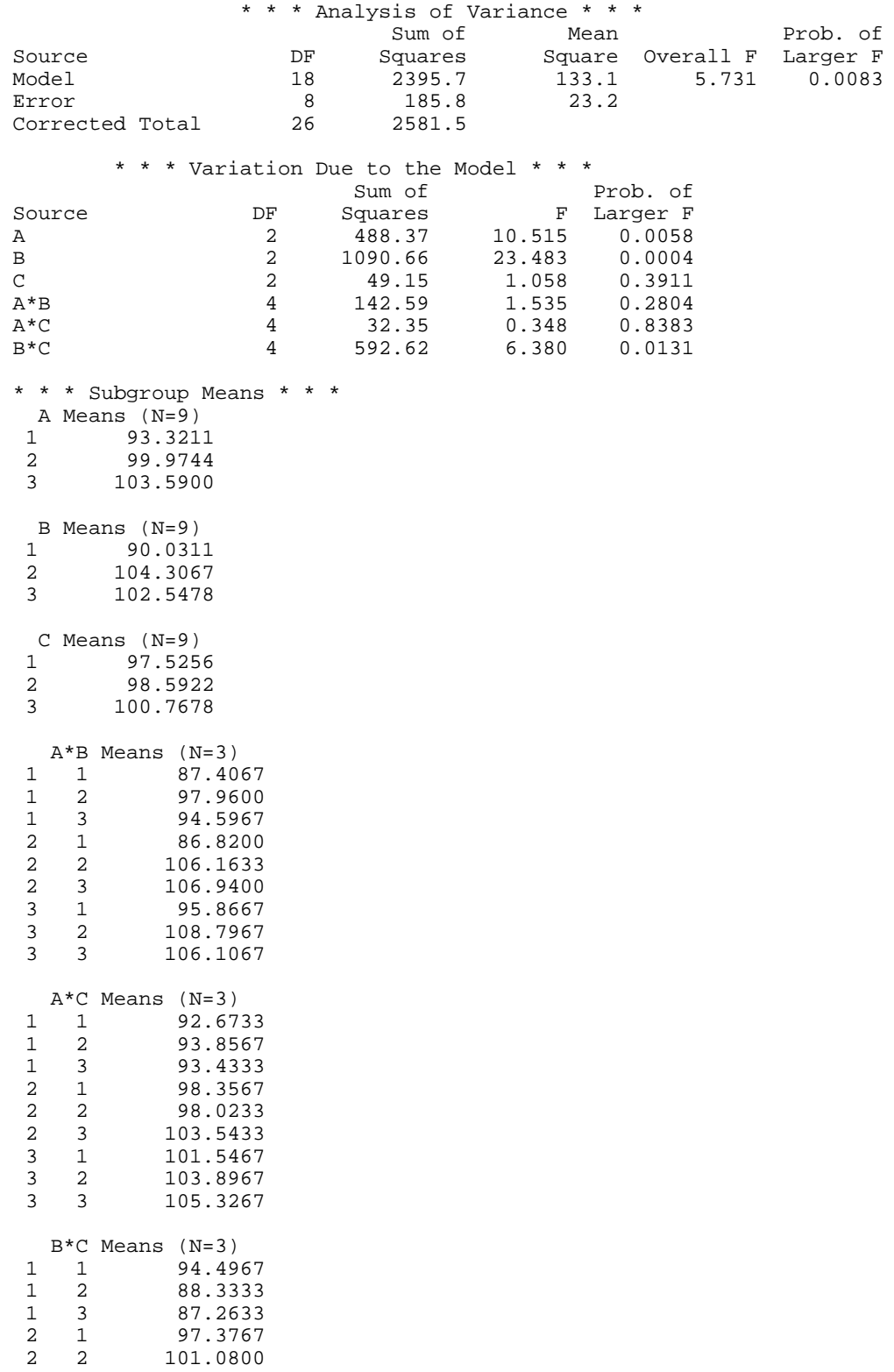

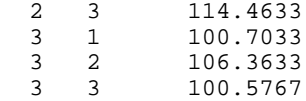

# **ABALD/DABALD (Single/Double precision)**

Analyze a balanced complete experimental design for a fixed, random, or mixed model.

#### **Usage**

CALL ABALD (NF, NL, Y, NRF, INDRF, NEF, NFEF, INDEF, CONPER, IPRINT, MODEL, AOV, EMS, VC, LDVC, YMEANS)

# **Arguments**

*NF* — Number of factors (number of subscripts) in the model, including error. (Input)

*NL* — Vector of length NF containing the number of levels for each of the factors. (Input)

*Y* — Vector of length  $NL(1) * NL(2) * \cdots * NL(NF)$  containing the responses. (Input)

Y must not contain NaN (not a number) for any of its elements, i.e., missing values are not allowed.

*NRF* — For positive NRF, −NRF is the number of random factors. (Input) For negative NRF, −NRF is the number of random effects (sources of variation).

*INDRF* — Index vector of length |NRF| containing either the factor numbers to be considered random (for NRF positive) or containing the effect numbers to be considered random (for NRF negative). (Input)

If  $NRF = 0$ , INDRF is not referenced and can be a vector of length one.

*NEF* — Number of effects (sources of variation) due to the model excluding the overall mean and error. (Input)

*NFEF* — Vector of length NEF containing the number of factors associated with each effect in the model. (Input)

*INDEF* — Index vector of length  $NFEF(1) + NFEF(2) + ... + NFEF(NEF)$ . (Input)

The first NFEF(1) elements give the factor numbers in the first effect. The next NFEF(2) elements give the the factor numbers in the second effect. The last NFEF(NEF) elements give the factor numbers in the last effect. Main effects must appear before their interactions. In general, an effect *E* cannot appear after an effect *F* if all of the indices for *E* appear also in *F* .

*CONPER* — Confidence level for two-sided interval estimates on the variance components, in percent. (Input)

CONPER percent confidence intervals are computed, hence, CONPER must be in the interval [0.0, 100.0). CONPER often will be 90.0, 95.0, or 99.0. For one-sided intervals with confidence level ONECL, ONECL in the interval [50.0, 100.0), set CONPER =  $100.0 - 2.0 * (100.0 -$  ONECL).

*IPRINT* — Printing option. (Input)

## **IPRINT Action**

- 0 No printing is performed.
- 1 All is performed.
- −*k* Printing restricted to exclude marginal means higher than *k* ways. For example, only one-way and two-way marginal means will be printed if  $IPRINT = -2.$

## Let

 $n = \begin{cases} NF - \end{cases}$  $\int$ |NF<br>|NF NF if INDEF contains one or more elements equal to NF if otherwise 1

The value of IPRINT must be between −*n* and 1, inclusively.

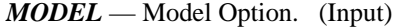

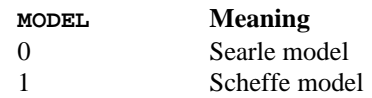

For the Scheffe model, effects corresponding to interactions of fixed and random factors have their sum over the subscripts corresponding to fixed factors equal to zero. Also, the variance of a random interaction effect involving some fixed factors has a multiplier for the associated variance component that involves the number of levels in the fixed factors. The Searle model has no summation restrictions on the random interaction effects and has a multiplier of one for each variance component.

*AOV* — Vector of length 15 containing statistics relating to the analysis of variance. (Output)

# $I$   $AOV(I)$

- 1 Degrees of freedom for the model
- 2 Degrees of freedom for error
- 3 Total (corrected) degrees of freedom
- 4 Sum of squares for the model<br>5 Sum of squares for error
- Sum of squares for error
- 6 Total (corrected) sum of squares
- 7 Model mean square
- 8 Error mean square
- 9 *F* -statistic
- 10 *p*-value
- 11  $R^2$  (in percent)
- 12 Adjusted  $R^2$  (in percent)
- 13 Estimated standard deviation of the model error
- 14 Overall mean of Y
- 15 Coefficient of variation (in percent)

*EMS* — Vector of length (NEF + 1) \* (NEF + 2)/2 containing expected mean square coefficients. (Output)

Suppose the effects are *A*, *B*, and *AB*. The ordering of the coefficients in EMS is as follows:

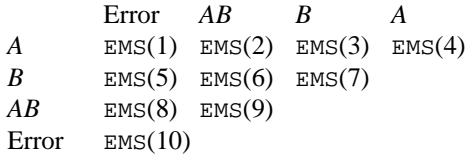

 $VC$  — NEF + 1 by 9 matrix containing statistics relating to the particular variance components or effects in the model and the error. (Output) Rows of VC correspond to the NEF effects plus error. Columns of VC are as follows:

### **Column Description**

- 1 Degrees of freedom
- 2 Sum of squares
- 3 Mean squares
- 4 *F* -statistic
- 5 *p*-value for *F* test
- 6 Variance component estimate
- 7 Percent of variance of *y* explained by random effect
- 8 Lower endpoint for a confidence interval on the variance component
- 9 Upper endpoint for a confidence interval on the variance component

Columns 6 through 9 contain NaN (not a number) if the effect is fixed, i.e., if there is no variance component to be estimated. If the variance component estimate is negative, columns 8 and 9 contain NaN.

*LDVC* — Leading dimension of VC exactly as specified in the dimension statement of the calling program. (Input)

*YMEANS* — Vector of length  $(NL(1) + 1) * (NL(2) + 1) * ... * (NL(n) + 1)$ containing the subgroup means. (Output)

Suppose the factors are *A*, *B*, and *C*. The ordering of the means is grand mean, *A* means, *B* means, *C* means, *AB* means, *AC* means, *BC* means, and *ABC* means.

### **Comments**

Automatic workspace usage is

- ABALD 13 \* max(NEF + 3,  $2^{n}$  1) units of character workspace and 3 \*  $2^{NF}$  +2 \*  $NEF + m + 4 + 2^{NF} - 1 + NF * 2^{NF-1} + max(2^{NF}NF + NEF + LINDEF)$ units of numeric workspace, or
- DABALD 13 \* max(NEF + 3,  $2^{n}$  1) units of character workspace and 6 \*  $2^{NF}$  + 4 \*  $NEF + 2$  \*  $m + 8 + 2<sup>NF</sup> - 1 + NF$  \*  $2<sup>NF-1</sup>$  +  $max(2<sup>NF</sup>, NF + NEF +$ LINDEF) units of numeric workspace.

Here,  $m = (NL(1) + 1) * (NL(2) + 1) * ... * (NL(NF) + 1)$ , and LINDEF = NFEF(1)  $+$  NFEF(2) + ... + NFEF(NEF). Workspace may be explicitly provided, if desired, by use of A2ALD/DA2ALD. The reference is

CALL A2ALD (NF, NL, Y, NRF, INDRF, NEF, NFEF, INDEF, CONPER, IPRINT, MODEL, AOV, EMS, VC, LDVC, YMEANS, WK, IWK, CHWK)

The additional arguments are as follows:

*WK* — Work vector of length  $3 * 2<sup>NF</sup> + 2 * <sup>NEF+</sup> m + 4$ .

*IWK* — Work vector of length max $(2^{NF}, NF + NEF + LINDEF) + 2^{NF} - 1 + NF$  \*  $2^{NF-1}$ 

*CHWK* — CHARACTER \* 13 vector of length max(NEF + 3,  $2^{n}$  – 1). If IPRINT = 0, CHWK is not referenced and can be a vector of length one.

# **Algorithm**

Routine ABALD analyzes a balanced complete experimental design for a fixed, random, or mixed model. The analysis includes an analysis of variance table, and computation of subgroup means and variance component estimates. A choice of two parameterizations of the variance components for the model can be made.

Scheffé (1959, pages 274−289) discusses the parameterization for MODEL = 1. For example, consider the following model equation with fixed factor *A* and random factor *B*:

 $y_{ijk} = \mu + \alpha_i + b_j + c_{ij} + e_{ijk}$   $i = 1, 2, ..., a; j = 1, 2, ..., b; k = 1, 2, ..., n$ 

The fixed effects  $\alpha_i$ 's are subject to the restriction

$$
\sum_{i=1}^{a} \alpha_i = 0
$$

the  $b_i$ 's are random effects identically and independently distributed

$$
N(0,\sigma_B^2)
$$

 $c_{ij}$  are interaction effects each distributed

$$
N(0, \frac{a-1}{a}\sigma_{AB}^2)
$$

and are subject to the restrictions

$$
\sum_{i=1}^{a} c_{ij} = 0 \text{ for } j = 1, 2, ..., b
$$

and the  $e_{ijk}$ 's are errors identically and independently distributed *N*(0,  $\sigma^2$ ). In general, interactions of fixed and random factors have sums over subscripts corresponding to fixed factors equal to zero. Also in general, the variance of a random interaction effect is the associated variance component times a product of ratios for each fixed factor in the random interaction term. Each ratio depends on the number of levels in the fixed factor. In the earlier example, the random interaction *AB* has the ratio  $(a-1)/a$  as a multiplier of

$$
\sigma^2_{\text{AB}}
$$

and

$$
\text{var}(y_{ijk}) = \sigma_B^2 + \frac{a-1}{a} \sigma_{AB}^2 + \sigma^2
$$

In a three-way crossed classification model, an *ABC* interaction effect with *A* fixed, *B* random, and *C* fixed would have variance

$$
\frac{(a-1)(c-1)}{ac}\sigma_{ABC}^2
$$

Searle (1971, pages 400–401) discusses the parameterization for MODEL = 0. This parameterization does not have the summation restrictions on the effects corresponding to interactions of fixed and random factors. Also, the variance of each random interaction term is the associated variance component, i.e., without the multiplier. This parameterization is also used with unbalanced data, which is one reason for is popularity with balanced data also. In the earlier example,

$$
\text{var}(y_{ijk}) = \tilde{\sigma}_B^2 + \tilde{\sigma}_{AB}^2 + \sigma^2
$$

Searle (1971, pages 400−404) compares these two parameterizations. Hocking (1973) considers these different parameterizations and concludes they are equivalent because they yield the same variance-covariance structure for the responses. Differences in covariances for individual terms, differences in expected mean square coefficients and differences in *F* tests are just a consequence of the definition of the individual terms in the model and are not caused by any fundamental differences in the models. For the earlier two-way model, Hocking states that the relations between the two parameterizations of the variance components are

$$
\sigma_B^2 = \tilde{\sigma}_B^2 + \frac{1}{a} \tilde{\sigma}_{AB}^2
$$

$$
\sigma_{AB}^2 = \tilde{\sigma}_{AB}^2
$$

where

$$
\tilde{\sigma}_B^2
$$
 and  $\tilde{\sigma}_{AB}^2$ 

are the variance components in the parameterization with  $MODE = 0$ .

The computations for degrees of freedom and sums of squares are the same regardless of the option specified by MODEL. ABALD first computes degrees of freedom and sum of squares for a full factorial design. Degrees of freedom for effects in the factorial design that are missing from the specified model are pooled into the model effect containing the fewest subscripts but still containing the factorial effect. If no such model effect exists, the factorial effect is pooled into error. If more than one such effect exists, a terminal error message is issued indicating a misspecified model.

The analysis of variance method is used for estimating the variance components. This method solves a linear system in which the mean squares are set to the expected mean squares. A problem that Hocking (1985, pages 324−330)

discusses is that this method can yield a negative variance component estimate. Hocking suggests a diagnostic procedure for locating the cause of the negative estimate. It may be necessary to re-examine the assumptions of the model.

The percentage of variation explained by each random effect is computed (output in  $VC(i, 7)$ ) as the variance of the associated random effect divided by the variance of *y*. The two parameterizations can lead to different values because of the different definitions of the individual terms in the model. For example, the percentage associated with the *AB* interaction term in the earlier two-way mixed model is computed for  $MODEL = 1$  using the formula

$$
VC(3,7) = \frac{\frac{a-1}{a}\sigma_{AB}^2}{\sigma_B^2 + \frac{a-1}{a}\sigma_{AB}^2 + \sigma^2}
$$

while for the parameterization  $MODEL = 0$ , the percentage is computed using the formula

$$
VC(3,7) = \frac{\tilde{\sigma}_{AB}^2}{\tilde{\sigma}_B^2 + \tilde{\sigma}_{AB}^2 + \sigma^2}
$$

In each case, the variance compenents are replaced by their estimates (stored in VC(*i*, 6)).

Confidence intervals on the variance components are computed using the method discussed by Graybill (1976, Theorem 15.3.5, page 624, and Note 4, page 620). Routine CIDMS (page 426) is used.

## **Example 1**

An analysis of a generalized randomized block design is performed using data discussed by Kirk (1982, Table 6.10-1, pages 293−297). The model is

$$
y_{ijk} = \mu + \alpha_i + b_j + c_{ij} + e_{ijk}
$$
  $i = 1, 2, 3, 4; j = 1, 2, 3, 4; k = 1, 2$ 

where  $y_{ijk}$  is the response for the *k*-th experimental unit in block *j* with treatment *i*; the  $\alpha_i$ 's are the treatment effects and are subject to the restriction

$$
\sum_{i=1}^{2} \alpha_i = 0
$$

the  $b_i$ 's are block effects identically and independently distributed

$$
N(0,\sigma_B^2)
$$

 $c_{ii}$  are interaction effects each distributed

$$
N(0, \tfrac{3}{4}\sigma_{AB}^2)
$$

and are subject to the restrictions

$$
\sum_{i=1}^{4} c_{ij} = 0 \text{ for } j = 1, 2, 3, 4
$$

and the  $e_{ijk}$ 's are errors, identically and independently distributed  $N(0, \sigma^2)$ . The interaction effects are assumed to be distributed independently of the errors.

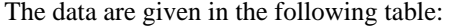

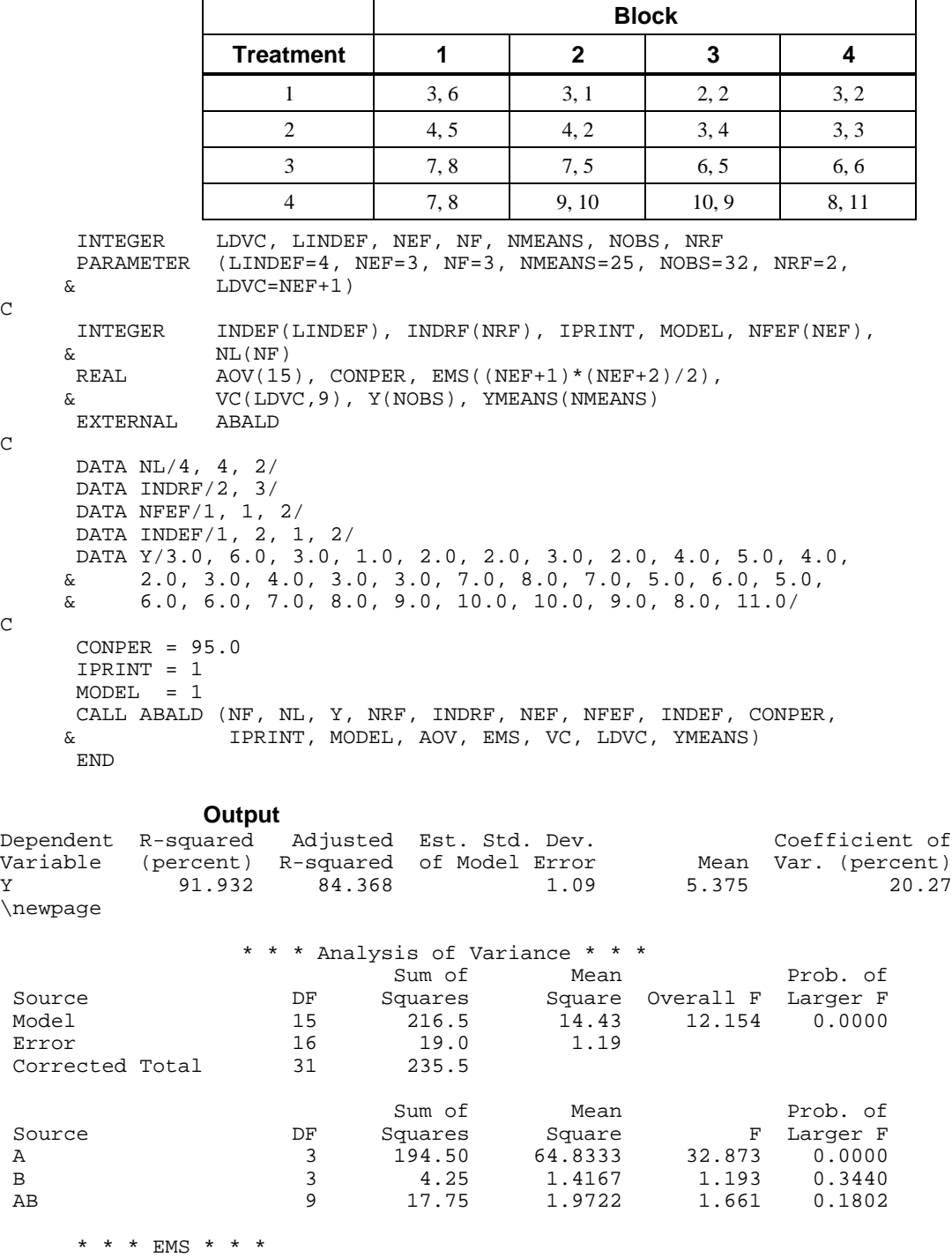

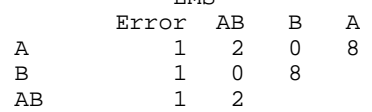

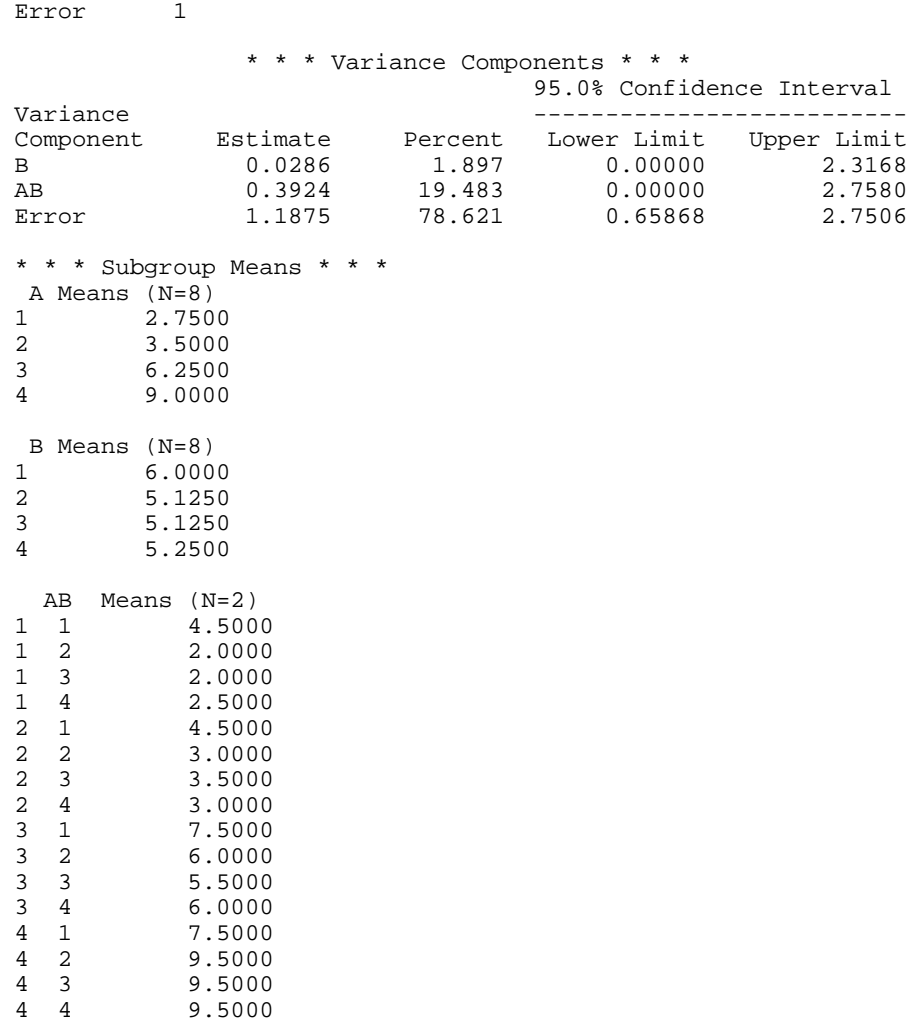

## **Example 2**

9.5000

An analysis of a split-plot design is performed using data discussed by Milliken and Johnson (1984, Table 24.1, page 297). Label the two treatment factors *A* and *C*. Denote the treatment combination aick as that at the *i*-th level of *A* and the *k*-th level of *C*. The model is

$$
y_{ijk} = \mu + \alpha_i + b_j + d_{ij} + \delta_{ik} + e_{ijk}
$$
  $i = 1, 2; j = 1, 2; k = 1, 2, 3, 4$ 

where  $y_{ijk}$  is the response for the *j*-th experimental unit with treatment combination  $a_i c_k$ ; the  $\alpha_i$ 's are the effects due to treatment factor *A*, the *b<sub>i</sub>*'s are block effects identically and independently distributed

$$
N(0, \sigma_B^2)
$$

the  $d_{ij}$  are split plot errors that are identically and independently distributed

 $N(0, \sigma_{AB}^2)$ 

the  $\gamma_k$ 's are the effects due to treatment factor *C*, the  $\delta_{ik}$ 's are interaction effects between factors  $A$  and  $C$ , and the  $e_{ijk}$ 's are identically and independently distributed  $N(0, \sigma^2)$ . The block effects, whole plot errors, and split plot errors are independent.

The data are given in the following table.

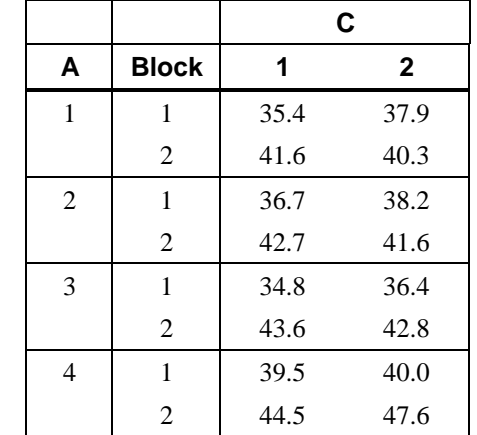

 INTEGER LDVC, LINDEF, NEF, NF, NMEANS, NOBS, NRF PARAMETER (LINDEF=7, NEF=5, NF=3, NMEANS=45, NOBS=16, NRF=1,  $\&$  LDVC=NEF+1) C INTEGER INDEF(LINDEF), INDRF(NRF), IPRINT, MODEL, NFEF(NEF), & NL(NF)<br>REAL AOV(15 REAL  $AOV(15)$ , CONPER, EMS((NEF+1)\*(NEF+2)/2), VC(LDVC,9),  $\alpha$  Y(NOBS), YMEANS(NMEANS) Y(NOBS), YMEANS(NMEANS) EXTERNAL ABALD  $\mathsf C$  DATA NL/4, 2, 2/ DATA INDRF/2/ DATA NFEF/1, 1, 2, 1, 2/ DATA INDEF/1, 2, 1, 2, 3, 1, 3/ DATA Y/35.4, 37.9, 41.6, 40.3, 36.7, 38.2, 42.7, 41.6, 34.8,<br>& 36.4, 43.6, 42.8, 39.5, 40.0, 44.5, 47.6/ & 36.4, 43.6, 42.8, 39.5, 40.0, 44.5, 47.6/  $\mathcal{C}$  $CONFER = 95.0$  $IPRINT = -2$  $MODEL = 0$  CALL ABALD (NF, NL, Y, NRF, INDRF, NEF, NFEF, INDEF, CONPER, & IPRINT, MODEL, AOV, EMS, VC, LDVC, YMEANS) END

#### **Output**

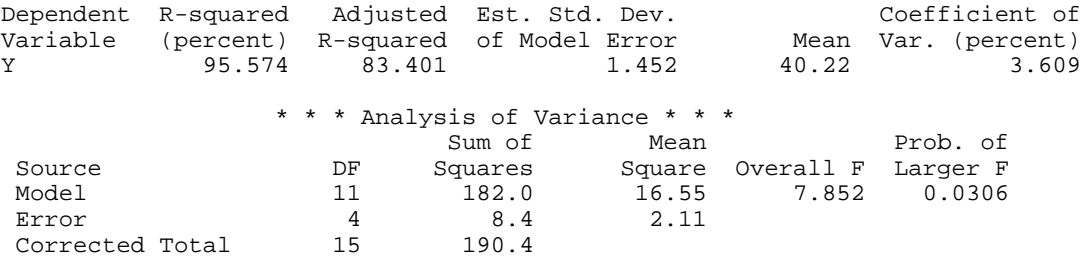

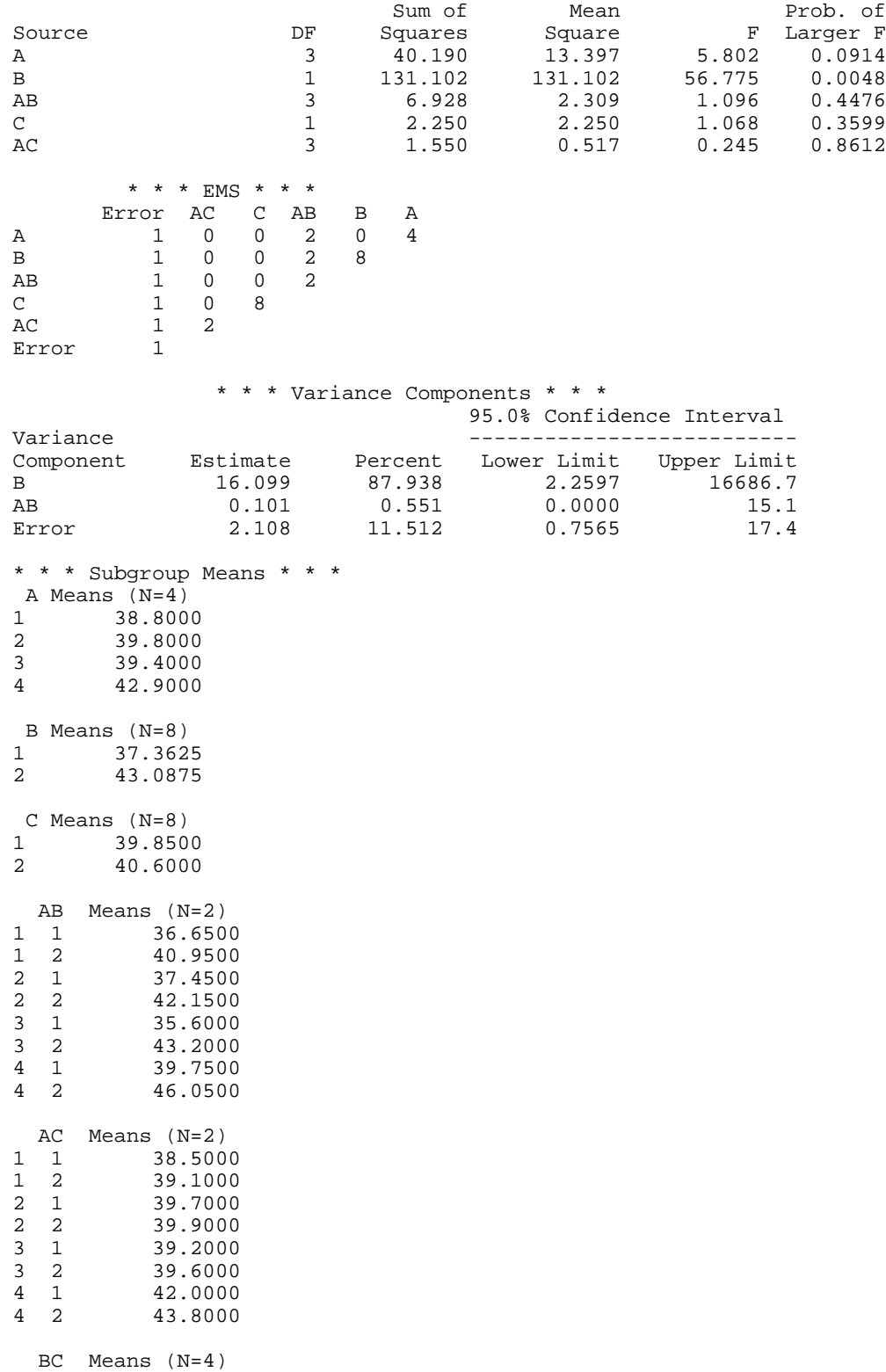

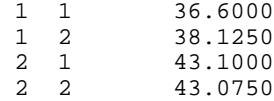

### **Example 3**

An analysis of a split-plot factorial design is performed using data discussed by Kirk (1982, Table 11.2-1, pages 493−496). Label the two treatment factors *A* and *C*. Denote the treatment combination  $a_i c_k$  as that at the *i*-th level of *A* and the *k*-th level of *C*. The model is

$$
y_{ijk} = \mu + \alpha_i + b_{jj} + \gamma_k + \delta_{ik} + e_{ijk} \quad i = 1, 2; j = 1, 2, 3, 4; k = 1, 2, 3, 4
$$

where  $y_{ijk}$  is the response for the *j*-th experimental unit with treatment combination  $a_i c_k$ ; the  $\alpha_i$ 's are the effects due to treatment factor *A* and are subject to the restriction

$$
\sum_{i=1}^{2} \alpha_i = 0
$$

the  $b_{ij}$ 's are block effects identically and independently distributed

$$
N(0,\sigma_B^2)
$$

the  $\gamma_k$ 's are the effects due to treatment factor *C* and are subject to the restriction

$$
\sum_{k=1}^{4} \gamma_k = 0
$$

the  $\delta_{ik}$ 's are interaction effects between factors *A* and *C* and are subject to the restrictions

$$
\sum_{i=1}^{2} \delta_{ik} = 0
$$

for each *k*, and

$$
\textstyle\sum_{k=1}^4 \delta_{ik} = 0
$$

for each *i*, and the  $e_{ijk}$ 's are identically and independently distributed  $N(0, \sigma^2)$ . The block effects are assumed to be distributed independently of the errors.

The data are given in the following table:

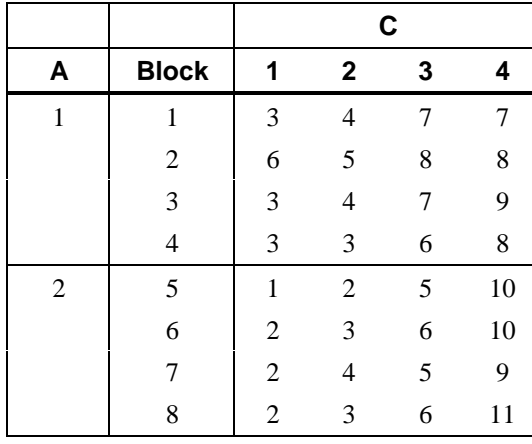

```
 INTEGER LDVC, LINDEF, NEF, NF, NMEANS, NOBS, NRF
     PARAMETER (LINDEF=6, NEF=4, NF=3, NMEANS=75, NOBS=32, NRF=-1, \kappaLDVC=NEF+1)\mathsf C INTEGER INDEF(LINDEF), INDRF(-NRF), IPRINT, MODEL, NFEF(NEF),
     & NL(NF)<br>REAL AOV(15
                AOV(15), CONPER, EMS((NEF+1)*(NEF+2)/2),
     & \nabla C(LDVC,9), Y(NOBS), YMEANS(NMEANS)<br>EXTERNAL ABALD
     EXTERNAL
C
      DATA NL/2, 4, 4/
      DATA INDRF/2/
      DATA NFEF/1, 2, 1, 2/
 DATA INDEF/1, 1, 2, 3, 1, 3/
 DATA Y/3.0, 4.0, 7.0, 7.0, 6.0, 5.0, 8.0, 8.0, 3.0, 4.0, 7.0, 9.0,
 & 3.0, 3.0, 6.0, 8.0, 1.0, 2.0, 5.0, 10.0, 2.0, 3.0, 6.0,
 & 10.0, 2.0, 4.0, 5.0, 9.0, 2.0, 3.0, 6.0, 11.0/
\rm CCONFER = 95.0 IPRINT = 1
     MODEL = 1CALL ABALD (NF, NL, Y, NRF, INDRF, NEF, NFEF, INDEF, CONPER, \& IPRINT, MODEL, AOV, EMS, VC, LDVC, YMEANS)
                  & IPRINT, MODEL, AOV, EMS, VC, LDVC, YMEANS)
      END
               Output
Dependent R-squared Adjusted Est. Std. Dev. Coefficient of
Variable (percent) R-squared of Model Error Mean Var. (percent)
Y 96.125 93.327 0.712 5.375 13.25
```
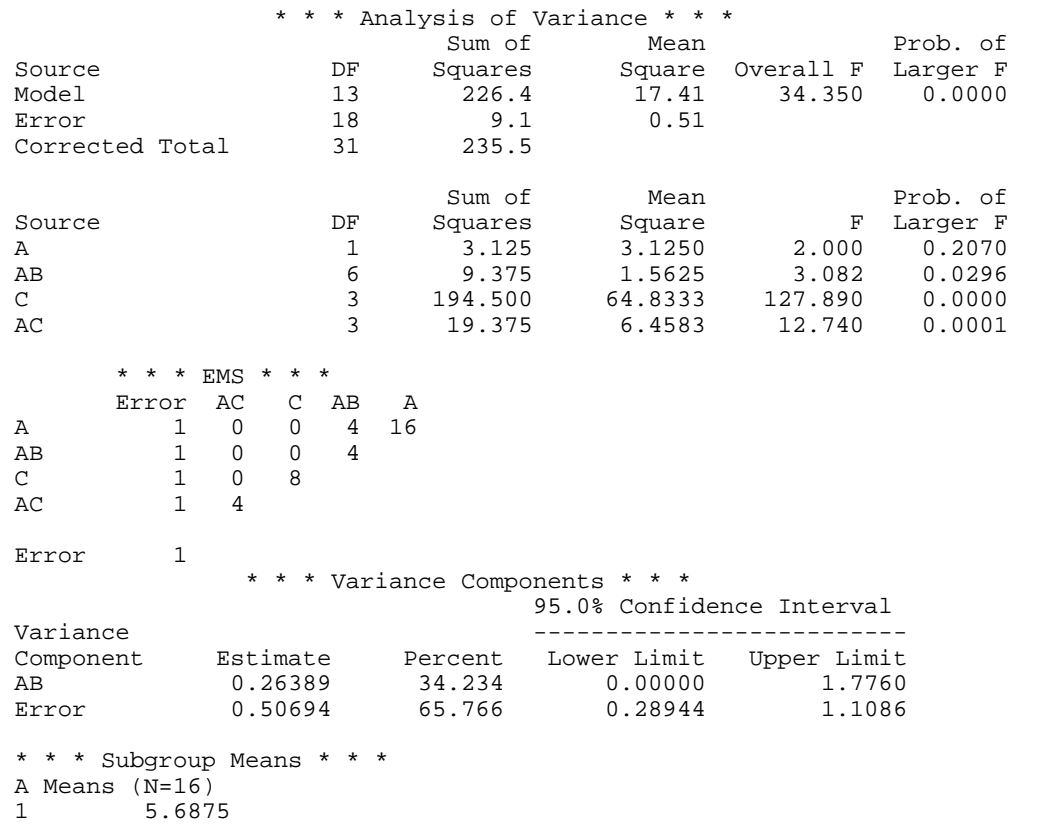

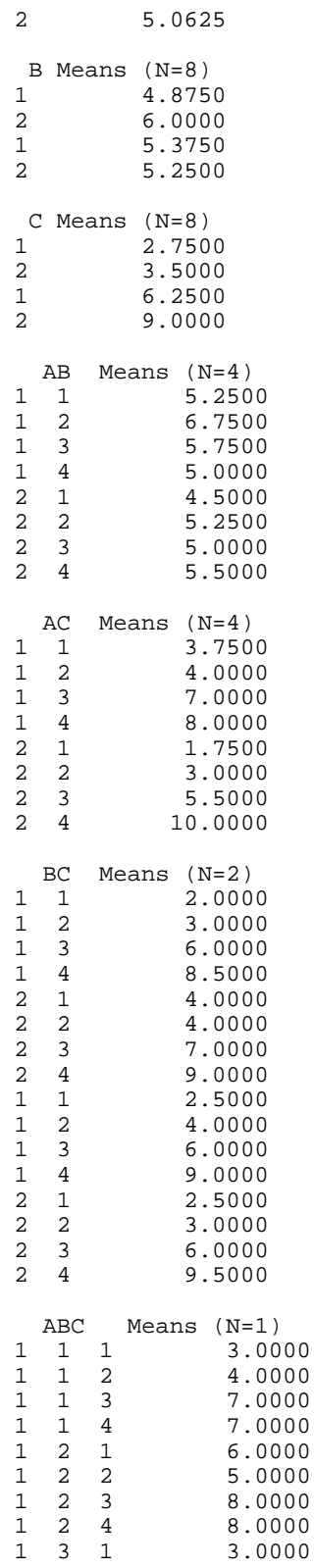

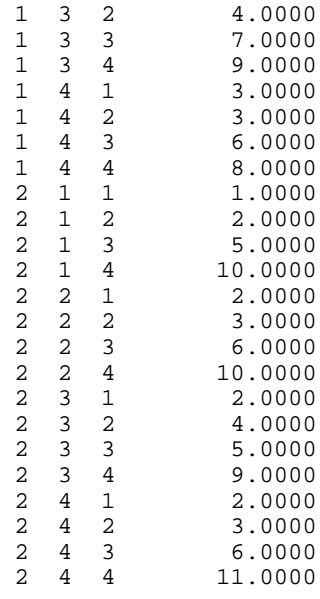

# **ANEST/DANEST (Single/Double precision)**

Analyze a completely nested random model with possibly unequal numbers in the subgroups.

## **Usage**

CALL ANEST (NF, IEQ, NL, Y, CONPER, IPRINT, AOV, EMS, VC, LDVC, YMEANS, NMISS)

## **Arguments**

*NF* — Number of factors (number of subscripts) in the model including error. (Input)

*IEQ* — Equal numbers option. (Input)

#### **IEQ Description**

0 Unequal numbers in the subgroups

1 Equal numbers in the subgroups

*NL* — Vector with the number of levels. (Input)

If  $IEQ = 1$ , NL is of length NF and contains the number of levels for each of the factors. In this case, the following additional variables are referred to in the description of ANEST:

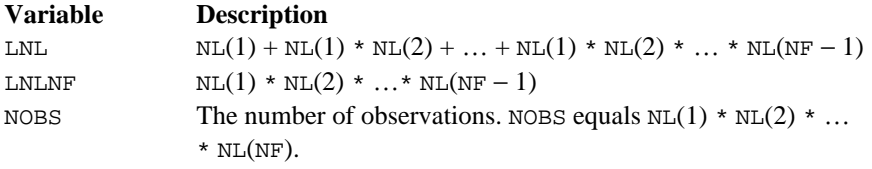

If  $IEQ = 0$ , NL contains the number of levels of each factor at each level of the factor in which it is nested. In this case, the following additional variables are referred to in the description of ANEST:

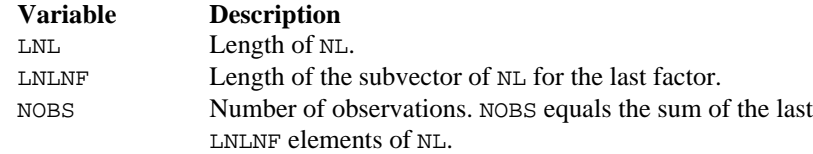

For example, a random one-way model with two groups, five responses in the first group and ten in the second group, would have  $LNL = 3$ ,  $LNLNF = 2$ ,  $NOBS = 15$ ,  $NL(1) = 2$ ,  $NL(2) = 5$ , and  $NL(3) = 10$ .

*Y* — Vector of length NOBS containing the responses. (Input) The elements of Y are ordered lexicographically, i.e., the last model subscript changes most rapidly, the next next to last model subscript changes the next most rapidly, and so forth, with the first subscript changing the slowest.

*CONPER* — Confidence level for two-sided interval estimates on the variance components, in percent. (Input)

CONPER percent confidence intervals are computed, hence, CONPER must be in the interval [0.0, 100.0). CONPER often will be 90.0, 95.0, or 99.0. For one-sided intervals with confidence level ONECL, ONECL in the interval [50.0, 100.0), set CONPER =  $100.0 - 2.0 * (100.0 -$  ONECL).

*IPRINT* — Printing option. (Input)

## **IPRINT Action**

- 0 No printing is performed.
- 1 Printing is performed.

*AOV* — Vector of length 15 containing statistics relating to the analysis of variance. (Output)

- $I$   $AOV(I)$
- 1 Degrees of freedom for the model
- 2 Degrees of freedom for error
- 3 Total (corrected) degrees of freedom
- 4 Sum of squares for the model
- 5 Sum of squares for error
- 6 Total (corrected) sum of squares
- 7 Model mean square
- 8 Error mean square
- 9 *F*-statistic
- 10 *p*-value
- 11  $R^2$
- 12 Adjusted  $R^2$
- 13 Estimated standard deviation of the model error<br>14 Overall mean of y
- Overall mean of Y
- 15 Coefficient of variation (in percent)

*EMS* — Vector of length ( $NF + 1$ ) \*  $NF/2$  with expected mean square coefficients. (Output)

 $VC$ —NF by 9 matrix containing statistics relating to the particular variance components in the model. (Output) Rows of VC correspond to the NF factors. Columns of VC are as follows:

## **Column Description**

- 1 Degrees of freedom<br>2 Sum of squares
- Sum of squares
- 3 Mean squares
- 4 *F*-statistic
- 5 *p*-value for *F* test
- 6 Variance component estimate
- 7 Percent of variance explained by variance component
- 8 Lower endpoint for a confidence interval on the variance component
- 9 Upper endpoint for a confidence interval on the variance component

A test for the error variance equal to zero cannot be performed.  $VC(NF, 4)$  and VC(NF, 5) are set to NaN (not a number).

*LDVC* — Leading dimension of VC exactly as specified in the dimension statement in the calling program. (Input)

*YMEANS* — Vector containing the subgroup means. (Output)

### **IEQ Length of YMEANS**

- $0 \t1 + NL(1) + NL(2) + ... NL(LNL LMLNF)$  (See the description of argument NL for definitions of LNL and LNLNF.)
- 1  $1 + \text{NL}(1) + \text{NL}(1) * \text{NL}(2) + ... + \text{NL}(1) * \text{NL}(2) * ... * \text{NL}(NF 1)$

If the factors are labeled *A*, *B*, *C*, and error, the ordering of the means is grand mean, *A* means, *AB* means, and then *ABC* means.

*NMISS* — Number of missing values in Y. (Output) Elements of Y equal to NaN (not a number) are omitted from the computations.

# **Comments**

Automatic workspace usage is

ANEST  $2 \times NF + 1$  units of character workspace and  $5 \times NF +$  $(2 * LNL - LNLNF)$  + NOBS units of numeric workspace, or DANEST 2 \* NF + 1 units of character workspace and 2 \* (5 \* NF +

 $(2 * LML - LMLNF) + NOBS$ ) units of numeric workspace.

See the description of argument NL for definitions of LNL, LNLNF, and NOBS. Workspace may be explicitly provided, if desired, by use of A2EST/DA2EST. The reference is

CALL A2EST (NF, IEQ, NL, Y, CONPER, IPRINT, AOV, EMS, VC, LDVC, YMEANS, NMISS, WK, IWK, CHWK)

The additional arguments are as follows:

*WK* — Work vector of length NOBS.

*IWK* — Work vector of length  $5 * NF + (2 * LNL - LNLNF)$ .

*CHWK* — CHARACTER  $*$  10 vector of length 2  $*$  NF + 1. If IPRINT = 0, CHWK is not referenced and can be a vector of length one.

# **Algorithm**

Routine ANEST analyzes a nested random model with equal or unequal numbers in the subgroups. The analysis includes an analysis of variance table and computation of subgroup means and variance component estimates. Anderson and Bancroft (1952, pages 325−330) discuss the methodology. The analysis of variance method is used for estimating the variance components. This method solves a linear system in which the mean squares are set to the expected mean squares. A problem that Hocking (1985, pages 324−330) discusses is that this method can yield negative variance component estimates. Hocking suggests a diagnostic procedure for locating the cause of a negative estimate. It may be necessary to reexamine the assumptions of the model.

#### **Example 1**

An analysis of a three-factor nested random model with equal numbers in the subgroups is performed using data discussed by Snedecor and Cochran (1967, Table 10.16.1, pages 285−288). The responses are calcium concentrations (in percent, dry basis) as measured in the leaves of turnip greens. Four plants are taken at random, then three leaves are randomly selected from each plant. Finally, from each selected leaf two samples are taken to determine calcium concentration. The model is

$$
y_{ijk} = \mu + \alpha_i + \beta_{ji} + e_{ijk}
$$
  $i = 1, 2, 3, 4; j = 1, 2, 3; k = 1, 2$ 

where  $y_{ijk}$  is the calcium concentration for the *k*-th sample of the *j*-th leaf of the *i*th plant, the  $\alpha_i$ 's are the plant effects and are taken to be independently distributed

$$
N(0,\sigma^2)
$$

the  $\beta_{ij}$ 's are leaf effects each independently distributed

$$
N(0,\sigma_{\beta}^2)
$$

and the  $\varepsilon_{ijk}$ 's are errors each independently distributed  $N(0, \sigma^2)$ . The effects are all assumed to be independently distributed. The data are given in the following table:

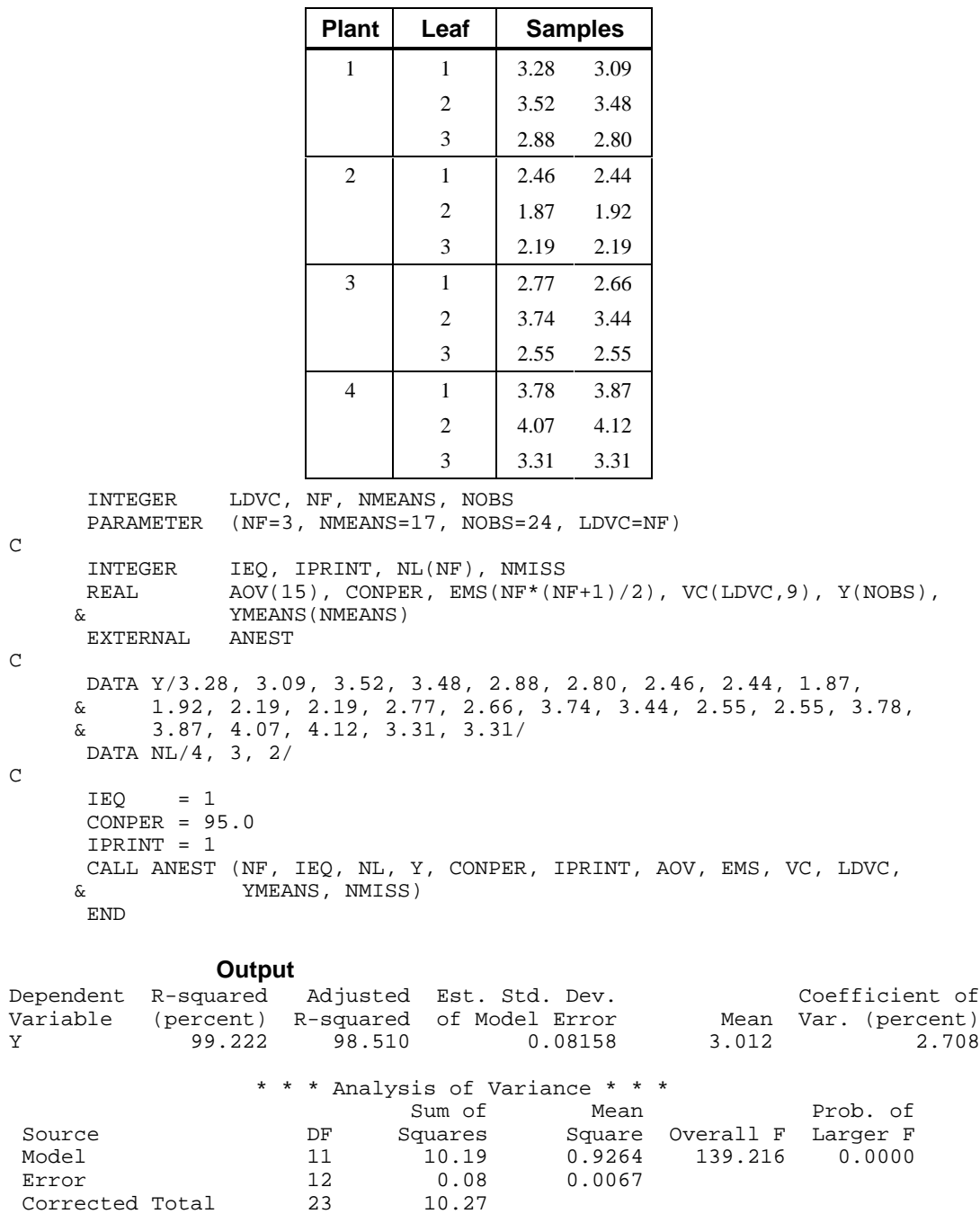

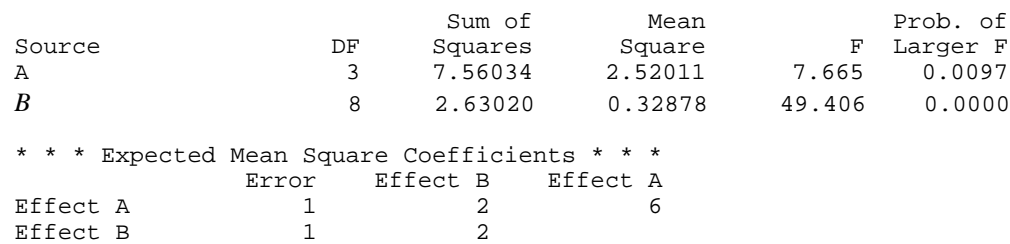

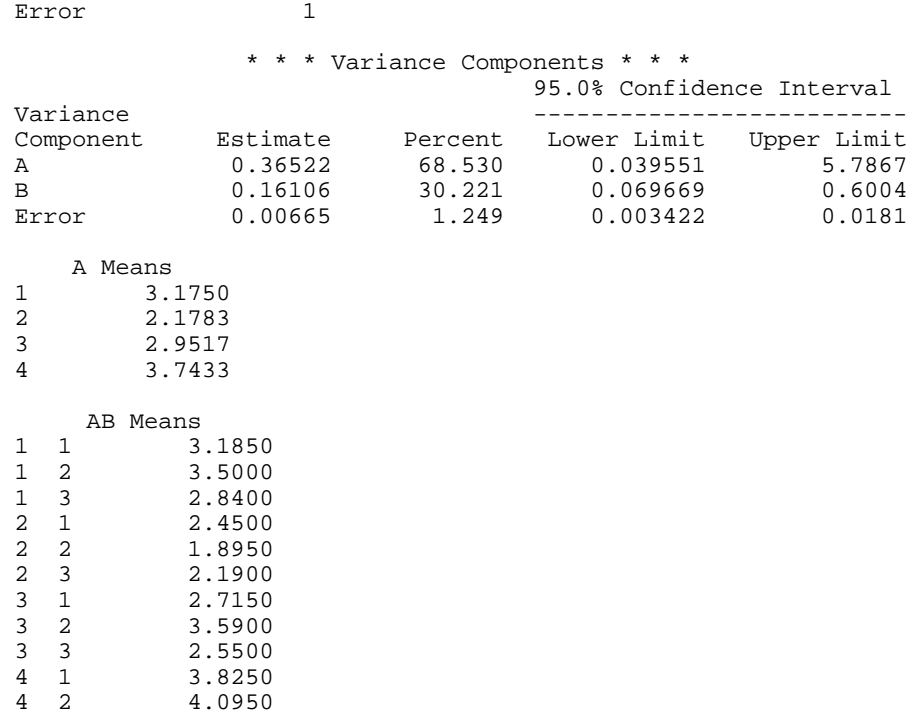

# **Example 2**

An analysis of a three-factor nested random model with unequal numbers in the subgroups is performed. The data are given in the following table:

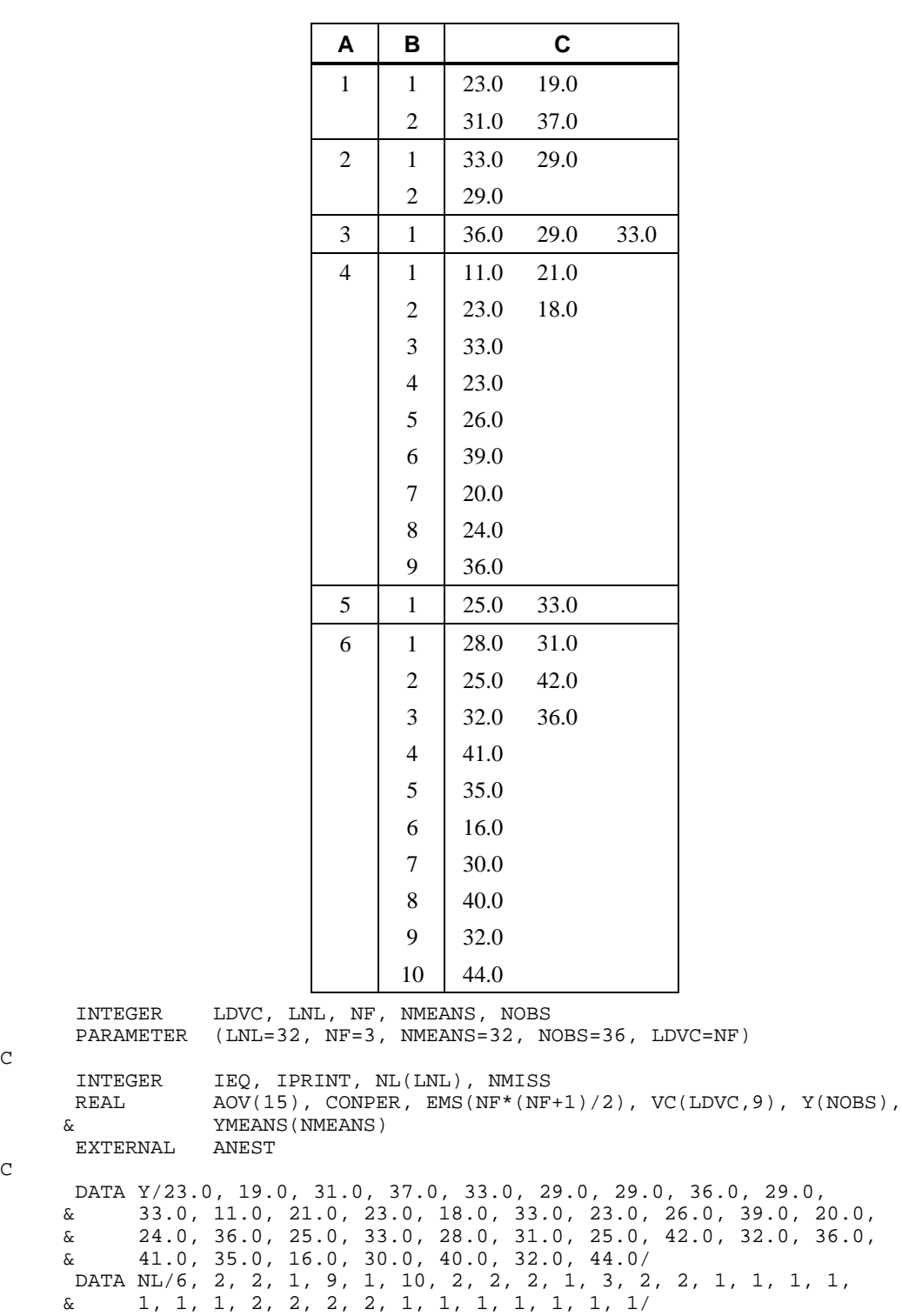

 $\mathsf C$ 

 $\,$  C  $\,$ 

 $\,$  C  $\,$ 

 $IEQ = 0$ 

```
CONFER = 95.0 IPRINT = 1
 CALL ANEST (NF, IEQ, NL, Y, CONPER, IPRINT, AOV, EMS, VC, LDVC,
 & YMEANS, NMISS)
     END
```
## **Output**

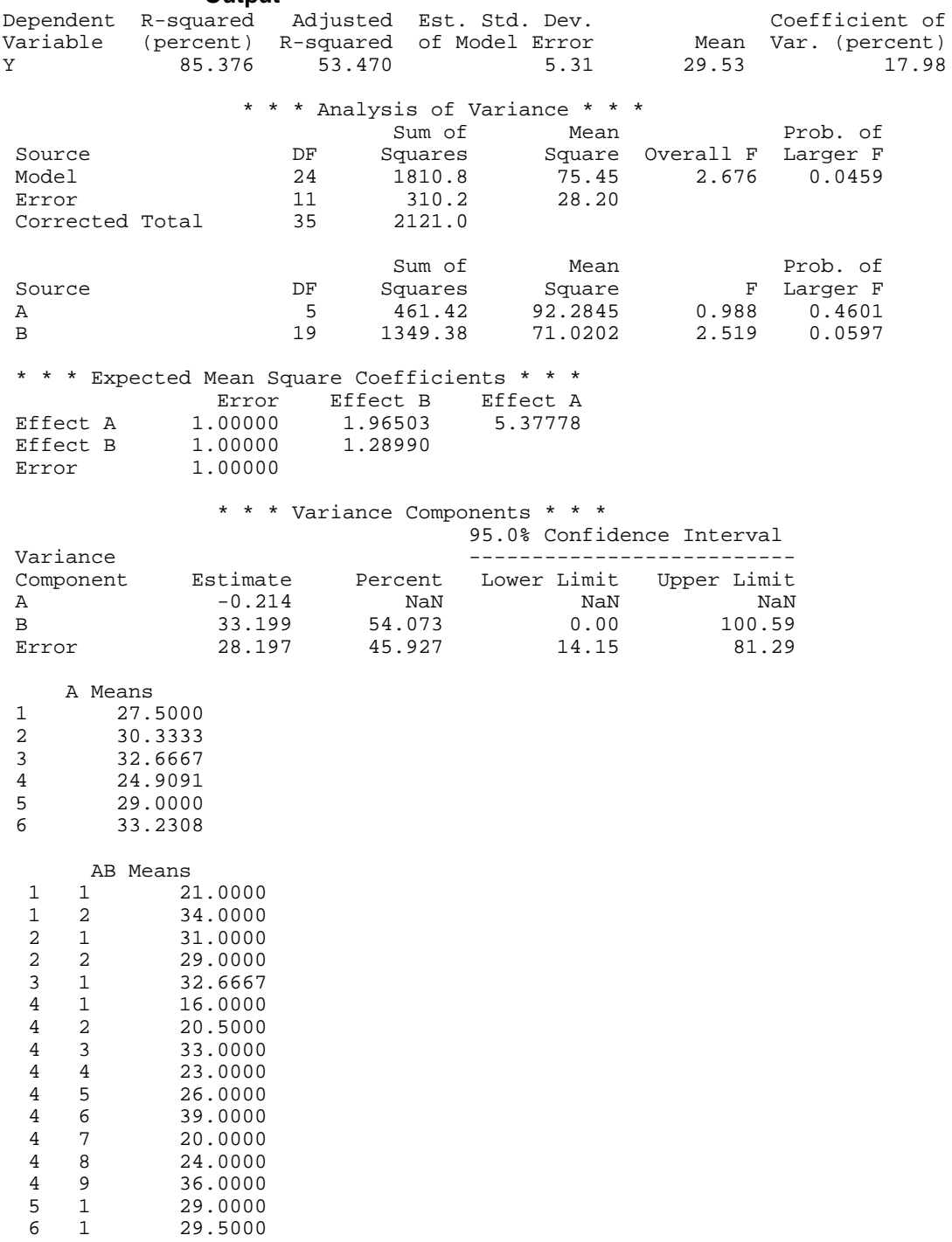

**416** • **Chapter 4: Analysis of Variance IMSL STAT/LIBRARY**

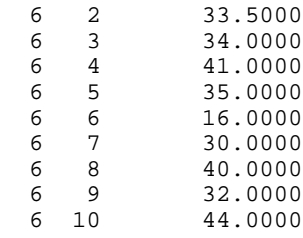

# **CTRST/DCTRST (Single/Double precision)**

Compute contrast estimates and sums of squares.

#### **Usage**

CALL CTRST (NGROUP, NI, YMEANS, NCTRST, C, LDC, EST, SS)

### **Arguments**

*NGROUP* — Number of groups or number of sample means involved in the contrasts. (Input)

*NI* — Vector of length NGROUP containing the number of responses for each of the NGROUP groups. (Input)

*YMEANS* — Vector of length NGROUP containing the sample mean for each group or each level of a classification variable. (Input)

*NCTRST* — Number of contrasts. (Input)

*C* — NGROUP by NCTRST matrix containing in each column the coefficients for a particular contrast. (Input)

 $LDC$ — Leading dimension of  $\text{c}$  exactly as specified in the dimension statement in the calling program. (Input)

*EST* — Vector of length NCTRST containing the contrast estimates. (Output)

*SS* — Vector of length NCTRST containing the sum of squares associated with each contrast. (Output)

#### **Comments**

Informational error

Type Code

1 1 A column of c does not sum to zero within the computed tolerance. Customarily, contrasts (linear combinations of means whose coefficients sum to zero) are of interest.

## **Algorithm**

Routine CTRST computes an estimate of a linear combination of means using the sample means input in YMEANS. The sum of squares associated with each estimate is also computed.

Contrasts (linear combinations of means whose coefficients sum to zero) are customarily of interest. Orthogonal contrasts (Neter and Wasserman 1974, pages 470−471) are often used to partition the among-groups sum of squares from a one-way analysis of variance. The following discussion uses the term "contrast", however, the term "linear combination of means," which places no restriction on the coefficients, is equally valid.

Let

$$
\overline{y}_1, \overline{y}_2, \ldots, \overline{y}_k
$$

be the  $k$ (= NGROUP) sample means, and let  $\mu_1, \mu_2, ..., \mu_k$  be the associated population means. Let  $c_{1j}, c_{2j}, ..., c_{kj}$  be the contrast coefficients for contrast *j* (stored in column *j* of the matrix *C*). The estimate of

$$
l_j = \sum_{i=1}^k c_{ij} \mu_i
$$

 $\hat{l}_j$ 

is

(stored as the *j*-th element of EST) computed by

$$
\hat{l}_j = \sum_{i=1}^k c_{ij} \overline{y}_i
$$

The associated sum of squares  $Q_i$  (stored as the *j*-th element of *SS*) is computed by

$$
Q_j = \frac{\hat{l}_j^{\ 2}}{\sum_{i=1}^k c_{ij}^2 / n_i}
$$

## **Example**

The following example is taken from Neter and Wasserman (1974, Table 13.1, page 432, Table 14.3, page 463, pages 470-471). Three orthogonal contrasts are defined that partition the among-group sum of squares (258.0) from a one-way analysis of variance. The first contrast compares groups 1 and 2, the second contrast compares groups 3 and 4, the third contrast compares a weighted average of groups 1 and 2 with a weighted average of groups 3 and 4.

```
 INTEGER NGROUP, LDC, NCTRST
PARAMETER (NGROUP=4, LDC=NGROUP, NCTRST=3)<br>INTEGER NI(NGROUP) J NOUT
INTEGER NI(NGROUP), J, NOUT<br>REAL EST(NCTRST), SS(NCT
            EST(NCTRST), SS(NCTRST), C(LDC,NCTRST), YMEANS(NGROUP)
 DATA YMEANS/15.0, 13.0, 19.0, 27.0/
 DATA NI/2, 3, 3, 2/
 DATA (C(I,1),I=1,NGROUP)/1.0, -1.0, 0.0, 0.0/
 DATA (C(I,2),I=1,NGROUP)/0.0, 0.0, 1.0, -1.0/
 DATA (C(I,3),I=1,NGROUP)/0.4, 0.6, -0.6, -0.4/
 CALL CTRST (NGROUP, NI, YMEANS, NCTRST, C, LDC, EST, SS)
 CALL UMACH (2, NOUT)
```
C

C

```
 WRITE (NOUT,*) 'Contrast Estimate Sum of Squares'
   DO 10 J=1, NCTRST
      WRITE (NOUT,'(1X,I4,5X,F7.1,3X,F10.1)') J, EST(J), SS(J)
 10 CONTINUE
   END
```
## **Output**

Contrast Estimate Sum of Squares  $2.0$  2 -8.0 76.8 3 -8.4 176.4

# **SCIPM/DSCIPM (Single/Double precision)**

Compute simultaneous confidence intervals on all pairwise differences of means.

#### **Usage**

CALL SCIPM (NGROUP, NI, YMEANS, DFS2, S2, IMETH, CONPER, IPRINT, STAT, LDSTAT)

## **Arguments**

*NGROUP* — Number of means. (Input)

*NI* — Vector of length NGROUP containing the number of observations in each mean. (Input)

*YMEANS* — Vector of length NGROUP containing the means. (Input)

*DFS2* — Degrees of freedom for *s* 2. (Input)

 $S2 - s<sup>2</sup>$ , the estimated variance of an observation. (Input) The variance of YMEANS(I) is estimated by  $S2/NI(I)$ .

*IMETH* — Method used for constructing confidence intervals on all pairwise differences of means. (Input)

#### **IMETH Method**

- 0 Tukey (if equal group sizes), Tukey-Kramer method (otherwise)
- 1 Dunn-Sidak method
- 2 Bonferroni method
- 3 Scheffe method
- 4 One-at-a-time *t* method−*LSD* test

*CONPER* — Confidence percentage for the simultaneous interval estimation. (Input)

# **IMETH CONPER**

- 0 Percentage must be greater than or equal to 90.0 and less than or equal to 99.0.
- $\geq 1$  Percentage must be greater than or equal to 0.0 and less than 100.0.

*IPRINT* — Printing option. (Input)

#### **IPRINT Action**

0 No printing is performed.

1 Printing is performed.

 $STAT$  — NGROUP  $*(NGR)$  = 1)/2 by 5 matrix containing the statistics relating to the difference of means. (Output)

## **Col. Description**

- 1 Group number for the *i*-th mean
- 2 Group number for the *j*-th mean
- 3 Difference of means (*i*-th mean) (*j*-th mean)
- 4 Lower confidence limit for the difference
- 5 Upper confidence limit for the difference

*LDSTAT* — Leading dimension of STAT exactly as specified in the dimension statement in the calling program. (Input)

#### **Comments**

Automatic workspace usage is

SCIPM 2 \* NGROUP units, or DSCIPM 3 \* NGROUP units.

Workspace may be explicitly provided, if desired, by use of S2IPM/DS2IPM. The reference is

CALL S2IPM (NGROUP, NI, YMEANS, DFS2, S2, IMETH, CONPER, IPRINT, STAT, LDSTAT, WK, IWK)

The additional arguments are as follows:

*WK* — Real work vector of length NGROUP.

*IWK* — Integer work vector of length NGROUP.

#### **Algorithm**

Routine SCIPM computes simultaneous confidence intervals on all

 $k^* = k(k - 1)/2$  pairwise comparisons of *k* means  $\mu_1, \mu_2, ..., \mu_k$  in the one-way analysis of variance model. Any of several methods can be chosen. A good review of these methods is given by Stoline (1981). Also the methods are discussed in many elementary statistics texts, e.g., Kirk (1982, pages 114−127).

Let  $s^2$  (input in s2) be the estimated variance of a single observation. Let *v* be the degrees of freedom (input in DFS2) associated with *s* 2: Let  $\alpha$  =1 – CONPER/100.0. The methods are summarized as follows:

**Tukey method:** The Tukey method gives the narrowest simultaneous confidence intervals for all pairwise differences of means  $\mu_i - \mu_j$  in balanced ( $n_1 = n_2 = ... =$  $n_k = n$ ) one-way designs. The method is exact and uses the Studentized range distribution. The formula for the difference  $\mu_i - \mu_j$  is given by

$$
\overline{y}_i - \overline{y}_j \pm q_{1-\alpha;k,v} \sqrt{\frac{s^2}{n}}
$$

where  $q_{1-\alpha;k,v}$  is the  $(1 - \alpha)100$  percentage point of the Studentized range distribution with parameters *k* and *v*.

**Tukey-Kramer method:** The Tukey-Kramer method is an approximate extension of the Tukey method for the unbalanced case. (The method simplifies to the Tukey method for the balanced case.) The method always produces confidence intervals narrower than the Dunn-Sidak and Bonferroni methods. Hayter (1984) proved that the method is conservative, *i*.e., the method guarantees a confidence coverage of at least  $(1 - \alpha)100\%$ . Hayter's proof gave further support to earlier recommendations for its use (Stoline 1981). (Methods that are currently better are restricted to special cases and only offer improvement in severely unbalanced cases, see, e.g., Spurrier and Isham 1985). The formula for the difference  $\mu_i - \mu_j$  is given by

$$
\overline{y}_i - \overline{y}_j \pm q_{1-\alpha;k,v} \sqrt{\frac{s^2}{2n_i} + \frac{s^2}{2n_j}}
$$

**Dunn-Šidák method** The Dunn-Šidák method is a conservative method. The method gives wider intervals than the Tukey-Kramer method. (For large *v* and small  $\alpha$  and  $k$ , the difference is only slight.) The method is slightly better than the Bonferroni method and is based on an improved Bonferroni (multiplicative) inequality (Miller, pages 101, 254−255). The method uses the *t* distribution (see IMSL routine TIN, page 1145). The formula for the difference  $\mu_i - \mu_j$  is given by

$$
\overline{y}_i - \overline{y}_j \pm t_{\frac{1}{2} + \frac{1}{2}(1-\alpha)^{1/k}} \sqrt{\frac{s^2}{n_i} + \frac{s^2}{n_j}}
$$

where  $t_{f_y}$  is the 100*f* percentage point of the *t* distribution with *v* degrees of freedom.

**Bonferroni method:** The Bonferroni method is a conservative method based on the Bonferroni (additive) inequality (Miller, page 8). The method uses the *t* distribution. The formula for the difference  $\mu_i - \mu_j$  is given by

$$
\overline{y}_i - \overline{y}_j \pm t_{1-\alpha/(2k\sqrt[k]{\varepsilon}]} \sqrt{\frac{s^2}{n_i} + \frac{s^2}{n_j}}
$$

**Scheffé method:** The Scheffé method is an overly conservative method for simultaneous confidence intervals on pairwise difference of means. The method is applicable for simultaneous confidence intervals on all contrasts, i.e., all linear combinations

$$
\sum_{i=1}^{k} c_i \mu_i
$$
 where 
$$
\sum_{i=1}^{k} c_i = 0
$$

The method can be recommended here only if a large number of confidence intervals on contrasts in addition to the pairwise differences of means are to be constructed. The method uses the *F* distribution (see IMSL routine FIN, page 1139). The formula for the difference  $\mu_i - \mu_j$  is given by

$$
\overline{y}_i - \overline{y}_j \pm \sqrt{(k-1)F_{1-\alpha;k-1,v}(\frac{s^2}{n_i} + \frac{s^2}{n_j})}
$$

where  $F_{1-\alpha;k-1,y}$  is the (1 −α)100 percentage point of the *F* distribution with  $k-1$ and *v* degrees of freedom.

**One-at-a-time** *t* **method (Fisher's LSD):** The one-at-a-time *t* method is the method appropriate for constructing a single confidence interval. The confidence percentage input is appropriate for one interval at a time. The method has been used widely in conjunction with the overall test of the null hypothesis  $\mu_1 = \mu_2$  =  $\ldots = \mu_k$  by the use of the *F* statistic. Fisher's LSD (least significant difference) test is a two-stage test that proceeds to make pairwise comparisons of means only if the overall *F* test is significant.

Milliken and Johnson (1984, page 31) recommend LSD comparisons after a significant  $F$  only if the number of comparisons is small and the comparisons were planned prior to the analysis. If many unplanned comparisons are made, they recommend Scheffe's method. If the *F* test is insignificant, a few planned comparisons for differences in means can still be performed by using either Tukey, Tukey-Kramer, Dunn-Šidák or Bonferroni methods. Because the *F* test is insignificant, Scheffe's method will not yield any significant differences. The formula for the difference  $\mu_i - \mu_j$  is given by

$$
\overline{y}_i - \overline{y}_j \pm t_{1-\frac{\alpha}{2};v} \sqrt{\frac{s^2}{n_i} + \frac{s^2}{n_j}}
$$

### **Example**

Simultaneous 99% confidence intervals are computed for all pairwise comparisons of 5 means from a one-way analysis of variance design. In order to compare the results of each method, all the options for IMETH are used for input. The data are given by Kirk (1982, Table 3.5-1, page 117). In the output, pairs of means declared not equal are indicated by the letter N. The other pairs of means (for which there is insufficient evidence from the data to declare the means are unequal) are indicated by an equal sign  $(=)$ .

```
 INTEGER LDSTAT, NGROUP
      PARAMETER (NGROUP=5, LDSTAT=NGROUP*(NGROUP-1)/2)
\overline{C} INTEGER IMETH, IPRINT, NI(NGROUP)
      REAL CONPER, DFS2, S2, STAT(LDSTAT,5), YMEANS(NGROUP)
      EXTERNAL SCIPM
C
      DATA YMEANS/36.7, 48.7, 43.4, 47.2, 40.3/
      DATA NI/10, 10, 10, 10, 10/
C
     DFS2 = 45.0S2 = 28.8IMETH = 0CONFER = 99.0 IPRINT = 1
      DO 10 IMETH=0, 4
         CALL SCIPM (NGROUP, NI, YMEANS, DFS2, S2, IMETH, CONPER,
     & IPRINT, STAT, LDSTAT)
   10 CONTINUE
      END
```
## **Output**

#### Simultaneous Confidence Intervals for All Pairwise Differences of Means (Tukey Method)

 99.0% Confidence Interval --------------------------

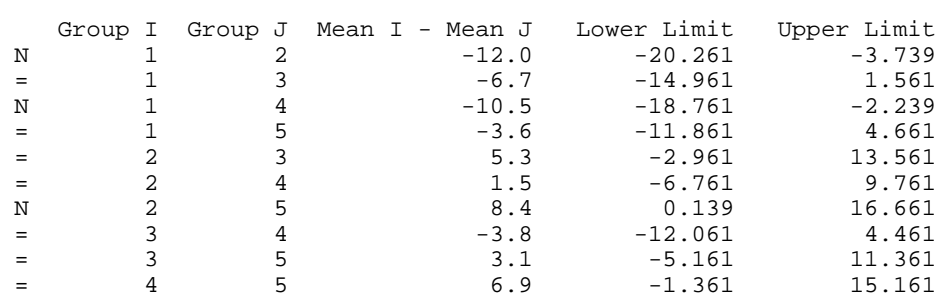

#### Simultaneous Confidence Intervals for All Pairwise Differences of Means (Dunn-Sidak Method)

99.0% Confidence Interval

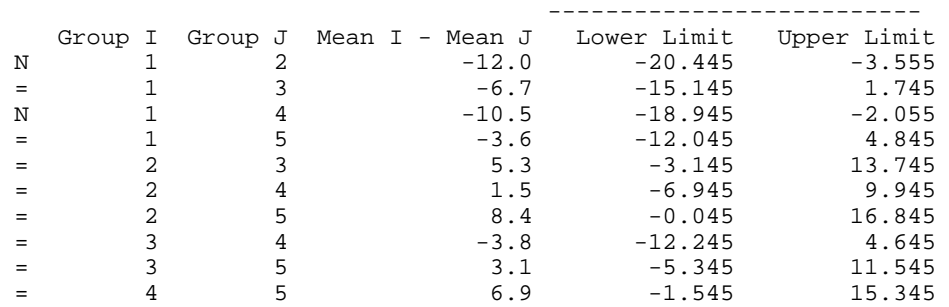

#### Simultaneous Confidence Intervals for All Pairwise Differences of Means (Bonferroni Method)

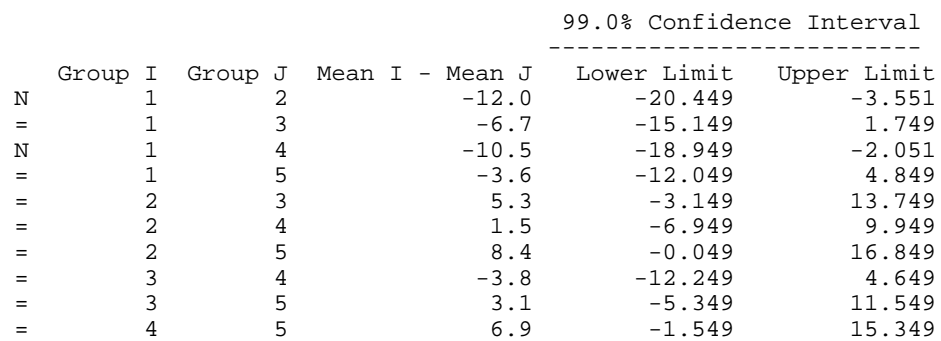
#### Simultaneous Confidence Intervals for All Pairwise Differences of Means (Scheffe Method)

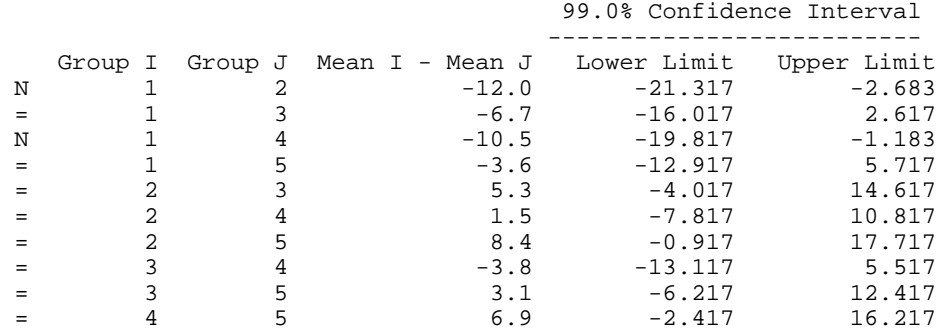

 Simultaneous Confidence Intervals for All Pairwise Differences of Means (One-at-a-Time t Method--LSD Test)

99.0% Confidence Interval

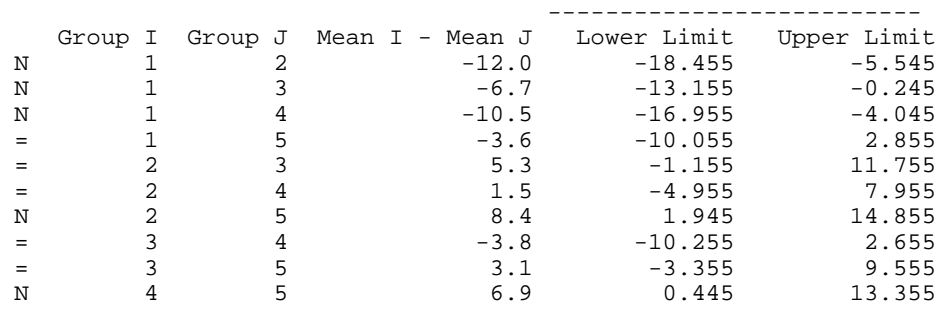

## **SNKMC/DSNKMC (Single/Double precision)**

Perform Student-Newman-Keuls multiple comparison test.

#### **Usage**

CALL SNKMC (NGROUP, YMEANS, SEMEAN, DFSE, ALPHA, IPRINT, IEQMNS)

#### **Arguments**

*NGROUP* — Number of groups under consideration. (Input)

*YMEANS* — Vector of length NGROUP containing the means. (Input)

*SEMEAN* — Effective estimated standard error of a mean. (Input) In fixed effects models, SEMEAN equals the estimated standard error of a mean. For example, in a one-way model

$$
SEMEAN = \sqrt{s^2 / n}
$$

where  $s^2$  is the estimate of  $\sigma^2$  and *n* is the number of responses in a sample mean. In models with random components, use

$$
SEMEAN = SEDIF / \sqrt{2}
$$

where SEDIF is the estimated standard error of the difference of two means.

*DFSE* — Degrees of freedom associated with SEMEAN. (Input)

*ALPHA* — Significance level of test. (Input) ALPHA must be in the interval [0.01, 0.10].

*IPRINT* — Printing option. (Input)

#### **IPRINT Action**

0 No printing is performed.

1 Printing is performed.

*IEQMNS* — Vector of length NGROUP − 1 indicating the size of groups of means declared to be equal. (Output)

IEQMNS(I) = J indicates the I-th smallest mean and the next  $J - 1$  larger means are declared equal.  $IEGMNS(I) = 0$  indicates no group of means starts with the Ith smallest mean.

#### **Comments**

Automatic workspace usage is

SNKMC 3 \* NGROUP units, or DSNKMC 4 \* NGROUP units.

Workspace may be explicitly provided, if desired, by use of S2KMC/DS2KMC. The reference is

CALL S2KMC (NGROUP, YMEANS, SEMEAN, DFSE, ALPHA, IPRINT, IEQMNS, WK, IWK)

The additional arguments are as follows:

*WK* — Vector of length NGROUP containing YMEANS in ascending order. (Output)

*IWK* — Work vector of length  $2 *$  NGROUP.

#### **Algorithm**

Routine SNKMC performs a multiple comparison analysis of means using the Student-Newman-Keuls method. The null hypothesis is equality of all possible ordered subsets of a set of means. This null hypothesis is tested using the studentized range for each of the corresponding subsets of sample means. The method is discussed in many elementary statistics texts, e.g., Kirk (1982, pages 123−125).

#### **Example**

A multiple comparisons analysis is performed using data discussed by Kirk (1982, pages 123−125). In the output, means that are not connected by a common underline are declared different.

```
 INTEGER IEQMNS(4), IPRINT, N, NGROUP, NOUT
     REAL ALPHA, DFSE, S2, SEMEAN, SQRT, YMEANS(5)
     INTRINSIC SQRT
     EXTERNAL SNKMC, UMACH
C
     DATA YMEANS/36.7, 48.7, 43.4, 47.2, 40.3/
C
     CALL UMACH (2, NOUT)
    NGROUP = 5S2 = 28.8 N = 10
    SEMEAN = SORT(S2/N) DFSE = 45.0
     ALPHA = .01
     IPRINT = 1
     CALL SNKMC (NGROUP, YMEANS, SEMEAN, DFSE, ALPHA, IPRINT, IEQMNS)
     WRITE (NOUT,99999) IEQMNS
99999 FORMAT (' IEQMNS = ', 4I3)
     END
             Output
Group 1 5 3 4 2
 Mean 36.70 40.30 43.40 47.20 48.70
```
 AAAAAAAAAAAAAAAAAAAAAAAAAAAAAAAAAA BBBBBBBBBBBBBBBBBBBBBBBBBBBBBBBBBB CCCCCCCCCCCCCCCCCCCCCCCCCCCCCCCCCC

IEQMNS = 3 3 3 0

## **CIDMS/DCIDMS (Single/Double precision)**

Compute a confidence interval on a variance component estimated as proportional to the difference in two mean squares in a balanced complete experimental design.

#### **Usage**

CALL CIDMS (DF1, EFMS1, DF2, EFMS2, VCHAT, CONPER, IMETH, C<sub>T</sub>)

#### **Arguments**

*DF1* — Degrees of freedom for effect 1. (Input)

*EFMS1* — Mean square for effect 1. (Input)

*DF2* — Degrees of freedom for effect 2. (Input)

*EFMS2* — Mean square for effect 2. (Input)

*VCHAT* — Estimated variance component. (Input)  $VCHAT = (EFMS1 - EFMS2)/a$ , where *a* is some positive constant.

*CONPER* — Confidence level for two-sided interval estimate on the variance component, in percent. (Input)

A CONPER percent interval is computed, hence, CONPER must be in the interval [0.0, 100.0). CONPER often will be 90.0, 95.0, or 99.0. For a one-sided interval

with confidence level ONECL, ONECL in the interval [50.0, 100.0), set CONPER =  $100.0 - 2.0 * (100.0 -$  ONECL).

*IMETH* — Method option. (Input)

#### **IMETH Method**

0 Graybill's Method

1 Bross' Method

*CI* — Vector of length 2 containing the lower and upper endpoints of the confidence interval, respectively. (Output)

#### **Comments**

Informational error Type Code 1 1 One or more endpoints of  $CI$  are set to zero.

#### **Algorithm**

Routine CIDMS computes a confidence interval on a variance component that has been estimated as proportional to the difference of two mean squares. Let

$$
\hat{\gamma}_1^2 \text{ and } \hat{\gamma}_2^2
$$

(stored in EFMS1 and EFMS2, respectively) be the two mean squares. The variance component estimate

 $\hat{\sigma}^2$ 

(stored in VCHAT) is assumed to be of the form

$$
\hat{\sigma}^2 = \frac{\hat{\gamma}_1^2 - \hat{\gamma}_2^2}{a}
$$

where *a* is some positive constant. Two methods for computing a confidence interval on  $\sigma^2$  can be used. For IMETH = 0, the method discussed by Graybill (1976, Theorem 15.3.5, page 624, and Note 4, page 620) is used. The result was proposed by Williams (1962). For  $IMETH = 1$ , the method due to Bross (1950) and discussed by Anderson and Bancroft (1952, page 322) is used.

Routine CIDMS can also be used when a variance component is estimated by the difference of two linear combinations of mean squares, each linear combination contains nonnegative coefficients, and the two linear combinations do not use any of the same mean squares. Let

$$
\sum_{i=1}^{k} c_i \hat{\gamma}_i^2
$$
 and  $\sum_{i=1}^{k} d_i \hat{\gamma}_i^2$ 

be the two linear combinations (stored in EFMS1 and EFMS2, respectively). The variance component estimate

 $\hat{\sigma}^2$ 

(stored in VCHAT) is assumed to be of the form

$$
\hat{\sigma}^2 = \frac{\sum_{i=1}^k c_i \hat{\gamma}_i^2 - \sum_{i=1}^k d_i \hat{\gamma}_i^2}{a}
$$

where *a* is some positive constant, the  $c_i$ 's and  $d_i$ 's are nonnegative, and for  $i = 1$ , 2, ..., *k*,  $c_i d_i = 0$ . Satterthwaite (1946) approximations as discussed by Graybill (1976, pages 642− 643) can be used to arrive at approximate degrees of freedom for each linear combination of mean squares for input into  $CIDMS$ . Let  $v_i$  be the degrees of freedom associated with the *i*-th mean square

$$
\hat{\gamma}_i^2
$$

The degrees of freedom stored in DF1 and DF2 should be taken to be

$$
\frac{\left(\sum_{i=1}^k c_i \hat{\gamma}_i^2\right)^2}{\sum_{i=1}^k c_i^2 (\hat{\gamma}_i^2)^2 / v_i}
$$

and

$$
\frac{\left(\sum_{i=1}^k d_i \hat{\gamma}_i^2\right)^2}{\sum_{i=1}^k d_i^2 (\hat{\gamma}_i^2)^2 / v_i},
$$

respectively.

#### **Example**

This example computes a confidence interval on a variance component estimated by a difference of mean squares using a nested design discussed by Graybill (1976, pages 635−636). The nested design gave the following analysis of variance table:

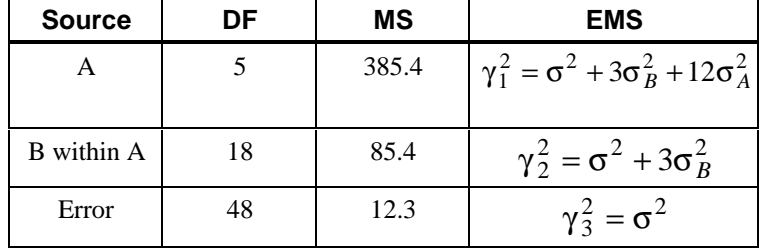

A confidence interval of

$$
\sigma_{\textit{A}}^2
$$

is computed using the method of Graybill. (Note that the lower endpoint of the confidence interval, which is 3.136, is given incorrectly by Graybill [page 636]. Graybill uses an incorrect value for  $F_{0.975;5,18}$  in his computations.)

```
INTEGER IMETH, NOUT<br>REAL CI(2), CONP
 REAL CI(2), CONPER, DF1, DF2, EFMS1, EFMS2, VCHAT
 EXTERNAL CIDMS, UMACH
\mathsf CDF1 = 5.0 EFMS1 = 385.4
      DF2 = 18.0EFMS2 = 85.4VCHAT = (EFMS1-EFMS2)/12.0CONFER = 95.0IMETH = 0\mathsf C CALL CIDMS (DF1, EFMS1, DF2, EFMS2, VCHAT, CONPER, IMETH, CI)
```

```
C
      CALL UMACH (2, NOUT)
      WRITE (NOUT,99999) CI
99999 FORMAT (' Lower confidence limit', F9.3, /' Upper confidence ',
      & 'limit', F9.3)
      END
```
#### **Output**

Lower confidence limit 3.136 Upper confidence limit 186.464

## **ROREX/DROREX (Single/Double precision)**

Reorder the responses from a balanced complete experimental design.

#### **Usage**

CALL ROREX (NF, NL, IORD, YIN, JORD, YOUT)

#### **Arguments**

*NF* — Number of factors (number of subscripts) in the model, including error. (Input)

*NL* — Vector of length NF containing the number of levels for each of the NF factors. (Input)

 $NL(I)$  is the number of levels for the I-th factor.

*IORD* — Vector of length NF indicating the ordering of the responses in vector YIN. (Input)

 $IORD(I) = J$  means the model subscript corresponding to factor I is altering J-th most rapidly.

*YIN* — Vector of length  $NL(1) * NL(2) * ... * NL(NF)$  containing the responses in the order specified by IORD. (Input)

*JORD* — Vector of length NF indicating the new ordering of the responses in vector YOUT. (Input) JORD  $(K) = L$  means the model subscript corresponding to factor K is altering

*YOUT* — Vector of length  $N(L(1) * NL(2) * ... * NL(NF)$  containing the responses in the order specified by JORD. (Output)

#### **Comments**

L-th most rapidly.

Automatic workspace usage is

ROREX  $4 \times$  NF units, or DROREX 4 \* NF units.

Workspace may be explicitly provided, if desired, by use of R2REX/DR2REX. The reference is

CALL R2REX (NF, NL, IORD, YIN, JORD, YOUT, IWK)

The additional argument is

*IWK* — Work vector of length  $4 * NF$ .

#### **Algorithm**

Typically, responses from a balanced complete experimental design are stored in a pattern that takes advantage of the design structure, consequently, the full set of model subscripts is not needed to identify each response. Routine ROREX assumes the usual pattern, which requires that one model subscript changes most rapidly, another changes next most rapidly, and so on, throughout the input data vector YIN. In many programs, including IMSL programs for this kind of data, the computations and ordering of output are dependent on which subscripts are moving most rapidly relative to others, within the pattern, in the input data. Data may be available in a form that needs reordering within the pattern before entry to an analysis routine. Routine ROREX reorders data in YIN, as controlled by JORD, and returns the reordered data in YOUT.

Let *k* (stored in NF) be the number of factors, and for  $j = 1, 2, ..., k$ , let  $n_i$  (stored as the *j*-th element of NL) be the number of levels in the *j*-th factor. Let the data in YIN be denoted by

$$
y_{i_1 i_2, \ldots, i_k}
$$

where for  $j = 1, 2, ..., k$ ,  $i_j = 1, 2, ..., n_j$ . For every response in YIN, let  $p_r$  denote the model subscript  $i_j$  that is altering *r*-th most rapidly for *r* and *j* in the set {1, 2, ..., *k*} For every response in YOUT, let  $q_s$  have a similar definition. Let  $P_r$  and  $Q_s$ equal the number of levels for the factor whose model subscript is altering *r*-th and *s*-th most rapidly in YIN and YOUT, respectively.

The *m*-th element of YIN, denoted by

$$
y_{p_1p_2\ldots p_k}
$$

with

$$
m = p_1 + \sum_{u=2}^{k} (p_u - 1) \prod_{v=1}^{u-1} p_v
$$

can be found using  $p_1$  given by

$$
m_1 = m
$$
  
\n
$$
p_1 = \begin{cases} m_1 \text{ modulo } P_1 & \text{if } m_1 \text{ modulo } P_1 \text{ is zero} \\ P_1 & \text{if } m_1 \text{ modulo } P_1 \text{ is zero} \end{cases}
$$

and then for  $r = 2, 3, \ldots, k, p_r$  given by

$$
m_r = \frac{m_{r-1} - p_{r-1}}{P_{r-1}} + 1,
$$
  
\n
$$
p_r = \begin{cases} m_r \text{ modulo } P_1 & \text{if } m_r \text{ modulo } P_r \text{ is nonzero} \\ P_r & \text{if } m_r \text{ modulo } P_r \text{ is zero} \end{cases}
$$

The *m*-th element of YOUT, denoted by

 $y_{q_1 q_2 ... q_k}$ 

is given by replacing the *p*'s by *q*'s in the formulas in the preceding equations.

#### **Example**

The input responses  $y_{ijk}$  are ordered in YIN so that the subscript *i* varies most rapidly, *j* the next most rapidly, and *k* the least rapidly. Routine ROREX is used to reorder the responses into standard order, i.e., with the subscript *i* varying least rapidly, *j* the next most rapidly, and *k* the most rapidly.

```
 INTEGER NF, NOBS
       PARAMETER (NF=3, NOBS=24)
C
      INTEGER IORD(NF), JORD(NF), NL(NF)<br>REAL YIN(NOBS), YOUT(NOBS)
                YIN(NOBS), YOUT(NOBS)
       CHARACTER CLABEL(1)*6, RLABEL(1)*4
      DATA CLABEL/'NUMBER'/, RLABEL/'NONE'/
       EXTERNAL ROREX, WRRRL
C
       DATA NL/2, 3, 4/
      DATA IORD/1, 2, 3/
       DATA JORD/3, 2, 1/
 DATA YIN/1.0, 2.0, 3.0, 4.0, 5.0, 6.0, 7.0, 8.0, 9.0, 10.0,
 & 11.0, 12.0, 13.0, 14.0, 15.0, 16.0, 17.0, 18.0, 19.0, 20.0,
 & 21.0, 22.0, 23.0, 24.0/
C
       CALL ROREX (NF, NL, IORD, YIN, JORD, YOUT)
\mathsf C CALL WRRRL ('YOUT', 1, NOBS, YOUT, 1, 0, '(F4.1)', RLABEL, CLABEL)
       END
```

```
Output
```
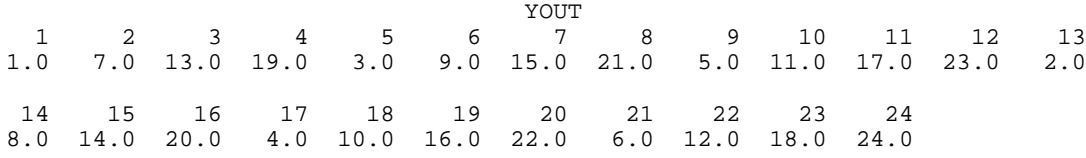

# **Chapter 5: Categorical and Discrete Data Analysis**

### **Routines**

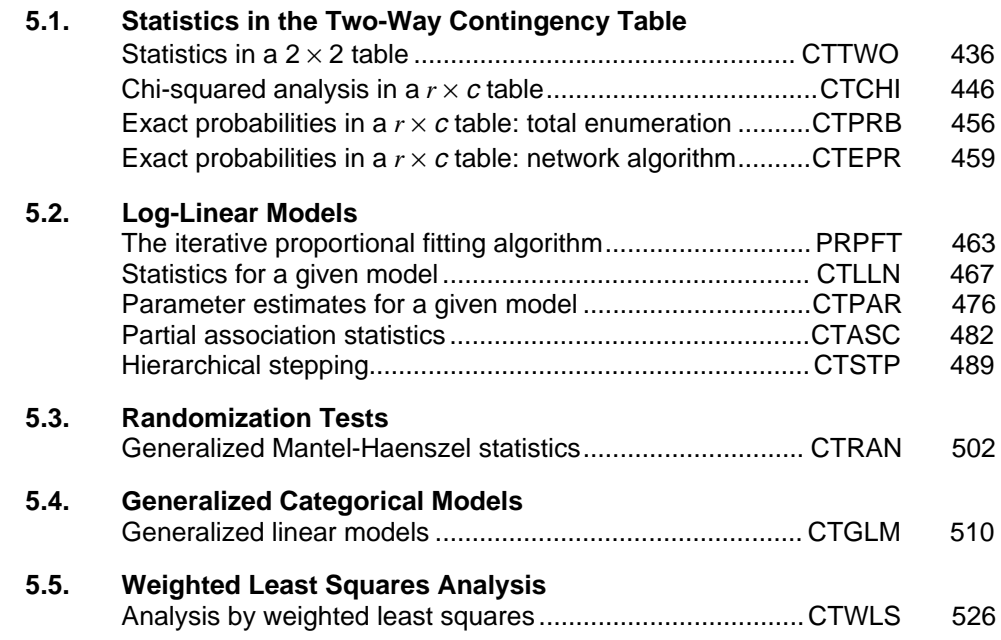

### **Usage Notes**

Routines for modeling and analyzing a two- or higher-dimensional contingency table are described in this chapter. Also included are routines for modeling responses from some discrete distributions when discrete or continuous covariates are measured.

#### **The Basic Data Structures**

The most common of the three data structures used by the routines in this chapter is a multidimensional (or multi-way) contingency table input as a real vector with length equal to the product of the number of categories for each dimension. This structure may be obtained from a data matrix  $x$  via the routine FREQ (page 13) in Chapter 1. Alternatively, multi-way tables may be created and input directly by the user. The multi-way structure is used by all of the log-linear modeling routines (PRPFT, page 463; CTLLN, page 467; CTPAR, page 476; CTASC, page 482; and CTSTP, page 489), and is also used in the randomization tests routine, CTRAN (page 502).

A second data structure used by the categorical generalized linear models routine, CTGLM (page 510), is the data matrix  $X$ . In CTGLM (and elsewhere), if  $X$  has many identical rows, at least on the variables of interest, consider using Chapter 1 routine CSTAT (page 54) to add a frequency variable to a reduced matrix X. The transposed output from this routine can replace X as input to CTGLM, and CTGLM will perform its computations faster (with a linear speed up) on the reduced matrix.

Finally, two-way tables are input into routines CTCHI (page 446), CTTWO (page 436), CTPRB (page 456), CTEPR (page 459), and CTWLS (page 526) as twodimensional real arrays. As with the multidimensional arrays, two-dimensional arrays may be created via Chapter 1 routine FREQ, in which case the leading dimension must equal the number of categories for the first dimension in the table, or they can be created and input directly by the user. Alternatively, the routine TWFRQ (page 7) from Chapter 1 may be used to obtain the two-way frequency table.

#### **Types of Analysis**

Routines CTCHI  $(r \times c)$  (page 446) and CTTWO  $(2 \times 2)$  (page 436) compute many statistics of interest in a two-way table. Statistics computed by these routines include the usual chi-squared statistics, measures of association, Kappa, and many others. Asymptotic statistics for a two-way table that are not computed by either CTCHI or CTTWO can probably be computed by routines CTRAN (page 502) or CTWLS (page 526), but note that these latter two routines require more setup since they require that the user indicate how the statistics are to be computed. Exact probabilities for two-way tables can be computed by CTPRB (page 456), but this routine uses the total enumeration algorithm and, thus, often uses orders of magnitude more computer time that CTEPR (page 459), which computes the same probabilities by use of the network algorithm (but can still be quite expensive).

The routines in the second section are all concerned with hierarchical log-linear models (see, e.g., Bishop, Fienberg, and Holland 1975). The routines in Chapter 1 will often be used to obtain the multi-dimensional tables input into these routines, or the table will be input directly by the user. If the hierarchical is not known, routine CTASC (page 482) will often be the first routine considered. The

partial association statistics computed by this routine can be used to obtain a rough estimate of the model to be used. This rough model can then be refined through the use of CTSTP (page 489), which does stepwise model building. Of course, both of these routines are subject to the usual problems associated with building models once the data have been collected: the resulting models may not be correct.

Once a model has been selected (provisional or otherwise), routine CTLLN (page 467) can be used to compute and print many model statistics (parameter estimates, residuals, goodness of fit tests, etc.). If only the parameter estimates and associated variance/covariance matrix are needed, CTPAR (page 476) can be used instead. Both of these routines can compute estimates when sampling and/or structural zeros (cells in the table with observed or restricted counts of zero, respectively) are present in the table, as can all routines in this section.

The algorithm underlying all of the routines in the second section is the iterative proportional fitting algorithm, which is implemented in routine PRPFT (page 463). When structural or sampling zeros are present in the table, this algorithm can be quite slow to converge. Also, only the expected cell counts are returned by PRPFT, it can be quite difficult to determine degrees of freedom when structural zeros are present in the data. Because a structural zero is a restriction on the parameter space, 1 degree of freedom must be subtracted for each structural zero in the multiway table. The difficulty is in determining where the subtraction should occur. All routines in this section use a Cholesky factorization

of  $X<sup>T</sup> X$  where *X* is the "design matrix." This is used to determine which effects should lose degrees of freedom because of structural zeros. Sampling zeros, although they can lead to infinite parameter estimates, do not subtract from the total degrees of freedom. See Clarkson and Jennrich (1991), or Baker, Clarke, and Lane (1985) for details.

Routine CTRAN (page 502) computes generalized Mantel-Haenszel statistics in stratified  $r \times c$  tables. Generalized Mantel-Haenszel statistics assume that the "direction" of departure from the null hypothesis is consistent from one table to the next. Under this assumption, statistics computed for each table are pooled across all strata yielding a more powerful test than could be obtained otherwise. The statistics computed include measures of correlation, location, and independence using user selected row and/or column scores. Details can be found in (Koch, Amara, and Atkinson 1983) or in the "Algorithm" section for CTRAN.

The routine CTGLM (page 510) in the fourth section is concerned with generalized linear models (see McCullagh and Nelder 1983) in discrete data. This routine may be used to compute estimates and associated statistics in probit, logistic, minimum extreme value, Poisson, negative binomial (with known number of successes), and logarithmic models. Classification variables as well as weights, frequencies and additive constants may be used so that quite general linear models can be fit. Residuals, a measure of influence, the coefficient estimates, and other statistics are returned for each model fit. When infinite parameter estimates are required, extended maximum likelihood

estimation may be used. Log-linear models may be fit in CTGLM through the use of Poisson regression models. Results from Poisson regression models involving structural and sampling zeros will be identical to the results obtained from the log-linear model routines but will be fit by a quasi-Newton algorithm rather than through iterative proportional fitting.

The weighted least-squares analysis of Grizzle, Starmer, and Koch (1969) is implemented in routine CTWLS (page 526). In this routine, the user first transforms the observed probability estimates (in predefined ways) and then fits a linear model to the transformed estimates using generalized least squares. Multivariate hypotheses associated with the coefficient estimates for the linear model fit may then be tested. In this way, many statistics of interest such as generalized Kappa statistics and parameter estimates in logistic models may be estimated. Of course, the logistic models fit by CTWLS use a generalized leastsquares criterion rather than the maximum likelihood criterion used to compute the logistic model estimates in CTGLM. The generalized least-squares estimates will generally differ somewhat from estimates computed via maximum likelihood.

#### **Other Routines**

The routines in Chapter 1, "Basic Statistics," may be used to create the data structures discussed above. These routines can also create one-dimensional frequency tables, which may then be used by routine CHIGF (page 584), to compute chi-squared goodness-of-fit test statistics or with routines VHSTP (page 1074) or HHSTP (page 1078) to prepare histograms. Routines CTRHO (page 339), TETCC (page 342), BSCAT (page 348), and BSPBS (page 346) may be used to compute some measures of correlation in two-way contingency tables.

## **CTTWO/DCTTWO (Single/Double precision)**

Perform a chi-squared analysis of a 2 by 2 contingency table.

#### **Usage**

CALL CTTWO (TABLE, LDTABL, ICMPT, IPRINT, EXPECT, LDEXPE, CHI, LDCHI, CHISQ, STAT, LDSTAT)

#### **Arguments**

*TABLE* — 2 by 2 matrix containing the observed counts in the contingency table. (Input)

*LDTABL* — Leading dimension of TABLE exactly as specified in the dimension statement of the calling program. (Input)

*ICMPT* — Computing option. (Input) If  $ICMPT = 0$ , all of the values in CHISO and STAT are computed.  $ICMPT = 1$  means compute only the first 11 values of CHISQ, and no values of STAT are computed.

*IPRINT* — Printing option. (Input)

IPRINT = 0 means no printing is performed. If IPRINT = 1, printing is performed.

 $EXPECT - 3$  by 3 matrix containing the expected values of each cell in TABLE under the null hypothesis of independence, in the first 2 rows and 2 columns, and the marginal totals in the last row and column. (Output)

*LDEXPE* — Leading dimension of EXPECT exactly as specified in the dimension statement of the calling program. (Input)

*CHI* — 3 by 3 matrix containing the contributions to chi-squared for each cell in TABLE in the first 2 rows and 2 columns. (Output)

The last row and column contain the total contribution to chi-squared for that row or column.

*LDCHI* — Leading dimension of CHI exactly as specified in the dimension statement of the calling program. (Input)

*CHISQ* — Vector of length 15 containing statistics associated with this contingency table. (Output)

- **I CHISQ(I)**
- 1 Pearson chi-squared statistic<br>2 Probability of a larger Pearson
- 2 Probability of a larger Pearson chi-squared
- 3 Degrees of freedom for chi-squared
- 4 Likelihood ratio  $G<sup>2</sup>$  (chi-squared)
- 5 Probability of a larger  $G^2$
- 6 Yates corrected chi-squared
- 7 Probability of a larger corrected chi-squared
- 8 Fisher's exact test (one tail)
- 9 Fisher's exact test (two tail)
- 10 Exact mean
- 11 Exact standard deviation

The following statistics are based upon the chi-squared statistic  $CHISQ(1)$ .

- **I CHISQ(I)**
- 12 Phi  $(\Phi)$
- 13 The maximum possible Φ
- 14 Contingency coefficient *P*
- 15 The maximum possible contingency coefficient

*STAT* — 24 by 5 matrix containing statistics associated with this table. (Output) Each row of the matrix corresponds to a statistic.

#### **Row Statistic**

- 1 Gamma
- 2 Kendall's  $\tau_b$
- 3 Stuart's  $\tau_c$
- 
- 4 Somers' *D* (row)<br>5 Somers' *D* (colur 5 Somers' *D* (column)
- 6 Product moment correlation
- 7 Spearman rank correlation
- 8 Goodman and Kruskal τ (row)
- 9 Goodman and Kruskal  $\tau$  (column)<br>10 Uncertainty coefficient *U* (normed
- 10 Uncertainty coefficient *U* (normed)
- 11 Uncertainty  $U_{r|c}$  (row)
- 12 Uncertainty  $U_{c|r}$  (column)
- 13 Optimal prediction  $\lambda$  (symmetric)
- 14 Optimal prediction  $\lambda_{r|c}$  (row)
- 15 Optimal prediction  $\lambda_{c|I}$ (column)
- 16 Optimal prediction

### $\lambda^*_{r|c}$  (row)

17 Optimal prediction

### $\lambda^*_{c|r}$  (column)

- 18 Yule's *Q*
- 19 Yule's *Y*
- 20 Crossproduct ratio
- 21 Log of crossproduct ratio<br>22 Test for linear trend
- Test for linear trend
- 23 Kappa
- 24 McNemar test of symmetry

If a statistic is not computed, its value is reported as NaN (not a number). The columns are as follows:

#### **Column Statistic**

- 1 Estimated statistic
- 2 Its estimated standard error for any parameter value
- 3 Its estimated standard error under the null hypothesis
- 4 *z*-score for testing the null hypothesis
- 5 *p*-value for the test in column 4

In the McNemar test, column 1 contains the statistic, column 2 contains the chisquared degrees of freedom, column 4 contains the exact *p*-value, and column 5 contains the chi-squared asymptotic *p*-value.

*LDSTAT* — Leading dimension of STAT exactly as specified in the dimension statement of the calling program. (Input)

#### **Comments**

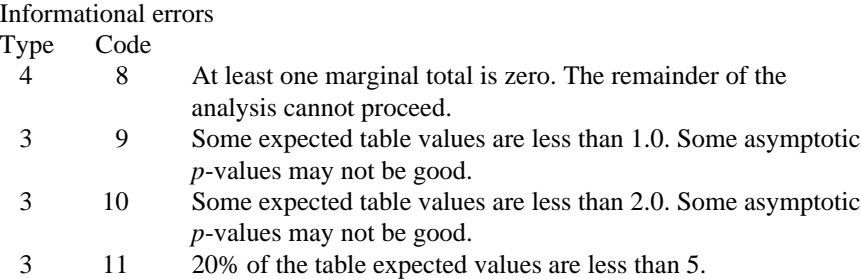

#### **Algorithm**

Routine CTTWO computes statistics associated with  $2 \times 2$  contingency tables. Always computed are chi-squared tests of independence, expected values based upon the independence assumption, contributions to chi-squared in a test of independence, and row and column marginal totals. Optionally, when  $ICMPT = 0$ , CTTWO can compute some measures of association, correlation, prediction, uncertainty, the McNemar test for symmetry, a test for linear trend, the odds and the log odds ratio, and the Kappa statistic.

Other IMSL routines that may be of interest include TETCC (page 342) in Chapter 3 (for computing the tetrachoric correlation coefficient) and CTCHI (page 446) in this chapter (for computing statistics in other than  $2 \times 2$  contingency tables).

#### **Notation**

Let  $x_{ij}$  denote the observed cell frequency in the *ij* cell of the table and *n* denote the total count in the table. Let  $p_{ij} = p_{i}p_{\bullet j}$  denote the predicted cell probabilities (under the null hypothesis of independence) where  $p_{i\bullet}$  and  $p_{\bullet}$  are the row and column relative marginal frequencies, respectively. Next, compute the expected cell counts as  $e_{ij} = n p_{ij}$ .

Also required in the following are  $a_{uv}$  and  $b_{uv}$ ,  $u, v = 1, ..., n$ . Let  $(r_s, c_s)$  denote the row and column response of observation *s*. Then,  $a_{uv} = 1, 0$ , or  $-1$ , depending upon whether  $r_u < r_v$ ,  $r_u = r_v$ , or  $r_u > r_v$ , respectively. The  $b_{uv}$  are similarly defined in terms of the  $c_s$ 's.

#### **The Chi-squared Statistics**

For each cell of the four cells in the table, the contribution to chi-squared is given as  $(x_{ij} - e_{ij})^2/e_{ij}$ . The Pearson chi-squared statistic (denoted is  $\chi^2$ ) is computed as the sum of the cell contributions to chi-squared. It has, of course, 1 degree of freedom and tests the null hypothesis of independence, i.e., of  $H_0: p_{ii} = p_{i\bullet}p_{\bullet i}$ . Reject the null hypothesis if the computed value of  $\chi^2$  is too large.

Compute  $G^2$ , the maximum likelihood equivalent of  $\chi^2$ , as

$$
-2.0 \sum_{i,j} x_{ij} \ln(x_{ij} / np_{ij})
$$

 $G^2$  is asymptotically equivalent to  $\chi^2$  and tests the same hypothesis with the same degrees of freedom.

#### **Measures Related to Chi-squared (Phi and the Contingency Coefficient)**

Two measures related to chi-squared but which do not depend upon sample size are phi,

$$
\phi = \sqrt{\chi^2 / n}
$$

and the contingency coefficient,

$$
P = \sqrt{\chi^2/(n+\chi^2)}
$$

Since these statistics do not depend upon sample size and are large when the hypothesis of independence is rejected, they may be thought of as measures of association and may be compared across tables with different sized samples. While *P* has a range between 0.0 and 1.0 for any given table, the upper bound of *P* is actually somewhat less than 1.0 (see Kendall and Stuart 1979, page 577). In order to understand association within a table, consider also the maximum possible *P*(CHISQ(15)) and the maximum possible φ(CHISQ(13)). The significance of both statistics is the same as that of the  $\chi^2$  statistic, CHISQ(1).

The distribution of the  $\chi^2$  statistic in finite samples approximates a chi-squared distribution. To compute the expected mean and standard deviation of the  $\chi^2$ statistic, Haldane (1939) uses the multinomial distribution with fixed table marginals. The exact mean and standard deviation generally differ little from the mean and standard deviation of the associated chi-squared distribution.

#### **Fisher's exact test**

Fisher's exact test is a conservative but uniformly most powerful unbiased test of equal row (or column) cell probabilities in the  $2 \times 2$  table. In this test, the row and column marginals are assumed fixed, and the hypergeometric distribution is used to obtain the significance level of the test. A one- or a two-sided test is possible. See Kendall and Stuart (1979, page 582) for a discussion.

#### **Standard Errors and p-values for Some Measures of Association**

In rows 1 through 7 of STAT, estimated standard errors and asymptotic *p*-values are reported. Routine CTTWO computes these standard errors in two ways. The first estimate, in column 2 of matrix STAT, is asymptotically valid for any value of the statistic. The second estimate, in column 3 of STAT, is only correct under the null hypothesis of no association. The *z*-scores in column 4 are computed using this second estimate of the standard errors, and the *p*-values in column 5

are computed from these *z*-scores. See Brown and Benedetti (1977) for a discussion and formulas for the standard errors in column 3.

#### **Measures of Association for Ranked Rows and Columns**

The measures of association  $\phi$  and  $P$  do not require any ordering of the row and column categories. Routine CTTWO also computes several measures of association for tables in which the rows and column categories correspond to ranked observations. Two of these measures, the product-moment correlation and the Spearman correlation, are correlation coefficients that are computed using assigned scores for the row and column categories. In the product-moment correlation, this score is the cell index, while in the Spearman rank correlation, this score is the average of the tied ranks of the row or column marginals. Other scores are possible.

Other measures of associations, Gamma, Kendall's  $\tau_b$ , Stuart's  $\tau_c$  and Somers' *D*, are also computed similarly to a correlation coefficient in that the numerator in these statistics in some sense is a "covariance." In fact, these measures differ only in their denominators, their numerators being the "covariance" between the  $a_{uv}$ 's and the  $b_{uv}$ 's defined earlier. The numerator is computed as

$$
\sum_u \sum_v a_{uv} b_{uv}
$$

Since the product  $a_{uv}b_{uv} = 1$  if both  $a_{uv}$  and  $b_{uv}$  are 1 or −1, it is easy to show that the "covariance" is twice the total number of agreements minus the number disagreements between the row and column variables where a disagreement occurs when  $a_{uv}b_{uv} = -1$ .

Kendall's  $\tau_b$  is computed as the correlation between the  $a_{uv}$ 's and the  $b_{uv}$ 's (see Kendall and Stuart 1979, page 583). Stuart suggested a modification to the denominator of  $\tau$  in which the denominator becomes the largest possible value of the "covariance." This value turns out to be approximately  $2n^2$  in  $2 \times 2$  tables, and this is the value used in the denominator of Stuart's  $\tau_c$ . For large *n*,  $\tau_c \approx 2\tau_b$ .

Gamma can be motivated in a slightly different manner. Because the "covariance" of the  $a_{uv}$ 's and the  $b_{uv}$ 's can be thought of as two times the number of agreements minus the number of disagreements  $[2(A - D)$ , where *A* is the number of agreements and *D* is the number of disagreements], gamma is motivated as the probability of agreement minus the probability of disagreement, given that either agreement or disagreement occurred. This is just  $(A - D)/(A + D)$ .

Two definitions of Somers' *D* are possible, one for rows and a second for columns. Somers' *D* for rows can be thought of as the regression coefficient for predicting  $a_{uv}$  from  $b_{uv}$ . Moreover, Somers' *D* for rows is the probability of agreement minus the probability of disagreement, given that the column variable,  $b_{uv}$ , is not zero. Somers' *D* for columns is defined in a similar manner.

A discussion of all of the measures of association in this section can be found in Kendall and Stuart (1979, starting on page 592).

The crossproduct ratio is also sometimes thought of as a measure of association (see Bishop, Feinberg and Holland 1975, page 14). It is computed as:

$$
\frac{p_{11}\cdot p_{22}}{p_{12}\cdot p_{21}}
$$

The log of the crossproduct ratio is the log of this quantity.

The Yule's *Q* and Yule's *Y* are related to the cross product ratio. They are computed as:

$$
Q = \frac{p_{11} \cdot p_{22} - p_{12} \cdot p_{21}}{p_{11} \cdot p_{22} + p_{12} \cdot p_{21}}
$$

$$
Y = \frac{\sqrt{p_{11} \cdot p_{22}} - \sqrt{p_{12} \cdot p_{21}}}{\sqrt{p_{11} \cdot p_{22}} + \sqrt{p_{12} \cdot p_{21}}}
$$

#### **Measures of Prediction and Uncertainty**

#### **The Optimal Prediction Coefficients**

The measures in this section do not require any ordering of the row or column variables. They are based entirely upon probabilities. Most are discussed in Bishop, Feinberg, and Holland (1975, page 385).

Consider predicting or classifying the column variable for a given value of the row variable. The best classification for each row under the null hypothesis of independence is the column that has the highest marginal probability (and thus the highest probability for the row under the independence assumption). The probability of misclassification is then one minus this marginal probability. On the other hand, if independence is not assumed so that the row and columns variables are dependent, then within each row one would classify the column variables according to the category with the highest row conditional probability. The probability of misclassification for the row is then one minus this conditional probability.

Define the optimal prediction coefficient  $\lambda_{\text{clr}}$  for predicting columns from rows as the proportion of the probability of misclassification that is eliminated because the random variables are not independent. It is estimated by:

$$
\lambda_{c|r} = \frac{(1 - p_{\bullet m}) - (1 - \sum_{i} p_{im})}{1 - p_{\bullet m}}
$$

where *m* is the index of the maximum estimated probability in the row  $(p_{im})$  or row margin  $(p_{\bullet m})$ . A similar coefficient is defined for predicting the rows from the columns. The symmetric version of the optimal prediction  $\lambda$  is obtained by

summing the numerators and denominators of  $\lambda_{r|c}$  and  $\lambda_{c|r}$  and dividing. Standard errors for these coefficients are given in Bishop, Feinberg, and Holland (1975, page 388).

A problem with the optimal prediction coefficients  $\lambda$  is that they vary with the marginal probabilities. One way to correct for this is to use row conditional probabilities. The optimal prediction  $\lambda^*$  coefficients are defined as the corresponding  $\lambda$  coefficients in which one first adjusts the row (or column) marginals to the same number of observations. This yields

$$
\lambda_{c|r}^* = \frac{\sum_i \max_j p_{j|i} - \max_j (\sum_i p_{j|i})}{R - \max_j \sum_i p_{j|i}}
$$

where *i* indexes the rows and *j* indexes the columns, and  $p_{j|i}$  is the (estimated) probability of column *j* given row *i*.

$$
\lambda^*_{r|c}
$$

is similarly defined.

#### **Goodman and Kruskal** τ

A second kind of prediction measure attempts to explain the proportion of the explained variation of the row (column) measure given the column (row) measure. Define the total variation in the rows to be

$$
n/2 - \left(\sum_{i} x_{i\bullet}^2\right) / \left(2n\right)
$$

This is  $1/(2n)$  times the sums of squares of the  $a_{uv}$ 's.

With this definition of variation, the Goodman and Kruskal  $\tau$  coefficient for rows is computed as the reduction of the total variation for rows accounted for by the columns divided by the total variation for the rows. To compute the reduction in the total variation of the rows accounted for by the columns, define the total variation for the rows within column *j* as

$$
q_j = x_{\bullet j} / 2 - \left(\sum_i x_{ij}^2\right) / (2x_{i\bullet})
$$

Define the total variation for rows within columns as the sum of the  $q_i$ 's. Consistent with the usual methods in the analysis of variance, the reduction in the total variation is the difference between the total variation for rows and the total variation for rows within the columns.

Goodman and Kruskal's τ columns is similarly defined. See Bishop, Feinberg, and Holland (1975, page 391) for the standard errors.

#### **The Uncertainty Coefficients**

The uncertainty coefficient for rows is the increase in the log-likelihood that is achieved by the most general model over the independence model divided by the marginal log-likelihood for the rows. This is given by

$$
U_{r|c} = \frac{\sum_{i,j} x_{ij} \log (x_{i\bullet} x_{\bullet j} / (nx_{ij}))}{\sum_{i} x_{i\bullet} \log (x_{i\bullet} / n)}
$$

The uncertainty coefficient for columns is similarly defined. The symmetric uncertainty coefficient contains the same numerator as  $U_{r|c}$  and  $U_{c|r}$  but averages the denominators of these two statistics. Standard errors for *U* are given in Brown (1983).

#### **Kruskal-Wallis**

The Kruskal-Wallis statistic for rows is a one-way analysis-of-variance-type test that assumes that the column variable is monotonically ordered. It tests the null hypothesis that the row populations are identical, using average ranks for the column variable. This amounts to a test of  $H_0: p_{1\bullet} = p_{2\bullet}$ . The Kruskal-Wallis statistic for columns is similarly defined. Conover (1980) discusses the Kruskal-Wallis test.

#### **Test for Linear Trend**

The test for a linear trend in the column probabilities assumes that the row variable is monotonically ordered. In this test, the probability for column 1 is predicted by the row index using weighted simple linear regression. The slope is given by

$$
\hat{\beta} = \frac{\sum_{j} x_{\bullet j} (x_{1j} / x_{\bullet j} - x_{1\bullet} / n)(j - \bar{j})}{\sum_{j} x_{\bullet j} (j - \bar{j})^2}
$$

where

$$
\bar{j} = \sum_j x_{\bullet j} j / n
$$

is the average row index. An asymptotic test that the slope is zero may be obtained as the usual large sample regression test of zero slope.

#### **Kappa**

Kappa is a measure of agreement. In the Kappa statistic, the rows and columns correspond to the responses of two judges. The judges agree along the diagonal and disagree off the diagonal. Let  $p_0 = p_{11} + p_{22}$  denote the probability that the two judges agree, and let  $p_c = p_1 \cdot p_2 \cdot p_3$  denote the expected probability of agreement under the independence model. Kappa is then given by  $(p_o - p_c)/(1 - p_c)$ .

#### **McNemar Test**

The McNemar test is also a test of symmetry in square contingency tables. It tests the null hypothesis  $H_0: \theta_{ii} = \theta_{ii}$ . The test statistic with 1 degree of freedom is computed as

$$
\sum_{i < j} \frac{\left(x_{ij} - x_{ji}\right)^2}{\left(x_{ij} + x_{ji}\right)}
$$

Its exact probability may be computed via the binomial distribution.

#### **Example**

The following example from Kendall and Stuart (1979, pages 582-583) compares the teeth in breast-fed versus bottle-fed babies.

```
 INTEGER ICMPT, IPRINT, LDCHI, LDEXPE, LDSTAT, LDTABL
      PARAMETER (ICMPT=0, IPRINT=1, LDCHI=3, LDEXPE=3, LDSTAT=24, \& LDTABL=2)
                      & LDTABL=2)
\rm CREAL CHI(LDCHI,3), CHISQ(15), EXPECT(LDEXPE,3),<br>& STAT(LDSTAT,5), TABLE(LDTABL,2)
                     STAT(LDSTAT, 5), TABLE(LDTABL, 2)<br>CTTWO
       EXTERNAL
C
        DATA TABLE/4, 1, 16, 21/
C
      CALL CTTWO (TABLE, LDTABL, ICMPT, IPRINT, EXPECT, LDEXPE, CHI,<br>& LDCHI, CHISQ, STAT, LDSTAT)
                       & LDCHI, CHISQ, STAT, LDSTAT)
        END
```
**Output**

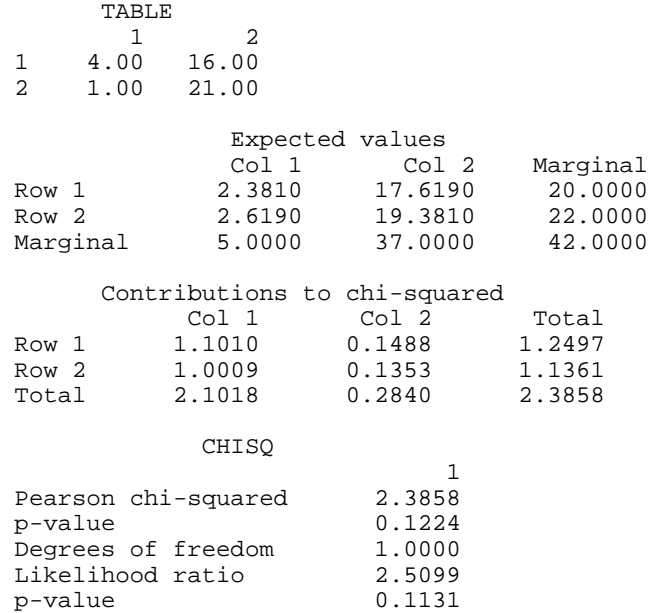

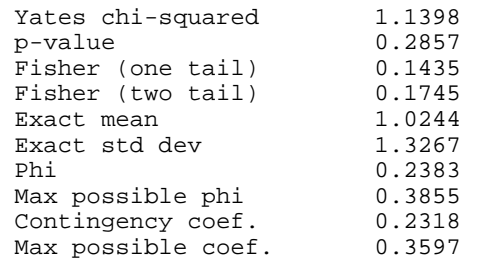

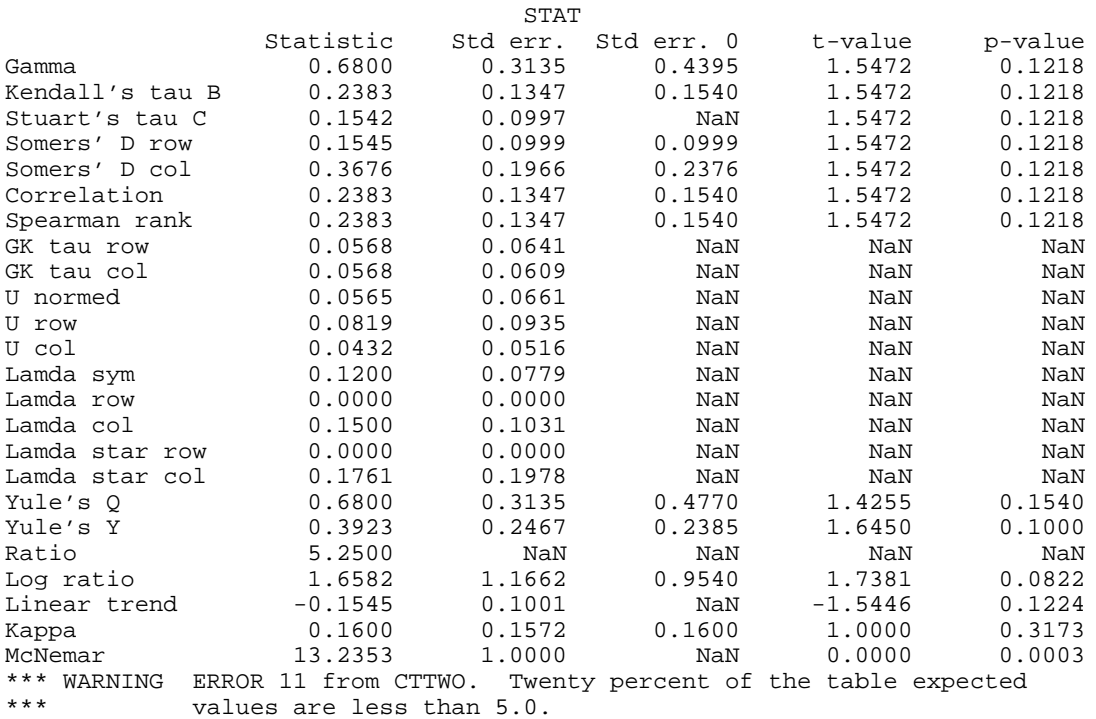

## **CTCHI/DCTCHI (Single/Double precision)**

Perform a chi-squared analysis of a two-way contingency table.

#### **Usage**

CALL CTCHI (NROW, NCOL, TABLE, LDTABL, ICMPT, IPRINT, EXPECT, LDEXPE, CHI, LDCHI, CHISQ, STAT, LDSTAT)

#### **Arguments**

*NROW* — Number of rows in the table. (Input)

*NCOL* — Number of columns in the table. (Input)

**446** • **Chapter 5: Categorical and Discrete Data Analysis IMSL STAT/LIBRARY**

*TABLE* — NROW by NCOL matrix containing the observed counts in the contingency table. (Input)

*LDTABL* — Leading dimension of TABLE exactly as specified in the dimension statement of the calling program. (Input)

*ICMPT* — Computing option. (Input)

If  $ICMPT = 0$ , all of the values in CHISQ and STAT are computed. ICMPT = 1 means compute only the first 5 values of CHISQ and none of the values in STAT. (All values not computed are set to NaN (not a number).

*IPRINT* — Printing option. (Input) IPRINT = 0 means no printing is performed. If  $I$ PRINT = 1, printing is performed.

*EXPECT* — (NROW + 1) by (NCOL + 1) matrix containing the expected values of each cell in TABLE, under the null hypothesis, in the first NROW rows and NCOL columns and the marginal totals in the last row and column. (Output)

*LDEXPE* — Leading dimension of EXPECT exactly as specified in the dimension statement in the calling program. (Input)

 $CHI$  — (NROW +1) by (NCOL +1) matrix containing the contributions to chisquared for each cell in TABLE in the first NROW rows and NCOL columns. (Output)

The last row and column contain the total contribution to chi-squared for that row or column.

*LDCHI* — Leading dimension of CHI exactly as specified in the dimension statement in the calling program. (Input)

*CHISQ* — Vector of length 10 containing chi-squared statistics associated with this contingency table. (Output)

- **I CHISQ**(**I**)
- 1 Pearson chi-squared statistic<br>2 Probability of a larger Pearson
- 2 Probability of a larger Pearson chi-squared
- 3 Degrees of freedom for chi-squared
- 4 Likelihood ratio  $G<sup>2</sup>$  (chi-squared)
- 5 Probability of a larger  $G^2$
- 6 Exact mean
- 7 Exact standard deviation

The following statistics are based upon the chi-squared statistic  $CHISQ(1)$ . If  $ICMPT = 1$ , NaN (not a number) is reported.

- **I CHISQ**(**I**)
- 8 Phi
- 9 Contingency coefficient
- 10 Cramer's *V*

*STAT* — 23 by 5 matrix containing statistics associated with this table. (Output) If  $ICMPT = 1$ ,  $STAT$  is not referenced and may be a vector of length 1. Each row of the matrix corresponds to a statistic.

#### **Row Statistic**

- 1 Gamma
- 2 Kendall's  $\tau_h$
- 3 Stuart's  $\tau_c$
- 4 Somers' *D* for rows given columns
- 5 Somers' *D* for columns given rows
- 6 Product moment correlation
- 7 Spearman rank correlation
- 8 Goodman and Kruskal τ for rows given columns
- 9 Goodman and Kruskal τ for columns given rows
- 10 Uncertainty coefficient *U* (symmetric)
- 11 Uncertainty  $U_{r|c}$  (rows)
- 12 Uncertainty  $U_{c|r}$  (columns)
- 13 Optimal prediction  $\lambda$  (symmetric)
- 14 Optimal prediction  $\lambda_{r|c}$  (rows)
- 15 Optimal prediction  $\lambda_{\text{cl}r}$  (columns)
- 16 Optimal prediction

### $\lambda^*_{r|c}$  (rows)

17 Optimal prediction

 $\lambda^*_{c|r}$  (columns)

- 18 Test for linear trend in row probabilities if NROW= 2. If NROW is not 2, a test for linear trend in column probabilities if  $NCOL = 2$ .
- 19 Kruskal-Wallis test for no row effect
- 20 Kruskal-Wallis test for no column effect
- 21 Kappa (square tables only)
- 22 McNemar test of symmetry (square tables only)
- 23 McNemar one degree of freedom test of symmetry (square tables only)

If a statistic cannot be computed, its value is reported as NaN (not a number). The columns are as follows:

#### **Column Statistic**

- 1 The estimated statistic
- 2 Its standard error for any parameter value
- 3 Its standard error under the null hypothesis<br>4 The  $t$  value for testing the null hypothesis
- The  $t$  value for testing the null hypothesis
- 5 *p*-value of the test in column 4

In the McNemar tests, column 1 contains the statistic, column 2 contains the chisquared degrees of freedom, column 4 contains the exact *p*-value (one degree

of freedom only), and column 5 contains the chi-squared asymptotic *p*-value. The Kruskal-Wallis test is the same except no exact *p*-value is computed.

*LDSTAT* — Leading dimension of STAT exactly as specified in the dimension statement in the calling program. (Input)

#### **Comments**

Informational errors

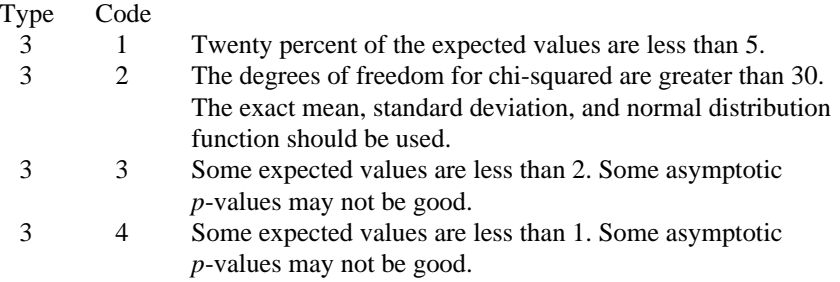

#### **Algorithm**

Routine CTCHI computes statistics associated with an  $r \times c$  (NROW  $\times$  NCOL) contingency table. The routine CTCHI always computes the chi-squared test of independence, expected values, contributions to chi-squared, and row and column marginal totals. Optionally, when  $ICMPT = 0$ , CTCHI can compute some measures of association, correlation, prediction, uncertainty, the McNemar test for symmetry, a test for linear trend, the odds and the log odds ratio, and the Kappa statistic.

Other IMSL routines that may be of interest include TETCC (page 342) in Chapter 3, for computing the tetrachoric correlation coefficient, CTTWO (page 436), for computing statistics in a  $2 \times 2$  contingency table, and CTPRB (page 456), for computing the exact probability of an  $r \times c$  contingency table.

#### **Notation**

Let  $x_{ij}$  denote the observed cell frequency in the  $_{ij}$  cell of the table and *n* denote the total count in the table. Let  $p_{ij} = p_{i} \cdot p_{\bullet j}$  denote the predicted cell probabilities under the null hypothesis of independence where  $p_{i\bullet}$  and  $p_{\bullet i}$  are the row and column marginal relative frequencies, respectively. Next, compute the expected cell counts as  $e_{ij} = n p_{ij}$ .

Also required in the following are  $a_{uv}$  and  $b_{uv}$ ,  $u, v = 1, ..., n$ . Let  $(r_s, c_s)$  denote the row and column response of observation *s*. Then,  $a_{uv} = 1, 0$ , or  $-1$ , depending upon whether  $r_u < r_v$ ,  $r_u = r_v$ , or  $r_u > r_v$ , respectively. The  $b_{uv}$  are similarly defined in terms of the  $c_s$ 's.

#### **The Chi-squared Statistics**

For each cell in the table, the contribution to  $\chi^2$  is given as  $(x_{ij} - e_{ij})^2/e_{ij}$ . The Pearson chi-squared statistic (denoted  $\chi^2$ ) is computed as the sum of the cell contributions to chi-squared. It has

 $(r-1)(c-1)$  degrees of freedom and tests the null hypothesis of independence, i.e., that  $H_0$ :  $p_{ij} = p_{i}P_{\bullet j}$ . The null hypothesis is rejected if the computed value of  $\chi^2$  is too large.

Compute  $G^2$ , the maximum likelihood equivalent of  $\chi^2$ , as

$$
G^2 = -2 \sum_{i,j} x_{ij} \ln(x_{ij} / np_{ij})
$$

 $G^2$  is asymptotically equivalent to  $\chi^2$  and tests the same hypothesis with the same degrees of freedom.

#### **Measures Related to Chi-squared (Phi, Contingency Coefficient, and Cramer's V )**

Three measures related to chi-squared but that do not depend upon the sample size are

phi,

$$
\phi = \sqrt{\chi^2 / n}
$$

the contingency coefficient,

$$
P = \sqrt{\chi^2/(n+\chi^2)}
$$

and Cramer's *V*,

$$
V = \sqrt{\chi^2 / (n \, \min(r, c))}
$$

Since these statistics do not depend upon sample size and are large when the hypothesis of independence is rejected, they may be thought of as measures of association and may be compared across tables with different sized samples. While both *P* and *V* have a range between 0.0 and 1.0, the upper bound of *P* is actually somewhat less than 1.0 for any given table (see Kendall and Stuart 1979, page 587). The significance of all three statistics is the same as that of the  $\chi^2$ 

statistic, CHISQ(1).

The distribution of the  $\chi^2$  statistic in finite samples approximates a chi-squared

distribution. To compute the exact mean and standard deviation of the  $\chi^2$  statistic, Haldane (1939) uses the multinomial distribution with fixed table marginals. The exact mean and standard deviation generally differ little from the mean and standard deviation of the associated chi-squared distribution.

#### **Standard Errors and p-values For Some Measures of Association**

In rows 1 through 7 of STAT, estimated standard errors and asymptotic *p*-values are reported. Estimates of the standard errors are computed in two ways. The first estimate, in column 2 of matrix STAT, is asymptotically valid for any value of the statistic. The second estimate, in column 3 of the matrix, is only correct under the null hypothesis of no association. The *z*-scores in column 4 of matrix STAT are computed using this second estimate of the standard errors. The *p*-values in column 5 are computed from this *z*-score. See Brown and Benedetti (1977) for a discussion and formulas for the standard errors in column 3.

#### **Measures of Association for Ranked Rows and Columns**

The measures of association, φ, *P*, and *V*, do not require any ordering of the row and column categories. Routine CTCHI also computes several measures of association for tables in which the rows and column categories correspond to ranked observations. Two of these tests, the product-moment correlation and the Spearman correlation, are correlation coefficients computed using assigned scores for the row and column categories. The cell indices are used for the productmoment correlation while the average of the tied ranks of the row and column marginals is used for the Spearman rank correlation. Other scores are possible.

Gamma, Kendall's  $\tau_b$ , Stuart's  $\tau_c$ , and Somers' *D* are measures of association that are computed like a correlation coefficient in the numerator. In all of these measures, the numerator is computed as the "covariance" between the  $a_{uv}$ 's and  $b_{uv}$ 's defined above, i.e., as

$$
\sum_{u}\sum_{v}a_{uv}b_{uv}
$$

Recall that  $a_{uv}$  and  $b_{uv}$  can take values −1, 0, or 1. Since the product  $a_{uv}b_{uv} = 1$ only if  $a_{uv}$  and  $b_{uv}$  are both 1 or are both −1, it is easy to show that this "covariance" is twice the total number of agreements minus the number of disagreements where a disagreement occurs when  $a_{uv}b_{uv} = -1$ .

Kendall's  $\tau_b$  is computed as the correlation between the  $a_{uv}$ 's and the  $b_{uv}$ 's (see Kendall and Stuart 1979, page 593). In a rectangular table ( $r \neq c$ ), Kendall's  $\tau_h$ cannot be 1.0 (if all marginal totals are positive). For this reason, Stuart suggested a modification to the denominator of  $\tau$  in which the denominator becomes the largest possible value of the "covariance." This maximizing value is approximately  $n^2m/(m-1)$ , where  $m = \min(r, c)$ . Stuart's  $\tau_c$  uses this approximate value in its denominator. For large *n*,  $\tau_c \approx m\tau_b/(m-1)$ .

Gamma can be motivated in a slightly different manner. Because the "covariance" of the  $a_{uv}$ 's and the  $b_{uv}$ 's can be thought of as twice the number of agreements minus the disagreements, (2(*A* − *D*), where *A* is the number of agreements and *D* is the number of disagreements), gamma is motivated as the

probability of agreement minus the probability of disagreement, given that either agreement or disagreement occurred. This is just  $\gamma = (A - D)/(A + D)$ .

Two definitions of Somers' *D* are possible, one for rows and a second for columns. Somers' *D* for rows can be thought of as the regression coefficient for predicting  $a_{uv}$  from  $b_{uv}$ . Moreover, Somers' *D* for rows is the probability of agreement minus the probability of disagreement, given that the column variable,  $b_{\mu\nu}$ , is not zero. Somers' *D* for columns is defined in a similar manner.

A discussion of all of the measures of association in this section can be found in Kendall and Stuart (1979, starting on page 592).

#### **Measures of Prediction and Uncertainty**

#### **The Optimal Prediction Coefficients**

The measures in this section do not require any ordering of the row or column variables. They are based entirely upon probabilities. Most are discussed in Bishop, Feinberg, and Holland (1975, page 385).

Consider predicting (or classifying) the column for a given row in the table. Under the null hypothesis of independence, one would choose the column with the highest column marginal probability for all rows. In this case, the probability of misclassification for any row is one minus this marginal probability. If independence is not assumed, then within each row one would choose the column with the highest row conditional probability, and the probability of misclassification for the row becomes one minus this conditional probability.

Define the optimal prediction coefficient  $\lambda_{c|V}$  for predicting columns from rows as the proportion of the probability of misclassification that is eliminated because the random variables are not independent. It is estimated by

$$
\lambda_{c|r} = \frac{(1 - p_{\bullet m}) - (1 - \sum_{i} p_{im})}{1 - p_{\bullet m}}
$$

where *m* is the index of the maximum estimated probability in the row  $(p_{im})$  or row margin  $(p_{\bullet m})$ . A similar coefficient is defined for predicting the rows from the columns. The symmetric version of the optimal prediction  $\lambda$  is obtained by summing the numerators and denominators of  $\lambda_{r/c}$  and  $\lambda_{c/r}$  and by dividing. Standard errors for these coefficients are given in Bishop, Feinberg, and Holland (1975, page 388).

A problem with the optimal prediction coefficients  $\lambda$  is that they vary with the marginal probabilities. One way to correct for this is to use row conditional probabilities. The optimal prediction  $\lambda^*$  coefficients are defined as the corresponding  $\lambda$  coefficients in which one first adjusts the row (or column) marginals to the same number of observations. This yields

$$
\lambda_{c|r}^* = \frac{\sum_i \max_j p_{j|i} - \max_j (\sum_i p_{j|i})}{R - \max_j \sum_i p_{j|i}}
$$

where *i* indexes the rows, *j* indexes the columns, and  $p_{j|i}$  is the (estimated) probability of column *j* given row *i*.

$$
\lambda_{\,r|c}^*
$$

is similarly defined.

#### **Goodman and Kruskal** τ

A second kind of prediction measure attempts to explain the proportion of the explained variation of the row (column) measure given the column (row) measure. Define the total variation in the rows to be

$$
n/2 - \left(\sum_{i} x_{i\bullet}^2\right) / \left(2n\right)
$$

Note that this is  $1/(2n)$  times the sums of squares of the  $a_{uv}$ 's.

With this definition of variation, the Goodman and Kruskal  $\tau$  coefficient for rows is computed as the reduction of the total variation for rows accounted for by the columns, divided by the total variation for the rows. To compute the reduction in the total variation of the rows accounted for by the columns, note that the total variation for the rows within column *j* is defined as

$$
q_j = x_{\bullet j} / 2 - (\sum_i x_{ij}^2) / (2x_{i\bullet})
$$

The total variation for rows within columns is the sum of the  $q_i$ 's. Consistent with the usual methods in the analysis of variance, the reduction in the total variation is given as the difference between the total variation for rows and the total variation for rows within the columns.

Goodman and Kruskal's τ for columns is similarly defined. See Bishop, Feinberg, and Holland (1975, page 391) for the standard errors.

#### **The Uncertainty Coefficients**

The uncertainty coefficient for rows is the increase in the log-likelihood that is achieved by the most general model over the independence model, divided by the marginal log-likelihood for the rows. This is given by

$$
U_{r|c} = \frac{\sum_{i,j} x_{ij} \log(x_{i\bullet} x_{\bullet j} / (nx_{ij}))}{\sum_{i} x_{i\bullet} \log(x_{i\bullet} / n)}
$$

The uncertainty coefficient for columns is similarly defined. The symmetric uncertainty coefficient contains the same numerator as  $U_{r|c}$  and  $U_{c|r}$  but averages the denominators of these two statistics. Standard errors for *U* are given in Brown (1983).

#### **Kruskal-Wallis**

The Kruskal-Wallis statistic for rows is a one-way analysis-of-variance-type test that assumes the column variable is monotonically ordered. It tests the null hypothesis that no row populations are identical, using average ranks for the column variable. The Kruskal-Wallis statistic for columns is similarly defined. Conover (1980) discusses the Kruskal-Wallis test.

#### **Test for Linear Trend**

When there are two rows, it is possible to test for a linear trend in the row probabilities if one assumes that the column variable is monotonically ordered. In this test, the probabities for row 1 are predicted by the column index using weighted simple linear regression. This slope is given by

$$
\hat{\beta} = \frac{\sum_{j} x_{\bullet j} (x_{1j} / x_{\bullet j} - x_{1\bullet} / n)(j - \bar{j})}{\sum_{j} x_{\bullet j} (j - \bar{j})^2}
$$

where

$$
\bar{j} = \sum_j x_{\bullet j} j / n
$$

is the average column index. An asymptotic test that the slope is zero may then be obtained (in large samples) as the usual regression test of zero slope.

In two-column data, a similar test for a linear trend in the column probabilities is computed. This test assumes that the rows are monotonically ordered.

#### **Kappa**

Kappa is a measure of agreement computed on square tables only. In the Kappa statistic, the rows and columns correspond to the responses of two judges. The judges agree along the diagonal and disagree off the diagonal. Let

$$
p_o = \sum_i x_{ii} / n
$$

denote the probability that the two judges agree, and let

$$
p_c = \sum_i e_{ii} / n
$$

denote the expected probability of agreement under the independence model. Kappa is then given by  $(p_o - p_c)/(1 - p_c)$ .

#### **McNemar Tests**

The McNemar test is a test of symmetry in a square contingency table, that is, it is a test of the null hypothesis  $H_0: \theta_{ii} = \theta_{ii}$ . The multiple-degrees-of-freedom version of the McNemar test with  $r(r-1)/2$  degrees of freedom is computed as

$$
\sum_{i < j} \frac{(x_{ij} - x_{ji})^2}{(x_{ij} + x_{ji})}
$$

The single-degree-of-freedom test assumes that the differences  $x_{ii} - x_{ii}$  are all in one direction. The single-degree-of-freedom test will be more powerful than the multiple-degrees-of-freedom test when this is the case. The test statistic is given as

$$
\frac{\left(\sum_{i < j} (x_{ij} - x_{ji})\right)^2}{\sum_{i < j} (x_{ij} + x_{ji})}
$$

Its exact probability may be computed via the binomial distribution.

#### **Example**

The following example is taken from Kendall and Stuart (1979). It involves the distance vision in the right and left eyes, and especially illustrates the use of Kappa and McNemar tests. Most other test statistics are also computed.

```
 INTEGER ICMPT, IPRINT, LDCHI, LDEXPE, LDSTAT, LDTABL, NCOL,
      & NROW
     PARAMETER (ICMPT=0, IPRINT=1, LDCHI=5, LDEXPE=5, LDSTAT=23, \& LDTABL=4, NCOL=4, NROW=4)
                  LDTABLE=4, NCOL=4, NROW=4)
C
      REAL CHI(NROW+1, NCOL+1), CHISQ(10), EXPECT(NROW+1, NCOL+1),
      & STAT(LDSTAT,5), TABLE(NROW,NCOL)
      EXTERNAL
C
       DATA TABLE/821, 116, 72, 43, 112, 494, 151, 34, 85, 145, 583,
      & 106, 35, 27, 87, 331/
\mathsf CCALL CTCHI (NROW, NCOL, TABLE, LDTABL, ICMPT, IPRINT, EXPECT,<br>& LDEXPE, CHI, LDCHI, CHISO, STAT, LDSTAT)
                   LDEXPE, CHI, LDCHI, CHISO, STAT, LDSTAT)
       END
```
**Output** Table Values<br>12 1 2 3 4 1 821.0 112.0 85.0 35.0 2 116.0 494.0 145.0 27.0 3 72.0 151.0 583.0 87.0 4 43.0 34.0 106.0 331.0

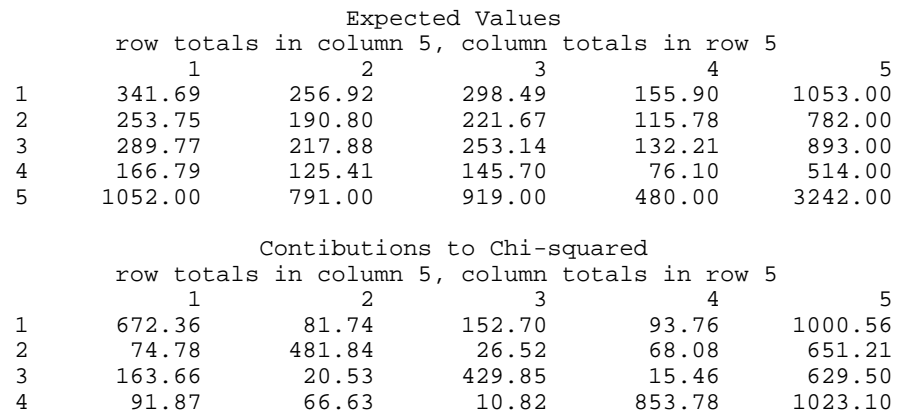

**IMSL STAT/LIBRARY Chapter 5: Categorical and Discrete Data Analysis** • **455**

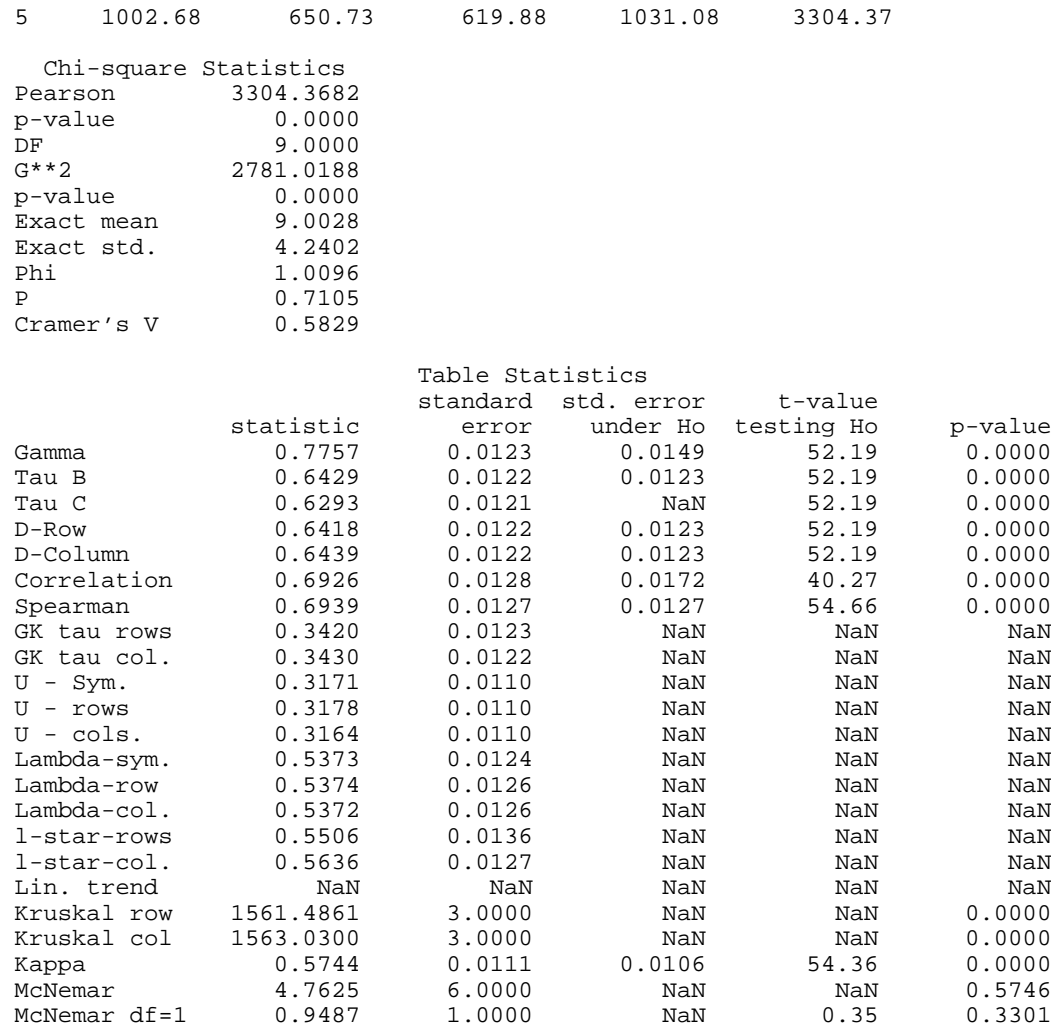

## **CTPRB/DCTPRB (Single/Double precision)**

Compute exact probabilities in a two-way contingency table.

#### **Usage**

CALL CTPRB (NROW, NCOL, TABLE, LDTABL, PRT, PRE, PCHEK)

#### **Arguments**

*NROW* — Number of rows in the contingency table. (Input)

*NCOL* — Number of columns in the contingency table. (Input)

*TABLE* — NROW by NCOL matrix containing the contingency table cell frequencies. (Input)

*LDTABL* — Leading dimension of TABLE exactly as specified in the dimension statement in the calling program. (Input)

*PRT* — Probability of the observed table assuming fixed row and column marginal totals. (Output)

*PRE* — Probability of a more extreme table where "extreme" is taken in the Neyman-Pearson sense. (Output)

A table is more extreme if its probability (for fixed marginals) is less than or equal to PRT.

*PCHEK* — Sum of the probabilities of all tables with the same marginal totals. (Output)

PCHEK should be 1.0. Deviation from 1.0 is numerical error.

#### **Comments**

1. Automatic workspace usage is

CTPRB  $(NROW + 2)(NCOL + 2) units, or$ 

DCTPRB  $(NROW + 2)(NCOL + 2)$  units.

Workspace may be explicitly provided, if desired, by use of C2PRB/DC2PRB. The reference is

CALL C2PRB (NROW, NCOL, TABLE, LDTABL, PRT, PRE, PCHCK, IWK)

The additional argument is

*IWK* — Work vector of length ( $NROW + 2(NCOL + 2)$ ).

#### 2. Informational error

Type Code

- 3 1 There are no observed counts in TABLE. PRE, PRT, and PCHEK are set to NaN (not a number).
- 3. Routine CTPRB computes a two-tailed Fisher exact probability in 2 by 2 tables. For one-tailed Fisher exact probabilities, use routine CTTWO (page 436).

#### **Algorithm**

Routine CTPRB computes exact probabilities for an  $r \times c$  contingency table for fixed row and column marginals where  $r =$  NROW and  $c =$  NCOL. Let  $f_{ii}$  denote the element in row *i* and column *j* of a table, and let  $f_{i\bullet}$  and  $f_{\bullet}$  denote the row and column marginals. Under the independence hypothesis, the (conditional) probability for fixed marginals of a table is given by

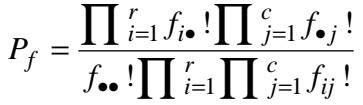

where  $f_{\bullet}$  is the total number of counts in the table and *x*! denotes *x* factorial. When the  $f_{ij}$  are obtained from the input table ( $f_{ij}$  = TABLE(*i*, *j*)),  $P_f$  = PRT. PRE is the sum over all more extreme tables of the probability of each table.

In CTPRB, a more extreme table is defined in the probabilistic sense. Table *X* is more extreme than the input table if the conditional probability computed for table *X* (for the same marginal sums) is less than the conditional probability computed for the input table. The user should note that this definition of "more extreme" can be considered as "two-sided" in the cell counts.

Because CTPRB uses total enumeration in computing the probability of a more extreme table, the amount of computer time required increases very rapidly with the size of the table. Tables, with either a large total count  $f_{\bullet}$  or in which the product *rc* is not small, should not be analyzed with CTPRB. Rather, either the approximate methods of Agresti, Wackerly, and Boyett (1979) should be used or algorithms that do not require total enumeration should be used (see Pagano and Halvorsen [1981], or Mehta and Patel [1983]).

#### **Example**

In this example, CTPRB is used to compute the exact conditional probability for a  $2 \times 2$  contingency table. The input table is given as:

```
8 12
                                                       \begin{bmatrix} 8 & 12 \\ 8 & 2 \end{bmatrix}\overline{\mathbb{F}}\overline{\phantom{a}}\begin{array}{c} \end{array}|<br>|<br>|
        INTEGER NCOL, NROW, LDTABL
        PARAMETER (NCOL=2, NROW=2, LDTABL=2)
\rm C INTEGER NOUT
       REAL PCHEK, PRE, PRT, TABLE(LDTABL, NCOL)
        EXTERNAL CTPRB, UMACH
C
        DATA TABLE/8, 8, 12, 2/
C
        CALL UMACH (2, NOUT)
C
        CALL CTPRB (NROW, NCOL, TABLE, LDTABL, PRT, PRE, PCHEK)
C
       WRITE(NOUT,'('' PRT = '', F12.4, /, '' PRE = '', F12.4, /,
       & '' PCHEK = '', F10.4)') PRT, PRE, PCHEK
        END
                    Output
```
#### PRT = 0.0390 PRE = 0.0577 PCHEK = 1.0000

## **CTEPR/DCTEPR (Single/Double precision)**

Compute Fisher's exact test probability and a hybrid approximation to the Fisher exact test probability for a contingency table using the network algorithm.

#### **Usage**

CALL CTEPR (NROW, NCOL, TABLE, LDTABL, EXPECT, PERCNT, EMIN, PRT, PRE)

#### **Arguments**

*NROW* — The number of rows in the table. (Input)

*NCOL* — The number of columns in the table. (Input)

*TABLE* — NROW by NCOL matrix containing the contingency table. (Input)

*LDTABL* — Leading dimension of TABLE exactly as specified in the dimension statement in the calling program. (Input)

*EXPECT* — Expected value used in the hybrid approximation to Fisher's exact test algorithm for deciding when to use asymptotic probabilities when computing path lengths. (Input)

If  $EXPECT \leq 0.0$ , then asymptotic theory probabilities are not used and Fisher exact test probabilities are computed. Otherwise, asymptotic probabilities are used in computing path lengths whenever PERCNT or more of the cells in the table for which path lengths are to be computed have estimated expected values of EXPECT or more, with no cell having expected value less than EMIN. See the "Algorithm" section for details. Use  $EXPECT = 5.0$  to obtain the "Cochran" condition.

*PERCNT* — Percentage of remaining cells that must have estimated expected values greater than EXPECT before asymptotic probabilities can be used in computing path lengths. (Input)

See argument EXPECT for details. Use  $PERCNT = 80.0$  to obtain the "Cochran" condition.

*EMIN* — Minimum cell estimated expected value allowed for asymptotic chisquared probabilities to be used. (Input)

See argument EXPECT for details. Use  $EMIN = 1.0$  to obtain the "Cochran" condition.

*PRT* — Probability of the observed table for fixed marginal totals. (Output)

*PRE* — Table *p*-value. (Output) PRE is the probability of a more extreme table, where "extreme" is in a probabilistic sense. If  $EXPECT < 0$ , then the Fisher exact probability is returned. Otherwise, a hybrid approximation to Fisher's exact probability is computed.

#### **Comments**

1. Automatic workspace usage is

CTEPR MMM − 50 units, or DCTEPR MMM - 50 units.

where MMM is the total amount of workspace available. Workspace may be explicitly provided, if desired, by use of C2EPR/DC2EPR. The reference is

CALL C2EPR (NROW, NCOL, TABLE, LDTABL, EXPECT, PERCNT, EMIN, PRT, PRE, FACT, ICO, IRO, KYY, IDIF, IRN, KEY, LDKEY, IPOIN, STP, LDSTP, IFRQ, DLP, DSP, TM, KEY2, IWK, RWK)

The additional arguments are as follows:

 $FACT$ — Work vector of length NTOT + 1 where NTOT is the total count in the table.

 $\textit{ICO}$  — Work vector of length MX where MX = max(NROW, NCOL).

*IRO* — Work vector of length MX.

*KYY* — Work vector of length MX.

 $IDIF$  — Work vector of length MN where  $MN = max(NROM, NCOL)$ .

*IRN* — Work vector of length MN.

 $KEY$  — Work vector of length 2  $*$  LDKEY.

*LDKEY* — Leading dimension of KEY exactly as specified in the dimension statement in the calling program. (Input)

*IPOIN* — Work vector of length 2 \* LDKEY.

*STP* — Work vector of length 2 \* LDSTP.

*LDSTP* — Leading dimension of STP exactly as specified in the dimension statement in the calling program. (Input)

*IFRQ* — Work vector of length 6 \* LDSTP.

*DLP* — Work vector of length 2 \* LDKEY.

*DSP* — Work vector of length 2 \* LDKEY.

 $TM$  — Work vector of length  $2 *$  LDKEY.

 $KEY2$  — Work vector of length 2  $*$  LDKEY.

*IWK* — Work vector of length max( $(NROW + NCOL + 1)(5 + 2 * MX)$ ,  $800 + 7 *$  MX).

*RWK* — Work vector of length max $(400 + Mx + 1)$ , NROW + NCOL + 1).
The exact value of LDKEY and LDSTP required is not known in advance. Common values to try are  $L$ DKEY = 1000 and  $L$ DSTP = 30000.

2. Informational errors

Type Code

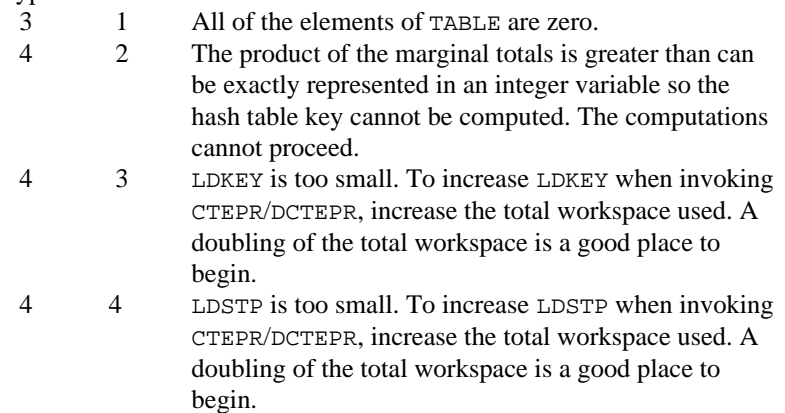

- 4 5 The current value for IWKIN is too small. It is not possible to give the value for IWKIN required, but you might try doubling the amount. Refer to IWKIN in the Reference Material section.
- 3. Routine CTEPR/DCTEPR will use all available workspace. It is not unusual for CTEPR/DCTEPR to require 200,000 floating-point units of workspace.
- 4. When C2EPR/DC2EPR is called by CTEPR/DCTEPR, LDSTP =  $30 *$ LDKEY.
- 5. Although not a restriction, it is not generally practical to call this routine with large tables that are not sparse and in which the hybrid approximation to Fisher's exact test (see the "Algorithm" section) has little effect. For example, although it is feasible to compute exact probabilities for the table

1 854422 5 334310 10 1 4 0 0 0 0

computing exact probabilities for a similar table that has been enlarged by the addition of an extra row (or column) may not be feasible.

## **Algorithm**

Routine CTEPR computes Fisher exact probabilities or a hybrid algorithm approximation to Fisher exact probabilities for a  $r \times c$  contingency tables with fixed row and column marginals where  $r = NROW$  is the number of rows in the table and  $c =$  NCOL is the number of columns in the table. Let  $f_{ij}$  denote the

frequency count in row *i* and column *j* of a table, and let  $f_{i\bullet}$  and  $f_{\bullet j}$  denote the total row and column frequency count for row *i* and column *j*, respectively. Under the independence hypothesis, the (conditional) probability of the observed table for fixed row and column marginal totals is given by

$$
P_f = \frac{\prod_{i=1}^{r} f_{i\bullet}! \prod_{j=1}^{c} f_{\bullet j}!}{f_{\bullet\bullet}! \prod_{i=1}^{r} \prod_{j=1}^{c} f_{ij}!}
$$

where  $f_{\bullet}$  is the total number of counts in the table and  $x!$  denotes  $x$  factorial. When the *f*<sub>ij</sub> are equal to the input table so that *f*<sub>ij</sub> = TABLE (*i*, *j*), then let  $P_o$  = PRT be the resulting value for  $P_f$ .

In CTEPR, a more extreme table is defined in the probabilistic sense. Table *X* is more extreme than the input table if the conditional probability computed for table  $X$  (for the same marginal sums) is less than the conditional probability computed for the input table. Let  $p = PRE$  be the probability of a more extreme table. Then

$$
p = \sum_{P \le P_0} P_f
$$

The user should note that this definition of "more extreme" can be considered as "two-sided" in the cell counts.

Routine CTEPR uses the hybrid network algorithm of Mehta and Patel (1983, 1986a, 1986b) with the Clarkson and Fan (1989) modifications to compute the probability of a more extreme table. The hybrid algorithm uses asymptotic probabilities for tables encountered in which PERCNT percent of the table expected values are greater than or equal to EXPECT, and all expected values are greater than EMIN. When PERCNT = 80, EXPECT = 5, and EMIN = 1, this is the "Cochran" rule. Although the hybrid network algorithm can be orders of magnitude faster than the total enumeration algorithm used in routine CTPRB (page 456), the amount of computer time required by CTEPR still increases very rapidly with the size of the table. Caution should be used whenever computer time is a consideration.

#### **Example**

In this example, CTEPR is used to compute the hybrid approximation to the Fisher exact probability for a  $3 \times 6$  contingency table using the Cochran condition. Because of the large initial counts and the input arguments  $EXPECT = 5$ , PERCNT  $= 80$ , and EMIN  $= 1$ , the hybrid algorithm significantly reduces the computation effort in this example. The input table is given as

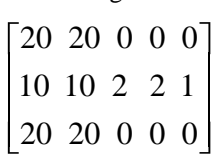

```
 INTEGER LDTABL, NCOL, NROW
      REAL EMIN, EXPECT, PERCNT
      PARAMETER (EMIN=1.0, EXPECT=5.0, NCOL=5, NROW=3, PERCNT=80.0,
      & LDTABL=NROW)
C
      INTEGER NOUT
     REAL PRE, PRT, TABLE(LDTABL, NCOL)
     EXTERNAL CTEPR, UMACH
\rm C DATA TABLE/20.0, 10.0, 20.0, 20.0, 10.0, 20.0, 0.0, 2.0, 0.0,
      & 0.0, 2.0, 0.0, 0.0, 1.0, 0.0/
C
      CALL UMACH (2, NOUT)
C
      CALL CTEPR (NROW, NCOL, TABLE, LDTABL, EXPECT, PERCNT, EMIN,
      & PRT, PRE)
\mathsf C WRITE (NOUT,99999) PRT, PRE
\overline{C}99999 FORMAT (' PRT = ', E12.4, ' PRE = ', F8.4)
\rm C END
```

```
Output
PRT = 0.1915E-04 PRE = 0.0601
```
For comparison, the usual asymptotic chi-squared *p*-value (which may be computed through the use of routine CTCHI (page 446), do not use CTEPR) is computed as 0.0323, and the Fisher exact probability (which may be computed through CTEPR by setting EXPECT =  $0.0$ ) is computed as 0.0598 and requires approximately ten times more computer time than the hybrid method. The Fisher exact probability and the usual asymptotic chi-squared probability will often be quite different. When it may be used, the hybrid algorithm can lead to significantly greater savings in computer time.

# **PRPFT/DPRPFT (Single/Double precision)**

Perform iterative proportional fitting of a contingency table using a loglinear model.

### **Usage**

CALL PRPFT (NCLVAR, NCLVAL, TABLE, NEF, NVEF, INDEF, EPS, MAXIT, FIT)

## **Arguments**

*NCLVAR* — Number of classification variables. (Input)

*NCLVAL* — Vector of length NCLVAR containing, in its *i*-th element, the number of levels or categories of the *i*-th classification variable. (Input)

 $TABLE$  — Vector of length NCLVAL(1) \* NCLVAL(2) \*  $\ldots$  \* NCLVAL(NCLVAR) containing the entries in the cells of the table to be fit. (Input) See Comment 3 for comments on the ordering of the elements of TABLE.

*NEF* — Number of effects in the model. (Input)

A marginal table is implied by each effect in the model. Lower order effects should not be included since their inclusion is automatic (e.g., do not include effects *A* or *B* if effect *AB* is in the model).

*NVEF* — Vector of length NEF that contains the number of classification variables associated with each effect. (Input)

*INDEF* — Vector of length  $NVEF(1) + ... + NVEF(NEF)$  that contains, in consecutive positions, the indices of the variables that are included in each effect. (Input)

The entries in INDEF are sequenced so that the first  $NVEF(1)$  elements contain the indices of the variables in effect 1, the next NVEF(2) elements of INDEF contain the indices of the variables in effect 2, etc. See Comment 4 for an example.

*EPS* — Convergence criterion. (Input)

Convergence is assumed when the maximum deviation between an observed and a fitted marginal total is less than EPS. EPS  $= 0.10$  is a typical value.

*MAXIT* — Maximum number of iterations. (Input)  $MAXIT = 15$  is a typical value.

 $FIT$  — Vector of length NCLVAL(1) \* NCLVAL(2) \*  $\ldots$  \* NCLVAL(NCLVAR). (Input/Output)

On input, FIT contains the initial estimates of the cell counts. Structural zeros in the model are specified by setting the corresponding element of FIT to 0.0. All other elements of FIT must be positive. 1.0 may be used if no other estimate of the cell counts is available. See Comment 3 for the ordering of the elements of FIT. On output, FIT contains the fitted table.

## **Comments**

- 1. Automatic workspace usage is
	- PRPFT NEF + 2 \* NCLVAR + (the sum from  $J = 1$  to NEF of the product of the nonzero elements of NCLVAL(INDEF(I)) for  $I = 1$  to  $NVEF(J)$  + (the maximum over  $J = 1$  to NEF of the product of the elements of NCLVAL(INDEF (I)), for  $I = 1$  to NVEF(J)) units, or
	- DPRPFT NEF + 2  $*$  NCLVAR + 2  $*$  ((the sum from  $J = 1$  to NEF of the product of the nonzero elements of  $NCLVAL$ (INDEF(I)) for  $I = 1$  to NVEF(J)) + (the maximum over  $J = 1$  to NEF of the product of the nonzero elements of NCLVAL(INDEF(I)), for  $I =$ 1 to  $NVEF(J))$ ) units.

Workspace may be explicitly provided, if desired, by use of P2PFT/DP2PFT. The reference is

CALL P2PFT (NCLVAR, NCLVAL, TABLE, NEF, NVEF, INDEF, EPS, MAXIT, FIT, AMAR, INDEX, WK, IWK)

The additional arguments are as follows.

*AMAR* — Work vector with length equal to the sum from  $J = 1$  to NEF of the product of the nonzero elements of NCLVAL(INDEF(I)) for  $I = 1$ to  $NVEF(J)$ .

*INDEX* — Work vector of length NEF.

*WK* — Work vector with length equal to the maximum over  $J = 1$  to NEF of the product of the nonzero elements of NCLVAL(INDEF(I)), for I  $= 1$  to NVEF(J).

*IWK* — Work vector of length  $2 * NCLVAR$ .

2. Informational errors

Type Code 3 11 The algorithm did not converge to the desired accuracy within MAXIT iterations.

- 4 12 A marginal total for an effect is zero. Since FIT indicates this is not a structural zero, the algorithm will not converge properly. One way to proceed is to add a constant to all cells in the table.
- 3. The cells of the vectors TABLE and FIT are sequenced so that the first variable cycles from  $1$  to  $NCLVAL(1)$ , which is the slowest, the second variable cycles from 1 to NCLVAL(2), which is the next slowest, etc., up to the NCLVAR-th variable, which cycles from 1 to NCLVAL(NCLVAR) the fastest.

Example. For  $NCLVAR = 3$ ,  $NCLVAL(1) = 2$ ,  $NCLVAL(2) = 3$ , and  $NCLVAL(3) = 2$ , the cells of table  $X(I, J, K)$  are entered into TABLE(1) through  $TABLE(12)$  in the following order.  $X(1, 1, 1), X(1, 1, 2), X(1, 2, 1), X(1, 2, 2), X(1, 3, 1), X(1, 3, 2),$  $X(2, 1, 1), X(2, 1, 2), X(2, 2, 1), X(2, 2, 2), X(2, 3, 1), X(2, 3, 2).$  The elements of FIT are similarly sequenced.

4 INDEF is used to describe the marginal tables to be fit. For example, if  $NCLVAR = 3$  and the first effect is to fit the marginal table for variables 1 and 3 and the second effect is to fit the marginal table for variable 2, then:  $NEF = 2$ ,  $NVEF(1) = 2$ , and  $NVEF(2) = 1$ .

> Since the sum of the  $NVEF(I)$  is 3, then INDEF is a vector of length 3 with values. INDEF  $(1) = 1$ , INDEF $(2) = 3$ , and INDEF $(3) = 2$ .

5. Typically,  $MAXIT = 5$  is sufficient. If PRPFT does not converge, try using DPRPFT, increasing EPS, increasing MAXIT, or using the values output in FIT as input for another call to PRPFT/DPRPFT.

## **Algorithm**

Routine PRPFT uses the iterative proportional-fitting algorithm to fit a log-linear hierarchical model to a contingency table. Structural zeros are allowed. A hierarchical model is a factorial model in which lower-order terms are always present. Thus, in a three-way table with classification variable names *A*, *B*, and *C*, the following models are all hierarchical models.

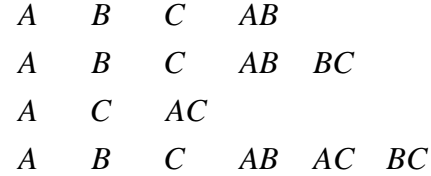

Many other hierarchical models exist for the three-way table. Since all hierarchical models can be completely specified by the higher-order interactions (the lower-order interactions will always be present), no lower-order effects are included in model specification.

Corresponding to each hierarchical interaction is a marginal table. Iterations in PRPFT proceed by fitting marginal tables successively until the desired precision is achieved.

A structural zero is a cell in the table that, by design or otherwise, can have no observations, i.e., the count for the cell must be zero. Structural zeros are specified by setting the corresponding element in FIT to zero on input. Routine PRPFT is best suited for tables with no structural zeros and in which the initial estimates input in FIT are all 1. The user should be aware that the algorithm may take (much) longer to converge when this is not the case.

Sampling zeros are cells that are not structural zeros, but for which no count is observed. Routine PRPFT requires the absence of sampling zeros in all marginal tables that are fit. One common way method of achieving this is to add a constant, often 0.5, to each cell prior to fitting the table.

## **Example**

The following example is taken from Bishop, Feinberg, and Holland (1975, page 87). The data are originally from Bartlett (1935). This example examines the survival of plants (factor  $A =$  factor 2) at different values for time of planting (factor  $C =$  factor 3) and length of cutting (factor  $B =$  factor 1). The sample size for each level of *B* and *C* is fixed at 240.

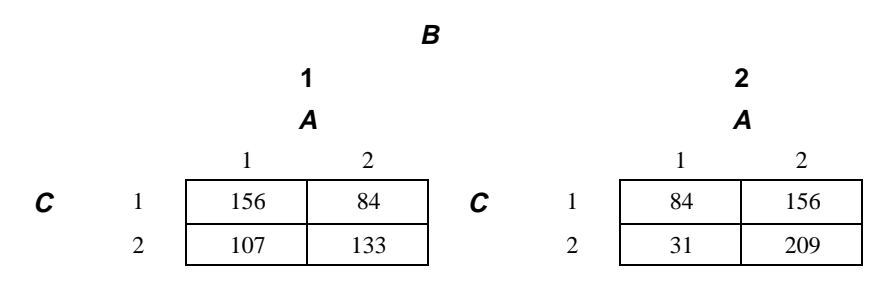

**466** • **Chapter 5: Categorical and Discrete Data Analysis IMSL STAT/LIBRARY**

The model to be fit is given by:

$$
\ln(m_{ijk}) = \mu + \alpha_i + \beta_j + \alpha \beta_{ij} + \gamma_k + \alpha \gamma_{ik} + \beta \gamma_{jk}
$$

where  $m_{ijk}$  is the cell expected value for levels *i*, *j*, and *k* of factors *A*, *B*, and *C*, respectively.

```
 INTEGER NCLVAR, NEF
       PARAMETER (NCLVAR=3, NEF=3)
\mathcal{C} INTEGER INDEF(6), MAXIT, NCLVAL(NCLVAR), NOUT, NVEF(NEF)
      REAL EPS, FIT(8), TABLE(8)
       EXTERNAL PRPFT, UMACH
\mathsf C DATA NCLVAL/2, 2, 2/, NVEF/2, 2, 2/
       DATA INDEF/1, 2, 1, 3, 2, 3/, EPS/0.0001/, MAXIT/15/
       DATA TABLE/156, 107, 84, 31, 84, 133, 156, 209/
       DATA FIT/8*1.0/
\mathsf CCALL PRPFT (NCLVAR, NCLVAL, TABLE, NEF, NVEF, INDEF, EPS, MAXIT, \& FIT)
                   & FIT)
\rm C CALL UMACH (2, NOUT)
       WRITE (NOUT,99999) FIT
99999 FORMAT (' FIT =', 8F7.1)
      END
                 Output
```
FIT = 161.1 101.9 78.9 36.1 78.9 138.1 161.1 203.9

# **CTLLN/DCTLLN (Single/Double precision)**

Compute model estimates and associated statistics for a hierarchical log-linear model.

### **Usage**

CALL CTLLN (NCLVAR, NCLVAL, TABLE, NEF, NVEF, INDEF, EPS, MAXIT, TOL, IPRINT, FIT, NCOEF, COEF, LDCOEF, COV, LDCOV, RESID, LDRESI, STAT)

## **Arguments**

*NCLVAR* — Number of classification variables. (Input) A variable specifying a margin in the table is a classification variable. The first classification variable is named *A*, the second classification variable is named *B*, etc.

*NCLVAL* — Vector of length NCLVAR containing, in its *i*-th element, the number of levels or categories of the *i*-th classification variable. (Input)

*TABLE* — Vector of length NCLVAL(1) \* NCLVAL(2) \* … \* NCLVAL(NCLVAR) containing the entries in the cells of the table to be fit. (Input) See Comment 3 for comments on the ordering of the elements of TABLE.

*NEF* — Number of effects in the model. (Input)

A marginal table is implied by each effect in the model. Lower-order effects should not be included since their inclusion is automatic in the hierarchical models fit here (e.g., do not include effects *A* or *B* if effect *AB* is in the model).

*NVEF* — Vector of length NEF containing the number of classification variables associated with each effect. (Input)

*INDEF* — Vector of length  $NVEF(1) + ... + NVEF(NEF)$  containing, in consecutive positions, the indices of the variables that are included in each effect. (Input)

The entries in INDEF are sequenced so that the first  $NVEF(1)$  elements contain the indices of the variables in effect 1, the next  $NVEF(2)$  elements of INDEF contain the indices of the variables in effect 2, etc. See Comment 4 for an example.

*EPS* — Convergence criterion. (Input)

Convergence is assumed when the maximum deviation between an observed and a fitted marginal total is less than EPS. EPS =  $0.10$  is a typical value.

*MAXIT* — Maximum number of iterations. (Input)  $MAXIT = 15$  is a typical value.

*TOL* — Tolerance used in determining linear dependence in COV. (Input) For CTLLN,  $TOL = 100.0$  AMACH(4) is a common choice. For DCTLLN,  $TOL = 100.0$  DMACH(4) is a common choice. See the documentation for routine AMACH/DMACH (Reference Material).

*IPRINT* — Printing option. (Input)

### **IPRINT Action**

0 No printing is performed.

1 TABLE, FIT, RESID, COEF, COV, and STAT are printed.

 $FIT$  — Vector of length NCLVAL $(1)$  \* NCLVAL $(2)$  \* ... \* NCLVAL(NCLVAR) containing the model estimates of the cell frequencies. (Input/Output) On input, FIT contains the initial estimates of the cell counts. Structural zeros in the model are specified by setting the corresponding element of FIT to 0.0. All other elements of FIT may be set to 1.0 if no other estimate of the expected cell counts is available. On output, FIT contains the fitted table. See Comment 3 for the ordering of the elements of FIT. If an element of FIT is positive but the corresponding element in TABLE is zero, then the element is called a sampling zero. Sampling zeros may effect the number of parameters that can be estimated, but they will not effect the degrees of freedom in chi-squared tests. See the "Algorithm" section.

*NCOEF* — Number of regression coefficients in the model. (Output)

*COEF* — NCOEF by 4 matrix containing the estimated coefficients and associated statistics. (Output)

Dummy variables used in fitting the log-linear model are generated using the IDUMMY = 3 option of routine GRGLM (page 210). For this option, the  $k$ -th dummy variable for classification variable  $\bar{x}$  is the  $(0, 1)$  indicator variable for the *k*-th level of the classification variable minus the  $(0, 1)$  indicator variable for the NCLVAL(I)-th level of the classification variable.

## **Column Statistic**

- 1 Coefficient estimate
- 2 Estimated standard error of the estimated coefficient
- 3 Asymptotic normal score for testing that the coefficient is zero
- 4 *p*-value associated with the normal score in column 3 (two-sided alternative).

*LDCOEF* — Leading dimension of COEF exactly as specified in the dimension statement in the calling program. (Input)

*COV* — NCOEF by NCOEF covariance matrix for the estimated parameters. (Output)

*LDCOV* — Leading dimension of COV exactly as specified in the dimension statement in the calling program. (Input)

 $RESID$  — NCLVAL $(1)$  \* NCLVAL $(2)$  \*  $\ldots$  \* NCLVAL $(NCLVAR)$  by 4 matrix containing residual statistics for each cell in the table. (Output)

### **Column Statistic**

- 1 Signed square root of the contribution to chi-squared
- 2 Contribution to the likelihood ratio<br>3 Freeman-Tukey deviate
- Freeman-Tukey deviate
- 4 Residual difference

*LDRESI* — Leading dimension of RESID exactly as specified in the dimension statement in the calling program. (Input)

*STAT* — Vector of length 4 containing output statistics for the model. (Output)

- **I STAT(I)**
- 1 Log-likelihood.<br>2 Likelihood ratio
- Likelihood ratio statistic for testing the fit of the model.
- 3 Degrees of freedom in the likelihood ratio statistic. This statistic corrects for parameters that cannot be estimated because of sampling zeros.
- 4 *p*-value corresponding to the likelihood ratio statistic.

## **Comments**

1. Automatic workspace usage is

CTLLN NEF+ 4 \* NCLVAR + 4 \* NCOEF+  $2^{NCLVAR} - 1 + NCLVAR$  \*  $2^{NCLVAR^{-1}} + a + b + c + d + e + f + z + 3$  units, or DCTLLN NEF+  $5 *$  NCLVAR +  $8 *$  NCOEF+  $2^{NCLVAR} - 1 +$  NCLVAR  $*$  $2^{NCLVAR^{-1}} + a + b + z + 2 * (c + d + e + f) + 5$  units, where  $a = \text{NVEF}(1) + \ldots + \text{NVEF}(NEF),$  $b =$  NCLVAL $(1) + ... +$  NCLVAL $($ NCLVAR $)$ ,

 $c =$  NCLVAL $(1)$   $2$ <sup>\*</sup>...<sup>\*</sup> NCLVAL $(NCLVAR)$ ,

 $d =$  the sum over all effects in the model ( $J = 1$  to NEF) of the length of the marginal table required for the effect,

 $e = \max (g, \text{NCOEF} + 1)$  if IPRINT = 0, otherwise  $e = \max(g, 6 * m, n)$ where *m* is the maximal element in NCLVAL and *n* is the length of TABLE,

 $f = \text{NCOEF} + \text{NCOEF}^2$  if there exists both structural and sampling zeros in TABLE, otherwise,  $f =$  NCLVAR + 1,

 $g =$  the maximum over all effects in the model ( $J = 1$  to NEF) of the length of the marginal table required for the effect,  $z =$  the number of structural zeros in TABLE.

The length of each marginal table is computed as the product of the number of class values for each classification variable in the effect (the product of the nonzero elements of  $NCLVAL(INDEX(I))$  where I ranges from  $K(J)$  through  $K(J)$  + NVEF(J) – 1. Here,  $K(1) = 1$  and  $K(\mathcal{J} + 1) = K(\mathcal{J}) + NVEF(\mathcal{J}).$ 

Workspace may be explicitly provided, if desired, by use of C2LLN/DC2LLN. The reference is

CALL C2LLN (NCLVAR, NCLVAL, TABLE, NEF, NVEF, INDEF, EPS, MAXIT, TOL, IPRINT, FIT, NCOEF, COEF, LDCOEF, COV, LDCOV, RESID, LDRESI, STAT, AMAR, INDEX, NCVEF, IXEF, IINDEF, IA, INDCL, CLVAL, REG, X, D, XMIN, XMAX, COVWK, WK, IWK)

The additional arguments are as follows.

*AMAR* — Vector of length equal to the sum over all effects in the model  $(J = 1$  to NEF) of the length of the marginal table required for the effect. The length of each marginal table is computed as the product of the number of class values for each classification variable in the effect (the product of the nonzero elements of  $NCLVAL(INDEX(I))$  where I ranges from  $K(J)$  through  $K(J)$ + NVEF(J) – 1. Here,  $K(1) = 1$  and  $K(J + 1) =$  $K(J) + NVEF(J).$ 

*INDX* — Vector of length NEF.

 $NCVEF$  — Vector of length  $2^{NCLVAR} - 1$ .

 $IXEF$  — Vector of length NCLVAR  $*$  2<sup>NCLVAR-1</sup>.

*IINDEF* — Vector of length  $NVEF(1) + ... + NVEF(NEF)$ .

*IA* — Vector of length NCLVAR.

*INDCL* — Vector of length NCLVAR.

 $CLVAL$  — Vector of length NCLVAL $(1)$  +  $\dots$  + NCLVAL(NCLVAR).

 $REG$  — Vector of length NCOEF + 1.

*X* — Vector of length NCOEF if there exists both structural structural and sampling zeros in TABLE; otherwise, it is of length NCLVAR.

 $D$  — Vector of length NCOEF + 1.

*XMIN* — Vector of length NCOEF.

*XMAX* — Vector of length NCOEF.

 $\textit{COVWK}$  — Vector of length  $\textsc{ncoEF}^2$  if there exists both structural and sampling zeros in TABLE. Otherwise, COVWK is not referenced and can be dimensioned of length one.

*WK* — Vector of length max( $g$ , NCOEF + 1) if IPRINT = 0; otherwise, WK is of length max $(g, 6m, n)$  where *m* is the maximal element in NCLVAL, *n* is the length of TABLE, and *g* equals the maximum over all effects in the model ( $J = 1$ , NEF) of the length of the marginal table required for the effect. The length of the marginal table is computed as the product of the number of class values for each classification variable in the effect (the product of the nonzero elements of NCLVAL(INDEF(I)) where  $I$  ranges from  $K(J)$  through

 $K(J)$  + NVEF(J) – 1, where  $K(1) = 1$  and  $K(J + 1) = K(J) + NVEF(J)$ .

*IWK* — Vector of length 2  $*$  NCLVAR +  $z + 1$  where *z* is the number of structural zeros in TABLE.

2. Informational errors

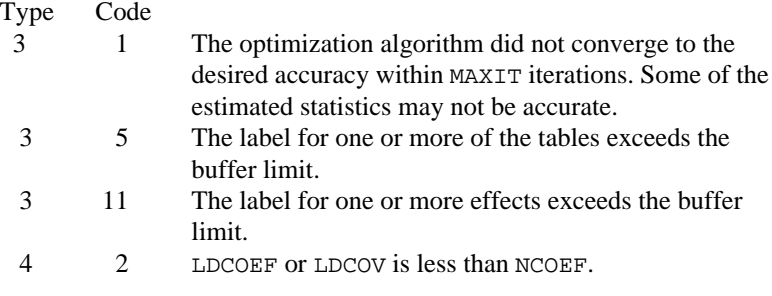

- 3. The cells of the vectors TABLE and ZERO are sequenced so that the first variable cycles from 1 to NCLVAL(1) the slowest, the second variable cycles from 1 to NCLVAL(2) the next slowest, etc., up to the NCLVAR-th variable, which cycles from 1 to NCLVAL(NCLVAR) the fastest. Example: For NCLVAR = 3, NCLVAL $(1)$  = 2, NCLVAL $(2)$  = 3, and NCLVAL(3) = 2, the cells of table  $X(I, J, K)$  are entered into TABLE(1) through  $TABLE(12)$  in the following order.  $X(1, 1, 1), X(1, 1, 2), X(1, 2, 1), X(1, 2, 2), X(1, 3, 1), X(1, 3, 2),$  $x(2, 1, 1), x(2, 1, 2), x(2, 2, 1), x(2, 2, 2), x(2, 3, 1), x(2, 3, 2).$  The elements of FIT are similarly sequenced.
- 4. INDEF is used to describe the marginal tables to be fit. For example, if  $NCLVAR = 3$  and the first effect is to fit the marginal table for variables

1 and 3 and the second effect is to fit the marginal table for variable 2, then:  $NEF = 2$ ,  $NVEF(1) = 2$ , and  $NVEF(2) = 1$ . Since the sum of the NVEF(I) is 3, then INDEF is a vector of length 3 with values: INDEF(1) = 1, INDEF(2) = 3, and INDEF(3) = 2.

## **Algorithm**

Routine CTLLN computes statistics of interest for a hierarchical model in a loglinear analysis of a multidimensional contingency table. Among the statistics computed are the expected cell values, cell residuals, the log-linear parameters and their estimated variances and covariances, the log-likelihood for the model (plus a constant), and a likelihood-ratio test of the model (versus the alternative that the cell probabilities are free to vary, subject only to the marginal constraints). In addition, CTLLN can print and label all statistics that it computes.

Routine PRPFT (page 463) is used to find the maximum likelihood estimates of the expected cell counts (FIT). These expected values are then used as input to routine CTPAR (page 476) in order to compute estimates of the parameters in the model and their estimated covariances.

The matrix RESID contains various residuals that may be used in analyzing the model. These residuals are discussed in detail by Bishop, Feinberg, and Holland (1975, pages 136-137), among others. Each is computed from the cell observed  $(o_i)$  and expected (fitted,  $f_i$ ) values according to the following methods:

- 1. The signed square root of the contributions to  $\chi^2$  are computed as  $(o_i - f_i) / \sqrt{f_i}$
- 2. The contributions to the likelihood ratio  $(G^2)$  are computed as  $2o_i$  $log(o_i/f_i)$
- 3. Freeman-Tukey deviates are computed as  $\sqrt{o_i} + \sqrt{o_i + 1} - \sqrt{4f_i + 1}$
- 4. The residual differences are computed as  $o_i f_i$

The log-likelihood STAT(1) is computed as

$$
\sum_{i=1}^n -o_i \, \log(f_i)
$$

where *n* is the number of cells in the table. The likelihood ratio statistic for testing the fit of the model is computed as

$$
G^2 = \sum_{i=1}^{n} 2o_i \, \log\left(\frac{o_i}{f_i}\right)
$$

which for large samples follows a chi-squared distribution.

The number of degrees of freedom in  $G^2$  is computed as the number of cells in the table, excluding structural zeros, minus the number of parameters that could be estimated if there were no sampling zeros. When there are either structural or sampling zeros in the model, some parameters may not be estimable because they are infinite. Parameters that cannot be estimated due to structural zeros are not counted in the number of parameters estimated when computing the degrees of freedom for  $\chi^2$ . Parameters that cannot be estimated because of sampling zeros are counted as estimated parameters when computing the degrees of freedom for  $\chi^2.$ 

To explain the calculation of degrees of freedom, note that extended maximum likelihood estimates may be written as

 $\hat{\beta} = \hat{\beta}_F + \rho \hat{\beta}_\infty$ 

where

 $\hat{\beta}, \hat{\beta}_F$  and  $\rho \hat{\beta}_\infty$ 

are coefficient vectors, and  $\rho \rightarrow \infty$ . Routine CTLLN estimates the finite portion of the estimates,  $\hat{\beta}_F$  The infinite portion,  $\hat{\beta}_\infty$  ensures that the fitted values for zero marginal cells corresponding to a term in the hierarchical model have estimated expectation of zero. Thus, CTLLN fits the finite portion of extended maximum likelihood estimates where the extension is to ±∞. Because the Hessian elements corresponding to infinite parameters are zero, the Hessian is computed from a reduced likelihood in which cells leading to infinite estimates have been eliminated. The user is referred to Clarkson and Jennrich (1991) for details.

#### **Example**

The example illustrates the use of CTLLN in a simple four-way table in which the first three factors have two levels, and the fourth factor has three levels. The data, taken from Lee (1977), involve brand preference in different situations.

```
 INTEGER IPRINT, LDCOEF, LDCOV, LDRESI, LTAB, MAXIT, NCLVAR
      REAL EPS
      PARAMETER (EPS=0.01, IPRINT=1, LDCOEF=10, LDCOV=10, LDRESI=24,
      & LTAB=24, MAXIT=10, NCLVAR=4)
\mathcal{C} INTEGER INDEF(6), NCLVAL(NCLVAR), NCOEF, NEF, NVEF(3)
     REAL AMACH, COEF(LDCOEF, 4), COV(LDCOV, LDCOV), FIT(LTAB),
     & RESID(LDRESI,4), STAT(4), TABLE(LTAB), TOL
      EXTERNAL AMACH, CTLLN
C
      DATA TABLE/19, 57, 29, 63, 29, 49, 27, 53, 23, 47, 33, 66, 47,
      & 55, 23, 50, 24, 37, 42, 68, 43, 52, 30, 42/
      DATA NEF/3/, NVEF/2, 2, 2/, INDEF/2, 4, 1, 4, 2, 3/
      DATA NCLVAL/3, 2, 2, 2/, FIT/24*1.0/
\mathsf CTOT = 100.0*AMACH(4) CALL CTLLN (NCLVAR, NCLVAL, TABLE, NEF, NVEF, INDEF, EPS, MAXIT,
```
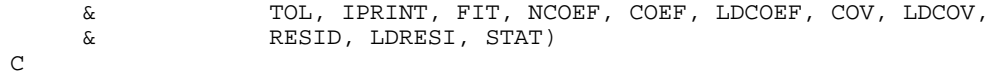

END

# **Output**

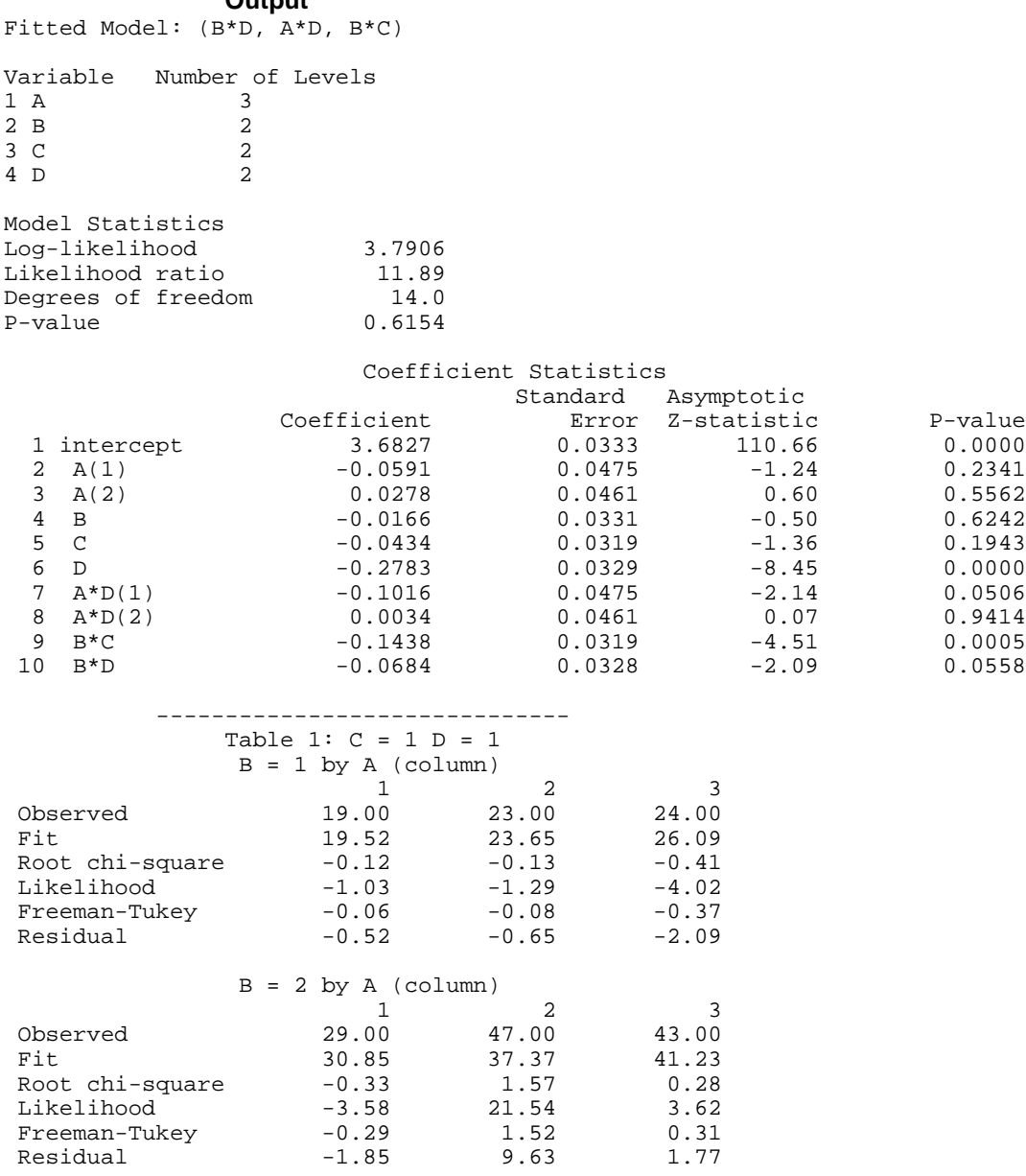

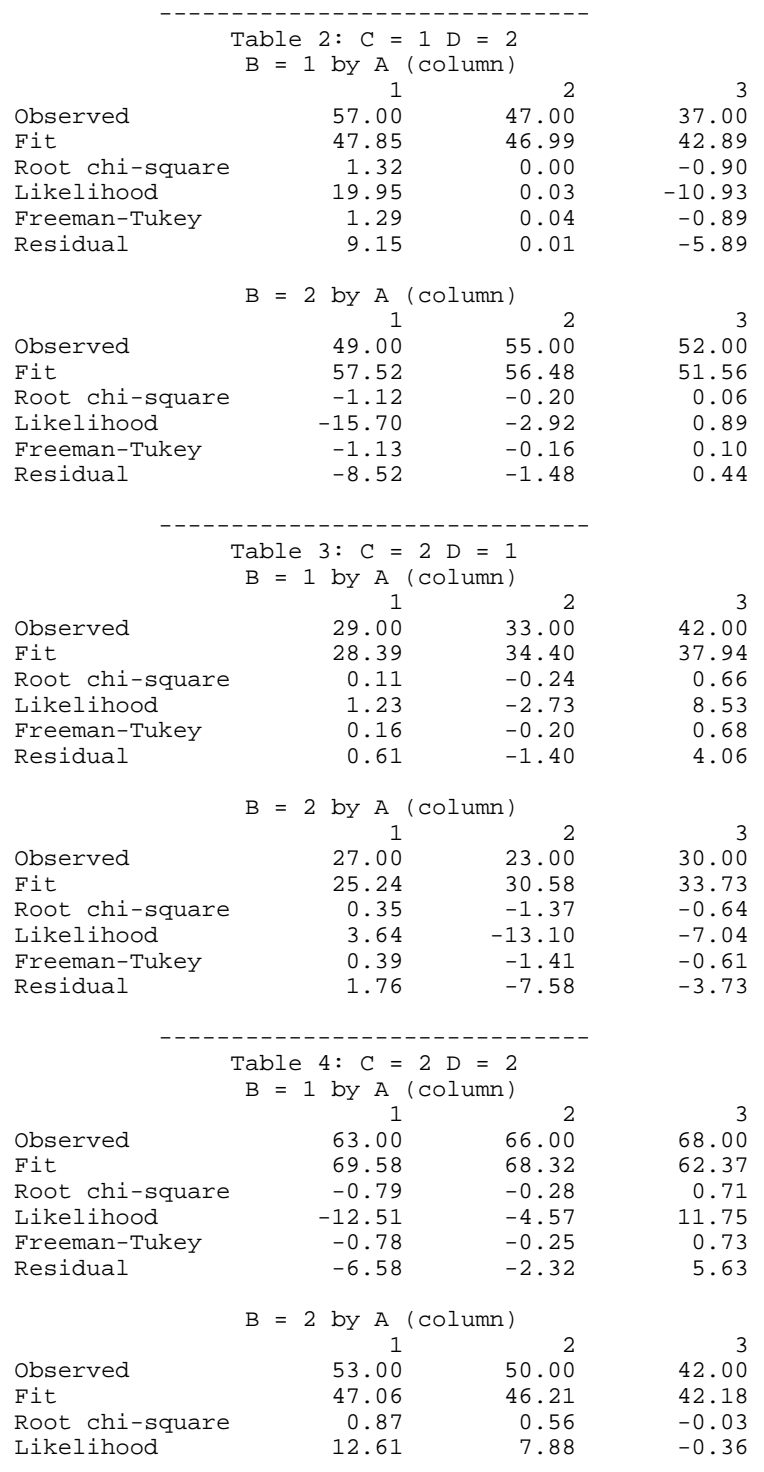

**IMSL STAT/LIBRARY Chapter 5: Categorical and Discrete Data Analysis** • **475**

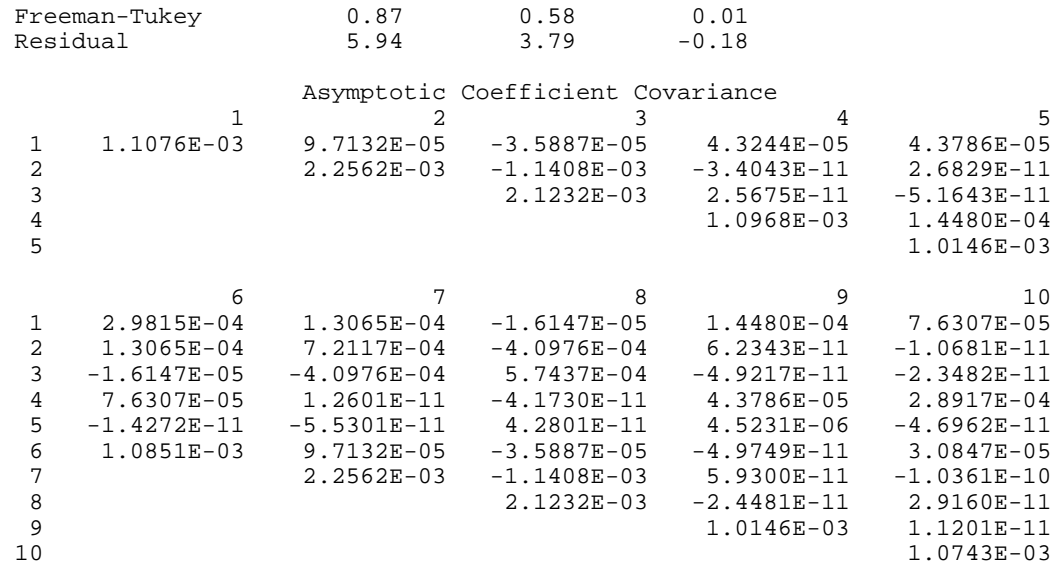

# **CTPAR/DCTPAR (Single/Double precision)**

Compute model estimates and covariances in a fitted log-linear model.

#### **Usage**

CALL CTPAR (NCLVAR, NCLVAL, NEF, NVEF, INDEF, FIT, TOL, IPRINT, NCOEF, COEF, LDCOEF, COV, LDCOV)

# **Arguments**

*NCLVAR* — Number of classification variables. (Input)

A variable specifying a margin in the table is a classification variable. The first classification variable is named *A*, the second classification variable is named *B*, etc.

*NCLVAL* — Vector of length NCLVAR containing, in its *i*-th element, the number of levels or categories of the *i*-th classification variable. (Input)

*NEF* — Number of effects in the model. (Input) A marginal table is implied by each effect in the model. Lower-order effects should not be included since their inclusion is automatic in the hierarchical models fit here (e.g., do not include effects *A* or *B* if effect *AB* is in the model).

*NVEF* — Vector of length NEF containing the number of classification variables associated with each effect. (Input)

*INDEF* — Vector of length  $NVEF(1) + ... + NVEF(NEF)$  containing, in consecutive positions, the indices of the variables that are included in each effect. (Input)

The entries in  $IMDEF$  are sequenced so that the first  $NVEF(1)$  elements contain

the indices of the variables in effect 1, the next  $NVEF(2)$  elements of INDEF contain the indices of the variables in effect 2, etc. See Comment 4 for an example.

 $FIT$  — Vector of length NCLVAL(1) \* NCLVAL(2) \* ... \* NCLVAL(NCLVAR) containing the model estimates of the cell counts. (Input) See Comment 3 for the ordering of the elements of FIT. To obtain a first iteration approximation to the optimal parameter values, the observed counts may be input in FIT, in which case a least-squares model is fit. In all cases, values of zero in FIT are assumed to correspond to structural zeros in the table. See the "Algorithm" section for details.

*TOL* — Tolerance used in determining linear dependence in COV. (Input) For CTPAR,  $TOL = 100.0 * AMACH(4)$  is a common choice. For DCTPAR, TOL =  $100.0 \times$  DMACH(4) is a common choice. See the documentation for routine AMACH/DMACH (Reference Material).

*IPRINT* — Printing option. (Input)

## **IPRINT Action**

- 0 No printing is performed.
- 1 Printing of COEF and COV is performed.
- 2 COEF, COV, and FIT are printed.

In the printing,  $A * B(2)$  denotes the second variable in the *AB* interaction effect.

*NCOEF* — Number of regression coefficients in the model. (Output)

*COEF* — NCOEF by 4 matrix containing the estimated coefficients and associated statistics. (Output)

## **Col. Statistic**

## 1 Coefficient estimate

- 2 Estimated standard error of the estimated coefficient
- 3 Asymptotic normal score for testing that the coefficient is zero
- 4 *p*-value associated with the normal score in column 3 (two-sided alternative)

*LDCOEF* — Leading dimension of COEF exactly as specified in the dimension statement in the calling program. (Input)

*COV* — NCOEF by NCOEF covariance matrix of the estimated coefficients. (Output)

*LDCOV* — Leading dimension of COV exactly as specified in the dimension statement in the calling program. (Input)

## **Comments**

1. Automatic workspace usage is

CTPAR  $2^{NCLVAR} - 1 + NCLVAR * 2^{NCLVAR^{-1}} + 3 * NCLVAR + 4 *$ NCOEF+  $m + n + a + 1$  units, or

DCTPAR  $2^{NCLVAR} - 1 + NCLVAR * 2^{NCLVAR^{-1}} + 4 * NCLVAR + 8 *$ NCOEF +  $m + n + 2 * a + 2$  units, where

 $m = \text{NVEF}(1) + \cdots + \text{NVEF}(\text{NEF}),$ 

 $n =$  NCLVAL $(1)$  + $\cdots$ + NCLVAL(NCLVAR), and

 $a =$  NCOEF + 1 if IPRINT  $\neq$  2, and is equal to the maximum of NCOEF + 1 and the product of the the two largest elements of NCLVAL otherwise.

Workspace may be explicitly provided, if desired, by use of C2PAR/DC2PAR. The reference is

CALL C2PAR (NCLVAR, NCLVAL, NEF, NVEF, INDEF, FIT, TOL, IPRINT, NCOEF, COEF, LDCOEF, COV, LDCOV, IRANK, NCVEF, IXEF, IINDEF, IA, INDCL, CLVAL, REG, X, D, XMIN, XMAX, WK)

The additional arguments are as follows:

*IRANK* — Rank of COV*.*

 $NCVEF$  — Vector of length  $2^{NCLVAR} - 1$ .

 $IXEF$  — Vector of length NCLVAR  $*$   $2^{NCLVAR^{-1}}$ .

*IINDEF* — Vector of length  $NVEF(1) + \cdots + NVEF(NEF)$ .

*IA* — Vector of length NCLVAR.

*INDCL* — Vector of length NCLVAR.

 $CLVAL$  — Vector of length NCLVAL $(1)$  +  $\cdots$  + NCLVAL(NCLVAR).

 $REG$  — Vector of length NCOEF + 1.

*X* — Vector of length NCLVAR.

*D* — Vector of length NCOEF.

*XMIN* — Vector of length NCOEF.

*XMAX* — Vector of length NCOEF.

*WK* — Vector of length NCOEF + 1 if IPRINT  $\neq$  2. Otherwise, its length is the maximum of  $NCOEF + 1$  and the product of the two largest elements of NCLVAL.

#### 2. Informational errors

Type Code

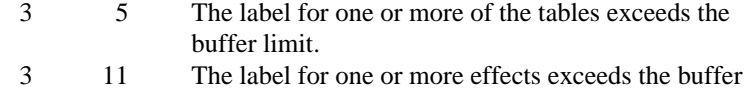

limit.

4 1 LDCOEF or LDCOV is less than NCOEF.

- 3. The cells of the vector FIT are sequenced so that the first variable cycles from 1 to NCLVAL(1) the slowest, the second variable cycles from 1 to NCLVAL(2) the next slowest, etc., up to the NCLVAR-th variable, which cycles from 1 to NCLVAL(NCLVAR) the fastest. Example: For NCLVAR = 3, NCLVAL $(1)$  = 2, NCLVAL $(2)$  = 3, and  $NCLVAL(3) = 2$ , the cells of table  $X(I, J, K)$  are entered into  $FIT(1)$ through  $\text{FIT}(12)$  in the following order:  $X(1, 1, 1)$ ,  $X(1, 1, 2)$ ,  $X(1, 2, 1)$ ,  $X(1, 2, 2), X(1, 3, 1), X(1, 3, 2), X(2, 1, 1), X(2, 1, 2), X(2, 2, 1),$  $X(2, 2, 2), X(2, 3, 1), X(2, 3, 2).$
- 4. INDEF is used to describe the marginal tables to be fit. For example, if  $NCLVAR = 3$  and the first effect is to fit the marginal table for variables 1 and 3 and the second effect is to fit the marginal table for variable 2, then:  $NEF = 2$ ,  $NVEF(1) = 2$ , and  $NVEF(2) = 1$ . Since the sum of the NVEF(I) is 3, then INDEF is a vector of length 3 with values:  $INDEX(1) =$ 1, INDEF(2) = 3, and INDEF(3) = 2.

## **Algorithm**

Routine CTPAR computes estimates of parameters and associated variances and covariances in hierarchical loglinear models. A weighted least-squares algorithm is used.

A hierarchical analysis of variance model is a factorial analysis of variance model in which a lower-order effect is included in a model whenever a higher-order effect containing it is in the model. Thus, if the effect *ADF* is in the model, then effects *A*, *D*, *F*, *AD*, *AF*, and *DF* are automatically in the model.

Input to CTPAR may be either the expected table values for the given hierarchical model as output, for example, by routine PRPFT (page 463), or the observed table values. When the fitted values are input, the estimates computed are the maximum likelihood estimates. When observed values are input, weighted leastsquares estimates of the parameters in the log-linear model are computed. (Leastsquares estimates and maximum likelihood estimates can also be computed via routines CTWLS (page 526) and CTGLM (page 510), respectively.)

When an expected count (as input in FIT) is zero, the cell is taken to be a structural zero. Such cells are not included in the weighted least-squares analysis. Estimates corresponding to structural zeros are set to the missing value indicator (NaN). To avoid this (and to determine the total degrees of freedom for each effect), add a positive constant such as 0.5 to each of the observed cell counts of zero, the "sampling" zeros. When structural zeros are present in the data the estimates may be written as

 $\hat{\beta} = \hat{\beta}_o + \rho \hat{\beta}_I$ 

where

 $\hat{\beta}$ ,  $\hat{\beta}_0$ , and  $\hat{\beta}_I$ 

**IMSL STAT/LIBRARY Chapter 5: Categorical and Discrete Data Analysis** • **479**

are vectors, and  $\rho \rightarrow \infty$  Routine CTPAR estimates the finite portion of the estimate,  $\hat{\beta}_0$  The infinite portion,  $\hat{\beta}_I$  ensures that the fitted values for cells corresponding to structural zeros are zero (sampling zeros are considered to be structural zeros in CTPAR). If there are no structural zeros

$$
\hat{\beta}_I = 0
$$

Let  $f_i$  denote the *i*-th element of the vector  $FIT$ . The asymptotic variancecovariance matrix of the cell counts is estimated by a diagonal matrix  $S = \text{diag}(f)$ where diag(*f*) denotes the diagonal matrix in which  $s_{ij} = 0$  for  $i \neq j$  and  $s_{ii} = f_i$ along the diagonal. If *X* denotes the design matrix for the hierarchical model (with rows in *X* corresponding to structural zeros omitted), and  $y_i = \log f_i$ , then the weighted least-squares estimates are

$$
\hat{\beta}_o = (X^T S^{-1} X)^{-1} X^T S^{-1} y
$$

and the estimated variance-covariance matrix is

 $(X^T S^{-1} X)^{-1}$ 

(see Grizzle, Starmer, and Koch [1969]).

If main effect *A* has, for example, four levels, then the design matrix *X* contains three dummy variables corresponding to this effect. Main effect dummy variables are generated as follows: For an observation  $f_i$  corresponding to level  $j$  of the effect, if  $j < 3$ , then the *j*-th dummy variable is set to 1 with the remaining dummy variables set to 0. If  $j = 4$ , then all three dummy variables are set to  $-1$ . Dummy variables for interactions are generated as the product of the corresponding dummy variables in the usual manner with the smallest index in the specification of the interaction varying fastest. The indices of the classification variables for each effect are always sorted from smallest to largest when computing the columns of *X*.

### **Example**

The example illustrates the use of CTPAR in a simple four-way table in which the first three factors have two levels, and the fourth factor has three levels. The data, which is taken from Lee (1977), involve the brand preference in different situations.

```
 INTEGER IPRINT, LDCOEF, LDCOV, LTAB, NCLVAR
      PARAMETER (IPRINT=2, LDCOEF=13, LDCOV=13, LTAB=24, NCLVAR=4)
C
      INTEGER INDEF(6), NCLVAL(NCLVAR), NCOEF, NEF, NVEF(3)
     REAL AMACH, COEF(LDCOEF, 4), COV(LDCOV, LDCOV), FIT(LTAB),
    & TABLE(LTAB), TOL<br>EXTERNAL AMACH, CTPAR, PR
                AMACH, CTPAR, PRPFT
C
      DATA TABLE/19, 57, 29, 63, 29, 49, 27, 53, 23, 47, 33, 66, 47,
 & 55, 23, 50, 24, 37, 42, 68, 43, 52, 30, 42/
 DATA NEF/3/, NVEF/2, 2, 2/, INDEF/2, 4, 1, 4, 2, 3/
 DATA NCLVAL/3, 2, 2, 2/, FIT/24*1.0/
```

```
C
        TOL = 100.0*AMACH(4)
       CALL PRPFT (NCLVAR, NCLVAL, TABLE, NEF, NVEF, INDEF, 0.1, 20,
      \& FIT)
C
       CALL CTPAR (NCLVAR, NCLVAL, NEF, NVEF, INDEF, FIT, TOL, IPRINT,
       & NCOEF, COEF, LDCOEF, COV, LDCOV)
\mathcal{C} END
                  Output
Variable Number of Levels
\begin{array}{ccc}\n1 & A & & 3 \\
2 & B & & 2\n\end{array}2 \text{ B}<br>
3 \text{ C} 2\begin{array}{ccc} 3 & C & & 2 \\ 4 & D & & 2 \end{array}4 D
          ----------
    Table 1: B = 1 C = 1 D (row) by A (column)
        \begin{array}{cccc} 1 & 2 & 3 \\ 1.52 & 23.65 & 26.09 \end{array} 1 19.52 23.65 26.09
 2 47.85 46.99 42.89
          ----------
    Table 2: B = 1 C = 2 D (row) by A (column)
 1 2 3
 1 28.39 34.40 37.94
  2 69.58 68.32 62.37
          ----------
     Table 3: B = 2 C = 1
    D (row) by A (column)
         \begin{array}{cccc} 1 & 2 & 3 \\ .85 & 37.37 & 41.23 \end{array}1 30.85
  2 57.52 56.48 51.56
          ----------
    Table 4: B = 2 C = 2 D (row) by A (column)
         1 2 3
 1 25.24 30.58 33.73<br>2 47.06 46.21 42.18
     2 47.06 46.21 42.18
                               Coefficient Statistics
                       Standard Asymptotic<br>Coefficient Error Z-statistic
                                              Error Z-statistic P-value<br>0.0333 110.66 0.0000
  1 intercept 3.6827 0.0333 110.66 0.0000<br>2 A(1) -0.0591 0.0475 -1.24 0.2341
  \begin{array}{cccccccc} 2 & A(1) & & -0.0591 & & 0.0475 & & -1.24 & & 0.2341 \\ 3 & A(2) & & & 0.0278 & & 0.0461 & & 0.60 & & 0.5562 \end{array} 3 A(2) 0.0278 0.0461 0.60 0.5562
  \begin{array}{ccccccccccc} 4 & B & & & & -0.0166 & & & 0.0331 & & & -0.50 & & & 0.6242 \ 5 & C & & & & & -0.0434 & & & 0.0319 & & & -1.36 & & & 0.1943 \end{array}0.0434 c) −1.36 c) −1.36 c) −1.36 c) −0.0434<br>−0.2783 c) 0.0329 c) −8.45 c) 0.0000
 6 D -0.2783 0.0329 -8.45 0.0000
   7 A*D(1) -0.1016 0.0475 -2.14 0.0506
  8 A*D(2)9 B*C -0.1438 0.0319 -4.51 0.0005<br>10 B*D -0.0684 0.0328 -2.09 0.0558
                           -0.0684 0.0328
```
**IMSL STAT/LIBRARY Chapter 5: Categorical and Discrete Data Analysis** • **481**

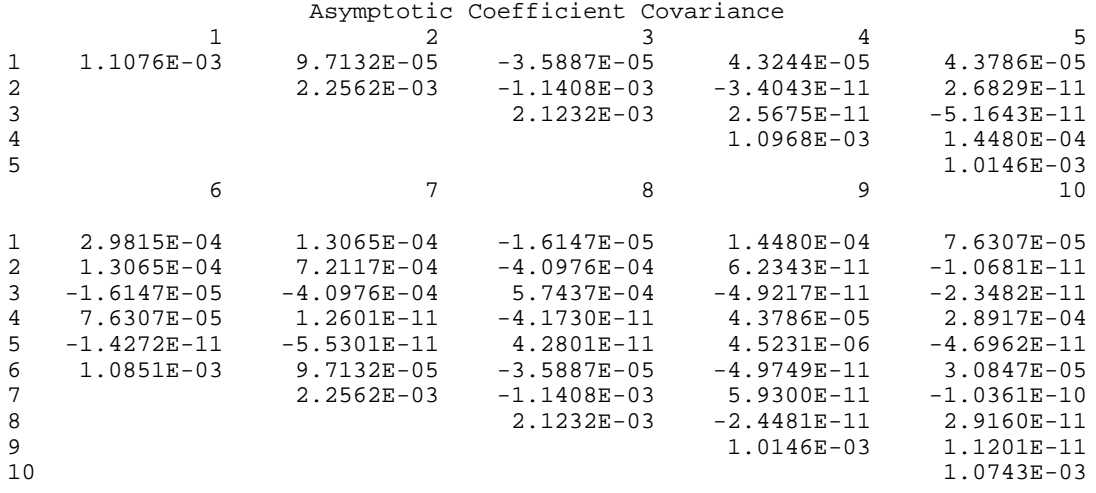

# **CTASC/DCTASC (Single/Double precision)**

Compute partial association statistics for log-linear models in a multidimensional contingency table.

### **Usage**

CALL CTASC (NCLVAR, NCLVAL, TABLE, ZERO, EPS, MAXIT, IPRINT, ASSOC, LDASSO, CHIHI, LDCHIH, CHISIM, LDCHIS)

### **Arguments**

*NCLVAR* — Number of classification variables. (Input) A variable specifying a margin in the table is a classification variable. The first classification variable is named *A*, the second classification variable is named *B*, etc.

*NCLVAL* — Vector of length NCLVAR containing, in its *i*-th element, the number of levels or categories of the *i*-th classification variable. (Input)

 $TABLE$  — Vector of length NCLVAL $(1)$  \* NCLVAL $(2)$  \* ... \* NCLVAL(NCLVAR) containing the entries in the cells of the table to be fit. (Input) See Comment 3 for comments on the ordering of the elements of TABLE.

*ZERO* — Vector of length NCLVAL(1) \* NCLVAL(2) \* … \* NCLVAL(NCLVAR) indicating structural zeros in TABLE. (Input)

ZERO has the same structure as TABLE. Structural zeros in the TABLE are specified by setting the corresponding element of ZERO to 0.0. All other elements of zero must be positive. If structural zeros do not exist in TABLE, TABLE and ZERO can share the same storage locations. See Comment 3 for the ordering of the elements of ZERO.

### *EPS* — Convergence criterion. (Input)

Convergence is assumed when the maximum deviation between an observed and a fitted marginal total is less than EPS. EPS  $= 0.10$  is a typical value.

### *MAXIT* — Maximum number of iterations. (Input)

 $MAXIT = 15$  is a typical value. When there are structural zeros a larger value, say  $MAXIT = 100$ , should be used.

*IPRINT* — Printing option. (Input)

### **IPRINT Action**

- 0 No printing is performed.
- 1 Printing of ASSOC, CHIHI, and CHISIM is performed.
- 2 ASSOC, CHIHI, CHISIM, and TABLE are printed.

 $ASSOC = 2^{NCLVAR} - 1$  by 4 matrix containing the partial association statistics for each effect in the model. (Output)

#### **Column Statistic**

- 1 Likelihood ratio partial association chi-squared for testing that all parameters in the effect are zero against a model containing all interactions of the same order
- 2 Degrees of freedom in chi-squared in columns 1 and 4
- 3 *p*-value for the chi-squared statistic in column 1
- 4 Number of zeros (structural and sampling) in the marginal table of the effect

The rows of ASSOC are ordered with main effects first, followed by two-way interactions, followed by the three-way interactions, etc., until the last row, which contains the single NCLVAR-way interaction. Thus, if there are 3 classification variables, there would be 8 rows in ASSOC and the rows would contain the *A*, *B*, *C*, *AB*, *AC*, *BC*, and the *ABC* effects where *A* represents the first (in INDCL) classification variable, *B* represents the second classification variable, etc.

*LDASSO* — Leading dimension of ASSOC exactly as specified in the dimension statement in the calling program. (Input)

*CHIHI* — NCLVAR by 5 matrix containing chi-squared statistics testing that all *k* and higher interactions are zero where  $k = 1, 2, \dots$ , NCLVAR. (Output) In the following, *k* is the row number of the statistic where the row numbers are 1, 2, …, NCLVAR.

### **Col. Statistic**

- 1 Likelihood ratio chi-squared statistic for testing that all interactions higher than *k* are zero against a model including all interactions of order *k*
- 2 *p*-value for the chi-squared value in column 1
- 3 Degrees of freedom for chi-squared in columns 1 and 4
- 4 Pearson chi-squared corresponding to column 1
- 5 *p*-value for the chi-squared value in column 4

*LDCHIH* — Leading dimension of CHIHI exactly as specified in the dimension statement in the calling program. (Input)

*CHISIM* — NCLVAR by 5 matrix containing chi-squared statistics for testing that all *k*-factor interactions are simultaneously zero where  $k = 1, \ldots, \text{NCLVAR}$ . (Output)

In the following, *k* is the row number of the statistic where the row numbers are 1, 2, …, NCLVAR.

## **Col. Statistic**

- 1 Likelihood ratio chi-squared statistic for testing that all *k*-factor interactions are all simultaneously zero given the model in which all *k*-way interactions are present
- 2 *p*-value for the chi-squared value in column 1
- 3 Degrees of freedom for chi-squared in columns 1 and 4
- 4 Pearson chi-squared corresponding to column 1
- 5 *p*-value for the chi-squared value in column 4

*LDCHIS* — Leading dimension of CHISIM exactly as specified in the dimension statement in the calling program. (Input)

## **Comments**

1. Automatic workspace usage is

```
CTASC n + m + 2 * NCLVAL(1) * ... * NCLVAL(NCLVAR) + (NCLVAR/2)
         + 1) * 2<sup>NCLVAR</sub>R</sup> + 2 * NCLVAR – 1 units, or
```
DCTASC  $2 * n + m + 4 * \text{NCLVAL}(1) * ... * \text{NCLVAL}(NCLVAR) +$  $(NCLVAR/2 + 1) * 2<sup>NCLVAR</sup> + 2 * NCLVAR -1 units$ , where *m* is defined in the description of variable INDX below, and *n* is defined in the description of variable AMAR.

Workspace may be explicitly provided, if desired, by use of C2ASC/DC2ASC. The reference is

CALL C2ASC (NCLVAR, NCLVAL, TABLE, ZERO, EPS, MAXIT, IPRINT, ASSOC, LDASSO, CHIHI, LDCHIH, CHISIM, LDCHIS, FITWK, NCVEF, IXEF, AMAR, INDX, WK, IWK, COVWK)

The additional arguments are as follows:

 $FITWK$  — Work vector of length  $3 * NCLVAL$ (1)  $* ...$ NCLVAL(NCLVAR).

 $NCVEF$  — Work vector of length  $2^{NCLVAR} - 1$ .

 $\textit{IXEF}$  — Work vector of length NCLVAR \*  $2^\text{(NCLVAR-1)}$ 

 $AMAR$  — Work vector of length *n*. In defining *n*, let  $q(k)$  be the sum of the sizes of all possible marginal tables with  $k$  effects. For example,  $q(2)$ is the sum over all possible two-way interactions  $\texttt I$  and  $\texttt J$  of

NCLVAL(I) \* NCLVAL(J) and  $q(NCLVAR)$  is the product NCLVAL(1) \* ... \* NCLVAL(NCLVAR). Then,  $n = max(q(k))$ ,  $k = 1, ...,$  NCLVAR.

*INDX* — Work vector of length *m* where *m* is the maximum number of interactions at any level. That is,  $m = max(BINOM(NCLVAR, I)), I = 1, ...$ , NCLVAR, where BINOM(NCLVAR, I) is the binomial coefficient (see routine BINOM (IMSL MATH/LIBRARY Special Functions)).

 $WK$  — Work vector of length  $3 * \text{NCLVAL}(1) * ... * \text{NCLVAL}(NCLVAR)$ if there exists more than one structural zero in TABLE, and of length  $NCLVAL(1) * ... * NCLVAL(NCLVAR) otherwise.$ 

*IWK* — Work vector of length  $2 * NCLVAR$ .

 $\text{COVWK}$  — Work vector of length (NCLVAL(1)  $*$  ...  $*$ 

 $NCLVAL(NCLVAR))$ <sup>2</sup> if there exists more than one structural zero in TABLE. Otherwise, COVWK is not referenced and can be dimensioned of length one in the calling program. On output, COVWK contains the upper triangular matrix containing the *R* matrix from a *QR* decomposition of the matrix of regressors for the full log-linear model.

2. Informational errors

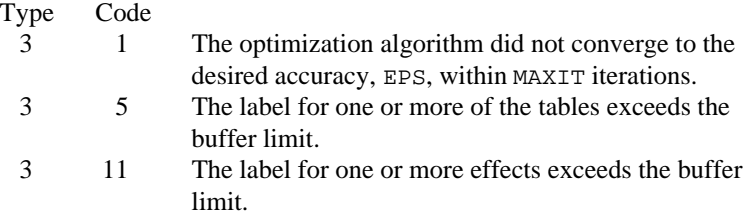

3. The cells of the vectors TABLE and ZERO are sequenced so that the first variable cycles from 1 to NCLVAL(1) the slowest, the second variable cycles from 1 to NCLVAL(2) the next slowest, etc., up to the NCLVAR-th variable, which cycles from 1 to NCLVAL(NCLVAR) the fastest. Example: For NCLVAR = 3, NCLVAL $(1)$  = 2, NCLVAL $(2)$  = 3, and NCLVAL(3) = 2, the cells of table  $X(I, J, K)$  are entered into TABLE(1) through  $TABLE(12)$  in the following order:  $X(1, 1, 1), X(1, 1, 2), X(1, 2, 1), X(1, 2, 2), X(1, 3, 1), X(1, 3, 2),$  $X(2, 1, 1), X(2, 1, 2), X(2, 2, 1), X(2, 2, 2), X(2, 3, 1), X(2, 3, 2).$  The elements of FIT are similarly sequenced.

# **Algorithm**

Routine CTASC computes likelihood-ratio and Pearson  $\chi^2$  tests of partialassociation for each effect in a hierarchical log-linear model. Also computed are likelihood ratio and Pearson chi-squared tests that all interactions above a given level are simultaneously zero. All of these tests are asymptotic in nature. All models are hierarchical so that all lower order interactions that may be composed from a higher order effect in the model are automatically included in the model. All models are fit via the iterative proportional fitting algorithm,

which is implemented in routine PRPFT (page 463). The algorithm proceeds as follows:

1. The hierarchical model including all *k*-factor interactions is fit with  $k = 0, \ldots, m$  and  $m =$  NCLVAR. The  $k = 0$  model corresponds to a constant probability in each cell in the table while the  $k = m$  model is the full model. For each value of *k*, the likelihood ratio chi-squared statistic for testing that all interactions not included in the fitted model are all simultaneously zero (against the alternative that this is not the case) is computed as

$$
2\sum_i o_i \ln(o_i / f_i)
$$

where  $o_i$  is the observed count in the *i*-th cell,  $f_i$  is the fitted count for the given model, and the summation is over all cells in the table. Also computed (for comparison, the two statistics are asymptotically equivalent) is the usual Pearson chi-squared statistic,

$$
\sum_i (o_i - f_i)^2 / f_i
$$

2. Let  $g_i = \text{NCLVAL}(i)$ , and let

$$
t=\prod\limits_{i=1}^m g_i
$$

and assume that there are no structural zeros in the table. Then, the number of degrees of freedom in the chi-squared statistic for testing that all *k*-order interactions are simultaneously zero is the sum over all *k*-th order interaction effects of the degrees of freedom for the effect. In the no structural zero case, the degrees of freedom for an effect may be computed as

$$
\prod_j (g_j - {\bf l})
$$

where *j* indexes the factors in the effect. Denote the sum of these degrees of freedom at level *k* by  $s_k$ , and let  $s_0 = 1$ . Then, the degrees of freedom in the  $k$ -th test is given by  $s_k$ .

When more than one structural zero is present, the degrees of freedom in the chi-squared statistics are computed by fitting a least-squares model for the full full hierarchical model in which all interactions are included. Routine RGIVN (page 107) is used in fitting the model. Cells with sampling (as opposed to structural) zeros are included (but only when degrees of freedom are computed) by using a cell count of 0.5. Observations corresponding to structural zeros are not included. (Note that a structural zero is a model restriction that requires that the estimated count for a cell be zero. A sampling zero occurs by chance.) The degrees of freedom for each effect are found by summing over the estimated parameters for the effect. Parameters that are linearly related to previous parameters in the model (as determined through RGIVN via input argument TOL where TOL is  $100 * AMACH(4)$  in CTASC and  $100 *$ 

 $DMACH(4)$  in  $DCTASC$ ) are not estimated. When there is only one structural zero, degrees of freedom are computed as if there were no structural zeros except for the highest level interaction term, which is given one fewer degree of freedom.

Chi-squared statistics for testing that all effects at a given level *k* are simultaneously zero (given a hierarchical model in which all effects above level *k* are absent) are computed as the difference between the chisquared statistics testing that all *k* and higher interactions are zero and that of  $k + 1$ . That is, for  $J = 1$  and 4, and  $I = 1, 2, ...$ NCLVAR – 1, then CHISIM(I, J) = CHIHI(I, J) CHIHI(I + 1, J), and  $CHISIM(NCLVAR, J) = CHIHI(NCLVAR, J).$ 

3. For each effect, a "partial association" likelihood ratio chi-squared statistic may be used to test the hypothesis that all parameters in the effect are simultaneously zero, given a model in which all interactions at the same level (or lower) are present, and all higher level interactions are absent. The degrees of freedom for the effect are computed as in Step 2.

# **Programming Notes**

- 1. When sampling zeros are present, the likelihood ratio test statistics may not follow the appropriate chi-squared distribution closely. A common (but not necessarily the best) practice in this case is to add a small positive constant, often 0.5, to each cell in the table. This addition is easily accomplished via routine SADD (IMSL MATH/LIBRARY). The addition of such a constant should not effect the computed degrees of freedom.
- 2. When marginal totals of zero are obtained, the optimization algorithm may be slow to converge. In this case, increase the value of argument MAXIT.

## **Example**

The following example illustrates the use of CTASC for model building in a fourway table involving brand preference. The first three factors each have 2 levels, while the fourth factor has 3 levels. The data are originally from Lee (1977) and are printed in the output. A model with two-way interaction effects AD, BC, and BD looks promising.

```
 INTEGER IPRINT, LDASSO, LDCHIH, LDCHIS, LTAB, MAXIT, NCLVAR
 REAL EPS
 PARAMETER (EPS=0.01, IPRINT=2, LDASSO=15, LDCHIH=4, LDCHIS=4,
 & LTAB=24, MAXIT=30, NCLVAR=4)
  INTEGER NCLVAL(4)
REAL ASSOC(LDASSO, 4), CHIHI(LDCHIH, 5), CHISIM(LDCHIS, 5),
 & TABLE(LTAB)
  EXTERNAL CTASC
```
 $\Gamma$ 

 $\mathcal{C}$ 

```
 DATA TABLE/19, 57, 29, 63, 29, 49, 27, 53, 23, 47, 33, 66, 47,
      & 55, 23, 50, 24, 37, 42, 68, 43, 52, 30, 42/
      DATA NCLVAL/3, 2, 2, 2/
\rm C CALL CTASC (NCLVAR, NCLVAL, TABLE, TABLE, EPS, MAXIT, IPRINT,
     & ASSOC, LDASSO, CHIHI, LDCHIH, CHISIM, LDCHIS)
\mathsf C END
```
**Output** Variable Number of Levels<br>1 A 3 1 A  $2 \quad B$ <br>  $3 \quad C$ <br>  $2$  $\begin{array}{ccc} 3 & C & & 2 \\ 4 & D & & 2 \end{array}$ 4 D ---------- Table 1: B = 1 C = 1 D (row) by A (column)  $\begin{bmatrix} 1 & 2 \end{bmatrix}$  $\begin{array}{cccc} & & 1 & & 2 & & 3 \\ 1 & 19.00 & 23.00 & 24.00 \end{array}$ 19.00 2 57.00 47.00 37.00 ---------- Table 2:  $B = 1 C = 2$  D (row) by A (column)  $\begin{array}{cccc} & 1 & 2 & 3 \\ 1.9 & 0.0 & 33 & 0.0 & 42 & 0.0 \end{array}$  $1$  29.00 33.00 2 63.00 66.00 68.00 ---------- Table  $3: B = 2 C = 1$  D (row) by A (column) 1 2 3 1 29.00 47.00 43.00 2 49.00 55.00 52.00 ---------- Table 4:  $B = 2 C = 2$  D (row) by A (column) 1 2 3 1 27.00 23.00 30.00 2 53.00 50.00 42.00 Partial Association Statistics<br>Omitted Degrees of Omitted Degrees of Marginal Degrees of Marginal Effect Chi-Square Freedom P-value Zeros Chi-Square Freedom P-value Zeros<br>0.50 2.0 0.7782 0.0 A 0.50 2.0 0.7782 0.0 B 0.06 1.0 0.8010 0.0  $\begin{array}{cccccccccccccc} \text{C} & & & & 1.92 & & & 1.0 & & & 0.1657 & & & 0.0 \\ \text{D} & & & & & 73.21 & & & 1.0 & & & 0.0000 & & & 0.0 \\ \end{array}$  D 73.21 1.0 0.0000 0.0  $\begin{array}{cccc} 0.22 & 2.0 & 0.8978 \\ 1.01 & 2.0 & 0.6050 \end{array}$ A\*C 1.01 2.0 0.6050 0.0  $A^*D$  6.10 2.0 0.0475 0.0<br>B\*C 19.89 1.0 0.0000 0.0 B\*C 19.89 1.0 0.0000 0.0 B\*D 3.74 1.0 0.0532 0.0  $C^{\star}D$  0.74 1.0 0.3898 0.0<br>  $A^{\star}B^{\star}C$  4.57 2.0 0.1017 0.0  $0.1017$ 

**488** • **Chapter 5: Categorical and Discrete Data Analysis IMSL STAT/LIBRARY**

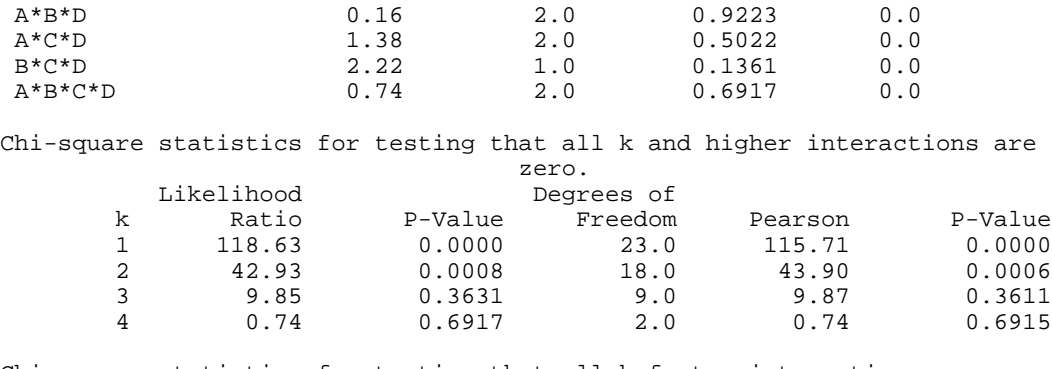

Chi-square statistics for testing that all k-factor interactions are simultaneously zero.

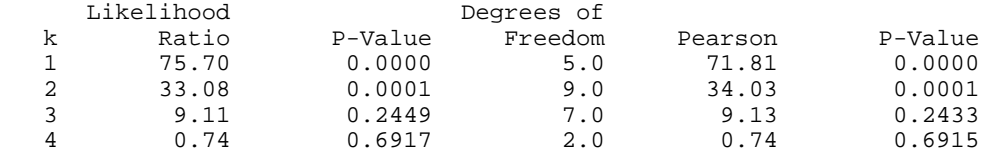

# **CTSTP/DCTSTP (Single/Double precision)**

Build hierarchical log-linear models using forward selection, backward selection, or stepwise selection.

### **Usage**

CALL CTSTP (IDO, NCLVAR, NCLVAL, TABLE, PIN, POUT, ISTEP, NSTEP, NFORCE, IPRINT, NEF, NVEF, MAXNVF, INDEF, MAXIND, FIT, STAT, IEND)

## **Arguments**

*IDO* — Processing option. (Input)

## **IDO Action**

- 0 This is the only invocation of CTSTP for this table. If there are sampling zeros, set up for computing the degrees of freedom for each effect. Perform NSTEP steps (if ISTEP, POUT, and PIN allow it) and then release all workspace.
- 1 This is the first invocation, and additional calls to CTSTP will be made. Set up for computing the degrees of freedom for each effect and then perform NSTEP steps (if ISTEP, POUT, and PIN allow it).
- 2 This is an intermediate invocation of CTSTP. Perform NSTEP steps (if ISTEP, POUT, and PIN allow it).
- 3 This is the final invocation of this routine. Perform NSTEP steps (if ISTEP, POUT, and PIN allow it). Release all workspace.

*NCLVAR* — Number of classification variables. (Input)

A variable specifying a margin in the table is a classification variable. The first classification variable is named *A*, the second classification variable is named *B*, etc.

*NCLVAL* — Vector of length NCLVAR containing, in its *i*-th element, the number of levels or categories of the *i*-th classification variable. (Input)

 $TABLE$  — Vector of length NCLVAL $(1)$  \* NCLVAL $(2)$  \* ... \* NCLVAL(NCLVAR) containing the entries in the cells of the table to be fit. (Input) See Comment 3 for comments on the ordering of the elements of TABLE.

*PIN* — Largest *p*-value for entering variables. (Input) Variables with *p*-values less than PIN may enter the model. The choice 0.05 is common.

*POUT* — Smallest *p*-value for removing variables. (Input) Variables with *p*-values greater than POUT may leave the model. POUT must be greater than or equal to PIN. The choice 0.10 is common.

*ISTEP* — Stepping option. (Input)

## **ISTEP Action**

- −1 An attempt is made to remove an effect from the model (a backward step). An effect is removed if it has the largest *p*-value among all effects considered for removal with *p*-value exceeding POUT.
- 0 A backward step is attempted. If a variable is not removed, a forward step is attempted. This is a stepwise step.
- 1 An attempt is made to add an effect to the model (a forward step). An effect is added if it has the smallest *p*-value among all effects with *p*-value less than PIN.

#### *NSTEP* — Step length option. (Input)

For nonnegative NSTEP, NSTEP steps are taken. Less than NSTEPS are taken if no effect that can enter or leave the model meets the PIN or POUT criterion. Use  $NSTEP = -1$  to indicate that stepping is to continue until no effect meets the PIN or POUT criterion to enter or leave the model.

*NFORCE* — The number of initial effects in the model that must be included in any model considered. (Input)

For  $NFCRCE = k$ , the first *k* effects specified by  $NEF$ ,  $NVEF$ , and INDEF will be included in all models considered.

*IPRINT* — Printing option. (Input)

## **IPRINT Action**

- 0 No printing is performed.
- 1 Printing of the initial and final model summary statistics and step summaries.

2 Printing of the input table is performed followed by printing of the initial and final model summary statistics and of the step summaries.

*NEF* — Number of effects in the model. (Input/Output) A marginal table is implied by each effect in the model. Lower order effects should not be included in the model specification since their inclusion is automatic (e.g., do not include effects *A* or *B* if effect *AB* is in the model). On input, NEF gives the number of effects in the initial model. On output, NEF gives the number of effects in the final model.

*NVEF* — Vector of length MAXNVF containing the number of classification variables associated with each effect. (Input/Output) On input, NVEF contains the number of classification variables for each effect in the initial model. The final values are returned on output.

*MAXNVF* — The maximum length of NVEF as specified in the dimension statement in the calling program. (Input) If the required length of NVEF becomes greater than MAXNVF, a type 4 error message is issued and the final model chosen is returned in NEF, NVEF, and INDEF. See Comment 2.

*INDEF* — Vector of length MAXIND containing, in consecutive positions, the indices of the variables that are included in each effect. (Input/Output) The entries in INDEF are sequenced so that the first  $NVEF(1)$  elements contain the indices of the variables in effect 1, the next NVEF(2) elements of INDEF contain the indices of the variables in effect 2, etc. Each element of INDEF must be greater than zero. See Comment 4 for an example.

*MAXIND* — The maximum possible length of INDEF as specified in the dimension statement in the calling program. (Input) If the required length of INDEF becomes greater than MAXIND, a type 4 error message is issued and the final model chosen is returned in NEF, NVEF, and INDEF. See Comment 2.

 $FIT$  — Vector of length NCLVAL(1) \* NCLVAL(2) \* ... \* NCLVAL(NCLVAR) containing the model estimates of the cell counts. (Input/Output) On input, FIT contains the initial estimates of the cell counts. Structural zeros in the model are specified by setting the corresponding element of FIT to 0.0. All other elements of FIT may be set to 1.0 if no other estimate of the expected cell counts is available. On output, FIT contains the fitted table. See Comment 3 for the ordering of the elements of FIT. If an element of FIT is positive but the corresponding element in TABLE is zero, the the element is called a sampling zero. Sampling zeros may effect the number of parameters that can be estimated, but they will not effect the degrees of freedom in chi-squared tests. See the "Algorithm" section of the manual document.

*STAT* — Vector of length 3 containing some output statistics for the final model fit during this invocation. (Output)

- **I STAT(I)**
- 1 Asymptotic chi-squared statistic based upon likelihood ratios for testing that the current model fits the observed data.
- 2 Degrees of freedom in chi-squared. This is the number of cells in the table minus the number of structural zeros minus the degrees of freedom for the model.
- 3 Probability of a greater chi-squared.

*IEND* — Completion indicator. (Output)

## **IEND Meaning**

- 0 Additional steps may be possible.
- 1 No additional steps are possible for the values of PIN and POUT.

## **Comments**

1. Automatic workspace usage is

```
CTSTP MAXMAR + 2 * NCLVAR + v + w + x + y + fDCTSTP 2 * MAXMAR + 2 * NCLVAR + v + w + 2x + 2y + f
```
Let *z* be the number of structural zeros in TABLE and  $v = 2^{NCLVAR} - 1$ . Then, the tables below define *w*, *x*, *y*, and *f*.

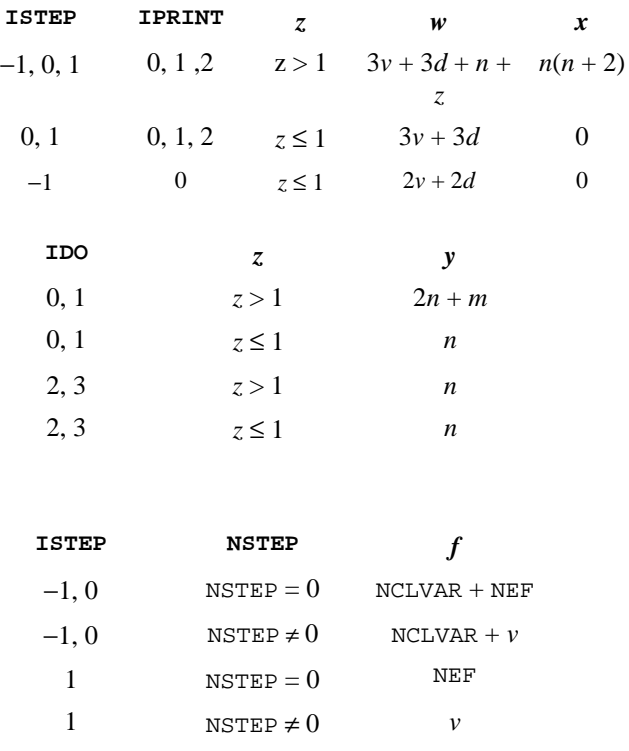

Here,  $d = \text{NCLVAR} \cdot 2^{\text{NCLVAR}^{-1}}$ ,  $m = \text{NCLVAL}(1) + \text{NCLVAL}(2) + ...$ NCLVAL(NCLVAR),  $n =$  NCLVAL(1) \* NCLVAL (2) \* ... \* NCLVAL(NCLVAR), and the variable MAXMAR is defined below.

Workspace may be explicitly provided, if desired, by use of C2STP/DC2STP. The reference is

CALL C2STP (IDO, NCLVAR, NCLVAL, TABLE, PIN, POUT, ISTEP, NSTEP, NFORCE, NEF, IPRINT, NVEF, MAXNVF, INDEF, MAXIND, FIT, STAT, IEND, MAXMAR, AMAR, INVEF, IINDEF, IDF, ZWK, RWK, IWK)

The additional arguments are as follows.

*MAXMAR* — The length of AMAR. (Input)

When workspace is allocated by CTSTP, MAXMAR is equal to the number of workspace elements remaining after all other workspace is allocated. MAXMAR should be chosen as the maximum over all models considered of the sum over all marginal tables tables in the model of the number of elements in each marginal table.

*AMAR* — Work vector of length MAXMAR used to store marginal means in the proportional fitting algorithm. (Output)

*INVEF* — Work vector whose length is dependent on ISTEP, IPRINT, and  $z =$  the number of structural zeros in TABLE.

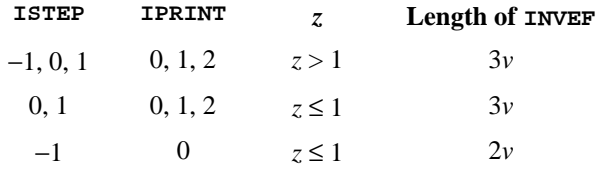

Here,  $v = 2^{\text{NCLVAR}} - 1$ .

*IINDEF* — Work vector whose length is dependent on ISTEP, IPRINT, and  $z =$  the number of structural zeros in TABLE.

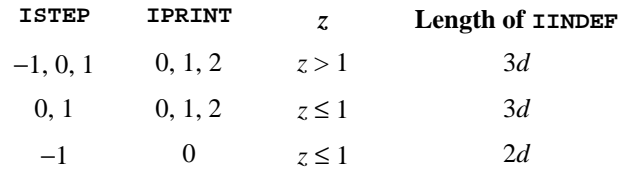

Here,  $d = \text{NCLVAR} \star 2^{\text{NCLVAR} - 1}$ .

*IDF* — Vector of length  $n + z$ . (Output, for  $\text{IDO} = 0$  or 1; input/output otherwise)

Here,  $n = \text{NCLVAL}(1) * \text{NCLVAL}(2) * ... * \text{NCLVAL}(\text{NCLVAR})$ . If there are no structural zeros in TABLE, IDF is not referenced and may dimensioned of length 1 in the calling program. When using the

 $IDO = 1, 2, ..., 2, 3$  option, the values stored in IDF should not be altered between calls to C2STP.

*ZWK* — Vector of length  $n(n + 2)$ . (Output, for  $IDO = 0$  or 1; input/output otherwise)

Here,  $n = \text{NCLVAL}(1) * \text{NCLVAL}(2) * ... * \text{NCLVAL}(\text{NCLVAR})$ . If there are no structural zeros in TABLE, ZWK is not referenced and may dimensioned of length 1 in the calling program. When using the  $IDO = 1$ , 2, …, 2, 3 option, the values stored in ZWK should not be altered between calls to C2STP.

*RWK* — Work vector whose length is dependent on IDO and *z*, the number of structural zeros in TABLE.

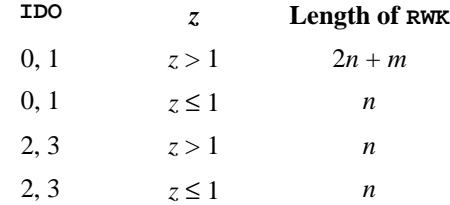

Here,  $n = \text{NCLVAL}(1) * \text{NCLVAL}(2) * ... * \text{NCLVAL}(\text{NCLVAR})$  and  $m =$  NCLVAL $(1)$  + NCLVAL $(2)$  + ... + NCLVAL(NCLVAR).

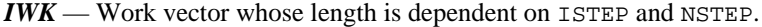

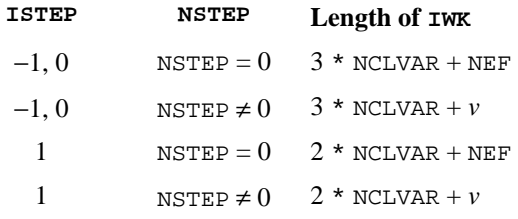

Here,  $v = 2^{NCLVAR^{-1}}$ 

2. Informational errors

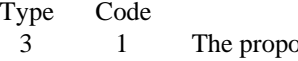

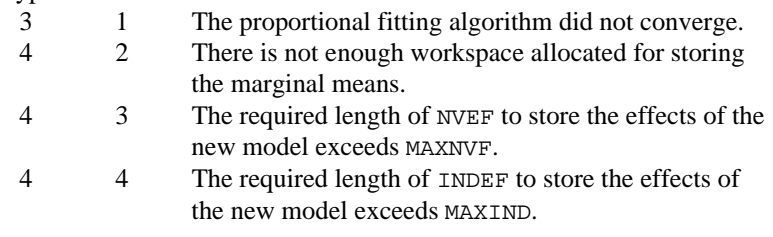

3. The cells of the vectors TABLE, and FIT are sequenced so that the first variable cycles from 1 to NCLVAL(1) the slowest, the second variable cycles from 1 to NCLVAL(2) the next slowest, etc., up to the NCLVAR-th variable, which cycles from 1 to NCLVAL(NCLVAR) the fastest.

Example: For NCLVAR = 3, NCLVAL $(1)$  = 2, NCLVAL $(2)$  = 3, and NCLVAL(3) = 2, the cells of table  $X(I, J, K)$  are entered into TABLE(1) through  $TABLE(12)$  in the following order:  $X(1, 1, 1), X(1, 1, 2), X(1, 2, 1), X(1, 2, 2), X(1, 3, 1), X(1, 3, 2),$  $X(2, 1, 1), X(2, 1, 2), X(2, 2, 1), X(2, 2, 2), X(2, 3, 1), X(2, 3, 2).$  The elements of FIT are similarly sequenced.

4. INDEF is used to describe the marginal tables to be fit. For example, if  $NCLVAR = 3$  and the first effect is to fit the marginal table for variables 1 and 3 and the second effect is to fit the marginal table for variable 2, then:  $NEF = 2$ ,  $NVEF(1) = 2$ , and  $NVEF(2) = 1$ . Since the sum of the NVEF(I) is 3, then INDEF is a vector of length 3 with values: INDEF(1) = 1, INDEF(2) = 3, and INDEF(3) = 2.

# **Algorithm**

Routine CTSTP performs stepwise model building in hierarchical log-linear models. CTSTP handles structural and sampling zeros, and allows "downward," "upward," or "stepwise" stepping. For  $NFCE > 0$ , the leading  $NFCE$  effects in the initial model specified in NEF, NVEF, and INDEF are forced to remain in the model. A variable number (NSTEP) of steps from the input model are performed during a single invocation of CTSTP. Printing of the input table and intermediate results is performed if requested.

In hierarchical models, lower order effects are automatically included whenever a higher order effect containing the lower order effect is in the model. That is, the model (*AB*) automatically includes the mean and the main effects *A* and B, and the model (*AB*, *ACD*) automatically includes the lower order effects *A*, *B*, *C*, *D*, *AC*, *AD*, and *CD*.

The algorithm proceeds through the following steps during a single invocation when  $IDO = 0$ . For  $IDO > 0$ , these steps are still followed, but they may require more than one invocation of the routine.

- 1. The input model is fit. The current model is set to the input model.
- 2. If downward stepping is to be performed (ISTEP =  $-1$  or ISTEP = 0), then each effect in the model is examined to determine if it can be deleted from the current model. An effect may be deleted from the current model if it is not a "forced effect" and if it must be included in the hierarchical specification of the model (in which lower order terms are not specified). Thus, for example, the effect *ABC* can be deleted from the model (*ABC*, *BCD*), yielding a model (*AB*, *AC*, *BCD*), but not from the model (*ABCD*) since *ABC* is not included in the hierarchical specification.

For each effect that can be deleted in a downward step, the usual chisquared likelihood-ratio test statistic is computed as twice the difference of the log-likelihoods between the current model and the model in which the effect has been deleted. The degrees of freedom for the effect

are determined (see below), and an asymptotic *p*-value is computed via the chi-squared distribution. After the *p*-values for all deleted models have been determined, the maximum *p*-value is selected. If it is greater than the *p*-value for deletion, POUT, the effect is deleted from the model, and the resulting model is fit.

3. If a downward step is not possible, either because all computed *p*-values are too small or because downward stepping is not to be performed, an upward step is attempted if requested ( $ISTEP = 0$  or  $ISTEP = 1$ ). For upward stepping, each effect in the full factorial analysis of variance specification of the table is examined to determine if the effect differs from the current model by exactly one term. For example, (*ABC*) differs by one term from the model (*AB*, *AC*, *BC*) and from the model (*ABD*, *ACD*, *BCD*), but it differs by more than one term from the model (*AB*, *BC*).

> For each effect that may be added to the model, a chi-squared likelihood-ratio test statistic is computed comparing the current model to the model with the added effect, its degrees of freedom are determined (see below), and an asymptotic *p*-value based upon the chi-squared distribution is computed. After all *p*-values for models with additive effects have been computed, the model with the minimum *p*-value is determined. If the minimum *p*-value is less than the *p*-value for addition, PIN, then the effect is added to the model, and the resulting model is fit.

4. If neither a step down, nor a step up can be performed, then CTSTP sets  $IEND = 1$  and returns the original model to the user. Otherwise, if additional steps are to be made, execution continues at Step 2 above.

# **Degrees of Freedom**

In CTSTP, structural zeros are considered to be a restriction of the parameter space. As such, they subtract from the degrees of freedom for an effect. Alternatively, sampling zeros are a result of sampling, and thus, they do not subtract for the degrees of freedom or restrict the parameter space. When computing degrees of freedom, sampling zeros are treated as if they were positive counts. If there are no structural zeros, then the degrees of freedom are computed as the product of the degrees of freedom for each variable in the effect where the degrees of freedom for the variable is the number of levels for the variable minus one. When structural zeros are present, there are restrictions on the parameter space, and the degrees of freedom for an effect are computed as the number of non-zero diagonal elements corresponding to the effect along the

Cholesky factorization of the  $X^T X$  matrix where *X* is the "design matrix" for the model. That is, each row of *X* contains the indicator variables for a cell in the table, with the indicator variables for the current model preceding the indicator variables for the effect for which degrees of freedom are desired. Because the degrees of freedom for an effect must be relative to the model, when there are
structural zeros, it is possible for the degrees of freedom for an effect to change from one step to the next.

## **Example 1**

The following example is taken from Lee (1977). It involves a simple four-way table in which the first three factors have 2 levels, and the fourth factor has 3 levels. The data involves brand preference in different situations. In the example, the three-way interaction is removed, leaving 3 two-way interactions. In the new model, the three-way interaction is omitted.

```
 INTEGER IFIT, IPRINT, LTAB, MAXIND, MAXNVF, NCLVAR
      REAL PIN, POUT
       PARAMETER (IFIT=0, IPRINT=2, LTAB=24, MAXIND=20, MAXNVF=10,
      & NCLVAR=4, PIN=0.05, POUT=0.10)
C
     INTEGER IDO, IEND, INDEF(MAXIND), ISTEP, ISUM, LIND,<br>& NCLVAL(NCLVAR), NEF, NFORCE, NOUT, NSTEP, NV
                   & NCLVAL(NCLVAR), NEF, NFORCE, NOUT, NSTEP, NVEF(MAXNVF)
     REAL FIT(LTAB), STAT(3), TABLE(LTAB)
       EXTERNAL CTSTP, ISUM, UMACH, WRIRN, WRRRN
\mathsf C DATA TABLE/19.0, 57.0, 29.0, 63.0, 29.0, 49.0, 27.0, 53.0, 23.0,
 & 47.0, 33.0, 66.0, 47.0, 55.0, 23.0, 50.0, 24.0, 37.0, 42.0,
 & 68.0, 43.0, 52.0, 30.0, 42.0/
      DATA NCLVAL/3, 2, 2, 2/, FIT/24*1.0/
       DATA NEF/1/
C
       CALL UMACH (2, NOUT)
\rm CIDO = 0 ISTEP = 0
      NSTEP = 1<br>NFORCE = 0
      NFORCE = 0<br>NVEF(1) = 3NVEF(1)INDEX(1) = 1INDEX(2) = 2INDEX(3) = 4C
       CALL CTSTP (IDO, NCLVAR, NCLVAL, TABLE, PIN, POUT, ISTEP, NSTEP,
      & NFORCE, IPRINT, NEF, NVEF, MAXNVF, INDEF, MAXIND,
      & FIT, STAT, IEND)
\mathcal{C} WRITE (NOUT,99999) IEND, NEF
       CALL WRIRN ('NVEF', 1, NEF, NVEF, 1, 0)
      LIND = ISUM(NEF, NVEF, 1)
 CALL WRIRN ('INDEF', 1, LIND, INDEF, 1, 0)
 CALL WRRRN ('FIT', 1, LTAB, FIT, 1, 0)
\overline{C}99999 FORMAT (/, ' IEND = ', I3, ' NEF = ', I3)
       END
                 Output
Variable Number of Levels<br>1 A
1 A
 \begin{array}{ccc} 2 & B & 2 \\ 3 & C & 2 \end{array}3<sup>c</sup> 4 D 2
```
**IMSL STAT/LIBRARY Chapter 5: Categorical and Discrete Data Analysis** • **497**

 Table 1: B = 1 C = 1 D (row) by A (column)  $\begin{array}{cccc} & 1 & 2 & 3 \\ 1 & 19.00 & 23.00 & 24.00 \\ 2 & 57.00 & 47.00 & 37.00 \end{array}$  1 19.00 23.00 24.00 2 57.00 47.00 37.00 ---------- Table 2: B = 1 C = 2 D (row) by A (column)<br>1 2<br> $^{20}$  0 33.00 42.0<br> $^{22}$  68.0 1 2 3 1 29.00 33.00 42.00 2 63.00 66.00 68.00 ---------- Table 3: B = 2 C = 1 D (row) by A (column) 1 2 3 1 29.00 47.00 43.00 2 49.00 55.00 52.00 ---------- Table 4:  $B = 2 C = 2$  D (row) by A (column) 1 2 3 1 27.00 23.00 30.00 2 53.00 50.00 42.00 ---------------------- Step: 0 ---------------------- Input Model: (A\*B\*D) Smallest p-value for removing effects 0.100<br>Largest p-value for entering effects 0.050 Largest p-value for entering effects<br>Chi-squared 33.92 Chi-squared 33.92<br>Degrees of Freedom 12. Degrees of Freedom 12.<br>
p-value 0.0007  $p$ -value Degrees of Effect Tested Chi-squared Freedom P-value<br> $A*B*D$  0.12 2 0.9408 A\*B\*D 0.12 2 0.9408 Effect Removed: A\*B\*D ---------------------- Step: 1 ---------------------- Model: (A\*B, A\*D, B\*D) Chi-squared 34.05<br>Degrees of Freedom 14. Degrees of Freedom 14.<br>p-value 0.0020 p-value  $IEND = 0$  NEF = 3 NVEF 1 2 3 2 2 2 INDEF 1 2 3 4 5 6 1 2 1 4 2 4

----------

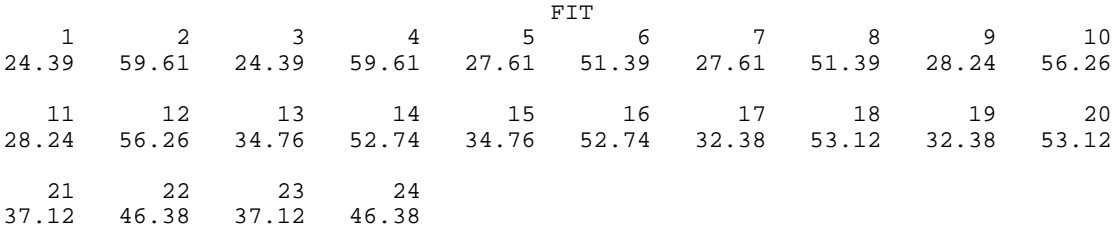

## **Example 2**

Example two illustrates the use of CTSTP when sampling zeros are present. In this example, which is taken from Brown and Fuchs (1983), there are thirteen sampling zeros so that thirteen parameter estimates are infinite when the full model is fit. Here, we begin with the model fit by Brown and Fuchs, which, in CTSTP notation, is given as

#### (*AC*, *AD*, *ABE*, *BCDE*)

When this model is fit, there are five parameter estimates that are infinite. Note that these estimates have no effect on the degrees of freedom used in the tests computed here.

```
 INTEGER IFIT, IPRINT, LTAB, MAXIND, MAXNVF, NCLVAR
      REAL PIN, POUT
     PARAMETER (IFIT=0, IPRINT=2, LTAB=32, MAXIND=30, MAXNVF=10, \kappa NCLVAR=5, PIN=0,05, POUT=0,10)
                    & NCLVAR=5, PIN=0.05, POUT=0.10)
C
       INTEGER IDO, IEND, INDEF(MAXIND), ISTEP, ISUM, LIND,
     & \alpha NCLVAL(NCLVAR), NEF, NFORCE, NOUT, NSTEP, NVEF(MAXNVF)<br>REAL FIT(LTAB), STAT(3), TABLE(LTAB)
                   FIT(LTAB), STAT(3), TABLE(LTAB)
       EXTERNAL CTSTP, ISUM, UMACH, WRIRN, WRRRN
\rm CDATA TABLE/33.0, 32.0, 8.0, 8.0, 0.0, 1.0, 1.0, 0.0, 0.0, 1.0,<br>
\begin{array}{cccccccccccc}\n\delta & 0 & 0 & 0 & 0 & 0 & 1 & 0 & 0 & 0 & 0 & 0 & 0 & 3 & 0 & 6 & 0 & 1 & 0 \\
\end{array} & 0.0, 0.0, 0.0, 1.0, 0.0, 0.0, 2.0, 10.0, 3.0, 6.0, 1.0,
 & 2.0, 0.0, 2.0, 0.0, 1.0, 0.0, 4.0, 0.0, 1.0, 0.0, 2.0/
       DATA NCLVAL/2, 2, 2, 2, 2/, FIT/32*1.0/, NEF/4/
       DATA (NVEF(I),I=1,4)/2, 2, 3, 4/
       DATA (INDEF(I),I=1,11)/1, 3, 1, 4, 1, 2, 5, 2, 3, 4, 5/
C
       CALL UMACH (2, NOUT)
C
      IDO = 0ISTEP = -1NSTEP = 2NFORCE = 0\rm C CALL CTSTP (IDO, NCLVAR, NCLVAL, TABLE, PIN, POUT, ISTEP, NSTEP,
      & NFORCE, IPRINT, NEF, NVEF, MAXNVF, INDEF, MAXIND,
      & FIT, STAT, IEND)
\mathcal{C} WRITE (NOUT,99999) IEND, NEF
       CALL WRIRN ('NVEF', 1, NEF, NVEF, 1, 0)
      LIND = ISUM(NEF, NVEF, 1)
       CALL WRIRN ('INDEF', 1, LIND, INDEF, 1, 0)
       CALL WRRRN ('FIT', 1, LTAB, FIT, 1, 0)
```

```
\rm C99999 FORMAT (/, ' IEND = ', I3, ' NEF = ', I3)
      END
               Output
Variable Number of Levels<br>1 A 2
1 A
\begin{array}{ccc} 2 & B & 2 \\ 3 & C & 2 \end{array}\begin{array}{ccc} 3 & C & & 2 \\ 4 & D & & 2 \end{array}\begin{array}{ccc} 4 & D & 2 \\ 5 & E & 2 \end{array}5 E
           ----------
  Table 1: A = 1 B = 1 C = 1 D (row) by E (column)
 1 2
 1 33.00 32.00
 2 8.00 8.00
          ----------
   Table 2: A = 1 B = 1 C = 2 D (row) by E (column)
 1 2
 1 0.000 1.000
       2 1.000 0.000
          ----------
    Table 3: A = 1 B = 2 C = 1
     D (row) by E (column)
 1 2
 1 0.000 1.000
       2 0.000 0.000
          ----------
   Table 4: A = 1 B = 2 C = 2 D (row) by E (column)
 1 2
 1 0.000 1.000
 2 0.000 0.000
          ----------
   Table 5: A = 2 B = 1 C = 1 D (row) by E (column)
 1 2
 1 2.00 10.00
 2 3.00 6.00
          ----------
    Table 6: A = 2 B = 1 C = 2
    D (row) by E (column)<br>1 2
                 \begin{array}{c} 2 \\ 2.000 \end{array}1 1.000
       2 0.000 2.000
          ----------
   Table 7: A = 2 B = 2 C = 1
     D (row) by E (column)
```
 1 2 1 0.000 1.000 2 0.000 4.000 ---------- Table 8: A = 2 B = 2 C = 2 D (row) by E (column) 1 2 1 0.000 1.000 2 0.000 2.000 ---------------------- Step: 0 ---------------------- Input Model: (A\*C, A\*D, A\*B\*E, B\*C\*D\*E) Smallest p-value for removing effects 0.100<br>Chi-squared 9.07 Chi-squared Degrees of Freedom 10.<br>p-value 0.5251 p-value Degrees of Effect Tested Chi-squared Freedom P-value  $\begin{array}{ccccccccc} A^{\star}C & & & & & & 4.41 & & & 1 & & 0.0358 \\ A^{\star}D & & & & & & 6.56 & & & 1 & & 0.0104 \\ A^{\star}B^{\star}E & & & & & & 0.00 & & & 1 & & 0.9912 \\ B^{\star}C^{\star}D^{\star}E & & & & & 0.00 & & & 1 & & 0.9912 \end{array}$  $A^*D$  6.56 1 0.0104<br> $A^*B^*E$  6.00 1 0.9912 0.9912<br>0.9912  $B^*C^*D^*E$  0.00 Effect Removed: B\*C\*D\*E ---------------------- Step: 1 ---------------------- Model: (A\*C, A\*D, A\*B\*E, B\*C\*D, B\*C\*E, B\*D\*E, C\*D\*E) Chi-squared 9.07<br>Degrees of Freedom 11. Degrees of Freedom p-value 0.6151 Degrees of<br>Chi-squared Freedom Effect Tested Chi-squared Freedom P-value<br>  $A*C$ <br>  $A * D$   $A * D$   $A * D$   $A * D$  $A*C$  4.41 1 0.0358 A\*D 6.56 1 0.0104  $\begin{array}{cccccccccc} \texttt{A*B*E} & & & & & 0.00 & & & 1 & & 1.0000 \\ \texttt{B*C*D} & & & & & 0.53 & & & 1 & & 0.4673 \end{array}$  $B*C*D$ <br>  $B*C*C'E$ <br>  $0.00$ <br>  $1$ <br>  $0.000$ <br>  $1$ <br>  $1.0000$  $B^{\star}C^{\star}E$ <br>  $B^{\star}D^{\star}E$ <br>  $B^{\star}D^{\star}E$ <br>  $B^{\star}D^{\star}E$ <br>  $0.00$ <br>  $1$ <br>  $1.0000$ <br>  $1$ <br>  $1.0000$ B\*D\*E 0.00 1 1.0000  $C^*D^*E$  0.10 1 0.7522 Effect Removed: B\*C\*E ---------------------- Step: 2 ---------------------- Model: (A\*C, A\*D, A\*B\*E, B\*C\*D, B\*D\*E, C\*D\*E) Chi-squared 9.07 Degrees of Freedom 12.<br>p-value 0.6966 p-value  $IEND = 0$  NEF = 6 NVEF  $\begin{array}{ccccccccc}\n1 & 2 & 3 & 4 & 5 & 6 \\
2 & 2 & 3 & 3 & 3 & 3\n\end{array}$ 2 2 3 3 3 3 INDEF<br>7 8 9 1 2 3 4 5 6 7 8 9 10 11 12 13 14 15 16 1 3 1 4 1 2 5 2 3 4 2 4 5 3 4 5

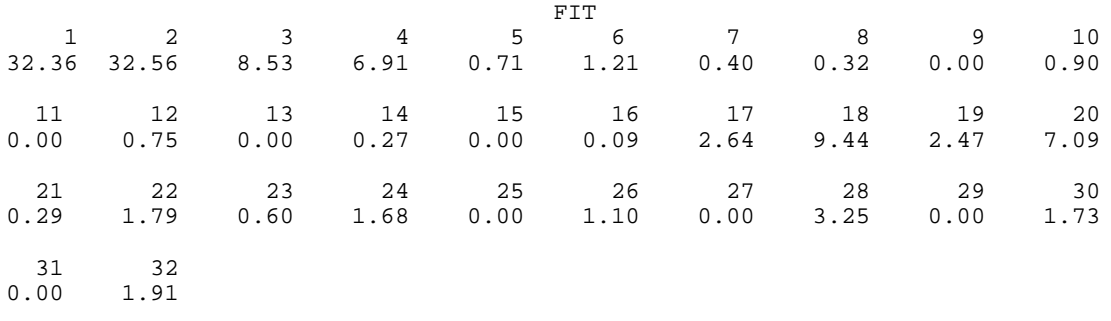

# **CTRAN/DCTRAN (Single/Double precision)**

Perform generalized Mantel-Haenszel tests in a stratified contingency table.

## **Usage**

CALL CTRAN (NCLVAR, NCLVAL, TABLE, INDROW, INDCOL, ITYPE, IROWSC, ICOLSC, IPRINT, ROWSCR, COLSCR, STAT, LDSTAT)

## **Arguments**

*NCLVAR* — Number of classification variables. (Input)

*NCLVAL* — Vector of length NCLVAR containing, in its *i*-th element, the number of levels (categories) of the *i*-th classification variable. (Input)

 $TABLE$  — Vector of length NCLVAL $(1)$  \* NCLVAL $(2)$  \* ... \* NCLVAL(NCLVAR) containing the entries in the cells of the table to be fit. (Input) See Comment 3 for comments on the ordering of the elements in TABLE. For the classification variables specified in INDROW and INDCOL, a series of twodimensional contingency tables are obtained from the elements in TABLE. All other classification variables are stratification variables.

*INDROW* — Index of the classification variable to be used for the row variable in the stratified two-dimensional table. (Input)

*INDCOL* — Index of the classification variable to be used for the column variable in the stratified two-dimensional table. (Input)

*ITYPE* — The type of statistic to compute. (Input)

#### **ITYPE Statistic**

- 1 Generalized Mantel-Haenszel based upon the two-dimensional contingency tables.
- 2 Generalized Mantel-Haenszel based upon the row mean score in the two-dimensional table.
- 3 Generalized Mantel-Haenszel based upon the correlation score for the two-dimensional tables.

*IROWSC* — Option parameter giving the scores associated with the column index to be used when computing statistics in each row. (Input)

## **IROWSC Weights**

- 0 User specified (or no) weights.
- 1 The digits 1, 2, ..., NCLVAL(INDCOL).
- 2 Combined (over all tables) ridit-type scores.
- 3 Rank scores computed separately for each table.
- 4 Ridit-type scores computed separately for each table.
- 5 Logrank scores computed separately for each table.

IROWSC is not used if  $I$ TYPE = 1.

*ICOLSC* — Option parameter giving the scores associated with the row index to be used when computing statistics in each column. (Input)

#### **ICOLSC Weights**

- 0 User specified (or no) weights.
- 1 The digits 1, 2, ..., NCLVAL(INDROW).
- 2 Combined (over all tables) ridit-type scores.
- 3 Rank scores computed separately for each table.
- 4 Ridit-type scores computed separately for each table.
- 5 Logrank scores computed separately for each table.

ICOLSC is not used if ITYPE is not 3.

*IPRINT* — Print option. (Input)

### **IPRINT Action**

- 0 No printing.
- 1 Print the contents of the STAT array.
- 2 Print each stratified table followed by the contents of the STAT array.

*ROWSCR* — Vector of length NCLVAL(INDCOL) containing the scores associated with the column and used in each row. (Input, if  $IROWSC = 0$ ; output, otherwise) ROWSCR is not used and can be dimensioned of length 1 in the calling program if ITYPE = 1. If IROWSC is 3, 4, or 5, then ROWSCR contains the scores used in the last contingency table analyzed.

*COLSCR* — Vector of length NCLVAL(INDROW) containing the scores associated with each row and used in each column. (Input, if  $ICOLSC = 0$ ; output, otherwise)

COLSCR is not used and can be dimensioned of length 1 in the calling program if ITYPE is not 3. If ICOLSC is 3, 4, or 5, then COLSCR contains the scores used in the last contingency table analyzed.

*STAT* — Table of size *m* by 3 containing the Mantel-Haenszel statistics. (Output)

Where *m* is one plus the number of stratified tables, i.e.,  $m = 1 + \text{NCLVAL}(1)$  \* NCLVAL(2) \* … \* NCLVAL(NCLVAR)/(NCLVAL(INDROW) \* NCLVAL(INDCOL)). The first column of STAT contains the chi-squared statistic for a test of partial

association, the second column contains its degrees of freedom, and the third column contains the probability of a greater chi-squared. The first *m* − 1 rows of STAT contain the statistics computed for each of the stratified tables. The first row corresponds to the classification stratification variable levels (1, 1, …, 1). The second row corresponds to levels (1, 1, …, 2), etc., so that in row *m* − 1 all stratification variables are at their highest levels. The last row of STAT contains the same statistics pooled over all of the stratified tables.

*LDSTAT* — Leading dimension of STAT exactly as specified in the dimension statement of the calling program. (Input)

## **Comments**

1. Automatic workspace usage is

CTRAN NCLVAR + IR  $*$  IC + IC + IR + IT units, or DCTRAN NCLVAR +  $2$ (IR \* IC + IC + IR + IT) units.

Here, IR= NCLVAL(INDROW), IC= NCLVAL(INDCOL), and

$$
IT = \begin{cases} 2*(IR-1)*(IC-1) + 2((IR-1)*(IC-1))^2 & \text{if ITYPE} = 1\\ (IR-1)^2 + (IC-1)^2 & \text{if ITYPE} = 1\\ 2 & \text{if ITYPE} = 3\\ \end{cases}
$$

Workspace may be explicitly provided, if desired, by use of C2RAN/DC2RAN. The reference is

CALL C2RAN (NCLVAR, NCLVAL, TABLE, INDROW, INDCOL, ITYPE, IROWSC, ICOLSC, IPRINT, ROWSCR, COLSCR, STAT, LDSTAT, IX, F, COLSUM, ROWSUM, DIFVEC, DIFSUM, COV, COVSUM, AWK, BWK)

The additional arguments are as follows:

*IX* — Work array of length NCLVAR.

 $F$  — Work array of length NCLVAL(INDROW) \* NCLVAL(INDCOL).

*COLSUM* — Work array of length NCLVAL(INDCOL).

*ROWSUM* — Work array of length NCLVAL(INDROW).

 $DIFVEC$  — Work array. If  $IType = 1$ , the length is (NCLVAL(INDROW)  $-1$ ) \* (NCLVAL(INDCOL) – 1). For ITYPE = 2, the length is  $NCLVAL$ (INDROW). For ITYPE = 3, DIFVEC is not used and may be of length 1.

 $DIFSUM$  — Work array. If  $IType = 1$ , the length is  $(NCLVAL(INDROW) - 1) * (NCLVAL(INDCOL) - 1)$ . DIFSUM contains the sum of the tables containing the observed minus expected frequencies (excluding the last row and column of each table). For

 $I$ TYPE = 2, the length is NCLVAL(INDROW). DIFSUM contains the sum of the table row mean scores minus their expected value. For  $I$ TYPE = 3, the length is 1. DIFSUM contains the sum of the table correlations between the row and column mean scores. (Output)

 $COV$  — Work array. If  $I^{TYPE} = 1$ , the length is

 $(NCLVAL(INDROW) - 1)^2$  \* (INCLVA(INDCOL) – 1)<sup>2</sup>. For ITYPE = 2, the length is NCLVAL(INDROW)<sup>2</sup>. For ITYPE = 3, COV is not used and may be of length 1.

 $\textit{COVSUM}$  — Work array. If  $\textit{ITYPE} = 1$ , the length is (NCLVAL(INDROW)  $(-1)^2$  \* (INCLVA(INDCOL) – 1)<sup>2</sup>. For ITYPE = 2, the length is

NCLVAL(INDROW)<sup>2</sup>. For ITYPE = 3, the length is 1.

 $AWK$  — Work array. If  $IType = 1$ , the length is

 $(NCLVAL(TNDROW) - 1)^2$ . For ITYPE = 2, the length is NCLVAL(INDROW). For  $I$ TYPE = 3, AWK is not used and may be of length 1.

*BWK* — Work array. If  $I \text{TYPE} = 1$ , the length is

(NCLVAL(INDCOL) – 1)<sup>2</sup>. For ITYPE= 2 or 3, BWK is not used and may be of length 1.

# 2. Informational errors

Type Code 3 1 All frequencies of stratified table K are zero. This table will be excluded from the Mantel-Haenszel test statistic.

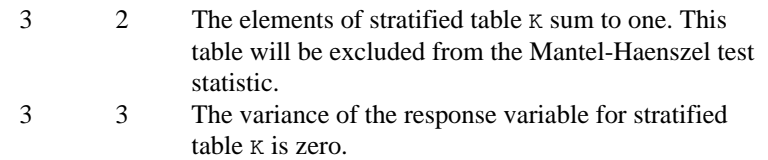

 3 4 The variance of either the sub-population or the response variable is zero for stratified table K.

3 5 The label for table K exceeds the buffer limit of 72.

Here,  $\kappa$  is an integer that is greater than or equal to one and less than or equal to the number of stratified contingency tables.

3. The cells of the vectors TABLE are sequenced so that the first variable cycles from 1 to NCLVAL(1) the slowest, the second variable cycles from 1 to NCLVAL(2) the next most slowly, and so on, up to the NCLVAR-th variable, which cycles from 1 to NCLVAL(NCLVAR) the fastest. Example: For NCLVAR = 3, NCLVAL $(1)$  = 2, NCLVAL $(2)$  = 3, and NCLVAL(3) = 2 the cells of table  $X(I, J, K)$  are entered into TABLE(1) through  $TABLE(12)$  in the following order:  $X(1, 1, 1), X(1, 1, 2), X(1, 2, 1), X(1, 2, 2), X(1, 3, 1), X(1, 3, 2), X(2, 1,$ 1), X(2, 1, 2), X(2, 2, 1), X(2, 2, 2), X(2, 3, 1), X(2, 3, 2).

#### **Algorithm**

Routine CTRAN computes tests of partial association (a test of homogeneity, a test on means, and a test on correlations) in stratified two-dimensional contingency tables. The type of test computed depends upon parameter ITYPE. All tests are generalizations of the Mantel-Haenszel stratified  $2 \times 2$  contingency table test statistic in the sense that information is "pooled" over all tables without increasing the total degrees of freedom in the test. Like the Mantel-Haenszel test, if all tables violate the null hypothesis in the same direction, the tests computed here are more powerful than most other tests of the same null hypothesis.

While CTRAN allows for an arbitrary number of classification variables, only three are required to describe the test statistics since all stratification variables could be (if desired) lumped into a single classification variable. Because of this, only three classification variables are discussed here. Let  $f_{ijk}$  denote the frequency in cell  $_{ii}$  of stratum  $k$  where  $k = 1, ..., m$ ,  $i = 1, ..., r$ , and  $j = 1, ..., c$ . Then, the input data can be described as a series of contingency tables. For example, if  $r = c = 2$ , so that  $2 \times 2$  tables are used, then we would have:

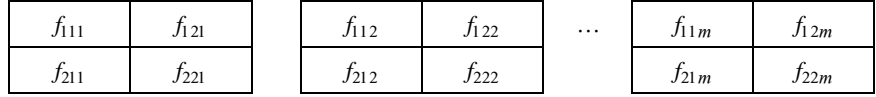

All tests are computed as follows: For each table, a test statistic vector xk with estimated covariance matrix

$$
\hat{\Sigma}_k
$$

is computed. The test statistic vector  $x_k$  represents the mean difference (from the null hypothesis) for the test being computed. Thus, if  $I^{T}YPE = 1$ ,  $x_k$  is a vector of cell frequencies minus their expected value under the hypothesis of homogeneity while if  $I^{TYPE} = 2$ ,  $x_k$  is a vector containing the row means (based upon the row scores) for the elements in a row of a table minus the estimated mean for the table (estimated under the assumption that all means are equal). Finally, if  $I$ TYPE = 3,  $x_k$  is a vector of length 1 containing an estimated correlation coefficient computed between the row and column scores.

Note that for nominal data in both the rows and columns, one would generally use  $I$ TYPE = 1 while if an ordering (and scores) make sense for each row of a table,  $I$ TYPE = 2 would be used. If an ordering (and scores) make sense for both the rows and the columns of a table, then a correlation measure ( $ITYPE = 3$ ) is appropriate.

Test statistics for each table are computed as

$$
\chi_k^2 = x_k^T \hat{\Sigma}_k^{-1} x_k
$$

which has degrees of freedom  $(r-1)(c-1)$  when ITYPE = 1,  $r-1$  when ITYPE = 2, and 1 for ITYPE = 3. While these test statistics could be combined

by summing them over all tables (yielding a  $\chi^2$  test with *m* times the of degrees of freedom in a single table), the Mantel-Haenszel test combines the scores in a different way. Let

$$
x = \sum_k x_k
$$
, and let  $\hat{\Sigma} = \sum_k \hat{\Sigma}_k$ 

Then, an overall  $\chi^2$  may be computed as

$$
x^T \hat{\Sigma}^{-1} x
$$

This test statistic has the same degrees of freedom as the test statistic computed for a single stratum of the three-way table and is reported in the last row of STAT. Routine CTRAN uses simplified computational methods. See Landis, Cooper, Kennedy, and Koch (1979) for details.

Landis, Cooper, Kennedy, and Koch (1979, page 225) give the null hypothesis for a test of partial association as follows (paraphrased):

> $H_0$ : For each of the separate tables, the data in the respective rows of the table can be regarded as a successive set of simple random samples from a fixed population corresponding to the column marginal totals for the table.

All three tests above are tests of partial association.

For ITYPE= 2 and 3, different row and column (ITYPE = 3) scores are used in computing measures of location and association. The scores used by CTRAN for the rows are

- 1. For  $IROWSC = 0$ , the user supplies the scores to be used in each row of the table.
- 2. For  $IROWSC = 1$ , uniform scores are used. These scores consist of the digits 1, 2, …, *c* where *c* is the number of columns in each table.
- $3$  For  $IROWSC = 2$ , combined ridit scores are used. A combined ridit score is computed by summing the column marginals over all tables. The combined row score for the *j*-th column is then computed as the sum of the initial *j* − 1 column marginals plus half of the *j*-th column marginal. The result is divided by the number of observations in all tables to yield the ridit score.
- 4. For IROWSC = 3, marginal rank scores are used. The *j*-th marginal rank score is computed for each table from the column marginals for that table as the sum of the initial  $j - 1$  column marginals plus half the *j*-th column marginal.
- 5. For  $IROWSC = 4$ , marginal ridit scores are used. These are computed as the marginal rank scores divided by the total frequency in the table.
- 6. For  $IROWSC = 5$ , logrank scores are used. These are computed as

$$
c_{jk} = 1 - \sum_{l=1}^{j} \frac{f_{+lk}}{\sum_{i=l}^{c} f_{+ik}}
$$

where  $f_{+Ik}$  is the column marginal for column l in table *k*.

Column scores are computed in a similar manner.

## **Example**

In the following example, all three values of ITYPE are used in computing the partial association statistics. This is accomplished via three calls to CTRAN. The value of ITYPE changes on each call. The example is taken from Landis, Cooper, Kennedy, and Koch (1979, page 241). Uniform scores are used in both the rows and column as required by the tests type. The results indicate the presence of association between the row and column variables.

```
INTEGER ICOLSC, INDCOL, INDROW, IROWSC, LDSTAT, NCLVAR<br>PARAMETER (ICOLSC=1, INDCOL=1, INDROW=3, IROWSC=1, LDSTAY
                  (ICOLSC=1, INDCOL=1, INDROW=3, IROWSC=1, LDSTAT=5,
      & NCLVAR=3)
C
        INTEGER IPRINT, ITYPE, NCLVAL(NCLVAR), NOUT
      REAL COLSCR(4), ROWSCR(3), STAT(LDSTAT,3), TABLE(48)<br>EXTERNAL CTRAN, UMACH
                    CTRAN, UMACH
C
       DATA TABLE/23, 23, 20, 24, 18, 18, 13, 9, 8, 12, 11, 7, 12, 15,
 & 14, 13, 7, 10, 13, 10, 6, 6, 13, 15, 6, 4, 6, 7, 9, 3, 8,
 & 6, 2, 5, 5, 6, 1, 2, 2, 2, 3, 4, 2, 4, 1, 2, 3, 4/
        DATA NCLVAL/3, 4, 4/
C
        IPRINT = 2
        CALL UMACH (2, NOUT)
        DO 10 ITYPE=1, 3
           CALL CTRAN (NCLVAR, NCLVAL, TABLE, INDROW, INDCOL, ITYPE,
      & IROWSC, ICOLSC, IPRINT, ROWSCR, COLSCR, STAT,
      & LDSTAT)
           IPRINT = 1
C
    10 CONTINUE
        END
                  Output
 Values for the class variables are defined to be:
 Variable Number of Levels
 \begin{array}{ccc} 1 & \text{A} & \text{3} \\ \text{2} & \text{B} & \text{4} \end{array}\begin{array}{ccc}\n2 & B & 4 \\
3 & C & 4\n\end{array}3<sup>c</sup> ----------
     Strata 1: B = 1C (row) by A (column) 1 2
 1 2 3
 1 23.00 7.00 2.00<br>2 23.00 10.00 5.00
 2 23.00 10.00 5.00<br>3 20.00 13.00 5.00
  3 20.00 13.00 5.00
               10.00
```
 ---------- Strata  $2: B = 2$  C (row) by A (column)  $\begin{array}{cccc} & 1 & 2 & 3 \\ 18.00 & 6.00 & 1.00 \\ 18.00 & 6.00 & 2.00 \\ 13.00 & 13.00 & 2.00 \end{array}$  1 18.00 6.00 1.00 2 18.00 6.00 2.00 3 13.00 13.00 2.00<br>4 9.00 15.00 2.00  $9.00$  15.00 ---------- Strata 3: B = 3 C (row) by A (column)  $\begin{array}{cccc} & & 1 & & 2 & & 3 \\ 1 & 8.00 & 6.00 & 3.00 \end{array}$ 1 8.00 6.00 3.00<br>2 12.00 4.00 4.00 2 12.00 4.00 4.00 3 11.00 6.00 2.00 4 7.00 7.00 4.00 ---------- Strata 4: B = 4 C (row) by A (column) 1 2 3 1 12.00 9.00 1.00 2 15.00 3.00 2.00 3 14.00 8.00 3.00 4 13.00 6.00 4.00 Test of independence between row and column variables Degrees of Strata Chi-Squared Freedom Probability  $\begin{array}{ccccccc} 1 & & & 3.4 & & & 6 & & 0.7575 \\ 2 & & & 10.8 & & & 6 & & 0.0942 \end{array}$ 2 10.8 6 0.0942<br>3 3.1 6 0.7987  $\begin{array}{cccccccc} 3 & 3 & .1 & 6 & 0.7987 \\ 4 & 5.2 & 6 & 0.5177 \end{array}$ 0.5177 Degrees of Chi-Squared Freedom Probability Mantel-Haenszel 10.6 Test of equality of location for rows given column scores Degrees of Strata Chi-Squared Freedom Probability<br>1 2.62 3 0.4536  $\begin{array}{ccccccccc}\n1 & & & 2.62 & & & 3 & & 0.4536 \\
2 & & & 7.34 & & & 3 & & 0.0617\n\end{array}$  $0.0617$  3 1.69 3 0.6381 4 1.68 3 0.6420 Degrees of Chi-Squared Freedom Probability<br>6.59 3 0.08618 Mantel-Haenszel 6.59 3 0.08618 Row Scores 1 2 3 1.000 2.000 3.000 Test of correlation given row and column scores Degrees of<br>Strata Chi-Squared Freedom Freedom Probability

**IMSL STAT/LIBRARY Chapter 5: Categorical and Discrete Data Analysis** • **509**

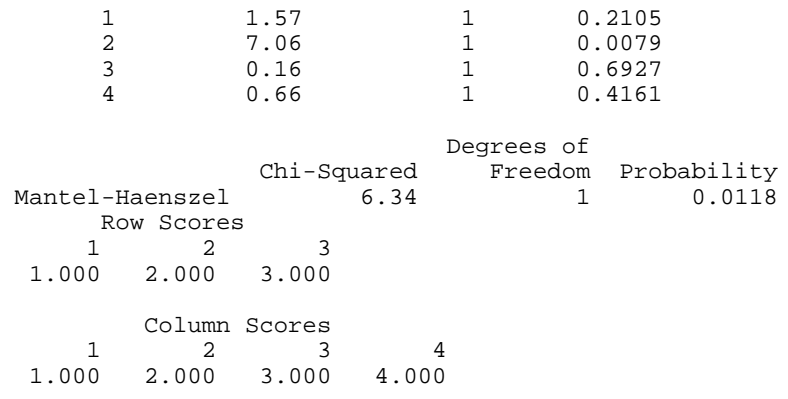

# **CTGLM/DCTGLM (Single/Double precision)**

Analyze categorical data using logistic, Probit, Poisson, and other generalized linear models.

#### **Usage**

CALL CTGLM (NOBS, NCOL, X, LDX, MODEL, ILT, IRT, IFRQ, IFIX, IPAR, ICEN, INFIN, MAXIT, EPS, INTCEP, NCLVAR, INDCL, NEF, NVEF, INDEF, INIT, IPRINT, MAXCL, NCLVAL, CLVAL, NCOEF, COEF, LDCOEF, ALGL, COV, LDCOV, XMEAN, CASE, LDCASE, GR, IADD, NRMISS)

# **Arguments**

*NOBS* — Number of observations. (Input)

*NCOL* — Number of columns in X. (Input)

 $X$  — NOBS by NCOL matrix containing the data. (Input)

*LDX* — Leading dimension of X exactly as specified in the dimension statement in the calling program. (Input)

*MODEL* — Model option parameter. (Input)

MODEL specifies the distribution of the response variable and the function used to model the distribution parameter. The lower-bound given in the following table is the minimum possible value of the response variable.

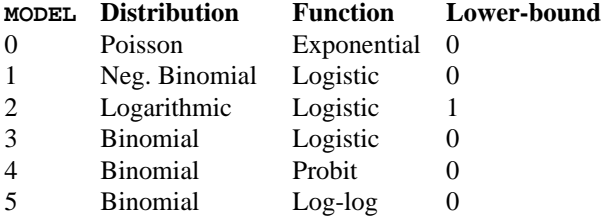

Let  $\gamma$  be the dot product of a row in the design matrix with the parameters (plus the fixed parameter, if used). Then, the functions used to model the distribution parameter are given by:

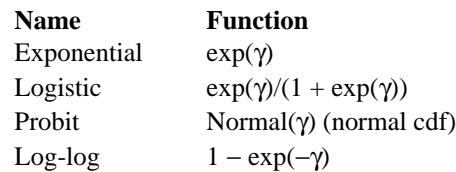

*ILT* — For full-interval and left-interval observations, the column number in x that contains the upper endpoint of the observation interval. (Input) See argument  $ICEN$ . If  $ILT = 0$ , left-interval and full-interval observations cannot be input.

**IRT** — For full-interval and right-interval observations, the column number in X that contains the lower endpoint of the interval. (Input)

For point observations,  $X(i, IRT)$  contains the observation point. IRT must not be zero. See argument ICEN. In the usual case, all observations are "point" observations (see argument ICEN).

*IFRQ* — Column number in x containing the frequency of response for each observation. (Input)

If  $IFRQ = 0$ , a response frequency of 1 for each observation is assumed.

*IFIX* — Column number in x containing a fixed parameter for each observation that is added to the linear response prior to computing the model parameter. (Input)

The "fixed" parameter allows one to test hypothesis about the parameters via the log-likelihoods. If  $IFIX = 0$ , the fixed parameter is assumed to be 0.

*IPAR* — Column number in X containing an optional distribution parameter for each observation. (Input)

If  $IPAR = 0$ , the distribution parameter is assumed to be 1. The meaning of the distributional parameter depends upon MODEL as follows:

#### **MODEL Meaning of**  $X(i, \text{IPAR})$

- 0 The Poisson parameter is given by X(*i*, IPAR) \* exp(γ).
- 1 The number of successes required in the negative binomial is given by X(*i*, IPAR).
- $2 \times (i, \text{IPAR})$  is not used.
- 3−5 The number of trials in the binomial distribution is given by X(*i*, IPAR).

*ICEN* — Column number in x containing the interval-type for each observation. (Input)

If  $ICEN = 0$ , a code of 0 is assumed. Valid codes are

# **X(***i***, ICEN) Censoring** 0 Point observation. The response is unique and is given by X(*i*, IRT).

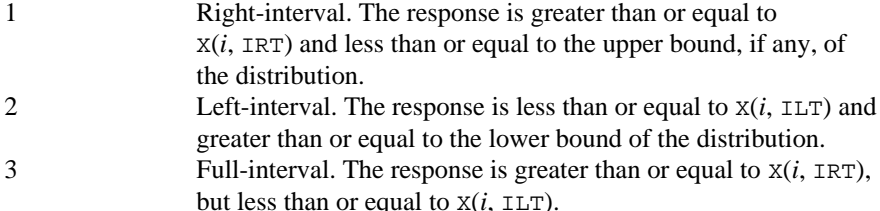

*INFIN* — Method to be used for handling infinite estimates. (Input)

## **INFIN Method**

- 0 Remove a right or left-censored observation from the log-likelihood whenever the probability of the observation exceeds 0.995. At convergence, use linear programming to check that all removed observations actually have an estimated linear response that is infinite. Set  $IADD(i)$  for observation *i* to 2 if the linear response is infinite. If not all removed observations have infinite linear response, recompute the estimates based upon the observations with estimated linear response that is finite.
- 1 Iterate without checking for infinite estimates.

See the "Algorithm" section for more discussion.

*MAXIT* — Maximum number of iterations. (Input)  $MAXIT = 30$  is usually sufficient. Use  $MAXIT = 0$  to compute the Hessian, stored in COV, and the Newton step, stored in GR, at the initial estimates.

# *EPS* — Convergence criterion. (Input)

Convergence is assumed when the maximum relative change in any coefficient estimate is less than EPS from one iteration to the next or when the relative change in the log-likelihood, ALGL, from one iteration to the next is less than EPS/100. If EPS is negative,  $EPS = 0.001$  is assumed.

## *INTCEP* — Intercept option. (Input)

## **INTCEP Action**

- 0 No intercept is in the model (unless otherwise provided for by the user).
- 1 Intercept is automatically included in the model.

*NCLVAR* — Number of classification variables. (Input) Dummy or indicator variables are generated for classification variables using the IDUMMY = 2 option of IMSL routine GRGLM (page 210). See Comment 3.

*INDCL* — Index vector of length NCLVAR containing the column numbers of x that are classification variables. (Input, if NCLVAR is positive; not used otherwise)

If NCLVAR is 0, INDCL is not referenced and can be dimensioned of length 1 in the calling program.

*NEF* — Number of effects in the model. (Input)

In addition to effects involving classification variables, simple covariates and the product of simple covariates are also considered effects.

*NVEF* — Vector of length NEF containing the number of variables associated with each effect in the model. (Input, if NEF is positive; not used otherwise) If NEF is zero, NVEF is not used and can be dimensioned of length 1 in the calling program.

*INDEF* — Index vector of length  $NVEF(1) + NVEF(2) + ... + NVEF(NEF)$ containing the column numbers in X associated with each effect.(Input, if NEF is positive, not used otherwise) The first  $NVEF(1)$  elements of INDEF give the column numbers of the variables in the first effect. The next  $NVEF(2)$  elements give the column numbers for the second effect, etc. If NEF is zero, INDEF is not used and can be dimensioned of length 1 in the calling program.

*INIT* — Initialization option. (Input)

## **INIT Action**

- 0 Unweighted linear regression is used to obtain initial estimates.
- 1 The NCOEF elements in the first column of COEF contain initial estimates of the parameters on input to SVGLM (requiring that the user know NCOEF prior to calling SVGLM).

## *IPRINT* — Printing option. (Input)

# **IPRINT Action**

- 0 No printing is performed.
- 1 Printing is performed, but observational statistics are not printed.
- 2 All output statistics are printed.

*MAXCL* — An upper bound on the sum of the number distinct values taken on by each classification variable. (Input)

*NCLVAL* — Vector of length NCLVAR containing the number of values taken by each classification variable.(Output, if NCLVAR is positive; not used otherwise)  $NCLVAL(i)$  is the number of distinct values for the *i*-th classification variable. If NCLVAR is zero, NCLVAL is not used and can be dimensioned of length 1 in the calling program.

 $CLVAL$  — Vector of length NCLVAL $(1)$  + NCLVAL $(2)$  + ... + NCLVAL(NCLVAR) containing the distinct values of the classification variables in ascending order. (Output, if NCLVAR is positive; not used otherwise)

Since in general the length of CLVAL will not be known in advance, MAXCL (an upper bound for this length) should be used for purposes of dimensioning CLVAL. The first NCLVAL(1) elements of CLVAL contain the values for the first classification variables, the next NCLVAL(2) elements contain the values for the second classification variable, etc. If NCLVAR is zero, then CLVAL is not referenced and can be dimensioned of length 1 in the calling program.

*NCOEF* — Number of estimated coefficients in the model. (Output)

*COEF* — NCOEF by 4 matrix containing the parameter estimates and associated statistics. (Output, if  $INT = 0$ ; input, if  $INT = 1$  and  $MAXIT = 0$ ; input/output, if  $INT = 1$  and  $MAXIT > 0$ )

# **Col. Statistic**

- 1 Coefficient estimate.
- 2 Estimated standard deviation of the estimated coefficient.
- 3 Asymptotic normal score for testing that the coefficient is zero.
- 4 *p*-value associated with the normal score in column 3.

When  $INT = 1$ , only the first column needs to be specified on input.

*LDCOEF* — Leading dimension of COEF exactly as specified in the dimension statement in the calling program. (Input)

*ALGL* — Optimized criterion. (Output)

The criterion to be maximized is a constant plus the log-likelihood.

*COV* — NCOEF by NCOEF matrix containing the estimated asymptotic covariance matrix of the coefficients. (Output)

For  $MAXIT = 0$ , this is the Hessian computed at the initial parameter estimates.

*LDCOV* — Leading dimension of COV exactly as specified in the dimension statement in the calling program. (Input)

*XMEAN* — Vector of length NCOEF containing the means of the design variables. (Output)

*CASE* — NOBS by 5 vector containing the case analysis. (Output)

#### **Col. Statistic**

- 1 Predicted parameter.
- 2 The residual.
- 3 The estimated standard error of the residual.
- 4 The estimated influence of the observation.
- 5 The standardized residual.

Case statistics are computed for all observations except where missing values prevent their computation.

The predicted parameter in column 1 depends upon MODEL as follows.

#### **MODEL Parameter**

0 The predicted mean for the observation

1−5 The probability of a success on a single trial

*LDCASE* — Leading dimension of CASE exactly as specified in the dimension statement in the calling program. (Input)

*GR* — Vector of length NCOEF containing the last parameter updates (excluding step halvings). (Output)

For  $MAXIT = 0$ , GR contains the inverse of the Hessian times the gradient vector, all computed at the initial parameter estimates.

*IADD* — Vector of length NOBS indicating which observations are included in the extended likelihood. (Output, if  $MAXIT > 0$ ; input/output, if  $MAXIT = 0$ )

# **Value Status of observation**

- 0 Observation *i* is in the likelihood.
- 1 Observation *i* cannot be in the likelihood because it contains at least one missing value in X.
- 2 Observation *i* is not in the likelihood. Its estimated parameter is infinite. For  $MAXIT = 0$ , the IADD array must be initialized prior to calling CTGLM.

In this case, some elements of IADD may be set to 1, by CTGLM, but no check for infinite estimates performed.

*NRMISS* — Number of rows of data in X that contain missing values in one or more columns ILT, IRT, IFRQ, IFIX, IPAR, ICEN, INDCL, or INDEF of X. (Output)

## **Comments**

1. Automatic workspace usage is

CTGLM  $7 * NMAX + NCOFF + NCOFF * NMAX units$  if  $INFIN = 0$  or NCOEF units if  $INFIN = 1$ , or

DCTGLM  $11 * NMAX + 2 * NCOFF + 2 * NCOFF * NMAX units$  if  $INFI = 0$ , or  $2 *$  NCOEF units if  $INFIN = 1$ . NMAX is defined below.

Workspace may be explicitly provided, if desired, by use of C2GLM/DC2GLM. The reference is

CALL C2GLM (NOBS, NCOL, X, LDX, MODEL, ILT, IRT, IFRQ, IFIX, IPAR, ICEN, INFIN, MAXIT, EPS, INTCEP, NCLVAR, INDCL, NEF, NVEF, INDEF, INIT, IPRINT, MAXCL, NCLVAL, CLVAL, NCOEF, COEF, LDCOEF, ALGL, COV, LDCOV, XMEAN, CASE, LDCASE, GR, IADD, NRMISS, NMAX, OBS, ADDX, XD, WK, KBASIS)

The additional arguments are as follows.

*NMAX* — Maximum number of observations that can be handled in the linear programming. (Input)

If workspace is not explicitly provided, NMAX is set to NMAX =  $(n -$ 8)/(7 + NCOEF) in CTGLM and NMAX =  $(n - 16)/(11 + 2 *$  NCOEF) in DCTGLM where  $n$  is the maximum number of units of workspace available after allocating space for OBS. In the typical problem, no linear programming is performed so that  $NMAX = 1$  is sufficient.  $NMAX = NOBS$ is always sufficient. Even when extended maximum likelihood estimates are computed,  $NMAX = 30$  will usually suffice. If  $INTIN = 1$ , set  $NMAX =$ 0.

 $\overline{OBS}$  — Work vector of length NCOEF + 1.

*ADDX* — Logical work vector of length NMAX. ADDX is not needed and can be a array of length 1 in the calling program if  $NMAX = 0$ .

 $XD$  — Work vector of length NMAX  $*$  NCOEF. XD is not needed and can be a array of length 1 in the calling program if  $NMAX = 0$ .

 $WK$ — Work vector of length  $4 *$  NMAX. WK is not needed and can be a array of length 1 in the calling program if  $NMAX = 0$ .

*KBASIS* — Work vector of length 2 \* NMAX. KBASIS is not needed and can be a array of length 1 in the calling program if  $NMAX = 0$ .

2 Informational errors

Type Code

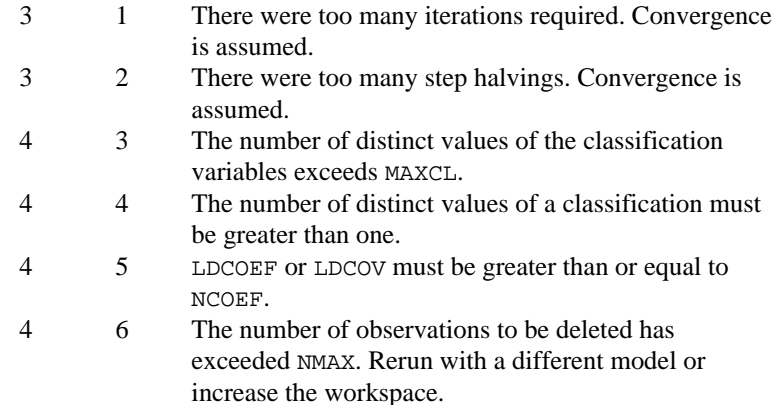

- 3. Dummy variables are generated for the classification variables as follows: An ascending list of all distinct values of each classification variable is obtained and stored in CLVAL. Dummy variables are then generated for each but the last of these distinct values. Each dummy variable is zero unless the classification variable equals the list value corresponding to the dummy variable, in which case the dummy variable is one. See argument IDUMMY for IDUMMY =  $2$  in routine GRGLM (page 210) in Chapter 2.
- 4. The "product" of a classification variable with a covariate yields dummy variables equal to the product of the covariate with each of the dummy variables associated with the classification variable.
- 5. The "product" of two classification variables yields dummy variables in the usual manner. Each dummy variable associated with the first classification variable multiplies each dummy variable associated with the second classification variable. The resulting dummy variables are such that the index of the second classification variable varies fastest.

# **Algorithm**

Routine CTGLM uses iteratively reweighted least squares to compute (extended) maximum likelihood estimates in some generalized linear models involving

categorized data. One of several models, including the probit, logistic, Poisson, logarithmic, and negative binomial models, may be fit for input point or interval observations. (In the usual case, only point observations are observed.)

Let

$$
\gamma_i = w_i + x_i^T \beta = w_i + \eta_i
$$

be the linear response where  $x_i$  is a design column vector obtained from a row of  $X$ ,  $\beta$  is the column vector of coefficients to be estimated, and  $w_i$  is a fixed parameter that may be input in x. When some of the  $\gamma_i$  are infinite at the supremum of the likelihood, then *extended maximum likelihood estimates* are computed. Extended maximum likelihood are computed as the finite (but nonunique) estimates  $\hat{\beta}$  that optimize the likelihood containing only the observations with finite  $\hat{\gamma}_i$ . These estimates, when combined with the set of indices of the observations such that  $\hat{\gamma}_i$  is infinite at the supremum of the likelihood, are called extended maximum estimates. When none of the optimal  $\hat{\gamma}_i$  are infinite, extended maximum likelihood estimates are identical to maximum likelihood estimates. Extended maximum likelihood estimation is discussed in more detail by Clarkson and Jennrich (1991). In CTGLM, observations with potentially infinite

$$
\hat{\eta}_i = x_i^T \hat{\beta}
$$

are detected and removed from the likelihood if  $INFIN = 0$ . See below. The models available in CTGLM are

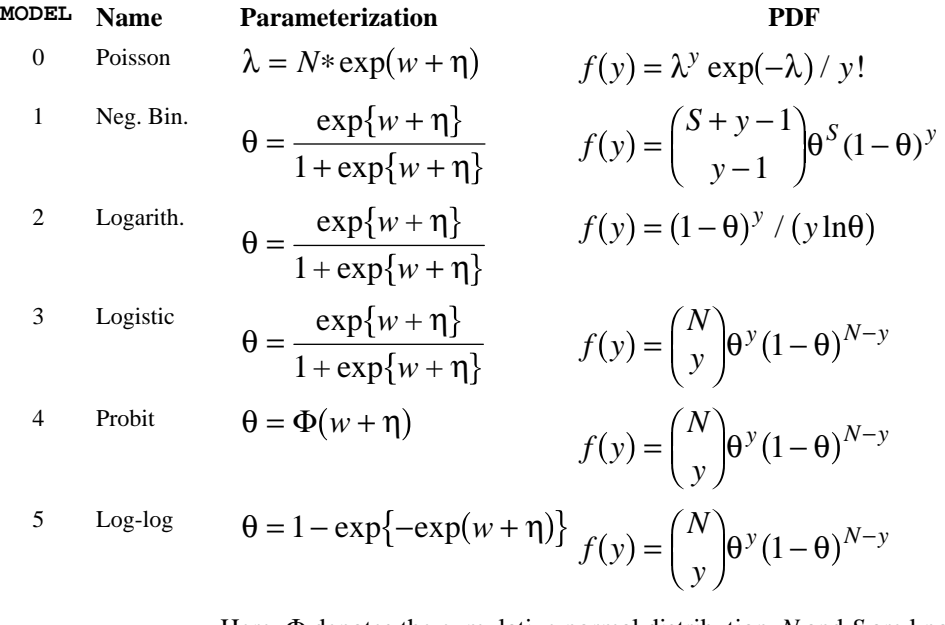

Here, Φ denotes the cumulative normal distribution, *N* and *S* are known parameters specified for each observation via column IPAR of X, and *w* is an

**IMSL STAT/LIBRARY Chapter 5: Categorical and Discrete Data Analysis** • **517**

optional fixed parameter specified for each observation via column IFIX of X. (If IPAR = 0, then *N* is taken to be 1 for MODEL = 0, 3, 4 and 5 and *S* is taken to be 1 for MODEL = 1. If  $IFIX = 0$ , then *w* is taken to be 0.) Since the log-log model  $(MODEL = 5)$  probabilities are not symmetric with respect to 0.5, quantitatively, as well as qualitatively, different models result when the definitions of "success" and "failure" are interchanged in this distribution. In this model and all other models involving θ, θ is taken to be the probability of a "success."

Note that each row vector in the data matrix can represent a single observation; or, through the use of column IFRQ of the matrix X, each vector can represent several observations. Also note that classification variables and their products are easily incorporated into the models via the usual regression-type specifications.

### **Computational Details**

For interval observations, the probability of the observation is computed by summing the probability distribution function over the range of values in the observation interval. For right-interval observations,  $Pr(Y \ge y)$  is computed as a sum based upon the equality  $Pr(Y \ge y) = 1 - Pr(Y \le y)$ . Derivatives are computed similarly. CTGLM allows three types of interval observations. In full interval observations, both the lower and the upper endpoints of the interval must be specified. For right-interval observations, only the lower endpoint need be given while for left-interval observations, only the upper endpoint is given.

The computations proceed as follows:

- 1. The input parameters are checked for consistency and validity.
- 2 Estimates of the means of the "independent" or design variables are computed. The frequency of the observation in all but binomial distribution models is taken from column IFRQ of the data matrix X. In binomial distribution models, the frequency is taken as the product of  $n = X(I, IPAR)$  and  $X(I, IFRQ)$ . In all cases, if  $IFRQ = 0$ , or  $IPAR = 0$ , these values default to 1. Means are computed as

$$
\overline{x} = \frac{\sum_{i} f_i x_i}{\sum_{i} f_i}
$$

3. If INIT= 0, initial estimates of the coefficients are obtained (based upon the observation intervals) as multiple regression estimates relating transformed observation probabilities to the observation design vector. For example, in the binomial distribution models, θ for point observations may be estimated as

$$
\hat{\theta} = X(I, IRT) / X(I, IPAR)
$$

and, when  $MODEL = 3$ , the linear relationship is given by

$$
\left(\ln\!\left(\hat{\theta}\,/\left(1-\hat{\theta}\right)\right)\approx X\beta\right)
$$

while if MODEL  $= 4$ ,

$$
\left(\Phi^{-1}\left(\hat{\theta}\right) = X\beta\right)
$$

For bounded interval observations, the midpoint of the interval is used for  $X(I, IRT)$ . Right-interval observations are not used in obtaining initial estimates when the distribution has unbounded support (since the midpoint of the interval is not defined). When computing initial estimates, standard modifications are made to prevent illegal operations such as division by zero.

Regression estimates are obtained at this point, as well as later, by use of routine RGIVN (page 107).

4. Newton-Raphson iteration for the maximum likelihood estimates is implemented via iteratively reweighted least squares. Let

$$
\Psi\left(x_i^T\beta\right)
$$

denote the log of the probability of the *i*-th observation for coefficients β . In the least-squares model, the weight of the *i*-th observation is taken as the absolute value of the second derivative of

$$
\Psi\big(x_i^T\beta\big)
$$

with respect to

$$
\gamma_i = x_i^T \beta
$$

(times the frequency of the observation), and the dependent variable is taken as the first derivative Ψ with respect to  $\gamma_i$ , divided by the square root of the weight times the frequency. The Newton step is given by

$$
\Delta \beta = \left(\sum_{i} \left| \Psi^{(i)}(\gamma_i)\right| x_i x_i^T\right)^{-1} \sum_{i} \Psi^{(i)}(\gamma_i) x_i
$$

where all derivatives are evaluated at the current estimate of  $\gamma$ , and  $\beta_{n+1} = \beta_n - \Delta \beta$ . This step is computed as the estimated regression coefficients in the least-squares model. Step halving is used when necessary to ensure a decrease in the criterion.

5. Convergence is assumed when the maximum relative change in any coefficient update from one iteration to the next is less than EPS or when the relative change in the log-likelihood from one iteration to the next is less than EPS/100. Convergence is also assumed after MAXIT

iterations or when step halving leads to a step size of less than .0001 with no increase in the log-likelihood.

- 6. For interval observations, the contribution to the log-likelihood is the log of the sum of the probabilities of each possible outcome in the interval. Because the distributions are discrete, the sum may involve many terms. The user should be aware that data with wide intervals can lead to expensive (in terms of computer time) computations.
- 7. If requested ( $INTIN = 0$ ), then the methods of Clarkson and Jennrich (1991) are used to check for the existence of infinite estimates in

$$
\eta_i = x_i^T \beta
$$

As an example of a situation in which infinite estimates can occur, suppose that observation *j* is right censored with  $t_i > 15$  in a logistic model. If design matrix *X* is is such that  $x_{im} = 1$  and  $x_{im} = 0$  for all  $i \neq j$ , then the optimal estimate of  $\beta_m$  occurs at

$$
\hat{\beta}_m = \infty
$$

leading to an infinite estimate of both  $\beta_m$  and  $\eta_i$ . In CTGLM, such estimates may be "computed."

In all models fit by CTGLM, infinite estimates can only occur when the optimal estimated probability associated with the left- or right-censored observation (or binomial observations with 0 or *n* successes in *n* trials) is 1. If  $INTIN = 0$ , left- or right- censored observations that have estimated probability greater than 0.995 at some point during the iterations are excluded from the log-likelihood, and the iterations proceed with a loglikelihood based upon the remaining observations. This allows convergence of the algorithm when the maximum relative change in the estimated coefficients is small and also allows for the determination of observations with infinite

$$
\eta_i = x_i^T \beta
$$

At convergence, linear programming is used to ensure that the eliminated observations have infinite  $\eta_i$ . If some (or all) of the removed observations should not have been removed (because their estimated  $\eta_i$ 's must be finite), then the iterations are restarted with a log-likelihood based upon the finite  $\eta_i$  observations. See Clarkson and Jennrich (1991) for more details.

When  $INTIN = 1$ , no observations are eliminated during the iterations. In this case, when infinite estimates occur, some (or all) of the

coefficient estimates  $\hat{\beta}$  will become large, and it is likely that the Hessian will become (numerically) singular prior to convergence. When infinite estimates for the  $\hat{\eta}_i$  are detected, routine RGIVN (page 107) is used at the convergence of the algorithm to obtain unique estimates  $\hat{\beta}$  This is accomplished by regressing the optimal  $\hat{\eta}_j$  or the observations with finite η against *X*β, yielding a unique  $\hat{\beta}$  (by setting coefficients  $\hat{\beta}$  that are linearly related to previous coefficients in the model to zero). All of the final statistics relating to  $\hat{\beta}$  are based upon these estimates.

8. Residuals are computed according to methods discussed by Pregibon (1981). Let  $l_i(\gamma_i)$  denote the log-likelihood of the *i*-th observation evaluated at  $\gamma_i$ . Then, the standardized residual is computed as

$$
r_i = \frac{\ell_i(\hat{\gamma}_i)}{\sqrt{\ell_i(\hat{\gamma}_i)}}
$$

where  $\hat{\gamma}_i$  is the value of  $\gamma_i$  when evaluated at the optimal  $\hat{\beta}$  and the derivatives here (and only here) are with respect to  $\gamma$  rather than with respect to β. The denominator of this expression is used as the "standard error of the residual" while the numerator is the "raw" residual.

Following Cook and Weisberg (1982), we take the influence of the *i*-th observation to be

$$
\ell^{'}_i(\hat{\gamma}_i)^T \ell^{\shortparallel}(\hat{\gamma})^{-1} \ell^{\prime}(\hat{\gamma}_i)
$$

This quantity is a one-step approximation to the change in the estimates when the *i*-th observation is deleted. Here, the partial derivatives are with respect to β.

# **Programming Notes**

- 1. Classification variables are specified via arguments NCLVAR and INDCL. Indicator or dummy variables are created for the classification variables using routine GRGLM (page 210) with IDUMMY = 2.
- 2. To enhance precision "centering" of covariates is performed if  $INTCEP = 1$  and NOBS – NRMISS > 1. In doing so, the sample means of the design variables are subtracted from each observation prior to its inclusion in the model. On convergence the intercept, its variance and its covariance with the remaining estimates are transformed to the uncentered estimate values.
- 3 Two methods for specifying a binomial distribution model are possible. In the first method,  $X(I, IFRQ)$  contains the frequency of the observation while  $X(I, IRT)$  is 0 or 1 depending upon whether the observation is a success or failure. In this case,  $N = X(I, IPAR)$  is

always 1. The model is treated as repeated Bernoulli trials, and interval observations are not possible.

A second method for specifying binomial models is to use  $X(I, IRT)$  to represent the number of successes in the  $X(I, IPAR)$  trials. In this case,  $X(I, IFRQ)$  will usually be 1, but it may be greater than 1, in which case interval observations are possible.

# **Example**

The first example is from Prentice (1976) and involves the mortality of beetles after exposure to various concentrations of carbon disulphide. Both a logit and a probit fit are produced for linear model

 $μ + βx$ 

The data is given as:

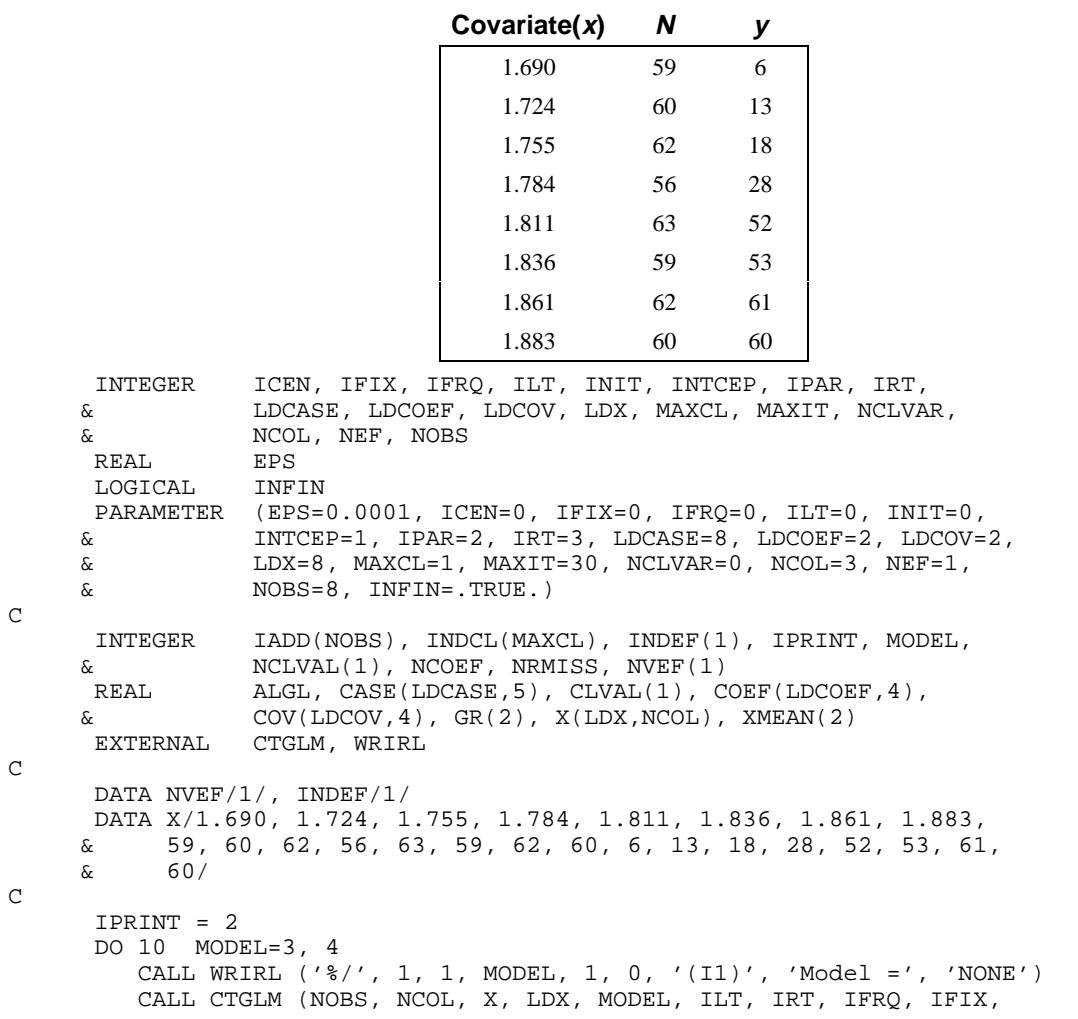

```
 & IPAR, ICEN, INFIN, MAXIT, EPS, INTCEP, NCLVAR,
     & INDCL, NEF, NVEF, INDEF, INIT, IPRINT, MAXCL,
     & NCLVAL, CLVAL, NCOEF, COEF, LDCOEF, ALGL, COV,
     & LDCOV, XMEAN, CASE, LDCASE, GR, IADD, NRMISS)
        IPRINT = 1
   10 CONTINUE
\rm C END
             Output
Model = 3
Initial Estimates
    \begin{array}{cc} 1 & 2 \\ 27 & 35.84 \end{array}-63.27Method Iteration Step size Maximum scaled Log<br>coef.update likelihood
  coef. update 1ikelil<br>Q-N 0 -20.31
Q-N 0 -20.31
  Q-N 1 1.0000 0.1387 -19.25<br>N-R 2 1.0000 0.6112E-01 -18.89
           2 1.0000 0.6112E-01 -18.89<br>3 1.0000 0.7221E-01 -18.78
  N-R 3 1.0000 0.7221E-01<br>N-R 4 1.0000 0.6362E-03
  N-R    4    1.0000    0.6362E-03    -18.78<br>N-R    5    1.0000    0.3044E-06    -18.78
  N-R 5 1.0000 0.3044E-06
Log-likelihood -18.77818
               Coefficient Statistics<br>Standard Asympto
    Standard Asymptotic Asymptotic<br>Coefficient Error Z-statistic P-value
Coefficient Error Z-statistic P-value<br>1 -60.76 5.21 -11.66 0.00
                              -11.66 2 34.30 2.92 11.76 0.00
 Asymptotic Coefficient Covariance
 1 2
  1 0.2714E+02 -0.1512E+02<br>2 0.8505E+01
                  0.8505E+01
                         Case Analysis
     Residual Standardized<br>Predicted Residual Std.Error Leverage Residual
        ered Residual Std. Error Leverage Residual (1.992)<br>1.448 1.792 0.267 1.448
1 0.058 2.593 1.792 0.267 1.448
2 0.164 3.139 2.871 0.347 1.093
3 0.363 -4.498 3.786 0.311 -1.188
4 0.606 -5.952 3.656 0.232 -1.628
5 0.795 1.890 3.202 0.269 0.590
6 0.902 -0.195 2.288 0.238 -0.085
7 0.956 1.743 1.619 0.198 1.077
8 0.979 1.278 1.119 0.138 1.143
Last Coefficient Update
      1 2
1.104E-07 -2.295E-07
Covariate Means
    1.793
```
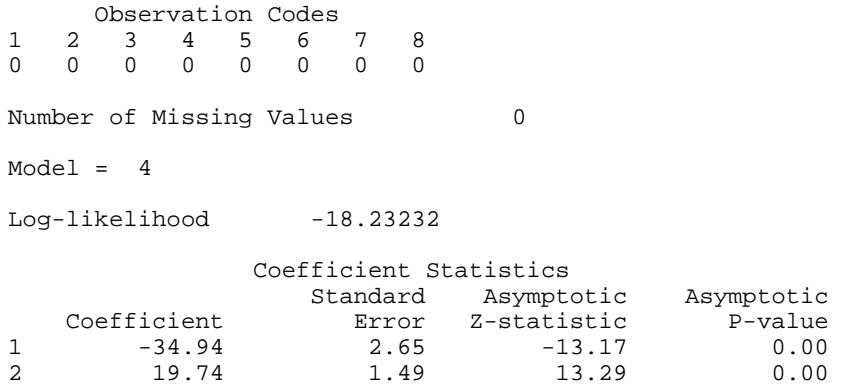

Note that the probit model yields a slightly smaller absolute log-likelihood and, thus, is preferred. For this data, a model based upon the log-log transformation function is even better. See Prentice (1976) for details.

As a second example, the following data illustrate the Poisson model when all types of interval data are present. The example also illustrates the use of classification variables and the detection of potentially infinite estimates (which turn out here to be finite). These potential estimates lead to the two iteration summaries. The input data is

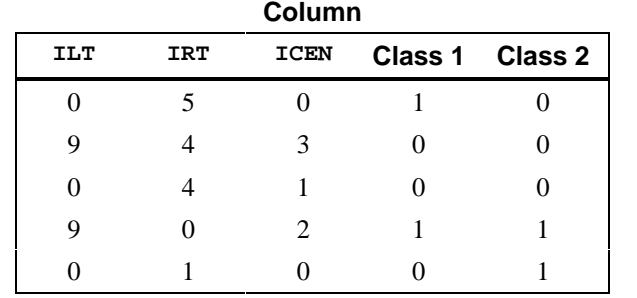

A linear model

$$
\mu + \beta_1 x_1 + \beta_2 x_2
$$

is fit where  $x_1 = 1$  if the Class 1 variable is 0,  $x_1 = 0$ , otherwise, and the  $x_2$ variable is similarly defined.

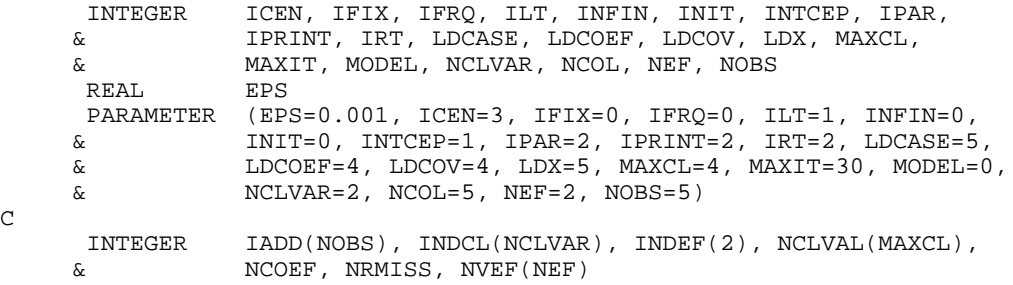

C

```
REAL ALGL, CASE(LDCASE, 5), CLVAL(4), COEF(LDCOEF, 4),
     & \text{COV(LDCOV, 4), GR(5), X(LDX, NCOL), XMEAN(3)}<br>EXTERNAL CTGLM
      EXTERNAL
\mathsf C DATA INDCL/4, 5/, NVEF/1, 1/, INDEF/4, 5/
     DATA X/0, 9, 0, 9, 0, 5, 4, 4, 0, 1, 0, 3, 1, 2, 0, 1, 0, 0, 1, 1, \& & 0, 0, 0, 0, 1, 1/
C
     CALL CTGLM (NOBS, NCOL, X, LDX, MODEL, ILT, IRT, IFRQ, IFIX, \& IPAR, ICEN, INFIN, MAXIT, EPS, INTCEP, NCLVAR,
                   IPAR, ICEN, INFIN, MAXIT, EPS, INTCEP, NCLVAR,
      & INDCL, NEF, NVEF, INDEF, INIT, IPRINT, MAXCL,
 & NCLVAL, CLVAL, NCOEF, COEF, LDCOEF, ALGL, COV,
 & LDCOV, XMEAN, CASE, LDCASE, GR, IADD, NRMISS)
C
       END
```
**Output**

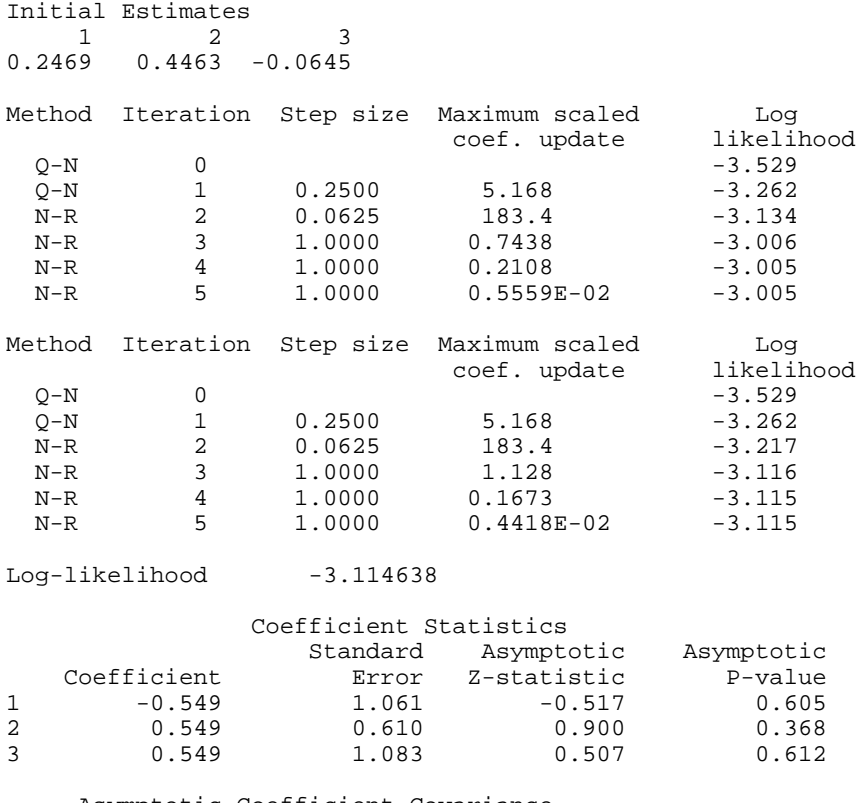

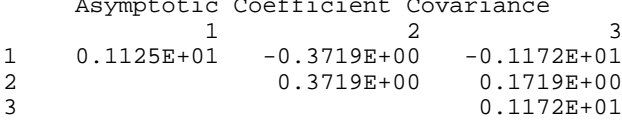

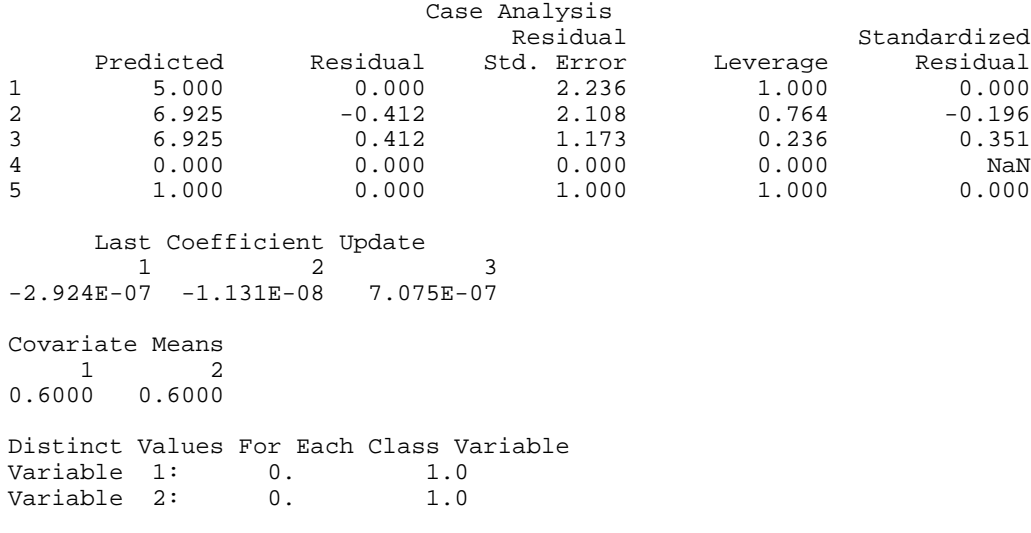

1 2 3 4 5 0 0

Observation Codes

Number of Missing Values 0

# **CTWLS/DCTWLS (Single/Double precision)**

Perform a generalized linear least-squares analysis of transformed probabilities in a two-dimensional contingency table.

#### **Usage**

CALL CTWLS (NRESP, NPOP, TABLE, LDTABL, NTRAN, ITRAN, ISIZE, AMATS, NCOEF, X, LDX, NUMH, NH, H, LDH, IPRINT, CHSQ, LDCHSQ, COEF, LDCOEF, COVCF, LDCOVC, F, COVF, LDCOVF, RESID, LDRESI)

#### **Arguments**

*NRESP* — Number of cells in each population. (Input)

*NPOP* — Number of populations. (Input)

*TABLE* — NRESP by NPOP matrix containing the frequency count in each cell of each population. (Input)

The *i*-th column of TABLE contains the counts for the *i*-th population.

*LDTABL* — Leading dimension of TABLE exactly as specified in the dimension statement in the calling program. (Input)

*NTRAN* — Number of transformations to be applied to the cell probabilities. (Input)

Cell probabilities are computed as the frequency count for the cell divided by the

population sample size. Set  $NTRAN = 0$  if a linear model predicting the cell probabilities is to be used.

*ITRAN* — Vector of length NTRAN containing the transformation code for each of the NTRAN transformations to be applied. (Input) ITRAN is not referenced and can be a vector of length 1 in the calling program if  $NTRAN = 0$ . Let a "response" denote a transformed cell probability. Then, ITRAN(1) contains the first transformation to be applied to the cell probabilities,  $ITRAN(2)$  contains the second transformation, which is to be applied to the responses obtained after ITRAN(1) is performed, etc. Note that the *k*-th transformation takes the  $ISIZE(k-1)$  responses at step *k* into  $ISIZE(k)$ responses, where  $\text{ISIZE}(0)$  is taken to be NPOP  $*$  NRESP. Let *y* denote the vector result of a transformation, *x* denote the responses before the transformation is applied, *A* denote a matrix of constants, and *v* denote a vector of constants. Then, the possible transformations are

# **ITRAN Transformation**

- 1 Linear, defined over all populations  $(y = Ax)$
- 2 Logarithmic  $(y(i, j) = \ln(x(i, j))$
- 3 Exponential  $(y(i, j) = \exp(x(i, j)))$
- 4 Additive  $(y(i, j) = y(i, j) + v(i, j))$
- 5 Linear, defined for one population and, identically, applied over all populations  $(y(i) = Ax(i))$

where  $y(i)$  and  $x(i)$  are the subvectors for the *i*-th population,  $y(i, j)$  and  $x(i, j)$ denote the *j*-th response in the *i*-th population, and  $v(i, j)$  denotes the corresponding element of the vector "*v*". Transformation type 5 is the same as transformation type 1 when the same linear transformation is applied in each population (i.e., the type 1 matrix is block diagonal with identical blocks). Because the size of the type 5 transformation matrix  $A$  is NPOP<sup>2</sup> times smaller than the type 1 transformation matrix, the type 5 transformation is usually preferred where it can be used.

*ISIZE* — Vector of length NTRAN containing the number of response functions defined by the *k*-th transformation. (Input)

Transformation types 2, 3, and 4 have the same number of output responses as are input, and elements of ISIZE corresponding to transformations of these types should reflect this fact. Transformation types 1 and 5 can either increase or, more commonly, decrease the number of responses. For transformation type 5, if *m* linear transformations are defined for each population, the corresponding element of ISIZE should be *m* \* NPOP.

*AMATS* — Vector containing the transformation constants. (Input) AMATS contains the transformation matrices and vectors needed in the type 1, 4 and 5 transformations. While AMATS is a vector, its elements may be treated as a number of matrices or vectors where the number of structures depends upon the transformation types as follows:

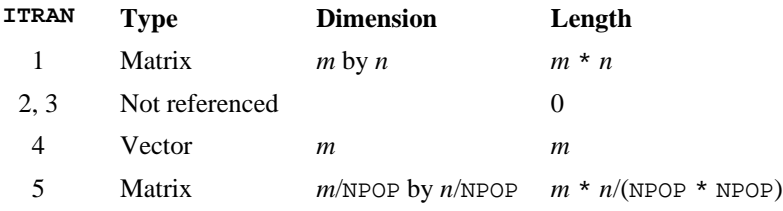

Here,  $m = \text{ISIZE}(i)$  and  $n = \text{ISIZE}(i - 1)$ , and  $\text{ISIZE}(0)$  is not input (in ISIZE) but is taken to be NPOP \* NRESP. Matrices and vectors are stored consecutively in AMATS with column elements for matrices stored consecutively as is standard in FORTRAN. Thus, if  $ITRAN(1) = 5$  and  $ITRAN(2) = 4$ , with  $NRED = 3$ ,  $NPOP = 2$ , and  $ISIZE(1) = ISIZE(2) = 2$ , then the vector AMATS would contain in consecutive positions *A*(1, 1), *A*(2, 1), *A*(1, 2), *A*(2, 2), *A*(1, 3), *A*(2, 3), *v*(1), *v*(2),  $v(3)$ ,  $v(4)$  where *A* is the matrix for transformation type 5 and *v* is the vector for transformation type 4.

*NCOEF* — Number of coefficients in the linear model relating the transformed probabilities F to the design matrix X. (Input)

Let F denote the vector result of applying the NTRAN transformations, and assume that the model gives  $F = X * \text{COEF}$ . Then, NCOEF is the length of COEF.

 $X$ — Design matrix of size ISIZE(NTRAN) by NCOEF. (Input, if NCOEF > 0) X contains the design matrix for predicting the transformed cell probabilities F from the covariates stored in x. If  $NCOEF = 0$ , x is not referenced and can be a 1 by 1 matrix in the calling program.

*LDX* — Leading dimension of X exactly as specified in the dimension statement in the calling program. (Input)

*NUMH* — Number of multivariate hypotheses to be tested on the coefficients in COEF. (Input, if  $NCOEF > 0$ ) If NCOEF  $= 0$ , NUMH is not referenced.

 $NH$  — Vector of length NUMH. (Input, if NCOEF  $> 0$ )  $NH(i)$  contains the number of consecutive rows in H used to specify hypothesis *i*. If  $NCOEF = 0$ , NH is not referenced and can be a vector of length 1 in the calling program.

 $H$  — Matrix of size *m* by NCOEF containing the constants to be used in the multivariate hypothesis tests. (Input, if  $NCOEF > 0$ )

Here, *m* is the sum of the elements in NH. Each hypothesis is of the form  $H_0$ : C \* COEF = 0, where C for the *i*-th hypothesis is  $NH(i)$  rows of H, and COEF is estimated in the linear model. The first  $NH(1)$  rows of H make up the first hypothesis, the next NH(2) rows make up the second hypothesis, etc. If  $NCOEF = 0$ , His not referenced and can be a 1 by 1 matrix in the calling program.

*LDH* — Leading dimension of H exactly as specified in the dimension statement in the calling program. (Input)

#### *IPRINT* — Printing option. (Input)

#### **IPRINT Action**

- 0 No printing is performed.
- 1 Print all output arrays and vectors.
- 2 Print all output arrays and vectors as well as the matrices and vectors in AMATS.

*CHSQ* — NUMH + 1 by 3 matrix containing the results of the hypothesis tests. (Output, if  $NCOEF > 0$ )

The first row of CHSQ contains the results for test 1, the next row contains the results for test 2, etc. The last row of CHSQ contains a test of the adequacy of the model. Within each row, the first column contains the chi-squared statistic, the second column contains its degrees of freedom, and the last column contains the probability of a larger chi-squared. If  $NCOEF = 0$ , CHSQ is not referenced and can be a 1 by 1 matrix in the calling program.

*LDCHSQ* — Leading dimension of CHSQ exactly as specified in the dimension statement in the calling program. (Input)

*COEF* — NCOEF by 4 matrix containing the coefficient estimates and related statistics. (Output, if  $NCOEF > 0$ )

The columns of coefficient are as follows:

# **Col. Statistic**

- 1 Coefficient estimate
- 2 Estimated standard error of the coefficient
- 3 *z*-statistic for a test that the coefficient equals 0 versus the Two-sided alternative
- 4 *p*-value corresponding to the *z*-statistic

If NCOEF = 0, COEF is not referenced and can be a 1 by 1 matrix in the calling program.

*LDCOEF* — Leading dimension of COEF exactly as specified in the dimension statement in the calling program. (Input)

*COVCF* — NCOEF by NCOEF matrix containing the estimated variances and covariances of COEF. (Output, if  $NCOEF > 0$ )

If NCOEF = 0, COVCF is not referenced and can be a 1 by 1 matrix in the calling program.

*LDCOVC* — Leading dimension of COVCF exactly as specified in the dimension statement in the calling program. (Input)

 $F$  — Vector of length ISIZE(NTRAN) containing the transformed probabilities, the responses. (Output)

*COVF* — Matrix of size ISIZE(NTRAN) by ISIZE(NTRAN) containing the estimated variances and covariances of F. (Output)

*LDCOVF* — Leading dimension of COVF exactly as specified in the dimension statement in the calling program. (Input)

*RESID* — ISIZE(NTRAN) by 4 matrix containing a case analysis for the transformed probabilities as estimated by the linear model. (Output, if  $NCOEF > 0$ 

The linear model gives  $F = X * BETA$ . The columns of RESID are as follows:

## **Col. Description**

- 1 Residual<br>2 Standard
- Standard error
- 3 Leverage
- 4 Standardized residual

If NCOEF = 0, RESID is not referenced and can be a 1 by 1 matrix in the calling program.

*LDRESI* — Leading dimension of RESID exactly as specified in the dimension statement in the calling program. (Input)

## **Comments**

1. Automatic workspace usage is

CTWLS  $t + c + h + \text{NPOP}$  \* (NRESP + 1) + NCOEF + 1 units, or DCTWLS  $2t + 2c + d + 2$ (NPOP \* (NRESP + 1) + NCOEF + 1) units,

where

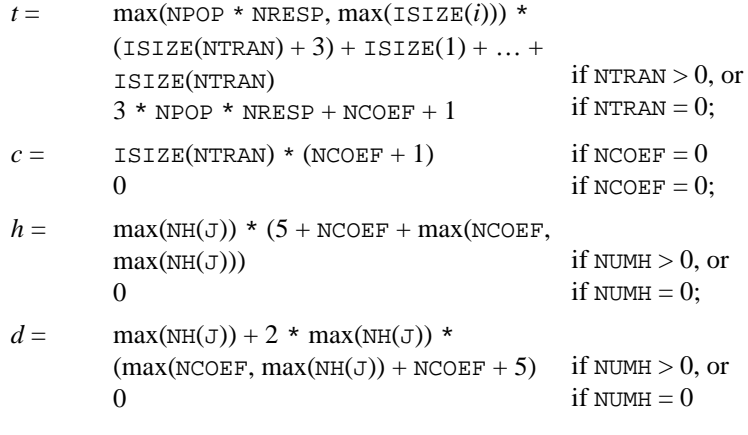

Workspace may be explicitly provided, if desired, by use of C2WLS/DC2WLS. The reference is

CALL C2WLS (NRESP, NPOP, TABLE, LDTABL, NTRAN, ITRAN, ISIZE, AMATS, NCOEF, X, LDX, NUMH, NH, H, LDH, IPRINT, CHSQ, LDCHSQ, COEF, LDCOEF, COVCF, LDCOVC, F, COVF, LDCOVF, RESID, LDRESI, PDER, FRQ, EST, XX, WK, IWK, WWK)

The additional arguments are as follows:

*PDER* — Work vector of length ISIZE(NTRAN)  $*$  max(NPOP  $*$  NRESP,  $ISTZE(i)$ ) if NTRAN is greater than zero. PDER is not used and can be dimensioned of length 1 if  $NTRAN = 0$ .

*FRQ* — Work vector of length NPOP.

 $EST$  — Work vector of length NPOP \* NRESP + ISIZE(1) + ... + ISIZE(NTRAN).

 $XX$ — Work vector of length (NCOEF + 1) \* ISIZE(NTRAN) if NCOEF is greater than zero. If  $NCOEF = 0$ ,  $XX$  is not referenced and can be a vector of length 1 in the calling program.

 $WK$  — Work vector of length  $3$ (max(NPOP \* NRESP, ISIZE(*i*))) +  $NCOEF + 1.$ 

*IWK* — Work vector of length max( $NH(i)$ ) if NUMH is greater than 0. If  $NCOEF = 0$ , IWK is not referenced and can be a vector of length 1 in the calling program.

*WWK* — Work vector of length max( $NH(i)$ ) \* (4 + NCOEF + max(NCOEF,  $max(NH(i))$ ) if NUMH is greater than 0. If NUMH = 0, WWK is not referenced and can be a vector of length 1 in the calling program.

# 2. Informational error

Type Code

 4 1 A negative response occurred while performing a logarithmic transformation. The logarithm of a negative number is not allowed.

# **Algorithm**

Routine CTWLS performs weighted least-squares analysis of a general  $p = NPOP$ population by  $r =$  NRESP response categories per population contingency table. After division by the sample size, there are  $n = pr$  cell probabilities.

Define  $s = \text{ISIZE}(\text{NTRAN})$  responses  $f_i$  such that each response is obtained from the cell probabilities as  $f_i = g_i(p_1, p_2, \ldots, p_n)$ , for  $i = 1, \ldots, s$ . Call the functions  $g_i$ the response functions". Then, if

 $\hat{\Sigma}_f$ 

is the asymptotic covariance matrix of the responses, and X is a design matrix for a linear model predicting  $f = X\beta$  with  $q = \text{NCOEF}$  coefficients  $\beta = \text{COEF}$ , then CTWLS performs a weighted least-squares analysis of the model *f* = *X*β where the generalized weights are given by

$$
\hat{\Sigma}_f = \text{COVF}
$$

Estimates obtained in this way are best asymptotic normal estimates of β.

Let

denote the estimated variance-covariance matrix of the estimated cell probabilities, and let  $(\partial g_i/\partial p_i)$  denote the matrix of partial derivatives of  $g_i$  with respect to  $p_j$ . Then,

 $\hat{\Sigma}_f$ 

is given by

$$
\hat{\Sigma}_f = \left(\frac{\partial g_i}{\partial p_j}\right) \hat{\Sigma}_p \left(\frac{\partial g_i}{\partial p_j}\right)^T
$$

where the  $(i, j)$ -th element in

$$
\hat{\Sigma}_p
$$

is computed as

$$
p_i(\delta_{ij} - p_i)
$$

Here,  $\delta_{ij} = 1$  if  $i = j$  and is zero otherwise.

In CTWLS, the transformations  $g_i$  are defined by successive application of one of five types of simpler transformations. Let  $p_i = h_{0,i}$  for  $j = 1, ..., n$  denote the *n* cell probabilities, and let  $h_{i,j}$  denote the  $ISIZE(i)$  responses obtained after *i* simple transformations have been performed with  $h_i$  denoting the corresponding vector of estimates. Then, the simple transformations are defined by:

- 1. Linear:  $h_{i+1} = A_i h_i$  where  $A_i$  is a matrix of coefficients specified via the vector AMATS in CTWLS.
- 2. Logarithmic:  $h_{i+1,j} = \ln(h_{i,j})$  where  $j = 1, ..., \text{ISIZE}(i)$ . That is, take the logarithm of each of the responses.
- 3. Exponential:  $h_{i+1,j} = \exp(h_{i,j})$  where  $j = 1, ..., \text{ISIZE}(i)$ . That is, take the exponential of each of the responses.
- 4. Additive:  $h_{i+1,j} = h_{i,j} + v_j$ , where  $j = 1, ..., \text{ISIZE}(i)$ , and  $v_j$  is specified via the vector AMATS in CTWLS. Additive transformations are generally used to adjust for zero cells or to apply a continuity correction to the cell probabilities.
- 5. Linear (by population):

$$
h_{i+1}^j = A_i h_i^j
$$
 where  $h_i^j$ 

is the vector of responses at stage  $i$  in the  $j$ -th population, and  $A_i$  is a matrix of coefficients specified via AMATS.

Given the responses  $f_i$  and their covariances
estimates for  $\beta$  are computed via generalized least squares as

$$
\hat{\beta} = \left(X^T \hat{\Sigma}_f^{-1} X\right)^{-1} X^T \hat{\Sigma}_f^{-1} f
$$

Let  $\Sigma_{\beta}$  denote the asymptotic covariance matrix of  $\beta$ . Then,  $\Sigma_{\beta}$  is estimated by

$$
\hat{\Sigma}_{\beta} = \left(X^T \hat{\Sigma}_f^{-1} X\right)^{-1}
$$

Hypothesis tests of the form  $H_0$ :  $C_i\beta = 0$  are performed when requested. Here,  $C_i$ is a matrix of coefficients specified via a submatrix of the matrix H. Results are returned in the vector CHSQ. The asymptotic chi-squared test for testing the null hypothesis is given by

$$
\chi^2 = (C_i \beta)^T (C_i \hat{\Sigma} \beta)^{-1} C_i \beta
$$

This test has  $q_i = \text{rank}(C_i)$  degrees of freedom. If zero degrees of freedom are returned, the hypothesis cannot be tested in the original parameterization.

A test of the model checks that the residuals obtained from the model  $f = X\beta$  are not too large. This test, which has *s* − *q* degrees of freedom, is an asymptotic chisquared test and is computed as

$$
Q = (f - X\hat{\beta})^T (\hat{\Sigma}_f)^{-1} (f - X\hat{\beta})
$$

Residuals from the generalized linear model are easily computed as

$$
r_i = f_i - x_i \hat{\beta}
$$

where  $x_i$  is the row of the design matrix *X* corresponding to the *i*-th observation. This residual has the asymptotic variance

$$
\hat{\sigma}_i^2 = \left(\hat{\Sigma}_f\right)_{ii} \left(1 - \left(X\left(X^T\hat{\Sigma}_f X\right)^{-1} X^T\right)_{ii}\right)
$$

where  $(A)_{ii}$  denotes the *i*-th diagonal element of matrix *A*. A standardized residual is then computed as

$$
z = r_i / \hat{\sigma}_i
$$

which has an asymptotic standard normal distribution if the model is correct.

The leverage of observation  $i$ ,  $v_i$ , is computed as

$$
v_i = \left(X \left(X \widehat{\Sigma}_f^{-1} X\right)^{-1} X^T \widehat{\Sigma}_f^{-1}\right)_{ii}
$$

It is a measure of the importance of the observation in the predicted values. Values greater than 2*q*/*s* are large.

Because the tests performed by CTWLS are asymptotic ones, the user should treat the results with caution. The reported asymptotic *p*-values are most likely to be exact when the number of counts in each cell is large (say 5 or more), and less exact for smaller cell counts. Care should also be taken to avoid illegal operations. For example, the routine returns an error message when the log of a negative or zero value is attempted. When this occurs, the user should either use a continuity correction (i.e. modify the transformations used by adding a constant to all cells or to the cell resulting in the illegal operation) or abandon the model.

### **Example 1**

This example is taken from Landis, Stanish, Freeman, and Koch (1976), pages 213-217. Generalized kappa statistics are computed via vector functions of the form:

$$
F(p) = \exp(A_4 \ln(A_3 \exp(A_2 \ln(A_1 p))))
$$

where *p* is the cell probabilities. The raw frequencies are given as two  $4 \times 4$ contingency tables. These tables are reorganized as a single  $16 \times 2$  table for input into CTWLS. The input tables are

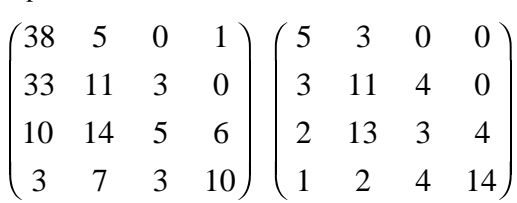

Two generalized kappa statistics using two different sets of weights are computed for each population. Hypothesis tests are then performed on the four resulting generalized kappa statistics. In this example, the matrix of covariates is an identity matrix so that tests on the responses are performed.

```
 INTEGER IPRINT, LDCHSQ, LDCOEF, LDCOVC, LDCOVF, LDH, LDRESI,
     & LDTABL, LDX, NCOEF, NPOP, NRESP, NTRAN, NUMH
     PARAMETER (IPRINT=2, LDCHSQ=10, LDCOEF=4, LDCOVC=4, LDCOVF=4,
     & LDH=10, LDRESI=4, LDTABL=16, LDX=4, NCOEF=4, NPOP=2,
     & NRESP=16, NTRAN=8, NUMH=9)
\overline{C}INTEGER ISIZE(NTRAN), ITRAN(NTRAN), NH(9)<br>REAL A1(10,16), A2(18,10), A3(4,18), A
                A1(10,16), A2(18,10), A3(4,18), A4(2,4), AMATS(420),
     & CHSQ(LDCHSQ,3), COEF(LDCOEF,4), COVCF(LDCOVC,NCOEF),
     & COVF(LDCOVF,LDCOVF), F(LDX), H(LDH,4),
     & RESID(LDRESI,4), TABLE(LDTABL,NPOP), X(LDX,NCOEF)
     EXTERNAL
C
     EQUIVALENCE (A1, AMATS(1)), (A2, AMATS(161)), (A3, AMATS(341)),
     & (A4, AMATS(413))
C
      DATA TABLE/38, 5, 0, 1, 33, 11, 3, 0, 10, 14, 5, 6, 3, 7, 3, 10,
     & 5, 3, 0, 0, 3, 11, 4, 0, 2, 13, 3, 4, 1, 2, 4, 14/
      DATA X/1, 0, 0, 0, 0, 1, 0, 0, 0, 0, 1, 0, 0, 0, 0, 1/
      DATA NH/1, 1, 1, 1, 1, 1, 2, 1, 1/
      DATA H/1, 0, 1, 0, 0, 0, 1, 0, 1, 0, 0, 1, -1, 0, 0, 0, 0, 1, 0,
     & 1, 0, 0, 0, 1, 0, 1, -1, 0, -1, 0, 0, 0, 0, 0, 1, -1, 0,
```

```
\& -1, 0, -1/ DATA ITRAN/5, 2, 5, 3, 5, 2, 5, 3/
      DATA ISIZE/20, 20, 36, 36, 8, 8, 4, 4/
      DATA A1/1, 0, 0, 0, 1, 0, 0, 0, 1, 1, 1, 0, 0, 0, 0, 1, 0, 0, 0,
     & .5, 1, 0, 0, 0, 0, 0, 1, 0, 0, .25, 1, 0, 0, 0, 0, 0, 0, 1,
     & 0, 0, 0, 1, 0, 0, 1, 0, 0, 0, 0, .5, 0, 1, 0, 0, 0, 1, 0,
     & 0, 1, 1, 0, 1, 0, 0, 0, 0, 1, 0, 0, .5, 0, 1, 0, 0, 0, 0,
     & 0, 1, 0, .25, 0, 0, 1, 0, 1, 0, 0, 0, 0, .25, 0, 0, 1, 0,
     & 0, 1, 0, 0, 0, .5, 0, 0, 1, 0, 0, 0, 1, 0, 1, 1, 0, 0, 1,
     & 0, 0, 0, 0, 1, 0, .5, 0, 0, 0, 1, 1, 0, 0, 0, 0, 0, 0, 0,
     & 0, 1, 0, 1, 0, 0, 0, .25, 0, 0, 0, 1, 0, 0, 1, 0, 0, .5, 0,
 & 0, 0, 1, 0, 0, 0, 1, 1, 1/
 DATA A2/1, 1, 1, 1, 0, 0, 0, 0, 0, 0, 0, 0, 0, 0, 0, 0, 0, 0, 0,
     & 0, 0, 0, 1, 1, 1, 1, 0, 0, 0, 0, 0, 0, 0, 0, 0, 0, 0, 0, 0,
           & 0, 0, 0, 0, 0, 1, 1, 1, 1, 0, 0, 0, 0, 0, 0, 0, 0, 0, 0, 0,
     & 0, 0, 0, 0, 0, 0, 0, 1, 1, 1, 1, 0, 0, 1, 0, 0, 0, 1, 0, 0,
     & 0, 1, 0, 0, 0, 1, 0, 0, 0, 0, 0, 0, 1, 0, 0, 0, 1, 0, 0, 0,
           & 1, 0, 0, 0, 1, 0, 0, 0, 0, 0, 0, 1, 0, 0, 0, 1, 0, 0, 0, 1,
     & 0, 0, 0, 1, 0, 0, 0, 0, 0, 0, 1, 0, 0, 0, 1, 0, 0, 0, 1, 0,
     & 0, 0, 1, 0, 0, 0, 0, 0, 0, 0, 0, 0, 0, 0, 0, 0, 0, 0, 0, 0,
     & 0, 1, 0, 0, 0, 0, 0, 0, 0, 0, 0, 0, 0, 0, 0, 0, 0, 0, 0, 0,
\& 1/ DATA A3/-1, -1, 0, 0, 0, -.5, 1, .5, 0, -.25, 1, .75, 0, 0, 1,
 & 1, 0, -.5, 1, .5, -1, -1, 0, 0, 0, -.5, 1, .5, 0, -.25, 1,
    & .75, 0, -.25, 1, .75, 0, -.5, 1, .5, -1, -1, 0, 0, 0, -.5, & 1, .5, 0, 0, 1, 1, 0, -.25, 1, .75, 0, -.5, 1, .5, -1, -1,
     & 0, 0, 1, 0, 0, 0, 0, 1, 0, 0/
     DATA A4/1, 0, 0, 1, -1, 0, 0, -1/
      CALL CTWLS (NRESP, NPOP, TABLE, LDTABL, NTRAN, ITRAN, ISIZE,
     & AMATS, NCOEF, X, LDX, NUMH, NH, H, LDH, IPRINT,
     & CHSQ, LDCHSQ, COEF, LDCOEF, COVCF, LDCOVC, F, COVF,
     & LDCOVF, RESID, LDRESI)
      END
```
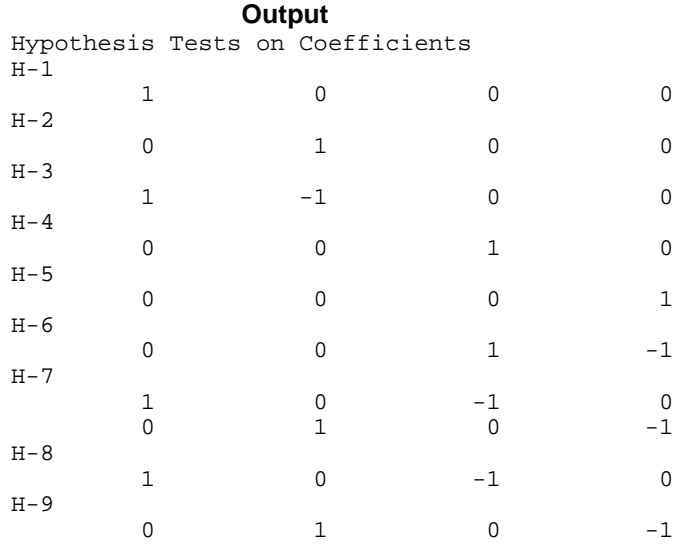

C

C

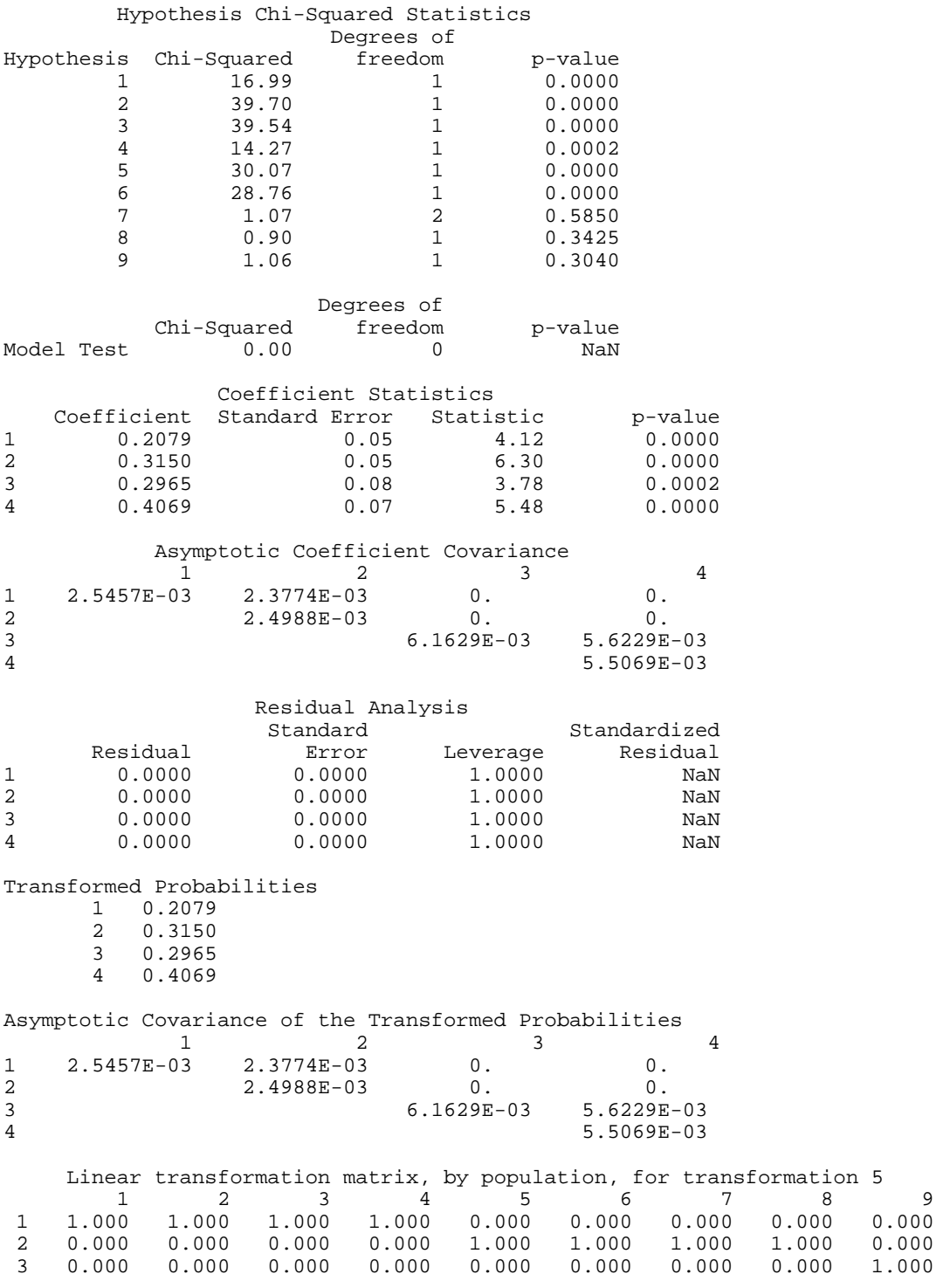

**536** • **Chapter 5: Categorical and Discrete Data Analysis IMSL STAT/LIBRARY**

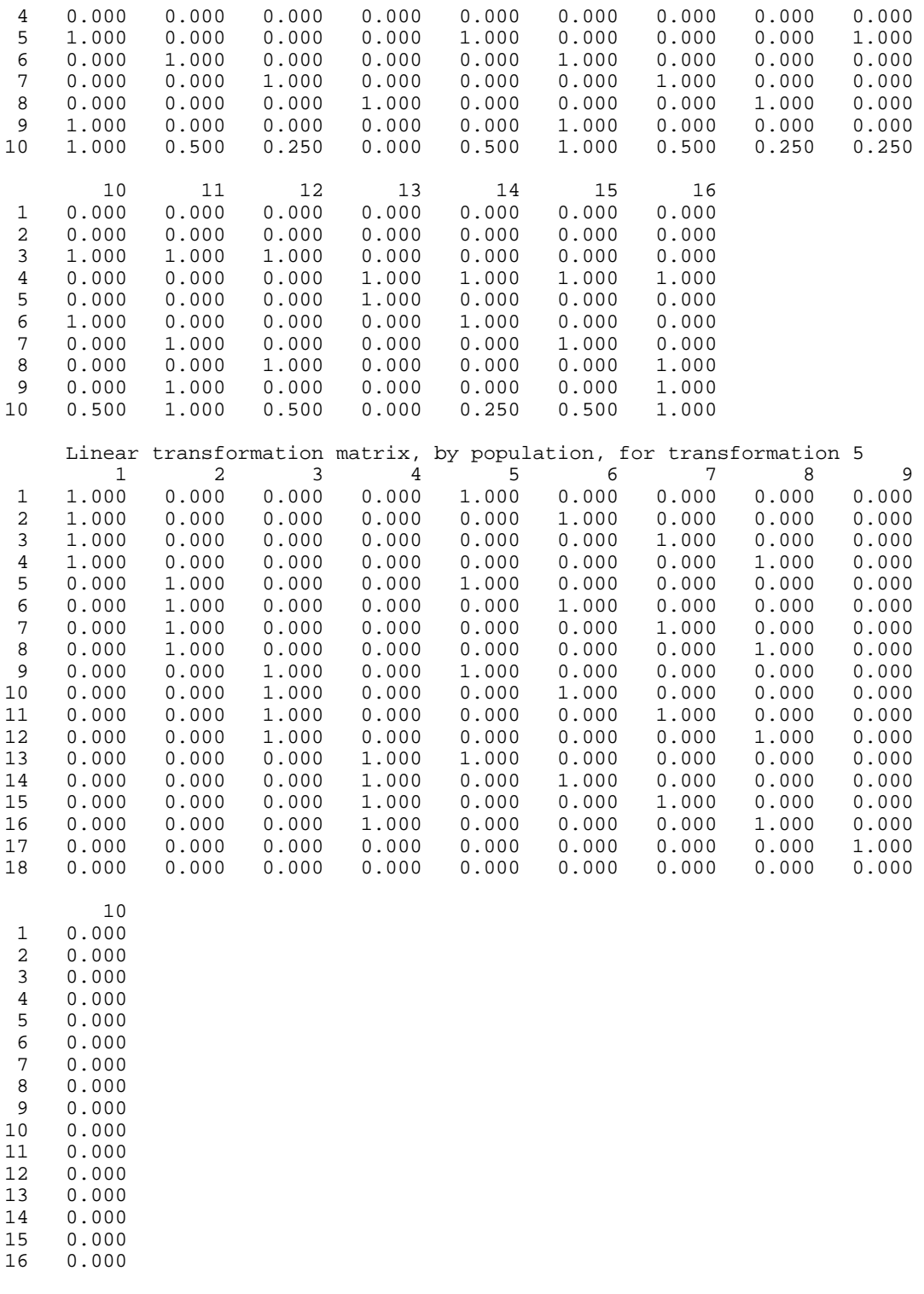

17 0.000 18 1.000

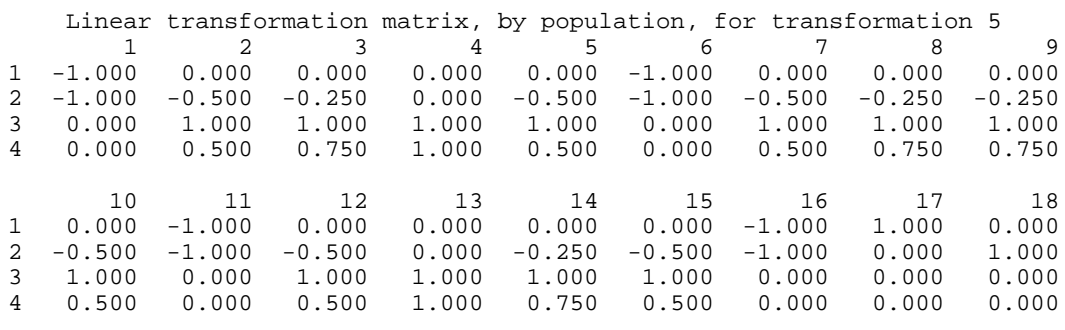

Linear transformation matrix, by population, for transformation 5 1 2 3 4 1 1.000 0.000 -1.000 0.000

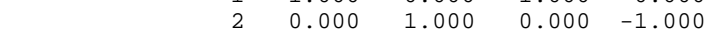

### **Example 2**

The second example is taken from Prentice (1976) and involves a logistic fit to the mortality of beetles after exposure to various concentrations of carbon disulphide. Because one of the cells on input has a count of zero and it is not possible to take the logarithm of zero, a constant 0.5 is added to each cell prior to calling CTWLS. The model can be expressed as

$$
\ln \frac{p_{i1}}{p_{i2}} = \mu + \beta_1 x
$$

where *i* indexes the 8 populations. The data is given as:

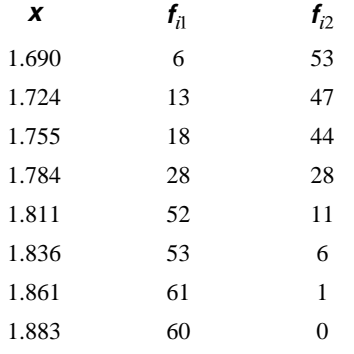

For comparison, a maximum fit yields

$$
\hat{\mu} = .74 \text{ and } \hat{\beta} = 34.3
$$

(see STAT routine CTGLM, page 510).

 INTEGER IPRINT, LDCHSQ, LDCOEF, LDCOVC, LDCOVF, LDH, LDRESI, & LDTABL, LDX, NCOEF, NPOP, NRESP, NTRAN, NUMH PARAMETER (IPRINT=2, LDCOVF=8, LDH=1, LDX=8, NCOEF=2, NPOP=8,

 & NRESP=2, NTRAN=2, NUMH=0, LDCHSQ=NUMH+1, & LDCOEF=NCOEF, LDCOVC=NCOEF, LDRESI=LDX, LDTABL=NRESP)  $\mathcal{C}$  INTEGER ISIZE(NTRAN), ITRAN(NTRAN), NH(1) REAL AMATS(2), CHSQ(LDCHSQ,3), COEF(LDCOEF, 4), & COVCF(LDCOVC, NCOEF), COVF(LDCOVF, LDCOVF), F(LDX),<br>& H(LDH, 4), RESID(LDRESI, 4), TABLE(LDTABL, NPOP), & H(LDH,4), RESID(LDRESI,4), TABLE(LDTABL,NPOP), &  $X(LDX, NCOEF)$ <br>EXTERNAL CTWLS, SADD CTWLS, SADD  $\rm C$ DATA TABLE/6, 53, 13, 47, 18, 44, 28, 28, 52, 11, 53, 6, 61, 1, 42<br>60, 0/, ITRAN/2, 5/, ISIZE/16, 8/, AMATS/1, -1/  $\& 60, 0/$ , ITRAN/2, 5/, ISIZE/16, 8/, AMATS/1, -1/ DATA X/8\*1, 1.690, 1.724, 1.755, 1.784, 1.811, 1.836, 1.861, & 1.883/  $\rm C$  CALL SADD (NPOP\*NRESP, 0.5, TABLE, 1)  $\mathsf C$ CALL CTWLS (NRESP, NPOP, TABLE, LDTABL, NTRAN, ITRAN, ISIZE,<br>& AMATS, NCOEF, X, LDX, NUMH, NH, H, LDH, IPRINT, & AMATS, NCOEF, X, LDX, NUMH, NH, H, LDH, IPRINT, CHSQ, LDCHSQ, COEF, LDCOEF, COVCF, LDCOVC, F, COVF, & LDCOVF, RESID, LDRESI)  $\mathsf C$  END **Output** Test of the Model Degrees of Chi-Squared freedom p-value 0.2081

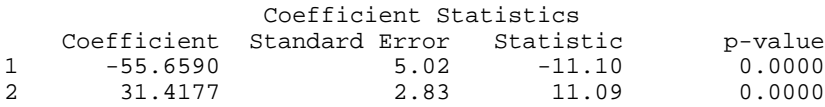

 $.20$ 

Asymptotic Coefficient Covariance

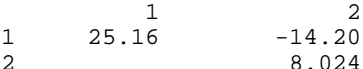

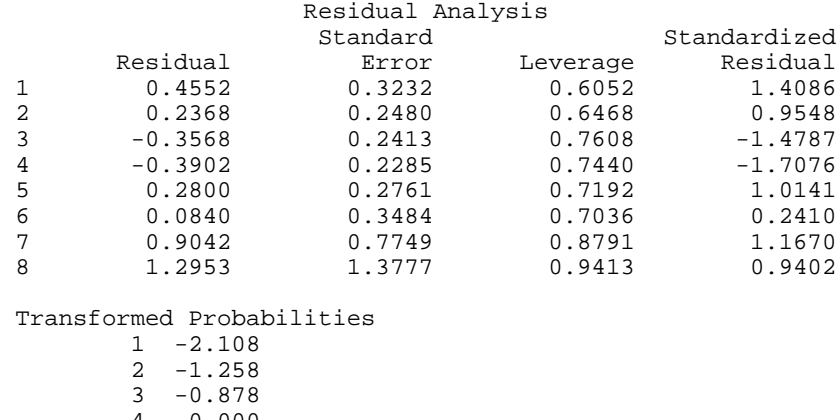

 4 0.000 5 1.518

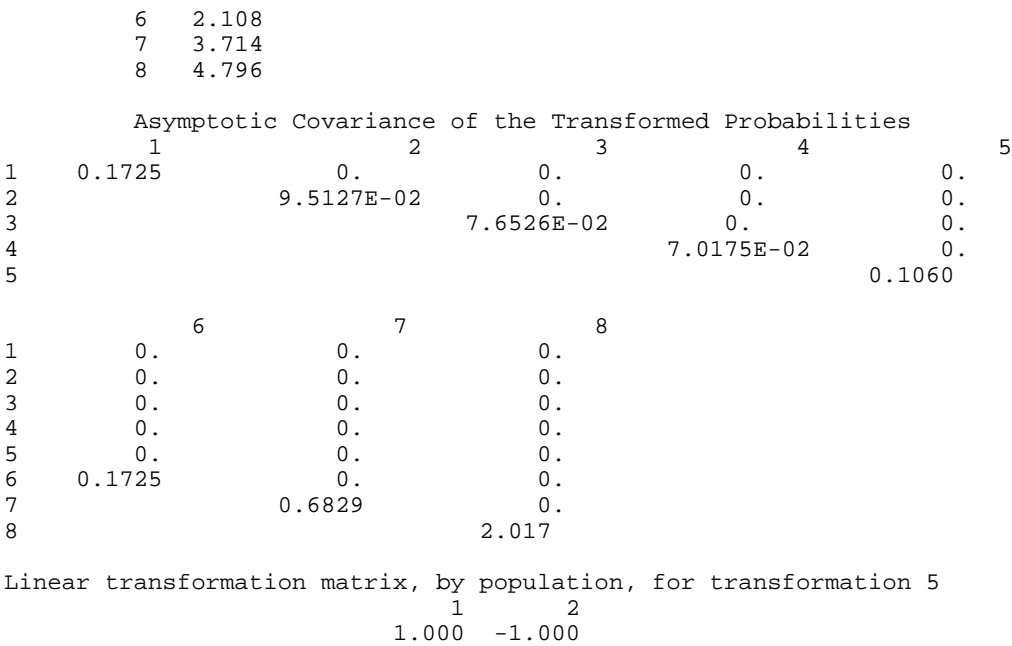

# **Chapter 5: Categorical and Discrete Data Analysis**

### **Routines**

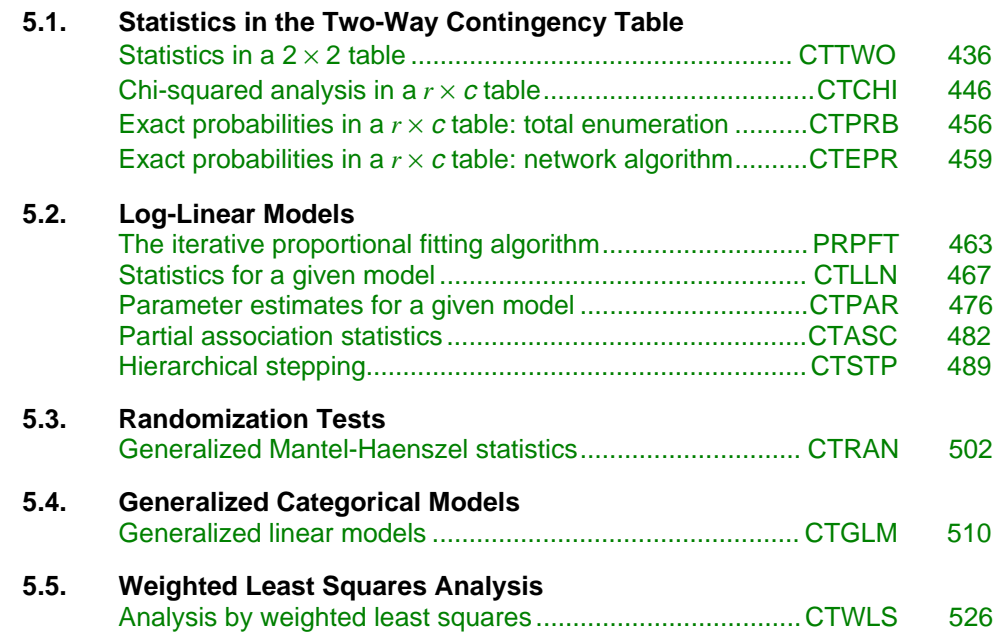

### **Usage Notes**

Routines for modeling and analyzing a two- or higher-dimensional contingency table are described in this chapter. Also included are routines for modeling responses from some discrete distributions when discrete or continuous covariates are measured.

### **The Basic Data Structures**

The most common of the three data structures used by the routines in this chapter is a multidimensional (or multi-way) contingency table input as a real vector with length equal to the product of the number of categories for each dimension. This structure may be obtained from a data matrix  $x$  via the routine FREQ (page 13) in Chapter 1. Alternatively, multi-way tables may be created and input directly by the user. The multi-way structure is used by all of the log-linear modeling routines (PRPFT, page 463; CTLLN, page 467; CTPAR, page 476; CTASC, page 482; and CTSTP, page 489), and is also used in the randomization tests routine, CTRAN (page 502).

A second data structure used by the categorical generalized linear models routine, CTGLM (page 510), is the data matrix  $X$ . In CTGLM (and elsewhere), if  $X$  has many identical rows, at least on the variables of interest, consider using Chapter 1 routine CSTAT (page 54) to add a frequency variable to a reduced matrix X. The transposed output from this routine can replace X as input to CTGLM, and CTGLM will perform its computations faster (with a linear speed up) on the reduced matrix.

Finally, two-way tables are input into routines CTCHI (page 446), CTTWO (page 436), CTPRB (page 456), CTEPR (page 459), and CTWLS (page 526) as twodimensional real arrays. As with the multidimensional arrays, two-dimensional arrays may be created via Chapter 1 routine FREQ, in which case the leading dimension must equal the number of categories for the first dimension in the table, or they can be created and input directly by the user. Alternatively, the routine TWFRQ (page 7) from Chapter 1 may be used to obtain the two-way frequency table.

### **Types of Analysis**

Routines CTCHI  $(r \times c)$  (page 446) and CTTWO  $(2 \times 2)$  (page 436) compute many statistics of interest in a two-way table. Statistics computed by these routines include the usual chi-squared statistics, measures of association, Kappa, and many others. Asymptotic statistics for a two-way table that are not computed by either CTCHI or CTTWO can probably be computed by routines CTRAN (page 502) or CTWLS (page 526), but note that these latter two routines require more setup since they require that the user indicate how the statistics are to be computed. Exact probabilities for two-way tables can be computed by CTPRB (page 456), but this routine uses the total enumeration algorithm and, thus, often uses orders of magnitude more computer time that CTEPR (page 459), which computes the same probabilities by use of the network algorithm (but can still be quite expensive).

The routines in the second section are all concerned with hierarchical log-linear models (see, e.g., Bishop, Fienberg, and Holland 1975). The routines in Chapter 1 will often be used to obtain the multi-dimensional tables input into these routines, or the table will be input directly by the user. If the hierarchical is not known, routine CTASC (page 482) will often be the first routine considered. The

partial association statistics computed by this routine can be used to obtain a rough estimate of the model to be used. This rough model can then be refined through the use of CTSTP (page 489), which does stepwise model building. Of course, both of these routines are subject to the usual problems associated with building models once the data have been collected: the resulting models may not be correct.

Once a model has been selected (provisional or otherwise), routine CTLLN (page 467) can be used to compute and print many model statistics (parameter estimates, residuals, goodness of fit tests, etc.). If only the parameter estimates and associated variance/covariance matrix are needed, CTPAR (page 476) can be used instead. Both of these routines can compute estimates when sampling and/or structural zeros (cells in the table with observed or restricted counts of zero, respectively) are present in the table, as can all routines in this section.

The algorithm underlying all of the routines in the second section is the iterative proportional fitting algorithm, which is implemented in routine PRPFT (page 463). When structural or sampling zeros are present in the table, this algorithm can be quite slow to converge. Also, only the expected cell counts are returned by PRPFT, it can be quite difficult to determine degrees of freedom when structural zeros are present in the data. Because a structural zero is a restriction on the parameter space, 1 degree of freedom must be subtracted for each structural zero in the multiway table. The difficulty is in determining where the subtraction should occur. All routines in this section use a Cholesky factorization

of  $X<sup>T</sup> X$  where *X* is the "design matrix." This is used to determine which effects should lose degrees of freedom because of structural zeros. Sampling zeros, although they can lead to infinite parameter estimates, do not subtract from the total degrees of freedom. See Clarkson and Jennrich (1991), or Baker, Clarke, and Lane (1985) for details.

Routine CTRAN (page 502) computes generalized Mantel-Haenszel statistics in stratified  $r \times c$  tables. Generalized Mantel-Haenszel statistics assume that the "direction" of departure from the null hypothesis is consistent from one table to the next. Under this assumption, statistics computed for each table are pooled across all strata yielding a more powerful test than could be obtained otherwise. The statistics computed include measures of correlation, location, and independence using user selected row and/or column scores. Details can be found in (Koch, Amara, and Atkinson 1983) or in the "Algorithm" section for CTRAN.

The routine CTGLM (page 510) in the fourth section is concerned with generalized linear models (see McCullagh and Nelder 1983) in discrete data. This routine may be used to compute estimates and associated statistics in probit, logistic, minimum extreme value, Poisson, negative binomial (with known number of successes), and logarithmic models. Classification variables as well as weights, frequencies and additive constants may be used so that quite general linear models can be fit. Residuals, a measure of influence, the coefficient estimates, and other statistics are returned for each model fit. When infinite parameter estimates are required, extended maximum likelihood

estimation may be used. Log-linear models may be fit in CTGLM through the use of Poisson regression models. Results from Poisson regression models involving structural and sampling zeros will be identical to the results obtained from the log-linear model routines but will be fit by a quasi-Newton algorithm rather than through iterative proportional fitting.

The weighted least-squares analysis of Grizzle, Starmer, and Koch (1969) is implemented in routine CTWLS (page 526). In this routine, the user first transforms the observed probability estimates (in predefined ways) and then fits a linear model to the transformed estimates using generalized least squares. Multivariate hypotheses associated with the coefficient estimates for the linear model fit may then be tested. In this way, many statistics of interest such as generalized Kappa statistics and parameter estimates in logistic models may be estimated. Of course, the logistic models fit by CTWLS use a generalized leastsquares criterion rather than the maximum likelihood criterion used to compute the logistic model estimates in CTGLM. The generalized least-squares estimates will generally differ somewhat from estimates computed via maximum likelihood.

### **Other Routines**

The routines in Chapter 1, "Basic Statistics," may be used to create the data structures discussed above. These routines can also create one-dimensional frequency tables, which may then be used by routine CHIGF (page 584), to compute chi-squared goodness-of-fit test statistics or with routines VHSTP (page 1074) or HHSTP (page 1078) to prepare histograms. Routines CTRHO (page 339), TETCC (page 342), BSCAT (page 348), and BSPBS (page 346) may be used to compute some measures of correlation in two-way contingency tables.

# **CTTWO/DCTTWO (Single/Double precision)**

Perform a chi-squared analysis of a 2 by 2 contingency table.

### **Usage**

CALL CTTWO (TABLE, LDTABL, ICMPT, IPRINT, EXPECT, LDEXPE, CHI, LDCHI, CHISQ, STAT, LDSTAT)

### **Arguments**

*TABLE* — 2 by 2 matrix containing the observed counts in the contingency table. (Input)

*LDTABL* — Leading dimension of TABLE exactly as specified in the dimension statement of the calling program. (Input)

*ICMPT* — Computing option. (Input) If  $ICMPT = 0$ , all of the values in CHISO and STAT are computed.  $ICMPT = 1$  means compute only the first 11 values of CHISQ, and no values of STAT are computed.

*IPRINT* — Printing option. (Input)

IPRINT = 0 means no printing is performed. If IPRINT = 1, printing is performed.

 $EXPECT - 3$  by 3 matrix containing the expected values of each cell in TABLE under the null hypothesis of independence, in the first 2 rows and 2 columns, and the marginal totals in the last row and column. (Output)

*LDEXPE* — Leading dimension of EXPECT exactly as specified in the dimension statement of the calling program. (Input)

*CHI* — 3 by 3 matrix containing the contributions to chi-squared for each cell in TABLE in the first 2 rows and 2 columns. (Output)

The last row and column contain the total contribution to chi-squared for that row or column.

*LDCHI* — Leading dimension of CHI exactly as specified in the dimension statement of the calling program. (Input)

*CHISQ* — Vector of length 15 containing statistics associated with this contingency table. (Output)

- **I CHISQ(I)**
- 1 Pearson chi-squared statistic<br>2 Probability of a larger Pearson
- 2 Probability of a larger Pearson chi-squared
- 3 Degrees of freedom for chi-squared
- 4 Likelihood ratio  $G<sup>2</sup>$  (chi-squared)
- 5 Probability of a larger  $G^2$
- 6 Yates corrected chi-squared
- 7 Probability of a larger corrected chi-squared
- 8 Fisher's exact test (one tail)
- 9 Fisher's exact test (two tail)
- 10 Exact mean
- 11 Exact standard deviation

The following statistics are based upon the chi-squared statistic  $CHISQ(1)$ .

- **I CHISQ(I)**
- 12 Phi  $(\Phi)$
- 13 The maximum possible Φ
- 14 Contingency coefficient *P*
- 15 The maximum possible contingency coefficient

*STAT* — 24 by 5 matrix containing statistics associated with this table. (Output) Each row of the matrix corresponds to a statistic.

### **Row Statistic**

- 1 Gamma
- 2 Kendall's  $\tau_b$
- 3 Stuart's  $\tau_c$
- 
- 4 Somers' *D* (row)<br>5 Somers' *D* (colur 5 Somers' *D* (column)
- 6 Product moment correlation
- 7 Spearman rank correlation
- 8 Goodman and Kruskal τ (row)
- 9 Goodman and Kruskal  $\tau$  (column)<br>10 Uncertainty coefficient *U* (normed
- 10 Uncertainty coefficient *U* (normed)
- 11 Uncertainty  $U_{r|c}$  (row)
- 12 Uncertainty  $U_{c|r}$  (column)
- 13 Optimal prediction  $\lambda$  (symmetric)
- 14 Optimal prediction  $\lambda_{r|c}$  (row)
- 15 Optimal prediction  $\lambda_{c|I}$ (column)
- 16 Optimal prediction

### $\lambda^*_{r|c}$  (row)

17 Optimal prediction

### $\lambda^*_{c|r}$  (column)

- 18 Yule's *Q*
- 19 Yule's *Y*
- 20 Crossproduct ratio
- 21 Log of crossproduct ratio<br>22 Test for linear trend
- Test for linear trend
- 23 Kappa
- 24 McNemar test of symmetry

If a statistic is not computed, its value is reported as NaN (not a number). The columns are as follows:

### **Column Statistic**

- 1 Estimated statistic
- 2 Its estimated standard error for any parameter value
- 3 Its estimated standard error under the null hypothesis
- 4 *z*-score for testing the null hypothesis
- 5 *p*-value for the test in column 4

In the McNemar test, column 1 contains the statistic, column 2 contains the chisquared degrees of freedom, column 4 contains the exact *p*-value, and column 5 contains the chi-squared asymptotic *p*-value.

*LDSTAT* — Leading dimension of STAT exactly as specified in the dimension statement of the calling program. (Input)

### **Comments**

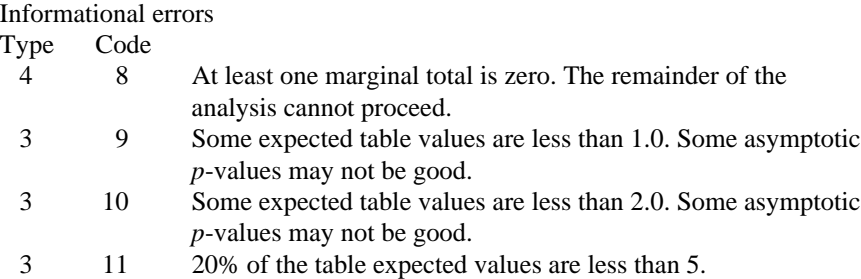

### **Algorithm**

Routine CTTWO computes statistics associated with  $2 \times 2$  contingency tables. Always computed are chi-squared tests of independence, expected values based upon the independence assumption, contributions to chi-squared in a test of independence, and row and column marginal totals. Optionally, when  $ICMPT = 0$ , CTTWO can compute some measures of association, correlation, prediction, uncertainty, the McNemar test for symmetry, a test for linear trend, the odds and the log odds ratio, and the Kappa statistic.

Other IMSL routines that may be of interest include TETCC (page 342) in Chapter 3 (for computing the tetrachoric correlation coefficient) and CTCHI (page 446) in this chapter (for computing statistics in other than  $2 \times 2$  contingency tables).

### **Notation**

Let  $x_{ij}$  denote the observed cell frequency in the *ij* cell of the table and *n* denote the total count in the table. Let  $p_{ij} = p_{i}p_{\bullet j}$  denote the predicted cell probabilities (under the null hypothesis of independence) where  $p_{i\bullet}$  and  $p_{\bullet}$  are the row and column relative marginal frequencies, respectively. Next, compute the expected cell counts as  $e_{ij} = n p_{ij}$ .

Also required in the following are  $a_{uv}$  and  $b_{uv}$ ,  $u, v = 1, ..., n$ . Let  $(r_s, c_s)$  denote the row and column response of observation *s*. Then,  $a_{uv} = 1, 0$ , or  $-1$ , depending upon whether  $r_u < r_v$ ,  $r_u = r_v$ , or  $r_u > r_v$ , respectively. The  $b_{uv}$  are similarly defined in terms of the  $c_s$ 's.

### **The Chi-squared Statistics**

For each cell of the four cells in the table, the contribution to chi-squared is given as  $(x_{ij} - e_{ij})^2/e_{ij}$ . The Pearson chi-squared statistic (denoted is  $\chi^2$ ) is computed as the sum of the cell contributions to chi-squared. It has, of course, 1 degree of freedom and tests the null hypothesis of independence, i.e., of  $H_0: p_{ii} = p_{i\bullet}p_{\bullet i}$ . Reject the null hypothesis if the computed value of  $\chi^2$  is too large.

Compute  $G^2$ , the maximum likelihood equivalent of  $\chi^2$ , as

$$
-2.0 \sum_{i,j} x_{ij} \ln(x_{ij} / np_{ij})
$$

 $G^2$  is asymptotically equivalent to  $\chi^2$  and tests the same hypothesis with the same degrees of freedom.

### **Measures Related to Chi-squared (Phi and the Contingency Coefficient)**

Two measures related to chi-squared but which do not depend upon sample size are phi,

$$
\phi = \sqrt{\chi^2 / n}
$$

and the contingency coefficient,

$$
P = \sqrt{\chi^2/(n+\chi^2)}
$$

Since these statistics do not depend upon sample size and are large when the hypothesis of independence is rejected, they may be thought of as measures of association and may be compared across tables with different sized samples. While *P* has a range between 0.0 and 1.0 for any given table, the upper bound of *P* is actually somewhat less than 1.0 (see Kendall and Stuart 1979, page 577). In order to understand association within a table, consider also the maximum possible *P*(CHISQ(15)) and the maximum possible φ(CHISQ(13)). The significance of both statistics is the same as that of the  $\chi^2$  statistic, CHISQ(1).

The distribution of the  $\chi^2$  statistic in finite samples approximates a chi-squared distribution. To compute the expected mean and standard deviation of the  $\chi^2$ statistic, Haldane (1939) uses the multinomial distribution with fixed table marginals. The exact mean and standard deviation generally differ little from the mean and standard deviation of the associated chi-squared distribution.

### **Fisher's exact test**

Fisher's exact test is a conservative but uniformly most powerful unbiased test of equal row (or column) cell probabilities in the  $2 \times 2$  table. In this test, the row and column marginals are assumed fixed, and the hypergeometric distribution is used to obtain the significance level of the test. A one- or a two-sided test is possible. See Kendall and Stuart (1979, page 582) for a discussion.

### **Standard Errors and p-values for Some Measures of Association**

In rows 1 through 7 of STAT, estimated standard errors and asymptotic *p*-values are reported. Routine CTTWO computes these standard errors in two ways. The first estimate, in column 2 of matrix STAT, is asymptotically valid for any value of the statistic. The second estimate, in column 3 of STAT, is only correct under the null hypothesis of no association. The *z*-scores in column 4 are computed using this second estimate of the standard errors, and the *p*-values in column 5

are computed from these *z*-scores. See Brown and Benedetti (1977) for a discussion and formulas for the standard errors in column 3.

### **Measures of Association for Ranked Rows and Columns**

The measures of association  $\phi$  and  $P$  do not require any ordering of the row and column categories. Routine CTTWO also computes several measures of association for tables in which the rows and column categories correspond to ranked observations. Two of these measures, the product-moment correlation and the Spearman correlation, are correlation coefficients that are computed using assigned scores for the row and column categories. In the product-moment correlation, this score is the cell index, while in the Spearman rank correlation, this score is the average of the tied ranks of the row or column marginals. Other scores are possible.

Other measures of associations, Gamma, Kendall's  $\tau_b$ , Stuart's  $\tau_c$  and Somers' *D*, are also computed similarly to a correlation coefficient in that the numerator in these statistics in some sense is a "covariance." In fact, these measures differ only in their denominators, their numerators being the "covariance" between the  $a_{uv}$ 's and the  $b_{uv}$ 's defined earlier. The numerator is computed as

$$
\sum_u \sum_v a_{uv} b_{uv}
$$

Since the product  $a_{uv}b_{uv} = 1$  if both  $a_{uv}$  and  $b_{uv}$  are 1 or −1, it is easy to show that the "covariance" is twice the total number of agreements minus the number disagreements between the row and column variables where a disagreement occurs when  $a_{uv}b_{uv} = -1$ .

Kendall's  $\tau_b$  is computed as the correlation between the  $a_{uv}$ 's and the  $b_{uv}$ 's (see Kendall and Stuart 1979, page 583). Stuart suggested a modification to the denominator of  $\tau$  in which the denominator becomes the largest possible value of the "covariance." This value turns out to be approximately  $2n^2$  in  $2 \times 2$  tables, and this is the value used in the denominator of Stuart's  $\tau_c$ . For large *n*,  $\tau_c \approx 2\tau_b$ .

Gamma can be motivated in a slightly different manner. Because the "covariance" of the  $a_{uv}$ 's and the  $b_{uv}$ 's can be thought of as two times the number of agreements minus the number of disagreements  $[2(A - D)$ , where *A* is the number of agreements and *D* is the number of disagreements], gamma is motivated as the probability of agreement minus the probability of disagreement, given that either agreement or disagreement occurred. This is just  $(A - D)/(A + D)$ .

Two definitions of Somers' *D* are possible, one for rows and a second for columns. Somers' *D* for rows can be thought of as the regression coefficient for predicting  $a_{uv}$  from  $b_{uv}$ . Moreover, Somers' *D* for rows is the probability of agreement minus the probability of disagreement, given that the column variable,  $b_{uv}$ , is not zero. Somers' *D* for columns is defined in a similar manner.

A discussion of all of the measures of association in this section can be found in Kendall and Stuart (1979, starting on page 592).

The crossproduct ratio is also sometimes thought of as a measure of association (see Bishop, Feinberg and Holland 1975, page 14). It is computed as:

$$
\frac{p_{11}\cdot p_{22}}{p_{12}\cdot p_{21}}
$$

The log of the crossproduct ratio is the log of this quantity.

The Yule's *Q* and Yule's *Y* are related to the cross product ratio. They are computed as:

$$
Q = \frac{p_{11} \cdot p_{22} - p_{12} \cdot p_{21}}{p_{11} \cdot p_{22} + p_{12} \cdot p_{21}}
$$

$$
Y = \frac{\sqrt{p_{11} \cdot p_{22}} - \sqrt{p_{12} \cdot p_{21}}}{\sqrt{p_{11} \cdot p_{22}} + \sqrt{p_{12} \cdot p_{21}}}
$$

### **Measures of Prediction and Uncertainty**

### **The Optimal Prediction Coefficients**

The measures in this section do not require any ordering of the row or column variables. They are based entirely upon probabilities. Most are discussed in Bishop, Feinberg, and Holland (1975, page 385).

Consider predicting or classifying the column variable for a given value of the row variable. The best classification for each row under the null hypothesis of independence is the column that has the highest marginal probability (and thus the highest probability for the row under the independence assumption). The probability of misclassification is then one minus this marginal probability. On the other hand, if independence is not assumed so that the row and columns variables are dependent, then within each row one would classify the column variables according to the category with the highest row conditional probability. The probability of misclassification for the row is then one minus this conditional probability.

Define the optimal prediction coefficient  $\lambda_{\text{clr}}$  for predicting columns from rows as the proportion of the probability of misclassification that is eliminated because the random variables are not independent. It is estimated by:

$$
\lambda_{c|r} = \frac{(1 - p_{\bullet m}) - (1 - \sum_{i} p_{im})}{1 - p_{\bullet m}}
$$

where *m* is the index of the maximum estimated probability in the row  $(p_{im})$  or row margin  $(p_{\bullet m})$ . A similar coefficient is defined for predicting the rows from the columns. The symmetric version of the optimal prediction  $\lambda$  is obtained by

summing the numerators and denominators of  $\lambda_{r|c}$  and  $\lambda_{c|r}$  and dividing. Standard errors for these coefficients are given in Bishop, Feinberg, and Holland (1975, page 388).

A problem with the optimal prediction coefficients  $\lambda$  is that they vary with the marginal probabilities. One way to correct for this is to use row conditional probabilities. The optimal prediction  $\lambda^*$  coefficients are defined as the corresponding  $\lambda$  coefficients in which one first adjusts the row (or column) marginals to the same number of observations. This yields

$$
\lambda_{c|r}^* = \frac{\sum_i \max_j p_{j|i} - \max_j (\sum_i p_{j|i})}{R - \max_j \sum_i p_{j|i}}
$$

where *i* indexes the rows and *j* indexes the columns, and  $p_{j|i}$  is the (estimated) probability of column *j* given row *i*.

$$
\lambda^*_{r|c}
$$

is similarly defined.

### **Goodman and Kruskal** τ

A second kind of prediction measure attempts to explain the proportion of the explained variation of the row (column) measure given the column (row) measure. Define the total variation in the rows to be

$$
n/2 - \left(\sum_{i} x_{i\bullet}^2\right) / \left(2n\right)
$$

This is  $1/(2n)$  times the sums of squares of the  $a_{uv}$ 's.

With this definition of variation, the Goodman and Kruskal  $\tau$  coefficient for rows is computed as the reduction of the total variation for rows accounted for by the columns divided by the total variation for the rows. To compute the reduction in the total variation of the rows accounted for by the columns, define the total variation for the rows within column *j* as

$$
q_j = x_{\bullet j} / 2 - \left(\sum_i x_{ij}^2\right) / (2x_{i\bullet})
$$

Define the total variation for rows within columns as the sum of the  $q_i$ 's. Consistent with the usual methods in the analysis of variance, the reduction in the total variation is the difference between the total variation for rows and the total variation for rows within the columns.

Goodman and Kruskal's τ columns is similarly defined. See Bishop, Feinberg, and Holland (1975, page 391) for the standard errors.

### **The Uncertainty Coefficients**

The uncertainty coefficient for rows is the increase in the log-likelihood that is achieved by the most general model over the independence model divided by the marginal log-likelihood for the rows. This is given by

$$
U_{r|c} = \frac{\sum_{i,j} x_{ij} \log (x_{i\bullet} x_{\bullet j} / (nx_{ij}))}{\sum_{i} x_{i\bullet} \log (x_{i\bullet} / n)}
$$

The uncertainty coefficient for columns is similarly defined. The symmetric uncertainty coefficient contains the same numerator as  $U_{r|c}$  and  $U_{c|r}$  but averages the denominators of these two statistics. Standard errors for *U* are given in Brown (1983).

### **Kruskal-Wallis**

The Kruskal-Wallis statistic for rows is a one-way analysis-of-variance-type test that assumes that the column variable is monotonically ordered. It tests the null hypothesis that the row populations are identical, using average ranks for the column variable. This amounts to a test of  $H_0: p_{1\bullet} = p_{2\bullet}$ . The Kruskal-Wallis statistic for columns is similarly defined. Conover (1980) discusses the Kruskal-Wallis test.

### **Test for Linear Trend**

The test for a linear trend in the column probabilities assumes that the row variable is monotonically ordered. In this test, the probability for column 1 is predicted by the row index using weighted simple linear regression. The slope is given by

$$
\hat{\beta} = \frac{\sum_{j} x_{\bullet j} (x_{1j} / x_{\bullet j} - x_{1\bullet} / n)(j - \bar{j})}{\sum_{j} x_{\bullet j} (j - \bar{j})^2}
$$

where

$$
\bar{j} = \sum_j x_{\bullet j} j / n
$$

is the average row index. An asymptotic test that the slope is zero may be obtained as the usual large sample regression test of zero slope.

#### **Kappa**

Kappa is a measure of agreement. In the Kappa statistic, the rows and columns correspond to the responses of two judges. The judges agree along the diagonal and disagree off the diagonal. Let  $p_0 = p_{11} + p_{22}$  denote the probability that the two judges agree, and let  $p_c = p_1 \cdot p_2 \cdot p_3$  denote the expected probability of agreement under the independence model. Kappa is then given by  $(p_o - p_c)/(1 - p_c)$ .

### **McNemar Test**

The McNemar test is also a test of symmetry in square contingency tables. It tests the null hypothesis  $H_0: \theta_{ii} = \theta_{ii}$ . The test statistic with 1 degree of freedom is computed as

$$
\sum_{i < j} \frac{\left(x_{ij} - x_{ji}\right)^2}{\left(x_{ij} + x_{ji}\right)}
$$

Its exact probability may be computed via the binomial distribution.

### **Example**

The following example from Kendall and Stuart (1979, pages 582-583) compares the teeth in breast-fed versus bottle-fed babies.

```
 INTEGER ICMPT, IPRINT, LDCHI, LDEXPE, LDSTAT, LDTABL
      PARAMETER (ICMPT=0, IPRINT=1, LDCHI=3, LDEXPE=3, LDSTAT=24, \& LDTABL=2)
                      & LDTABL=2)
\rm CREAL CHI(LDCHI,3), CHISQ(15), EXPECT(LDEXPE,3),<br>& STAT(LDSTAT,5), TABLE(LDTABL,2)
                     STAT(LDSTAT, 5), TABLE(LDTABL, 2)<br>CTTWO
       EXTERNAL
C
        DATA TABLE/4, 1, 16, 21/
C
      CALL CTTWO (TABLE, LDTABL, ICMPT, IPRINT, EXPECT, LDEXPE, CHI,<br>& LDCHI, CHISQ, STAT, LDSTAT)
                       & LDCHI, CHISQ, STAT, LDSTAT)
        END
```
**Output**

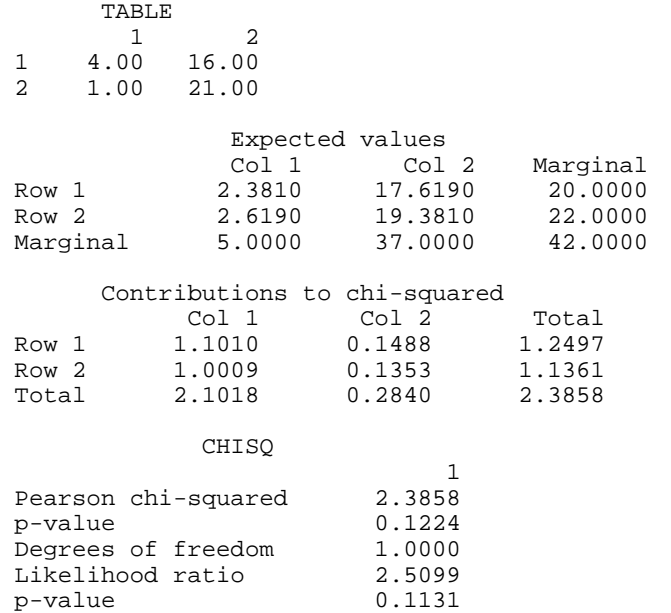

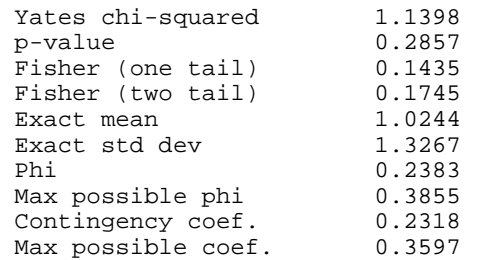

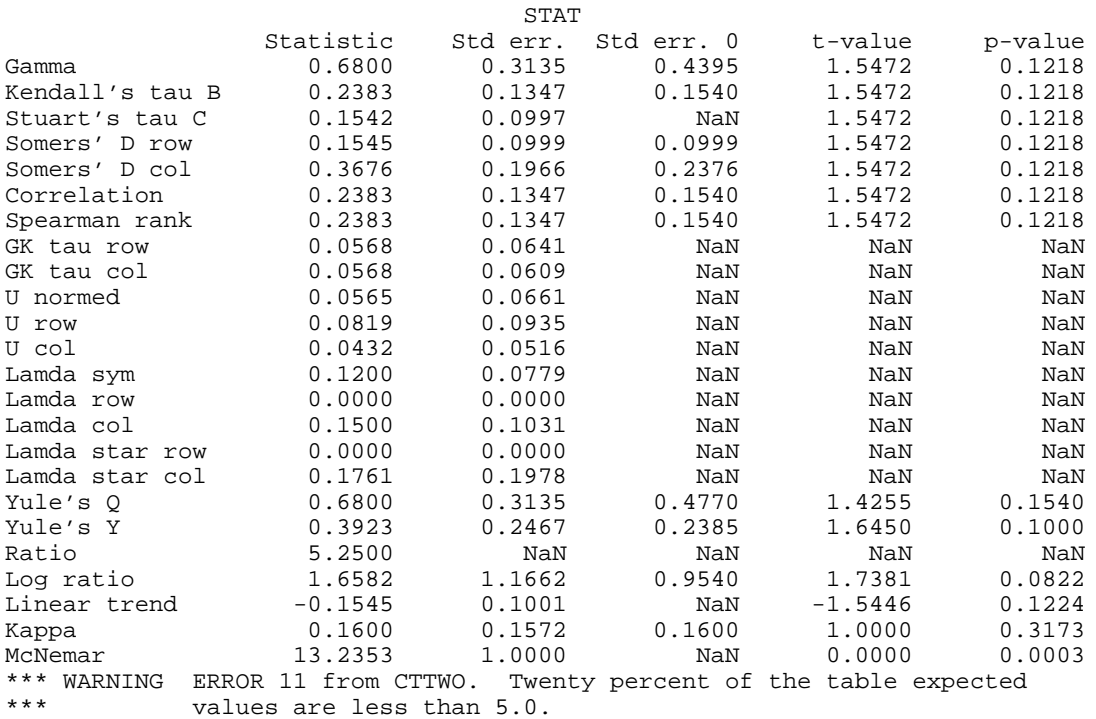

# **CTCHI/DCTCHI (Single/Double precision)**

Perform a chi-squared analysis of a two-way contingency table.

### **Usage**

CALL CTCHI (NROW, NCOL, TABLE, LDTABL, ICMPT, IPRINT, EXPECT, LDEXPE, CHI, LDCHI, CHISQ, STAT, LDSTAT)

### **Arguments**

*NROW* — Number of rows in the table. (Input)

*NCOL* — Number of columns in the table. (Input)

**446** • **Chapter 5: Categorical and Discrete Data Analysis IMSL STAT/LIBRARY**

*TABLE* — NROW by NCOL matrix containing the observed counts in the contingency table. (Input)

*LDTABL* — Leading dimension of TABLE exactly as specified in the dimension statement of the calling program. (Input)

*ICMPT* — Computing option. (Input)

If  $ICMPT = 0$ , all of the values in CHISQ and STAT are computed. ICMPT = 1 means compute only the first 5 values of CHISQ and none of the values in STAT. (All values not computed are set to NaN (not a number).

*IPRINT* — Printing option. (Input) IPRINT = 0 means no printing is performed. If  $I$ PRINT = 1, printing is performed.

*EXPECT* — (NROW + 1) by (NCOL + 1) matrix containing the expected values of each cell in TABLE, under the null hypothesis, in the first NROW rows and NCOL columns and the marginal totals in the last row and column. (Output)

*LDEXPE* — Leading dimension of EXPECT exactly as specified in the dimension statement in the calling program. (Input)

 $CHI$  — (NROW +1) by (NCOL +1) matrix containing the contributions to chisquared for each cell in TABLE in the first NROW rows and NCOL columns. (Output)

The last row and column contain the total contribution to chi-squared for that row or column.

*LDCHI* — Leading dimension of CHI exactly as specified in the dimension statement in the calling program. (Input)

*CHISQ* — Vector of length 10 containing chi-squared statistics associated with this contingency table. (Output)

- **I CHISQ**(**I**)
- 1 Pearson chi-squared statistic<br>2 Probability of a larger Pearson
- 2 Probability of a larger Pearson chi-squared
- 3 Degrees of freedom for chi-squared
- 4 Likelihood ratio  $G<sup>2</sup>$  (chi-squared)
- 5 Probability of a larger  $G^2$
- 6 Exact mean
- 7 Exact standard deviation

The following statistics are based upon the chi-squared statistic  $CHISQ(1)$ . If  $ICMPT = 1$ , NaN (not a number) is reported.

- **I CHISQ**(**I**)
- 8 Phi
- 9 Contingency coefficient
- 10 Cramer's *V*

*STAT* — 23 by 5 matrix containing statistics associated with this table. (Output) If  $ICMPT = 1$ ,  $STAT$  is not referenced and may be a vector of length 1. Each row of the matrix corresponds to a statistic.

### **Row Statistic**

- 1 Gamma
- 2 Kendall's  $\tau_h$
- 3 Stuart's  $\tau_c$
- 4 Somers' *D* for rows given columns
- 5 Somers' *D* for columns given rows
- 6 Product moment correlation
- 7 Spearman rank correlation
- 8 Goodman and Kruskal τ for rows given columns
- 9 Goodman and Kruskal τ for columns given rows
- 10 Uncertainty coefficient *U* (symmetric)
- 11 Uncertainty  $U_{r|c}$  (rows)
- 12 Uncertainty  $U_{c|r}$  (columns)
- 13 Optimal prediction  $\lambda$  (symmetric)
- 14 Optimal prediction  $\lambda_{r|c}$  (rows)
- 15 Optimal prediction  $\lambda_{\text{clr}}$  (columns)
- 16 Optimal prediction

### $\lambda^*_{r|c}$  (rows)

17 Optimal prediction

 $\lambda^*_{c|r}$  (columns)

- 18 Test for linear trend in row probabilities if NROW= 2. If NROW is not 2, a test for linear trend in column probabilities if  $NCOL = 2$ .
- 19 Kruskal-Wallis test for no row effect
- 20 Kruskal-Wallis test for no column effect
- 21 Kappa (square tables only)
- 22 McNemar test of symmetry (square tables only)
- 23 McNemar one degree of freedom test of symmetry (square tables only)

If a statistic cannot be computed, its value is reported as NaN (not a number). The columns are as follows:

### **Column Statistic**

- 1 The estimated statistic
- 2 Its standard error for any parameter value
- 3 Its standard error under the null hypothesis<br>4 The  $t$  value for testing the null hypothesis
- The  $t$  value for testing the null hypothesis
- 5 *p*-value of the test in column 4

In the McNemar tests, column 1 contains the statistic, column 2 contains the chisquared degrees of freedom, column 4 contains the exact *p*-value (one degree

of freedom only), and column 5 contains the chi-squared asymptotic *p*-value. The Kruskal-Wallis test is the same except no exact *p*-value is computed.

*LDSTAT* — Leading dimension of STAT exactly as specified in the dimension statement in the calling program. (Input)

### **Comments**

Informational errors

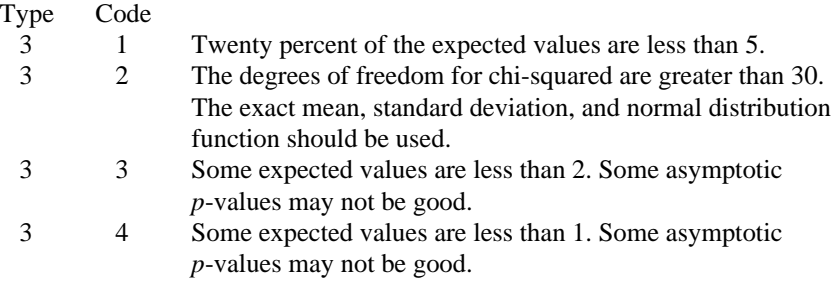

### **Algorithm**

Routine CTCHI computes statistics associated with an  $r \times c$  (NROW  $\times$  NCOL) contingency table. The routine CTCHI always computes the chi-squared test of independence, expected values, contributions to chi-squared, and row and column marginal totals. Optionally, when  $ICMPT = 0$ , CTCHI can compute some measures of association, correlation, prediction, uncertainty, the McNemar test for symmetry, a test for linear trend, the odds and the log odds ratio, and the Kappa statistic.

Other IMSL routines that may be of interest include TETCC (page 342) in Chapter 3, for computing the tetrachoric correlation coefficient, CTTWO (page 436), for computing statistics in a  $2 \times 2$  contingency table, and CTPRB (page 456), for computing the exact probability of an  $r \times c$  contingency table.

### **Notation**

Let  $x_{ij}$  denote the observed cell frequency in the  $_{ij}$  cell of the table and *n* denote the total count in the table. Let  $p_{ij} = p_{i} \cdot p_{\bullet j}$  denote the predicted cell probabilities under the null hypothesis of independence where  $p_{i\bullet}$  and  $p_{\bullet i}$  are the row and column marginal relative frequencies, respectively. Next, compute the expected cell counts as  $e_{ij} = n p_{ij}$ .

Also required in the following are  $a_{uv}$  and  $b_{uv}$ ,  $u, v = 1, ..., n$ . Let  $(r_s, c_s)$  denote the row and column response of observation *s*. Then,  $a_{uv} = 1, 0$ , or  $-1$ , depending upon whether  $r_u < r_v$ ,  $r_u = r_v$ , or  $r_u > r_v$ , respectively. The  $b_{uv}$  are similarly defined in terms of the  $c_s$ 's.

### **The Chi-squared Statistics**

For each cell in the table, the contribution to  $\chi^2$  is given as  $(x_{ij} - e_{ij})^2/e_{ij}$ . The Pearson chi-squared statistic (denoted  $\chi^2$ ) is computed as the sum of the cell contributions to chi-squared. It has

 $(r-1)(c-1)$  degrees of freedom and tests the null hypothesis of independence, i.e., that  $H_0$ :  $p_{ij} = p_{i}P_{\bullet j}$ . The null hypothesis is rejected if the computed value of  $\chi^2$  is too large.

Compute  $G^2$ , the maximum likelihood equivalent of  $\chi^2$ , as

$$
G^2 = -2 \sum_{i,j} x_{ij} \ln(x_{ij} / np_{ij})
$$

 $G^2$  is asymptotically equivalent to  $\chi^2$  and tests the same hypothesis with the same degrees of freedom.

### **Measures Related to Chi-squared (Phi, Contingency Coefficient, and Cramer's V )**

Three measures related to chi-squared but that do not depend upon the sample size are

phi,

$$
\phi = \sqrt{\chi^2 / n}
$$

the contingency coefficient,

$$
P = \sqrt{\chi^2/(n+\chi^2)}
$$

and Cramer's *V*,

$$
V = \sqrt{\chi^2 / (n \, \min(r, c))}
$$

Since these statistics do not depend upon sample size and are large when the hypothesis of independence is rejected, they may be thought of as measures of association and may be compared across tables with different sized samples. While both *P* and *V* have a range between 0.0 and 1.0, the upper bound of *P* is actually somewhat less than 1.0 for any given table (see Kendall and Stuart 1979, page 587). The significance of all three statistics is the same as that of the  $\chi^2$ 

statistic, CHISQ(1).

The distribution of the  $\chi^2$  statistic in finite samples approximates a chi-squared

distribution. To compute the exact mean and standard deviation of the  $\chi^2$  statistic, Haldane (1939) uses the multinomial distribution with fixed table marginals. The exact mean and standard deviation generally differ little from the mean and standard deviation of the associated chi-squared distribution.

### **Standard Errors and p-values For Some Measures of Association**

In rows 1 through 7 of STAT, estimated standard errors and asymptotic *p*-values are reported. Estimates of the standard errors are computed in two ways. The first estimate, in column 2 of matrix STAT, is asymptotically valid for any value of the statistic. The second estimate, in column 3 of the matrix, is only correct under the null hypothesis of no association. The *z*-scores in column 4 of matrix STAT are computed using this second estimate of the standard errors. The *p*-values in column 5 are computed from this *z*-score. See Brown and Benedetti (1977) for a discussion and formulas for the standard errors in column 3.

### **Measures of Association for Ranked Rows and Columns**

The measures of association, φ, *P*, and *V*, do not require any ordering of the row and column categories. Routine CTCHI also computes several measures of association for tables in which the rows and column categories correspond to ranked observations. Two of these tests, the product-moment correlation and the Spearman correlation, are correlation coefficients computed using assigned scores for the row and column categories. The cell indices are used for the productmoment correlation while the average of the tied ranks of the row and column marginals is used for the Spearman rank correlation. Other scores are possible.

Gamma, Kendall's  $\tau_b$ , Stuart's  $\tau_c$ , and Somers' *D* are measures of association that are computed like a correlation coefficient in the numerator. In all of these measures, the numerator is computed as the "covariance" between the  $a_{uv}$ 's and  $b_{uv}$ 's defined above, i.e., as

$$
\sum_{u}\sum_{v}a_{uv}b_{uv}
$$

Recall that  $a_{uv}$  and  $b_{uv}$  can take values −1, 0, or 1. Since the product  $a_{uv}b_{uv} = 1$ only if  $a_{uv}$  and  $b_{uv}$  are both 1 or are both −1, it is easy to show that this "covariance" is twice the total number of agreements minus the number of disagreements where a disagreement occurs when  $a_{uv}b_{uv} = -1$ .

Kendall's  $\tau_b$  is computed as the correlation between the  $a_{uv}$ 's and the  $b_{uv}$ 's (see Kendall and Stuart 1979, page 593). In a rectangular table ( $r \neq c$ ), Kendall's  $\tau_h$ cannot be 1.0 (if all marginal totals are positive). For this reason, Stuart suggested a modification to the denominator of  $\tau$  in which the denominator becomes the largest possible value of the "covariance." This maximizing value is approximately  $n^2m/(m-1)$ , where  $m = \min(r, c)$ . Stuart's  $\tau_c$  uses this approximate value in its denominator. For large *n*,  $\tau_c \approx m\tau_b/(m-1)$ .

Gamma can be motivated in a slightly different manner. Because the "covariance" of the  $a_{uv}$ 's and the  $b_{uv}$ 's can be thought of as twice the number of agreements minus the disagreements, (2(*A* − *D*), where *A* is the number of agreements and *D* is the number of disagreements), gamma is motivated as the

probability of agreement minus the probability of disagreement, given that either agreement or disagreement occurred. This is just  $\gamma = (A - D)/(A + D)$ .

Two definitions of Somers' *D* are possible, one for rows and a second for columns. Somers' *D* for rows can be thought of as the regression coefficient for predicting  $a_{uv}$  from  $b_{uv}$ . Moreover, Somers' *D* for rows is the probability of agreement minus the probability of disagreement, given that the column variable,  $b_{\mu\nu}$ , is not zero. Somers' *D* for columns is defined in a similar manner.

A discussion of all of the measures of association in this section can be found in Kendall and Stuart (1979, starting on page 592).

### **Measures of Prediction and Uncertainty**

### **The Optimal Prediction Coefficients**

The measures in this section do not require any ordering of the row or column variables. They are based entirely upon probabilities. Most are discussed in Bishop, Feinberg, and Holland (1975, page 385).

Consider predicting (or classifying) the column for a given row in the table. Under the null hypothesis of independence, one would choose the column with the highest column marginal probability for all rows. In this case, the probability of misclassification for any row is one minus this marginal probability. If independence is not assumed, then within each row one would choose the column with the highest row conditional probability, and the probability of misclassification for the row becomes one minus this conditional probability.

Define the optimal prediction coefficient  $\lambda_{c|V}$  for predicting columns from rows as the proportion of the probability of misclassification that is eliminated because the random variables are not independent. It is estimated by

$$
\lambda_{c|r} = \frac{(1 - p_{\bullet m}) - (1 - \sum_{i} p_{im})}{1 - p_{\bullet m}}
$$

where *m* is the index of the maximum estimated probability in the row  $(p_{im})$  or row margin  $(p_{\bullet m})$ . A similar coefficient is defined for predicting the rows from the columns. The symmetric version of the optimal prediction  $\lambda$  is obtained by summing the numerators and denominators of  $\lambda_{r/c}$  and  $\lambda_{c/r}$  and by dividing. Standard errors for these coefficients are given in Bishop, Feinberg, and Holland (1975, page 388).

A problem with the optimal prediction coefficients  $\lambda$  is that they vary with the marginal probabilities. One way to correct for this is to use row conditional probabilities. The optimal prediction  $\lambda^*$  coefficients are defined as the corresponding  $\lambda$  coefficients in which one first adjusts the row (or column) marginals to the same number of observations. This yields

$$
\lambda_{c|r}^* = \frac{\sum_i \max_j p_{j|i} - \max_j (\sum_i p_{j|i})}{R - \max_j \sum_i p_{j|i}}
$$

where *i* indexes the rows, *j* indexes the columns, and  $p_{j|i}$  is the (estimated) probability of column *j* given row *i*.

$$
\lambda_{\,r|c}^*
$$

is similarly defined.

### **Goodman and Kruskal** τ

A second kind of prediction measure attempts to explain the proportion of the explained variation of the row (column) measure given the column (row) measure. Define the total variation in the rows to be

$$
n/2 - \left(\sum_{i} x_{i\bullet}^2\right) / \left(2n\right)
$$

Note that this is  $1/(2n)$  times the sums of squares of the  $a_{uv}$ 's.

With this definition of variation, the Goodman and Kruskal  $\tau$  coefficient for rows is computed as the reduction of the total variation for rows accounted for by the columns, divided by the total variation for the rows. To compute the reduction in the total variation of the rows accounted for by the columns, note that the total variation for the rows within column *j* is defined as

$$
q_j = x_{\bullet j} / 2 - (\sum_i x_{ij}^2) / (2x_{i\bullet})
$$

The total variation for rows within columns is the sum of the  $q_i$ 's. Consistent with the usual methods in the analysis of variance, the reduction in the total variation is given as the difference between the total variation for rows and the total variation for rows within the columns.

Goodman and Kruskal's τ for columns is similarly defined. See Bishop, Feinberg, and Holland (1975, page 391) for the standard errors.

### **The Uncertainty Coefficients**

The uncertainty coefficient for rows is the increase in the log-likelihood that is achieved by the most general model over the independence model, divided by the marginal log-likelihood for the rows. This is given by

$$
U_{r|c} = \frac{\sum_{i,j} x_{ij} \log(x_{i\bullet} x_{\bullet j} / (nx_{ij}))}{\sum_{i} x_{i\bullet} \log(x_{i\bullet} / n)}
$$

The uncertainty coefficient for columns is similarly defined. The symmetric uncertainty coefficient contains the same numerator as  $U_{r|c}$  and  $U_{c|r}$  but averages the denominators of these two statistics. Standard errors for *U* are given in Brown (1983).

### **Kruskal-Wallis**

The Kruskal-Wallis statistic for rows is a one-way analysis-of-variance-type test that assumes the column variable is monotonically ordered. It tests the null hypothesis that no row populations are identical, using average ranks for the column variable. The Kruskal-Wallis statistic for columns is similarly defined. Conover (1980) discusses the Kruskal-Wallis test.

### **Test for Linear Trend**

When there are two rows, it is possible to test for a linear trend in the row probabilities if one assumes that the column variable is monotonically ordered. In this test, the probabities for row 1 are predicted by the column index using weighted simple linear regression. This slope is given by

$$
\hat{\beta} = \frac{\sum_{j} x_{\bullet j} (x_{1j} / x_{\bullet j} - x_{1\bullet} / n)(j - \bar{j})}{\sum_{j} x_{\bullet j} (j - \bar{j})^2}
$$

where

$$
\bar{j} = \sum_j x_{\bullet j} j / n
$$

is the average column index. An asymptotic test that the slope is zero may then be obtained (in large samples) as the usual regression test of zero slope.

In two-column data, a similar test for a linear trend in the column probabilities is computed. This test assumes that the rows are monotonically ordered.

### **Kappa**

Kappa is a measure of agreement computed on square tables only. In the Kappa statistic, the rows and columns correspond to the responses of two judges. The judges agree along the diagonal and disagree off the diagonal. Let

$$
p_o = \sum_i x_{ii} / n
$$

denote the probability that the two judges agree, and let

$$
p_c = \sum_i e_{ii} / n
$$

denote the expected probability of agreement under the independence model. Kappa is then given by  $(p_o - p_c)/(1 - p_c)$ .

### **McNemar Tests**

The McNemar test is a test of symmetry in a square contingency table, that is, it is a test of the null hypothesis  $H_0: \theta_{ii} = \theta_{ii}$ . The multiple-degrees-of-freedom version of the McNemar test with  $r(r-1)/2$  degrees of freedom is computed as

$$
\sum_{i < j} \frac{(x_{ij} - x_{ji})^2}{(x_{ij} + x_{ji})}
$$

The single-degree-of-freedom test assumes that the differences  $x_{ii} - x_{ii}$  are all in one direction. The single-degree-of-freedom test will be more powerful than the multiple-degrees-of-freedom test when this is the case. The test statistic is given as

$$
\frac{\left(\sum_{i < j} (x_{ij} - x_{ji})\right)^2}{\sum_{i < j} (x_{ij} + x_{ji})}
$$

Its exact probability may be computed via the binomial distribution.

### **Example**

The following example is taken from Kendall and Stuart (1979). It involves the distance vision in the right and left eyes, and especially illustrates the use of Kappa and McNemar tests. Most other test statistics are also computed.

```
 INTEGER ICMPT, IPRINT, LDCHI, LDEXPE, LDSTAT, LDTABL, NCOL,
      & NROW
     PARAMETER (ICMPT=0, IPRINT=1, LDCHI=5, LDEXPE=5, LDSTAT=23, \& LDTABL=4, NCOL=4, NROW=4)
                  LDTABLE=4, NCOL=4, NROW=4)
C
      REAL CHI(NROW+1, NCOL+1), CHISQ(10), EXPECT(NROW+1, NCOL+1),
      & STAT(LDSTAT,5), TABLE(NROW,NCOL)
      EXTERNAL
C
       DATA TABLE/821, 116, 72, 43, 112, 494, 151, 34, 85, 145, 583,
      & 106, 35, 27, 87, 331/
\mathsf CCALL CTCHI (NROW, NCOL, TABLE, LDTABL, ICMPT, IPRINT, EXPECT,<br>& LDEXPE, CHI, LDCHI, CHISO, STAT, LDSTAT)
                   LDEXPE, CHI, LDCHI, CHISO, STAT, LDSTAT)
       END
```
**Output** Table Values<br>12  $\begin{array}{ccccccccc}\n & & & & & 1 & & 2 & & 3 & & 4 \\
1 & & 821.0 & & 112.0 & & 85.0 & & 35.0\n\end{array}$  1 821.0 112.0 85.0 35.0 2 116.0 494.0 145.0 27.0 3 72.0 151.0 583.0 87.0 4 43.0 34.0 106.0 331.0

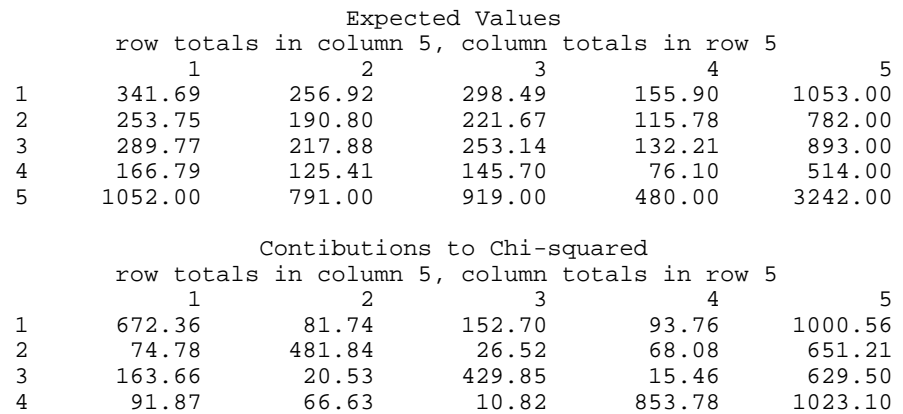

**IMSL STAT/LIBRARY Chapter 5: Categorical and Discrete Data Analysis** • **455**

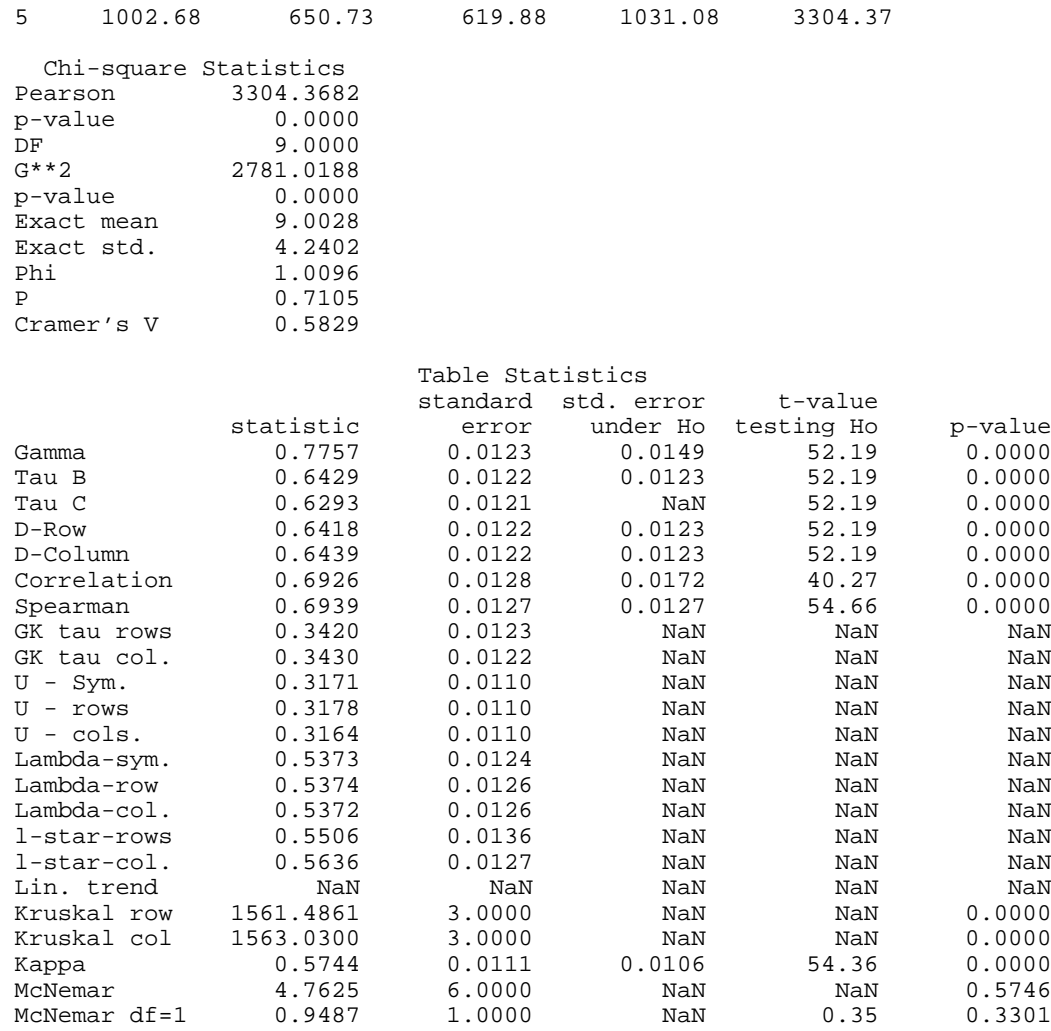

# **CTPRB/DCTPRB (Single/Double precision)**

Compute exact probabilities in a two-way contingency table.

### **Usage**

CALL CTPRB (NROW, NCOL, TABLE, LDTABL, PRT, PRE, PCHEK)

### **Arguments**

*NROW* — Number of rows in the contingency table. (Input)

*NCOL* — Number of columns in the contingency table. (Input)

*TABLE* — NROW by NCOL matrix containing the contingency table cell frequencies. (Input)

*LDTABL* — Leading dimension of TABLE exactly as specified in the dimension statement in the calling program. (Input)

*PRT* — Probability of the observed table assuming fixed row and column marginal totals. (Output)

*PRE* — Probability of a more extreme table where "extreme" is taken in the Neyman-Pearson sense. (Output)

A table is more extreme if its probability (for fixed marginals) is less than or equal to PRT.

*PCHEK* — Sum of the probabilities of all tables with the same marginal totals. (Output)

PCHEK should be 1.0. Deviation from 1.0 is numerical error.

### **Comments**

1. Automatic workspace usage is

CTPRB  $(NROW + 2)(NCOL + 2) units, or$ 

DCTPRB  $(NROW + 2)(NCOL + 2)$  units.

Workspace may be explicitly provided, if desired, by use of C2PRB/DC2PRB. The reference is

CALL C2PRB (NROW, NCOL, TABLE, LDTABL, PRT, PRE, PCHCK, IWK)

The additional argument is

*IWK* — Work vector of length ( $NROW + 2(NCOL + 2)$ ).

### 2. Informational error

Type Code

- 3 1 There are no observed counts in TABLE. PRE, PRT, and PCHEK are set to NaN (not a number).
- 3. Routine CTPRB computes a two-tailed Fisher exact probability in 2 by 2 tables. For one-tailed Fisher exact probabilities, use routine CTTWO (page 436).

### **Algorithm**

Routine CTPRB computes exact probabilities for an  $r \times c$  contingency table for fixed row and column marginals where  $r =$  NROW and  $c =$  NCOL. Let  $f_{ii}$  denote the element in row *i* and column *j* of a table, and let  $f_{i\bullet}$  and  $f_{\bullet}$  denote the row and column marginals. Under the independence hypothesis, the (conditional) probability for fixed marginals of a table is given by

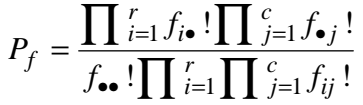

where  $f_{\bullet}$  is the total number of counts in the table and *x*! denotes *x* factorial. When the  $f_{ij}$  are obtained from the input table ( $f_{ij}$  = TABLE(*i*, *j*)),  $P_f$  = PRT. PRE is the sum over all more extreme tables of the probability of each table.

In CTPRB, a more extreme table is defined in the probabilistic sense. Table *X* is more extreme than the input table if the conditional probability computed for table *X* (for the same marginal sums) is less than the conditional probability computed for the input table. The user should note that this definition of "more extreme" can be considered as "two-sided" in the cell counts.

Because CTPRB uses total enumeration in computing the probability of a more extreme table, the amount of computer time required increases very rapidly with the size of the table. Tables, with either a large total count  $f_{\bullet}$  or in which the product *rc* is not small, should not be analyzed with CTPRB. Rather, either the approximate methods of Agresti, Wackerly, and Boyett (1979) should be used or algorithms that do not require total enumeration should be used (see Pagano and Halvorsen [1981], or Mehta and Patel [1983]).

### **Example**

In this example, CTPRB is used to compute the exact conditional probability for a  $2 \times 2$  contingency table. The input table is given as:

```
8 12
                                                       \begin{bmatrix} 8 & 12 \\ 8 & 2 \end{bmatrix}\overline{\mathbb{F}}\overline{\phantom{a}}\begin{array}{c} \end{array}|<br>|<br>|
        INTEGER NCOL, NROW, LDTABL
        PARAMETER (NCOL=2, NROW=2, LDTABL=2)
\rm C INTEGER NOUT
       REAL PCHEK, PRE, PRT, TABLE(LDTABL, NCOL)
        EXTERNAL CTPRB, UMACH
C
        DATA TABLE/8, 8, 12, 2/
C
        CALL UMACH (2, NOUT)
C
        CALL CTPRB (NROW, NCOL, TABLE, LDTABL, PRT, PRE, PCHEK)
C
       WRITE(NOUT,'('' PRT = '', F12.4, /, '' PRE = '', F12.4, /,
       & '' PCHEK = '', F10.4)') PRT, PRE, PCHEK
        END
                    Output
```
#### PRT = 0.0390 PRE = 0.0577 PCHEK = 1.0000

## **CTEPR/DCTEPR (Single/Double precision)**

Compute Fisher's exact test probability and a hybrid approximation to the Fisher exact test probability for a contingency table using the network algorithm.

### **Usage**

CALL CTEPR (NROW, NCOL, TABLE, LDTABL, EXPECT, PERCNT, EMIN, PRT, PRE)

### **Arguments**

*NROW* — The number of rows in the table. (Input)

*NCOL* — The number of columns in the table. (Input)

*TABLE* — NROW by NCOL matrix containing the contingency table. (Input)

*LDTABL* — Leading dimension of TABLE exactly as specified in the dimension statement in the calling program. (Input)

*EXPECT* — Expected value used in the hybrid approximation to Fisher's exact test algorithm for deciding when to use asymptotic probabilities when computing path lengths. (Input)

If  $EXPECT \leq 0.0$ , then asymptotic theory probabilities are not used and Fisher exact test probabilities are computed. Otherwise, asymptotic probabilities are used in computing path lengths whenever PERCNT or more of the cells in the table for which path lengths are to be computed have estimated expected values of EXPECT or more, with no cell having expected value less than EMIN. See the "Algorithm" section for details. Use  $EXPECT = 5.0$  to obtain the "Cochran" condition.

*PERCNT* — Percentage of remaining cells that must have estimated expected values greater than EXPECT before asymptotic probabilities can be used in computing path lengths. (Input)

See argument EXPECT for details. Use  $PERCNT = 80.0$  to obtain the "Cochran" condition.

*EMIN* — Minimum cell estimated expected value allowed for asymptotic chisquared probabilities to be used. (Input)

See argument EXPECT for details. Use  $EMIN = 1.0$  to obtain the "Cochran" condition.

*PRT* — Probability of the observed table for fixed marginal totals. (Output)

*PRE* — Table *p*-value. (Output) PRE is the probability of a more extreme table, where "extreme" is in a probabilistic sense. If  $EXPECT < 0$ , then the Fisher exact probability is returned. Otherwise, a hybrid approximation to Fisher's exact probability is computed.

### **Comments**

1. Automatic workspace usage is

CTEPR MMM − 50 units, or DCTEPR MMM - 50 units.

where MMM is the total amount of workspace available. Workspace may be explicitly provided, if desired, by use of C2EPR/DC2EPR. The reference is

CALL C2EPR (NROW, NCOL, TABLE, LDTABL, EXPECT, PERCNT, EMIN, PRT, PRE, FACT, ICO, IRO, KYY, IDIF, IRN, KEY, LDKEY, IPOIN, STP, LDSTP, IFRQ, DLP, DSP, TM, KEY2, IWK, RWK)

The additional arguments are as follows:

 $FACT$ — Work vector of length NTOT + 1 where NTOT is the total count in the table.

 $\textit{ICO}$  — Work vector of length MX where MX = max(NROW, NCOL).

*IRO* — Work vector of length MX.

*KYY* — Work vector of length MX.

 $IDIF$  — Work vector of length MN where  $MN = max(NROM, NCOL)$ .

*IRN* — Work vector of length MN.

 $KEY$  — Work vector of length 2  $*$  LDKEY.

*LDKEY* — Leading dimension of KEY exactly as specified in the dimension statement in the calling program. (Input)

*IPOIN* — Work vector of length 2 \* LDKEY.

*STP* — Work vector of length 2 \* LDSTP.

*LDSTP* — Leading dimension of STP exactly as specified in the dimension statement in the calling program. (Input)

*IFRQ* — Work vector of length 6 \* LDSTP.

*DLP* — Work vector of length 2 \* LDKEY.

*DSP* — Work vector of length 2 \* LDKEY.

 $TM$  — Work vector of length  $2 *$  LDKEY.

 $KEY2$  — Work vector of length 2  $*$  LDKEY.

*IWK* — Work vector of length max( $(NROW + NCOL + 1)(5 + 2 * MX)$ ,  $800 + 7 *$  MX).

*RWK* — Work vector of length max $(400 + Mx + 1)$ , NROW + NCOL + 1).
The exact value of LDKEY and LDSTP required is not known in advance. Common values to try are  $L$ DKEY = 1000 and  $L$ DSTP = 30000.

2. Informational errors

Type Code

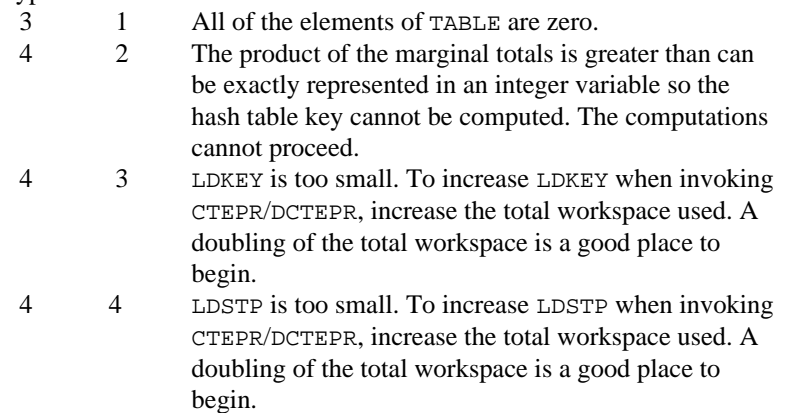

- 4 5 The current value for IWKIN is too small. It is not possible to give the value for IWKIN required, but you might try doubling the amount. Refer to IWKIN in the Reference Material section.
- 3. Routine CTEPR/DCTEPR will use all available workspace. It is not unusual for CTEPR/DCTEPR to require 200,000 floating-point units of workspace.
- 4. When C2EPR/DC2EPR is called by CTEPR/DCTEPR, LDSTP =  $30 *$ LDKEY.
- 5. Although not a restriction, it is not generally practical to call this routine with large tables that are not sparse and in which the hybrid approximation to Fisher's exact test (see the "Algorithm" section) has little effect. For example, although it is feasible to compute exact probabilities for the table

1 854422 5 334310 10 1 4 0 0 0 0

computing exact probabilities for a similar table that has been enlarged by the addition of an extra row (or column) may not be feasible.

## **Algorithm**

Routine CTEPR computes Fisher exact probabilities or a hybrid algorithm approximation to Fisher exact probabilities for a  $r \times c$  contingency tables with fixed row and column marginals where  $r = NROW$  is the number of rows in the table and  $c =$  NCOL is the number of columns in the table. Let  $f_{ij}$  denote the

frequency count in row *i* and column *j* of a table, and let  $f_{i\bullet}$  and  $f_{\bullet j}$  denote the total row and column frequency count for row *i* and column *j*, respectively. Under the independence hypothesis, the (conditional) probability of the observed table for fixed row and column marginal totals is given by

$$
P_f = \frac{\prod_{i=1}^{r} f_{i\bullet}! \prod_{j=1}^{c} f_{\bullet j}!}{f_{\bullet\bullet}! \prod_{i=1}^{r} \prod_{j=1}^{c} f_{ij}!}
$$

where  $f_{\bullet}$  is the total number of counts in the table and  $x!$  denotes  $x$  factorial. When the *f*<sub>ij</sub> are equal to the input table so that *f*<sub>ij</sub> = TABLE (*i*, *j*), then let  $P_o$  = PRT be the resulting value for  $P_f$ .

In CTEPR, a more extreme table is defined in the probabilistic sense. Table *X* is more extreme than the input table if the conditional probability computed for table  $X$  (for the same marginal sums) is less than the conditional probability computed for the input table. Let  $p = PRE$  be the probability of a more extreme table. Then

$$
p = \sum_{P \le P_0} P_f
$$

The user should note that this definition of "more extreme" can be considered as "two-sided" in the cell counts.

Routine CTEPR uses the hybrid network algorithm of Mehta and Patel (1983, 1986a, 1986b) with the Clarkson and Fan (1989) modifications to compute the probability of a more extreme table. The hybrid algorithm uses asymptotic probabilities for tables encountered in which PERCNT percent of the table expected values are greater than or equal to EXPECT, and all expected values are greater than EMIN. When PERCNT = 80, EXPECT = 5, and EMIN = 1, this is the "Cochran" rule. Although the hybrid network algorithm can be orders of magnitude faster than the total enumeration algorithm used in routine CTPRB (page 456), the amount of computer time required by CTEPR still increases very rapidly with the size of the table. Caution should be used whenever computer time is a consideration.

#### **Example**

In this example, CTEPR is used to compute the hybrid approximation to the Fisher exact probability for a  $3 \times 6$  contingency table using the Cochran condition. Because of the large initial counts and the input arguments  $EXPECT = 5$ , PERCNT  $= 80$ , and EMIN  $= 1$ , the hybrid algorithm significantly reduces the computation effort in this example. The input table is given as

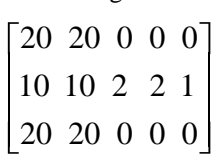

```
 INTEGER LDTABL, NCOL, NROW
      REAL EMIN, EXPECT, PERCNT
      PARAMETER (EMIN=1.0, EXPECT=5.0, NCOL=5, NROW=3, PERCNT=80.0,
      & LDTABL=NROW)
C
      INTEGER NOUT
     REAL PRE, PRT, TABLE(LDTABL, NCOL)
     EXTERNAL CTEPR, UMACH
\rm C DATA TABLE/20.0, 10.0, 20.0, 20.0, 10.0, 20.0, 0.0, 2.0, 0.0,
      & 0.0, 2.0, 0.0, 0.0, 1.0, 0.0/
C
      CALL UMACH (2, NOUT)
C
      CALL CTEPR (NROW, NCOL, TABLE, LDTABL, EXPECT, PERCNT, EMIN,
      & PRT, PRE)
\mathsf C WRITE (NOUT,99999) PRT, PRE
\overline{C}99999 FORMAT (' PRT = ', E12.4, ' PRE = ', F8.4)
\rm C END
```

```
Output
PRT = 0.1915E-04 PRE = 0.0601
```
For comparison, the usual asymptotic chi-squared *p*-value (which may be computed through the use of routine CTCHI (page 446), do not use CTEPR) is computed as 0.0323, and the Fisher exact probability (which may be computed through CTEPR by setting EXPECT =  $0.0$ ) is computed as 0.0598 and requires approximately ten times more computer time than the hybrid method. The Fisher exact probability and the usual asymptotic chi-squared probability will often be quite different. When it may be used, the hybrid algorithm can lead to significantly greater savings in computer time.

# **PRPFT/DPRPFT (Single/Double precision)**

Perform iterative proportional fitting of a contingency table using a loglinear model.

### **Usage**

CALL PRPFT (NCLVAR, NCLVAL, TABLE, NEF, NVEF, INDEF, EPS, MAXIT, FIT)

## **Arguments**

*NCLVAR* — Number of classification variables. (Input)

*NCLVAL* — Vector of length NCLVAR containing, in its *i*-th element, the number of levels or categories of the *i*-th classification variable. (Input)

 $TABLE$  — Vector of length NCLVAL(1) \* NCLVAL(2) \*  $\ldots$  \* NCLVAL(NCLVAR) containing the entries in the cells of the table to be fit. (Input) See Comment 3 for comments on the ordering of the elements of TABLE.

*NEF* — Number of effects in the model. (Input)

A marginal table is implied by each effect in the model. Lower order effects should not be included since their inclusion is automatic (e.g., do not include effects *A* or *B* if effect *AB* is in the model).

*NVEF* — Vector of length NEF that contains the number of classification variables associated with each effect. (Input)

*INDEF* — Vector of length  $NVEF(1) + ... + NVEF(NEF)$  that contains, in consecutive positions, the indices of the variables that are included in each effect. (Input)

The entries in INDEF are sequenced so that the first  $NVEF(1)$  elements contain the indices of the variables in effect 1, the next NVEF(2) elements of INDEF contain the indices of the variables in effect 2, etc. See Comment 4 for an example.

*EPS* — Convergence criterion. (Input)

Convergence is assumed when the maximum deviation between an observed and a fitted marginal total is less than EPS. EPS  $= 0.10$  is a typical value.

*MAXIT* — Maximum number of iterations. (Input)  $MAXIT = 15$  is a typical value.

 $FIT$  — Vector of length NCLVAL(1) \* NCLVAL(2) \*  $\ldots$  \* NCLVAL(NCLVAR). (Input/Output)

On input, FIT contains the initial estimates of the cell counts. Structural zeros in the model are specified by setting the corresponding element of FIT to 0.0. All other elements of FIT must be positive. 1.0 may be used if no other estimate of the cell counts is available. See Comment 3 for the ordering of the elements of FIT. On output, FIT contains the fitted table.

## **Comments**

- 1. Automatic workspace usage is
	- PRPFT NEF + 2 \* NCLVAR + (the sum from  $J = 1$  to NEF of the product of the nonzero elements of NCLVAL(INDEF(I)) for  $I = 1$  to  $NVEF(J)$  + (the maximum over  $J = 1$  to NEF of the product of the elements of NCLVAL(INDEF (I)), for  $I = 1$  to NVEF(J)) units, or
	- DPRPFT NEF + 2  $*$  NCLVAR + 2  $*$  ((the sum from  $J = 1$  to NEF of the product of the nonzero elements of  $NCLVAL$ (INDEF(I)) for  $I = 1$  to NVEF(J)) + (the maximum over  $J = 1$  to NEF of the product of the nonzero elements of NCLVAL(INDEF(I)), for  $I =$ 1 to  $NVEF(J))$ ) units.

Workspace may be explicitly provided, if desired, by use of P2PFT/DP2PFT. The reference is

CALL P2PFT (NCLVAR, NCLVAL, TABLE, NEF, NVEF, INDEF, EPS, MAXIT, FIT, AMAR, INDEX, WK, IWK)

The additional arguments are as follows.

*AMAR* — Work vector with length equal to the sum from  $J = 1$  to NEF of the product of the nonzero elements of NCLVAL(INDEF(I)) for  $I = 1$ to  $NVEF(J)$ .

*INDEX* — Work vector of length NEF.

*WK* — Work vector with length equal to the maximum over  $J = 1$  to NEF of the product of the nonzero elements of NCLVAL(INDEF(I)), for I  $= 1$  to NVEF(J).

*IWK* — Work vector of length  $2 * NCLVAR$ .

2. Informational errors

Type Code 3 11 The algorithm did not converge to the desired accuracy within MAXIT iterations.

- 4 12 A marginal total for an effect is zero. Since FIT indicates this is not a structural zero, the algorithm will not converge properly. One way to proceed is to add a constant to all cells in the table.
- 3. The cells of the vectors TABLE and FIT are sequenced so that the first variable cycles from  $1$  to  $NCLVAL(1)$ , which is the slowest, the second variable cycles from 1 to NCLVAL(2), which is the next slowest, etc., up to the NCLVAR-th variable, which cycles from 1 to NCLVAL(NCLVAR) the fastest.

Example. For  $NCLVAR = 3$ ,  $NCLVAL(1) = 2$ ,  $NCLVAL(2) = 3$ , and  $NCLVAL(3) = 2$ , the cells of table  $X(I, J, K)$  are entered into TABLE(1) through  $TABLE(12)$  in the following order.  $X(1, 1, 1), X(1, 1, 2), X(1, 2, 1), X(1, 2, 2), X(1, 3, 1), X(1, 3, 2),$  $X(2, 1, 1), X(2, 1, 2), X(2, 2, 1), X(2, 2, 2), X(2, 3, 1), X(2, 3, 2).$  The elements of FIT are similarly sequenced.

4 INDEF is used to describe the marginal tables to be fit. For example, if  $NCLVAR = 3$  and the first effect is to fit the marginal table for variables 1 and 3 and the second effect is to fit the marginal table for variable 2, then:  $NEF = 2$ ,  $NVEF(1) = 2$ , and  $NVEF(2) = 1$ .

> Since the sum of the  $NVEF(I)$  is 3, then INDEF is a vector of length 3 with values. INDEF  $(1) = 1$ , INDEF $(2) = 3$ , and INDEF $(3) = 2$ .

5. Typically,  $MAXIT = 5$  is sufficient. If PRPFT does not converge, try using DPRPFT, increasing EPS, increasing MAXIT, or using the values output in FIT as input for another call to PRPFT/DPRPFT.

## **Algorithm**

Routine PRPFT uses the iterative proportional-fitting algorithm to fit a log-linear hierarchical model to a contingency table. Structural zeros are allowed. A hierarchical model is a factorial model in which lower-order terms are always present. Thus, in a three-way table with classification variable names *A*, *B*, and *C*, the following models are all hierarchical models.

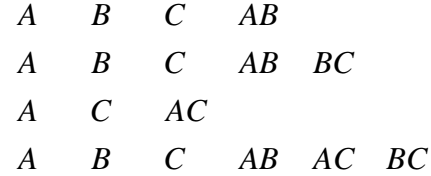

Many other hierarchical models exist for the three-way table. Since all hierarchical models can be completely specified by the higher-order interactions (the lower-order interactions will always be present), no lower-order effects are included in model specification.

Corresponding to each hierarchical interaction is a marginal table. Iterations in PRPFT proceed by fitting marginal tables successively until the desired precision is achieved.

A structural zero is a cell in the table that, by design or otherwise, can have no observations, i.e., the count for the cell must be zero. Structural zeros are specified by setting the corresponding element in FIT to zero on input. Routine PRPFT is best suited for tables with no structural zeros and in which the initial estimates input in FIT are all 1. The user should be aware that the algorithm may take (much) longer to converge when this is not the case.

Sampling zeros are cells that are not structural zeros, but for which no count is observed. Routine PRPFT requires the absence of sampling zeros in all marginal tables that are fit. One common way method of achieving this is to add a constant, often 0.5, to each cell prior to fitting the table.

## **Example**

The following example is taken from Bishop, Feinberg, and Holland (1975, page 87). The data are originally from Bartlett (1935). This example examines the survival of plants (factor  $A =$  factor 2) at different values for time of planting (factor  $C =$  factor 3) and length of cutting (factor  $B =$  factor 1). The sample size for each level of *B* and *C* is fixed at 240.

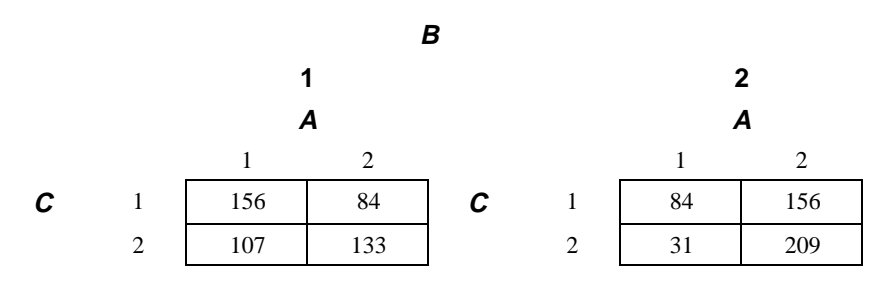

**466** • **Chapter 5: Categorical and Discrete Data Analysis IMSL STAT/LIBRARY**

The model to be fit is given by:

$$
\ln(m_{ijk}) = \mu + \alpha_i + \beta_j + \alpha \beta_{ij} + \gamma_k + \alpha \gamma_{ik} + \beta \gamma_{jk}
$$

where  $m_{ijk}$  is the cell expected value for levels *i*, *j*, and *k* of factors *A*, *B*, and *C*, respectively.

```
 INTEGER NCLVAR, NEF
       PARAMETER (NCLVAR=3, NEF=3)
\mathcal{C} INTEGER INDEF(6), MAXIT, NCLVAL(NCLVAR), NOUT, NVEF(NEF)
      REAL EPS, FIT(8), TABLE(8)
       EXTERNAL PRPFT, UMACH
\mathsf C DATA NCLVAL/2, 2, 2/, NVEF/2, 2, 2/
       DATA INDEF/1, 2, 1, 3, 2, 3/, EPS/0.0001/, MAXIT/15/
       DATA TABLE/156, 107, 84, 31, 84, 133, 156, 209/
       DATA FIT/8*1.0/
\mathsf CCALL PRPFT (NCLVAR, NCLVAL, TABLE, NEF, NVEF, INDEF, EPS, MAXIT, \& FIT)
                   & FIT)
\rm C CALL UMACH (2, NOUT)
       WRITE (NOUT,99999) FIT
99999 FORMAT (' FIT =', 8F7.1)
      END
                 Output
```
FIT = 161.1 101.9 78.9 36.1 78.9 138.1 161.1 203.9

# **CTLLN/DCTLLN (Single/Double precision)**

Compute model estimates and associated statistics for a hierarchical log-linear model.

### **Usage**

CALL CTLLN (NCLVAR, NCLVAL, TABLE, NEF, NVEF, INDEF, EPS, MAXIT, TOL, IPRINT, FIT, NCOEF, COEF, LDCOEF, COV, LDCOV, RESID, LDRESI, STAT)

## **Arguments**

*NCLVAR* — Number of classification variables. (Input) A variable specifying a margin in the table is a classification variable. The first classification variable is named *A*, the second classification variable is named *B*, etc.

*NCLVAL* — Vector of length NCLVAR containing, in its *i*-th element, the number of levels or categories of the *i*-th classification variable. (Input)

*TABLE* — Vector of length NCLVAL(1) \* NCLVAL(2) \* … \* NCLVAL(NCLVAR) containing the entries in the cells of the table to be fit. (Input) See Comment 3 for comments on the ordering of the elements of TABLE.

*NEF* — Number of effects in the model. (Input)

A marginal table is implied by each effect in the model. Lower-order effects should not be included since their inclusion is automatic in the hierarchical models fit here (e.g., do not include effects *A* or *B* if effect *AB* is in the model).

*NVEF* — Vector of length NEF containing the number of classification variables associated with each effect. (Input)

*INDEF* — Vector of length  $NVEF(1) + ... + NVEF(NEF)$  containing, in consecutive positions, the indices of the variables that are included in each effect. (Input)

The entries in INDEF are sequenced so that the first  $NVEF(1)$  elements contain the indices of the variables in effect 1, the next  $NVEF(2)$  elements of INDEF contain the indices of the variables in effect 2, etc. See Comment 4 for an example.

*EPS* — Convergence criterion. (Input)

Convergence is assumed when the maximum deviation between an observed and a fitted marginal total is less than EPS. EPS =  $0.10$  is a typical value.

*MAXIT* — Maximum number of iterations. (Input)  $MAXIT = 15$  is a typical value.

*TOL* — Tolerance used in determining linear dependence in COV. (Input) For CTLLN,  $TOL = 100.0$  AMACH(4) is a common choice. For DCTLLN,  $TOL = 100.0$  DMACH(4) is a common choice. See the documentation for routine AMACH/DMACH (Reference Material).

*IPRINT* — Printing option. (Input)

### **IPRINT Action**

0 No printing is performed.

1 TABLE, FIT, RESID, COEF, COV, and STAT are printed.

 $FIT$  — Vector of length NCLVAL $(1)$  \* NCLVAL $(2)$  \* ... \* NCLVAL(NCLVAR) containing the model estimates of the cell frequencies. (Input/Output) On input, FIT contains the initial estimates of the cell counts. Structural zeros in the model are specified by setting the corresponding element of FIT to 0.0. All other elements of FIT may be set to 1.0 if no other estimate of the expected cell counts is available. On output, FIT contains the fitted table. See Comment 3 for the ordering of the elements of FIT. If an element of FIT is positive but the corresponding element in TABLE is zero, then the element is called a sampling zero. Sampling zeros may effect the number of parameters that can be estimated, but they will not effect the degrees of freedom in chi-squared tests. See the "Algorithm" section.

*NCOEF* — Number of regression coefficients in the model. (Output)

*COEF* — NCOEF by 4 matrix containing the estimated coefficients and associated statistics. (Output)

Dummy variables used in fitting the log-linear model are generated using the IDUMMY = 3 option of routine GRGLM (page 210). For this option, the  $k$ -th dummy variable for classification variable  $\bar{x}$  is the  $(0, 1)$  indicator variable for the *k*-th level of the classification variable minus the  $(0, 1)$  indicator variable for the NCLVAL(I)-th level of the classification variable.

## **Column Statistic**

- 1 Coefficient estimate
- 2 Estimated standard error of the estimated coefficient
- 3 Asymptotic normal score for testing that the coefficient is zero
- 4 *p*-value associated with the normal score in column 3 (two-sided alternative).

*LDCOEF* — Leading dimension of COEF exactly as specified in the dimension statement in the calling program. (Input)

*COV* — NCOEF by NCOEF covariance matrix for the estimated parameters. (Output)

*LDCOV* — Leading dimension of COV exactly as specified in the dimension statement in the calling program. (Input)

 $RESID$  — NCLVAL $(1)$  \* NCLVAL $(2)$  \*  $\ldots$  \* NCLVAL $(NCLVAR)$  by 4 matrix containing residual statistics for each cell in the table. (Output)

### **Column Statistic**

- 1 Signed square root of the contribution to chi-squared
- 2 Contribution to the likelihood ratio<br>3 Freeman-Tukey deviate
- Freeman-Tukey deviate
- 4 Residual difference

*LDRESI* — Leading dimension of RESID exactly as specified in the dimension statement in the calling program. (Input)

*STAT* — Vector of length 4 containing output statistics for the model. (Output)

- **I STAT(I)**
- 1 Log-likelihood.<br>2 Likelihood ratio
- Likelihood ratio statistic for testing the fit of the model.
- 3 Degrees of freedom in the likelihood ratio statistic. This statistic corrects for parameters that cannot be estimated because of sampling zeros.
- 4 *p*-value corresponding to the likelihood ratio statistic.

## **Comments**

1. Automatic workspace usage is

CTLLN NEF+ 4 \* NCLVAR + 4 \* NCOEF+  $2^{NCLVAR} - 1 + NCLVAR$  \*  $2^{NCLVAR^{-1}} + a + b + c + d + e + f + z + 3$  units, or DCTLLN NEF+  $5 *$  NCLVAR +  $8 *$  NCOEF+  $2^{NCLVAR} - 1 +$  NCLVAR  $*$  $2^{NCLVAR^{-1}} + a + b + z + 2 * (c + d + e + f) + 5$  units, where  $a = \text{NVEF}(1) + \ldots + \text{NVEF}(NEF),$  $b =$  NCLVAL $(1) + ... +$  NCLVAL $($ NCLVAR $)$ ,

 $c =$  NCLVAL $(1)$   $2$ <sup>\*</sup>...<sup>\*</sup> NCLVAL $(NCLVAR)$ ,

 $d =$  the sum over all effects in the model ( $J = 1$  to NEF) of the length of the marginal table required for the effect,

 $e = \max (g, \text{NCOEF} + 1)$  if IPRINT = 0, otherwise  $e = \max(g, 6 * m, n)$ where *m* is the maximal element in NCLVAL and *n* is the length of TABLE,

 $f = \text{NCOEF} + \text{NCOEF}^2$  if there exists both structural and sampling zeros in TABLE, otherwise,  $f =$  NCLVAR + 1,

 $g =$  the maximum over all effects in the model ( $J = 1$  to NEF) of the length of the marginal table required for the effect,  $z =$  the number of structural zeros in TABLE.

The length of each marginal table is computed as the product of the number of class values for each classification variable in the effect (the product of the nonzero elements of  $NCLVAL(INDEX(I))$  where I ranges from  $K(J)$  through  $K(J)$  + NVEF(J) – 1. Here,  $K(1) = 1$  and  $K(\mathcal{J} + 1) = K(\mathcal{J}) + NVEF(\mathcal{J}).$ 

Workspace may be explicitly provided, if desired, by use of C2LLN/DC2LLN. The reference is

CALL C2LLN (NCLVAR, NCLVAL, TABLE, NEF, NVEF, INDEF, EPS, MAXIT, TOL, IPRINT, FIT, NCOEF, COEF, LDCOEF, COV, LDCOV, RESID, LDRESI, STAT, AMAR, INDEX, NCVEF, IXEF, IINDEF, IA, INDCL, CLVAL, REG, X, D, XMIN, XMAX, COVWK, WK, IWK)

The additional arguments are as follows.

*AMAR* — Vector of length equal to the sum over all effects in the model  $(J = 1$  to NEF) of the length of the marginal table required for the effect. The length of each marginal table is computed as the product of the number of class values for each classification variable in the effect (the product of the nonzero elements of  $NCLVAL(INDEX(I))$  where I ranges from  $K(J)$  through  $K(J)$ + NVEF(J) – 1. Here,  $K(1) = 1$  and  $K(J + 1) =$  $K(J) + NVEF(J).$ 

*INDX* — Vector of length NEF.

 $NCVEF$  — Vector of length  $2^{NCLVAR} - 1$ .

 $IXEF$  — Vector of length NCLVAR  $*$  2<sup>NCLVAR-1</sup>.

*IINDEF* — Vector of length  $NVEF(1) + ... + NVEF(NEF)$ .

*IA* — Vector of length NCLVAR.

*INDCL* — Vector of length NCLVAR.

 $CLVAL$  — Vector of length NCLVAL $(1)$  +  $\dots$  + NCLVAL(NCLVAR).

 $REG$  — Vector of length NCOEF + 1.

*X* — Vector of length NCOEF if there exists both structural structural and sampling zeros in TABLE; otherwise, it is of length NCLVAR.

 $D$  — Vector of length NCOEF + 1.

*XMIN* — Vector of length NCOEF.

*XMAX* — Vector of length NCOEF.

 $\textit{COVWK}$  — Vector of length  $\textsc{ncoEF}^2$  if there exists both structural and sampling zeros in TABLE. Otherwise, COVWK is not referenced and can be dimensioned of length one.

*WK* — Vector of length max( $g$ , NCOEF + 1) if IPRINT = 0; otherwise, WK is of length max $(g, 6m, n)$  where *m* is the maximal element in NCLVAL, *n* is the length of TABLE, and *g* equals the maximum over all effects in the model ( $J = 1$ , NEF) of the length of the marginal table required for the effect. The length of the marginal table is computed as the product of the number of class values for each classification variable in the effect (the product of the nonzero elements of NCLVAL(INDEF(I)) where  $I$  ranges from  $K(J)$  through

 $K(J)$  + NVEF(J) – 1, where  $K(1) = 1$  and  $K(J + 1) = K(J) + NVEF(J)$ .

*IWK* — Vector of length 2  $*$  NCLVAR +  $z + 1$  where *z* is the number of structural zeros in TABLE.

2. Informational errors

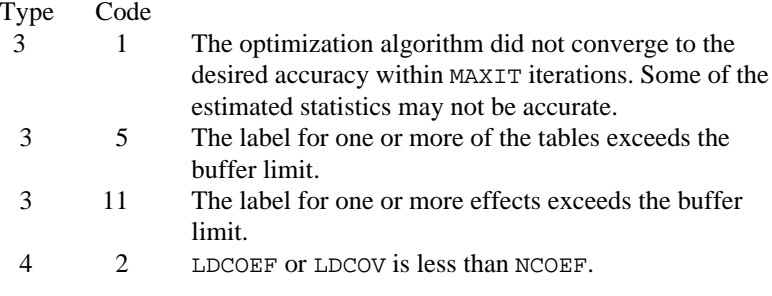

- 3. The cells of the vectors TABLE and ZERO are sequenced so that the first variable cycles from 1 to NCLVAL(1) the slowest, the second variable cycles from 1 to NCLVAL(2) the next slowest, etc., up to the NCLVAR-th variable, which cycles from 1 to NCLVAL(NCLVAR) the fastest. Example: For NCLVAR = 3, NCLVAL $(1)$  = 2, NCLVAL $(2)$  = 3, and NCLVAL(3) = 2, the cells of table  $X(I, J, K)$  are entered into TABLE(1) through  $TABLE(12)$  in the following order.  $X(1, 1, 1), X(1, 1, 2), X(1, 2, 1), X(1, 2, 2), X(1, 3, 1), X(1, 3, 2),$  $x(2, 1, 1), x(2, 1, 2), x(2, 2, 1), x(2, 2, 2), x(2, 3, 1), x(2, 3, 2).$  The elements of FIT are similarly sequenced.
- 4. INDEF is used to describe the marginal tables to be fit. For example, if  $NCLVAR = 3$  and the first effect is to fit the marginal table for variables

1 and 3 and the second effect is to fit the marginal table for variable 2, then:  $NEF = 2$ ,  $NVEF(1) = 2$ , and  $NVEF(2) = 1$ . Since the sum of the NVEF(I) is 3, then INDEF is a vector of length 3 with values: INDEF(1) = 1, INDEF(2) = 3, and INDEF(3) = 2.

## **Algorithm**

Routine CTLLN computes statistics of interest for a hierarchical model in a loglinear analysis of a multidimensional contingency table. Among the statistics computed are the expected cell values, cell residuals, the log-linear parameters and their estimated variances and covariances, the log-likelihood for the model (plus a constant), and a likelihood-ratio test of the model (versus the alternative that the cell probabilities are free to vary, subject only to the marginal constraints). In addition, CTLLN can print and label all statistics that it computes.

Routine PRPFT (page 463) is used to find the maximum likelihood estimates of the expected cell counts (FIT). These expected values are then used as input to routine CTPAR (page 476) in order to compute estimates of the parameters in the model and their estimated covariances.

The matrix RESID contains various residuals that may be used in analyzing the model. These residuals are discussed in detail by Bishop, Feinberg, and Holland (1975, pages 136-137), among others. Each is computed from the cell observed  $(o_i)$  and expected (fitted,  $f_i$ ) values according to the following methods:

- 1. The signed square root of the contributions to  $\chi^2$  are computed as  $(o_i - f_i) / \sqrt{f_i}$
- 2. The contributions to the likelihood ratio  $(G^2)$  are computed as  $2o_i$  $log(o_i/f_i)$
- 3. Freeman-Tukey deviates are computed as  $\sqrt{o_i} + \sqrt{o_i + 1} - \sqrt{4f_i + 1}$
- 4. The residual differences are computed as  $o_i f_i$

The log-likelihood STAT(1) is computed as

$$
\sum_{i=1}^n -o_i \, \log(f_i)
$$

where *n* is the number of cells in the table. The likelihood ratio statistic for testing the fit of the model is computed as

$$
G^2 = \sum_{i=1}^{n} 2o_i \, \log\left(\frac{o_i}{f_i}\right)
$$

which for large samples follows a chi-squared distribution.

The number of degrees of freedom in  $G^2$  is computed as the number of cells in the table, excluding structural zeros, minus the number of parameters that could be estimated if there were no sampling zeros. When there are either structural or sampling zeros in the model, some parameters may not be estimable because they are infinite. Parameters that cannot be estimated due to structural zeros are not counted in the number of parameters estimated when computing the degrees of freedom for  $\chi^2$ . Parameters that cannot be estimated because of sampling zeros are counted as estimated parameters when computing the degrees of freedom for  $\chi^2.$ 

To explain the calculation of degrees of freedom, note that extended maximum likelihood estimates may be written as

 $\hat{\beta} = \hat{\beta}_F + \rho \hat{\beta}_\infty$ 

where

 $\hat{\beta}, \hat{\beta}_F$  and  $\rho \hat{\beta}_\infty$ 

are coefficient vectors, and  $\rho \rightarrow \infty$ . Routine CTLLN estimates the finite portion of the estimates,  $\hat{\beta}_F$  The infinite portion,  $\hat{\beta}_\infty$  ensures that the fitted values for zero marginal cells corresponding to a term in the hierarchical model have estimated expectation of zero. Thus, CTLLN fits the finite portion of extended maximum likelihood estimates where the extension is to ±∞. Because the Hessian elements corresponding to infinite parameters are zero, the Hessian is computed from a reduced likelihood in which cells leading to infinite estimates have been eliminated. The user is referred to Clarkson and Jennrich (1991) for details.

#### **Example**

The example illustrates the use of CTLLN in a simple four-way table in which the first three factors have two levels, and the fourth factor has three levels. The data, taken from Lee (1977), involve brand preference in different situations.

```
 INTEGER IPRINT, LDCOEF, LDCOV, LDRESI, LTAB, MAXIT, NCLVAR
      REAL EPS
      PARAMETER (EPS=0.01, IPRINT=1, LDCOEF=10, LDCOV=10, LDRESI=24,
      & LTAB=24, MAXIT=10, NCLVAR=4)
\mathcal{C} INTEGER INDEF(6), NCLVAL(NCLVAR), NCOEF, NEF, NVEF(3)
     REAL AMACH, COEF(LDCOEF, 4), COV(LDCOV, LDCOV), FIT(LTAB),
     & RESID(LDRESI,4), STAT(4), TABLE(LTAB), TOL
      EXTERNAL AMACH, CTLLN
C
      DATA TABLE/19, 57, 29, 63, 29, 49, 27, 53, 23, 47, 33, 66, 47,
      & 55, 23, 50, 24, 37, 42, 68, 43, 52, 30, 42/
      DATA NEF/3/, NVEF/2, 2, 2/, INDEF/2, 4, 1, 4, 2, 3/
      DATA NCLVAL/3, 2, 2, 2/, FIT/24*1.0/
\mathsf CTOT = 100.0*AMACH(4) CALL CTLLN (NCLVAR, NCLVAL, TABLE, NEF, NVEF, INDEF, EPS, MAXIT,
```
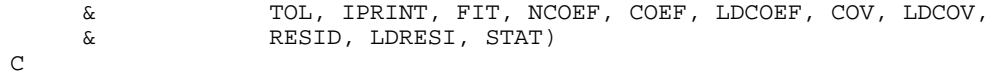

END

# **Output**

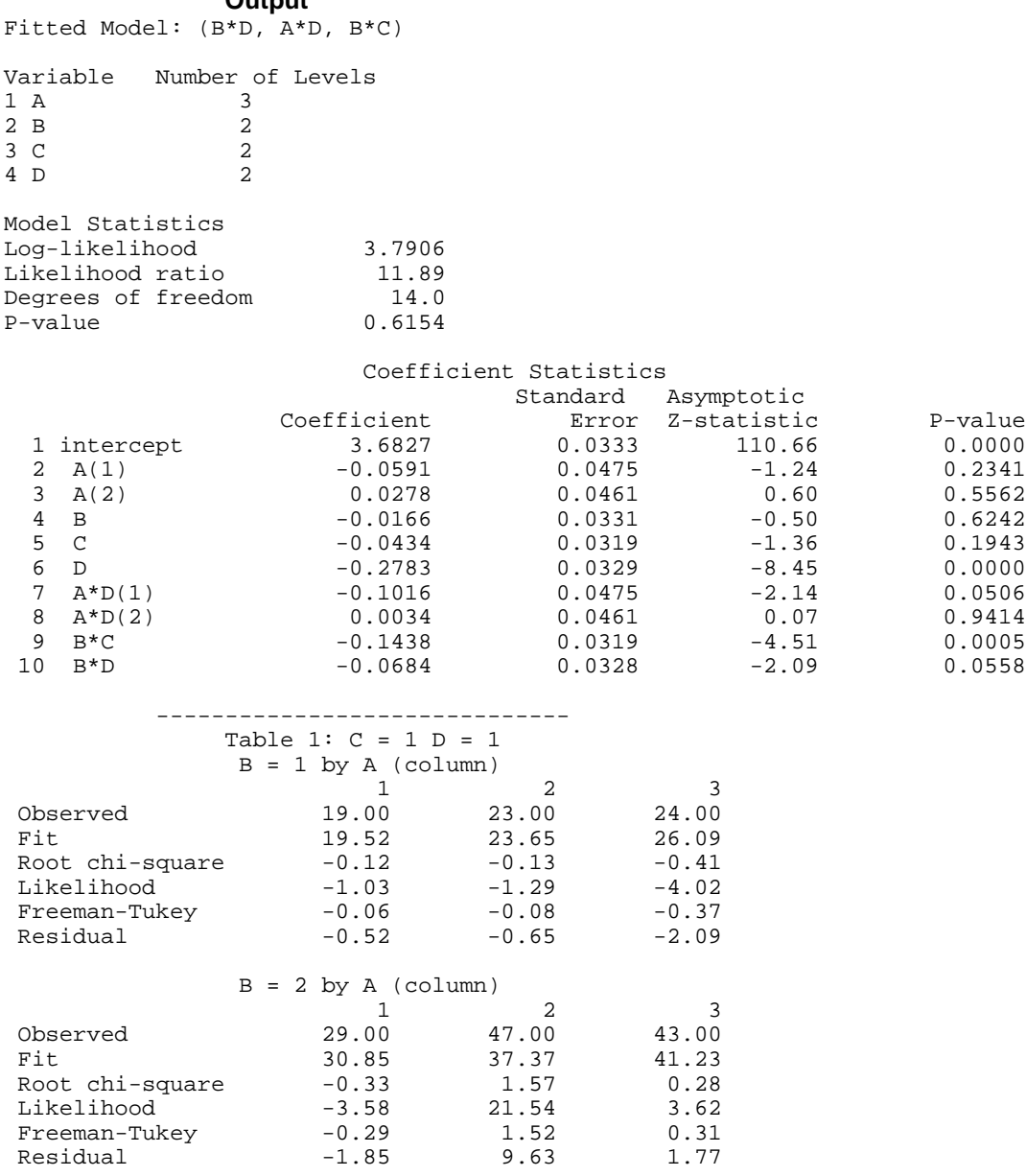

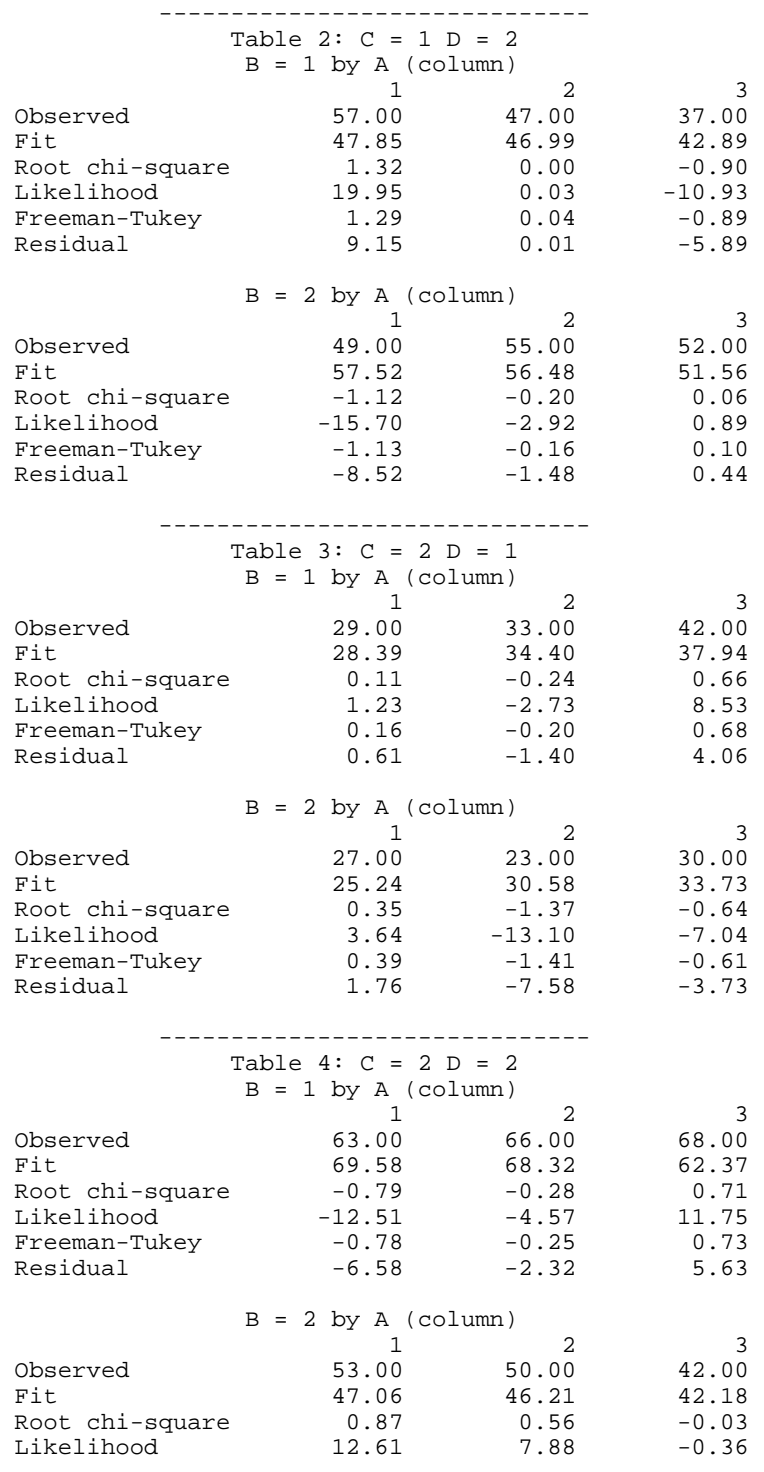

**IMSL STAT/LIBRARY Chapter 5: Categorical and Discrete Data Analysis** • **475**

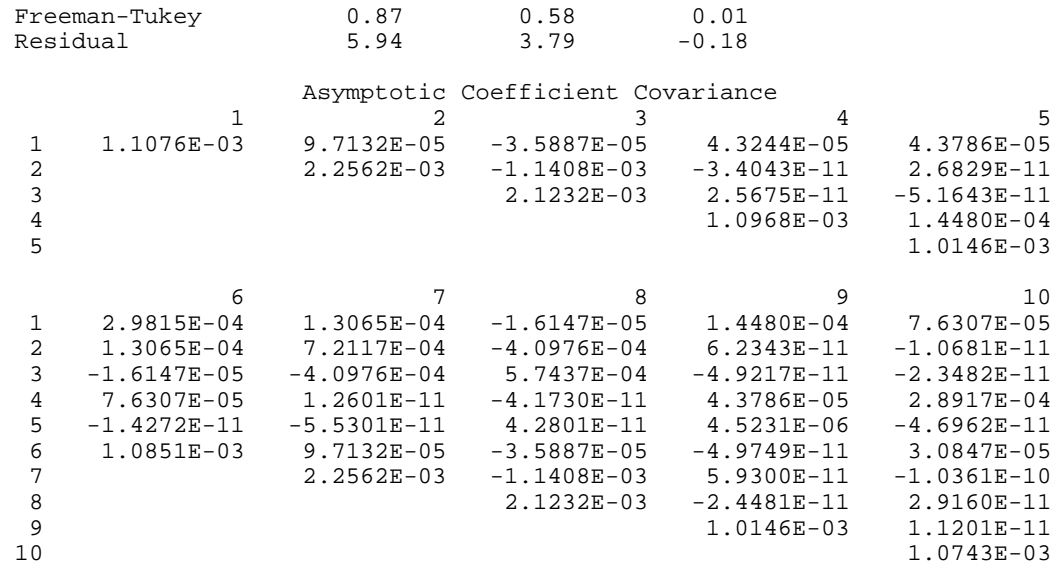

# **CTPAR/DCTPAR (Single/Double precision)**

Compute model estimates and covariances in a fitted log-linear model.

#### **Usage**

CALL CTPAR (NCLVAR, NCLVAL, NEF, NVEF, INDEF, FIT, TOL, IPRINT, NCOEF, COEF, LDCOEF, COV, LDCOV)

# **Arguments**

*NCLVAR* — Number of classification variables. (Input)

A variable specifying a margin in the table is a classification variable. The first classification variable is named *A*, the second classification variable is named *B*, etc.

*NCLVAL* — Vector of length NCLVAR containing, in its *i*-th element, the number of levels or categories of the *i*-th classification variable. (Input)

*NEF* — Number of effects in the model. (Input) A marginal table is implied by each effect in the model. Lower-order effects should not be included since their inclusion is automatic in the hierarchical models fit here (e.g., do not include effects *A* or *B* if effect *AB* is in the model).

*NVEF* — Vector of length NEF containing the number of classification variables associated with each effect. (Input)

*INDEF* — Vector of length  $NVEF(1) + ... + NVEF(NEF)$  containing, in consecutive positions, the indices of the variables that are included in each effect. (Input)

The entries in  $IMDEF$  are sequenced so that the first  $NVEF(1)$  elements contain

the indices of the variables in effect 1, the next  $NVEF(2)$  elements of INDEF contain the indices of the variables in effect 2, etc. See Comment 4 for an example.

 $FIT$  — Vector of length NCLVAL(1) \* NCLVAL(2) \* ... \* NCLVAL(NCLVAR) containing the model estimates of the cell counts. (Input) See Comment 3 for the ordering of the elements of FIT. To obtain a first iteration approximation to the optimal parameter values, the observed counts may be input in FIT, in which case a least-squares model is fit. In all cases, values of zero in FIT are assumed to correspond to structural zeros in the table. See the "Algorithm" section for details.

*TOL* — Tolerance used in determining linear dependence in COV. (Input) For CTPAR,  $TOL = 100.0 * AMACH(4)$  is a common choice. For DCTPAR, TOL =  $100.0 \times$  DMACH(4) is a common choice. See the documentation for routine AMACH/DMACH (Reference Material).

*IPRINT* — Printing option. (Input)

## **IPRINT Action**

- 0 No printing is performed.
- 1 Printing of COEF and COV is performed.
- 2 COEF, COV, and FIT are printed.

In the printing,  $A * B(2)$  denotes the second variable in the *AB* interaction effect.

*NCOEF* — Number of regression coefficients in the model. (Output)

*COEF* — NCOEF by 4 matrix containing the estimated coefficients and associated statistics. (Output)

## **Col. Statistic**

## 1 Coefficient estimate

- 2 Estimated standard error of the estimated coefficient
- 3 Asymptotic normal score for testing that the coefficient is zero
- 4 *p*-value associated with the normal score in column 3 (two-sided alternative)

*LDCOEF* — Leading dimension of COEF exactly as specified in the dimension statement in the calling program. (Input)

*COV* — NCOEF by NCOEF covariance matrix of the estimated coefficients. (Output)

*LDCOV* — Leading dimension of COV exactly as specified in the dimension statement in the calling program. (Input)

## **Comments**

1. Automatic workspace usage is

CTPAR  $2^{NCLVAR} - 1 + NCLVAR * 2^{NCLVAR^{-1}} + 3 * NCLVAR + 4 *$ NCOEF+  $m + n + a + 1$  units, or

DCTPAR  $2^{NCLVAR} - 1 + NCLVAR * 2^{NCLVAR^{-1}} + 4 * NCLVAR + 8 *$ NCOEF +  $m + n + 2 * a + 2$  units, where

 $m = \text{NVEF}(1) + \cdots + \text{NVEF}(\text{NEF}),$ 

 $n =$  NCLVAL $(1)$  + $\cdots$ + NCLVAL(NCLVAR), and

 $a =$  NCOEF + 1 if IPRINT  $\neq$  2, and is equal to the maximum of NCOEF + 1 and the product of the the two largest elements of NCLVAL otherwise.

Workspace may be explicitly provided, if desired, by use of C2PAR/DC2PAR. The reference is

CALL C2PAR (NCLVAR, NCLVAL, NEF, NVEF, INDEF, FIT, TOL, IPRINT, NCOEF, COEF, LDCOEF, COV, LDCOV, IRANK, NCVEF, IXEF, IINDEF, IA, INDCL, CLVAL, REG, X, D, XMIN, XMAX, WK)

The additional arguments are as follows:

*IRANK* — Rank of COV*.*

 $NCVEF$  — Vector of length  $2^{NCLVAR} - 1$ .

 $IXEF$  — Vector of length NCLVAR  $*$   $2^{NCLVAR^{-1}}$ .

*IINDEF* — Vector of length  $NVEF(1) + \cdots + NVEF(NEF)$ .

*IA* — Vector of length NCLVAR.

*INDCL* — Vector of length NCLVAR.

 $CLVAL$  — Vector of length NCLVAL $(1)$  +  $\cdots$  + NCLVAL(NCLVAR).

 $REG$  — Vector of length NCOEF + 1.

*X* — Vector of length NCLVAR.

*D* — Vector of length NCOEF.

*XMIN* — Vector of length NCOEF.

*XMAX* — Vector of length NCOEF.

*WK* — Vector of length NCOEF + 1 if IPRINT  $\neq$  2. Otherwise, its length is the maximum of  $NCOEF + 1$  and the product of the two largest elements of NCLVAL.

#### 2. Informational errors

Type Code

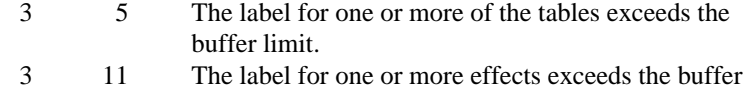

limit.

4 1 LDCOEF or LDCOV is less than NCOEF.

- 3. The cells of the vector FIT are sequenced so that the first variable cycles from 1 to NCLVAL(1) the slowest, the second variable cycles from 1 to NCLVAL(2) the next slowest, etc., up to the NCLVAR-th variable, which cycles from 1 to NCLVAL(NCLVAR) the fastest. Example: For NCLVAR = 3, NCLVAL $(1)$  = 2, NCLVAL $(2)$  = 3, and  $NCLVAL(3) = 2$ , the cells of table  $X(I, J, K)$  are entered into  $FIT(1)$ through  $\text{FIT}(12)$  in the following order:  $X(1, 1, 1)$ ,  $X(1, 1, 2)$ ,  $X(1, 2, 1)$ ,  $X(1, 2, 2), X(1, 3, 1), X(1, 3, 2), X(2, 1, 1), X(2, 1, 2), X(2, 2, 1),$  $X(2, 2, 2), X(2, 3, 1), X(2, 3, 2).$
- 4. INDEF is used to describe the marginal tables to be fit. For example, if  $NCLVAR = 3$  and the first effect is to fit the marginal table for variables 1 and 3 and the second effect is to fit the marginal table for variable 2, then:  $NEF = 2$ ,  $NVEF(1) = 2$ , and  $NVEF(2) = 1$ . Since the sum of the NVEF(I) is 3, then INDEF is a vector of length 3 with values:  $INDEX(1) =$ 1, INDEF(2) = 3, and INDEF(3) = 2.

## **Algorithm**

Routine CTPAR computes estimates of parameters and associated variances and covariances in hierarchical loglinear models. A weighted least-squares algorithm is used.

A hierarchical analysis of variance model is a factorial analysis of variance model in which a lower-order effect is included in a model whenever a higher-order effect containing it is in the model. Thus, if the effect *ADF* is in the model, then effects *A*, *D*, *F*, *AD*, *AF*, and *DF* are automatically in the model.

Input to CTPAR may be either the expected table values for the given hierarchical model as output, for example, by routine PRPFT (page 463), or the observed table values. When the fitted values are input, the estimates computed are the maximum likelihood estimates. When observed values are input, weighted leastsquares estimates of the parameters in the log-linear model are computed. (Leastsquares estimates and maximum likelihood estimates can also be computed via routines CTWLS (page 526) and CTGLM (page 510), respectively.)

When an expected count (as input in FIT) is zero, the cell is taken to be a structural zero. Such cells are not included in the weighted least-squares analysis. Estimates corresponding to structural zeros are set to the missing value indicator (NaN). To avoid this (and to determine the total degrees of freedom for each effect), add a positive constant such as 0.5 to each of the observed cell counts of zero, the "sampling" zeros. When structural zeros are present in the data the estimates may be written as

 $\hat{\beta} = \hat{\beta}_o + \rho \hat{\beta}_I$ 

where

 $\hat{\beta}$ ,  $\hat{\beta}_0$ , and  $\hat{\beta}_I$ 

**IMSL STAT/LIBRARY Chapter 5: Categorical and Discrete Data Analysis** • **479**

are vectors, and  $\rho \rightarrow \infty$  Routine CTPAR estimates the finite portion of the estimate,  $\hat{\beta}_0$  The infinite portion,  $\hat{\beta}_I$  ensures that the fitted values for cells corresponding to structural zeros are zero (sampling zeros are considered to be structural zeros in CTPAR). If there are no structural zeros

$$
\hat{\beta}_I = 0
$$

Let  $f_i$  denote the *i*-th element of the vector  $FIT$ . The asymptotic variancecovariance matrix of the cell counts is estimated by a diagonal matrix  $S = \text{diag}(f)$ where diag(*f*) denotes the diagonal matrix in which  $s_{ij} = 0$  for  $i \neq j$  and  $s_{ii} = f_i$ along the diagonal. If *X* denotes the design matrix for the hierarchical model (with rows in *X* corresponding to structural zeros omitted), and  $y_i = \log f_i$ , then the weighted least-squares estimates are

$$
\hat{\beta}_o = (X^T S^{-1} X)^{-1} X^T S^{-1} y
$$

and the estimated variance-covariance matrix is

 $(X^T S^{-1} X)^{-1}$ 

(see Grizzle, Starmer, and Koch [1969]).

If main effect *A* has, for example, four levels, then the design matrix *X* contains three dummy variables corresponding to this effect. Main effect dummy variables are generated as follows: For an observation  $f_i$  corresponding to level  $j$  of the effect, if  $j < 3$ , then the *j*-th dummy variable is set to 1 with the remaining dummy variables set to 0. If  $j = 4$ , then all three dummy variables are set to  $-1$ . Dummy variables for interactions are generated as the product of the corresponding dummy variables in the usual manner with the smallest index in the specification of the interaction varying fastest. The indices of the classification variables for each effect are always sorted from smallest to largest when computing the columns of *X*.

### **Example**

The example illustrates the use of CTPAR in a simple four-way table in which the first three factors have two levels, and the fourth factor has three levels. The data, which is taken from Lee (1977), involve the brand preference in different situations.

```
 INTEGER IPRINT, LDCOEF, LDCOV, LTAB, NCLVAR
      PARAMETER (IPRINT=2, LDCOEF=13, LDCOV=13, LTAB=24, NCLVAR=4)
C
      INTEGER INDEF(6), NCLVAL(NCLVAR), NCOEF, NEF, NVEF(3)
     REAL AMACH, COEF(LDCOEF, 4), COV(LDCOV, LDCOV), FIT(LTAB),
    & TABLE(LTAB), TOL<br>EXTERNAL AMACH, CTPAR, PR
                AMACH, CTPAR, PRPFT
C
      DATA TABLE/19, 57, 29, 63, 29, 49, 27, 53, 23, 47, 33, 66, 47,
 & 55, 23, 50, 24, 37, 42, 68, 43, 52, 30, 42/
 DATA NEF/3/, NVEF/2, 2, 2/, INDEF/2, 4, 1, 4, 2, 3/
 DATA NCLVAL/3, 2, 2, 2/, FIT/24*1.0/
```

```
C
        TOL = 100.0*AMACH(4)
       CALL PRPFT (NCLVAR, NCLVAL, TABLE, NEF, NVEF, INDEF, 0.1, 20,
      \& FIT)
C
       CALL CTPAR (NCLVAR, NCLVAL, NEF, NVEF, INDEF, FIT, TOL, IPRINT,
       & NCOEF, COEF, LDCOEF, COV, LDCOV)
\mathcal{C} END
                  Output
Variable Number of Levels
\begin{array}{ccc}\n1 & A & & 3 \\
2 & B & & 2\n\end{array}2 \text{ B}<br>
3 \text{ C} 2\begin{array}{ccc} 3 & C & & 2 \\ 4 & D & & 2 \end{array}4 D
          ----------
    Table 1: B = 1 C = 1 D (row) by A (column)
        \begin{array}{cccc} 1 & 2 & 3 \\ 1.52 & 23.65 & 26.09 \end{array} 1 19.52 23.65 26.09
 2 47.85 46.99 42.89
          ----------
    Table 2: B = 1 C = 2 D (row) by A (column)
 1 2 3
 1 28.39 34.40 37.94
  2 69.58 68.32 62.37
          ----------
     Table 3: B = 2 C = 1
    D (row) by A (column)
         \begin{array}{cccc} 1 & 2 & 3 \\ .85 & 37.37 & 41.23 \end{array}1 30.85
  2 57.52 56.48 51.56
          ----------
    Table 4: B = 2 C = 2 D (row) by A (column)
         1 2 3
 1 25.24 30.58 33.73<br>2 47.06 46.21 42.18
     2 47.06 46.21 42.18
                               Coefficient Statistics
                       Standard Asymptotic<br>Coefficient Error Z-statistic
                                              Error Z-statistic P-value<br>0.0333 110.66 0.0000
  1 intercept 3.6827 0.0333 110.66 0.0000<br>2 A(1) -0.0591 0.0475 -1.24 0.2341
  \begin{array}{cccccccc} 2 & A(1) & & -0.0591 & & 0.0475 & & -1.24 & & 0.2341 \\ 3 & A(2) & & & 0.0278 & & 0.0461 & & 0.60 & & 0.5562 \end{array} 3 A(2) 0.0278 0.0461 0.60 0.5562
  \begin{array}{ccccccccccc} 4 & B & & & & -0.0166 & & & 0.0331 & & & -0.50 & & & 0.6242 \ 5 & C & & & & & -0.0434 & & & 0.0319 & & & -1.36 & & & 0.1943 \end{array}0.0434 c) −1.36 c) −1.36 c) −1.36 c) −0.0434<br>−0.2783 c) 0.0329 c) −8.45 c) 0.0000
 6 D -0.2783 0.0329 -8.45 0.0000
   7 A*D(1) -0.1016 0.0475 -2.14 0.0506
  8 A*D(2)9 B*C -0.1438 0.0319 -4.51 0.0005<br>10 B*D -0.0684 0.0328 -2.09 0.0558
                           -0.0684 0.0328
```
**IMSL STAT/LIBRARY Chapter 5: Categorical and Discrete Data Analysis** • **481**

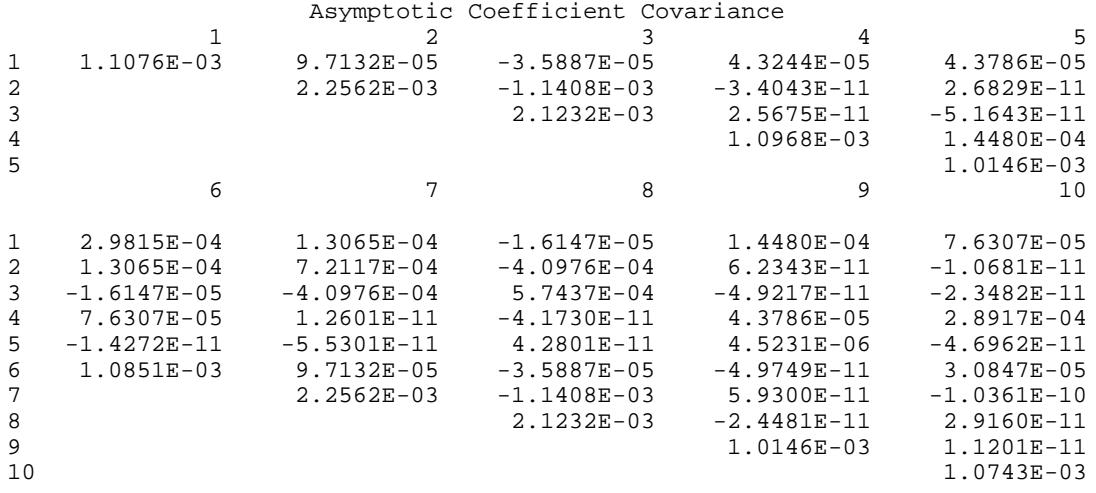

# **CTASC/DCTASC (Single/Double precision)**

Compute partial association statistics for log-linear models in a multidimensional contingency table.

### **Usage**

CALL CTASC (NCLVAR, NCLVAL, TABLE, ZERO, EPS, MAXIT, IPRINT, ASSOC, LDASSO, CHIHI, LDCHIH, CHISIM, LDCHIS)

### **Arguments**

*NCLVAR* — Number of classification variables. (Input) A variable specifying a margin in the table is a classification variable. The first classification variable is named *A*, the second classification variable is named *B*, etc.

*NCLVAL* — Vector of length NCLVAR containing, in its *i*-th element, the number of levels or categories of the *i*-th classification variable. (Input)

 $TABLE$  — Vector of length NCLVAL $(1)$  \* NCLVAL $(2)$  \* ... \* NCLVAL(NCLVAR) containing the entries in the cells of the table to be fit. (Input) See Comment 3 for comments on the ordering of the elements of TABLE.

*ZERO* — Vector of length NCLVAL(1) \* NCLVAL(2) \* … \* NCLVAL(NCLVAR) indicating structural zeros in TABLE. (Input)

ZERO has the same structure as TABLE. Structural zeros in the TABLE are specified by setting the corresponding element of ZERO to 0.0. All other elements of zero must be positive. If structural zeros do not exist in TABLE, TABLE and ZERO can share the same storage locations. See Comment 3 for the ordering of the elements of ZERO.

### *EPS* — Convergence criterion. (Input)

Convergence is assumed when the maximum deviation between an observed and a fitted marginal total is less than EPS. EPS  $= 0.10$  is a typical value.

### *MAXIT* — Maximum number of iterations. (Input)

 $MAXIT = 15$  is a typical value. When there are structural zeros a larger value, say  $MAXIT = 100$ , should be used.

*IPRINT* — Printing option. (Input)

### **IPRINT Action**

- 0 No printing is performed.
- 1 Printing of ASSOC, CHIHI, and CHISIM is performed.
- 2 ASSOC, CHIHI, CHISIM, and TABLE are printed.

 $ASSOC = 2^{NCLVAR} - 1$  by 4 matrix containing the partial association statistics for each effect in the model. (Output)

#### **Column Statistic**

- 1 Likelihood ratio partial association chi-squared for testing that all parameters in the effect are zero against a model containing all interactions of the same order
- 2 Degrees of freedom in chi-squared in columns 1 and 4
- 3 *p*-value for the chi-squared statistic in column 1
- 4 Number of zeros (structural and sampling) in the marginal table of the effect

The rows of ASSOC are ordered with main effects first, followed by two-way interactions, followed by the three-way interactions, etc., until the last row, which contains the single NCLVAR-way interaction. Thus, if there are 3 classification variables, there would be 8 rows in ASSOC and the rows would contain the *A*, *B*, *C*, *AB*, *AC*, *BC*, and the *ABC* effects where *A* represents the first (in INDCL) classification variable, *B* represents the second classification variable, etc.

*LDASSO* — Leading dimension of ASSOC exactly as specified in the dimension statement in the calling program. (Input)

*CHIHI* — NCLVAR by 5 matrix containing chi-squared statistics testing that all *k* and higher interactions are zero where  $k = 1, 2, \dots$ , NCLVAR. (Output) In the following, *k* is the row number of the statistic where the row numbers are 1, 2, …, NCLVAR.

### **Col. Statistic**

- 1 Likelihood ratio chi-squared statistic for testing that all interactions higher than *k* are zero against a model including all interactions of order *k*
- 2 *p*-value for the chi-squared value in column 1
- 3 Degrees of freedom for chi-squared in columns 1 and 4
- 4 Pearson chi-squared corresponding to column 1
- 5 *p*-value for the chi-squared value in column 4

*LDCHIH* — Leading dimension of CHIHI exactly as specified in the dimension statement in the calling program. (Input)

*CHISIM* — NCLVAR by 5 matrix containing chi-squared statistics for testing that all *k*-factor interactions are simultaneously zero where  $k = 1, \ldots, \text{NCLVAR}$ . (Output)

In the following, *k* is the row number of the statistic where the row numbers are 1, 2, …, NCLVAR.

## **Col. Statistic**

- 1 Likelihood ratio chi-squared statistic for testing that all *k*-factor interactions are all simultaneously zero given the model in which all *k*-way interactions are present
- 2 *p*-value for the chi-squared value in column 1
- 3 Degrees of freedom for chi-squared in columns 1 and 4
- 4 Pearson chi-squared corresponding to column 1
- 5 *p*-value for the chi-squared value in column 4

*LDCHIS* — Leading dimension of CHISIM exactly as specified in the dimension statement in the calling program. (Input)

## **Comments**

1. Automatic workspace usage is

```
CTASC n + m + 2 * NCLVAL(1) * ... * NCLVAL(NCLVAR) + (NCLVAR/2)
         + 1) * 2<sup>NCLVAR</sub>R</sup> + 2 * NCLVAR – 1 units, or
```
DCTASC  $2 * n + m + 4 * \text{NCLVAL}(1) * ... * \text{NCLVAL}(NCLVAR) +$  $(NCLVAR/2 + 1) * 2<sup>NCLVAR</sup> + 2 * NCLVAR -1 units$ , where *m* is defined in the description of variable INDX below, and *n* is defined in the description of variable AMAR.

Workspace may be explicitly provided, if desired, by use of C2ASC/DC2ASC. The reference is

CALL C2ASC (NCLVAR, NCLVAL, TABLE, ZERO, EPS, MAXIT, IPRINT, ASSOC, LDASSO, CHIHI, LDCHIH, CHISIM, LDCHIS, FITWK, NCVEF, IXEF, AMAR, INDX, WK, IWK, COVWK)

The additional arguments are as follows:

 $FITWK$  — Work vector of length  $3 * NCLVAL$ (1)  $* ...$ NCLVAL(NCLVAR).

 $NCVEF$  — Work vector of length  $2^{NCLVAR} - 1$ .

 $\textit{IXEF}$  — Work vector of length NCLVAR \*  $2^\text{(NCLVAR-1)}$ 

 $AMAR$  — Work vector of length *n*. In defining *n*, let  $q(k)$  be the sum of the sizes of all possible marginal tables with  $k$  effects. For example,  $q(2)$ is the sum over all possible two-way interactions  $\texttt I$  and  $\texttt J$  of

NCLVAL(I) \* NCLVAL(J) and  $q(NCLVAR)$  is the product NCLVAL(1) \* ... \* NCLVAL(NCLVAR). Then,  $n = max(q(k))$ ,  $k = 1, ...,$  NCLVAR.

*INDX* — Work vector of length *m* where *m* is the maximum number of interactions at any level. That is,  $m = max(BINOM(NCLVAR, I)), I = 1, ...$ , NCLVAR, where BINOM(NCLVAR, I) is the binomial coefficient (see routine BINOM (IMSL MATH/LIBRARY Special Functions)).

 $WK$  — Work vector of length  $3 * \text{NCLVAL}(1) * ... * \text{NCLVAL}(NCLVAR)$ if there exists more than one structural zero in TABLE, and of length  $NCLVAL(1) * ... * NCLVAL(NCLVAR) otherwise.$ 

*IWK* — Work vector of length  $2 * NCLVAR$ .

 $\text{COVWK}$  — Work vector of length (NCLVAL(1)  $*$  ...  $*$ 

 $NCLVAL(NCLVAR))$ <sup>2</sup> if there exists more than one structural zero in TABLE. Otherwise, COVWK is not referenced and can be dimensioned of length one in the calling program. On output, COVWK contains the upper triangular matrix containing the *R* matrix from a *QR* decomposition of the matrix of regressors for the full log-linear model.

2. Informational errors

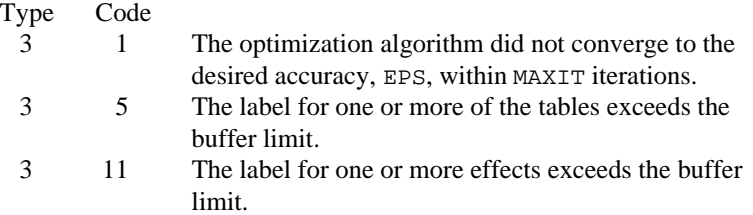

3. The cells of the vectors TABLE and ZERO are sequenced so that the first variable cycles from 1 to NCLVAL(1) the slowest, the second variable cycles from 1 to NCLVAL(2) the next slowest, etc., up to the NCLVAR-th variable, which cycles from 1 to NCLVAL(NCLVAR) the fastest. Example: For NCLVAR = 3, NCLVAL $(1)$  = 2, NCLVAL $(2)$  = 3, and NCLVAL(3) = 2, the cells of table  $X(I, J, K)$  are entered into TABLE(1) through  $TABLE(12)$  in the following order:  $X(1, 1, 1), X(1, 1, 2), X(1, 2, 1), X(1, 2, 2), X(1, 3, 1), X(1, 3, 2),$  $X(2, 1, 1), X(2, 1, 2), X(2, 2, 1), X(2, 2, 2), X(2, 3, 1), X(2, 3, 2).$  The elements of FIT are similarly sequenced.

# **Algorithm**

Routine CTASC computes likelihood-ratio and Pearson  $\chi^2$  tests of partialassociation for each effect in a hierarchical log-linear model. Also computed are likelihood ratio and Pearson chi-squared tests that all interactions above a given level are simultaneously zero. All of these tests are asymptotic in nature. All models are hierarchical so that all lower order interactions that may be composed from a higher order effect in the model are automatically included in the model. All models are fit via the iterative proportional fitting algorithm,

which is implemented in routine PRPFT (page 463). The algorithm proceeds as follows:

1. The hierarchical model including all *k*-factor interactions is fit with  $k = 0, \ldots, m$  and  $m =$  NCLVAR. The  $k = 0$  model corresponds to a constant probability in each cell in the table while the  $k = m$  model is the full model. For each value of *k*, the likelihood ratio chi-squared statistic for testing that all interactions not included in the fitted model are all simultaneously zero (against the alternative that this is not the case) is computed as

$$
2\sum_i o_i \ln(o_i / f_i)
$$

where  $o_i$  is the observed count in the *i*-th cell,  $f_i$  is the fitted count for the given model, and the summation is over all cells in the table. Also computed (for comparison, the two statistics are asymptotically equivalent) is the usual Pearson chi-squared statistic,

$$
\sum_i (o_i - f_i)^2 / f_i
$$

2. Let  $g_i = \text{NCLVAL}(i)$ , and let

$$
t=\prod\limits_{i=1}^m g_i
$$

and assume that there are no structural zeros in the table. Then, the number of degrees of freedom in the chi-squared statistic for testing that all *k*-order interactions are simultaneously zero is the sum over all *k*-th order interaction effects of the degrees of freedom for the effect. In the no structural zero case, the degrees of freedom for an effect may be computed as

$$
\prod_j (g_j - {\bf l})
$$

where *j* indexes the factors in the effect. Denote the sum of these degrees of freedom at level *k* by  $s_k$ , and let  $s_0 = 1$ . Then, the degrees of freedom in the  $k$ -th test is given by  $s_k$ .

When more than one structural zero is present, the degrees of freedom in the chi-squared statistics are computed by fitting a least-squares model for the full full hierarchical model in which all interactions are included. Routine RGIVN (page 107) is used in fitting the model. Cells with sampling (as opposed to structural) zeros are included (but only when degrees of freedom are computed) by using a cell count of 0.5. Observations corresponding to structural zeros are not included. (Note that a structural zero is a model restriction that requires that the estimated count for a cell be zero. A sampling zero occurs by chance.) The degrees of freedom for each effect are found by summing over the estimated parameters for the effect. Parameters that are linearly related to previous parameters in the model (as determined through RGIVN via input argument TOL where TOL is  $100 * AMACH(4)$  in CTASC and  $100 *$ 

 $DMACH(4)$  in  $DCTASC$ ) are not estimated. When there is only one structural zero, degrees of freedom are computed as if there were no structural zeros except for the highest level interaction term, which is given one fewer degree of freedom.

Chi-squared statistics for testing that all effects at a given level *k* are simultaneously zero (given a hierarchical model in which all effects above level *k* are absent) are computed as the difference between the chisquared statistics testing that all *k* and higher interactions are zero and that of  $k + 1$ . That is, for  $J = 1$  and 4, and  $I = 1, 2, ...$ NCLVAR – 1, then CHISIM(I, J) = CHIHI(I, J) CHIHI(I + 1, J), and  $CHISIM(NCLVAR, J) = CHIHI(NCLVAR, J).$ 

3. For each effect, a "partial association" likelihood ratio chi-squared statistic may be used to test the hypothesis that all parameters in the effect are simultaneously zero, given a model in which all interactions at the same level (or lower) are present, and all higher level interactions are absent. The degrees of freedom for the effect are computed as in Step 2.

# **Programming Notes**

- 1. When sampling zeros are present, the likelihood ratio test statistics may not follow the appropriate chi-squared distribution closely. A common (but not necessarily the best) practice in this case is to add a small positive constant, often 0.5, to each cell in the table. This addition is easily accomplished via routine SADD (IMSL MATH/LIBRARY). The addition of such a constant should not effect the computed degrees of freedom.
- 2. When marginal totals of zero are obtained, the optimization algorithm may be slow to converge. In this case, increase the value of argument MAXIT.

## **Example**

The following example illustrates the use of CTASC for model building in a fourway table involving brand preference. The first three factors each have 2 levels, while the fourth factor has 3 levels. The data are originally from Lee (1977) and are printed in the output. A model with two-way interaction effects AD, BC, and BD looks promising.

```
 INTEGER IPRINT, LDASSO, LDCHIH, LDCHIS, LTAB, MAXIT, NCLVAR
 REAL EPS
 PARAMETER (EPS=0.01, IPRINT=2, LDASSO=15, LDCHIH=4, LDCHIS=4,
 & LTAB=24, MAXIT=30, NCLVAR=4)
  INTEGER NCLVAL(4)
REAL ASSOC(LDASSO, 4), CHIHI(LDCHIH, 5), CHISIM(LDCHIS, 5),
 & TABLE(LTAB)
  EXTERNAL CTASC
```
 $\Gamma$ 

 $\mathcal{C}$ 

```
 DATA TABLE/19, 57, 29, 63, 29, 49, 27, 53, 23, 47, 33, 66, 47,
      & 55, 23, 50, 24, 37, 42, 68, 43, 52, 30, 42/
      DATA NCLVAL/3, 2, 2, 2/
\rm C CALL CTASC (NCLVAR, NCLVAL, TABLE, TABLE, EPS, MAXIT, IPRINT,
     & ASSOC, LDASSO, CHIHI, LDCHIH, CHISIM, LDCHIS)
\mathsf C END
```
**Output** Variable Number of Levels<br>1 A 3 1 A  $2 \quad B$ <br>  $3 \quad C$ <br>  $2$  $\begin{array}{ccc} 3 & C & & 2 \\ 4 & D & & 2 \end{array}$ 4 D ---------- Table 1: B = 1 C = 1 D (row) by A (column)  $\begin{bmatrix} 1 & 2 \end{bmatrix}$  $\begin{array}{cccc} & & 1 & & 2 & & 3 \\ 1 & 19.00 & 23.00 & 24.00 \end{array}$ 19.00 2 57.00 47.00 37.00 ---------- Table 2:  $B = 1 C = 2$  D (row) by A (column)  $\begin{array}{cccc} & 1 & 2 & 3 \\ 1.9 & 0.0 & 33 & 0.0 & 42 & 0.0 \end{array}$  $1$  29.00 33.00 2 63.00 66.00 68.00 ---------- Table  $3: B = 2 C = 1$  D (row) by A (column) 1 2 3 1 29.00 47.00 43.00 2 49.00 55.00 52.00 ---------- Table 4:  $B = 2 C = 2$  D (row) by A (column) 1 2 3 1 27.00 23.00 30.00 2 53.00 50.00 42.00 Partial Association Statistics<br>Omitted Degrees of Omitted Degrees of Marginal Degrees of Marginal Effect Chi-Square Freedom P-value Zeros Chi-Square Freedom P-value Zeros<br>0.50 2.0 0.7782 0.0 A 0.50 2.0 0.7782 0.0 B 0.06 1.0 0.8010 0.0  $\begin{array}{cccccccccccccc} \text{C} & & & & 1.92 & & & 1.0 & & & 0.1657 & & & 0.0 \\ \text{D} & & & & & 73.21 & & & 1.0 & & & 0.0000 & & & 0.0 \\ \end{array}$  D 73.21 1.0 0.0000 0.0  $\begin{array}{cccc} 0.22 & 2.0 & 0.8978 \\ 1.01 & 2.0 & 0.6050 \end{array}$ A\*C 1.01 2.0 0.6050 0.0  $A^*D$  6.10 2.0 0.0475 0.0<br>B\*C 19.89 1.0 0.0000 0.0 B\*C 19.89 1.0 0.0000 0.0 B\*D 3.74 1.0 0.0532 0.0  $C^{\star}D$  0.74 1.0 0.3898 0.0<br>  $A^{\star}B^{\star}C$  4.57 2.0 0.1017 0.0  $0.1017$ 

**488** • **Chapter 5: Categorical and Discrete Data Analysis IMSL STAT/LIBRARY**

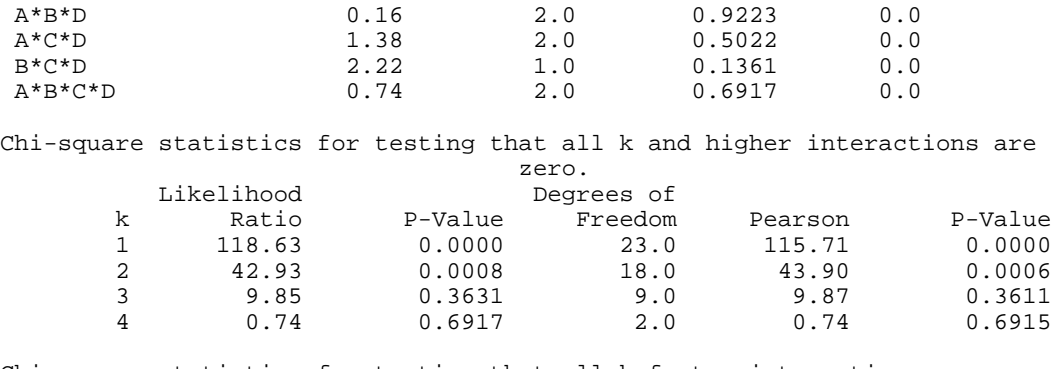

Chi-square statistics for testing that all k-factor interactions are simultaneously zero.

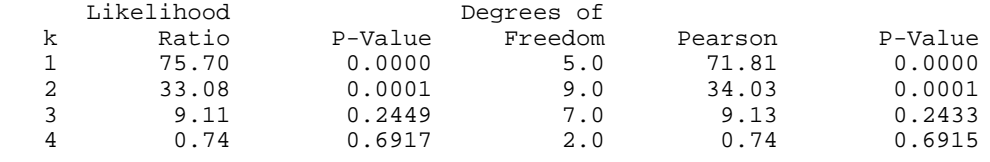

# **CTSTP/DCTSTP (Single/Double precision)**

Build hierarchical log-linear models using forward selection, backward selection, or stepwise selection.

### **Usage**

CALL CTSTP (IDO, NCLVAR, NCLVAL, TABLE, PIN, POUT, ISTEP, NSTEP, NFORCE, IPRINT, NEF, NVEF, MAXNVF, INDEF, MAXIND, FIT, STAT, IEND)

## **Arguments**

*IDO* — Processing option. (Input)

## **IDO Action**

- 0 This is the only invocation of CTSTP for this table. If there are sampling zeros, set up for computing the degrees of freedom for each effect. Perform NSTEP steps (if ISTEP, POUT, and PIN allow it) and then release all workspace.
- 1 This is the first invocation, and additional calls to CTSTP will be made. Set up for computing the degrees of freedom for each effect and then perform NSTEP steps (if ISTEP, POUT, and PIN allow it).
- 2 This is an intermediate invocation of CTSTP. Perform NSTEP steps (if ISTEP, POUT, and PIN allow it).
- 3 This is the final invocation of this routine. Perform NSTEP steps (if ISTEP, POUT, and PIN allow it). Release all workspace.

*NCLVAR* — Number of classification variables. (Input)

A variable specifying a margin in the table is a classification variable. The first classification variable is named *A*, the second classification variable is named *B*, etc.

*NCLVAL* — Vector of length NCLVAR containing, in its *i*-th element, the number of levels or categories of the *i*-th classification variable. (Input)

 $TABLE$  — Vector of length NCLVAL $(1)$  \* NCLVAL $(2)$  \* ... \* NCLVAL(NCLVAR) containing the entries in the cells of the table to be fit. (Input) See Comment 3 for comments on the ordering of the elements of TABLE.

*PIN* — Largest *p*-value for entering variables. (Input) Variables with *p*-values less than PIN may enter the model. The choice 0.05 is common.

*POUT* — Smallest *p*-value for removing variables. (Input) Variables with *p*-values greater than POUT may leave the model. POUT must be greater than or equal to PIN. The choice 0.10 is common.

*ISTEP* — Stepping option. (Input)

## **ISTEP Action**

- −1 An attempt is made to remove an effect from the model (a backward step). An effect is removed if it has the largest *p*-value among all effects considered for removal with *p*-value exceeding POUT.
- 0 A backward step is attempted. If a variable is not removed, a forward step is attempted. This is a stepwise step.
- 1 An attempt is made to add an effect to the model (a forward step). An effect is added if it has the smallest *p*-value among all effects with *p*-value less than PIN.

#### *NSTEP* — Step length option. (Input)

For nonnegative NSTEP, NSTEP steps are taken. Less than NSTEPS are taken if no effect that can enter or leave the model meets the PIN or POUT criterion. Use  $NSTEP = -1$  to indicate that stepping is to continue until no effect meets the PIN or POUT criterion to enter or leave the model.

*NFORCE* — The number of initial effects in the model that must be included in any model considered. (Input)

For  $NFCRCE = k$ , the first *k* effects specified by  $NEF$ ,  $NVEF$ , and INDEF will be included in all models considered.

*IPRINT* — Printing option. (Input)

## **IPRINT Action**

- 0 No printing is performed.
- 1 Printing of the initial and final model summary statistics and step summaries.

2 Printing of the input table is performed followed by printing of the initial and final model summary statistics and of the step summaries.

*NEF* — Number of effects in the model. (Input/Output) A marginal table is implied by each effect in the model. Lower order effects should not be included in the model specification since their inclusion is automatic (e.g., do not include effects *A* or *B* if effect *AB* is in the model). On input, NEF gives the number of effects in the initial model. On output, NEF gives the number of effects in the final model.

*NVEF* — Vector of length MAXNVF containing the number of classification variables associated with each effect. (Input/Output) On input, NVEF contains the number of classification variables for each effect in the initial model. The final values are returned on output.

*MAXNVF* — The maximum length of NVEF as specified in the dimension statement in the calling program. (Input) If the required length of NVEF becomes greater than MAXNVF, a type 4 error message is issued and the final model chosen is returned in NEF, NVEF, and INDEF. See Comment 2.

*INDEF* — Vector of length MAXIND containing, in consecutive positions, the indices of the variables that are included in each effect. (Input/Output) The entries in INDEF are sequenced so that the first  $NVEF(1)$  elements contain the indices of the variables in effect 1, the next NVEF(2) elements of INDEF contain the indices of the variables in effect 2, etc. Each element of INDEF must be greater than zero. See Comment 4 for an example.

*MAXIND* — The maximum possible length of INDEF as specified in the dimension statement in the calling program. (Input) If the required length of INDEF becomes greater than MAXIND, a type 4 error message is issued and the final model chosen is returned in NEF, NVEF, and INDEF. See Comment 2.

 $FIT$  — Vector of length NCLVAL(1) \* NCLVAL(2) \* ... \* NCLVAL(NCLVAR) containing the model estimates of the cell counts. (Input/Output) On input, FIT contains the initial estimates of the cell counts. Structural zeros in the model are specified by setting the corresponding element of FIT to 0.0. All other elements of FIT may be set to 1.0 if no other estimate of the expected cell counts is available. On output, FIT contains the fitted table. See Comment 3 for the ordering of the elements of FIT. If an element of FIT is positive but the corresponding element in TABLE is zero, the the element is called a sampling zero. Sampling zeros may effect the number of parameters that can be estimated, but they will not effect the degrees of freedom in chi-squared tests. See the "Algorithm" section of the manual document.

*STAT* — Vector of length 3 containing some output statistics for the final model fit during this invocation. (Output)

- **I STAT(I)**
- 1 Asymptotic chi-squared statistic based upon likelihood ratios for testing that the current model fits the observed data.
- 2 Degrees of freedom in chi-squared. This is the number of cells in the table minus the number of structural zeros minus the degrees of freedom for the model.
- 3 Probability of a greater chi-squared.

*IEND* — Completion indicator. (Output)

## **IEND Meaning**

- 0 Additional steps may be possible.
- 1 No additional steps are possible for the values of PIN and POUT.

## **Comments**

1. Automatic workspace usage is

```
CTSTP MAXMAR + 2 * NCLVAR + v + w + x + y + fDCTSTP 2 * MAXMAR + 2 * NCLVAR + v + w + 2x + 2y + f
```
Let *z* be the number of structural zeros in TABLE and  $v = 2^{NCLVAR} - 1$ . Then, the tables below define *w*, *x*, *y*, and *f*.

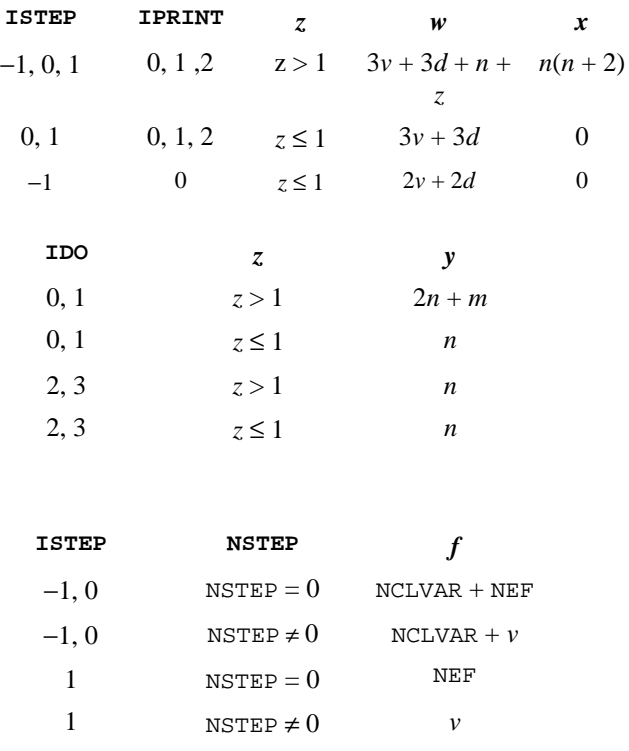

Here,  $d = \text{NCLVAR} \cdot 2^{\text{NCLVAR}^{-1}}$ ,  $m = \text{NCLVAL}(1) + \text{NCLVAL}(2) + ...$ NCLVAL(NCLVAR),  $n =$  NCLVAL(1) \* NCLVAL (2) \* ... \* NCLVAL(NCLVAR), and the variable MAXMAR is defined below.

Workspace may be explicitly provided, if desired, by use of C2STP/DC2STP. The reference is

CALL C2STP (IDO, NCLVAR, NCLVAL, TABLE, PIN, POUT, ISTEP, NSTEP, NFORCE, NEF, IPRINT, NVEF, MAXNVF, INDEF, MAXIND, FIT, STAT, IEND, MAXMAR, AMAR, INVEF, IINDEF, IDF, ZWK, RWK, IWK)

The additional arguments are as follows.

*MAXMAR* — The length of AMAR. (Input)

When workspace is allocated by CTSTP, MAXMAR is equal to the number of workspace elements remaining after all other workspace is allocated. MAXMAR should be chosen as the maximum over all models considered of the sum over all marginal tables tables in the model of the number of elements in each marginal table.

*AMAR* — Work vector of length MAXMAR used to store marginal means in the proportional fitting algorithm. (Output)

*INVEF* — Work vector whose length is dependent on ISTEP, IPRINT, and  $z =$  the number of structural zeros in TABLE.

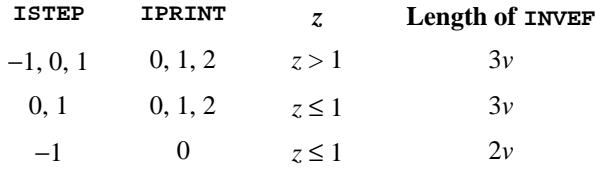

Here,  $v = 2^{\text{NCLVAR}} - 1$ .

*IINDEF* — Work vector whose length is dependent on ISTEP, IPRINT, and  $z =$  the number of structural zeros in TABLE.

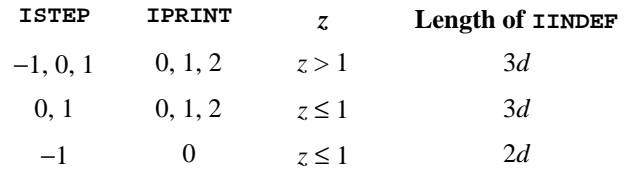

Here,  $d = \text{NCLVAR} \star 2^{\text{NCLVAR} - 1}$ .

*IDF* — Vector of length  $n + z$ . (Output, for  $\text{IDO} = 0$  or 1; input/output otherwise)

Here,  $n = \text{NCLVAL}(1) * \text{NCLVAL}(2) * ... * \text{NCLVAL}(\text{NCLVAR})$ . If there are no structural zeros in TABLE, IDF is not referenced and may dimensioned of length 1 in the calling program. When using the

 $IDO = 1, 2, ..., 2, 3$  option, the values stored in IDF should not be altered between calls to C2STP.

*ZWK* — Vector of length  $n(n + 2)$ . (Output, for  $IDO = 0$  or 1; input/output otherwise)

Here,  $n = \text{NCLVAL}(1) * \text{NCLVAL}(2) * ... * \text{NCLVAL}(\text{NCLVAR})$ . If there are no structural zeros in TABLE, ZWK is not referenced and may dimensioned of length 1 in the calling program. When using the  $IDO = 1$ , 2, …, 2, 3 option, the values stored in ZWK should not be altered between calls to C2STP.

*RWK* — Work vector whose length is dependent on IDO and *z*, the number of structural zeros in TABLE.

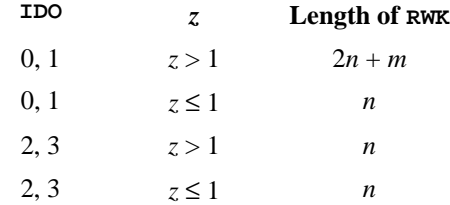

Here,  $n = \text{NCLVAL}(1) * \text{NCLVAL}(2) * ... * \text{NCLVAL}(\text{NCLVAR})$  and  $m =$  NCLVAL $(1)$  + NCLVAL $(2)$  + ... + NCLVAL(NCLVAR).

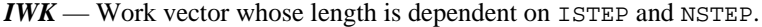

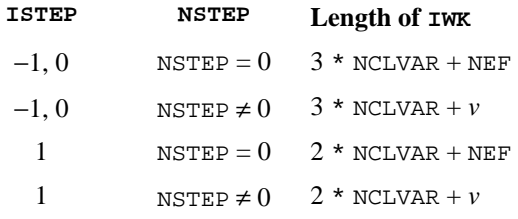

Here,  $v = 2^{NCLVAR^{-1}}$ 

2. Informational errors

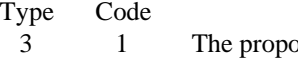

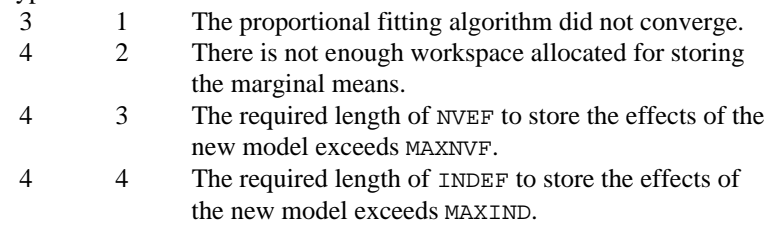

3. The cells of the vectors TABLE, and FIT are sequenced so that the first variable cycles from 1 to NCLVAL(1) the slowest, the second variable cycles from 1 to NCLVAL(2) the next slowest, etc., up to the NCLVAR-th variable, which cycles from 1 to NCLVAL(NCLVAR) the fastest.

Example: For NCLVAR = 3, NCLVAL $(1)$  = 2, NCLVAL $(2)$  = 3, and NCLVAL(3) = 2, the cells of table  $X(I, J, K)$  are entered into TABLE(1) through  $TABLE(12)$  in the following order:  $X(1, 1, 1), X(1, 1, 2), X(1, 2, 1), X(1, 2, 2), X(1, 3, 1), X(1, 3, 2),$  $X(2, 1, 1), X(2, 1, 2), X(2, 2, 1), X(2, 2, 2), X(2, 3, 1), X(2, 3, 2).$  The elements of FIT are similarly sequenced.

4. INDEF is used to describe the marginal tables to be fit. For example, if  $NCLVAR = 3$  and the first effect is to fit the marginal table for variables 1 and 3 and the second effect is to fit the marginal table for variable 2, then:  $NEF = 2$ ,  $NVEF(1) = 2$ , and  $NVEF(2) = 1$ . Since the sum of the NVEF(I) is 3, then INDEF is a vector of length 3 with values: INDEF(1) = 1, INDEF(2) = 3, and INDEF(3) = 2.

# **Algorithm**

Routine CTSTP performs stepwise model building in hierarchical log-linear models. CTSTP handles structural and sampling zeros, and allows "downward," "upward," or "stepwise" stepping. For  $NFCE > 0$ , the leading  $NFCE$  effects in the initial model specified in NEF, NVEF, and INDEF are forced to remain in the model. A variable number (NSTEP) of steps from the input model are performed during a single invocation of CTSTP. Printing of the input table and intermediate results is performed if requested.

In hierarchical models, lower order effects are automatically included whenever a higher order effect containing the lower order effect is in the model. That is, the model (*AB*) automatically includes the mean and the main effects *A* and B, and the model (*AB*, *ACD*) automatically includes the lower order effects *A*, *B*, *C*, *D*, *AC*, *AD*, and *CD*.

The algorithm proceeds through the following steps during a single invocation when  $IDO = 0$ . For  $IDO > 0$ , these steps are still followed, but they may require more than one invocation of the routine.

- 1. The input model is fit. The current model is set to the input model.
- 2. If downward stepping is to be performed (ISTEP =  $-1$  or ISTEP = 0), then each effect in the model is examined to determine if it can be deleted from the current model. An effect may be deleted from the current model if it is not a "forced effect" and if it must be included in the hierarchical specification of the model (in which lower order terms are not specified). Thus, for example, the effect *ABC* can be deleted from the model (*ABC*, *BCD*), yielding a model (*AB*, *AC*, *BCD*), but not from the model (*ABCD*) since *ABC* is not included in the hierarchical specification.

For each effect that can be deleted in a downward step, the usual chisquared likelihood-ratio test statistic is computed as twice the difference of the log-likelihoods between the current model and the model in which the effect has been deleted. The degrees of freedom for the effect

are determined (see below), and an asymptotic *p*-value is computed via the chi-squared distribution. After the *p*-values for all deleted models have been determined, the maximum *p*-value is selected. If it is greater than the *p*-value for deletion, POUT, the effect is deleted from the model, and the resulting model is fit.

3. If a downward step is not possible, either because all computed *p*-values are too small or because downward stepping is not to be performed, an upward step is attempted if requested ( $ISTEP = 0$  or  $ISTEP = 1$ ). For upward stepping, each effect in the full factorial analysis of variance specification of the table is examined to determine if the effect differs from the current model by exactly one term. For example, (*ABC*) differs by one term from the model (*AB*, *AC*, *BC*) and from the model (*ABD*, *ACD*, *BCD*), but it differs by more than one term from the model (*AB*, *BC*).

> For each effect that may be added to the model, a chi-squared likelihood-ratio test statistic is computed comparing the current model to the model with the added effect, its degrees of freedom are determined (see below), and an asymptotic *p*-value based upon the chi-squared distribution is computed. After all *p*-values for models with additive effects have been computed, the model with the minimum *p*-value is determined. If the minimum *p*-value is less than the *p*-value for addition, PIN, then the effect is added to the model, and the resulting model is fit.

4. If neither a step down, nor a step up can be performed, then CTSTP sets  $IEND = 1$  and returns the original model to the user. Otherwise, if additional steps are to be made, execution continues at Step 2 above.

# **Degrees of Freedom**

In CTSTP, structural zeros are considered to be a restriction of the parameter space. As such, they subtract from the degrees of freedom for an effect. Alternatively, sampling zeros are a result of sampling, and thus, they do not subtract for the degrees of freedom or restrict the parameter space. When computing degrees of freedom, sampling zeros are treated as if they were positive counts. If there are no structural zeros, then the degrees of freedom are computed as the product of the degrees of freedom for each variable in the effect where the degrees of freedom for the variable is the number of levels for the variable minus one. When structural zeros are present, there are restrictions on the parameter space, and the degrees of freedom for an effect are computed as the number of non-zero diagonal elements corresponding to the effect along the

Cholesky factorization of the  $X^T X$  matrix where *X* is the "design matrix" for the model. That is, each row of *X* contains the indicator variables for a cell in the table, with the indicator variables for the current model preceding the indicator variables for the effect for which degrees of freedom are desired. Because the degrees of freedom for an effect must be relative to the model, when there are
structural zeros, it is possible for the degrees of freedom for an effect to change from one step to the next.

## **Example 1**

The following example is taken from Lee (1977). It involves a simple four-way table in which the first three factors have 2 levels, and the fourth factor has 3 levels. The data involves brand preference in different situations. In the example, the three-way interaction is removed, leaving 3 two-way interactions. In the new model, the three-way interaction is omitted.

```
 INTEGER IFIT, IPRINT, LTAB, MAXIND, MAXNVF, NCLVAR
      REAL PIN, POUT
       PARAMETER (IFIT=0, IPRINT=2, LTAB=24, MAXIND=20, MAXNVF=10,
      & NCLVAR=4, PIN=0.05, POUT=0.10)
C
     INTEGER IDO, IEND, INDEF(MAXIND), ISTEP, ISUM, LIND,<br>& NCLVAL(NCLVAR), NEF, NFORCE, NOUT, NSTEP, NV
                   & NCLVAL(NCLVAR), NEF, NFORCE, NOUT, NSTEP, NVEF(MAXNVF)
     REAL FIT(LTAB), STAT(3), TABLE(LTAB)
       EXTERNAL CTSTP, ISUM, UMACH, WRIRN, WRRRN
\mathsf C DATA TABLE/19.0, 57.0, 29.0, 63.0, 29.0, 49.0, 27.0, 53.0, 23.0,
 & 47.0, 33.0, 66.0, 47.0, 55.0, 23.0, 50.0, 24.0, 37.0, 42.0,
 & 68.0, 43.0, 52.0, 30.0, 42.0/
      DATA NCLVAL/3, 2, 2, 2/, FIT/24*1.0/
       DATA NEF/1/
C
       CALL UMACH (2, NOUT)
\rm CIDO = 0 ISTEP = 0
      NSTEP = 1<br>NFORCE = 0
      NFORCE = 0<br>NVEF(1) = 3NVEF(1)INDEX(1) = 1INDEX(2) = 2INDEX(3) = 4C
       CALL CTSTP (IDO, NCLVAR, NCLVAL, TABLE, PIN, POUT, ISTEP, NSTEP,
      & NFORCE, IPRINT, NEF, NVEF, MAXNVF, INDEF, MAXIND,
      & FIT, STAT, IEND)
\mathcal{C} WRITE (NOUT,99999) IEND, NEF
       CALL WRIRN ('NVEF', 1, NEF, NVEF, 1, 0)
      LIND = ISUM(NEF, NVEF, 1)
 CALL WRIRN ('INDEF', 1, LIND, INDEF, 1, 0)
 CALL WRRRN ('FIT', 1, LTAB, FIT, 1, 0)
\overline{C}99999 FORMAT (/, ' IEND = ', I3, ' NEF = ', I3)
       END
                 Output
Variable Number of Levels<br>1 A
1 A
 \begin{array}{ccc} 2 & B & 2 \\ 3 & C & 2 \end{array}3<sup>c</sup> 4 D 2
```
**IMSL STAT/LIBRARY Chapter 5: Categorical and Discrete Data Analysis** • **497**

 Table 1: B = 1 C = 1 D (row) by A (column)  $\begin{array}{cccc} & 1 & 2 & 3 \\ 1 & 19.00 & 23.00 & 24.00 \\ 2 & 57.00 & 47.00 & 37.00 \end{array}$  1 19.00 23.00 24.00 2 57.00 47.00 37.00 ---------- Table 2: B = 1 C = 2 D (row) by A (column)<br>1 2<br> $^{20}$  0 33.00 42.0<br> $^{22}$  68.0 1 2 3 1 29.00 33.00 42.00 2 63.00 66.00 68.00 ---------- Table 3: B = 2 C = 1 D (row) by A (column) 1 2 3 1 29.00 47.00 43.00 2 49.00 55.00 52.00 ---------- Table 4:  $B = 2 C = 2$  D (row) by A (column) 1 2 3 1 27.00 23.00 30.00 2 53.00 50.00 42.00 ---------------------- Step: 0 ---------------------- Input Model: (A\*B\*D) Smallest p-value for removing effects 0.100<br>Largest p-value for entering effects 0.050 Largest p-value for entering effects<br>Chi-squared 33.92 Chi-squared 33.92<br>Degrees of Freedom 12. Degrees of Freedom 12.<br>
p-value 0.0007  $p$ -value Degrees of Effect Tested Chi-squared Freedom P-value<br> $A*B*D$  0.12 2 0.9408 A\*B\*D 0.12 2 0.9408 Effect Removed: A\*B\*D ---------------------- Step: 1 ---------------------- Model: (A\*B, A\*D, B\*D) Chi-squared 34.05<br>Degrees of Freedom 14. Degrees of Freedom 14.<br>p-value 0.0020 p-value  $IEND = 0$  NEF = 3 NVEF 1 2 3 2 2 2 INDEF 1 2 3 4 5 6 1 2 1 4 2 4

----------

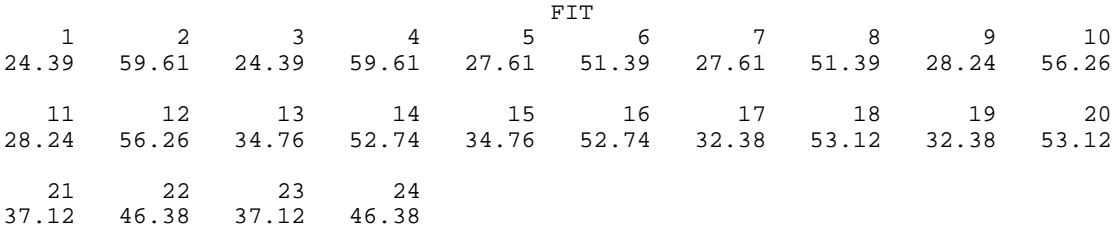

## **Example 2**

Example two illustrates the use of CTSTP when sampling zeros are present. In this example, which is taken from Brown and Fuchs (1983), there are thirteen sampling zeros so that thirteen parameter estimates are infinite when the full model is fit. Here, we begin with the model fit by Brown and Fuchs, which, in CTSTP notation, is given as

#### (*AC*, *AD*, *ABE*, *BCDE*)

When this model is fit, there are five parameter estimates that are infinite. Note that these estimates have no effect on the degrees of freedom used in the tests computed here.

```
 INTEGER IFIT, IPRINT, LTAB, MAXIND, MAXNVF, NCLVAR
      REAL PIN, POUT
     PARAMETER (IFIT=0, IPRINT=2, LTAB=32, MAXIND=30, MAXNVF=10, \kappa NCLVAR=5, PIN=0,05, POUT=0,10)
                    & NCLVAR=5, PIN=0.05, POUT=0.10)
C
       INTEGER IDO, IEND, INDEF(MAXIND), ISTEP, ISUM, LIND,
     & \alpha NCLVAL(NCLVAR), NEF, NFORCE, NOUT, NSTEP, NVEF(MAXNVF)<br>REAL FIT(LTAB), STAT(3), TABLE(LTAB)
                   FIT(LTAB), STAT(3), TABLE(LTAB)
       EXTERNAL CTSTP, ISUM, UMACH, WRIRN, WRRRN
\rm CDATA TABLE/33.0, 32.0, 8.0, 8.0, 0.0, 1.0, 1.0, 0.0, 0.0, 1.0,<br>
\begin{array}{cccccccccccc}\n\delta & 0 & 0 & 0 & 0 & 0 & 1 & 0 & 0 & 0 & 0 & 0 & 0 & 3 & 0 & 6 & 0 & 1 & 0 \\
\end{array} & 0.0, 0.0, 0.0, 1.0, 0.0, 0.0, 2.0, 10.0, 3.0, 6.0, 1.0,
 & 2.0, 0.0, 2.0, 0.0, 1.0, 0.0, 4.0, 0.0, 1.0, 0.0, 2.0/
       DATA NCLVAL/2, 2, 2, 2, 2/, FIT/32*1.0/, NEF/4/
       DATA (NVEF(I),I=1,4)/2, 2, 3, 4/
       DATA (INDEF(I),I=1,11)/1, 3, 1, 4, 1, 2, 5, 2, 3, 4, 5/
C
       CALL UMACH (2, NOUT)
C
      IDO = 0ISTEP = -1NSTEP = 2NFORCE = 0\rm C CALL CTSTP (IDO, NCLVAR, NCLVAL, TABLE, PIN, POUT, ISTEP, NSTEP,
      & NFORCE, IPRINT, NEF, NVEF, MAXNVF, INDEF, MAXIND,
      & FIT, STAT, IEND)
\mathcal{C} WRITE (NOUT,99999) IEND, NEF
       CALL WRIRN ('NVEF', 1, NEF, NVEF, 1, 0)
      LIND = ISUM(NEF, NVEF, 1)
       CALL WRIRN ('INDEF', 1, LIND, INDEF, 1, 0)
       CALL WRRRN ('FIT', 1, LTAB, FIT, 1, 0)
```

```
\rm C99999 FORMAT (/, ' IEND = ', I3, ' NEF = ', I3)
      END
               Output
Variable Number of Levels<br>1 A 2
1 A
\begin{array}{ccc} 2 & B & 2 \\ 3 & C & 2 \end{array}\begin{array}{ccc} 3 & C & & 2 \\ 4 & D & & 2 \end{array}\begin{array}{ccc} 4 & D & 2 \\ 5 & E & 2 \end{array}5 E
           ----------
  Table 1: A = 1 B = 1 C = 1 D (row) by E (column)
 1 2
 1 33.00 32.00
 2 8.00 8.00
          ----------
   Table 2: A = 1 B = 1 C = 2 D (row) by E (column)
 1 2
 1 0.000 1.000
       2 1.000 0.000
          ----------
    Table 3: A = 1 B = 2 C = 1
     D (row) by E (column)
 1 2
 1 0.000 1.000
       2 0.000 0.000
          ----------
   Table 4: A = 1 B = 2 C = 2 D (row) by E (column)
 1 2
 1 0.000 1.000
 2 0.000 0.000
          ----------
   Table 5: A = 2 B = 1 C = 1 D (row) by E (column)
 1 2
 1 2.00 10.00
 2 3.00 6.00
          ----------
    Table 6: A = 2 B = 1 C = 2
    D (row) by E (column)<br>1 2
                 \begin{array}{c} 2 \\ 2.000 \end{array}1 1.000
       2 0.000 2.000
          ----------
   Table 7: A = 2 B = 2 C = 1
     D (row) by E (column)
```
 1 2 1 0.000 1.000 2 0.000 4.000 ---------- Table 8: A = 2 B = 2 C = 2 D (row) by E (column) 1 2 1 0.000 1.000 2 0.000 2.000 ---------------------- Step: 0 ---------------------- Input Model: (A\*C, A\*D, A\*B\*E, B\*C\*D\*E) Smallest p-value for removing effects 0.100<br>Chi-squared 9.07 Chi-squared Degrees of Freedom 10.<br>p-value 0.5251 p-value Degrees of Effect Tested Chi-squared Freedom P-value  $\begin{array}{ccccccccc} A^{\star}C & & & & & & 4.41 & & & 1 & & 0.0358 \\ A^{\star}D & & & & & & 6.56 & & & 1 & & 0.0104 \\ A^{\star}B^{\star}E & & & & & & 0.00 & & & 1 & & 0.9912 \\ B^{\star}C^{\star}D^{\star}E & & & & & 0.00 & & & 1 & & 0.9912 \end{array}$  $A^*D$  6.56 1 0.0104<br> $A^*B^*E$  6.00 1 0.9912 0.9912<br>0.9912  $B^*C^*D^*E$  0.00 Effect Removed: B\*C\*D\*E ---------------------- Step: 1 ---------------------- Model: (A\*C, A\*D, A\*B\*E, B\*C\*D, B\*C\*E, B\*D\*E, C\*D\*E) Chi-squared 9.07<br>Degrees of Freedom 11. Degrees of Freedom p-value 0.6151 Degrees of<br>Chi-squared Freedom Effect Tested Chi-squared Freedom P-value<br>  $A*C$ <br>  $A * D$   $A * D$   $A * D$   $A * D$  $A*C$  4.41 1 0.0358 A\*D 6.56 1 0.0104  $\begin{array}{cccccccccc} \texttt{A*B*E} & & & & & 0.00 & & & 1 & & 1.0000 \\ \texttt{B*C*D} & & & & & 0.53 & & & 1 & & 0.4673 \end{array}$  $B*C*D$ <br>  $B*C*C'E$ <br>  $0.00$ <br>  $1$ <br>  $0.000$ <br>  $1$ <br>  $1.0000$  $B^{\star}C^{\star}E$ <br>  $B^{\star}D^{\star}E$ <br>  $B^{\star}D^{\star}E$ <br>  $B^{\star}D^{\star}E$ <br>  $0.00$ <br>  $1$ <br>  $1.0000$ <br>  $1$ <br>  $1.0000$ B\*D\*E 0.00 1 1.0000  $C^*D^*E$  0.10 1 0.7522 Effect Removed: B\*C\*E ---------------------- Step: 2 ---------------------- Model: (A\*C, A\*D, A\*B\*E, B\*C\*D, B\*D\*E, C\*D\*E) Chi-squared 9.07 Degrees of Freedom 12.<br>p-value 0.6966 p-value  $IEND = 0$  NEF = 6 NVEF  $\begin{array}{ccccccccc}\n1 & 2 & 3 & 4 & 5 & 6 \\
2 & 2 & 3 & 3 & 3 & 3\n\end{array}$ 2 2 3 3 3 3 INDEF<br>7 8 9 1 2 3 4 5 6 7 8 9 10 11 12 13 14 15 16 1 3 1 4 1 2 5 2 3 4 2 4 5 3 4 5

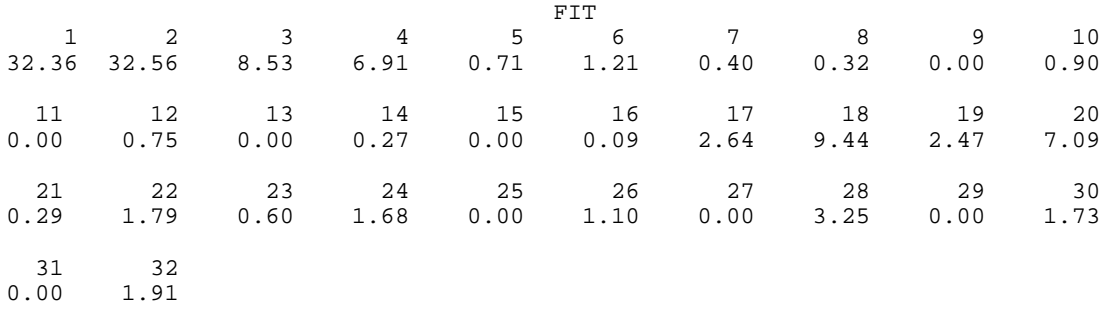

# **CTRAN/DCTRAN (Single/Double precision)**

Perform generalized Mantel-Haenszel tests in a stratified contingency table.

## **Usage**

CALL CTRAN (NCLVAR, NCLVAL, TABLE, INDROW, INDCOL, ITYPE, IROWSC, ICOLSC, IPRINT, ROWSCR, COLSCR, STAT, LDSTAT)

## **Arguments**

*NCLVAR* — Number of classification variables. (Input)

*NCLVAL* — Vector of length NCLVAR containing, in its *i*-th element, the number of levels (categories) of the *i*-th classification variable. (Input)

 $TABLE$  — Vector of length NCLVAL $(1)$  \* NCLVAL $(2)$  \* ... \* NCLVAL(NCLVAR) containing the entries in the cells of the table to be fit. (Input) See Comment 3 for comments on the ordering of the elements in TABLE. For the classification variables specified in INDROW and INDCOL, a series of twodimensional contingency tables are obtained from the elements in TABLE. All other classification variables are stratification variables.

*INDROW* — Index of the classification variable to be used for the row variable in the stratified two-dimensional table. (Input)

*INDCOL* — Index of the classification variable to be used for the column variable in the stratified two-dimensional table. (Input)

*ITYPE* — The type of statistic to compute. (Input)

#### **ITYPE Statistic**

- 1 Generalized Mantel-Haenszel based upon the two-dimensional contingency tables.
- 2 Generalized Mantel-Haenszel based upon the row mean score in the two-dimensional table.
- 3 Generalized Mantel-Haenszel based upon the correlation score for the two-dimensional tables.

*IROWSC* — Option parameter giving the scores associated with the column index to be used when computing statistics in each row. (Input)

## **IROWSC Weights**

- 0 User specified (or no) weights.
- 1 The digits 1, 2, ..., NCLVAL(INDCOL).
- 2 Combined (over all tables) ridit-type scores.
- 3 Rank scores computed separately for each table.
- 4 Ridit-type scores computed separately for each table.
- 5 Logrank scores computed separately for each table.

IROWSC is not used if  $I$ TYPE = 1.

*ICOLSC* — Option parameter giving the scores associated with the row index to be used when computing statistics in each column. (Input)

#### **ICOLSC Weights**

- 0 User specified (or no) weights.
- 1 The digits 1, 2, ..., NCLVAL(INDROW).
- 2 Combined (over all tables) ridit-type scores.
- 3 Rank scores computed separately for each table.
- 4 Ridit-type scores computed separately for each table.
- 5 Logrank scores computed separately for each table.

ICOLSC is not used if ITYPE is not 3.

*IPRINT* — Print option. (Input)

### **IPRINT Action**

- 0 No printing.
- 1 Print the contents of the STAT array.
- 2 Print each stratified table followed by the contents of the STAT array.

*ROWSCR* — Vector of length NCLVAL(INDCOL) containing the scores associated with the column and used in each row. (Input, if  $IROWSC = 0$ ; output, otherwise) ROWSCR is not used and can be dimensioned of length 1 in the calling program if ITYPE = 1. If IROWSC is 3, 4, or 5, then ROWSCR contains the scores used in the last contingency table analyzed.

*COLSCR* — Vector of length NCLVAL(INDROW) containing the scores associated with each row and used in each column. (Input, if  $ICOLSC = 0$ ; output, otherwise)

COLSCR is not used and can be dimensioned of length 1 in the calling program if ITYPE is not 3. If ICOLSC is 3, 4, or 5, then COLSCR contains the scores used in the last contingency table analyzed.

*STAT* — Table of size *m* by 3 containing the Mantel-Haenszel statistics. (Output)

Where *m* is one plus the number of stratified tables, i.e.,  $m = 1 + \text{NCLVAL}(1)$  \* NCLVAL(2) \* … \* NCLVAL(NCLVAR)/(NCLVAL(INDROW) \* NCLVAL(INDCOL)). The first column of STAT contains the chi-squared statistic for a test of partial

association, the second column contains its degrees of freedom, and the third column contains the probability of a greater chi-squared. The first *m* − 1 rows of STAT contain the statistics computed for each of the stratified tables. The first row corresponds to the classification stratification variable levels (1, 1, …, 1). The second row corresponds to levels (1, 1, …, 2), etc., so that in row *m* − 1 all stratification variables are at their highest levels. The last row of STAT contains the same statistics pooled over all of the stratified tables.

*LDSTAT* — Leading dimension of STAT exactly as specified in the dimension statement of the calling program. (Input)

## **Comments**

1. Automatic workspace usage is

CTRAN NCLVAR + IR  $*$  IC + IC + IR + IT units, or DCTRAN NCLVAR +  $2$ (IR \* IC + IC + IR + IT) units.

Here, IR= NCLVAL(INDROW), IC= NCLVAL(INDCOL), and

$$
IT = \begin{cases} 2*(IR-1)*(IC-1) + 2((IR-1)*(IC-1))^2 & \text{if ITYPE} = 1\\ (IR-1)^2 + (IC-1)^2 & \text{if ITYPE} = 1\\ 2 & \text{if ITYPE} = 3\\ \end{cases}
$$

Workspace may be explicitly provided, if desired, by use of C2RAN/DC2RAN. The reference is

CALL C2RAN (NCLVAR, NCLVAL, TABLE, INDROW, INDCOL, ITYPE, IROWSC, ICOLSC, IPRINT, ROWSCR, COLSCR, STAT, LDSTAT, IX, F, COLSUM, ROWSUM, DIFVEC, DIFSUM, COV, COVSUM, AWK, BWK)

The additional arguments are as follows:

*IX* — Work array of length NCLVAR.

 $F$  — Work array of length NCLVAL(INDROW) \* NCLVAL(INDCOL).

*COLSUM* — Work array of length NCLVAL(INDCOL).

*ROWSUM* — Work array of length NCLVAL(INDROW).

 $DIFVEC$  — Work array. If  $IType = 1$ , the length is (NCLVAL(INDROW)  $-1$ ) \* (NCLVAL(INDCOL) – 1). For ITYPE = 2, the length is  $NCLVAL$ (INDROW). For ITYPE = 3, DIFVEC is not used and may be of length 1.

 $DIFSUM$  — Work array. If  $IType = 1$ , the length is  $(NCLVAL(INDROW) - 1) * (NCLVAL(INDCOL) - 1)$ . DIFSUM contains the sum of the tables containing the observed minus expected frequencies (excluding the last row and column of each table). For

 $I$ TYPE = 2, the length is NCLVAL(INDROW). DIFSUM contains the sum of the table row mean scores minus their expected value. For  $I$ TYPE = 3, the length is 1. DIFSUM contains the sum of the table correlations between the row and column mean scores. (Output)

 $COV$  — Work array. If  $I^{TYPE} = 1$ , the length is

 $(NCLVAL(INDROW) - 1)^2$  \* (INCLVA(INDCOL) – 1)<sup>2</sup>. For ITYPE = 2, the length is NCLVAL(INDROW)<sup>2</sup>. For ITYPE = 3, COV is not used and may be of length 1.

 $\textit{COVSUM}$  — Work array. If  $\textit{ITYPE} = 1$ , the length is (NCLVAL(INDROW)  $(-1)^2$  \* (INCLVA(INDCOL) – 1)<sup>2</sup>. For ITYPE = 2, the length is

NCLVAL(INDROW)<sup>2</sup>. For ITYPE = 3, the length is 1.

 $AWK$  — Work array. If  $IType = 1$ , the length is

 $(NCLVAL(TNDROW) - 1)^2$ . For ITYPE = 2, the length is NCLVAL(INDROW). For  $I$ TYPE = 3, AWK is not used and may be of length 1.

*BWK* — Work array. If  $I \text{TYPE} = 1$ , the length is

(NCLVAL(INDCOL) – 1)<sup>2</sup>. For ITYPE= 2 or 3, BWK is not used and may be of length 1.

# 2. Informational errors

Type Code 3 1 All frequencies of stratified table K are zero. This table will be excluded from the Mantel-Haenszel test statistic.

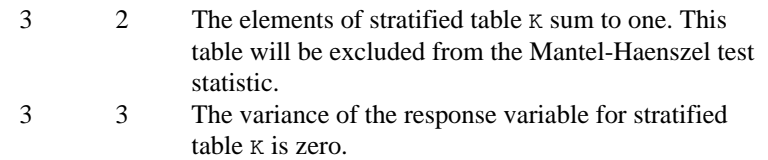

 3 4 The variance of either the sub-population or the response variable is zero for stratified table K.

3 5 The label for table K exceeds the buffer limit of 72.

Here,  $\kappa$  is an integer that is greater than or equal to one and less than or equal to the number of stratified contingency tables.

3. The cells of the vectors TABLE are sequenced so that the first variable cycles from 1 to NCLVAL(1) the slowest, the second variable cycles from 1 to NCLVAL(2) the next most slowly, and so on, up to the NCLVAR-th variable, which cycles from 1 to NCLVAL(NCLVAR) the fastest. Example: For NCLVAR = 3, NCLVAL $(1)$  = 2, NCLVAL $(2)$  = 3, and NCLVAL(3) = 2 the cells of table  $X(I, J, K)$  are entered into TABLE(1) through  $TABLE(12)$  in the following order:  $X(1, 1, 1), X(1, 1, 2), X(1, 2, 1), X(1, 2, 2), X(1, 3, 1), X(1, 3, 2), X(2, 1,$ 1), X(2, 1, 2), X(2, 2, 1), X(2, 2, 2), X(2, 3, 1), X(2, 3, 2).

#### **Algorithm**

Routine CTRAN computes tests of partial association (a test of homogeneity, a test on means, and a test on correlations) in stratified two-dimensional contingency tables. The type of test computed depends upon parameter ITYPE. All tests are generalizations of the Mantel-Haenszel stratified  $2 \times 2$  contingency table test statistic in the sense that information is "pooled" over all tables without increasing the total degrees of freedom in the test. Like the Mantel-Haenszel test, if all tables violate the null hypothesis in the same direction, the tests computed here are more powerful than most other tests of the same null hypothesis.

While CTRAN allows for an arbitrary number of classification variables, only three are required to describe the test statistics since all stratification variables could be (if desired) lumped into a single classification variable. Because of this, only three classification variables are discussed here. Let  $f_{ijk}$  denote the frequency in cell  $_{ii}$  of stratum  $k$  where  $k = 1, ..., m$ ,  $i = 1, ..., r$ , and  $j = 1, ..., c$ . Then, the input data can be described as a series of contingency tables. For example, if  $r = c = 2$ , so that  $2 \times 2$  tables are used, then we would have:

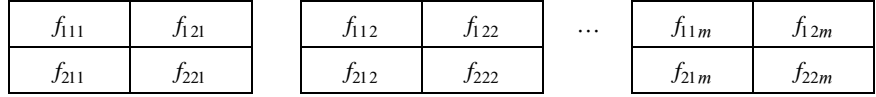

All tests are computed as follows: For each table, a test statistic vector xk with estimated covariance matrix

$$
\hat{\Sigma}_k
$$

is computed. The test statistic vector  $x_k$  represents the mean difference (from the null hypothesis) for the test being computed. Thus, if  $I^{T}YPE = 1$ ,  $x_k$  is a vector of cell frequencies minus their expected value under the hypothesis of homogeneity while if  $I^{TYPE} = 2$ ,  $x_k$  is a vector containing the row means (based upon the row scores) for the elements in a row of a table minus the estimated mean for the table (estimated under the assumption that all means are equal). Finally, if  $I$ TYPE = 3,  $x_k$  is a vector of length 1 containing an estimated correlation coefficient computed between the row and column scores.

Note that for nominal data in both the rows and columns, one would generally use  $I$ TYPE = 1 while if an ordering (and scores) make sense for each row of a table,  $I$ TYPE = 2 would be used. If an ordering (and scores) make sense for both the rows and the columns of a table, then a correlation measure ( $ITYPE = 3$ ) is appropriate.

Test statistics for each table are computed as

$$
\chi_k^2 = x_k^T \hat{\Sigma}_k^{-1} x_k
$$

which has degrees of freedom  $(r-1)(c-1)$  when ITYPE = 1,  $r-1$  when ITYPE = 2, and 1 for ITYPE = 3. While these test statistics could be combined

by summing them over all tables (yielding a  $\chi^2$  test with *m* times the of degrees of freedom in a single table), the Mantel-Haenszel test combines the scores in a different way. Let

$$
x = \sum_k x_k
$$
, and let  $\hat{\Sigma} = \sum_k \hat{\Sigma}_k$ 

Then, an overall  $\chi^2$  may be computed as

$$
x^T \hat{\Sigma}^{-1} x
$$

This test statistic has the same degrees of freedom as the test statistic computed for a single stratum of the three-way table and is reported in the last row of STAT. Routine CTRAN uses simplified computational methods. See Landis, Cooper, Kennedy, and Koch (1979) for details.

Landis, Cooper, Kennedy, and Koch (1979, page 225) give the null hypothesis for a test of partial association as follows (paraphrased):

> $H_0$ : For each of the separate tables, the data in the respective rows of the table can be regarded as a successive set of simple random samples from a fixed population corresponding to the column marginal totals for the table.

All three tests above are tests of partial association.

For ITYPE= 2 and 3, different row and column (ITYPE = 3) scores are used in computing measures of location and association. The scores used by CTRAN for the rows are

- 1. For  $IROWSC = 0$ , the user supplies the scores to be used in each row of the table.
- 2. For  $IROWSC = 1$ , uniform scores are used. These scores consist of the digits 1, 2, …, *c* where *c* is the number of columns in each table.
- $3$  For  $IROWSC = 2$ , combined ridit scores are used. A combined ridit score is computed by summing the column marginals over all tables. The combined row score for the *j*-th column is then computed as the sum of the initial *j* − 1 column marginals plus half of the *j*-th column marginal. The result is divided by the number of observations in all tables to yield the ridit score.
- 4. For IROWSC = 3, marginal rank scores are used. The *j*-th marginal rank score is computed for each table from the column marginals for that table as the sum of the initial  $j - 1$  column marginals plus half the *j*-th column marginal.
- 5. For  $IROWSC = 4$ , marginal ridit scores are used. These are computed as the marginal rank scores divided by the total frequency in the table.
- 6. For  $IROWSC = 5$ , logrank scores are used. These are computed as

$$
c_{jk} = 1 - \sum_{l=1}^{j} \frac{f_{+lk}}{\sum_{i=l}^{c} f_{+ik}}
$$

where  $f_{+Ik}$  is the column marginal for column l in table *k*.

Column scores are computed in a similar manner.

## **Example**

In the following example, all three values of ITYPE are used in computing the partial association statistics. This is accomplished via three calls to CTRAN. The value of ITYPE changes on each call. The example is taken from Landis, Cooper, Kennedy, and Koch (1979, page 241). Uniform scores are used in both the rows and column as required by the tests type. The results indicate the presence of association between the row and column variables.

```
INTEGER ICOLSC, INDCOL, INDROW, IROWSC, LDSTAT, NCLVAR<br>PARAMETER (ICOLSC=1, INDCOL=1, INDROW=3, IROWSC=1, LDSTAY
                  (ICOLSC=1, INDCOL=1, INDROW=3, IROWSC=1, LDSTAT=5,
      & NCLVAR=3)
C
        INTEGER IPRINT, ITYPE, NCLVAL(NCLVAR), NOUT
      REAL COLSCR(4), ROWSCR(3), STAT(LDSTAT,3), TABLE(48)<br>EXTERNAL CTRAN, UMACH
                    CTRAN, UMACH
C
       DATA TABLE/23, 23, 20, 24, 18, 18, 13, 9, 8, 12, 11, 7, 12, 15,
 & 14, 13, 7, 10, 13, 10, 6, 6, 13, 15, 6, 4, 6, 7, 9, 3, 8,
 & 6, 2, 5, 5, 6, 1, 2, 2, 2, 3, 4, 2, 4, 1, 2, 3, 4/
        DATA NCLVAL/3, 4, 4/
C
        IPRINT = 2
        CALL UMACH (2, NOUT)
        DO 10 ITYPE=1, 3
           CALL CTRAN (NCLVAR, NCLVAL, TABLE, INDROW, INDCOL, ITYPE,
      & IROWSC, ICOLSC, IPRINT, ROWSCR, COLSCR, STAT,
      & LDSTAT)
           IPRINT = 1
C
    10 CONTINUE
        END
                  Output
 Values for the class variables are defined to be:
 Variable Number of Levels
 \begin{array}{ccc} 1 & \text{A} & \text{3} \\ \text{2} & \text{B} & \text{4} \end{array}\begin{array}{ccc}\n2 & B & 4 \\
3 & C & 4\n\end{array}3<sup>c</sup> ----------
     Strata 1: B = 1C (row) by A (column) 1 2
 1 2 3
 1 23.00 7.00 2.00<br>2 23.00 10.00 5.00
 2 23.00 10.00 5.00<br>3 20.00 13.00 5.00
  3 20.00 13.00 5.00
               10.00
```
 ---------- Strata  $2: B = 2$  C (row) by A (column)  $\begin{array}{cccc} & 1 & 2 & 3 \\ 18.00 & 6.00 & 1.00 \\ 18.00 & 6.00 & 2.00 \\ 13.00 & 13.00 & 2.00 \end{array}$  1 18.00 6.00 1.00 2 18.00 6.00 2.00 3 13.00 13.00 2.00<br>4 9.00 15.00 2.00  $9.00$  15.00 ---------- Strata 3: B = 3 C (row) by A (column)  $\begin{array}{cccc} & & 1 & & 2 & & 3 \\ 1 & 8.00 & 6.00 & 3.00 \end{array}$ 1 8.00 6.00 3.00<br>2 12.00 4.00 4.00 2 12.00 4.00 4.00 3 11.00 6.00 2.00 4 7.00 7.00 4.00 ---------- Strata 4: B = 4 C (row) by A (column) 1 2 3 1 12.00 9.00 1.00 2 15.00 3.00 2.00 3 14.00 8.00 3.00 4 13.00 6.00 4.00 Test of independence between row and column variables Degrees of Strata Chi-Squared Freedom Probability  $\begin{array}{ccccccc} 1 & & & 3.4 & & & 6 & & 0.7575 \\ 2 & & & 10.8 & & & 6 & & 0.0942 \end{array}$ 2 10.8 6 0.0942<br>3 3.1 6 0.7987  $\begin{array}{cccccccc} 3 & 3 & .1 & 6 & 0.7987 \\ 4 & 5.2 & 6 & 0.5177 \end{array}$ 0.5177 Degrees of Chi-Squared Freedom Probability Mantel-Haenszel 10.6 Test of equality of location for rows given column scores Degrees of Strata Chi-Squared Freedom Probability<br>1 2.62 3 0.4536  $\begin{array}{ccccccccc}\n1 & & & 2.62 & & & 3 & & 0.4536 \\
2 & & & 7.34 & & & 3 & & 0.0617\n\end{array}$  $0.0617$  3 1.69 3 0.6381 4 1.68 3 0.6420 Degrees of Chi-Squared Freedom Probability<br>6.59 3 0.08618 Mantel-Haenszel 6.59 3 0.08618 Row Scores 1 2 3 1.000 2.000 3.000 Test of correlation given row and column scores Degrees of<br>Strata Chi-Squared Freedom Freedom Probability

**IMSL STAT/LIBRARY Chapter 5: Categorical and Discrete Data Analysis** • **509**

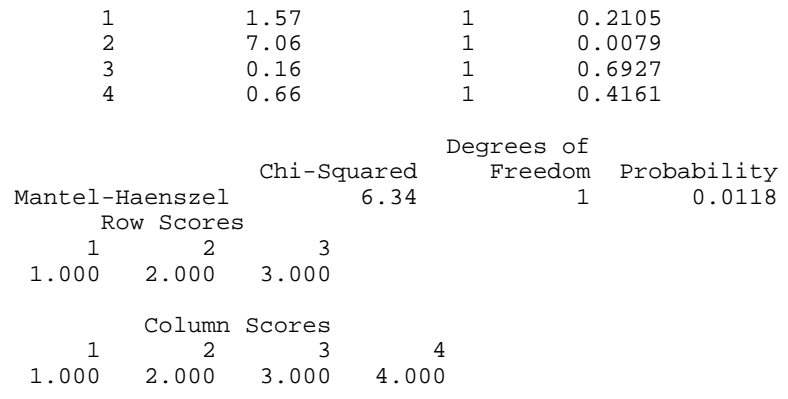

# **CTGLM/DCTGLM (Single/Double precision)**

Analyze categorical data using logistic, Probit, Poisson, and other generalized linear models.

#### **Usage**

CALL CTGLM (NOBS, NCOL, X, LDX, MODEL, ILT, IRT, IFRQ, IFIX, IPAR, ICEN, INFIN, MAXIT, EPS, INTCEP, NCLVAR, INDCL, NEF, NVEF, INDEF, INIT, IPRINT, MAXCL, NCLVAL, CLVAL, NCOEF, COEF, LDCOEF, ALGL, COV, LDCOV, XMEAN, CASE, LDCASE, GR, IADD, NRMISS)

# **Arguments**

*NOBS* — Number of observations. (Input)

*NCOL* — Number of columns in X. (Input)

 $X$  — NOBS by NCOL matrix containing the data. (Input)

*LDX* — Leading dimension of X exactly as specified in the dimension statement in the calling program. (Input)

*MODEL* — Model option parameter. (Input)

MODEL specifies the distribution of the response variable and the function used to model the distribution parameter. The lower-bound given in the following table is the minimum possible value of the response variable.

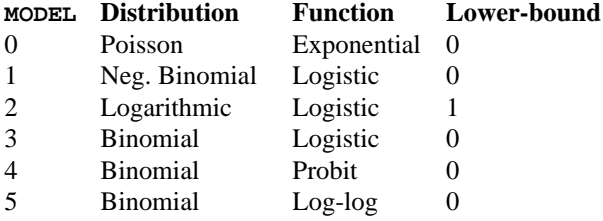

Let  $\gamma$  be the dot product of a row in the design matrix with the parameters (plus the fixed parameter, if used). Then, the functions used to model the distribution parameter are given by:

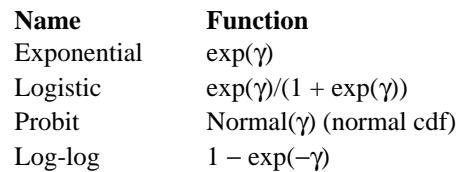

*ILT* — For full-interval and left-interval observations, the column number in x that contains the upper endpoint of the observation interval. (Input) See argument  $ICEN$ . If  $ILT = 0$ , left-interval and full-interval observations cannot be input.

**IRT** — For full-interval and right-interval observations, the column number in X that contains the lower endpoint of the interval. (Input)

For point observations,  $X(i, IRT)$  contains the observation point. IRT must not be zero. See argument ICEN. In the usual case, all observations are "point" observations (see argument ICEN).

*IFRQ* — Column number in x containing the frequency of response for each observation. (Input)

If  $IFRQ = 0$ , a response frequency of 1 for each observation is assumed.

*IFIX* — Column number in x containing a fixed parameter for each observation that is added to the linear response prior to computing the model parameter. (Input)

The "fixed" parameter allows one to test hypothesis about the parameters via the log-likelihoods. If  $IFIX = 0$ , the fixed parameter is assumed to be 0.

*IPAR* — Column number in X containing an optional distribution parameter for each observation. (Input)

If  $IPAR = 0$ , the distribution parameter is assumed to be 1. The meaning of the distributional parameter depends upon MODEL as follows:

#### **MODEL Meaning of**  $X(i, \text{IPAR})$

- 0 The Poisson parameter is given by X(*i*, IPAR) \* exp(γ).
- 1 The number of successes required in the negative binomial is given by X(*i*, IPAR).
- $2 \times (i, \text{IPAR})$  is not used.
- 3−5 The number of trials in the binomial distribution is given by X(*i*, IPAR).

*ICEN* — Column number in x containing the interval-type for each observation. (Input)

If  $ICEN = 0$ , a code of 0 is assumed. Valid codes are

# **X(***i***, ICEN) Censoring** 0 Point observation. The response is unique and is given by X(*i*, IRT).

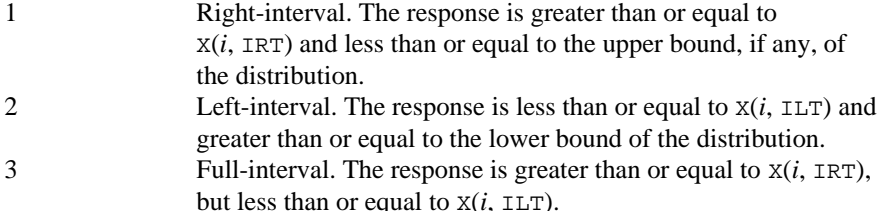

*INFIN* — Method to be used for handling infinite estimates. (Input)

## **INFIN Method**

- 0 Remove a right or left-censored observation from the log-likelihood whenever the probability of the observation exceeds 0.995. At convergence, use linear programming to check that all removed observations actually have an estimated linear response that is infinite. Set  $IADD(i)$  for observation *i* to 2 if the linear response is infinite. If not all removed observations have infinite linear response, recompute the estimates based upon the observations with estimated linear response that is finite.
- 1 Iterate without checking for infinite estimates.

See the "Algorithm" section for more discussion.

*MAXIT* — Maximum number of iterations. (Input)  $MAXIT = 30$  is usually sufficient. Use  $MAXIT = 0$  to compute the Hessian, stored in COV, and the Newton step, stored in GR, at the initial estimates.

# *EPS* — Convergence criterion. (Input)

Convergence is assumed when the maximum relative change in any coefficient estimate is less than EPS from one iteration to the next or when the relative change in the log-likelihood, ALGL, from one iteration to the next is less than EPS/100. If EPS is negative,  $EPS = 0.001$  is assumed.

## *INTCEP* — Intercept option. (Input)

## **INTCEP Action**

- 0 No intercept is in the model (unless otherwise provided for by the user).
- 1 Intercept is automatically included in the model.

*NCLVAR* — Number of classification variables. (Input) Dummy or indicator variables are generated for classification variables using the IDUMMY = 2 option of IMSL routine GRGLM (page 210). See Comment 3.

*INDCL* — Index vector of length NCLVAR containing the column numbers of x that are classification variables. (Input, if NCLVAR is positive; not used otherwise)

If NCLVAR is 0, INDCL is not referenced and can be dimensioned of length 1 in the calling program.

*NEF* — Number of effects in the model. (Input)

In addition to effects involving classification variables, simple covariates and the product of simple covariates are also considered effects.

*NVEF* — Vector of length NEF containing the number of variables associated with each effect in the model. (Input, if NEF is positive; not used otherwise) If NEF is zero, NVEF is not used and can be dimensioned of length 1 in the calling program.

*INDEF* — Index vector of length  $NVEF(1) + NVEF(2) + ... + NVEF(NEF)$ containing the column numbers in X associated with each effect.(Input, if NEF is positive, not used otherwise) The first  $NVEF(1)$  elements of INDEF give the column numbers of the variables in the first effect. The next  $NVEF(2)$  elements give the column numbers for the second effect, etc. If NEF is zero, INDEF is not used and can be dimensioned of length 1 in the calling program.

*INIT* — Initialization option. (Input)

## **INIT Action**

- 0 Unweighted linear regression is used to obtain initial estimates.
- 1 The NCOEF elements in the first column of COEF contain initial estimates of the parameters on input to SVGLM (requiring that the user know NCOEF prior to calling SVGLM).

## *IPRINT* — Printing option. (Input)

# **IPRINT Action**

- 0 No printing is performed.
- 1 Printing is performed, but observational statistics are not printed.
- 2 All output statistics are printed.

*MAXCL* — An upper bound on the sum of the number distinct values taken on by each classification variable. (Input)

*NCLVAL* — Vector of length NCLVAR containing the number of values taken by each classification variable.(Output, if NCLVAR is positive; not used otherwise)  $NCLVAL(i)$  is the number of distinct values for the *i*-th classification variable. If NCLVAR is zero, NCLVAL is not used and can be dimensioned of length 1 in the calling program.

 $CLVAL$  — Vector of length NCLVAL $(1)$  + NCLVAL $(2)$  + ... + NCLVAL(NCLVAR) containing the distinct values of the classification variables in ascending order. (Output, if NCLVAR is positive; not used otherwise)

Since in general the length of CLVAL will not be known in advance, MAXCL (an upper bound for this length) should be used for purposes of dimensioning CLVAL. The first NCLVAL(1) elements of CLVAL contain the values for the first classification variables, the next NCLVAL(2) elements contain the values for the second classification variable, etc. If NCLVAR is zero, then CLVAL is not referenced and can be dimensioned of length 1 in the calling program.

*NCOEF* — Number of estimated coefficients in the model. (Output)

*COEF* — NCOEF by 4 matrix containing the parameter estimates and associated statistics. (Output, if  $INT = 0$ ; input, if  $INT = 1$  and  $MAXIT = 0$ ; input/output, if  $INT = 1$  and  $MAXIT > 0$ )

# **Col. Statistic**

- 1 Coefficient estimate.
- 2 Estimated standard deviation of the estimated coefficient.
- 3 Asymptotic normal score for testing that the coefficient is zero.
- 4 *p*-value associated with the normal score in column 3.

When  $INT = 1$ , only the first column needs to be specified on input.

*LDCOEF* — Leading dimension of COEF exactly as specified in the dimension statement in the calling program. (Input)

*ALGL* — Optimized criterion. (Output)

The criterion to be maximized is a constant plus the log-likelihood.

*COV* — NCOEF by NCOEF matrix containing the estimated asymptotic covariance matrix of the coefficients. (Output)

For  $MAXIT = 0$ , this is the Hessian computed at the initial parameter estimates.

*LDCOV* — Leading dimension of COV exactly as specified in the dimension statement in the calling program. (Input)

*XMEAN* — Vector of length NCOEF containing the means of the design variables. (Output)

*CASE* — NOBS by 5 vector containing the case analysis. (Output)

#### **Col. Statistic**

- 1 Predicted parameter.
- 2 The residual.
- 3 The estimated standard error of the residual.
- 4 The estimated influence of the observation.
- 5 The standardized residual.

Case statistics are computed for all observations except where missing values prevent their computation.

The predicted parameter in column 1 depends upon MODEL as follows.

#### **MODEL Parameter**

0 The predicted mean for the observation

1−5 The probability of a success on a single trial

*LDCASE* — Leading dimension of CASE exactly as specified in the dimension statement in the calling program. (Input)

*GR* — Vector of length NCOEF containing the last parameter updates (excluding step halvings). (Output)

For  $MAXIT = 0$ , GR contains the inverse of the Hessian times the gradient vector, all computed at the initial parameter estimates.

*IADD* — Vector of length NOBS indicating which observations are included in the extended likelihood. (Output, if  $MAXIT > 0$ ; input/output, if  $MAXIT = 0$ )

# **Value Status of observation**

- 0 Observation *i* is in the likelihood.
- 1 Observation *i* cannot be in the likelihood because it contains at least one missing value in X.
- 2 Observation *i* is not in the likelihood. Its estimated parameter is infinite. For  $MAXIT = 0$ , the IADD array must be initialized prior to calling CTGLM.

In this case, some elements of IADD may be set to 1, by CTGLM, but no check for infinite estimates performed.

*NRMISS* — Number of rows of data in X that contain missing values in one or more columns ILT, IRT, IFRQ, IFIX, IPAR, ICEN, INDCL, or INDEF of X. (Output)

## **Comments**

1. Automatic workspace usage is

CTGLM  $7 * NMAX + NCOFF + NCOFF * NMAX units$  if  $INFIN = 0$  or NCOEF units if  $INFIN = 1$ , or

DCTGLM  $11 * NMAX + 2 * NCOFF + 2 * NCOFF * NMAX units$  if  $INFI = 0$ , or  $2 *$  NCOEF units if  $INFIN = 1$ . NMAX is defined below.

Workspace may be explicitly provided, if desired, by use of C2GLM/DC2GLM. The reference is

CALL C2GLM (NOBS, NCOL, X, LDX, MODEL, ILT, IRT, IFRQ, IFIX, IPAR, ICEN, INFIN, MAXIT, EPS, INTCEP, NCLVAR, INDCL, NEF, NVEF, INDEF, INIT, IPRINT, MAXCL, NCLVAL, CLVAL, NCOEF, COEF, LDCOEF, ALGL, COV, LDCOV, XMEAN, CASE, LDCASE, GR, IADD, NRMISS, NMAX, OBS, ADDX, XD, WK, KBASIS)

The additional arguments are as follows.

*NMAX* — Maximum number of observations that can be handled in the linear programming. (Input)

If workspace is not explicitly provided, NMAX is set to NMAX =  $(n -$ 8)/(7 + NCOEF) in CTGLM and NMAX =  $(n - 16)/(11 + 2 *$  NCOEF) in DCTGLM where  $n$  is the maximum number of units of workspace available after allocating space for OBS. In the typical problem, no linear programming is performed so that  $NMAX = 1$  is sufficient.  $NMAX = NOBS$ is always sufficient. Even when extended maximum likelihood estimates are computed,  $NMAX = 30$  will usually suffice. If  $INTIN = 1$ , set  $NMAX =$ 0.

 $\overline{OBS}$  — Work vector of length NCOEF + 1.

*ADDX* — Logical work vector of length NMAX. ADDX is not needed and can be a array of length 1 in the calling program if  $NMAX = 0$ .

 $XD$  — Work vector of length NMAX  $*$  NCOEF. XD is not needed and can be a array of length 1 in the calling program if  $NMAX = 0$ .

 $WK$ — Work vector of length  $4 *$  NMAX. WK is not needed and can be a array of length 1 in the calling program if  $NMAX = 0$ .

*KBASIS* — Work vector of length 2 \* NMAX. KBASIS is not needed and can be a array of length 1 in the calling program if  $NMAX = 0$ .

2 Informational errors

Type Code

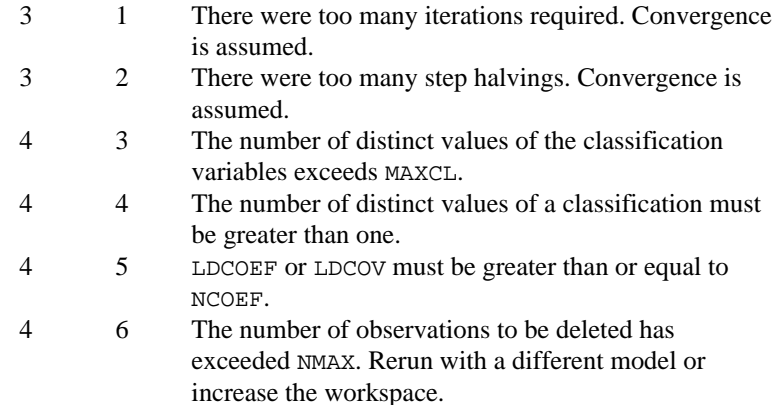

- 3. Dummy variables are generated for the classification variables as follows: An ascending list of all distinct values of each classification variable is obtained and stored in CLVAL. Dummy variables are then generated for each but the last of these distinct values. Each dummy variable is zero unless the classification variable equals the list value corresponding to the dummy variable, in which case the dummy variable is one. See argument IDUMMY for IDUMMY =  $2$  in routine GRGLM (page 210) in Chapter 2.
- 4. The "product" of a classification variable with a covariate yields dummy variables equal to the product of the covariate with each of the dummy variables associated with the classification variable.
- 5. The "product" of two classification variables yields dummy variables in the usual manner. Each dummy variable associated with the first classification variable multiplies each dummy variable associated with the second classification variable. The resulting dummy variables are such that the index of the second classification variable varies fastest.

# **Algorithm**

Routine CTGLM uses iteratively reweighted least squares to compute (extended) maximum likelihood estimates in some generalized linear models involving

categorized data. One of several models, including the probit, logistic, Poisson, logarithmic, and negative binomial models, may be fit for input point or interval observations. (In the usual case, only point observations are observed.)

Let

$$
\gamma_i = w_i + x_i^T \beta = w_i + \eta_i
$$

be the linear response where  $x_i$  is a design column vector obtained from a row of  $X$ ,  $\beta$  is the column vector of coefficients to be estimated, and  $w_i$  is a fixed parameter that may be input in x. When some of the  $\gamma_i$  are infinite at the supremum of the likelihood, then *extended maximum likelihood estimates* are computed. Extended maximum likelihood are computed as the finite (but nonunique) estimates  $\hat{\beta}$  that optimize the likelihood containing only the observations with finite  $\hat{\gamma}_i$ . These estimates, when combined with the set of indices of the observations such that  $\hat{\gamma}_i$  is infinite at the supremum of the likelihood, are called extended maximum estimates. When none of the optimal  $\hat{\gamma}_i$  are infinite, extended maximum likelihood estimates are identical to maximum likelihood estimates. Extended maximum likelihood estimation is discussed in more detail by Clarkson and Jennrich (1991). In CTGLM, observations with potentially infinite

$$
\hat{\eta}_i = x_i^T \hat{\beta}
$$

are detected and removed from the likelihood if  $INFIN = 0$ . See below. The models available in CTGLM are

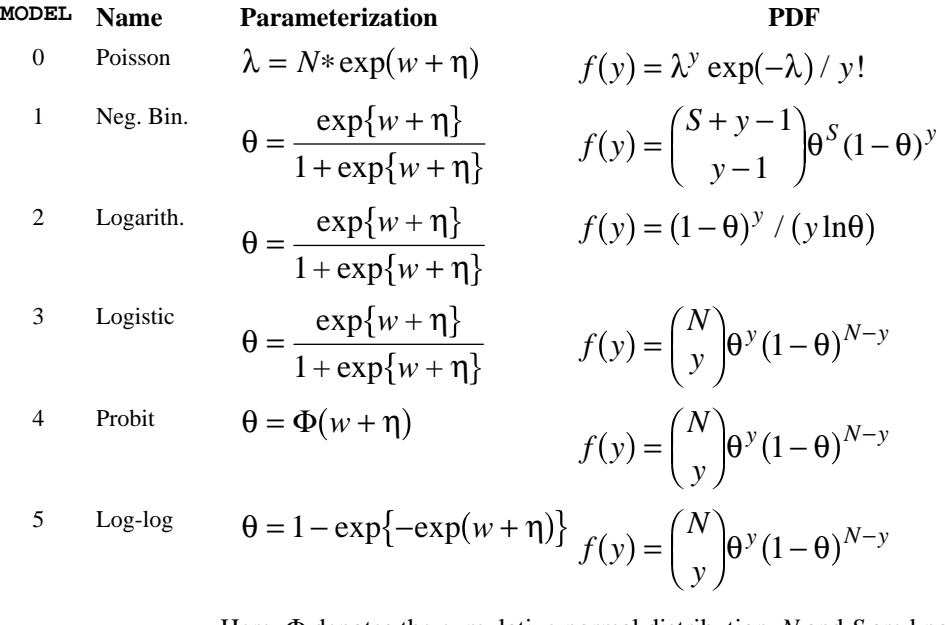

Here, Φ denotes the cumulative normal distribution, *N* and *S* are known parameters specified for each observation via column IPAR of X, and *w* is an

**IMSL STAT/LIBRARY Chapter 5: Categorical and Discrete Data Analysis** • **517**

optional fixed parameter specified for each observation via column IFIX of X. (If IPAR = 0, then *N* is taken to be 1 for MODEL = 0, 3, 4 and 5 and *S* is taken to be 1 for MODEL = 1. If  $IFIX = 0$ , then *w* is taken to be 0.) Since the log-log model  $(MODEL = 5)$  probabilities are not symmetric with respect to 0.5, quantitatively, as well as qualitatively, different models result when the definitions of "success" and "failure" are interchanged in this distribution. In this model and all other models involving θ, θ is taken to be the probability of a "success."

Note that each row vector in the data matrix can represent a single observation; or, through the use of column IFRQ of the matrix X, each vector can represent several observations. Also note that classification variables and their products are easily incorporated into the models via the usual regression-type specifications.

### **Computational Details**

For interval observations, the probability of the observation is computed by summing the probability distribution function over the range of values in the observation interval. For right-interval observations,  $Pr(Y \ge y)$  is computed as a sum based upon the equality  $Pr(Y \ge y) = 1 - Pr(Y \le y)$ . Derivatives are computed similarly. CTGLM allows three types of interval observations. In full interval observations, both the lower and the upper endpoints of the interval must be specified. For right-interval observations, only the lower endpoint need be given while for left-interval observations, only the upper endpoint is given.

The computations proceed as follows:

- 1. The input parameters are checked for consistency and validity.
- 2 Estimates of the means of the "independent" or design variables are computed. The frequency of the observation in all but binomial distribution models is taken from column IFRQ of the data matrix X. In binomial distribution models, the frequency is taken as the product of  $n = X(I, IPAR)$  and  $X(I, IFRQ)$ . In all cases, if  $IFRQ = 0$ , or  $IPAR = 0$ , these values default to 1. Means are computed as

$$
\overline{x} = \frac{\sum_{i} f_i x_i}{\sum_{i} f_i}
$$

3. If INIT= 0, initial estimates of the coefficients are obtained (based upon the observation intervals) as multiple regression estimates relating transformed observation probabilities to the observation design vector. For example, in the binomial distribution models, θ for point observations may be estimated as

$$
\hat{\theta} = X(I, IRT) / X(I, IPAR)
$$

and, when  $MODEL = 3$ , the linear relationship is given by

$$
\left(\ln\!\left(\hat{\theta}\,/\left(1-\hat{\theta}\right)\right)\approx X\beta\right)
$$

while if MODEL  $= 4$ ,

$$
\left(\Phi^{-1}\left(\hat{\theta}\right) = X\beta\right)
$$

For bounded interval observations, the midpoint of the interval is used for  $X(I, IRT)$ . Right-interval observations are not used in obtaining initial estimates when the distribution has unbounded support (since the midpoint of the interval is not defined). When computing initial estimates, standard modifications are made to prevent illegal operations such as division by zero.

Regression estimates are obtained at this point, as well as later, by use of routine RGIVN (page 107).

4. Newton-Raphson iteration for the maximum likelihood estimates is implemented via iteratively reweighted least squares. Let

$$
\Psi\left(x_i^T\beta\right)
$$

denote the log of the probability of the *i*-th observation for coefficients β . In the least-squares model, the weight of the *i*-th observation is taken as the absolute value of the second derivative of

$$
\Psi\big(x_i^T\beta\big)
$$

with respect to

$$
\gamma_i = x_i^T \beta
$$

(times the frequency of the observation), and the dependent variable is taken as the first derivative Ψ with respect to  $\gamma_i$ , divided by the square root of the weight times the frequency. The Newton step is given by

$$
\Delta \beta = \left(\sum_{i} \left| \Psi^{(i)}(\gamma_i)\right| x_i x_i^T\right)^{-1} \sum_{i} \Psi^{(i)}(\gamma_i) x_i
$$

where all derivatives are evaluated at the current estimate of  $\gamma$ , and  $\beta_{n+1} = \beta_n - \Delta \beta$ . This step is computed as the estimated regression coefficients in the least-squares model. Step halving is used when necessary to ensure a decrease in the criterion.

5. Convergence is assumed when the maximum relative change in any coefficient update from one iteration to the next is less than EPS or when the relative change in the log-likelihood from one iteration to the next is less than EPS/100. Convergence is also assumed after MAXIT

iterations or when step halving leads to a step size of less than .0001 with no increase in the log-likelihood.

- 6. For interval observations, the contribution to the log-likelihood is the log of the sum of the probabilities of each possible outcome in the interval. Because the distributions are discrete, the sum may involve many terms. The user should be aware that data with wide intervals can lead to expensive (in terms of computer time) computations.
- 7. If requested ( $INTIN = 0$ ), then the methods of Clarkson and Jennrich (1991) are used to check for the existence of infinite estimates in

$$
\eta_i = x_i^T \beta
$$

As an example of a situation in which infinite estimates can occur, suppose that observation *j* is right censored with  $t_i > 15$  in a logistic model. If design matrix *X* is is such that  $x_{im} = 1$  and  $x_{im} = 0$  for all  $i \neq j$ , then the optimal estimate of  $\beta_m$  occurs at

$$
\hat{\beta}_m = \infty
$$

leading to an infinite estimate of both  $\beta_m$  and  $\eta_i$ . In CTGLM, such estimates may be "computed."

In all models fit by CTGLM, infinite estimates can only occur when the optimal estimated probability associated with the left- or right-censored observation (or binomial observations with 0 or *n* successes in *n* trials) is 1. If  $INTIN = 0$ , left- or right- censored observations that have estimated probability greater than 0.995 at some point during the iterations are excluded from the log-likelihood, and the iterations proceed with a loglikelihood based upon the remaining observations. This allows convergence of the algorithm when the maximum relative change in the estimated coefficients is small and also allows for the determination of observations with infinite

$$
\eta_i = x_i^T \beta
$$

At convergence, linear programming is used to ensure that the eliminated observations have infinite  $\eta_i$ . If some (or all) of the removed observations should not have been removed (because their estimated  $\eta_i$ 's must be finite), then the iterations are restarted with a log-likelihood based upon the finite  $\eta_i$  observations. See Clarkson and Jennrich (1991) for more details.

When  $INTIN = 1$ , no observations are eliminated during the iterations. In this case, when infinite estimates occur, some (or all) of the

coefficient estimates  $\hat{\beta}$  will become large, and it is likely that the Hessian will become (numerically) singular prior to convergence. When infinite estimates for the  $\hat{\eta}_i$  are detected, routine RGIVN (page 107) is used at the convergence of the algorithm to obtain unique estimates  $\hat{\beta}$  This is accomplished by regressing the optimal  $\hat{\eta}_j$  or the observations with finite η against *X*β, yielding a unique  $\hat{\beta}$  (by setting coefficients  $\hat{\beta}$  that are linearly related to previous coefficients in the model to zero). All of the final statistics relating to  $\hat{\beta}$  are based upon these estimates.

8. Residuals are computed according to methods discussed by Pregibon (1981). Let  $l_i(\gamma_i)$  denote the log-likelihood of the *i*-th observation evaluated at  $\gamma_i$ . Then, the standardized residual is computed as

$$
r_i = \frac{\ell_i(\hat{\gamma}_i)}{\sqrt{\ell_i(\hat{\gamma}_i)}}
$$

where  $\hat{\gamma}_i$  is the value of  $\gamma_i$  when evaluated at the optimal  $\hat{\beta}$  and the derivatives here (and only here) are with respect to  $\gamma$  rather than with respect to β. The denominator of this expression is used as the "standard error of the residual" while the numerator is the "raw" residual.

Following Cook and Weisberg (1982), we take the influence of the *i*-th observation to be

$$
\ell^{'}_i(\hat{\gamma}_i)^T \ell^{\shortparallel}(\hat{\gamma})^{-1} \ell^{\prime}(\hat{\gamma}_i)
$$

This quantity is a one-step approximation to the change in the estimates when the *i*-th observation is deleted. Here, the partial derivatives are with respect to β.

# **Programming Notes**

- 1. Classification variables are specified via arguments NCLVAR and INDCL. Indicator or dummy variables are created for the classification variables using routine GRGLM (page 210) with IDUMMY = 2.
- 2. To enhance precision "centering" of covariates is performed if  $INTCEP = 1$  and NOBS – NRMISS > 1. In doing so, the sample means of the design variables are subtracted from each observation prior to its inclusion in the model. On convergence the intercept, its variance and its covariance with the remaining estimates are transformed to the uncentered estimate values.
- 3 Two methods for specifying a binomial distribution model are possible. In the first method,  $X(I, IFRQ)$  contains the frequency of the observation while  $X(I, IRT)$  is 0 or 1 depending upon whether the observation is a success or failure. In this case,  $N = X(I, IPAR)$  is

always 1. The model is treated as repeated Bernoulli trials, and interval observations are not possible.

A second method for specifying binomial models is to use  $X(I, IRT)$  to represent the number of successes in the  $X(I, IPAR)$  trials. In this case,  $X(I, IFRQ)$  will usually be 1, but it may be greater than 1, in which case interval observations are possible.

# **Example**

The first example is from Prentice (1976) and involves the mortality of beetles after exposure to various concentrations of carbon disulphide. Both a logit and a probit fit are produced for linear model

 $μ + βx$ 

The data is given as:

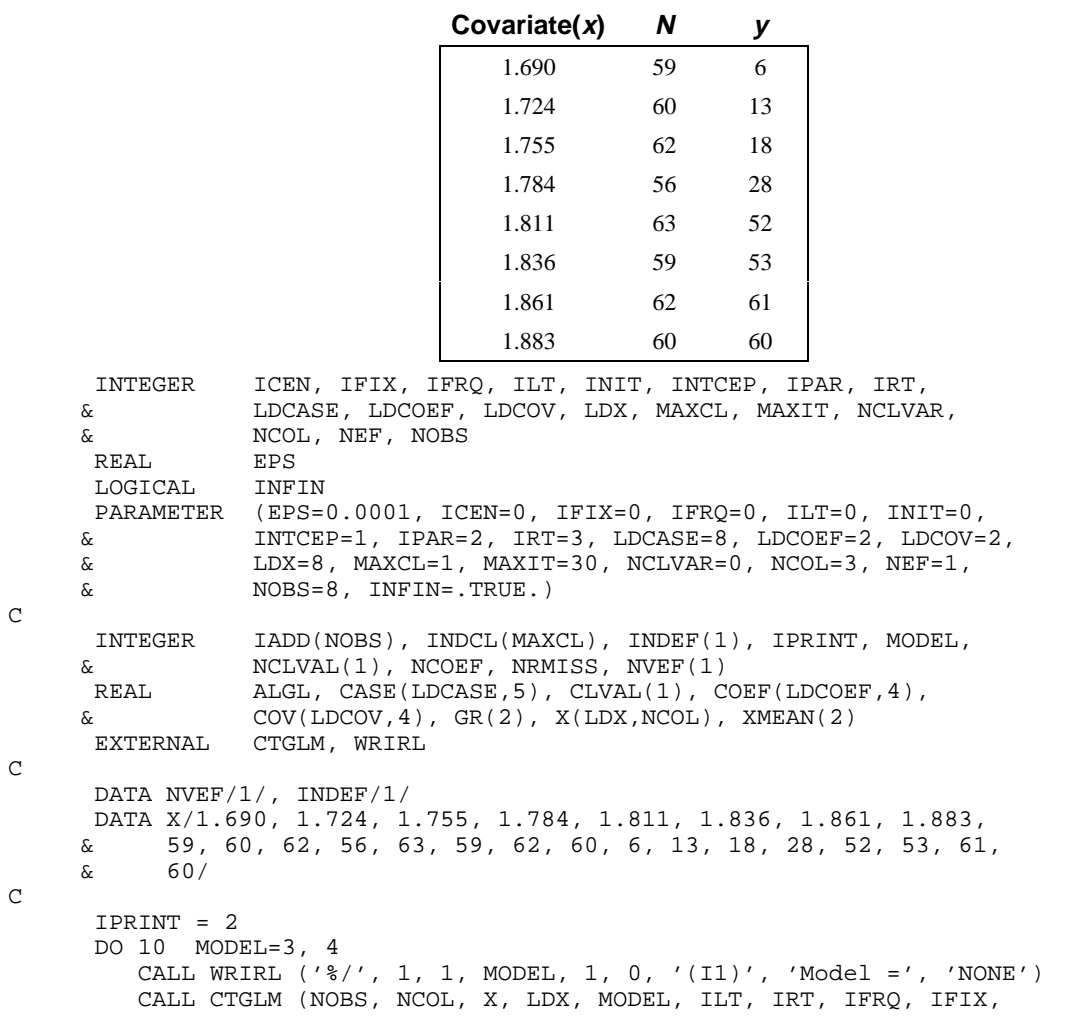

```
 & IPAR, ICEN, INFIN, MAXIT, EPS, INTCEP, NCLVAR,
     & INDCL, NEF, NVEF, INDEF, INIT, IPRINT, MAXCL,
     & NCLVAL, CLVAL, NCOEF, COEF, LDCOEF, ALGL, COV,
     & LDCOV, XMEAN, CASE, LDCASE, GR, IADD, NRMISS)
        IPRINT = 1
   10 CONTINUE
\rm C END
             Output
Model = 3
Initial Estimates
    \begin{array}{cc} 1 & 2 \\ 27 & 35.84 \end{array}-63.27Method Iteration Step size Maximum scaled Log<br>coef.update likelihood
  coef. update 1ikelil<br>Q-N 0 -20.31
Q-N 0 -20.31
  Q-N 1 1.0000 0.1387 -19.25<br>N-R 2 1.0000 0.6112E-01 -18.89
           2 1.0000 0.6112E-01 -18.89<br>3 1.0000 0.7221E-01 -18.78
  N-R 3 1.0000 0.7221E-01<br>N-R 4 1.0000 0.6362E-03
  N-R    4    1.0000    0.6362E-03    -18.78<br>N-R    5    1.0000    0.3044E-06    -18.78
  N-R 5 1.0000 0.3044E-06
Log-likelihood -18.77818
               Coefficient Statistics<br>Standard Asympto
    Standard Asymptotic Asymptotic<br>Coefficient Error Z-statistic P-value
Coefficient Error Z-statistic P-value<br>1 -60.76 5.21 -11.66 0.00
                              -11.66 2 34.30 2.92 11.76 0.00
 Asymptotic Coefficient Covariance
 1 2
  1 0.2714E+02 -0.1512E+02<br>2 0.8505E+01
                  0.8505E+01
                         Case Analysis
     Residual Standardized<br>Predicted Residual Std.Error Leverage Residual
        ered Residual Std. Error Leverage Residual (1.992)<br>1.448 1.792 0.267 1.448
1 0.058 2.593 1.792 0.267 1.448
2 0.164 3.139 2.871 0.347 1.093
3 0.363 -4.498 3.786 0.311 -1.188
4 0.606 -5.952 3.656 0.232 -1.628
5 0.795 1.890 3.202 0.269 0.590
6 0.902 -0.195 2.288 0.238 -0.085
7 0.956 1.743 1.619 0.198 1.077
8 0.979 1.278 1.119 0.138 1.143
Last Coefficient Update
      1 2
1.104E-07 -2.295E-07
Covariate Means
    1.793
```
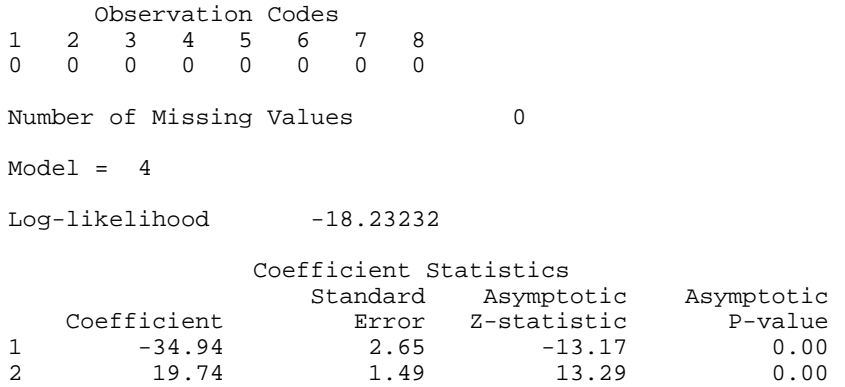

Note that the probit model yields a slightly smaller absolute log-likelihood and, thus, is preferred. For this data, a model based upon the log-log transformation function is even better. See Prentice (1976) for details.

As a second example, the following data illustrate the Poisson model when all types of interval data are present. The example also illustrates the use of classification variables and the detection of potentially infinite estimates (which turn out here to be finite). These potential estimates lead to the two iteration summaries. The input data is

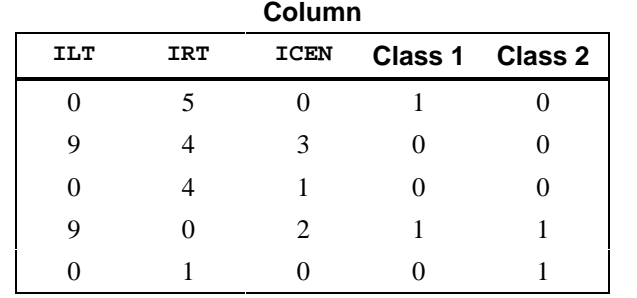

A linear model

$$
\mu + \beta_1 x_1 + \beta_2 x_2
$$

is fit where  $x_1 = 1$  if the Class 1 variable is 0,  $x_1 = 0$ , otherwise, and the  $x_2$ variable is similarly defined.

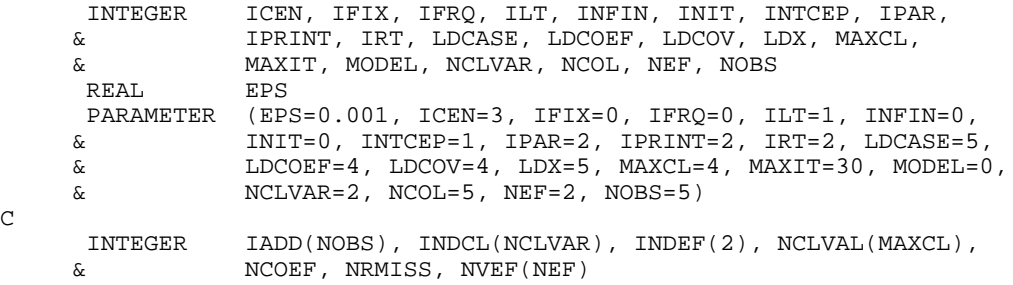

C

```
REAL ALGL, CASE(LDCASE, 5), CLVAL(4), COEF(LDCOEF, 4),
     & \text{COV(LDCOV, 4), GR(5), X(LDX, NCOL), XMEAN(3)}<br>EXTERNAL CTGLM
      EXTERNAL
\mathsf C DATA INDCL/4, 5/, NVEF/1, 1/, INDEF/4, 5/
     DATA X/0, 9, 0, 9, 0, 5, 4, 4, 0, 1, 0, 3, 1, 2, 0, 1, 0, 0, 1, 1, \& & 0, 0, 0, 0, 1, 1/
C
     CALL CTGLM (NOBS, NCOL, X, LDX, MODEL, ILT, IRT, IFRQ, IFIX, \& IPAR, ICEN, INFIN, MAXIT, EPS, INTCEP, NCLVAR,
                   IPAR, ICEN, INFIN, MAXIT, EPS, INTCEP, NCLVAR,
      & INDCL, NEF, NVEF, INDEF, INIT, IPRINT, MAXCL,
 & NCLVAL, CLVAL, NCOEF, COEF, LDCOEF, ALGL, COV,
 & LDCOV, XMEAN, CASE, LDCASE, GR, IADD, NRMISS)
C
       END
```
**Output**

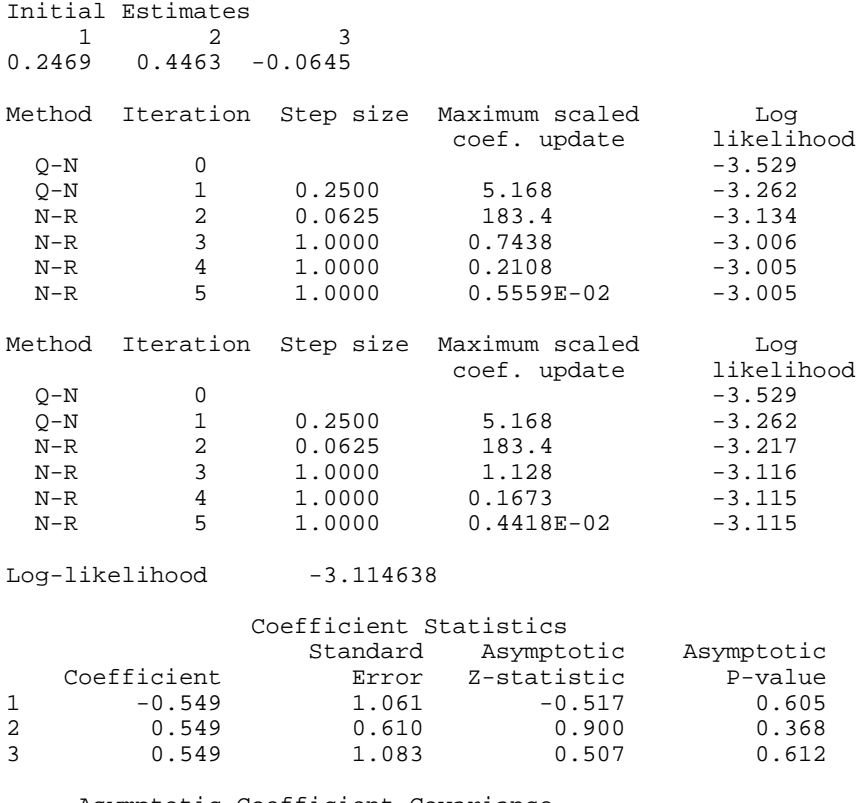

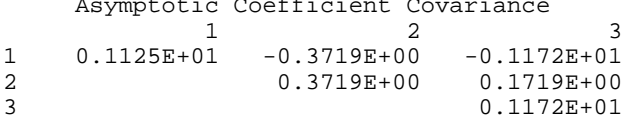

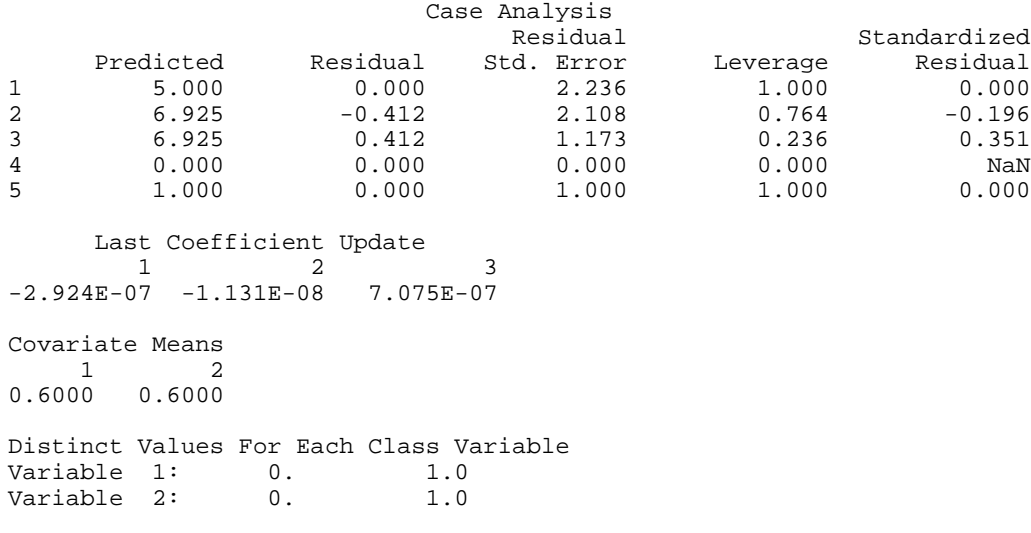

1 2 3 4 5 0 0

Observation Codes

Number of Missing Values 0

# **CTWLS/DCTWLS (Single/Double precision)**

Perform a generalized linear least-squares analysis of transformed probabilities in a two-dimensional contingency table.

#### **Usage**

CALL CTWLS (NRESP, NPOP, TABLE, LDTABL, NTRAN, ITRAN, ISIZE, AMATS, NCOEF, X, LDX, NUMH, NH, H, LDH, IPRINT, CHSQ, LDCHSQ, COEF, LDCOEF, COVCF, LDCOVC, F, COVF, LDCOVF, RESID, LDRESI)

#### **Arguments**

*NRESP* — Number of cells in each population. (Input)

*NPOP* — Number of populations. (Input)

*TABLE* — NRESP by NPOP matrix containing the frequency count in each cell of each population. (Input)

The *i*-th column of TABLE contains the counts for the *i*-th population.

*LDTABL* — Leading dimension of TABLE exactly as specified in the dimension statement in the calling program. (Input)

*NTRAN* — Number of transformations to be applied to the cell probabilities. (Input)

Cell probabilities are computed as the frequency count for the cell divided by the

population sample size. Set  $NTRAN = 0$  if a linear model predicting the cell probabilities is to be used.

*ITRAN* — Vector of length NTRAN containing the transformation code for each of the NTRAN transformations to be applied. (Input) ITRAN is not referenced and can be a vector of length 1 in the calling program if  $NTRAN = 0$ . Let a "response" denote a transformed cell probability. Then, ITRAN(1) contains the first transformation to be applied to the cell probabilities,  $ITRAN(2)$  contains the second transformation, which is to be applied to the responses obtained after ITRAN(1) is performed, etc. Note that the *k*-th transformation takes the  $ISIZE(k-1)$  responses at step *k* into  $ISIZE(k)$ responses, where  $\text{ISIZE}(0)$  is taken to be NPOP  $*$  NRESP. Let *y* denote the vector result of a transformation, *x* denote the responses before the transformation is applied, *A* denote a matrix of constants, and *v* denote a vector of constants. Then, the possible transformations are

# **ITRAN Transformation**

- 1 Linear, defined over all populations  $(y = Ax)$
- 2 Logarithmic  $(y(i, j) = \ln(x(i, j))$
- 3 Exponential  $(y(i, j) = \exp(x(i, j)))$
- 4 Additive  $(y(i, j) = y(i, j) + v(i, j))$
- 5 Linear, defined for one population and, identically, applied over all populations  $(y(i) = Ax(i))$

where  $y(i)$  and  $x(i)$  are the subvectors for the *i*-th population,  $y(i, j)$  and  $x(i, j)$ denote the *j*-th response in the *i*-th population, and  $v(i, j)$  denotes the corresponding element of the vector "*v*". Transformation type 5 is the same as transformation type 1 when the same linear transformation is applied in each population (i.e., the type 1 matrix is block diagonal with identical blocks). Because the size of the type 5 transformation matrix  $A$  is NPOP<sup>2</sup> times smaller than the type 1 transformation matrix, the type 5 transformation is usually preferred where it can be used.

*ISIZE* — Vector of length NTRAN containing the number of response functions defined by the *k*-th transformation. (Input)

Transformation types 2, 3, and 4 have the same number of output responses as are input, and elements of ISIZE corresponding to transformations of these types should reflect this fact. Transformation types 1 and 5 can either increase or, more commonly, decrease the number of responses. For transformation type 5, if *m* linear transformations are defined for each population, the corresponding element of ISIZE should be *m* \* NPOP.

*AMATS* — Vector containing the transformation constants. (Input) AMATS contains the transformation matrices and vectors needed in the type 1, 4 and 5 transformations. While AMATS is a vector, its elements may be treated as a number of matrices or vectors where the number of structures depends upon the transformation types as follows:

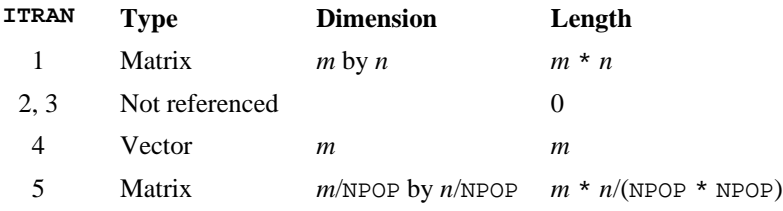

Here,  $m = \text{ISIZE}(i)$  and  $n = \text{ISIZE}(i - 1)$ , and  $\text{ISIZE}(0)$  is not input (in ISIZE) but is taken to be NPOP \* NRESP. Matrices and vectors are stored consecutively in AMATS with column elements for matrices stored consecutively as is standard in FORTRAN. Thus, if  $ITRAN(1) = 5$  and  $ITRAN(2) = 4$ , with  $NRED = 3$ ,  $NPOP = 2$ , and  $ISIZE(1) = ISIZE(2) = 2$ , then the vector AMATS would contain in consecutive positions *A*(1, 1), *A*(2, 1), *A*(1, 2), *A*(2, 2), *A*(1, 3), *A*(2, 3), *v*(1), *v*(2),  $v(3)$ ,  $v(4)$  where *A* is the matrix for transformation type 5 and *v* is the vector for transformation type 4.

*NCOEF* — Number of coefficients in the linear model relating the transformed probabilities F to the design matrix X. (Input)

Let F denote the vector result of applying the NTRAN transformations, and assume that the model gives  $F = X * \text{COEF}$ . Then, NCOEF is the length of COEF.

 $X$ — Design matrix of size ISIZE(NTRAN) by NCOEF. (Input, if NCOEF > 0) X contains the design matrix for predicting the transformed cell probabilities F from the covariates stored in x. If  $NCOEF = 0$ , x is not referenced and can be a 1 by 1 matrix in the calling program.

*LDX* — Leading dimension of X exactly as specified in the dimension statement in the calling program. (Input)

*NUMH* — Number of multivariate hypotheses to be tested on the coefficients in COEF. (Input, if  $NCOEF > 0$ ) If NCOEF  $= 0$ , NUMH is not referenced.

 $NH$  — Vector of length NUMH. (Input, if NCOEF  $> 0$ )  $NH(i)$  contains the number of consecutive rows in H used to specify hypothesis *i*. If  $NCOEF = 0$ , NH is not referenced and can be a vector of length 1 in the calling program.

 $H$  — Matrix of size *m* by NCOEF containing the constants to be used in the multivariate hypothesis tests. (Input, if  $NCOEF > 0$ )

Here, *m* is the sum of the elements in NH. Each hypothesis is of the form  $H_0$ : C \* COEF = 0, where C for the *i*-th hypothesis is  $NH(i)$  rows of H, and COEF is estimated in the linear model. The first  $NH(1)$  rows of H make up the first hypothesis, the next NH(2) rows make up the second hypothesis, etc. If  $NCOEF = 0$ , His not referenced and can be a 1 by 1 matrix in the calling program.

*LDH* — Leading dimension of H exactly as specified in the dimension statement in the calling program. (Input)

#### *IPRINT* — Printing option. (Input)

#### **IPRINT Action**

- 0 No printing is performed.
- 1 Print all output arrays and vectors.
- 2 Print all output arrays and vectors as well as the matrices and vectors in AMATS.

*CHSQ* — NUMH + 1 by 3 matrix containing the results of the hypothesis tests. (Output, if  $NCOEF > 0$ )

The first row of CHSQ contains the results for test 1, the next row contains the results for test 2, etc. The last row of CHSQ contains a test of the adequacy of the model. Within each row, the first column contains the chi-squared statistic, the second column contains its degrees of freedom, and the last column contains the probability of a larger chi-squared. If  $NCOEF = 0$ , CHSQ is not referenced and can be a 1 by 1 matrix in the calling program.

*LDCHSQ* — Leading dimension of CHSQ exactly as specified in the dimension statement in the calling program. (Input)

*COEF* — NCOEF by 4 matrix containing the coefficient estimates and related statistics. (Output, if  $NCOEF > 0$ )

The columns of coefficient are as follows:

# **Col. Statistic**

- 1 Coefficient estimate
- 2 Estimated standard error of the coefficient
- 3 *z*-statistic for a test that the coefficient equals 0 versus the Two-sided alternative
- 4 *p*-value corresponding to the *z*-statistic

If NCOEF = 0, COEF is not referenced and can be a 1 by 1 matrix in the calling program.

*LDCOEF* — Leading dimension of COEF exactly as specified in the dimension statement in the calling program. (Input)

*COVCF* — NCOEF by NCOEF matrix containing the estimated variances and covariances of COEF. (Output, if  $NCOEF > 0$ )

If NCOEF = 0, COVCF is not referenced and can be a 1 by 1 matrix in the calling program.

*LDCOVC* — Leading dimension of COVCF exactly as specified in the dimension statement in the calling program. (Input)

 $F$  — Vector of length ISIZE(NTRAN) containing the transformed probabilities, the responses. (Output)

*COVF* — Matrix of size ISIZE(NTRAN) by ISIZE(NTRAN) containing the estimated variances and covariances of F. (Output)

*LDCOVF* — Leading dimension of COVF exactly as specified in the dimension statement in the calling program. (Input)

*RESID* — ISIZE(NTRAN) by 4 matrix containing a case analysis for the transformed probabilities as estimated by the linear model. (Output, if  $NCOEF > 0$ 

The linear model gives  $F = X * BETA$ . The columns of RESID are as follows:

## **Col. Description**

- 1 Residual<br>2 Standard
- Standard error
- 3 Leverage
- 4 Standardized residual

If NCOEF = 0, RESID is not referenced and can be a 1 by 1 matrix in the calling program.

*LDRESI* — Leading dimension of RESID exactly as specified in the dimension statement in the calling program. (Input)

## **Comments**

1. Automatic workspace usage is

CTWLS  $t + c + h + \text{NPOP}$  \* (NRESP + 1) + NCOEF + 1 units, or DCTWLS  $2t + 2c + d + 2$ (NPOP \* (NRESP + 1) + NCOEF + 1) units,

where

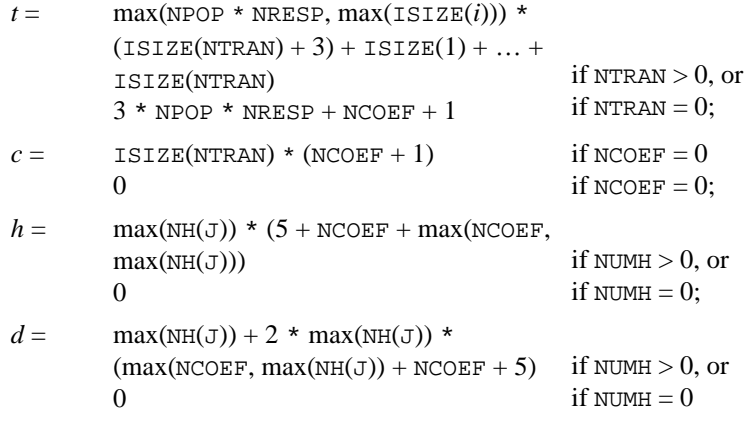

Workspace may be explicitly provided, if desired, by use of C2WLS/DC2WLS. The reference is

CALL C2WLS (NRESP, NPOP, TABLE, LDTABL, NTRAN, ITRAN, ISIZE, AMATS, NCOEF, X, LDX, NUMH, NH, H, LDH, IPRINT, CHSQ, LDCHSQ, COEF, LDCOEF, COVCF, LDCOVC, F, COVF, LDCOVF, RESID, LDRESI, PDER, FRQ, EST, XX, WK, IWK, WWK)

The additional arguments are as follows:

*PDER* — Work vector of length ISIZE(NTRAN)  $*$  max(NPOP  $*$  NRESP,  $ISTZE(i)$ ) if NTRAN is greater than zero. PDER is not used and can be dimensioned of length 1 if  $NTRAN = 0$ .

*FRQ* — Work vector of length NPOP.

 $EST$  — Work vector of length NPOP \* NRESP + ISIZE(1) + ... + ISIZE(NTRAN).

 $XX$ — Work vector of length (NCOEF + 1) \* ISIZE(NTRAN) if NCOEF is greater than zero. If  $NCOEF = 0$ ,  $XX$  is not referenced and can be a vector of length 1 in the calling program.

 $WK$  — Work vector of length  $3$ (max(NPOP \* NRESP, ISIZE(*i*))) +  $NCOEF + 1.$ 

*IWK* — Work vector of length max( $NH(i)$ ) if NUMH is greater than 0. If  $NCOEF = 0$ , IWK is not referenced and can be a vector of length 1 in the calling program.

*WWK* — Work vector of length max( $NH(i)$ ) \* (4 + NCOEF + max(NCOEF,  $max(NH(i))$ ) if NUMH is greater than 0. If NUMH = 0, WWK is not referenced and can be a vector of length 1 in the calling program.

# 2. Informational error

Type Code

 4 1 A negative response occurred while performing a logarithmic transformation. The logarithm of a negative number is not allowed.

# **Algorithm**

Routine CTWLS performs weighted least-squares analysis of a general  $p = NPOP$ population by  $r =$  NRESP response categories per population contingency table. After division by the sample size, there are  $n = pr$  cell probabilities.

Define  $s = \text{ISIZE}(\text{NTRAN})$  responses  $f_i$  such that each response is obtained from the cell probabilities as  $f_i = g_i(p_1, p_2, \ldots, p_n)$ , for  $i = 1, \ldots, s$ . Call the functions  $g_i$ the response functions". Then, if

 $\hat{\Sigma}_f$ 

is the asymptotic covariance matrix of the responses, and X is a design matrix for a linear model predicting  $f = X\beta$  with  $q = \text{NCOEF}$  coefficients  $\beta = \text{COEF}$ , then CTWLS performs a weighted least-squares analysis of the model *f* = *X*β where the generalized weights are given by

$$
\hat{\Sigma}_f = \text{COVF}
$$

Estimates obtained in this way are best asymptotic normal estimates of β.

Let

denote the estimated variance-covariance matrix of the estimated cell probabilities, and let  $(\partial g_i/\partial p_i)$  denote the matrix of partial derivatives of  $g_i$  with respect to  $p_j$ . Then,

 $\hat{\Sigma}_f$ 

is given by

$$
\hat{\Sigma}_f = \left(\frac{\partial g_i}{\partial p_j}\right) \hat{\Sigma}_p \left(\frac{\partial g_i}{\partial p_j}\right)^T
$$

where the  $(i, j)$ -th element in

$$
\hat{\Sigma}_p
$$

is computed as

$$
p_i(\delta_{ij} - p_i)
$$

Here,  $\delta_{ij} = 1$  if  $i = j$  and is zero otherwise.

In CTWLS, the transformations  $g_i$  are defined by successive application of one of five types of simpler transformations. Let  $p_i = h_{0,i}$  for  $j = 1, ..., n$  denote the *n* cell probabilities, and let  $h_{i,j}$  denote the  $ISIZE(i)$  responses obtained after *i* simple transformations have been performed with  $h_i$  denoting the corresponding vector of estimates. Then, the simple transformations are defined by:

- 1. Linear:  $h_{i+1} = A_i h_i$  where  $A_i$  is a matrix of coefficients specified via the vector AMATS in CTWLS.
- 2. Logarithmic:  $h_{i+1,j} = \ln(h_{i,j})$  where  $j = 1, ..., \text{ISIZE}(i)$ . That is, take the logarithm of each of the responses.
- 3. Exponential:  $h_{i+1,j} = \exp(h_{i,j})$  where  $j = 1, ..., \text{ISIZE}(i)$ . That is, take the exponential of each of the responses.
- 4. Additive:  $h_{i+1,j} = h_{i,j} + v_j$ , where  $j = 1, ..., \text{ISIZE}(i)$ , and  $v_j$  is specified via the vector AMATS in CTWLS. Additive transformations are generally used to adjust for zero cells or to apply a continuity correction to the cell probabilities.
- 5. Linear (by population):

$$
h_{i+1}^j = A_i h_i^j
$$
 where  $h_i^j$ 

is the vector of responses at stage  $i$  in the  $j$ -th population, and  $A_i$  is a matrix of coefficients specified via AMATS.

Given the responses  $f_i$  and their covariances
estimates for  $\beta$  are computed via generalized least squares as

$$
\hat{\beta} = \left(X^T \hat{\Sigma}_f^{-1} X\right)^{-1} X^T \hat{\Sigma}_f^{-1} f
$$

Let  $\Sigma_{\beta}$  denote the asymptotic covariance matrix of  $\beta$ . Then,  $\Sigma_{\beta}$  is estimated by

$$
\hat{\Sigma}_{\beta} = \left(X^T \hat{\Sigma}_f^{-1} X\right)^{-1}
$$

Hypothesis tests of the form  $H_0$ :  $C_i\beta = 0$  are performed when requested. Here,  $C_i$ is a matrix of coefficients specified via a submatrix of the matrix H. Results are returned in the vector CHSQ. The asymptotic chi-squared test for testing the null hypothesis is given by

$$
\chi^2 = (C_i \beta)^T (C_i \hat{\Sigma} \beta)^{-1} C_i \beta
$$

This test has  $q_i = \text{rank}(C_i)$  degrees of freedom. If zero degrees of freedom are returned, the hypothesis cannot be tested in the original parameterization.

A test of the model checks that the residuals obtained from the model  $f = X\beta$  are not too large. This test, which has *s* − *q* degrees of freedom, is an asymptotic chisquared test and is computed as

$$
Q = (f - X\hat{\beta})^T (\hat{\Sigma}_f)^{-1} (f - X\hat{\beta})
$$

Residuals from the generalized linear model are easily computed as

$$
r_i = f_i - x_i \hat{\beta}
$$

where  $x_i$  is the row of the design matrix *X* corresponding to the *i*-th observation. This residual has the asymptotic variance

$$
\hat{\sigma}_i^2 = \left(\hat{\Sigma}_f\right)_{ii} \left(1 - \left(X\left(X^T\hat{\Sigma}_f X\right)^{-1} X^T\right)_{ii}\right)
$$

where  $(A)_{ii}$  denotes the *i*-th diagonal element of matrix *A*. A standardized residual is then computed as

$$
z = r_i / \hat{\sigma}_i
$$

which has an asymptotic standard normal distribution if the model is correct.

The leverage of observation  $i$ ,  $v_i$ , is computed as

$$
v_i = \left(X \left(X \widehat{\Sigma}_f^{-1} X\right)^{-1} X^T \widehat{\Sigma}_f^{-1}\right)_{ii}
$$

It is a measure of the importance of the observation in the predicted values. Values greater than 2*q*/*s* are large.

Because the tests performed by CTWLS are asymptotic ones, the user should treat the results with caution. The reported asymptotic *p*-values are most likely to be exact when the number of counts in each cell is large (say 5 or more), and less exact for smaller cell counts. Care should also be taken to avoid illegal operations. For example, the routine returns an error message when the log of a negative or zero value is attempted. When this occurs, the user should either use a continuity correction (i.e. modify the transformations used by adding a constant to all cells or to the cell resulting in the illegal operation) or abandon the model.

#### **Example 1**

This example is taken from Landis, Stanish, Freeman, and Koch (1976), pages 213-217. Generalized kappa statistics are computed via vector functions of the form:

$$
F(p) = \exp(A_4 \ln(A_3 \exp(A_2 \ln(A_1 p))))
$$

where *p* is the cell probabilities. The raw frequencies are given as two  $4 \times 4$ contingency tables. These tables are reorganized as a single  $16 \times 2$  table for input into CTWLS. The input tables are

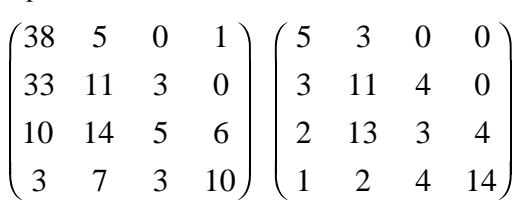

Two generalized kappa statistics using two different sets of weights are computed for each population. Hypothesis tests are then performed on the four resulting generalized kappa statistics. In this example, the matrix of covariates is an identity matrix so that tests on the responses are performed.

```
 INTEGER IPRINT, LDCHSQ, LDCOEF, LDCOVC, LDCOVF, LDH, LDRESI,
     & LDTABL, LDX, NCOEF, NPOP, NRESP, NTRAN, NUMH
     PARAMETER (IPRINT=2, LDCHSQ=10, LDCOEF=4, LDCOVC=4, LDCOVF=4,
     & LDH=10, LDRESI=4, LDTABL=16, LDX=4, NCOEF=4, NPOP=2,
     & NRESP=16, NTRAN=8, NUMH=9)
\overline{C}INTEGER ISIZE(NTRAN), ITRAN(NTRAN), NH(9)<br>REAL A1(10,16), A2(18,10), A3(4,18), A
                A1(10,16), A2(18,10), A3(4,18), A4(2,4), AMATS(420),
     & CHSQ(LDCHSQ,3), COEF(LDCOEF,4), COVCF(LDCOVC,NCOEF),
     & COVF(LDCOVF,LDCOVF), F(LDX), H(LDH,4),
     & RESID(LDRESI,4), TABLE(LDTABL,NPOP), X(LDX,NCOEF)
     EXTERNAL
C
     EQUIVALENCE (A1, AMATS(1)), (A2, AMATS(161)), (A3, AMATS(341)),
     & (A4, AMATS(413))
C
      DATA TABLE/38, 5, 0, 1, 33, 11, 3, 0, 10, 14, 5, 6, 3, 7, 3, 10,
     & 5, 3, 0, 0, 3, 11, 4, 0, 2, 13, 3, 4, 1, 2, 4, 14/
      DATA X/1, 0, 0, 0, 0, 1, 0, 0, 0, 0, 1, 0, 0, 0, 0, 1/
      DATA NH/1, 1, 1, 1, 1, 1, 2, 1, 1/
      DATA H/1, 0, 1, 0, 0, 0, 1, 0, 1, 0, 0, 1, -1, 0, 0, 0, 0, 1, 0,
     & 1, 0, 0, 0, 1, 0, 1, -1, 0, -1, 0, 0, 0, 0, 0, 1, -1, 0,
```

```
\& -1, 0, -1/ DATA ITRAN/5, 2, 5, 3, 5, 2, 5, 3/
      DATA ISIZE/20, 20, 36, 36, 8, 8, 4, 4/
      DATA A1/1, 0, 0, 0, 1, 0, 0, 0, 1, 1, 1, 0, 0, 0, 0, 1, 0, 0, 0,
     & .5, 1, 0, 0, 0, 0, 0, 1, 0, 0, .25, 1, 0, 0, 0, 0, 0, 0, 1,
     & 0, 0, 0, 1, 0, 0, 1, 0, 0, 0, 0, .5, 0, 1, 0, 0, 0, 1, 0,
     & 0, 1, 1, 0, 1, 0, 0, 0, 0, 1, 0, 0, .5, 0, 1, 0, 0, 0, 0,
     & 0, 1, 0, .25, 0, 0, 1, 0, 1, 0, 0, 0, 0, .25, 0, 0, 1, 0,
     & 0, 1, 0, 0, 0, .5, 0, 0, 1, 0, 0, 0, 1, 0, 1, 1, 0, 0, 1,
     & 0, 0, 0, 0, 1, 0, .5, 0, 0, 0, 1, 1, 0, 0, 0, 0, 0, 0, 0,
     & 0, 1, 0, 1, 0, 0, 0, .25, 0, 0, 0, 1, 0, 0, 1, 0, 0, .5, 0,
 & 0, 0, 1, 0, 0, 0, 1, 1, 1/
 DATA A2/1, 1, 1, 1, 0, 0, 0, 0, 0, 0, 0, 0, 0, 0, 0, 0, 0, 0, 0,
     & 0, 0, 0, 1, 1, 1, 1, 0, 0, 0, 0, 0, 0, 0, 0, 0, 0, 0, 0, 0,
           & 0, 0, 0, 0, 0, 1, 1, 1, 1, 0, 0, 0, 0, 0, 0, 0, 0, 0, 0, 0,
     & 0, 0, 0, 0, 0, 0, 0, 1, 1, 1, 1, 0, 0, 1, 0, 0, 0, 1, 0, 0,
     & 0, 1, 0, 0, 0, 1, 0, 0, 0, 0, 0, 0, 1, 0, 0, 0, 1, 0, 0, 0,
           & 1, 0, 0, 0, 1, 0, 0, 0, 0, 0, 0, 1, 0, 0, 0, 1, 0, 0, 0, 1,
     & 0, 0, 0, 1, 0, 0, 0, 0, 0, 0, 1, 0, 0, 0, 1, 0, 0, 0, 1, 0,
     & 0, 0, 1, 0, 0, 0, 0, 0, 0, 0, 0, 0, 0, 0, 0, 0, 0, 0, 0, 0,
     & 0, 1, 0, 0, 0, 0, 0, 0, 0, 0, 0, 0, 0, 0, 0, 0, 0, 0, 0, 0,
\& 1/ DATA A3/-1, -1, 0, 0, 0, -.5, 1, .5, 0, -.25, 1, .75, 0, 0, 1,
 & 1, 0, -.5, 1, .5, -1, -1, 0, 0, 0, -.5, 1, .5, 0, -.25, 1,
    & .75, 0, -.25, 1, .75, 0, -.5, 1, .5, -1, -1, 0, 0, 0, -.5, & 1, .5, 0, 0, 1, 1, 0, -.25, 1, .75, 0, -.5, 1, .5, -1, -1,
     & 0, 0, 1, 0, 0, 0, 0, 1, 0, 0/
     DATA A4/1, 0, 0, 1, -1, 0, 0, -1/
      CALL CTWLS (NRESP, NPOP, TABLE, LDTABL, NTRAN, ITRAN, ISIZE,
     & AMATS, NCOEF, X, LDX, NUMH, NH, H, LDH, IPRINT,
     & CHSQ, LDCHSQ, COEF, LDCOEF, COVCF, LDCOVC, F, COVF,
     & LDCOVF, RESID, LDRESI)
      END
```
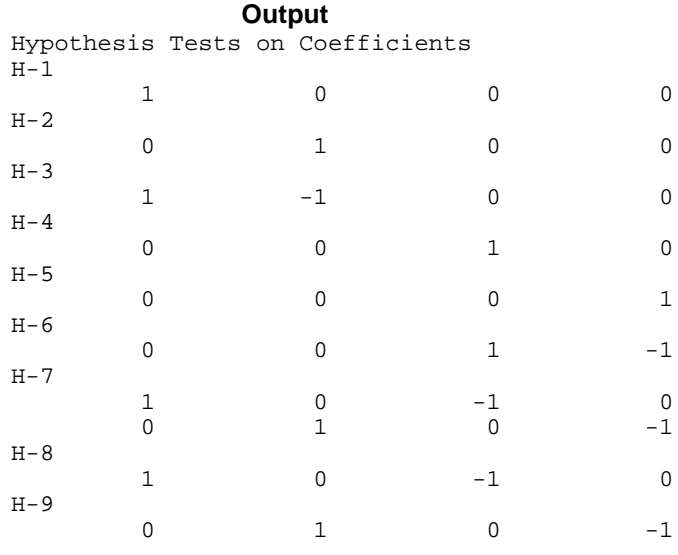

C

C

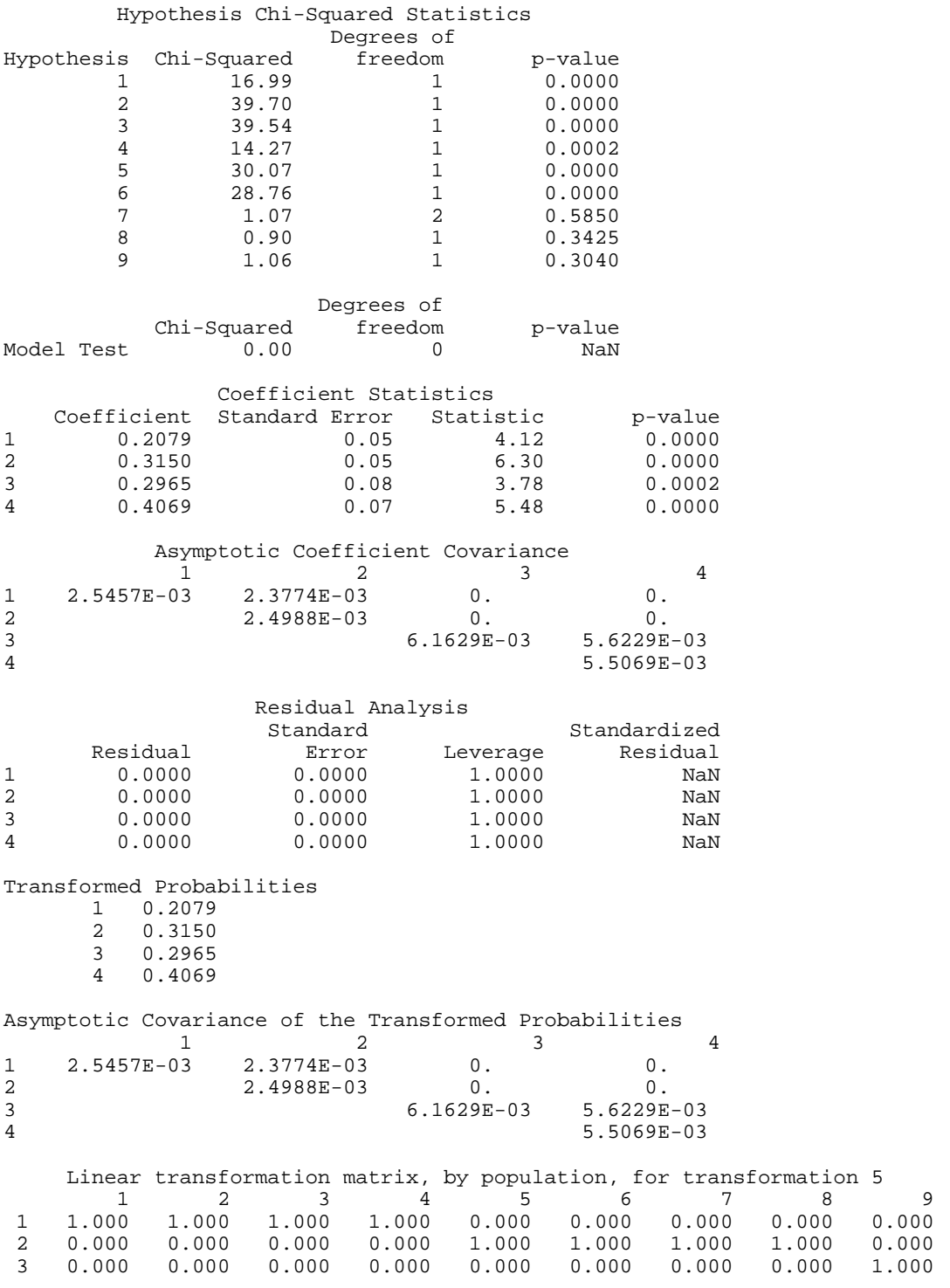

**536** • **Chapter 5: Categorical and Discrete Data Analysis IMSL STAT/LIBRARY**

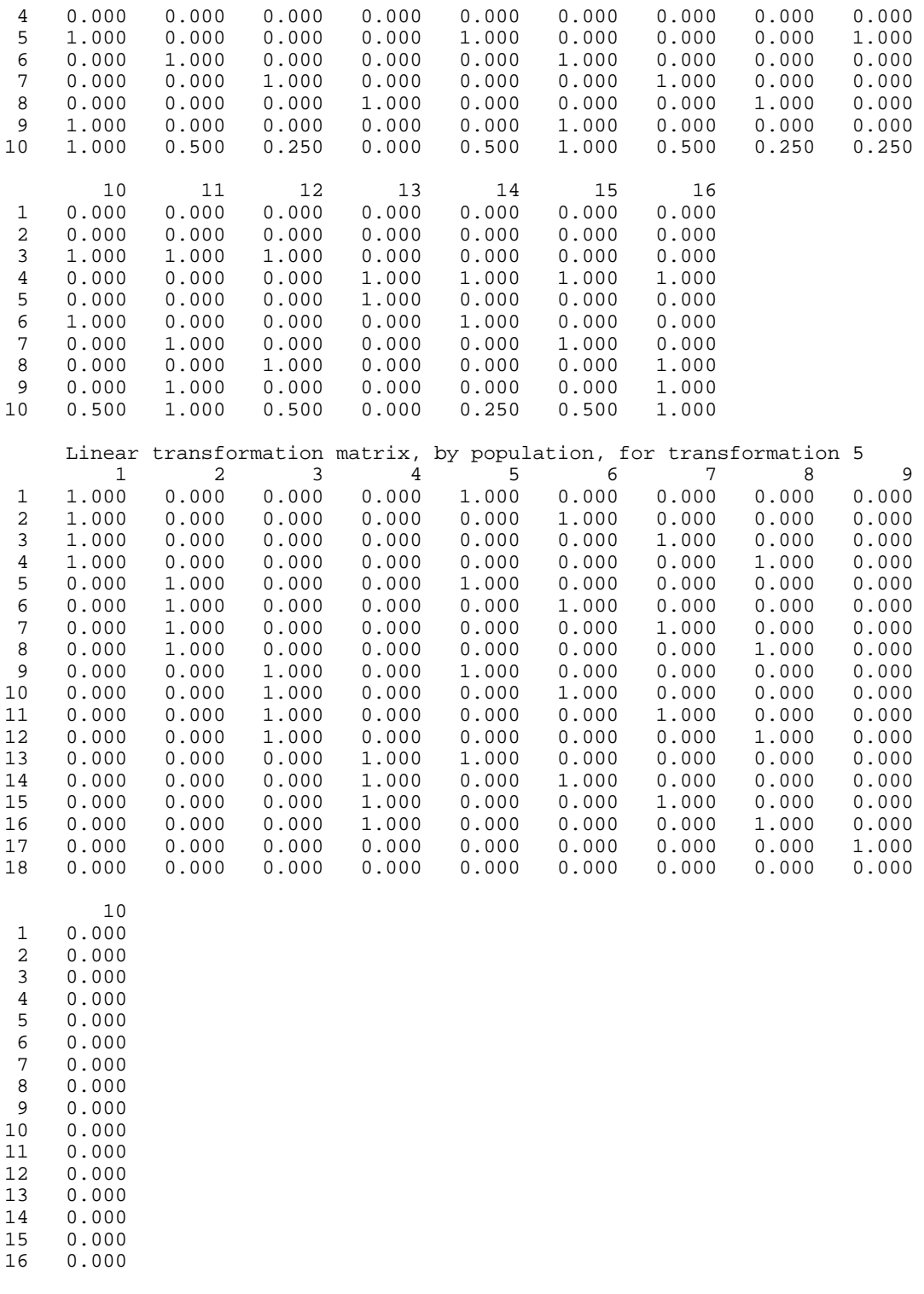

17 0.000 18 1.000

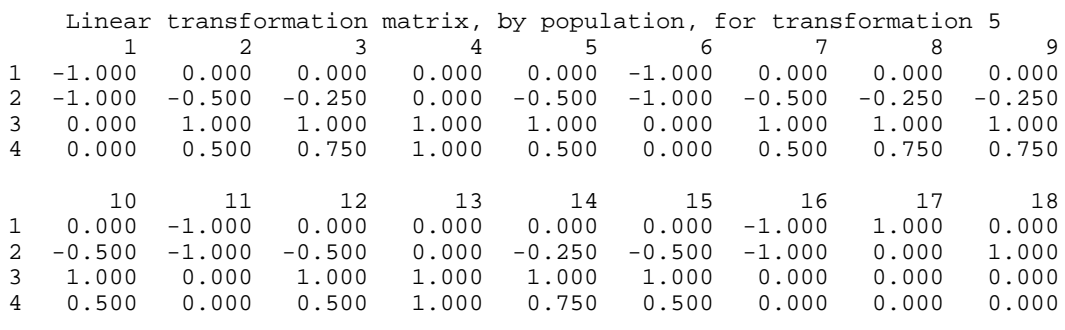

Linear transformation matrix, by population, for transformation 5 1 2 3 4 1 1.000 0.000 -1.000 0.000

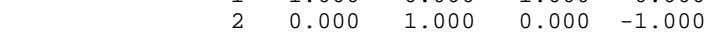

### **Example 2**

The second example is taken from Prentice (1976) and involves a logistic fit to the mortality of beetles after exposure to various concentrations of carbon disulphide. Because one of the cells on input has a count of zero and it is not possible to take the logarithm of zero, a constant 0.5 is added to each cell prior to calling CTWLS. The model can be expressed as

$$
\ln \frac{p_{i1}}{p_{i2}} = \mu + \beta_1 x
$$

where *i* indexes the 8 populations. The data is given as:

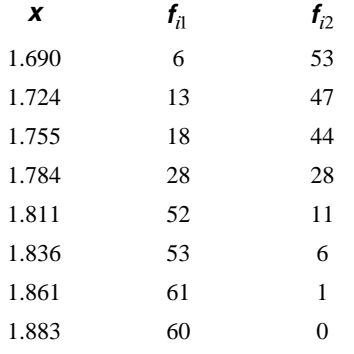

For comparison, a maximum fit yields

$$
\hat{\mu} = .74 \text{ and } \hat{\beta} = 34.3
$$

(see STAT routine CTGLM, page 510).

 INTEGER IPRINT, LDCHSQ, LDCOEF, LDCOVC, LDCOVF, LDH, LDRESI, & LDTABL, LDX, NCOEF, NPOP, NRESP, NTRAN, NUMH PARAMETER (IPRINT=2, LDCOVF=8, LDH=1, LDX=8, NCOEF=2, NPOP=8,

 & NRESP=2, NTRAN=2, NUMH=0, LDCHSQ=NUMH+1, & LDCOEF=NCOEF, LDCOVC=NCOEF, LDRESI=LDX, LDTABL=NRESP)  $\mathcal{C}$  INTEGER ISIZE(NTRAN), ITRAN(NTRAN), NH(1) REAL AMATS(2), CHSQ(LDCHSQ,3), COEF(LDCOEF, 4), & COVCF(LDCOVC, NCOEF), COVF(LDCOVF, LDCOVF), F(LDX),<br>& H(LDH, 4), RESID(LDRESI, 4), TABLE(LDTABL, NPOP), & H(LDH,4), RESID(LDRESI,4), TABLE(LDTABL,NPOP), &  $X(LDX, NCOEF)$ <br>EXTERNAL CTWLS, SADD CTWLS, SADD  $\rm C$ DATA TABLE/6, 53, 13, 47, 18, 44, 28, 28, 52, 11, 53, 6, 61, 1, 42<br>60, 0/, ITRAN/2, 5/, ISIZE/16, 8/, AMATS/1, -1/  $\& 60, 0/$ , ITRAN/2, 5/, ISIZE/16, 8/, AMATS/1, -1/ DATA X/8\*1, 1.690, 1.724, 1.755, 1.784, 1.811, 1.836, 1.861, & 1.883/  $\rm C$  CALL SADD (NPOP\*NRESP, 0.5, TABLE, 1)  $\mathsf C$ CALL CTWLS (NRESP, NPOP, TABLE, LDTABL, NTRAN, ITRAN, ISIZE,<br>& AMATS, NCOEF, X, LDX, NUMH, NH, H, LDH, IPRINT, & AMATS, NCOEF, X, LDX, NUMH, NH, H, LDH, IPRINT, CHSQ, LDCHSQ, COEF, LDCOEF, COVCF, LDCOVC, F, COVF, & LDCOVF, RESID, LDRESI)  $\mathsf C$  END **Output** Test of the Model Degrees of Chi-Squared freedom p-value 0.2081

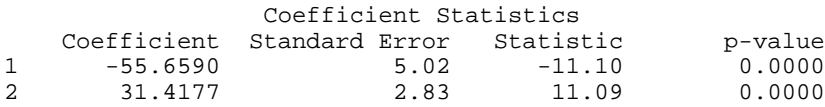

 $.20$ 

Asymptotic Coefficient Covariance

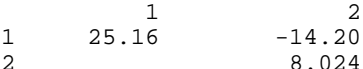

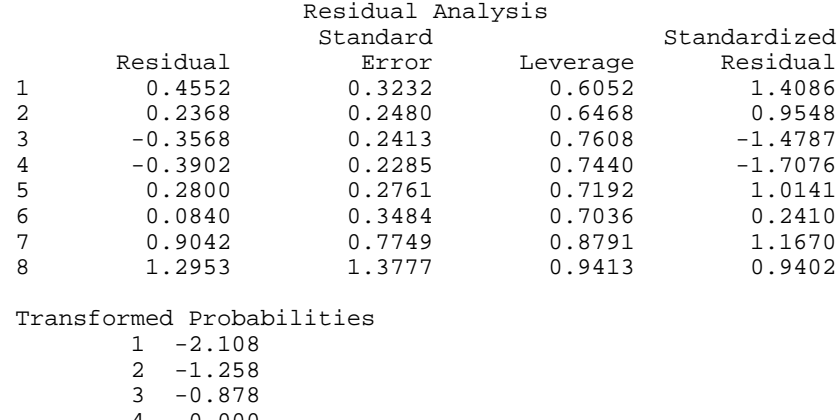

 4 0.000 5 1.518

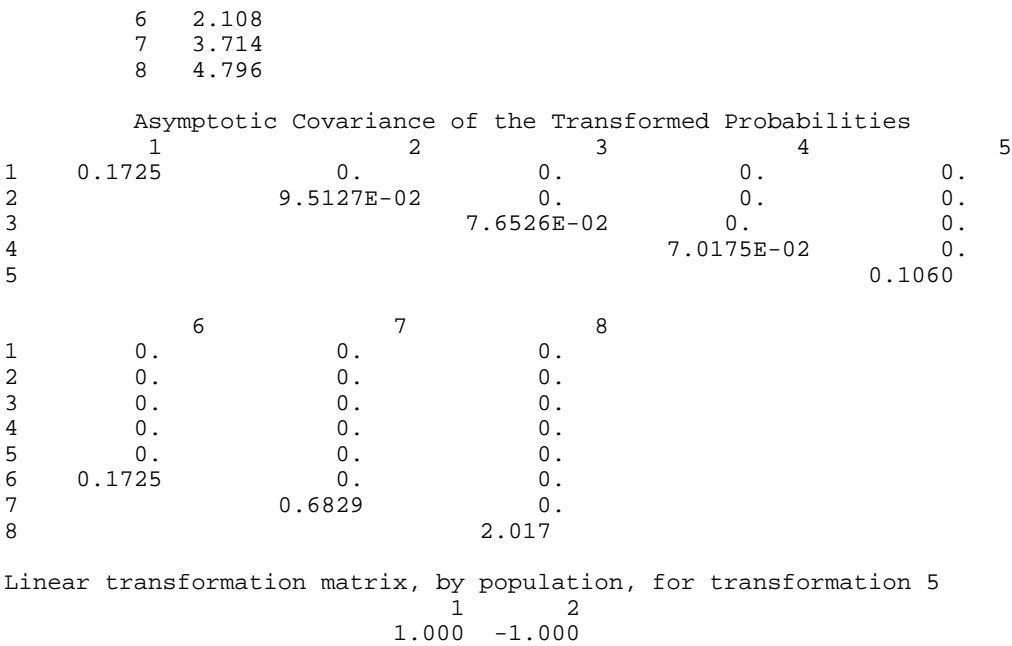

# **Chapter 6: Nonparametric Statistics**

# **Routines**

 $\epsilon$ 

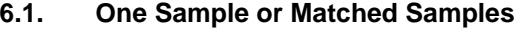

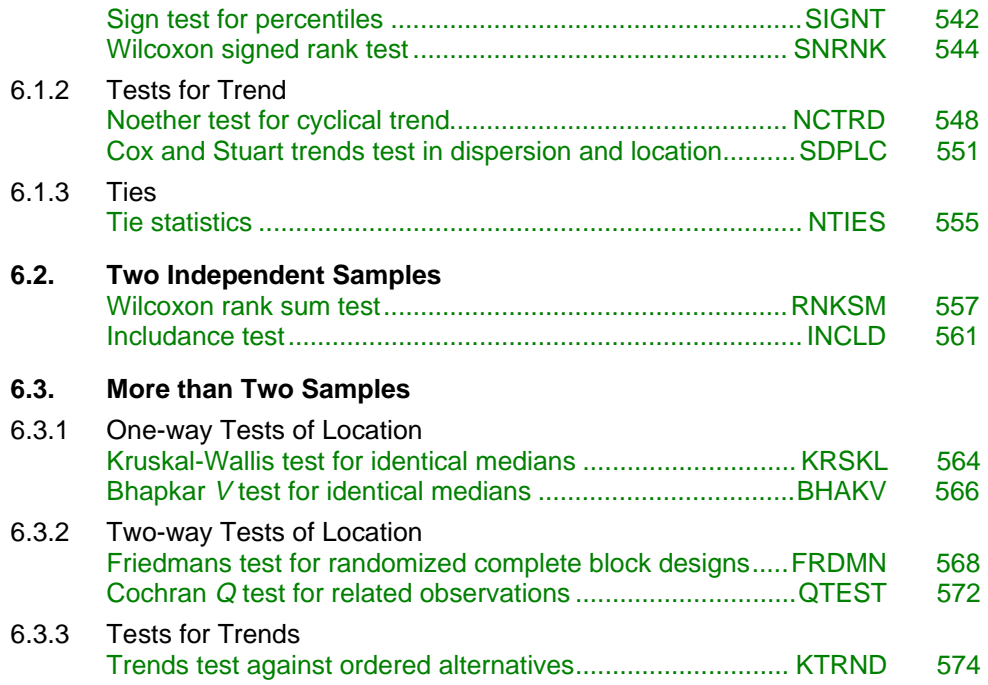

# **Usage Notes**

# **Other Chapters**

Much of what is considered nonparametric statistics is included in other chapters. Topics of possible interest in other chapters are: nonparametric measures of location and scale (Chapter 1, "Basic Statistics"), quantile

<span id="page-657-0"></span>estimation (Chapter 1, "Basic Statistics"), nonparametric measures in a contingency table (Chapter 5, "Categorical and Discrete Data Analysis"), measures of correlation in a contingency table (Chapter 3, "Correlation"), tests of goodness of fit and randomness (Chapter 7, "Tests of Goodness of Fit and Randomness"), and nonparametric routines for density and hazard estimation (Chapter 15, "Density and Hazard Estimation").

# **Other Methods**

Many of the tests described in this chapter may be computed using the routines described in other chapters after first substituting ranks (or some other score) for the observed values. (Routine RANKS (page 24) may be used to compute ranks.) This method for computing nonparametric test statistics is recommended for cases such as unbalanced one-way ANOVA designs for which no nonparametric subroutine is provided.

# **Missing Values**

Most routines described in this chapter automatically handle missing values (NaN, "not a number"; see the Reference Material section of this manual). In these routines, observations that are missing are ignored; the variable NMISS is incremented by one for each missing observation. The user should be aware, however, that some routines described in this chapter do not handle missing values. Missing values input to such routines may result in erroneous results.

# **Tied Observations**

Many of the routines described in this chapter contain an argument FUZZ in the input. Observations that are within FUZZ of each other in absolute value are said to be tied. Moreover, in some routines, an observation within FUZZ of some value is said to be equal to that value. In routine SNRNK (page 544), for example, such observations are eliminated from the analysis. If  $FUZZ = 0.0$ , observations must be identically equal before they are considered to be tied. Other positive values of FUZZ allow for numerical imprecision or roundoff error.

# **SIGNT/DSIGNT (Single/Double precision)**

Perform a sign test of the hypothesis that a given value is a specified quantile of a distribution.

#### **Usage**

CALL SIGNT (NOBS, X, Q, P, NPOS, NTIE, PROB, NMISS)

#### **Arguments**

*NOBS* — Number of observations. (Input)

 $X$  — Vector of length NOBS containing the input data. (Input)

*Q* — Hypothesized percentile of the population from which X was drawn. (Input)

 $P$  — Value in the range  $(0, 1)$ . (Input)

 $\circ$  is the 100  $*$  P percentile of the population.

*NPOS* — Number of positive differences  $x(j) - Q$ , for  $j = 1, 2, ...,$  NOBS. (Output)

*NTIE* — Number of zero differences (ties)  $X(i) - Q$ , for  $j = 1, 2, ...,$  NOBS. (Output)

*PROB* — Binomial probability of NPOS or more positive differences in NOBS − NTIE − NMISS trials. (Output)

*NMISS* — Number of missing values in X. (Output)

# **Comments**

Other probabilities that may be of interest can be computed via routine BINDF (page 1108).

# **Algorithm**

Routine SIGNT tests hypotheses about the proportion P of a population that lies below a value  $Q$ . In continuous distributions, this can be a test that  $Q$  is the 100P-th percentile of the population from which X was obtained. To carry out testing, SIGNT tallies the number of values above Q in NPOS. The binomial probability of NPOS or more values above  $Q$  is then computed using the proportion  $P$  and the sample size NOBS (adjusted for the missing observations [NMISS] and ties [NTIE]).

Hypothesis testing is performed as follows for the usual null and alternative hypotheses.

•  $H_0$ :  $Pr(X \le Q) \le P$  (the P-th quantile is at least Q)

 $H_1$ :  $Pr(X \le Q) > P$ 

Reject  $H_0$  if PROB is less than or equal to the significance level.

- $H_0$ :  $Pr(X \le Q) \ge P$  (the P-th quantile is no greater than Q)  $H_1$ :  $Pr(X \le Q) < P$ Reject  $H_0$  if PROB is greater than or equal to one minus the significance level.
- $H_0$ :  $Pr(X = Q) = P$ (the P-th quantile is Q)  $H_1$ :  $Pr(X \le Q) < P$  or  $Pr(X \le Q) > P$

Reject  $H_0$  if PROB is less than or equal to half the significance level or greater than or equal to one minus half the significance level.

The assumptions are as follows:

1. The  $X_i$  are a random sample; i.e., they are independent and identically distributed.

<span id="page-659-0"></span>2. The measurement scale is at least ordinal; i.e, an ordering less than, greater than, and equal to exists in the observations.

Many uses for the sign test are possible with various values of P and Q. For example, to perform a matched sample test that the difference of the medians of *Y* and *Z* is 0.0, let  $P = 0.5$ ,  $q = 0.0$ , and  $X_i = Y_i - Z_i$  in matched observations *Y* and *Z*. To test that the median difference is *C*, let  $Q = C$ .

#### **Example**

We wish to test the hypothesis that at least 75% of a population is negative. Because 0.923 < 0.95, we fail to reject the null hypothesis at the 5 percent level of significance.

```
 INTEGER NOBS
      REAL P, Q
       PARAMETER (NOBS=19, P=0.75, Q=0.0)
C
       INTEGER NMISS, NOUT, NPOS, NTIE
                   PROB, X(NOBS)
       EXTERNAL SIGNT, UMACH
\rm C DATA X/92.0, 139.0, -6.0, 10.0, 81.0, -11.0, 45.0, -25.0, -4.0,
\& 22.0, 2.0, 41.0, 13.0, 8.0, 33.0, 45.0, -33.0, -45.0, -12.0/<br>Perform sign test
                                       Perform sign test
CALL SIGNT (NOBS, X, Q, P, NPOS, NTIE, PROB, NMISS)
                                       Print output
       CALL UMACH (2, NOUT)
       WRITE (NOUT,99996) NPOS
       WRITE (NOUT,99997) NTIE
       WRITE (NOUT,99998) PROB
       WRITE (NOUT,99999) NMISS
\mathcal{C}99996 FORMAT (' Number of positive differences = ', I2)<br>99997 FORMAT (' Number of ties = ', I2)
99997 FORMAT (' Number of ties = ', I2)<br>99998 FORMAT (' PROB = ', F6.3)
99998 FORMAT (' PROB = ', F6.<br>99999 FORMAT (' Number of missing values = ', I2)
99999 FORMAT (' Number of missing values
      END
```
#### **Output**

Number of positive differences = 12 Number of ties  $= 0$ <br>
PROR  $= 0$  $= 0.923$ <br>= 0 Number of missing values

# **SNRNK/DSNRNK (Single/Double precision)**

Perform a Wilcoxon signed rank test.

#### **Usage**

CALL SNRNK (NOBS, Y, FUZZ, STAT, NMISS)

**544** • **Chapter 6: Nonparametric Statistics IMSL STAT/LIBRARY**

### **Arguments**

*NOBS* — Number of observations. (Input)

*Y* — Vector of length NOBS containing the data. (Input)

*FUZZ* — Constant used to determine when a value is 0.0 or when two values are tied. (Input)

When  $|\mathbf{Y}(i)|$  or  $|\mathbf{Y}(i) - \mathbf{Y}(j)|$  is less than or equal to FUZZ, then the *i*-th observation is taken to be zero, or the *i*-th and *j*-th observations are said to be tied, respectively.

*STAT* — Vector of length 10 containing the computed statistics. (Output) Statistics are computed in two ways. In method 1, the average rank of tied observations is used, and observations equal to zero are not counted. In method 2, ties are randomly broken, and observations equal to zero are randomly assigned to the positive or negative half line.

- **I STAT(I)**
- 1 The positive rank sum, *W*+, using method 1.
- 2 The absolute value of the negative rank sum, *W*−, using method 1.
- 3 The standardized (to an asymptotic variance of 1.0) minimum of (*W*+, *W* −) using method 1.
- 4 The asymptotic probability of not exceeding STAT(3) under the null hypothesis that the distribution is symmetric about 0.0.
- 5 The positive rank sum, *W*+, using method 2.
- 6 The absolute value of the negative rank sum, *W*−, using method 2.
- 7 The standardized (to an asymptotic variance of 1.0) minimum of (*W*+, *W* −) using method 2.
- 8 The asymptotic probability of not exceeding STAT(7) under the null hypothesis that the distribution is symmetric about 0.0.
- 9 The number of zero observations.
- 10 The total number of observations that are tied, and that are not within FUZZ of zero.

*NMISS* — Number of missing values in Y. (Output)

#### **Comments**

1. Automatic workspace usage is

SNRNK  $2 *$  NOBS units, or DSNRNK 3 \* NOBS units.

Workspace may be explicitly provided, if desired, by use of S2RNK/DS2RNK. The reference is

CALL S2RNK (NOBS, Y, FUZZ, ISEED, STAT, NMISS, IR, YRANK)

The additional arguments are as follows:

*IR* — Work vector of length NOBS.

*YRANK* — Work vector of length NOBS.

If Y is not needed, Y and YRANK can share the same storage locations.

2. Informational errors

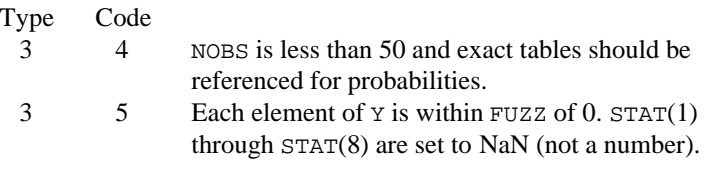

- 3. The signed rank statistic provides a test of the hypothesis that the population median is equal to zero. To test that the median is equal to some other value, say, 10.0, use the routine SADD (IMSL MATH/LIBRARY) to subtract 10.0 from each observation prior to calling SNRNK.
- 4. The signed rank test can be used to test that the medians of two matched random variables are equal. This is the nonparametric equivalent of the paired *t*-test. To use SNRNK to perform this test, use the routine SAXPY (IMSL MATH/LIBRARY) prior to calling SNRNK to compute the differences,  $Y(i) - X(i)$ . Then, call SNRNK with these differences.
- 5. The routine RNUN (page 1171) is used to randomly break ties. The routine RNSET (page 1166) can be used to initialize the seed of the random number generator. The routine RNOPT (page 1165) can be used to select the form of the generator.

### **Algorithm**

Routine SNRNK performs a Wilcoxon signed rank test of symmetry about zero. In one sample, this test can be viewed as a test that the population median is zero. In matched samples, a test that the medians of the two populations are equal can be computed by first computing difference scores. These difference scores would then be used as input to SNRNK. A general reference for the methods used is Conover (1980).

Routine SNRNK computes statistics for two methods for handling zero and tied observations. In the first method, observations within FUZZ of zero are not counted, and the average rank of tied observations is used. (Observations within FUZZ of each other are said to be tied.) In the second method, observations within FUZZ of zero are randomly assigned a positive or negative sign, and the ranks of tied observations are randomly permuted.

The *W*+ and *W*− statistics are computed as the sums of the ranks of the positive observations and the sum of the ranks of the negative observations, respectively. Asymptotic probabilities are computed using standard methods (see, e.g., Conover 1980, page 282).

The *W*+ and *W*− statistics may be used to test the following hypotheses about the median, *M*. In deciding whether to reject the null hypothesis, use the bracketed statistic if method 2 for handling ties is preferred. Possible null hypotheses and alternatives are given as follows:

- $H_0: M \le 0$   $H_1: M > 0$ Reject if  $STAT(1)$  [or  $STAT(5)$ ] is too large.
- $H_0: M \ge 0$  *H*<sub>1</sub>:  $M < 0$ Reject if  $STAT(2)$  [or  $STAT(6)$ ] is too large.
- $H_0$ :  $M = 0$   $H_1$ :  $M \neq 0$

Reject if  $STAT(3)$  [or  $STAT(7)$ ] is too small. Alternatively, if an asymptotic test is desired, reject if  $2 * \text{STAT}(4)$  [or  $2 * \text{STAT}(8)$ ] is less than the significance level.

Tabled values of the test statistic can be found in the references. If possible, tabled values should be used. If the number of nonzero observations is too large, then the asymptotic probabilities computed by SNRNK can be used.

The assumptions required for the hypothesis tests are as follows:

- 1. The distribution of each  $X_i$  is symmetric.
- 2. The  $X_i$  are mutually independent.
- 3. All  $X_i$ 's have the same median.
- 4. An ordering of the observations exists (i.e.,  $X_1 > X_2$  and  $X_2 > X_3$  implies that  $X_1 > X_3$ ).

If other assumptions are made, related hypotheses that are more (or less) restrictive can be tested.

### **Example**

This example illustrates the application of the Wilcoxon signed rank test to a test on two matched samples (matched pairs). A test that the median difference is 10.0 (rather than 0.0) is performed by subtracting 10.0 from each of the differences prior to calling SNRNK. The routine RNSET (page 1166) is used to set the seed. As can be seen from the output, the null hypothesis is rejected. The warning error will always be printed when the number of observations is 50 or less unless printing is turned off for warning errors. See routine ERSET (Reference Material).

```
 INTEGER NOBS
 REAL FUZZ
 PARAMETER (FUZZ=0.0001, NOBS=7)
 INTEGER I, NMISS, NOUT
REAL STAT(10), W(NOBS), X(NOBS), Y(NOBS)
 EXTERNAL RNSET, SNRNK, UMACH, WRRRN
 DATA W/223, 216, 211, 212, 209, 205, 201/
```
 $\rm C$ 

C

```
 DATA X/208, 205, 202, 207, 206, 204, 203/
\mathsf C DO 10 I=1, NOBS
         Y(I) = X(I) - W(I) - 10.010 CONTINUE<br>C
                                  Print Y prior to calling SNRNK
CALL WRRRN ('Y', 1, NOBS, Y, 1, 0)
                                   Initialize the seed
       CALL RNSET (123457)
\rm C CALL SNRNK (NOBS, Y, FUZZ, STAT, NMISS)
C Print output
       CALL UMACH (2, NOUT)
      WRITE (NOUT,99999) STAT(1), STAT(5), STAT(2), STAT(6), STAT(3),
                        STAT(7), STAT(4), STAT(8), STAT(9), STAT(10),
      & NMISS
C
99999 FORMAT (' Statistic Method 1 Method 2',
      & /, ' W+.......................', F9.0, 4X, F9.0, /,
     \overline{\&} \qquad \qquad \qquad \qquad \qquad \qquad \qquad \qquad \qquad \qquad \qquad \qquad \qquad \qquad \qquad \qquad \qquad \qquad \qquad \qquad \qquad \qquad \qquad \qquad \qquad \qquad \qquad \qquad \qquad \qquad \qquad \qquad \qquad \qquad \qquad \ & ' Standardized Minimum.....', F9.4, 4X, F9.4, /,
 & ' p-value..................', F9.4, 4X, F9.4, //,
 & ' Number of zeros..........', F9.0, /, ' Number of ',
 & 'ties...........', F9.0, /, ' Number of missing........',
      & I5)
\rm C END
                Output
 Y
 1 2 3 4 5 6 7
-25.00 -21.00 -19.00 -15.00 -13.00 -11.00 -8.00*** WARNING ERROR 4 from SNRNK. NOBS = 7. The number of
*** observations, NOBS, is less than 50, and exact
*** tables should be referenced for probabilities.
Statistic Method 1 Method 2
W+....................... 0. 0.
W-....................... 28. 28.
Standardized Minimum..... -2.3664 -2.3664<br>p-value................. 0.0090 0.0090
p-value.................
Number of zeros........... 0.<br>Number of ties........... 0.
Number of ties........... 0.
Number of missing........
```
# **NCTRD/DNCTRD (Single/Double precision)**

Perform the Noether test for cyclical trend.

#### **Usage**

CALL NCTRD (NOBS, X, FUZZ, NSTAT, P, NMISS)

### **Arguments**

*NOBS* — Number of observations. (Input) NOBS must be greater than or equal to 3.

*X* — Vector of length NOBS containing the observations in chronological order. (Input)

*FUZZ* — Value to be used in determining when consecutive observations in X are tied. (Input)

If  $|X(i + 1) - X(i)|$  is less than or equal to FUZZ, then  $X(i + 1)$  and  $X(i)$  are said to be tied.

*NSTAT* — Vector of length 6 containing output statistics. (Output)

#### $I$  **NSTAT(I)**

- 1 The number of consecutive sequences of length three used to detect cyclical trend when tying middle elements are eliminated from the sequence, and the next consecutive observation is used.
- 2 The number of monotonic sequences of length three in the set defined by  $NSTAT(1)$ .
- 3 The number of monotonic sequences where tied threesomes are counted as nonmonotonic.
- 4 The number of monotonic sequences where tied threesomes are counted as monotonic.
- 5 The number of middle observations eliminated because they were tied in forming the NSTAT(1) sequences.
- 6 The number of tied sequences found in forming the NSTAT(3) and NSTAT(4) sequences. A sequence is called a tied sequence if the middle element is tied with either of the two other elements.

 $P$  — Vector of length 3 containing the probabilities of NSTAT(2) or more,  $NSTAT(3)$  or more, or  $NSTAT(4)$  or more monotonic sequences. (Output) If  $NSTAT(1)$  is less than 1,  $P(1)$  is set to NaN (not a number).

*NMISS* — Number of missing (NaN, not a number) values in X. (Output)

### **Comments**

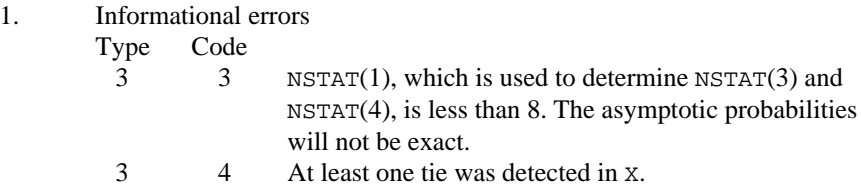

2. If NOBS is greater than or equal to 3 but NSTAT(1) is less than one,  $P(1)$ will be set to NaN. The remaining statistics and associated probabilities will be determined and returned as described.

#### **Algorithm**

Routine NCTRD performs the Noether test for cyclical trend (Noether 1956) for a sequence of measurements. In this test, the observations are first divided into sets of three consecutive observations. Each set is then inspected, and if the set is monotonically increasing or decreasing, the count variable is incremented.

The count variables,  $NSTAT(2)$ ,  $NSTAT(3)$ , and  $NSTAT(4)$ , differ in the manner in which ties are handled. A tie can occur in a set (of size three) only if the middle element is tied with either of the two ending elements. Tied ending elements are not considered. In NSTAT(2), tied middle observations are eliminated, and a new set of size 3 is obtained by using the next observation in the sample. In NSTAT(3), the original set of size three is used, and tied middle observations are counted as nonmonotonic. In NSTAT(4), tied middle observations are counted as monotonic.

The probabilities of occurrence of the counts are obtained from the binomial distribution with  $p = 1/3$ , where p is the probability that a random sample of size three from a continuous distribution is monotonic. The binomial sample size is, of course, the number of sequences of size three found (adjusted for ties).

Hypothesis test:

 $H_0: q = \Pr(X_i > X_{i-1} > X_{i-2}) + \Pr(X_i < X_{i-1} < X_{i-2}) \leq 1/3$  *H*<sub>1</sub>:  $q > 1/3$ Reject if  $P(1)$  (or  $P(2)$  or  $P(3)$  depending on the method used for handling ties) is less than the significance level of the test.

Assumption: The observations are independent and are from a continuous distribution.

#### **Example**

A test for cyclical trend in a sequence of 1000 randomly generated observations is performed. Because of the sample used, there are no ties and all three test statistics yield the same result.

```
C SPECIFICATIONS FOR PARAMETERS
     INTEGER
     REAL FUZZ<br>PARAMETER (FUZ
              (FUZZ=0.0, NOBS=1000)C
      INTEGER ISEED, NMISS, NSTAT(6)
     REAL P(3), X(NOBS)<br>EXTERNAL NCTRD, RNSET,
              NCTRD, RNSET, RNUN, WRIRN, WRRRN
\overline{C} DATA ISEED/123457/
C
      CALL RNSET (ISEED)
      CALL RNUN (NOBS, X)
C Noether test
      CALL NCTRD (NOBS, X, FUZZ, NSTAT, P, NMISS)
C Print results
 CALL WRIRN ('NSTAT', 1, 6, NSTAT, 1, 0)
 CALL WRRRN ('P', 1, 3, P, 1, 0)
C
```
<span id="page-666-0"></span>**Output**  $\begin{array}{ccc}\n1 & 2 & 3\n\end{array}$  1 2 3 4 5 6 333 107 107 107 0 0 P 1 2 3 0.6979 0.6979 0.6979

# **SDPLC/DSDPLC (Single/Double precision)**

Perform the Cox and Stuart sign test for trends in dispersion and location.

#### **Usage**

CALL SDPLC (NOBS, X, IOPT, K, IDS, FUZZ, NSTAT, PSTAT, NMISS)

#### **Arguments**

*NOBS* — Number of observations. (Input)

*X* — Vector of length NOBS containing the observations in chronological order. (Input)

*IOPT* — Statistic option parameter. (Input)

If  $IOPT = 0$ , the Cox and Stuart tests for trends in dispersion are computed. Otherwise, the Cox and Stuart tests for trends in location are computed.

*K* — Number of consecutive X elements to be used to measure dispersion. (Input)

Not required if IOPT is different from zero.

*IDS* — Dispersion measure option. (Input)

If IDS is zero, the range is used as a measure of dispersion. Otherwise, the centered sum of squares is used. Not required if IOPT is different from zero.

*FUZZ* — Value used to determine when elements in X are tied. (Input) If  $|X(i) - X(j)|$  is less than or equal to FUZZ,  $X(i)$  and  $X(j)$  are said to be tied. FUZZ must be nonnegative.

*NSTAT* — Vector of length 8. (Output) The first 4 elements of NSTAT are the output statistics when the observations are divided into two groups. The last 4 elements are the output statistics when the observations are divided into three groups.

- **I NSTAT(I)**
- 1 Number of negative differences (two groups)
- 2 Number of positive differences (two groups)
- 3 Number of zero differences (two groups)

END

- 4 Number of differences used to calculate PSTAT(1) through PSTAT(4) (two groups).
- 5 Number of negative differences (three groups)
- 6 Number of positive differences (three groups)
- 7 Number of zero differences (three groups)
- 8 Number of differences used to calculate PSTAT(5) through PSTAT(8) (three groups).

*PSTAT* — Vector of length 8 containing probabilities. (Output)

The first four elements of PSTAT are computed from two groups of observations.

- **I PSTAT**(**I**)
- 1 Probability of  $NSTAT(1) + NSTAT(3)$  or more negative signs (ties are considered negative).
- 2 Probability of obtaining NSTAT(2) or more positive signs (ties are considered negative).
- 3 Probability of  $NSTAT(1) + NSTAT(3)$  or more negative signs (ties are considered positive).
- 4 Probability of obtaining NSTAT(2) or more positive signs (ties are considered positive).

The last four elements of PSTAT are computed from three groups of observations.

- **I PSTAT**(**I**)
- 5 Probability of  $NSTAT(1) + NSTAT(3)$  or more negative signs (ties are considered negative).
- 6 Probability of obtaining NSTAT(2) or more positive signs (ties are considered negative).
- 7 Probability of  $NSTAT(1) + NSTAT(3)$  or more negative signs (ties are considered positive).
- 8 Probability of obtaining NSTAT(2) or more positive signs (ties are considered positive).
- *NMISS* Number of missing values in X. (Output)

### **Comments**

1. Automatic workspace usage is

SDPLC NOBS units, or DSDPLC 2 \* NOBS units.

Workspace may be explicitly provided, if desired, by use of S2PLC/DS2PLC. The reference is

CALL S2PLC (NOBS, X, IOPT, K, IDS, FUZZ, NSTAT, PSTAT, NMISS, XWK)

The additional argument is

*XWK* — Work vector of length NOBS.

If X is not needed, X and XWK can share the same storage location.

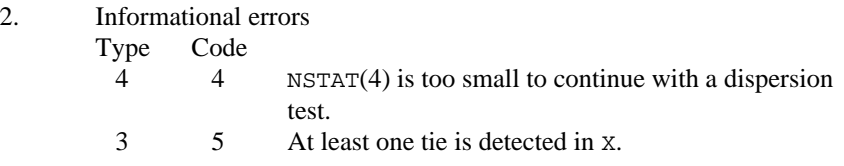

#### **Algorithm**

Routine SDPLC tests for trends in dispersion or location in a sequence of random variables depending upon the value of the input variable IOPT. A derivative of the sign test is used (see Cox and Stuart 1955).

#### **Location Test**

For the location test ( $IOPT = 1$ ) with two groups, the observations are first divided into two groups with the middle observation thrown out if there are an odd number of observations. Each observation in group one is then compared with the observation in group two that has the same lexicographical order. A count is made of the number of times a group-one observation is less than  $(NSTAT(1))$ , greater than  $(NSTAT(2))$ , or equal to  $(NSTAT(3))$ , its counterpart in group two. Two observations are counted as equal if they are within FUZZ of one another.

In the three-group test, the observations are divided into three groups, with the center group losing observations if the division is not exact. The first and third groups are then compared as in the two-group case, and the counts are stored in NSTAT(5) through NSTAT(7).

Probabilities in PSTAT are computed using the binomial distribution with sample size equal to the number of observations in the first group (NSTAT(4) or NSTAT(8)), and binomial probability  $p = 0.5$ .

#### **Dispersion Test**

The dispersion tests proceed exactly as with the tests for location, but using one of two derived dispersion measures. The input value K is used to define NOBS/K groups of consecutive observations starting with observation 1. The first K observations define the first group, the next K observations define the second group, etc., with the last observations omitted if NOBS is not evenly divisible by K. A dispersion score is then computed for each group as either the range ( $IDS = 0$ ), or a multiple of the variance ( $\text{IDS} \neq 0$ ) of the observations in the group. The dispersion scores form a derived sample. The tests proceed on the derived sample as above.

#### **Ties**

Ties are defined as occurring when a group one observation is within FUZZ of its last group counterpart. Ties imply that the probability distribution of x is not

strictly continuous, which means that  $Pr(X_1 > X_2) \neq 0.5$  under the null hypothesis of no trend (and the assumption of independent identically distributed observations). When ties are present, the computed binomial probabilities are not exact, and the hypothesis tests will be conservative.

#### **Hypothesis tests**

In the following, *i* indexes an observation from group 1, while *j* indexes the corresponding observation in group 2 (two groups) or group 3 (three groups).

- $H_0$ :  $Pr(X_i > X_i) = Pr(X_i < X_i) = 0.5$  $H_1$ :  $Pr(X_i > X_i) < Pr(X_i < X_i)$ Hypothesis of upward trend. Reject if  $PSTAT(3)$  (or  $PSTAT(7)$ ) is less than the significance level.
- $H_0: \Pr(X_i > X_j) = \Pr(X_i < X_j) = 0.5$  $H_1$ :  $Pr(X_i > X_i) > Pr(X_i < X_i)$ Hypothesis of downward trend. Reject if PSTAT(2) (or PSTAT(6)) is less than the significance level.
- $H_0: \Pr(X_i > X_j) = \Pr(X_i < X_j) = 0.5$ *H*<sub>1</sub> : Pr(*X*<sub>*i*</sub> > *X*<sub>*i*</sub>) ≠ Pr(*X*<sub>*i*</sub> < *X*<sub>*i*</sub>)

Two tailed test. Reject if 2 max(PSTAT (2), PSTAT(3)) (or 2 max(PSTAT (6),  $PSTAT(7)$ ) is less than the significance level.

#### **Assumptions**

- 1. The observations are a random sample; i.e., the observations are independently and identically distributed.
- 2. The distribution is continuous.

#### **Example**

This example illustrates both the location and dispersion tests. The data, which are taken from Bradley (1968), page 176, give the closing price of AT&T on the New York stock exchange for 36 days in 1965. Tests for trends in location (IOPT  $= 1$ ), and for trends in dispersion ( $IOPT = 0$ ) are performed. Trends in location are found.

```
 INTEGER IDS, K, NOBS
      REAL FUZZ
      PARAMETER (FUZZ=0.001, IDS=0, K=2, NOBS=36)
C
     INTEGER IOPT, NMISS, NSTAT(8)<br>REAL PSTAT(8) X(NOBS)
                PSTAT(8), X(NOBS)
      EXTERNAL SDPLC, WRIRN, WROPT, WRRRN
C
     DATA X/9.5, 9.875, 9.25, 9.5, 9.375, 9.0, 8.75, 8.625, 8.0,
     & 8.25, 8.25, 8.375, 8.125, 7.875, 7.5, 7.875, 7.875, 7.75,
           & 7.75, 7.75, 8.0, 7.5, 7.5, 7.125, 7.25, 7.25, 7.125, 6.75,
     & 6.5, 7.0, 7.0, 6.75, 6.625, 6.625, 7.125, 7.75/
C C Tests for trends in location
```
**554** • **Chapter 6: Nonparametric Statistics IMSL STAT/LIBRARY**

```
 IOPT = 1
CALL SDPLC (NOBS, X, IOPT, K, IDS, FUZZ, NSTAT, PSTAT, NMISS)<br>C<br>Print results
                               Print results
      CALL WROPT (-6, 1, 1)
      CALL WRIRN ('NSTAT', 1, 8, NSTAT, 1, 0)
      CALL WRRRN ('PSTAT', 1, 8, PSTAT, 1, 0)
C C Tests for trends in dispersion
     IOPT = 0 CALL SDPLC (NOBS, X, IOPT, K, IDS, FUZZ, NSTAT, PSTAT, NMISS)
C Print results
      CALL WRIRN ('NSTAT', 1, 8, NSTAT, 1, 0)
      CALL WRRRN ('PSTAT', 1, 8, PSTAT, 1, 0)
\mathcal{C} END
```
### **Output**

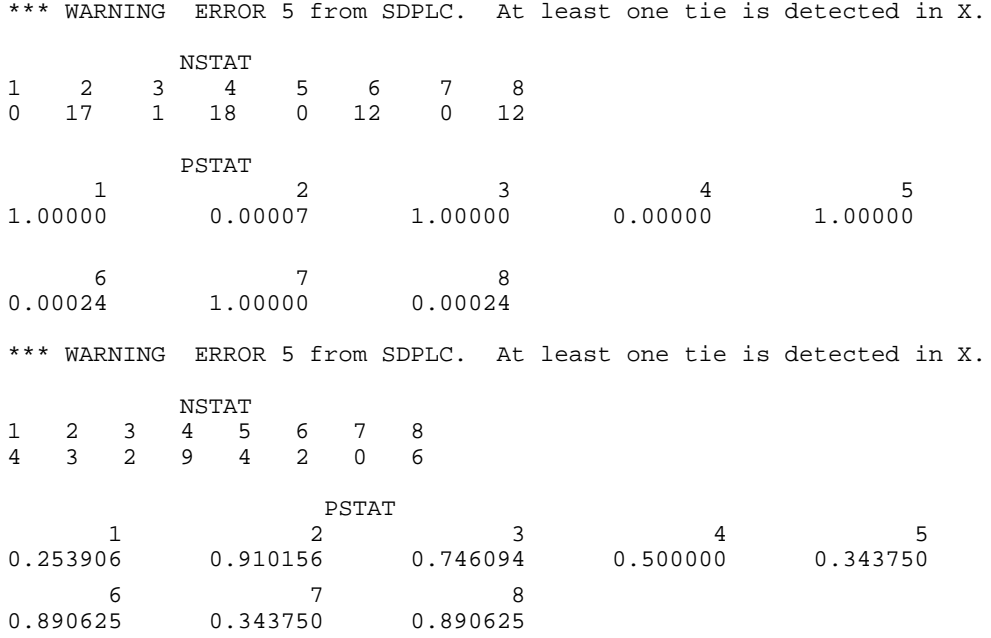

# **NTIES/DNTIES (Single/Double precision)**

Compute tie statistics for a sample of observations.

#### **Usage**

CALL NTIES (NOBS, X, FUZZ, TIES)

#### **Arguments**

*NOBS* — The number of observations. (Input)

 $X$  — Vector of length NOBS containing the observations. (Input) X must be ordered monotonically increasing with all missing values removed.

*FUZZ* — Value used to determine ties. (Input)

Observations *i* and *j* are tied if the successive differences  $X(k + 1) - X(k)$  between observations *i* and *j*, inclusive, are all less than FUZZ. FUZZ must be nonnegative.

*TIES* — Vector of length 4 containing the tie statistics. (Output) The tie statistics are returned in TIES and are computed as follows:

$$
TIES(1) = \sum_{j=1}^{\tau} \left[ t_j(t_j - 1) \right] / 2
$$
  
\n
$$
TIES(2) = \sum_{j=1}^{\tau} \left[ t_j(t_j - 1)(t_j + 1) \right] / 12
$$
  
\n
$$
TIES(3) = \sum_{j=1}^{\tau} t_j(t_j - 1)(2t_j + 5)
$$
  
\n
$$
TIES(4) = \sum_{j=1}^{\tau} t_j(t_j - 1)(t_j - 2)
$$

where  $t_i$  is the number of ties in the *j*-th group (rank) of ties, and  $\tau$  is the number of tie groups in the sample.

#### **Algorithm**

Routine NTIES computes tie statistics for a monotonically increasing sample of observations. "Tie statistics" are statistics that may be used to correct a continuous distribution theory nonparametric test for tied observations in the data. Observations *i* and *j* are tied if the successive differences  $x(k + 1) - x(k)$ , inclusive, are all less than FUZZ. Note that if each of the monotonically increasing observations is equal to its predecessor plus a constant, if that constant is less than FUZZ, then all observations are contained in one tie group. For example, if FUZZ  $= 0.11$ , then the following observations are all in one tie group.

0.0, 0.10, 0.20, 0.30, 0.40, 0.50, 0.60, 0.70, 0.80, 0.90, 1.00

#### **Example**

We want to compute tie statistics for a sample of length 7.

INTEGER NOBS

```
 REAL FUZZ
       PARAMETER (FUZZ=0.001, NOBS=7)
C
      REAL TIES(4), X(NOBS)
       EXTERNAL NTIES, WRRRN
\mathsf CDATA X/1.0, 1.0001, 1.0002, 2.0, 3.0, 3.0, 4.0/<br>C Compute tie statist
                                      Compute tie statistics
CALL NTIES (NOBS, X, FUZZ, TIES)<br>C Prin
                                     Print results
       CALL WRRRN ('TIES', 1, 4, TIES, 1, 0)
\mathsf C END
```
**Output**

 TIES 1 2 3 4 4.00 2.50 84.00 6.00

# **RNKSM/DRNKSM (Single/Double precision)**

Perform the Wilcoxon rank sum test.

#### **Usage**

CALL RNKSM (NOBSX, X, NOBSY, Y, FUZZ, STAT, NMISSX, NMISSY)

#### **Arguments**

*NOBSX* — Number of observations in X. (Input)

*X* — Vector of length NOBSX containing the first sample. (Input)

*NOBSY* — Number of observations in Y. (Input)

*Y* — Vector of length NOBSY containing the second sample. (Input)

*FUZZ* — Constant used to determine ties in X and Y. (Input) If  $|z_i - z_j|$  ≤ FUZZ, then  $z_i$  and  $z_j$  are said to be tied, where  $z_i$  is the *i*-th element of x or Y. FUZZ must be nonnegative.

*STAT* — Vector of length 10 containing the output statistics. (Output)

- $I$   $STAT(I)$
- 1 Wilcoxon *W* statistic (the sum of the ranks of the *x* observations) adjusted for ties in such a manner that *W* is as small as possible.
- 2  $2 * E(W) W$ , where  $E(W)$  is the expected value of *W*.
- 3 Probability of obtaining a statistic less than or equal to the minimum of  $(W, 2E(W) - W).$
- 4 *W* statistic adjusted for ties in such a manner that *W* is as large as is possible.
- 5 STAT(2); but adjusted for ties as in 4.
- 6 STAT(3); but adjusted for ties as in 4.
- 7 W statistic with average ranks used in place of tied ranks.
- 8 Estimated standard error of STAT(7) under the null hypothesis of no difference.
- 9 Standard normal score associated with  $STAT(7)$ .
- 10 Two-sided *p*-value associated with STAT(9).

*NMISSX* — Number of missing (NaN, not a number) observations in X. (Output)

*NMISSY* — Number of missing (NaN, not a number) observations in Y. (Output)

#### **Comments**

1. Automatic workspace usage is

RNKSM  $2 * (NOBSX + NOBSY)$  units, or DRNKSM  $3 * (NOBSX + NOBSY)$  units.

Workspace may be explicitly provided, if desired, by use of R2KSM/DR2KSM. The reference is

CALL R2KSM (NOBSX, X, NOBSY, Y, FUZZ, STAT, NMISSX, NMISSY, IWK, YWK)

The additional arguments are as follows:

*IWK* — Integer work vector of length  $N$  NOBSX + NOBSY

*YWK* — Work vector of length NOBSX + NOBSY.

2. Informational errors

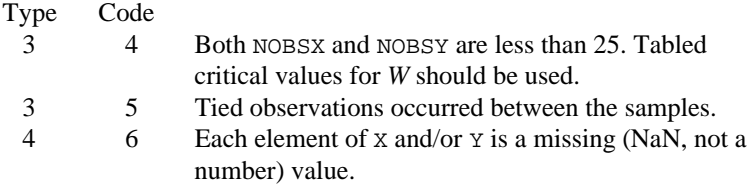

- 3. The Mann-Whitney *U* statistic is given in terms of *W* as *U* = *W* − *K* \* (*K*  $+ 1/2$ , where  $K = \text{NOBSX}$ , and  $W = \text{STAT}(1)$  (or  $\text{STAT}(4)$ ). Tables of critical values for *W* are available in the references given in the manual document.
- 4. For greatest efficiency in computing *W*, the X sample should be the smallest sample.

### **Algorithm**

Routine RNKSM performs the Wilcoxon rank sum test for identical population distribution functions. The Wilcoxon test is a linear transformation of the Mann-Whitney *U* test. If the difference between the two populations can be attributed solely to a difference in location, then the Wilcoxon test becomes a test of

equality of the population means (or medians) and is the nonparametric equivalent of the two-sample *t*-test.

Routine RNKSM obtains ranks in the combined sample after first eliminating missing values from the data. The rank sum statistic is then computed as the sum of the ranks in the X sample. Three methods for handling ties are used. (A tie is counted when two observations are within FUZZ of each other.) The first method uses the largest possible rank for tied observations in the smallest sample, while the second method uses the smallest possible rank for these observations. Thus, the range of possible rank sums is obtained. The third, method for handling tied observations between samples uses the average rank of the tied observations.

Asymptotic standard normal scores are computed for the *W* score (based upon a variance that has been adjusted for ties) when average ranks are used (see Conover 1980, page 217), and the probability associated with the two-sided alternative is computed.

# **Hypothesis Tests**

In each test following, the first line gives the hypothesis (and its alternative) under the assumptions 1 to 3 below, while the second line gives the hypothesis when assumption 4 is also true. The rejection region is the same for both hypotheses and is given in terms of method 3 for handling ties. Another output statistic should be used  $(STAT(1)$  or  $STAT(4)$  if another method for handling ties is desired.

- $H_0: \Pr(X \le Y) = 0.5$   $H_1: \Pr(X \le Y) \ne 0.5$  $H_0$ :  $E(X) = E(Y)$   $H_1$ :  $E(X) \neq E(Y)$ Reject if STAT(10) is less than the significance level of the test. Alternatively, reject  $H_0$  if  $STAT(7)$  is too large or too small.
- $H_0: \Pr(X \le Y) \le 0.5$   $H_1: \Pr(X \le Y) > 0.5$  $H_0: E(X) \ge E(Y) H_1: E(X) < E(Y)$ Reject if STAT(7) is too small.
- $H_0: \Pr(X \le Y) \ge 0.5$   $H_1: \Pr(X \le Y) \le 0.5$  $H_0: E(X) \le E(Y)$  *H*<sub>1</sub> :  $E(X) > E(Y)$ Reject if STAT(7) is too large.

# **Assumptions**

- 1. X and Y are a random sample from their respective populations.
- 2. All observations are mutually independent.
- 3. The measurement scale is at least ordinal (i.e., an ordering less than, greater than, or equal to exists among the observations).

4. If *F*(*X*) and *G*(*Y*) are the distribution functions of *X* and *Y*, respectively, then  $G(Y) = F(X + c)$  for some constant *c* (i.e., the distribution of *Y* is at worst a translation of the distribution of *X*).

Tables of critical values of the *W* statistic are given in the references for small samples.

#### **Example**

The following example is taken from Conover (1980, page 224). It involves the mixing time of 2 mixing machines using a total of 10 batches of a certain kind of batter, 5 batches for each machine. The null hypothesis is not rejected at the 5 percent level of significance. The warning error is always printed when one or more ties are detected unless printing for warning errors is turned off. See routine ERSET (Reference Material).

```
 INTEGER NOBSX, NOBSY
      REAL FUZZ
      PARAMETER (FUZZ=0.001, NOBSX=5, NOBSY=5)
C
      INTEGER I, NMISSX, NMISSY, NOUT
     REAL STAT(10), X(NOBSX), Y(NOBSY)
      EXTERNAL RNKSM, UMACH
C
      DATA X/7.3, 6.9, 7.2, 7.8, 7.2/
      DATA Y/7.4, 6.8, 6.9, 6.7, 7.1/
C
      CALL RNKSM (NOBSX, X, NOBSY, Y, FUZZ, STAT, NMISSX, NMISSY)
C Print the results
      CALL UMACH (2, NOUT)
      WRITE (NOUT,99999) (STAT(I),I=1,10), NMISSX, NMISSY
\mathcal{C}99999 FORMAT (' Wilcoxon W statistic ........................', F5.1,
     & /, ' 2*WBAR - W ..................................',
 & F5.1, /, ' p-value .....................................'
 & , F7.3, /, ' Adjusted Wilcoxon statistic ', '............'
 & , '.....', F5.1, /, ' Adjusted 2*WBAR - W ', '...........',
 & '..', '............', F5.1, /, ' Adjusted p-value ',
 & '............................', F7.3, /, ' W statistic ',
 & 'for averaged ranks ..............', F5.1, /, ' Standard '
\& , 'error of W (averaged ranks) \ldots \ldots \ldots, F7.3, /,
 & ' Standard normal score of W (averaged ranks) .', F7.3,
     & /, ' Two-sided p-value of W (averaged ranks) .....',
 & F7.3, //, ' Number of missing for X .....................'
 & , F5.1, /, ' Number of missing for Y ', '................'
    \& , ', \ldots, ', F5.1)
\rm C
```

```
 END
```
#### **Output**

\*\*\* WARNING ERROR 5 from RNKSM. At least one tie is detected between the<br>\*\*\* samples samples. Wilcoxon W statistic .......................... 34.0 2\*WBAR - W .................................. 21.0 p-value ..................................... 0.110 Adjusted Wilcoxon statistic ................. 35.0

**560** • **Chapter 6: Nonparametric Statistics IMSL STAT/LIBRARY**

<span id="page-676-0"></span>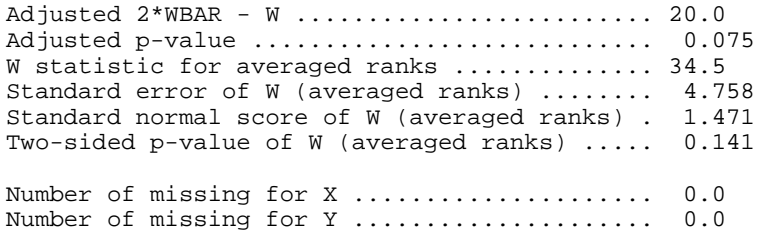

# **INCLD/DINCLD (Single/Double precision)**

Perform an includance test.

#### **Usage**

CALL INCLD (NOBSX, X, NOBSY, Y, ILX, IHX, FUZZ, STAT, NMISSX, NMISSY)

#### **Arguments**

*NOBSX* — Number of observations in the first sample. (Input)

 $X$ — Vector of length NOBSX containing the data for the first sample. (Input)

*NOBSY* — Number of observations in the second sample. (Input)

*Y* — Vector of length NOBSY containing the data for the second sample. (Input)

*ILX* — Index of the element in the ordered first sample to be used as the low endpoint of the range considered. (Input) ILX must be greater than zero and less than IHX.

*IHX* — Index of the element in the ordered first sample to be used as the high endpoint of the range considered. (Input) IHX must be greater than ILX and less than or equal to NOBSX.

*FUZZ* — Value used to determine ties. (Input) If a second sample element is within FUZZ of the ILX or IHX order statistics in the first sample, a tie will be counted.

*STAT* — Vector of length 4 containing the statistics. (Output) In the description below,  $(X(II,X), X(II+X))$  is the interval from the ILX ordered first sample value to the IHX ordered first sample value (i.e., from the ILX to the IHX order statistics in the first sample).

- $I$   $STAT(I)$
- 1 Number of ties detected.
- 2 Number of untied elements in the second sample that are outside the interval  $(X(1LX), X(1HX))$ .
- 3 Probability of STAT(2) or more second sample elements lying outside (X(ILX), X(IHX)).

4 Probability of  $STAT(1) + STAT(2)$  or more elements in the second sample lying outside (X(ILX), X(IHX)).

*NMISSX* — Number of missing (NaN, not a number) values in X. (Output)

*NMISSY* — Number of missing (NaN, not a number) values in Y. (Output)

#### **Comments**

1. Automatic workspace is

INCLD NOBSX units, or, DINCLD 2 \* NOBSX units.

Workspace may be explicitly provided, if desired, by use of I2CLD/DI2CLD. The reference is

CALL I2CLD (NOBSX, X, NOBSY, Y, ILX, IHX, FUZZ, STAT, NMISSX, NMISSY, WK)

The additional argument is

 $WK$  — Work vector of length NOBSX. If x is not needed, x and  $WK$  can share the same storage locations.

- 2. If  $ILX = 1$  and  $IHX = NOBSX$ , INCLD tests the hypothesis that the second population lies in equal proportion to the first population, between the endpoints of the first sample.
- 3. If  $ILX = (NOBSX + 1)/4$  and  $IHX = 3 * (NOBSX + 1)/4$ , the first and the third quartile estimates of the first population are being considered. The null hypothesis may be that the first and second samples are drawn from the same population.

#### **Algorithm**

Routine INCLD tests that an equal proportion of two populations lies between the ILX and IHX order statistics of the first sample, and that the densities are equal at the two points. Let  $X_{il}$  and  $X_{ih}$  denote the two order statistics in the first sample, where  $l = \text{ILX}$ , and  $h = \text{IHX}$ . Then, the probability of exactly *i* observations in the second sample being outside of the interval  $(X_{il}, X_{ih})$  is hypergeometric and is given by

$$
Pr_{i} = \frac{\binom{M-b+(ih-il+1)}{M-i}\binom{1}{0}\binom{N-(ih-il+1)}{b}}{\binom{N+M}{M}}
$$

where *M* is the sample size in the first sample ( $N$ OBSX –  $N$ ISSX), *N* is the sample size in the second sample (NOBSY – NMISSY), and

 $\binom{n}{x}$  $\overline{\mathcal{C}}$  $\overline{\phantom{a}}$  $\overline{\phantom{a}}$ 

*n*

 $\overline{1}$ 

denotes a binomial coefficient. The probability of *b* or fewer observations in the second sample being outside the interval is given by

$$
\Pr = \sum_{i=0}^{b} \Pr_i
$$

Use of this test requires that the population samples sizes, ILX and IHX, be set prior to sampling or viewing the data. Ties do not present any special problems except when they occur at the interval endpoints  $X_{il}$  and  $X_{ih}$ . When this occurs for the first sample, no action is taken, but an informative warning message is issued. When a second sample observation is within FUZZ of an endpoint, then a tie is counted in STAT(1), and once more, a warning message is issued. In this case,  $STAT(3)$  and  $STAT(4)$  can be considered as bounds for the actual probability.

#### **Example**

The following example, which is an adaptation of a problem in Bradley (1968, page 234) illustrates the use of INCLD to test that equal proportions of two populations lie between the endpoints of the first sample.

```
 INTEGER IHX, ILX, NOBSX, NOBSY
      REAL FUZZ
       PARAMETER (FUZZ=0.0001, IHX=12, ILX=1, NOBSX=12, NOBSY=15)
C
      INTEGER NMISSX, NMISSY
     REAL STAT(4), X(NOBSX), Y(NOBSY)
      CHARACTER CLABEL(5)*30, RLABEL(1)*4<br>EXTERNAL INCLD. WRRRL
                 INCLD, WRRRL
\rm C DATA X/1, 2, 3, 4, 5, 6, 7, 8, 9, 10, 11, 12/
      DATA Y/0, 0, 0, 0, 0, 0, 0, 2, 2, 2, 2, 2, 2, 2, 2/
      DATA RLABEL/'NONE'/
     DATA CLABEL/' ', '%/Number of ties', '%/Number outside',
 & 'p-value%/untied', 'p-value%/both'/
                                  Perform includance test
      CALL INCLD (NOBSX, X, NOBSY, Y, ILX, IHX, FUZZ, STAT, NMISSX,
 & NMISSY)
                                  Print results
     CALL WRRRL ('STAT', 1, 4, STAT, 1, 0, '(2F5.0,2F10.4)', RLABEL, \&CLABEL)
C
      END
```
#### **Output**

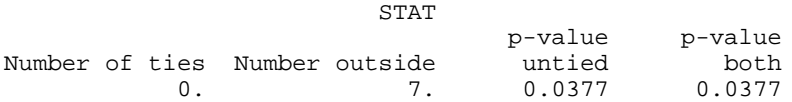

# <span id="page-679-0"></span>**KRSKL/DKRSKL (Single/Double precision)**

Perform a Kruskal-Wallis test for identical population medians.

#### **Usage**

CALL KRSKL (NGROUP, NI, Y, FUZZ, STAT)

#### **Arguments**

*NGROUP* — Number of groups. (Input)

*NI* — Vector of length NGROUP containing the number of responses for each of the NGROUP groups. (Input)

*Y* — Vector of length  $NI(1) + ... + NI(NGROUP)$  that contains the responses for each of the NGROUP groups. (Input)

 $Y$  must be sorted by group, with the  $NI(1)$  observations in group 1 coming first, the NI(2) observations in group two coming second, and so on.

*FUZZ* — Constant used to determine ties in Y. (Input)

If (after sorting)  $|\mathbf{Y}(i) - \mathbf{Y}(i+1)|$  is less than or equal to FUZZ, then a tie is counted. FUZZ must be nonnegative.

*STAT* — Vector of length 4 containing the Kruskal-Wallis statistics. (Output)

- $I$   $STAT(I)$
- 1 Kruskal-Wallis *H* statistic.
- 2 Asymptotic probability of a larger *H* under the null hypothesis of
- identical population medians.
- 3 *H* corrected for ties.
- 4 Asymptotic probability of a larger *H* (corrected for ties) under the null hypothesis of identical populations.

#### **Comments**

1. Automatic workspace usage is

KRSKL  $3 * m$  units  $(m = NI(1) + ... + NI(NGROUP))$ , or DKRSKL  $5 * m$  units  $(m = NI(1) + ... + NI(NGROUP)).$ 

Workspace may be explicitly provided, if desired, by use of K2SKL/DK2SKL. The reference is

CALL K2SKL (NGROUP, NI, Y, FUZZ, STAT, IWK, WK, YRNK)

The additional arguments are as follows:

*IWK* — Integer work vector of length *m*.

*WK* — Work vector of length *m*.

*YRNK* — Work vector of length *m*.

### 2. Informational errors

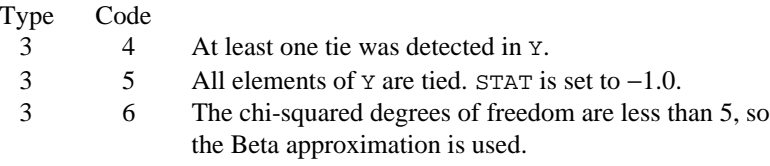

### **Algorithm**

The routine KRSKL generalizes the Wilcoxon two-sample test computed by routine RNKSM (page 557) to more than two populations. It computes a test statistic for testing that the population distribution functions in each of *K* populations are identical. Under appropriate assumptions, this is a nonparametric analogue of the one-way analysis of variance. Since more than two samples are involved, the alternative is taken as the analogue of the usual analysis of variance alternative, namely that the populations are not identical.

The calculations proceed as follows: All observations are ranked regardless of the population to which they belong. Average ranks are used for tied observations (observations within FUZZ of each other). Missing observations (observations equal to NaN, not a number) are not included in the ranking. Let  $R_i$  denote the sum of the ranks in the *i*-th population. The test statistic *H* is defined as:

$$
H = \frac{1}{S^2} \sum_{i=1}^{K} \left( \frac{R_i^2}{n_i} - \frac{N(N+1)^2}{4} \right)
$$

where  $N$  is the total of the sample sizes,  $n<sub>i</sub>$  is the number of observations in the *i*-th sample, and  $S^2$  is computed as the (bias corrected) sample variance of the  $R_i$ .

The null hypothesis is rejected when  $STAT(4)$  (or  $STAT(2)$ ) is less than the significance level of the test. If the null hypothesis is rejected, then the procedures given in Conover (1980, page 231) may be used for multiple comparisons. The routine KRSKL computes asymptotic probabilities using the chi-squared distribution when the number of groups is 6 or greater, and a Beta approximation (see Wallace 1959) when the number of groups is 5 or less. Tables yielding exact probabilities in small samples may be obtained from Owen (1962).

#### **Example**

The following example is taken from Conover (1980, page 231). The data represents the yields per acre of four different methods for raising corn. Since  $H = 25.5$ , the four methods are clearly different. The warning error is always printed when the Beta approximation is used, unless printing for warning errors is turned off. See IMSL routine ERSET (Reference Material).

 INTEGER NGROUP REAL FUZZ<br>PARAMETER (FUZ  $(FUZZ=0.001, NGROUP=4)$ 

```
\rm C INTEGER NI(NGROUP), NOUT
REAL STAT(4), Y(34)
       EXTERNAL KRSKL, UMACH
C
       DATA NI/9, 10, 7, 8/
 DATA Y/83, 91, 94, 89, 89, 96, 91, 92, 90, 91, 90, 81, 83, 84,
 & 83, 88, 91, 89, 84, 101, 100, 91, 93, 96, 95, 94, 78, 82,
\& 81, 77, 79, 81, 80, 81/
                                     Perform Kruskal-Wallis test
       CALL KRSKL (NGROUP, NI, Y, FUZZ, STAT)
C Print results
       CALL UMACH (2, NOUT)
       WRITE (NOUT,99999) STAT
\overline{C}99999 FORMAT (' H (no ties) = ', F8.1, /, ' Prob (no ties) = ',
     \begin{array}{lll} \text{\&} & \text{F11.4} \text{, } / , & \text{H (ties)} & = ~', \text{F8.1}, / , & \text{Prob (ties)} \\ \text{\&} & , & ' = ~', \text{F11.4} \end{array}, ' = ', F11.4)C
       END
```
#### **Output**

```
*** WARNING ERROR 6 from KRSKL. The chi-squared degrees of freedom are<br>*** less than 5 so the Beta approximation is used
                  less than 5, so the Beta approximation is used.<br>= 25.5H \text{ (no ties)} = 25.5<br>Prob (no ties) = 0.0000
Prob (no ties) = 0.00<br>
H (ties) = 25.6H (ties) =
Prob (ties) = 0.0000
```
# **BHAKV/DBHAKV (Single/Double precision)**

Perform a Bhapkar *V* test.

#### **Usage**

CALL BHAKV (NGROUP, NI, Y, V, PROB)

#### **Arguments**

*NGROUP* — Number of groups. (Input)

*NI* — Vector of length NGROUP containing the number of responses for each of the NGROUP groups. (Input)

*Y* — Vector of length  $NI(1) + NI(2) + ... + NI(NGROUP)$  containing the responses for each of the NGROUP groups. (Input)  $Y$  must be sorted by group with the  $NI(1)$  observations for group 1 coming first.

*V* — Bhapkar *V* statistic. (Output)

*PROB* — Asymptotic probability of exceeding V under the null hypothesis that the populations are equal. (Output)

Asymptotically, *V* follows a chi-squared distribution with NGROUP − 1 degrees of freedom.

#### **Comments**

Automatic workspace usage is

BHAKV  $2 * N$ GROUP + 2  $*$  *m* units, or, DBHAKV  $3 *$  NGROUP +  $3 * m$  units,

where  $m = NI(1) + ... + NI(NGROUP)$ . Workspace may be explicitly provided, if desired, by use of B2AKV/DB2AKV. The reference is

CALL B2AKV (NGROUP, NI, Y, V, PROB, IWK, WK, YWK)

The additional arguments are as follows:

*IWK* — Integer work vector of length  $N I(1) + ... + N I(NGROUP) + NGROUP$ 

*WK* — Work vector of length NGROUP

*YWK* — Work vector of length  $N I(1) + ... + N I(NGROUP)$ . If *Y* is not needed, *Y* and YWK can share the same storage locations.

### **Algorithm**

Routine BHAKV tests the hypothesis that several samples are from the same population using the Bhapkar *V* statistic. Let the number of samples be denoted by  $K = N$  GROUP. To compute the Bhapkar *V* statistic, one first computes, for each group *i*, the statistic  $t_i$  = the number of *K*-tuples that can be formed with one observation from each sample such that the element from population *i* is the smallest. The sample variance of the ratio of  $t_i$  to the total number of such *k*-tuples is then computed. The Bhapkar *V* statistic is then a constant *c* multiplied by this variance, where  $c = n(2m - 1)$ ,  $m =$  NGROUP, and *n* is the sum of the sample sizes (after missing values are eliminated).

#### **Example**

We want to test the null hypothesis that three samples of size 3, 2, and 4, respectively, are from the same population using the Bhapkar *V* statistic.

```
 INTEGER NGROUP
      PARAMETER (NGROUP=3)
C
      INTEGER NI(NGROUP), NOUT
      REAL PROB, V, Y(9)
      EXTERNAL BHAKV, UMACH
C
      DATA NI/3, 2, 4/
      DATA Y/1, 3, 2, -1, 5, 4, 7, 2, 9/
C Perform Bhapkar V test
CALL BHAKV (NGROUP, NI, Y, V, PROB)<br>C<br>Print re
                                Print results
      CALL UMACH (2, NOUT)
      WRITE (NOUT,99998) V
      WRITE (NOUT,99999) PROB
\mathcal{C}99998 FORMAT (' V = ', F12.5)
99999 FORMAT (' Prob = ', F12.5)
```
END

#### **Output**

 $V = 1.89429$ <br>Prob = 0.38785 0.38785

# **FRDMN/DFRDMN (Single/Double precision)**

Perform Friedman's test for a randomized complete block design.

#### **Usage**

CALL FRDMN (NB, NT, Y, FUZZ, ALPHA, STAT, SMRNK, D)

#### **Arguments**

*NB* — Number of blocks. (Input)

*NT* — Number of treatments. (Input)

*Y* — Vector of length NB \* NT containing the observations. (Input) The first  $NT$  positions of  $Y$  contain the observations on treatments 1, 2, ...,  $NT$  in the first block. The second NT positions contain the observations in the second block, etc., and so on.

*FUZZ* — Constant used to determine ties. (Input) In the ordered observations, if  $|Y(i) - Y(i + 1)|$  is less than or equal to FUZZ, then  $Y(i)$  and  $Y(i + 1)$  are said to be tied.

*ALPHA* — Critical level for multiple comparisons. (Input) ALPHA should be between 0 and 1 exclusive.

*STAT* — Vector of length 6 containing the Friedman statistics. (Output) Probabilities reported are computed under the appropriate null hypothesis.

- $I$   $STAT(I)$
- 1 Friedman two-sided test statistic.
- 2 Approximate *F* value for STAT(1).
- 3 Page test statistic for testing the ordered alternative that the median of treatment *i* is less than or equal to the median of treatment  $i + 1$ , with strict inequality holding for some *i*.
- 4 Asymptotic *p*-value for STAT(1). Chi-squared approximation.
- 5 Asymptotic *p*-value for STAT(2). *F* approximation.
- 6 Asymptotic *p*-value for STAT(3). Normal approximation.

*SMRNK* — Vector of length NT containing the sum of the ranks of each treatment. (Output)

*D* — Minimum absolute difference in two elements of SMRNK to infer at the alpha level of significance that the medians of the corresponding treatments are different. (Output)

<span id="page-683-0"></span>C
# **Comments**

1. Automatic workspace usage is

FRDMN  $3 * NT units$ , or DFRDMN  $5 * NT$  units.

Workspace may be explicitly provided, if desired, by use of F2DMN/DF2DMN. The reference is

CALL F2DMN (NB, NT, Y, FUZZ, ALPHA, STAT, SMRNK, D, IWK, WK)

The additional arguments are as follows:

*IWK* — Integer work vector of length NT.

*WK* — Work vector of length  $2 * NT$ .

2. Informational errors

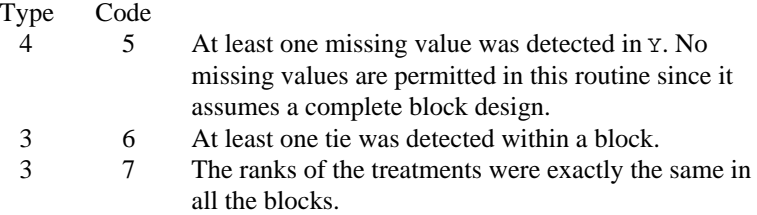

# **Algorithm**

Routine FRDMN may be used to test the hypothesis of equality of treatment effects within each block in a randomized block design. No missing values are allowed. Ties are handled by using the average ranks. The test statistic is the nonparametric analogue of an analysis of variance *F* test statistic.

The test proceeds by first ranking the observations within each block. Let *A* denote the sum of the squared ranks, i.e., let

$$
A = \sum_{i=1}^{k} \sum_{j=1}^{b} \text{Rank}(Y_{ij})^2
$$

where Rank( $Y_{ii}$ ) is the rank of the *i*-th observation within the *j*-th block,  $b = NB$  is the number of blocks, and  $k = NT$  is the number of treatments. Let

$$
B = \frac{1}{b} \sum_{i=1}^{k} R_i^2
$$

where

$$
R_i = \sum_{j=1}^{b} \text{Rank}(Y_{ij})
$$

The Friedman test statistic  $(STAT(1))$  is given by:

$$
T = \frac{(k-1)(bB - b^{2}k(k+1)^{2}/4)}{A - bk(k+1)^{2}/4}
$$

that, under the null hypothesis, has an approximate chi-squared distribution with *k* − 1 degrees of freedom. The asymptotic probability of obtaining a larger chisquared random variable is returned in STAT(4).

If the *F* distribution is used in place of the chi-squared distribution, then the usual oneway analysis of variance *F*-statistic computed on the ranks is used. This statistic, reported in STAT(2), is given by

$$
F = \frac{(b-1)T}{b(k-1) - T}
$$

and asymptotically follows an *F* distribution with  $(k - 1)$  and  $(b - 1)(k - 1)$ degrees of freedom under the null hypothesis.  $STAT(5)$  is the asymptotic probability of obtaining a larger *F* random variable. (If  $A = B$ , STAT(1) and STAT(2) are set to machine infinity, and the significance levels are reported as

 $k!/(k!)^b$ , unless this computation would cause underflow, in which case the significance levels are reported as zero.) Iman and Davenport (1980) discuss the relative advantages of the chi-squared and *F* approximations. In general, the *F* approximation is considered best.

The Friedman *T* statistic is related both to the Kendall coefficient of concordance and to the Spearman rank correlation coefficient. See Conover (1980) for a discussion of the relationships.

If, at the  $\alpha$  = ALPHA level of significance, the Friedman test results in rejection of the null hypothesis, then an asymptotic test that treatments *i* and *j* are different is given by: reject  $H_0$  if  $|R_i - R_j| > D$ , where

$$
D = t_{1-\alpha/2} \sqrt{2b(A-B)/((b-1)(k-1))}
$$

where *t* has  $(b - 1)(k - 1)$  degrees of freedom. Page's statistic (STAT(3)) is used to test the same null hypothesis as the Friedman test but is sensitive to a monotonic increasing alternative. The Page test statistic is given by

$$
Q = \sum_{i=1}^{k} jR_i
$$

It is largest (and thus most likely to reject) when the  $R_i$  are monotonically increasing.

# **Assumptions**

The assumptions in the Friedman test are as follows:

- 1. The *k*-vectors of responses within each of the *b* blocks are mutually independent (i.e., the results within one block have no effect on the results within another block).
- 2. Within each block, the observations may be ranked.

The hypothesis tested is that each ranking of the random variables within each block is equally likely. The alternative is that at least one of the treatments tends to have larger values than one or more of the other treatments. The Friedman test is a test for the equality of treatment means or medians.

#### **Example**

The following example is taken from Bradley (1968), page 127, and tests the hypothesis that 4 drugs have the same effects upon a person's visual acuity. Five subjects were used.

```
INTEGER NB, NT
                ALPHA, FUZZ
       PARAMETER (ALPHA=0.05, FUZZ=0.001, NB=5, NT=4)
C
     INTEGER NOUT<br>REAL D, S
     REAL D, SMRNK(NT), STAT(6), Y(NB*NT)<br>EXTERNAL FRDMN, UMACH
                FRDMN, UMACH
C
      DATA Y/.39, .55, .33, .41, .21, .28, .19, .16, .73, .69, .64,
 & .62, .41, .57, .28, .35, .65, .57, .53, .60/
                                 Perform Friedman's test
CALL FRDMN (NB, NT, Y, FUZZ, ALPHA, STAT, SMRNK, D)
                                  Print results
       CALL UMACH (2, NOUT)
      WRITE (NOUT,99999) STAT, SMRNK, D
\Gamma99999 FORMAT (' Friedman T.........', F8.2, /, ' Friedman F.........',
      & F8.2, /, ' Page test..........', F8.2, /, ' Prob ',
      & 'Friedman T....', F11.5, /, ' Prob Friedman F....',
 & F11.5, /, ' Prob Page test.....', F11.5, /, ' Sum of ',
 & 'Ranks.......', 4F8.2, /, ' D..................', F11.5)
\rm C END
```
#### **Output**

Friedman T......... 8.28 Friedman F.......... 4.93<br>Page test 111 00 Page test.......... 111.00<br>Prob Friedman T.... 0.04057 Prob Friedman T.... Prob Friedman F.... 0.01859 Prob Page test..... 0.98495<br>Sum of Ranks....... 16.00 17.00 Sum of Ranks....... 16.00 17.00 7.00 10.00<br>D................. 6.65638 D.................

> The Friedman null hypothesis is rejected at the  $\alpha = .05$  while the Page null hypothesis is not. (A Page test with a monotonic decreasing alternative would be rejected, however.) Using SMRNK and D, one can conclude that treatment 3 is

different from treatments 1 and 2, and that treatment 4 is different from treatment 2, all at the  $\alpha$  = .05 level of significance.

# **QTEST/DQTEST (Single/Double precision)**

Perform a Cochran *Q* test for related observations.

#### **Usage**

CALL QTEST (NOBS, NVAR, X, LDX, Q, PQ)

#### **Arguments**

*NOBS* — Number of blocks for each treatment. (Input)

*NVAR* — Number of treatments. (Input)

*X* — NOBS by NVAR matrix of dichotomized data, containing NOBS readings of zero or one on each of NVAR treatments. (Input)

*LDX* — Leading dimension of X exactly as specified in the dimension statement in the calling program. (Input)

*Q* — Cochran's *Q* statistic. (Output)

*PQ* — Asymptotic probability of exceeding Q under the null hypothesis of equality of the underlying populations. (Output)

# **Comments**

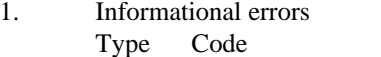

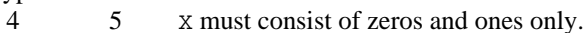

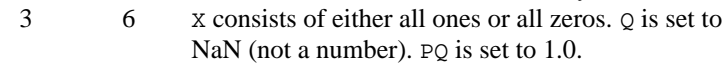

- 2. The input data must consist of zeros and ones only. For example, the data may be passfail information on NVAR questions asked of NOBS people or the test responses of NOBS individuals to NVAR different conditions.
- 3. The resulting statistic is distributed approximately as chi-squared with NVAR − 1 degrees of freedom if NOBS is not too small. NOBS greater than or equal to 5 \* NVAR is a conservative recommendation.

# **Algorithm**

Routine QTEST computes the Cochran *Q* test statistic that may be used to determine whether or not *M* matched sets of responses differ significantly among themselves. The data may be thought of as arising out of a randomized block design in which the outcome variable must be success  $(= 1.0)$  or failure  $(= 0.0)$ . Within each block a multivariate vector of 1's or 0's is observed. The

hypothesis is that the probability of success within a block does not depend upon the treatment.

#### **Assumptions**

- 1. The blocks are a random sample from the population of all possible blocks.
- 2. The outcome of each treatment is dichotomous.

#### **Hypothesis**

The hypothesis being tested may be stated in at least two ways.

- 1.  $H_0$ : All treatments have the same effect.  $H_1$ : The treatments do not all have the same effect.
- 2. Let  $p_{ij}$  denote the probability of outcome 1.0 in block *i*, treatment *j*.

 $H_0$ :  $p_{i1} = p_{i2} = ... = p_{ic}$  for each *i*.  $H_1$ :  $p_{ii} \neq p_{ik}$  for some *i*, and some  $j \neq k$ .

where  $c$ (= NVAR) is the number of treatments.

The null hypothesis is rejected if Cochran's *Q* statistic is too large.

#### **Example**

The following example is taken from Siegel (1956, page 164). It measures the responses of 18 housewives to 3 types of interviews.

```
 INTEGER LDX, NOBS, NVAR
      PARAMETER (NOBS=18, NVAR=3, LDX=NOBS)
\rm C INTEGER NOUT
     REAL PQ, Q, X(LDX, NVAR)
      EXTERNAL QTEST, UMACH
\mathcal{C} DATA X/0, 1, 0, 0, 1, 1, 1, 0, 1, 0, 1, 1, 1, 1, 1, 1, 1, 1, 0,
 & 1, 1, 0, 0, 1, 1, 1, 0, 0, 1, 1, 1, 1, 1, 1, 1, 1, 0, 0, 0,
 & 0, 0, 0, 0, 0, 0, 0, 1, 1, 0, 0, 0, 1, 0, 0/
C Perform Cochran Q test
CALL QTEST (NOBS, NVAR, X, LDX, Q, PQ)<br>C<br>Print resu
                                 Print results
      CALL UMACH (2, NOUT)
      WRITE (NOUT,99999) Q, PQ
\mathsf C99999 FORMAT (' Q = ', F6.3, /, ' PQ = ', F9.5)
\rm C END
```
# **Output**

```
Q = 16.667PQ = 0.00024
```
# **KTRND/DKTRND (Single/Double precision)**

Perform *k*-sample trends test against ordered alternatives.

# **Usage**

CALL KTRND (NGROUP, NI, X, STAT)

# **Arguments**

*NGROUP* — Number of groups. (Input) NGROUP must be greater than or equal to 3.

*NI* — Vector of length NGROUP that contains the number of responses for each of the NGROUP groups. (Input)

*X* — Vector of length  $NI(1) + NI(2) + ... + NI(NGROUP)$  containing the responses for each of the NGROUP groups. (Input)

All of the responses for group 1 come first, followed by group 2, and so on.

*STAT* — Vector of length 17 containing the test results. (Output)

- $I$   $STAT(I)$
- 1 Test statistic (ties are randomized).
- 2 Conservative test statistic with ties counted in favor of the null hypothesis.
- 3 *p*-value associated with STAT(1).
- 4 *p*-value associated with  $STAT(2)$ .<br>5 Continuity corrected  $STAT(3)$ .
- Continuity corrected STAT(3).
- 6 Continuity corrected STAT(4).
- 7 Expected mean of the statistic.
- 8 Expected kurtosis of the statistic. (The expected skewness is zero.)
- 9 Total sample size.
- 10 Coefficient of rank correlation based upon STAT(1).
- 11 Coefficient of rank correlation based upon STAT(2).
- 12 Total number of ties between samples.
- 13 The *t*-statistic associated with STAT(3).
- 14 The *t*-statistic associated with STAT(4).
- 15 The *t*-statistic associated with STAT(5).
- 16 The *t*-statistic associated with STAT(6).
- 17 Degrees of freedom for each *t*-statistic.

# **Comments**

1. Informational errors

Type Code

- 3 4 At least one tie is detected in X. Randomization is used to break all ties.
- 3 5 There are no degrees of freedom for the *t*-statistics.  $STAT(3)$  to  $STAT(6)$  are set to 0.
- 2. The closer  $STAT(10)$  and  $STAT(11)$  are to unity, the more one would be inclined to reject the hypothesis of randomness.
- 3. Routine RNUN (page 1171) is used to randomly break ties. Routine RNSET (page 1166) can be used to initialize the seed of the random number generator. The routine RNOPT (page 1165) can be used to select the form of the generator.

# **Algorithm**

Routine KTRND performs a *k*-sample trends test against ordered alternatives. The alternative to the null hypothesis of equality is that  $F_1(x) < F_2(x) < \dots F_k(x)$ , where  $F_1$ ,  $F_2$ , etc., are cumulative distribution functions, and the operator  $\lt$ implies that the less than relationship holds for all values of *X*. While the trends test used in KTRND requires that the background populations be continuous, ties occurring within a sample have no effect on the test statistic or associated probabilities. Ties between samples are important, however. Two methods for handling ties between samples are used. These are:

- 1. Ties are randomly split  $(STAT(1))$ .
- 2. Ties are counted in a manner that is unfavorable to the alternative hypothesis (STAT (2)).

# **Computational Procedure**

Consider the matrices

$$
M^{km} = \left(m_{ij}^{km}\right) = \begin{pmatrix} 2 & \text{if } X_{ki} < X_{mj} \\ 0 & \text{otherwise} \end{pmatrix}
$$

where  $X_{ki}$  is the *i*-th observation in the *k*-th population,  $X_{mi}$  is the *j*-th observation in the *m*-th population, and each matrix  $M^{km}$  is  $n_k$  by  $n_m$  where  $n_i = \text{NI}(i)$ . Let  $S_{km}$ denote the sum of all elements in  $M^{km}$ . Then, STAT(2) is computed as the sum over all elements in  $S_{km}$ , minus the expected value of this sum (computed as

$$
\sum_{k \, < \, m} n_k n_m
$$

when there are no ties and the distributions in all populations are equal). In STAT(1), ties are broken randomly, and the element in the summation is taken as 2.0 or 0.0 depending upon the result of breaking the tie.

 $STAT(3)$  and  $STAT(4)$  are computed using the *t* distribution. The probabilities reported are asymptotic approximations based upon the *t* statistics in STAT(13) and STAT(14), which are computed as in Jonckheere (1954, page 141). Similarly,  $STAT(5)$  and  $STAT(6)$  give the probabilities for  $STAT(15)$  and  $STAT(16)$ , the continuity corrected versions of  $STAT(3)$  and  $STAT(4)$ . The degrees of freedom for each  $t$  statistic ( $STAT(17)$ ) are computed so as to make

the *t* distribution selected as close as possible to the actual distribution of the statistic (see Jonckheere 1954, page 141).

 $STAT(7)$ , the variance of the test statistic  $STAT(1)$ , and  $STAT(8)$ , the kurtosis of the test statistic, are computed as in Jonckheere (1954, page 138). The coefficients of rank correlation in  $STAT(9)$  and  $STAT(10)$  reduce to the Kendall  $\tau$ statistic when there are just two groups.

Exact probabilities in small samples can be obtained from tables in Jonckheere (1954). Note, however, that the *t* approximation appears to be a good one.

#### **Assumptions**

- 1. The  $X_{mi}$  for each sample are independently and identically distributed according to a single continuous distribution.
- 2. The samples are independent.

### **Hypothesis tests**

*H*<sub>0</sub> : *F*<sub>1</sub>(x) ≥ *F*<sub>2</sub>(x) ≥ … ≥ *F*<sub>k</sub>(x)

 $H_1: F_1(\mathbf{X}) < F_2(\mathbf{X}) < \ldots < F_k(\mathbf{X})$ 

Reject if  $STAT(3)$  (or  $STAT(4)$ , or  $STAT(5)$  or  $STAT(6)$ , depending upon the method used) is too large.

#### **Example**

The following example is taken from Jonckheere (1954, page 135). It involves four observations in four independent samples.

```
 INTEGER NGROUP
       PARAMETER (NGROUP=4)
\mathcal{C}INTEGER NI(NGROUP), NOUT<br>REAL STAT(17), X(16)
                STAT(17), X(16) EXTERNAL KTRND, RNSET, UMACH
C
      DATA NI/4, 4, 4, 4/
      DATA X/19, 20, 60, 130, 21, 61, 80, 129, 40, 99, 100, 149, 49,
      & 110, 151, 160/
C
CALL RNSET (123457)
                                  Get the statistics
CALL KTRND (NGROUP, NI, X, STAT)
                                  Print the results
       CALL UMACH (2, NOUT)
      WRITE (NOUT,99999) STAT
\mathcal{C}99999 FORMAT (' STAT(1) - Test statistic (random) ...........', F8.1,
    \& /, ' STAT(2) - Test statistic (null hypothesis) ..',
      & F8.1, /, ' STAT(3) - p-value for STAT(1) ...............'
     & , F12.5, /, ' STAT(4) - p-value for STAT(2) ' & '...............', F12.5, /, ' STAT(5) - Continuity ',
\& \quad 'corrected \; STAT(3) \; \ldots \ldots', F12.5, /, ' \; STAT(6) - ',\& 'Continuity corrected STAT(4) ......', F12.5, /,
```
**576** • **Chapter 6: Nonparametric Statistics IMSL STAT/LIBRARY**

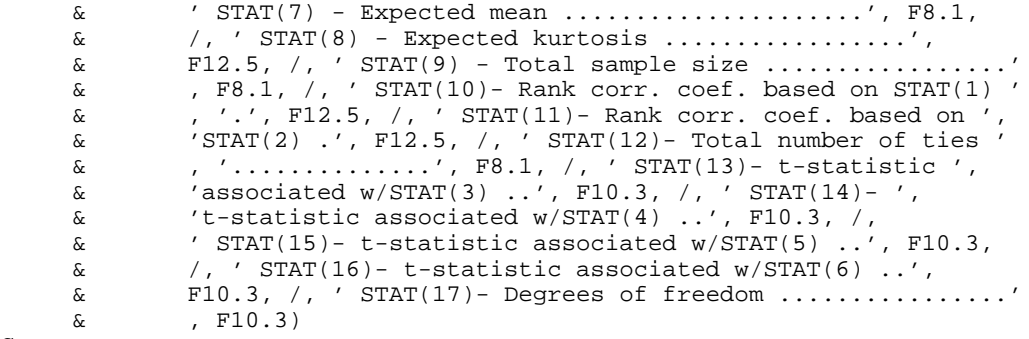

 $\,$  C  $\,$ 

# END

# **Output**

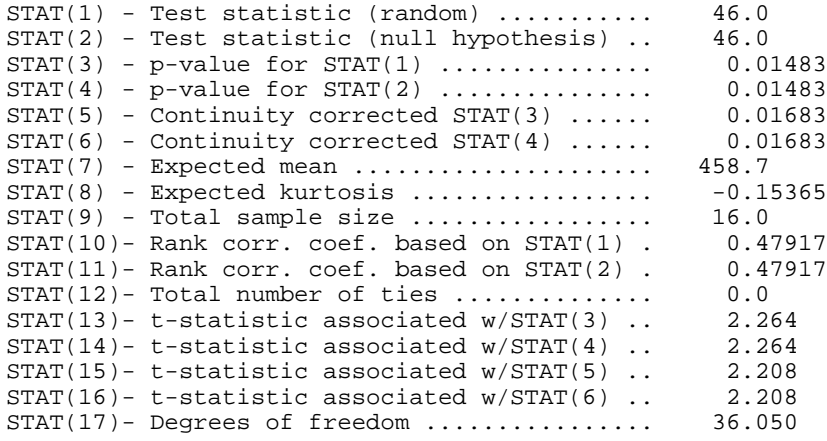

# **Chapter 7: Tests of Goodness of Fit and Randomness**

# **Routines**

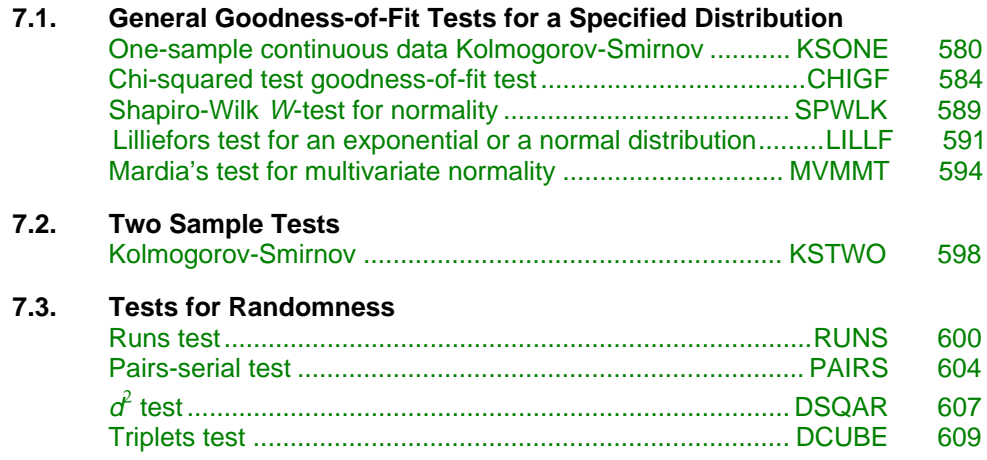

# **Usage Notes**

The routines in this chapter are used to test for goodness of fit and randomness. The goodness-of-fit tests are described in Conover (1980). There are two goodness-of-fit tests for general distributions, a Kolmogorov-Smirnov test and a chi-squared test. The user supplies the hypothesized cumulative distribution function for these two tests. There are three routines that can be used to test specifically for the normal or exponential distributions.

The tests for randomness are often used to evaluate the adequacy of pseudorandom number generators. These tests are discussed in Knuth (1981).

The Kolmogorov-Smirnov routines in this chapter compute exact probabilities in small to moderate sample sizes. The chi-squared goodness-of-fit test may be used with discrete as well as continuous distributions.

The Kolmogorov-Smirnov and chi-squared goodness-of-fit test routines allow for missing values (NaN, not a number) in the input data. The routines that test for randomness do not allow for missing values.

# <span id="page-694-0"></span>**KSONE/DKSONE (Single/Double precision)**

Perform a Kolmogorov-Smirnov one-sample test for continuous distributions.

#### **Usage**

CALL KSONE (CDF, NOBS, X, PDIF, NMISS)

# **Arguments**

*CDF* — User-supplied FUNCTION to compute the cumulative distribution function (CDF) at a given value. The form is  $CDF(Y)$ , where

> $Y - Value$  at which CDF is to be evaluated. (Input)  $CDF - Value of CDF at Y.$  (Output)

CDF must be declared EXTERNAL in the calling program.

*NOBS* — Number of observations. (Input)

*X* — Vector of length NOBS containing the observations. (Input)

*PDIF* — Vector of length 6 containing the output statistics. (Output)

# **I PDIF(I)**

1  $D_n =$ **Maximum of** 

$$
(\boldsymbol{D}_n^+, \boldsymbol{D}_n^-)
$$

- 2  $D_n^+$  = Maximum difference between the theoretical and empirical CDF's
- 3  $D_n^-$  = Maximum difference between the empirical and theoretical CDF's
- 4  $Z = \sqrt{\text{NOBS}}$  \* (PDIF(1)).
- 5 Probability of the statistic exceeding  $D_n$  under the null hypothesis of equality and against the one-sided alternative. An exact probability is computed for  $N$ OBS  $\leq$  80, and an approximate probability is computed for  $NOBS > 80$ . See function AKS1DF (page 1117).
- 6 Probability of the statistic exceeding  $D<sub>n</sub>$  under the null hypothesis of equality and against the two-sided alternative. This probability is twice the probability reported in PDIF(5), (or 1.0 if  $2 *$  PDIF(5) is greater than 1.0). This approximation is nearly exact when PDIF(5) is less than 0.10.

*NMISS* — Number of missing (NaN, not a number) values. (Output)

# **Comments**

1. Automatic workspace usage is, if  $NORS \leq 80$ ,

KSONE  $3 * (NOBS + 1)$  units, or DKSONE  $6 * (NOBS + 1)$  units.

If NOBS is greater than 80, NOBS and 2 \* NOBS units are required by KSONE and DKSONE, respectively. If X is sorted, no workspace is required by KSONE or DKSONE when NOBS is greater than 80. Workspace may be explicitly provided, if desired, by use of K2ONE/DK2ONE. The reference is

CALL K2ONE (CDF, NOBS, X, PDIF, NMISS, XWK)

The additional argument is

*XWK* — Work vector of length 3  $*(NOBS + 1)$  if NOBS  $\leq 80$ , or of length NOBS if  $N$ OBS  $> 80$ .

# 2. Informational errors

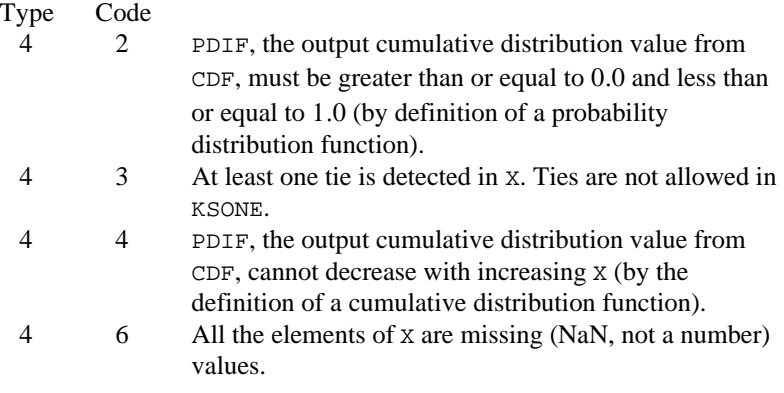

3. No check is made for the validity of the input data. Thus, although one or more of the  $X(1)$  may be inconsistent with the distribution in that an observation may be outside of the range of the distribution, KSONE will not detect the anomaly (unless the user causes it to be detected via the function CDF).

# **Algorithm**

The routine KSONE performs a Kolmogorov-Smirnov goodness-of-fit test in one sample. The hypotheses tested follow:

• 
$$
H_0: F(x) = F^*(x) \quad H_1: F(x) \neq F^*(x)
$$

• 
$$
H_0: F(x) \ge F^*(x) \quad H_1: F(x) < F^*(x)
$$

•  $H_0: F(x) \leq F^*(x)$   $H_1: F(x) > F^*(x)$ 

where  $F$  is the cumulative distribution function (CDF) of the random variable, and the theoretical CDF, *F\** , is specified via the user-supplied FUNCTION CDF. Let  $n =$  NOBS  $-$  NMISS. The test statistics for both one-sided alternatives

$$
D_n^+ = \text{PDIF}(2)
$$

and

$$
D_n^- = \text{PDIF}(3)
$$

and the two-sided  $(D_n = \text{PDF}(1))$  alternative are computed as well as an asymptotic *z*-score ( $PDF(4)$ ) and *p*-values associated with the one-sided (PDIF(5)) and two-sided (PDIF(6)) hypotheses. For  $n > 80$ , asymptotic *p*-values are used (see Gibbons 1971). For  $n \leq 80$ , exact one-sided *p*-values are computed according to a method given by Conover (1980, page 350). An approximate twosided test *p*-value is obtained as twice the one-sided *p*-value. The approximation is very close for one-sided *p*-values less than 0.10 and becomes very bad as the one-sided *p*-values get larger.

### **Programming Notes**

1. The theoretical CDF is assumed to be continuous. If the CDF is not continuous, the statistics

# $D_n^*$

will not be computed correctly.

- 2. Estimation of parameters in the theoretical CDF from the sample data will tend to make the *p*-values associated with the test statistics too liberal. The empirical CDF will tend to be closer to the theoretical CDF than it should be.
- 3. No attempt is made to check that all points in the sample are in the support of the theoretical CDF. If all sample points are not in the support of the CDF, the null hypothesis must be rejected.
- 4. The user must supply an external FUNCTION that calculates the theoretical CDF for a given abscissa. The calling program must contain an EXTERNAL statement with the name of this routine. Often, IMSL functions in Chapter 17, "Probability Distribution Functions and Inverses," may be used. Examples of possible user-supplied routines follow. Each FORTRAN function would be preceded by the statement

REAL FUNCTION CDF(X)

and ended by a RETURN and an END statement.

a. Normal  $(\mu, \sigma^2)$   $Z = (X - \mu)/\sigma$  $CDF = ANORDF(Z)$ b. Uniform $[a, b]$  If(X .LT.  $a$ ) THEN  $CDF = 0.0$ 

```
ELSE IF(X . GT. b) THEN
\texttt{CDF}~=1.0 ELSE
  CDF = (X - a)/(b - a) END IF
```

```
c. Minimum of n CDF = 1.0 - (1.0 - X) * nUniform(0, 1) random numbers
```
# **Example**

```
In this example, a random sample of size 100 is generated via routine RNUN (page
               1171) for the uniform (0, 1) distribution. We want to test the null hypothesis that
               the CDF is the standard normal distribution with a mean of 0.5 and a variance
               equal to the uniform (0, 1) variance (1/12).
      INTEGER ISEED, NOBS
      PARAMETER (ISEED=123457, NOBS=100)
C
      INTEGER NMISS, NOUT
     REAL CDF, PDIF(6), X(100)
      EXTERNAL CDF, KSONE, RNSET, RNUN, UMACH
C Generate the sample
      CALL RNSET (ISEED)
      CALL RNUN (NOBS, X)
C
      CALL KSONE (CDF, NOBS, X, PDIF, NMISS)
\mathcal{C} CALL UMACH (2, NOUT)
      WRITE (NOUT,99999) NMISS, PDIF
99999 FORMAT ('NMISS = ', I4/' D = ', F8.4/' D+ = ', F8.4/
\& ' D- = ', F8.4/' Z = ', F8.4/' Prob greater D',\alpha ' one-sided = ', F8.4/' Prob greater D two-sided = ', \alpha F8.4)
            F8.4)
      END
\mathsf CC The CDF
\mathsf CREAL FUNCTION CDF (X)<br>REAL X
     REALC
      REAL AMEAN, STD
      PARAMETER (AMEAN=0.50, STD=0.2886751)
\overline{C}REAL ANORDF, Z<br>EXTERNAL ANORDF
     EXTERNAL
C Standardize
     Z = (X-AMERAN)/STDC Get the probability
     CDF = ANORDF(Z)C
      RETURN
      END
```
#### **Output**

<span id="page-698-0"></span> $NMISS = 0$  $D = 0.1471$ <br> $D+ = 0.0810$  $D+$  = 0.0810<br> $D-$  = 0.1471 0.1471  $Z = 1.4708$ Prob greater D one-sided = 0.0132 Prob greater D two-sided = 0.0264

# **CHIGF/DCHIGF (Single/Double precision)**

Perform a chi-squared goodness-of-fit test.

#### **Usage**

CALL CHIGF (IDO, CDF, NELM, X, FREQ, NCAT, RNGE, NDFEST, CUTP, COUNTS, EXPECT, CHISQ, P, DF)

### **Arguments**

*IDO* — Processing option. (Input)

#### **IDO Action**

- 0 This is the only call to CHIGF, and all of the data are input on this call.
- 1 This is the first call to CHIGF, and additional calls to CHIGF will be made. Initialization and updating for the data in X are performed.
- 2 This is an intermediate call to CHIGF. Updating for the data in X is performed.
- 3 This is the final call to CHIGF. Updating for the data in X and wrap-up computations are performed.

Calls to CHIGF with  $IDO = 2$  or 3 may be intermixed. It is permissible for a call with  $IDO = 2$  to follow a call with  $IDO = 3$ .

*CDF* — User-supplied FUNCTION to compute the cumulative distribution function (CDF) at a given value. The form is  $CDF(Y)$ , where

> $Y - Value$  at which the CDF is to be evaluated. (Input)  $CDF - Value of the CDF at Y.$  (Output)

CDF must be declared EXTERNAL in the calling program.

*NELM* — The absolute value of NELM is the number of data elements currently input in X. (Input)

NELM may be positive, zero, or negative. Negative NELM means delete the −NELM data elements from the analysis.

 $X$  — Vector of length |NELM| containing the data elements for this call. (Input) If the data element is missing (NaN, not a number), then the observation is ignored.

*FREQ* — Vector containing the frequencies. (Input) If the first element of FREQ is −1.0, then all frequencies are taken to be 1 and FREQ is of length 1. Otherwise, FREQ is of length |NELM|, and the elements in FREQ contain the frequency of the corresponding observation in X. If the frequency is missing (NaN, not a number) (and  $FREQ(1)$  is not  $-1.0$ ), the observation is ignored.

*NCAT* — The absolute value of NCAT is the number of cells into which the observations are to be tallied. (Input)

If NCAT is negative, then CHIGF chooses the cutpoints in CUTP so that the cells are equiprobable in continuous distributions. NCAT should not be negative in discrete distributions. The user must be careful to define cutpoints in discrete distributions since no error message can be generated in this situation if NCAT is negative.

*RNGE* — Vector of length 2 containing the lower and upper endpoints of the range of the distribution, respectively. (Input)

If the lower and upper endpoints are equal, a range on the whole real line is used. If the lower and upper endpoints are different, points outside of the range are ignored so that distributions conditional on the range can be used. In this case, the point  $RNGE(1)$  is excluded from the first interval, but the point  $RNGE(2)$  is included in the last interval.

*NDFEST* — Number of parameters estimated in computing the CDF. (Input)

 $\textit{CUTP}$  — Vector of length  $|NCAT| - 1$  containing the cutpoints defining the cells. (Input, if NCAT is positive, output, otherwise)

|NCAT| − 1 cutpoints define the cells to be used. If NCAT is positive, then the cutpoints are input by the user. The intervals defined by the cutpoints are such that the lower endpoint is not included while the upper endpoint is included in the interval.

*COUNTS* — Vector of length |NCAT| containing the counts in each of the cells. (Output, if  $IDO = 0$  or 1; input/output, if  $IDO > 1$ )

*EXPECT* — Vector of length |NCAT| containing the expected count in each cell. (Output, if  $IDO = 0$  or 3; not referenced otherwise)

*CHISQ* — Vector of length  $|NCAT| + 1$  containing the contributions to chisquared. (Output, if  $IDO = 0$  or 3, not referenced otherwise) Elements 1 through |NCAT| contain the contributions to chi-squared for the corresponding cell. Element  $|NCAT| + 1$  contains the total chi-squared statistic.

 $P - p$ -value for the chi-squared statistic in CHISO( $|NCAT| + 1$ ). (Output) This chi-squared statistic has DF degrees of freedom.

*DF* — Degrees of freedom in chi-squared. (Output)

# **Comments**

Informational errors

Type Code

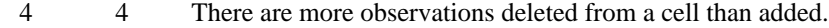

4 5 All observations are missing.

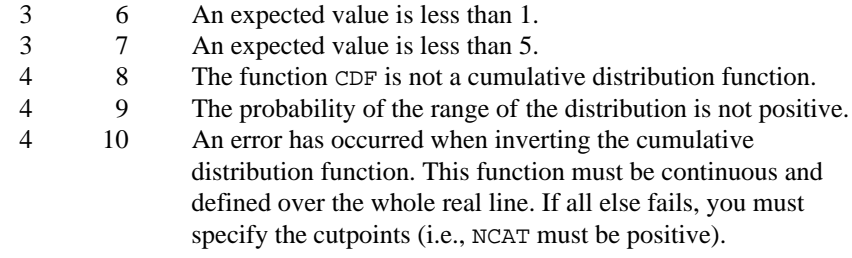

# **Algorithm**

Routine CHIGF performs a chi-squared goodness-of-fit test that a random sample of observations is distributed according to a specified theoretical cumulative distribution. The theoretical distribution, which may be continuous, discrete, or a mixture of discrete and continuous distributions, is specified via a user-defined FUNCTION. Because the user is allowed to specify a range for the observations, a test that is conditional upon the specified range is performed.

|NCAT| gives the number of intervals into which the observations are to be divided. These intervals can be specified via the vector CUTP, which contains the cutpoints (or endpoints) for the intervals. Or if NCAT is negative, equiprobable intervals computed by CHIGF can be used. Regardless of the method used to obtain them, the intervals are such that the lower endpoint is not included in the interval while the upper endpoint is always included. The user should determine the cutpoints when the cumulative distribution function has discrete elements since CHIGF cannot determine them in this case. Regardless of how the cutpoints are determined, the lower endpoint of the first interval is specified by  $RNGE(1)$ when  $RMGE(1) \neq RMGE(2)$  and is given as minus machine infinity otherwise. The upper endpoint of the last interval is defined similarly.

Routine CHIGF tallies the observations in *X* as follows. If the cutpoints are determined by CHIGF, then the cumulative probability at  $x_i$ ,  $F(x_i)$ , is computed via function CDF. The tally for  $x_i$  is made in interval number  $\lfloor mF(x) + 1 \rfloor$ , where  $m =$  $|NCAT|$  and  $| \cdot |$  is the function that takes the greatest integer that is no larger than the argument of the function. If the cutpoints are specified by the user, the tally is made in the interval to which  $x_i$  belongs using the endpoints specified by the user. Thus, if the computer time required to calculate the cumulative distribution function is large, user-specified cutpoints may be preferred in order to reduce the total computing time.

If the expected count in any cell is less than 1, then a rule of thumb is that the chisquared approximation may be suspect. A warning message to this effect is issued in this case, as well as when an expected value is less than 5.

# **Programming Notes**

The user must supply a function  $CDF$  with calling sequence  $CDF(Y)$ , which returns the value of the cumulative distribution function at any point Y in the range of the distribution. The supplied function must be declared in an

EXTERNAL statement in the calling program. Many of the IMSL cumulative distribution functions in Chapter 17, "Probability Distribution Functions and Inverses," can be used for CDF, either directly, if the calling sequence is correct, or indirectly, if, for example, the sample means and standard deviations are to be used in computing the theoretical CDF.

# **Example 1**

```
In this example, a discrete binomial random sample of size 1000 with binomial
                  parameter p = 0.3 and binomial sample size 5 is generated via routine RNBIN
                  (page 1173). routine RNSET is first used to set the seed. One call to CHIGF is
                  made. Routine BINDF (page 1108) is used to compute the CDF.
        INTEGER ISEED, NCAT, NDFEST, NELM
       PARAMETER (ISEED=123457, NCAT=6, NDFEST=0, NELM=1000)
C
       INTEGER I, IDO, IX(NELM), NOUT
     REAL CDF, CHISQ(NCAT+1), COUNTS(NCAT), CUTP(NCAT-1), DF,<br>& EXPECT(NCAT), FREQ(1), P. RNGE(2), X(NELM)
                   EXPECT(NCAT), FREQ(1), P, RNGE(2), X(NELM) EXTERNAL CDF, CHIGF, RNBIN, RNSET, UMACH, WRRRN
\mathsf C DATA FREQ/-1.0/, RNGE/0.0, 0.0/
       DATA CUTP/.5, 1.5, 2.5, 3.5, 4.5/
C
CALL RNSET (ISEED)
                                       Generate the data
       CALL RNBIN (NELM, 5, 0.3, IX)
       DO 10 I=1, NELM
          X(I) = IX(I) 10 CONTINUE
\capIDO = 0CALL CHIGF (IDO, CDF, NELM, X, FREQ, NCAT, RNGE, NDFEST, CUTP,
& COUNTS, EXPECT, CHISQ, P, DF)<br>C Print results
                                       Print results
       CALL WRRRN ('Counts', 1, NCAT, COUNTS, 1, 0)
       CALL WRRRN ('Expect', 1, NCAT, EXPECT, 1, 0)
       CALL WRRRN ('Contributions to Chi-squared', 1, NCAT, CHISQ, 1, 0)
       CALL UMACH (2, NOUT)
      WRITE (NOUT, 99999) CHISQ(NCAT+1), P, DF<br>FORMAT \frac{1}{10} (///'0Chi-squared', F8.4, /, 'P-value
99999 FORMAT (///'OChi-squared
      & , F8.4, /, ' Degrees of freedom', F8.4)
       END
C
       REAL FUNCTION CDF (Y)
       REAL Y
\mathsf CINTEGER I<br>REAL B
                  BINDF<br>RINDF
      EXTERNAL
C
      I = YCDF = BINDER(I, 5, 0.3) RETURN
       END
```
**Output** \*\*\* WARNING ERROR 7 from CHIGF. An expected value is less than 5.  $\begin{array}{ccc}\n 1 & 2 & 3\n \end{array}$  1 2 3 4 5 6 170.0 331.0 320.0 148.0 28.0 3.0 1 2 Expect 1 2 3 4 5 6 168.1 360.2 308.7 132.3 28.3 2.4 Contributions to Chi-squared<br>1 2 3 4 5 1 2 3 4 5 6 0.022 2.359 0.414 1.863 0.004 0.134 Chi-squared 4.7963 P-value 0.4412 Degrees of freedom 5.0000

### **Example 2**

This example illustrates the use of CHIGF on a randomly generated sample from the normal distribution. One thousand randomly generated observations are tallied into 10 equiprobable intervals. Twelve calls to CHIGF are made. The first call is solely for initialization since  $IDO = 1$  and  $NROW = 0$ . The next 10 calls tally the data, 100 observations at a time, with  $\text{IDO} = 2$  and  $\text{NROW} = 100$ . The last call is for wrap up only since  $IDO = 3$  and  $NRow = 0$ . All twelve calls could have been replaced with one call to CHIGF with  $IDO = 0$  and  $NROW = 1000$ . X would need to be of length 1000 if one call were used. In this example, the null hypothesis is not rejected.

```
 INTEGER ISEED, NCAT, NDFEST
      PARAMETER (ISEED=123457, NCAT=-10, NDFEST=0)
\mathsf C INTEGER I, IDO, NOUT, NELM
               ANORDF, CHISQ(-NCAT+1), COUNTS(-NCAT), CUTP(-NCAT-1),
    \& DF, EXPECT(-NCAT), FREQ(1), P, RNGE(2), X(100)
      EXTERNAL ANORDF, CHIGF, RNNOR, RNSET, UMACH, WRRRN
\mathcal{C} DATA FREQ/-1.0/, RNGE/0.0, 0.0/
\mathcal{C} CALL RNSET (ISEED)
C C Initialization
     IDO = 1NELM = 0 CALL CHIGF (IDO, ANORDF, NELM, X, FREQ, NCAT, RNGE, NDFEST,
     & CUTP, COUNTS, EXPECT, CHISQ, P, DF)
C Add the data
      IDO = 2
      NELM = 100
      DO 10 I=1, 10
         CALL RNNOR (NELM, X)
         CALL CHIGF (IDO, ANORDF, NELM, X, FREQ, NCAT, RNGE, NDFEST,
     & CUTP, COUNTS, EXPECT, CHISQ, P, DF)
10 CONTINUE
                               Wrap up
     IDO = 3
```

```
NELM = 0 CALL CHIGF (IDO, ANORDF, NELM, X, FREQ, NCAT, RNGE, NDFEST,
 & CUTP, COUNTS, EXPECT, CHISQ, P, DF)
C Print results
      CALL WRRRN ('Cutpoints', 1, -NCAT-1, CUTP, 1, 0)
 CALL WRRRN ('Counts', 1, -NCAT, COUNTS, 1, 0)
 CALL WRRRN ('Expect', 1, -NCAT, EXPECT, 1, 0)
 CALL WRRRN ('Contributions to Chi-squared', 1, -NCAT, CHISQ, 1, 0)
      CALL UMACH (2, NOUT)
      WRITE (NOUT,99999) CHISQ(-NCAT+1), P, DF
99999 FORMAT (///'0Chi-squared ', F8.4, /, ' P-value
     & , F8.4, /, ' Degrees of freedom', F8.4)
      END
```
#### **Output**

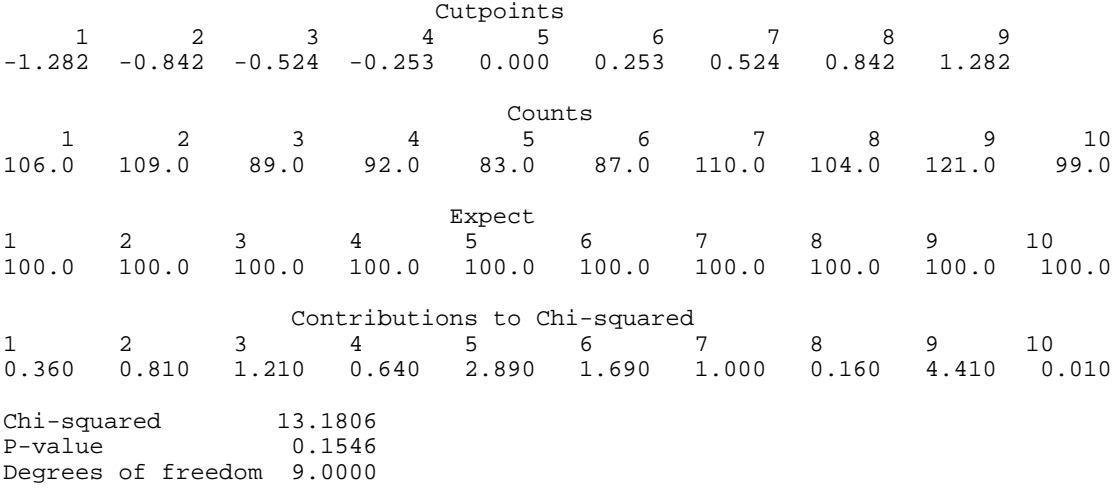

# **SPWLK/DSPWLK (Single/Double precision)**

Perform a Shapiro-Wilk *W*-test for normality.

#### **Usage**

CALL SPWLK (NOBS, X, W, P, NMISS)

#### **Arguments**

*NOBS* — Number of observations. (Input) NOBS must be in the range from 3 to 2000 inclusive.

 $X$  — Vector of length NOBS containing the observations. (Input)

*W* — Shapiro Wilk *W* statistic. (Output)

 $P - P$  -value for a test of normality. (Output)

*NMISS* — Number of missing observations. (Output)

**IMSL STAT/LIBRARY Chapter 7: Tests of Goodness of Fit and Randomness** • **589**

#### **Comments**

1. Automatic workspace usage is

SPWLK NOBS units if X is not sorted. Zero units if X is sorted, or DSPWLK  $2 *$  NOBS units if  $x$  is not sorted. Zero units if  $x$  is sorted.

Workspace may be explicitly provided, if desired, by use of S2WLK/DS2WLK. The reference is

CALL S2WLK (NOBS, X, W, P, NMISS, WK)

The additional argument is

 $WK$  — Work vector of length NOBS. If x is not needed, then  $WK$  and x can share the same storage locations. On output, WK will contain the sorted nonmissing elements of x. If x is sorted,  $wK$  is not used.

2. Informational errors

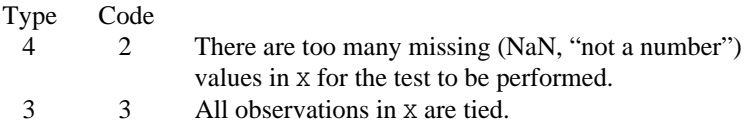

# **Algorithm**

Routine SPWLK computes the Shapiro-Wilk *W*-statistic for testing for normality. This test is thought to be one of the best omnibus tests of normality (see D'Agostino and Stevens 1986, page 406). Routine SPWLK is based upon the approximations and code given by Royston (1982a, b, c). It may be used in samples as large as 2000, or as small as 3. In the Shapiro and Wilk test, *W* is given by.

$$
W = \left\{ \sum_{i=1}^{n} a_i x_{(i)} \right\}^2 / \sum_{i=1}^{n} (x_i - \overline{x})^2
$$

where  $x_{(i)}$  is the *i*-th largest order statistic,

*x*

is the sample mean, and *n* is the number of observations. Royston (1982) gives approximations and tabled values which may be used to compute the coefficients  $a_i$ ,  $i = 1, ..., n$ , and obtain the significance level of the *W* statistic.

### **Example**

The following example is taken from Conover (1980, pages 364 and 195). The data consists of 50 two digit numbers taken from a telephone book. The *W* test fails to reject the null hypothesis of normality at the .05 level of significance.

```
 INTEGER NMISS, NOBS
PARAMETER (NOBS=50)<br>REAL P. W. X(N)
              P, W, X(NOBS)
```
C

```
 DATA X/23, 36, 54, 61, 73, 23, 37, 54, 61, 73, 24, 40, 56, 62,
 & 74, 27, 42, 57, 63, 75, 29, 43, 57, 64, 77, 31, 43, 58, 65,
 & 81, 32, 44, 58, 66, 87, 33, 45, 58, 68, 89, 33, 48, 58, 68,
     & 93, 35, 48, 59, 70, 97/
C
CALL SPWLK (NOBS, X, W, P, NMISS)<br>C Write o
                              Write out results
      CALL UMACH(2, NOUT)
      WRITE(NOUT,5) W, P, NMISS
   5 FORMAT(/ ' W = ', F6.4 / ' P = ', F6.4 /
    & \times ' NMISS = ',I3)
      END
               Output
W = 0.9642
```

```
P = 0.2309NMISS = 0
```
# **LILLF/DLILLF (Single/Double precision)**

Perform Lilliefors test for an exponential or normal distribution.

```
Usage
```
CALL LILLF (NOBS, X, IPDF, XMEAN, STD, DIF, PROB, NMISS)

# **Arguments**

*NOBS* — Number of observations. (Input) NOBS must be greater than 4.

 $X$  — Vector of length NOBS containing the observations. (Input)

*IPDF* — Distribution option. (Input)

 $IPDF = 0$  means a test for normality is to be performed.  $IPDF = 1$  means a test for the exponential distribution is to be performed.

*XMEAN* — Sample mean. (Output)

*STD* — Sample standard deviation. (Output)

*DIF* — Maximum absolute difference between the empirical and the theoretical distributions. (Output)

*PROB* — Approximate probability of a greater DIF. (Output) Probabilities less than 0.01 are reported as 0.01. Probabilities greater than 0.15 for the exponential distribution or greater than 0.10 for the normal distribution are reported as 0.5. Otherwise an approximate probability is computed.

*NMISS* — Number of missing (NaN, not a number) values. (Output)

# **Comments**

1. Automatic workspace usage is

LILLF NOBS units, or DLILLF 2 \* NOBS units.

Workspace may be explicitly provided, if desired, by use of L2LLF/DL2LLF. The reference is

CALL L2LLF (NOBS, X, IPDF, XMEAN, STD, DIF, PROB, NMISS, XWK)

The additional argument is

*XWK* — Work vector of length NOBS.

2. Informational errors

# Type Code

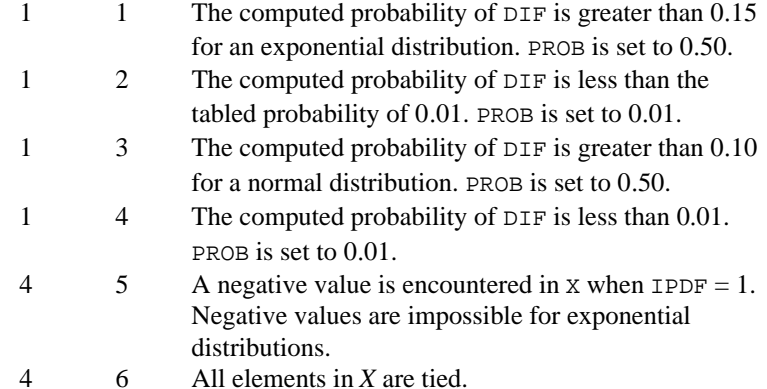

# **Algorithm**

Routine LILLF computes Lilliefors test and its *p*-values for either a normal distribution in which both the mean and variance are estimated, or an exponential distribution in which the mean is estimated. Routine LILLF uses a modified version of IMSL routine KSONE (page 580) to compute the one-sample two-sided Kolmogorov-Smirnov statistic *D* (DIF). *p*-values are then computed for the exponential distribution via linear interpolation on the tabled values given by Stephens (1974). For the normal distribution, *p*-values are computed using an analytic approximation given by Dallal and Wilkinson (1986). Because Stephens' (1974) tables are in the inclusive range (0.01, 0.15) and Dallal and Wilkinson (1986) give approximations in the range (0.01, 0.10), if the computed probability of a greater *D* is less than 0.01, a level 1 message is issued (such messages are not generally printed, see the Reference Material) and the probability is set to 0.01. Similarly, if the probability is greater than 0.15 (0.10 for the normal), a level 1 message is issued and the *p*-value is set to 0.50. Note that because parameters are estimated, *p*-values in Lilliefors test are not the same as in the Kolmogorov-Smirnov test.

Observations from exponential or normal distributions should not be tied. If tied observations are found, an informational message is printed. Printing of this message can be turned off via a call to routine ERSET as is discussed in the Reference Material.

A general reference for Lilliefors test is Conover (1980). The original reference for the test for normality is Lilliefors (1967), while Lilliefors (1969) introduces the test for the exponential distribution.

### **Example**

The following example is taken from Conover (1980, page 358). It consists of 50 observations drawn at random from a telephone book. In this example, the null hypothesis is accepted. Note that the computed probability is outside the range (0.01, 0.10), and has thus been set to .50. Because many observations in X are tied, a warning message is issued. The printing of this message can be turned off through the use of routine ERSET (Reference Material).

```
 INTEGER IPDF, NOBS
      PARAMETER (IPDF=0, NOBS=50)
C
      INTEGER NMISS, NOUT
      REAL DIF, PROB, STD, X(NOBS), XMEAN
      EXTERNAL LILLF, UMACH
C
     DATA X/23, 23, 24, 27, 29, 31, 32, 33, 33, 35, 36, 37, 40, 42,
           & 43, 43, 44, 45, 48, 48, 54, 54, 56, 57, 58, 57, 58, 58, 58,
     & 59, 61, 61, 62, 63, 64, 65, 66, 68, 68, 70, 73, 73, 74, 75,
     & 77, 81, 87, 89, 93, 97/
\mathcal{C} CALL LILLF (NOBS, X, IPDF, XMEAN, STD, DIF, PROB, NMISS)
C
      CALL UMACH (2, NOUT)
 WRITE (NOUT,'('' XMEAN = '', F9.2, /, '' STD = '', F12.3, /, '//
 & ' '' DIF = '', F13.4, /, '' PROB = '', F12.4, /, '//
 & ' '' NMISS = '', I6)') XMEAN, STD, DIF, PROB, NMISS
     END
```
#### **Output**

\*\*\* WARNING ERROR 3 from L4LLF. Two or more elements in X are tied. Here is a traceback of subprogram calls in reverse order: Routine name **Error** Error type Error code ------------ ---------- ---------- 6 3 (Called internally) L3LLF  $\begin{array}{cccc} 0 & 0 & 0 & (Called internally) \ L2LLF & 0 & 0 & (Called internally) \end{array}$ L2LLF 0 0 (Called internally)<br>LILLF 0 0 LILLF 0 0 USER 0 0  $XMEAN = 55.04$  $STD = 19.005$ <br> $DIF = 0.081$ DIF = 0.0811<br>PROB = 0.5000  $0.5000$  $NMISS =$ 

# <span id="page-708-0"></span>**MVMMT/DMVMMT (Single/Double precision)**

Compute Mardia's multivariate measures of skewness and kurtosis and test for multivariate normality.

### **Usage**

CALL MVMMT (NOBS, NVAR, NCOL, X, LDX, IND, IFRQ, IWT, ICMPUT, NI, SWT, XMEAN, R, LDR, STAT, NRMISS)

### **Arguments**

*NOBS* — Number of rows of data in X. (Input)

*NVAR* — Dimensionality of the multivariate space for which the skewness and kurtosis are to be computed. (Input)

*NCOL* — Number of columns in matrix x. (Input)

 $X$ — NOBS by NVAR+ *m* matrix containing the data. (Input) *m* is 0, 1, or 2 depending upon whether any columns in x contain frequencies or weights.

*LDX* — Leading dimension of X exactly as specified in the dimension statement in the calling program. (Input)

*IND* — Vector of length NVAR containing the column numbers in x for which statistics are desired. (Input)

*IFRQ* — Frequency option. (Input)

 $IFRQ = 0$  means that all frequencies are 1.0. Positive  $IFRQ$  indicates that column number IFRQ of X contains the frequencies. All frequencies should be integer values. The NINT (nearest integer) function is used to obtain integer frequencies if this is not the case.

*IWT* — Weighting option. (Input)

 $IWT = 0$  means that all weights are 1.0. Positive IWT means that column IWT of X contains the weights. Negative weights are not allowed.

*ICMPUT* — Option parameter giving the statistics to compute. (Input)

#### **ICMPUT Output Statistics**

- 0 Both skewness and kurtosis.
- 1 Kurtosis only.
- 2 Skewness only.

*NI* — The sum of the frequencies of all observations used in the computations. (Output)

*SWT* — The sum of the weights times the frequencies for all observations used in the computations. (Output)

*XMEAN* — Vector of length NVAR containing the sample means. (Output)

 $R$  — NVAR by NVAR upper triangular matrix containing the Cholesky  $R^{T}R$ factorization of the covariance matrix. (Output)

*LDR* — Leading dimension of R exactly as specified in the dimension statement in the calling program. (Input)

*STAT* — Vector of length 13 containing the output statistics. (Output) If a statistic is not computed, the corresponding element of STAT is set to not a number (NaN).

 $STAT(1) = estimated skewness.$ 

 $STAT(2) = expected$  skewness assuming a multivariate normal distribution.

 $STAT(3) = asymptotic chi-squared statistic assuming a multivariate normal$ distribution.

 $STAT(4) = probability of a greater chi-squared.$ 

 $STAT(5) = Martial$  and Foster's standard normal score for skewness.

 $STAT(6) = estimated kurtosis.$ 

 $STAT(7) = expected kurtosis assuming a multivariate normal distribution.$ 

 $STAT(8) = asymptotic standard error of the estimated kurtosis.$ 

 $STAT(9) = standard normal score obtained from STAT(6) through STAT(8).$ 

 $STAT(10) = p-value corresponding to STAT(9).$ 

 $STAT(11) = Martia$  and Foster's standard normal score for kurtosis.

 $STAT(12) = Mardia's S_W$  statistic based upon STAT(5) and STAT(11).

 $STAT(13) = p-value for STAT(12).$ 

STAT(12) and STAT(13) are only computed when  $ICMPUT = 0$ .

*NRMISS* — Number of rows of data in X containing any missing values (NaN, not a number). (Output)

Rows with missing values in the columns IND, IFRQ, and IWT are excluded from the analysis.

# **Comments**

1. Automatic workspace usage is

MVMMT  $m + 2$  \* NVAR units, or DMVMMT  $2 * m + 4 * NVAR units$ ,

where  $m =$  NVAR \* NVAR if  $ICMPUT = 1$  or  $m =$  NVAR \* NVAR \* NVAR otherwise. Workspace may be explicitly provided, if desired, by use of M2MMT/DM2MMT. The reference is

CALL M2MMT (NOBS, NVAR, NCOL, X, LDX, IND, IFRQ, IWT, ICMPUT, NI, SWT, XMEAN, R, LDR, STAT, NRMISS, D, OB, CC)

The additional arguments are as follows.

*D* — Work vector of length NVAR.

*OB* — Work vector of length NVAR.

 $CC$  — Work vector of length *m*, where  $m =$  NVAR \* NVAR if ICMPUT = 1 or  $m =$  NVAR  $*$  NVAR  $*$  NVAR otherwise.

2. Informational errors

Type Code

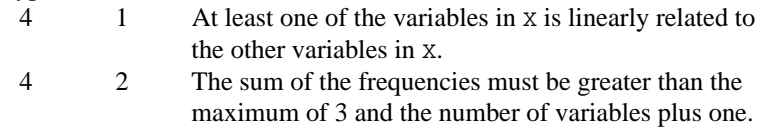

# **Algorithm**

Routine MVMMT computes Mardia's (1970) measures  $b_{1,p}$  and  $b_{2,p}$  of multivariate skewness and kurtosis, respectfully, for  $p = NVAR$ . These measures are then used in computing tests for multivariate normality. Three test statistics, one based upon  $b_{1,p}$  alone, one based upon  $b_{2,p}$  alone, and an omnibus test statistic formed by combining normal scores obtained from  $b_{1,p}$  and  $b_{2,p}$  are computed. On the order of  $np^3$ , operations are required in computing  $b_{1,p}$  when the method of Isogai (1983) is used, where  $n =$  NOBS. On the order of  $np^2$ , operations are required in computing  $b_{2,p}$ .

Let

$$
d_{ij} = \sqrt{w_i w_j} (x_i - \overline{x})^T S^{-1} (x_j - \overline{x})
$$

where

$$
S = \frac{\sum_{i=1}^{n} w_i f_i (x_i - \overline{x})(x_i - \overline{x})^T}{\sum_{i=1}^{n} f_i}
$$

$$
\overline{x} = \frac{1}{\sum_{i=1}^{n} w_i f_i} \sum_{i=1}^{n} w_i f_i x_i
$$

 $f_i$  is the frequency of the *i*-th observation, and  $w_i$  is the weight for this observation. (Weights  $w_i$  are defined such that  $x_i$  is distributed according to a multivariate normal,  $N(\mu, \Sigma/w_i)$  distribution, where  $\Sigma$  is the covariance matrix.) Mardia's multivariate skewness statistic is defined as:

$$
b_{1,p} = \frac{1}{n^2} \sum_{i=1}^{n} \sum_{j=1}^{n} f_i f_j d_{ij}^3
$$

while Mardia's kurtosis is given as:

$$
b_{2,p} = \frac{1}{n} \sum_{i=1}^{n} f_i d_{ii}^2
$$

Both measures are invariant under the affine (matrix) transformation  $AX + D$ , and reduce to the univariate measures when  $p = NVAR = 1$ . Using formulas given in Mardia and Foster (1983), the approximate expected value, asymptotic standard error, and asymptotic  $p$ -value for  $b_{2,n}$ , and the approximate expected value, an asymptotic chi-squared statistic, and  $p$ -value for the  $b_{1,p}$  statistic are computed. These statistics are all computed under the null hypothesis of a multivariate normal distribution. In addition, standard normal scores  $W_1(b_{1,n})$  and  $W_2(b_{2,p})$  (different from but similar to the asymptotic normal and chi-squared statistics above) are computed. These scores are combined into an asymptotic chisquared statistic with two degrees of freedom:

$$
S_W = W_1^2(b_{1,p}) + W_2^2(b_{2,p})
$$

This chi-squared statistic may be used to test for multivariate normality. A *p*value for the chi-squared statistic is also computed.

# **Example**

In the following example, 150 observations from a 5 dimensional standard normal distribution are generated via routine RNNOR (page 1208). The skewness and kurtosis statistics are then computed for these observations.

```
 INTEGER ICMPUT, IFRQ, IWT, LDR, LDX, NCOL, NOBS, NVAR
       PARAMETER (ICMPUT=0, IFRQ=0, IWT=0, NCOL=5, NOBS=150, LDX=NOBS,
      & NVAR=NCOL, LDR=NVAR)
\mathcal{C} INTEGER IND(5), NI, NOUT, NRMISS
      REAL R(LDR,NVAR), STAT(13), SWT, X(LDX,NCOL), XMEAN(NVAR)
       EXTERNAL MVMMT, RNNOR, RNSET, UMACH, WRRRN
\Gamma DATA IND/1, 2, 3, 4, 5/
\rm C CALL RNSET (123457)
       CALL RNNOR (LDX*NCOL, X)
C
     CALL MVMMT (NOBS, NVAR, NCOL, X, LDX, IND, IFRQ, IWT, ICMPUT,
                   & NI, SWT, XMEAN, R, LDR, STAT, NRMISS)
\rm C CALL UMACH (2, NOUT)
 WRITE (NOUT,*) ' NI = ', NI, ' SWT = ', SWT, ' NRMISS = ', NRMISS
 CALL WRRRN ('XMEAN', 1, NVAR, XMEAN, 1, 0)
       CALL WRRRN ('R', NVAR, NVAR, R, LDR, 0)
       CALL WRRRN ('STAT', 1, 13, STAT, 1, 0)
C
       END
                Output
NI = 150 SWT = 150.000 NRMISS = 0
     \begin{tabular}{ccccc} & & & & & & & \multicolumn{2}{c}{\multicolumn{2}{c}{\multicolumn{2}{c}{\multicolumn{2}{c}{\textbf{XMEAN}}} \end{tabular} 1 2 3 4 5
0.0355 0.0467 0.0599 0.0957 0.1007
Representative Contract Property
 1 2 3 4 5
1 1.033 -0.022 -0.037 0.055 -0.003
2 0.000 0.993 -0.119 -0.076 -0.056
```
<span id="page-712-0"></span>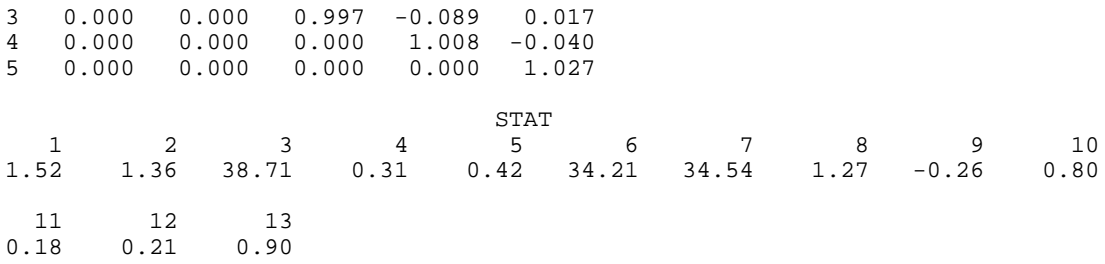

# **KSTWO/DKSTWO (Single/Double precision)**

Perform a Kolmogorov-Smirnov two-sample test.

#### **Usage**

CALL KSTWO (NOBSX, X, NOBSY, Y, PDIF, NMISSX, NMISSY)

# **Arguments**

*NOBSX* — Number of observations in sample one. (Input)

*X* — Vector of length NOBSX containing the observations in sample one. (Input)

*NOBSY* — Number of observations in sample two. (Input)

*Y* — Vector of length NOBSY containing the observations in sample two. (Input)

*PDIF* — Vector of length 6 containing the output statistics. (Output)

**I PDIF(I)**

1  $D_{mn}$  = Maximum of the absolute values of

$$
D_{mn}^+
$$
 and 
$$
D_{mn}^-
$$

- 2  $D_{mn}^+$  = Maximum difference between the empirical cumulative distribution function (CDF) of X minus the empirical CDF of Y.
- 3  $D_{mn}^-$  = Maximum difference between the empirical CDF of x minus the empirical CDF of Y. (The maximum of the negative differences.)
- 4  $Z =$  Standardized value of  $D_{mn}$ . A two-sample approximation with no correction for continuity is used.
- 5 One-sided probability of a larger  $D_{mn}$  under the null hypothesis of equal distributions.
- 6 Two-sided probability of exceeding  $D_{mn}$  under the null hypothesis of equal distributions.

*NMISSX* — Number of missing observations in the X sample. (Output)

*NMISSY* — Number of missing observations in the Y sample. (Output)

#### **Comments**

Automatic workspace usage is

KSTWO NOBSX + NOBSY + 2 units, or DKSTWO  $2(NOBSX + NOBSY + 2)$  units.

Workspace may be explicitly provided, if desired, by use of K2TWO/DK2TWO. The reference is

CALL K2TWO (NOBSX, X, NOBSY, Y, PDIF, NMISSX, NMISSY, XWK, YWK)

The additional arguments are as follows:

 $XWK$  — Work vector of length NOBSX + 1.

*YWK* — Work vector of length  $N$ OBSY + 1.

#### **Algorithm**

Routine KSTWO computes Kolmogorov-Smirnov two-sample test statistics for testing that two continuous cumulative distribution functions (CDF's) are identical based upon two random samples. One- or two-sided alternatives are allowed. Exact *p*-values are computed for the two-sided test when NOBSX \* NOBSY is less than 104.

Let  $F_n(x)$  denote the empirical CDF in the *X* sample, let  $G_m(y)$  denote the empirical CDF in the *Y* sample, where *n* = NOBSX − NMISSX and *m* = NOBSY − NMISSY, and let the corresponding population distribution functions be denoted by  $F(x)$  and  $G(y)$ , respectively. Then, the hypotheses tested by KSTWO are as follows:

\n- \n
$$
\bullet H_0: F(x) = G(x) \quad H_1: F(x) \neq G(x)
$$
\n
\n- \n $\bullet H_0: F(x) \leq G(x) \quad H_1: F(x) > G(x)$ \n
\n- \n $\bullet H_0: F(x) \geq G(x) \quad H_1: F(x) < G(x)$ \n
\n

The test statistics are given as follows:

$$
D_{mn} = \max(D_{mn}^{+}, D_{mn}^{-})
$$
 (PDF(1))  
\n
$$
D_{mn}^{+} = \max_{x} (F_n(x) - G_m(x))
$$
 (PDF(2))  
\n
$$
D_{mn}^{-} = \max_{x} (G_m(x) - F_n(x))
$$
 (PDF(3))

Asymptotically, the distribution of the statistic

$$
Z = D_{mn} \sqrt{(m+n)/(mn)}
$$

(returned in PDIF(4)) converges to a distribution given by Smirnov (1939).

**IMSL STAT/LIBRARY Chapter 7: Tests of Goodness of Fit and Randomness** • **599**

<span id="page-714-0"></span>Exact probabilities for the two-sided test are computed when *nm* is less than or equal to  $10^4$ , according to an algorithm given by Kim and Jennrich (1973), and computed here via function  $AKS2DF$  (page 1120). When *nm* is greater than  $10^4$ , the very good approximations given by Kim and Jennrich are used to obtain the two-sided *p*-values. The one-sided probability is taken as one half the two-sided probability. This is a very good approximation when the *p*-value is small (say, less than 0.10) and not very good for large *p*-values.

# **Example**

The following example illustrates the KSTWO routine with two randomly generated samples from a uniform $(0,1)$  distribution. Since the two theoretical distributions are identical, we would not expect to reject the null hypothesis.

```
INTEGER ISEED, NOBSX, NOBSY, NMISS<br>PARAMETER (ISEED=123457, NOBSX=100,
      PARAMETER (ISEED=123457, NOBSX=100, NOBSY=60)<br>REAL X(NOBSX), Y(NOBSY), PDIF(6)
                     X(NOBSX), Y(NOBSY), PDIF(6)EXTERNAL KSONE, RNSET, RNUN, UMACH
                                       Generate the sample
       CALL RNSET(ISEED)
       CALL RNUN (NOBSX, X)
       CALL RNUN (NOBSY, Y)
C
       CALL KSTWO (NOBSX, X, NOBSY, Y, PDIF, NMISSX, NMISSY)
\overline{C} CALL UMACH(2, NOUT)
       WRITE(NOUT, 5) PDIF, NMISSX, NMISSY
     5 FORMAT(' D = ', F8.4 / ' D+ = ', F8.4 / ' D- = ', F8.4,/
      & ' Z = ', F8.4 / ' Prob greater D one sided = ', F8.4 /
     \& ' Prob greater D two sided = ', F8.4 /
     & ' Missing X = ', I3 / ' Missing Y = ', I3)
       END
```
# **Output**

```
D = 0.1800D+ = 0.1800D- = 0.0100<br>
Z = 1.1023= 1.1023Prob greater D one sided = 0.0720
Prob greater D two sided = 0.1440
Missing X = 0<br>Missing Y = 0Missing Y =
```
# **RUNS/DRUNS (Single/Double precision)**

Perform a runs up test.

# **Usage**

CALL RUNS (IDO, NRAN, X, NRUN, COUNT, EXPECT, COVAR, LDCOVA, CHISQ, DF, PROB)

# **Arguments**

*IDO* — Processing option. (Input)

**IDO Action**

- 0 This is the only invocation of RUNS, and all the data are input at once.
- 1 This is the first invocation of RUNS, and additional calls will be made. Initialization and updating for the NRAN data elements are performed.
- 2 This is an intermediate invocation of RUNS, and updating for the NRAN data elements is performed.
- 3 This is the final invocation of RUNS for this data. Updating for the NRAN data elements is performed, followed by the wrap-up computations.

*NRAN* — Number of data points currently input in X. (Input) NRAN may be positive or zero on any invocation of RUNS.

*X* — Vector of length NRAN containing the data elements to be added to the test on this invocation. (Input)

*NRUN* — Length of the longest run for which tabulation is desired. (Input) Runs of length 1, 2, ..., NRUN – 1 are counted in  $\text{COUNT}(1) - \text{COUNT}(\text{NRUN} - 1)$ . COUNT(NRUN) contains the number of runs of length NRUN or greater. NRUN must be greater than or equal to one.

*COUNT* — Vector of length NRUN containing the counts of the number of runs up of each length. (Output, if  $IDO = 0$  or 1; Input/Output, if  $IDO = 2$  or 3)

*EXPECT* — Vector of length NRUN containing the expected number of runs of each length. (Output, if  $IDO = 0$  or 3; not referenced otherwise)

*COVAR* — NRUN by NRUN matrix containing the variances and covariances of the counts (Output, if  $\text{IDO} = 0 \text{ or } 3$ ; not referenced otherwise)

*LDCOVA* — Leading dimension of COVAR exactly as specified in the dimension statement in the calling program. (Input)

*CHISQ* — Chi-squared statistic for testing the null hypothesis of a uniform distribution. (Output, if  $IDO = 0$  or 3; not referenced otherwise)

 $DF$  — Degrees of freedom for chi-squared. (Output, if  $IDO = 0$  or 3; not referenced otherwise)

*PROB* — Probability of a larger chi-squared. (Output, if  $IDO = 0$  or 3; not referenced otherwise)

# **Comments**

1. Automatic workspace usage is

RUNS  $N$ RUN<sup>2</sup> + NRUN units, or DRUNS  $2 * NRTN^2 + 2 * NRTN$  units. Workspace may be explicitly provided, if desired, by use of R2NS/DR2NS. The reference is

CALL R2NS (IDO, NRAN, X, NRUN, COUNT, EXPECT, COVAR, LDCOVA, CHISQ, DF, PROB, RWK, CWK, LRUN, NOBS, XLAST)

The additional arguments are as follows:

*RWK* — Work vector of length NRUN.

*CWK* — Work vector of length NRUN2.

*LRUN* — Scalar used to keep track of number of last runs. (Output, if  $IDO = 0$  or 1; input/output, otherwise)

LRUN should not be changed between calls with the same data set.

*NOBS* — Scalar used to keep track of total number of observations. (Output, if  $\text{IDO} = 0 \text{ or } 1$ ; input/output, otherwise) NOBS should not be changed between calls with the same data set.

 $XLAST$  — Scalar used to keep track of last run. (Output, if  $IDO = 0$  or 1; input/output, otherwise)

XLAST should not be changed between calls with the same data set.

2. Informational errors

Type Code

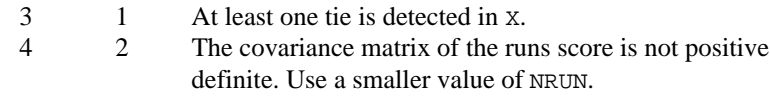

#### **Algorithm**

Routine RUNS computes statistics for the runs up test. Runs tests are used to test for cyclical trend in sequences of random numbers. Routine RUNS may be called once (IDO = 0) or several times (IDO = 1, 2, and 3). If all of the data will not fit into memory, the second mode of operation must be used. If the data fit into memory, then the first mode of operation is slightly more efficient. If the runs down test is desired, each observation should first be multiplied by −1 to change its sign, and RUNS called with the modified vector of observations.

Routine RUNS first tallies the number of runs up (increasing sequences) of each desired length. For  $i = 1, ..., r - 1$ , where  $r = \text{NRUN}$ , COUNT(*i*) contains the number of runs of length *i*. COUNT(NRUN) contains the number of runs of length NRUN or greater. As an example of how runs are counted, the sequence  $(1, 2, 3, 1)$ contains 1 run up of length 3, and one run up of length 1.

After tallying the number of runs up of each length, RUNS computes the expected values and the covariances of the counts according to methods given by Knuth (1981, pages 65−67). Let *R* denote a vector of length NRUN containing the number of runs of each length so that the *i*-th element of  $R$ ,  $r_i$ , contains the count of the runs of length *i*. Let  $\Sigma_R$  denote the covariance matrix of *R* under the null hypothesis of randomness, and let  $\mu_R$  denote the vector of expected values

for *R* under this null hypothesis. Then, an approximate chi-squared statistic with NRUN degrees of freedom is given as

$$
\chi^2 = (R - \mu_R)^T \sum_R^{-1} (R - \mu_R)
$$

In general, the larger the value of each element of  $\mu<sub>R</sub>$ , the better the chi-squared approximation.

### **Example**

The following example illustrates the use of the runs test on  $10<sup>4</sup>$  pseudo-random uniform deviates. In the example, 2000 deviates are generated for each call to RUNS. The IDO parameter is set to 1 on the first call to RUNS, 2 on the second, third, and fourth calls, and 3 on the last call. Since the probability of a larger chisquared statistic is 0.1872, there is no strong evidence to support rejection of this null hypothesis of randomness.

```
INTEGER LDCOVA, NRAN, NRUN<br>PARAMETER (LDCOVA=6, NRAN=20
                (LDCOVA=6, NRAN=2000, NRUN=6)C
      INTEGER I, IDO, NOUT
     REAL CHISQ, COUNT(NRUN), COVAR(LDCOVA,NRUN), DF,
     & EXPECT(NRUN), PROB, X(NRAN)
                RNSET, RNUN, RUNS, UMACH, WRRRN
\rm C CALL RNSET (123457)
\rm CDO 10 I=1, 5
                                 Set IDO
         IF (I .EQ. 1) THEN
           TDO = 1ELSE IF (I .EQ. 5) THEN
           IDO = 3 ELSE
           IDO = 2 END IF
                                 Generate the random numbers
         CALL RNUN (NRAN, X)
\cap CALL RUNS (IDO, NRAN, X, NRUN, COUNT, EXPECT, COVAR, LDCOVA,
     & CHISQ, DF, PROB)
    10 CONTINUE
C
      CALL WRRRN ('COUNT', 1, NRUN, COUNT, 1, 0)
 CALL WRRRN ('EXPECT', 1, NRUN, EXPECT, 1, 0)
 CALL WRRRN ('COVAR', NRUN, NRUN, COVAR, LDCOVA, 0)
      CALL UMACH (2, NOUT)
     WRITE (NOUT, *) ' CHISQ = ', CHISQ<br>WRITE <math>(NOUT, *) ' DF = ', DF</math>WRITE (NOUT, *) ' DF WRITE (NOUT,*) ' PROB = ', PROB
     END
               Output
         COUNT
1 2 3 4 5 6
1709.0 2046.0 953.0 260.0 55.0 4.0
```
<span id="page-718-0"></span>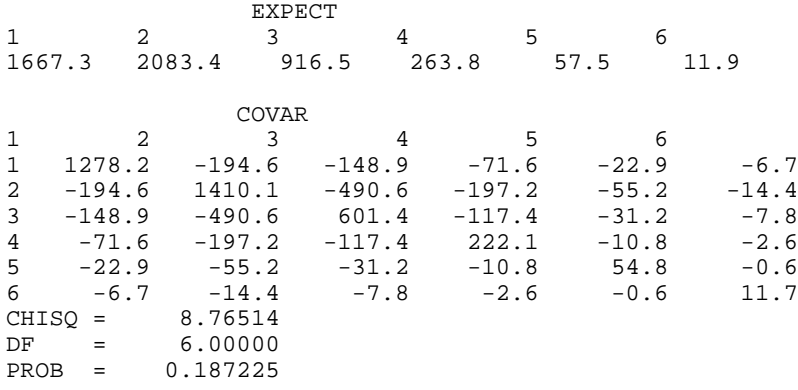

# **PAIRS/DPAIRS (Single/Double precision)**

Perform a pairs test.

#### **Usage**

CALL PAIRS (IDO, NRAN, X, NCELL, LAG, COUNT, LDCOUN, EXPECT, CHISQ, DF, PROB)

### **Arguments**

*IDO* — Processing option. (Input)

# **IDO Action**

- 0 This is the only invocation of PAIRS, and all the data are input at once.
- 1 This is the first invocation of PAIRS, and additional calls will be made. Initialization and updating for the NRAN data elements are performed.
- 2 This is an intermediate invocation of PAIRS, and updating for the NRAN data elements is performed.
- 3 This is the final invocation of PAIRS. Updating for the NRAN data elements is performed, followed by the wrap-up computations.

*NRAN* — Number of random deviates currently input in X. (Input) NRAN may be positive or zero on any invocation of PAIRS.

*X* — Vector of length NRAN containing the data elements to be added to the test on this invocation. (Input)

*NCELL* — Number of equiprobable cells on each axis into which the pairs statistics are to be tabulated. (Input)

*LAG* — The lag to be used in computing the pairs statistic. (Input) Pairs ( $X(i)$ ,  $X(i + LAG)$ ) for  $i = 1, ..., N - LAG$  are tabulated, where *N* is the total sample size.

*COUNT* — NCELL by NCELL matrix containing the count of the number of pairs in each cell. (Output, if  $IDQ = 0$  or 1; input/output, if  $IDQ = 2$  or 3)

*LDCOUN* — Leading dimension of COUNT exactly as specified in the dimension statement of the calling program. (Input)

*EXPECT* — Expected number of counts in each cell. (Output, if  $IDO = 0$  or 3; not referenced otherwise)

*CHISQ* — Chi-squared statistic for testing the null hypothesis of a uniform distribution. (Output, if  $IDO = 0$  or 3; not referenced otherwise)

 $DF$  — Degrees of freedom for chi-squared. (Output, if  $IDO = 0$  or 3; not referenced otherwise)

*PROB* — Probability of a larger chi-squared. (Output, if  $IDO = 0$  or 3; not referenced otherwise)

#### **Comments**

Informational errors

Type Code

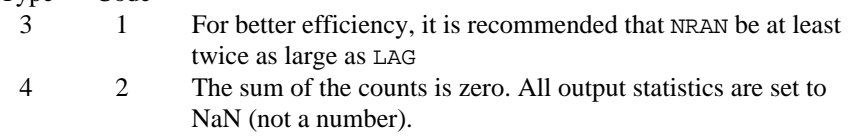

# **Algorithm**

Routine PAIRS computes the pairs test (or the Good's serial test) on a hypothesized sequence of uniform (0,1) pseudorandom numbers. The test proceeds as follows. Subsequent pairs  $(X(i), X(i + LAG))$  are tallied into a  $k \times k$ matrix, where  $k =$  NCELL. In this tally, element  $(j, m)$  of the matrix is incremented, where

$$
j = \lfloor kX(i) \rfloor + 1
$$

$$
m = \lfloor kX(i+l) \rfloor + 1
$$

where  $l = LAG$ , and the notation  $\lfloor \int$  represents the greatest integer function,  $\lfloor Y \rfloor$  is the greatest integer less than or equal to *Y*, where *Y* is a real number. If  $l = 1$ , then *i* = 1, 3, 5, …, *n* − 1. If *l* > 1, then *i* = 1, 2, 3, …, *n* − *l*, where *n* is the total number of pseudorandom numbers input on the current invocation of PAIRS (*i.e.*,  $n =$ NRAN).

Given the tally matrix in COUNT, chi-squared is computed as

$$
\chi^2 = \sum_{i,j=1}^k \frac{(o_{ij} - e)^2}{e}
$$

where  $e = \sum o_{ij}/k^2$ , and  $o_{ij}$  is the observed count in cell  $(i, j)$  ( $o_{ij} = \text{COUNT}(i, j)$ ).

Because pair statistics for the trailing observations are not tallied on any call, the user should call PAIRS with NRAN as large as possible. For  $LAG < 20$  and NRAN = 2000, little power is lost.
### **Example**

The following example illustrates the calculations of the PAIRS statistics when a random sample of size  $10^4$  is used and the LAG is 1. The results are not significant. On each call to PAIRS, 2000 random deviates are processed. On the first call, initialization is also performed, while on the fifth call the wrap-up computations are performed. Routine RNUN (page 1171) is used in obtaining the pseudorandom deviates.

```
 INTEGER LAG, LDCOUN, NCELL, NOBS
      PARAMETER (LAG=5, LDCOUN=10, NCELL=10, NOBS=2000)
\rm C INTEGER I, IDO, NOUT
     REAL CHISQ, COUNT(LDCOUN, NCELL), DF, EXPECT, PROB, X(NOBS)
      EXTERNAL PAIRS, RNSET, RNUN, UMACH, WRRRN
\rm C CALL RNSET (123467)
C
      DO 10 I=1, 5
         CALL RNUN (NOBS, X)
         IF (I .EQ. 1) THEN
           IDO = 1 ELSE IF (I .EQ. 5) THEN
          IDO = 3 ELSE
           IDO = 2 END IF
         CALL PAIRS (IDO, NOBS, X, NCELL, LAG, COUNT, LDCOUN, EXPECT,
     & CHISQ, DF, PROB)
   10 CONTINUE
      CALL UMACH (2, NOUT)
 CALL WRRRN ('COUNT', NCELL, NCELL, COUNT, LDCOUN, 0)
 WRITE(NOUT,'('' Expect = '', F12.2, /, '' Chi-squared = '', F12.2,
\& '' DF = '', F12.0, /, '' PROBABILITY = '', F12.4)')
     & EXPECT, CHISQ, DF, PROB
      END
```
#### **Output**

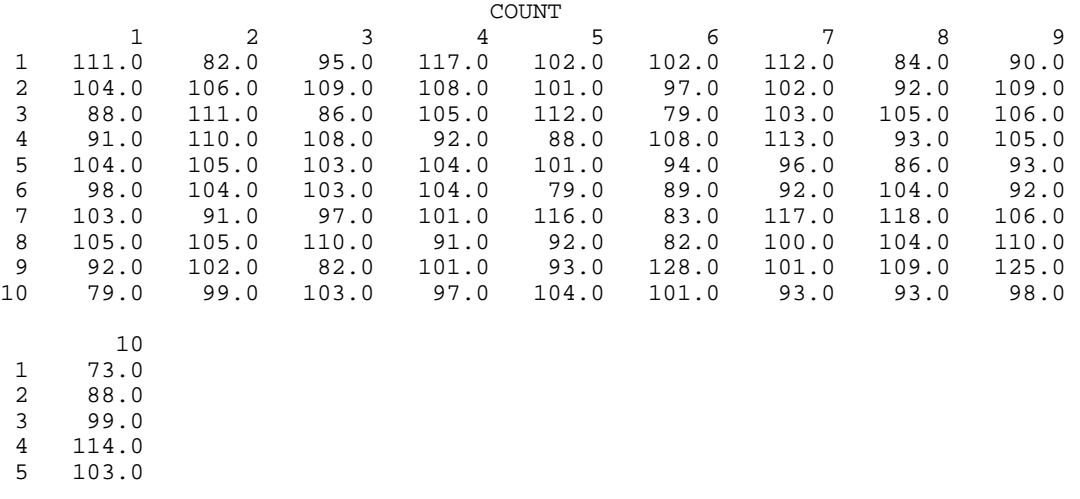

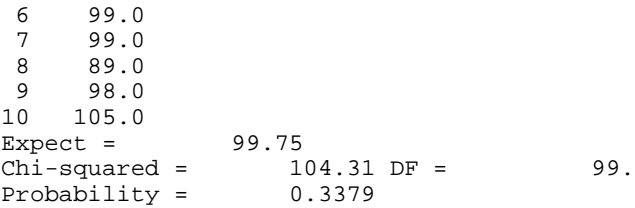

# **DSQAR/DDSQAR (Single/Double precision)**

Perform a  $d^2$  test.

#### **Usage**

CALL DSQAR (IDO, NRAN, X, NCELL, COUNT, EXPECT, CHISQ, DF, PROB)

### **Arguments**

*IDO* — Processing Option. (Input)

### **IDO Action**

- 0 This is the only invocation of DSQAR, and all the data are input at once.
- 1 This is the first invocation of DSQAR, and additional calls will be made. Initialization and updating for the NRAN data elements are performed.
- 2 This is an intermediate invocation of DSQAR, and updating for the NRAN data elements is performed.
- 3 This is the final invocation of DSQAR for this data set. Updating for the NRAN data elements is performed, followed by the wrap-up computations.

*NRAN* — Number of data elements currently input in X. (Input) NRAN may be positive or zero on any invocation of DSQAR.

*X* — Vector of length NRAN containing the data elements to be added to the test on this invocation. (Input)

*NCELL* — The number of equiprobable cells into which the  $d^2$  statistics are to be tabulated. (Input)

*COUNT* — Vector of length NCELL containing the count of the number of  $d^2$ values in each cell. (Output, if  $IDO = 0$  or 1. Input/Output, if  $IDO = 2$  or 3.)

*EXPECT* — The expected number of counts in each cell. (Output, if  $IDO = 0$  or 3; not referenced otherwise)

*CHISQ* — Chi-squared statistic for testing the null hypothesis of a uniform distribution. (Output, if  $IDO = 0$  or 3; not referenced otherwise)

 $DF$  — Degrees of freedom for chi-squared. (Output, if  $IDO = 0$  or 3; not referenced otherwise)

*PROB* — Probability of a larger chi-squared. (Output, if IDO= 0 or 3; not referenced otherwise)

# **Comments**

Informational errors

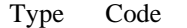

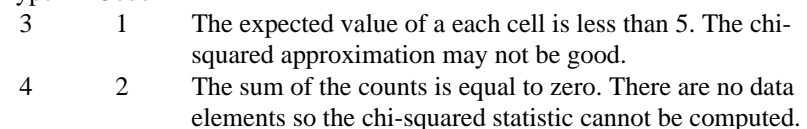

# **Algorithm**

Routine DSQAR computes the  $d^2$  test for succeeding quadruples of hypothesized pseudorandom uniform  $(0, 1)$  deviates. The  $d^2$  test is performed as follows. Let  $X_1, X_2, X_3$ , and  $X_4$  denote four pseudorandom uniform deviates, and consider

$$
D^{2} = (X_{3} - X_{1})^{2} + (X_{4} - X_{2})^{2}
$$

The probability distribution of  $D^2$  is given as

$$
Pr(D^2 \le d^2) = d^2 \pi - \frac{8d^3}{3} + \frac{d^4}{2}
$$

when  $D^2 \leq 1$ , where  $\pi$  denotes the value of pi. If  $D^2 > 1$ , this probability is given as

$$
Pr(D^2 \le d^2) = \frac{1}{3} + (\pi - 2)d^2 + 4\sqrt{d^2 - 1}
$$
  
+  $8\frac{(d^2 - 1)^{\frac{3}{2}}}{3} - \frac{d^4}{2} - 4d^2 \arctan\left(\frac{\sqrt{1 - \frac{1}{d^2}}}{\frac{1}{d}}\right)$ 

See Gruenberger and Mark (1951) for a derivation of this distribution.

For each succeeding set of 4 pseudorandom uniform numbers input in  $x$ ,  $d^2$  and the cumulative probability of  $d^2$  (Pr( $D^2 \le d^2$ )) are computed. The resulting probability is tallied into one of  $k =$  NCELL equally spaced intervals.

Let *n* denote the number of sets of four random numbers input ( $n =$  the total number of observations/4). Then, under the null hypothesis that the numbers input are random uniform (0, 1) numbers, the expected value for each element in COUNT is  $e = n/k$ . An approximate chi-squared statistic is computed as

$$
\chi^2 = \sum_{i=1}^k \frac{(o_i - e)^2}{e}
$$

where  $o_i$  = COUNT(*i*) is the observed count. Thus,  $\chi^{-2}$  has  $k-1$  degrees of freedom, and the null hypothesis of pseudorandom uniform (0, 1) deviates is rejected if  $\chi^{-2}$  is too large. As *n* increases, the chi-squared approximation becomes better. A useful generalization is that *e* > 5 yields a good chi-squared approximation.

# **Example**

In the following example, 2000 observations generated via routine RNUN (page 1171) are input to DSQAR in one call. In the example, the null hypothesis of a uniform distribution is not rejected.

```
 INTEGER IDO, NCELL, NROW
      PARAMETER (IDO=0, NCELL=6, NROW=2000)
C
      INTEGER NOUT
      REAL CHISQ, COUNT(NCELL), DF, EXPECT, PROB, X(NROW)
      EXTERNAL DSQAR, RNSET, RNUN, UMACH, WRRRN
C
CALL RNSET (123457)
                                Generate the random numbers
      CALL RNUN (NROW, X)
C
      CALL DSQAR (IDO, NROW, X, NCELL, COUNT, EXPECT, CHISQ, DF, PROB)
C
      CALL WRRRN ('COUNT', 1, NCELL, COUNT, 1, 0)
      CALL UMACH (2, NOUT)
 WRITE (NOUT,*) ' EXPECT = ', EXPECT
 WRITE (NOUT,*) ' CHISQ = ', CHISQ
     WRITE (NOUT, *)' DF = ', DF
     WRITE (NOUT, *) ' PROB = ', PROB
      END
               Output
   \begin{array}{ccc} 1 & 2 & 3 \\ 2 & 3 & \end{array} 1 2 3 4 5 6
87.00 84.00 78.00 76.00 92.00 83.00
EXPECT = 83.3333
```
# **DCUBE/DDCUBE (Single/Double precision)**

Perform a triplets test.

# **Usage**

0.841343

CALL DCUBE (IDO, NRAN, X, NCELL, COUNT, LDCOUN, EXPECT, CHISQ, DF, PROB)

# **Arguments**

*IDO* — Processing Option. (Input)

CHISQ = 2.05600  $DF = 5.00000$ <br>PROB = 0.841343

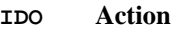

- 0 This is the only invocation of DCUBE, and all the data are input at once.
- 1 This is the first invocation of DCUBE, and additional calls will be made. Initialization and updating for the NRAN data elements are performed.
- 2 This is an intermediate invocation of DCUBE, and updating for the NRAN data elements is performed.
- 3 This is the final invocation of DCUBE for this data set. Updating for the NRAN data elements is performed, followed by the wrap-up computations.

*NRAN* — Number of random deviates currently input in X. (Input) NRAN may be positive or zero on any invocation of DCUBE. NRAN must be evenly divisible by 3.

*X* — Vector of length NRAN containing the data elements to be added to the test on this invocation. (Input)

*NCELL* — The number of equiprobable cells on each of the three axes into which the triplets are to be tabulated. (Input)

Each set of three data elements is tabulated into a three dimensional cube, each axis of which has NCELL cells.

*COUNT* — NCELL by NCELL by NCELL array containing the tabulations for the triplets test. (Output, if  $IDO = 0$  or 1. Input/Output, if  $IDO = 2$  or 3.)

*LDCOUN* — Leading and second dimension of matrix COUNT exactly as specified in the dimension statement in the calling program. (Input)

*EXPECT* — Expected number of counts in each cell. (Output, if  $IDO = 0$  or 3; not referenced otherwise)

*CHISQ* — Chi-squared statistic for testing the null hypothesis of a uniform distribution. (Output, if  $IDO = 0$  or 3; not referenced otherwise)

 $DF$  — Degrees of freedom for chi-squared. (Output, if  $IDO = 0$  or 3; not referenced otherwise)

*PROB* — Probability of a larger chi-squared. (Output, if  $IDO = 0$  or 3; not referenced otherwise)

# **Comments**

Informational error

Type Code

 4 1 The sum of the counts is equal to zero. There are no data elements so the chi-squared statistic cannot be computed. CHISQ and PROB are set to NaN (not a number).

# **Algorithm**

Routine DCUBE computes the triplets test on a sequence of hypothesized pseudorandom uniform(0, 1) deviates. The triplets test is computed as follows: Each set of three successive deviates,  $X_1$ ,  $X_2$ , and  $X_3$ , is tallied into one of  $m<sup>3</sup>$ equal sized cubes, where  $m =$  NCELL. Let  $i = [mX_1] + 1$ ,  $j = [mX_2] + 1$ , and  $k = [mX_3] + 1$ . For the triplet  $(X_1, X_2, X_3)$ , COUNT $(i, j, k)$  is incremented.

Under the null hypothesis of pseudorandom uniform $(0, 1)$  deviates, the  $m<sup>3</sup>$  cells are equally probable and each has expected value  $e = n/m^3$ , where *n* is the number of triplets tallied. An approximate chi-squared statistic is computed as

$$
\chi^2 = \sum_{i,j,k=1}^k \frac{(o_{ijk} - e)^2}{e}
$$

where  $o_{ijk} = \text{COUNT}(i, j, k)$ .

The computed chi-squared has  $m<sup>3</sup> - 1$  degrees of freedom, and the null hypothesis of pseudorandom uniform (0, 1) deviates is rejected if  $\chi^2$  is too large.

# **Example**

In the following example, 2001 deviates generated by IMSL routine RNUN (page 1171) are input to DCUBE, and tabulated in 27 equally sized cubes. In the example, the null hypothesis is not rejected.

```
 INTEGER IDO, LDCOUN, NCELL, NRAN
       PARAMETER (IDO=0, LDCOUN=3, NCELL=3, NRAN=2001)
\mathcal{C} INTEGER I, NOUT
       REAL CHISQ, COUNT(LDCOUN,LDCOUN,NCELL), DF, EXPECT, PROB,
     \begin{array}{cc}\n\&\quad & X(NRAN) \\
\text{EXTERNAL} & DCUBE\n\end{array}DCUBE, RNSET, RNUN, UMACH, WRRRN
\mathsf CCALL RNSET (123457)
                                      Generate the random numbers
       CALL RNUN (NRAN, X)
\mathcal{C} CALL DCUBE (IDO, NRAN, X, NCELL, COUNT, LDCOUN, EXPECT, CHISQ,
      & DF, PROB)
C
       DO 10 I=1, NCELL
          CALL WRRRN ('COUNT', NCELL, NCELL, COUNT(1,1,I), LDCOUN, 0)
    10 CONTINUE
       CALL UMACH (2, NOUT)
       WRITE (NOUT,*) ' EXPECT = ', EXPECT
      WRITE (NOUT, *) ' CHISQ = ', CHISQ<br>WRITE (NOUT, *) ' DF = ', DFWRITE (NOUT, *) ' DFWRITE (NOUT, *) ' PROB = ', PROB
       END
                  Output
             COUNT
 1 2 3
1 26.00 27.00 24.00<br>2 20.00 17.00 32.00
2 20.00 17.00 32.00
             18.00
```
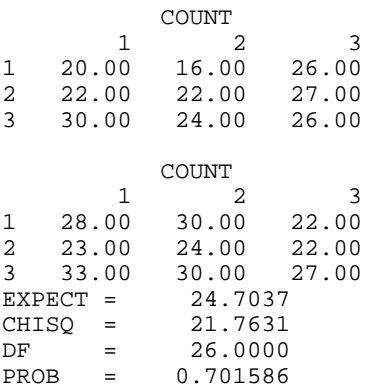

# **Appendix A: GAMS Index**

# **Description**

This index lists routines in STAT/LIBRARY by a tree-structured classification scheme known as GAMS. Boisvert, Howe, Kahaner, and Springmann (1990) give the GAMS classification scheme. The classification scheme given here is Version 2.0.

The first level of the full classification scheme is denoted by a letter A thru Z as follows:

- A. Arithmetic, Error Analysis
- B. Number Theory
- C. Elementary and Special Functions
- D. Linear Algebra
- E. Interpolation
- F. Solution of Nonlinear Equations
- G. Optimization
- H. Differentiation and Integration
- I. Differential and Integral Equations
- J. Integral Transforms
- K. Approximation
- L. Statistics, Probability
- M. Simulation, Stochastic Modeling
- N. Data Handling
- O. Symbolic Computation
- P. Computational Geometry
- Q. Graphics
- R. Service Routines
- S. Software Development Tools
- Z. Other

There are seven levels in the classification scheme. Classes in the first level are identified by a capital letter as is given above. Classes in the remaining levels are identified by alternating letter-and-number combinations. A single letter (a–z) is used with the odd-numbered levels. A number  $(1-26)$  is used within the evennumbered levels.

# **IMSL STAT/LIBRARY**

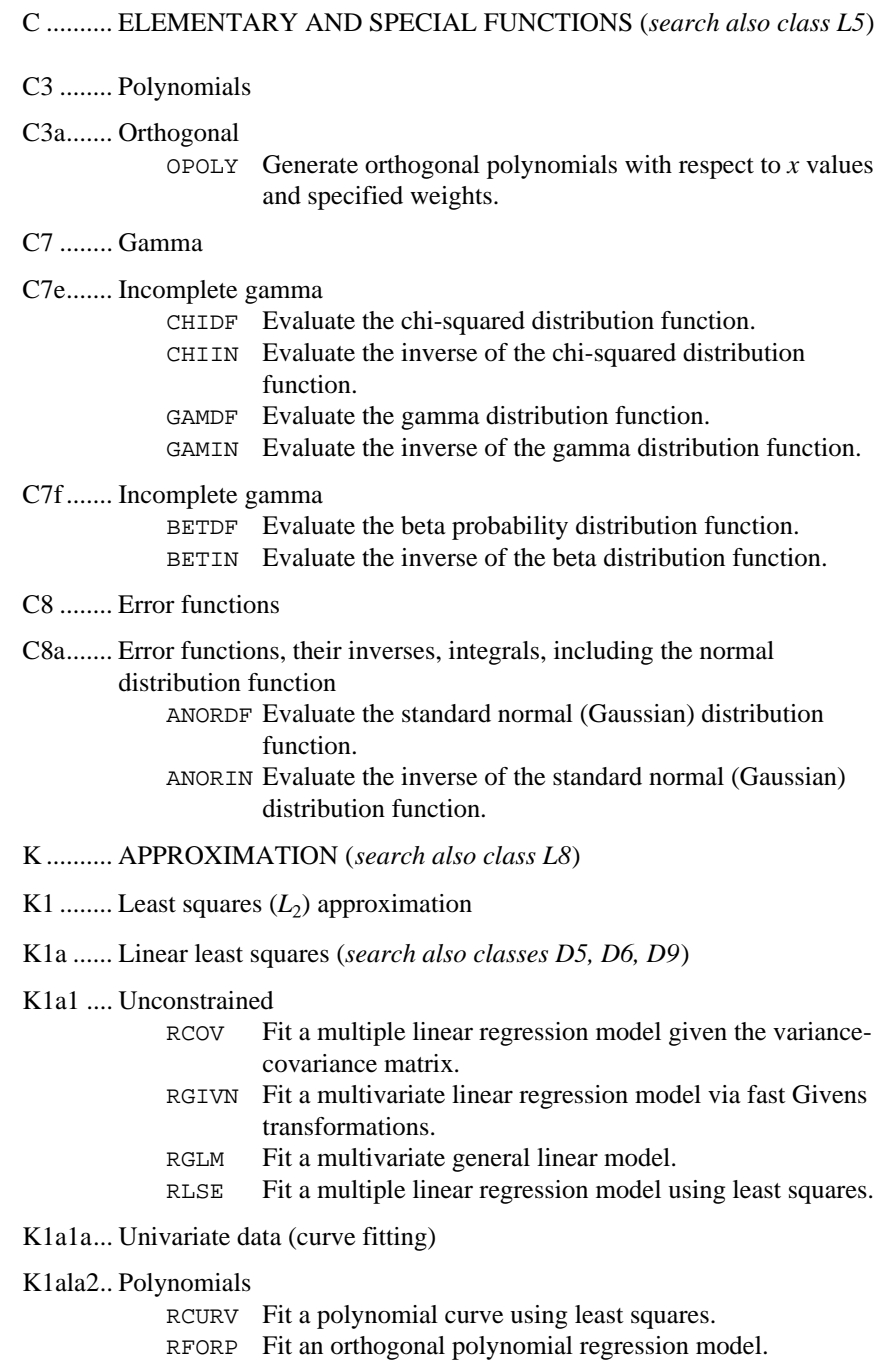

RPOLY Analyze a polynomial regression model.

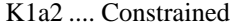

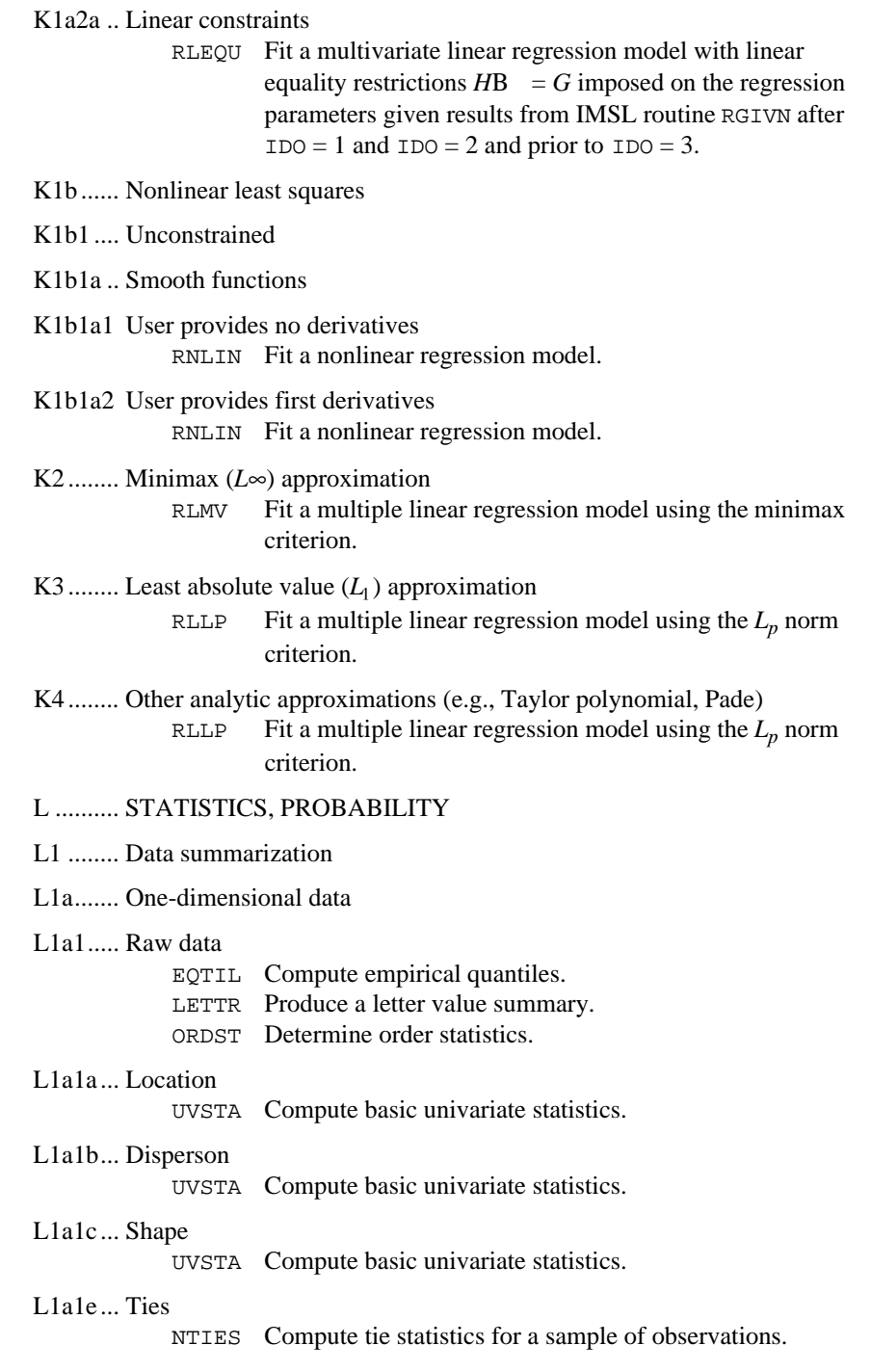

#### L1a3..... Grouped data

GRPES Compute basic statistics from grouped data.

L1c....... Multi-dimensional data

L1c1..... Raw data

CSTAT Compute cell frequencies, cell means, and cell sums of squares for multivariate data.

### L1c1b... Covariance, correlation

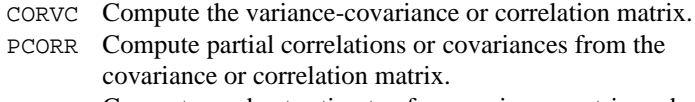

RBCOV Compute a robust estimate of a covariance matrix and mean vector.

#### L2......... Data manipulation

L2a....... Transform (*search also classes L10a, N6, and N8*)

- BCTR Perform a forward or an inverse Box-Cox (power) transformation.
- GCSCP Generate centered variables, squares, and crossproducts.
- OPOLY Generate orthogonal polynomials with respect to *x* values and specified weights.
- RANKS Compute the ranks, normal scores, or exponential scores for a vector of observations.

# L2b....... Tally

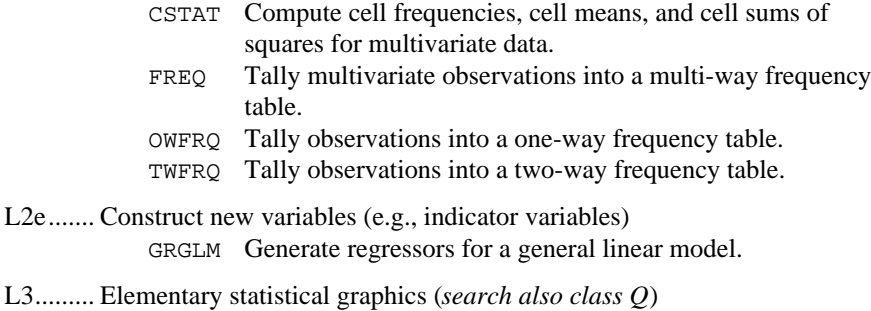

L3a....... One-dimensional data

#### L3a1..... Histograms

HHSTP Print a horizontal histogram.

- VHSTP Print a vertical histogram.
- L3a2..... Frequency, cumulative frequency, percentile plots CDFP Print a sample cumulative distribution function (CDF), a theoretical CDF, and confidence band information.
- L3a3..... EDA graphics (e.g., box plots)
	- BOXP Print boxplots for one or more samples.
	- STMLP Print a stem-and-leaf plot.

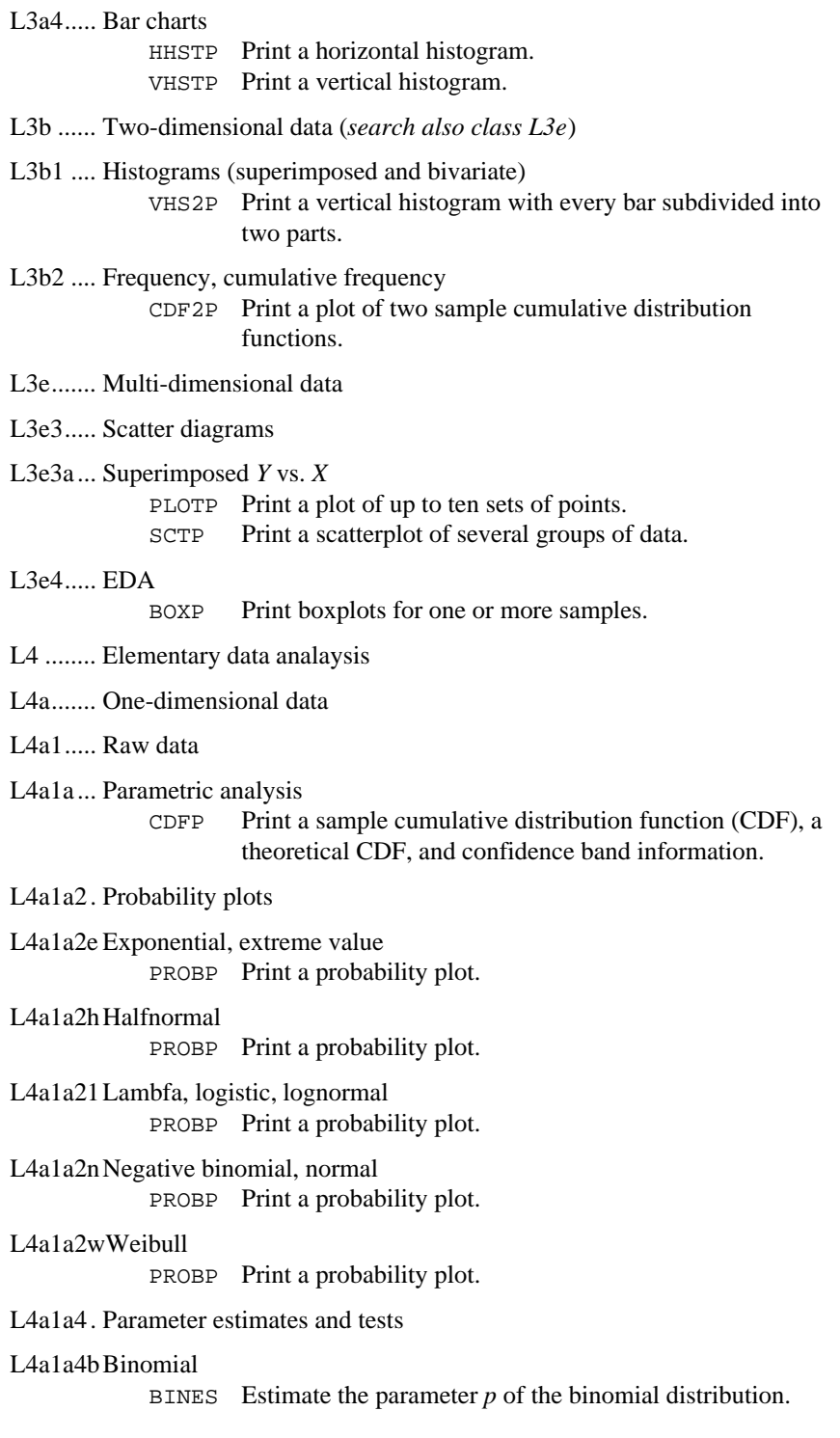

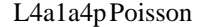

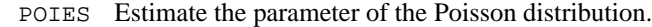

L4a1b... Nonparametric analysis

- L4a1b1. Estimates and test regarding location (e.g., median), dispersion and shape
	- SIGNT Perform a sign test of the hypothesis that a given value is a specified quantile of a distribution.
	- SNRNK Perform a Wilcoxon signed rank test.

# L4a1b2. Density function estimation

- DESKN Perform nonparametric probability density function estimation by the kernel method.
- DESPL Perform nonparametric probability density function estimation by the penalized likelihood method.
- DESPT Estimate a probability density function at specified points using linear or cubic interpolation.
- DNFFT Compute Gaussian kernel estimates of a univariate density via the fast Fourier transform over a fixed interval.
- L4a1c ... Goodness-of-fit tests
	- CHIGF Perform a chi-squared goodness-of-fit test.
	- KSONE Perform a Kolmogorov-Smirnov one-sample test for continuous distributions.
	- LILLF Perform Lilliefors test for an exponential or normal distribution.
	- SPWLK Perform a Shapiro-Wilk *W*-test for normality.
- L4ald.... Analysis of a sequnce of numbers (*search also class L10a*)
	- DCUBE Perform a triplets test.
	- DSQAR Perform a D-square test.
	- NCTRD Perform the Noether test for cyclical trend.
	- PAIRS Perform a pairs test.
	- RUNS Perform a runs up test.
	- SDPLC Perform the Cox and Stuart sign test for trends in dispersion and location.
- L4a3..... Grouped (and/or censored) data
	- GRPES Compute basic statistics from grouped data.
	- NRCES Compute maximum likelihood estimates of the mean and variance from grouped and/or censored normal data.

#### L4a4..... Data sampled from a finite population

- SMPPR Compute statistics for inferences regarding the population proportion and total, given proportion data from a simple random sample.
- SMPPS Compute statistics for inferences regarding the population proportion and total, given proportion data from a stratified random sample.

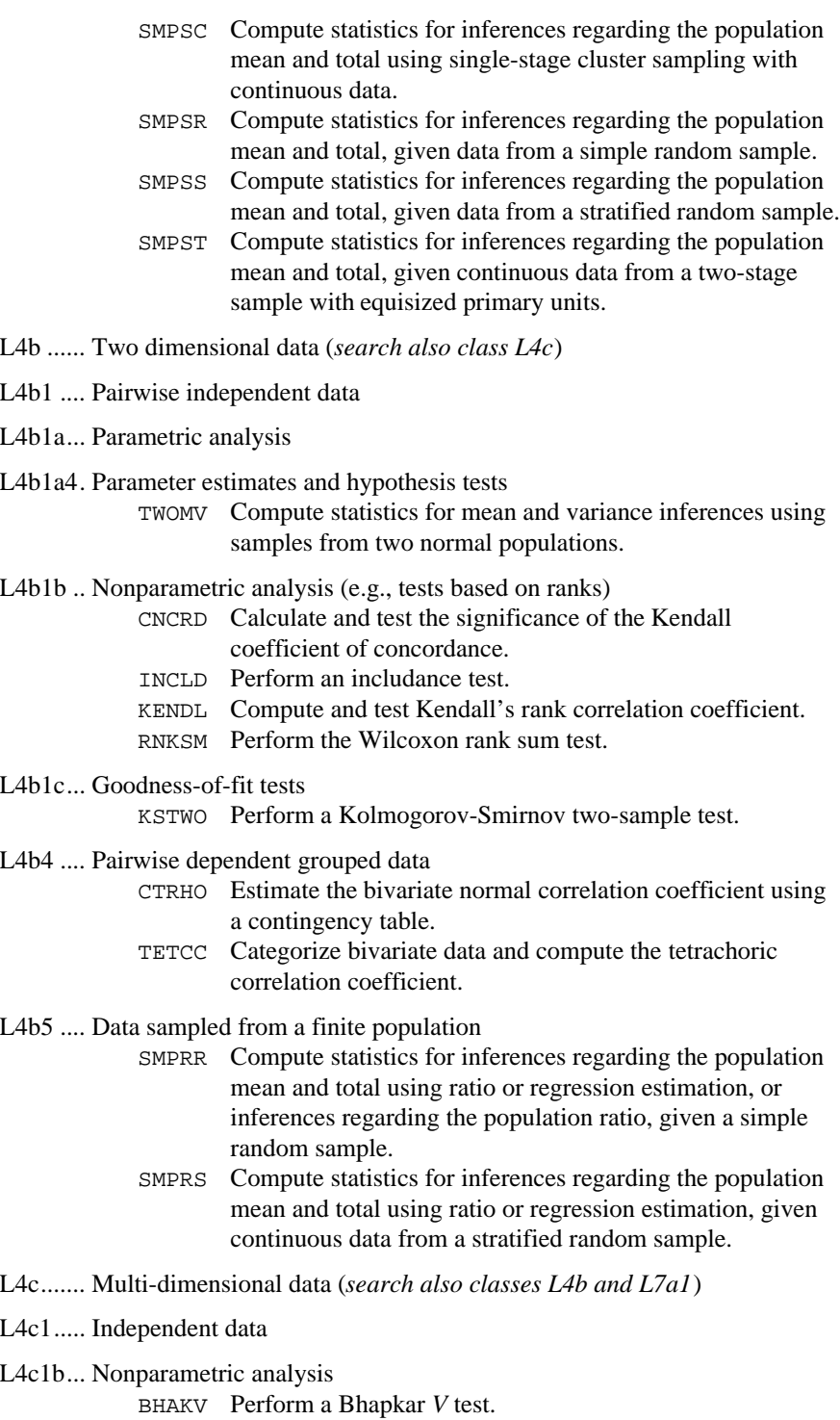

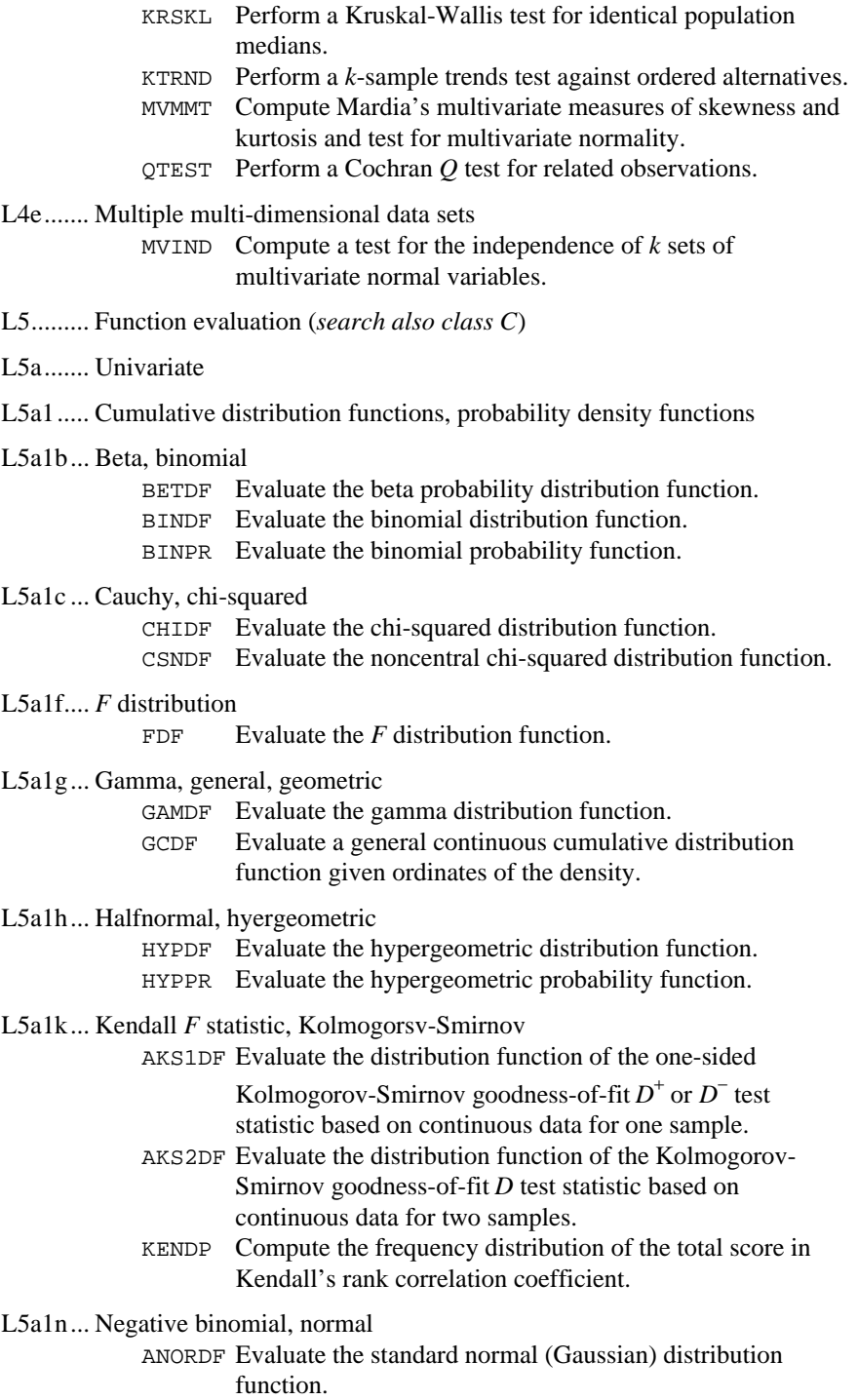

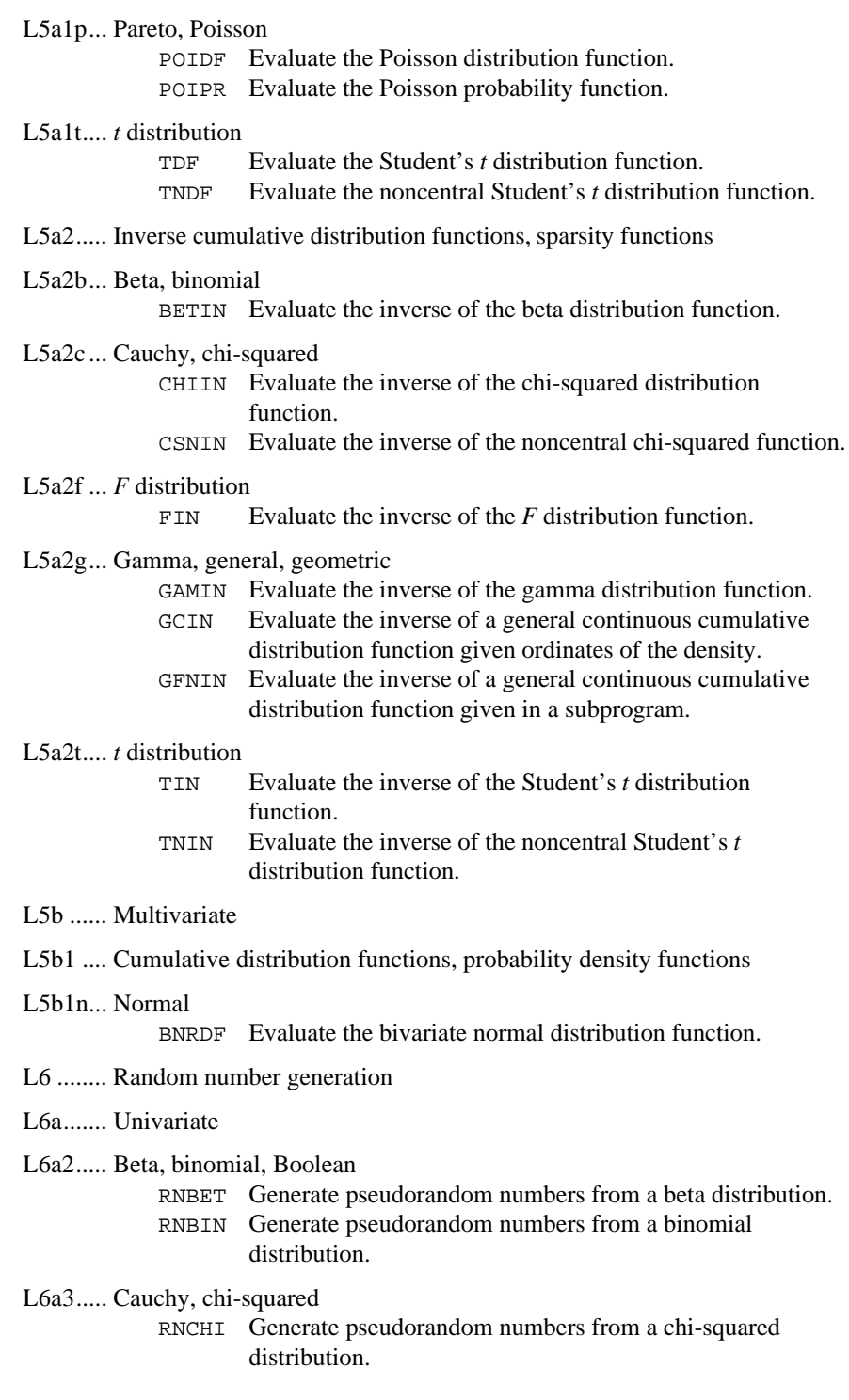

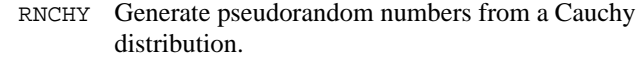

L6a5..... Exponential, extreme value

- RNEXP Generate pseudorandom numbers from a standard exponential distribution.
	- RNEXT Generate pseudorandom numbers from a mixture of two exponential distributions.

L6a7..... Gamma, general (continuous, discrete), geometric

RNGAM Generate pseudorandom numbers from a standard gamma distribution.

RNGCS Set up table to generate pseudorandom numbers from a general continuous distribution.

RNGCT Generate pseudorandom numbers from a general continuous distribution.

- RNGDA Generate pseudorandom numbers from a general discrete distribution using an alias method.
- RNGDS Set up table to generate pseudorandom numbers from a general discrete distribution.
- RNGDT Generate pseudorandom numbers from a general discrete distribution using a table lookup method.
- RNGEO Generate pseudorandom numbers from a geometric distribution.

#### L6a8..... Halfnormal, hypergeometric

RNHYP Generate pseudorandom numbers from a hypergeometric distribution.

#### L6a12... Lambda, logistic, lognormal

- RNLGR Generate pseudorandom numbers from a logarithmic distribution.
- RNLNL Generate pseudorandom numbers from a lognormal distribution.

#### L6a14... Negative binomial, normal, normal order statistics

- RNNBN Generate pseudorandom numbers from a negative binomial distribution.
- RNNOA Generate pseudorandom numbers from a standard normal distribution using an acceptance/rejection method.
- RNNOF Generate a pseudorandom number from a standard normal distribution.
- RNNOR Generate pseudorandom numbers from a standard normal distribution using an inverse CDF method.
- RNNOS Generate pseudorandom order statistics from a standard normal distribution.

#### L6a16... Pareto, Pascal, permutations, Poisson

RNNPP Generate pseudorandom numbers from a nonhomogeneous Poisson process.

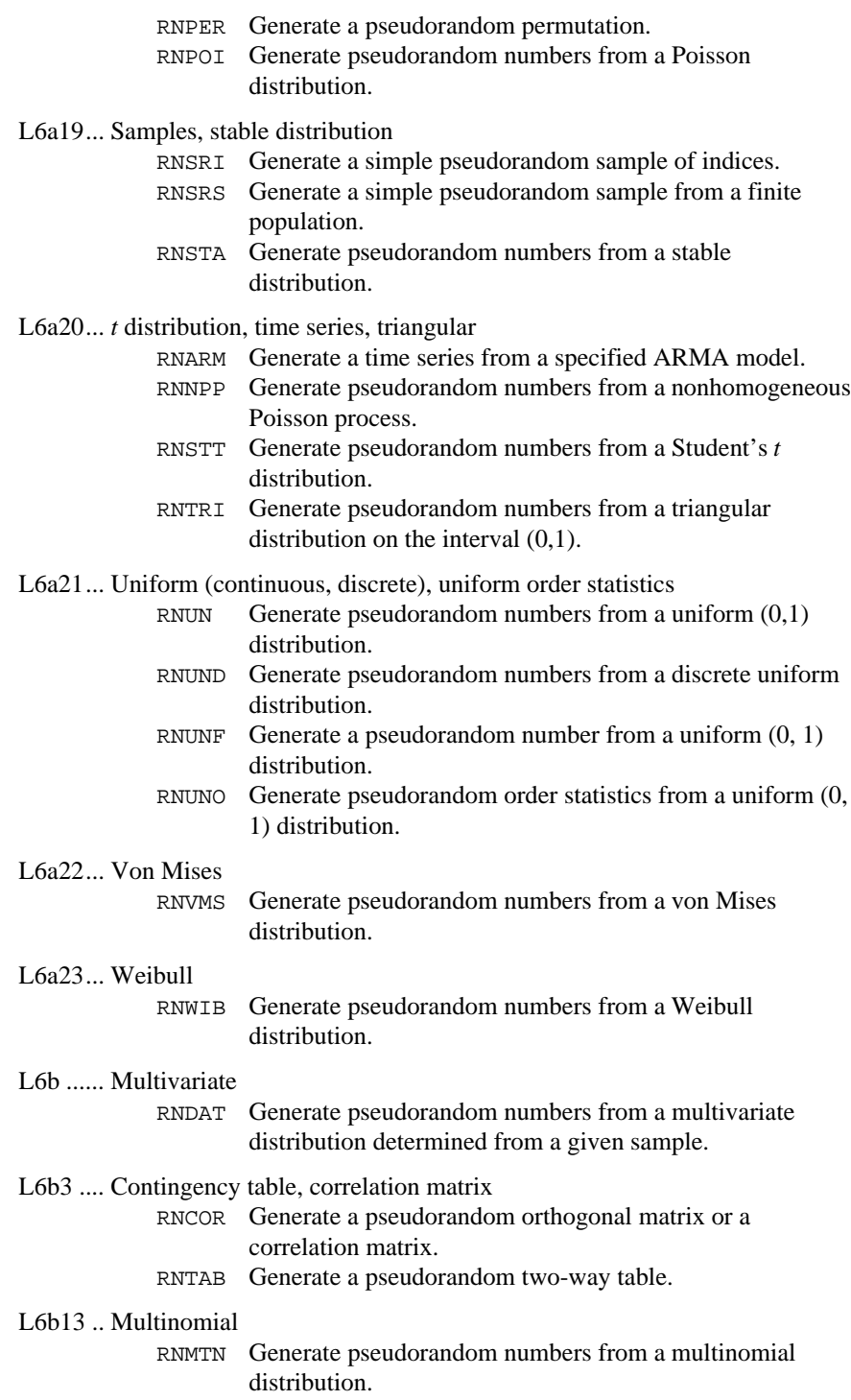

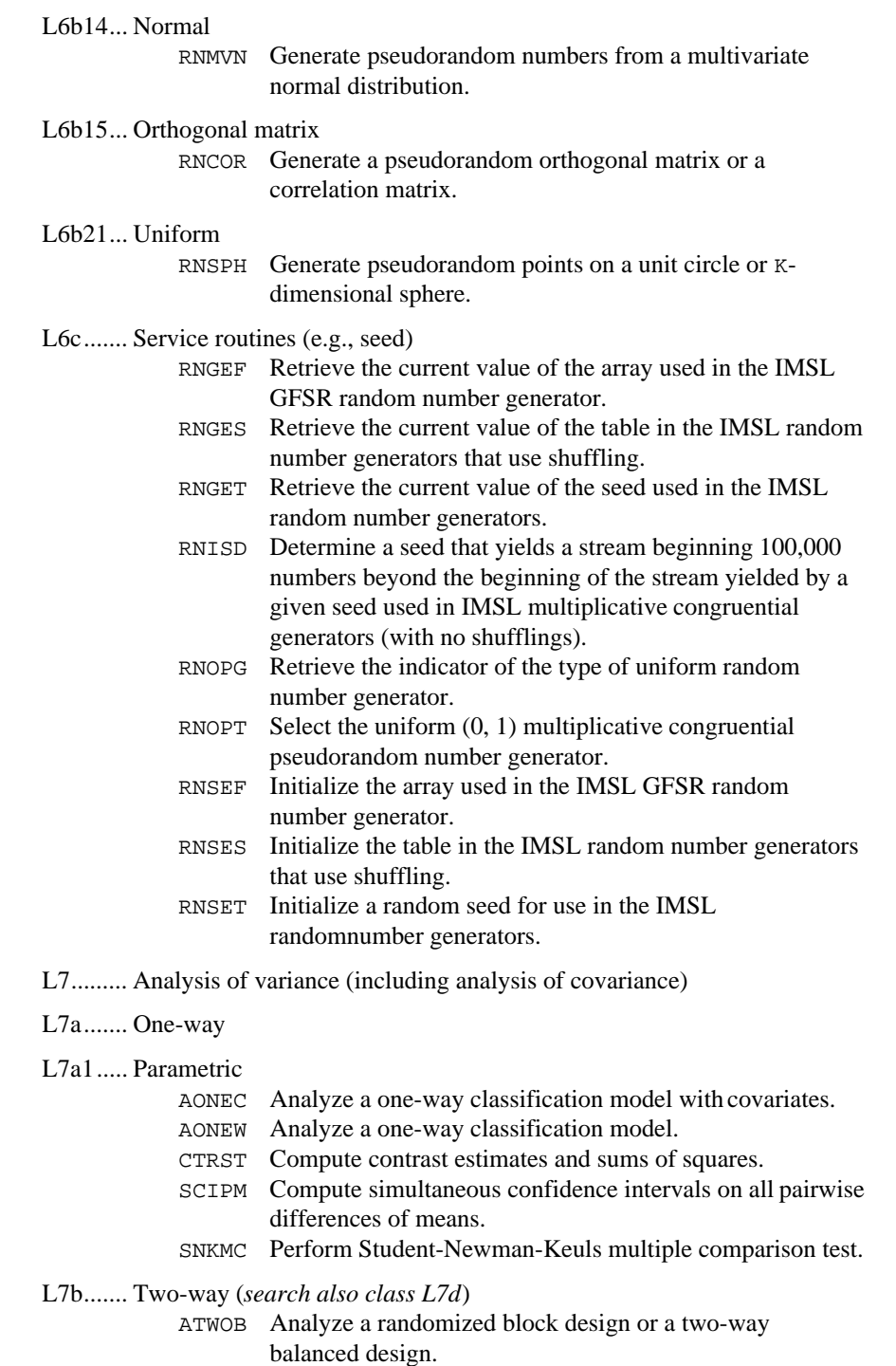

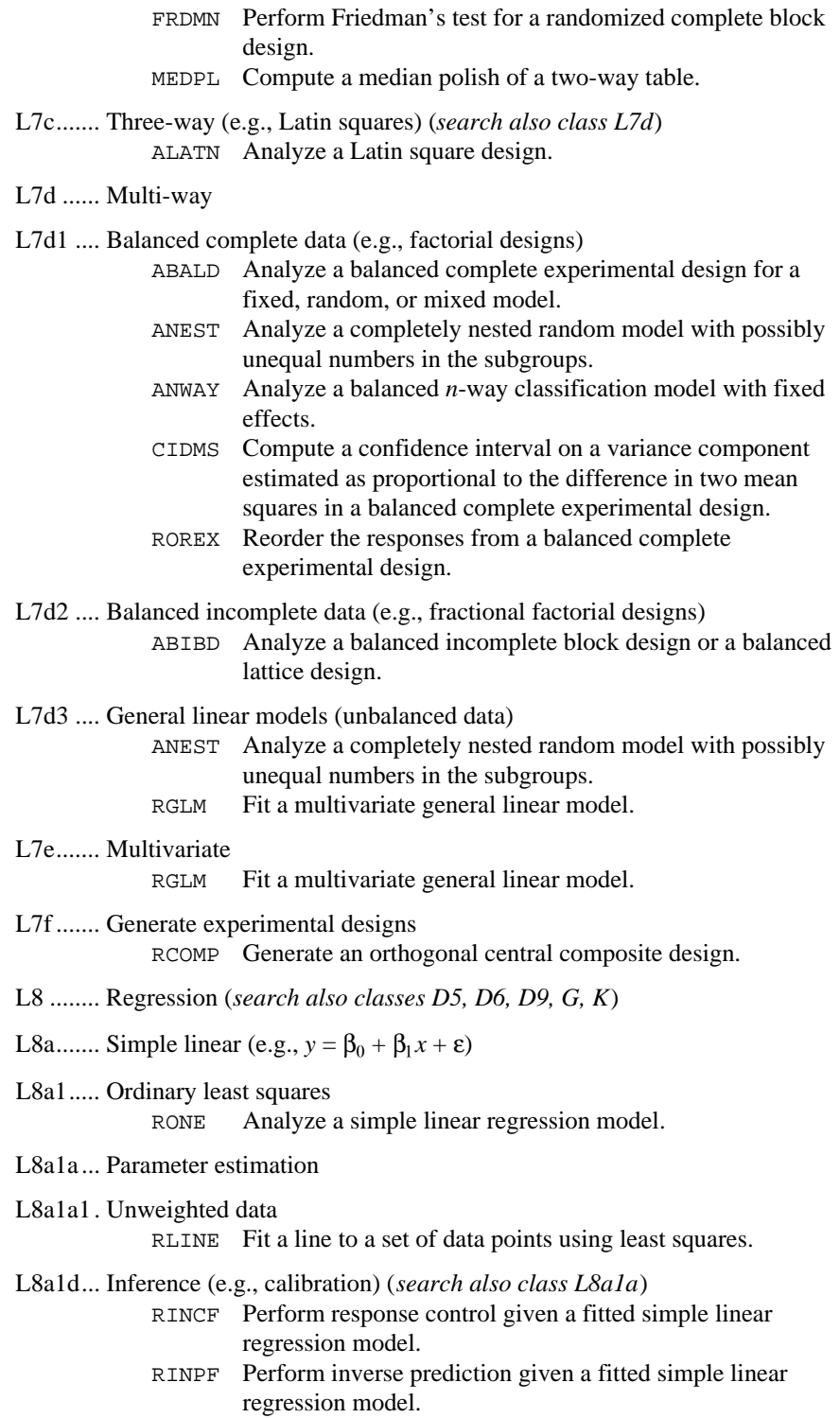

L8a2.....  $L_p$  for p different from 2 (e.g., least absolute value, minimax)

- RLAV Fit a multiple linear regression model using the least absolute values criterion.
- RLLP Fit a multiple linear regression model using the  $L_p$  norm criterion.
- RLMV Fit a multiple linear regression model using the minimax criterion.
- L8b....... Polynomial (e.g.,  $y = \beta_0 + \beta_1 x + \beta_2 x^2 + \epsilon$ ) (*search also class L8c*)
- L8b1..... Ordinary least squares
- L8b1a... Degree determination
	- RFORP Fit an orthogonal polynomial regression model. RPOLY Analyze a polynomial regression model.
- L8b1b... Parameter estimation

#### L8b1b2. Using orthogonal polynomials

- RCURV Fit a polynomial curve using least squares.
- RFORP Fit an orthogonal polynomial regression model.
- RPOLY Analyze a polynomial regression model.
- L8b1c... Analysis (*search also class L8b1b*)
	- RCASP Compute case statistics for a polynomial regression model given the fit based on orthogonal polynomials.
	- RPOLY Analyze a polynomial regression model.
	- RSTAP Compute summary statistics for a polynomial regression model given the fit based on orthogonal polynomials.
- L8b1d... Inference (*search also class L8b1b*)
	- RCASP Compute case statistics for a polynomial regression model given the fit based on orthogonal polynomials.
	- RPOLY Analyze a polynomial regression model.
	- RSTAP Compute summary statistics for a polynomial regression model given the fit based on orthogonal polynomials.
- L8c....... Multiple linear (e.g.,  $y = \beta_0 + \beta_1 x_1 + ... + \beta_k x_k + \varepsilon$ )
- L8c1..... Ordinary least squares
- L8c1a ... Variable selection
- L8c1a2 . Using correlation or covariance data
	- GSWEP Perform a generalized sweep of a row of a nonnegative definite matrix.
	- RBEST Select the best multiple linear regression models.
	- RSTEP Build multiple linear regression models using forward selection, backward selection, or stepwise selection.

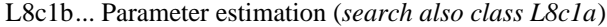

L8c1b1. Using raw data

- RGIVN Fit a multivariate linear regression model via fast Givens transformations.
- RGLM Fit a multivariate general linear model.
- RLSE Fit a multiple linear regression model using least squares.
- L8c1b2. Using correlation data
	- RCOV Fit a multiple linear regression model given the variancecovariance matrix.

# L8c1c... Analysis (*search also classes L8c1a and L8c1b*)

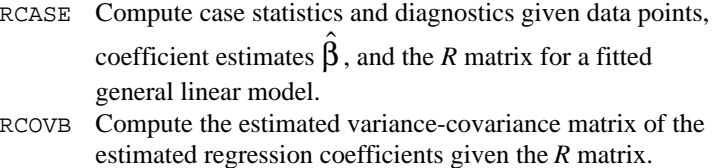

- RLOFE Compute a lack-of-fit test based on exact replicates for a fitted regression model.
- RLOFN Compute a lack-of-fit test based on near replicates for a fitted regression model.
- ROTIN Compute diagnostics for detection of outliers and influential data points given residuals and the *R* matrix for a fitted general linear model.
- RSTAT Compute statistics related to a regression fit given the coefficient estimates  $\hat{\beta}$  and the *R* matrix.

# L8c1d... Inference (*search also classes L8c1a and L8c1b*)

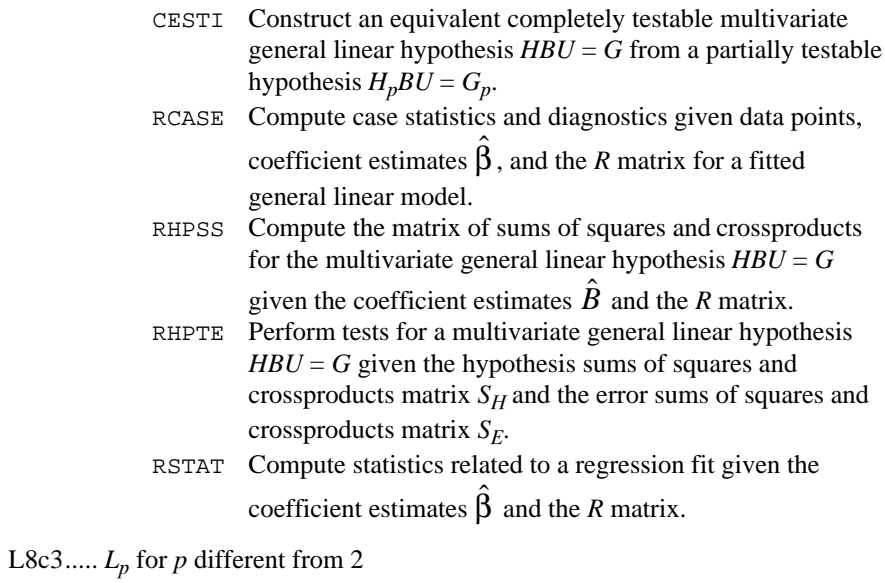

RLAV Fit a multiple linear regression model using the least absolute values criterion.

- RLLP Fit a multiple linear regression model using the  $L_p$  norm criterion.
- RLMV Fit a multiple linear regression model using the minimax criterion.

# L8d....... Polynomial in several variables

- RCOMP Generate an orthogonal central composite design.
- TCSCP Transform coefficients from a quadratic regression model generated from squares and crossproducts of centered variables to a model using uncentered variables.

L8e....... Nonlinear (i.e.,  $y = f(X; θ) + ε$ )

L8e1..... Ordinary least squares

#### L8e1b... Parameter estimation

RNLIN Fit a nonlinear regression model.

#### L8f ....... Simultaneous (i.e.,  $Y = XB + \varepsilon$ )

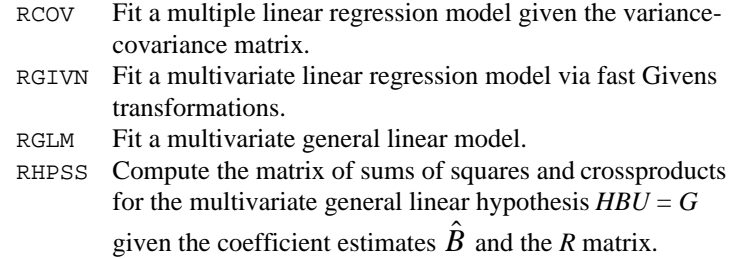

- RHPTE Perform tests for a multivariate general linear hypothesis  $HBU = G$  given the hypothesis sums of squares and crossproducts matrix  $S_H$  and the error sums of squares and crossproducts matrix  $S_{E}$ .
- RLEQU Fit a multivariate linear regression model with linear equality restrictions  $H\mathbf{B} = G$  imposed on the regression parameters given results from IMSL routine RGIVN after  $IDO = 1$  and  $IDO = 2$  and prior to  $IDO = 3$ .
- L8i........ Service routines (e.g., matrix manipulation for variable selection)
	- GCLAS Get the unique values of each classification variable.
	- GCSCP Generate centered variables, squares, and crossproducts.
	- GRGLM Generate regressors for a general linear model.
	- RORDM Reorder rows and columns of a symmetric matrix.
	- RSUBM Retrieve a symmetric submatrix from a symmetric matrix.
- L9......... Categorical data analysis
	- CTGLM Analyze categorical data using logistic, Probit, Poisson, and other generalized linear models.
	- CTRAN Perform generalized Mantel-Haenszel tests in a stratified contingency table.

L9a....... 2-by-2 tables

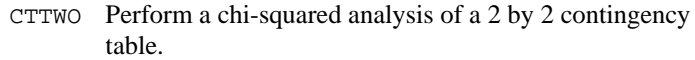

#### L9b ...... Two-way tables (*search also class L9d*)

- CTCHI Perform a chi-squared analysis of a two-way contingency table.
	- CTEPR Compute Fisher's exact test probability and a hybrid approximation to the Fisher exact test probability for a contingency table using the network algorithm.
	- CTPRB Compute exact probabilities in a two-way contingency table.
	- CTRHO Estimate the bivariate normal correlation coefficient using a contingency table.
	- CTWLS Perform a generalized linear least squares analysis of transformed probabilities in a two-dimensional contingency table.
	- MEDPL Compute a median polish of a two-way table.
	- TWFRQ Tally observations into a two-way frequency table.

#### L9c....... Log-linear model

- CTASC Compute partial association statistics for log-linear models in a multidimensional contingency table.
- CTLLN Compute model estimates and associated statistics for a hierarchical log-linear model.
- CTPAR Compute model estimates and covariances in a fitted loglinear model.
- CTSTP Build hierarchical log-linear models using forward selection, backward selection, or stepwise selection.
- PRPFT Perform iterative proportional fitting of a contingency table using a loglinear model.

# L9d ...... EDA (e.g., median polish)

- MEDPL Compute a median polish of a two-way table.
- L10 ...... Time series analysis (*search also class J*)

# L10a..... Univariate

L10a1... Transformations

#### L10a1b. Stationarity (*search also class L8a1*)

BCTR Perform a forward or an inverse Box-Cox (power) transformation.

# L10a1c. Filters

L10a1c1Difference (nonseasonal and seasonal) DIFF Difference a time series.

- L10a2... Time domain analysis
- L10a2a. Summary statistics

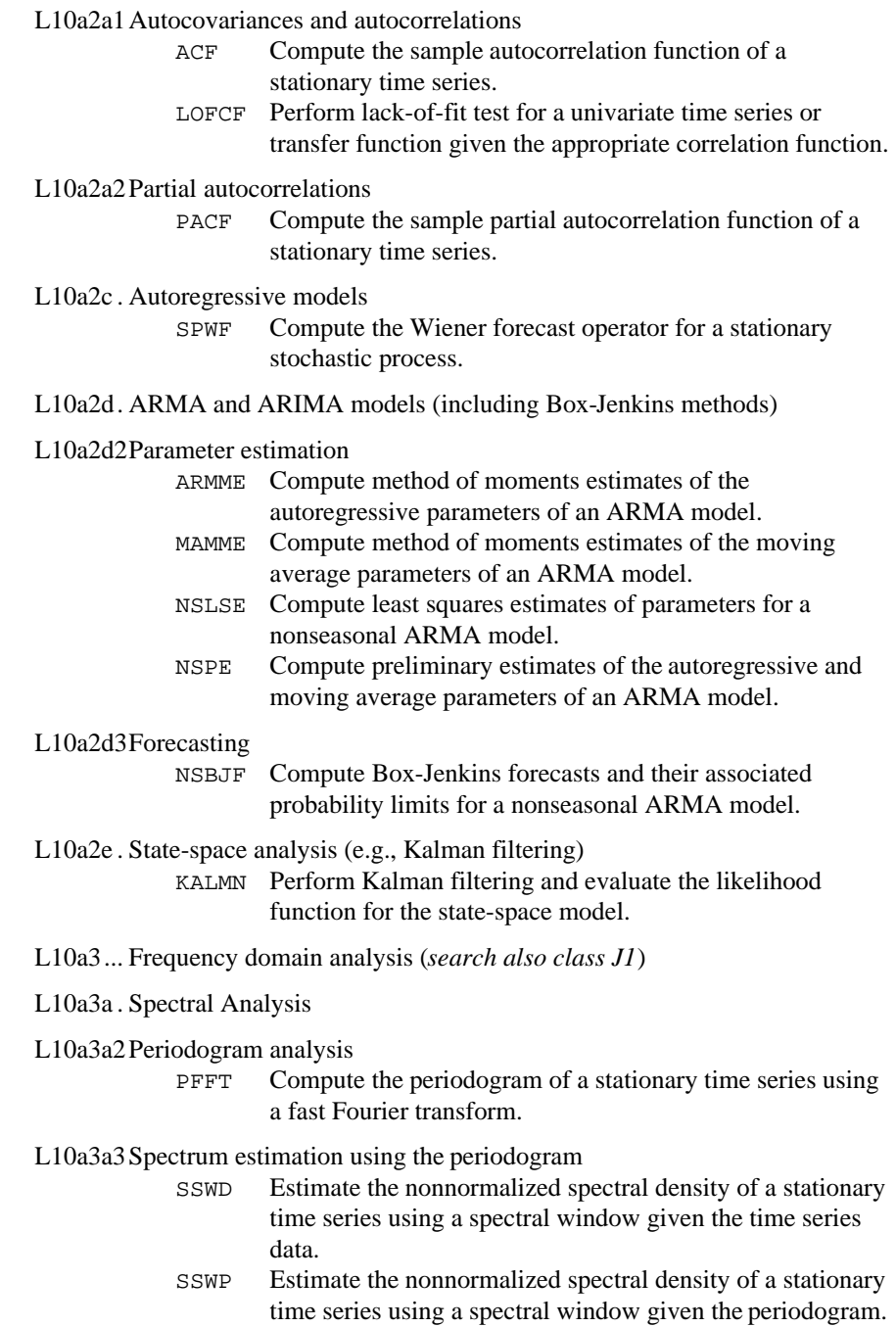

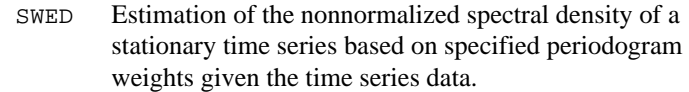

SWEP Estimation of the nonnormalized spectral density of a stationary time series based on specified periodogram weights given the periodogram.

#### L10a3a6Spectral windows

DIRIC Compute the Dirichlet kernel. FEJER Compute the Fejér kernel.

- L10b .... Two time series (*search also classes L10c and L10d*)
- L10b2 .. Time domain analysis
- L10b2a. Summary statistics (e.g., cross-correlations)

CCF Compute the sample cross-correlation function of two stationary time series.

# L10b2b Transfer function models

- IRNSE Compute estimates of the impulse response weights and noise series of a univariate transfer function model. TFPE Compute preliminary estimates of parameters for a
- univariate transfer function model.
- L10b3 .. Frequency domain analysis (*search also class J1*)

#### L10b3a. Cross-spectral analysis

#### L10b3a3Cross-spectrum estimation using the cross-periodogram

- CSSWD Estimate the nonnormalized cross-spectral density of two stationary time series using a spectral window given the time series data.
- CSSWP Estimate the nonnormalized cross-spectral density of two stationary time series using a spectral window given the spectral densities and cross periodogram.
- CSWED Estimate the nonnormalized cross-spectral density of two stationary time series using a weighted cross periodogram given the time series data.
- CSWEP Estimate the nonnormalized cross-spectral density of two stationary time series using a weighted cross periodogram given the spectral densities and cross periodogram.
- L10c..... Multivariate time series (*search also classes J1, L3e3 and L10b*) KALMN Perform Kalman filtering and evaluate the likelihood function for the state-space model.

#### L10d .... Two multi-channel time series

MCCF Compute the multichannel cross-correlation function of two mutually stationary multichannel time series.

- MLSE Compute least squares estimates of a linear regression model for a multichannel time series with a specified base channel.
- MWFE Compute least squares estimates of the multichannel Wiener filter coefficients for two mutually stationary multichannel time series.

#### L11....... Correlation analysis (*search also classes L4 and L13c*)

- BSCAT Compute the biserial correlation coefficient for a dichotomous variable and a classification variable.
- BSPBS Compute the biserial and point-biserial correlation coefficients for a dichotomous variable and a numerically measurable classification variable.
- CORVC Compute the variance-covariance or correlation matrix.
- COVPL Compute a pooled variance-covariance matrix from the observations.
- CTRHO Estimate the bivariate normal correlation coefficient using a contingency table.
- KENDP Compute the frequency distribution of the total score in Kendall's rank correlation coefficient.
- PCORR Compute partial correlations or covariances from the covariance or correlation matrix.
- RBCOV Compute a robust estimate of a covariance matrix and mean vector.
- TETCC Categorize bivariate data and compute the tetrachoric correlation coefficient.

# L12....... Discriminant analysis

- DMSCR Use Fisher's linear discriminant analysis method to reduce the number of variables.
- DSCRM Perform a linear or a quadratic discriminant function analysis among several known groups.
- NNBRD Perform a *k* nearest neighbor discrimination.

# L13....... Covariance structures models

# L13a..... Factor analysis

- FACTR Extract initial factor-loading estimates in factor analysis.
- FCOEF Compute a matrix of factor score coefficients for input to the following IMSL routine (FSCOR).
- FDOBL Compute a direct oblimin rotation of a factor-loading matrix.
- FGCRF Compute direct oblique rotation according to a generalized fourth-degree polynomial criterion.
- FHARR Compute an oblique rotation of an unrotated factor-loading matrix using the Harris-Kaiser method.
- FIMAG Compute the image transformation matrix.
- FOPCS Compute an orthogonal Procrustes rotation of a factorloading matrix using a target matrix.

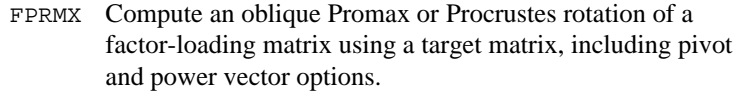

- FRESI Compute commonalities and the standardized factor residual correlation matrix.
- FROTA Compute an orthogonal rotation of a factor-loading matrix using a generalized orthomax criterion, including quartimax, varimax, and equamax rotations.
- FRVAR Compute the factor structures and the variance explained by each factor.
- FSCOR Compute a set of factor scores given the factor score coefficient matrix.

L13b .... Principal components analysis

- KPRIN Maximum likelihood or least-squares estimates for principle components from one or more matrices.
- PRINC Compute principal components from a variance-covariance matrix or a correlation matrix.

L13c..... Canonical correlation

- CANCR Perform canonical correlation analysis from a data matrix.
- CANVC Perform canonical correlation analysis from a variance
	- covariance matrix or a correlation matrix.

L14 ...... Cluster analysis

L14a..... One-way

L14a1... Unconstrained

L14a1a. Nested

L14a1a1Joining (e.g., single link)

CLINK Perform a hierarchical cluster analysis given a distance matrix.

- L14a1b. Non-nested (e.g., *K* means) KMEAN Perform a *K*-means (centroid) cluster analysis.
- L14c..... Display

TREEP Print a binary tree.

- L14d .... Service routines (e.g., compute distance matrix)
	- CDIST Compute a matrix of dissimilarities (or similarities) between the columns (or rows) of a matrix.
		- CNUMB Compute cluster membership for a hierarchical cluster tree.

L15 ...... Life testing, survival analysis

ACTBL Produce population and cohort life tables.

HAZEZ Perform nonparametric hazard rate estimation using kernel functions. Easy-to-use version of the previous IMSL subroutine (HAZRD).

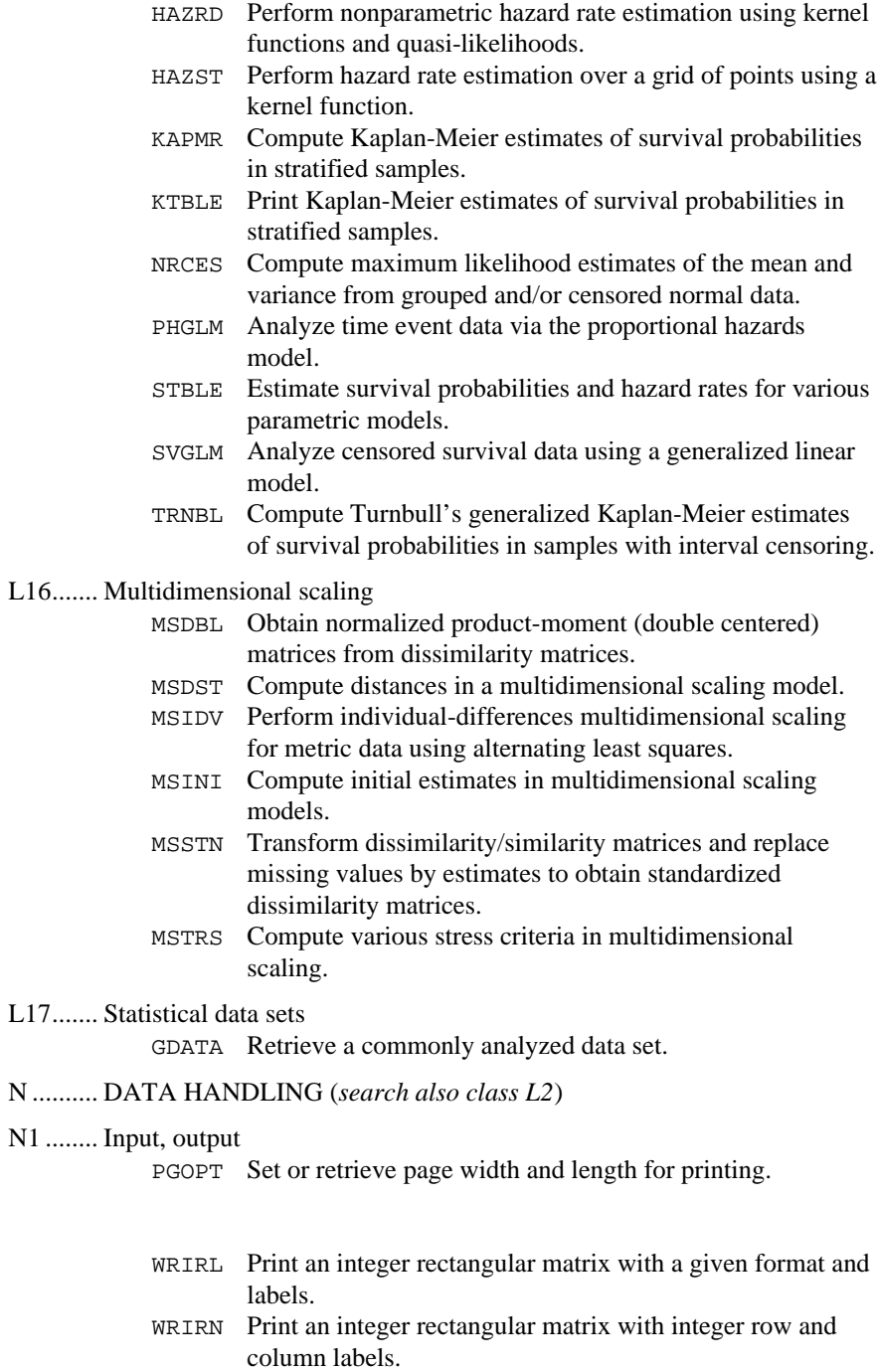

- WROPT Set or retrieve an option for printing a matrix.
- WRRRL Print a real rectangular matrix with a given format and labels.

WRRRN Print a real rectangular matrix with integer row and column labels.

# N3 ........ Character manipulation

ACHAR Return a character given its ASCII value.

- CVTSI Convert a character string containing an integer number into the corresponding integer form.
- IACHAR Return the integer ASCII value of a character argument.
- ICASE Return the ASCII value of a character converted to uppercase.
- IICSR Compare two character strings using the ASCII collating sequence without regard to case.
- IIDEX Determine the position in a string at which a given character sequence begins without regard to case.

# N5 ........ Searching

# N5a ...... Extreme value

- EQTIL Compute empirical quantiles.
- ORDST Determine order statistics.

#### N5b ...... Insertion position

- ISRCH Search a sorted integer vector for a given integer and return its index. SRCH Search a sorted vector for a given scalar and return its
- index.
- SSRCH Search a character vector, sorted in ascending ASCII order, for a given string and return its index.

# N5c ...... On a key

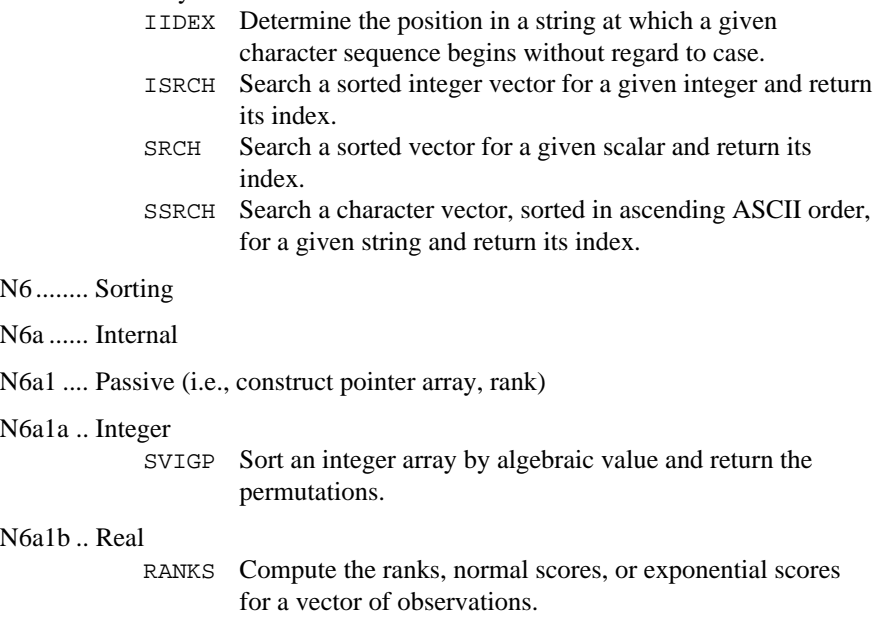

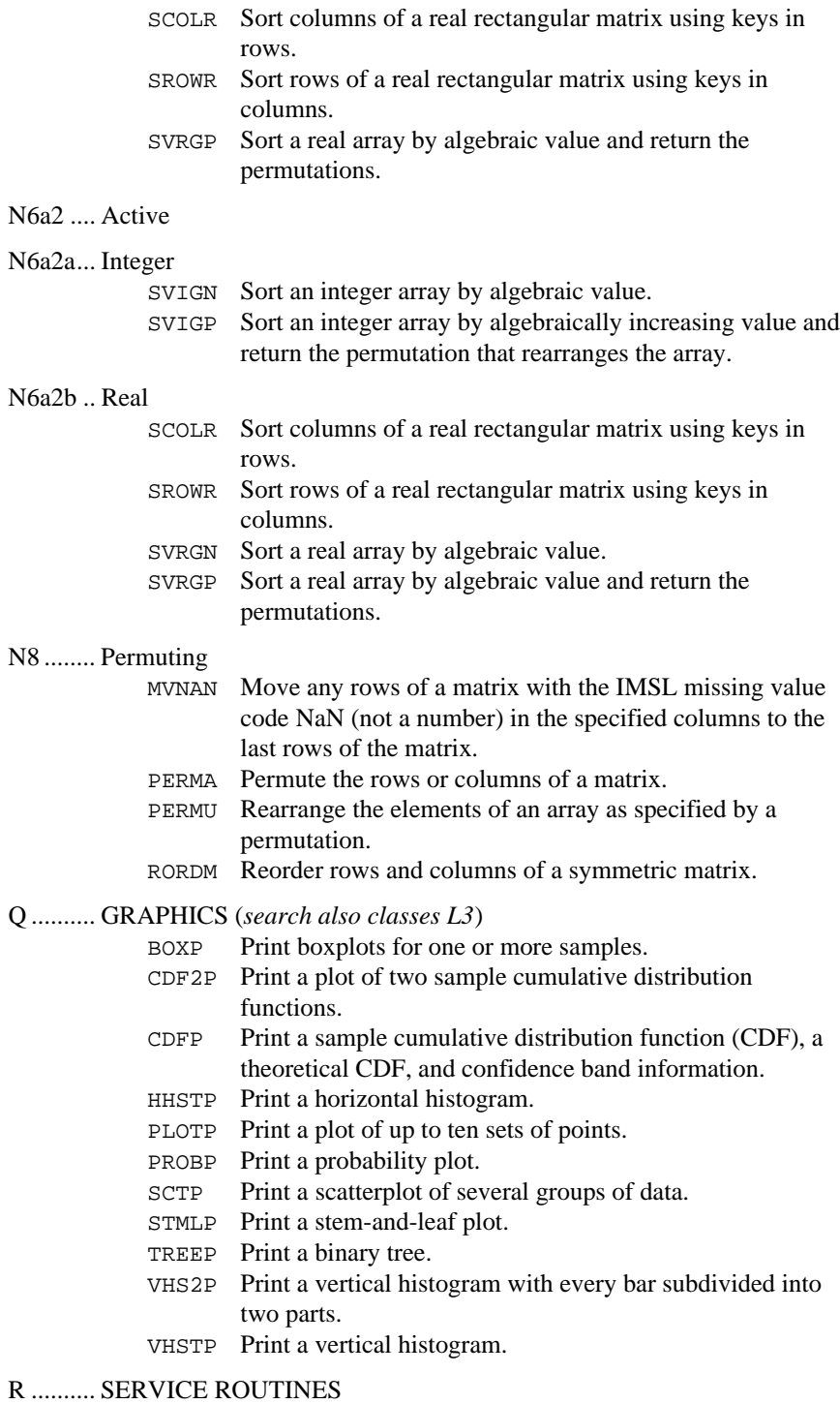

IDYWK Compute the day of the week for a given date.

- NDAYS Compute the number of days from January 1, 1900, to the given date.
- NDYIN Give the date corresponding to the number of days since January 1, 1900.
- TDATE Get today's date.
- TIMDY Get time of day.
- VERSL Obtain STAT/LIBRARY-related version, system and license numbers.
- R1 ........ Machine-dependent constants
	- AMACH Retrieve machine constants.
	- IFNAN Check if a floating-point number is NaN (not a number).
	- IMACH Retrieve integer machine constants.
	- UMACH Set or retrieve input or output device unit numbers.

# R3 ........ Error handling

# R3b ...... Set unit number for error messages

UMACH Set or retrieve input or output device unit numbers.

# R3c ...... Other utilities

- ERSET Set error handler default print and stop actions.
- IERCD Retrieve the code for an informational error.
- N1RTY Retrieve an error type for the most recently called IMSL routine.

# S........... SOFTWARE DEVELOPMENT TOOLS

CPSEC Return CPU time used in seconds.

# **Appendix B: Alphabetical Summary of Routines**

# **IMSL STAT/LIBRARY**

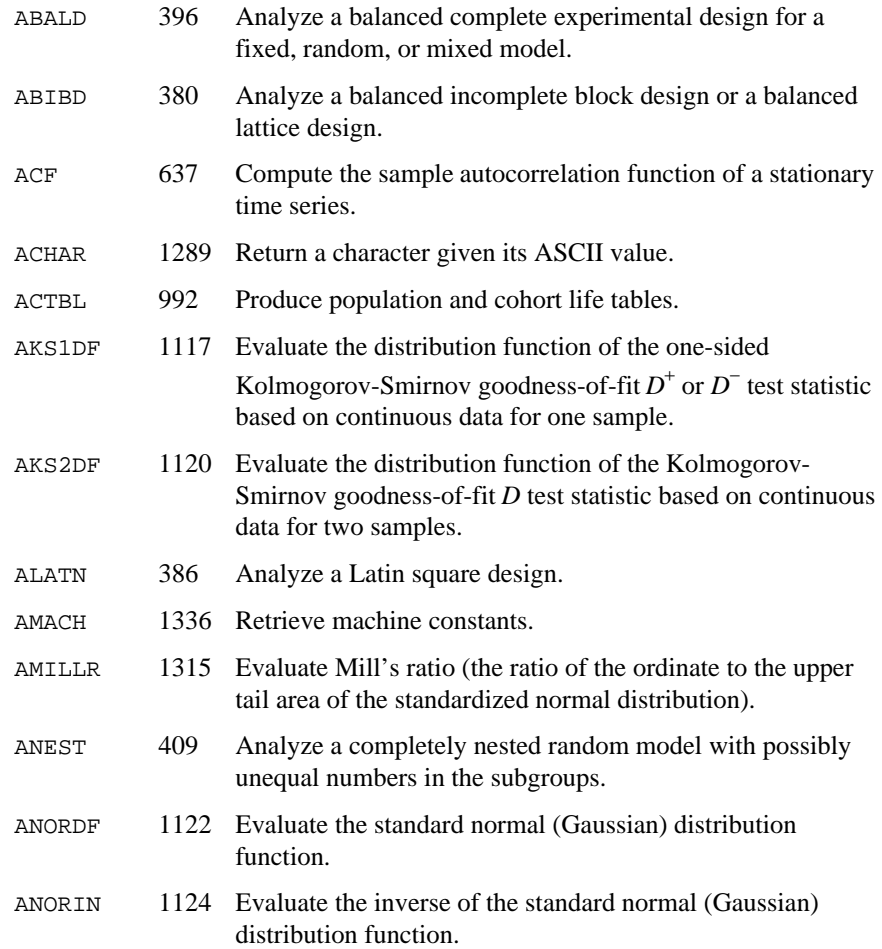

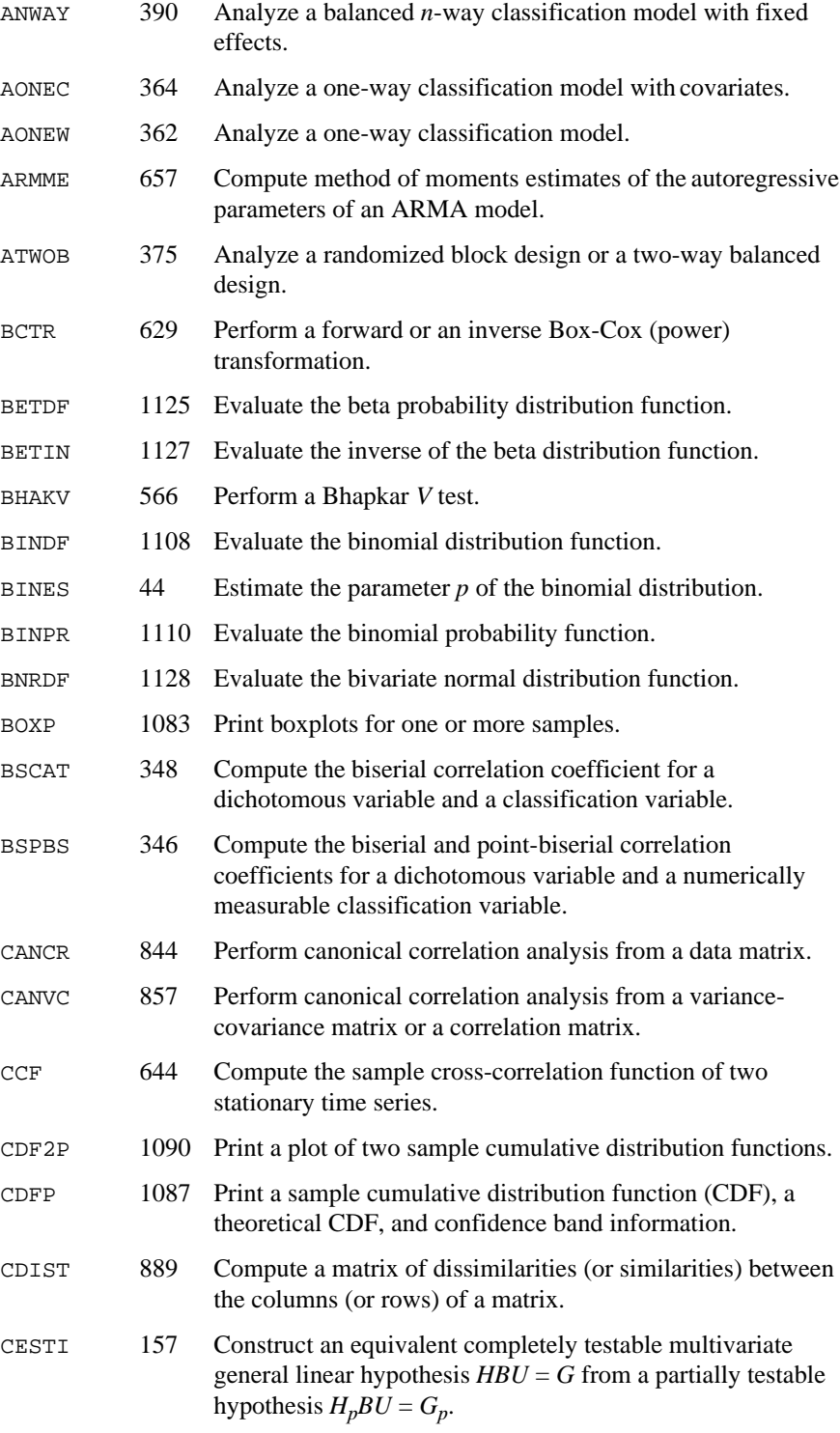

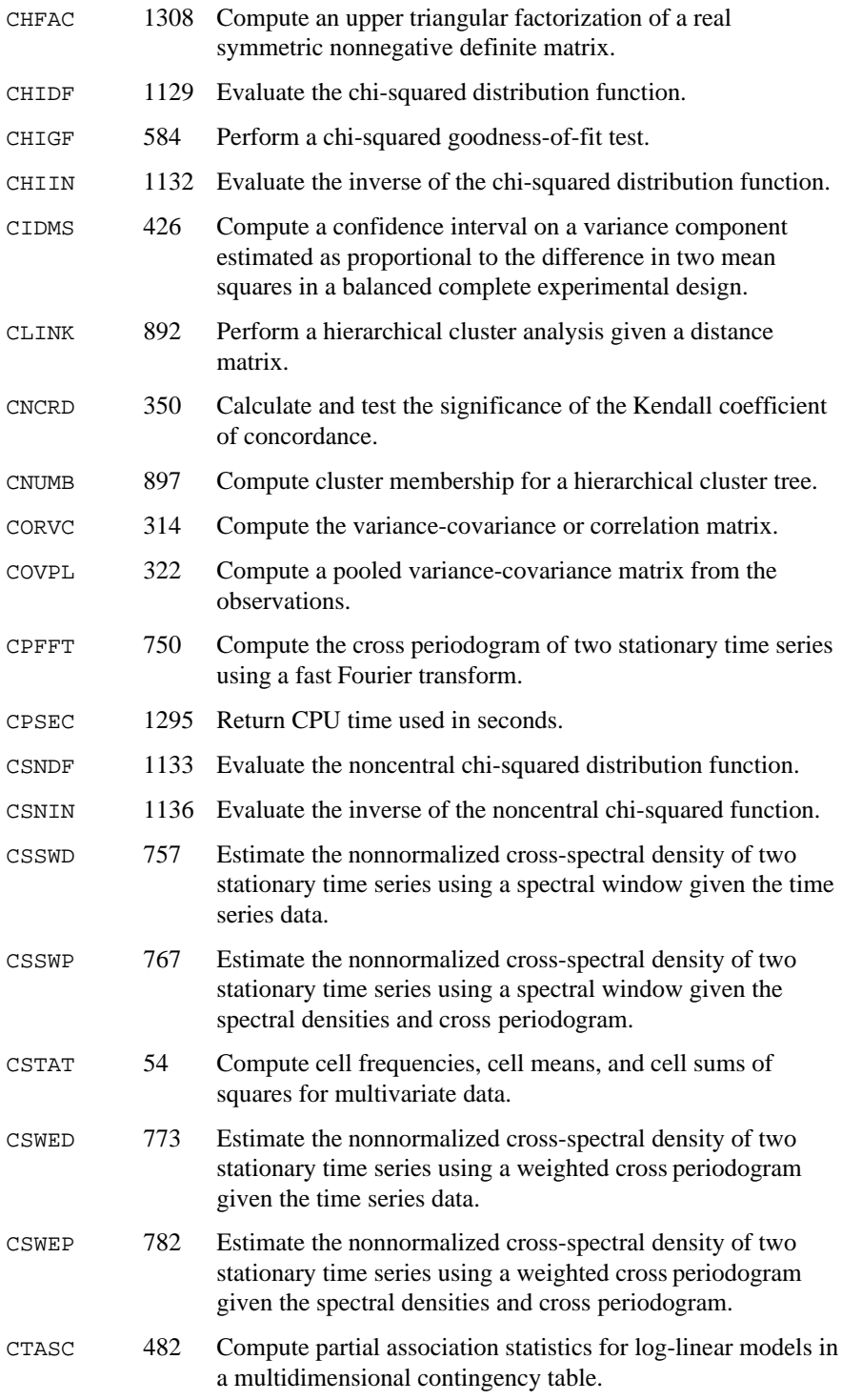

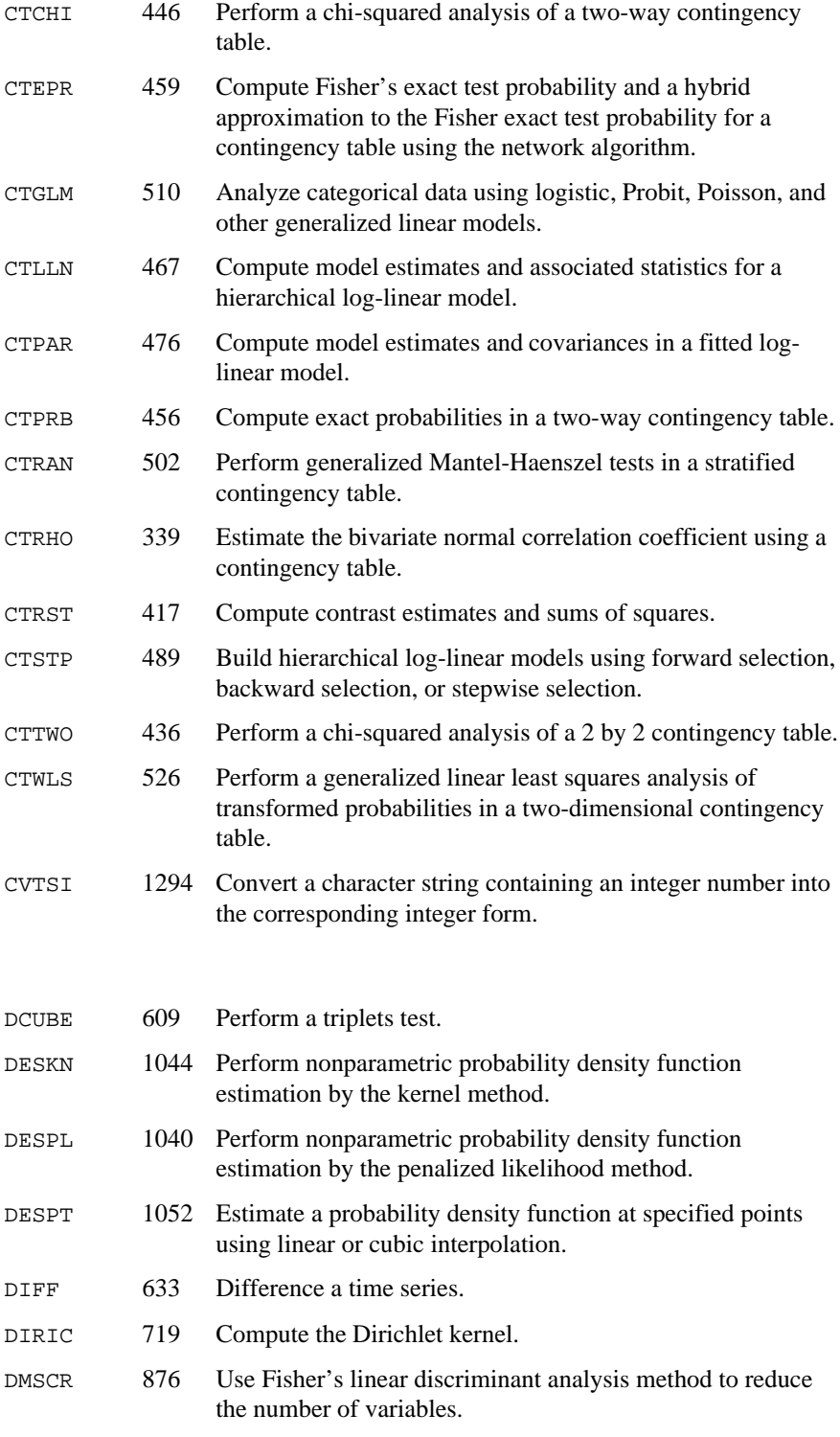
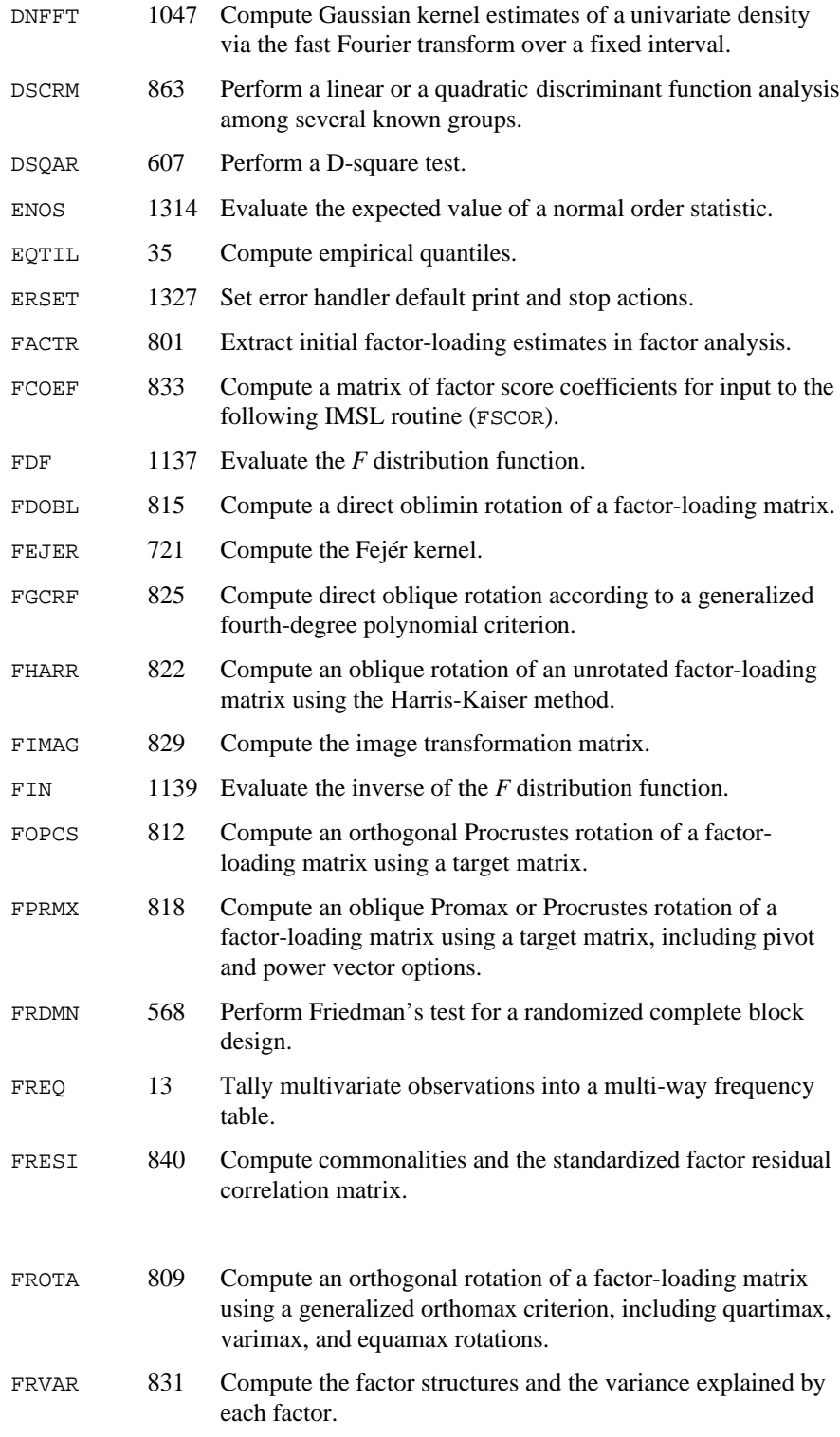

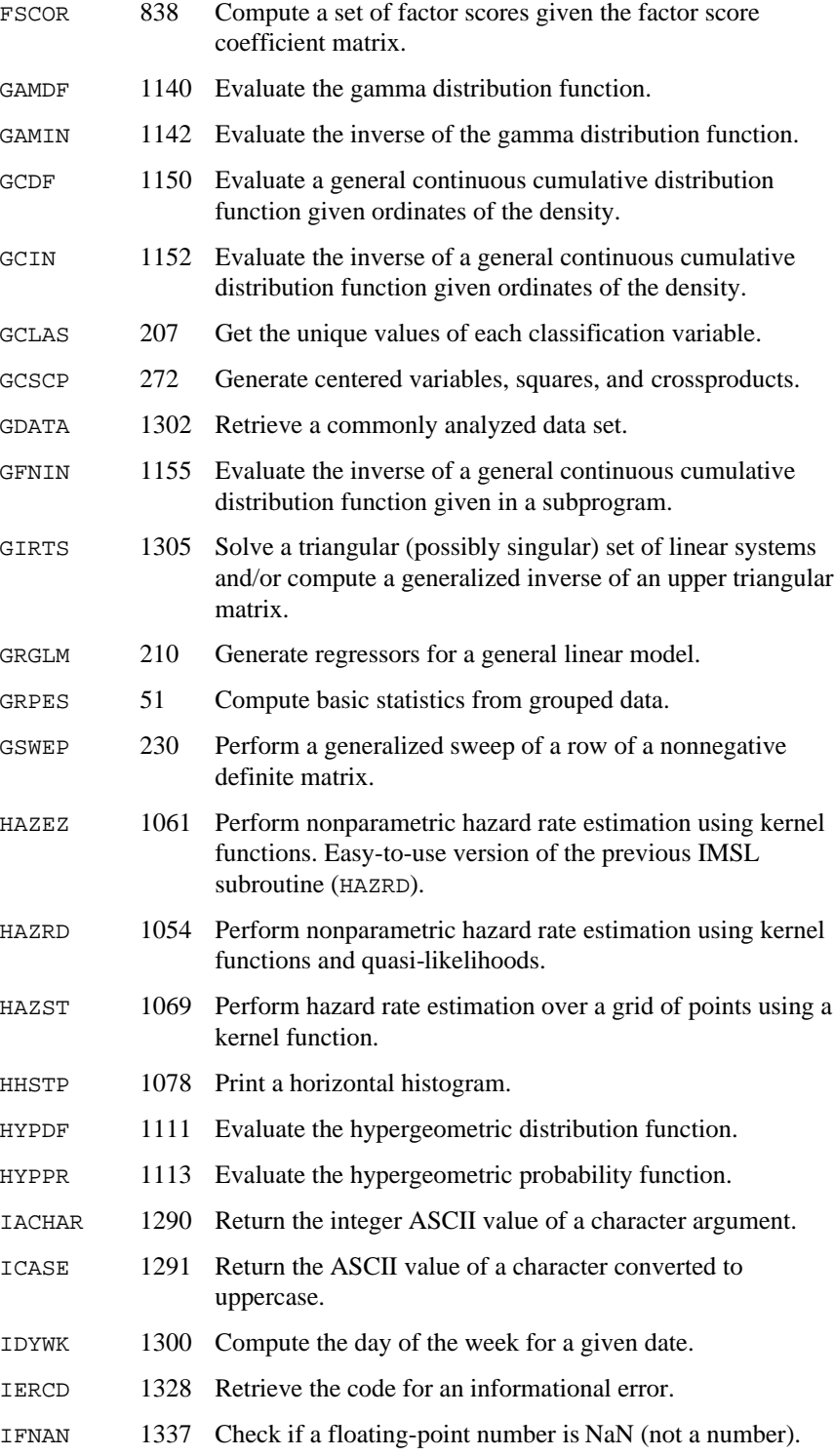

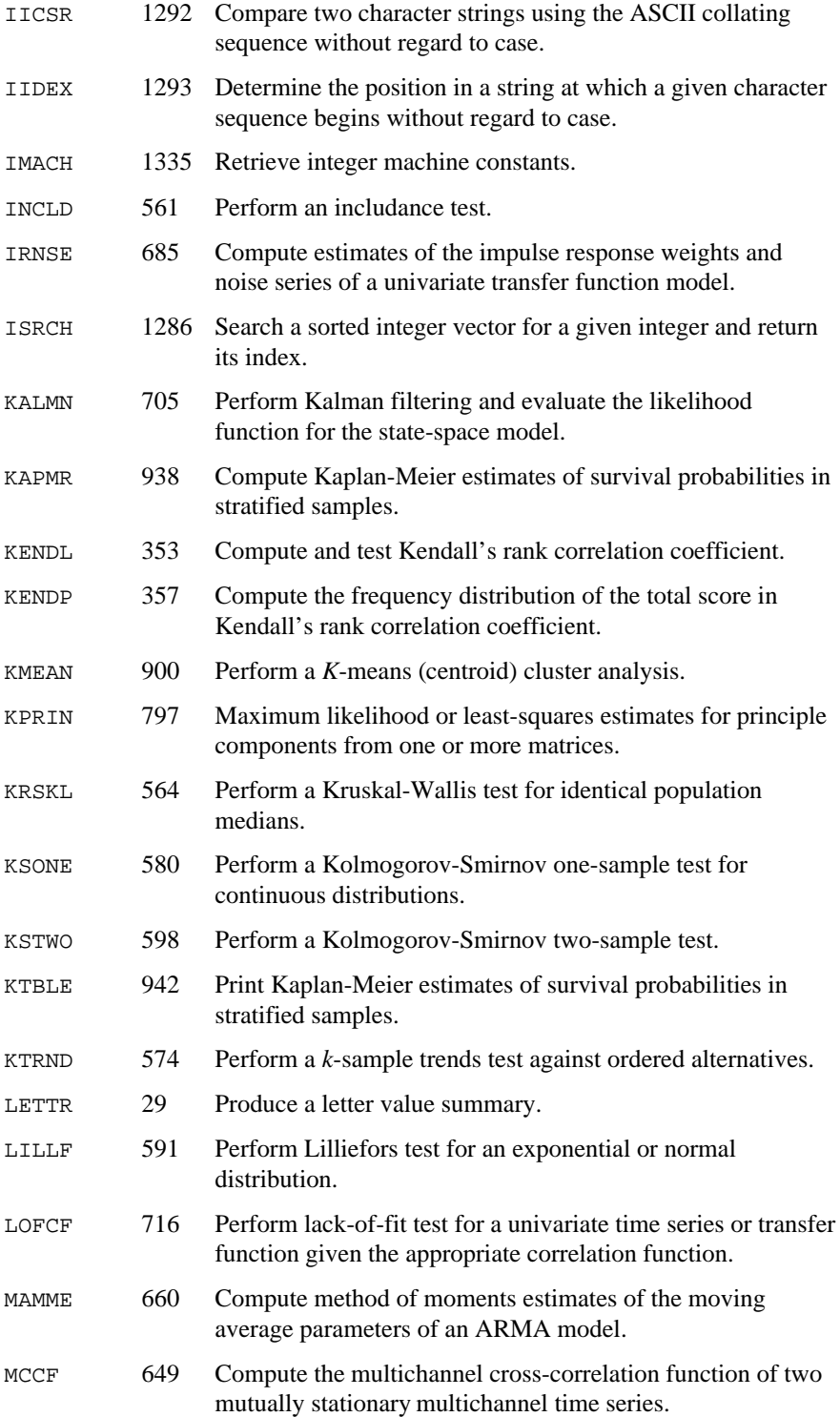

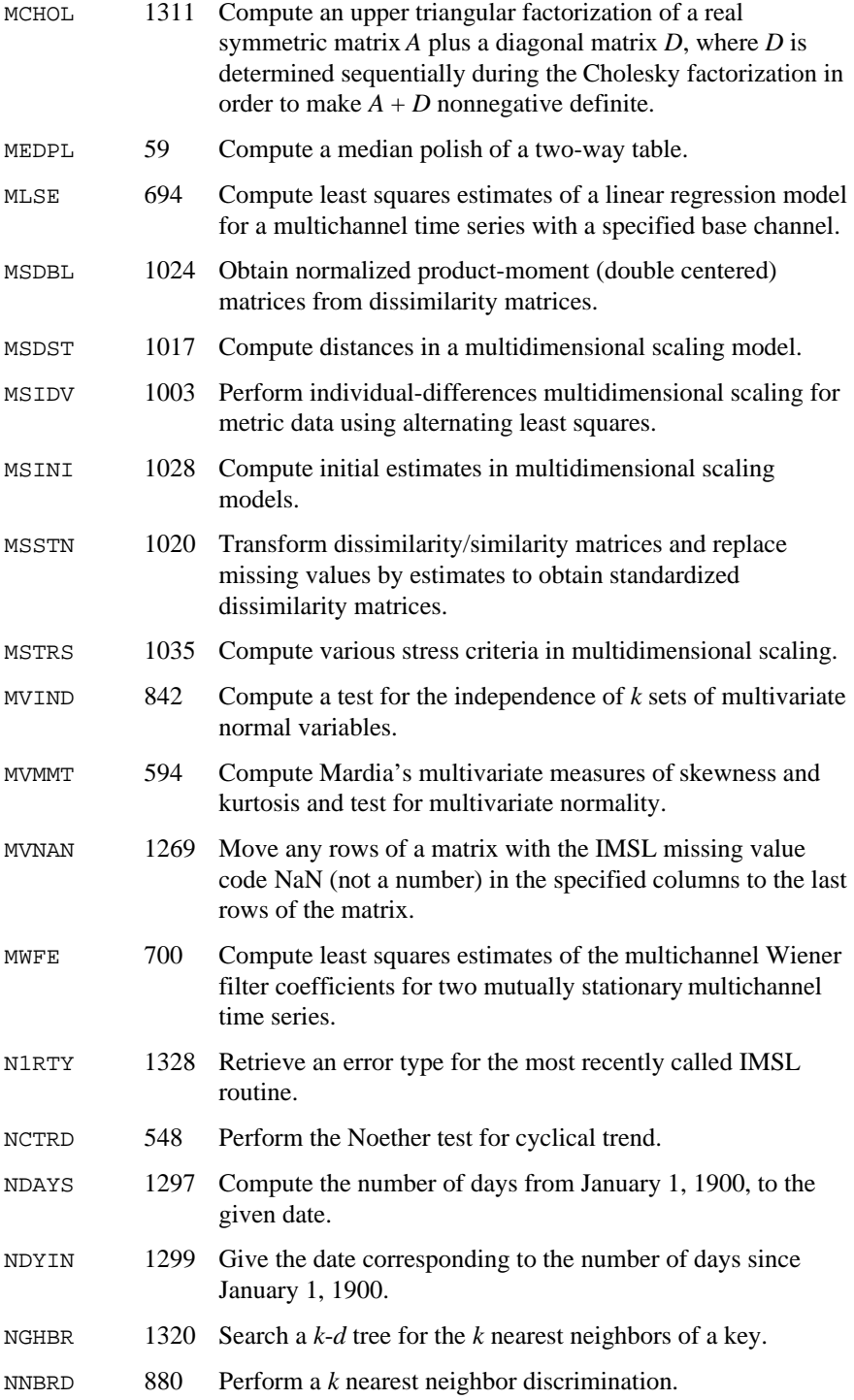

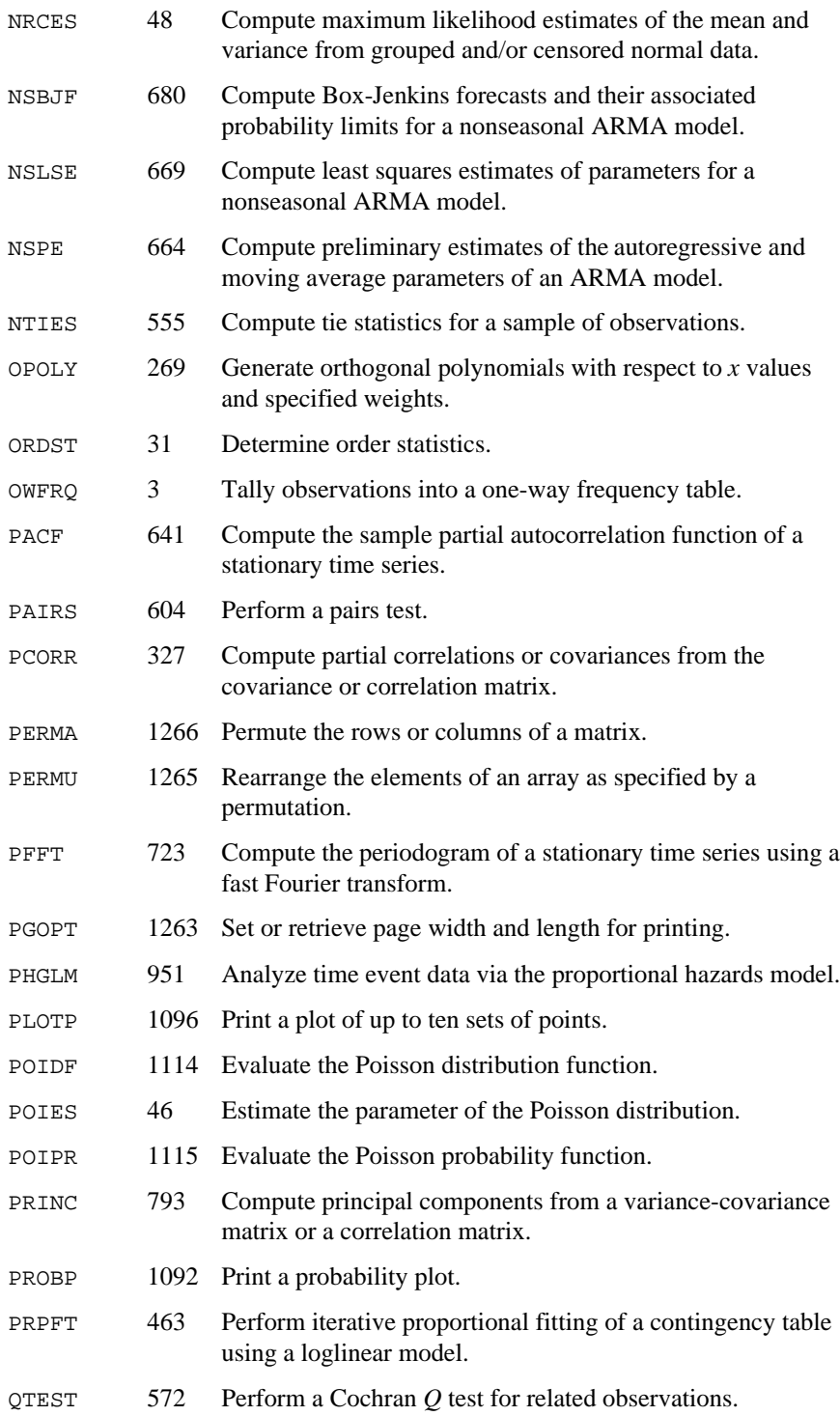

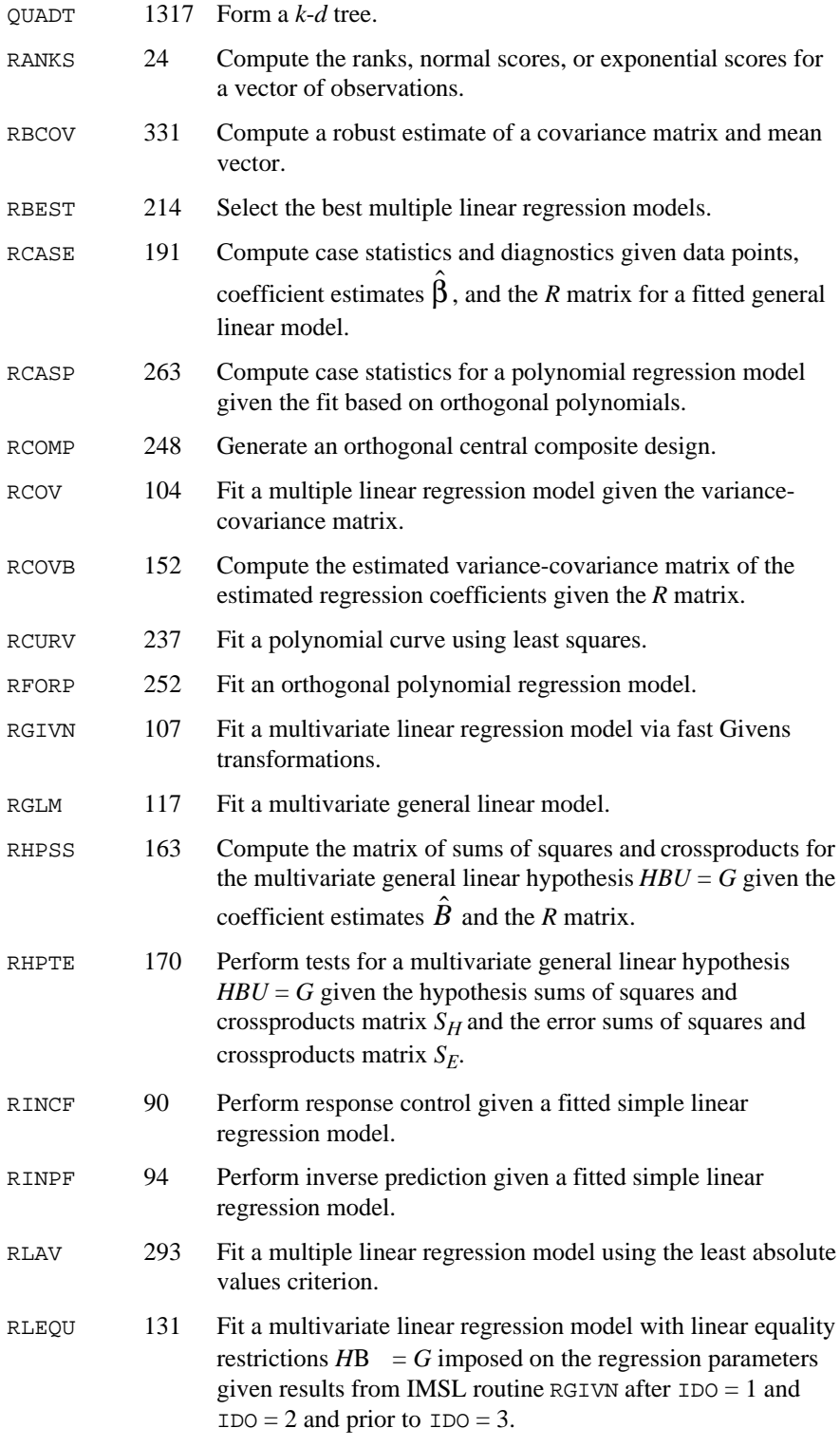

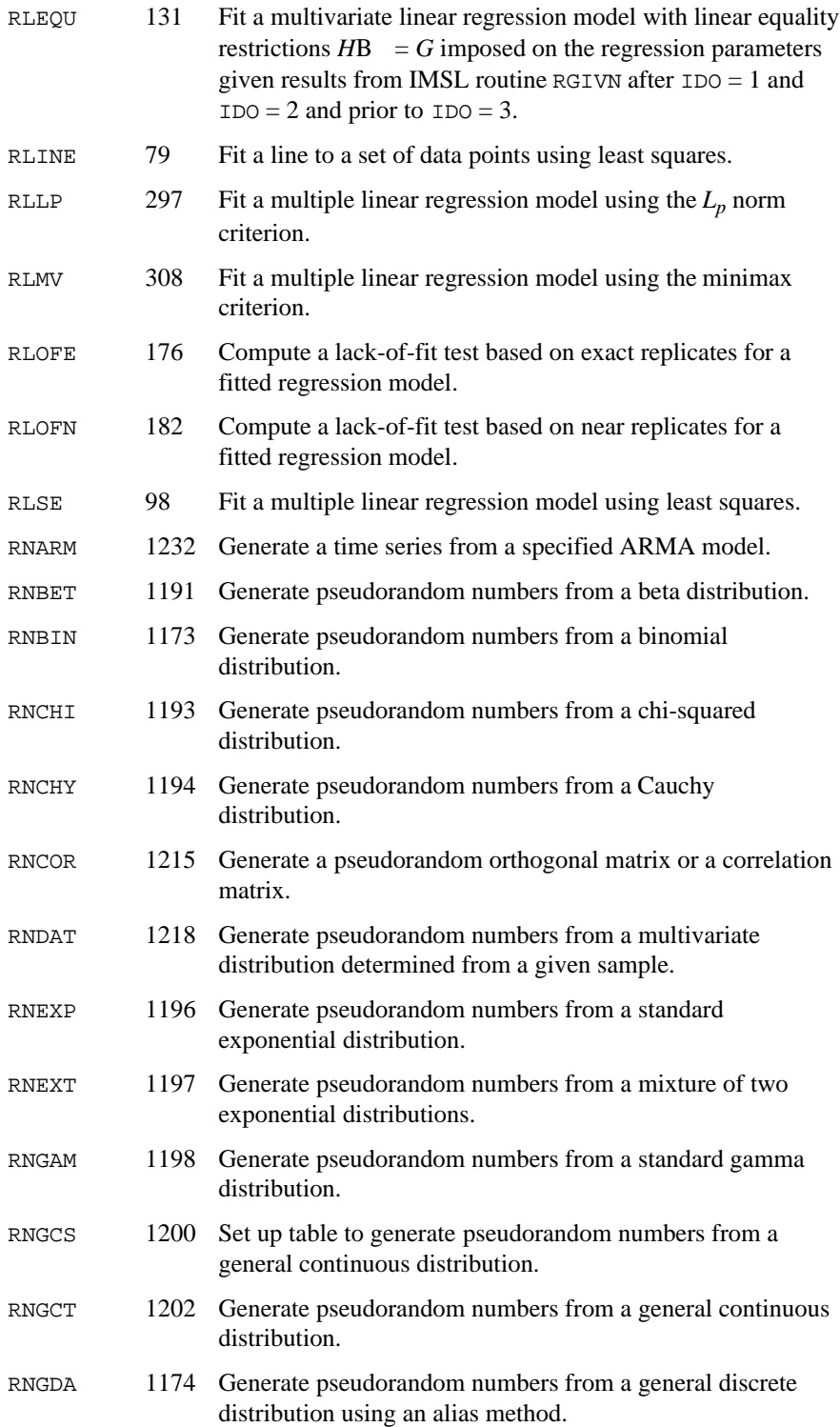

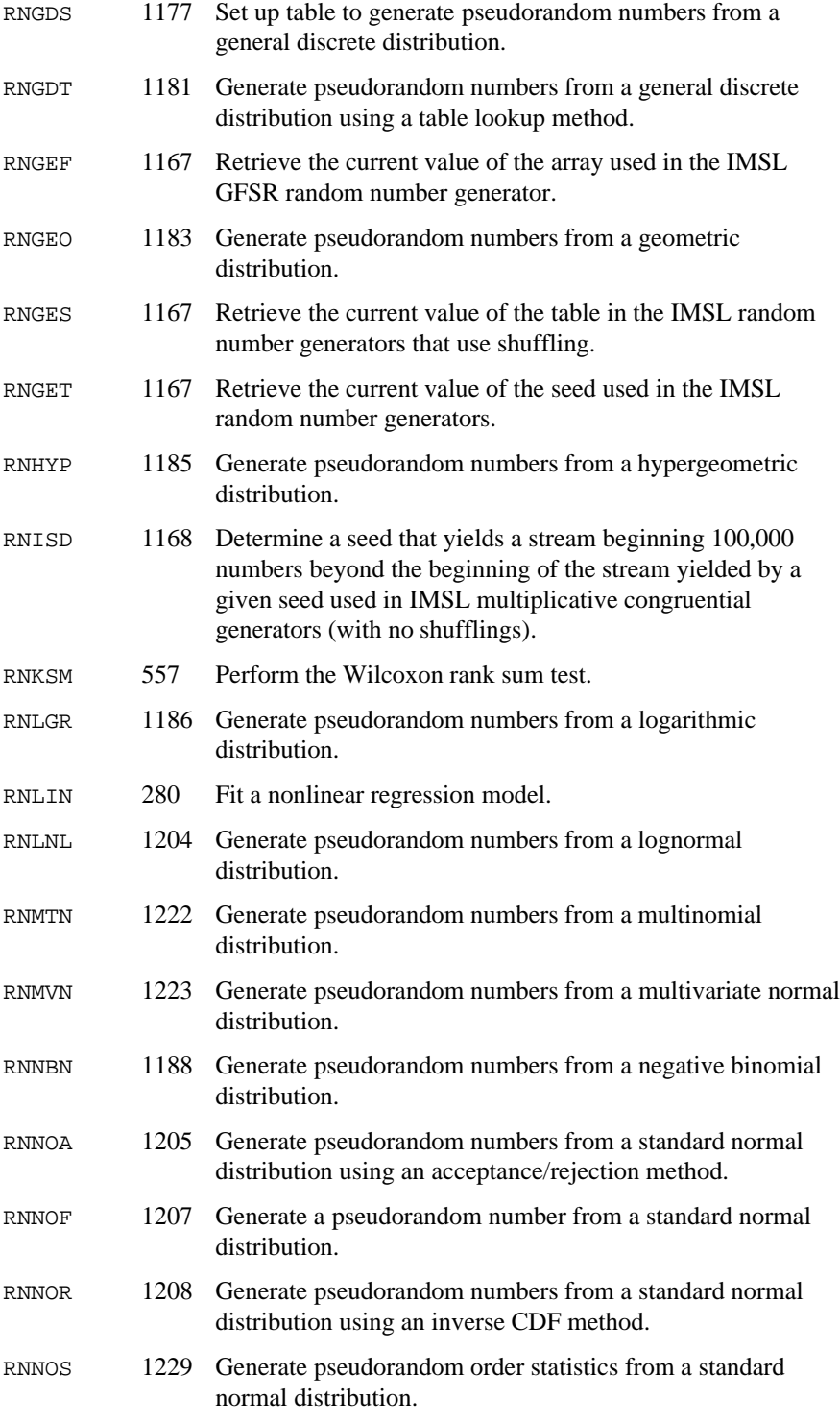

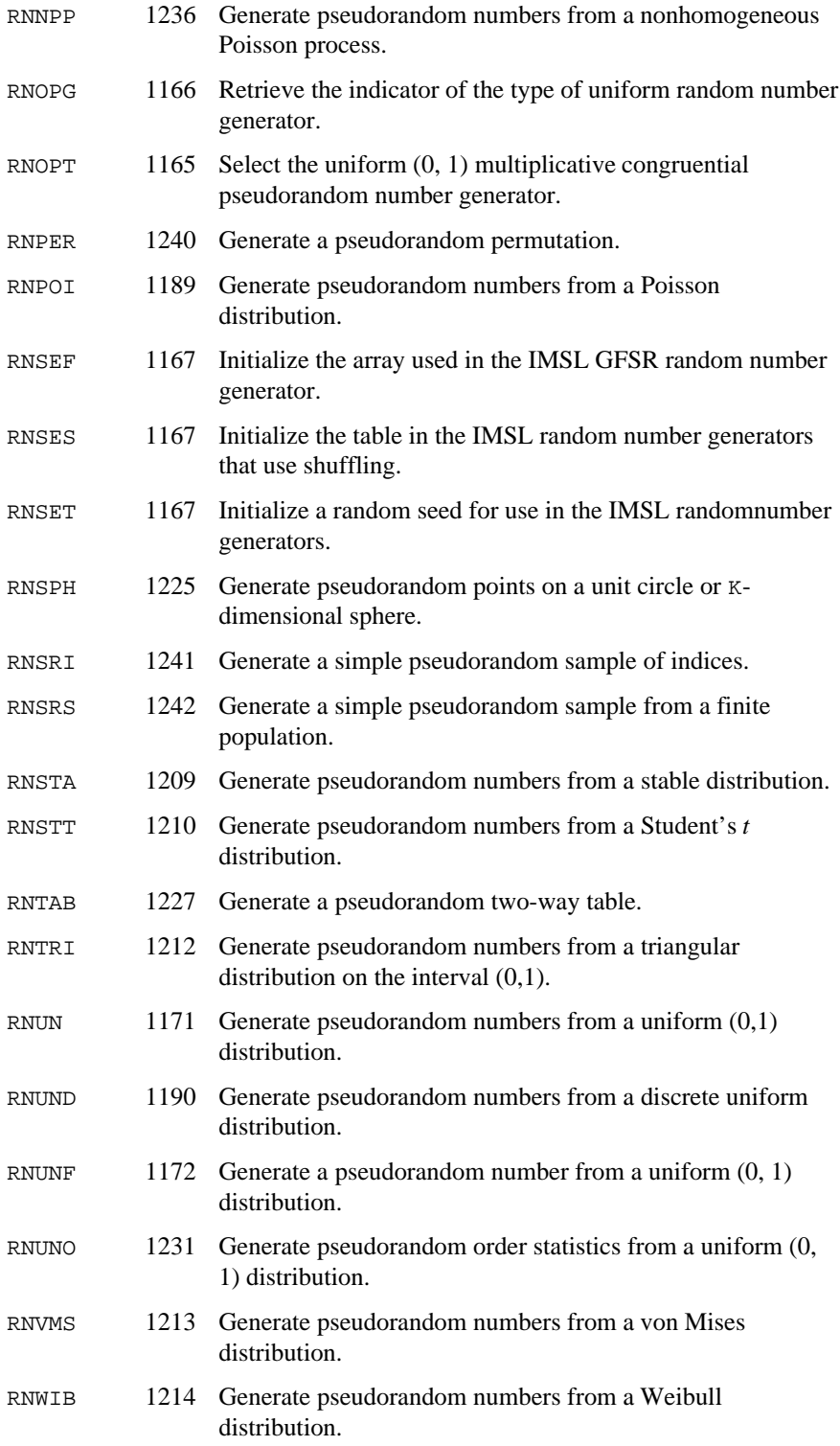

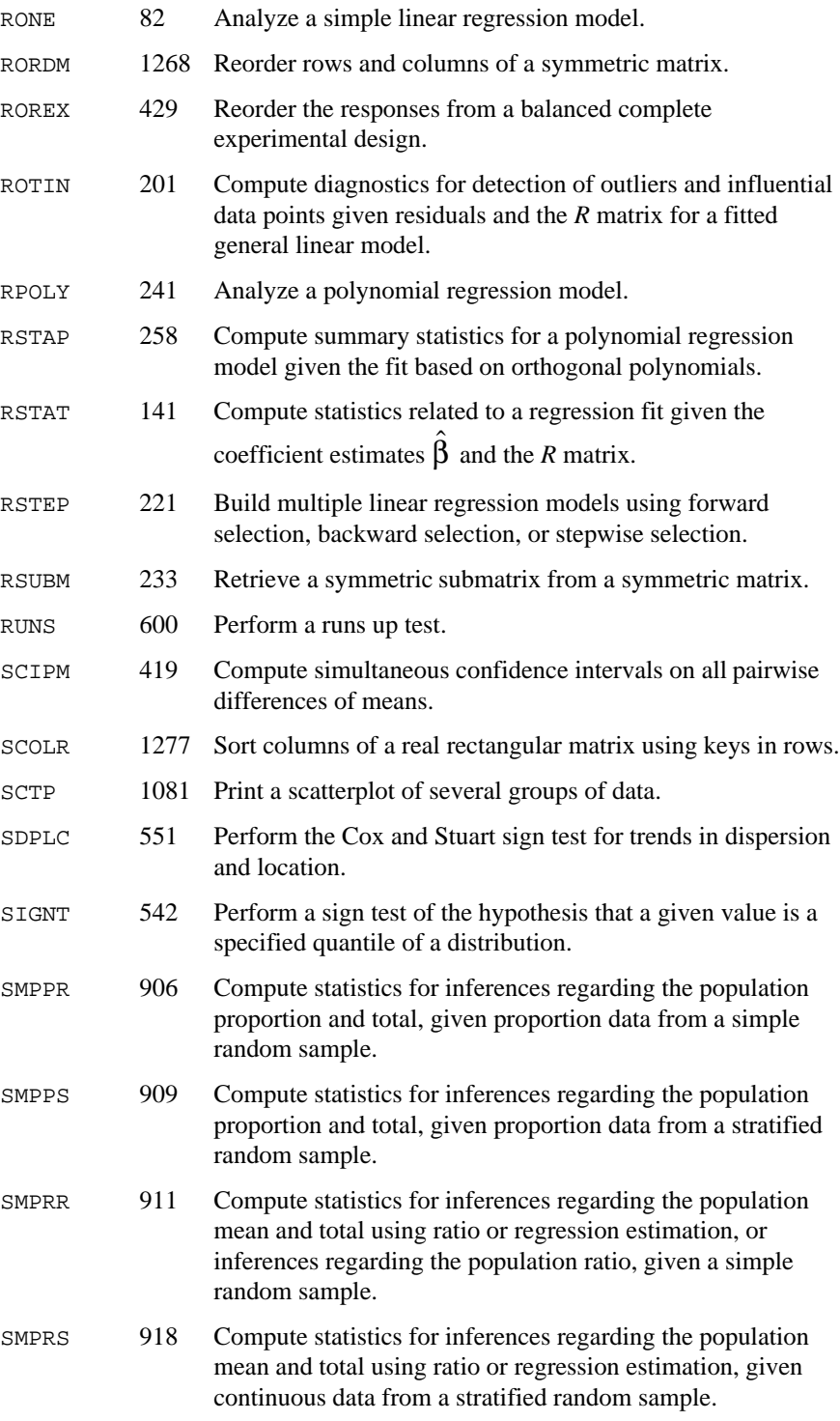

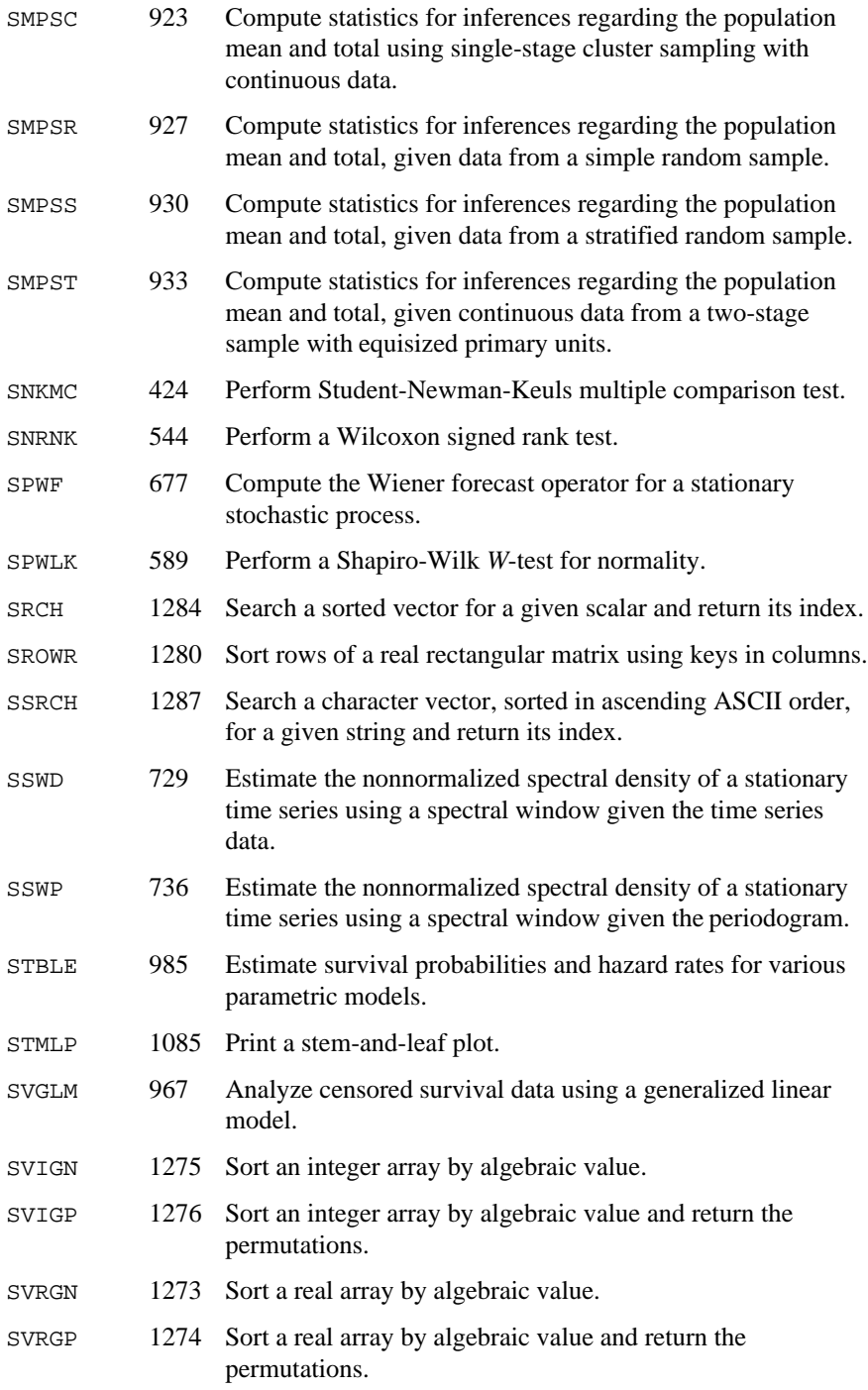

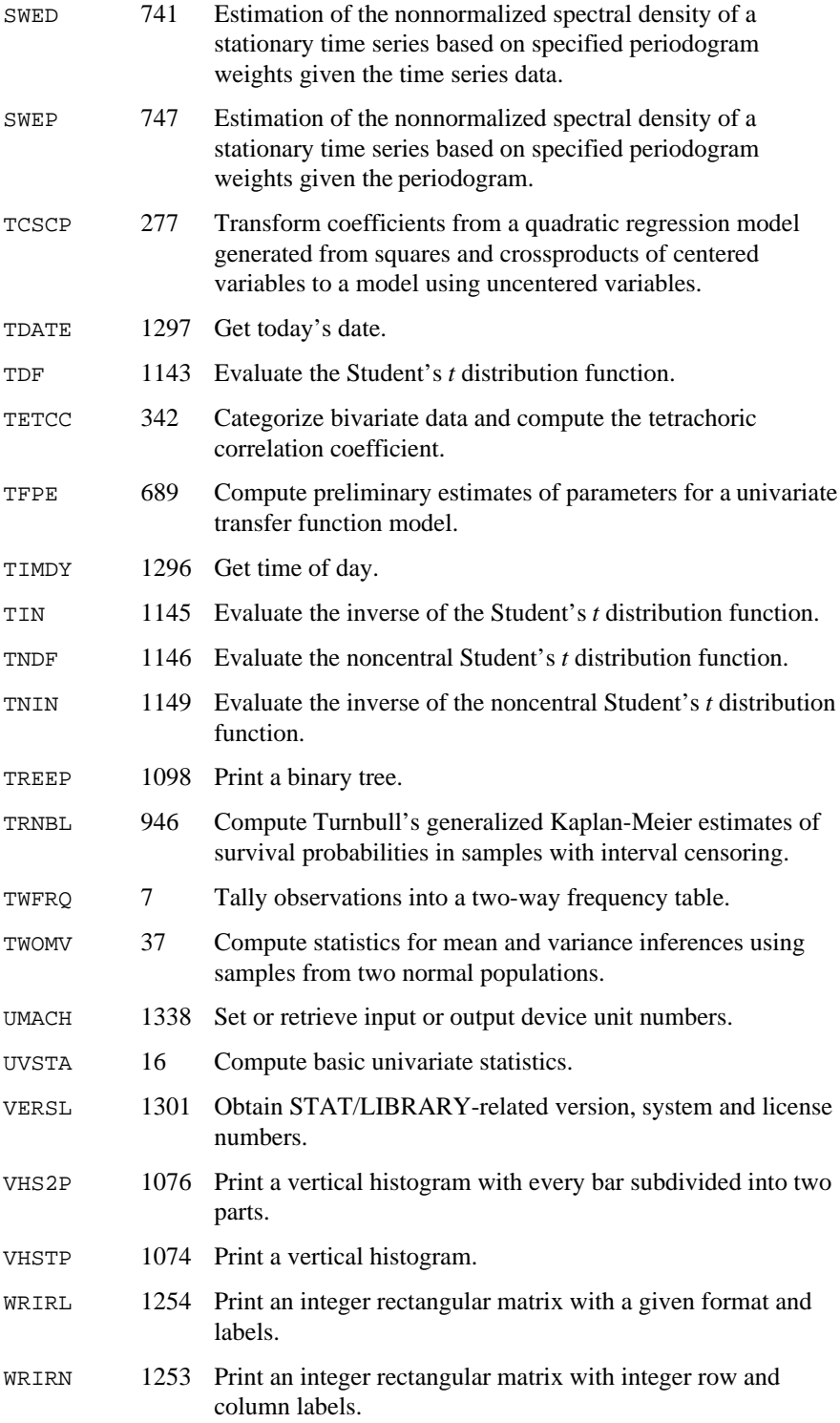

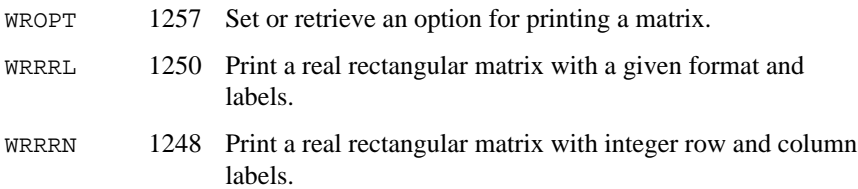

# **Appendix C: References**

#### **Abraham and Ledolter**

Abraham, Bovas, and Johannes Ledolter (1983), *Statistical Methods for Forecasting*, John Wiley & Sons, New York.

#### **Abramowitz and Stegun**

Abramowitz, Milton, and Irene A. Stegun (editors) (1964), *Handbook of Mathematical Functions with Formulas*, *Graphs, and Mathematical Tables*, National Bureau of Standards, Washington.

#### **Afifi and Azen**

Afifi, A.A. and S.P. Azen (1979), *Statistical Analysis : A Computer Oriented Approach*, second edition, Academic Press, New York.

#### **Agresti, Wackerly, and Boyette**

Agresti, Alan, Dennis Wackerly, and James M. Boyette (1979), Exact conditional tests for cross-classifications: Approximation of attained significance levels, *Psychometrika*, **44**, 75-83.

#### **Ahrens and Dieter**

Ahrens, J.H., and U. Dieter (1974), Computer methods for sampling from gamma, beta, Poisson, and binomial distributions, *Computing*, **12**, 223−246.

Ahrens, J.H., and U. Dieter (1985), Sequential random sampling, *ACM Transactions on Mathematical Software*, **11**, 157−169.

## **Aird and Howell**

Aird, Thomas J., and Byron W. Howell (1991), IMSL Technical Report 9103, IMSL, Houston.

#### **Akima**

Akima, Hirosha (1970), A new method of interpolation and smooth curve fitting based on local procedures, *Journal of the ACM*, **17**, 589−602.

#### **Anderberg**

Anderberg, Michael R. (1973), *Cluster Analysis for Applications*, Academic Press, New York.

#### **Anderson**

Anderson, T.W. (1971), *The Statistical Analysis of Time Series*, John Wiley & Sons, New York.

#### **Anderson and Bancroft**

Anderson, R.L., and T.A. Bancroft (1952), *Statistical Theory in Research*, McGraw-Hill Book Company, New York.

## **Anderson and Rubin**

Anderson, T., and H. Rubin (1956), Statistical inference in factor analysis, *Proceedings of the Third Berkely Symposium on Mathematical Statistics and Probability*, Volume 5, University of California Press, Berkeley, 111–150.

#### **Atkinson**

Atkinson, A.C. (1973), Testing transformations to normality, *Journal of the Royal Statistical Society*, Series B: Methodological, **35**, 473−479.

Atkinson, A.C. (1979), A family of switching algorithms for the computer generation of beta random variates, *Biometrika*, **66**, 141−145.

Atkinson, A.C. (1985), *Plots, Transformations, and Regression*, Claredon Press, Oxford.

Atkinson, A.C. (1986), Diagnostic tests for transformations, *Technometrics*, **28**, 29−37.

#### **Baker, Clarke, and Lane**

Baker, R.J., M.R.B. Clarke, and P.W. Lane (1985). Zero entries in contingency tables, *Computational Statistics and Data Analysis*, **3**, 33-45.

## **Bartlett**

Bartlett, M.S. (1935), Contingency table interactions, *Journal of the Royal Statistics Society Supplement*, **2**, 248−252.

Bartlett, M. (1937), The statistical conception of mental factors, *British Journal of Psychology*, **28**, 97–104.

Bartlett, M.S. (1946), On the theoretical specification and sampling properties of autocorrelated time series, *Supplement to the Journal of the Royal Statistical Society*, **8**, 27–41.

Bartlett, M.S. (1978), *Stochastic Processes,* 3rd. ed., Cambridge University Press, Cambridge.

#### **Barrodale and Roberts**

Barrodale, I., and F.D.K. Roberts (1973), An improved algorithm for discrete *L*1 approximation, *SIAM Journal on Numerical Analysis*, **10**, 839−848.

Barrodale, I., and C. Phillips (1975), Algorithm 495. Solution of an overdetermined system of linear equations in the Chebyshev norm, *ACM Transactions on Mathematical Software*, **1**, 264−270.

Barrodale, I., and F.D.K. Roberts (1974), Solution of an overdetermined system of equations in the *l*1 norm, *Communications of the ACM*, **17**, 319−320.

#### **Barlow et al.**

Barlow, R.E., D.J. Bartholomew, J.M. Bremner, and H.D. Brunk (1972), *Statistical Inference under Order Restrictions*, John Wiley & Sons, London.

#### **Bendel and Mickey**

Bendel, Robert B., and M. Ray Mickey (1978), Population correlation matrices for sampling experiments, *Communications in Statistics*, **B7**, 163−182.

## **Berk**

Berk, Kenneth. N. (1976), Tolerance and condition in regression computations, *Proceedings of the Ninth Interface Symposium on Computer Science and Statistics*, Prindle, Weber and Schmidt, Boston, 202−203.

## **Best and Fisher**

Best, D.J., and N.I. Fisher (1979), Efficient simulation of the von Mises distribution, *Applied Statistics*, **28**, 152−157.

## **Bhapkar**

Bhapkar, V.P. (1961), A nonparametric test for the problem of several samples, *Annals of Mathematical Statistics*, **32**, 1108−1117.

## **Bishop, Feinberg, and Holland**

Bishop, Yvonne M. M., Stephen E. Feinberg, and Paul W. Holland (1975), *Discrete Multivariate Analysis*, The MIT Press, Cambridge, Mass.

## **Bjorck and Golub**

Bjorck, Ake, and Gene H. Golub (1973), Numerical Methods for Computing Angles Between Subspaces, *Mathematics of Computation,* **27**, 579−594.

## **Blackman and Tukey**

Blackman, R.B., and J. W. Tukey (1958), *The Measurement of Power Spectra from the Point of View of Communications Engineering*, Dover Publications, New York.

## **Blom**

Blom, Gunnar (1958), *Statistical Estimates and Transformed Beta-Variables*, John Wiley & Sons, New York.

## **Boisvert, Howe, and Kahaner**

Boisvert, Ronald F., Sally E. Howe, and David K. Kahaner (1985), GAMS: A framework for the management of scientific software, *ACM Transactions on Mathematical Software*, **11**, 313-355.

## **Boisvert, Howe, Kahaner, and Springmann**

Boisvert, Ronald F., Sally E. Howe, David K. Kahaner, and Jeanne L. Springmann (1990), *Guide to Available Mathematical Software*, NISTIR 90- 4237, National Institute of Standards and Technology, Gaithersburg, Maryland.

# **Bosten and Battiste**

Bosten, Nancy E., and E.L. Battiste (1974), Incomplete beta ratio, *Communications of the ACM* **17**, 156–157.

# **Box and Cox**

Box, G.E.P., and D.R. Cox (1964), An analysis of transformations, *Journal of the Royal Statistical Society*, Series B: *Methodological*, **26**, 211–243.

# **Box and Jenkins**

Box, George E.P., and Gwilym M. Jenkins (1976), *Time Series Analysis: Forecasting and Control*, rev. ed., Holden-Day, Oakland, Calif.

# **Box and Pierce**

Box, G.E.P., and David A. Pierce (1970), Distribution of residual autocorrelations in autoregressive-integrated moving average time series models, *Journal of the American Statistical Association*, **65**, 1509–1526.

## **Box and Tidwell**

Box, G.E.P., and P.W. Tidwell (1962), Transformation of the independent variables, *Technometrics*, **4**, 531−550.

## **Boyette**

Boyette, James M. (1979), Random RC tables with given row and column totals, *Applied Statistics*, **28**, 329−332.

## **Bradley**

Bradley, J.V. (1968), *Distribution-Free Statistical Tests*, Prentice-Hall, New Jersey.

Bradley, J.V. (1968), *Distribution-Free Statistical Inference*, Prentice-Hall, New Jersey.

## **Breslow**

Breslow, N.E. (1974), Covariance analysis of censored survival data, *Biometrics*, **30**, 89−99.

## **Brillinger**

Brillinger, David R. (1981), *Time Series: Data Analysis and Theory*, expanded ed., Holden-Day, San Francisco.

## **Bross**

Bross, I. (1950), Fiducial intervals for variance components, *Biometrics*, **6**, 136− 144.

## **Brown**

Brown, Morton B. (1983), BMDP4F, two-way and multiway frequency tables measures of association and the log-linear model (complete and incomplete tables), in *BMDP Statistical Software*, *1983 Printing with Additions*, (edited by W. J. Dixon), University of California Press, Berkeley.

# **Brown and Benedetti**

Brown, Morton B, and Jacqualine K. Benedetti (1977), Sampling behavior and tests for correlation in two-way contingency tables, *Journal of the American Statistical Association,* **42**, 309-315.

## **Brown and Fuchs**

Brown, Morton B., and C. Fuchs (1983), On maximum likelihood estimation in sparse contingency tables, *Computational Statistics and Data Analysis*, **1**, 3−15.

# **Bryson and Johnson**

Bryson, Maurice C. and Mark E. Johnson (1981), The incidence of monotone likelihood in the Cox model, *Technometrics*, **23**, 381–384.

## **Cantor**

Cantor, Alan B. (1979), A computer algorithm for testing significance in M K contingency tables, *Proceedings of the Statistical Computing Section, American Statistical Association*, Washington, D.C., 220−221.

# **Carroll and Chang**

Carroll, J.D., and J.J. Chang (1970), Analysis of individual differences in multidimensional scaling via an *n*-way generalization of "Eckart-Young" decomposition, *Psychometrika*, **35**, 283*–*319.

# **Chambers et al.**

Chambers, J.M., C.L. Mallows, and B.W. Stuck (1976), A method for simulating stable random variates, *Journal of the American Statistical Association*, **71**, 340− 344.

Chambers, John M., William S. Cleveland, Beat Kleiner, and Paul A. Tukey (1983), *Graphical Methods for Data Analysis*, Wadsworth, Belmont, Calif.

# **Chatfield**

Chatfield, C. (1980), *The Analysis of Time Series: An Introduction*, 2d ed., Chapman and Hall, London.

# **Chiang**

Chiang, Chin Long (1968), *Introduction to Stochastic Processes in Statistics*, John Wiley & Sons, New York.

Chiang, Chin Long (1972), On constructing current life tables, *Journal of the American Statistical Association*, **67**, 538–541.

# **Cheng**

Cheng, R.C.H. (1978), Generating beta variates with nonintegral shape parameters, *Communications of the ACM*, **21**, 317−322.

#### **Christensen**

Christensen, Ronald (1989), Lack-of-fit tests based on near or exact replicates, *Annals of Statistics,* **17**, 673−683.

## **Clarke**

Clarke, M.R.B. (1982), The Gauss-Jordan sweep operator with detection of collinearity, *Applied Statistics*, **31**, 166−168.

## **Clarkson**

Clarkson, Douglas B. (1988a), Remark on Algorithm AS 211: The F-G diagonalization algorithm, *Applied Statistics*, **38**, 147−151.

Clarkson, Douglas B. (1988b), A least-squares version of AS 211: The F-G diagonalization algorithm, *Applied Statistics*, **38**, 317−321.

#### **Clarkson and Fan**

Clarkson, Douglas B. and Yuan-An Fan (1989), *Some improvements to the network algorithm for exact probabilities in contingency tables*, IMSL Technical Report 8903, IMSL, Houston.

#### **Clarkson and Gentle**

Clarkson, Douglas B. and James E. Gentle (1986), Methods for multidimensional scaling, in *Computer Science and Statistics*, *Proceedings of the Seventeenth Symposium on the Interface*, (D.M. Allen, editor), North-Holland, Amsterdam, 185*–*192.

## **Clarkson and Jennrich**

Clarkson, Douglas B. and Robert I. Jennrich (1988), Computing extended maximum likelihood estimates for linear parameter models, IMSL *Technical Report* 8804, IMSL, Houston.

Clarkson, Douglas B. and Robert I. Jennrich (1988), Quartic rotation criteria and algorithms, *Psychometrika*, **53**, 251–259.

Clarkson, Douglas B. and Robert I. Jennrich (1991), Computing extended maximum likelihood estimates for linear parameter models, submitted to *Journal of the Royal Statistical Society, Series B*, **53**, 417-426.

## **Cochran**

Cochran, William G. (1977), *Sampling Techniques*, 3rd ed., John Wiley & Sons, New York.

## **Conover**

Conover, W.J. (1980), *Practical Nonparametric Statistics,* 2d ed., John Wiley & Sons, New York.

#### **Conover and Iman**

Conover, W.J., and Ronald L. Iman (1983), *Introduction to Modern Business Statistics,* John Wiley & Sons, New York.

## **Cook and Weisberg**

Cook, R. Dennis, and Sanford Weisberg (1982), *Residuals and Influence in Regression*, Chapman and Hall, New York.

#### **Cooper**

Cooper, B.E. (1968), Algorithm AS4, An auxiliary function for distribution integrals, *(Applied Statistics*), **17**, 190–192.

#### **Coveyou and MacPherson**

Coveyou, R.R., and R.D. MacPherson (1967), Fourier analysis of uniform random number generators, *Journal of the ACM*, **14**, 100−119.

#### **Cox**

Cox, David R. (1970), *The Analysis of Binary Data*, Methuen, London.

Cox, D.R. (1972), Regression models and life tables (with discussion), *Journal of the Royal Statistical Society*, Series B, *Methodology*, **34**, 187–220.

## **Cox and Lewis**

Cox, D.R., and P.A.W. Lewis (1966), *The Statistical Analysis of Series of Events*, Methuen, London.

## **Cox and Oakes**

Cox, D.R., and D. Oakes (1984), *Analysis of Survival Data*, Chapman and Hall, London.

## **Cox and Stuart**

Cox, D.R., and A. Stuart (1955), Some quick sign tests for trend in location and dispersion, *Biometrika*, **42**, 80−95.

## **Craddock**

Craddock, J.M. (1969), *Statistics in the Computer Age*, American Elsevier, New York.

## **Crawford and Ferguson**

Crawford, C.B. and G.A. Ferguson (1970), A general rotation criteria and its use in orthogonal rotation, *Psychometrika*, **35**, 321–332.

# **D'Agostino and Stevens**

D'Agostino, Ralph B. and Michael A. Stevens (1986) *Goodness-of-Fit Techniques*, Marcel Dekker, New York.

# **Dahlquist and Bjorck**

Dahlquist, Germund, and Ake Bjorck (1974), *Numerical Methods*, translated by Ned Anderson, Prentice-Hall, Inc., Englewood Cliffs, New Jersey.

## **Dallal and Wilkinson**

Dallal, Gerald E. and Leland Wilkinson (1986), An analytic approximation to the distribution of Lilliefor's test statistic for normality, *The American Statistician*, **40**, 294−296.

# **Davison**

Davison, Mark L. (1983), *Multidimensional Scaling*, John Wiley & Sons, New York.

# **De Leeuw and Pruzansky**

De Leeuw, Jan and Sandra Pruzansky (1978), A new computational method to fit the weighted Euclidean distance model, *Psychometrika*, **43**, 479–490.

# **Deming and Stephan**

Deming, W.E., and F.F. Stephan (1940), On the least-squares adjustments of a sampled frequency table when the expected marginal totals are known, *Annals of Mathematical Statistics*, **11**, 427−444.

# **Demspter, Nan, and Rubin**

Demspter, Arthur P., Nan, Laird, and Donald B. Rubin (1977), Maximum likelihood from incomplete data via the EM algorithm (with discussion), *Journal of the Royal Statistical Society*, Serie B, **39**, 1–38.

# **Dennis and Schnabel**

Dennis, John E., Jr., and Robert B. Schnabel (1983), *Numerical Methods for Unconstrained Optimization and Nonlinear Equations*, Prentice-Hall, Englewood Cliffs, New Jersey.

## **Dewey**

Dewey, Michael E. (1984), A remark on Algorithm AS 169: An improved algorithm for scatter plots, *Applied Statistics*, **33**, 370–372.

## **Draper and Smith**

Draper, N.R., and H. Smith (1981), *Applied Regression Analysis*, 2d ed., John Wiley & Sons, New York.

#### **Durbin**

Durbin, J. (1960), The fitting of time series models, *Revue Institute Internationale de Statistics*, **28**, 233–243.

#### **Efroymson**

Efroymson, M.A. (1960), Multiple regression analysis, in *Mathematical Methods for Digital Computers*, Volume 1, (edited by A. Ralston and H. Wilf), John Wiley & Sons, New York, 191−203.

#### **Ekblom**

Ekblom, Hakan (1973), Calculation of linear best  $L_p$ -approximations, *BIT*, **13**, 292−300.

Ekblom, Hakan (1987), The  $L_1$ -estimate as limiting case of an  $L_p$  or Huberestimate, in *Statistical Data Analysis Based on the L*1-*Norm and Related Methods* (edited by Yadolah Dodge), North-Holland, Amsterdam, 109−116.

## **Elandt-Johnson and Johnson**

Elandt-Johnson, Regina C., and Norman L. Johnson (1980), *Survival Models and Data Analysis*, John Wiley & Sons, New York, 172—173.

## **Emerson and Hoaglin**

Emerson, John D., and David C. Hoaglin (1983), Analysis of two-way tables by medians, in *Understanding Robust and Exploratory Data Analysis* (edited by David C. Hoaglin, Frederick Mosteller, and John W. Tukey), John Wiley & Sons, New York, 166–210.

#### **Emmett**

Emmett W.G. (1949), Factor analysis by Lawley's method of maximum likelihood, *British Journal of Psychology*, **2**, 90-97.

## **Fisher**

Fisher, R.A. (1936), The use of multiple measurements in taxonomic problems, *The Annals of Eugenics*, **7**, 179−188.

#### **Fishman**

Fishman, George S. (1978), *Principles of Discrete Event Simulation*, John Wiley & Sons, New York.

#### **Fishman et al.**

Fishman, George F., and Louis R. Moore, III (1982), A statistical evaluation of multiplicative random number generators with modulus 2311, Journal of the American Statistical Association, **77**, 129−136.

Fishman, George F., and Louis R. Moore, III (1986), An exhaustive analysis of multiplicative congruential random number generators with modulus  $2^{31} - 1$ , *SIAM Journal on Scientific and Statistical Computing* , **7**, 24−45.

#### **Flury**

Flury, Bernard H. (1984), Common principal components in *k* groups, *Journal of the American Statistical Association*, **79**, 892−898.

Flury, Bernard H. (1988), *Common Principal Components & Related Multivariate Models*, John Wiley & Sons, New York.

#### **Flury and Constantine**

Flury, Bernard H. and Gregory Constantine (1985), The F-G diagonalization algorithm, *Applied Statistics*, **35**, 177−183.

#### **Flury and Gautschi**

Flury, Bernard H. and Walter Gautschi (1986), An algorithm for simultaneous orthogonal transformation of several positive definite symmetric matrices to nearly diagonal form, *SIAM Journal of Scientific and Statistical Computing*, **7**, 169−185.

## **Forsythe**

Forsythe, G.E. (1957), Generation and use of orthogonal polynomials for fitting data with a digital computer, *SIAM Journal on Applied Mathematics*, **5**, 74−88.

## **Forthofer and Koch**

Forthofer, Ronald N., and Gary G. Koch (1973), An analysis of compounded functions of categorical data, *Biometrics*, **29**, 143−157.

## **Fox, Hall, and Schryer**

Fox, P.A., A.D. Hall, and N.L. Schryer (1978), The PORT mathematical subroutine library, *ACM Transactions on Mathematical Software*, **4**, 104−126.

#### **Frane**

Frane, James W. (1977), A note on checking tolerance in matrix inversion and regression, *Technometrics*, **19**, 513–514.

#### **Freeman and Halton**

Freeman, G.H., and J.H. Halton (1951), Note on the exact treatment of contingency, goodness of fit, and other problems of significance, *Biometrika*, **38**, 141− 149.

#### **Friedman, Bentley, and Finkel**

Friedman, Jerome H., Jon Louis Bentley, and Raphael Ari Finkel (1977), An algorithm for finding best matches in logarithmic expected time, *ACM Transactions on Mathematical Software*, **3**, 209− 226.

#### **Fuller**

Fuller, Wayne A. (1976), *Introduction to Statistical Time Series*, John Wiley & Sons, New York.

#### **Furnival and Wilson**

Furnival, G.M., and R.W. Wilson, Jr. (1974), *Regressions by leaps and bounds*, *Technometrics*, **16**, 499–511.

#### **Fushimi**

Fushimi, Masanori (1990), Random number generation with the recursion *X*<sub>t</sub> = *X*<sub>t-3p</sub> ⊕ *X*<sub>t-3q</sub>, *Journal of Computational and Applied Mathematics*, **31**, 105−118.

#### **Gentle**

Gentle, James E. (1981), Portability considerations for random number generators, in *Computer Science and Statistics: The Interface* , (edited by William F. Eddy), SpringerVerlag, New York, 158-161.

Gentle, James E. (1990), Computer implementation of random number generators, *Journal of Computational and Applied Mathematics*, **31**, 119− 125.

#### **Gentleman**

Gentleman, W. Morven (1974), Basic procedures for large, sparse or weighted linear least squares problems, *Applied Statistics*, **23**, 448− 454.

#### **Gibbons**

Gibbons, J.D. (1971), *Nonparametric Statistical Inference*, McGraw-Hill, New York.

## **Girshick**

Girshick, M.A. (1939), On the sampling theory of roots of determinantal equations, *Annals of Mathematical Statistics*, **10**, 203–224.

## **Golub**

Golub, Gene H. (1969), Matrix computations and statistical calculations, in *Statistical Computation*, (edited by Roy C. Milton and John A. Nelder), Academic Press, New York. 365–398.

## **Golub and Van Loan**

Golub, Gene H. and Charles F. Van Loan (1983), *Matrix Computations*, The Johns Hopkins University Press, Baltimore, Maryland.

## **Gonin and Money**

Gonin, Rene, and Arthur H. Money (1989), *Nonlinear*  $L_p$ -*Norm Estimation*, Marcel Dekker, New York.

## **Goodnight**

Goodnight, James H. (1979), A tutorial on the SWEEP operator, *The American Statistician*, **33**, 149−158.

## **Granger and Newbold**

Granger, C.W.J., and Paul Newbold (1977), *Forecasting Economic Time* Series, Academic Press, Orlando, Florida.

# **Graybill**

Graybill, Franklin A. (1976), *Theory and Application of the Linear Model*, Duxbury Press, North Scituate, Mass.

# **Griffin and Redish**

Griffin, R., and K.A. Redish (1970), Remark on Algorithm 347: An efficient algorithm for sorting with minimal storage, *Communications of the ACM*, **13**, 54.

# **Grizzle, Starmer, and Koch**

Grizzle, J.E., C.F. Starmer, and G.G. Koch, (1969), Analysis of categorical data by linear models, *Biometrics*, **28**, 489-504.

## **Gross and Clark**

Gross, Alan J., and Virginia A. Clark (1975), *Survival Distributions: Reliability Applications in the Biomedical Sciences*, John Wiley & Sons, New York.

# **Gruenberger and Mark**

Gruenberger, F., and A.M. Mark (1951), The  $d^2$  test of random digits, *Mathematical Tables and Other Aids in Computation*, **5**, 109−110.

# **Guerra et al.**

Guerra, Victor O., Richard A. Tapia, and James R. Thompson (1976), A random number generator for continuous random variables based on an interpolation procedure of Akima, in *Proceedings of the Ninth Interface Symposium on Computer Science and Statistics*, (edited by David C. Hoaglin and Roy E. Welsch), Prindle, Weber & Schmidt, Boston, 228−230.

## **Haberman**

Haberman, S.J. (1972), Log-linear fit for contingency tables, *Applied Statistics*, **21**, 218−225.

# **Haldane**

Haldane, J.B.S. (1939), The mean and variance of  $\chi^{-2}$  when used as a test of homogeneity, when expectations are small, *Biometrika*, **31**, 346.

# **Hancock**

Hancock, T.W. (1975), Remark on Algorithm 434: Exact probabilities for  $R \times C$ contingency tables, *Communications of the ACM*, **18**, 117−119.

# **Hand**

Hand, D.J. (1981), *Discrimination and Classification*, John Wiley & Sons, New York.

# **Harman**

Harman, Harry H. (1976), *Modern Factor Analysis*, 3rd. ed. revised, University of Chicago Press, Chicago.

# **Harris and Kaiser**

Harris, C., and H. Kaiser (1964), Oblique factor analysis solutions by orthogonal transformations, *Psychometrika*, **29**, 347–362.

#### **Hart, et al.**

Hart, John F., E.W. Cheney, Charles L. Lawson, Hans J. Maehly, Charles K. Mesztenyi, John R. Rice, Henry G. Thacher, Jr., and Christoph Witzgall (1968), *Computer Approximations*, John Wiley & Sons, New York.

## **Hartigan**

Hartigan, John A. (1975), *Clustering Algorithms*, John Wiley & Sons, New York.

## **Hartigan and Wong**

Hartigan, J.A., and M.A. Wong (1979), Algorithm AS 136: A *K*-means clustering algorithm, *Applied Statistics*, **28**, 100−108.

## **Harvey**

Harvey, A.C. (1981a), *The Econometric Analysis of Time Series*, Philip Allen Publishers, Deddington, England.

Harvey, A.C. (1981b), *Time Series Models*, John Wiley & Sons, New York.

## **Hayter**

Hayter, Anthony J. (1984), A proof of the conjecture that the Tukey-Kramer multiple comparisons procedure is conservative, *Annals of Statistics*, **12**, 61−75.

## **Heiberger**

Heiberger, Richard M. (1978), Generation of random orthogonal matrices, *Applied Statistics*, **27**, 199−206.

## **Hemmerle**

Hemmerle, William J. (1967), *Statistical Computations on a Digital Computer*, Blaisdell Publishing Company, Waltham, Mass.

## **Hendrickson and White**

Hendrickson, A., and P. White (1964), PROMAX: A quick method for rotation to oblique simple structure, *British Journal of Statistical Psychology*, **17**, 65–70.

## **Herraman**

Herraman, C. (1968), Sums of squares and products matrix, *Applied Statistics*, **17**, 289−292.

#### **Hill**

Hill, G.W. (1970), Student's *t*-distribution, *Communications of the ACM*, **13**, 617–620.

#### **Hinkley**

Hinkley, David (1977), On quick choice of power transformation, *Applied Statistics*, **26**, 67−69.

#### **Hoaglin**

Hoaglin, David C. (1983), Letter values: A set of selected order statistics, in *Understanding Robust and Exploratory Data Analysis* (edited by David C. Hoaglin, Frederick Mosteller, and John W. Tukey), John Wiley & Sons, New York, 33–57.

#### **Hoaglin et al.**

Hoaglin, David C., Frederick Mosteller, and John W. Tukey (editors) (1983), *Understanding Robust and Exploratory Data Analysis*, John Wiley & Sons, New York.

## **Hoaglin and Welsch**

Hoaglin, D.C., and R. Welsch (1978), The hat matrix in regression and ANOVA, *American Statistician*, **32**, 17−22.

## **Hocking**

Hocking, R.R. (1972), Criteria for selection of a subset regression: Which one should be used?, *Technometrics*, **14**, 967−970.

Hocking, R.R. (1973), A discussion of the two-way mixed model, *The American Statistician*, **27**, 148−152.

Hocking, R.R. (1985), *The Analysis of Linear Models*, Brooks/Cole Publishing Company, Monterey, California.

## **Huber**

Huber, Peter J. (1977), Robust covariances, in *Statistical Decision Theory and Related Topics*, S.S. Gupta and D.S. Moore (editors), Academic Press, New York.

Huber, Peter J. (1981), *Robust Statistics*, John Wiley & Sons, New York.

## **Hughes and Saw**

Hughes, David T., and John G. Saw (1972), Approximating the percentage points of Hotelling's generalized  $T_0^2$  statistic, *Biometrika*, **59**, 224–226.

## **Hurley and Cattell**

Hurley, J., and R. Cattell (1962), The Procrustes program: Producing direct rotation to test a hypothesized factor structure, *Behavioral Science*, **7**, 258–262.

#### **IEEE**

ANSI/IEEE Std 754-1985 (1985), *IEEE Standard for Binary Floating-Point Arithmetic*, The IEEE, Inc., New York.

#### **Iman and Davenport**

Iman, R.L., and J.M. Davenport (1980), Approximations of the critical region of the Friedman statistic, *Communications in Statistics*, **A9(6)**, 571−595.

#### **Isogai**

Isogai, Takafumi (1983), On measures of multivariate skewness and kurtosis, *Mathematica Japonica*, **28**, 251−261.

#### **Jenkins and Watts**

Jenkins, Gwilym M., and Donald G. Watts (1968), *Spectral Analysis and Its Applications*, Holden-Day, Oakland, Calif.

#### **Jennrich**

Jennrich, Robert I. (1973), Standard errors for obliquely rotated factor loadings, *Psychometrika*, **38**, 593–604.

## **Jennrich and Robinson**

Jennrich, R.I., and S.M. Robinson (1969), A Newton-Raphson algorithm for maximum likelihood factor analysis, *Psychometrika,* **34**, 111–123.

#### **Jennrich and Sampson**

Jennrich, R.I. and P.F. Sampson (1966), Rotation for simple loadings, *Psychometrika*, **31**, 313–323.

## **John (1971)**

John, Peter W.M. (1971), *Statistical Design and Analysis of Experiments*, Macmillan Company, New York.

## **Johnk**

Johnk, M.D. (1964), Erzeugung von Betaverteilten und Gammaverteilten Zufallszahlen, *Metrika*, **8**, 5−15.

#### **Johnson and Kotz**

Johnson, Norman L., and Samuel Kotz (1969), *Discrete Distributions*, Houghton Mifflin Company, Boston.

Johnson, Norman L., and Samuel Kotz (1970a), *Continuous Univariate Distributions*-1, John Wiley & Sons, New York.

Johnson, Norman L., and Samuel Kotz (1970b), *Continuous Univariate Distributions*-2, John Wiley & Sons, New York.

#### **Johnson and Welch**

Johnson, D.G., and W.J. Welch (1980), The generation of pseudo-random correlation matrices, *Journal of Statistical Computation and Simulation* , **11**, 55− 69.

#### **Jonckheere**

Jonckheere, A.R. (1954), A distribution-free *k*-sample test against ordered alternatives, *Biometrika*, **41**, 133−143.

#### **Joreskog**

Joreskog, K.G. (1977), Factor analysis by least squares and maximum-likelihood methods, in *Statistical Methods for Digital Computers*, (edited by Kurt Enslein, Anthony Ralston, and Herbert S. Wilf), John Wiley & Sons, New York, 125–153.

## **Kachitvichyanukul**

Kachitvichyanukul, Voratas (1982), *Computer generation of Poisson, binomial, and hypergeometric random variates*, Ph.D. dissertation, Purdue University, West Lafayette, Indiana.

#### **Kaiser**

Kaiser, H.F. (1958), The varimax criterion for analytic rotation in factor analysis, *Psychometrika*, **23**, 187–200.

Kaiser, H.F. (1963), Image analysis, in *Problems in Measuring Change*, (edited by C. Harris), University of Wisconsin Press, Madison, Wisconsin.

## **Kaiser and Caffrey**

Kaiser, H.F., and J. Caffrey (1965), Alpha factor analysis, *Psychometrika*, **30**, 1– 14.

## **Kalbfleisch and Prentice**

Kalbfleisch, John D., and Ross L. Prentice (1980), *The Statistical Analysis of Failure Time Data*, John Wiley & Sons, New York.

#### **Kalman**

Kalman, R. E. (1960), A new approach to linear filtering and prediction problems, *Journal of Basic Engineering*, **82**, 35–45.

#### **Kelly**

Kelly, L.G. (1967), *Handbook of Numerical Methods and Applications,* Addison-Wesley, Reading, Mass.

#### **Kemp**

Kemp, A.W., (1981), Efficient generation of logarithmically distributed pseudorandom variables, *Applied Statistics,* **30**, 249−253.

#### **Kempthorne**

Kempthorne, Oscar (1975), *The Design and Analysis of Experiments*, Robert E. Krieger Publishing Company, Huntington, New York.

#### **Kendall**

Kendall, Maurice G. (1962), *Rank Correlation Methods*, Charles Griffin & Company, 94−100.

#### **Kendall, Stuart, and Ord**

Kendall, Maurice G., Alan Stuart, and J. Keith Ord (1983), *The Advanced Theory of Statistics*, Volume 3: *Design and Analysis, and Time Series*, 4th ed., Oxford University Press, New York.

Kendall, Maurice G., Alan Stuart, and J. Keith Ord (1987), *The Advanced Theory of Statistics,* Volume 1: Distribution Theory, 5th ed., Oxford University Press, New York.

## **Kendall and Stuart**

Kendall, Maurice G., and Alan Stuart (1979), *The Advanced Theory of Statistics*, Volume 2: *Inference and Relationship*, 4th ed., Oxford University Press, New York.

#### **Kennedy and Gentle**

Kennedy, William J., and James E. Gentle (1980), *Statistical Computing*, Marcel Dekker, New York.

## **Kim and Jennrich**

Kim, P.J., and R.I. Jennrich (1973), Tables of the exact sampling distribution of the two sample Kolmogorov-Smirnov criterion  $D_{mn}$  ( $m < n$ ), in *Selected Tables in Mathematical Statistics*, Volume 1, (edited by H. L. Harter and D.B. Owen), American Mathematical Society, Providence, Rhode Island.

## **Kinderman**

Kinderman, A.J., and J.G. Ramage (1976), Computer generation of normal random variables, *Journal of the American Statistical Association*, **71**, 893−896.

Kinderman, A.J., J.F. Monahan, and J.G. Ramage (1977), Computer methods for sampling from Student's *t* distribution, *Mathematics of Computation* **31**, 1009− 1018.

## **Kinnucan and Kuki**

Kinnucan, P., and H. Kuki (1968), A single precision inverse error function subroutine, Computation Center, University of Chicago. Strecok, Anthony J. (1968), On the calculation of the inverse of the error function, *Mathematics of Computation*, **22**, 144–158.

## **Kirk**

Kirk, Roger E. (1982), *Experimental Design: Procedures for the Behavioral Sciences*, 2d. ed., Brooks/Cole Publishing Company, Monterey, Calif.

## **Knuth**

Knuth, Donald E. (1973), *The Art of Computer Programming,* Volume 3: *Sorting and Searching*, Addison-Wesley Publishing Company, Reading, Mass.

Knuth, Donald E. (1981), *The Art of Computer Programming*, Volume 2: *Seminumerical Algorithms*, 2d ed., Addison-Wesley, Reading, Mass.

## **Koch, Amara, and Atkinson**

Koch, G.G., I.A. Amara, and S.S. Atkinson (1983), Mantel-Haenszel and related methods in analyzing ordinal categorical data with concomitant information, 39th Annual Conference on Applied Statistics, Newark, New Jersey.

# **Kotz and Johnson**

Kotz, Samuel, and Norman L. Johnson (Editors) (1986), *Encyclopedia of Statistical Sciences*, **7**, John Wiley & Sons, New York.

## **Kronmal and Peterson**

Kronmal, Richard A., and Arthur J. Peterson, Jr. (1979), On the alias method for generating random variables from a discrete distribution, *The American Statistician*, **33**, 214−218.

## **Kruskal**

Kruskal, J.B. (1964), Multidimensional scaling by optimizing goodness of fit to a nonmetric hypothesis, *Psychometrika*, **29**, 1*–*27.

# **Kruskal, Young, and Seery**

Kruskal J.B., F.W. Young, and J.B. Seery (1977), How to use KYST, a very flexible program to do multidimensional scaling and unfolding, Unpublished manuscript, Bell Telephone Laboratories, Murray Hill, New Jersey.

# **Kshirsagar**

Kshirsagar, Anant M. (1972), *Multivariate Analysis*, Marcel Dekker, New York.

# **Lachenbruch**

Lachenbruch, Peter A. (1975), *Discriminant Analysis*, Hafner Press, London.

# **Landis, Cooper, Kennedy, and Koch**

Landis, J. Richard, Murray M. Cooper, Thomas Kennedy, and Gary G. Koch (1979), A computer program for testing average partial association in three-way contingency tables (PARCAT), *Computer Programs in Biomedicine*, **9**, 223−246.

# **Landis, Stanish, Freeman, and Koch**

Landis, J. Richard, William M. Stanish, Jean L. Freeman, and Gary G. Koch (1976), A computer program for the generalized chi-square analysis of categorical data using weighted least squares (GENCAT), *Computer Programs in Biomedicine*, **6**, 196−231.

# **Lawless**

Lawless, J.F. (1982), *Statistical Models and Methods for Lifetime Data*, John Wiley & Sons, New York.

# **Lawley and Maxwell**

Lawley, D.N., and A.E. Maxwell (1971), *Factor Analysis as a Statistical Method*, 2d ed., Butterworth, London.

#### **Learmonth et al.**

Learmonth, G.P., and P.A. W. Lewis (1973a), *Naval Postgraduate School Random Number Generator Package LLRANDOM, NPS55LW73061A*, Naval Postgraduate School, Monterey, Calif.

Learmonth, G. P., and P. A. W. Lewis (1973b), Statistical tests of some widely used and recently proposed uniform random number generators, in *Computer Science and Statistics: 7th Annual Symposium on the Interface* , (edited by William J. Kennedy), Statistical Laboratory, Iowa State University, Ames, Iowa, 163−171.

## **Lee (1977)**

Lee, S. Keith (1977), On the asymptotic variances of  $\hat{\mu}$  terms in log-linear models of multidimensional contingency tables, *Journal of the American Statistical Association*, **72**, 412−419.

## **Lee (1980)**

Lee, Elisa T. (1980), *Statistical Methods for Survival Data Analysis*, Lifetime Learning Publications, Belmont, Calif.

## **Lehmann**

Lehmann, E.L. (1975), *Nonparametrics: Statistical Methods Based on Ranks*, Holden-Day, San Francisco.

## **Levenberg**

Levenberg, K. (1944), A method for the solution of certain problems in least squares, *Quarterly of Applied Mathematics*, **2**, 164−168.

## **Levin and Marascuilo**

Levin, J.R., and L.A. Marascuilo (1983), *Multivariate Statistics in the Social Sciences:* A Researcher's Guide, Wadsworth, Inc., California.

## **Lewis et al.**

Lewis, P.A.W., A. S. Goodman, and J.M. Miller (1969), A pseudorandom number generator for the System/360, *IBM Systems Journal*, **8**, 136−146.

Lewis, P.A.W., and G.S. Shedler (1979), Simulation of nonhomogeneous Poisson processes by thinning, *Naval Logistics Quarterly*, **26**, 403−413.

## **Lilliefors**

Lilliefors, H.W. (1967), On the Kolmogorov-Smirnov test for normality with mean and variance unknown, *Journal of the American Statistical Association*, **62**, 534−544.

Lilliefors, H.W. (1969), On the Kolmogorov-Smirnov test for the exponential distribution with mean unknown, *Journal of the American Statistical Association*, **64**, 387−389.

## **Lin and Bendel**

Lin, Shang P., and Robert B. Bendel (1985), Generation of population correlation matrices with specified eigenvalues, *Applied Statistics*, **34**, 193−198.

# **Longley**

Longley, James W. (1967), An appraisal of least-squares programs for the electronic computer from the point of view of the user, *Journal of the American Statistical Association*, **62**, 819-841.

# **Ljung and Box**

Ljung, G.M., and G.E.P. Box (1978), On a measure of lack of fit in time series models, *Biometrika*, **65**, 297–303.

## **McCormack**

McCormack, R.L. (1965), Extended tables of the Wilcoxon matched pair signed rank test, *Journal of the American Statistical Association*, **60**, 96−102.

## **McCullagh and Nelder**

McCullagh, P., and J.A. Nelder, (1983), *Generalized Linear Models*, Chapman and Hall, London.

# **McKean and Schrader**

McKean, Joseph W., and Ronald M. Schrader (1987), Least absolute errors analysis of variance, in *Statistical Data Analysis Based on the L*1-*Norm and Related Methods* (edited by Yadolah Dodge), North-Holland, Amsterdam, 297− 305.

# **McKeon**

McKeon, James J. (1974), *F* approximations to the distribution of Hotelling's *T*0 <sup>2</sup> , *Biometrika*, **61**, 381−383.

# **Maindonald**

Maindonald, J.H. (1984), *Statistical Computation*, John Wiley & Sons, New York.
#### **Mandel**

Mandel, J. (1961), Non-additivity in two-way analysis of variance, *Journal of the American Statistical Association,* **69**, 859−866.

#### **Marazzi**

Marazzi, Alfio (1985), Robust affine invariant covariances in ROBETH, ROBETH-85 document No. 6, Division de Statistique et Informatique, Institut Universitaire de Medecine Sociale et Preventive, Laussanne.

#### **March**

March, D.L. (1972), Algorithm 434: *Exact probabilities for R* × *C contingency tables, Communications of the ACM*, **15**, 991−992.

#### **Mardia et al.**

Mardia, K.V. (1970), Measures of multivariate skewness and kurtosis with applications, *Biometrics*, **57**, 519−530.

Mardia, K.V., J.T. Kent, J.M. Bibby (1979), *Multivariate Analysis*, Academic Press, New York.

#### **Mardia and Foster**

Mardia, K.V. and K. Foster (1983), Omnibus tests of multinormality based on skewness and kurtosis, *Communications in Statistics A, Theory and Methods*, **12**, 207−221.

#### **Marquardt**

Marquardt, D. (1963), An algorithm for least-squares estimation of nonlinear parameters, *SIAM Journal on Applied Mathematics*, **11**, 431−441.

#### **Marsaglia**

Marsaglia, George (1964), Generating a variable from the tail of a normal distribution, *Technometrics*, **6**, 101−102.

Marsaglia, G. (1968), Random numbers fall mainly in the planes, *Proceedings of the National Academy of Sciences*, **61**, 25−28.

Marsaglia, G. (1972), The structure of linear congruential sequences, in *Applications of Number Theory to Numerical Analysis*, (edited by S. K. Zaremba), Academic Press, New York, 249−286.

Marsaglia, George (1972), Choosing a point from the surface of a sphere, *The Annals of Mathematical Statistics*, **43**, 645−646.

#### **Marsaglia and Bray**

Marsaglia, G. and T.A. Bray (1964), A convenient method for generating normal variables, *SIAM Review*, **6**, 260−264.

#### **Marsaglia et al.**

Marsaglia, G., M.D. MacLaren, and T.A. Bray (1964), A fast procedure for generating normal random variables, *Communications of the ACM*, **7**, 4−10.

#### **Martinson and Hamdan**

Martinson, E.O., and M.A. Hamdan (1972), Maximum likelihood and some other asymptotically efficient estimators of correlation in two way contingency tables, *Journal of Statistical Computation and Simulation* , **1**, 45−54.

#### **McLeod and Bellhouse**

McLeod, A.I., and D.R. Bellhouse (1983), A convenient algorithm for drawing a simple random sample, *Applied Statistics*, **32**, 182−184.

#### **Mehta and Patel**

Mehta, Cyrus R., and Nitin R. Patel (1983), A network algorithm for performing Fisher's exact test in *r c* contingency tables, *Journal of the American Statistical Association*, **78**, 427−434.

Mehta, C.R. and N.R. Patel (1986a), Algorithm 643: FEXACT: A FORTRAN subroutine for Fisher's exact test on unordered *r* × *c* contingency tables, *ACM Transactions on Mathematical Software*, **12**, 154−161.

Mehta, C.R. and N.R. Patel (1986b), A hybrid algorithm for Fisher's exact test in unordered *r* × *c* contingency tables, *Communication in Statistics, Series A*, **15**, 387−404.

#### **Merle and Spath**

Merle, G., and H. Spath (1974), Computational experiences with discrete  $L_n$ approximation, *Computing*, **12**, 315−321.

#### **Meyers**

Meyers, Raymond H. (1971), *Response Surface Methodology*, Allyn and Bacon, Boston.

#### **Miller**

Miller, Rupert G., Jr. (1980), *Simultaneous Statistical Inference,* 2d ed., SpringerVerlag, New York.

#### **Milliken and Johnson**

Milliken, George A., and Dallas E. Johnson (1984), *Analysis of Messy Data: Volume 1*, Designed Experiments, Van Nostrand Reinhold, New York.

#### **Moran**

Moran, P.A.P. (1947), Some theorems on time series I, *Biometrika*, **34**, 281–291.

#### **More and Hillstrom**

More, J.J., B.S. Garbow, and K. E. Hillstrom (1980), *User Guide for MINPACK-1,* Argonne National Labs Report ANL-80-74, Argonne, Ill.

#### **Morrison**

Morrison, Donald F. (1976), *Multivariate Statistical Methods*, 2nd. ed. McGraw-Hill Book Company, New York.

#### **Mosier**

Mosier, C. (1939), Determining a simple structure when loadings for certain tests are known, *Psychometrika*, **4**, 149–162.

#### **Muller**

Muller, M.E. (1959), A note on a method for generating points uniformly on Ndimensional spheres, *Communications of the ACM*, **2**, 19−20.

#### **Neter and Wasserman**

Neter, John, and William Wasserman (1974), *Applied Linear Statistical Models,* Richard D. Irwin, Homewood, Ill.

#### **Neter, Wasserman, and Kutner**

Neter, John, William Wasserman, and Michael H. Kutner (1983), *Applied Linear Regression Models*, Richard D. Irwin, Homewood, Ill.

#### **Noether**

Noether, G.E. (1956), Two sequential tests against trend, *Journal of the American Statistical Association*, **51**, 440−450.

#### **Null and Sarle**

Null, Cynthia H., and Warren S. Sarle (1982), Multidimensional Scaling by Least Squares, in *Proceedings of the Seventh Annual SAS Users Group International Conference*, SAS Institute Inc., Cary, North Carolina.

#### **Owen**

Owen, D.B. (1962), *Handbook of Statistical Tables*, Addison-Wesley Publishing Company, Reading, Mass.

Owen, D.B. (1965), A special case of the bivariate non-central *t*-distribution, *Biometrika*, **52**, 437–446.

#### **Pagano and Halvorsen**

Pagano, Marcello, and Katherine Taylor Halvorsen (1981), An algorithm for finding the exact significance levels in  $r \times c$  contingency tables, *Journal of the American Statistical Association*, **76**, 931−934.

#### **Park and Miller**

Park, Stephen K., and Keith W. Miller (1988), Random number generators: good ones are hard to find, *Communications of the ACM*, **31**, 1192−1201.

#### **Patefield**

Patefield, W.M. (1981), An efficient method of generating  $R \times C$  tables with given row and column totals, *Applied Statistics*, **30**, 91−97.

#### **Peixoto**

Peixoto, Julio L. (1986), Testable hypotheses in singular fixed linear models, Communications in Statistics: *Theory and Methods*, **15**, 1957−1973.

#### **Peto**

Peto, R. (1973), Experimental survival curves for interval-censored data, *Applied Statistics*, **22**, 86–91.

#### **Petro**

Petro, R. (1970), Remark on Algorithm 347: An efficient algorithm for sorting with minimal storage, *Communications of the ACM*, **13**, 624.

#### **Pike**

Pike, M.C. (1966), A method of analysis of a certain class of experiments in carcinogenesis, *Biometrics*, **22**, 1–39.

#### **Pillai**

Pillai, K.C.S. (1985), Pillai's trace, in *Encyclopedia of Statistical Sciences*, *Volume 6*, (edited by Samuel Kotz and Norman L. Johnson), John Wiley & Sons, New York, 725−729.

#### **Pregibon**

Pregibon, Daryl (1981), Logistic regression diagnostics, *The Annals of Statistics*, **9**, 705−724.

#### **Priestley**

Priestley, M.B. (1981), *Spectral Analysis and Time Series*, Volumes 1 and 2, Academic Press, New York.

#### **Prentice**

Prentice, Ross L. (1976), A generalization of the probit and logit methods for dose response curves, *Biometrics*, **32**, 761−768.

#### **Ramsey**

Ramsey, James O. (1977), Maximum likelihood estimation in multidimensional scaling, *Psychometrika*, **42**, 241*–*266.

Ramsey, J.O. (1978), Confidence regions for multidimensional scaling analysis, *Psychometrika*, **43**, 145*–*160.

Ramsey, J.O. (1983), *Multiscale II Manual*, Unpublished manuscript, McGill University, Montreal, Quebec, Canada.

#### **Rao**

Rao, C. Radhakrishna (1973), *Linear Statistical Inference and Its Applications*, 2d ed., John Wiley & Sons, New York.

#### **Robinson**

Robinson, Enders A. (1967), *Multichannel Time Series Analysis with Digital Computer Programs*, Holden-Day, San Francisco.

# **Romesburg and Marshall**

Romesburg, C., and K. Marshall (1974), *LIFE: A computer program for stochastic life table analysis*, US/IBP Desert Research Memorandum 74-68, Utah State University, Logan, Utah.

#### **Royston**

Royston, J.P. (1982a), An extension of Shapiro and Wilk's *W* test for normality to large samples, *Applied Statistics*, **31**, 115−124.

Royston, J.P. (1982b), The *W* test for normality, *Applied Statistics*, **31**, 176−180.

Royston, J.P. (1982c), Expected normal order statistics (exact and approximate), *Applied Statistics*, **31**, 161−165.

#### **Sallas**

Sallas, William M. (1988), Some Remarks on Algorithm AS 164. Least squares subject to linear constraints, *Applied Statistics*, **37**, 484−489.

Sallas, William M. (1990), An algorithm for an  $L_p$  norm fit of a multiple linear regression model, *American Statistical Association 1990 Proceedings of the Statistical Computing Section*, 131−136.

#### **Sallas and Harville**

Sallas, William M., and David A. Harville (1981), Best linear recursive estimation for mixed linear models, *Journal of American Statistical Association*, **76**, 860−869.

Sallas, William M., and David A. Harville (1988), Noninformative priors and restricted maximum likelihood estimation in the Kalman filter, in *Bayesian Analysis of Time Series and Dynamic Models* (edited by James C. Spall), Marcel Dekker, New York, 477–508.

#### **Sallas and Lionti**

Sallas, William M. and Abby M. Lionti (1988), Some useful computing formulas for the nonfull rank linear model with linear equality restrictions, IMSL Technical Report 8805, IMSL, Houston.

#### **Satterthwaite**

Satterthwaite, F.E. (1946), An approximate distribution of estimates of variance components, *Biometrics Bulletin*, **2**, 110−114.

#### **Savage**

Savage, I. Richard (1956), Contributions to the theory of rank order statistics|the twosample case, *Annals of Mathematical Statistics*, **27**, 590−615.

#### **Scheffe**

Scheffe, Henry (1959), *The Analysis of Variance*, John Wiley & Sons, New York.

#### **Schiffman, Reynolds, and Young**

Schiffman, Susan S., M. Lance Reynolds, and Forrest W. Young (1981), *Introduction to Multidimensional Scaling: Theory*, *Methods*, *and Applications*, Academic Press, New York.

#### **Schmeiser et al.**

Schmeiser, Bruce W., and A.J.G. Babu (1980), Beta variate generation via exponential majorizing functions, *Operations Research*, **28**, 917−926.

Schmeiser, Bruce W., and Ram Lal (1980), Squeeze methods for generating gamma variates, *Journal of the American Statistical Association*, **75**, 679−682.

Schmeiser, Bruce, and Voratas Kachitvichyanukul (1981), *Poisson Random Variate Generation*, Research Memorandum 81-4, School of Industrial Engineering, Purdue University, West Lafayette, Indiana.

Schmeiser, Bruce (1983), Recent advances in generating observations from discrete random variates, in *Computer Science and Statistics: Proceedings of the Fifteenth Symposium on the Interface*, (edited by James E. Gentle), North-Holland Publishing Company, Amsterdam, 154−160.

#### **Schoneman**

Schoneman, P.H. (1966), A generalized solution of the orthogonal Procrustes problem, *Psychometrika*, **31**, 1–10.

#### **Scott**

Scott, David W. (1976), Nonparametric probability density estimation by optimization theoretic techniques, *Technical Report* **476** 131-1, Rice University, Houston, Texas.

#### **Scott, Tapia, and Thompson**

Scott, D.W., R.W. Tapia, and J.R. Thompson (1980), Nonparametric probability density estimation by discrete penalized-likelihood criteria, *The Annals of Statistics*, **8**, 820– 832.

#### **Searle**

Searle, S.R. (1971), *Linear Models*, John Wiley & Sons, New York.

#### **Seber**

Seber, G.A.F. (1984), *Multivariate Observations*, John Wiley & Sons, New York.

#### **Shampine**

Shampine, L.F. (1975), Discrete least-squares polynomial fits, *Communications of the ACM,* **18**, 179−180.

#### **Siegel**

Siegel, Sidney (1956), *Nonparametric Statistics for the Behavioral Sciences*, McGraw-Hill, New York.

#### **Silverman**

Silverman, Bernard W. (1982), Kernel density estimation using the fast Fourier transform, *Applied Statistics*, **31**, 93–99.

Silverman, Bernard W. (1986), *Density Estimation for Statistics and Data Analysis*, Chapman and Hall, London.

# **Singleton**

Singleton, R.C. (1969), Algorithm 347: An efficient algorithm for sorting with minimal storage, *Communications of the ACM*, **12**, 185−187.

# **Smirnov**

Smirnov, N.V. (1939), Estimate of deviation between empirical distribution functions in two independent samples (in Russian), *Bulletin of Moscow University*, **2**, 3−16.

# **Snedecor and Cochran**

Snedecor, George W., and William G. Cochran (1967), *Statistical Methods*, 6th. ed., Iowa State University Press, Ames, Iowa.

# **Sposito**

Sposito, Vincent A. (1989), Some properties of  $L_p$ -estimators, in *Robust Regression*: *Analysis and Applications* (edited by Kenneth D. Lawrence and Jeffrey L. Arthur), Marcel Dekker, New York, 23−58.

# **Spurrier and Isham**

Spurrier, John D. and Steven P. Isham (1985), Exact simultaneous confidence intervals for pairwise comparisons of three normal means, *Journal of the American Statistical Association*, **80**, 438−442.

# **Stablein, Carter, and Novak**

Stablein, D.M, W.H. Carter, and J.W. Novak (1981), Analysis of survival data with nonproportional hazard functions, *Controlled Clinical Trials*, **2**, 149–159.

# **Stahel**

Stahel, W. (1981), Robuste Schatzugen: Infinitesimale Opimalitat und Schatzugen von Kovarianzmatrizen, Dissertation no. 6881, ETH, Zurich.

#### **Stephens**

Stephens, M.A. (1974), EDF statistics for goodness of fit and some comparisons, *Journal of the American Statistical Association*, **69**, 730−737.

#### **Stirling**

Stirling, W.D. (1981), Algorithm AS 164. Least squares subject to linear constraints, *Applied Statistics*, **30**, 204−212 (see correction, page 357).

Stirling, W.D. (1981), Algorithm AS 169: An improved algorithm for scatter plots, *Applied Statistics*, **30**, 345—349.

#### **Stoline**

Stoline, Michael R. (1981), The status of multiple comparisons: simultaneous estimation of all pairwise comparisons in one-way ANOVA designs, *The American Statistician*, **35**, 134−141.

#### **Swan**

Swan, A.V. (1969a), Computing maximum-likelihood estimates for parameters of the normal distribution from grouped and censored data, *Applied Statistics*, **18**, 65 −69.

Swan, A.V. (1969b), Maximum likelihood estimation from grouped and censored normal data, *Applied Statistics*, **18**, 110−114.

#### **Takane and Carroll**

Takane, Yoshio, and J. Douglas Carroll (1981), Nonmetric maximum likelihood multidimensional scaling from directional ranking of similarities, *Psychometrika*, **46**, 389*–*405.

#### **Takane, Young, and De Leeuw**

Takane, Y., F.W. Young, and J. De Leeuw (1977), Nonmetric individual differences multidimensional scaling: An alternating least-squares method with optimal scaling features, *Psychometrika*, **42**, 7*–*67.

#### **Tanner**

Tanner, Martin A. (1983), A note on the variable kernel estimator of the hazard function from censored data, *Annals of Statistics*, **11**, 994–998.

#### **Tanner and Thisted**

Tanner, Martin A., and Ronald A. Thisted (1982), Generation of random orthogonal matrices, *Applied Statistics*, **31**, 190−192.

#### **Tanner and Wong**

Tanner, Martin A., and Wing H. Wong (1983), The estimation of the hazard function from randomly censored data by the kernel method, *Annals of Statistics*, **11**, 989–993.

Tanner, Martin A., and Wing H. Wong (1984), Data-based nonparametric estimation of the hazard function with applications to model diagnostics and exploratory analysis, *Journal of the American Statistical Association*, **79**, 123– 456.

#### **Tapia**

Tapia, R.A. (1974), A stable approach to Newton's method for general

mathematical programming problems in  $R^n$ , *Journal of Optimization Theory and Applications*, **14**, 453– 476.

# **Tapia and Thompson**

Tapia, Richard A., and James R. Thompson (1978), *Nonparametric Probability Density Estimation*, Johns Hopkins University Press, Baltimore.

# **Tatsuoka**

Tatsuoka, Maurice M. (1971), *Multivariate Analysis: Techniques for Educational and Psychological Research*, John Wiley & Sons, New York.

# **Taylor and Thompson**

Taylor, Malcolm S., and James R. Thompson (1986), Data based random number generation for a multivariate distribution via stochastic simulation, *Computational Statistics & Data Analysis*, **4**, 93−101.

# **Thompson**

Thompson, James R, (1989), *Empirical Model Building*, John Wiley & Sons, New York.

# **Tucker and Lewis**

Tucker, Ledyard, and Charles Lewis (1973), A reliability coefficient for maximum likelihood factor analysis, *Psychometrika*, **38**, 1–10.

# **Tukey**

Tukey, J.W. (1949), One degree of freedom for nonadditivity, *Biometrics*, **5**, 232.

Tukey, John W. (1962), The future of data analysis, *Annals of Mathematical Statistics*, **33**, 1−67.

Tukey, John W. (1977), *Exploratory Data Analysis*, Addison-Wesley Publishing Company, Reading, Mass.

#### **Turnbull**

Turnbull, Bruce W. (1976), The empirical distribution function with arbitrary grouped, censored, and truncated data, *Journal of the Royal Statistical Society*, Series B: *Methodology*, **38**, 290−295.

#### **Van de Geer**

Van de Geer, John P. (1971), *Introduction to Multivariate Analysis for the Social Sciences*, W.H. Freeman and Company, San Francisco.

#### **Velleman and Hoaglin**

Velleman, Paul F., and David C. Hoaglin (1981), *Applications, Basics, and Computing of Exploratory Data Analysis,* Duxbury Press, Boston.

#### **Verdooren**

Verdooren, L.R. (1963), Extended tables of critical values for Wilcoxon's test statistic, *Biometrika*, **50**, 177−186.

#### **Walker**

Walker, A.J. (1974), New fast method for generating discrete random numbers with arbitrary frequency distributions, *Electronics Letters*, **10**, 127−128.

#### **Wallace**

Wallace, D.L. (1959), Simplified Beta-approximations to the Kruskal-Wallis Htest, *Journal of the American Statistical Association*, **54**, 225−230.

#### **Weisberg**

Weisberg, S. (1985), *Applied Linear Regression*, 2d ed., John Wiley & Sons, New York.

#### **Weeks and Bentler**

Weeks, David G., and P.M. Bentler (1982), Restricted multidimensional scaling models for asymmetric proximities, *Psychometrika*, **47**, 201*–*208.

#### **Wilks**

Wilks, S.S. (1935), On the independence of *k* sets of normally distributed statistical variables, *Econometrika*, **3**, 309−326.

#### **Williams**

Williams, J.S. (1962), A confidence interval for variance component, *Biometrika,* **49**, 278− 281.

#### **Woodfield**

Woodfield, Terry J. (1990), Some notes on the Ljung-Box portmanteau statistic, *American Statistical Association 1990 Proceedings of the Statistical Computing Section*, 155–160.

#### **Young and Lewyckyj**

Young, F.W., Y. Takane, and R. Lewyckyj (1978), Three notes on ALSCAL, *Psychometrika*, **43**, 433*–*435.

Young, Forrest W., and Rostyslaw Lewyckyj (1979), *ALSCAL-4 Users Guide*, second edition, Data Analysis and Theory Associates, Chapel Hill, North Carolina.

# **Product Support**

# **Contacting Visual Numerics Support**

Users within support warranty may contact Visual Numerics regarding the use of the IMSL Libraries. Visual Numerics can consult on the following topics:

- Clarity of documentation
- Possible Visual Numerics-related programming problems
- Choice of IMSL Libraries functions or procedures for a particular problem
- Evolution of the IMSL Libraries

Not included in these consultation topics are mathematical/statistical consulting and debugging of your program.

# **Consultation**

Contact Visual Numerics Product Support by faxing 713/781-9260 or by emailing:

- for PC support, pcsupport@houston.vni.com.
- for non-PC support, support@houston.vni.com.

Electronic addresses are not handled uniformly across the major networks, and some local conventions for specifying electronic addresses might cause further variations to occur; contact your local E-mail postmaster for further details.

The following describes the procedure for consultation with Visual Numerics.

- 1. Include your serial (or license) number
- 2. Include the product name and version number: IMSL Numerical Libraries Version 3.0
- 3. Include compiler and operating system version numbers
- 4. Include the name of the routine for which assistance is needed and a description of the problem.

# **Index**

# **A**

acceptance/rejection method 1205 algebraically increasing value 1273, 1274, 1275, 1276 alias method 1174 AMACH 1336 ARMA model 657, 660, 664, 669, 681, 1232 ASCII collating sequence 1292 order 1287 value 1289, 1290, 1291 autocorrelation function 637, 641 autocovariance function 618, 621 automatic workspace allocation 1332 autoregressive and moving average parameters 664 Autoregressive Integrated Moving Average 616 Autoregressive Moving Average Model 616 autoregressive parameters 657

# **B**

backward difference operator 634 selection 221, 489 balanced complete experimental design 396, 426, 429 incomplete block design 380 lattice design 380 *n*-way classification model 390 Bartlett-Priestley 624

basic statistics 51 uniform (0, 1) generators 1161 univariate statistics 16 beta distribution 1191 distribution function 1127 probability distribution function 1125 Bhapkar *V* test 566 binary tree 1099 binomial distribution function 1108 distributions 45, 1173 probability function 1110 biserial correlation coefficients 346, 348 bivariate data 342 normal correlation coefficient 339 normal distribution function 1128 block design 380 Blom normal scores 26 Box-Cox (power) transformation 630 Box-Jenkins 615, 680 boxplots 1083 Bross' method 427

# **C**

canonical correlation analysis 844, 857 case diagnostics 75 statistics 263 categorical data 510 Cauchy distribution 1194 cell frequencies 54 means 54 sums of squares 54 censored normal data 48 survival data 967 centered 627 padded realization 620 variables 272

character sequence 1293 string 1294 chi-squared analysis 436, 447 distribution 1193 distribution function 1129, 1132, 1133 goodness-of-fit test 584 statistic 450 test 579 Cholesky decomposition 325 decomposition algorithm 1346 factorization 435, 1311 class of interest 907 classification variables 67, 207, 346, 349 cluster analysis 887 membership 897 sampling 923 Cochran Q test 572 coefficient of variation 21 coefficients 277 coherency spectrum 628 cohort life tables 992 COMMON blocks vii communalities 840 confidence band information 1087 interval 426, 625 intervals 419 contingency table 339, 436, 446, 456, 463, 482, 502, 526 continuous data 2, 918, 923, 933, 1117, 1120 distributions 580 variables 67 contrast estimates 417 correlation matrix 314, 327, 793, 857, 1215 cospectrum and quadrature spectrum 627 covariance matrix 327, 331 covariates 364 Cox and Stuart sign test 551 CPU time 1295 Crawford-Ferguson rotation 828 cross periodogram 615, 627, 750, 767 cross-amplitude spectrum 627

cross-correlation function 644, 649 cross-spectral analysis 626 density 615, 757, 767, 773, 782 density function 629 crossproducts 71, 163, 170, 272, 277 cubic interpolation 1052 cumulative distribution function (CDF) 1087, 1090, 1150, 1152 cyclical trend 548

# **D**

 $d^2$  test 607 Daniell 623 data set 1302 structures 434 tapering 627 date 1297, 1299, 1300 default printing 1327 deleted residual 77 diagnostic checking 616 diagnostics 201 dichotomous variable 346, 348 differences of means 419 direct oblimin rotation 815 direct oblique rotation 825 Dirichlet kernel 720 discrete Fourier transform 619 discrete uniform distribution 1190 dissimilarity matrices 1024 dissimilarity/similarity matrices 1020 distances 1017 domain of study 927 double precision iii DOUBLE PRECISION types v dummy variables 124

# **E**

empirical quantiles 35 tests 1164 equamax rotation 809 error handling vi, 1327 errors informational 1326 severity 1325 terminal 1325 exact probabilities 456

expected value 1314 exponential distributions 591, 1197 exponential scores 24

# **F**

*F* distribution function 1137, 1139 *F* statistic 41 factor analysis 801 loading matrix 815, 818, 822 score coefficient matrix 838 score coefficients 833 scores 838 structure 831 factor-loading matrix 812 factorization 1308 fast Fourier transforms 615, 723, 750, 1047 Fejer kernel 721 filtering 627 finite population 1242 Fisher's exact test 440 exact test probability 457, 459 linear discriminant analysis method 876 fitted general linear model 201 regression model 176, 182 fixed interval 1047 model 396 forecast 615 forecasting 616 forward selection 221, 489 fourth-degree polynomial criterion 825 frequency distribution 357 domain 618 scale 625 tables 3, 7, 13 multiway 13 one-way 3 two-way 7 tabulations 1 Friedman's test 568

# **G**

gamma distribution function 1140, 1142 Gaussian kernel estimates 1047 general continuous cumulative distribution function 1152, 1155 distribution 1200, 1202 discrete distribution 1174, 1177, 1181 distributions 579 linear model 67, 210 generalized feedback shift register method 1162, 1165 inverse 1305 linear models 511, 967 orthomax criterion 809 geometric distribution 1183 GFSR generator 1162 method 1161, 1165 Givens rotations 325 transformations 107 Goodman and Kruskal coefficient 443, 453 goodness-of-fit tests 579 Graybill's method 428 grouped data 2, 51 normal data 48

# **H**

Harris-Kaiser method 822 hazard rate estimation 1069 hazard rates 985 HAZRD 1061 hierarchical cluster analysis 887, 892 cluster tree 897 histogram 1074, 1076, 1078 horizontal histogram 1078 Hotelling's trace 71, 173 Huber's conjugate-gradient algorithm 332

hypergeometric distribution 1185 distribution function 1111 probability function 1113

### **I**

identical population medians 564 IMACH 1334 image transformation matrix 829 impulse response weights 685 includance test 561 independence 842 initial estimates 1028 INTEGER types v interval censoring 946 inverse CDF method 1208 prediction 94 iterative proportional-fitting algorithm 466

# **J**

jackknife residual 77

# **K**

*K* cluster means 900 *k*-*d* tree 1317, 1320 *K*-dimensional sphere 1225 *K*-means cluster analysis 887, 900 *k*-sample trends test 574 Kalman filtering 705 Kaplan-Meier estimates 938, 942, 946 Kappa analysis 434 statistic 439, 444, 454 Kendall's rank correlation coefficient 353, 357 Kendall coefficient of concordance 350 Kendall test 353 kernel functions 1055, 1062, 1069 method 1044 Kolmogorov-Smirnov goodness of fit 1117, 1120 test 579, 580, 598, 599

Kruskal-Wallis statistic 444, 454 test 564 kurtosis 21, 594

# **L**

lack of fit 75 lack of fit test 176, 182, 717 Latin square design 386 least absolute values criterion 293 least squares 79, 98, 237, 615 least-squares estimates 669, 694, 700, 797 left censored 49 letter value summary 29 Lilliefors test 591 linear discriminant function analysis 863 interpolation 1052 least-squares analysis 527 regression 64, 65, 90, 94, 98, 104, 107, 131, 214, 221, 293, 297, 308 regression model 82, 695 systems 1305 log-linear models 467, 476, 482, 489 logarithmic distribution 1186 logistic linear model 510 loglinear model 463 lognormal distribution 1204

# **M**

machine-dependent constants 1334 Mantel-Haenszel statistics 435 Mantel-Haenszel test 502 Mardia's multivariate measures 594, 596 matrices 889 band 1342 Hermitian 1344, 1348 symmetric 1343, 1346 triangular 1345 general 1340 Hermitian 1341 printing 1248, 1250, 1253, 1254, 1257 rectangular 1340 symmetric 234, 1340 triangular 1341

matrix of dissimilarities 889 matrix storage modes 1340 maximum 21 maximum likelihood 797 McNemar test 439, 445, 448, 454 mean 20, 37, 49 mean vector 331 measures of association 441, 451 median 61 method of moments 615 method of moments estimates 657, 660 Mill's ratio 1315 minimax criterion 308 minimum 21 missing value code 1269 missing values viii, 79, 1020, 1339 mixed model 396 model estimates 468, 476 modified Bartlett 623 Monte Carlo applications 1164 moving average parameters 660 multichannel 615 cross-correlation function 618 time series 618, 649, 694, 700 multidimensional scaling 1035 scaling models 1017, 1028 multinomial distribution 1222 multiple linear regression model 293, 297, 308 multiplicative congruential generator 1161 multiplicative generator 1161 multivariate data 54 distribution 1218 general linear hypothesis 157, 163, 170 general linear model 67, 69, 117 normal distribution 1223 normal variables 842 time series 618 multiway frequency tables 13

#### **N**

naming conventions v NaN viii, 79, 1269, 1339 nearest neighbor 1320

nearest neighbor discrimination 880 negative binomial distribution 1188 nested random model 409 network algorithm 459 Newton-Raphson iterations 50 Noether test 548 noncentral chi-squared function 1136 nonhomogeneous Poisson process 1236 nonlinear regression 280 nonlinear regression model 71 nonmissing observations 20 nonnormalized spectral density 729, 736, 741 nonparametric hazard rate estimation 1054, 1061 probability density function estimation 1040, 1044 nonseasonal ARMA model 615, 669, 680 nonuniform generators 1163 normal distribution 591 order statistic 1314 populations 37 scores 24 normalized product-moment matrices 1024

# **O**

oblique Promax rotation 818 rotation 822 observations 75 one-way classification model 362, 364 frequency tables 3 order statistics 31 ordinates of the density 1150, 1152 orthogonal central composite design 248 polynomials 252, 258, 263, 269 Procrustes rotation 812 rotation 809 outliers 201 overflow vi

#### **P**

padded 627 padding 620 page length 1263 page width 1263 pairs test 604 parametric estimates 2, 616 parametric models 985 partial association statistics 482 partial correlations 327 Parzen 624 Pearson chi-squared statistic 439 penalized likelihood method 1040 periodogram 615, 621, 723, 736, 741, 747, 773, 782 permutation 1265, 1266, 1274, 1276 phase spectrum 627 Pillai's trace 71 pivot 818 Poisson distribution 47 distribution function 1114 linear model 510 probability function 1115 polar form 627 polynomial curve 237 model 66 regression model 241, 258, 263 pooled variance-covariance matrix 322 population 992 mean 911, 918, 923, 927, 930, 933 proportion 906, 909 power vector option 818 preliminary estimates 664, 690 prewhitening 627 primary unit 935 principal components 793, 797 printing 1263 matrices 1248, 1250, 1253, 1254, 1257 results vii probability density function 1052 probability plot 1092 Probit linear model 511 Procrustes rotation 818 product-moment correlation 441, 451 programming conventions vi

proportional fitting 463 proportional hazards model 951 pseudorandom number generators 579 numbers 1171, 1172, 1173, 1174, 1177, 1181, 1186, 1188, 1189, 1191, 1193, 1194, 1195, 1196, 1197, 1198, 1200, 1202, 1204, 1205, 1208, 1209, 1210, 1212, 1213, 1214, 1215, 1218, 1222, 1223, 1236 order statistics 1229, 1231 orthogonal matrix 1215 permutation 1240 points 1225 sample 1242 sample of indices 1241 two-way table 1227

# **Q**

quadratic discriminant function analysis 863 quartimax rotation 809 quasi-likelihoods 1054

# **R**

random model 396, 409 number generators 1165 sample 906, 909, 911, 918, 927, 930 randomized block design 375 complete block design 568 ranks 24, 26 order statistics 2 real rectangular matrix 1277, 1280 REAL types v regression coefficients 152 estimation 911, 918 fit 141 models 70 parameters 131 regressors 210 related observations 572 reordering matrices 1268 replicates 176, 182 reserved names 1349 residuals 201

response control 90 right censored 50 robust estimate 331 Roy's maximum root 71, 173 runs up test 601

#### **S**

sample correlation functions 615 Savage scores 27 scatter plot 1081 searching 1284, 1286, 1287 second order response surface model 277 serial number 1301 sets of points 1096 Shapiro-Wilk W-test 589 sign test 542 simultaneous confidence intervals 419 single precision iii skewness 21, 594 sorting 1273, 1274, 1275, 1276, 1277, 1280 Spearman correlation 441, 451 specified weights 269 spectral analysis 618 density 621, 729, 747, 767, 782 window 623, 729, 736, 757, 767 squares 272 stable distribution 1209 Stahel's algorithm 332 standard errors 440, 451 exponential distribution 1196 gamma distribution 1198 normal (Gaussian) distribution function 1122, 1124 normal distribution 1205, 1208, 1207, 1229 standardized factor residual correlation matrix 840 starting values 1166 statespace model 706 stationary stochastic process 677 time series 637, 641, 644, 723, 729, 736, 741, 747, 750, 757

statistics basic univariate 16 univariate summary 2 for inferences 906, 909, 911, 918, 923, 927, 930, 933 stem-and-leaf plot 1085 stepwise selection 221, 489 stratified random sample 909 samples 938, 942 stress criteria 1035 Student's *t* distribution 1210 Student's *t* distribution function 1143, 1145, 1147, 1149 Student-Newman-Keuls method 425 Student-Newman-Keuls multiple comparison test 424 summary statistics 258 sums of squares 72, 164, 170, 417 survival probabilities 938, 942, 946, 985 symmetric submatrix 233

# **T**

*t* statistic 40 table lookup method 1181 target matrix 818 tests for randomness 579 tetrachoric correlation coefficient 342 theoretical CDF 1087 tie statistics 555 time 1296 domain methodology 616 event data 951 interval 625 series 614, 615, 633, 649, 694, 700, 716, 723, 729, 736, 741, 747, 750, 757, 767, 773, 782, 1234 transfer function 615 function model 617, 686, 689 transformations 77, 615 trends in dispersion and location 551 triangular distribution 1212 triplets test 610 Tukey 623

Tukey normal scores 26 Turnbull's generalized Kaplan-Meier estimates 946 two-way balanced design 375 frequency tables 7 table 59

# **U**

uncentered variables 277 uncertainty coefficient 444 underflow vi uniform (0, 1) distribution 1171, 1172, 1232 uniform (0, 1) numbers 1165 unique values 207 unit circle 1225 univariate density 1047 summary statistics 2 time series 618, 716 user errors 1325 interface iii

# **V**

Van der Waerden normal scores 27 variance 20, 37, 48, 831 variance-covariance matrix 104, 152, 314, 322, 793, 858 varimax rotation 809 version 1301 vertical histogram 1074, 1076 von Mises distribution 1213

# **W**

Weibull distribution 1214 weights 615 Wiener filter coefficients 700 forecast function 618 forecast operator 677 Wilcoxon rank sum test 557 signed rank test 544 two-sample test 565 Wilks' lambda 71, 173 work arrays vii